#### **Data Warehouse Service**

### **SQL Syntax**

**Issue** 02 **Date** 2024-03-13

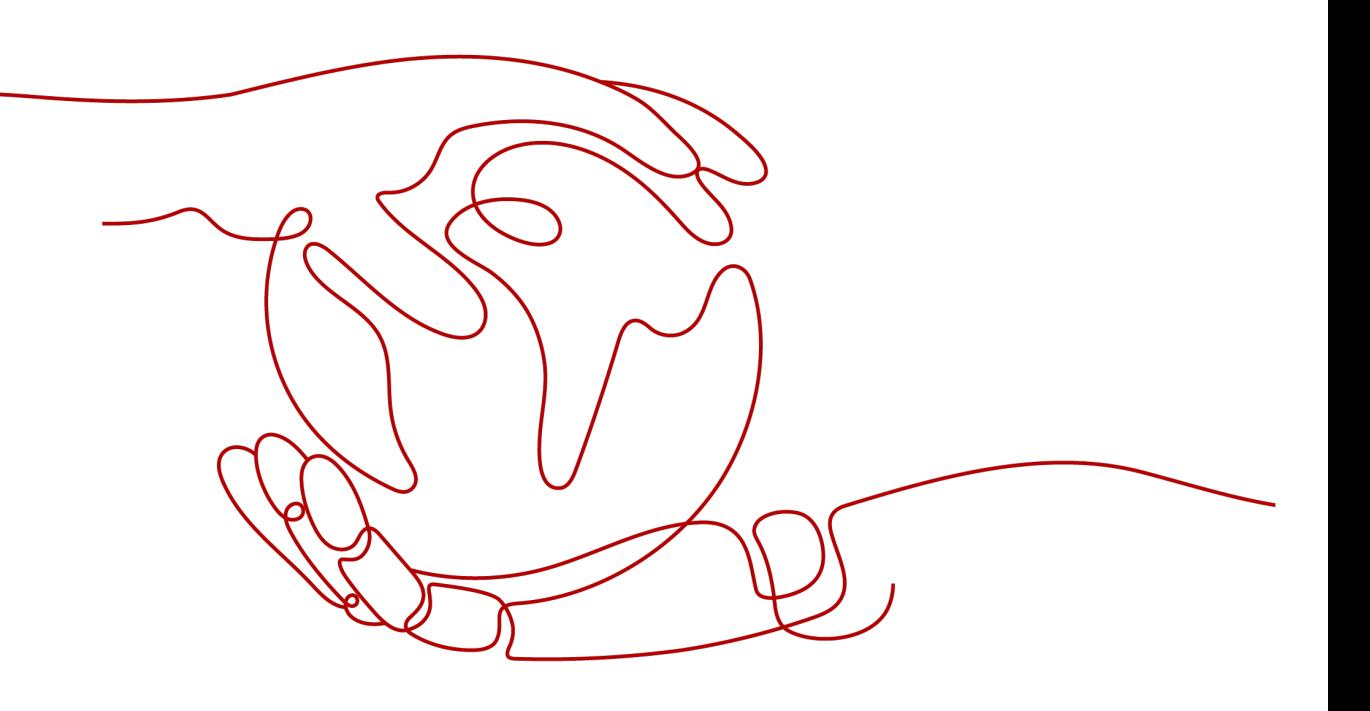

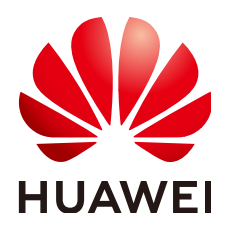

#### **Copyright © Huawei Cloud Computing Technologies Co., Ltd. 2024. All rights reserved.**

No part of this document may be reproduced or transmitted in any form or by any means without prior written consent of Huawei Cloud Computing Technologies Co., Ltd.

#### **Trademarks and Permissions**

 $\triangle \triangleright$  and other Huawei trademarks are the property of Huawei Technologies Co., Ltd. All other trademarks and trade names mentioned in this document are the property of their respective holders.

#### **Notice**

The purchased products, services and features are stipulated by the contract made between Huawei Cloud and the customer. All or part of the products, services and features described in this document may not be within the purchase scope or the usage scope. Unless otherwise specified in the contract, all statements, information, and recommendations in this document are provided "AS IS" without warranties, guarantees or representations of any kind, either express or implied.

The information in this document is subject to change without notice. Every effort has been made in the preparation of this document to ensure accuracy of the contents, but all statements, information, and recommendations in this document do not constitute a warranty of any kind, express or implied.

#### **Huawei Cloud Computing Technologies Co., Ltd.**

Address: Huawei Cloud Data Center Jiaoxinggong Road Qianzhong Avenue Gui'an New District Gui Zhou 550029 People's Republic of China

Website: <https://www.huaweicloud.com/intl/en-us/>

### **Contents**

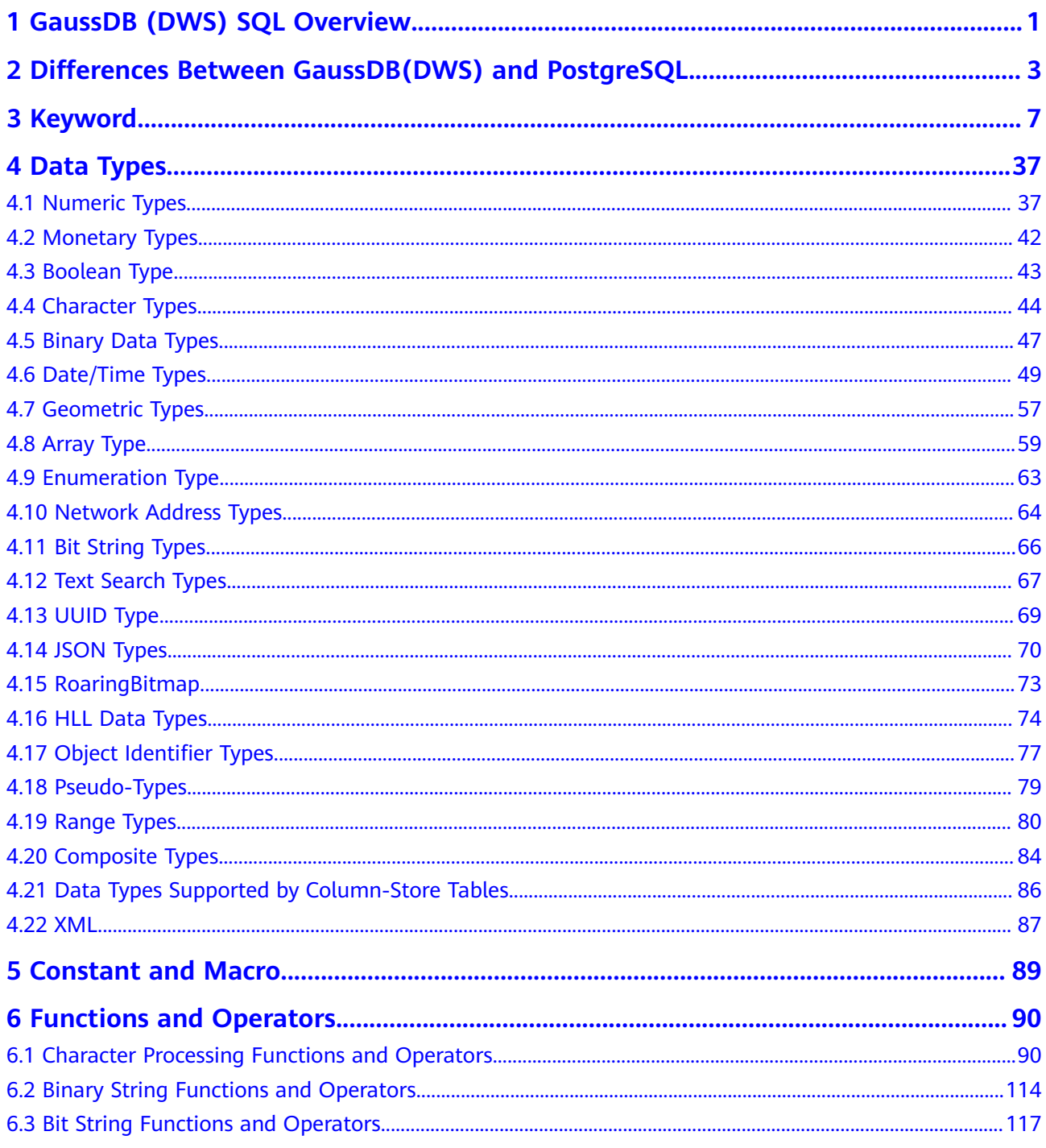

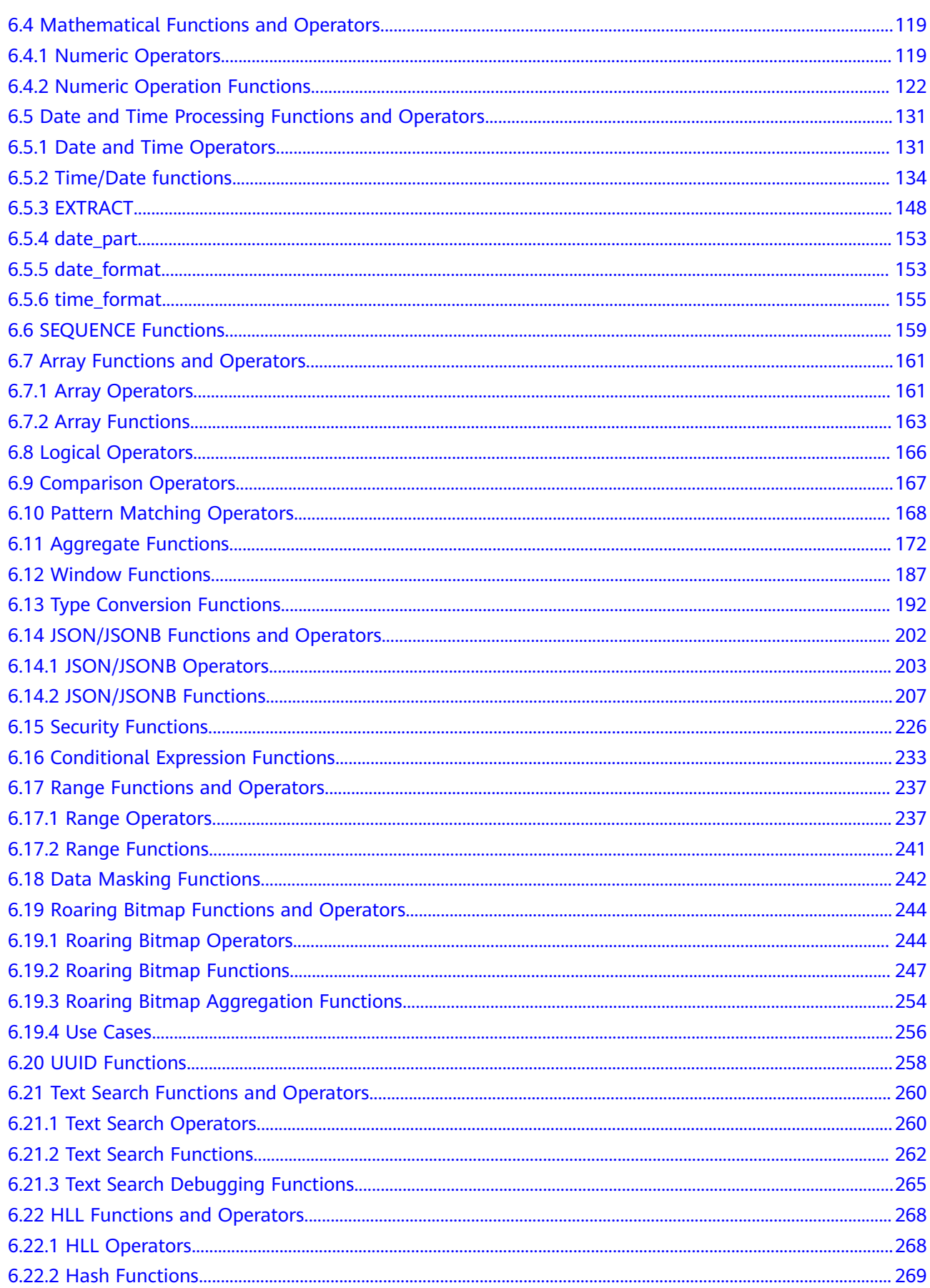

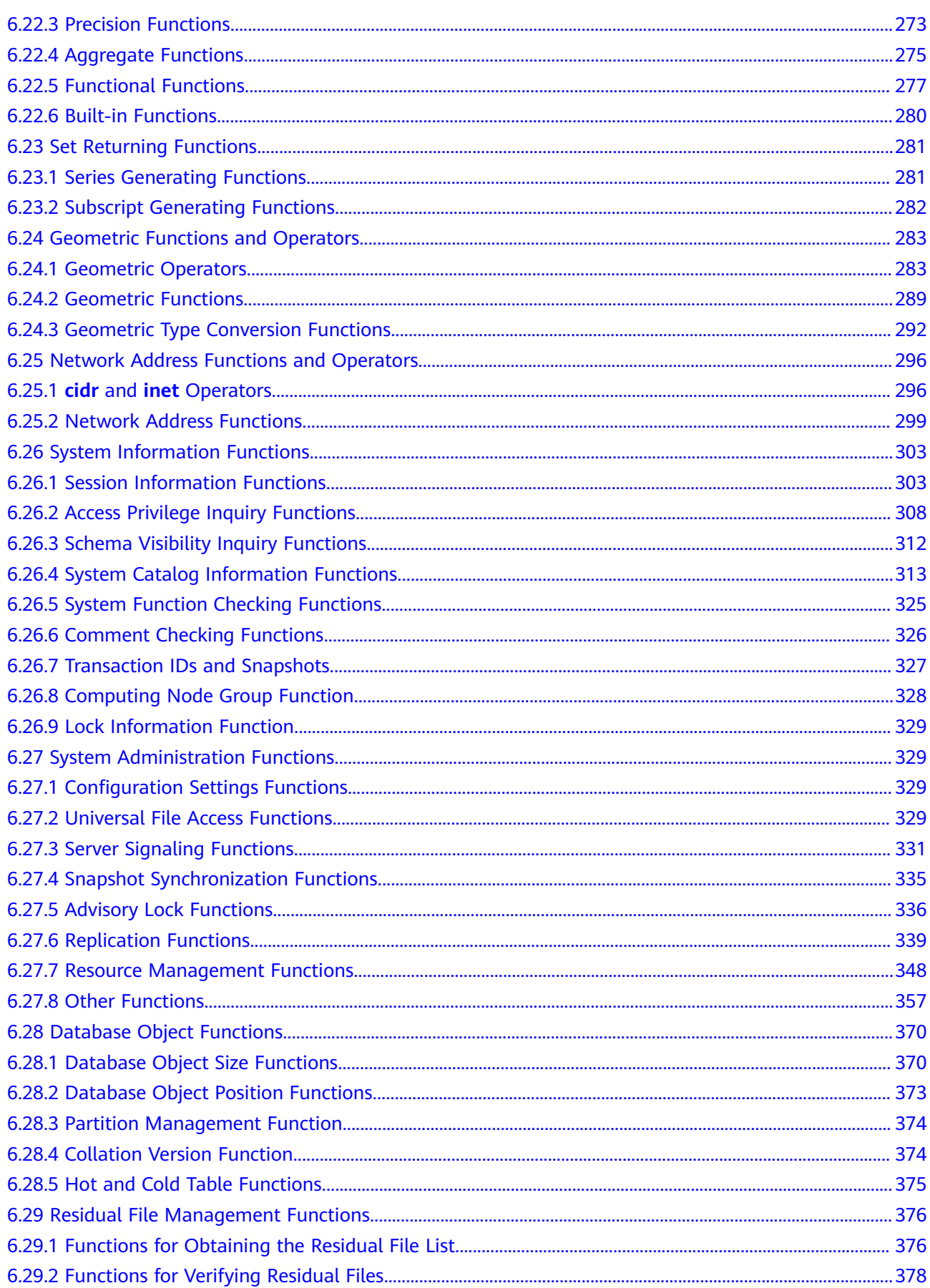

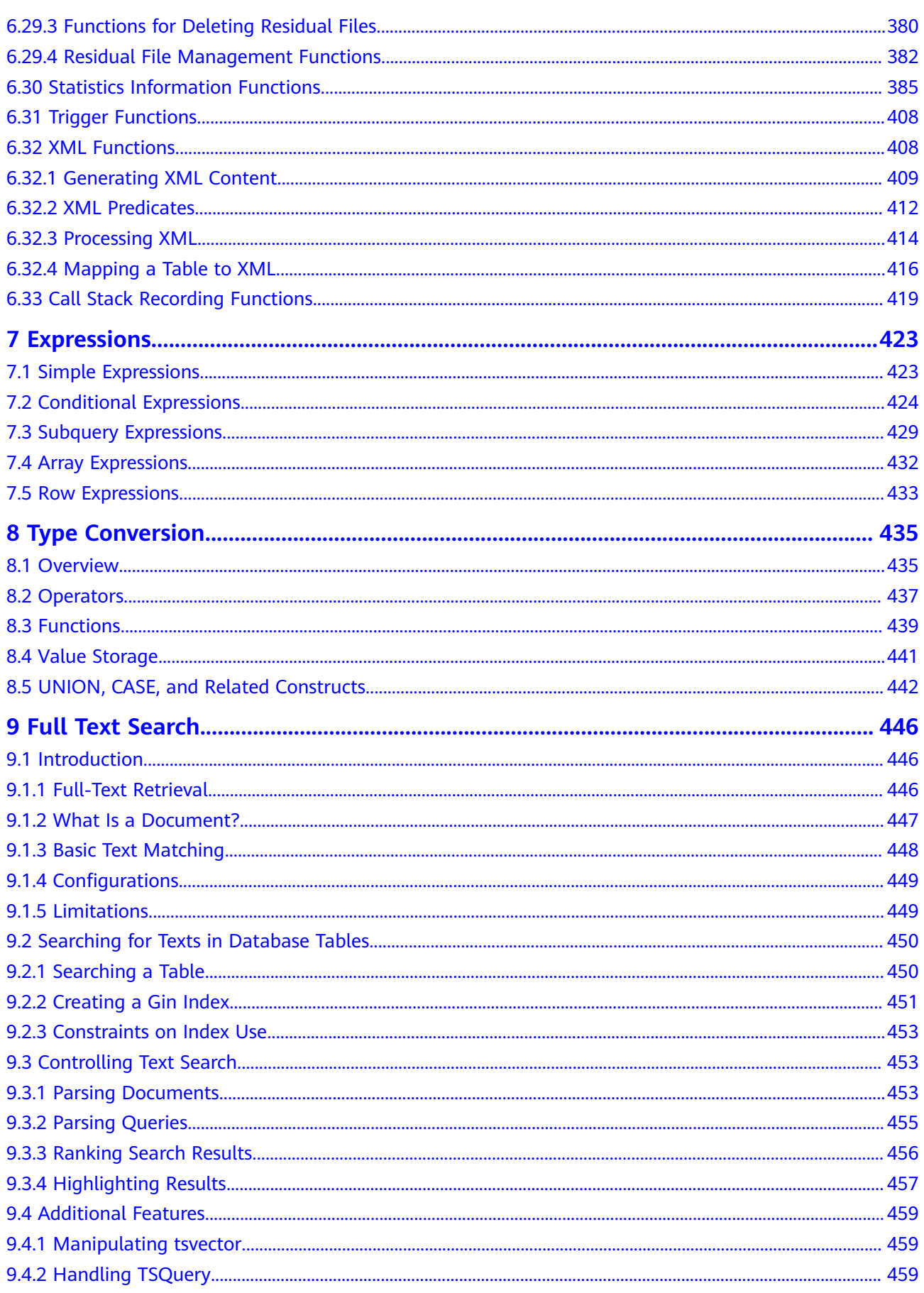

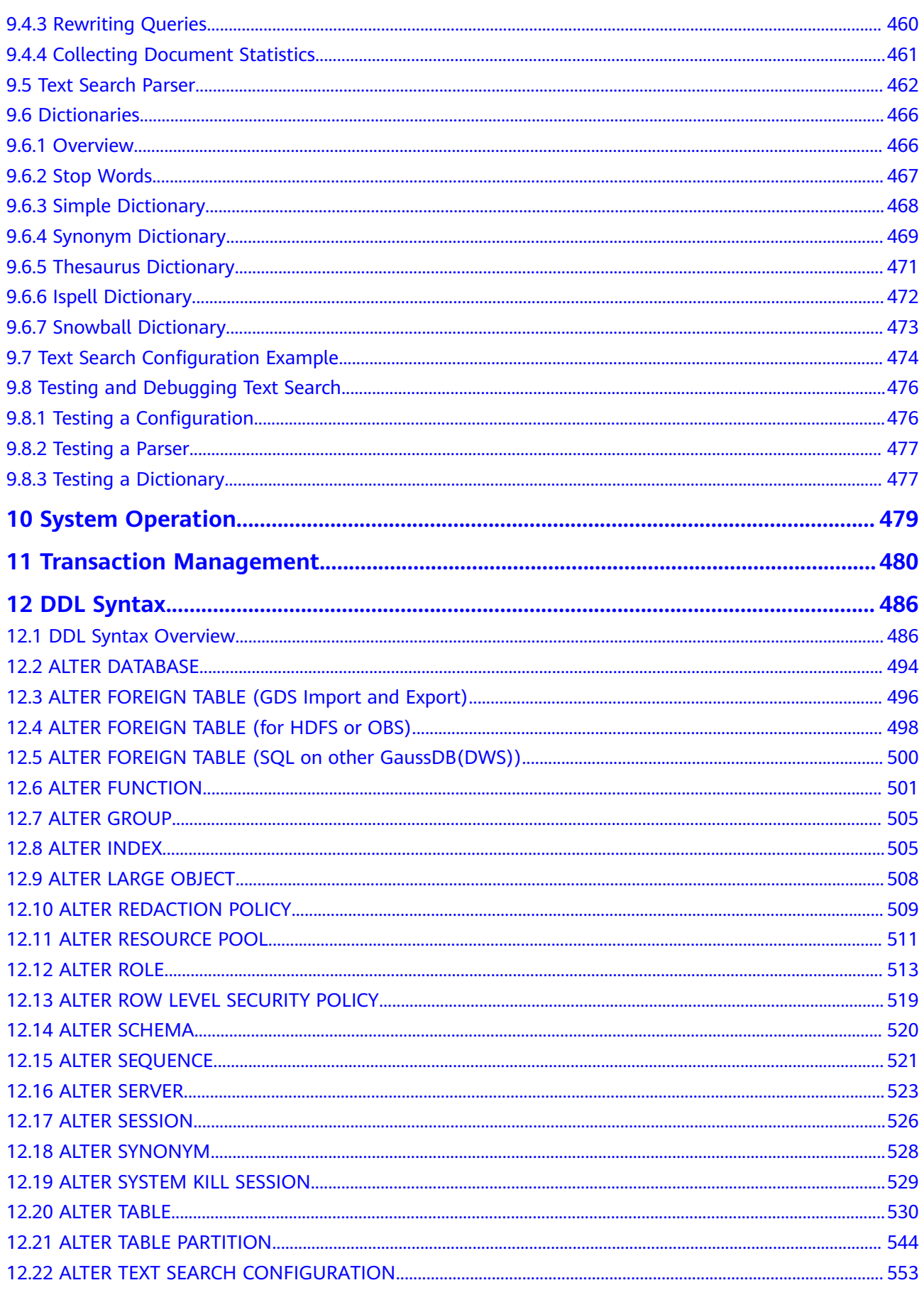

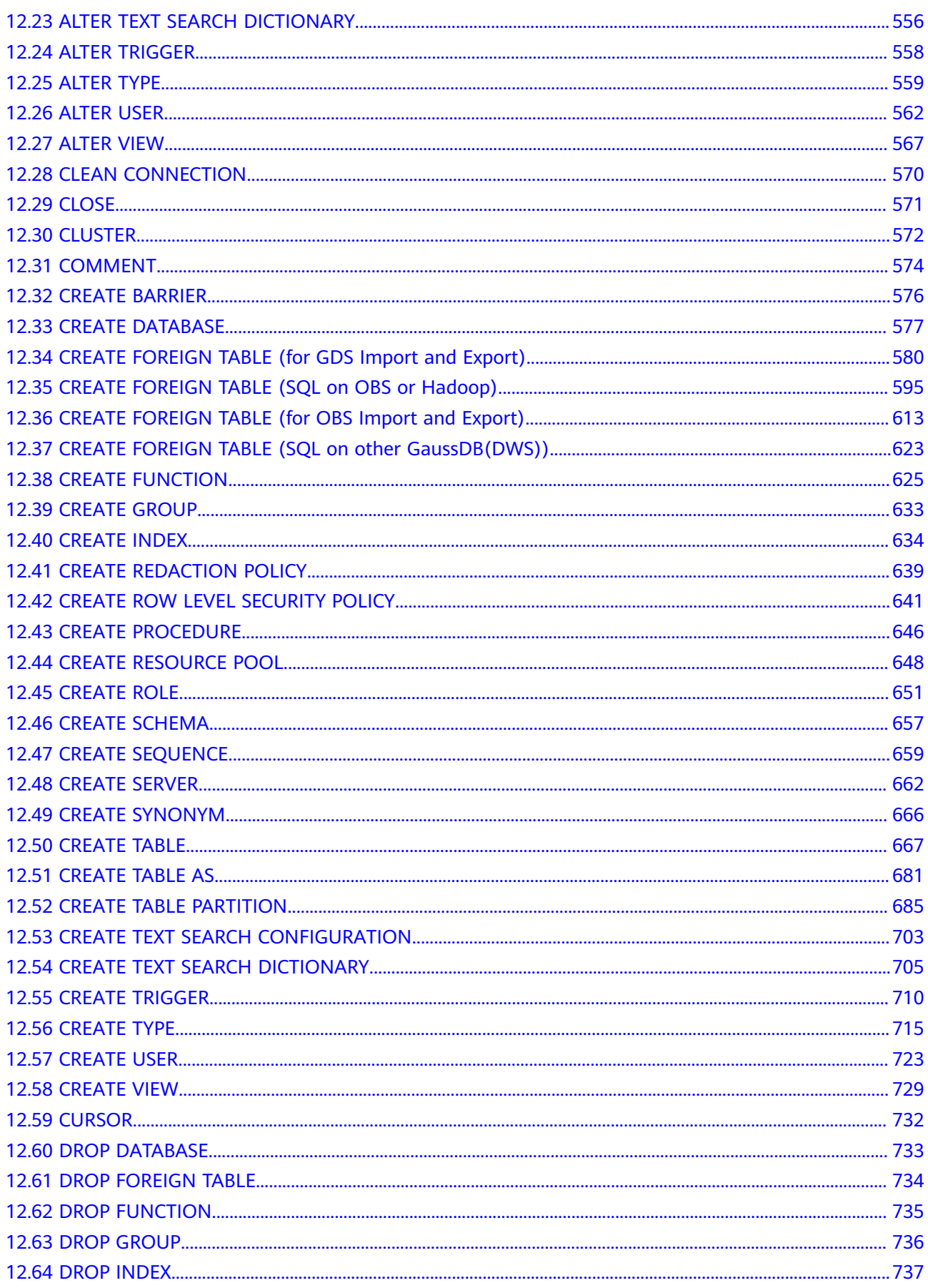

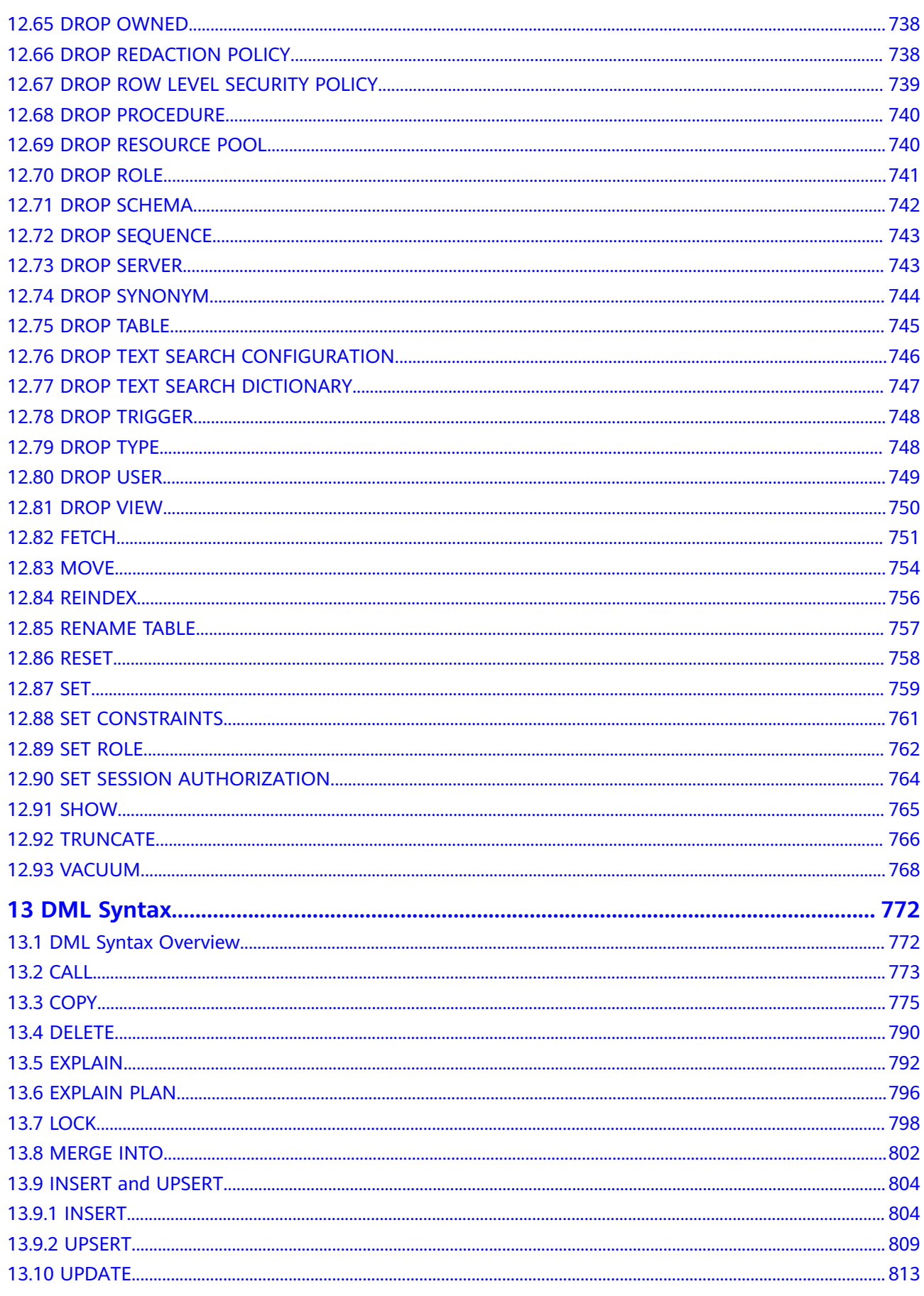

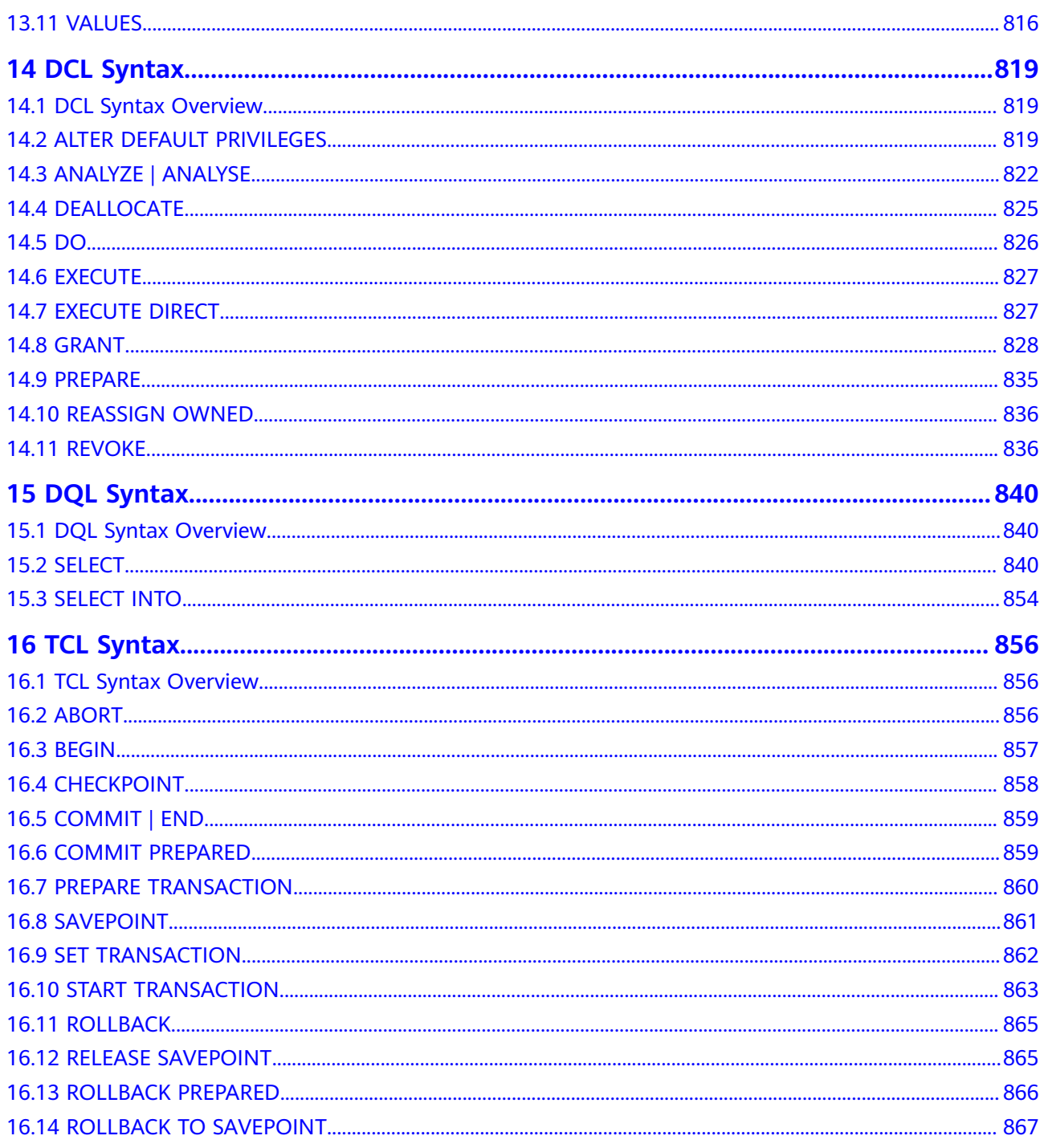

# <span id="page-10-0"></span>**1 GaussDB (DWS) SQL Overview**

#### **What Is SQL?**

SQL is a standard computer language used to control the access to databases and manage data in databases.

SQL provides different statements to enable you to:

- Query data.
- Insert, update, and delete rows.
- Create, replace, modify, and delete objects.
- Control the access to a database and its objects.
- Maintain the consistency and integrity of a database.

SQL consists of commands and functions that are used to manage databases and database objects. SQL can also forcibly implement the rules for data types, expressions, and texts. Therefore, section "SQL Reference" describes data types, expressions, functions, and operators in addition to SQL syntax.

#### **Development of SQL Standards**

Released SQL standards are as follows:

- 1986: ANSI X3.135-1986, ISO/IEC 9075:1986, SQL-86
- 1989: ANSI X3.135-1989, ISO/IEC 9075:1989, SQL-89
- 1992: ANSI X3.135-1992, ISO/IEC 9075:1992, SQL-92 (SQL2)
- 1999: ISO/IEC 9075:1999, SQL:1999 (SQL3)
- 2003: ISO/IEC 9075:2003, SQL:2003 (SQL4)
- 2011: ISO/IEC 9075:200N, SQL:2011 (SQL5)

#### **Supported SQL Standards**

GaussDB(DWS) is compatible with Postgres-XC features and supports the major features of SQL2, SQL3, and SQL4 by default.

#### **SQL Syntax Text Conventions**

To better understand the syntax usage, you can refer to the SQL syntax text conventions described as follows:

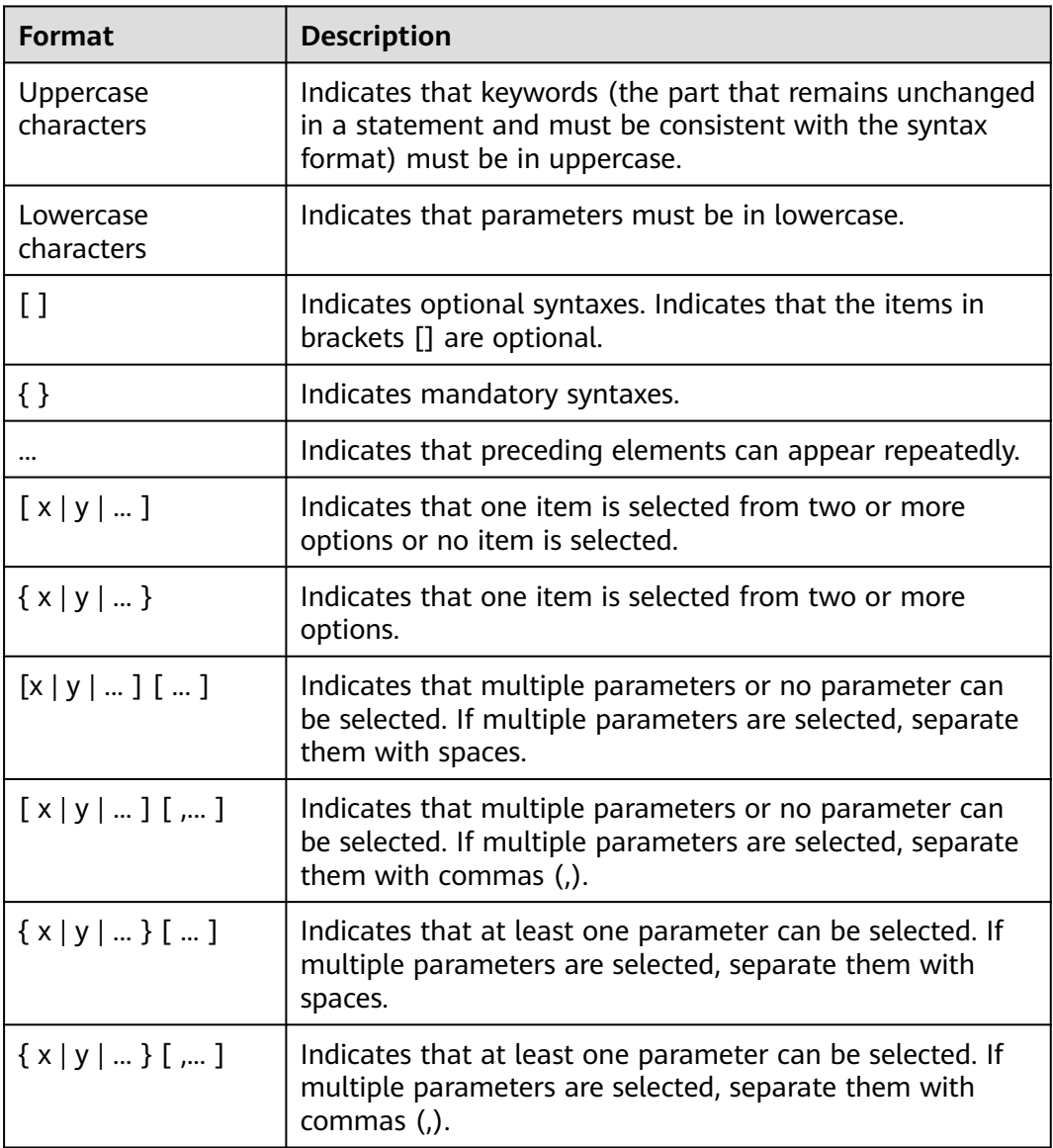

#### **SQL Example Description**

SQL examples in this manual are developed based on the TPC-DS model. Before you execute the examples, install the TPC-DS benchmark by following the instructions on the official website **<https://www.tpc.org/tpcds/>**.

## <span id="page-12-0"></span>**2 Differences Between GaussDB(DWS) and PostgreSQL**

The differences between GaussDB(DWS) and PostgreSQL are sorted based on PostgreSQL 9.X. The differences are as follows:

#### **Client Differences**

GaussDB(DWS) gsql differs from PostgreSQL psql in that the former has made the following changes to enhance security:

- User passwords cannot be set by running the **\password** meta-command.
- The **\i+**, **\ir+**, and **\include\_relative+** meta-commands and the input and output parameter **-k** are added to encrypt imported and exported files.
- Historical command lines cannot be printed to files using the **\s** metacommand.
- SQL statements related to sensitive operations, such as those containing passwords, are not recorded. Users cannot see such records when they turn pages or press up or down arrow keys to view the SQL history.
- After a connection is set up, a message is displayed to inform users of password expiration and to show version information.

gsql provides the following additional functions based on psql:

- The output format parameter **-r** is added to allow you to adjust the focus by pressing the **Tab** key or arrow keys when entering commands.
- The **\parallel** meta-command is added to improve execution performance.
- The **\set RETRY** meta-command is added to support retry upon statement errors.
- Slashes (/) are used as the default terminator at the end of PL/SOL statements CREATE OR REPLACE FUNCTION/PROCEDURE.

libpq:

During the development of certain GaussDB(DWS) functions such as the gsql client connection tool, PostgreSQL libpq is greatly modified. However, the libpq interface is not verified in application development. You are not advised to use this set of APIs for application development, because underlying risks probably exist. You can use the ODBC or JDBC APIs instead.

#### **SQL Statement Differences**

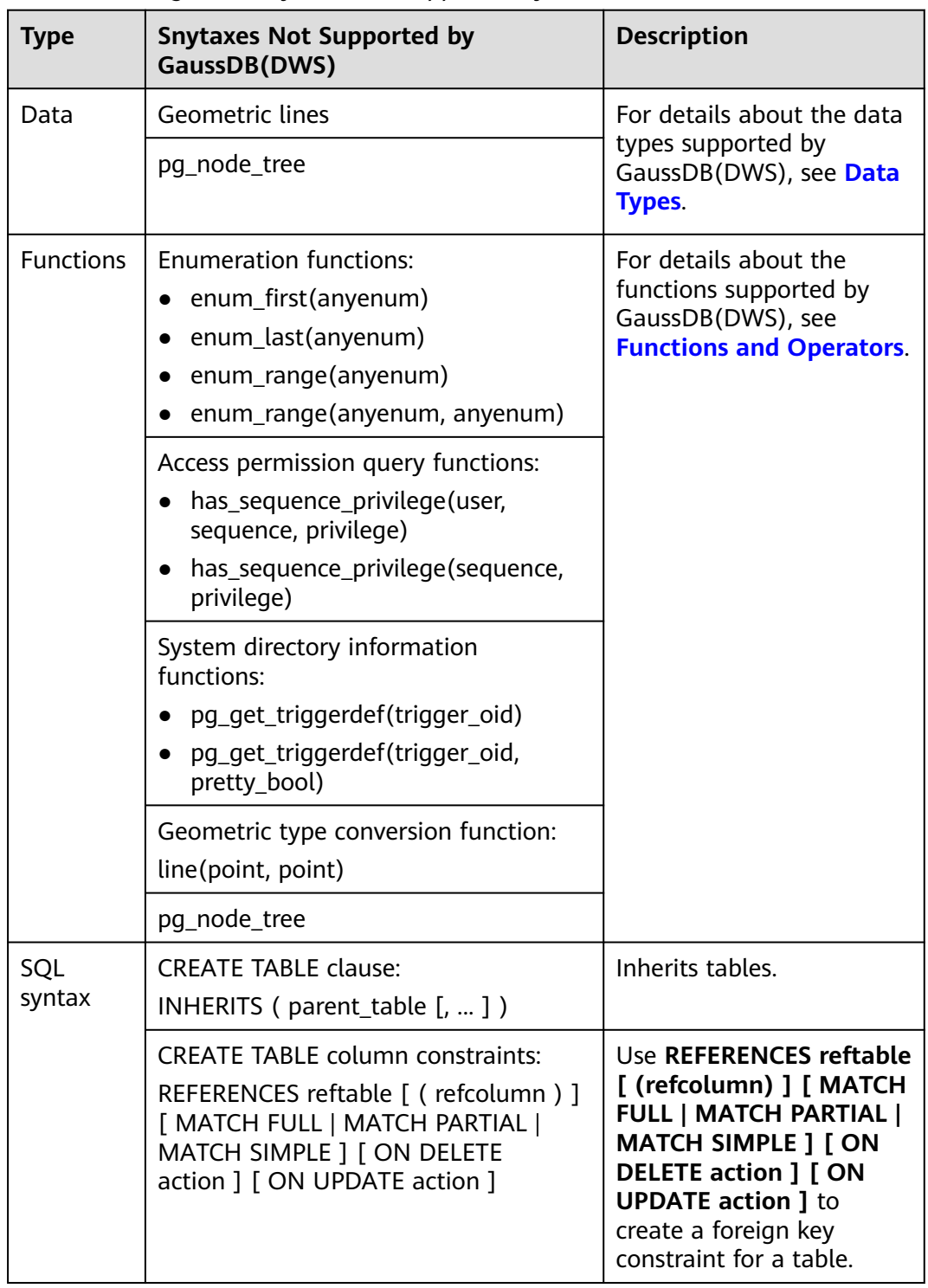

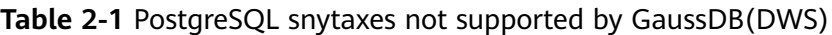

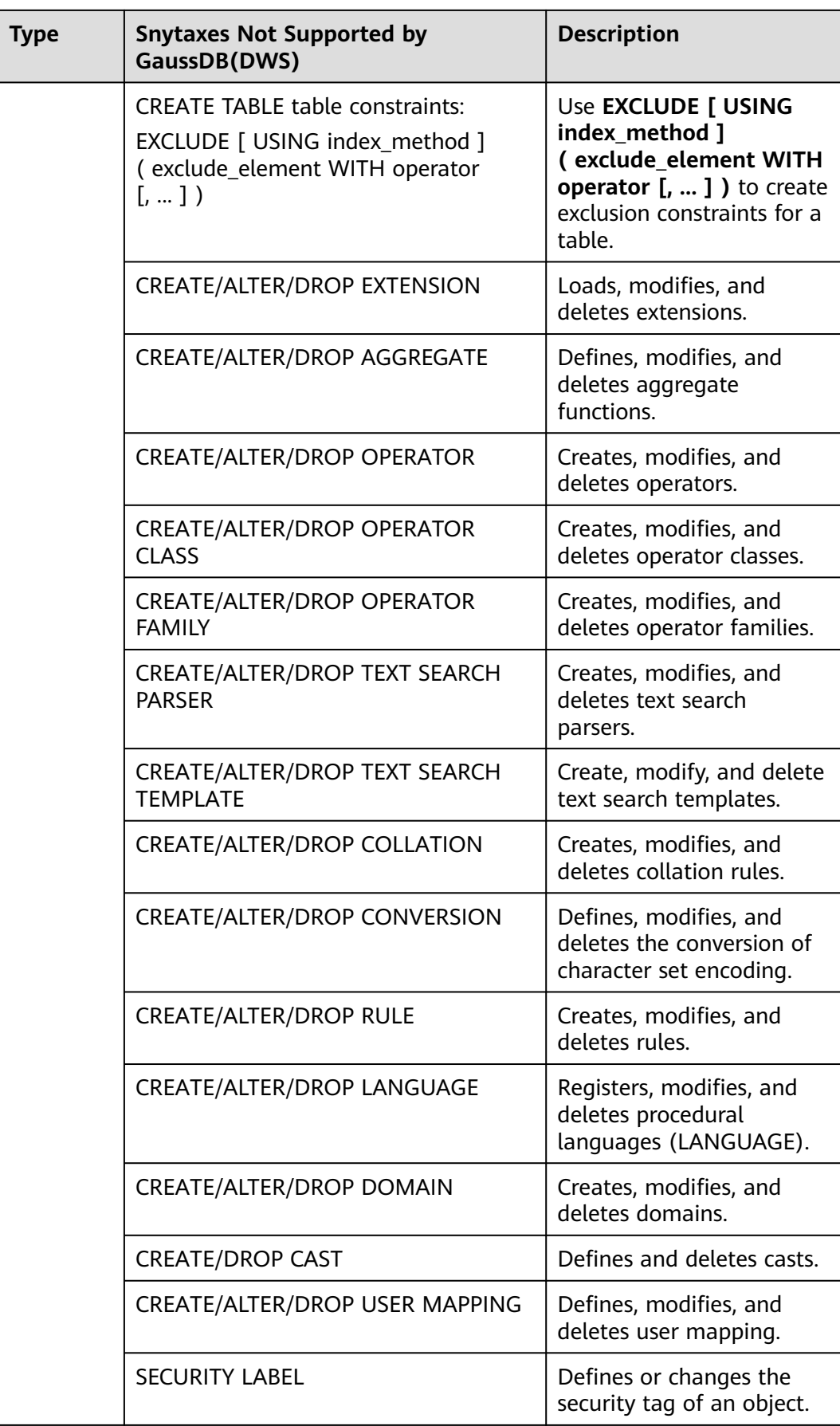

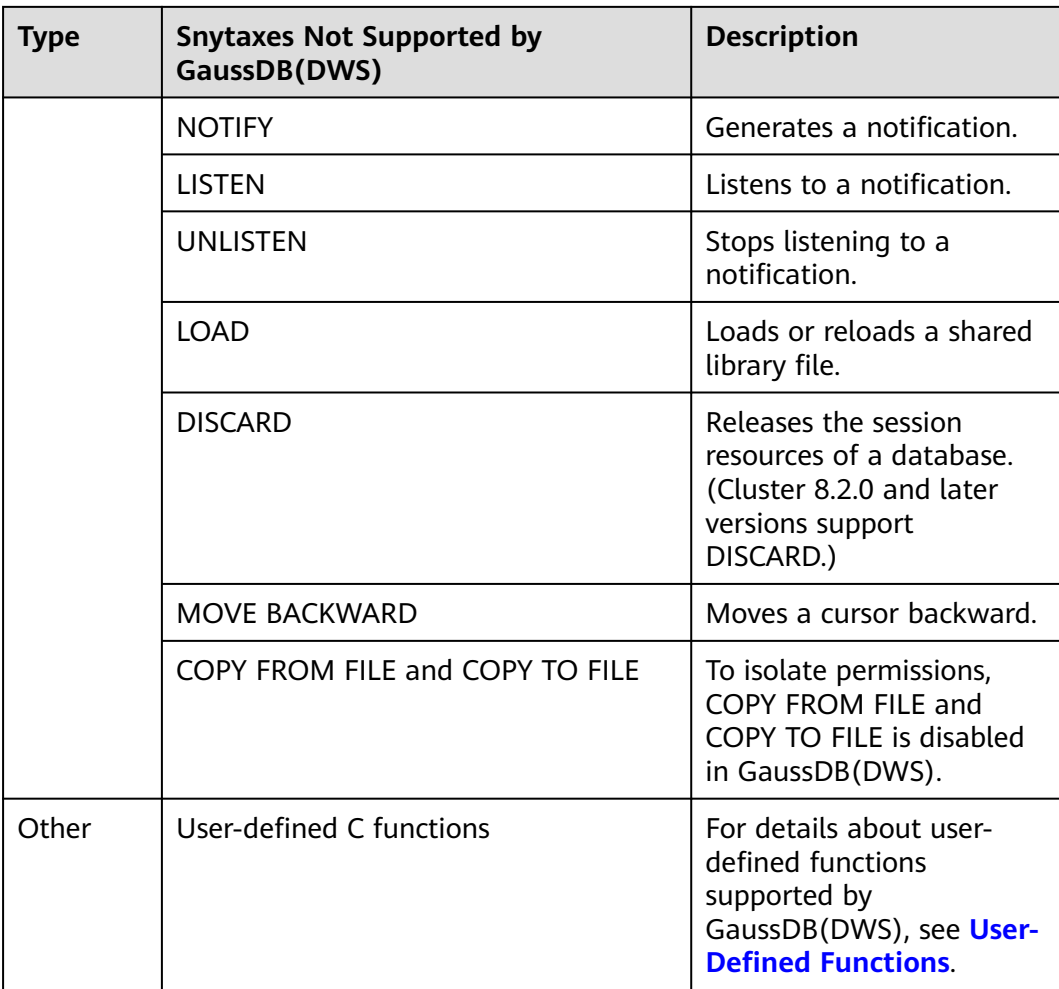

# **3 Keyword**

<span id="page-16-0"></span>The SQL contains reserved and non-reserved words. Standards require that reserved keywords not be used as other identifiers. Non-reserved keywords have special meanings only in a specific environment and can be used as identifiers in other environments.

| Keyword          | GaussDB(DWS) | <b>SQL:1999</b>  | <b>SQL-92</b>            |
|------------------|--------------|------------------|--------------------------|
| <b>ABORT</b>     | Non-reserved |                  |                          |
| <b>ABS</b>       |              | Non-<br>reserved |                          |
| <b>ABSOLUTE</b>  | Non-reserved | Reserved         | Reserved                 |
| <b>ACCESS</b>    | Non-reserved |                  |                          |
| <b>ACCOUNT</b>   | Non-reserved |                  |                          |
| <b>ACTION</b>    | Non-reserved | Reserved         | Reserved                 |
| <b>ADA</b>       |              | Non-<br>reserved | Non-<br>reserved         |
| <b>ADD</b>       | Non-reserved | Reserved         | Reserved                 |
| <b>ADMIN</b>     | Non-reserved | Reserved         | $\overline{\phantom{0}}$ |
| <b>AFTER</b>     | Non-reserved | Reserved         | L,                       |
| <b>AGGREGATE</b> | Non-reserved | Reserved         | $\overline{a}$           |
| <b>ALIAS</b>     |              | Reserved         |                          |
| <b>ALL</b>       | Reserved     | Reserved         | Reserved                 |
| <b>ALLOCATE</b>  |              | Reserved         | Reserved                 |
| <b>ALSO</b>      | Non-reserved |                  |                          |
| <b>ALTER</b>     | Non-reserved | Reserved         | Reserved                 |

**Table 3-1** SQL keywords

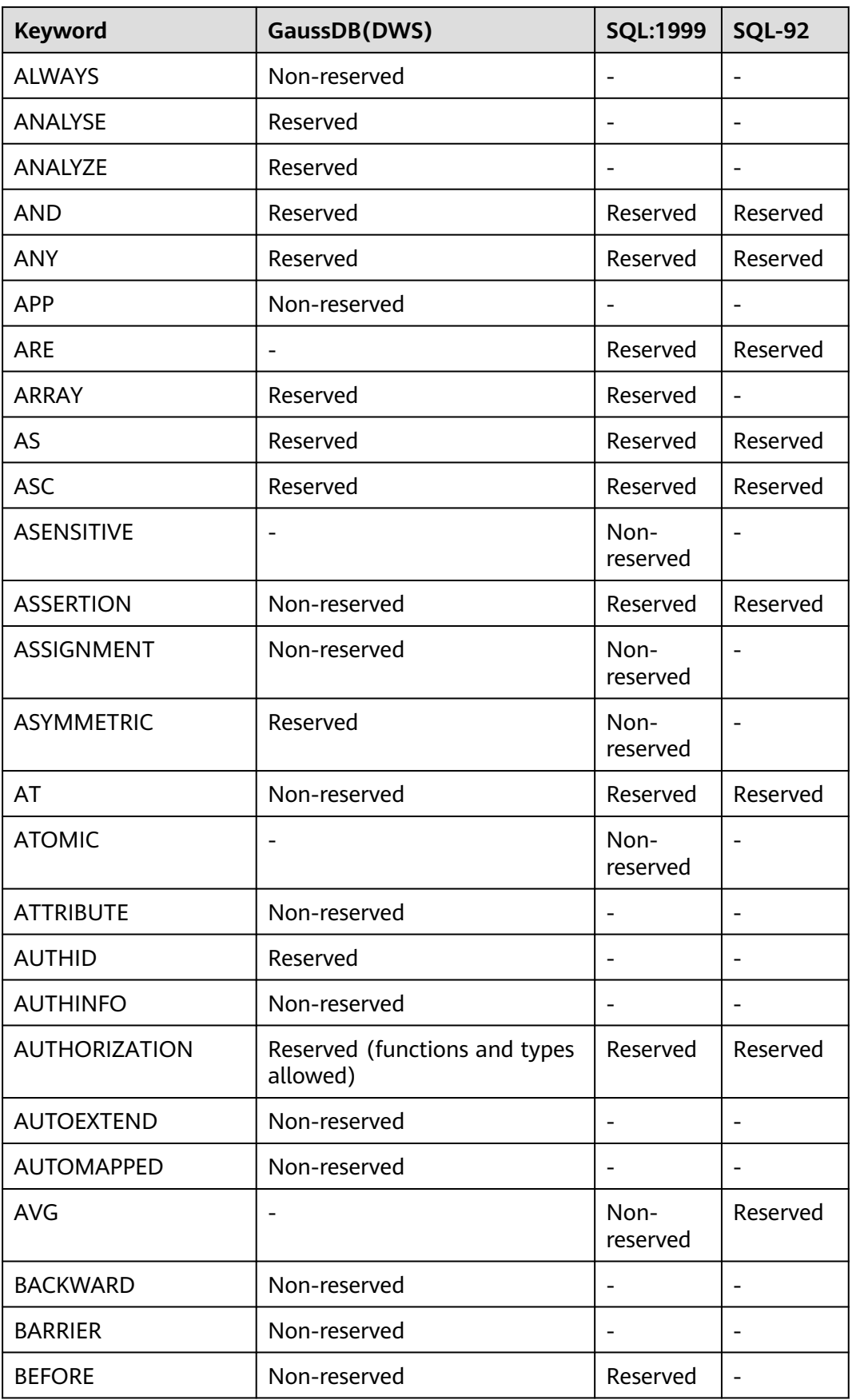

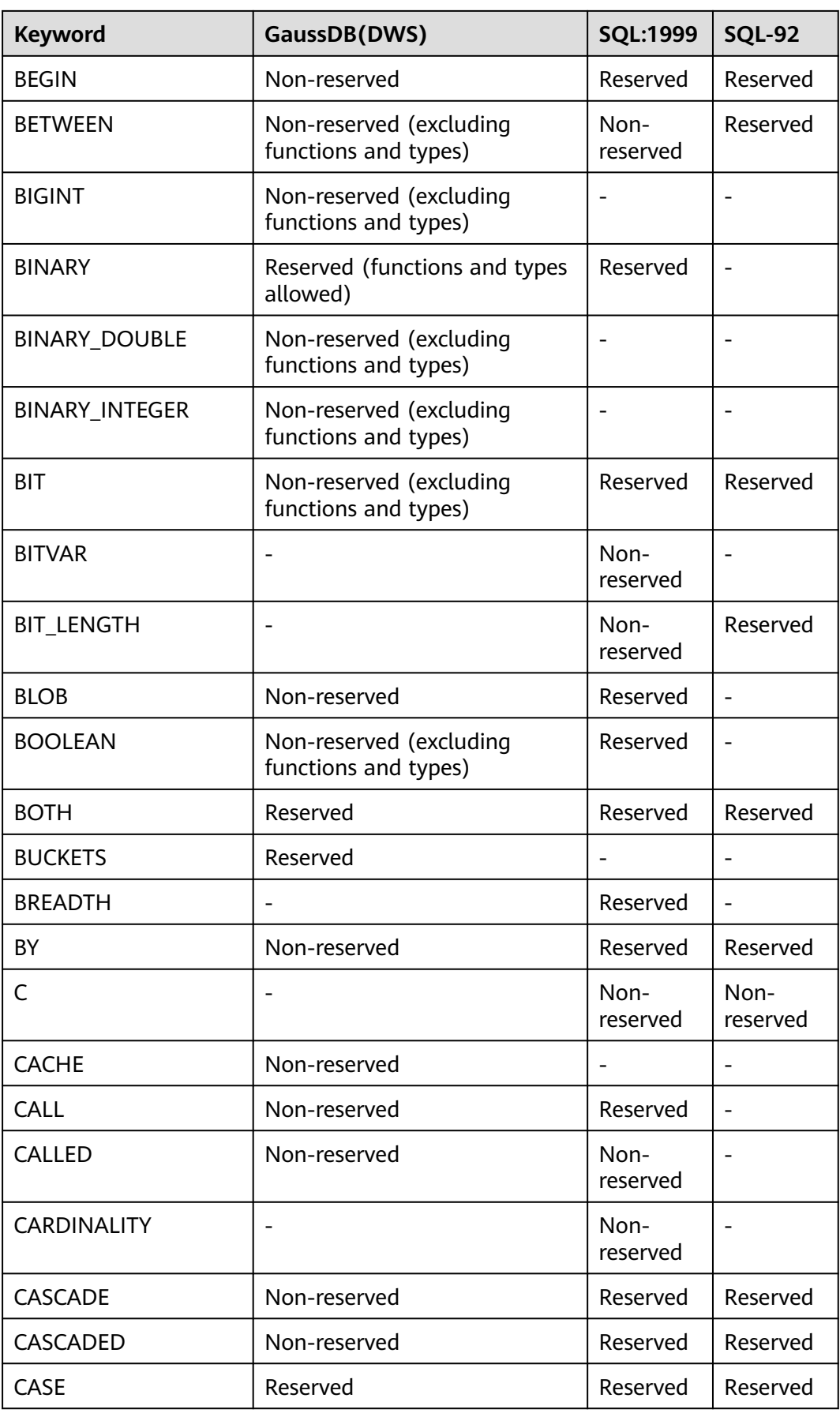

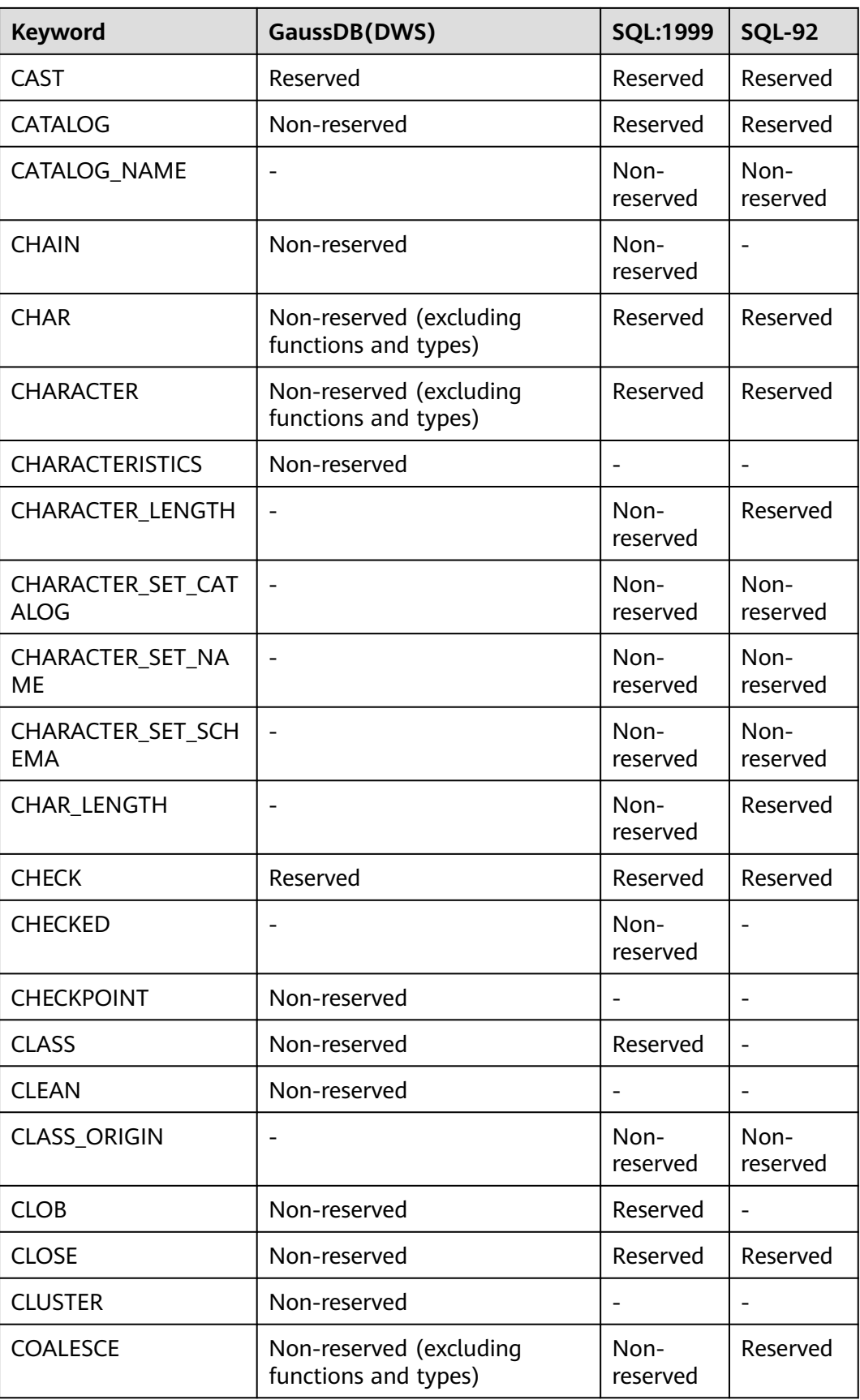

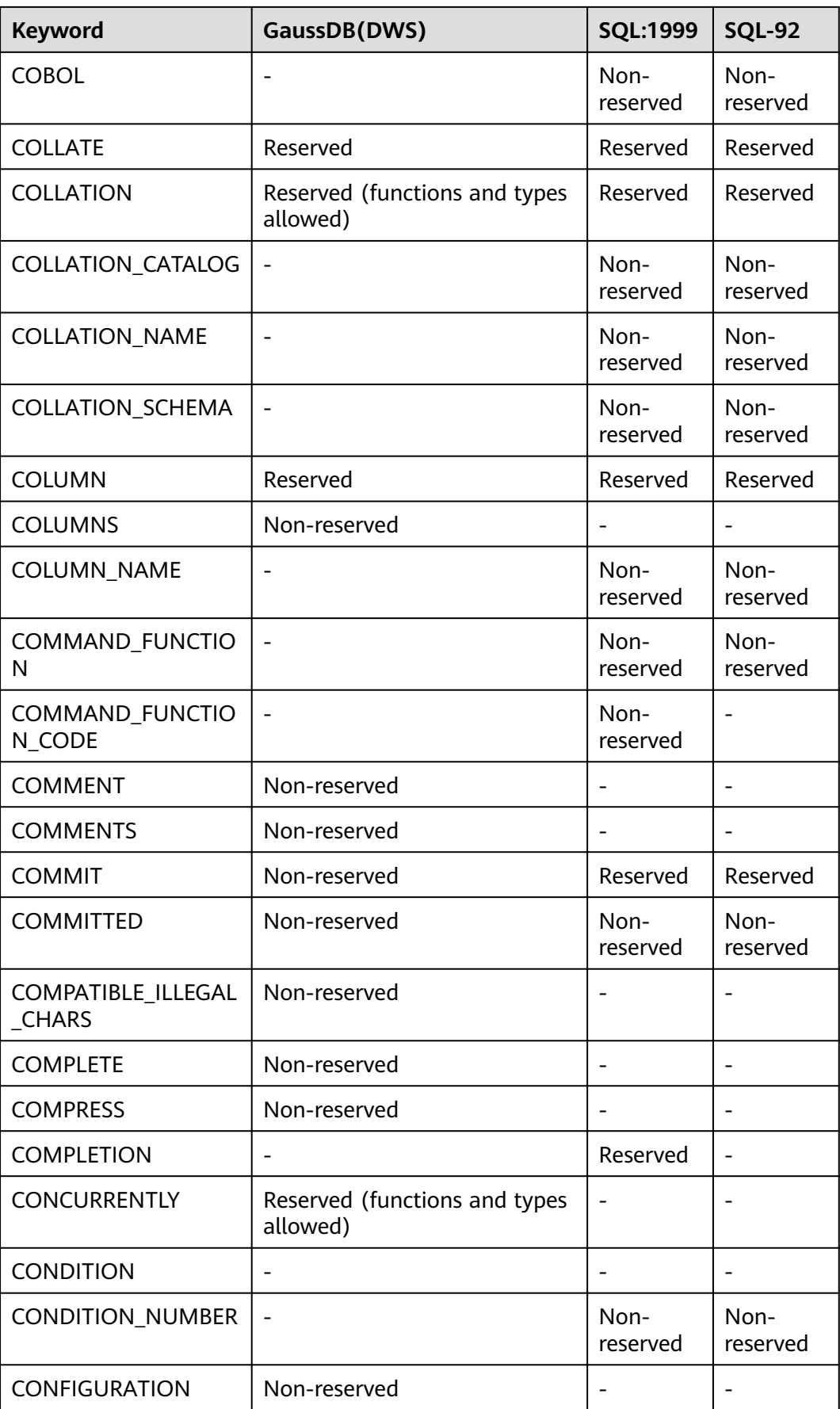

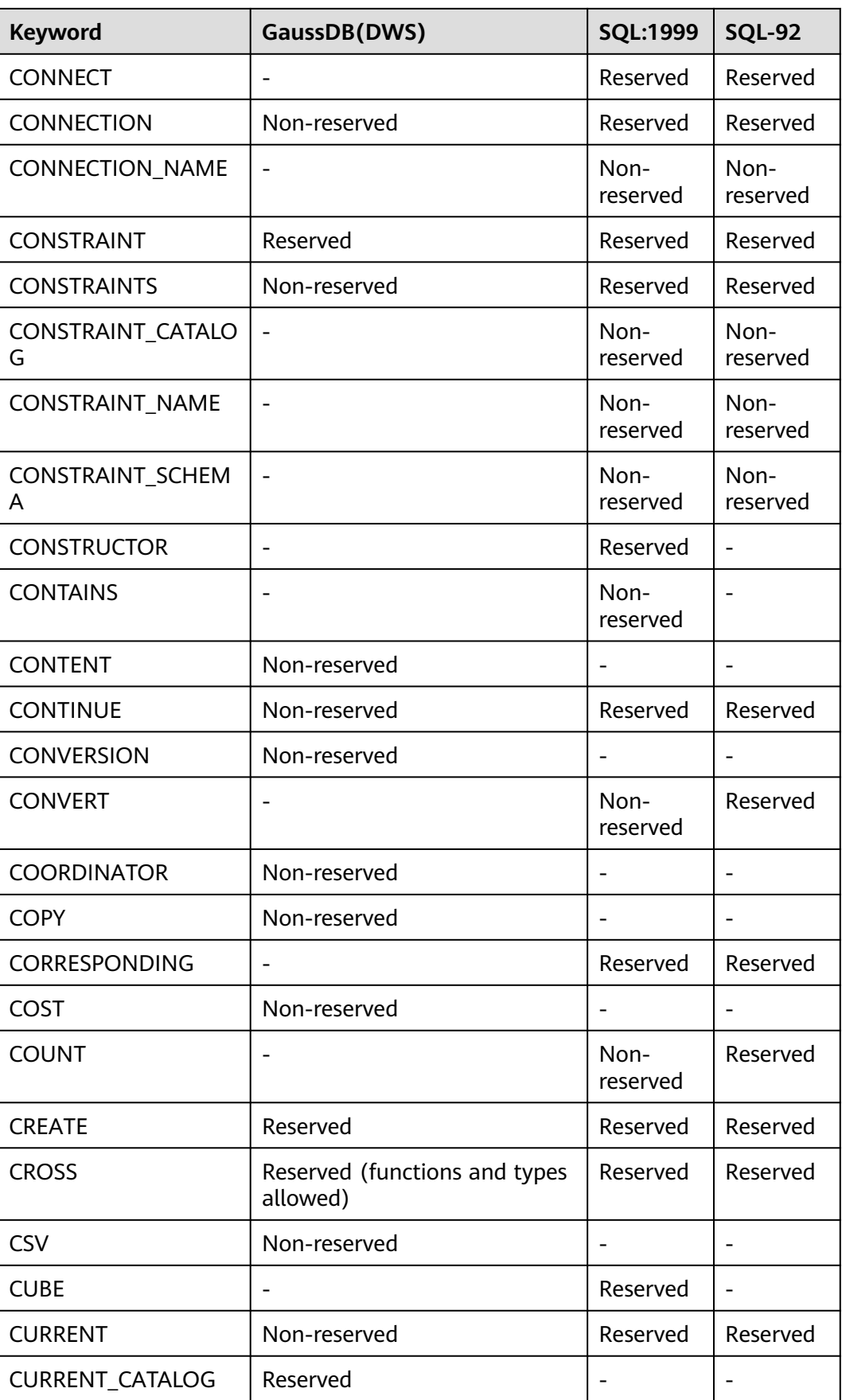

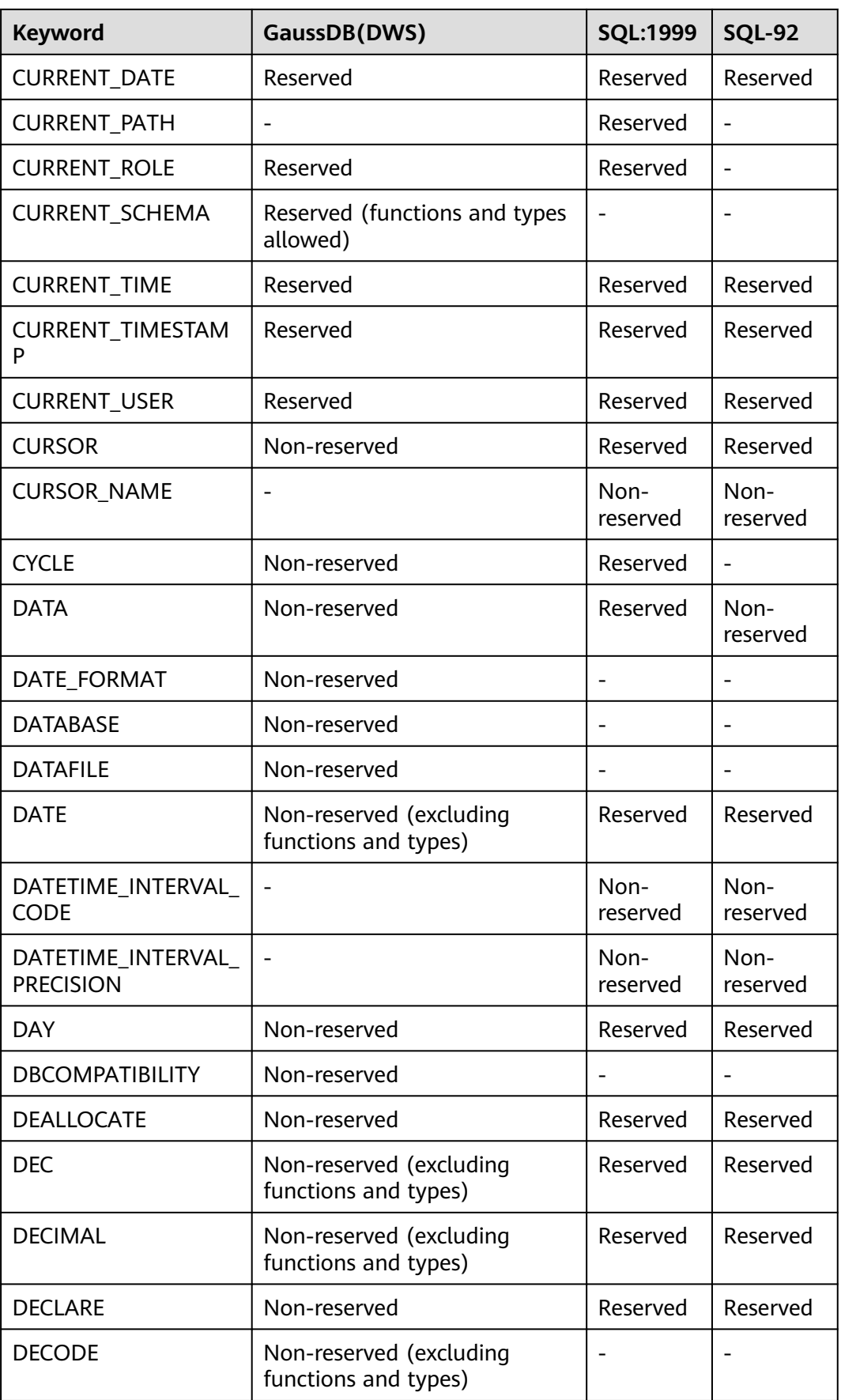

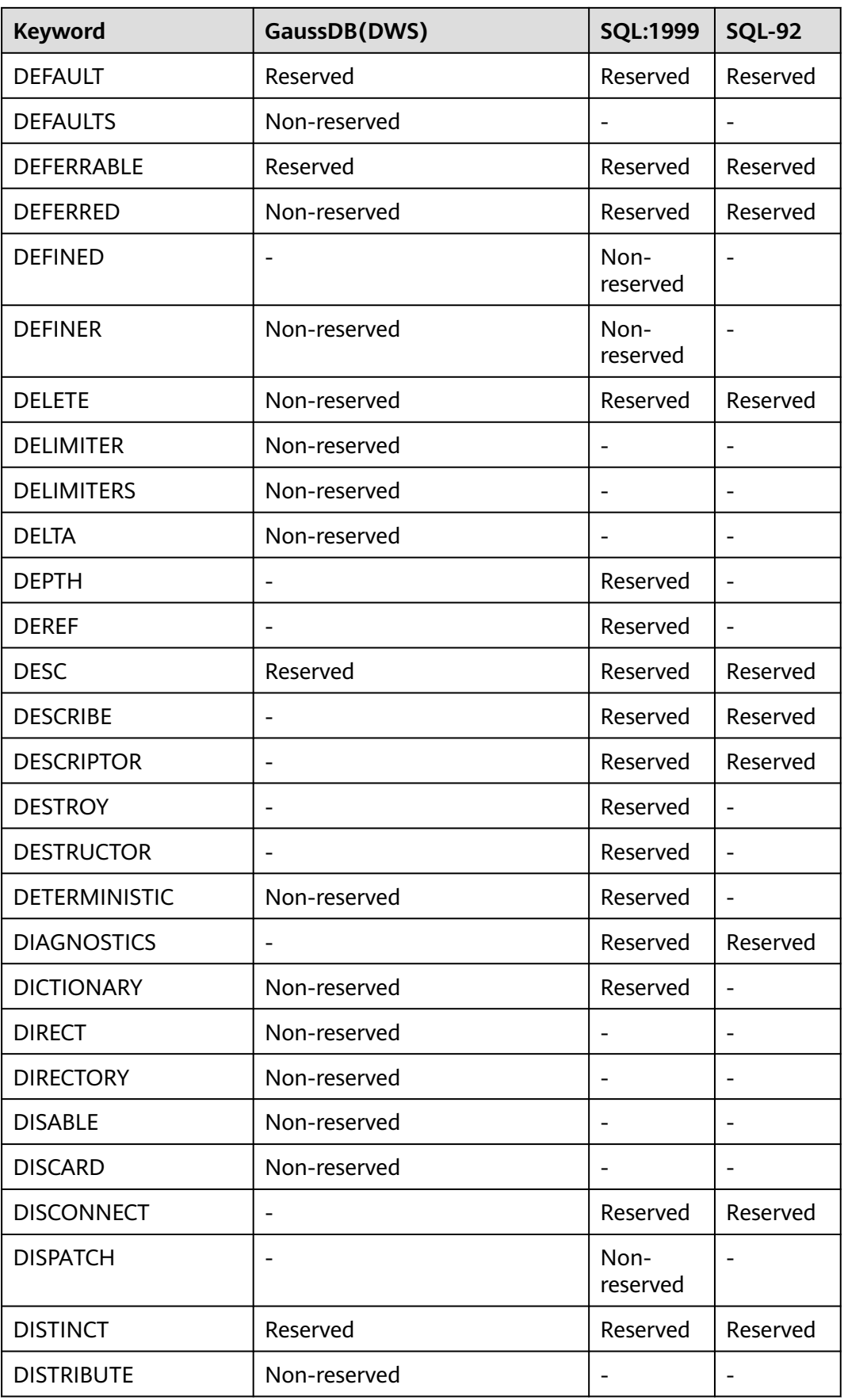

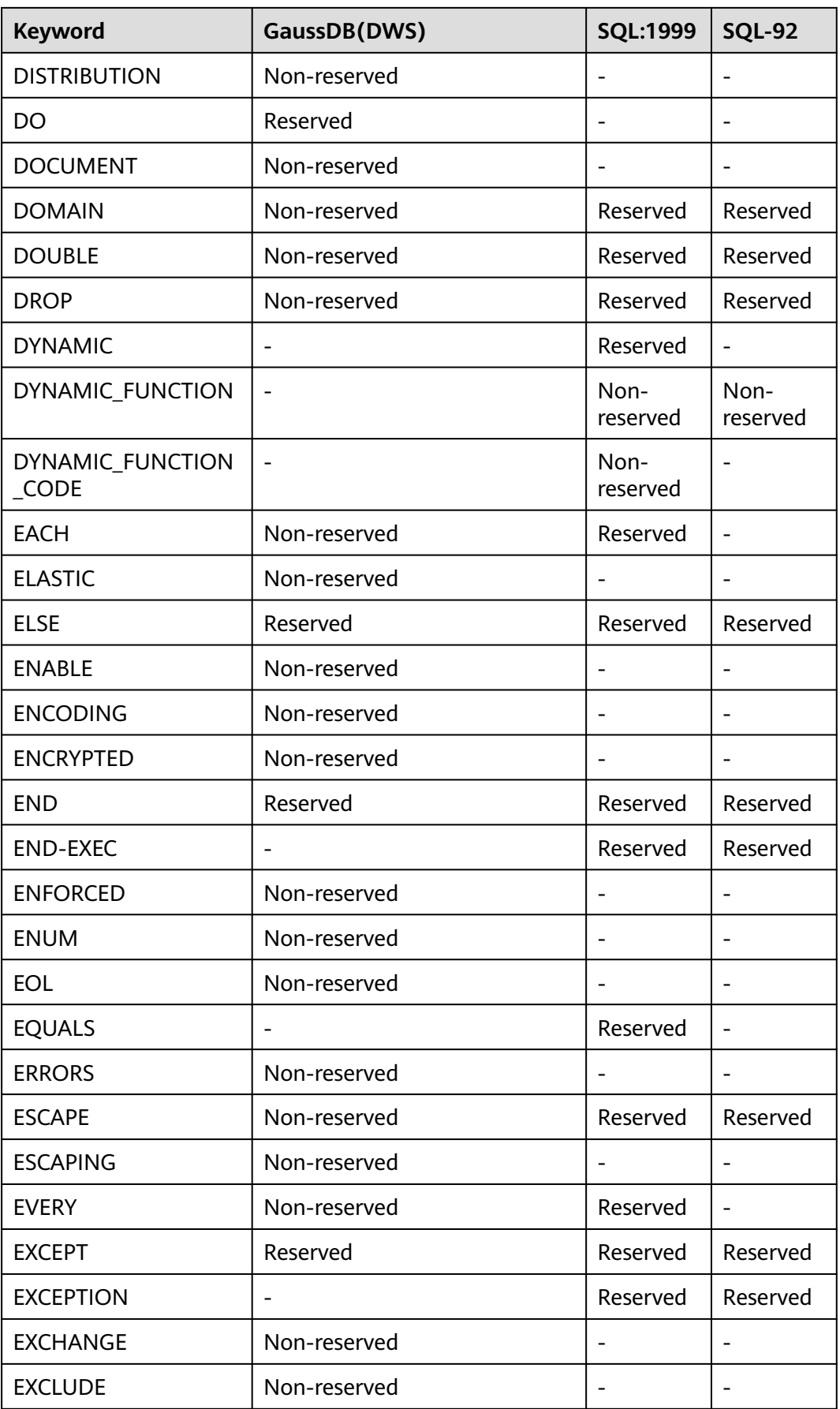

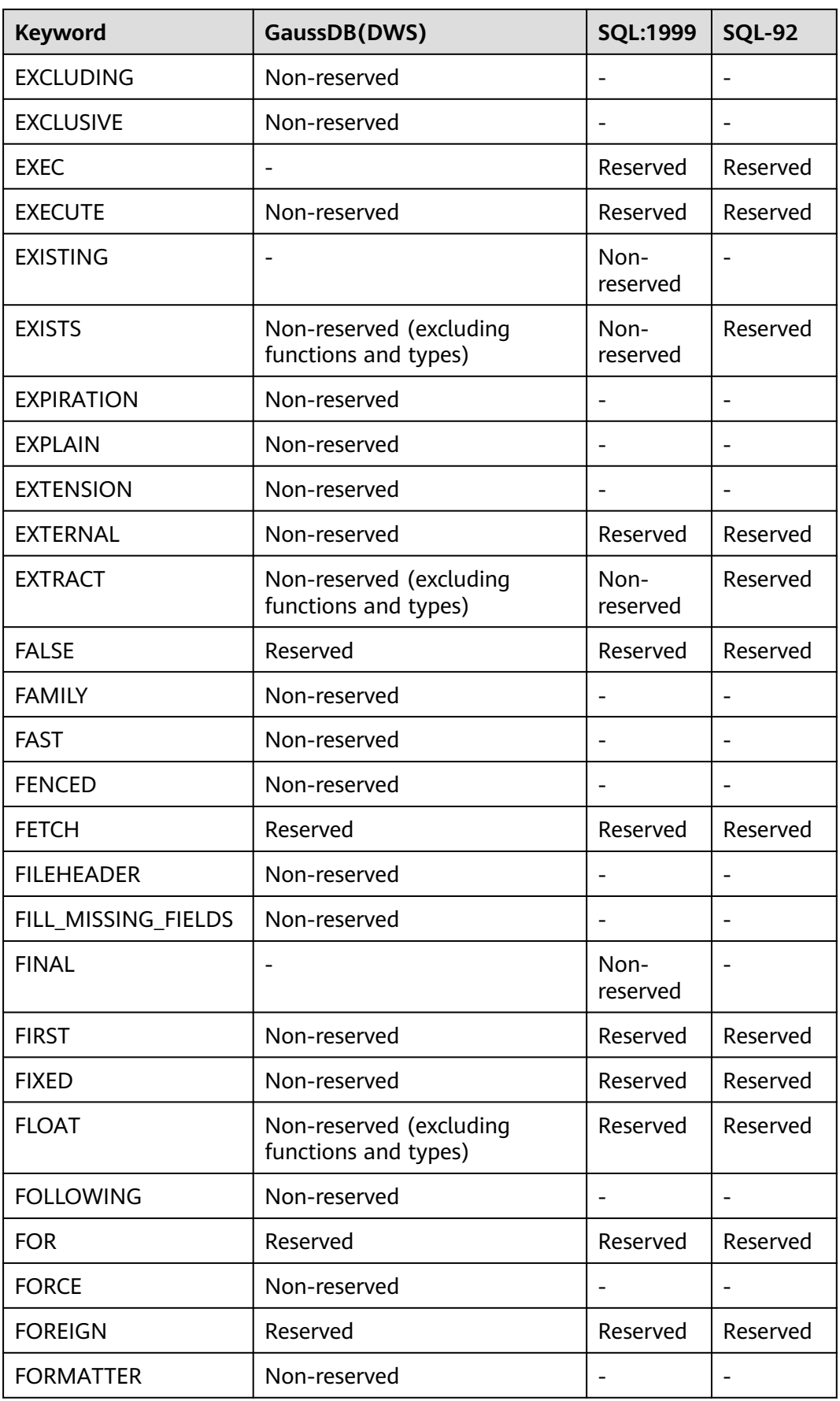

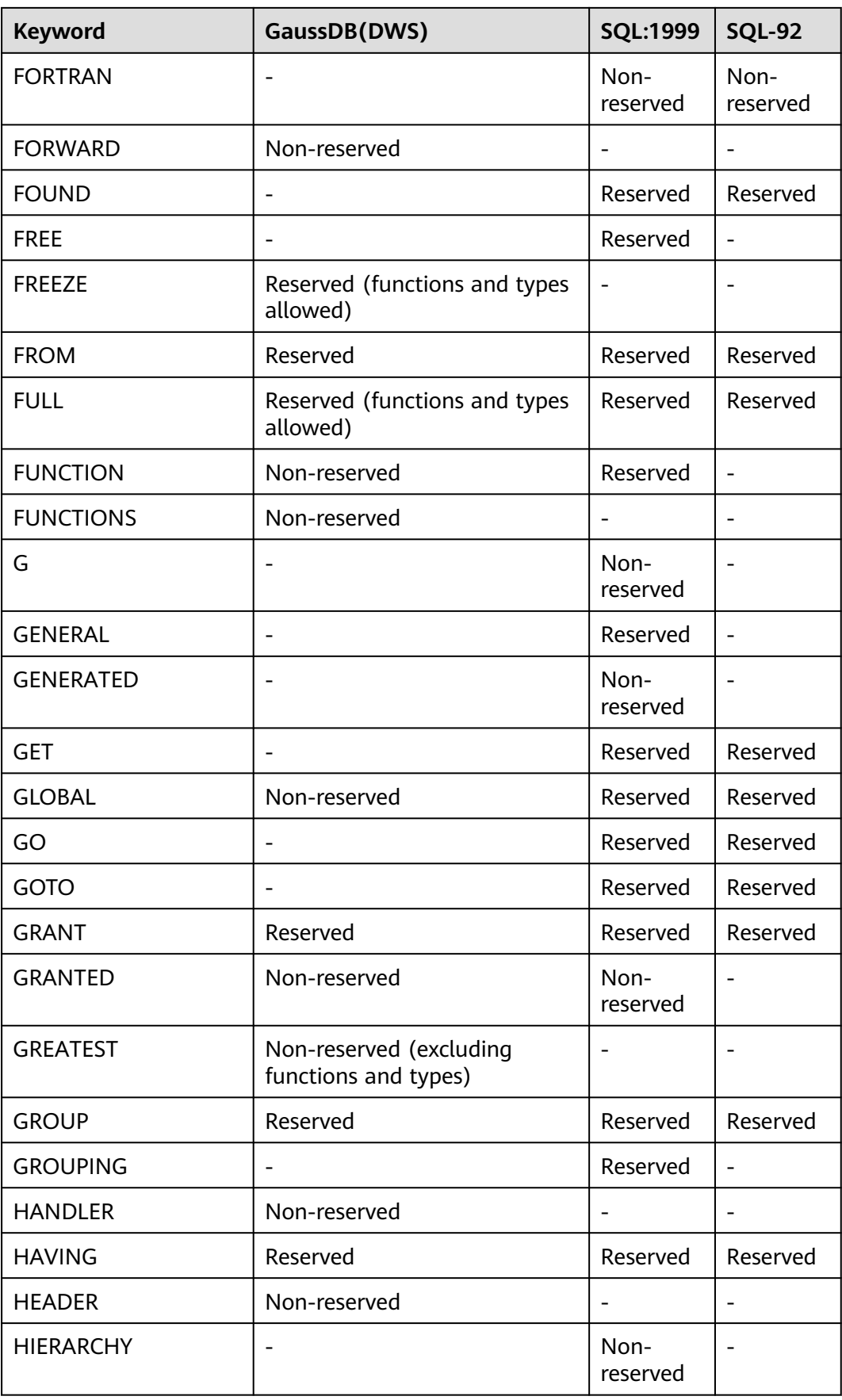

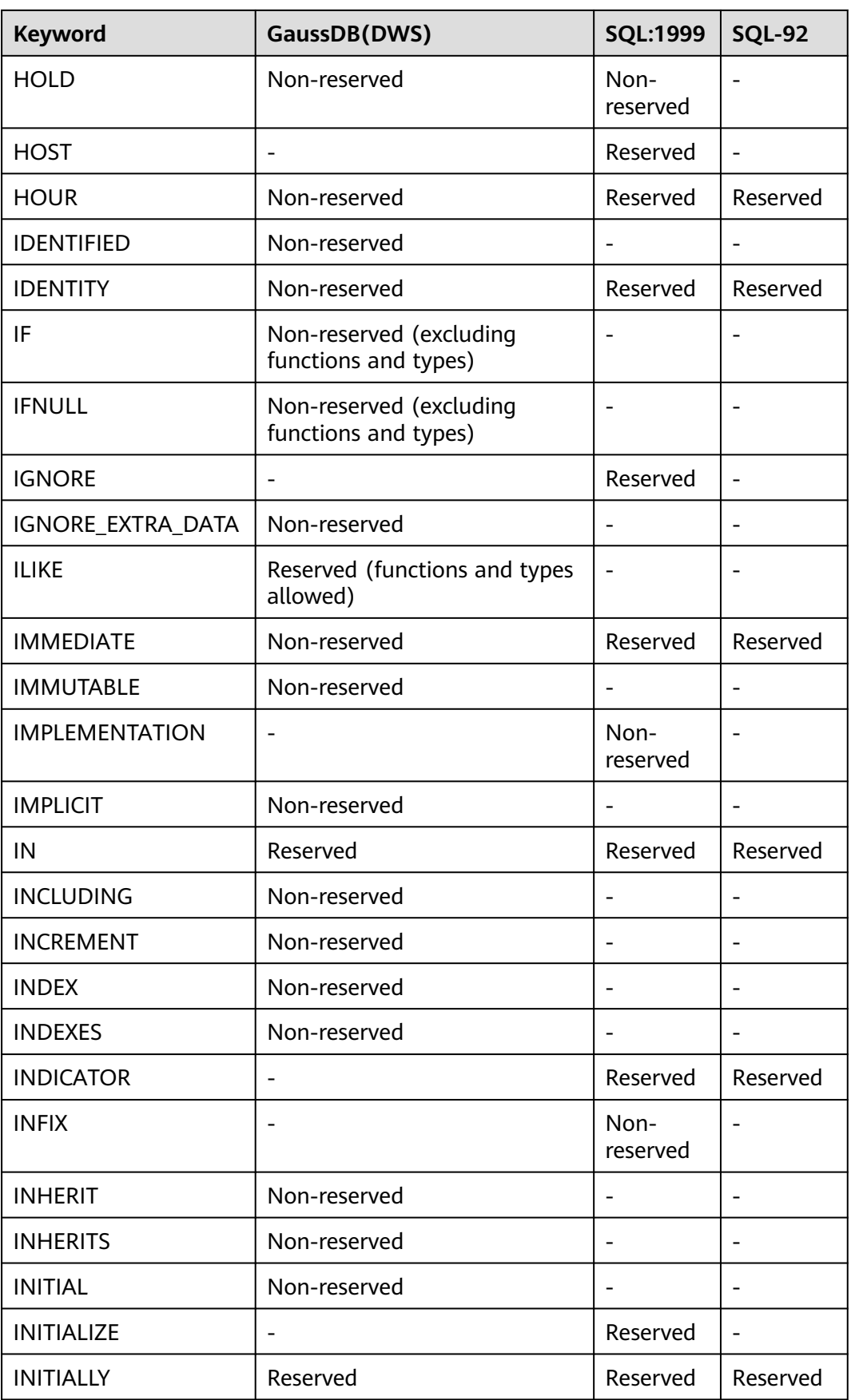

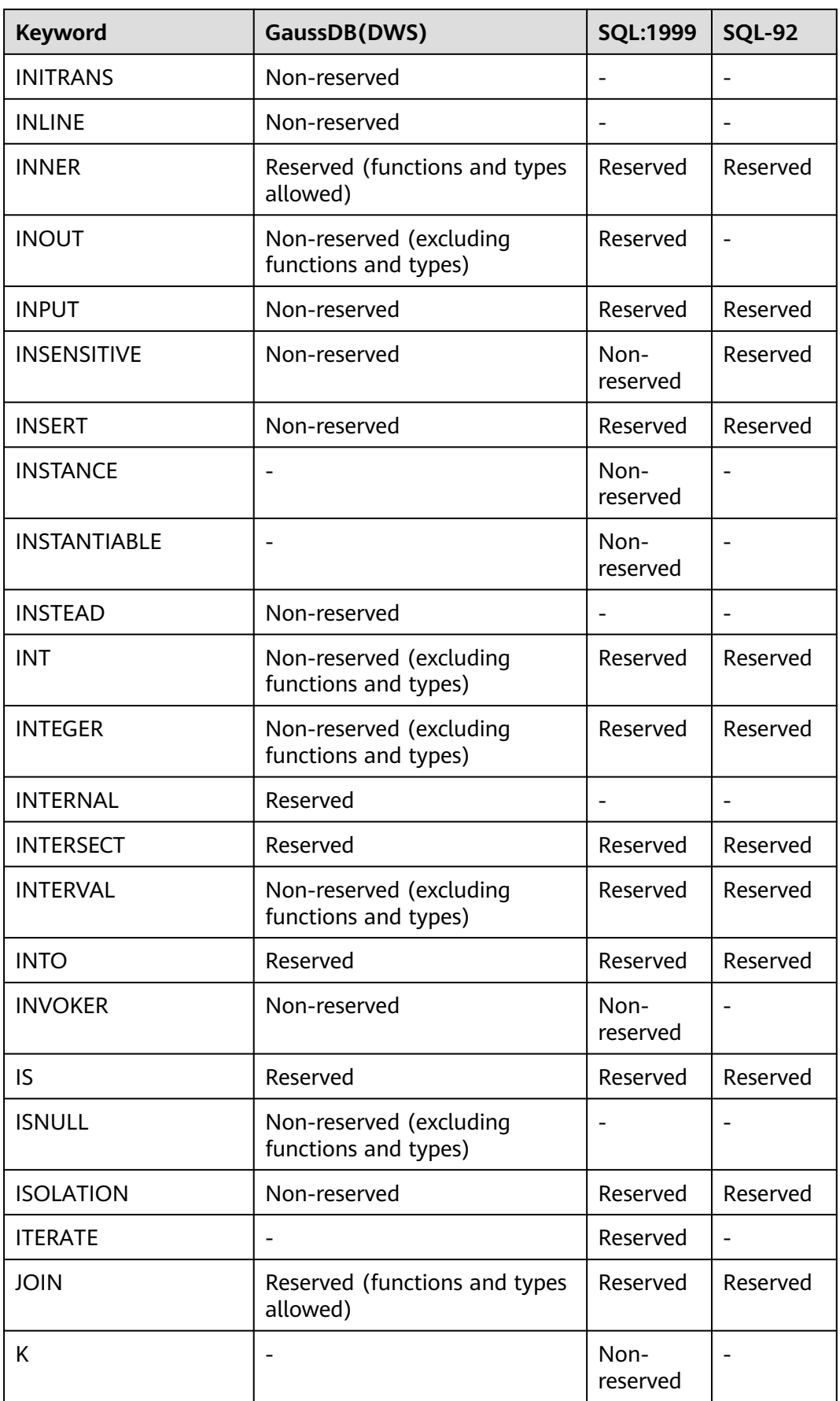

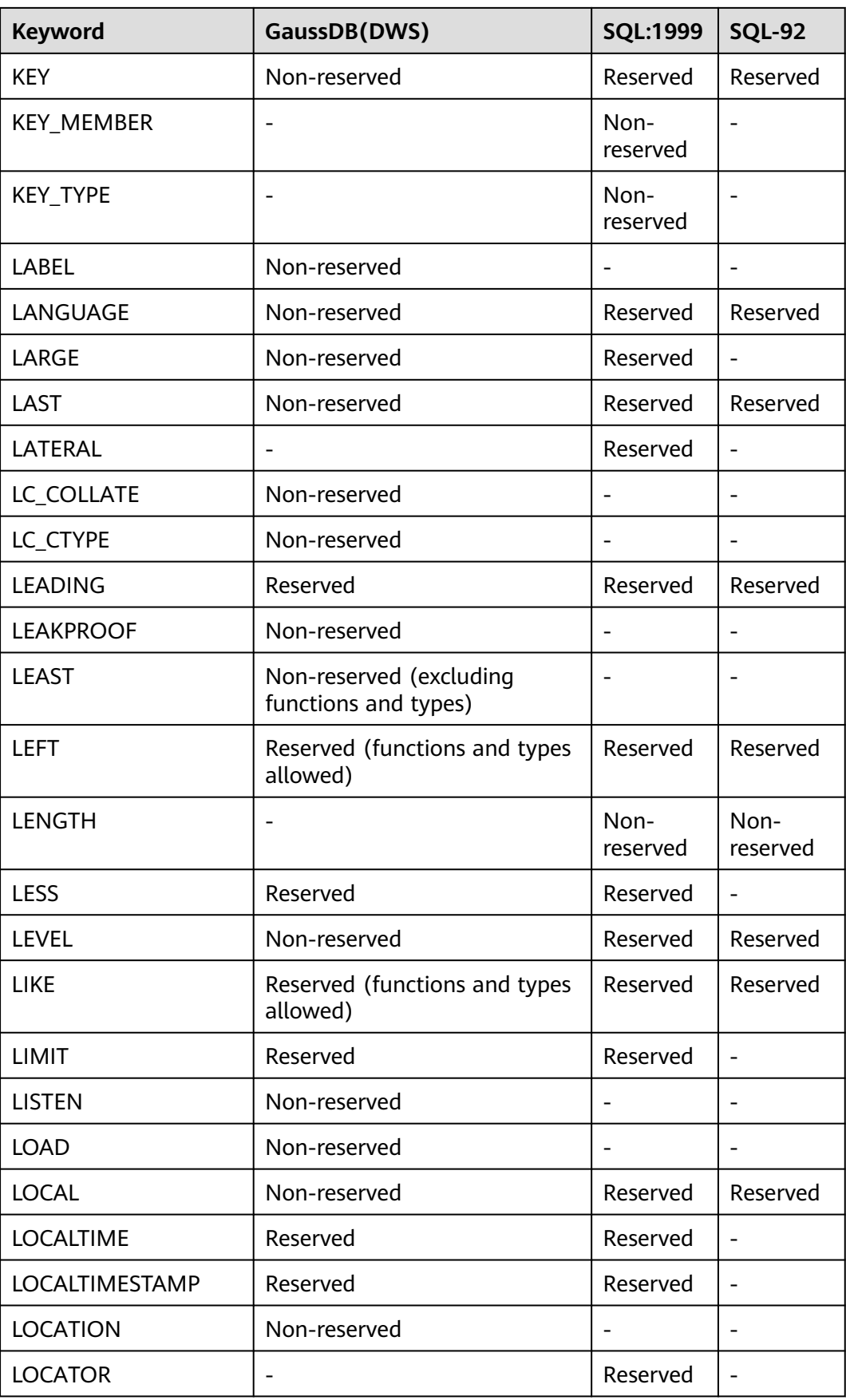

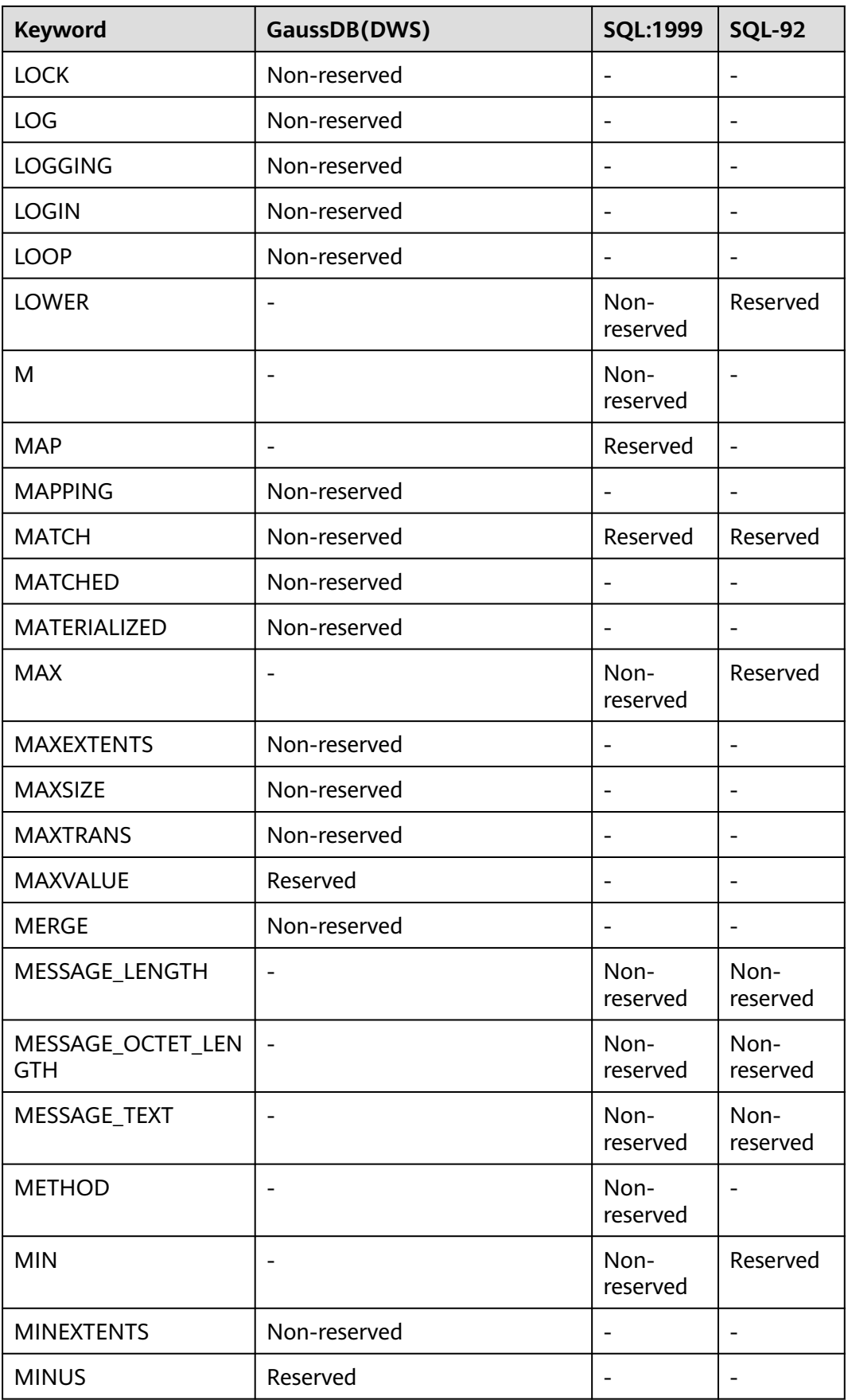

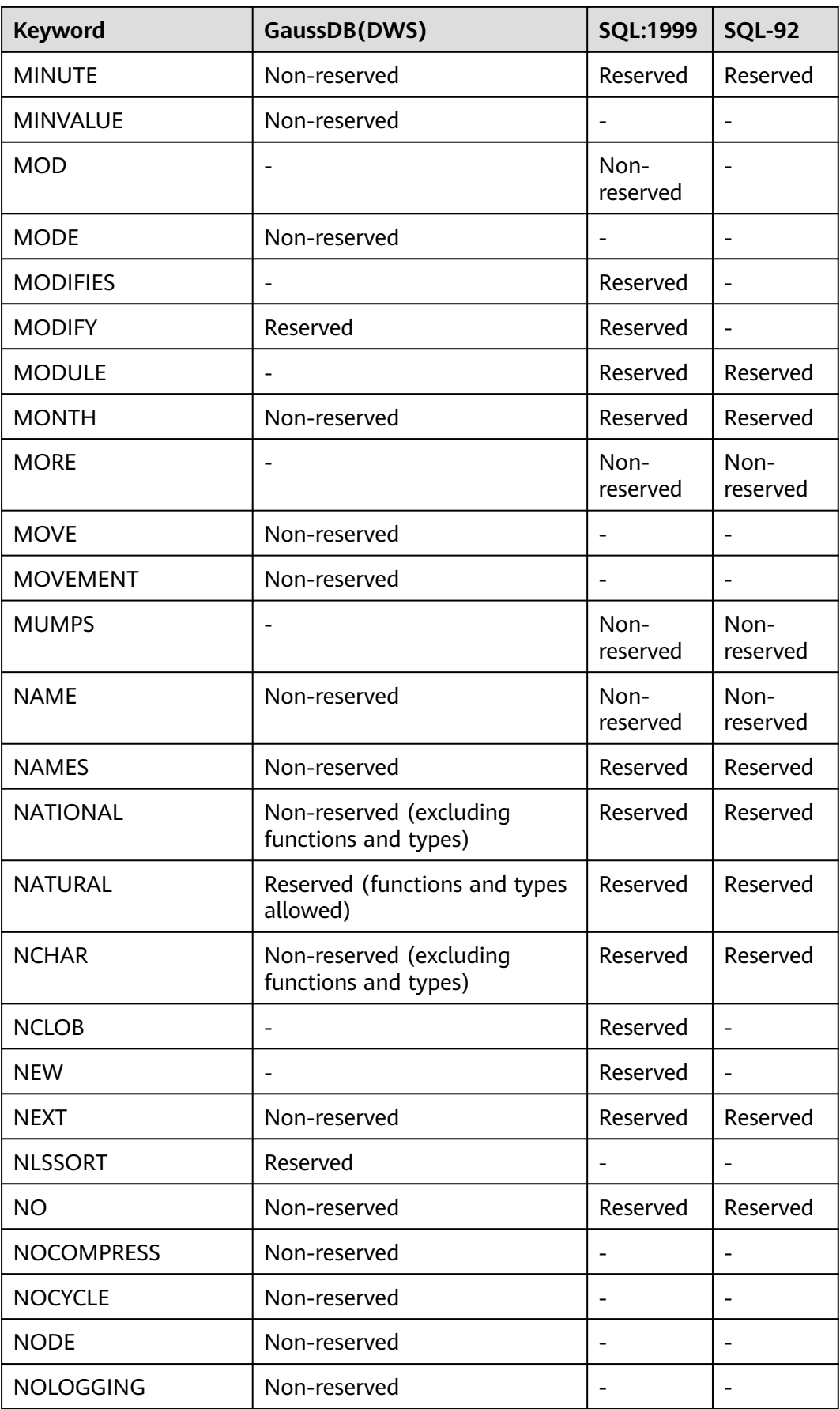

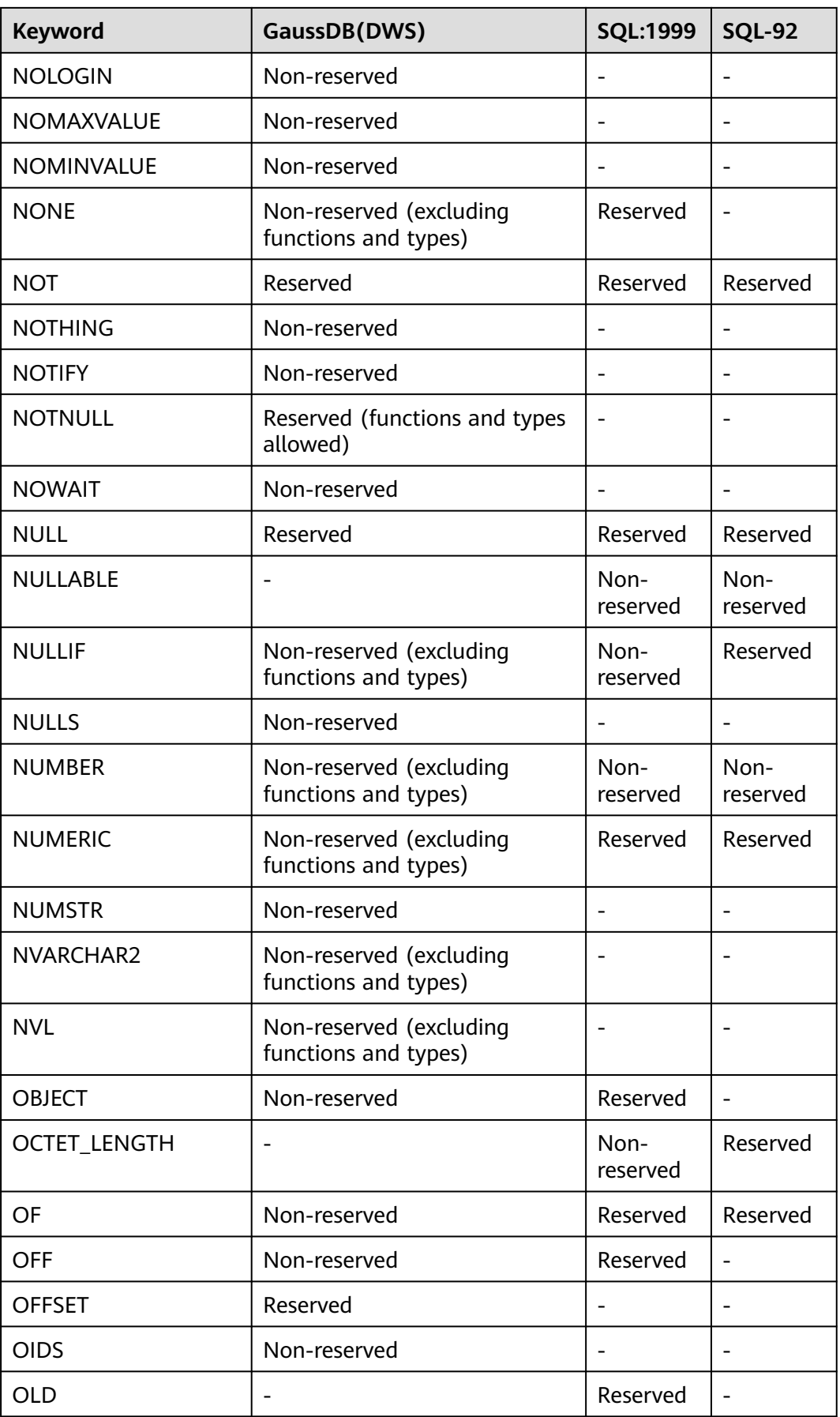

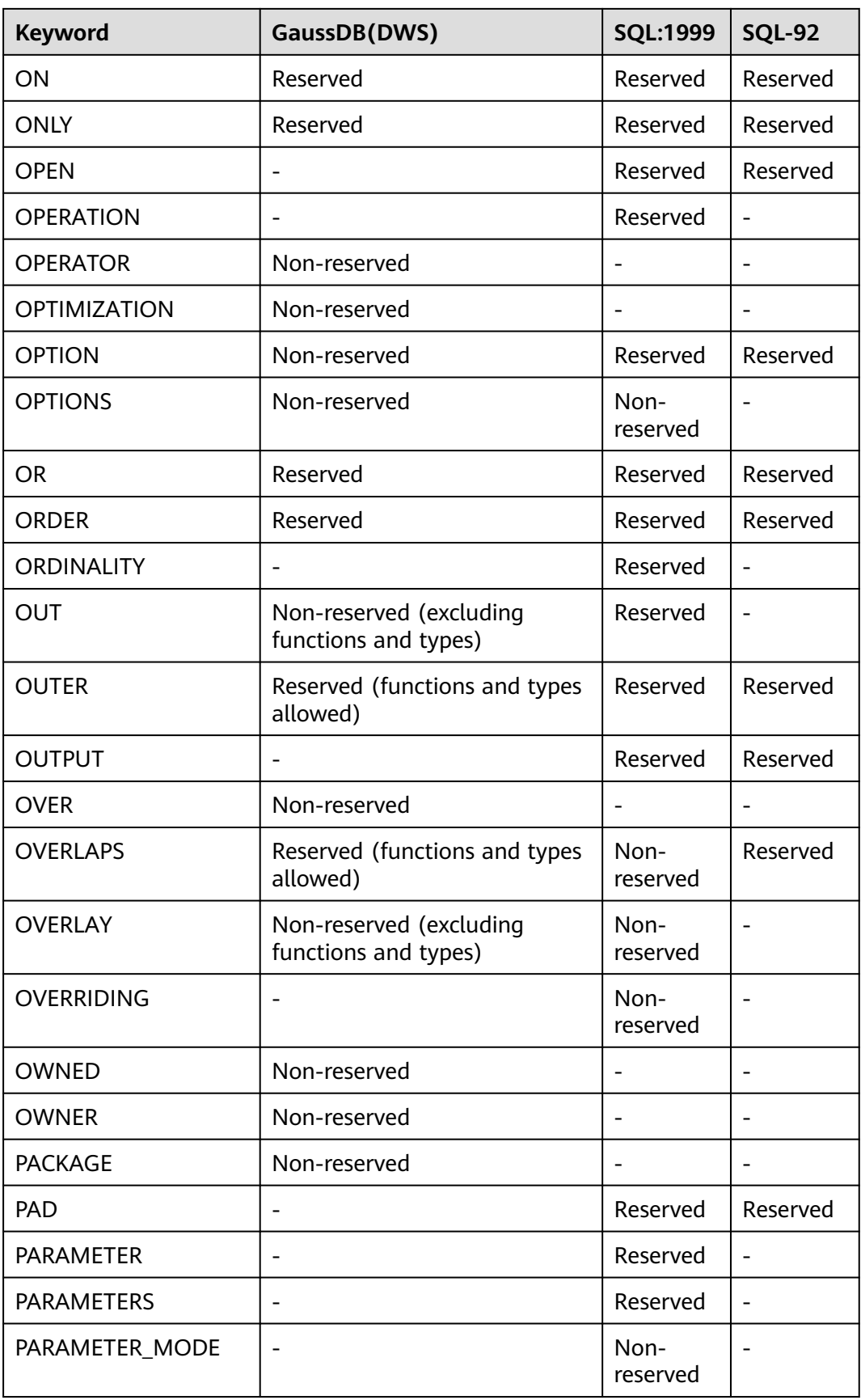

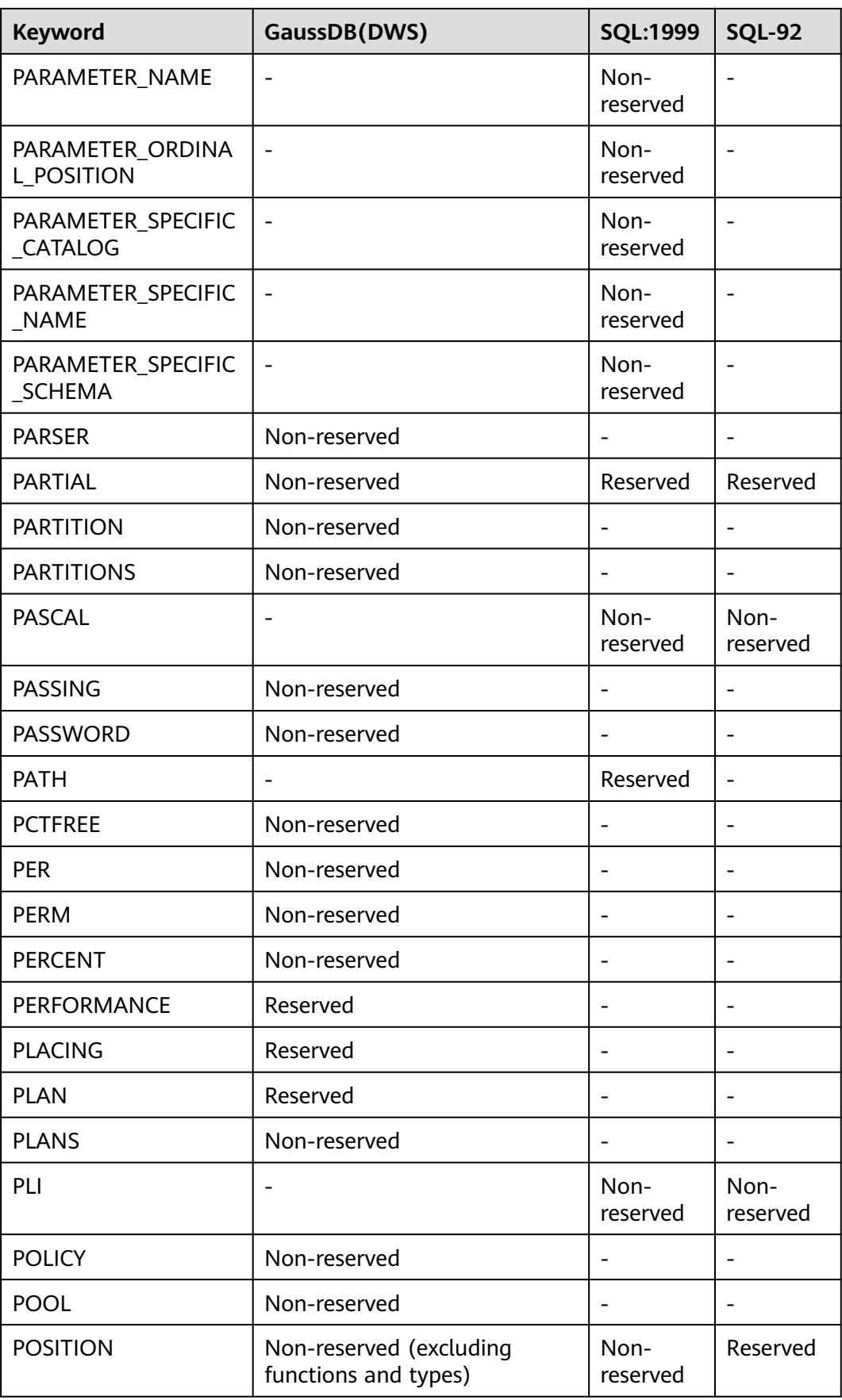

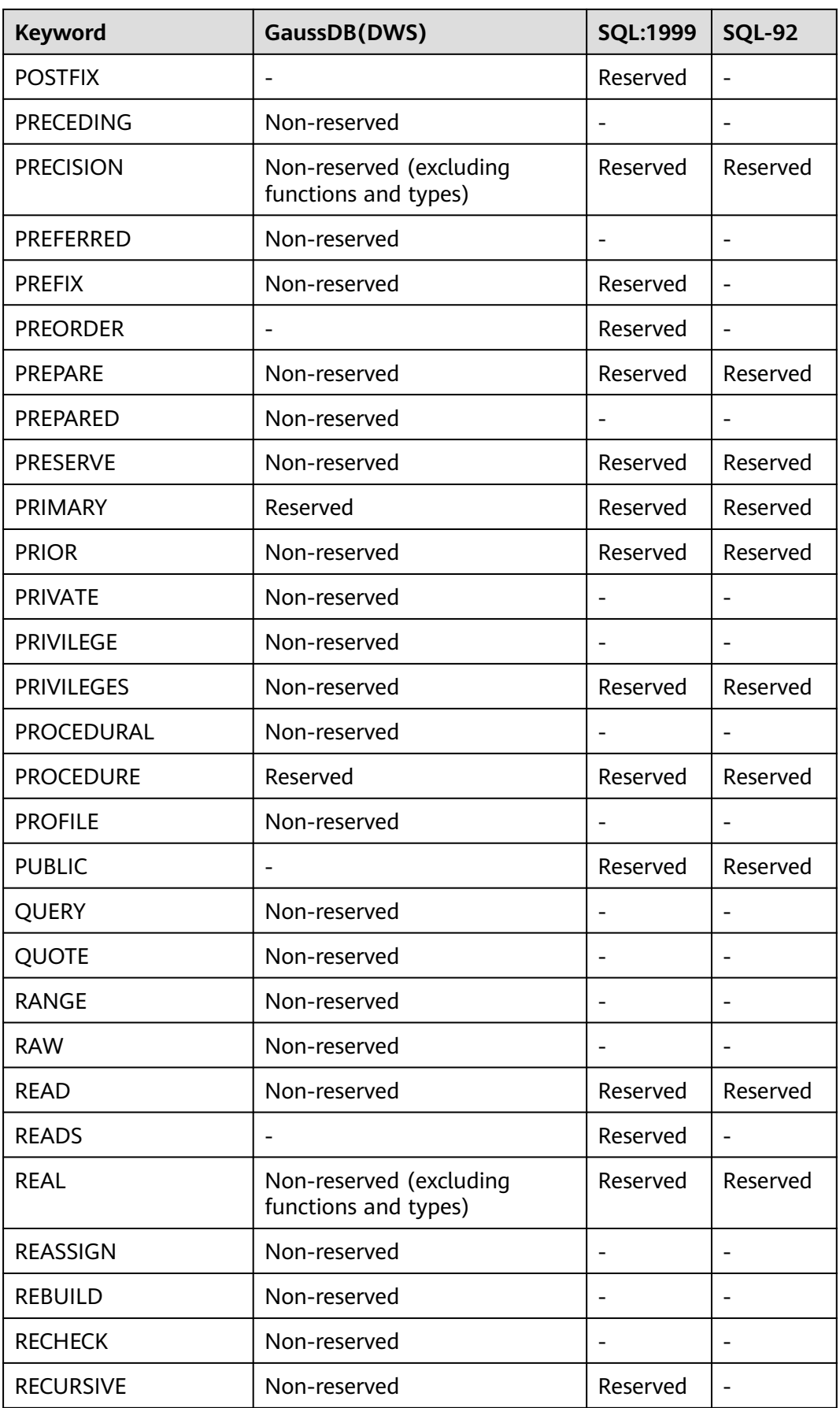
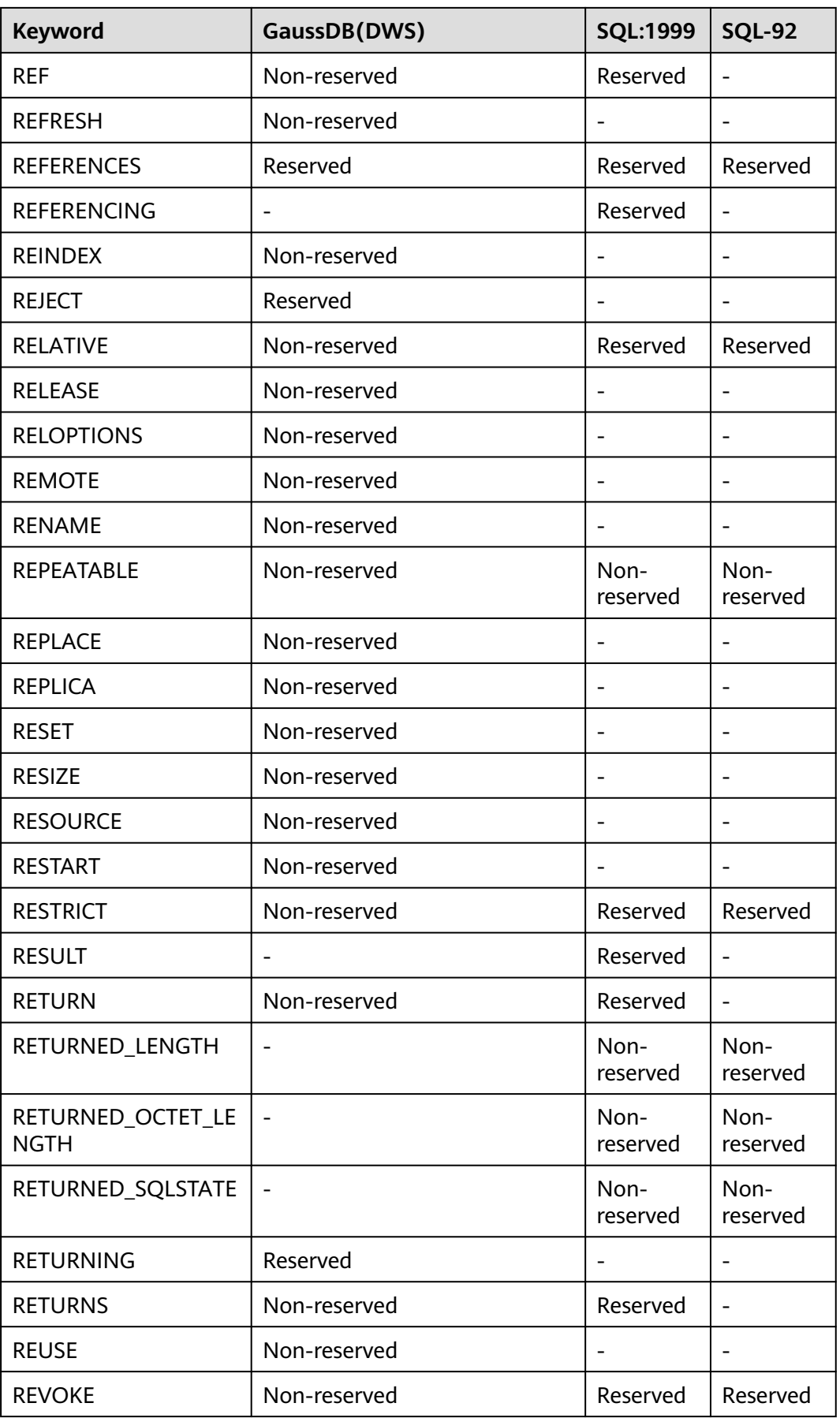

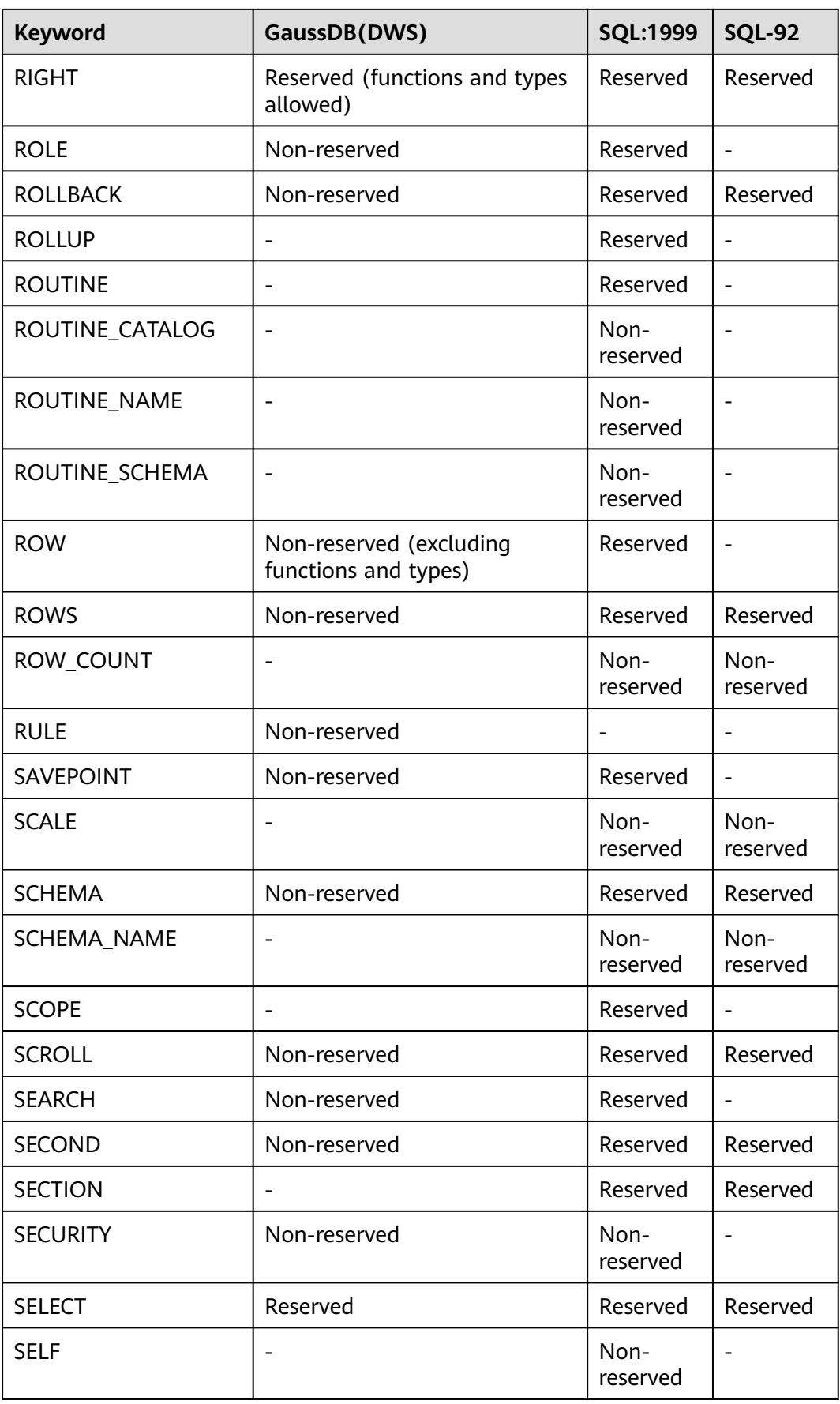

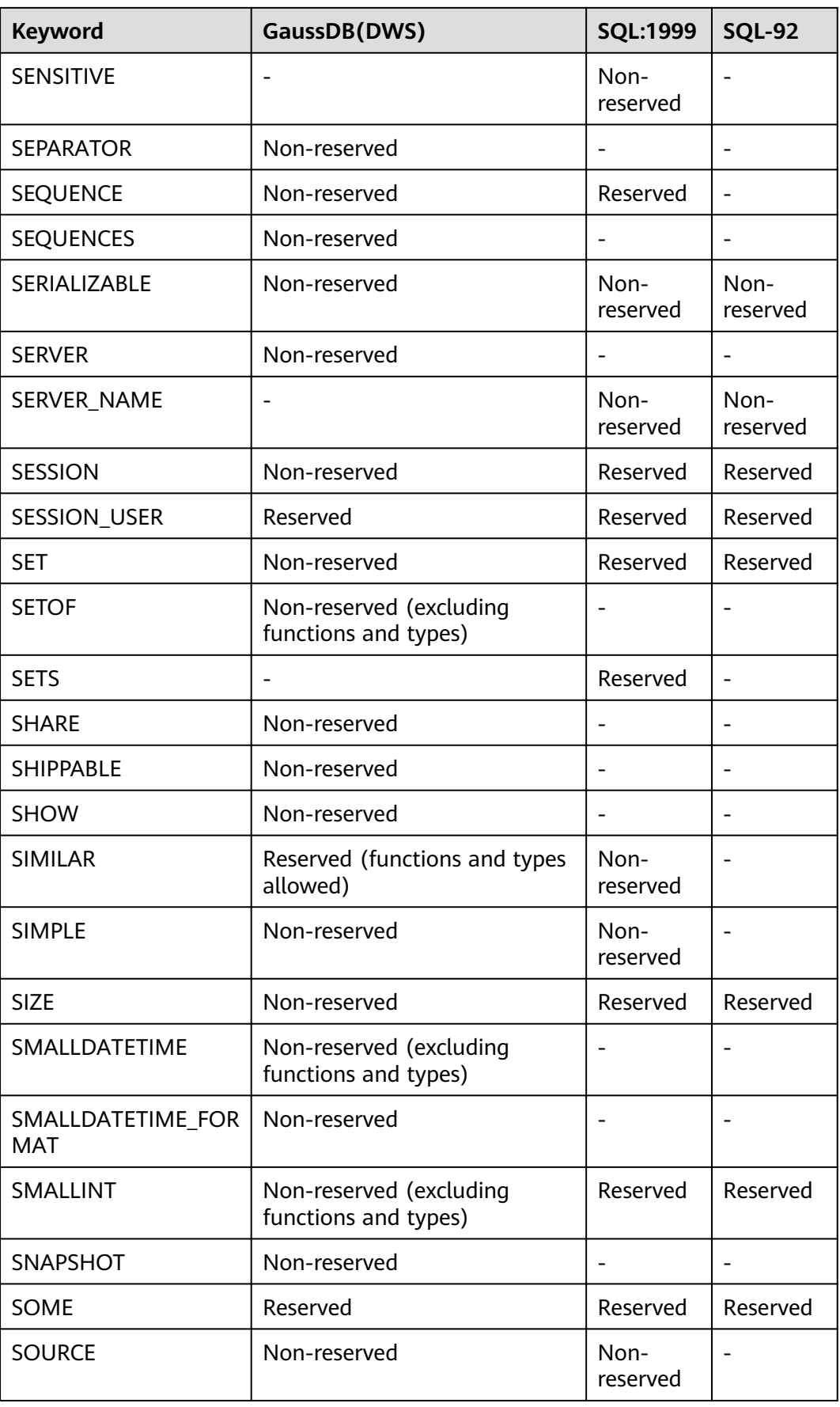

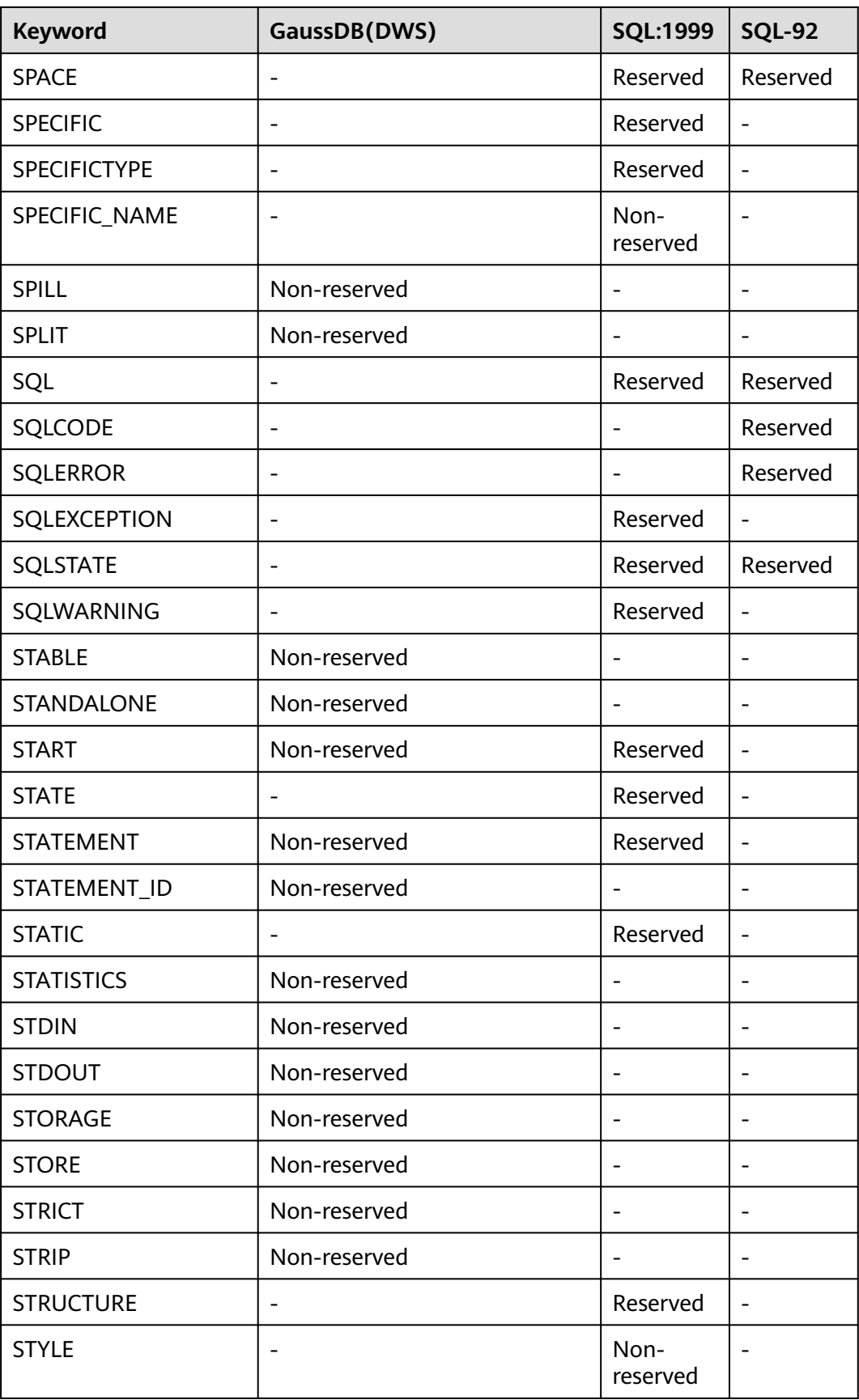

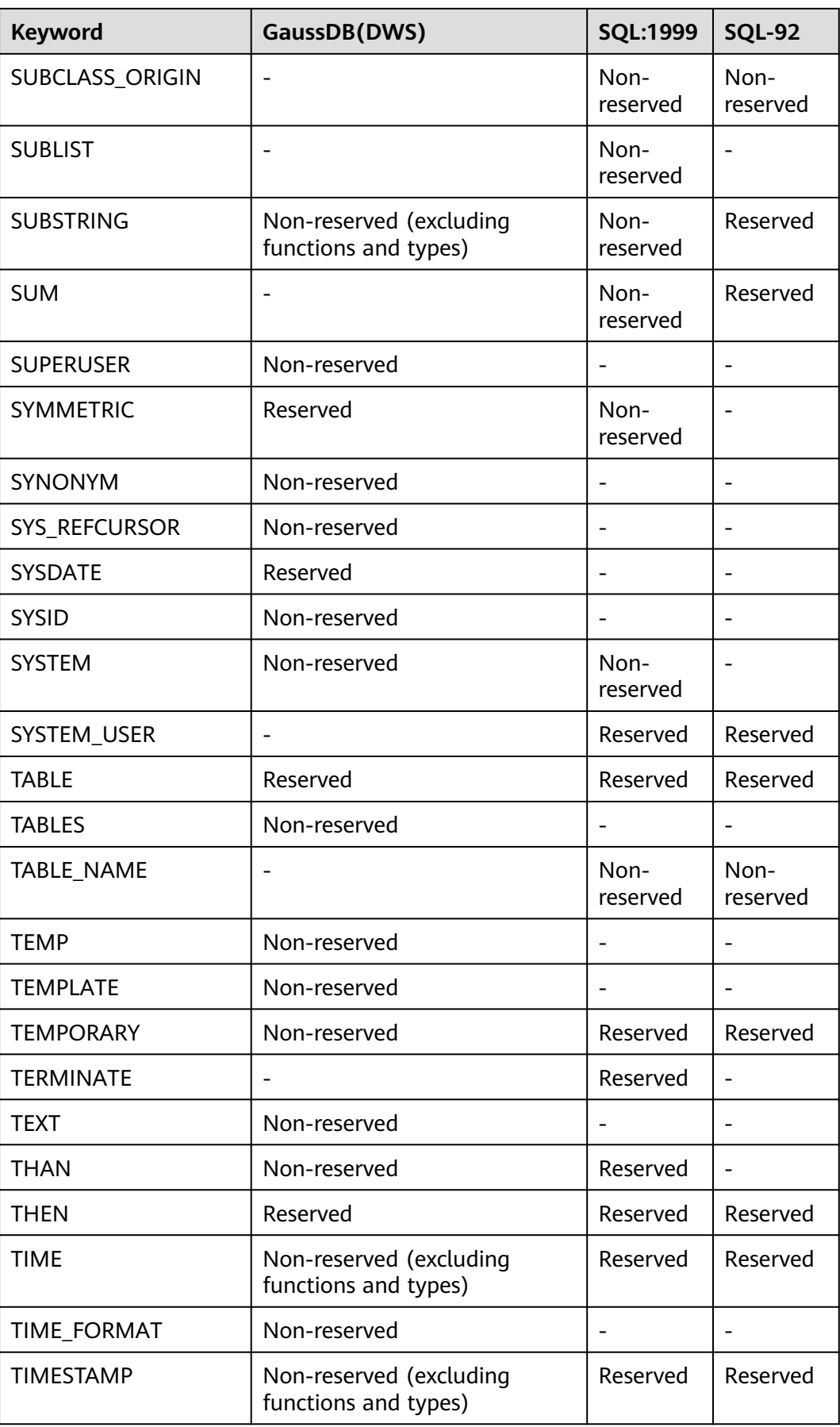

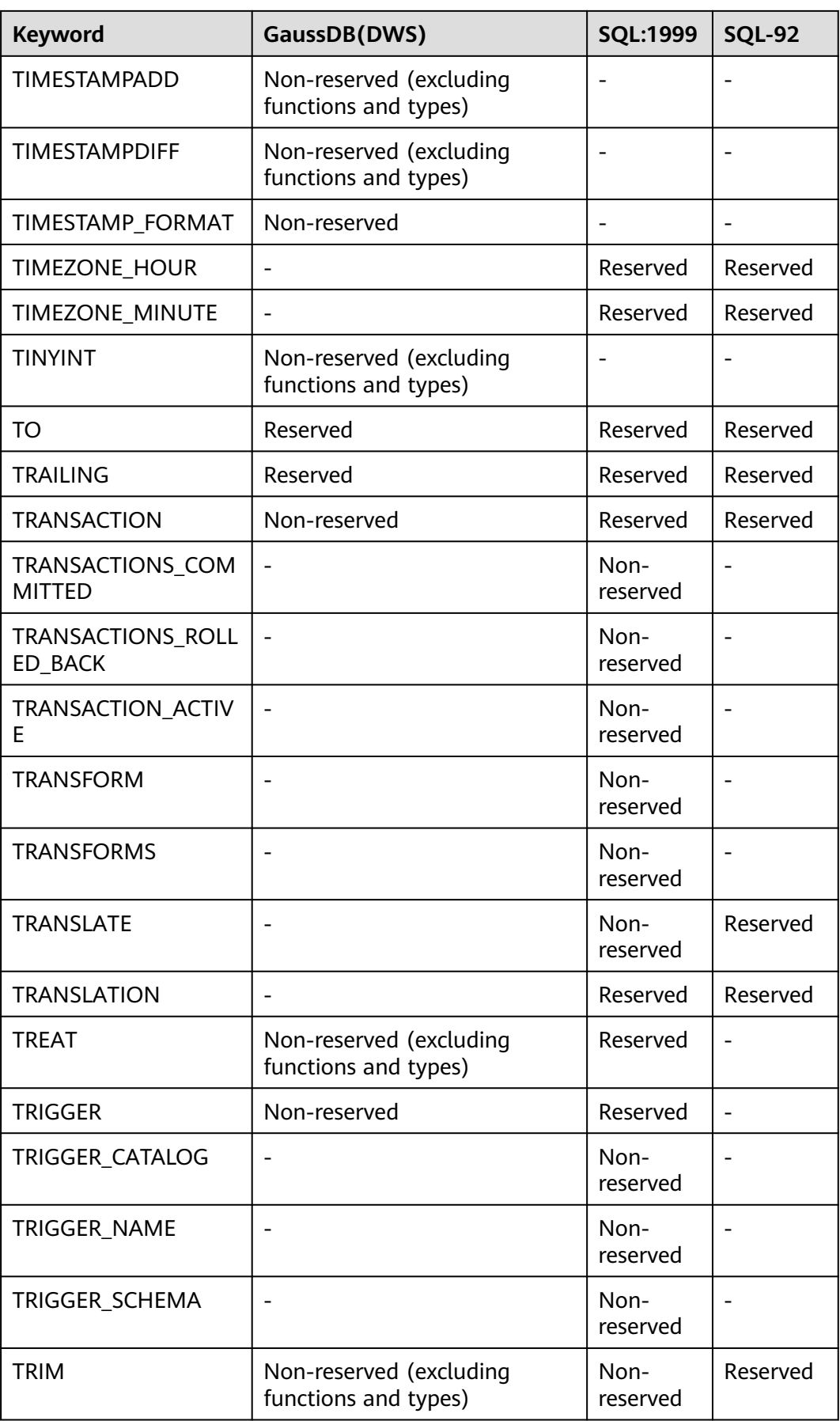

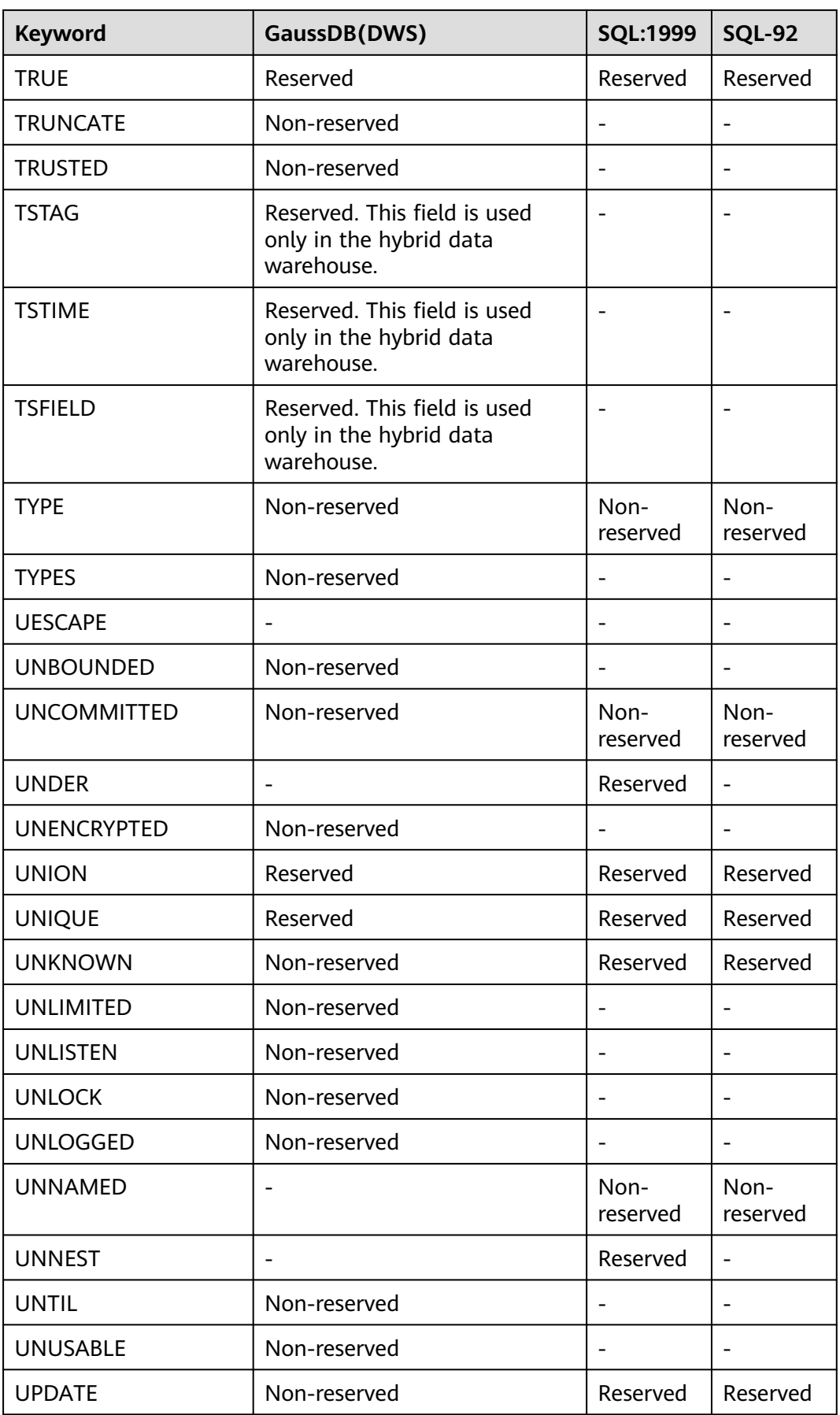

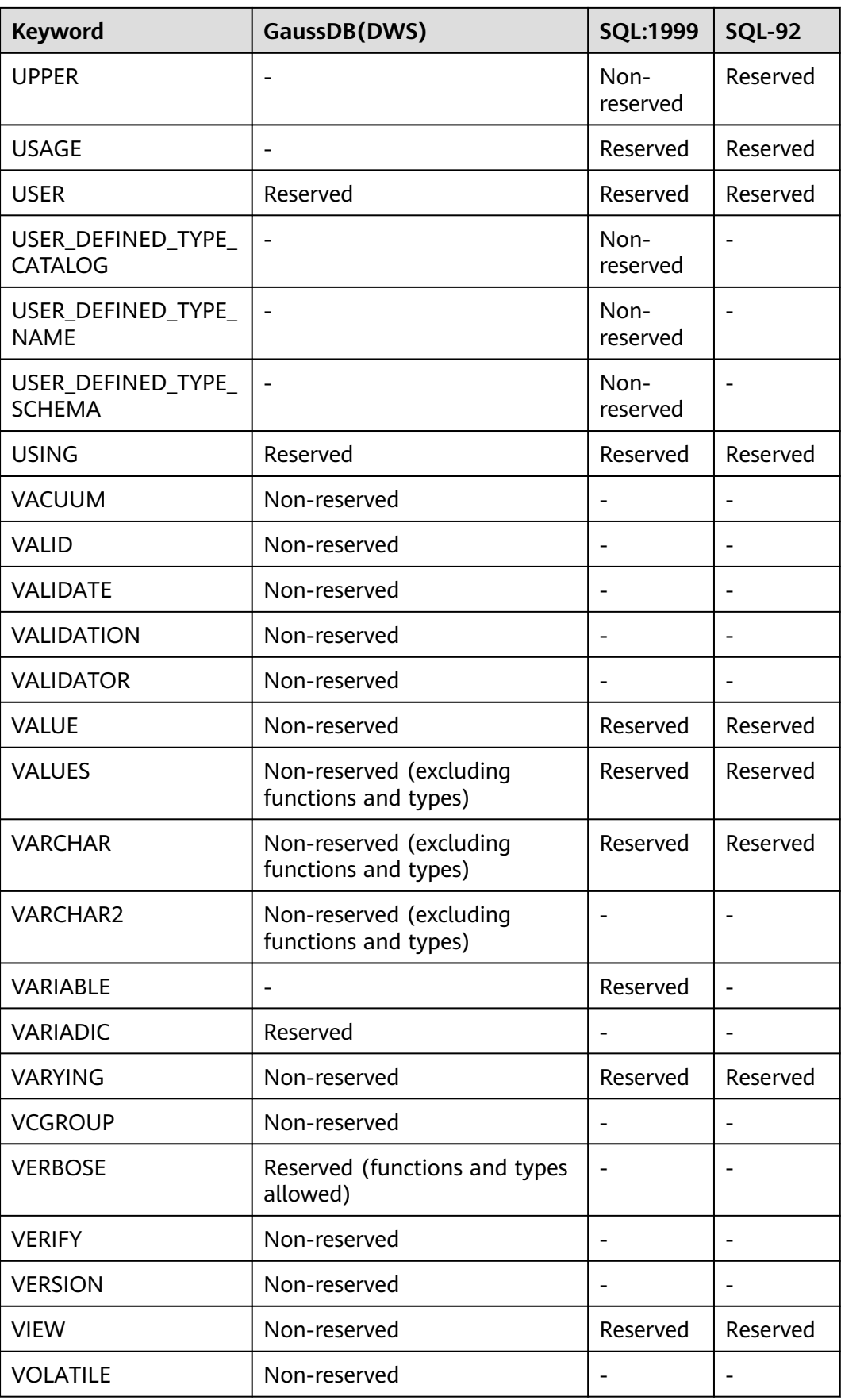

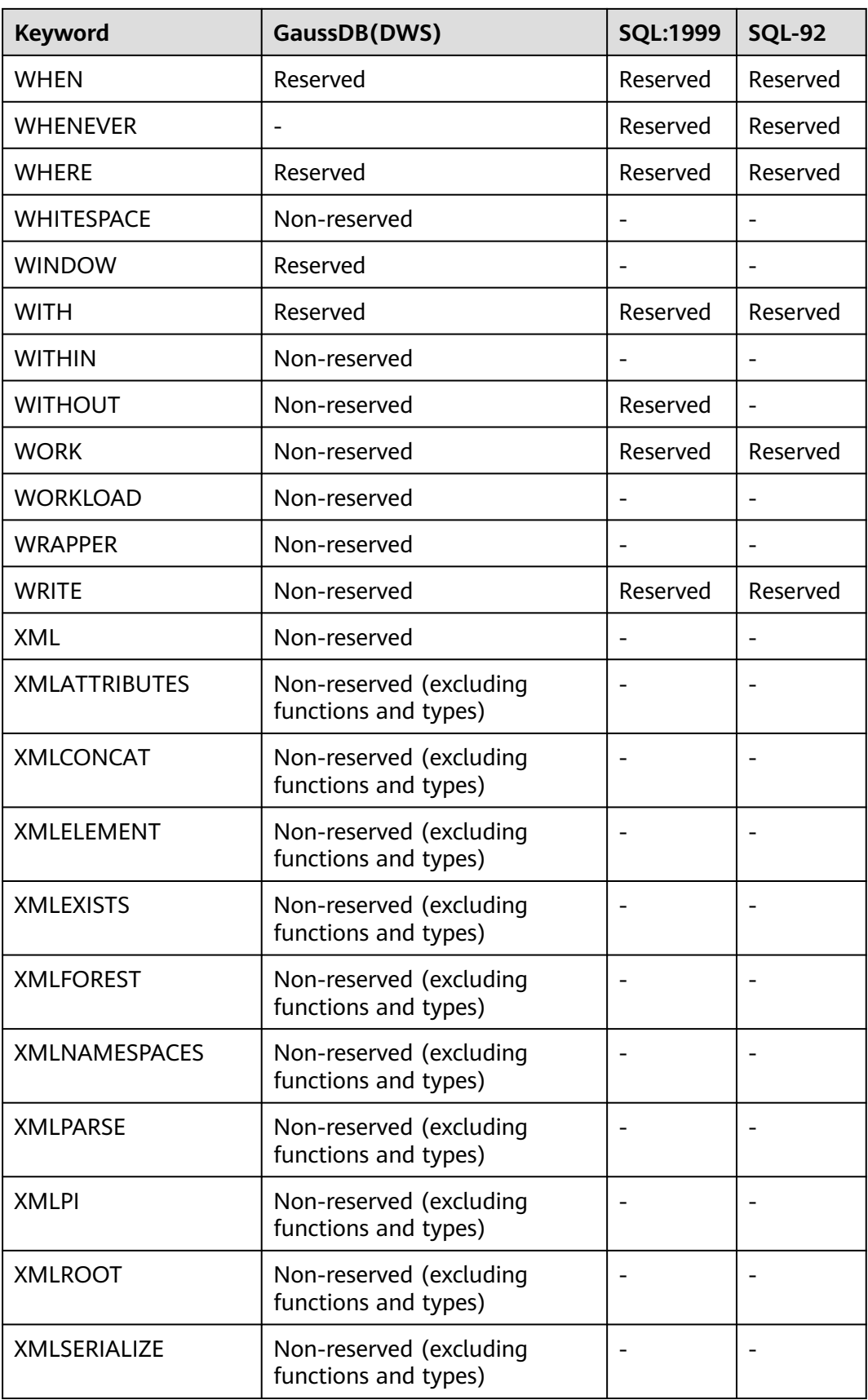

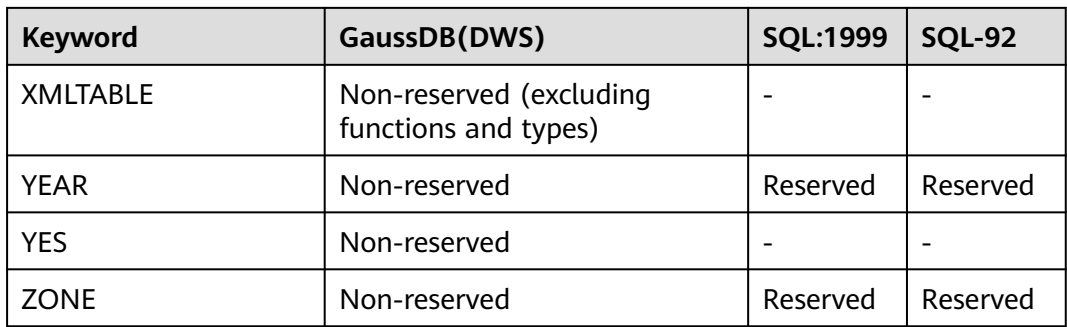

# **4 Data Types**

# **4.1 Numeric Types**

Numeric types consist of two-, four-, and eight-byte integers, four- and eight-byte floating-point numbers, and selectable-precision decimals.

For details about numeric operators and functions, see **[Mathematical Functions](#page-128-0) [and Operators](#page-128-0)**.

GaussDB(DWS) supports integers, arbitrary precision numbers, floating point types, and serial integers.

# **Integer Types**

The types TINYINT, SMALLINT, INTEGER, BINARY\_INTEGER, and BIGINT store whole numbers, that is, numbers without fractional components, of various ranges. Saving a number with a decimal in any of the data types will result in errors.

The type INTEGER is the common choice. Generally, use the SMALLINT type only if you are sure that the value range is within the SMALLINT value range. The storage speed of INTEGER is much faster. BIGINT is used only when the range of INTEGER is not large enough.

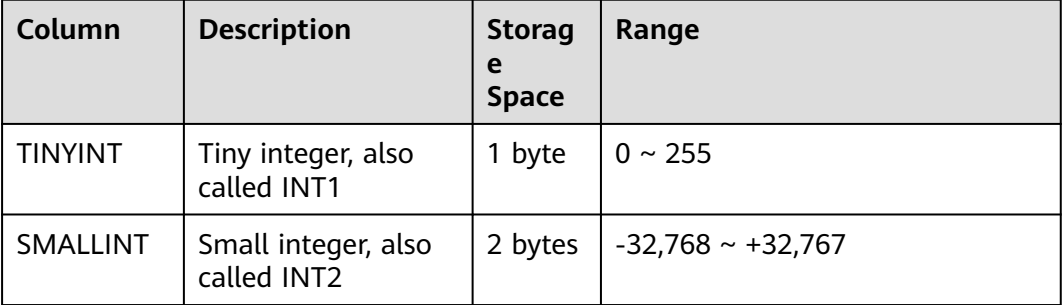

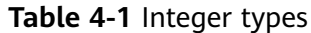

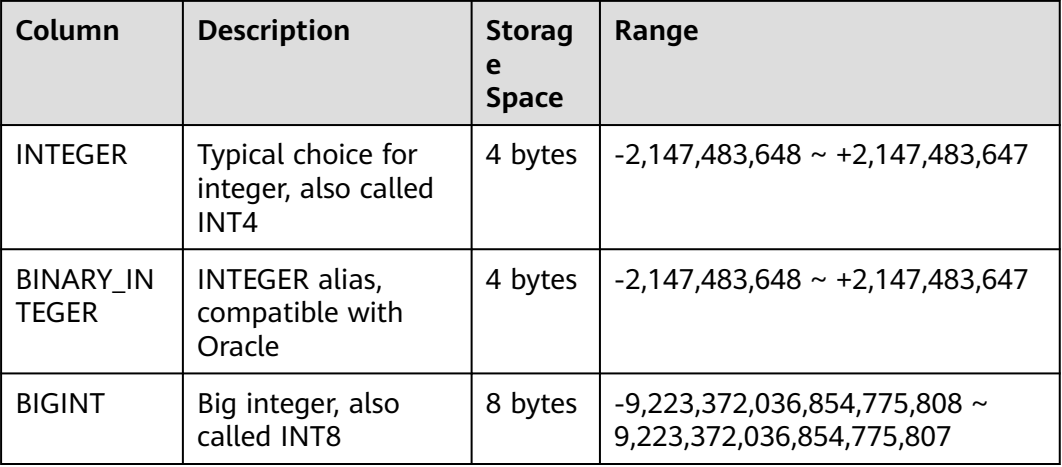

Examples:

Create a table containing TINYINT, INTEGER, and BIGINT data. CREATE TABLE int\_type\_t1

 a TINYINT, b TINYINT, c INTEGER, d BIGINT );

(

Insert data.

INSERT INTO int\_type\_t1 VALUES(100, 10, 1000, 10000);

View data.

```
SELECT * FROM int_type_t1;
a | b | c | d-----+----+------+-------
 100 | 10 | 1000 | 10000
(1 row)
```
# **Arbitrary Precision Types**

The type NUMBER can store numbers with a very large number of digits. It is especially recommended for storing monetary amounts and other quantities where exactness is required. The arbitrary precision numbers require larger storage space and have lower storage efficiency, operation efficiency, and poorer compression ratio results than integer types.

The scale of a NUMBER value is the count of decimal digits in the fractional part, to the right of the decimal point. The precision of a NUMBER value is the total count of significant digits in the whole number, that is, the number of digits to both sides of the decimal point. So the number 23.5141 has a precision of 6 and a scale of 4. Integers can be considered to have a scale of zero.

To configure a numeric or decimal column, you are advised to specify both the maximum precision (p) and the maximum scale (s) of the column.

If the precision or scale of a value is greater than the declared scale of the column, the system will round the value to the specified number of fractional digits. Then, if the number of digits to the left of the decimal point exceeds the declared precision minus the declared scale, an error will be reported.

| Column                                                                 | <b>Description</b>                                                                                            | <b>Storage Space</b>                                                                                                    | Range                                                                                                    |
|------------------------------------------------------------------------|----------------------------------------------------------------------------------------------------|----------------------------------------------------------------------------------------------------|----------------------------------------------------------------------------------------------------|
| <b>NUMERICI</b><br>$(p[,s])$ ],<br>DECIMAL <sub>[</sub> (<br>$p[,s]$ ] | The value range<br>of p (precision) is<br>$[1,1000]$ , and the<br>value range of s<br>(standard) is<br>[0,p]. | The precision is<br>specified by users.<br>Every four decimal<br>digits occupy two<br>bytes, and an extra<br>eight-byte overhead<br>is added to the<br>entire data. | Up to 131,072 digits<br>before the decimal<br>point; and up to 16,383<br>digits after the decimal<br>point when no<br>precision is specified |
| NUMBER[(<br>$p[,s]$ ]                                                  | Alias for type<br>NUMERIC,<br>compatible with<br>Oracle                                                       | The precision is<br>specified by users.<br>Every four decimal<br>digits occupy two<br>bytes, and an extra<br>eight-byte overhead<br>is added to the<br>entire data. | Up to 131,072 digits<br>before the decimal<br>point; and up to 16,383<br>digits after the decimal<br>point when no<br>precision is specified |

**Table 4-2** Any-precision types

Examples:

Create a table with DECIMAL values.

CREATE TABLE decimal\_type\_t1 (DT\_COL1 DECIMAL(10,4));

Insert data.

INSERT INTO decimal\_type\_t1 VALUES(123456.122331);

View data.

SELECT \* FROM decimal\_type\_t1; dt\_col1 ------------- 123456.1223 (1 row)

# **Floating-Point Types**

The floating-point type is an inexact, variable-precision numeric type. This type is an implementation of IEEE Standard 754 for Binary Floating-Point Arithmetic (single and double precision, respectively), to the extent that the underlying processor, OS, and compiler support it.

# **Table 4-3** Floating point types

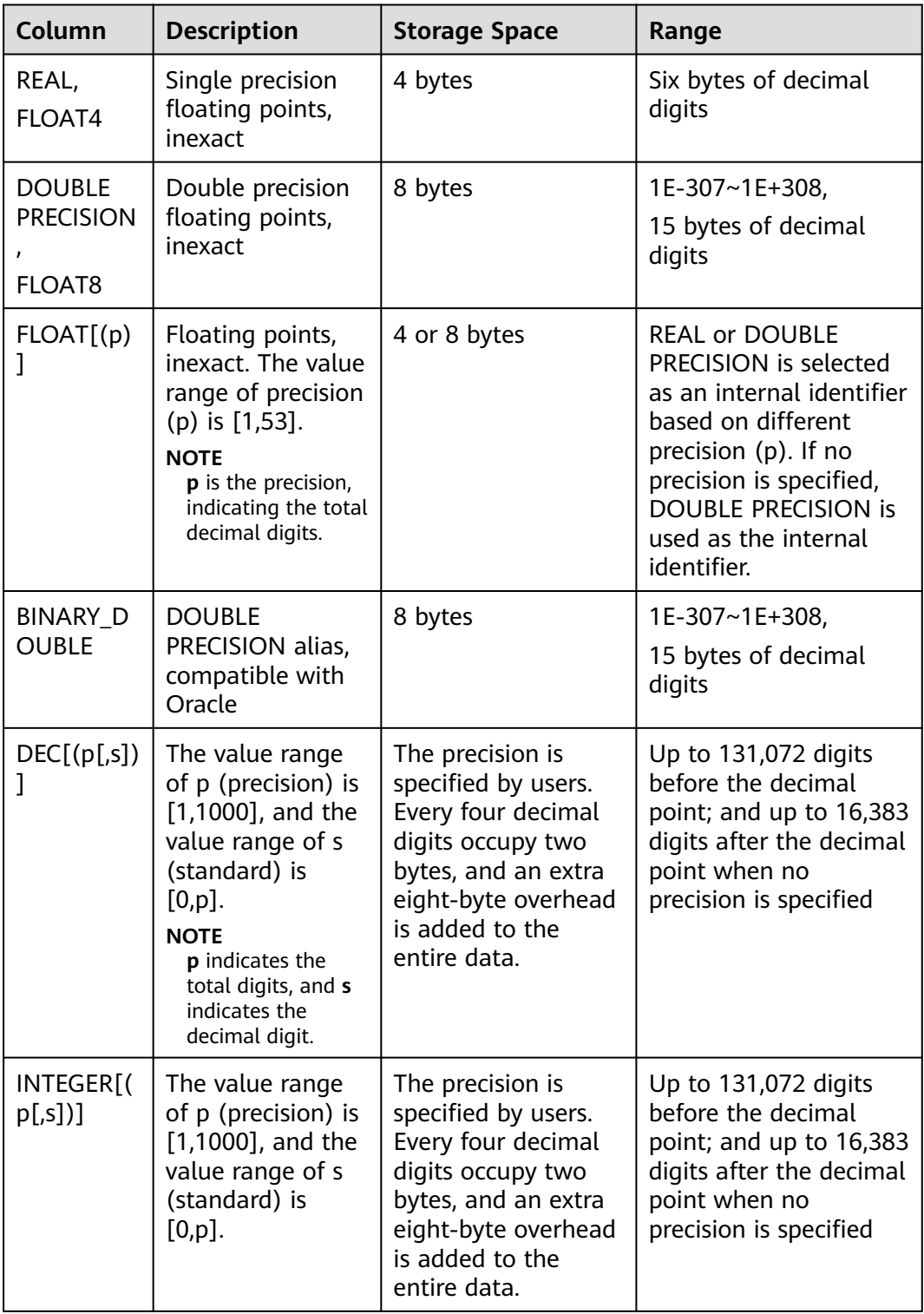

## Examples:

Create a table with floating-point values.

CREATE TABLE float\_type\_t2 (

```
FT_COL1 INTEGER,
   FT_COL2 FLOAT4,
  FT_COL3 FLOAT8,
  FT_COL4 FLOAT(3).
   FT_COL5 BINARY_DOUBLE,
  FT_COL6 DECIMAL(10,4),
   FT_COL7 INTEGER(6,3)
) DISTRIBUTE BY HASH ( ft_col1);
```
Insert data.

INSERT INTO float\_type\_t2 VALUES(10,10.365456,123456.1234,10.3214, 321.321, 123.123654, 123.123654);

View data.

```
SELECT * FROM float_type_t2;
 ft_col1 | ft_col2 | ft_col3 | ft_col4 | ft_col5 | ft_col6 | ft_col7 
---------+---------+-------------+---------+---------+----------+---------
    10 | 10.3655 | 123456.1234 | 10.3214 | 321.321 | 123.1237 | 123.124
(1 row)
```
# **Serial Integers**

SMALLSERIAL, SERIAL, and BIGSERIAL are not true types, but merely a notational convenience for creating unique identifier columns. Therefore, an integer column is created and its default value plans to be read from a sequencer. A NOT NULL constraint is used to ensure NULL is not inserted. In most cases you would also want to attach a UNIQUE or PRIMARY KEY constraint to prevent duplicate values from being inserted unexpectedly. Lastly, the sequence is marked as "owned by" the column, so that it will be dropped if the column or table is dropped. Currently, the SERIAL column can be specified only when you create a table. You cannot add the SERIAL column in an existing table. In addition, SERIAL columns cannot be created in temporary tables. Because SERIAL is not a data type, columns cannot be converted to this type.

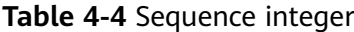

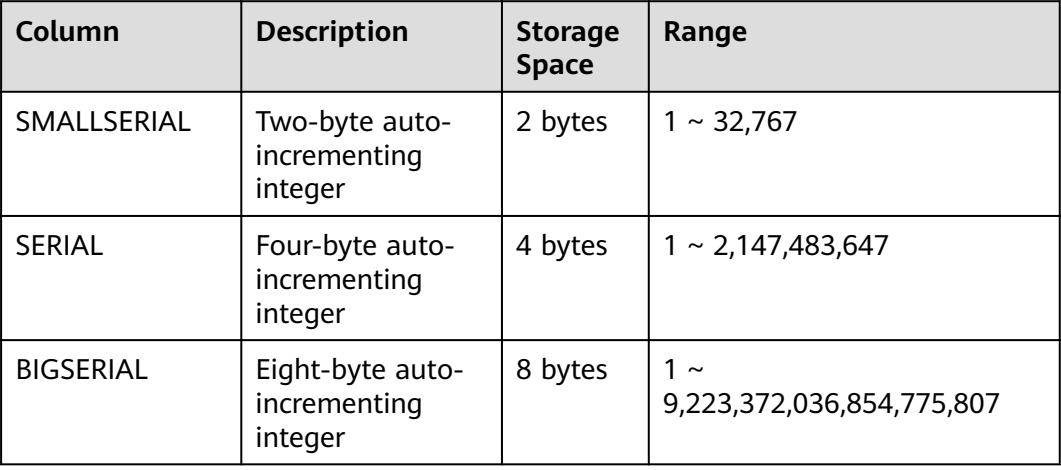

Examples:

Create a table with serial values.

CREATE TABLE smallserial\_type\_tab(a SMALLSERIAL);

Insert data.

INSERT INTO smallserial\_type\_tab VALUES(default);

Insert data again.

INSERT INTO smallserial\_type\_tab VALUES(default);

View data.

```
SELECT * FROM smallserial_type_tab; 
 a 
---
 1
 2
(2 rows)
```
# **4.2 Monetary Types**

The **money** type stores a currency amount with fixed fractional precision. The range shown in **Table 4-5** assumes there are two fractional digits. Input is accepted in a variety of formats, including integer and floating-point literals, as well as typical currency formatting, such as \$1,000.00. Output is generally in the latter form but depends on the locale.

**Table 4-5** Monetary types

| <b>Name</b> | Storage Size   Descriptio |                    | Range                                             |
|-------------|---------------------------|--------------------|---------------------------------------------------|
| money       | 8 bytes                   | Currency<br>amount | -92233720368547758.08 to<br>+92233720368547758.07 |

Values of the **numeric**, **int**, and **bigint** data types can be cast to **money**. Conversion from the **real** and **double precision** data types can be done by casting to **numeric** first, for example:

SELECT '12.34'::float8::numeric::money;

However, this is not recommended. Floating point numbers should not be used to handle money due to the potential for rounding errors.

A **money** value can be cast to **numeric** without loss of precision. Conversion to other types could potentially lose precision, and must also be done in two stages:

SELECT '52093.89'::money::numeric::float8;

When a **money** value is divided by another **money** value, the result is **double precision** (that is, a pure number, not money); the currency units cancel each other out in the division.

# **4.3 Boolean Type**

#### **Table 4-6** Boolean type

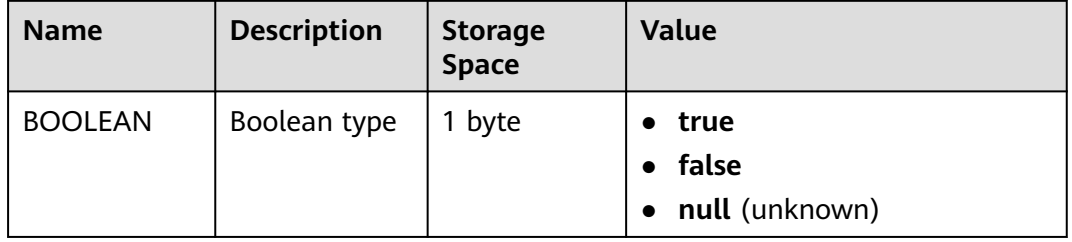

Valid literal values for the "true" state are:

**TRUE**, **'t'**, **'true'**, **'y'**, **'yes'**, **'1'**

Valid literal values for the "false" state include:

**FALSE**, **'f'**, **'false'**, **'n'**, **'no'**, **'0'**

**TRUE** and **FALSE** are standard expressions, compatible with SQL statements.

# **Examples**

Data type **boolean** is displayed with letters **t** and **f**.

-- Create a table: CREATE TABLE bool\_type\_t1 ( BT\_COL1 BOOLEAN, BT\_COL2 TEXT ) DISTRIBUTE BY HASH(BT\_COL2); --Insert data: INSERT INTO bool\_type\_t1 VALUES (TRUE, 'sic est'); INSERT INTO bool\_type\_t1 VALUES (FALSE, 'non est'); -- View data: SELECT \* FROM bool\_type\_t1; bt\_col1 | bt\_col2 ---------+-------- t | sic est  $f$  | non est (2 rows) SELECT \* FROM bool\_type\_t1 WHERE bt\_col1 = 't'; bt\_col1 | bt\_col2 ---------+-------- t | sic est  $(1 row)$ -- Delete the tables:

DROP TABLE bool\_type\_t1;

# **4.4 Character Types**

**Table 4-7** lists the character types that can be used in GaussDB(DWS). For string operators and related built-in functions, see **[Character Processing Functions and](#page-99-0) [Operators](#page-99-0)**.

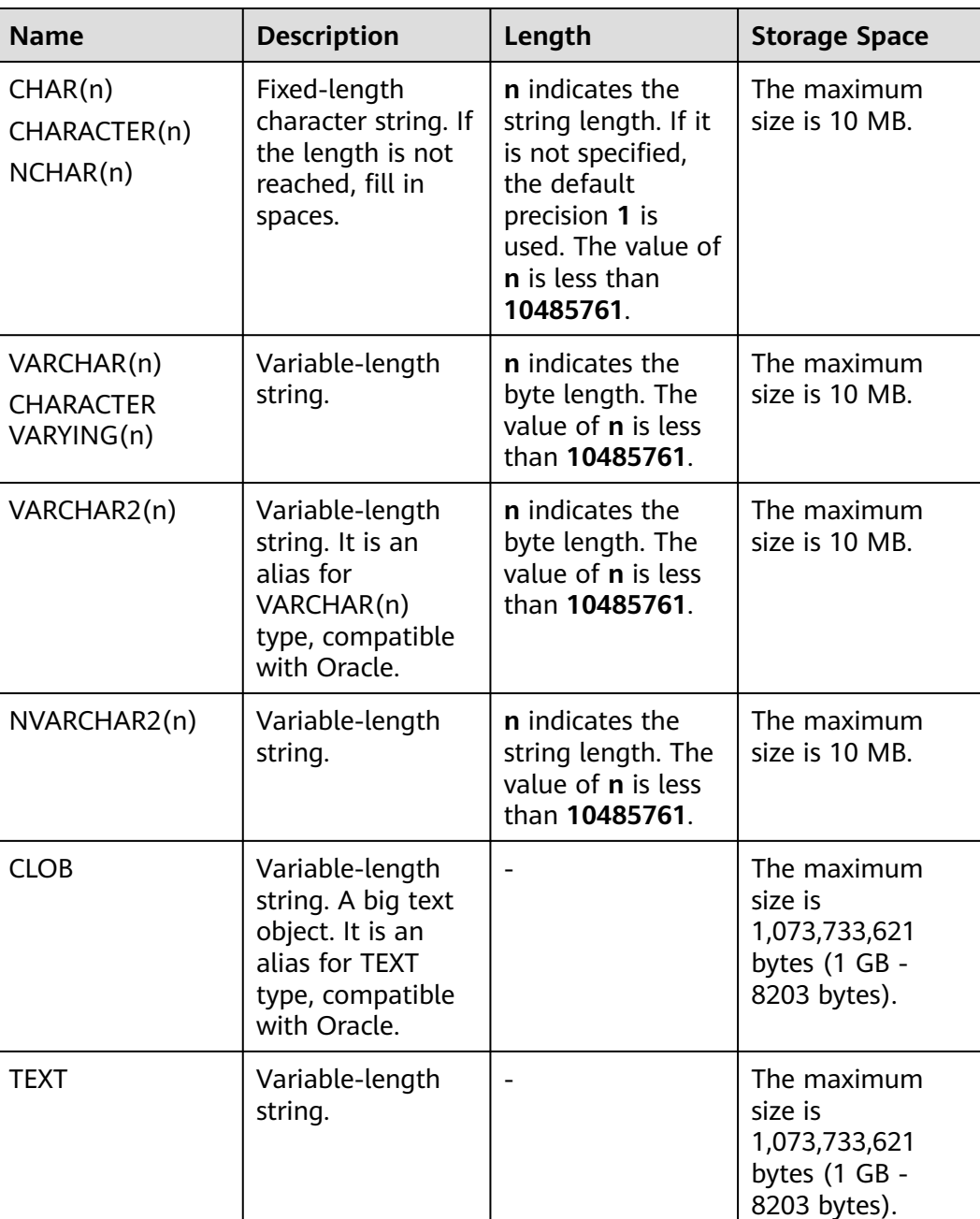

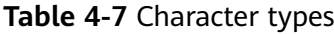

#### $\Box$  Note

- In addition to the size limitation on each column, the total size of each tuple is 1,073,733,621 bytes (1 GB – 8023 bytes).
- For string data, you are advised to use variable-length strings and specify the maximum length. To avoid truncation, ensure that the specified maximum length is greater than the maximum number of characters to be stored. You are not advised to use fixedlength character types such as CHAR(n), NCHAR(n), and CHARACTER(n) unless you know that the data type is a fixed-length character string.

GaussDB(DWS) has two other fixed-length character types, as listed in **Table 4-8**.

The name type is used only in the internal system catalog as the storage identifier. The length of this type is 64 bytes (63 characters plus the terminator). This data type is not recommended for common users. When the name type is aligned with other data types (for example, in multiple branches of **case when**, one branch returns the name type and other branches return the text type), the name type may be aligned but characters may be truncated. If you do not want to have 64 bit truncated characters, you need to forcibly convert the name type to the text type.

The type **"char"** only uses one byte of storage. It is internally used in the system catalogs as a simplistic enumeration type.

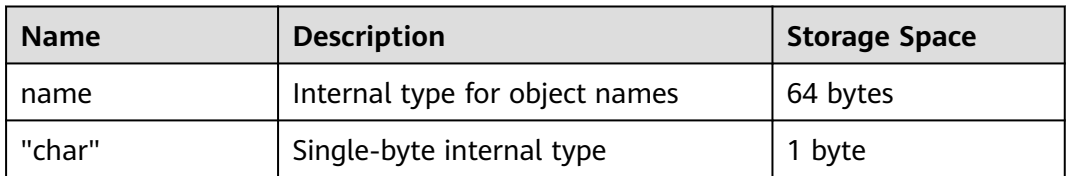

**Table 4-8** Special character types

# **Length**

If a field is defined as **char(n)** or **varchar(n)**. **n** indicates the maximum length. Regardless of the type, the length cannot exceed 10485760 bytes (10 MB).

When the data length exceeds the specified length **n**, the error "value too long" is reported. Of course, you can also specify to automatically truncate the data that exceeds the length.

Example:

- 1. Create table **t1** and specify the character type of its columns. CREATE TABLE t1 (a char(5),b varchar(5));
- 2. An error is reported when the length of data inserted into the table **t1** exceeds the specified length. INSERT INTO t1 VALUES('bookstore','123'); ERROR: value too long for type character(5) CONTEXT: referenced column: a
- 3. Insert data into table **t1** and specify that the data is automatically truncated when the length exceeds the specified bytes. INSERT INTO t1 VALUES('bookstore'::char(5),'12345678'::varchar(5)); INSERT 0 1

SELECT a,b FROM t1;

```
 a | b
-------+-------
 books | 12345
(1 \text{ row})
```
# **Fixed Length and Variable Length**

All character types can be classified into fixed-length strings and variable-length strings.

- For a fixed-length string, the length must be specified. If the length is not specified, the default length **1** is used. If the data length does not reach the specified length, spaces are automatically added to the end of the string. However, the added spaces are meaningless and will be ignored in actual use, such as comparison, sorting, and type conversion.
- For a variable-length string, if the length is specified, the specified length indicates the maximum length of the data that can be stored. If the length is not specified, it means any length is available.

#### Example:

- 1. Create table **t2** and specify the character type of its columns. CREATE TABLE t2 (a char(5),b varchar(5));
- 2. Insert data into table **t2** and query the byte length of column **a**. During table creation, the character type of column **a** is specified as **char(5)** and fixedlength. If the data length does not reach 5 bytes, spaces are added. Therefore, the queried data length is **5**. INSERT INTO t2 VALUES('abc','abc'); INSERT 0 1

```
SELECT a,lengthb(a),b FROM t2;
 a | lengthb | b
 -------+---------+-----
 abc | 5 | abc
(1 row)
```
3. After the conversion by using the function, the actual queried length of the column **a** is **3** bytes.

SELECT  $a = b$  from t2: ?column? --------- t (1 row)

SELECT cast(a as text) as val,lengthb(val) FROM t2; val | lengthb -----+-------- abc  $\vert$  3 (1 row)

# **Bytes and Characters**

**n** means differently in **VARCHAR2(n)** and **NVARCHAR2(n)**.

- In **VARCHAR2(n) n** indicates the number of bytes.
- In **NVARCHAR2(n)**, **n** indicates the number of characters.

#### $\Box$  Note

Take an UTF8-encoded database as an example. A letter occupies one byte, and a Chinese character occupies three bytes. **VARCHAR2(6)** allows for six letters or two Chinese characters, and **NVARCHAR2(6)** allows for six letters or six Chinese characters.

## **Empty Strings and NULL**

In Oracle compatibility mode, empty strings and NULL are not distinguished. When a statement is executed to query or import data, empty strings are processed as NULL.

As such, **= "** cannot be used as the query condition, and so does **is ''**. Otherwise, no result set is returned. The correct usage is **is null**, or **is not null**.

Example:

- 1. Create table **t4** and specify the character type of its columns. CREATE TABLE t4 (a text);
- 2. Insert data into table **t4**. The inserted value contains an empty string and NULL.

INSERT INTO t4 VALUES('abc'),(''),(null); INSERT 0 3

3. Check whether **t4** contains null values. SELECT a,a isnull FROM t4;

```
 a | ?column?
-----+----------
  | t|t| abc | f
(3 rows)
```
SELECT a,a isnull FROM t4 WHERE a is null; a | ?column? ---+----------  $|t$  $\frac{1}{x}$ (2 rows)

# **4.5 Binary Data Types**

**[Table 4-9](#page-57-0)** lists the binary data types that can be used in GaussDB(DWS).

<span id="page-57-0"></span>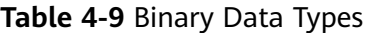

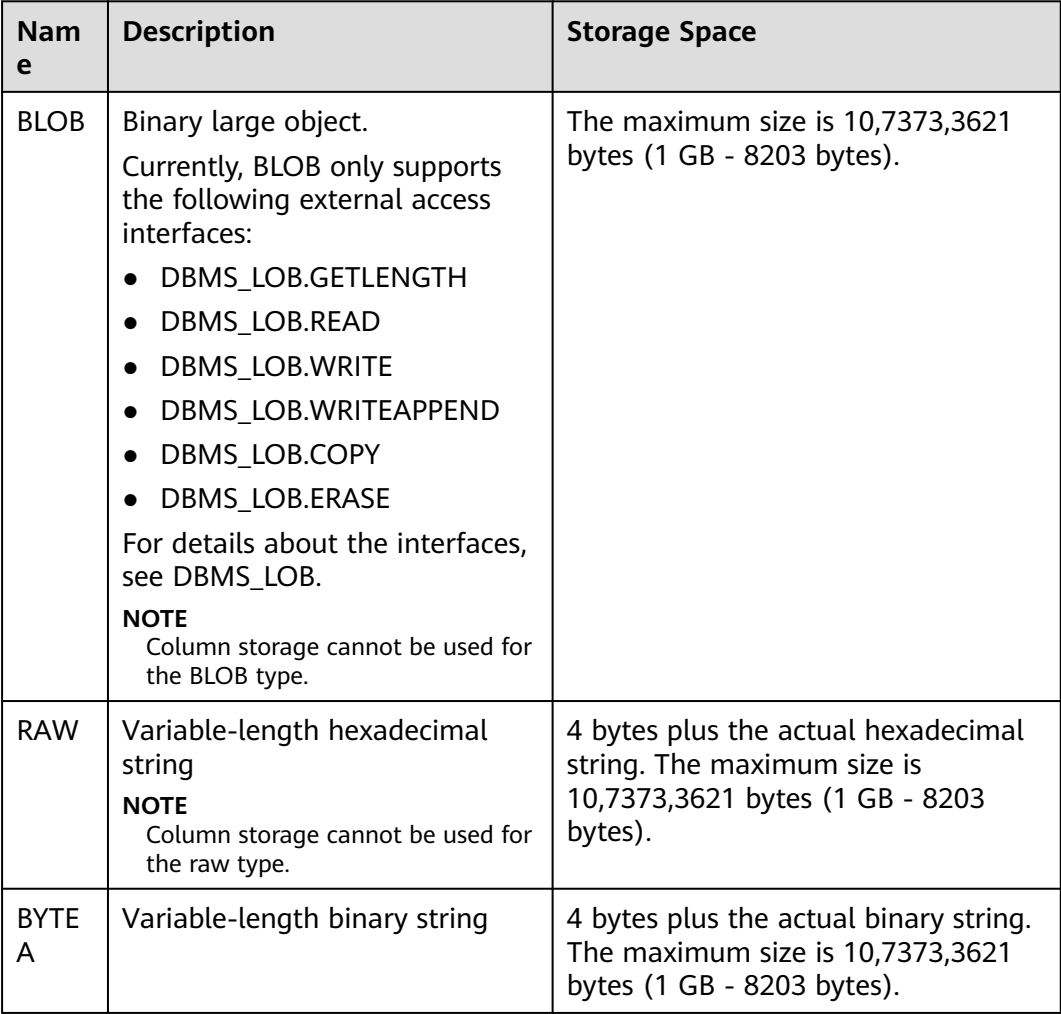

#### $\Box$  note

In addition to the size limitation on each column, the total size of each tuple is 8203 bytes less than 1 GB.

# **Example**

#### Create a table:

CREATE TABLE blob\_type\_t1

```
(
   BT_COL1 INTEGER,
   BT_COL2 BLOB,
  BT_COL3 RAW,
   BT_COL4 BYTEA
) DISTRIBUTE BY REPLICATION;
```
Insert data:

INSERT INTO blob\_type\_t1 VALUES(10,empty\_blob(),HEXTORAW('DEADBEEF'),E'\\xDEADBEEF');

Query data in the table:

```
SELECT * FROM blob_type_t1;
 bt_col1 | bt_col2 | bt_col3 | bt_col4 
---------+---------+----------+------------
 10 | | DEADBEEF | \xdeadbeef
(1 row)
```
Delete the table:

DROP TABLE blob\_type\_t1;

# **4.6 Date/Time Types**

**Table 4-10** lists date and time types supported by GaussDB(DWS). For the operators and built-in functions of the types, see **[Date and Time Processing](#page-140-0) [Functions and Operators](#page-140-0)**.

#### $\Box$  Note

If the time format of another database is different from that of GaussDB(DWS), modify the value of the **[DateStyle](https://support.huaweicloud.com/eu/devg-dws/dws_04_0926.html#section0)** parameter to keep them consistent.

**Table 4-10** Date/Time Types

| <b>Name</b>                              | <b>Description</b>                                                                                                    | <b>Storage Space</b>                                                                                                    |
|------------------------------------------|----------------------------------------------------------------------------------------------------|----------------------------------------------------------------------------------------------------|
| <b>DATE</b>                              | In Oracle compatibility mode, it is<br>equivalent to timestamp(0) and<br>records the date and time.<br>In other modes, it records the date.         | In Oracle<br>compatibility<br>mode, it occupies 8<br>bytes.<br>In Oracle<br>compatibility<br>mode, it occupies 4<br>bytes. |
| TIME $[(p)]$<br>[WITHOUT TIME<br>ZONE]   | Specifies time within one day.<br><b>p</b> indicates the precision after the<br>decimal point. The value ranges<br>from $0$ to $6$                  | 8 bytes                                                                                                    |
| TIME $[(p)]$ [WITH<br>TIME ZONE]         | Specifies time within one day (with<br>time zone).<br><b>p</b> indicates the precision after the<br>decimal point. The value ranges<br>from 0 to 6. | 12 bytes                                                                                                    |
| TIMESTAMP[(p)]<br>[WITHOUT TIME<br>ZONE] | Specifies the date and time.<br><b>p</b> indicates the precision after the<br>decimal point. The value ranges<br>from 0 to 6.                       | 8 bytes                                                                                                    |

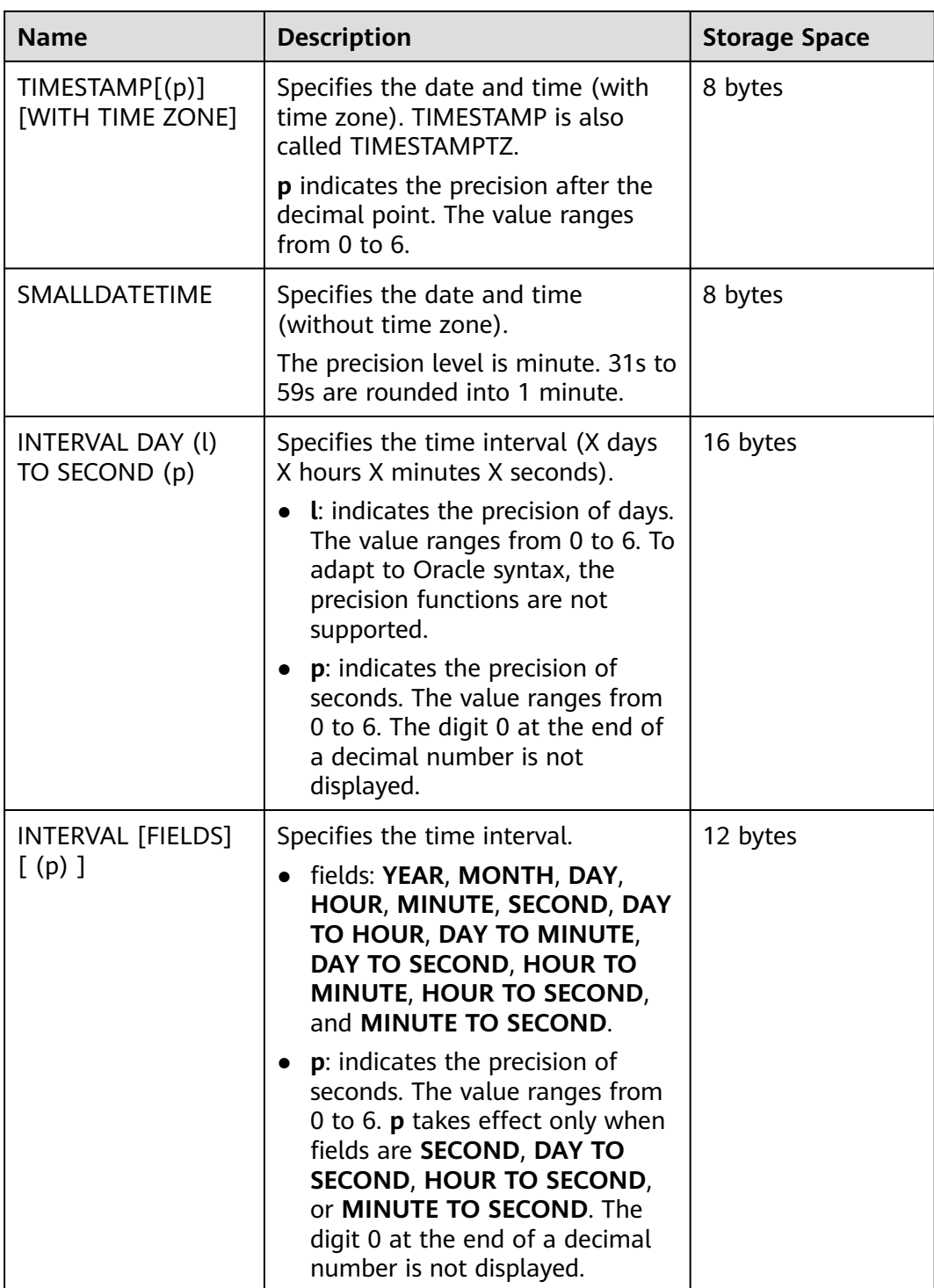

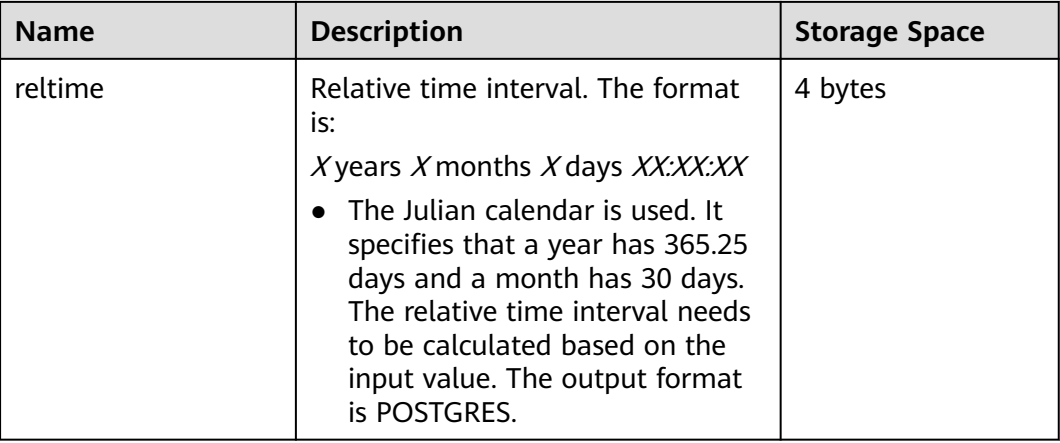

For example:

--Create a table: CREATE TABLE date\_type\_tab(coll date);

--Insert data: INSERT INTO date\_type\_tab VALUES (date '12-10-2010');

-- View data: SELECT \* FROM date\_type\_tab; coll

--------------------- 2010-12-10 00:00:00  $(1 row)$ 

-- Delete the tables: DROP TABLE date\_type\_tab;

#### --Create a table:

CREATE TABLE time\_type\_tab (da time without time zone ,dai time with time zone,dfgh timestamp without time zone,dfga timestamp with time zone, vbg smalldatetime);

```
--Insert data:
INSERT INTO time_type_tab VALUES ('21:21:21','21:21:21 pst','2010-12-12','2013-12-11 pst','2003-04-12 
04:05:06');
```
-- View data: SELECT \* FROM time\_type\_tab; da | dai | dfgh | dfga | vbg

----------+-------------+---------------------+------------------------+--------------------- 21:21:21 | 21:21:21-08 | 2010-12-12 00:00:00 | 2013-12-11 16:00:00+08 | 2003-04-12 04:05:00 (1 row)

-- Delete the tables: DROP TABLE time\_type\_tab;

--Create a table: CREATE TABLE day\_type\_tab (a int,b INTERVAL DAY(3) TO SECOND (4));

--Insert data: INSERT INTO day\_type\_tab VALUES (1, INTERVAL '3' DAY);

-- View data: SELECT \* FROM day\_type\_tab; a | b ---+-------- 1 | 3 days (1 row)

```
-- Delete the tables:
DROP TABLE day_type_tab;
--Create a table:
CREATE TABLE year_type_tab(a int, b interval year (6));
--Insert data:
INSERT INTO year_type_tab VALUES(1,interval '2' year);
-- View data:
SELECT * FROM year_type_tab;
 a | b 
 - - +1 | 2 years
(1 row)
-- Delete the tables:
DROP TABLE year_type_tab;
```
# **Date Input**

Date and time input is accepted in almost any reasonable formats, including ISO 8601, SQL-compatible, and traditional POSTGRES. The system allows you to customize the sequence of day, month, and year in the date input. Set the **DateStyle** parameter to **MDY** to select month-day-year interpretation, **DMY** to select day-month-year interpretation, or **YMD** to select year-month-day interpretation.

Remember that any date or time literal input needs to be enclosed with single quotes, and the syntax is as follows:

type [ ( p ) ] 'value'

The **p** that can be selected in the precision statement is an integer, indicating the number of fractional digits in the **seconds** column. **Table 4-11** shows some possible inputs for the **date** type.

| <b>Example</b>  | <b>Description</b>                                                                              |
|-----------------|-------------------------------------------------------------------------------------------------|
| 1999-01-08      | ISO 8601 (recommended format). January 8, 1999 in any<br>mode                                   |
| January 8, 1999 | Unambiguous in any date input mode                                                              |
| 1/8/1999        | January 8 in MDY mode. August 1 in DMY mode                                                     |
| 1/18/1999       | January 18 in MDY mode, rejected in other modes                                                 |
| 01/02/03        | January 2, 2003 in MDY mode<br>• February 1, 2003 in DMY mode<br>• February 3, 2001 in YMD mode |
| 1999-Jan-08     | January 8 in any mode                                                                           |
| Jan-08-1999     | January 8 in any mode                                                                           |
| 08-Jan-1999     | January 8 in any mode                                                                           |

**Table 4-11** Date input

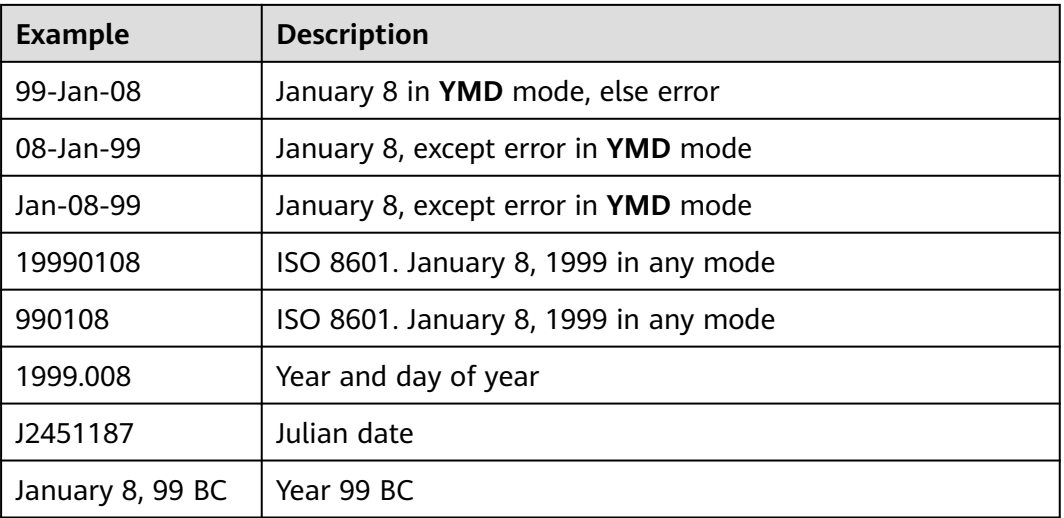

For example:

--Create a table: CREATE TABLE date\_type\_tab(coll date);

--Insert data: INSERT INTO date\_type\_tab VALUES (date '12-10-2010');

-- View data: SELECT \* FROM date\_type\_tab; coll

--------------------- 2010-12-10 00:00:00 (1 row)

-- View the date format: SHOW datestyle; DateStyle -----------

 ISO, MDY (1 row)

-- Configure the date format: SET datestyle='YMD'; SET

-- Insert data: INSERT INTO date\_type\_tab VALUES(date '2010-12-11');

-- View data: SELECT \* FROM date\_type\_tab; coll --------------------- 2010-12-10 00:00:00 2010-12-11 00:00:00 (2 rows)

-- Delete the tables: DROP TABLE date\_type\_tab;

# **Times**

The time-of-day types are **TIME [(p)] [WITHOUT TIME ZONE]** and **TIME [(p)] [WITH TIME ZONE]**. **TIME** alone is equivalent to **TIME WITHOUT TIME ZONE**.

If a time zone is specified in the input for **TIME WITHOUT TIME ZONE**, it is silently ignored.

For details about the time input types, see **Table 4-12**. For details about time zone input types, see **Table 4-13**.

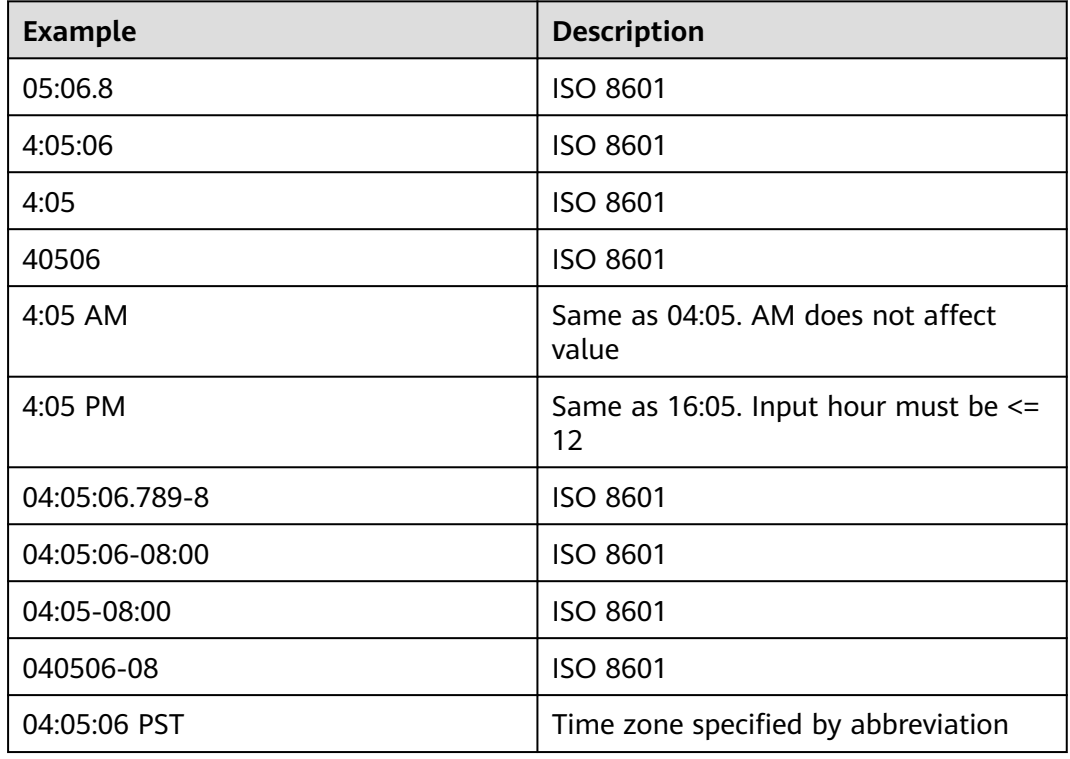

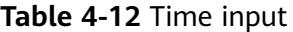

#### **Table 4-13** Time zone input

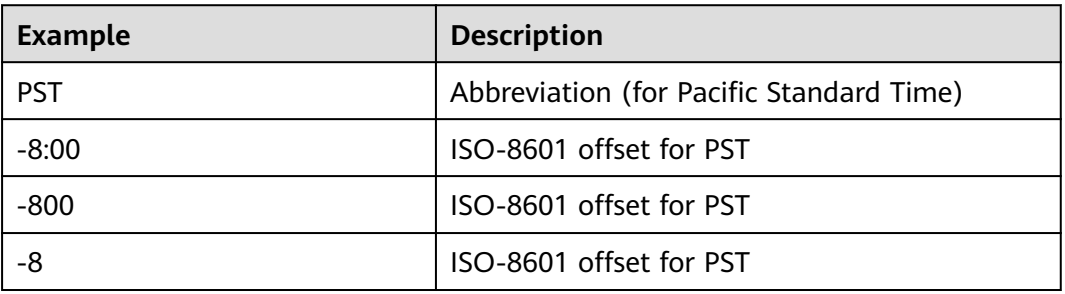

For example:

SELECT time '04:05:06'; time ---------- 04:05:06 (1 row) SELECT time '04:05:06 PST'; time ----------

```
 04:05:06
(1 row)
SELECT time with time zone '04:05:06 PST';
  timetz 
-------------
 04:05:06-08
(1 row)
```
# **Special Values**

The special values supported by GaussDB(DWS) are converted to common date/ time values when being read. For details, see **Table 4-14**.

| Input<br><b>String</b> | <b>Applicable Type</b> | <b>Description</b>                                |
|------------------------|------------------------|---------------------------------------------------|
| epoch                  | date, timestamp        | 1970-01-01 00:00:00+00 (Unix system<br>time zero) |
| infinity               | timestamp              | Later than any other timestamps                   |
| -infinity              | timestamp              | Earlier than any other timestamps                 |
| now                    | date, time, timestamp  | Start time of the current transaction             |
| today                  | date, timestamp        | Today midnight                                    |
| tomorrow               | date, timestamp        | Tomorrow midnight                                 |
| yesterday              | date, timestamp        | Yesterday midnight                                |
| allballs               | time                   | 00:00:00.00 UTC                                   |

**Table 4-14** Special Values

# **Interval Input**

The input of **reltime** can be any valid interval in TEXT format. It can be a number (negative numbers and decimals are also allowed) or a specific time, which must be in SQL standard format, ISO-8601 format, or POSTGRES format. In addition, the text input needs to be enclosed with single quotation marks ('').

For details, see **[Table 4-15](#page-65-0)**.

#### <span id="page-65-0"></span>**Table 4-15** Interval input

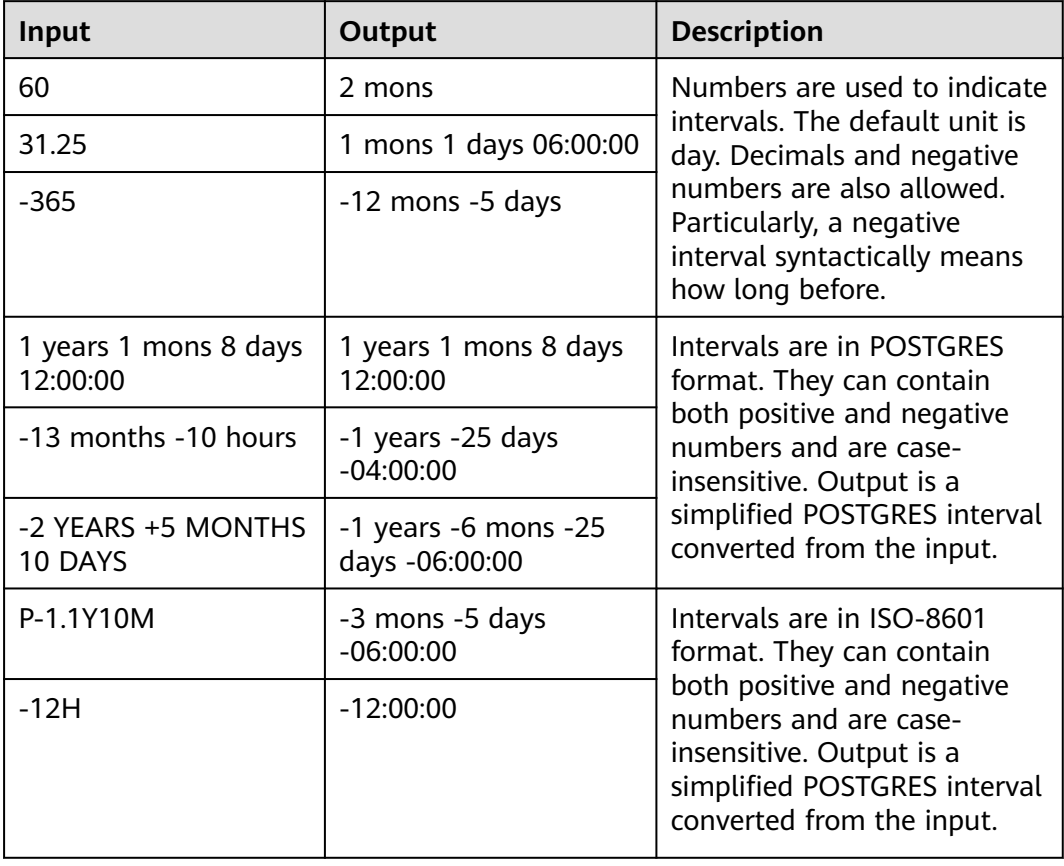

#### For example:

```
-- Create a table.
CREATE TABLE reltime_type_tab(col1 character(30), col2 reltime);
-- Insert data.
INSERT INTO reltime_type_tab VALUES ('90', '90');
INSERT INTO reltime_type_tab VALUES ('-366', '-366');
INSERT INTO reltime_type_tab VALUES ('1975.25', '1975.25');
INSERT INTO reltime_type_tab VALUES ('-2 YEARS +5 MONTHS 10 DAYS', '-2 YEARS +5 MONTHS 10 DAYS');
INSERT INTO reltime_type_tab VALUES ('30 DAYS 12:00:00', '30 DAYS 12:00:00');
INSERT INTO reltime_type_tab VALUES ('P-1.1Y10M', 'P-1.1Y10M');
-- View data.
SELECT * FROM reltime_type_tab;<br>col1 1 col2
        col1 |
--------------------------------+-------------------------------------
                       | 5 years 4 mons 29 days
-2 YEARS +5 MONTHS 10 DAYS | -1 years -6 mons -25 days -06:00:00
P-1.1Y10M | -3 mons -5 days -06:00:00<br>-366 | -1 years -18:00:00
                      | -1 years -18:00:00
90 | 3 mons
 30 DAYS 12:00:00 | 1 mon 12:00:00
(6 rows)
-- Delete tables.
DROP TABLE reltime_type_tab;
```
# **4.7 Geometric Types**

**Table 4-16** lists the geometric types that can be used in GaussDB(DWS). The most fundamental type, the point, forms the basis for all of the other types.

| <b>Name</b> | <b>Storage</b><br><b>Space</b> | <b>Description</b>                  | Representation                                         |
|-------------|--------------------------------|-------------------------------------|--------------------------------------------------------|
| point       | 16 bytes                       | Point on a plane                    | (x,y)                                                  |
| lseg        | 32 bytes                       | Finite line segment                 | ((x1,y1),(x2,y2))                                      |
| box         | 32 bytes                       | Rectangular Box                     | ((x1,y1),(x2,y2))                                      |
| path        | 16+16n<br>bytes                | Closed path (similar to<br>polygon) | ((x1,y1),)                                             |
| path        | 16+16n<br>bytes                | Open path                           | [(x1,y1),]                                             |
| polygon     | $40 + 16n$<br>bytes            | Polygon (similar to closed<br>path) | ((x1,y1),)                                             |
| circle      | 24 bytes                       | Circle                              | $\langle x,y\rangle$ , r> (center point<br>and radius) |

**Table 4-16** Geometric Type

A rich set of functions and operators is available in GaussDB(DWS) to perform various geometric operations, such as scaling, translation, rotation, and determining intersections. For details, see **[Geometric Functions and Operators](#page-292-0)**.

# **Points**

Points are the fundamental two-dimensional building block for geometric types. Values of the **point** type are specified using either of the following syntaxes:

( x , y ) x , y

where x and y are the respective coordinates, as floating-point numbers.

Points are output using the first syntax.

# **Line Segments**

Line segments (**lseg**) are represented by pairs of points. Values of the **lseg** type are specified using any of the following syntaxes:

 $[ ( x1, y1 ) , ( x2, y2 ) ]$ ( ( x1 , y1 ) , ( x2 , y2 ) ) ( x1 , y1 ) , ( x2 , y2 )  $x1, y1, x2, y2$ 

where (x1,y1) and (x2,y2) are the end points of the line segment.

Line segments are output using the first syntax.

# **Rectangular Box**

Boxes are represented by pairs of points that are opposite corners of the box. Values of the **box** type are specified using any of the following syntaxes:

 $((x1, y1), (x2, y2))$  $(x1, y1)$ ,  $(x2, y2)$  $x1, y1, x2, y2$ 

where (x1,y1) and (x2,y2) are any two opposite corners of the box.

Boxes are output using the second syntax.

Any two opposite corners can be supplied on input, but in this order, the values will be reordered as needed to store the upper right and lower left corners.

# **Path**

Paths are represented by lists of connected points. Paths can be open, where the first and last points in the list are considered not connected, or closed, where the first and last points are considered connected.

Values of the **path** type are specified using any of the following syntaxes:

```
[(x1, y1), ..., (xn, yn)]( ( x1 , y1 ) , ... , ( xn , yn ) )
( x1 , y1 ) , ... , ( xn , yn )
( x1 , y1 , ... , xn , yn )
x1 , y1 , ... , xn , yn
```
where the points are the end points of the line segments comprising the path. Square brackets ([]) indicate an open path, while parentheses (()) indicate a closed path. When the outermost parentheses are omitted, as in the third through fifth syntaxes, a closed path is assumed.

Paths are output using the first or second syntax.

# **Polygons**

Polygons are represented by lists of points (the vertexes of the polygon). Polygons are very similar to closed paths, but are stored differently and have their own set of support functions.

Values of the **polygon** type are specified using any of the following syntaxes:

```
((x1, y1), ..., (xn, yn))( x1 , y1 ) , ... , ( xn , yn )
( x1 , y1 , ... , xn , yn )
x1 , y1 , ... , xn , yn
```
where the points are the end points of the line segments comprising the boundary of the polygon.

Polygons are output using the first syntax.

# **Circle**

Circles are represented by a center point and radius. Values of the **circle** type are specified using any of the following syntaxes:

 $< (x, y)$ ,  $r >$  $((x, y), r)$  $(x, y)$ , r x , y , r

where **(x,y)** is the center point and **r** is the radius of the circle.

Circles are output using the first syntax.

# **4.8 Array Type**

An array is a set of data. The array type allows a single database field to have multiple values. It is usually used to store and process data with similar attributes.

## **Syntax**

ARRAY [ param ]

or

'{ param }'

The **param** parameter is described as follows:

- param: value contained in the array. It can be zero or many. Multiple values are separated by commas (,). If there is no value, set this parameter to NULL.
- When you specify an array constant in '{  $param$ }' format, the elements of the string type cannot start or end with a single quotation mark. Instead, a double quotation mark is needed. Two consecutive single quotation marks will be converted to one single quotation mark.
- The data type of the first element is used as the data type of the array. All elements in an array must be of the same type, or their types can be converted to each other.

# **Definition of the Array Type**

An array type is defined by adding values in the square brackets ([]) at the end of a data type.

Create the **books** table. The type of the **price** column (book prices) is a onedimensional integer array, and the type of the **tags** column (book tags) is a twodimensional text array.

CREATE TABLE books (id SERIAL PRIMARY KEY, title VARCHAR(100), price\_by\_quarter int[], tags TEXT[][]);

The **CREATE TABLE** syntax can specify the array size. For example:

CREATE TABLE test ( a int[3]);

In current database implementation, the array size limits of statements is ignored. Statements with array size limits behave the same as those without. At the same time, the number of declared dimensions is not required. Arrays of a particular element type are all treated as the same type. Their size or number of dimensions are ignored.

You can also use the keyword **ARRAY** to define a one-dimensional array. The **price** column in the **books** table is defined using **ARRAY** and the array size is specified as follows:

price\_by\_quarter int ARRAY[4]

Use **ARRAY** without specifying the array size:

price\_by\_quarter int ARRAY

## **Array Value Input**

When entering an array value, write each array value as a literal constant, surround element values with braces, and separate them with commas. The general format of an array constant is as follows:

'{ val1 delim val2 delim ... }'

**delim** indicates a delimiter, and each **val** may be a constant or a subarray of an array element type.

An example of an array constant is as follows:

'{{1,2,3},{4,5,6},{7,8,9}}'

The constant is a two-dimensional, 3-by-3 array consisting of three integer subarrays.

Insert data into the **books** table and query the **books** table.

```
INSERT INTO books 
  VALUES (1, 'One Hundred years of Solitude','{25,25,25,25}','{{"fiction"}, {"adventure"}}'),
       (2, 'Robinson Crusoe', '{30,32,32,32}', '{{"adventure"}, {"fiction"}}'),
       (3, 'Gone with the Wind', '{27,27,29,28}', '{{"romance"}, {"fantasy"}}'); 
SELECT * FROM books;
id | title | price_by_quarter | tags
----+-------------------------------+------------------+-------------------------
  1 | One Hundred years of Solitude | {25,25,25,25} | {{fiction},{adventure}}
  2 | Robinson Crusoe | {30,32,32,32} | {{adventure},{fiction}}
 3 | Gone with the Wind | {27,27,29,28} | {{romance},{fantasy}}
(3 rows)
```
# $\wedge$  CAUTION

When multi-dimensional array data is inserted, each dimension of the array must have a matching length.

Use the **ARRAY** keyword to insert data.

INSERT INTO books

VALUES (1, 'One Hundred years of Solitude',ARRAY[25,25,25,25],ARRAY['fiction', 'adventure']),

- (2, 'Robinson Crusoe', ARRAY[30,32,32,32], ARRAY['adventure', 'fiction']),
- (3, 'Gone with the Wind', ARRAY[27,27,29,28], ARRAY['romance', 'fantasy']);

#### **Accessing Arrays**

#### **Accessing Array Elements**

Query the names of the books whose prices change in the second quarter.

SELECT title FROM books WHERE price\_by\_quarter[1] <> price\_by\_quarter[2];

 title -----------------

 Robinson Crusoe (1 row)

Search for the prices of all books in the third quarter:

```
SELECT price_by_quarter[3] FROM books;
 price_by_quarter
------------------
           29
           25
           32
```
(3 rows)

#### **Accessing Array Slices**

Any rectangular slice or subarray of an array can be accessed. An array slice can be defined by specifying [lower bound: upper bound] on one or more array dimensions.

Query the second label of **Gone with the Wind**.

```
SELECT tags[2:2] FROM books WHERE title = 'Gone with the Wind';
   tags
-----------
 {fantasy}
(1 row)
```
#### **Using Functions to Access Arrays**

Use the **array dims** function to obtain the dimension of an array value.

SELECT array\_dims(tags) FROM books WHERE title = 'Robinson Crusoe'; array\_dims ------------

 [1:2] (1 row)

You can also use **array\_upper** and **array\_lower** to obtain the array dimension. They return the upper and lower bounds of a specified array, respectively.

SELECT array\_upper(tags, 1) FROM books WHERE title = 'Robinson Crusoe'; array\_upper -------------

 2 (1 row)

The **array\_length** function returns the length of a specified array dimension.

```
SELECT array_length(tags, 1) FROM books WHERE title = 'Robinson Crusoe';
 array_length
--------------
        \overline{2}
```

```
(1 row)
```
# **Modifying an Array**

#### **Updating an Array**

Update the entire array data:

```
UPDATE books SET price_by_quarter = '{30,30,30,30}'
    WHERE title = 'Robinson Crusoe';
```
Use the ARRAY expression to update the entire array data:

UPDATE books SET price\_by\_quarter = ARRAY[30,30,30,30] WHERE title = 'Robinson Crusoe';

Update an element in the array:

```
UPDATE books SET price by quarter[4] = 35
 WHERE title = 'Robinson Crusoe';
```
Update a slice element in the array:

```
UPDATE books SET price_by_quarter[1:2] = '{27,27}'
    WHERE title = 'Robinson Crusoe';
```
A stored array value can be expanded by assigning a value to a new element. Positions between an existing element and the new element is filled with null values. For example, if the array **myarray** currently has four elements, it will have six elements after a value is assigned to **myarray[6]** using **UPDATE**. **myarray[5]** is filled with null. Currently, this method can be used only on one-dimensional arrays.

#### **Building a New Array**

New arrays can also be constructed using the concatenation operator ||. The concatenation operator allows a single element to be added to the beginning or end of a one-dimensional array. It can also accept two N dimensional arrays, or an N dimensional array and an N+1 dimensional array.

```
SELECT ARRAY[1,2] || ARRAY[3,4];
 ?column?
-----------
 {1,2,3,4}
(1 row)
SELECT ARRAY[5,6] || ARRAY[[1,2],[3,4]];
    ?column?
---------------------
 {{5,6},{1,2},{3,4}}
(1 row)
```
Use the **array\_prepend**, **array\_append**, or **array\_cat function** to build an array.

SELECT array\_prepend(1, ARRAY[2,3]); array\_prepend --------------- {1,2,3} (1 row) SELECT array\_append(ARRAY[1,2], 3); array\_append -------------- {1,2,3} (1 row) SELECT array\_cat(ARRAY[1,2], ARRAY[3,4]); array\_cat ----------- {1,2,3,4} (1 row) SELECT array\_cat(ARRAY[[1,2],[3,4]], ARRAY[5,6]); array\_cat --------------------- {{1,2},{3,4},{5,6}} (1 row) SELECT array\_cat(ARRAY[5,6], ARRAY[[1,2],[3,4]]); array\_cat --------------------- {{5,6},{1,2},{3,4}} (1 row)
# **4.9 Enumeration Type**

An enumeration (enum) type is a data type consisting of a static, ordered set of values. They are equivalent to the enum types used in many programming languages. The enumeration type can be a date in a week or a set of status values.

#### **Declaration of Enumeration Types**

Enumeration types can be created using the **CREATE TYPE** command. For example:

CREATE TYPE mood AS ENUM ('sad', 'ok', 'happy');

After an enumeration type is created, it can be used in table and function definitions.

CREATE TYPE mood AS ENUM ('sad', 'ok', 'happy'); CREATE TABLE person (name text, current\_mood mood); INSERT INTO person VALUES ('Moe', 'happy'); SELECT \* FROM person WHERE current\_mood = 'happy'; name | current\_mood ------+-------------- Moe | happy (1 row)

#### **Sorting**

The order of enumeration values is the order of the values listed when the type is created.

INSERT INTO person VALUES ('Larry', 'sad'); INSERT INTO person VALUES ('Curly', 'ok');

SELECT \* FROM person WHERE current mood > 'sad'; name | current\_mood  $----$ 

 Moe | happy Curly | ok (2 rows)

SELECT \* FROM person WHERE current\_mood > 'sad' ORDER BY current\_mood; name | current\_mood -------+--------------

 Curly | ok Moe | happy (2 rows)

SELECT name FROM person WHERE current mood = (SELECT MIN(current mood) FROM person); name -------

 Larry (1 row)

#### **Security of Enumeration Types**

Each enumeration data type is independent and cannot be compared with other enumeration types.

CREATE TYPE happiness AS ENUM ('happy', 'very happy', 'ecstatic'); CREATE TABLE holidays (num\_weeks integer, happiness happiness); INSERT INTO holidays(num\_weeks,happiness) VALUES (4, 'happy'); INSERT INTO holidays(num\_weeks,happiness) VALUES (6, 'very happy'); INSERT INTO holidays(num\_weeks,happiness) VALUES (8, 'ecstatic');

INSERT INTO holidays(num\_weeks,happiness) VALUES (2, 'sad'); ERROR: invalid input value for enum happiness: "sad"

SELECT person.name, holidays.num\_weeks FROM person, holidays WHERE person.current\_mood = holidays.happiness; ERROR: operator does not exist: mood = happiness

If comparison is required, you can use a customized operator or add an explicit type to the query.

```
 SELECT person.name, holidays.num_weeks FROM person, holidays
    WHERE person.current_mood::text = holidays.happiness::text;
 name | num_weeks
------+-----------
Moe | 4
(1 row)
```
#### **Precautions**

- Enumeration tags are case sensitive. 'happy' is different from 'HAPPY'. Spaces in tags also have meanings.
- Although enumeration types are primarily intended for static collections of values, there are ways to add new and renamed values to existing enumeration types (see **[ALTER TYPE](#page-568-0)**). Existing values cannot be removed from an enumeration type, and the order of these values cannot be changed unless the enumeration type is deleted and recreated.
- The mapping between enumerated values and text tags is stored in the **PG\_ENUM** system catalog.

# **4.10 Network Address Types**

GaussDB(DWS) offers data types to store IPv4, IPv6, and MAC addresses.

It is better to use network address types instead of plaintext types to store IPv4, IPv6, and MAC addresses, because these types offer input error checking and specialized operators and functions. For details, see **[Network Address Functions](#page-305-0) [and Operators](#page-305-0)**.

| <b>Name</b> | <b>Storage Space</b> | <b>Description</b>              |
|-------------|----------------------|---------------------------------|
| cidr        | 7 or 19 bytes        | IPv4 or IPv6 networks           |
| inet        | 7 or 19 bytes        | IPv4 or IPv6 hosts and networks |
| macaddr     | 6 bytes              | MAC addresses                   |

**Table 4-17** Network Address Types

When sorting **inet** or **cidr** data types, IPv4 addresses will always sort before IPv6 addresses, including IPv4 addresses encapsulated or mapped to IPv6 addresses, such as ::10.2.3.4 or ::ffff:10.4.3.2.

#### **cidr**

The **cidr** type (Classless Inter-Domain Routing) holds an IPv4 or IPv6 network specification. The format for specifying networks is **address/y** where **address** is the network represented as an IPv4 or IPv6 address, and y is the number of bits in the netmask. If **y** is omitted, it is calculated using assumptions from the older classful network numbering system, except it will be at least large enough to include all of the octets written in the input.

- Example 1: Convert a value in the CIDR format to an IP address segment. For example, **10.0.0.0/8** is converted into a 32-bit binary address **00001010.00000000.00000000.00000000**. **/8** indicates an 8-bit network ID. The first eight bits of the 32-bit binary address are fixed. The corresponding network segment is 00001010.00000000.00000000.00000000-00001010.11111111.11111111.1111 1111. **10.0.0.0/8** indicates that the subnet mask is 255.0.0.0 and the corresponding network segment is 10.0.0.0-10.255.255.255.
- Example 2: Convert an IP address segment to the CIDR format.

For the IP address segment **192.168.0.0–192.168.31.255**, the last two segments can be converted into a binary address **00000000.00000000-00011111.11111111**. The first 19 bits (8 x 2 + 3) are fixed. Therefore, the binary address is 192.168.0.0/19.

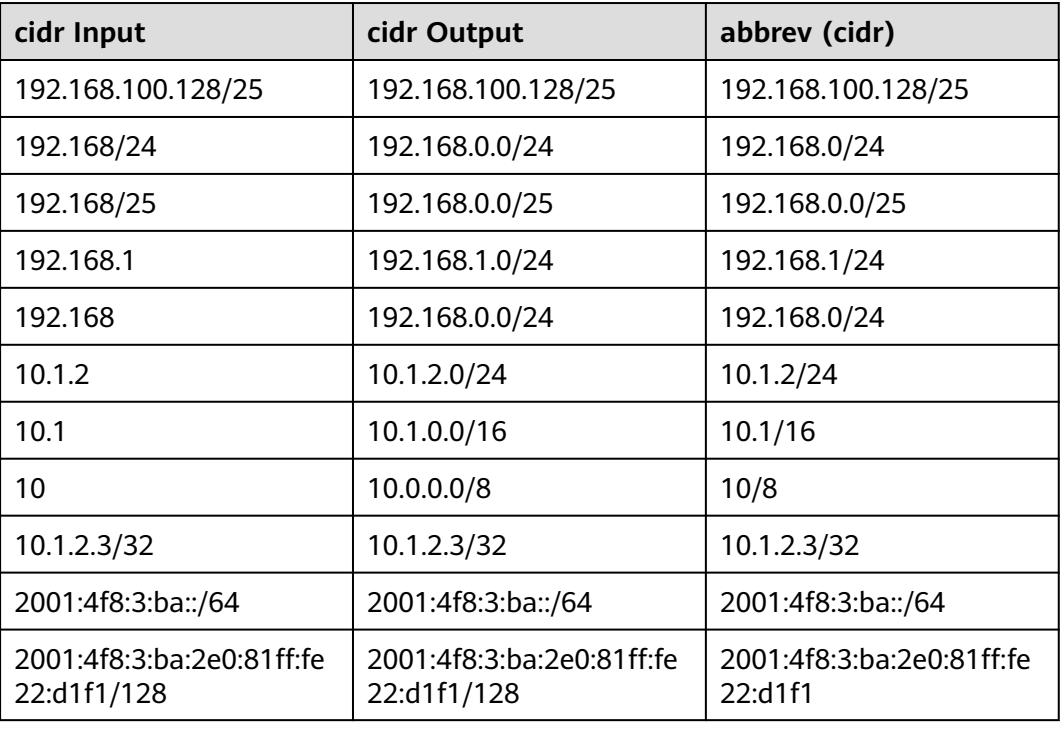

#### **Table 4-18 cidr** type input examples

#### **inet**

The **inet** type holds an IPv4 or IPv6 host address, and optionally its subnet, all in one field. The subnet is represented by the number of network address bits

present in the host address (the "netmask"). If the netmask is 32 and the address is IPv4, then the value does not indicate a subnet, only a single host. In IPv6, the address length is 128 bits, so 128 bits specify a unique host address.

The input format for this type is **address/y** where **address** is an IPv4 or IPv6 address and **y** is the number of bits in the netmask. If the **/y** portion is missing, the netmask is 32 for IPv4 and 128 for IPv6, so the value represents just a single host. On display, the **/y** portion is suppressed if the netmask specifies a single host.

The essential difference between the **inet** and **cidr** data types is that **inet** accepts values with nonzero bits to the right of the netmask, whereas **cidr** does not.

#### **macaddr**

The **macaddr** type stores MAC addresses, known for example from Ethernet card hardware addresses (although MAC addresses are used for other purposes as well). Input is accepted in the following formats:

'08:00:2b:01:02:03' '08-00-2b-01-02-03' '08002b:010203' '08002b-010203' '0800.2b01.0203' '08002b010203'

These examples would all specify the same address. Upper and lower cases are accepted for the digits a through f. Output is always in the first of the forms shown.

# **4.11 Bit String Types**

Bit strings are strings of 1's and 0's. They can be used to store bit masks.

GaussDB(DWS) supports two SQL bit types: **bit(n)** and **bit varying(n)**, where **n** is a positive integer.

The **bit** type data must match the length **n** exactly. It is an error to attempt to store shorter or longer bit strings. The **bit varying** data is of variable length up to the maximum length **n**; longer strings will be rejected. Writing **bit** without a length is equivalent to **bit(1)**, while **bit varying** without a length specification means unlimited length.

#### $\Box$  Note

If one explicitly casts a bit-string value to **bit(n)**, it will be truncated or zero-padded on the right to be exactly **n** bits, without raising an error. Similarly, if one explicitly casts a bitstring value to **bit varying(n)**, the bits after **n** places will be truncated.

The following is an example of using the bit string type:

1. Create a sample table **bit\_type\_t1**. CREATE TABLE bit\_type\_t1

```
(
  BT_COL1 INTEGER,
  BT_COL2 BIT(3),
   BT_COL3 BIT VARYING(5)
) DISTRIBUTE BY REPLICATION;
```
#### 2. Insert data:

INSERT INTO bit\_type\_t1 VALUES(1, B'101', B'00');

An error is reported if an inserted string exceeds the length of this data type. INSERT INTO bit\_type\_t1 VALUES(2, B'10', B'101'); ERROR: bit string length 2 does not match type bit(3) CONTEXT: referenced column: bt\_col2

- 3. Data is converted if it exceeds the length of this data type. INSERT INTO bit\_type\_t1 VALUES(2, B'10'::bit(3), B'101');
- 4. View data:

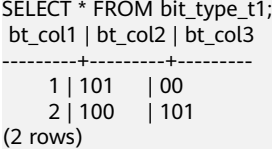

# **4.12 Text Search Types**

(1 row)

GaussDB(DWS) offers tsvector and tsquery data types to support full text search. The **tsvector** type represents a document in a form optimized for text search. The **tsquery** type similarly represents a text query.

#### **tsvector**

The tsvector type represents a retrieval unit, usually a row of text fields in a database table or a combination of these fields.

A tsvector value is a sorted list of distinct lexemes, which are words that have been normalized to merge different variants of the same word. Sorting and duplicate-elimination are done automatically during input.

The **to\_tsvector** function is used to parse and normalize a document string.

Use tsvector to segment a string into lexemes by space. The lexemes are sorted by letter and length. The following is an example:

```
SELECT 'a fat cat sat on a mat and ate a fat rat'::tsvector;
                 tsvector 
----------------------------------------------------
 'a' 'and' 'ate' 'cat' 'fat' 'mat' 'on' 'rat' 'sat'
```
To represent lexemes containing whitespace or punctuation, surround them with quotes:

```
SELECT $$the lexeme ' ' contains spaces$$::tsvector;
             tsvector 
-------------------------------------------
 ' ' 'contains' 'lexeme' 'spaces' 'the'
(1 row)
```
If a string is enclosed in common single quotation marks, the single quotation marks (') and backslashes (\) embedded in the string must be double-written for escape.

```
SELECT $$the lexeme 'Joe''s' contains a quote$$::tsvector;
               tsvector 
------------------------------------------------
 'Joe''s' 'a' 'contains' 'lexeme' 'quote' 'the'
(1 row)
```
Optionally, integer positions can be attached to lexemes:

SELECT 'a:1 fat:2 cat:3 sat:4 on:5 a:6 mat:7 and:8 ate:9 a:10 fat:11 rat:12'::tsvector; tsvector ------------------------------------------------------------------------------- 'a':1,6,10 'and':8 'ate':9 'cat':3 'fat':2,11 'mat':7 'on':5 'rat':12 'sat':4

(1 row)

A position normally indicates the source word's location in the document. Positional information can be used for proximity ranking. Position values range from 1 to 16383. The default maximum value is **16383**. Duplicate positions for the same lexeme are discarded.

Lexemes that have positions can further be labeled with a weight, which can be **A**, **B**, **C**, or **D**. **D** is the default weight. It is not displayed in the output:

```
SELECT 'a:1A fat:2B,4C cat:5D'::tsvector;
      tsvector 
----------------------------
 'a':1A 'cat':5 'fat':2B,4C
(1 row)
```
Weights usually are used to reflect document structure, for example, by marking title words differently from body words. Text search ranking functions can assign different priorities to the different weight markers.

The following is an example of the standard usage of the tsvector type:

```
SELECT 'The Fat Rats' "tsvector"
    tsvector 
--------------------
 'Fat' 'Rats' 'The'
(1 row)
```
For most English-text-searching applications the above words would be considered non-normalized, which should usually be passed through **to\_tsvector** to normalize the words appropriately for searching:

```
SELECT to_tsvector('english', 'The Fat Rats');
 to_tsvector 
-----------------
 'fat':2 'rat':3
(1 row)
```
#### **tsquery**

The **tsquery** type represents a retrieval condition. A **tsquery** value stores lexemes that are to be searched for, and combines them honoring the **Boolean** operators **& (AND)**, **| (OR)**, and **! (NOT)**. Parentheses can be used to enforce grouping of the operators. If there is no parenthesis, (**NOT**) has the highest priority, followed by **&**(**AND**), and finally **|** (**OR**). The **to\_tsquery** and **plainto\_tsquery** functions will normalize lexemes before the lexemes are converted to the **tsquery** type.

```
SELECT 'fat & rat'::tsquery;
   tsquery 
---------------
 'fat' & 'rat'
(1 row)
SELECT 'fat & (rat | cat)'::tsquery;
       tsquery 
---------------------------
 'fat' & ( 'rat' | 'cat' )
(1 row)
```
SELECT 'fat & rat & ! cat'::tsquery; tsquery ------------------------ 'fat' & 'rat' & !'cat' (1 row)

Lexemes in a **tsquery** can be labeled with one or more weight letters, which match only **tsvector** lexemes with matching weights.

SELECT 'fat:ab & cat'::tsquery; tsquery ------------------ 'fat':AB & 'cat' (1 row)

Also, lexemes in a **tsquery** can be labeled with \* to specify prefix matching. The following query will match any word in a **tsvector** that begins with "super".

SELECT 'super:\*'::tsquery; tsquery ----------- 'super':\*  $(1$  row)

Note that prefix matches are first checked by the text search analyzer. For example, the stem extracted from **postgres** is **postgr**, which matches **postgraduate**. The following result is true:

```
SELECT to_tsvector( 'postgraduate' ) @@ to_tsquery( 'postgres:*' ) AS RESULT;
 result 
----------
 t
(1 \text{ row})SELECT to_tsquery('postgres:*');
 to_tsquery 
------------
 'postgr':*
(1 row)
```
The **to\_tsquery** function normalizes words before converting them to the tsquery type. **'Fat:ab & Cats'** is normalized to the **tsquery** type as follows:

```
SELECT to tsquery('Fat:ab & Cats');
  to tsquery
------------------
 'fat':AB & 'cat'
(1 row)
```
# **4.13 UUID Type**

Universally Unique Identifier (UUID) is a 128-bit identifier used in the computer system to identify information.

All elements in a distributed system can be uniquely identified by an UUID, without having to be identified in the central control end. In many application scenarios, an ID is required to identify only one object. A common example is the ID column of a database table. Another example is the front end UI libraries, because they usually need to dynamically create various UI elements that require unique IDs.

For details about UUID functions and UUID application examples supported by GaussDB(DWS), see **[UUID Functions](#page-267-0)**.

## **UUID Formats**

UUIDs are standardized as part of the Distributed Computing Environment (DCE) in RFC 4122 released by the Internet Engineering Task Force (IETF) of the Open Software Foundation (OSF). A standard UUID consists of 36 characters, including 32 hexadecimal digits and four hyphens (-). The format is 8-4-4-4-12. An example of a standard UUID is as follows:

a0eebc99-9c0b-4ef8-bb6d-6bb9bd380a11

GaussDB(DWS) also accepts the following alternative forms for input: use of upper-case letters and digits, the standard format surrounded by braces, omitting some or all hyphens, and adding a hyphen after any group of four digits. Examples

A0EEBC99-9C0B-4EF8-BB6D-6BB9BD380A11 {a0eebc99-9c0b-4ef8-bb6d-6bb9bd380a11} a0eebc999c0b4ef8bb6d6bb9bd380a11 a0ee-bc99-9c0b-4ef8-bb6d-6bb9-bd38-0a11

#### **UUID Composition**

A UUID uses time and space information to ensure global uniqueness. A UUID consists of a timestamp, a clock sequence, and a node ID (MAC address). However, multiple nodes in a distributed GaussDB(DWS) cluster may be deployed on the same machine and have the same MAC address. As a result, UUID conflicts may occur. Therefore, GaussDB(DWS) replaces the last 48 bits of the MAC address with the sequence number of the CN or DN that generates the UUID and the current thread ID to ensure that the UUID is globally unique in the distributed cluster.

# **4.14 JSON Types**

JavaScript Object Notation (JSON) data types are used for storing JSON data.

It can be an independent scalar, an array, or a key-value object. An array and an object can be called a container.

- 1. Scalar: a number, Boolean, string, or null
- 2. Array: defined in a pair of square brackets ([]), in which elements can be of any JSON data type, and are not necessarily of the same type.
- 3. Object: defined in a pair of braces ({}), in which objects are stored in the format of **key:value**. Each key must be a string enclosed in double quotation marks (""), and its value can be of any JSON data type. In case of duplicate keys, the last key-value pair will be used.

GaussDB(DWS) supports the json and jsonb data types to store JSON data. Where:

- ison copies all entered strings and parses them when they are used. During this process, the entered spaces, duplicate keys, and sequence are retained.
- jsonb parses the binary data of the input. During parsing, jsonb deletes semantic-irrelevant details and duplicate keys, and sorts key values, so that the data does not to be parsed again during use.

Both JSON and JSONB are of JSON data type, and the same strings can be entered as input. The main difference between JSON and JSONB is the efficiency. Because

json data is an exact copy of the input text, the data must be parsed on every execution. In contrast, jsonb data is stored in a decomposed binary form and can be processed faster, though this makes it slightly slower to input due to the conversion mechanism. In addition, because the JSONB data form is normalized, it supports more operations, for example, comparing sizes according to a specific rule. JSONB also supports indexing, which is a significant advantage.

#### **Input Format**

The input must be a JSON-compliant string, which is enclosed in single quotation marks ('').

Null (null-json): Only null is supported, and all letters are in lowercase.

SELECT 'null'::json; -- suc SELECT 'NULL'::jsonb; -- err

Number (num-json): The value can be a positive or negative integer, decimal fraction, or 0. The scientific notation is supported.

SELECT '1'::json; SELECT '-1.5'::json; SELECT '-1.5e-5'::jsonb, '-1.5e+2'::jsonb; SELECT '001'::json, '+15'::json, 'NaN'::json; -- Redundant leading zeros, plus signs (+), NaN, and infinity are not supported.

Boolean (bool-json): The value can only be **true** or **false** in lowercase.

SELECT 'true'::ison: SELECT 'false'::jsonb;

String (str-json): The value must be a string enclosed in double quotation marks ("").

SELECT '"a"'::json; SELECT '"abc"'::jsonb;

Array (array-json): Arrays are enclosed in square brackets ([]). Elements in the array can be any valid JSON data, and are unnecessarily of the same type.

SELECT '[1, 2, "foo", null]'::json; SELECT '[]'::json; SELECT '[1, 2, "foo", null, [[]], {}]'::jsonb;

Object (object-json): The value is enclosed in braces ({}). The key must be a JSONcompliant string, and the value can be any valid JSON string.

SELECT '{}'::ison: SELECT '{"a": 1, "b": {"a": 2, "b": null}}'::json; SELECT '{"foo": [true, "bar"], "tags": {"a": 1, "b": null}}'::jsonb;

#### $\wedge$  CAUTION

- Note that **'null'::json** and **null::json** are different. The difference is similar to that between the strings **str=""** and **str=null**.
- For numbers, when scientific notation is used, JSONB expands them, while JSON stores an exact copy of the input text.

#### **JSONB Advanced Features**

The main difference between JSON and JSONB is the storage mode. JSONB stores parsed binary data, which reflects the JSON hierarchy and facilitates direct access. Therefore, JSONB has more advanced features than JSON.

#### **Normalizes formats**

After the input **object-json** string is parsed into JSONB binary, semantically irrelevant details are naturally discarded, for example, spaces: SELECT ' [1, " a ", {"a" :1 }] '::jsonb;

```
 jsonb
----------------------
[1, " a ", {"a": 1}]
(1 row)
```
For **object-json**, duplicate key-values are deleted and only the last key-value is retained. An example is as follows: SELECT '{"a" : 1, "a" : 2}'::jsonb; jsonb

```
----------
{"a": 2}
(1 row)
```
● For **object-json**, key-values will be re-sorted. The sorting rule is as follows: 1. Longer key-values are sorted last. 2. If the key-values are of the same length, the key-values with a larger ASCII code are sorted last. An example is as follows:

```
SELECT '{"aa" : 1, "b" : 2, "a" : 3}'::jsonb;
     jsonb
---------------------------
{"a": 3, "b": 2, "aa": 1}
(1 row)
```
#### **Compares sizes**

Format normalization ensures that only one form of JSONB data exists in the same semantics. Therefore, sizes can be compared according to a specific rule.

- 1. First, type comparison: **object-jsonb** > **array-jsonb** > **bool-jsonb** > **num-jsonb** > **str-jsonb** > **null-jsonb**
- 2. Content is compared if the data type is the same:
	- **str-json**: The default text sorting rule of the database is used for comparison. A positive value indicates greater than, a negative value indicates less than, and **0** indicates equal.
	- **num-json**: numeric comparison
	- **bool-json**: **true** > **false**
	- array-jsonb: long elements > short elements. If the lengths are the same, compare each element in sequence.
	- **object-jsonb**: long key-value pairs > short key-value pairs. If the lengths are the same, compare each key-value pair in sequence, first the key and then the value.

#### $\wedge$  CAUTION

For comparison within the **object-jsonb** type, the final result after format sorting is used for comparison. Therefore, the comparison result may not be so intuitive as direct input.

#### **Creates an index**

B-Tree and GIN indexes can be created for the JSONB type.

If the entire JSONB column uses a Btree index, the following operators can be used:  $=$ ,  $\lt$ ,  $\lt$  $=$ ,  $\gt$ , and  $\gt$  $=$ .

#### Example: Create the table **test** and insert data into it.

CREATE TABLE test(id bigserial, data JSONB, PRIMARY KEY (id)); INSERT INTO test(data) VALUES('{"name":"Jack", "age":10, "nick\_name":["Jacky","baobao"], "phone\_list": ["1111","2222"]}'::jsonb);

Create a btree index. CREATE INDEX idx\_test\_data\_age ON test USING btree(((data->>'age')::int));

Use the Btree index to query data of "age>1". SELECT \* FROM test WHERE (data->>'age')::int>1;

Creating a Gin Index CREATE INDEX idx\_test\_data ON test USING gin (data);

-- Use the GIN index to check whether there are top-level keywords. SELECT \* FROM test WHERE data ? 'id'; SELECT \* FROM test WHERE data ?| array['id','name'];

- Use the GIN index to check whether there are non-top-level keywords. CREATE INDEX idx\_test\_data\_nick\_name ON test USING gin((data->'nick\_name')); SELECT \* FROM test WHERE data->'nick\_name' ? 'Jacky';
- Use  $@>$  to check whether JSON contains nested JSON objects. SELECT \* FROM test WHERE data @> '{"age":10, "nick\_name":["Jacky"]}';

#### **Includes elements in a JSON**

An important capability of JSONB is to query whether a JSON contains some elements or whether some elements exist in a JSON.

- Simple scalar/original values contain only the same value: SELECT '"foo"'::jsonb @> '"foo"'::jsonb;
- The array on the left contains the string on the right. SELECT '[1, "aa", 3]'::jsonb ? 'aa';
- The array on the left contains all elements of the array on the right. The sequence and repetition are not important. SELECT '[1, 2, 3]'::jsonb @> '[1, 3, 1]'::jsonb;
- The **object-json** on the left contains all key-values of the **object-json** on the right.

SELECT '{"product": "PostgreSQL", "version": 9.4, "jsonb":true}'::jsonb @> '{"version":9.4}'::jsonb;

- The array on the left does not contain all elements in the array on the right, because the three elements in the array on the left are **1**, **2**, and **[1,3]**, and the elements on the right are **1** and **3**. SELECT '[1, 2, [1, 3]]'::jsonb @> '[1, 3]'::jsonb; -- false
- The array on the right does not contain all elements in the array on the left in the following example: SELECT '{"foo": {"bar": "baz"}}'::jsonb @> '{"bar": "baz"}'::jsonb; -- false

# **4.15 RoaringBitmap**

In GaussDB(DWS) 8.1.3 and later, you can use the RoaringBitmap data type to store bitmap datasets.

The RoaringBitmap data type supports row-store and column-store tables.

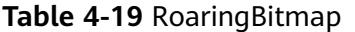

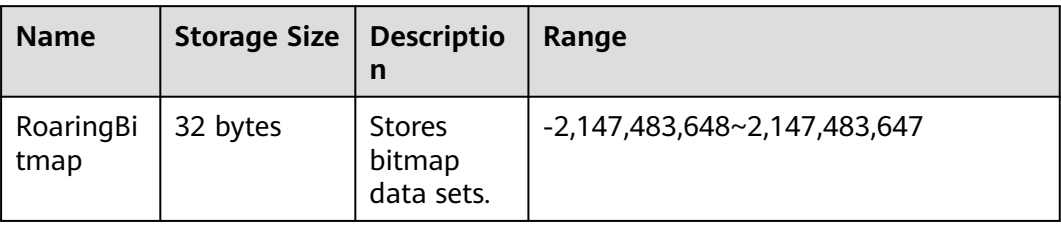

Example: Create a table with the RoaringBitmap data type.

CREATE TABLE r\_row (a int ,b text, c roaringbitmap); CREATE TABLE r\_col (a int ,b text, c roaringbitmap) with (orientation=column);

# **4.16 HLL Data Types**

HyperLoglog (HLL) is an approximation algorithm for efficiently counting the number of distinct values in a data set. It features faster computing and lower space usage. You only need to store HLL data structures, instead of data sets. When new data is added to a data set, make hash calculation on the data and insert the result to an HLL. Then, you can obtain the final result based on the HLL.

**Table 4-20** compares HLL with other algorithms.

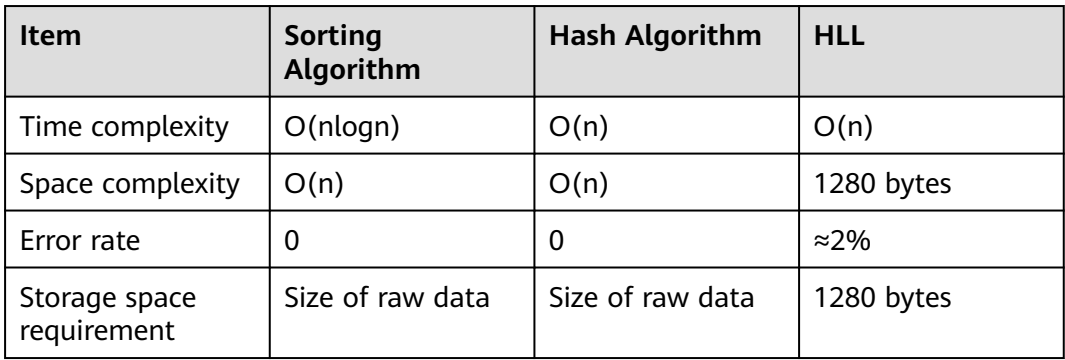

**Table 4-20** Comparison between HLL and other algorithms

HLL has advantages over others in the computing speed and storage space requirement. In terms of time complexity, the sorting algorithm needs O(nlogn) time for sorting, and the hash algorithm and HLL need O(n) time for full table scanning. In terms of storage space requirements, the sorting algorithm and hash algorithm need to store raw data before collecting statistics, whereas the HLL algorithm needs to store only the HLL data structures rather than the raw data, and thereby occupying a fixed space of only 1280 bytes.

#### **NOTICE**

- In default specifications, the maximum number of distinct values is 1.6e plus 12, and the maximum error rate is only 2.3%. If a calculation result exceeds the maximum number, the error rate of the calculation result will increase, or the calculation will fail and an error will be reported.
- When using this feature for the first time, you need to evaluate the distinct values of the service, properly select configuration parameters, and perform verification to ensure that the accuracy meets requirements.
	- When default parameter configuration is used, the calculated number of distinct values is 1.6e plus 12. If the calculated result is **NaN**, you need to adjust **log2m** and **regwidth** to accommodate more distinct values.
	- The hash algorithm has an extremely low probability of collision. However, you are still advised to select 2 or 3 hash seeds for verification when using the hash algorithm for the first time. If there is only a small difference between the distinct values, you can select any one of the seeds as the hash seed.

**Table 4-21** describes main HLL data structures.

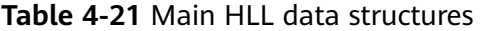

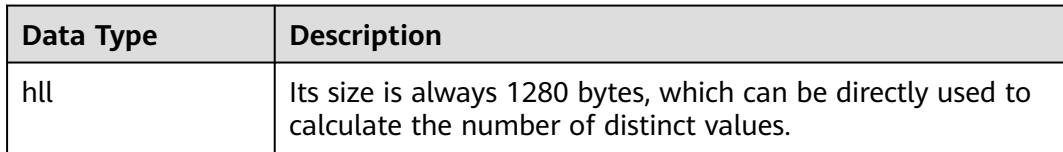

#### **Application Scenarios of HLL**

- Using the HLL Data Type
	- a. Create an HLL table and insert an empty HLL into the table. CREATE TABLE helloworld (id integer, set hll); INSERT INTO helloworld(id, set) VALUES (1, hll\_empty());
	- b. Add an integer that has gone through hash calculation into to the HLL. UPDATE helloworld SET set = hll\_add(set, hll\_hash\_integer(12345)) WHERE id = 1;
	- c. Add a string that has gone through hash calculation into to the HLL. UPDATE helloworld SET set = hll\_add(set, hll\_hash\_text('hello world')) WHERE id = 1;
	- d. Obtain the number of distinct values of the HLL. SELECT hll\_cardinality(set) FROM helloworld WHERE id = 1; hll\_cardinality ----------------- 2

(1 row)

- Using HLL to Collect Website Visitor Statistics
	- a. Create the original data table **facts** to record the time when a user accesses a website. CREATE TABLE facts ( date date, user\_id integer );

b. Insert user visits data.

```
INSERT INTO facts VALUES ('2019-02-20', generate_series(1,100));
INSERT INTO facts VALUES ('2019-02-21', generate_series(1,200));
INSERT INTO facts VALUES ('2019-02-22', generate_series(1,300));
INSERT INTO facts VALUES ('2019-02-23', generate_series(1,400));
INSERT INTO facts VALUES ('2019-02-24', generate_series(1,500));
INSERT INTO facts VALUES ('2019-02-25', generate_series(1,600));
INSERT INTO facts VALUES ('2019-02-26', generate_series(1,700));
INSERT INTO facts VALUES ('2019-02-27', generate_series(1,800));
```
c. Create another table and specify an HLL column: Group data by date and insert the data into the HLL:

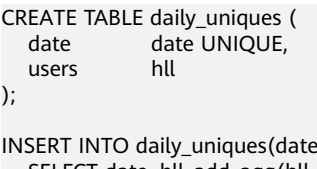

users) SELECT date, hll\_add\_agg(hll\_hash\_integer(user\_id)) FROM facts GROUP BY 1;

d. Calculate the numbers of users visiting the website every day: SELECT date, hll\_cardinality(users) FROM daily\_uniques ORDER BY date;

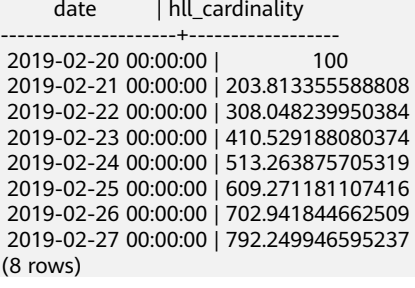

e. Calculate the number of users who had visited the website in the week from February 20, 2019 to February 26, 2019:

SELECT hll\_cardinality(hll\_union\_agg(users)) FROM daily\_uniques WHERE date >= '2019-02-20'::date AND date <= '2019-02-26'::date; hll\_cardinality ------------------ 702.941844662509

(1 row)

f. Calculate the number of users who had visited the website yesterday but have not visited the website today:

SELECT date, (#hll\_union\_agg(users) OVER two\_days) - #users AS lost\_uniques FROM daily\_uniques WINDOW two\_days AS (ORDER BY date ASC ROWS 1 PRECEDING);

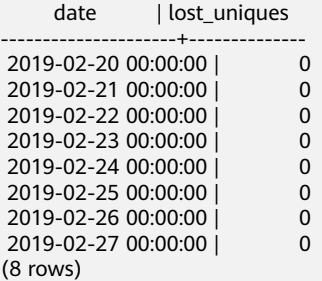

● HLL Format Errors

When inserting data into a column of the HLL type, ensure that the data meets the requirements of the HLL data structure. If the data does not meet the requirements after being parsed, an error will be reported.

For example, when **E\\1234'** is inserted, the data does not comply with the HLL data structure and cannot be parsed. As a result, an error is reported.

CREATE TABLE test(id integer, set hll); INSERT INTO test VALUES(1, 'E\\1234'); ERROR: invalid input syntax for integer: "E\\1234"

# **4.17 Object Identifier Types**

Object identifiers (OIDs) are used internally by GaussDB(DWS) as primary keys for various system catalogs. OIDs are not added to user-created tables by the system. The **OID** type represents an object identifier.

The **OID** type is currently implemented as an unsigned four-byte integer. So, using a user-created table's **OID** column as a primary key is discouraged.

| <b>Name</b>                     | <b>Referenc</b><br>e | <b>Description</b>                                                                                                    | <b>Examples</b>                            |
|---------------------------------|----------------------|----------------------------------------------------------------------------------------------------|--------------------------------------------|
| <b>OID</b>                      |                      | Numeric object identifier                                                                                                    | 564182                                     |
| <b>CID</b>                      |                      | A command identifier. This<br>is the data type of the<br>system columns cmin and<br>cmax. Command identifiers<br>are 32-bit quantities.                                                                                |                                            |
| <b>XID</b>                      |                      | A transaction identifier. This<br>is the data type of the<br>system columns xmin and<br>xmax. Transaction<br>identifiers are also 32-bit<br>quantities.                                                                |                                            |
| <b>TID</b>                      |                      | A row identifier. This is the<br>data type of the system<br>column ctid. A row ID is a<br>pair (block number, tuple<br>index within block) that<br>identifies the physical<br>location of the row within<br>its table. |                                            |
| <b>REGCONFI</b><br>G            | pq_ts_conf<br>ig     | Text search configuration                                                                                                    | english                                    |
| <b>REGDICTIO</b><br><b>NARY</b> | pg_ts_dict           | Text search dictionary                                                                                                    | simple                                     |
| <b>REGOPER</b>                  | pg_operat<br>or      | Operator name                                                                                                    | $\ddot{}$                                  |
| <b>REGOPERA</b><br><b>TOR</b>   | pg_operat<br>or      | Operator with argument<br>types                                                                                                    | *(integer,integer) or -<br>(NONE, integer) |

**Table 4-22** Object identifier types

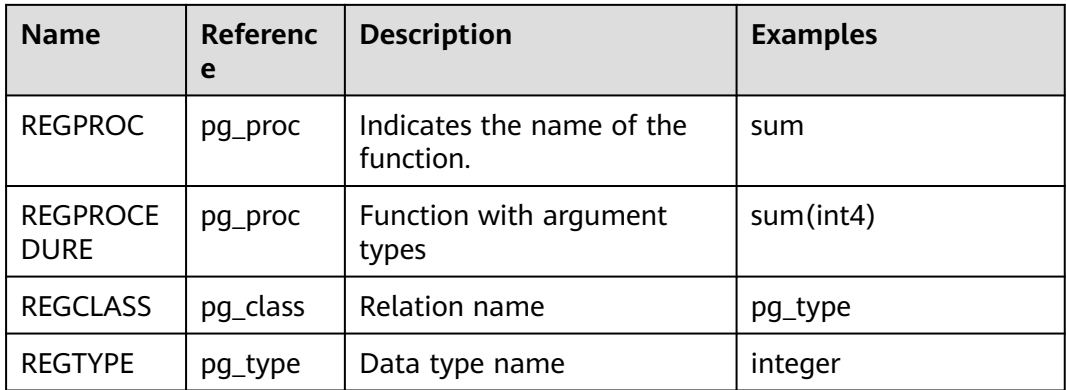

The **OID** type is used for a column in the database system catalog.

For example:

SELECT oid FROM pg\_class WHERE relname = 'pg\_type'; oid

------ 1247 (1 row)

The alias type for **OID** is **REGCLASS** which allows simplified search for **OID** values.

#### For example:

SELECT attrelid,attname,atttypid,attstattarget FROM pg\_attribute WHERE attrelid = 'pg\_type'::REGCLASS; attrelid | attname | atttypid | attstattarget

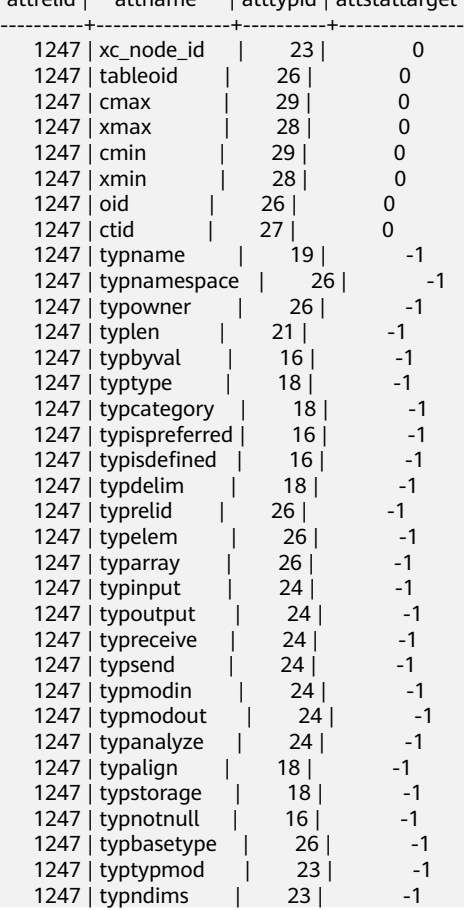

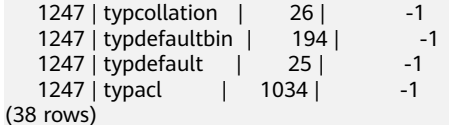

# **4.18 Pseudo-Types**

GaussDB(DWS) has a number of special-purpose entries that are collectively called pseudo-types. A pseudo-type cannot be used as a column data type, but it can be used to declare a function's argument or result type.

Each of the available pseudo-types is useful in situations where a function's behavior does not correspond to simply taking or returning a value of a specific SQL data type. **Table 4-23** lists all pseudo-types.

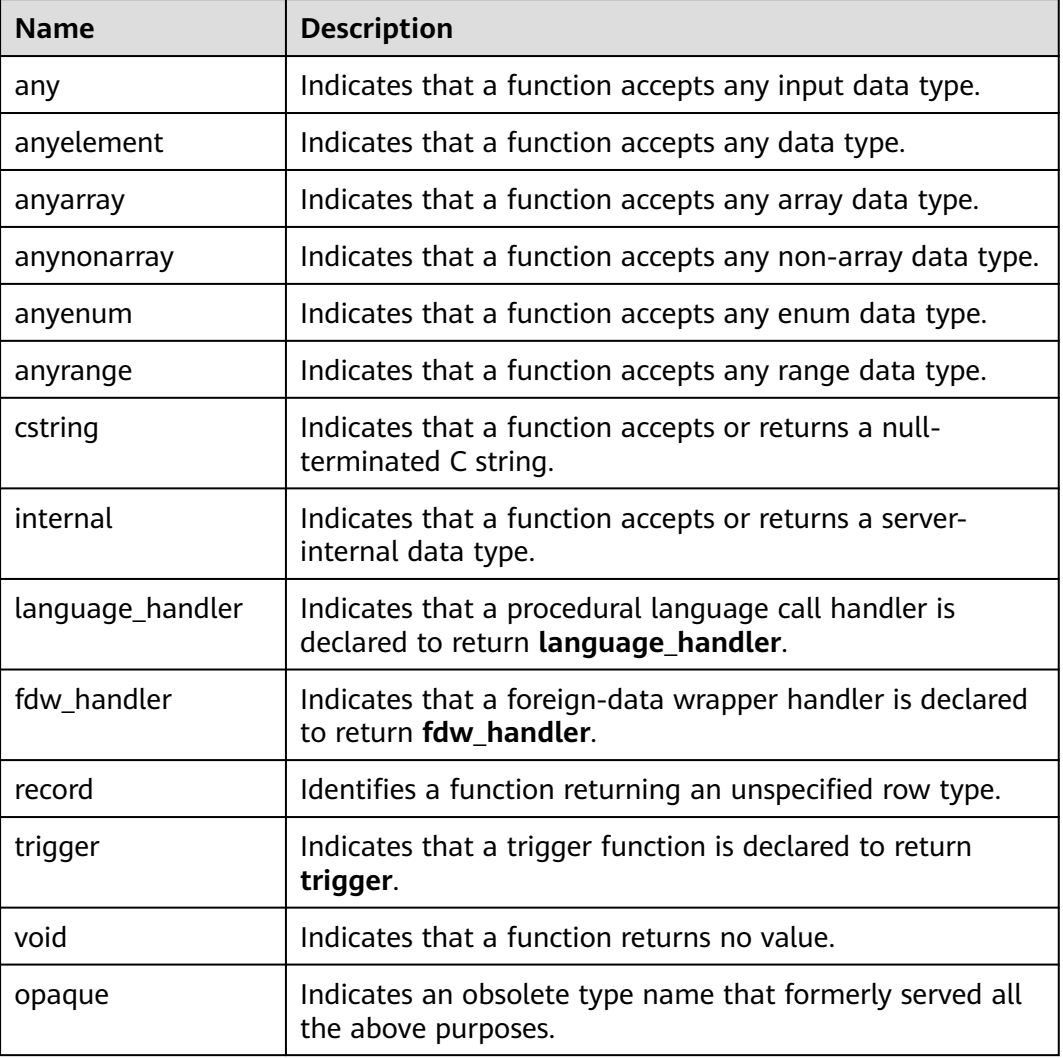

**Table 4-23** Pseudo-Types

Functions coded in C (whether built in or dynamically loaded) can be declared to accept or return any of these pseudo data types. It is up to the function author to ensure that the function will behave safely when a pseudo-type is used as an argument type.

Functions coded in procedural languages can use pseudo-types only as allowed by their implementation languages. At present the procedural languages all forbid use of a pseudo-type as argument type, and allow only **void** and **record** as a result type. Some also support polymorphic functions using the **anyelement**, **anyarray**, **anynonarray**, **anyenum**, and **anyrange** types.

The **internal** pseudo-type is used to declare functions that are meant only to be called internally by the database system, and not by direct call in an SQL query. If a function has at least one **internal**-type argument, it cannot be called from SQL. You are not advised to create any function that is declared to return **internal** unless the function has at least one **internal** argument.

For example:

Create or replace the showall() function:

CREATE OR REPLACE FUNCTION showall() RETURNS SETOF record AS \$\$ SELECT count(\*) from tpcds.store\_sales where ss\_customer\_sk = 9692; \$\$ LANGUAGE SQL;

Invoke the showall() function:

SELECT showall(); showall --------- (35) (1 row)

Delete the function.

DROP FUNCTION showall();

# **4.19 Range Types**

A range type is a data type that represents a range of values for certain element types (subtypes of ranges). For example, the range of a timestamp may be used to express a time range in which a conference room is reserved. In this case, the data type is **tsrange** (short for timestamp range), and **timestamp** is the subtype. The subtype must have an overall order so that the element value can be clearly specified as within, before, or after a range.

Range types can express multiple element values in a single range value and can clearly express concepts such as range overlapping. It is used for the time and date range of a plan, and can also be used for the price range or the measurement range of an instrument.

#### **Built-in Range Types**

GaussDB(DWS) has the following built-in range types:

- int4range: integer range.
- int8range: bigint range.
- numrange: numeric range.
- tsrange: range of timestamp without the time zone.
- tstzrange: range of timestamp with the time zone
- daterange: date range.

#### $\Box$  Note

GaussDB(DWS) does not support user-defined range types.

Create the reservation table and insert data into the table. The **during** column is of the **tsrange** type.

CREATE TABLE reservation (room int, during tsrange); INSERT INTO reservation VALUES (1108, '[2010-01-01 14:30, 2010-01-01 15:30)');

Query whether the range contains specific values:

```
SELECT int4range(10, 20) @> 3;
 ?column?
----------
 f
```
(1 row)

Query whether the range overlaps with another value:

SELECT numrange(11.1, 22.2) && numrange(20.0, 30.0); ?column?

--------- t

(1 row)

Obtain the upper bound of the range:

SELECT upper(int8range(15, 25)); upper ------- 25 (1 row)

Calculate the intersection with another range:

```
SELECT int4range(10, 20) * int4range(15, 25);
 ?column?
----------
 [15,20)
(1 row)
```
Query whether the range is empty:

```
SELECT isempty(numrange(1, 5));
 isempty
---------
 f
(1 row)
```
#### **Inclusion and Exclusion of Bounds**

Each non-empty range has two bounds: a lower bound and an upper bound. All values between the two bounds are included in the range. Inclusion of bounds means that boundary values are also included in the range, while exclusion of bounds means that boundary values are not included in the range.

Inclusion of lower bound is represented by "[", and exclusion of lower bound is represented by "(". Similarly, inclusion of upper bound is represented by "]", and exclusion of upper bound is represented by ")".

The **[lower\\_inc\(anyrange\)](#page-250-0)** and **[lower\\_inc\(anyrange\)](#page-250-0)** functions are used to test the upper and lower bounds of a range, respectively.

# **Infinite (Unbounded) Range**

When the lower bound of a range is unbounded, it means that all values less than the upper bound are included in the range, for example, (,3]. Similarly, when the upper bound of a range is unbounded, all values greater than the upper bound are included in the range. When both the upper and lower bounds are unbounded, all values of the element type are considered within the range. The missing bounds are automatically converted to exclusions, for example, [,] is converted to (,). You can think of these missing values as positive infinity or negative infinity, but they are special range type values and are considered to be positive and negative infinity values that go beyond any range element type.

Element types with the infinity values can be used as explicit bound values. For example, in the timestamp range, [today, infinity) does not include a special timestamp value **infinity**.

The functions **[lower\\_inf\(anyrange\)](#page-251-0)** and **[upper\\_inf\(anyrange\)](#page-251-0)** are used to test whether a range has infinite upper bound or lower bound, respectively.

#### **Input/Output Values of a Range**

Range values must follow one of the following patterns:

 (lower-bound,upper-bound) (lower-bound,upper-bound] [lower-bound,upper-bound) [lower-bound,upper-bound] empty

Parentheses () or square brackets [] indicate whether the upper and lower bounds are excluded or included. The last format is **empty**, which represents an empty range (a range that does not contain values).

The value of *lower-bound* can be a valid string of the subtype, or left empty, which indicates that there is no lower bound. The value of *upper-bound* can be a valid string of the subtype, or null, which indicates that there is no upper bound.

Each bound value can be referenced using the quotation marks (""). This is necessary if the bound value contains parentheses (), square brackets [], commas (,), quotation marks (""), or backslashes (\), because otherwise those characters will be considered part of the range syntax. To put a quotation mark or backslash in a bound value, put a backslash in front of it (and a pair of double quotation marks in a referenced bound value represents one quotation mark character, which is similar to the single quotation mark rule in SQL strings). In addition, you can avoid referencing and use backslash escapes to preventing data characters from being used as part of the return syntax. If you want to input a bound value that is an empty string, write "", indicating infinite bounds.

Spaces are allowed before and after a range value, but any space between parentheses() or square brackets[] is used as part of the upper or lower bound value (depending on the element type, the space may or may not represent a value).

#### **Examples**

Query all values between 3 and 7, including 3 and excluding 7:

```
SELECT '[3,7)'::int4range;
 int4range
```
----------- [3,7) (1 row)

Query all values between 3 and 7, excluding 3 and 7:

SELECT '(3,7)'::int4range; int4range ----------- [4,7) (1 row)

Query the value 4:

SELECT '[4,4]'::int4range; int4range ----------- [4,5) (1 row)

Query a range containing no values (normalized to **empty**):

SELECT '[4,4)'::int4range; int4range ---------- empty (1 row)

## **Constructing Range**

Each range type has a constructor function with the same name. Using constructor functions is more convenient than writing a range literal constant because it avoids extra references to bound values. Constructor functions accept two or three parameters. Two parameters form a range in the standard form, where the lower bound is included and the upper bound is excluded. If a range contains three parameters, the third parameter specifies the range exclusion/ inclusion type. The third parameter must be one of the following character strings: (), (], [], or []. The following is an example:

The complete form is: lower bound, upper bound, and textual parameters indicating the inclusion/exclusion of bounds.

```
SELECT numrange(1.0, 14.0, '(]');
 numrange
------------
 (1.0,14.0]
(1 row)
```
If the third parameter is ignored, the range will be deemed as '[)'.

SELECT numrange(1.0, 14.0); numrange ------------ [1.0,14.0) (1 row)

Although '(]' is specified here, it is converted to the standard form in the return result because int8range is a type of **[Discrete Ranges](#page-93-0)**:

SELECT int8range(1, 14, '(]'); int8range ----------- [2,15) (1 row)

**NULL** indicates that the range is unbounded.

SELECT numrange(NULL, 2.2); numrange ----------  $(2.2)$ (1 row)

#### <span id="page-93-0"></span>**Discrete Ranges**

A discrete range is a range in which its elements have a clearly defined "step", such as integer or date. When there is no valid value between two elements, they are adjacent.

Each element value in a discrete range has a next value and a previous value. You can use the next or previous value to convert between inclusion and exclusion. For example, in an integer range, [4,8] and (3,9) represent the same set of values, but this is not the case for ranges other than numeric ranges.

A discrete range should have a canonical function for identifying the step in the range. The normalization function can convert the equivalents of the range type to expressions of the same meanings, which are consistent with the inclusion or exclusion bounds. If no normalization function is specified, ranges with different formats are always considered unequal, even if they actually express the same set of values.

The built-in range types int4range, int8range, and daterange use the normalized form, which includes the lower bound and excludes the upper bound, that is, [). However, user-defined ranges types can use other conventions.

#### **User-defined Range Types**

Users can define range types. For example, to create the range type subtype float8, run the following command:

```
CREATE TYPE floatrange AS RANGE (
      subtype = float8,
      subtype_diff = float8mi
   );
SELECT '[1.234, 5.678]'::floatrange;
```
#### **Indexes**

You can create GiST indexes for table columns of the range type. Example:

CREATE TABLE reservation (room int, during tsrange); CREATE INDEX reservation\_idx ON reservation USING GIST (during);

GiST indexes can accelerate queries involving the following range operators: =, &&, <@, @>, <>, -|-, &<, and &. >. For details, see **[Range Operators](#page-246-0)**.

In addition, you can also create B-tree indexes on table columns of the range type. For these index types, basically the only useful range operation is equivalence. Btree indexes for range types are primarily used to enable sorting within a query. They are not actually created.

# **4.20 Composite Types**

A composite type represents the structure of a row or record, which is essentially a list of field names and their data types. GaussDB(DWS) allows table columns to

be declared as composite types. A composite type is essentially the same as the row type of a table. However, using **[CREATE TYPE](#page-724-0)** avoids the need to create an actual table when only a type needs to be defined. A stand-alone composite type is useful as the parameter or return type of a function.

## **Declaration of Composite Types**

GaussDB (DWS) allows users to use **[CREATE TYPE](#page-724-0)** to define composite types.

```
CREATE TYPE complex AS (
     r double precision,
     i double precision
  \mathcal{E}CREATE TYPE inventory_item AS (
     name text,
     supplier_id integer,
      price numeric
  );
```
After defining a composite type, you can create a table or function.

```
CREATE TABLE on_hand (
     item inventory_item,
     count integer
   );
INSERT INTO on_hand VALUES (ROW('fuzzy dice', 42, 1.99), 1000);
CREATE FUNCTION price_extension(inventory_item, integer) RETURNS numeric
   AS 'SELECT $1.price * $2' LANGUAGE SQL;
```
SELECT price\_extension(item, 10) FROM on hand:

#### **Constructing a Compound Value**

To write a composite value as a literal constant, enclose the field value in parentheses and separate them with commas. You can add double quotation marks to any field value. This is mandatory if the field value contains commas or parentheses. The general format of a compound constant is as follows:

```
'( val1 , val2 , ... )'
```
**'("fuzzy dice",42,1.99)'** is a valid value of the **inventory\_item** type.

To set a field to NULL, left the position empty. If you want a field to be an empty string, use quotation marks. In the following example, the first column is a nonnull empty string, and the third column is NULL.

'("",42,)'

ROW expressions can also be used to build composite values. Example:

```
ROW('fuzzy dice', 42, 1.99)
ROW('', 42, NULL)
```
#### **Access Composite Types**

To access a field in a composite column, you can write a dot and the name of the field, just like selecting a field from a table. To avoid confusion, you must use parentheses to distinguish it. For example, select some fields from table **on\_hand**:

```
SELECT item.name FROM on_hand WHERE item.price > 9.99;
ERROR: missing FROM-clause entry for table "item"
```
This writing is confused with selecting fields from a table because **item** is regarded as a table name instead of a column name of **on\_hand**. It must be written as follows:

SELECT (item).name FROM on\_hand WHERE (item).price > 9.99;

If you need to use the table name (for example, in a multi-table query):

SELECT (on hand.item).name FROM on hand WHERE (on hand.item).price > 9.99;

Objects with parentheses are now correctly interpreted as references to column **item**, from which fields can be selected.

Similar syntax applies when a field is selected from a compound value. For example, to select a field from the result of a function that returns a compound value, write as follows:

SELECT (my\_func(...)).field FROM ...

If there are no additional parentheses, this generates a syntax error.

# **4.21 Data Types Supported by Column-Store Tables**

**Table 4-24** lists the data types supported by column-store tables.

| <b>Category</b> | Data Type                        | Length                 | <b>Suppo</b><br>rted |
|-----------------|----------------------------------|------------------------|----------------------|
| Numeric types   | smallint                         | $\overline{2}$         | Yes                  |
|                 | integer                          | 4                      | Yes                  |
|                 | bigint                           | 8                      | Yes                  |
|                 | decimal                          | Variabl<br>e<br>length | Yes                  |
|                 | numeric                          | Variabl<br>e<br>length | Yes                  |
|                 | real                             | $\overline{4}$         | Yes                  |
|                 | double precision                 | 8                      | Yes                  |
|                 | smallserial                      | $\overline{2}$         | Yes                  |
|                 | serial                           | $\overline{4}$         | Yes                  |
|                 | bigserial                        | 8                      | Yes                  |
| Monetary types  | money                            | 8                      | Yes                  |
| Character types | character varying(n), varchar(n) | Variabl<br>e<br>length | Yes                  |

**Table 4-24** Data types supported by column-store tables

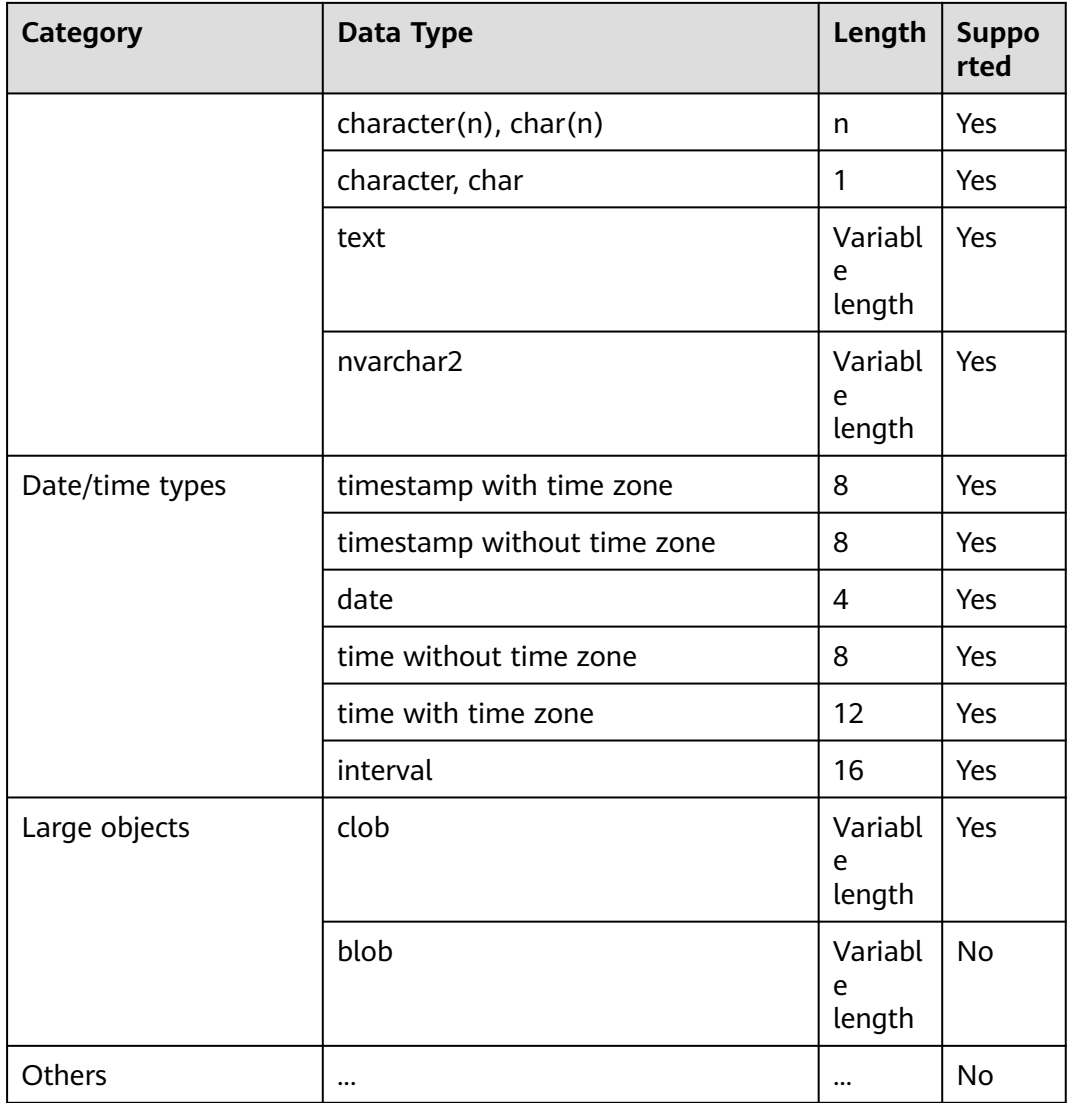

# **4.22 XML**

XML data type stores Extensible Markup Language (XML) formatted data. XML data can also be stored as text, but the advantage of the XML data type is that it checks whether each stored value is a well-formed XML value. XML can store wellformed documents and content fragments defined by XML standards. A content fragment can have multiple top-level elements or character nodes.

For functions that support the XML data type, see **[XML Functions](#page-417-0)**.

## **Configuring XML Parameters**

The syntax is as follows:

SET XML OPTION { DOCUMENT | CONTENT }; SET xmloption TO { DOCUMENT | CONTENT }; If a string value is not converted to XML using the **XMLPARSE** or **XMLSERIALIZE** function, the **XML OPTION** session parameter determines it is **DOCUMENT** or **CONTENT**.

The default value is CONTENT, indicating that all types of XML data are allowed.

Example:

SET XML OPTION DOCUMENT; SET SET xmloption TO DOCUMENT; SET

#### **Configuring Binary Data Encoding Format**

Syntax:

SET xmlbinary TO { base64 | hex};

Example:

SET xmlbinary TO base64; SET

SELECT xmlelement(name foo, bytea 'bar'); xmlelement -----------------

<foo>YmFy</foo> (1 row)

SET xmlbinary TO hex; SET

SELECT xmlelement(name foo, bytea 'bar'); xmlelement ------------------- <foo>626172</foo> (1 row)

#### **Accessing XML Value**

The XML data type is special, and it does not provide any comparison operators, because there is no general comparison algorithm for XML data, so you cannot retrieve data rows by comparing an XML value with a search value. An XML data entry is typically accompanied by an ID for retrieving. Alternatively, you can convert XML values into character strings. However, this is not widely applicable to common scenarios of XML value comparison.

# **5 Constant and Macro**

**Table 5-1** lists the constants and macros that can be used in GaussDB(DWS).

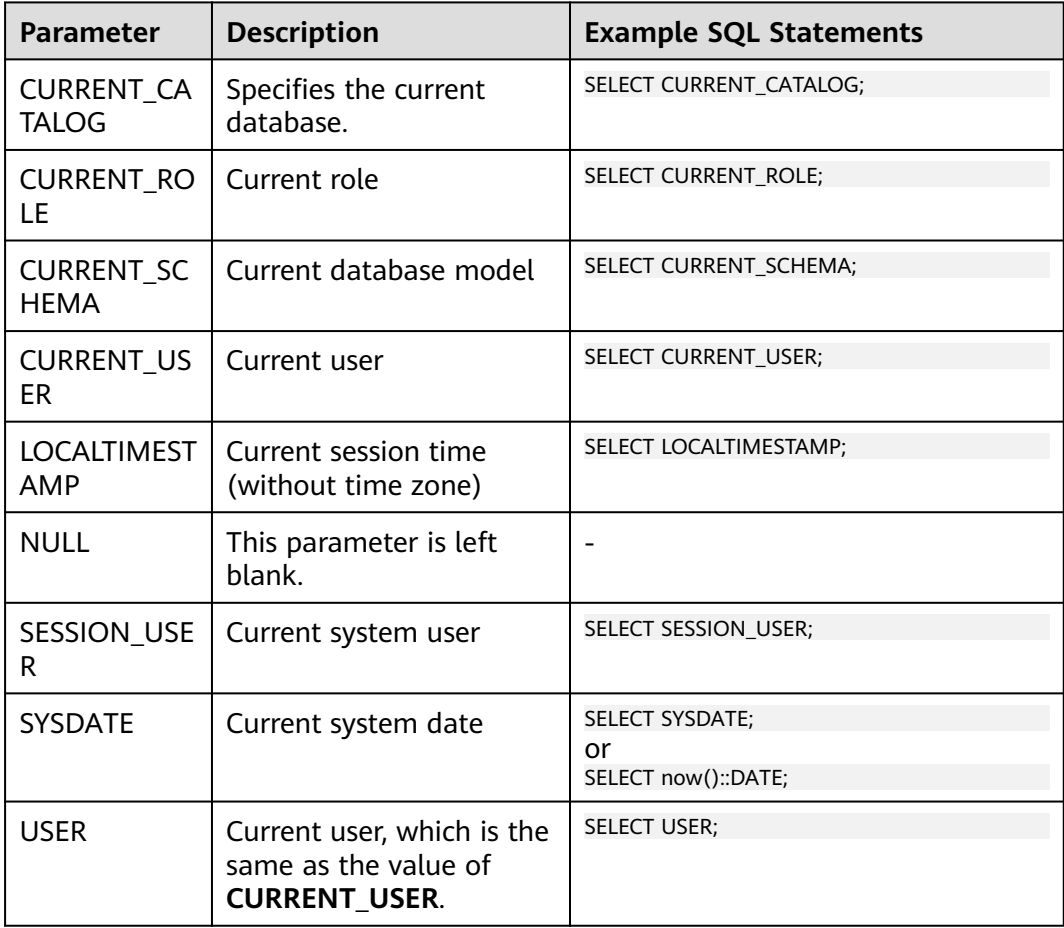

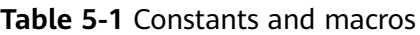

# **6 Functions and Operators**

# **6.1 Character Processing Functions and Operators**

String functions and operators provided by GaussDB(DWS) are for concatenating strings with each other, concatenating strings with non-strings, and matching the patterns of strings.

# **ascii(string)**

Description: Indicates the ASCII code of the first character in the string.

Return type: integer

Examples:

SELECT ascii('xyz'); ascii ------- 120 (1 row)

# **bit\_length(string)**

Description: Specifies the number of bits occupied by a string.

Return type: integer

Examples:

SELECT bit\_length('world'); bit\_length ------------ 40 (1 row)

# **btrim(string text [, characters text])**

Description: Removes the longest string consisting only of characters in **characters** (a space by default) from the start and end of **string**.

Return type: text

#### Examples:

```
SELECT btrim('sring' , 'ing');
 btrim
-------
 sr
(1 row)
```
# **char\_length(string) or character\_length(string)**

Description: Number of characters in a string

Return type: integer

Examples:

```
SELECT char_length('hello');
char length
-------------
         5
(1 row)
```
# **chr(integer)**

Description: Specifies the character of the ASCII code.

Return type: varchar

Examples:

SELECT chr(65); chr ----- A (1 row)

#### **concat(str1,str2)**

Description: Connects str1 and str2 and returns the string.

- In the ORA- or TD-compatible mode, a combination of all the non-null strings is returned.
- In the MySQL-compatible mode, **NULL** is returned if an input string is **NULL**.

Return type: varchar

#### Examples:

```
SELECT concat('Hello', ' World!');
   concat 
--------------
 Hello World!
(1 row)
```
# **concat\_ws(sep text, str"any" [, str"any" [, ...] ])**

Description: The first parameter is used as the separator, which is associated with all following parameters.

Return type: text

Examples:

SELECT concat\_ws(',', 'ABCDE', 2, NULL, 22); concat\_ws ------------ ABCDE,2,22 (1 row)

#### **convert(string bytea, src\_encoding name, dest\_encoding name)**

Description: Converts the bytea string to **dest\_encoding**. **src\_encoding** specifies the source code encoding. The string must be valid in this encoding.

Return type: bytea

Examples:

SELECT convert('text\_in\_utf8', 'UTF8', 'GBK'); convert ---------------------------- \x746578745f696e5f75746638 (1 row)

#### $\Box$  Note

If the rule for converting between source to target encoding (for example, GBK and LATIN1) does not exist, the string is returned without conversion. See the **pg\_conversion** system catalog for details.

Examples:

show server\_encoding; server\_encoding ----------------- LATIN1 (1 row) SELECT convert\_from('some text', 'GBK'); convert\_from ------------- some text (1 row) db\_latin1=# SELECT convert\_to('some text', 'GBK'); convert\_to ---------------------- \x736f6d652074657874 (1 row) db\_latin1=# SELECT convert('some text', 'GBK', 'LATIN1'); convert ---------------------- \x736f6d652074657874 (1 row)

#### **convert\_from(string bytea, src\_encoding name)**

Description: Converts the long bytea using the coding mode of the database.

**src\_encoding** specifies the source code encoding. The string must be valid in this encoding.

Return type: text

Examples:

SELECT convert\_from('text\_in\_utf8', 'UTF8'); convert\_from --------------

text in utf8 (1 row) SELECT convert\_from('\x6461746162617365','gbk'); convert\_from ------------- database (1 row)

## **convert\_to(string text, dest\_encoding name)**

Description: Converts string to **dest\_encoding**.

Return type: bytea

Examples:

```
SELECT convert_to('some text', 'UTF8');
    convert_to
----------------------
 \x736f6d652074657874
(1 row)
SELECT convert_to('database', 'gbk');
   convert_to
--------------------
 \x6461746162617365
(1 row)
```
#### **decode(string text, format text)**

Description: Decodes binary data from textual representation.

Return type: bytea

Examples:

```
SELECT decode('ZGF0YWJhc2U=', 'base64');
   decode 
--------------
 \x6461746162617365
(1 row)
SELECT convert_from('\x6461746162617365','utf-8');
 convert_from
--------------
```
 database (1 row)

# **encode(data bytea, format text)**

Description: Encodes binary data into a textual representation.

Return type: text

Examples:

```
SELECT encode('database', 'base64');
 encode 
----------
 ZGF0YWJhc2U=
(1 row)
```
# **format(formatstr text [, str"any" [, ...] ])**

Description: Formats a string.

#### Return type: text

Examples:

```
SELECT format('Hello %s, %1$s', 'World');
     format 
--------------------
 Hello World, World
(1 row)
```
#### **instr(text,text,int,int)**

Description: **FROM int** indicates the start position of the replacement in the first string. **for int** indicates the number of characters replaced in the first string.

Return type: integer

Examples:

```
SELECT instr( 'abcdabcdabcd', 'bcd', 2, 2 );
 instr
-------
    6
(1 row)
```
#### **initcap(string)**

Description: The first letter of each word in the string is converted into the uppercase and the other letters are converted into the lowercase.

Return type: text

Examples:

```
SELECT initcap('hi THOMAS');
 initcap
-----------
 Hi Thomas
(1 row)
```
# **instr(string,substring[,position,occurrence])**

Description: Queries and returns the value of the substring position that occurs the occurrence (first by default) times from the position (1 by default) in the string.

- If the value of **position** is **0**, **0** is returned.
- If the value of **position** is negative, searches backwards from the last nth character in the string, in which n indicates the absolute value of **position**.

In this function, the calculation unit is character. One Chinese character is one character.

Return type: integer

Examples:

```
SELECT instr('corporate floor','or', 3);
 instr 
-------
    5
(1 row)
SELECT instr('corporate floor','or',-3,2);
 instr
```
------- 2 (1 row)

## **lcase(string)**

Description: Converts the string into the lowercase.

Return type: varchar

Examples:

SELECT lcase('SAM'); lcase ------ sam (1 row)

#### **left(str text, n int)**

Description: Returns first **n** characters in the string.

Return type: text

- In the ORA- or TD-compatible mode, all but the last **|n|** characters are returned if **n** is negative.
- In the MySQL-compatible mode, an empty string is returned if **n** is negative.

Examples:

```
SELECT left('abcde', 2);
 left
------
 ab
(1 row)
```
# **length(string)**

Description: Obtains the number of characters in a string.

Return type: integer

Examples:

SELECT length('abcd'); length -------- 4 (1 row)

#### **length(string bytea, encoding name )**

Description: Number of characters in **string** in the given **encoding**. The **string** must be valid in this encoding.

Return type: integer

Examples:

SELECT length('jose', 'UTF8'); length -------- 4 (1 row)

# **lengthb(string)**

Description: Obtains the number of characters in a string. The value depends on character sets (GBK and UTF8).

Return type: integer

Examples:

SELECT lengthb('hello'); lengthb --------- 5 (1 row)

## **lengthb(text/bpchar)**

Description: Obtains the number of bytes of a specified string.

Return type: integer

Examples:

```
SELECT lengthb('hello');
 lengthb
---------
      5
(1 row)
```
#### $\Box$  Note

- For a string containing newline characters, for example, a string consisting of a newline character and a space, the value of **length** and **lengthb** in GaussDB(DWS) is 2.
- $\bullet$  In GaussDB(DWS), *n* of the CHAR(n) type indicates the number of characters. Therefore, for multiple-octet coded character sets, the length returned by the LENGTHB function may be longer than  $n$ .

# **locate(substring,string[,position])**

Description: From the specified **position** (**1** by default) in the string on, queries and returns the value of **position** where the substring occurs for the first time. The unit is character. If the string does not contain substrings, 0 is returned.

Return type: integer

#### Examples:

```
SELECT locate('ball','football');
 locate 
--------
    5
(1 row)
SELECT locate('er','soccerplayer','6');
 locate 
--------
   11 
(1 row)
```
# **lower(string)**

Description: Converts the string into the lowercase.

Return type: varchar

#### Examples:

```
SELECT lower('TOM');
 lower
-------
 tom
(1 row)
```
# **lpad(string text, length int [, fill text])**

Description: Fills up the string to the specified length by appending the characters **fill** (a space by default). If the **string** is already longer than **length** then it is truncated (on the right).

Return type: text

Examples:

SELECT lpad('hi', 5, 'xyza'); lpad ------ xyzhi (1 row)

# **lpad(string varchar, length int[, repeat\_string varchar])**

Description: Adds a series of **repeat\_string** (a space by default) on the left of the string to generate a new string with the total length of n.

If the length of the string is longer than the specified length, the function truncates the string and returns the substrings with the specified length.

Return type: varchar

Examples:

```
SELECT lpad('PAGE 1',15,'*.');
     lpad 
-----------------
 *.*.*.*.*PAGE 1
(1 row)
SELECT lpad('hello world',5,'abcd');
 lpad 
-------
 hello
(1 row)
```
# **octet\_length(string)**

Description: Number of bytes in a string

Return type: integer

Examples:

SELECT octet\_length('jose'); octet\_length -------------- 4 (1 row)

## **overlay(string placing string FROM int [for int])**

Description: Replaces substring. **FROM int** indicates the start position of the replacement in the first string. **for int** indicates the number of characters replaced in the first string.

Return type: text

Examples:

```
SELECT overlay('hello' placing 'world' from 2 for 3 );
 overlay 
---------
 hworldo
(1 row)
```
#### **pg\_client\_encoding()**

Description: Current client encoding name

Return type: name

Examples:

SELECT pg\_client\_encoding(); pg\_client\_encoding -------------------- UTF8 (1 row)

#### **position(substring in string)**

Description: Location of specified substring If the string does not contain substrings, 0 is returned.

Return type: integer

Examples:

```
SELECT position('ing' in 'string');
 position
----------
       4
(1 row)
SELECT position('ing' in 'strin');
 position
----------
     \Omega(1 row)
```
#### **quote\_ident(string text)**

Description: Returns the given string suitably quoted to be used as an identifier in an SQL statement string (quotation marks are used as required). Quotes are added only if necessary (that is, if the string contains non-identifier characters or would be case-folded). The quotation marks embedded in the return value are double quotation marks.

Return type: text

Examples:
SELECT quote\_ident('hello world'); quote\_ident -------------- "hello world" (1 row)

## **quote\_literal(string text)**

Description: Returns the given string suitably quoted to be used as a string literal in an SQL statement string (quotation marks are used as required).

Return type: text

Examples:

SELECT quote literal('hello'); quote\_literal --------------- 'hello' (1 row)

If command similar to the following exists, text will be escaped.

SELECT quote\_literal(E'O\'hello'); quote\_literal --------------- 'O''hello' (1 row)

If command similar to the following exists, backslash will be properly doubled.

SELECT quote\_literal('O\hello'); quote\_literal --------------- E'O\\hello' (1 row)

If the parameter is null, return **NULL**. If the parameter may be null, you are advised to use **quote\_nullable**.

SELECT quote\_literal(NULL); quote\_literal ---------------

(1 row)

### **quote\_literal(value anyelement)**

Description: Converts the given value to text and then quotes it as a literal.

Return type: text

Examples:

SELECT quote\_literal(42.5); quote\_literal --------------- '42.5'

(1 row)

If command similar to the following exists, the given value will be escaped.

SELECT quote\_literal(E'O\'42.5'); quote\_literal --------------- '0''42.5' (1 row)

If command similar to the following exists, backslash will be properly doubled.

SELECT quote\_literal('O\42.5'); quote\_literal --------------- E'O\\42.5'  $(1 row)$ 

# **quote\_nullable(string text)**

Description: Returns the given string suitably quoted to be used as a string literal in an SQL statement string (quotation marks are used as required).

Return type: text

Examples:

SELECT quote\_nullable('hello'); quote\_nullable ---------------- 'hello' (1 row)

If command similar to the following exists, text will be escaped.

SELECT quote\_nullable(E'O\'hello'); quote\_nullable ---------------- 'O''hello' (1 row)

If command similar to the following exists, backslash will be properly doubled.

SELECT quote\_nullable('O\hello'); quote\_nullable ---------------- E'O\\hello' (1 row)

If the parameter is null, return **NULL**.

SELECT quote\_nullable(NULL); quote\_nullable ---------------- NULL (1 row)

## **quote\_nullable(value anyelement)**

Description: Converts the given value to text and then quotes it as a literal.

Return type: text

Examples:

SELECT quote\_nullable(42.5); quote\_nullable ---------------- '42.5' (1 row)

If command similar to the following exists, the given value will be escaped.

SELECT quote\_nullable(E'O\'42.5'); quote\_nullable ----------------

 'O''42.5' (1 row)

If command similar to the following exists, backslash will be properly doubled.

SELECT quote\_nullable('O\42.5'); quote\_nullable ---------------- E'O\\42.5' (1 row)

If the parameter is null, return **NULL**.

SELECT quote\_nullable(NULL); quote\_nullable ---------------- NULL (1 row)

### **rawcat(raw,raw)**

Description: Indicates the string concatenation functions.

Return type: raw

```
Examples:
SELECT rawcat('ab','cd');
 rawcat
--------
 ABCD
(1 row)
```
### **regexp\_like(source\_string, pattern [, match\_parameter])**

Description: Indicates the mode matching function of a regular expression.

**source\_string** indicates the source string and **pattern** indicates the matching pattern of the regular expression. **match\_parameter** indicates the matching items and the values are as follows:

- "i": case-insensitive
- "c": case-sensitive
- "n": allowing the metacharacter "." in a regular expression to be matched with a linefeed.
- "m": allows **source string** to be regarded as multiple rows.

If **match\_parameter** is ignored, **case-sensitive** is enabled by default, "." is not matched with a linefeed, and **source\_string** is regarded as a single row.

Return type: boolean

Examples:

```
SELECT regexp_like('ABC', '[A-Z]');
 regexp_like
-------------
 t
(1 row)
SELECT regexp_like('ABC', '[D-Z]');
 regexp_like
-------------
 f
(1 row)
```

```
SELECT regexp_like('abc', '[A-Z]','i');
 regexp_like
-------------
 t
(1 row)
SELECT regexp_like('abc', '[A-Z]');
 regexp_like
-------------
 f
(1 row)
```
## **regexp\_like(text,text,text)**

Description: Indicates the mode matching function of a regular expression.

Return type: bool

Examples:

SELECT regexp\_like('str','[ac]'); regexp\_like ------------ f (1 row)

### **regexp\_matches(string text, pattern text [, flags text])**

Description: Returns all captured substrings resulting from matching a POSIX regular expression against the **string**. If the pattern does not match, the function returns no rows. If the pattern contains no parenthesized sub-expressions, then each row returned is a single-element text array containing the substring matching the whole pattern. If the pattern contains parenthesized sub-expressions, the function returns a text array whose *th element is the substring matching the th parenthesized sub-expression of the pattern.* 

The optional **flags** argument contains zero or multiple single-letter flags that change function behavior. **i** indicates that the matching is not related to uppercase and lowercase. **g** indicates that each matching substring is replaced, instead of replacing only the first one.

#### **NOTICE**

If the last parameter is provided but the parameter value is an empty string ('') and the SQL compatibility mode of the database is set to ORA, the returned result is an empty set. This is because the ORA compatible mode treats the empty string ('') as **NULL**. To resolve this problem, you can:

- Change the database SQL compatibility mode to TD.
- Do not provide the last parameter or do not set the last parameter to an empty string.

Return type: setof text[]

```
Examples:
SELECT regexp_matches('foobarbequebaz', '(bar)(beque)');
 regexp_matches
----------------
 {bar,beque}
(1 row)
```

```
SELECT regexp_matches('foobarbequebaz', 'barbeque');
 regexp_matches 
----------------
 {barbeque}
(1 row)
 SELECT regexp_matches('foobarbequebazilbarfbonk', '(b[^b]+)(b[^b]+)', 'g');
   result 
--------------
 {bar,beque}
 {bazil,barf}
(2 rows)
```
# **regexp\_replace(string, pattern, replacement [,flags ])**

Description: Replaces substring matching POSIX regular expression. The source string is returned unchanged if there is no match to the pattern. If there is a match, the source string is returned with the replacement string substituted for the matching substring.

The replacement string can contain  $\n\cdot$ n, where n is 1 through 9, to indicate that the source substring matching the *n*th parenthesized sub-expression of the pattern should be inserted, and it can contain  $\&$  to indicate that the substring matching the entire pattern should be inserted.

The optional **flags** argument contains zero or multiple single-letter flags that change function behavior. The following table lists the options of the **flags** argument.

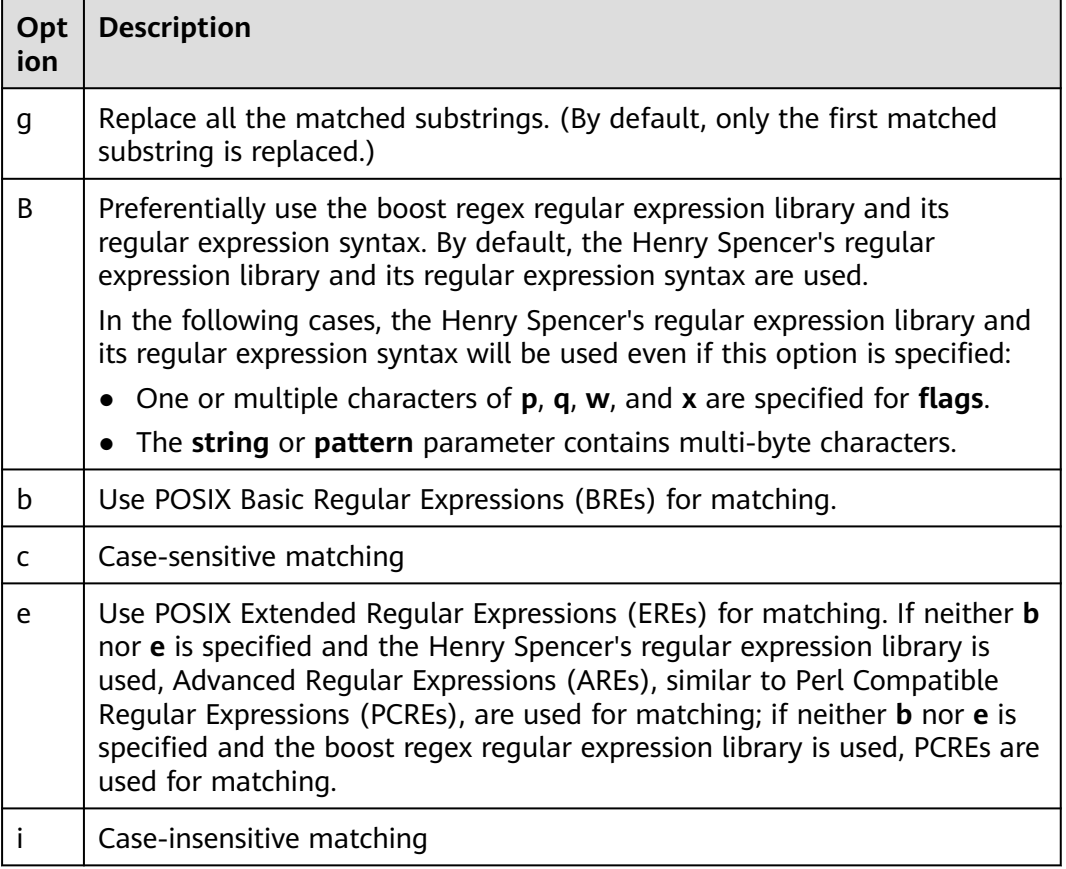

**Table 6-1** Options of the flags argument

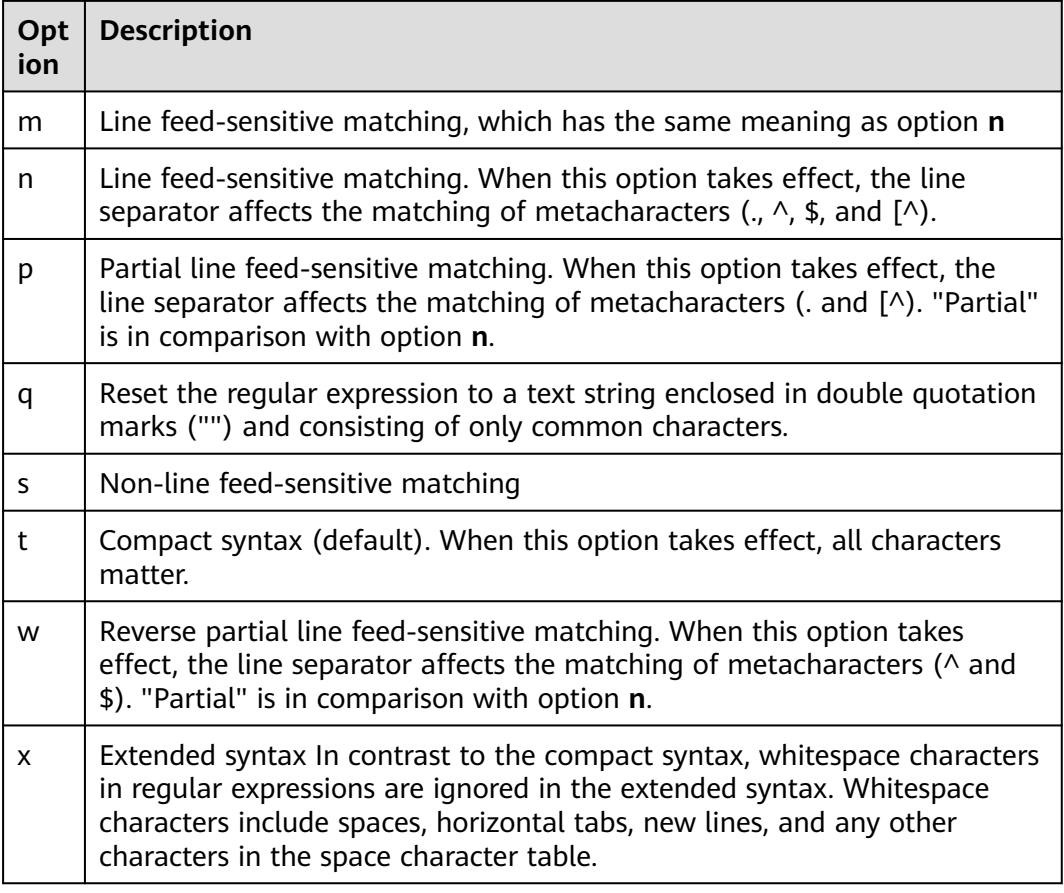

#### Return type: varchar

#### Examples:

```
SELECT regexp_replace('Thomas', '.[mN]a.', 'M');
 regexp_replace
----------------
 ThM
(1 row)
SELECT regexp_replace('foobarbaz','b(..)', E'X\\1Y', 'g') AS RESULT; 
  result 
-------------
 fooXarYXazY
(1 row)
```
### **regexp\_substr(text,text)**

Description: Extracts substrings from a regular expression. Its function is similar to **substr**. When a regular expression contains multiple parallel brackets, it also needs to be processed.

Return type: text

Examples:

SELECT regexp\_substr('str','[ac]'); regexp\_substr ---------------

```
(1 row)
```
## **regexp\_split\_to\_array(string text, pattern text [, flags text ])**

Description: Splits **string** using a POSIX regular expression as the delimiter. The regexp split to array function behaves the same as regexp split to table, except that regexp split to array returns its result as an array of text.

Return type: text[]

Examples:

SELECT regexp\_split\_to\_array('hello world',  $E'\S + '$ ); regexp\_split\_to\_array ----------------------- {hello,world} (1 row)

# **regexp\_split\_to\_table(string text, pattern text [, flags text])**

Description: Splits **string** using a POSIX regular expression as the delimiter. If there is no match to the pattern, the function returns the string. If there is at least one match, for each match it returns the text from the end of the last match (or the beginning of the string) to the beginning of the match. When there are no more matches, it returns the text from the end of the last match to the end of the string.

The **flags** parameter is a text string containing zero or more single-letter flags that change the function's behavior. **i** indicates that the matching is not related to uppercase and lowercase. **g** indicates that each matching substring is replaced, instead of replacing only the first one.

Return type: setof text

Examples:

```
SELECT regexp_split_to_table('hello world', E'\\s+');
regexp_split_to_table
-----------------------
 hello
 world
(2 rows)
```
# **regexp\_substr(source\_char, pattern)**

Description: Extracts substrings from a regular expression.

Return type: varchar

Examples:

```
SELECT regexp_substr('500 Hello World, Redwood Shores, CA', ',[^,]+,') "REGEXPR_SUBSTR";
  REGEXPR_SUBSTR 
-------------------
 , Redwood Shores,
```
(1 row)

# **repeat(string text, number int )**

Description: text

Return type: string repeated for *number* times

Examples:

SELECT repeat('Pg', 4); repeat ---------- PaPaPa  $(1$  row)

# **replace(string text, from text, to text)**

Description: Replaces all occurrences in **string** of substring **from** with substring **to**.

Return type: text

Examples: SELECT replace('abcdefabcdef', 'cd', 'XXX'); replace --------------- abXXXefabXXXef (1 row)

## **replace(string varchar, search\_string varchar, replacement\_string varchar)**

Description: Replaces all **search-string** in the string with **replacement\_string**.

Return type: varchar

Examples:

```
SELECT replace('jack and jue','j','bl');
   replace 
----------------
 black and blue
(1 row)
```
#### **reverse(str)**

Description: Returns reversed string.

Return type: text

Examples:

```
SELECT reverse('abcde');
 reverse
---------
 edcba
(1 row)
```
# **right(str text, n int)**

Description: Returns the last **n** characters in the string.

- In the ORA- or TD-compatible mode, all but the last **|n|** characters are returned if **n** is negative.
- In the MySQL-compatible mode, an empty string is returned if **n** is negative.

Return type: text

Examples:

SELECT right('abcde', 2); right ------ de

(1 row) SELECT right('abcde', -2); right ------ cde (1 row)

# **rpad(string varchar, length int [, fill varchar])**

Description: Fills up the string to length by appending the characters fill (a space by default). If the string is already longer than length then it is truncated.

**length** in GaussDB(DWS) indicates the character length. One Chinese character is counted as one character.

Return type: varchar

#### Examples:

```
SELECT rpad('hi',5,'xyza');
 rpad
-------
 hixyz
(1 row)
SELECT rpad('hi',5,'abcdefg');
 rpad 
-------
 hiabc
(1 row)
```
# **rpad(string text, length int [, fill text])**

Description: Fills up the string to length by appending the characters fill (a space by default). If the string is already longer than length then it is truncated.

Return type: text

Examples:

SELECT rpad('hi', 5, 'xy'); rpad ------ hixyx (1 row)

## **rtrim(string text [, characters text])**

Description: Removes the longest string containing only characters from characters (a space by default) from the end of string.

Return type: text

Examples:

SELECT rtrim('trimxxxx', 'x'); rtrim ------ trim (1 row)

# **rtrim(string [, characters])**

Description: Removes the longest string containing only characters from characters (a space by default) from the end of string.

Return type: varchar

Examples:

```
SELECT rtrim('TRIMxxxx','x');
 rtrim
-------
 TRIM
(1 row)
```
# **ltrim(string [, characters])**

Description: Removes the longest string containing only characters from characters (a space by default) from the start of string.

Return type: varchar

Examples:

```
SELECT ltrim('xxxxTRIM','x');
 ltrim
-------
 TRIM
(1 row)
```
### **string || string**

Description: Concatenates strings.

Return type: text

Examples:

SELECT 'DA'||'TABASE' AS RESULT; result -------- DATABASE (1 row)

## **string || non-string or non-string || string**

Description: Concatenates strings and non-strings.

Return type: text

Examples:

SELECT 'Value: '||42 AS RESULT; result ----------- Value: 42 (1 row)

# **substring(string [from int] [for int])**

Description: Extracts a substring. **from int** indicates the start position of the truncation. **for int** indicates the number of characters truncated.

#### Return type: text

Examples:

```
SELECT substring('Thomas' from 2 for 3);
 substring
-----------
 hom
(1 row)
```
## **substring(string from pattern)**

Description: Extracts substring matching POSIX regular expression. It returns the text that matches the pattern. If no match record is found, a null value is returned.

Return type: text

Examples:

```
SELECT substring('Thomas' from '...$');
 substring
-----------
 mas
(1 row)
SELECT substring('foobar' from 'o(.)b');
 result 
--------
 o
(1 row)
SELECT substring('foobar' from '(o(.)b)');
 result 
--------
 oob
(1 row)
```
 $\Box$  Note

If the POSIX pattern contains any parentheses, the portion of the text that matched the first parenthesized sub-expression (the one whose left parenthesis comes first) is returned. You can put parentheses around the whole expression if you want to use parentheses within it without triggering this exception.

### **substring(string from pattern for escape)**

Description: Extracts substring matching SQL regular expression. The specified pattern must match the entire data string, or else the function fails and returns null. To indicate the part of the pattern that should be returned on success, the pattern must contain two occurrences of the escape character followed by a double quote ("). The text matching the portion of the pattern between these markers is returned.

Return type: text

Examples:

```
SELECT substring('Thomas' from '%#"o_a#"_' for '#');
 substring
-----------
 oma
(1 row)
```
# **split\_part(string text, delimiter text, field int)**

Description: Splits **string** on **delimiter** and returns the **field**th column (counting from text of the first appeared delimiter).

Return type: text

Examples:

SELECT split\_part('abc~@~def~@~ghi', '~@~', 2); split\_part ----------- def (1 row)

#### **strpos(string, substring)**

Description: Specifies the position of a substring. It is the same as **position(substring in string)**. However, the parameter sequences of them are reversed.

Return type: integer

```
Examples:
SELECT strpos('source', 'rc');
 strpos
--------
    4
(1 row)
```
### **substrb(text,int,int)**

Description: Extracts a substring. The first **int** indicates the start position of the subtraction. The second **int** indicates the number of bytes subtracted.

Return type: text

Examples:

```
SELECT substrb('string',2,3);
 substrb
---------
 tri
(1 row)
```
### **substrb(text,int)**

Description: Extracts a substring. **int** indicates the start position of the subtraction.

Return type: text

Examples:

```
SELECT substrb('string',2);
 substrb
---------
 tring
(1 row)
```
### **sys\_context ( 'namespace' , 'parameter')**

Description: Obtains and returns the parameter values of a specified **namespace**.

#### Return type: text

Examples:

```
SELECT SYS_CONTEXT ( 'postgres' , 'archive_mode');
 sys_context
-------------
```
(1 row)

# **to\_hex(number int or bigint)**

Description: Converts number to a hexadecimal expression.

Return type: text

Examples: SELECT to\_hex(2147483647); to\_hex ---------- 7fffffff (1 row)

## **translate(string text, from text, to text)**

Description: Any character in **string** that matches a character in the **from** set is replaced by the corresponding character in the **to** set. If **from** is longer than **to**, extra characters occurred in **from** are removed.

Return type: text

Examples:

```
SELECT translate('12345', '143', 'ax');
 translate
-----------
a2x5(1 row)
```
## **substr(string,from)**

Description:

Extracts substrings from a string.

**from** indicates the start position of the extraction.

- If **from** starts at 0, the value 1 is used.
- If the value of from is positive, all characters from from to the end are extracted.
- If the value of **from** is negative, the last n characters in the string are extracted, in which n indicates the absolute value of **from**.

Return type: varchar

Examples:

If the value of **from** is positive:

SELECT substr('ABCDEF',2); substr --------

 BCDEF (1 row)

If the value of **from** is negative:

```
SELECT substr('ABCDEF',-2);
 substr
--------
 EF
(1 row)
```
## **substr(string,from,count)**

Description:

Extracts substrings from a string.

**from** indicates the start position of the extraction.

"count" indicates the length of the extracted substring.

- If **from** starts at 0, the value 1 is used.
- If the value of **from** is positive, extract **count** characters starting from **from**.
- If the value of **from** is negative, extract the last **n count** characters in the string, in which **n** indicates the absolute value of **from**.
- If the value of "count" is smaller than 1, null is returned.

Return type: varchar

Examples:

If the value of **from** is positive:

```
SELECT substr('ABCDEF',2,2);
 substr 
--------
 BC
(1 row)
```
If the value of **from** is negative:

SELECT substr('ABCDEF',-3,2); substr -------- DE (1 row)

### **substrb(string,from)**

Description: The functionality of this function is the same as that of **SUBSTR(string,from)**. However, the calculation unit is byte.

Return type: bytea

Examples:

SELECT substrb('ABCDEF',-2); substrb --------- EF (1 row)

## **substrb(string,from,count)**

Description: The functionality of this function is the same as that of **SUBSTR(string,from,count)**. However, the calculation unit is byte.

Return type: bytea

Examples:

```
SELECT substrb('ABCDEF',2,2);
 substrb 
---------
RC(1 row)
```
## **string [NOT] LIKE pattern [ESCAPE escape-character]**

Description: Pattern matching function

If the pattern does not include a percentage sign  $(\%)$  or an underscore  $(.)$ , this mode represents itself only. In this case, the behavior of LIKE is the same as the equal operator. The underscore (\_) in the pattern matches any single character while one percentage sign (%) matches no or multiple characters.

To match with underscores (\_) or percent signs (%), corresponding characters in pattern must lead escape characters. The default escape character is a backward slash (\) and can be specified using the **ESCAPE** clause. To match with escape characters, enter two escape characters.

Return type: boolean

Examples:

```
SELECT 'AA_BBCC' LIKE '%A@_B%' ESCAPE '@' AS RESULT;
 result
--------
 t
(1 row)
SELECT 'AA_BBCC' LIKE '%A@_B%' AS RESULT;
 result
--------
 f
(1 row)
SELECT 'AA@_BBCC' LIKE '%A@_B%' AS RESULT;
 result
--------
 t
(1 row)
```
# **trim([leading |trailing |both] [characters] from string)**

Description: Removes the longest string containing only the characters (a space by default) from the start/end/both ends of the string.

Return type: varchar

Examples:

```
SELECT trim(BOTH 'x' FROM 'xTomxx');
 btrim
-------
 Tom
(1 row)
```

```
SELECT trim(LEADING 'x' FROM 'xTomxx');
 ltrim
-------
 Tomxx
(1 row)
SELECT trim(TRAILING 'x' FROM 'xTomxx');
 rtrim
-------
 xTom
(1 row)
```
# **ucase(string)**

Description: Converts the string into the uppercase.

Return type: varchar

Examples:

SELECT ucase('sam'); ucase ------- SAM (1 row)

# **upper(string)**

Description: Converts the string into the uppercase.

Return type: varchar

Examples:

```
SELECT upper('tom');
 upper
-------
 TOM
(1 row)
```
# **6.2 Binary String Functions and Operators**

There are some binary string functions defined in SQL, which use keywords instead of commas to separate arguments. GaussDB(DWS) also provides the common syntax used for invoking functions.

# **octet\_length(string)**

Description: Number of bytes in binary string

Return type: integer

Examples:

```
SELECT octet_length(E'jo\\000se'::bytea) AS RESULT;
 result
--------
    5
(1 row)
```
# **overlay(string placing string from int [for int])**

Description: Replaces substring.

#### Return type: bytea

Examples:

```
SELECT overlay(E'Th\\000omas'::bytea placing E'\\002\\003'::bytea from 2 for 3) AS RESULT;
    result 
----------------
 \x5402036d6173
(1 row)
```
### **position(substring in string)**

Description: Location of specified substring

Return type: integer

Examples:

```
SELECT position(E'\\000om'::bytea in E'Th\\000omas'::bytea) AS RESULT;
 result
--------
    3
(1 row)
```
# **substring(string [from int] [for int])**

Description: Truncates substring.

Return type: bytea

Examples:

```
SELECT substring(E'Th\\000omas'::bytea from 2 for 3) AS RESULT; 
 result 
----------
 \x68006f
(1 row)
```
Truncate the time and obtain the number of hours.

```
select substring('2022-07-18 24:38:15',12,2)AS RESULT;
 result
-----------
24(1 row)
```
# **trim([both] bytes from string)**

Description: Removes the longest string containing only bytes from **bytes** from the start and end of **string**.

Return type: bytea

Examples:

```
SELECT trim(E'\\000'::bytea from E'\\000Tom\\000'::bytea) AS RESULT;
 result 
----------
 \x546f6d
(1 row)
```
# **btrim(string bytea,bytes bytea)**

Description: Removes the longest string containing only bytes from **bytes** from the start and end of **string**.

Return type: bytea

Examples:

SELECT btrim(E'\\000trim\\000'::bytea, E'\\000'::bytea) AS RESULT; result ------------ \x7472696d  $(1 row)$ 

## **get\_bit(string, offset)**

Description: Extracts bit from string.

Return type: integer

Examples:

SELECT get\_bit(E'Th\\000omas'::bytea, 45) AS RESULT; result -------- 1

(1 row)

# **get\_byte(string, offset)**

Description: Extracts byte from string.

Return type: integer

Examples:

```
SELECT get_byte(E'Th\\000omas'::bytea, 4) AS RESULT; 
 result
--------
   109
(1 row)
```
# **set\_bit(string,offset, newvalue)**

Description: Sets bit in string.

Return type: bytea

Examples:

```
SELECT set_bit(E'Th\\000omas'::bytea, 45, 0) AS RESULT; 
    result 
------------------
 \x5468006f6d4173
(1 row)
```
# **set\_byte(string,offset, newvalue)**

Description: Sets byte in string.

```
Return type: bytea
```
#### <span id="page-126-0"></span>Examples:

```
SELECT set_byte(E'Th\\000omas'::bytea, 4, 64) AS RESULT; 
     result 
------------------
 \x5468006f406173
(1 row)
```
# **6.3 Bit String Functions and Operators**

Aside from the usual comparison operators, the following operators can be used. Bit string operands of **&**, **|**, and **#** must be of equal length. When bit shifting, the original length of the string is preserved by zero padding (if necessary).

**||**

Description: Connects bit strings.

#### For example:

SELECT B'10001' || B'011' AS RESULT; result ---------- 10001011 (1 row)

**&**

Description: AND operation between bit strings

For example:

SELECT B'10001' & B'01101' AS RESULT; result -------- 00001 (1 row)

```
|
```
Description: OR operation between bit strings

For example:

SELECT B'10001' | B'01101' AS RESULT; result -------- 11101 (1 row)

#### **#**

Description: OR operation between bit strings if they are inconsistent. If the same positions in the two bit strings are both 1 or 0, the position returns **0**.

For example:

SELECT B'10001' # B'01101' AS RESULT; result -------- 11100 (1 row)

**~**

#### Description: NOT operation between bit strings

For example:

SELECT ~B'10001'AS RESULT; result ---------- 01110 (1 row)

**<<**

Description: binary left shift

For example: SELECT B'10001' << 3 AS RESULT; result ---------- 01000 (1 row)

**>>**

Description: binary right shift

For example:

```
SELECT B'10001' >> 2 AS RESULT;
 result 
----------
 00100
(1 row)
```
The following SQL-standard functions work on bit strings as well as character strings: **length**, **bit\_length**, **octet\_length**, **position**, **substring**, and **overlay**.

The following functions work on bit strings as well as binary strings: **get\_bit** and **set\_bit**. When working with a bit string, these functions number the first (leftmost) bit of the string as bit 0.

```
Integers and bits can be mutually converted. For example:
SELECT 44::bit(10) AS RESULT;
  result
------------
 0000101100
(1 row)
SELECT 44::bit(3) AS RESULT;
 result 
--------
 100
(1 row)
SELECT cast(-44 as bit(12)) AS RESULT;
   result 
--------------
 111111010100
(1 row)
SELECT '1110'::bit(4)::integer AS RESULT;
 result 
--------
    14
```
(1 row)

#### $\Box$  NOTE

Casting to just "bit" means casting to bit(1), and so will deliver only the least significant bit of the integer.

# **6.4 Mathematical Functions and Operators**

# **6.4.1 Numeric Operators**

**+**

**-**

**\***

Description: Addition

Example:

SELECT 2+3 AS RESULT; result -------- 5 (1 row)

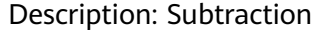

Example:

SELECT 2-3 AS RESULT; result -------- -1 (1 row)

#### Description: Multiplication

Example:

SELECT 2\*3 AS RESULT; result -------- 6 (1 row)

**/**

Description: Division (The result is not rounded.)

Example:

SELECT 4/2 AS RESULT; result --------  $\overline{2}$ (1 row) SELECT 4/3 AS RESULT; result ------------------

 1.33333333333333 (1 row)

#### **+/-**

Description: Positive/negative

Example:

SELECT -2 AS RESULT; result --------  $-2$ (1 row)

**%**

Description: Model (to obtain the remainder)

#### Example:

SELECT 5%4 AS RESULT; result -------- 1 (1 row)

**@**

Description: Absolute value

Example:

SELECT @ -5.0 AS RESULT; result -------- 5.0 (1 row)

**^**

Description: Power (exponent calculation)

In MySQL-compatible mode, this operator means exclusive or. For details, see operator **#** in **[Bit String Functions and Operators](#page-126-0)**.

Example:

SELECT 2.0^3.0 AS RESULT; result -------------------- 8.0000000000000000 (1 row)

# **|/**

Description: Square root

Example:

SELECT |/ 25.0 AS RESULT; result --------

 5 (1 row)

# **||/**

#### Description: Cubic root

#### Example:

SELECT ||/ 27.0 AS RESULT; result -------- 3 (1 row)

**!**

#### Description: Factorial

#### Example:

SELECT 5! AS RESULT; result -------- 120 (1 row)

**!!**

Description: Factorial (prefix operator)

#### Example:

SELECT !!5 AS RESULT; result -------- 120 (1 row)

#### **&**

Description: Binary AND

#### Example:

SELECT 91&15 AS RESULT; result -------- 11 (1 row)

**|**

Description: Binary OR

Example:

SELECT 32|3 AS RESULT; result -------- 35 (1 row)

### **#**

#### Description: Binary XOR

#### Example:

SELECT 17#5 AS RESULT; result -------- 20 (1 row)

**~**

#### Description: Binary NOT

Example:

SELECT ~1 AS RESULT; result -------- -2 (1 row)

**<<**

Description: Binary shift left

#### Example:

SELECT 1<<4 AS RESULT; result -------- 16 (1 row)

**>>**

Description: Binary shift right

Example:

SELECT 8>>2 AS RESULT; result --------  $\overline{2}$ (1 row)

# **6.4.2 Numeric Operation Functions**

## **abs(x)**

Description: Absolute value

Return type: same as the input

Example:

SELECT abs(-17.4); abs ------ 17.4 (1 row)

# **acos(x)**

Description: Arc cosine

#### Return type: double precision

Example:

SELECT acos(-1); acos ------------------ 3.14159265358979 (1 row)

# **asin(x)**

Description: Arc sine

Return type: double precision

#### Example:

SELECT asin(0.5); asin ------------------ .523598775598299 (1 row)

# **atan(x)**

Description: Arc tangent

Return type: double precision

#### Example:

```
SELECT atan(1);
     atan 
------------------
 .785398163397448
(1 row)
```
# **atan2(y, x)**

Description: Arc tangent of y/x

Return type: double precision

Example:

```
SELECT atan2(2, 1);
    atan2
------------------
 1.10714871779409
(1 row)
```
# **bitand(integer, integer)**

Description: Performs AND (&) operation on two integers.

Return type: bigint

Example:

SELECT bitand(127, 63); bitand -------- 63 (1 row)

## **cbrt(double precision)**

Description: Cubic root

Return type: double precision

Example:

SELECT cbrt(27.0); cbrt ------ 3 (1 row)

### **ceil(double precision or numeric)**

Description: Minimum integer greater than or equal to the parameter

Return type: same as the input

Example:

SELECT ceil(-42.8); ceil  $-$  -42 (1 row)

# **ceiling(double precision or numeric)**

Description: Minimum integer (alias of ceil) greater than or equal to the parameter

Return type: same as the input

Example:

SELECT ceiling(-95.3); ceiling --------- -95 (1 row)

**cos(x)**

Description: Cosine

Return type: double precision

Example:

SELECT cos(-3.1415927); cos ------------------- -.999999999999999 (1 row)

# **cot(x)**

Description: Cotangent

Return type: double precision

Example:

SELECT cot(1); cot

------------------ .642092615934331 (1 row)

# **degrees(double precision)**

Description: Converts radians to angles.

Return type: double precision

Example:

SELECT degrees(0.5); degrees ------------------ 28.6478897565412 (1 row)

# **div(y numeric, x numeric)**

Description: Integer part of y/x

Return type: numeric

Example:

SELECT div(9,4); div ----- 2 (1 row)

# **exp(double precision or numeric)**

Description: Natural exponent

Return type: same as the input

Example:

```
SELECT exp(1.0);
     exp 
--------------------
 2.7182818284590452
(1 row)
```
# **floor(double precision or numeric)**

Description: Not larger than the maximum integer of the parameter

Return type: same as the input

Example:

SELECT floor(-42.8); floor ------- -43 (1 row)

## **radians(double precision)**

Description: Converts angles to radians.

Return type: double precision

Example:

```
SELECT radians(45.0);
    radians
------------------
 .785398163397448
(1 row)
```
## **random()**

Description: Random number between 0.0 and 1.0

Return type: double precision

Example:

```
SELECT random();
    random
------------------
 .824823560658842
(1 row)
```
## **ln(double precision or numeric)**

Description: Natural logarithm

Return type: same as the input

Example:

```
SELECT ln(2.0);
     ln 
-------------------
 .6931471805599453
(1 row)
```
# **log(double precision or numeric)**

Description: Logarithm with 10 as the base

- In the ORA- or TD-compatible mode, this operator means the logarithm with 10 as the base.
- In the MySQL-compatible mode, this operator means the natural logarithm.

Return type: same as the input

Example:

```
-- ORA-compatible mode
SELECT log(100.0);
      log
```

```
--------------------
2.000000000000000
(1 row)
-- TD-compatible mode
SELECT log(100.0);
      log
--------------------
 2.0000000000000000
(1 row)
-- MySQL-compatible mode
SELECT log(100.0);
     log
--------------------
 4.6051701859880914
(1 row)
```
# **log(b numeric, x numeric)**

Description: Logarithm with b as the base

Return type: numeric

#### Example:

```
SELECT log(2.0, 64.0);
      log 
--------------------
 6.0000000000000000
(1 row)
```
# **mod(x,y)**

Description: Remainder of x/y (modulus) If x equals to 0, 0 is returned. If y is 0, x is returned.

Return type: same as the parameter type

Example:

```
SELECT mod(9,4);
 mod 
-----
 1
(1 row)
SELECT mod(9,0);
 mod 
-----
  9
(1 row)
```
# **pi()**

Description: π constant value

Return type: double precision

Example:

SELECT pi(); pi ------------------ 3.14159265358979 (1 row)

# **power(a double precision, b double precision)**

Description: b power of a

Return type: double precision

Example:

SELECT power(9.0, 3.0); power ---------------------- 729.0000000000000000 (1 row)

## **round(double precision or numeric)**

Description: Integer closest to the input parameter

Return type: same as the input

#### Example:

```
SELECT round(42.4);
 round 
-------
   42
(1 row)
SELECT round(42.6);
 round 
-------
  43(1 row)
```
 $\Box$  Note

When the **round** function is invoked, the numeric type is rounded to zero. While on most computers, the real number and the double-precision number are rounded to the nearest even number.

### **round(v numeric, s int)**

Description: **s** digits are kept after the decimal point.

Return type: numeric

Example:

```
SELECT round(42.4382, 2);
 round
-------
 42.44
(1 row)
```
## **setseed(double precision)**

Description: Sets seed for the following random() invoking (between -1.0 and 1.0, inclusive).

Return type: void

Example:

SELECT setseed(0.54823); setseed

---------

(1 row)

# **sign(double precision or numeric)**

Description: returns symbols of this parameter.

The return value type:-1 indicates negative. 0 indicates 0, and 1 indicates a positive number.

Example:

```
SELECT sign(-8.4);
 sign 
------
  -1
(1 row)
```
# **sin(x)**

Description: Sine

Return type: double precision

Example:

```
SELECT sin(1.57079);
     sin 
------------------
 .999999999979986
(1 row)
```
# **sqrt(x)**

Description: Square root

Return type: same as the input

Example:

SELECT sqrt(2.0); sqrt ------------------- 1.414213562373095 (1 row)

# **tan(x)**

Description: Tangent

Return type: double precision

Example:

SELECT tan(20); tan ------------------ 2.23716094422474 (1 row)

### **trunc(double precision or numeric)**

Description: truncates (the integral part).

Return type: same as the input

Example:

SELECT trunc(42.8); trunc -------  $\Delta$ 2 (1 row)

### **trunc(v numeric, s int)**

Description: Truncates a number with **s** digits after the decimal point.

Return type: numeric

Example:

SELECT trunc(42.4382, 2); trunc ------- 42.43 (1 row)

### width bucket(operand numeric, b1 numeric, b2 numeric, count int)

Description: Sets the minimum value, maximum value, and number of groups in a group range, constructs a specified number of groups with the same size, and returns the ID of the group to which a specified field value belongs. **b1** is the minimum value of the group range, **b2** is the maximum value of the group range, and **count** is the number of groups.

Return type: integer

Example:

```
SELECT width_bucket(5.35, 0.024, 10.06, 5);
 width_bucket
--------------
         3
(1 row)
```
# width bucket(op double precision, b1 double precision, b2 double precision, **count int)**

Description: Sets the minimum value, maximum value, and number of groups in a group range, constructs a specified number of groups with the same size, and returns the ID of the group to which a specified field value belongs. **b1** is the minimum value of the group range, **b2** is the maximum value of the group range, and **count** is the number of groups.

Return type: integer

Example:

SELECT width\_bucket(5.35, 0.024, 10.06, 5); width\_bucket --------------

 3 (1 row)

# **6.5 Date and Time Processing Functions and Operators**

# **6.5.1 Date and Time Operators**

#### **NOTICE**

When the user uses date/time operators, explicit type prefixes are modified for corresponding operands to ensure that the operands parsed by the database are consistent with what the user expects, and no unexpected results occur.

For example, abnormal mistakes will occur in the following example without an explicit data type.

SELECT date '2001-10-01' - '7' AS RESULT; ERROR: invalid input syntax for type timestamp: "7"

#### **Table 6-2** Time and date operators

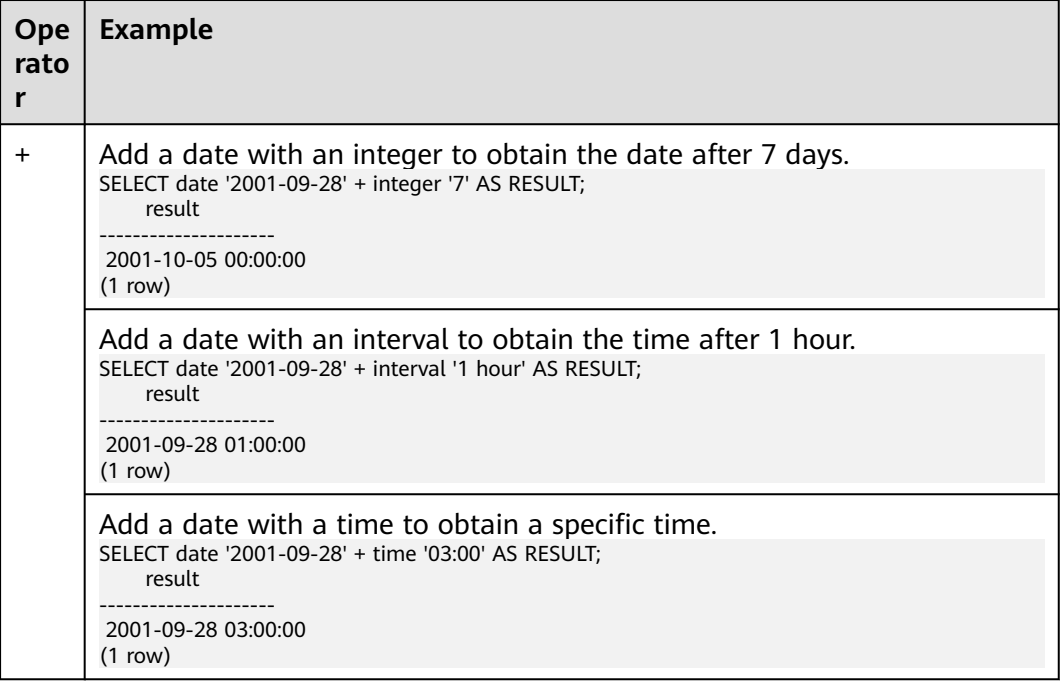

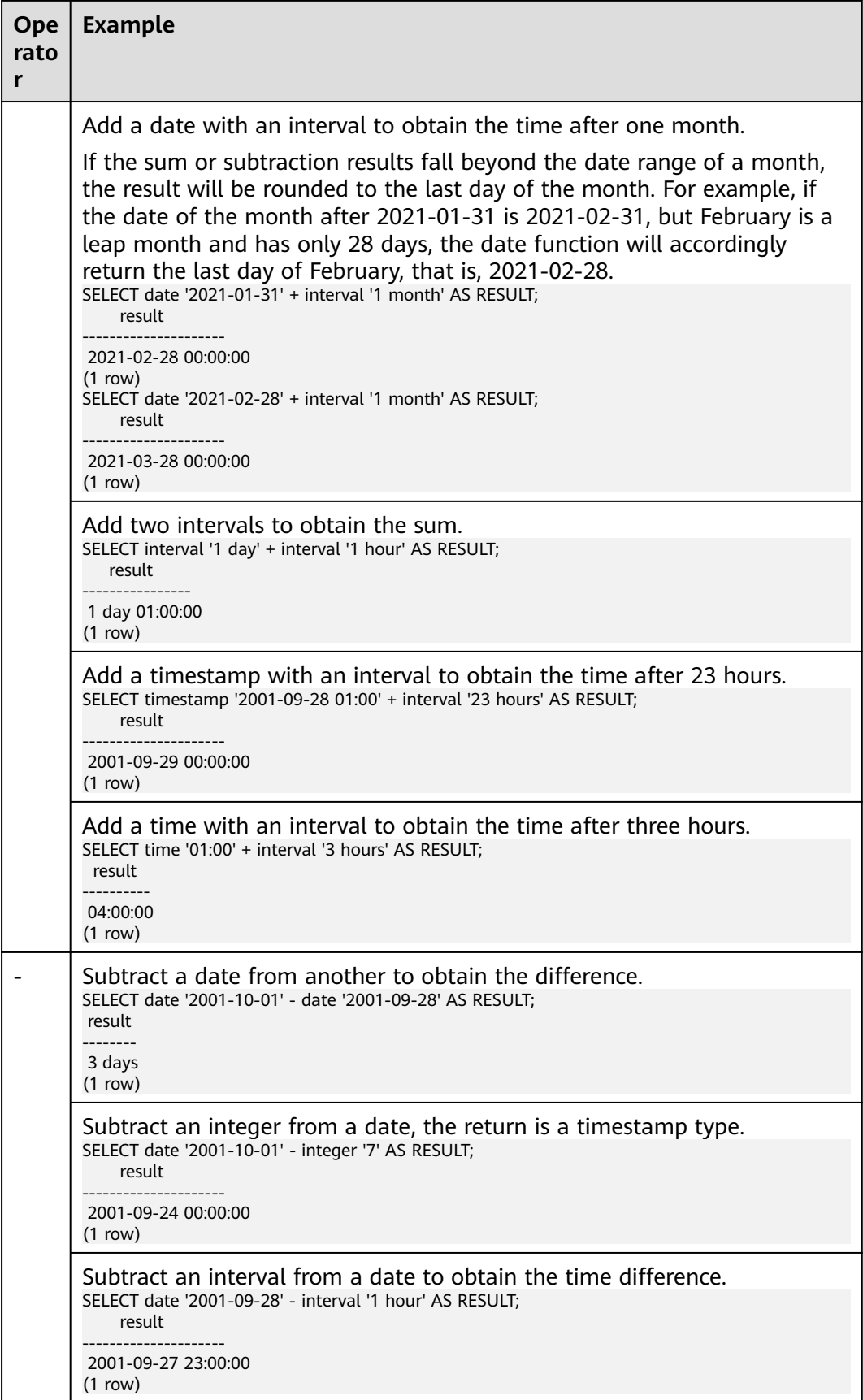

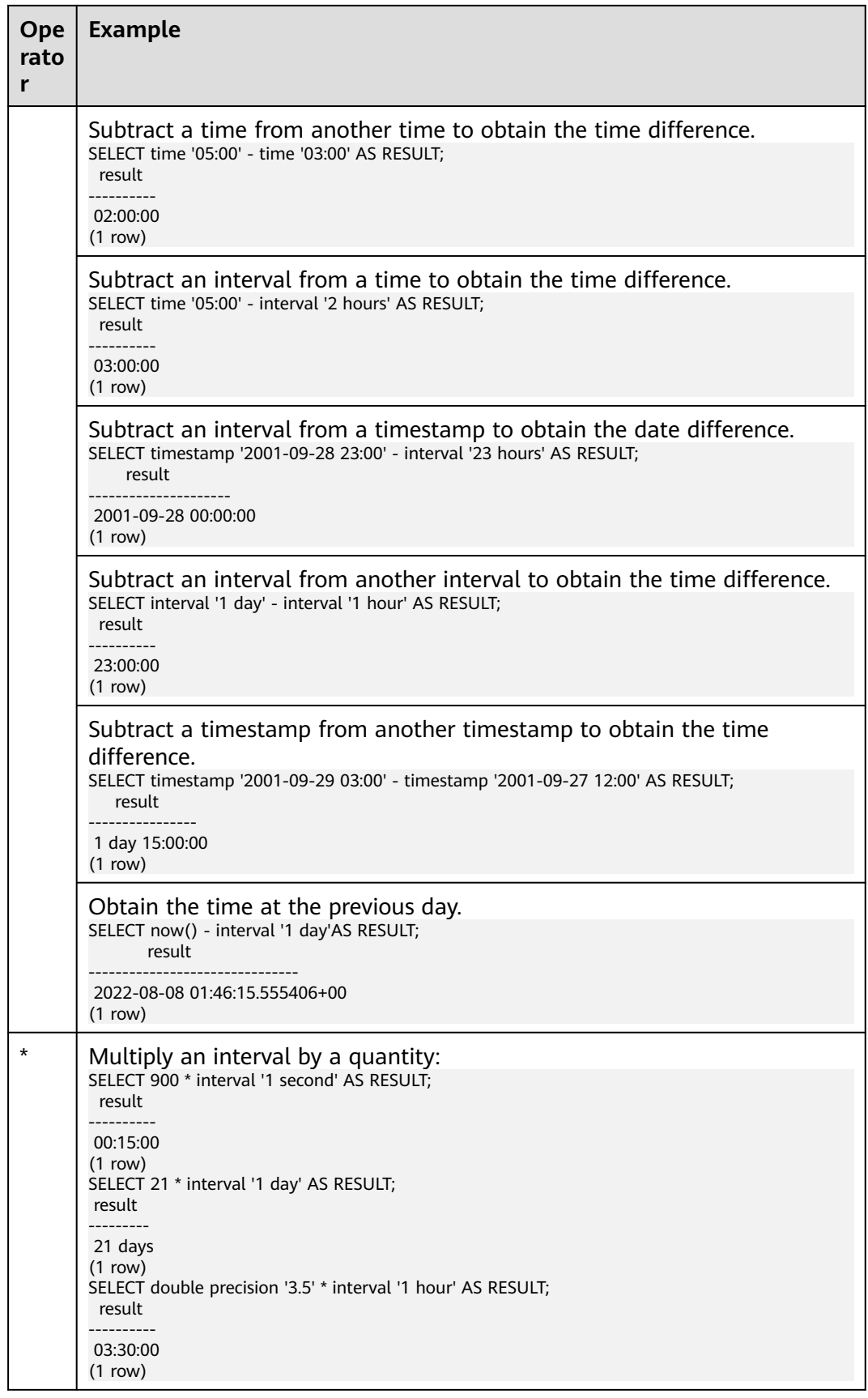

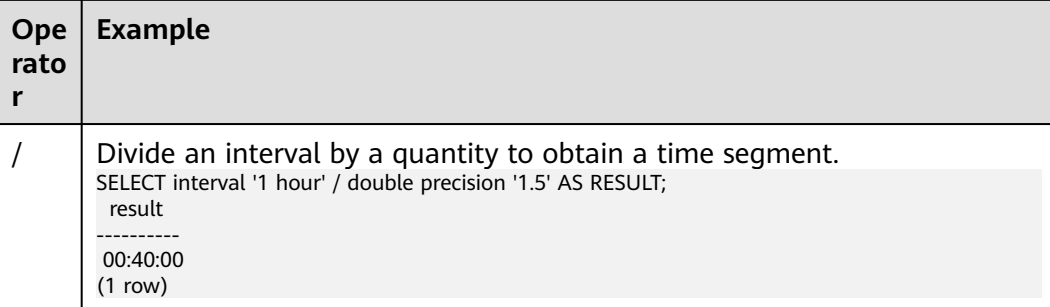

# **6.5.2 Time/Date functions**

## **age(timestamp, timestamp)**

Description: Subtracts arguments, producing a result in YYYY-MM-DD format. If the result is negative, the returned result is also negative.

Return type: interval

Example:

```
SELECT age(TIMESTAMP '2001-04-10', TIMESTAMP '1957-06-13');
        age 
-------------------------
 43 years 9 mons 27 days
(1 row)
```
# **age(timestamp)**

Description: Subtracts from **current\_date**

Return type: interval

Example:

```
SELECT age(TIMESTAMP '1957-06-13');
       age 
-------------------------
 60 years 2 mons 18 days
(1 row)
```
# **adddate(date, interval | int)**

Description: Returns the result of a given datetime plus the time interval of a specified unit. The default unit is day (when the second parameter is an integer).

Return type: timestamp

Example:

When the input parameter is of the text type:

```
SELECT adddate('2020-11-13', 10);
  adddate
------------
 2020-11-23
(1 row)
```
```
SELECT adddate('2020-11-13', interval '1' month);
 adddate
------------
 2020-12-13
(1 row)
SELECT adddate('2020-11-13 12:15:16', interval '1' month);
     adddate
---------------------
 2020-12-13 12:15:16
(1 row)
SELECT adddate('2020-11-13', interval '1' minute);
     adddate
---------------------
 2020-11-13 00:01:00
(1 row)
When the input parameter is of the date type:
```

```
SELECT adddate(current_date, 10);
 adddate
------------
 2021-09-24
(1 row)
SELECT adddate(date '2020-11-13', interval '1' month);
     adddate
---------------------
 2020-12-13 00:00:00
(1 row)
```
## **subdate(date, interval | int)**

Description: Returns the result of a given datetime minus the time interval of a specified unit. The default unit is day (when the second parameter is an integer).

Return type: timestamp

Example:

When the input parameter is of the text type:

```
SELECT subdate('2020-11-13', 10);
 subdate
------------
 2020-11-03
(1 row)
SELECT subdate('2020-11-13', interval '2' month);
 subdate
------------
 2020-09-13
(1 row)
SELECT subdate('2020-11-13 12:15:16', interval '1' month);
     subdate
---------------------
 2020-10-13 12:15:16
(1 row)
SELECT subdate('2020-11-13', interval '2' minute);
     subdate
---------------------
 2020-11-12 23:58:00
(1 row)
```
When the input parameter is of the date type:

```
SELECT subdate(current_date, 10);
 subdate
------------
 2021-09-05
(1 row)
SELECT subdate(current_date, interval '1' month);
     subdate
---------------------
 2021-08-15 00:00:00
(1 row)
```
# **date\_add(date, interval)**

Description: Returns the result of a given datetime plus the time interval of a specified unit. It is equivalent to **[adddate\(date, interval | int\)](#page-143-0)**.

Return type: timestamp

## **date\_sub(date, interval)**

Description: Returns the result of a given datetime minus the time interval of a specified unit. It is equivalent to **[subdate\(date, interval | int\)](#page-144-0)**.

Return type: timestamp

## **timestampadd(field, numeric, timestamp)**

Description: Adds an integer interval in the unit of **field** (the number of seconds can be a decimal) to a datetime expression. If the value is negative, the corresponding time interval is subtracted from the given datetime expression. The **field** can be **year**, **month**, **quarter**, **day**, **week**, **hour**, **minute**, **second**, and **microsecond**.

Return type: timestamp

Example:

```
SELECT timestampadd(year, 1, TIMESTAMP '2020-2-29');
   timestampadd
---------------------
 2021-02-28 00:00:00
(1 row)
SELECT timestampadd(second, 2.354156, TIMESTAMP '2020-11-13');
      timestampadd
----------------------------
 2020-11-13 00:00:02.354156
(1 row)
```
## **timestampdiff(field, timestamp1, timestamp2)**

Description: Subtracts **timestamp1** from **timestamp2** and returns the difference in the unit of **field**. If the difference is negative, this function returns it normally. The **field** can be **year**, **month**, **quarter**, **day**, **week**, **hour**, **minute**, **second**, or **microsecond**.

Return type: bigint

```
SELECT timestampdiff(day, TIMESTAMP '2001-02-01', TIMESTAMP '2003-05-01 12:05:55');
timestampdiff
---------------
    819
(1 row)
```
## <span id="page-146-0"></span>**clock\_timestamp()**

Description: Specifies the current timestamp of the real-time clock.

Return type: timestamp with time zone

Example:

```
SELECT clock_timestamp();
     clock_timestamp 
-------------------------------
 2017-09-01 16:57:36.636205+08
(1 row)
```
#### **current\_date**

Description: Current date

Return type: date

Example:

```
SELECT current_date;
   date 
------------
 2017-09-01
(1 row)
```
#### **current\_time**

Description: Current time

Return type: time with time zone

Example:

SELECT current\_time; timetz -------------------- 16:58:07.086215+08 (1 row)

#### **current\_timestamp**

Description: Specifies the current date and time.

Return type: timestamp with time zone

```
SELECT current_timestamp;
     pg_systimestamp 
------------------------------
 2017-09-01 16:58:19.22173+08
(1 row)
```
# **datediff(date1, date2)**

Description: Returns the number of days between two given dates.

Return type: integer

Example:

```
SELECT datediff(date '2020-11-13', date '2012-10-16');
datediff
----------
    2950
(1 row)
```
## **date\_part(text, timestamp)**

Description: Obtains the precision specified by **text**.

#### **Equals [extract\(field from timestamp\)](#page-148-0)**.

Return type: double precision

Example:

```
SELECT date_part('hour', TIMESTAMP '2001-02-16 20:38:40');
 date_part 
-----------
      20
(1 row)
```
## **date\_part(text, interval)**

Description: Obtains the precision specified by **text**. If the value is greater than 12, obtain the remainder after it is divided by 12.

#### **Equals [extract\(field from timestamp\)](#page-148-0)**

Return type: double precision

Example:

```
SELECT date_part('month', interval '2 years 3 months');
 date_part 
-----------
       3
(1 row)
```
## **date\_trunc(text, timestamp)**

Description: Truncates to the precision specified by **text**.

Return type: timestamp

```
SELECT date_trunc('hour', TIMESTAMP '2001-02-16 20:38:40');
   date_trunc
---------------------
 2001-02-16 20:00:00
(1 row)
-- Obtain the last day of last year.
SELECT date_trunc('day', date_trunc('year',CURRENT_DATE)+ '-1');
    date_trunc
```

```
------------------------
 2022-12-31 00:00:00+00
(1 row)
-- Obtain the first day of this year.
SELECT date_trunc('year',CURRENT_DATE);
     date_trunc
------------------------
 2023-01-01 00:00:00+00
(1 row)-- Obtain the first day of last year.
SELECT date_trunc('year',now() + '-1 year');
     date_trunc
------------------------
 2022-01-01 00:00:00+00
(1 row)
```
## **trunc(timestamp)**

Description: By default, the data is intercepted by day.

Return type: timestamp

Example:

```
SELECT trunc(TIMESTAMP '2001-02-16 
20:38:40'); 
              trunc
---------------------
2001-02-16 00:00:00
(1 row)
```
## **extract(field from timestamp)**

Description: Obtains the value of **field** with the specified precision. For details about the valid values of **field**, see **[EXTRACT](#page-157-0)**.

Return type: double precision

Example:

```
SELECT extract(hour FROM TIMESTAMP '2001-02-16 20:38:40');
 date_part 
-----------
      20
(1 row)
```
## **extract(field from interval)**

Description: Obtains the value of **field** with the specified precision. If the value is greater than 12, obtain the remainder after it is divided by 12. For details about the valid values of **field**, see **[EXTRACT](#page-157-0)**.

Return type: double precision

```
SELECT extract(month FROM interval '2 years 3 months');
 date_part 
-----------
      3
(1 row)
```
# **day(date)**

Description: Obtains the number of days in the month in which **date** is located. This function is the same as the **dayofmonth** function.

Value range: 1 to 31

Return type: integer

Example:

```
SELECT day('2020-06-28');
 day
-----
 28
(1 row)
```
# **dayofmonth(date)**

Description: Obtains the number of days in the month in which **date** is located.

Value range: 1 to 31

Return type: integer

Example:

```
SELECT dayofmonth('2020-06-28');
 dayofmonth
------------
       28
(1 row)
```
## **dayofweek(date)**

Description: Returns the week index corresponding to the given date, with Sunday as the start day of the week.

Value range: 1 to 7

Return type: integer

Example:

```
SELECT dayofweek('2020-11-22');
 dayofweek
-----------
       1
(1 row)
```
# **dayofyear(date)**

Description: Returns the number of days of a given date in the current year.

Value range: 1 to 366

Return type: integer

Example:

SELECT dayofyear('2020-02-29'); dayofyear -----------

 60 (1 row)

## **hour(timestamp with time zone)**

Description: Obtains the hour value in the time.

Return type: integer

Example:

```
SELECT hour(timestamptz '2018-12-13 12:11:15+06');
 hour
------
 6
(1 row)
```
## **isfinite(date)**

Description: Checks whether a date is finite.

Return type: boolean

Example:

```
SELECT isfinite(date '2001-02-16');
isfinite
----------
 t
(1 row)
SELECT isfinite(date 'infinity');
isfinite
----------
 f
(1 row)
```
## **isfinite(timestamp)**

Description: Checks whether a timestamp is finite.

Return type: boolean

Example:

```
SELECT isfinite(timestamp '2001-02-16 21:28:30');
isfinite
----------
 t
(1 row)
SELECT isfinite(timestamp 'infinity');
isfinite
----------
 f
(1 row)
```
## **isfinite(interval)**

Description: Checks whether an interval is finite.

Return type: boolean

Example:

SELECT isfinite(interval '4 hours'); isfinite

--------- t (1 row)

# **justify\_days(interval)**

Description: Adjusts interval to 30-day time periods are represented as months

Return type: interval

Example:

SELECT justify\_days(interval '35 days'); justify\_days -------------- 1 mon 5 days (1 row)

# **justify\_hours(interval)**

Description: Adjusts interval to 24-hour time periods are represented as days

Return type: interval

Example:

SELECT justify\_hours(interval '27 HOURS'); justify\_hours ---------------- 1 day 03:00:00 (1 row)

## **justify\_interval(interval)**

Description: Adjusts **interval** using **justify\_days** and **justify\_hours**.

Return type: interval

Example:

SELECT justify\_interval(interval '1 MON -1 HOUR'); justify\_interval ------------------ 29 days 23:00:00  $(1 row)$ 

## **localtime**

Description: Current time

Return type: time

Example:

SELECT localtime ; time ---------------- 16:05:55.664681 (1 row)

## **localtimestamp**

Description: Specifies the current date and time.

#### Return type: timestamp

Example:

```
SELECT localtimestamp;
      timestamp 
----------------------------
 2017-09-01 17:03:30.781902
(1 row)
```
# **makedate(year, dayofyear)**

Description: Returns a date value based on the given year and the number of days in a year.

Return type: date

Example:

SELECT makedate(2020, 60); makedate ------------ 2020-02-29 (1 row)

## **maketime(hour, minute, second)**

Description: Returns a value of the time type based on the given hour, minute, and second. The value of the time type in GaussDB(DWS) ranges from 00:00:00 to 24:00:00. Therefore, this function is not available when the value of hour is greater than 24 or less than 0.

Return type: time

Example:

```
SELECT maketime(12, 15, 30.12);
  maketime
-------------
 12:15:30.12
(1 row)
```
## **microsecond(timestamp with time zone)**

Description: Obtains the microsecond value in the time.

Return type: integer

Example:

```
SELECT microsecond(timestamptz '2018-12-13 12:11:15.123634+06');
 microsecond
-------------
     123634
```
(1 row)

## **minute(timestamp with time zone)**

Description: Obtains the minute value in the time.

Return type: integer

```
SELECT minute(timestamptz '2018-12-13 12:11:15+06');
 minute
--------
    11
(1 row)
```
## **month(date)**

Description: Returns the month of a given datetime.

Return type: integer

Example:

```
SELECT month('2020-11-30');
 month
-------
   11
(1 row)
```
# **now([fsp])**

Description: Specifies the start time of the transaction. The parameter determines the microsecond output precision. The default value is **6**.

Return type: timestamp with time zone

Example:

```
SELECT now():
         now 
-------------------------------
 2017-09-01 17:03:42.549426+08
(1 row)
SELECT now(3);
      now 
---------------------------- 
 2021-09-08 10:59:00.427+08
(1 row)
```
## **numtodsinterval(num, interval\_unit)**

Description: Converts a number to the interval type. **num** is a numeric-typed number. **interval\_unit** is a string in the following format: 'DAY' | 'HOUR' | 'MINUTE' | 'SECOND'

You can set the **IntervalStyle** parameter to **oracle** to be compatible with the interval output format of the function in the Oracle database.

```
SELECT numtodsinterval(100, 'HOUR');
 numtodsinterval 
-----------------
 100:00:00
(1 row)
SET intervalstyle = oracle;
SFT
SELECT numtodsinterval(100, 'HOUR');
      numtodsinterval
-------------------------------
 +000000004 04:00:00.000000000
(1 row)
```
# **pg\_sleep(seconds)**

Description: Pauses the current session for a specified number of seconds.

Return type: void

Example:

SELECT pg\_sleep(10); pg\_sleep ----------

(1 row)

## **period\_add(P, N)**

Description: Returns the date of a given period plus N months.

Return type: integer

Example:

SELECT period\_add(200801, 2); period\_add ------------ 200803 (1 row)

# **period\_diff(P1, P2)**

Description: Returns the number of months between two given dates.

Return type: integer

```
SELECT period_diff(200802, 200703);
period_diff
-------------
       11
(1 row)
```
# **quarter(date)**

Description: Obtains the quarter to which the date belongs.

Return type: integer

Example:

```
SELECT quarter(date '2018-12-13');
 quarter
---------
     4
(1 row)
```
## **second(timestamp with time zone)**

Description: Obtains the second value in the time.

Return type: integer

```
SELECT second(timestamptz '2018-12-13 12:11:15+06');
 second
```
-------- 15 (1 row)

## **statement\_timestamp()**

Description: Specifies the current date and time.

Return type: timestamp with time zone

Example:

```
SELECT statement_timestamp();
    statement_timestamp 
-------------------------------
 2017-09-01 17:04:39.119267+08
(1 row)
```
#### **sysdate**

Description: Specifies the current date and time.

Return type: timestamp

Example:

```
SELECT sysdate;
     sysdate 
---------------------
 2017-09-01 17:04:49
(1 row)
```
# **timeofday()**

Description: Current date and time (like **clock\_timestamp**, but returned as a **text** string)

Return type: text

Example:

```
SELECT timeofday();
          timeofday 
-------------------------------------
 Fri Sep 01 17:05:01.167506 2017 CST
(1 row)
```
## **transaction\_timestamp()**

Description: Current date and time (equivalent to **[current\\_timestamp](#page-146-0)**)

Return type: timestamp with time zone

```
SELECT transaction_timestamp();
    transaction_timestamp 
-------------------------------
 2017-09-01 17:05:13.534454+08
(1 row)
```
# **from\_unixtime(unix\_timestamp[,format])**

Description: Converts a Unix timestamp to the datetime type when the format string is set to the default value. If the format string is specified, convert the Unix timestamp to a string of a specified format.

Return type: timestamp (default format string) or text (specified format string)

Example:

```
SELECT from_unixtime(875996580);
   from_unixtime
---------------------
 1997-10-04 20:23:00
(1 row)
SELECT from_unixtime(875996580, '%Y %D %M %h:%i:%s');
     from_unixtime
---------------------------
 1997 4th October 08:23:00
(1 row)
```
# **unix\_timestamp([timestamp with time zone])**

Description: Obtains the number of seconds from **'1970-01-01 00:00:00'UTC** to the time when the parameter is input. If no parameter is input, set this parameter to the current time.

Return type: bigint (no parameter is input) or numeric (parameter is input)

Example:

```
SELECT unix_timestamp();
 unix_timestamp
----------------
    1693906219
(1 row)
SELECT unix_timestamp('2018-09-08 12:11:13+06');
 unix_timestamp
----------------
    1536387073.000000
(1 row)
```
# **add\_months(d,n)**

Description: Calculates the time point day and time of nth months.

Return type: timestamp

Example:

```
SELECT add_months(to_date('2017-5-29', 'yyyy-mm-dd'), 11);
    add_months 
---------------------
 2018-04-29 00:00:00
(1 row)
```
## **last\_day(d)**

Description: Calculates the time of the last day in the month.

- In the ORA- or TD-compatible mode, the return type is timestamp.
- In the MySQL-compatible mode, the return type is date.

#### <span id="page-157-0"></span>Example:

```
SELECT last_day(to_date('2017-01-01', 'YYYY-MM-DD')) AS cal_result;
   cal result
---------------------
 2017-01-31 00:00:00
(1 row)
```
# **next\_day(x,y)**

Description: Calculates the time of the next week y started from x

- In the ORA- or TD-compatible mode, the return type is timestamp.
- In the MySOL-compatible mode, the return type is date.

Example:

```
SELECT next_day(TIMESTAMP '2017-05-25 00:00:00','Sunday')AS cal_result;
    cal_result 
---------------------
 2017-05-28 00:00:00
(1 row)
```
# **from\_days(days)**

Description: Returns the corresponding date value based on the given number of days.

Return type: date

Example:

SELECT from\_days(730669); from\_days ------------ 2000-07-03 (1 row)

## **to\_days(timestamp)**

Description: Returns the number of days from the first day of year 0 to a specified date.

Return type: integer

Example:

```
SELECT to_days(TIMESTAMP '2008-10-07');
 to_days
---------
 733687
(1 row)
```
# **6.5.3 EXTRACT**

#### **EXTRACT(**field **FROM** source**)**

The **extract** function retrieves subcolumns such as year or hour from date/time values. **source** must be a value expression of type **timestamp**, **time**, or **interval**. (Expressions of type **date** are cast to **timestamp** and can therefore be used as well.) **field** is an identifier or string that selects what column to extract from the source value. The **extract** function returns values of type **double precision**. The following are valid field names:

#### **century**

#### **Century**

The first century starts at 0001-01-01 00:00:00 AD. This definition applies to all Gregorian calendar countries. There is no century number 0. You go from **-1** century to **1** century.

#### Example:

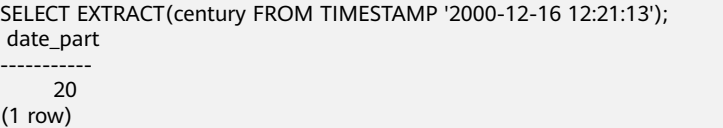

#### **day**

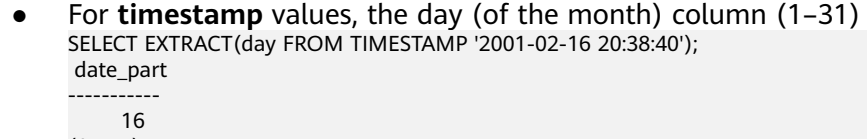

- (1 row)
- For **interval** values, the number of days SELECT EXTRACT(day FROM INTERVAL '40 days 1 minute'); date\_part ----------- 40 (1 row)

## **decade**

Year column divided by 10

SELECT EXTRACT(decade FROM TIMESTAMP '2001-02-16 20:38:40'); date\_part ----------- 200 (1 row)

#### **dow**

#### Day of the week as Sunday(**0**) to Saturday (**6**)

```
SELECT EXTRACT(dow FROM TIMESTAMP '2001-02-16 20:38:40');
 date_part 
-----------
      5
(1 row)
```
#### **doy**

Day of the year (1–365 or 366) SELECT EXTRACT(doy FROM TIMESTAMP '2001-02-16 20:38:40');

 date\_part ----------- 47 (1 row)

#### **epoch**

For **timestamp with time zone** values, the number of seconds since 1970-01-01 00:00:00 UTC (can be negative);

for **date** and **timestamp** values, the number of seconds since 1970-01-01 00:00:00 local time;

for **interval** values, the total number of seconds in the interval.

SELECT EXTRACT(epoch FROM TIMESTAMP WITH TIME ZONE '2001-02-16 20:38:40.12-08'); date\_part

```
--------------
 982384720.12
(1 row)
SELECT EXTRACT(epoch FROM interval '5 days 3 hours');
 date_part 
-----------
   442800
(1 row)
```
Way to convert an epoch value back to a timestamp SELECT TIMESTAMP WITH TIME ZONE 'epoch' + 982384720.12 \* interval '1 second' AS RESULT; result ---------------------------

```
 2001-02-17 12:38:40.12+08
(1 row)
```
#### **hour**

```
Hour column (0–23)
```

```
SELECT EXTRACT(hour FROM TIMESTAMP '2001-02-16 20:38:40');
 date_part 
-----------
      20
(1 row)
```
## **isodow**

Day of the week (1–7)

Monday is 1 and Sunday is 7.

#### $\Box$  Note

```
This is identical to dow except for Sunday.
SELECT EXTRACT(isodow FROM TIMESTAMP '2001-02-18 20:38:40');
 date_part 
-----------
      7
(1 row)
```
## **isoyear**

The ISO 8601 year that the date falls in (not applicable to intervals).

Each ISO year begins with the Monday of the week containing the 4th of January, so in early January or late December the ISO year may be different from the Gregorian year. See the **week** column for more information.

```
SELECT EXTRACT(isoyear FROM DATE '2006-01-01');
 date_part 
-----------
```

```
 2005
(1 row)
SELECT EXTRACT(isoyear FROM DATE '2006-01-02');
 date_part 
-----------
     2006
(1 row)
```
### **microseconds**

The seconds column, including fractional parts, multiplied by 1,000,000

SELECT EXTRACT(microseconds FROM TIME '17:12:28.5'); date\_part ----------- 28500000 (1 row)

## **millennium**

Millennium

Years in the 1900s are in the second millennium. The third millennium started from January 1, 2001.

SELECT EXTRACT(millennium FROM TIMESTAMP '2001-02-16 20:38:40'); date\_part ----------- 3 (1 row)

## **milliseconds**

The seconds column, including fractional parts, multiplied by 1000. Note that this includes full seconds.

```
SELECT EXTRACT(milliseconds FROM TIME '17:12:28.5');
 date_part 
-----------
    28500
(1 row)
```
#### **minute**

Minutes column (0–59)

```
SELECT EXTRACT(minute FROM TIMESTAMP '2001-02-16 20:38:40');
 date_part 
-----------
      38
(1 row)
```
## **month**

For **timestamp** values, the number of the month within the year (1–12);

SELECT EXTRACT(month FROM TIMESTAMP '2001-02-16 20:38:40'); date\_part ----------- 2 (1 row)

For **interval** values, the number of months, modulo 12 (0–11)

```
SELECT EXTRACT(month FROM interval '2 years 13 months');
 date_part 
-----------
      1
(1 row)
```
#### **quarter**

Quarter of the year (1–4) that the date is in

```
SELECT EXTRACT(quarter FROM TIMESTAMP '2001-02-16 20:38:40');
 date_part 
-----------
      1
```
(1 row)

#### **second**

Seconds column, including fractional parts (0–59)

SELECT EXTRACT(second FROM TIME '17:12:28.5'); date\_part ----------- 28.5 (1 row)

#### **timezone**

The time zone offset from UTC, measured in seconds. Positive values correspond to time zones east of UTC, negative values to zones west of UTC.

```
SELECT EXTRACT(timezone FROM TIMETZ '17:12:28');
 date_part
-----------
   0
(1 row)
```
## **timezone\_hour**

The hour component of the time zone offset

```
SELECT EXTRACT(timezone_hour FROM TIMETZ '17:12:28');
 date_part
-----------
     0
(1 row)
```
## **timezone\_minute**

The minute component of the time zone offset

```
SELECT EXTRACT(timezone_minute FROM TIMETZ '17:12:28');
 date_part
-----------
     \Omega(1 row)
```
#### **week**

The number of the week of the year that the day is in. By definition (ISO 8601), the first week of a year contains January 4 of that year. (The ISO-8601 week starts on Monday.) In other words, the first Thursday of a year is in week 1 of that year.

Because of this, it is possible for early January dates to be part of the 52nd or 53rd week of the previous year, and late December dates to be part of the 1st week of the next year. For example, **2005-01-01** is part of the 53rd week of year 2004, **2006-01-01** is part of the 52nd week of year 2005, and **2012-12-31** is part of the 1st week of year 2013. You are advised to use the columns **isoyear** and **week** together to ensure consistency.

```
SELECT EXTRACT(week FROM TIMESTAMP '2001-02-16 20:38:40');
 date_part 
-----------
      7
(1 row)
```
#### **year**

Year column

```
SELECT EXTRACT(year FROM TIMESTAMP '2001-02-16 20:38:40');
 date_part 
-----------
    2001
(1 row)
```
# **6.5.4 date\_part**

The **date part** function is modeled on the traditional Ingres equivalent to the SQL-standard function **extract**:

date\_part('field, source)

Note that the **field** must be a string, rather than a name. The valid field names are the same as those for **extract**. For details, see **[EXTRACT](#page-157-0)**.

Example:

```
SELECT date_part('day', TIMESTAMP '2001-02-16 20:38:40');
 date_part 
-----------
      16
(1 row)
SELECT date_part('hour', interval '4 hours 3 minutes');
 date_part 
-----------
       4
(1 row)
```
# **6.5.5 date\_format**

## **date\_format(timestamp, fmt)**

Converts a date into a string in the format specified by **fmt**.

```
SELECT date_format('2009-10-04 22:23:00', '%M %D %W');
   date_format
--------------------
 October 4th Sunday
(1 row)
SELECT date_format('2021-02-20 08:30:45', '%Y-%m-%d %H:%i:%S');
    date_format
---------------------
 2021-02-20 08:30:45
```
<span id="page-163-0"></span>(1 row) SELECT date\_format('2021-02-20 18:10:15', '%r-%T'); date\_format ---------------------- 06:10:15 PM-18:10:15 (1 row)

**Formats for the output string** describes the patterns of date parameter values. They can be used for the **date\_format**, **time\_format**, **str\_to\_date**, **str\_to\_time**, and **from\_unixtime** functions.

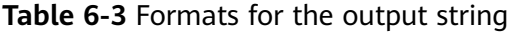

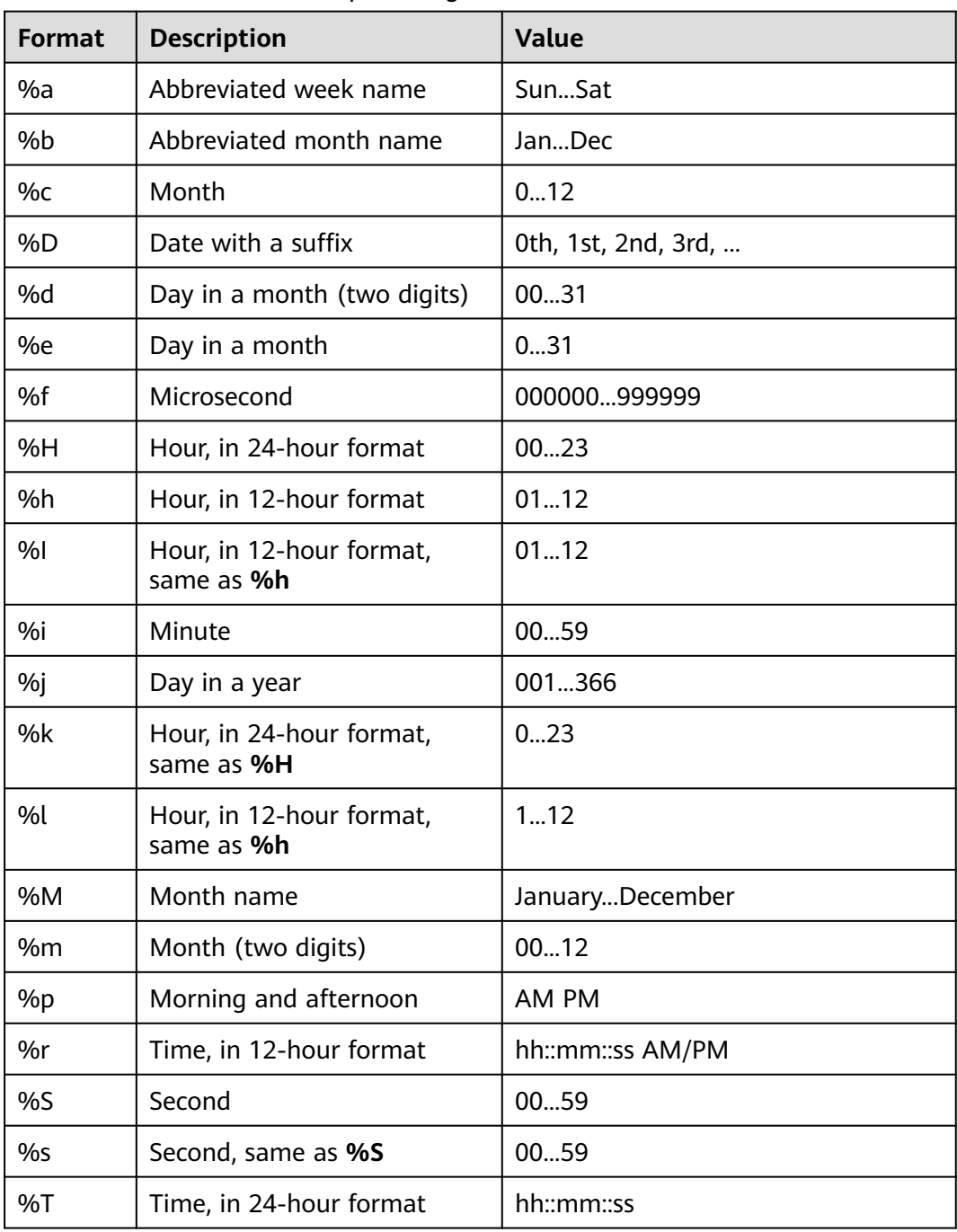

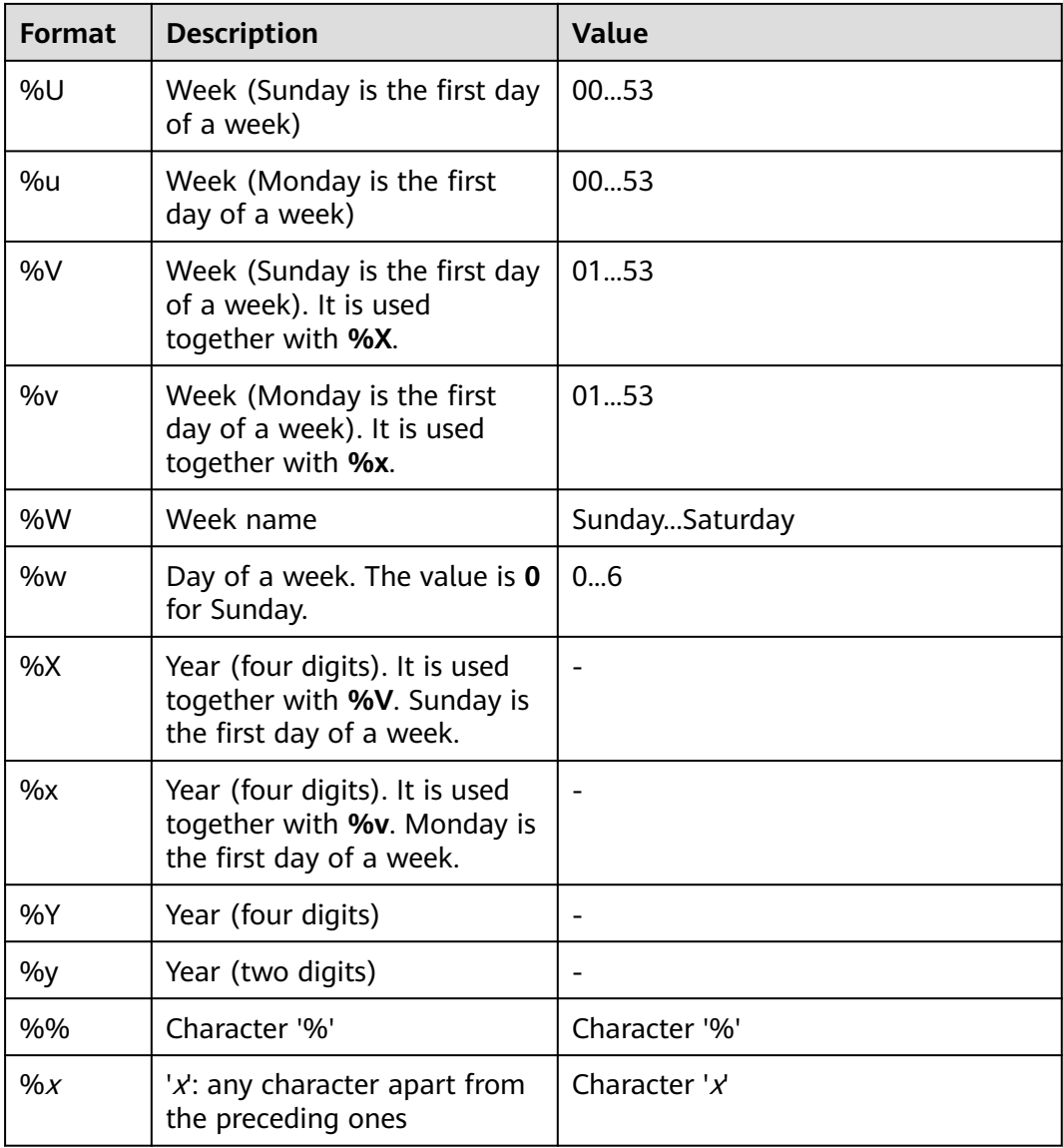

## **NOTICE**

In the preceding table, **%U**, **%u**, **%V**, **%v**, **%X**, and **%x** are not supported currently.

# **6.5.6 time\_format**

## **time\_format(time, fmt)**

Description: The **time\_format** function converts the **date** parameter into a string in the format specified by **fmt**. It is similar to the **date\_format** function, but the format string can contain only hour, minute, second, and microsecond format specifiers. If other specifiers are contained, **NULL** or **0** is returned.

Return type: text

SELECT time\_format('2009-10-04 22:23:00', '%M %D %W'); time\_format -------------------- (1 row) SELECT time\_format('2021-02-20 08:30:45', '%Y-%m-%d %H:%i:%S'); time\_format --------------------- 0000-00-00 08:30:45 (1 row) SELECT time\_format('2021-02-20 18:10:15', '%r-%T'); time\_format ---------------------- 06:10:15 PM-18:10:15 (1 row)

#### **NOTICE**

**time\_format** supports only time-related formats (%f, %H, %h, %I, %i, %k, %l, %p, %r, %S, %s, and %T) and does not support date-related formats. In other cases, **time\_format** is output as common characters.

## **str\_to\_date(str, format)**

Description: Converts a string of the date/time type to a value of the date type according to the provided display format.

Return type: timestamp

Example:

SELECT str\_to\_date('01,5,2021','%d,%m,%Y'); str\_to\_date --------------------- 2021-05-01 00:00:00 (1 row) SELECT str\_to\_date('01,5,2021,09,30,17','%d,%m,%Y,%h,%i,%s'); str\_to\_date --------------------- 2021-05-01 09:30:17  $(1$  row)

For details about the input format types applicable to str to date, see [Table 6-3](#page-163-0). Only input values of the date or date/time type can be converted. Use **str\_to\_time** when only values of the time type are input.

## **str\_to\_time(str, format)**

Description: Converts a string of the time type to a value of the time type according to the provided display format.

Return type: time

Example:

SELECT str\_to\_time('09:30:17','%h:%i:%s'); str\_to\_time ------------- 09:30:17 (1 row)

For details about the input format types applicable to **str\_to\_time**, see **[Table 6-3](#page-163-0)**. Only input values of the time type can be converted. Use **str\_to\_date** when values of the date or date/time type are input.

# **week(date[, mode])**

Description: Returns the number of weeks in the year of the specified datetime. The default value is **0**.

Return type: integer

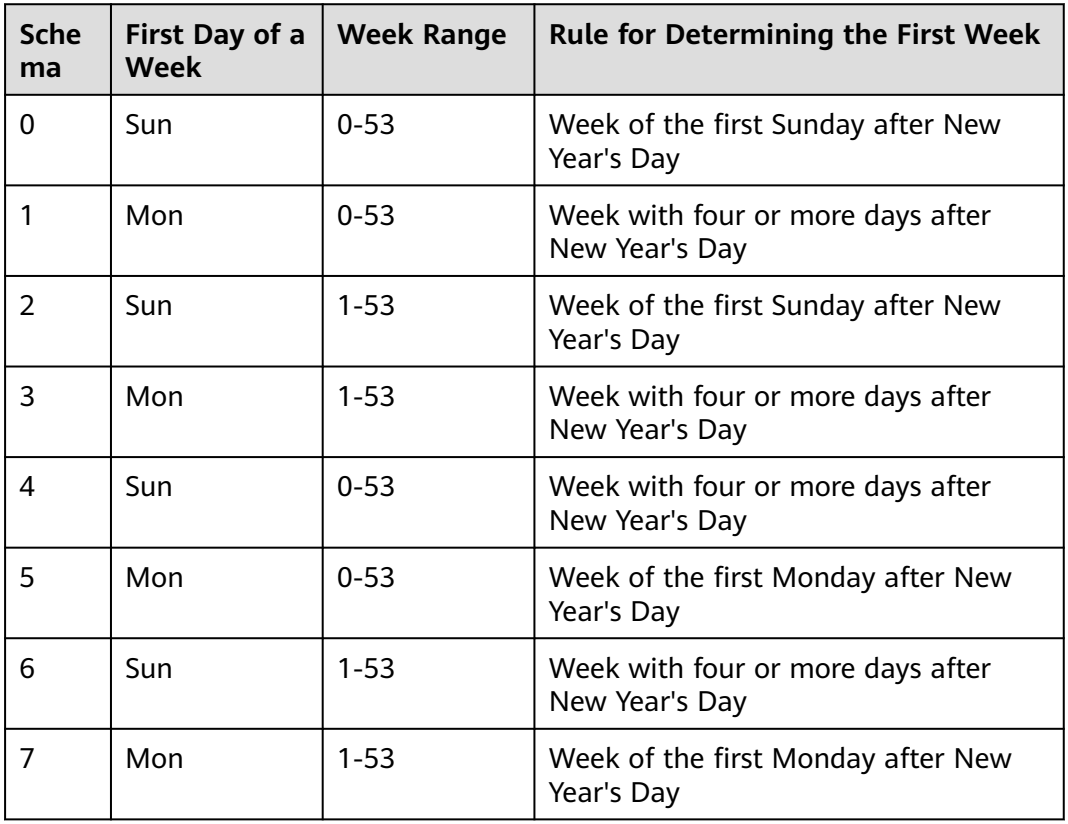

**Table 6-4** Working principle of the mode in the week function

#### Example:

SELECT week('2018-01-01'); week ------ 0 (1 row) SELECT week('2018-01-01', 0); week ------  $\overline{0}$ (1 row) SELECT week('2020-12-31', 1); week ------ 53

```
(1 row)
SELECT week('2020-12-31', 5);
 week
------
 52
(1 row)
```
# **weekday(date)**

Description: Returns the week index corresponding to the given date, with Monday as the start day of the week.

Value range: 0 to 6

Return type: integer

Example:

```
SELECT weekday('2020-11-06');
 weekday
---------
     4
(1 row)
```
# **weekofyear(date)**

Description: Returns the number of weeks in the current year for the week of the given date. The value ranges from 1 to 53, which is equivalent to week(date, 3).

Return type: integer

Example:

```
SELECT weekofyear('2020-12-30');
 weekofyear
------------
      53
(1 row)
```
# **year(date)**

Description: Obtains the year of the **date**.

Return type: integer

Example:

```
SELECT year('2020-11-13');
 year
------
 2020
(1 row)
```
## **yearweek(date[, mode])**

Description: Returns the year and the number of weeks in the current year for the given date. The number of weeks ranges from 1 to 53.

Return type: integer

```
SELECT yearweek('2019-12-31');
 yearweek
----------
   201952
(1 row)
SELECT yearweek('2019-1-1');
 yearweek
----------
   201852
(1 row)
```
# **6.6 SEQUENCE Functions**

The sequence functions provide a simple method to ensure security of multiple users for users to obtain sequence values from sequence objects.

#### $\Box$  Note

The hybrid data warehouse (standalone) does not support **SEQUENCE** and related functions.

## **nextval(regclass)**

Specifies an increasing sequence and returns a new value.

#### $\Box$  Note

- To avoid blocking of concurrent transactions that obtain numbers from the same sequence, a nextval operation is never rolled back; that is, once a value has been fetched it is considered used, even if the transaction that did the nextval later aborts. This means that aborted transactions may leave unused "holes" in the sequence of assigned values. Therefore, sequences in GaussDB(DWS) cannot be used to obtain sequence without gaps.
- If the nextval function is pushed to DNs, each DN will automatically connect to the GTM and requests the next value. For example, in the **insert into t1 select xxx** statement, a column in table **t1** needs to invoke the nextval function. If maximum number of connections on the GTM is 8192, this type of pushed statements occupies too many GTM connections. Therefore, the number of concurrent connections for these statements is limited to 7000 divided by the number of cluster DNs. The other 1192 connections are reserved for other statements.

Return type: bigint

The **nextval** function can be invoked in either of the following ways: (In example 2, the Oracle syntax is supported. Currently, the sequence name cannot contain a dot.)

Example 1:

```
SELECT nextval('seqDemo'); 
 nextval
---------
      2
(1 row)
```
Example 2:

SELECT seqDemo.nextval; nextval ---------

 $\overline{2}$ (1 row)

## **currval(regclass)**

Returns the last value of **nextval** for a specified sequence in the current session. If **nextval** has not been invoked for the specified sequence in the current session, an error is reported when **currval** is invoked. By default, **currval** is disabled. To enable it, set **enable\_beta\_features** to **true**. After **currval** is enabled, **nextval** will not be pushed down.

Return type: bigint

The **currval** function can be invoked in either of the following ways: (In example 2, the Oracle syntax is supported. Currently, the sequence name cannot contain a dot.)

Example 1:

SELECT currval('seq1'); currval ---------  $\overline{2}$ (1 row)

Example 2:

```
SELECT seq1.currval seq1; 
 currval
---------
      2
(1 row)
```
# **lastval()**

Returns the last value of **nextval** in the current session. This function is equivalent to **currval**, but **lastval** does not have a parameter. If **nextval** has not been invoked in the current session, an error is reported when **lastval** is invoked.

By default, **lastval** is disabled. To enable it, set **enable\_beta\_features** or **lastval\_supported** to **true**. After **lastval** is enabled, **nextval** will not be pushed down.

Return type: bigint

For example:

```
SELECT lastval();
 lastval
---------
      \overline{2}(1 row)
```
## **setval(regclass, bigint)**

Sets the current value of a sequence.

Return type: bigint

For example:

SELECT setval('seqDemo',1); setval

-------- 1 (1 row)

## **setval(regclass, bigint, boolean)**

Sets the current value of a sequence and the is\_called sign.

Return type: bigint

For example:

SELECT setval('seqDemo',1,true); setval --------

 1 (1 row)

#### $\Box$  Note

The current session and GTM will take effect immediately after **setval** is performed. If other sessions have buffered sequence values, **setval** will take effect only after the values are used up. Therefore, to prevent sequence value conflicts, you are advised to use **setval** with caution.

Because the sequence is non-transactional, changes made by **setval** will not be canceled when a transaction rolled back.

# **6.7 Array Functions and Operators**

# **6.7.1 Array Operators**

Array comparisons compare the array contents element-by-element, using the default B-tree comparison function for the element data type. In multidimensional arrays, the elements are accessed in row-major order. If the contents of two arrays are equal but the dimensionality is different, the first difference in the dimensionality information determines the sort order.

**=**

Description: Specifies whether two arrays are equal.

Example:

```
SELECT ARRAY[1.1,2.1,3.1]::int[] = ARRAY[1,2,3] AS RESULT;
 result 
--------
 t
(1 row)
```
**<>**

Description: Specifies whether two arrays are not equal.

```
SELECT ARRAY[1,2,3] <> ARRAY[1,2,4] AS RESULT;
 result 
--------
 t
(1 row)
```

```
<
```
Description: Specifies whether an array is less than another.

#### Example:

```
SELECT ARRAY[1,2,3] < ARRAY[1,2,4] AS RESULT;
 result 
--------
 t
(1 row)
```
**>**

Description: Specifies whether an array is greater than another.

#### Example:

```
SELECT ARRAY[1,4,3] > ARRAY[1,2,4] AS RESULT;
 result 
--------
 t
(1 row)
```
**<=**

Description: Specifies whether an array is less than another.

#### Example:

```
SELECT ARRAY[1,2,3] <= ARRAY[1,2,3] AS RESULT;
 result 
--------
 t
(1 row)
```
**>=**

Description: Specifies whether an array is greater than or equal to another.

Example:

```
SELECT ARRAY[1,4,3] >= ARRAY[1,4,3] AS RESULT;
 result 
--------
 t
(1 row)
```
#### **@>**

Description: Specifies whether an array contains another.

#### Example:

```
SELECT ARRAY[1,4,3] @> ARRAY[3,1] AS RESULT;
 result 
--------
 t
(1 row)
```
**<@**

Description: Specifies whether an array is contained in another.

#### Example:

```
SELECT ARRAY[2,7] <@ ARRAY[1,7,4,2,6] AS RESULT;
 result 
--------
 t
(1 row)
```
#### **&&**

Description: Specifies whether an array overlaps another (have common elements).

Example:

```
SELECT ARRAY[1,4,3] && ARRAY[2,1] AS RESULT;
 result 
--------
 t
(1 row)
```
**||**

Description: Specifies that arrays and elements are concatenated in a mixed manner, that is, arrays are concatenated with arrays, elements are concatenated with arrays, or arrays are concatenated with elements.

#### Example:

```
SELECT ARRAY[1,2,3] || ARRAY[4,5,6] AS RESULT;
   result 
---------------
 {1,2,3,4,5,6}
(1 row)
SELECT ARRAY[1,2,3] || ARRAY[[4,5,6],[7,8,9]] AS RESULT;
       result 
---------------------------
 {{1,2,3},{4,5,6},{7,8,9}}
(1 row)
SELECT 3 || ARRAY[4,5,6] AS RESULT;
 result 
-----------
{3,4,5,6}(1 row)
SELECT ARRAY[4,5,6] || 7 AS RESULT;
 result 
-----------
{4,5,6,7}(1 row)
```
# **6.7.2 Array Functions**

## **array\_append(anyarray, anyelement)**

Description: Appends an element to the end of an array, and only supports dimension-1 arrays.

Return type: anyarray

```
SELECT array_append(ARRAY[1,2], 3) AS RESULT;
 result
```
--------- {1,2,3} (1 row)

## **array\_prepend(anyelement, anyarray)**

Description: Appends an element to the beginning of an array, and only supports dimension-1 arrays.

Return type: anyarray

Example:

```
SELECT array_prepend(1, ARRAY[2,3]) AS RESULT;
 result 
---------
 {1,2,3}
(1 row)
```
## **array\_cat(anyarray, anyarray)**

Description: Concatenates two arrays, and supports multi-dimensional arrays.

Return type: anyarray

Example:

```
SELECT array_cat(ARRAY[1,2,3], ARRAY[4,5]) AS RESULT;
  result 
-------------
 {1,2,3,4,5}
(1 row)
SELECT array_cat(ARRAY[[1,2],[4,5]], ARRAY[6,7]) AS RESULT;
     result 
---------------------
 {{1,2},{4,5},{6,7}}
(1 row)
```
## **array\_ndims(anyarray)**

Description: Returns the number of dimensions of the array.

Return type: int

Example:

```
SELECT array_ndims(ARRAY[[1,2,3], [4,5,6]]) AS RESULT;
 result 
--------
     2
(1 row)
```
## **array\_dims(anyarray)**

Description: Returns a text representation of array's dimensions.

Return type: text

Example:

SELECT array\_dims(ARRAY[[1,2,3], [4,5,6]]) AS RESULT; result ------------

 [1:2][1:3] (1 row)

## **array\_length(anyarray, int)**

Description: Returns the length of the requested array dimension.

Return type: int

Example:

```
SELECT array_length(array[1,2,3], 1) AS RESULT;
 result 
--------
    3
(1 row)
```
## **array\_lower(anyarray, int)**

Description: Returns lower bound of the requested array dimension.

Return type: int

Example:

```
SELECT array_lower('[0:2]={1,2,3}'::int[], 1) AS RESULT;
 result 
--------
     0
(1 row)
```
## **array\_upper(anyarray, int)**

Description: Returns upper bound of the requested array dimension.

Return type: int

Example:

```
SELECT array_upper(ARRAY[1,8,3,7], 1) AS RESULT;
 result 
--------
    4
(1 row)
```
# **array\_to\_string(anyarray, text [, text])**

Description: Uses the first **text** as the new delimiter and the second **text** to replace **NULL** values.

Return type: text

Example:

```
SELECT array_to_string(ARRAY[1, 2, 3, NULL, 5], ',', '*') AS RESULT;
 result 
-----------
 1,2,3,*,5
```
(1 row)

 $\Box$  Note

In **array to string**, if the null-string parameter is omitted or NULL, any null elements in the array are simply skipped and not represented in the output string.

# **string\_to\_array(text, text [, text])**

Description: Uses the second **text** as the new delimiter and the third **text** as the substring to be replaced by **NULL** values. A substring can be replaced by **NULL** values only when it is the same as the third **text**.

Return type: text[]

Example:

```
SELECT string_to_array('xx~^~yy~^~zz', '~^~', 'yy') AS RESULT;
   result 
--------------
 {xx,NULL,zz}
(1 row)
SELECT string_to_array('xx~^~yy~^~zz', '~^~', 'y') AS RESULT;
  result 
------------
 {xx,yy,zz}
(1 row)
```
#### $\Box$  note

- In **string\_to\_array**, if the delimiter parameter is NULL, each character in the input string will become a separate element in the resulting array. If the delimiter is an empty string, then the entire input string is returned as a one-element array. Otherwise the input string is split at each occurrence of the delimiter string.
- **•** In string to array, if the null-string parameter is omitted or NULL, none of the substrings of the input will be replaced by NULL.

#### **unnest(anyarray)**

Description: Expands an array to a set of rows.

Return type: setof anyelement

Example:

```
SELECT unnest(ARRAY[1,2]) AS RESULT;
 result 
--------
     1
    \mathcal{D}(2 rows)
```
The **unnest** function is used together with the **string\_to\_array** array. To convert an array to columns, the statement first splits a string into arrays by comma, and then converts the arrays into columns.

```
SELECT unnest(string_to_array('a,b,c,d',',')) AS RESULT;
 result
--------
 a
 b
 c
 d
(4 rows)
```
# **6.8 Logical Operators**

The usual logical operators include AND, OR, and NOT. SQL uses a three-valued logical system with true, false, and null, which represents "unknown". Their priorities are NOT > AND > OR.

**Table 6-5** lists operation rules, where a and b represent logical expressions.

| a            | b            | a AND b Result | a OR b Result | NOT a<br>Result |
|--------------|--------------|----------------|---------------|-----------------|
| <b>TRUE</b>  | <b>TRUE</b>  | <b>TRUE</b>    | <b>TRUE</b>   | <b>FALSE</b>    |
| <b>TRUE</b>  | <b>FALSE</b> | <b>FALSE</b>   | <b>TRUE</b>   | <b>FALSE</b>    |
| <b>TRUE</b>  | <b>NULL</b>  | <b>NULL</b>    | <b>TRUE</b>   | <b>FALSE</b>    |
| <b>FALSE</b> | <b>FALSE</b> | <b>FALSE</b>   | <b>FALSE</b>  | <b>TRUE</b>     |
| <b>FALSE</b> | <b>NULL</b>  | <b>FALSE</b>   | <b>NULL</b>   | <b>TRUE</b>     |
| NULL         | <b>NULL</b>  | <b>NULL</b>    | <b>NULL</b>   | <b>NULL</b>     |

**Table 6-5** Operation rules

#### $\Box$  Note

The operators AND and OR are commutative, that is, you can switch the left and right operand without affecting the result.

# **6.9 Comparison Operators**

Comparison operators can be used for all data types. The return results are Boolean values.

All comparison operators are binary operators. Only data types that are the same or can be implicitly converted can be compared using comparison operators. Expressions such as "1<2<3" are invalid because Boolean values cannot be compared with 3.

**Table 6-6** describes comparison operators provided by GaussDB(DWS).

| <b>Operators</b>        | <b>Description</b>       |  |
|-------------------------|--------------------------|--|
| ≺                       | Less than                |  |
| $\,>\,$                 | Greater than             |  |
| $\leq$                  | Less than or equal to    |  |
| $>=$                    | Greater than or equal to |  |
|                         | Equality                 |  |
| $\leftrightarrow$ or != | Inequality               |  |

**Table 6-6** Comparison operators

# **6.10 Pattern Matching Operators**

There are three separate approaches to pattern matching provided by the database: the traditional SQL LIKE operator, the more recent SIMILAR TO operator, and POSIX-style regular expressions. Besides these basic operators, functions can be used to extract or replace matching substrings and to split a string at matching locations.

#### **LIKE**

Checks whether the string matches the pattern string following **LIKE**. If the string matches the supplied pattern, the LIKE expression returns true (the NOT LIKE expression returns false). Otherwise, the LIKE expression returns false (the NOT LIKE expression returns true).

- Rule
	- a. This operator can succeed only when its pattern matches the entire string. If you want to match a sequence in any position within the string, the pattern must begin and end with a percent sign.
	- b. The underscore () represents (matching) any single character. Percentage (%) indicates the wildcard character of any string.
	- c. To match a literal underscore (\_) or percent sign (%) without matching other characters, the respective character in pattern must be preceded by the escape character. The default escape character is the backslash but a different one can be selected by using the ESCAPE clause.
	- d. To match the escape character itself, write two escape characters. For example: To write a **pattern** constant containing a backslash (\), you need to enter two backslashes in SQL statements.

#### $\Box$  note

When **standard conforming strings** is set to **off**, any backslashes you write in literal string constants will need to be doubled. Therefore, writing a pattern matching a single backslash is actually going to write four backslashes in the statement. You can avoid this by selecting a different escape character by using ESCAPE, so that the backslash is no longer a special character of LIKE. But the backslash is still the special character of the character text analyzer, so you still need two backslashes. You can also select no escape character by writing **ESCAPE ''**. This effectively disables the escape mechanism, which makes it impossible to turn off the special meaning of underscore and percent signs in the pattern.

- e. The keyword ILIKE can be used instead of LIKE to make the match caseinsensitive.
- f. Operator  $\sim$  is equivalent to LIKE, and operator  $\sim$ \* corresponds to ILIKE.
- **Examples**

```
SELECT 'abc' LIKE 'abc' AS RESULT;
 result
-----------
 t
(1 row)
SELECT 'abc' LIKE 'a%' AS RESULT;
 result
-----------
 t
(1 row)
```

```
SELECT 'abc' LIKE '_b_' AS RESULT;
 result
-----------
 t
(1 row)
SELECT 'abc' LIKE 'c' AS RESULT;
 result
-----------
 f
(1 row)
```
# **SIMILAR TO**

The **SIMILAR TO** operator determines whether to match a given string based on its own pattern and returns **true** or **false**. It is similar to LIKE, except that it interprets the pattern using the SQL standard's definition of a regular expression.

- Matching rule
	- a. Like LIKE, the SIMILAR TO operator returns true only if its pattern matches the given string. If you want to match a sequence in any position within the string, the pattern must begin and end with a percent sign.
	- b. The underscore (\_) represents (matching) any single character. Percentage (%) indicates the wildcard character of any string.
	- c. SIMILAR TO supports these pattern-matching metacharacters borrowed from POSIX regular expressions:

| <b>Metacharacter</b> | <b>Description</b>                                                                                   |  |
|----------------------|----------------------------------------------------------------------------------------------------|--|
|                      | Specifies alternation (either of<br>two alternatives).                                               |  |
| $\star$              | Specifies repetition of the previous<br>item zero or more times.                                     |  |
| $\pm$                | Specifies repetition of the previous<br>item one or more times.                                      |  |
| ?                    | Specifies repetition of the previous<br>item zero or one time.                                       |  |
| ${m}$                | Specifies repetition of the previous<br>item exactly m times.                                        |  |
| ${m}$                | Specifies repetition of the previous<br>item m or more times.                                        |  |
| ${m,n}$              | Specifies repetition of the previous<br>item at least m times and does<br>not exceed <i>n</i> times. |  |
| $\left( \right)$     | Specifies that parentheses () can<br>be used to group items into a<br>single logical item.           |  |

**Table 6-7** Pattern matching metacharacter

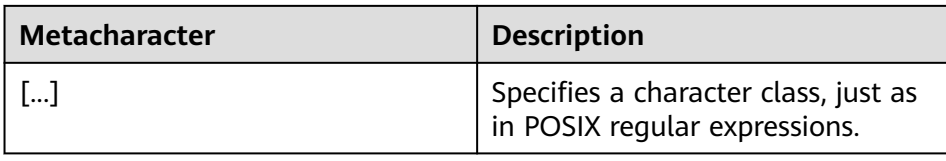

- d. A preamble escape character disables the special meaning of any of these metacharacters. The rules for using escape characters are the same as those for LIKE.
- Precautions

If a large number of characters are repeatedly matched in the SIMILAR TO regular expression, the statement fails to be executed and error "invalid regular expression: regular expression is too complex" is reported due to the recursion size restriction. In this case, increase the value of **[max\\_stack\\_depth](https://support.huaweicloud.com/eu/devg-dws/dws_04_0893.html#section14)**.

**Regular expression functions** 

The **[substring\(string from pattern for escape\)](#page-118-0)** function can be used to intercept a substring that matches an SQL regular expression.

**Examples** 

```
SELECT 'abc' SIMILAR TO 'abc' AS RESULT;
 result
-----------
 t
(1 row)
SELECT 'abc' SIMILAR TO 'a' AS RESULT;
 result
-----------
 f
(1 row)
SELECT 'abc' SIMILAR TO '%(b|d)%' AS RESULT;
 result
-----------
 t
(1 row)
SELECT 'abc' SIMILAR TO '(b|c)%' AS RESULT;
 result
-----------
 f
(1 row)
```
## **POSIX regular expressions**

A regular expression is a character sequence that is an abbreviated definition of a set of strings (a regular set). If a string is a member of a regular expression described by a regular expression, the string matches the regular expression. POSIX regular expressions provide a more powerful means for pattern matching than the LIKE and SIMILAR TO operators. **Table 6-8** lists all available operators for POSIX regular expression pattern matching.

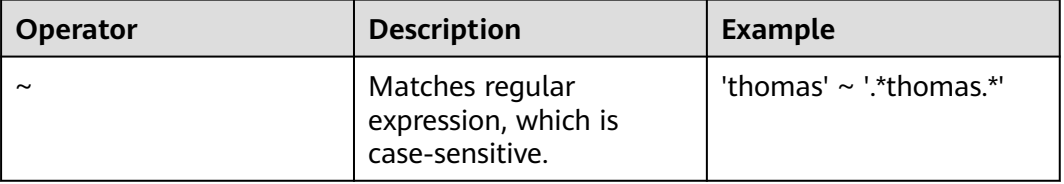

**Table 6-8** Regular expression match operators
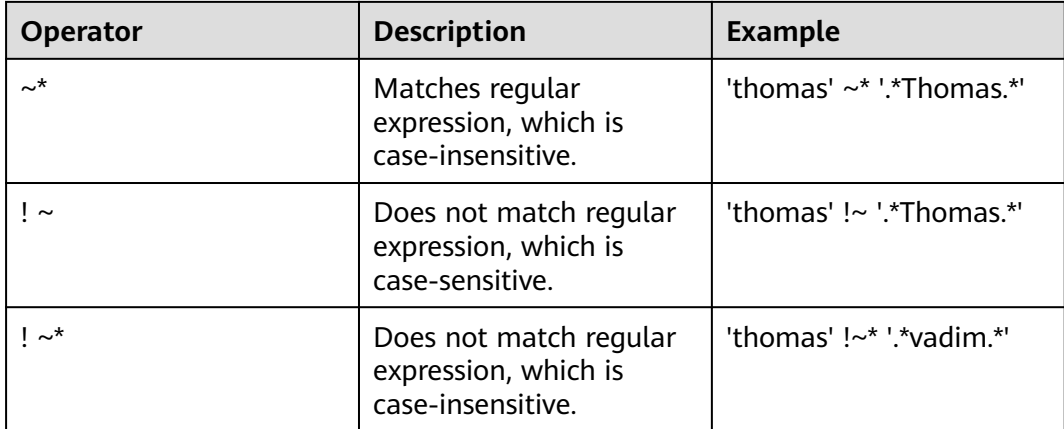

- Matching rule
	- a. Unlike LIKE patterns, a regular expression is allowed to match anywhere within a string, unless the regular expression is explicitly anchored to the beginning or end of the string.
	- b. Besides the metacharacters mentioned above, POSIX regular expressions also support the following pattern matching metacharacters:

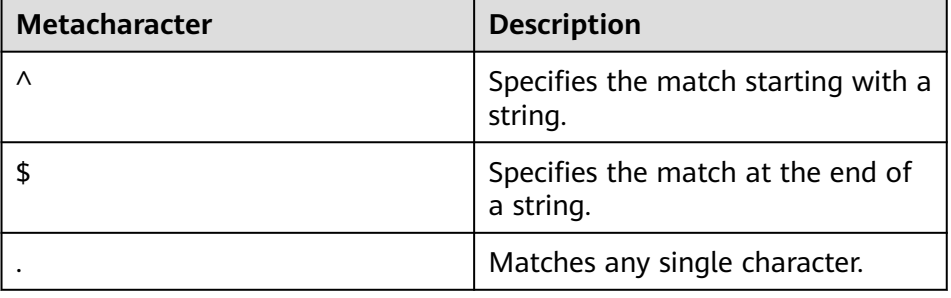

#### **Table 6-9** Pattern matching metacharacters

Regular expression functions

POSIX regular expressions support the following functions:

- The **[substring\(string from pattern\)](#page-118-0)** function provides a method for extracting a substring that matches the POSIX regular expression pattern.
- The **[regexp\\_replace\(string, pattern, replacement \[,flags \]\)](#page-112-0)** function provides the function of replacing the substring matching the POSIX regular expression pattern with the new text.
- The **regexp** matches(string text, pattern text [, flags text]) function returns a text array consisting of all captured substrings that match a POSIX regular expression pattern.
- The **regexp** split to table(string text, pattern text [, flags text]) function splits a string using a POSIX regular expression pattern as a delimiter.
- The **[regexp\\_split\\_to\\_array\(string text, pattern text \[, flags text \]\)](#page-114-0)** function behaves the same as **regexp split to table**, except that **regexp split to array** returns its result as an array of text.

#### <span id="page-181-0"></span> $\Box$  NOTE

The regular expression split functions ignore zero-length matches, which occur at the beginning or end of a string or after the previous match. This is contrary to the strict definition of regular expression matching. The latter is implemented by regexp\_matches, but the former is usually the most commonly used behavior in practice.

#### **Examples**

```
SELECT 'abc' ~ 'Abc' AS RESULT;
result 
--------
 f
(1 row)
SELECT 'abc' ~* 'Abc' AS RESULT;
 result 
--------
 t
(1 row)
SELECT 'abc' !~ 'Abc' AS RESULT;
 result 
--------
 t
(1 row)
SELECT 'abc'!~* 'Abc' AS RESULT;
 result 
 --------
 f
(1 row)
SELECT 'abc' ~ '^a' AS RESULT;
 result 
--------
 t
(1 row)
SELECT 'abc' ~ '(b|d)'AS RESULT;
 result 
--------
 t
(1 row)
SELECT 'abc' ~ '^(b|c)'AS RESULT;
 result 
--------
 f
(1 row)
```
Although most regular expression searches can be executed quickly, the time and memory for regular expression processing can still be manually controlled. It is not recommended that you accept the regular expression search mode from the non-security mode source. If you must do this, you are advised to add the statement timeout limit. The search with the SIMILAR TO mode has the same security risks as the SIMILAR TO provides many capabilities that are the same as those of the POSIX- style regular expression. The LIKE search is much simpler than the other two options. Therefore, it is more secure to accept the non-secure mode source search.

# **6.11 Aggregate Functions**

### **sum(expression)**

Description: Sum of expression across all input values

Return type:

Generally, same as the argument data type. In the following cases, type conversion occurs:

- **BIGINT** for **SMALLINT** or **INT** arguments
- **NUMBER** for **BIGINT** arguments
- **DOUBLE PRECISION** for floating-point arguments

Examples:

```
SELECT SUM(ss_ext_tax) FROM tpcds.STORE_SALES;
 sum 
--------------
 213267594.69
(1 row)
```
### **max(expression)**

Description: Specifies the maximum value of **expression** across all input values.

Argument types: any array, numeric, string, or date/time type

Return type: same as the argument type

Examples:

```
SELECT MAX(inv_quantity_on_hand) FROM tpcds.inventory;
  max 
---------
 1000000
(1 row)
```
### **min(expression)**

Description: Specifies the minimum value of **expression** across all input values.

Argument types: any array, numeric, string, or date/time type

Return type: same as the argument type

Examples:

```
SELECT MIN(inv_quantity_on_hand) FROM tpcds.inventory;
 min 
-----
 \Omega(1 row)
```
### **avg(expression)**

Description: Average (arithmetic mean) of all input values

If the input parameter type is DOUBLE PRECISION, it accepts values from 1.34E-154 to 1.34E+154. Values outside this range cause the "value out of range: overflow" error. To avoid this, use the cast function to change the column type to numeric.

Return type:

- **NUMBER** for any integer-type argument.
- **DOUBLE PRECISION** for floating-point parameters.

● Other values are the same as the input data type.

Examples:

```
SELECT AVG(inv_quantity_on_hand) FROM tpcds.inventory;
      avg 
----------------------
 500.0387129084044604
(1 row)
```
### **median(expression)**

Description: Median of all input values Currently, only the numeric and interval types are supported. Null values are not used for calculation.

Return type:

- If all input values are integers, a median of the **NUMERIC** type is returned; otherwise, a median of the same type as the input values is returned.
- In the Teradata-compatible mode, if the input values are integers, the returned median is rounded to the nearest integer.

#### Examples:

```
SELECT MEDIAN(inv_quantity_on_hand) FROM tpcds.inventory;
 median 
--------
   500
(1 row)
```
### **percentile\_cont(const) within group(order by expression)**

Description: returns a value corresponding to the specified percentile in the ordering, interpolating between adjacent input items if needed. Null values are not used for calculation.

Input: const indicates a number ranging from 0 to 1. Currently, only numeric and interval expressions are supported.

Return type:

- If all input values are integers, a median of the **NUMERIC** type is returned; otherwise, a median of the same type as the input values is returned.
- In the Teradata-compatible mode, if the input values are integers, the returned median is rounded to the nearest integer.

```
SELECT percentile_cont(0.3) within group(order by x) FROM (SELECT generate_series(1,5) AS x) AS t;
percentile_cont
      -----------------
2.2
(1 row)
SELECT percentile_cont(0.3) within group(order by x desc) FROM (SELECT generate_series(1,5) AS x) AS t;
percentile_cont
-----------------
3.8
(1 row)
```
### **percentile\_disc(const) within group(order by expression)**

Description: returns the first input value whose position in the ordering equals or exceeds the specified percentile.

Input: const indicates a number ranging from 0 to 1. Currently, only numeric and interval expressions are supported. Null values are not used for calculation.

Return type: If all input values are integers, a median of the **NUMERIC** type is returned; otherwise, a median of the same type as the input values is returned.

#### Examples:

```
SELECT percentile disc(0.3) within group(order by x) FROM (SELECT generate series(1,5) AS x) AS t;
percentile_disc
-----------------
```
 $\mathcal{D}$ (1 row)

```
SELECT percentile_disc(0.3) within group(order by x desc) FROM (SELECT generate_series(1,5) AS x) AS t;
percentile_disc
-----------------
```
4 (1 row)

### **count(expression)**

Description: Number of input rows for which the value of expression is not null

Return type: bigint

Examples:

```
SELECT COUNT(inv_quantity_on_hand) FROM tpcds.inventory;
  count 
----------
 11158087
(1 row)
```
### **count(\*)**

Description: Number of input rows

Return type: bigint

Examples:

SELECT COUNT(\*) FROM tpcds.inventory; count ---------- 11745000 (1 row)

### **array\_agg(expression)**

Description: Input values, including nulls, concatenated into an array The input parameters of the function do not support the array format.

Return type: array of the argument type

Examples:

Create the **employeeinfo** table and insert data into the table:

CREATE TABLE employeeinfo (empno smallint, ename varchar(20), job varchar(20), hiredate date,deptno smallint); INSERT INTO employeeinfo VALUES (7155, 'JACK', 'SALESMAN', '2018-12-01', 30); INSERT INTO employeeinfo VALUES (7003, 'TOM', 'FINANCE', '2016-06-15', 20); INSERT INTO employeeinfo VALUES (7357, 'MAX', 'SALESMAN', '2020-10-01', 30); SELECT \* FROM employeeinfo; empno | ename | job | hiredate | deptno -------+-------+----------+---------------------+-------- 7155 | JACK | SALESMAN | 2018-12-01 00:00:00 | 30 7357 | MAX | SALESMAN | 2020-10-01 00:00:00 | 30 7003 | TOM | FINANCE | 2016-06-15 00:00:00 | 20 (3 rows)

#### Query the names of all employees in the department whose ID is **30**:

SELECT array\_agg(ename) FROM employeeinfo where deptno = 30; array\_agg ------------ {JACK,MAX} (1 row)

Query all employees in the same department:

SELECT deptno, array\_agg(ename) FROM employeeinfo group by deptno; deptno | array\_agg --------+------------ 30 | {JACK,MAX}

 20 | {TOM}  $(2 \text{ rows})$ 

SELECT distinct array\_agg(ename) OVER (PARTITION BY deptno) FROM employeeinfo; array\_agg

------------ {TOM} {JACK,MAX} (2 rows)

Query all department IDs and deduplicate them:

```
SELECT array_agg(distinct deptno) FROM employeeinfo group by deptno;
 array_agg
-----------
 {20}
 {30}
(2 rows)
```
Sort the deduplicated department IDs in descending order:

SELECT array\_agg(distinct deptno order by deptno desc) FROM employeeinfo; array\_agg ----------- {30,20} (1 row)

### **string\_agg(expression, delimiter)**

Description: Input values concatenated into a string, separated by delimiter

Return type: same as the argument type

Examples:

Query all employees in the same department based on the created table **employeeinfo**:

SELECT deptno, string\_agg(ename,',') FROM employeeinfo group by deptno; deptno | string\_agg

```
--------+------------
    30 | JACK,MAX
    20 | TOM
(2 \text{rows})Query employees whose work IDs are smaller than 7156:
SELECT string_agg(ename,',') FROM employeeinfo where empno < 7156;
 string_agg
------------
```
## **listagg(expression [, delimiter]) WITHIN GROUP(ORDER BY order-list)**

Description: Aggregation column data sorted according to the mode specified by **WITHIN GROUP**, and concatenated to a string using the specified delimiter

- **expression**: Mandatory. It specifies an aggregation column name or a column-based, valid expression. It does not support the **DISTINCT** keyword and the **VARIADIC** parameter.
- delimiter: Optional. It specifies a delimiter, which can be a string constant or a deterministic expression based on a group of columns. The default value is empty.
- **order-list**: Mandatory. It specifies the sorting mode in a group.

Return type: text

#### $\Box$  Note

 TOM,JACK (1 row)

> **listagg** is a column-to-row aggregation function, compatible with Oracle Database 11g Release 2. You can specify the **OVER** clause as a window function. When **listagg** is used as a window function, the **OVER** clause does not support the window sorting or framework of **ORDER BY**, so as to avoid ambiguity in **listagg** and **ORDER BY** of the **WITHIN GROUP** clause.

Examples:

The aggregation column is of the text character set type:

SELECT deptno, listagg(ename, ',') WITHIN GROUP(ORDER BY ename) AS employees FROM emp GROUP BY deptno; deptno | employees

```
--------+--------------------------------------
    10 | CLARK,KING,MILLER
    20 | ADAMS,FORD,JONES,SCOTT,SMITH
    30 | ALLEN,BLAKE,JAMES,MARTIN,TURNER,WARD
(3 rows)
```
The aggregation column is of the integer type:

```
SELECT deptno, listagg(mgrno, ',') WITHIN GROUP(ORDER BY mgrno NULLS FIRST) AS mgrnos FROM emp 
GROUP BY deptno;
```

```
 deptno | mgrnos 
--------+-------------------------------
    10 | 7782,7839
    20 | 7566,7566,7788,7839,7902
    30 | 7698,7698,7698,7698,7698,7839
(3 \text{ rows})
```
The aggregation column is of the floating point type:

SELECT job, listagg(bonus, '(\$); ') WITHIN GROUP(ORDER BY bonus DESC) || '(\$)' AS bonus FROM emp GROUP BY job;

 job | bonus ------------+------------------------------------------------- CLERK | 10234.21(\$); 2000.80(\$); 1100.00(\$); 1000.22(\$) PRESIDENT | 23011.88(\$) ANALYST | 2002.12(\$); 1001.01(\$) MANAGER | 10000.01(\$); 2399.50(\$); 999.10(\$) SALESMAN | 1000.01(\$); 899.00(\$); 99.99(\$); 9.00(\$) (5 rows)

#### The aggregation column is of the time type:

SELECT deptno, listagg(hiredate, ', ') WITHIN GROUP(ORDER BY hiredate DESC) AS hiredates FROM emp GROUP BY deptno;

deptno | hiredates -------- +---------------------------------------------------------------------------------------------------- -- 10 | 1982-01-23 00:00:00, 1981-11-17 00:00:00, 1981-06-09 00:00:00 20 | 2001-04-02 00:00:00, 1999-12-17 00:00:00, 1987-05-23 00:00:00, 1987-04-19 00:00:00, 1981-12-03 00:00:00 30 | 2015-02-20 00:00:00, 2010-02-22 00:00:00, 1997-09-28 00:00:00, 1981-12-03 00:00:00, 1981-09-08 00:00:00, 1981-05-01 00:00:00

(3 rows)

The aggregation column is of the time interval type:

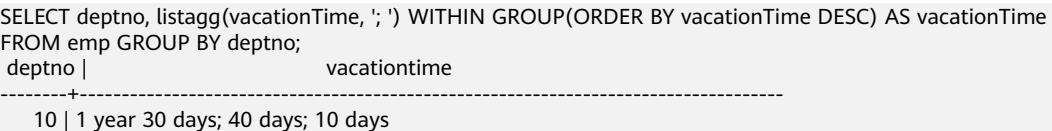

20 | 70 days; 36 days; 9 days; 5 days

 30 | 1 year 1 mon; 2 mons 10 days; 30 days; 12 days 12:00:00; 4 days 06:00:00; 24:00:00  $(3 \text{ rows})$ 

#### By default, the delimiter is empty:

SELECT deptno, listagg(job) WITHIN GROUP(ORDER BY job) AS jobs FROM emp GROUP BY deptno; deptno | jobs

```
--------+----------------------------------------------
   10 | CLERKMANAGERPRESIDENT
   20 | ANALYSTANALYSTCLERKCLERKMANAGER
   30 | CLERKMANAGERSALESMANSALESMANSALESMANSALESMAN
(3 rows)
```
When **listagg** is used as a window function, the **OVER** clause does not support the window sorting of **ORDER BY**, and the **listagg** column is an ordered aggregation of the corresponding groups.

SELECT deptno, mgrno, bonus, listagg(ename,'; ') WITHIN GROUP(ORDER BY hiredate) OVER(PARTITION BY deptno) AS employees FROM emp; deptno | mgrno | bonus | employees

```
--------+-------+----------+-------------------------------------------
    10 | 7839 | 10000.01 | CLARK; KING; MILLER
    10 | | 23011.88 | CLARK; KING; MILLER
   10 | 7782 | 10234.21 | CLARK; KING; MILLER
   20 | 7566 | 2002.12 | FORD; SCOTT; ADAMS; SMITH; JONES
    20 | 7566 | 1001.01 | FORD; SCOTT; ADAMS; SMITH; JONES
   20 | 7788 | 1100.00 | FORD; SCOTT; ADAMS; SMITH; JONES
   20 | 7902 | 2000.80 | FORD; SCOTT; ADAMS; SMITH; JONES
              999.10 | FORD; SCOTT; ADAMS; SMITH; JONES
   30 | 7839 | 2399.50 | BLAKE; TURNER; JAMES; MARTIN; WARD; ALLEN
                9.00 | BLAKE; TURNER; JAMES; MARTIN; WARD; ALLEN
   30 | 7698 | 1000.22 | BLAKE; TURNER; JAMES; MARTIN; WARD; ALLEN
   30 | 7698 | 99.99 | BLAKE; TURNER; JAMES; MARTIN; WARD; ALLEN
   30 | 7698 | 1000.01 | BLAKE; TURNER; JAMES; MARTIN; WARD; ALLEN
    30 | 7698 | 899.00 | BLAKE; TURNER; JAMES; MARTIN; WARD; ALLEN
(14 rows)
```
### **group\_concat(expression [ORDER BY {col\_name | expr} [ASC | DESC]] [SEPARATOR str\_val])**

Description: concatenates the specified **str\_val** delimiters used by column data into a string. The concatenation uses a sorting method that must be specified by the **ORDER BY** clause. **ORDER BY 1** is not allowed.

- **expression**: (mandatory) specifies a column name or a column-based valid expression. It does not support the **DISTINCT** keyword or the **VARIADIC** parameter.
- **str\_val**: (optional) specifies a delimiter, which can be a string constant or a deterministic expression based on grouped columns. The default value indicates that commas (,) are used as delimiters.

Return type: text

#### $\Box$  Note

The group\_concat function is supported only in 8.1.2 or later.

Examples:

The default delimiter is a comma (,).

```
SELECT group_concat(sname) FROM group_concat_test;
          group_concat
------------------------------------------
 ADAMS,FORD,JONES,KING,MILLER,SCOTT,SMITH
(1 row)
```
#### Delimiters can be customized for the **group\_concat** function.

```
SELECT group_concat(sname separator ';') from group_concat_test;
          group_concat
------------------------------------------
 ADAMS;FORD;JONES;KING;MILLER;SCOTT;SMITH
(1 row)
```
#### The **group\_concat** function supports the **ORDER BY** clause, which concatenates column data in sequence.

```
SELECT group_concat(sname order by snumber separator ';') FROM group_concat_test;
          group_concat
------------------------------------------
 MILLER;FORD;SCOTT;SMITH;KING;JONES;ADAMS
(1 row)
```
### **covar\_pop(Y, X)**

Description: Overall covariance

Return type: double precision

Examples:

 SELECT COVAR\_POP(sr\_fee, sr\_net\_loss) FROM tpcds.store\_returns WHERE sr\_customer\_sk < 1000; covar\_pop ------------------ 829.749627587403 (1 row)

# **covar\_samp(Y, X)**

Description: Sample covariance

Return type: double precision

Examples:

SELECT COVAR\_SAMP(sr\_fee, sr\_net\_loss) FROM tpcds.store\_returns WHERE sr\_customer\_sk < 1000; covar\_samp

------------------ 830.052235037289 (1 row)

### **stddev\_pop(expression)**

Description: Overall standard difference

If the input parameter type is DOUBLE PRECISION, it accepts values from 1.34E-154 to 1.34E+154. Values outside this range cause the "value out of range: overflow" error. To avoid this, use the cast function to change the column type to numeric.

Return type: **double precision** for floating-point arguments, otherwise **numeric**

Examples:

```
SELECT STDDEV_POP(inv_quantity_on_hand) FROM tpcds.inventory WHERE inv_warehouse_sk = 1;
  stddev_pop
------------------
 289.224294957556
(1 row)
```
### **stddev\_samp(expression)**

Description: Sample standard deviation of the input values

If the input parameter type is DOUBLE PRECISION, it accepts values from 1.34E-154 to 1.34E+154. Values outside this range cause the "value out of range: overflow" error. To avoid this, use the cast function to change the column type to numeric.

Return type: **double precision** for floating-point arguments, otherwise **numeric**

Examples:

SELECT STDDEV\_SAMP(inv\_quantity\_on\_hand) FROM tpcds.inventory WHERE inv\_warehouse\_sk = 1; stddev samp ------------------ 289.224359757315

(1 row)

### **var\_pop(expression)**

Description: Population variance of the input values (square of the population standard deviation)

If the input parameter type is DOUBLE PRECISION, it accepts values from 1.34E-154 to 1.34E+154. Values outside this range cause the "value out of range: overflow" error. To avoid this, use the cast function to change the column type to numeric.

#### Return type: **double precision** for floating-point arguments, otherwise **numeric**

Examples:

```
SELECT VAR_POP(inv_quantity_on_hand) FROM tpcds.inventory WHERE inv_warehouse_sk = 1;
    var_pop 
--------------------
 83650.692793695475
(1 row)
```
### **var\_samp(expression)**

Description: Sample variance of the input values (square of the sample standard deviation)

If the input parameter type is DOUBLE PRECISION, it accepts values from 1.34E-154 to 1.34E+154. Values outside this range cause the "value out of range: overflow" error. To avoid this, use the cast function to change the column type to numeric.

Return type: **double precision** for floating-point arguments, otherwise **numeric**

Examples:

```
SELECT VAR_SAMP(inv_quantity_on_hand) FROM tpcds.inventory WHERE inv_warehouse_sk = 1;
    var_samp 
--------------------
 83650.730277028768
(1 row)
```
### **bit\_and(expression)**

Description: The bitwise AND of all non-null input values, or null if none

Return type: same as the argument type

Examples:

```
SELECT BIT_AND(inv_quantity_on_hand) FROM tpcds.inventory WHERE inv_warehouse_sk = 1;
 bit_and 
---------
     0
```
(1 row)

### **bit\_or(expression)**

Description: The bitwise OR of all non-null input values, or null if none

Return type: same as the argument type

Examples:

```
SELECT BIT_OR(inv_quantity_on_hand) FROM tpcds.inventory WHERE inv_warehouse_sk = 1;
 bit_or 
--------
  1023
(1 row)
```
### **bool\_and(expression)**

Description: Its value is **true** if all input values are **true**, otherwise **false**.

Return type: Boolean

#### Examples:

```
SELECT bool_and(100 <2500);
 bool_and
- t
(1 row)
```
### **bool\_or(expression)**

Description: Its value is **true** if at least one input value is **true**, otherwise **false**.

Return type: Boolean

Examples:

```
SELECT bool_or(100 <2500);
 bool_or
----------
 t
(1 row)
```
## **corr(Y, X)**

Description: Correlation coefficient

Return type: double precision

Examples:

```
SELECT CORR(sr_fee, sr_net_loss) FROM tpcds.store_returns WHERE sr_customer_sk < 1000;
    corr 
-------------------
 .0381383624904186
```
### (1 row)

### **every(expression)**

Description: Equivalent to **bool\_and**

Return type: Boolean

Examples:

```
SELECT every(100 <2500);
 every
-------
 t
(1 row)
```
### **rank(expression)**

Description: The tuples in different groups are sorted non-consecutively by **expression**.

Return type: bigint

```
SELECT d_moy, d_fy_week_seq, rank() OVER(PARTITION BY d_moy ORDER BY d_fy_week_seq) FROM 
tpcds.date_dim WHERE d_moy < 4 AND d_fy_week_seq < 7 ORDER BY 1,2;
  d_moy | d_fy_week_seq | rank 
    -------+---------------+------
1 | 1 | 1
```
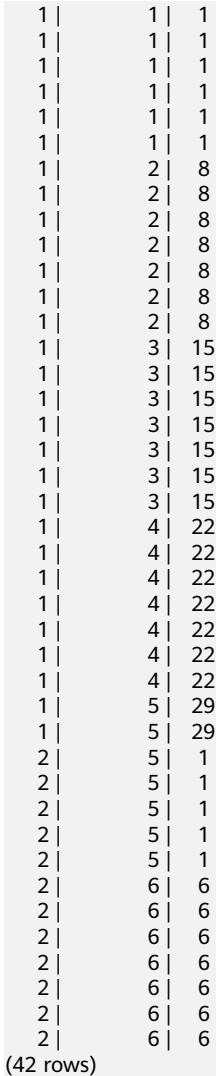

# **regr\_avgx(Y, X)**

Description: Average of the independent variable (**sum(X)/N**)

Return type: double precision

#### Examples:

SELECT REGR\_AVGX(sr\_fee, sr\_net\_loss) FROM tpcds.store\_returns WHERE sr\_customer\_sk < 1000; regr\_avgx ------------------ 578.606576740795

(1 row)

# **regr\_avgy(Y, X)**

Description: Average of the dependent variable (**sum(Y)/N**)

Return type: double precision

Examples:

SELECT REGR\_AVGY(sr\_fee, sr\_net\_loss) FROM tpcds.store\_returns WHERE sr\_customer\_sk < 1000; regr\_avgy

```
------------------
 50.0136711629602
(1 row)
```
### **regr\_count(Y, X)**

Description: Number of input rows in which both expressions are non-null

Return type: bigint

Examples:

SELECT REGR\_COUNT(sr\_fee, sr\_net\_loss) FROM tpcds.store\_returns WHERE sr\_customer\_sk < 1000; regr\_count ------------

 2743 (1 row)

### **regr\_intercept(Y, X)**

Description: y-intercept of the least-squares-fit linear equation determined by the (X, Y) pairs

Return type: double precision

Examples:

SELECT REGR\_INTERCEPT(sr\_fee, sr\_net\_loss) FROM tpcds.store\_returns WHERE sr\_customer\_sk < 1000; regr\_intercept ------------------

 49.2040847848607 (1 row)

# **regr\_r2(Y, X)**

Description: Square of the correlation coefficient

Return type: double precision

Examples:

```
SELECT REGR_R2(sr_fee, sr_net_loss) FROM tpcds.store_returns WHERE sr_customer_sk < 1000;
    regr_r2 
--------------------
 .00145453469345058
(1 row)
```
### **regr\_slope(Y, X)**

Description: Slope of the least-squares-fit linear equation determined by the (X, Y) pairs

Return type: double precision

```
SELECT REGR_SLOPE(sr_fee, sr_net_loss) FROM tpcds.store_returns WHERE sr_customer_sk < 1000;
    regr_slope 
--------------------
 .00139920009665259
(1 row)
```
### **regr\_sxx(Y, X)**

Description: **sum(X^2) - sum(X)^2/N** (sum of squares of the independent variables)

Return type: double precision

Examples:

```
SELECT REGR_SXX(sr_fee, sr_net_loss) FROM tpcds.store_returns WHERE sr_customer_sk < 1000;
    regr_sxx 
------------------
 1626645991.46135
(1 row)
```
### **regr\_sxy(Y, X)**

Description: **sum(X\*Y) - sum(X) \* sum(Y)/N** ("sum of products" of independent times dependent variable)

Return type: double precision

Examples:

```
SELECT REGR_SXY(sr_fee, sr_net_loss) FROM tpcds.store_returns WHERE sr_customer_sk < 1000;
    regr_sxy 
------------------
 2276003.22847225
(1 row)
```
### **regr\_syy(Y, X)**

Description: **sum(Y^2) - sum(Y)^2/N** ("sum of squares" of the dependent variable)

Return type: double precision

Examples:

```
SELECT REGR_SYY(sr_fee, sr_net_loss) FROM tpcds.store_returns WHERE sr_customer_sk < 1000;
   regr_syy 
-----------------
 2189417.6547314
```

```
(1 row)
```
### **stddev(expression)**

Description: Alias of **stddev\_samp**

If the input parameter type is DOUBLE PRECISION, it accepts values from 1.34E-154 to 1.34E+154. Values outside this range cause the "value out of range: overflow" error. To avoid this, use the cast function to change the column type to numeric.

Return type: **double precision** for floating-point arguments, otherwise **numeric**

```
SELECT STDDEV(inv_quantity_on_hand) FROM tpcds.inventory WHERE inv_warehouse_sk = 1;
    stddev 
------------------
 289.224359757315
(1 row)
```
### **variance(expexpression,ression)**

Description: Alias of **var\_samp**

If the input parameter type is DOUBLE PRECISION, it accepts values from 1.34E-154 to 1.34E+154. Values outside this range cause the "value out of range: overflow" error. To avoid this, use the cast function to change the column type to numeric.

Return type: **double precision** for floating-point arguments, otherwise **numeric**

#### Examples:

```
SELECT VARIANCE(inv_quantity_on_hand) FROM tpcds.inventory WHERE inv_warehouse_sk = 1;
    variance 
--------------------
 83650.730277028768
(1 row)
```
### **checksum(expression)**

Description: Returns the CHECKSUM value of all input values. This function can be used to check whether the data in the tables before and after GaussDB(DWS) data restoration or migration is the same. Other databases cannot be checked by using this function. Before and after database backup, database restoration, or data migration, you need to manually run SQL commands to obtain the execution results. Compare the obtained execution results to check whether the data in the tables before and after the backup or migration is the same.

#### $\Box$  note

- For large tables, the CHECKSUM function may take a long time.
- If the CHECKSUM values of two tables are different, it indicates that the contents of the two tables are different. Using the hash function in the CHECKSUM function may incur conflicts. There is low possibility that two tables with different contents may have the same CHECKSUM value. The same problem may occur when CHECKSUM is used for columns.
- If the time type is timestamp, timestamptz, or smalldatetime, ensure that the time zone settings are the same when calculating the CHECKSUM value.
- If the CHECKSUM value of a column is calculated and the column type can be changed to TEXT by default, set *expression* to the column name.
- If the CHECKSUM value of a column is calculated and the column type cannot be changed to TEXT by default, set expression to Column name**::TEXT**.
- If the CHECKSUM value of all columns is calculated, set expression to Table name**::TEXT**.

The following types of data can be converted into TEXT types by default: char, name, int8, int2, int1, int4, raw, pg\_node\_tree, float4, float8, bpchar, varchar, nvarchar2, date, timestamp, timestamptz, numeric, and smalldatetime. Other types need to be forcibly converted to TEXT.

#### Return type: numeric

#### Examples:

The following shows the CHECKSUM value of a column that can be converted to the TEXT type by default:

SELECT CHECKSUM(inv\_quantity\_on\_hand) FROM tpcds.inventory; checksum ------------------- 24417258945265247 (1 row)

CHECKSUM value of a column that cannot be converted to the TEXT type by default (Note that the CHECKSUM parameter is column\_name**::TEXT**):

SELECT CHECKSUM(inv\_quantity\_on\_hand::TEXT) FROM tpcds.inventory; checksum

------------------- 24417258945265247  $(1$  row)

The following shows the CHECKSUM value of all columns in a table. Note that the CHECKSUM parameter is set to Table name**::TEXT**. The table name is not modified by its schema.

```
SELECT CHECKSUM(inventory::TEXT) FROM tpcds.inventory; 
    checksum 
-------------------
 25223696246875800
(1 row)
```
# **6.12 Window Functions**

Regular aggregate functions return a single value calculated from values in a row, or group all rows into a single output row. Window functions perform a calculation across a set of rows and return a value for each row.

A window function call represents the application of an aggregate-like function over some portion of the rows selected by a query. Therefore, aggregate functions (**[Aggregate Functions](#page-181-0)**) can also be used as window functions. A window function can scan all rows and display the raw data and aggregation analysis results at the same time.

### **Precautions**

- Column-store tables support only the window functions **rank (expression)** and **row\_number (expression)** and the aggregate functions **sum**, **count**, **avg**, **min**, and **max**. Row-store tables do not have such restrictions.
- A single query can contain one or more window function expressions.
- Window functions can appear only in output columns. If you want to use the values of a window function for condition filtering, you need to nest the window function in the subquery and use the aliases of the window function expression at the outer layer for condition filtering. Example: SELECT classid, id, score FROM(SELECT \*, avg(score) OVER(PARTITION BY classid) as avg\_score FROM score) WHERE score >= avg\_score;
- In the query block where the window function is located, the **GROUP BY** expression can be used for grouping and deduplication. In this case, the PARTITION BY clause in the window function must be a subset of the GROUP BY expression to ensure that the window function performs calculation on the deduplication result. The expression of the **ORDER BY** clause must be a subset of the **GROUP BY** expression or an aggregate function of an aggregate operation. Example:

SELECT classid,rank() OVER(PARTITION BY classid ORDER BY sum(score)) as avg\_score FROM score GROUP BY classid, id;

### **Syntax**

A window function uses the **OVER** clause to define a window. The **OVER** clause is used for grouping data and sorting the elements in a group. Window functions are used for generating sequence numbers for the values in the group.

```
function_name ([expression [, expression ... ]]) OVER ( window_definition )
function_name ([expression [, expression ... ]]) OVER window_name
function_name (* ) OVER ( window_definition )
function_name ( * ) OVER window_name
```
#### **window definition** is defined as follows:

```
[ existing_window_name ] 
[ PARTITION BY expression [, ...] ]
[ ORDER BY expression [ ASC | DESC | USING operator ] [ NULLS { FIRST | LAST } ] [, ...] ]
[ frame clause ]
```
The **PARTITION BY** option specifies that rows with the same **PARTITION BY** expression value are grouped.

The **ORDER BY** option is used to control the order in which the window function processes rows. **ORDER BY** must be followed by a column name. If **ORDER BY** is followed by a number, the number is processed as a constant and does not sort the target column.

**frame clause** is defined as follows:

```
[ RANGE | ROWS ] frame_start
[ RANGE | ROWS ] BETWEEN frame_start AND frame_end
```
When you need to specify a window to calculate the results of all rows in a group, you need to specify the start row and end row of the window range. The window range supports the RANGE and ROWS modes. The ROWS mode specifies the window by the physical unit (row), and the RANGE mode specifies the window as the logical offset.

In **RANGE** and **ROWS**, you can use **BETWEEN** frame\_start **AND** frame\_end to specify the window's first and last rows. If only **frame\_start** is specified, **frame\_end** is **CURRENT ROW** by default.

The values of **frame\_start** and **frame\_end** are as follows:

- **CURRENT ROW:** The current row is used as the window frame's start or end point.
- N PRECEDING: The window frame starts from the *n*th row to the current row.
- **UNBOUNDED PRECEDING:** The window frame starts at the first row of the partition.
- $N$  **FOLLOWING**: The window frame starts from the current row to the  $n<sup>th</sup>$ row.
- **UNBOUNDED FOLLOWING:** The window frame ends with the last row of the partition.

frame\_start cannot be **UNBOUNDED FOLLOWING**, frame\_end cannot be **UNBOUNDED PRECEDING**, and *frame end* cannot be earlier than *frame start*. For example, **RANGE BETWEEN CURRENT ROW AND** N **PRECEDING** is not allowed.

### **RANK()**

Description: The **RANK** function is used for generating non-consecutive sequence numbers for the values in each group. The same values have the same rank value but with sequence numbers.

Return type: bigint

Example:

In the **score(id, classid, score)** table, the rows are student ID, class ID, and exam score.

Use the **RANK** function to sort student scores.

CREATE TABLE score(id int,classid int,score int); INSERT INTO score VALUES(1,1,95),(2,2,95),(3,2,85),(4,1,70),(5,2,88),(6,1,70);

SELECT id, classid, score,RANK() OVER(ORDER BY score DESC) FROM score; id | classid | score | rank

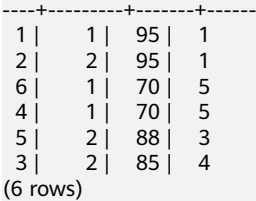

### **ROW\_NUMBER()**

Description: The **ROW\_NUMBER** function is used for generating consecutive sequence numbers for the values in each group. The same values have different sequence numbers.

Return type: bigint

Example:

SELECT id, classid, score,ROW\_NUMBER() OVER(ORDER BY score DESC) FROM score ORDER BY score DESC; id | classid | score | row\_number

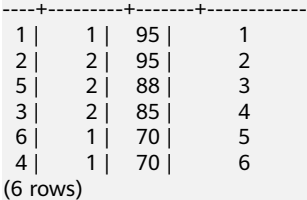

### **DENSE\_RANK()**

Description: The **DENSE\_RANK** function is used for generating consecutive sequence numbers for the values in each group. The same values have the same rank value number and the same sequence number.

Return type: bigint

```
SELECT id, classid, score,DENSE_RANK() OVER(ORDER BY score DESC) FROM score;
 id | classid | score | dense_rank
----+---------+-------+------------
1 | 1 | 95 | 1
```
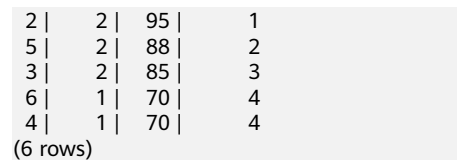

### **PERCENT\_RANK()**

Description: The **PERCENT\_RANK** function is used for generating corresponding sequence numbers for the values in each group. That is, the function calculates the value according to the formula Sequence number = (**Rank** – 1)/(**Total rows** – 1). **Rank** is the corresponding sequence number generated based on the **RANK** function for the value and **Total rows** is the total number of elements in a group.

Return type: double precision

Example:

SELECT id, classid, score,PERCENT\_RANK() OVER(ORDER BY score DESC) FROM score; id | classid | score | dense\_rank

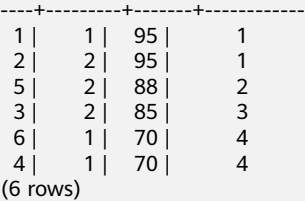

# **CUME\_DIST()**

Description: The **CUME\_DIST** function is used for generating accumulative distribution sequence numbers for the values in each group. That is, the function calculates the value according to the following formula: Sequence number = Number of rows preceding or peer with current row/Total rows.

Return type: double precision

Example:

```
SELECT id,classid,score,CUME_DIST() OVER(ORDER BY score DESC) FROM score;
 id | classid | score | cume_dist
----+---------+-------+------------------
```
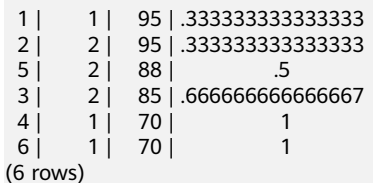

# **NTILE(num\_buckets integer)**

Description: The **NTILE** function is used for equally allocating sequential data sets to the buckets whose quantity is specified by **num\_buckets** according to **num\_buckets integer** and allocating the bucket number to each row. Divide the partition as equally as possible.

Return type: integer

SELECT id,classid,score,NTILE(3) OVER(ORDER BY score DESC) FROM score; id | classid | score | ntile ----+---------+-------+------- 1 | 95 | 1 2 | 2 | 95 | 1<br>5 | 2 | 88 | 2 88 | 3 | 2 | 85 | 2<br>4 | 1 | 70 | 3 70 |

# **LAG(value any [, offset integer [, default any ]])**

6 | 1 | 70 | 3

(6 rows)

Description: The **LAG** function is used for generating lag values for the corresponding values in each group. That is, the value of the row obtained by moving forward the row corresponding to the current value by **offset** (integer) is the sequence number. If the row does not exist after the moving, the result value is the default value. If omitted, **offset** defaults to **1** and **default** to **null**.

Return type: same as the parameter type

Example:

SELECT id,classid,score,LAG(id,3) OVER(ORDER BY score DESC) FROM score; id | classid | score | lag

----+---------+-------+----- 1 | 1 | 95 | 2 | 2 | 95 |<br>5 | 2 | 88 | 88 i  $3 | 2 | 85 | 1$  4 | 1 | 70 | 2 6 | 1 | 70 | 5 (6 rows)

### **LEAD(value any [, offset integer [, default any ]])**

Description: The **LEAD** function is used for generating leading values for the corresponding values in each group. That is, the value of the row obtained by moving backward the row corresponding to the current value by **offset** (integer) is the sequence number. If the number of rows after the moving exceeds the total number for the current group, the result value is the default value. If omitted, **offset** defaults to **1** and **default** to **null**.

Return type: same as the parameter type

Example:

SELECT id,classid,score,LEAD(id,3) OVER(ORDER BY score DESC) FROM score; id | classid | score | lead ----+---------+-------+------

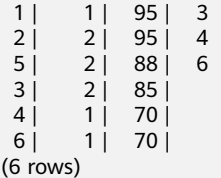

### **FIRST\_VALUE(value any)**

Description: The **FIRST\_VALUE** function is used for returning the first value of each group.

#### Return type: same as the parameter type

#### Example:

```
SELECT id,classid,score,FIRST_VALUE(id) OVER(ORDER BY score DESC) FROM score;
 id | classid | score | first_value
----+---------+-------+-------------
```
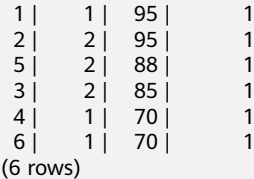

# **LAST\_VALUE(value any)**

Description: Returns the last value of each group.

Return type: same as the parameter type

Example:

SELECT id,classid,score,LAST\_VALUE(id) OVER(ORDER BY score DESC) FROM score; id | classid | score | last\_value

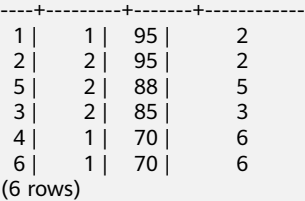

### **NTH\_VALUE(value any, nth integer)**

Description: The  $n<sup>th</sup>$  row for a group is the returned value. If the row does not exist, **NULL** is returned by default.

Return type: same as the parameter type

Example:

```
SELECT id,classid,score,NTH_VALUE(id,3) OVER(ORDER BY score DESC) FROM score;
 id | classid | score | nth_value
----+---------+-------+-----------
```
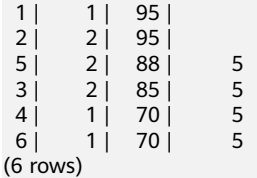

# **6.13 Type Conversion Functions**

### **cast(x as y)**

Description: Converts x into the type specified by y.

```
SELECT cast('22-oct-1997' as timestamp);
    timestamp
```

```
---------------------
 1997-10-22 00:00:00
(1 row)
```
### **hextoraw(string)**

Description: Converts characters containing hexadecimal digits in the CHAR, VARCHAR2, NCHAR, or NVARCHAR2 data type to **[RAW data type](#page-57-0)**.

Return type: raw

Examples:

```
SELECT hextoraw('7D');
 hextoraw 
----------
 7D
(1 row)
```
### **numtoday(numeric)**

Description: Converts values of the number type into the timestamp of the specified type.

Return type: timestamp

Examples:

```
SELECT numtoday(2);
 numtoday
----------
 2 days
(1 row)
```
### **pg\_systimestamp()**

Description: Obtains the system timestamp.

Return type: timestamp with time zone

Examples:

```
SELECT pg_systimestamp();
      pg_systimestamp
-------------------------------
 2015-10-14 11:21:28.317367+08
(1 row)
```
### **rawtohex(string)**

Description: Converts the **[RAW data type](#page-57-0)** value into a hexadecimal string. Each byte in **string** is converted to a double-byte string.

The result is the ACSII code of the input characters in hexadecimal format.

Return type: varchar

```
SELECT rawtohex('1234567');
   rawtohex 
----------------
 31323334353637
(1 row)
```
# **to\_char (datetime/interval [, fmt])**

Description: Converts a DATETIME or INTERVAL value of the DATE/TIMESTAMP/ TIMESTAMP WITH TIME ZONE/TIMESTAMP WITH LOCAL TIME ZONE type into the VARCHAR type according to the format specified by **fmt**.

- The optional parameter **fmt** includes the following types: date, time, week, quarter, and century. Each type has a unique template. The templates can be combined together. Common templates include: HH, MM, SS, YYYY, MM, and DD.
- A template may have a modification word. FM is a common modification word and is used to suppress the preceding zero or the following blank spaces.

Return type: varchar

Examples:

```
SELECT to_char(current_timestamp,'HH12:MI:SS');
 to_char 
----------
 10:19:26
(1 row)
SELECT to_char(current_timestamp,'FMHH12:FMMI:FMSS');
 to_char 
----------
 10:19:46
(1 row)
```
### **to\_char(double precision, text)**

Description: Converts the values of the double-precision type into the strings in the specified format.

Return type: text

#### Examples:

SELECT to char(125.8::real, '999D99'); to\_char --------- 125.80 (1 row)

### **to\_char (integer/number[, fmt])**

Descriptions: Converts an integer or a value in floating point format into a string in specified format.

- The optional parameter **fmt** can be the following types: decimal characters, grouping characters, positive/negative sign and currency sign. Each type has a unique template. The templates can be combined together. Common templates include: 9, 0, millesimal sign (,), and decimal point (.).
- A template can have a modification word, similar to FM. However, FM does not suppress 0 which is output according to the template.
- Use the template X or x to convert an integer value into a string in hexadecimal format.

Return type: varchar

#### Examples:

```
SELECT to_char(1485,'9,999');
 to_char 
---------
 1,485
(1 row)
SELECT to_char( 1148.5,'9,999.999');
 to_char 
------------
 1,148.500
(1 row)
SELECT to_char(148.5,'990999.909');
  to_char 
-------------
  0148.500
(1 row)
SELECT to_char(123,'XXX');
 to_char 
---------
 7B
(1 row)
```
### **to\_char(interval, text)**

Description: Converts the values of the time interval type into the strings in the specified format.

Return type: text

Examples:

```
SELECT to_char(interval '15h 2m 12s', 'HH24:MI:SS');
 to_char
----------
 15:02:12
(1 row)
```
## **to\_char(int, text)**

Description: Converts the values of the integer type into the strings in the specified format.

Return type: text

Examples:

```
SELECT to_char(125, '999');
 to_char
---------
 125
(1 row)
```
### **to\_char(numeric, text)**

Description: Converts the values of the numeric type into the strings in the specified format.

Return type: text

Examples:

SELECT to\_char(-125.8, '999D99S'); to\_char ---------

 125.80- (1 row)

# **to\_char (string)**

Description: Converts the CHAR/VARCHAR/VARCHAR2/CLOB type into the VARCHAR type.

If this function is used to convert data of the CLOB type, and the value to be converted exceeds the value range of the target type, an error is returned.

Return type: varchar

Examples:

SELECT to\_char('01110'); to\_char --------- 01110 (1 row)

### **to\_char(timestamp, text)**

Description: Converts the values of the timestamp type into the strings in the specified format.

Return type: text

Examples:

```
SELECT to_char(current_timestamp, 'HH12:MI:SS');
 to_char
----------
 10:55:59
(1 row)
```
### **to\_clob(char/nchar/varchar/nvarchar/varchar2/nvarchar2/text/raw)**

Description: Convert the RAW type or text character set type CHAR/NCHAR/ VARCHAR/VARCHAR2/NVARCHAR2/TEXT into the CLOB type.

Return type: clob

```
SELECT to_clob('ABCDEF'::RAW(10));
 to_clob 
---------
 ABCDEF
(1 row)
SELECT to_clob('hello111'::CHAR(15));
 to_clob 
----------
 hello111
(1 row)
SELECT to_clob('gauss123'::NCHAR(10));
 to_clob 
----------
 gauss123
(1 row)SELECT to_clob('gauss234'::VARCHAR(10));
 to_clob 
----------
 gauss234
(1 row)
```

```
SELECT to_clob('gauss345'::VARCHAR2(10));
 to_clob 
----------
 gauss345
(1 row)
SELECT to_clob('gauss456'::NVARCHAR2(10));
 to_clob 
----------
 gauss456
(1 row)
SELECT to_clob('World222!'::TEXT);
 to_clob 
-----------
 World222!
(1 row)
```
# **to\_date(text)**

Description: Converts values of the text type into the timestamp in the specified format.

Return type: timestamp

Examples:

```
SELECT to_date('2015-08-14');
     to_date
---------------------
 2015-08-14 00:00:00
(1 row)
```
### **to\_date(text, text)**

Description: Converts the values of the string type into the dates in the specified format.

Return type: timestamp

Examples:

```
SELECT to_date('05 Dec 2000', 'DD Mon YYYY');
     to_date
---------------------
 2000-12-05 00:00:00
(1 row)
```
# **to\_date(string, fmt)**

Description: Converts a string into a value of the DATE type according to the format specified by **fmt**. This function cannot support the CLOB type directly. However, a parameter of the CLOB type can be converted using implicit conversion.

Return type: date

```
SELECT TO_DATE('05 Dec 2010','DD Mon YYYY');
     to_date 
---------------------
 2010-12-05 00:00:00
(1 row)
```
# **to\_number ( expr [, fmt])**

Description: Converts **expr** into a value of the NUMBER type according to the specified format.

For details about the type conversion formats, see **[Table 6-10](#page-209-0)**.

If a hexadecimal string is converted into a decimal number, the hexadecimal string can include a maximum of 16 bytes if it is to be converted into a sign-free number.

During the conversion from a hexadecimal string to a decimal digit, the format string cannot have a character other than x or X. Otherwise, an error is reported.

Return type: number

Examples:

```
SELECT to_number('12,454.8-', '99G999D9S');
 to_number 
-----------
  -12454.8
(1 row)
```
### **to\_number(text, text)**

Description: Converts the values of the string type into the numbers in the specified format.

Return type: numeric

Examples:

```
SELECT to_number('12,454.8-', '99G999D9S');
 to_number
-----------
  -12454.8
(1 row)
```
# **to\_timestamp(double precision)**

Description: Converts a UNIX century into a timestamp.

Return type: timestamp with time zone

Examples:

```
SELECT to_timestamp(1284352323);
    to timestamp
------------------------
 2010-09-13 12:32:03+08
(1 row)
```
# **to\_timestamp(string [,fmt])**

Description: Converts a string into a value of the timestamp type according to the format specified by **fmt**. When **fmt** is not specified, perform the conversion according to the format specified by **nls\_timestamp\_format**.

In **to timestamp** in GaussDB(DWS):

- If the input year YYYY is 0, an error will be reported.
- If the input year YYYY<0 to specify SYYYY in fmt, the year with the value of n (an absolute value) BC is output correctly.

Characters in the fmt must match the schema for formatting the data and time. Otherwise, an error is reported.

Return type: timestamp without time zone

Examples:

```
SHOW nls_timestamp_format;
   nls_timestamp_format 
----------------------------
 DD-Mon-YYYY HH:MI:SS.FF AM
(1 row)
SELECT to_timestamp('12-sep-2014');
  to_timestamp 
---------------------
 2014-09-12 00:00:00
(1 row)
SELECT to_timestamp('12-Sep-10 14:10:10.123000','DD-Mon-YY HH24:MI:SS.FF');
    to_timestamp 
-------------------------
 2010-09-12 14:10:10.123
(1 row)
SELECT to_timestamp('-1','SYYYY');
    to_timestamp 
------------------------
 0001-01-01 00:00:00 BC
(1 row)
SELECT to_timestamp('98','RR');
  to_timestamp 
---------------------
 1998-01-01 00:00:00
(1 row)
SELECT to_timestamp('01','RR');
   to_timestamp 
---------------------
 2001-01-01 00:00:00
(1 row)
```
### **to\_timestamp(text, text)**

Description: Converts values of the string type into the timestamp of the specified type.

Return type: timestamp

Examples:

```
SELECT to_timestamp('05 Dec 2000', 'DD Mon YYYY');
   to_timestamp
---------------------
 2000-12-05 00:00:00
(1 row)
```
The following table describes the value formats of the **to\_number** function.

| <b>Schema</b> | <b>Description</b>                                                       |  |  |
|---------------|--------------------------------------------------------------------------|--|--|
| 9             | Value with specified digits                                              |  |  |
| 0             | Values with leading zeros                                                |  |  |
| Period (.)    | Decimal point                                                            |  |  |
| Comma (,)     | Group (thousand) separator                                               |  |  |
| <b>PR</b>     | Negative values in angle brackets                                        |  |  |
| S             | Sign anchored to number (uses locale)                                    |  |  |
| L             | Currency symbol (uses locale)                                            |  |  |
| D             | Decimal point (uses locale)                                              |  |  |
| G             | Group separator (uses locale)                                            |  |  |
| MI            | Minus sign in the specified position (if the number is<br>less than 0)   |  |  |
| PL            | Plus sign in the specified position (if the number is<br>greater than 0) |  |  |
| SG            | Plus or minus sign in the specified position                             |  |  |
| <b>RN</b>     | Roman numerals (the input values are between 1 and<br>3999)              |  |  |
| TH or th      | Ordinal number suffix                                                    |  |  |
| V             | Shifts specified number of digits (decimal)                              |  |  |

<span id="page-209-0"></span>**Table 6-10** Template patterns for numeric formatting

**Table 6-11** describes the patterns of date and time values. They can be used for the **to\_date**, **to\_timestamp**, and **to\_char** functions, and the **nls\_timestamp\_format** parameter.

**Table 6-11** Schemas for formatting date and time

| Type   | <b>Schema</b> | <b>Description</b>                 |  |  |
|--------|---------------|------------------------------------|--|--|
| Hour   | HH.           | Number of hours in one day (01-12) |  |  |
|        | <b>HH12</b>   | Number of hours in one day (01-12) |  |  |
|        | <b>HH24</b>   | Number of hours in one day (00-23) |  |  |
| Minute | MI            | Minute (00-59)                     |  |  |
| Second | SS            | Second (00-59)                     |  |  |
|        | FF            | Microsecond (000000-999999)        |  |  |

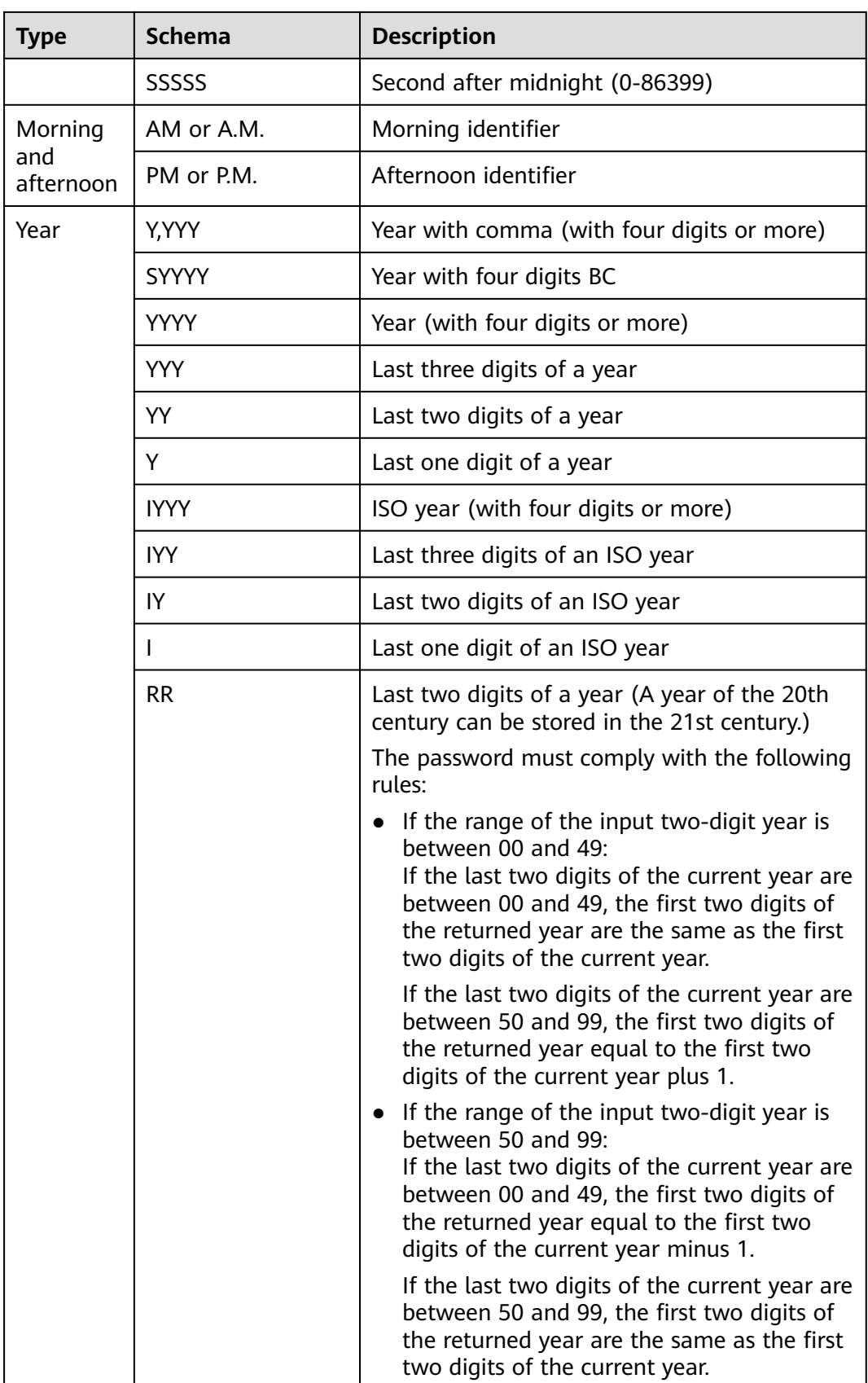

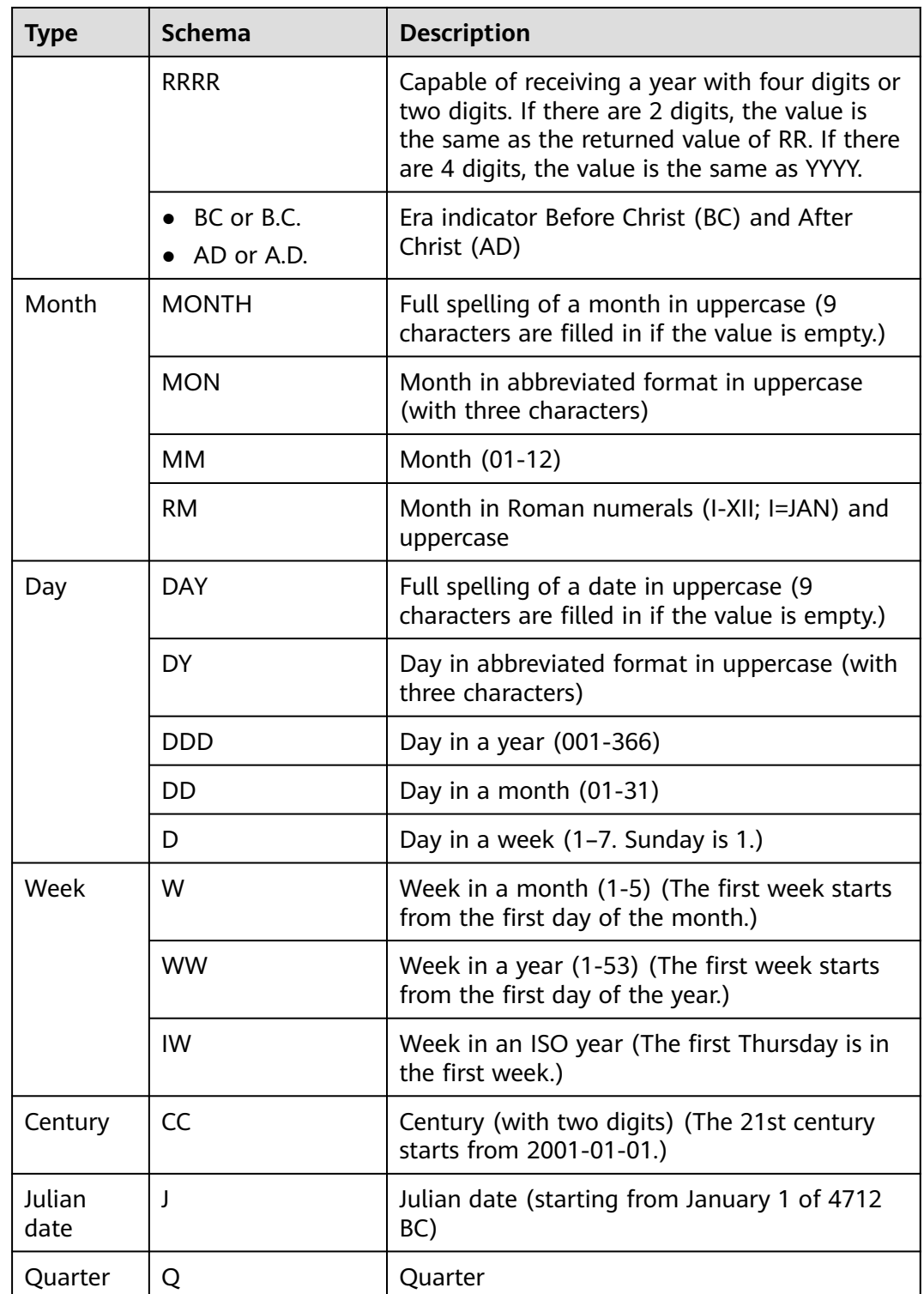

# **6.14 JSON/JSONB Functions and Operators**

# **6.14.1 JSON/JSONB Operators**

| Ope<br>rato<br>r | Left<br>Operan<br>d Type               | <b>Righ</b><br>t<br>Ope<br>rand<br><b>Type</b> | <b>Retu</b><br>rn<br><b>Type</b> | <b>Description</b>                                                                                   | <b>Example</b>                                                                                       |
|------------------|----------------------------------------|------------------------------------------------|----------------------------------|----------------------------------------------------------------------------------------------------|----------------------------------------------------------------------------------------------------|
| ->               | Array-<br>$\mathsf{ison}(\mathsf{b})$  | int                                            | json(<br>b)                      | Obtains the<br>array-json<br>element. If<br>the subscript<br>does not<br>exist, NULL is<br>returned. | SELECT '[{"a":"foo"}, {"b":"bar"},<br>{"c":"baz"}]'::json->2;<br>?column?<br>{"c":"baz"}<br>(1 row)  |
| $\rightarrow$    | object-<br>$\mathsf{ison}(\mathsf{b})$ | text                                           | json(<br>b)                      | Obtains the<br>value by a<br>key. If no<br>record exists,<br><b>NULL is</b><br>returned.             | SELECT '{"a":{"b":"foo"}}'::json->'a';<br>?column?<br>{"b":"foo"}<br>(1 row)                         |
| ->>              | Array-<br>$\mathsf{ison}(\mathsf{b})$  | int                                            | text                             | Obtains the<br>array-json<br>element. If<br>the subscript<br>does not<br>exist, NULL is<br>returned. | SELECT '[{"a":"foo"}, {"b":"bar"},<br>{"c":"baz"}]'::json->>2;<br>?column?<br>{"c":"baz"}<br>(1 row) |
| $\Rightarrow$    | object-<br>$\mathsf{ison}(\mathsf{b})$ | text                                           | text                             | Obtains the<br>value by a<br>key. If no<br>record exists,<br><b>NULL is</b><br>returned.             | SELECT '{"a":{"b":"foo"}}'::json->>'a';<br>?column?<br>{"b":"foo"}<br>(1 row)                        |

**Table 6-12** Common JSON and JSONB Operators

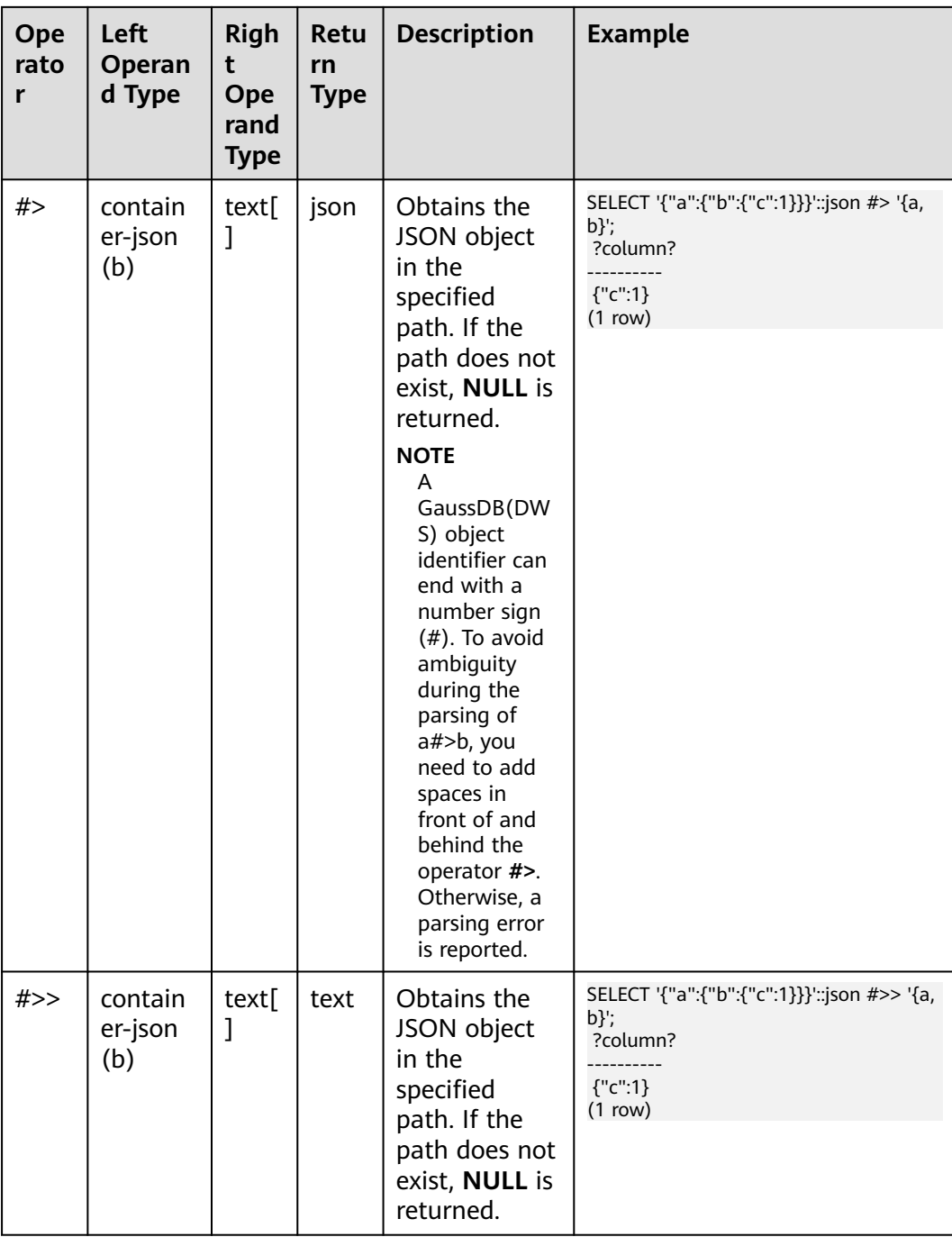

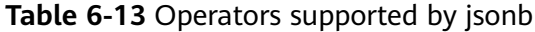

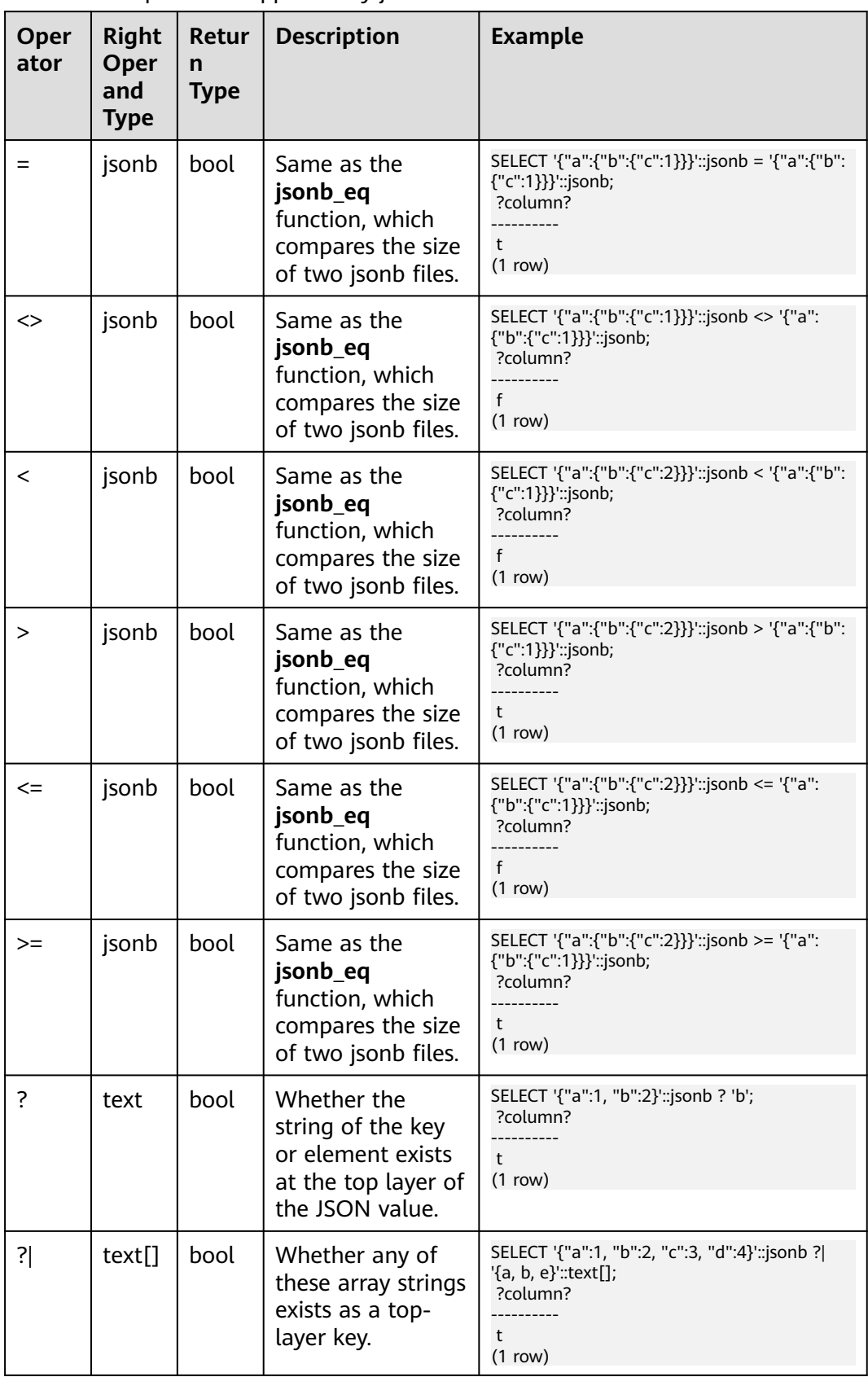

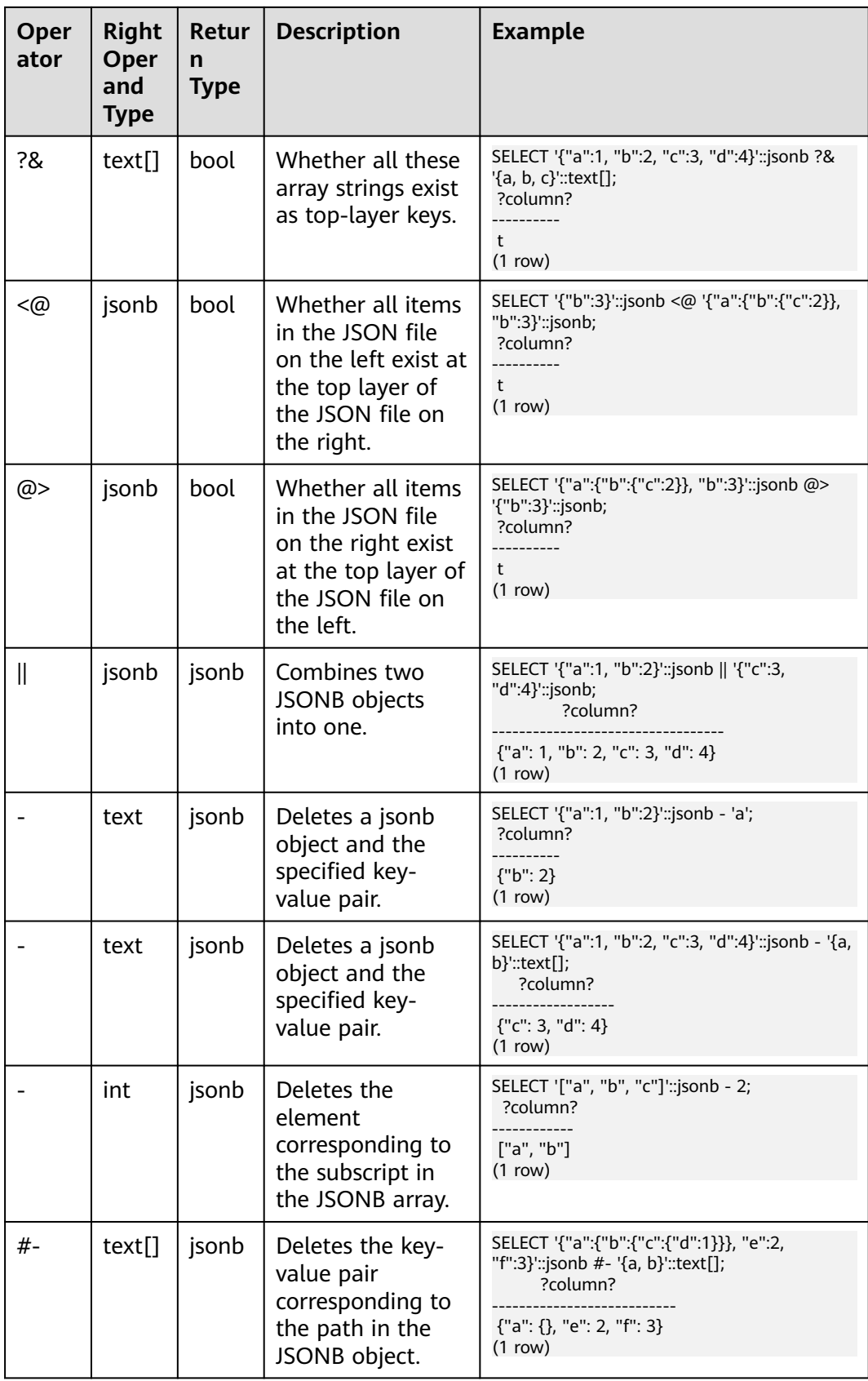
# **6.14.2 JSON/JSONB Functions**

JSON/JSONB functions are used to generate JSON data (see **[JSON Types](#page-79-0)**).

#### $\Box$  Note

Except the **array\_to\_json** and **row\_to\_json** functions, other JSON/JSONB functions and operators are supported only in 8.1.2 or later.

#### **array\_to\_json(anyarray [, pretty\_bool])**

Description: Returns the array as JSON. A multi-dimensional array becomes a JSON array of arrays. Line feeds will be added between dimension-1 elements if **pretty\_bool** is **true**.

Return type: json

Example:

SELECT array\_to\_json('{{1,5},{99,100}}'::int[]); array\_to\_json ------------------ [[1,5],[99,100]] (1 row)

### **row\_to\_json(record [, pretty\_bool])**

Description: Returns the row as JSON. Line feeds will be added between level-1 elements if **pretty\_bool** is **true**.

Return type: json

Example:

SELECT row\_to\_json(row(1,'foo')); row\_to\_json --------------------- {"f1":1,"f2":"foo"}  $(1 row)$ 

### **json\_agg(any)**

Description: Aggregates values into a JSON array.

Return type: array-json

```
SELECT * FROM classes;
 name | score
 -----+-------
A \mid 2A \mid 3D \mid 5D \mid(4 rows) 
SELECT name, json_agg(score) score FROM classes group by name order by name;
 name | score
  -----+-----------------
 A | [2, 3]
 D | [5, null]
    | [null] 
(3 rows)
```
### **json\_object\_agg(any, any)**

Description: Aggregates values into a JSON object.

Return type: json

Example:

SELECT \* FROM classes; name | score  $---++-$ A | 2<br>A | 3  $A \mid 3$ <br> $D \mid 5$  $D \mid$ 

 $D$  | (4 rows)

SELECT json\_object\_agg(name, score) FROM classes group by name order by name; json\_object\_agg

------------------------- { "A" : 2, "A" : 3 } { "D" : 5, "D" : null } (2 rows)

# **json\_build\_array(VARIADIC "any")**

Description: Constructs a JSON array that may be of heterogeneous type from a variable parameter list.

Return type: json

Example:

SELECT json\_build\_array(1,2,'3',4,5); json\_build\_array ------------------- [1, 2, "3", 4, 5] (1 row)

# **json\_build\_object(VARIADIC "any")**

Description: Constructs a JSON object from a variable parameter list. The parameter list consists of alternate keys and values. The number of input parameters must be an even number. Every two input parameters form a keyvalue pair. Note that the value of a key cannot be null.

Return type: json

Example:

```
SELECT json_build_object('foo',1,'bar',2);
  json_build_object
------------------------
 {"foo" : 1, "bar" : 2}
(1 row)
```
# **json\_object(text[]), json\_object(text[], text[])**

Description: Constructs a JSON object from a text array.

This is an overloaded function. When the input parameter is a text array, the array length must be an even number, and members are considered alternate key-value pairs. When two text arrays are used, the first array is regarded as a key, and the

second array is regarded as a value. The lengths of the two arrays must be the same. Note that the value of a key cannot be null.

Return type: json

Example:

```
SELECT json_object('{a, 1, b, "def", c, 3.5}');
           json_object
---------------------------------------
 {"a" : "1", "b" : "def", "c" : "3.5"}
(1 row)
SELECT json_object('{{a, 1},{b, "def"},{c, 3.5}}');
          json_object
---------------------------------------
 {"a" : "1", "b" : "def", "c" : "3.5"}
(1 row)
SELECT json_object('{a,b,"a b c"}', '{a,1,1}');
           json_object
 ---------------------------------------
 {"a" : "a", "b" : "1", "a b c" : "1"}
(1 row)
```
## **to\_json(anyelement)**

Description: Converts parameters to json.

Return type: json

Example:

```
SELECT to_json('Fred said "Hi."'::text);
     to_json
---------------------
 "Fred said \"Hi.\""
(1 row)
- -- Convert the column-store table json_tbl_2 to JSON:
postgres=# SELECT * FROM json_tbl_2;
 a | b 
  ---+-----
 1 | aaa 
 1 | bbb 
  2 | ccc 
 2 | ddd 
 (4 rows) 
postgres=# SELECT to_json(t.*) FROM json_tbl_2 t;
  to_json
-------------------
 {"a":1,"b":"bbb"}
 {"a":2,"b":"ddd"}
 {"a":1,"b":"aaa"}
 {"a":2,"b":"ccc"}
(4 rows)
```
### **json\_strip\_nulls(json)**

Description: All object fields with null values are ignored, and other values remain unchanged.

Return type: json

```
SELECT json_strip_nulls('[{"f1":1,"f2":null},2,null,3]');
 json_strip_nulls
```
--------------------- [{"f1":1},2,null,3] (1 row)

#### **json\_object\_field(json, text)**

Description: Same as the operator **->**, which returns the value of a specified key in an object.

Return type: json

Example:

```
SELECT json_object_field('{"a": {"b":"foo"}}','a');
json_object_field
-------------------
 {"b":"foo"}
(1 row)
```
### **json\_object\_field\_text(object-json, text)**

Description: Same as the operator **->>**, which returns the value of a specified key in an object.

Return type: text

Example:

```
SELECT json_object_field_text('{"a": {"b":"foo"}}','a');
json_object_field_text
------------------------
 {"b":"foo"}
(1 row)
```
#### **json\_array\_element(array-json, integer)**

Description: Same as the operator **->**, which returns the element with the specified subscript in the array.

Return type: json

Example:

```
SELECT json_array_element('[1,true,[1,[2,3]],null]',2);
 json_array_element
--------------------
 [1,[2,3]]
(1 row)
```
#### **json\_array\_element\_text(array-json, integer)**

Description: Same as the operator **->>**, which returns the element with the specified subscript in the array.

Return type: text

```
SELECT json_array_element_text('[1,true,[1,[2,3]],null]',2);
 json_array_element_text
-------------------------
 [1,[2,3]]
(1 row)
```
### **json\_extract\_path(json, VARIADIC text[])**

Description: Same as the operator **#>**, which returns the JSON value of the path specified by \$2.

Return type: json

Example:

SELECT json\_extract\_path('{"f2":{"f3":1},"f4":{"f5":99,"f6":"stringy"}}', 'f4','f6'); json\_extract\_path -------------------

 "stringy" (1 row)

#### **json\_extract\_path\_text(json, VARIADIC text[])**

Description: Same as the operator **#>>**, which returns the text value of the path specified by \$2.

Return type: text

Example:

```
SELECT json_extract_path_text('{"f2":{"f3":1},"f4":{"f5":99,"f6":"stringy"}}', 'f4','f6');
 json_extract_path_text
------------------------
 stringy
(1 row)
```
#### **json\_array\_elements(array-json)**

Description: Splits an array. Each element returns a row.

Return type: json

Example:

SELECT json\_array\_elements('[1,true,[1,[2,3]],null]'); json\_array\_elements --------------------- 1 true [1,[2,3]] null (4 rows)

### **json\_array\_elements\_text(array-json)**

Description: Splits an array. Each element returns a row.

Return type: text

```
SELECT * FROM json_array_elements_text('[1,true,[1,[2,3]],null]');
  value
-----------
 1
 true
 [1,[2,3]]
(4 rows)
```
### **json\_array\_length(array-json)**

Description: Returns the array length.

Return type: integer

Example:

```
SELECT json_array_length('[1,2,3,{"f1":1,"f2":[5,6]},4,null]');
 json_array_length
-------------------
      6
(1 row)
```
### **json\_object\_keys(object-json)**

Description: Returns all keys at the top layer of the object.

Return type: text

Example:

```
SELECT json_object_keys('{"f1":"abc","f2":{"f3":"a", "f4":"b"}, "f1":"abcd"}');
 json_object_keys
------------------
f1 f2
 f1
(3 rows)
```
## **json\_each(object-json)**

Description: Splits each key-value pair of an object into one row and two columns.

Return type: setof(key text, value json)

Example:

```
SELECT * FROM json_each('{"f1":[1,2,3],"f2":{"f3":1},"f4":null}');
 key | value
-----+----------
f1 | [1,2,3] f2 | {"f3":1}
f4 | null
(3 rows)
```
### **json\_each\_text(object-json)**

Description: Splits each key-value pair of an object into one row and two columns.

Return type: setof(key text, value text)

```
SELECT * FROM json_each_text('{"f1":[1,2,3],"f2":{"f3":1},"f4":null}');
 key | value
-----+----------
f1 | [1,2,3] f2 | {"f3":1}
 f4 |
(3 rows)
```
## **json\_populate\_record(anyelement, object-json [, bool])**

Description: \$1 must be a compound parameter. Each key-value in **object-json** is split. The key is used as the column name to match the column name in  $$1$  and fill in the \$1 format.

Return type: anyelement

Example:

```
CREATE TYPE jpop AS (a text, b INT, c timestamp);
SELECT * FROM json_populate_record(null::jpop,'{"a":"blurfl","x":43.2}');
 a |b|c--------+---+---
blurfl | |
(1 row)
```
### **json\_populate\_recordset(anyelement, array-json [, bool])**

Description: Performs the preceding operations on each element in the  $\sharp 2$  array by referring to the **json\_populate\_record** and **jsonb\_populate\_record** functions. Therefore, each element in the \$2 array must be of the **object-json** type.

Return type: setof anyelement

Example:

```
CREATE TYPE jpop AS (a text, b INT, c timestamp);
SELECT * FROM json_populate_recordset(null::jpop, '[{"a":1,"b":2},{"a":3,"b":4}]');
a \mid b \mid c---+---+---
1 | 2 |3 \mid 4 \mid(2 rows)
```
## **json\_to\_record(object-json)**

Description: Like all functions that return **record**, the caller must explicitly define the structure of the record using an **AS** clause. The key-value pair of **object-json** is split and reassembled. The key is used as a column name to match and fill in the structure of the record specified by the **AS** clause.

Return type: record

Example:

```
SELECT * FROM json_to_record('{"a":1,"b":"foo","c":"bar"}'::json) as x(a int, b text, d text);
 a | b | d
---+-----+---
1 | foo |(1 row)
```
### **json\_to\_recordset(array-json)**

Description: Executes the preceding function on each element in the array by referring to the **json to record** function. Therefore, each element in the array must be **object-json**.

Return type: SETOF record

```
SELECT * FROM json_to_recordset('[{"a":1,"b":{"d":"foo"},"c":true},{"a":2,"c":false,"b":{"d":"bar"}}]') AS x(a 
INT, b json, c BOOLEAN);
a \vert b \vert c---+-------------+---
 1 | {"d":"foo"} | t
 2 | {"d":"bar"} | f
(2 rows)
SELECT * FROM json_to_recordset('[{"a":1,"b":"foo","d":false},{"a":2,"b":"bar","c":true}]') AS x(a INT, b text, c 
BOOLEAN);
 a | b | c
---+-----+---
1 | foo | 2 | bar | t
(2 rows)
```
### **json\_typeof(json)**

Description: Checks the JSON type.

Return type: text

Example:

SELECT value, json\_typeof(value) from (values (json '123.4'), (json '"foo"'), (json 'true'), (json 'null'), (json '[1, 2, 3]'), (json '{"x":"foo", "y":123}'), (NULL::json)) as data(value); value | ison\_typeof

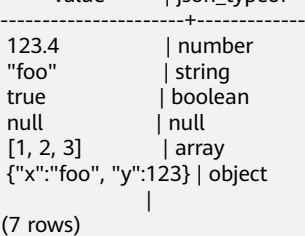

## **jsonb\_object(text[])**

Description: Constructs an **object-jsonb** from a text array. This is an overloaded function. When the input parameter is a text array, the array length must be an even number, and members are considered alternate key-value pairs.

Return type: jsonb

Example:

```
SELECT jsonb_object('{a,1,b,2,3,NULL,"d e f","a b c"}');
              jsonb_object
---------------------------------------------------
 {"3": null, "a": "1", "b": "2", "d e f": "a b c"}
(1 row)
```
# **jsonb\_object(text[], text[])**

Description: When two text arrays are used, the first array is considered a key and the second array is considered a value. The lengths of the two arrays must be the same. Note that the value of a key cannot be null.

Return type: jsonb

```
SELECT jsonb_object('{a,b,"a b c"}', '{a,1,1}');
        isonb object
```

```
------------------------------------
 {"a": "a", "b": "1", "a b c": "1"}
(1 row)
```
#### **to\_jsonb(anyment)**

Description: Converts other types to the corresponding jsonb type.

Return type: jsonb

Example:

```
SELECT to_jsonb(1.1);
 to_jsonb
----------
 1.1
(1 row)
```
#### **jsonb\_agg**

Description: Aggregates jsonb objects into a jsonb array.

Return type: jsonb

Example:

```
SELECT * FROM json_tbl_2;
a \mid b---+-----
 1 | aaa
1 | bbb2 | ccc2 | ddd
(4 rows)
SELECT a, jsonb_agg(b) FROM json_tbl_2 GROUP BY a ORDER BY a;
 a | jsonb_agg
---+----------------
 1 | ["aaa", "bbb"]
 2 | ["ccc", "ddd"]
(2 rows)
```
### **jsonb\_object\_agg**

Description: Aggregates key-value pairs into a JSON object.

Return type: jsonb

```
SELECT * FROM json_tbl_3;
 a | b | c
---+-----+----
 1 | aaa | 10
1 | bbb | 20
 2 | ccc | 30
2 | ddd | 40
(4 rows)
SELECT a, jsonb_object_agg(b, c) FROM json_tbl_3 GROUP BY a ORDER BY a;
 a | jsonb_object_agg
---+------------------------
 1 | {"aaa": 10, "bbb": 20}
 2 | {"ccc": 30, "ddd": 40}
(2 rows)
```
# **jsonb\_build\_array( [VARIADIC "any"] )**

Description: Constructs a JSON array that may contain heterogeneous types from a variable parameter list.

Return type: jsonb

Example:

SELECT jsonb\_build\_array('a',1,'b',1.2,'c',true,'d',null,'e',json '{"x": 3, "y": [1,2,3]}',''); jsonb\_build\_array

------------------------------------------------------------------------------- ["a", 1, "b", 1.2, "c", true, "d", null, "e", {"x": 3, "y": [1, 2, 3]}, null] (1 row)

# **jsonb\_build\_object( [VARIADIC "any"] )**

Description: Constructs a JSON object from a variable parameter list. The number of input parameters must be an even number. Every two input parameters form a key-value pair. Note that the value of a key cannot be null.

Return type: jsonb

Example:

```
SELECT jsonb_build_object(1,2);
 jsonb_build_object
--------------------
 {"1": 2}
(1 row)
```
## **jsonb\_strip\_nulls(jsonb)**

Description: All object fields with null values are omitted. Other null values remain unchanged.

Return type: jsonb

Example:

```
SELECT jsonb_strip_nulls('[{"f1":1,"f2":null},2,null,3]');
   jsonb_strip_nulls
-------------------------
 [{"f1": 1}, 2, null, 3]
(1 row)
```
## **jsonb\_object\_field(jsonb, text)**

Description: Same as the operator **->**, which returns the value of a specified key in an object.

Return type: jsonb

```
SELECT jsonb_object_field('{"a": {"b":"foo"}}','a');
jsonb_object_field
--------------------
 {"b": "foo"}
(1 row)
```
## **jsonb\_object\_field\_text(jsonb, text)**

Description: Same as the operator **->>**, which returns the value of a specified key in an object.

Return type: text

Example:

```
SELECT jsonb_object_field_text('{"a": {"b":"foo"}}','a');
jsonb_object_field_text
-------------------------
 {"b": "foo"}
(1 row)
```
### **jsonb\_array\_element(array-jsonb, integer)**

Description: Same as the operator **->**, which returns the element with the specified subscript in the array.

Return type: jsonb

Example:

```
SELECT jsonb_array_element('[1,true,[1,[2,3]],null]',2);
 jsonb_array_element
---------------------
 [1, [2, 3]]
(1 row)
```
## **jsonb\_array\_element\_text(array-jsonb, integer)**

Description: Same as the operator **->>**, which returns the element with the specified subscript in the array.

Return type: text

Example:

 $(1 row)$ 

```
SELECT jsonb_array_element_text('[1,true,[1,[2,3]],null]',2);
 jsonb_array_element_text
--------------------------
 [1, [2, 3]]
```
# **jsonb\_extract\_path((jsonb, VARIADIC text[])**

Description: Same as the operator **#>**, which returns the value of the path specified by \$2.

Return type: jsonb

```
SELECT jsonb_extract_path('{"f2":{"f3":1},"f4":{"f5":99,"f6":"stringy"}}', 'f4','f6');
 jsonb_extract_path
--------------------
 "stringy"
(1 row)
```
### **jsonb\_extract\_path\_text((jsonb, VARIADIC text[])**

Description: Same as the operator **#>>**, which returns the value of the path specified by \$2.

Return type: text

Example:

```
SELECT jsonb_extract_path_text('{"f2":{"f3":1},"f4":{"f5":99,"f6":"stringy"}}', 'f4','f6');
 jsonb_extract_path_text
-------------------------
 stringy
(1 row)
```
### **jsonb\_array\_elements(array-jsonb)**

Description: Splits an array. Each element returns a row.

Return type: jsonb

Example:

```
SELECT jsonb_array_elements('[1,true,[1,[2,3]],null]');
 jsonb_array_elements
----------------------
 1
 true
 [1, [2, 3]]
 null
(4 rows)
```
#### **jsonb\_array\_elements\_text(array-jsonb)**

Description: Splits an array. Each element returns a row.

Return type: text

Example:

```
SELECT * FROM jsonb_array_elements_text('[1,true,[1,[2,3]],null]');
   value
-------------
 1
 true
 [1, [2, 3]]
(4 rows)
```
### **jsonb\_array\_length(array-jsonb)**

Description: Returns the array length.

Return type: integer

```
SELECT jsonb_array_length('[1,2,3,{"f1":1,"f2":[5,6]},4,null]');
 jsonb_array_length
--------------------
        6
(1 row)
```
# **jsonb\_object\_keys(object-jsonb)**

Description: Returns all keys at the top layer of the object.

Return type: SETOF text

Example:

```
SELECT jsonb_object_keys('{"f1":"abc","f2":{"f3":"a", "f4":"b"}, "f1":"abcd"}');
 jsonb_object_keys
-------------------
 f1
f2(2 rows)
```
### **jsonb\_each(object-jsonb)**

Description: Splits each key-value pair of an object into one row and two columns.

Return type: setof(key text, value jsonb)

Example:

```
SELECT * FROM jsonb_each('{"f1":[1,2,3],"f2":{"f3":1},"f4":null}');
 key | value
-----+-----------
 f1 | [1, 2, 3]
 f2 | {"f3": 1}
f4 | null
(3 rows)
```
## **jsonb\_each\_text(object-jsonb)**

Description: Splits each key-value pair of an object into one row and two columns.

Return type: setof(key text, value text)

Example:

```
SELECT * FROM jsonb_each_text('{"f1":[1,2,3],"f2":{"f3":1},"f4":null}');
 key | value
-----+-----------
f1 | [1, 2, 3] f2 | {"f3": 1}
f4(3 rows)
```
## **jsonb\_populate\_record(anyelement, object-jsonb [, bool])**

Description: \$1 must be a compound parameter. Each key-value in **object-json** is split. The key is used as the column name to match the column name in  $$1$  and fill in the \$1 format.

Return type: anyelement

```
SELECT * FROM jsonb_populate_record(null::jpop,'{"a":"blurfl","x":43.2}');
 a |b|c--------+---+---
blurfl | |
(1 row)
```
### **jsonb\_populate\_record\_set(anyelement, array-jsonb [, bool])**

Description: Performs the preceding operations on each element in the  $$2$  array by referring to the **json populate record** and **jsonb populate record** functions. Therefore, each element in the \$2 array must be of the **object-json** type.

Return type: setof anyelement

Example:

```
SELECT * FROM json_populate_recordset(null::jpop, '[{"a":1,"b":2},{"a":3,"b":4}]');
a \mid b \mid c---+---+---
1 | 2 |3 | 4 |(2 rows)
```
#### **jsonb\_to\_record(object-json)**

Description: Like all functions that return **record**, the caller must explicitly define the structure of the record using an **AS** clause. The key-value pair of **object-json** is split and reassembled. The key is used as a column name to match and fill in the structure of the record specified by the **AS** clause.

Return type: record

Example:

```
SELECT * FROM jsonb_to_record('{"a":1,"b":"foo","c":"bar"}'::jsonb) as x(a int, b text, d text);
 a | b | d
---+-----+---
1 | foo |(1 row)
```
#### **jsonb\_to\_recordset(array-json)**

Description: Executes the preceding function on each element in the array by referring to the **jsonb\_to\_record** function. Therefore, each element in the array must be **object-jsonb**.

Return type: SETOF record

Example:

```
SELECT * FROM jsonb_to_recordset('[{"a":1,"b":"foo","d":false},{"a":2,"b":"bar","c":true}]') AS x(a INT, b text, 
c boolean);
a \mid b \mid c---+-----+---
1 | foo |2 | bar | t(2 rows)
```
### **jsonb\_typeof(jsonb)**

Description: Checks the JSONB type.

Return type: text

Example:

SELECT jsonb\_typeof(to\_jsonb(1.1)); jsonb\_typeof --------------

 number (1 row)

### **jsonb\_ne(jsonb, jsonb)**

Description: Same as the operator **<>**, which compares two values.

Return type: Boolean

Example:

```
SELECT jsonb_ne('{"a":1, "b":2}'::jsonb, '{"a":1, "b":3}'::jsonb);
 jsonb_ne
----------
 t
(1 row)
```
### **jsonb\_lt(jsonb, jsonb)**

Description: Same as the operator **<**, which compares two values.

Return type: Boolean

Example:

```
SELECT jsonb_lt('{"a":1, "b":2}'::jsonb, '{"a":1, "b":3}'::jsonb);
 jsonb_lt
----------
 t
(1 row)
```
## **jsonb\_gt(jsonb, jsonb)**

Description: Same as the operator **>**, which compares two values.

Return type: Boolean

Example:

```
SELECT jsonb_gt('{"a":1, "b":2}'::jsonb, '{"a":1, "b":3}'::jsonb);
 jsonb_gt
----------
 f
(1 row)
```
## **jsonb\_le(jsonb, jsonb)**

Description: Same as the operator **<=**, which compares two values.

Return type: Boolean

Example:

```
SELECT jsonb_le('["a", "b"]', '{"a":1, "b":2}');
 jsonb_le
----------
 t
(1 row)
```
## **jsonb\_ge(jsonb, jsonb)**

Description: Same as the operator **>=**, which compares two values.

#### Return type: Boolean

Example:

```
SELECT jsonb_ge('["a", "b"]', '{"a":1, "b":2}');
 jsonb_ge
----------
 f
(1 row)
```
## **jsonb\_eq(jsonb, jsonb)**

Description: Same as the operator **=**, which compares two values.

Return type: Boolean

Example:

```
SELECT jsonb_eq('["a", "b"]', '{"a":1, "b":2}');
 jsonb_eq
----------
 f
(1 row)
```
### **jsonb\_cmp(jsonb, jsonb)**

Description: Compares values. A positive value indicates greater than, a negative value indicates less than, and **0** indicates equal.

Return type: integer

Example:

```
SELECT jsonb_cmp('["a", "b"]', '{"a":1, "b":2}');
 jsonb_cmp
-----------
 -1
(1 row)
```
### **jsonb\_exists(jsonb, text)**

Description: Same as the operator **?**, which determines whether all elements in the string array \$2 exist at the top layer of \$1 in the form of **key\elem\scalar**.

Return type: Boolean

Example:

```
SELECT jsonb_exists('["1",2,3]', '1');
 jsonb_exists
--------------
 t
(1 row)
```
## **jsonb\_exists\_any(jsonb, text[])**

Description: Same as the operator **?|**, which determines whether all elements in the string array  $$2$  exist at the top layer of  $$1$  in the form of **key\elem\scalar**.

Return type:

```
SELECT jsonb_exists_any('["1","2",3]', '{1, 2, 4}');
 jsonb_exists_any
------------------
 t
(1 row)
```
# **jsonb\_exists\_all(jsonb, text[])**

Description: Same as the operator **?&**, which determines whether all elements in the string array \$2 exist at the top layer of \$1 in the form of **key\elem\scalar**.

Return type:

bool

Example:

```
SELECT jsonb_exists_all('["1","2",3]', '{1, 2}');
jsonb_exists_all
------------------
 t
(1 row)
```
### **jsonb\_contained(jsonb, jsonb)**

Description: Same as the operator **<@**, which determines whether all elements in the string array  $$1$  exist at the top layer of  $$2$ .

Return type: Boolean

Example:

```
SELECT jsonb_contained('[1,2,3]', '[1,2,3,4]');
 jsonb_contained
-----------------
 t
(1 row)
```
### **jsonb\_contains(jsonb, jsonb)**

Description: Same as the operator **@>**, which determines whether all elements in the string array  $$2$  exist at the top layer of  $$1$ .

Return type: Boolean

Example:

```
SELECT jsonb_contains('{"a":1, "b":2, "c":3}'::jsonb, '{"a":1}');
 jsonb_contains
-----------------
 t
(1 row)
```
### **jsonb\_concat(jsonb, jsonb)**

Description: Combines two JSONB objects into one.

Return type: jsonb

```
SELECT jsonb_concat('{"a":1, "b":2}'::jsonb, '{"c":3, "d":4}'::jsonb);
       isonb concat
```

```
----------------------------------
 {"a": 1, "b": 2, "c": 3, "d": 4}
(1 row)
```
#### **jsonb\_delete(jsonb, text)**

Description: Deletes the key-value pair corresponding to the key value in jsonb.

Return type: jsonb

Example:

```
SELECT jsonb_delete('{"a":1, "b":2}'::jsonb, 'a');
 jsonb_delete
--------------
 {"b": 2}
(1 row)
```
#### **jsonb\_delete\_idx(jsonb, text)**

Description: Deletes the element corresponding to an array subscript.

Return type: jsonb

Example:

```
SELECT jsonb_delete_idx('[0,1,2,3,4]'::jsonb, 2);
jsonb_delete_idx
------------------
 [0, 1, 3, 4]
(1 row)
```
### **jsonb\_delete\_array(jsonb, VARIADIC text[])**

Description: Deletes multiple elements from the jsonb array.

Return type: jsonb

Example:

```
SELECT jsonb_delete_array('["a", "b", "c"]'::jsonb , 'a', 'b');
 jsonb_delete_array
--------------------
 ["c"]
(1 row)
```
### **jsonb\_delete\_path(jsonb, text[])**

Description: Deletes elements of a specified path from the jsonb array.

Return type: jsonb

```
SELECT jsonb_delete_path('{"a":{"b":{"c":1, "d":2}}, "e":3}'::jsonb , array['a', 'b']);
 jsonb_delete_path
-------------------
 {"a": {}, "e": 3}
(1 row)
```
#### **jsonb\_set(target jsonb, path text[], new\_value jsonb [, create\_missing boolean])**

Description: Returns *target* with the section designated by *path* replaced by new\_value, or with new\_value added if **create\_missing** is **true** (**true** by default) and the item designated by *path* does not exist. As with the path-oriented operators, negative integers that appear in *path* count from the end of JSON arrays.

Return type: jsonb

Example:

```
SELECT jsonb_set('[{"f1":1,"f2":null},2,null,3]', '{0,f1}','[2,3,4]', false);
              jsonb_set
---------------------------------------------
 [{"f1": [2, 3, 4], "f2": null}, 2, null, 3]
(1 row)
```
## **jsonb\_pretty(jsonb)**

Description: Returns in indented JSON text.

Return type: jsonb

```
Example:
SELECT jsonb_pretty('{"a":{"b":{"c":1, "d":2}}, "e":3}'::jsonb);
   jsonb_pretty
---------------------
\{"a":f +
      "b": {+ "c": 1,+
         "d": 2 +
      } +
 }, +
    ^{\prime\prime}e": 3 +
 }
```
#### $(1$  row)

# **jsonb\_insert(target jsonb, path text[], new\_value jsonb [, insert\_after boolean])**

Description: Returns **target** and inserts **new\_value**. If the **target** specified by path is in the JSONB array, **new\_value** is inserted before the target or after **insert\_after** is set to **true** (**false** by default). If the **target** is specified by path in the JSONB object, **new\_value** is inserted only when the **target** does not exist. As with the path-oriented operators, negative integers that appear in *path* count from the end of JSON arrays.

Return type: jsonb

```
SELECT jsonb_insert('{"a": [0,1,2]}', '{a, 1}', '"new_value"');
       jsonb_insert
-------------------------------
 {"a": [0, "new_value", 1, 2]}
(1 row)
```
### **ts\_headline([ config regconfig, ] document jsonb, query tsquery [, options text ])**

Description: Highlights the jsonb search result.

Return type: jsonb

Example:

```
SELECT ts_headline('english', 
'[{"id":9928,"user_id":4562,"user_name":"9LOHR4","create_time":"2021-06-22T16:28:16.504518+08:00"}, 
{"id":9959,"user_id":5524,"user_name":"YID07D","create_time":"2021-06-22T16:28:16.557228+08:00"}, 
{"id":9962,"user_id":7991,"user_name":"7C6QOM","create_time":"2021-06-22T16:28:16.56234+08:00"}]'::json
b,
 to_tsquery('english', '9LOHR4'), 'StartSel = <, StopSel = >');
ts_headline 
------------------------------------------------------------------------------------------------------------------------------
------------------------------------------------------------------------------------------------------------------------------
------------------------------------------------------------------
 [{"id": 9928, "user_id": 4562, "user_name": "<9LOHR4>", "create_time": 
"2021-06-22T16:28:16.504518+08:00"}, {"id": 9959, "user_id": 5524, "user_name": "YID07D", "create_time": 
"2021-06-22T16:28:16.557228+08:00"}, {"id": 9962, "user_id": 7991, "user_name": "7C6QOM", 
"create_time": "2021-06-22T16:28:16.56234+08:00"}]
```

```
(1 row)
```
## **json\_to\_tsvector(config regconfig, ] json, jsonb)**

Description: Converts the json format to the tsvector file format that supports fulltext search.

Return type: jsonb

```
Example:
SELECT json_to_tsvector('{"a":1, "b":2, "c":3}'::json, to_jsonb('key'::text));
 json_to_tsvector
------------------
 'b':2 'c':4
(1 row)
```
# **6.15 Security Functions**

### **gs\_password\_deadline()**

Description: Displays the time before the password of the current account expires. After the password expires, the system prompts the user to change the password. This parameter is related to the GUC parameter **password\_effect\_time**.

Return type: interval

Examples:

SELECT gs\_password\_deadline(); gs\_password\_deadline ------------------------- 83 days 17:44:32.196094  $(1 row)$ 

#### **gs\_password\_expiration()**

Description: Displays the time before the password of the current account expires. After the password expires, the user cannot log in to the database. This parameter is related to the DDL statement **PASSWORD EXPIRATION period** for creating a user. The return value of the function is greater than or equal to -1. If **PASSWORD EXPIRATION period** is not specified during user creation, the default value is **-1**, indicating that there is no expiration limit.

Return type: interval

Examples:

SELECT gs\_password\_expiration(); gs\_password\_expiration ------------------------- 29 days 23:59:49.731482  $(1 row)$ 

### **login\_audit\_messages(flag boolean)**

Description: Queries login information about a login user.

Return type: tuple

Examples:

Check the date, time, and IP address successfully authenticated during the last login:

```
SELECT * FROM login_audit_messages(true);
username | database | logintime | type | result | client_conninfo
------------+----------+------------------------+---------------+--------+--------------------
    dbadmin | gaussdb | 2017-06-02 15:28:34+08 | login_success | ok | gsql@[local]
(1 row)
```
Check the date, time, and IP address that failed to be authenticated during the last login:

```
SELECT * FROM login_audit_messages(false) ORDER BY logintime desc limit 1;
username | database | logintime | type | result | client_conninfo
------------+----------+------------------------+--------------+--------+-------------------------
(0 rows)
```
Check the number of failed attempts, date, and time since the previous successful authentication: SELECT \* FROM login\_audit\_messages(false); username | database | logintime | type | result | client\_conninfo ------------+----------+------------------------+--------------+--------+-------------------------

### **login\_audit\_messages\_pid(flag boolean)**

(0 rows)

Description: Queries login information about a login user. Different from **login\_audit\_messages**, this function queries login information based on **backendid**. Information about subsequent logins of the same user does not alter the query result of previous logins and cannot be found using this function.

Return type: tuple

Examples:

Check the date, time, and IP address successfully authenticated during the last login:

```
SELECT * FROM login_audit_messages_pid(true);
username | database | logintime | type | result | client_conninfo | backendid
------------+----------+------------------------+---------------+--------+--------------------
   dbadmin | postgres | 2017-06-02 15:28:34+08 | login_success | ok | gsql@[local] | 
140311900702464
(1 row)
```
Check the date, time, and IP address that failed to be authenticated during the last login:

```
SELECT * FROM login_audit_messages_pid(false) ORDER BY logintime desc limit 1;
username | database | logintime | type | result | client_conninfo | backendid
------------+----------+------------------------+--------------+--------+-------------------------
(0 rows)
```
Check the number of failed attempts, date, and time since the previous successful authentication:

```
SELECT * FROM login_audit_messages_pid(false);
username | database | logintime | type | result | client_conninfo | backendid
 ------------+----------+------------------------+--------------+--------+-------------------------
(0 rows)
```
### **pg\_query\_audit()**

Description: Displays audit logs of the CN.

Return type: record

The following table describes return columns.

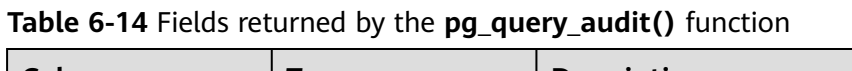

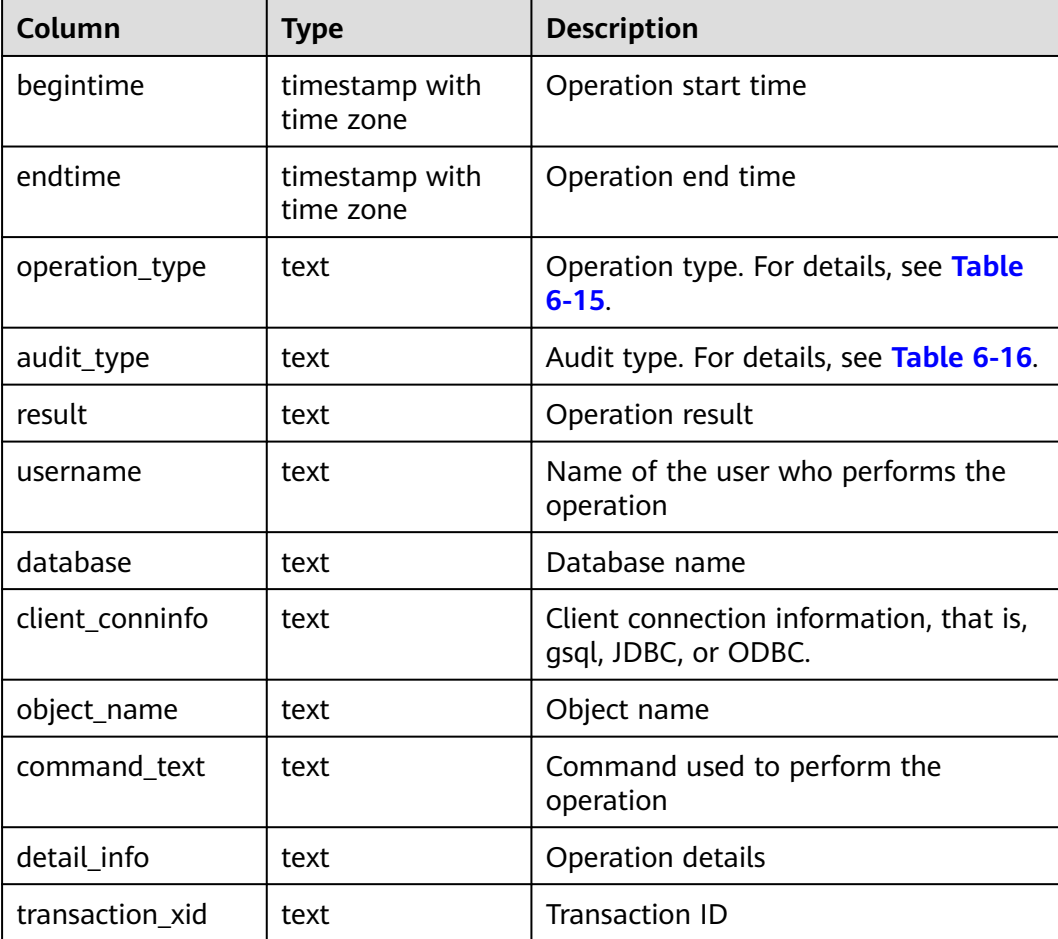

<span id="page-238-0"></span>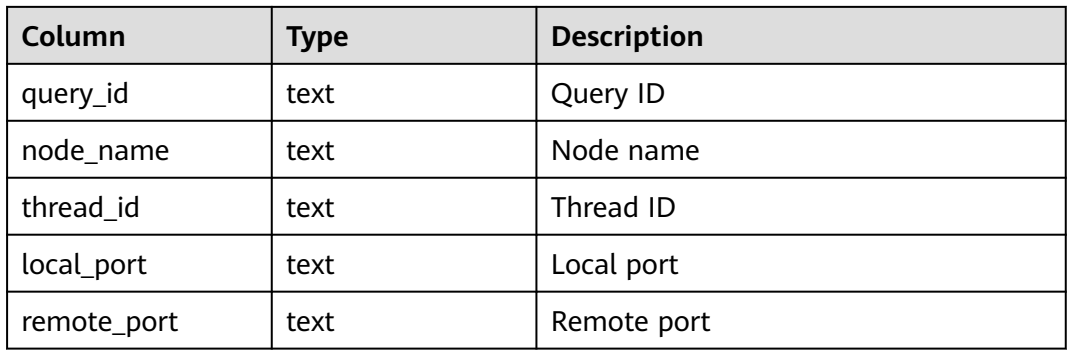

#### **Table 6-15** Operation types

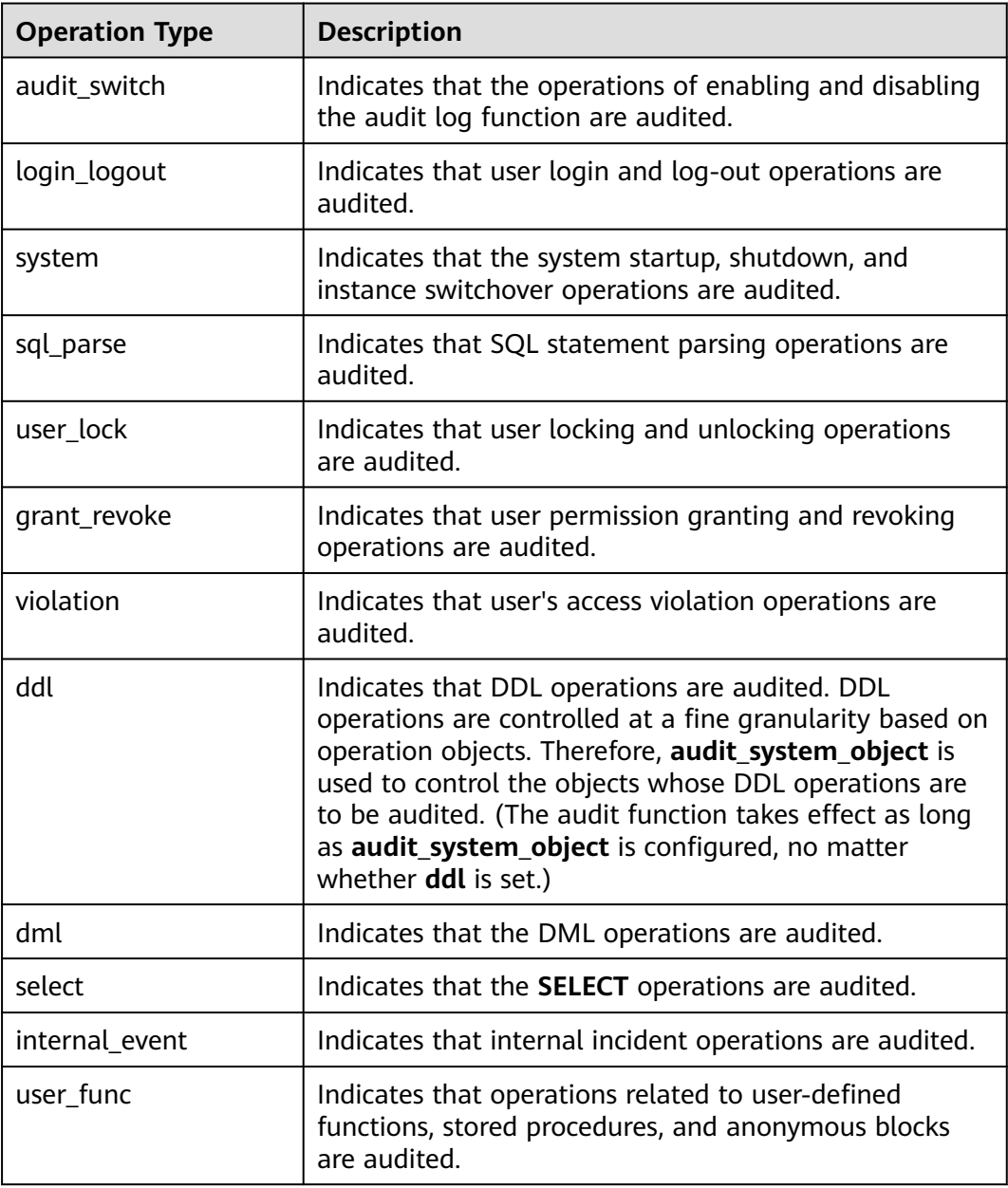

<span id="page-239-0"></span>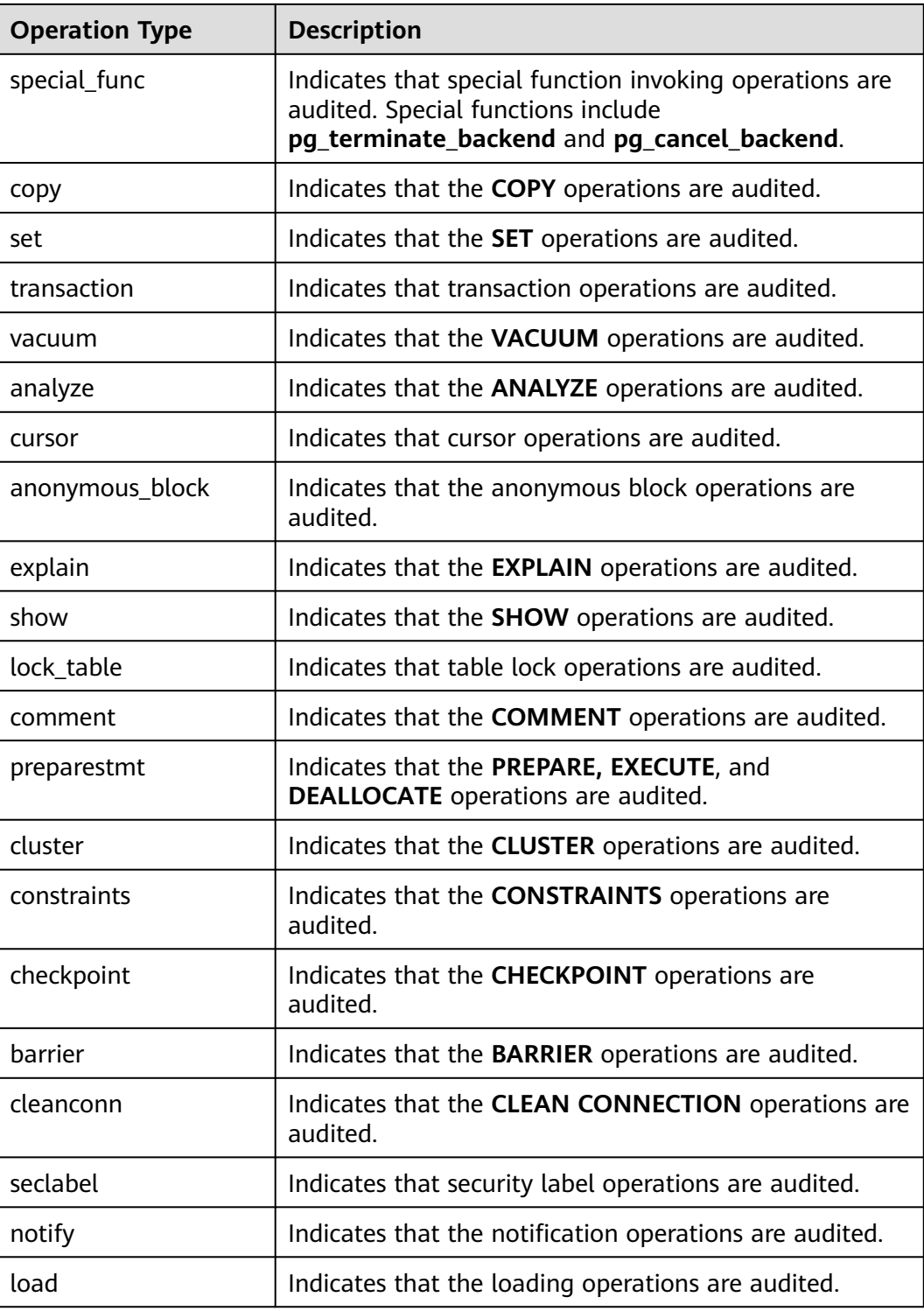

### **Table 6-16** Audit types

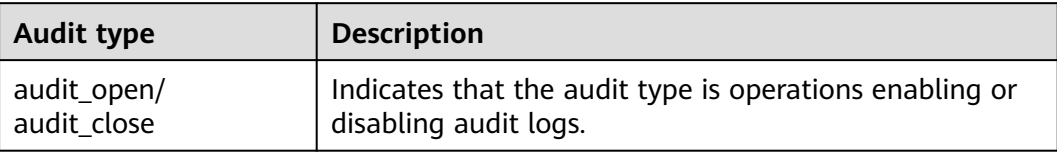

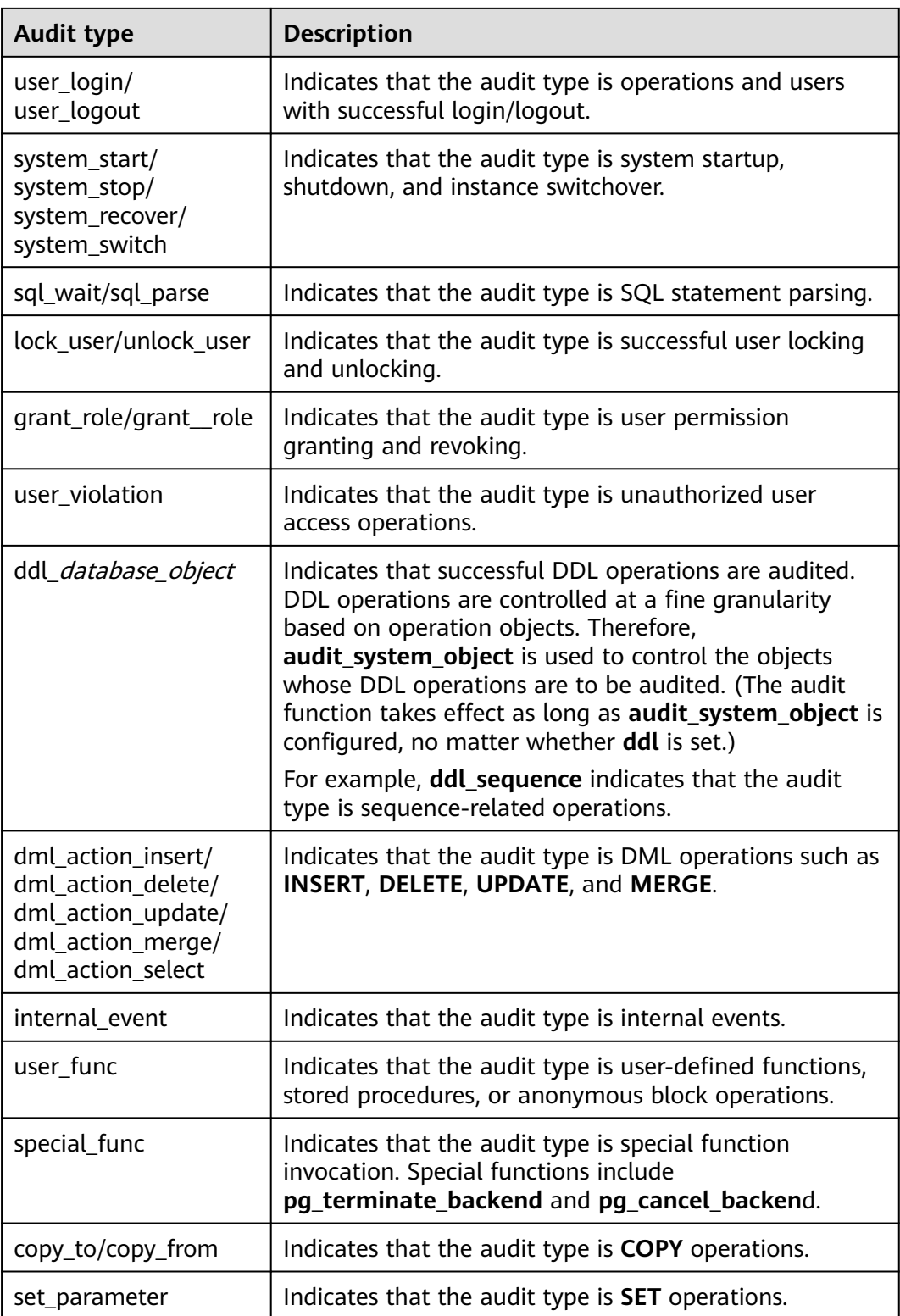

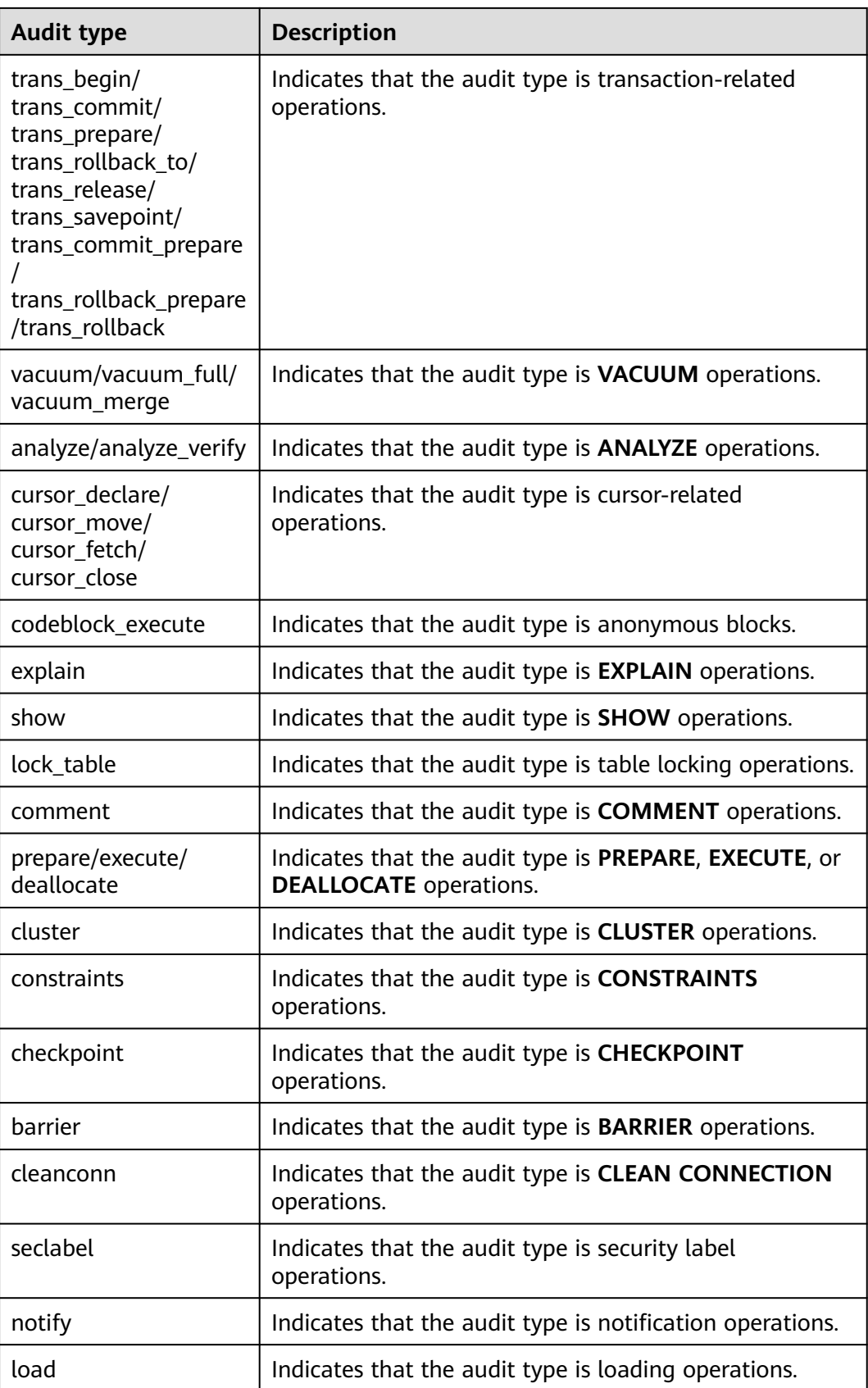

### **pgxc\_query\_audit()**

Description: Displays audit logs of all CNs.

Return type: record

The return fields of this function are the same as those of the **[pg\\_query\\_audit\(\)](#page-237-0)** function.

#### **pg\_delete\_audit()**

Description: Deletes audit logs in a specified period. Return type: void

 $\Box$  Note

For database security concerns, this function is unavailable. If you call it, the following message is displayed: "ERROR: For security purposes, it is not allowed to manually delete audit logs."

SELECT \* FROM pg\_delete\_audit('2023-01-10 17:00:00','2023-01-10 19:00:00'); ERROR: For security purposes, it is not allowed to manually delete audit logs

# **6.16 Conditional Expression Functions**

### **coalesce(expr1, expr2, ..., exprn)**

Description: Returns the first argument that is not **NULL** in the argument list.

**COALESCE(expr1, expr2)** is equivalent to **CASE WHEN expr1 IS NOT NULL THEN expr1 ELSE expr2 END**.

Examples:

SELECT coalesce(NULL,'hello'); coalesce --------- hello (1 row)

#### $\Box$  Note

- **NULL** is returned only if all parameters are **NULL**.
- This value is replaced by the default value when data is displayed.
- Like a CASE expression, COALESCE only evaluates the parameters that are needed to determine the result. That is, parameters to the right of the first non-null parameter are not evaluated.

### **decode(base\_expr, compare1, value1, Compare2,value2, ... default)**

Description: Compares base\_expr with each compare(n) and returns value(n) if they are matched. If base\_expr does not match each **compare(n)**, the default value is returned.

```
SELECT decode('A','A',1,'B',2,0);
 case
------
 1
(1 row)
```
### **if(bool\_expr, expr1, expr2)**

Description: Returns **expr1** or **expr2**. If the value of **bool\_expr** is **true**, **expr1** is returned. Otherwise, **expr2** is returned.

This function is equivalent to **CASE WHEN bool\_expr = true THEN expr1 ELSE expr2 END**.

Examples:

```
SELECT if(1 < 2, 'yes', 'no');
 if
-----
 yes
(1 row)
```
#### $\Box$  Note

**expr1** and **expr2** can be of any type. For details about the available types, see **[UNION,](#page-451-0) [CASE, and Related Constructs](#page-451-0)**.

#### **ifnull(expr1, expr2)**

Description: Returns **expr1** or **expr2**. If **expr1** is not **NULL**, **expr1** is returned. Otherwise, **expr2** is returned.

This function is logically equivalent to **CASE WHEN expr1 IS NOT NULL THEN expr1 ELSE expr2 END**.

Examples:

SELECT ifnull(NULL,'hello'); ifnull ------- hello (1 row)

#### $\Box$  note

**expr1** and **expr2** can be of any type. For details about the available types, see **[UNION,](#page-451-0) [CASE, and Related Constructs](#page-451-0)**.

#### **isnull(expr)**

Description: Checks whether **expr** is **NULL**. If it is **NULL**, **true** is returned. Otherwise, **false** is returned.

This function is logically equivalent to **expr IS NULL**.

Examples:

```
SELECT isnull(NULL), isnull('abc');
 isnull | isnull
--------+--------
t \mid f(1 row)
```
#### **nullif(expr1, expr2)**

Description: Returns **NULL** or **expr1**. If **expr1** is equal to **expr2**, **NULL** is returned. Otherwise, **expr1** is returned.

#### **nullif(expr1, expr2)** is equivalent to **CASE WHEN expr1 = expr2 THEN NULL ELSE expr1 END**.

Examples:

SELECT nullif('hello','world'); nullif ------- hello (1 row)

Note:

Assume the two parameter data types are different:

- If implicit conversion exists between the two data types, implicitly convert the parameter of lower priority to this data type using the data type of higher priority. If the conversion succeeds, computation is performed. Otherwise, an error is returned. For example: SELECT nullif('1234'::VARCHAR,123::INT4); nullif -------- 1234 (1 row) SELECT nullif('1234'::VARCHAR,'2012-12-24'::DATE); ERROR: invalid input syntax for type timestamp: "1234"
- If implicit conversion is not applied between two data types, an error is displayed. For example: SELECT nullif(TRUE::BOOLEAN,'2012-12-24'::DATE); ERROR: operator does not exist: boolean = timestamp without time zone LINE 1: SELECT nullif(TRUE::BOOLEAN,'2012-12-24'::DATE) FROM DUAL;

^ HINT: No operator matches the given name and argument type(s). You might need to add explicit type casts.

### **nvl( expr1 , expr2 )**

Description: Returns **expr2** if **expr1** is **NULL**. If **expr1** is not **NULL**, **expr1** is returned.

Examples:

SELECT nvl('hello','world'); nvl ------ hello (1 row)

#### $\Box$  NOTE

Parameters **expr1** and **expr2** can be of any data type. If **expr1** and **expr2** are of different data types, NVL checks whether **expr2** can be implicitly converted to **expr1**. If it can, the **expr1** data type is returned. If **epr2** cannot be implicitly converted to **expr1** but **epr1** can be implicitly converted to **expr2**, the **expr2** data type is returned. If no implicit type conversion exists between the two parameters and the parameters are different data types, an error is reported.

#### **sys\_context( 'namespace' , 'parameter')**

Description: Obtains and returns the parameter values of a specified **namespace**.

Return type: VARCHAR

Examples:

```
SELECT sys_context('USERENV', 'CURRENT_SCHEMA');
 sys_context 
-------------
 public
(1 row)
```
The result varies according to the current actual schema.

 $\Box$  Note

```
Currently, only the SYS_CONTEXT('USERENV','CURRENT_SCHEMA') and
SYS_CONTEXT('USERENV','CURRENT_USER') formats are supported.
```
### **greatest(expr1 [, ...])**

Description: Selects the largest value from a list of any number of expressions.

- In Oracle- or Teradata-compatible mode, the returned result is the maximum value of all non-null parameters.
- In MySQL-compatible mode, **null** is returned if an input parameter contains **null**.

Examples:

```
SELECT greatest(1*2,2-3,4-1);
 greatest 
----------
     3
(1 row)
SELECT greatest('ABC', 'BCD', 'CDE');
 greatest 
----------
 CDE
(1 row)
```
## **least(expr1 [, ...])**

Description: Selects the smallest value from a list of any number of expressions.

- In Oracle- or Teradata-compatible mode, the returned result is the minimum value of all non-null parameters.
- In MySQL-compatible mode, null is returned if an input parameter contains **null**.

```
SELECT least(1*2,2-3,4-1);
 least 
-------
   -1
(1 row)
SELECT least('ABC','BCD','CDE');
 least 
--------
 ABC
(1 row)
```
# **EMPTY\_BLOB()**

Description: Initiates a BLOB variable in an INSERT or an UPDATE statement to a NULL value.

Return type: BLOB

Examples:

-- Create a table: CREATE TABLE blob\_tb(b blob,id int) DISTRIBUTE BY REPLICATION; -- Insert data: INSERT INTO blob\_tb VALUES (empty\_blob(),1); --Delete the table. DROP TABLE blob\_tb;

 $\Box$  Note

The length obtained by using **DBMS.GETLENGTH** is 0.

# **6.17 Range Functions and Operators**

# **6.17.1 Range Operators**

**=**

Description: Equals

Example:

```
SELECT int4range(1,5) = '[1,4]'::int4range AS RESULT;
 result
--------
 t
(1 row)
```
**<>**

Description: Does not equal to

Example:

```
SELECT numrange(1.1,2.2) <> numrange(1.1,2.3) AS RESULT;
 result
--------
 t
(1 row)
```
**<**

Description: Is less than

```
SELECT int4range(1,10) < int4range(2,3) AS RESULT;
 result
--------
 t
(1 row)
```
#### **>**

#### Description: Is greater than

#### Example:

```
SELECT int4range(1,10) > int4range(1,5) AS RESULT;
 result
--------
 t
(1 row)
```
**<=**

#### Description: Is less than or equals

#### Example:

```
SELECT numrange(1.1, 2.2) \le numrange(1.1, 2.2) AS RESULT;
 result
--------
 t
(1 row)
```
**>=**

#### Description: Is greater than or equals

#### Example:

```
SELECT numrange(1.1,2.2) >= numrange(1.1,2.0) AS RESULT;
 result
--------
 t
(1 row)
```
**@>**

#### Description: The object on the left includes the object on the right.

Example:

```
SELECT int4range(2,4) @> int4range(2,3) AS RESULT;
 result
--------
 t
(1 row)
SELECT '[2011-01-01,2011-03-01)'::tsrange @> '2011-01-10'::timestamp AS RESULT;
 result
--------
 t
(1 row)
```
#### **<@**

Description: The object on the right includes the object on the left.

```
SELECT int4range(2,4) <@ int4range(1,7) AS RESULT;
 result
--------
 t
(1 row)
```

```
SELECT 42 <@ int4range(1,7) AS RESULT;
 result
--------
 f
(1 row)
```
#### **&&**

Description: Overlap (have points in common)

#### Example:

SELECT int8range(3,7) && int8range(4,12) AS RESULT; result ------- t (1 row)

#### **<<**

#### Description: Strictly left of

#### Example:

```
SELECT int8range(1,10) << int8range(100,110) AS RESULT;
 result
--------
 t
(1 row)
```
#### **>>**

#### Description: Strictly right of

#### Example:

```
SELECT int8range(50,60) >> int8range(20,30) AS RESULT;
 result
--------
 t
(1 row)
```
#### **&<**

Description: Does not extend to the right of

#### Example:

```
SELECT int8range(1,20) &< int8range(18,20) AS RESULT;
 result
--------
 t
```
(1 row)

#### **&>**

Description: Does not extend to the left of

#### Example:

SELECT int8range(7,20) &> int8range(5,10) AS RESULT; result --------

 t (1 row)

### **-|-**

#### Description: Is adjacent to

Example:

SELECT numrange(1.1,2.2) -|- numrange(2.2,3.3) AS RESULT; result ------- t

(1 row)

**+**

#### Description: Union

#### Example:

SELECT numrange(5,15) + numrange(10,20) AS RESULT; result -------- [5,20)  $(1 row)$ 

**\***

**-**

#### Description: Intersection

#### Example:

SELECT int8range(5,15) \* int8range(10,20) AS RESULT; result --------- [10,15) (1 row)

#### Description: Difference

#### Example:

SELECT int8range(5,15) - int8range(10,20) AS RESULT; result -------- [5,10) (1 row

#### $\Box$  Note

- The simple comparison operators **<**, **>**, **<=**, and **>=** compare the lower bounds first, and only if those are equal, compare the upper bounds.
- The **<<**, **>>**, and **-|-** operators always return false when an empty range is involved; that is, an empty range is not considered to be either before or after any other range.
- The union and difference operators will fail if the resulting range would need to contain two disjoint sub-ranges.

# **6.17.2 Range Functions**

#### **lower(anyrange)**

Description: Lower bound of range

Return type: Range's element type

Example:

SELECT lower(numrange(1.1,2.2)) AS RESULT; result -------- 1.1 (1 row)

### **upper(anyrange)**

Description: Upper bound of range

Return type: Range's element type

Example:

```
SELECT upper(numrange(1.1,2.2)) AS RESULT;
 result 
--------
   2.2
(1 row)
```
### **isempty(anyrange)**

Description: Is the range empty?

Return type: boolean

Example:

```
SELECT isempty(numrange(1.1,2.2)) AS RESULT;
 result 
--------
 f
(1 row)
```
### **lower\_inc(anyrange)**

Description: Is the lower bound inclusive?

Return type: boolean

Example:

```
SELECT lower_inc(numrange(1.1,2.2)) AS RESULT;
 result 
--------
 t
(1 row)
```
### **upper\_inc(anyrange)**

Description: Is the upper bound inclusive?

#### Return type: boolean

Example:

```
SELECT upper_inc(numrange(1.1,2.2)) AS RESULT;
 result 
--------
 f
(1 row)
```
#### **lower\_inf(anyrange)**

Description: Is the lower bound infinite?

Return type: boolean

Example:

```
SELECT lower_inf('(,)'::daterange) AS RESULT;
 result 
--------
 t
(1 row)
```
### **upper\_inf(anyrange)**

Description: Is the upper bound infinite?

Return type: boolean

Example:

```
SELECT upper_inf('(,)'::daterange) AS RESULT;
 result 
--------
 t
(1 row)
```
#### $\Box$  NOTE

The **lower** and **upper** functions return null if the range is empty or the requested bound is infinite. The **lower\_inc**, **upper\_inc**, **lower\_inf**, and **upper\_inf** functions all return false for an empty range.

# **6.18 Data Masking Functions**

Data masking functions are used to mask and protect sensitive data. Generally, you are advised to bind these functions to the columns to be redacted based on the data masking syntax, rather than use them directly on query statements.

#### **mask\_none(column\_name)**

Description: Masks no data (for internal tests only).

Return type: same as **column\_name**

#### **mask\_full(column\_name)**

Description: Replaces all data with a fixed value. The fixed value varies depending on the data type of the redacted column.
#### Return type: same as **column\_name**

#### mask partial(column name, mask digital, mask from[, mask to])

Description: Replaces the digits from the **mask\_from** to **mask\_to** position in a number with the digit specified by **mask\_digital**. The default value of **mask\_to** can be used, which indicates that the digits from the **mask\_from** position to the end of the number are replaced. **mask\_digital** can only be a digit from 0 to 9.

Return type: same as **column\_name**

# **mask\_partial(column\_name [, input\_format, output\_format], mask\_char, mask\_from[, mask\_to])**

Description: Replaces the digits from the **mask\_from** to **mask\_to** position in a string with the character specified by **mask\_char** based on the given input and output formats.

Parameter description:

input format

The input format is a character string of V and F, whose length is the same as that of the data in the redacted column. Characters in positions corresponding to V may be masked, and characters in positions corresponding to F are skipped. The V character string specifies which characters are to be masked. The input and output formats apply to data with a fixed length, such as bank card numbers, ID card numbers, and phone numbers.

output\_format

The output format is a character string of V and any other character, whose length is the same as that of the data in the redacted column. V characters correspond to those in the **input\_format**, and other characters correspond to the F characters in the **input\_format**.

For parameters **input\_format** and **output\_format**, you can use their default values or set them to **""**. In this case, there is no requirement for the input or output format, and the whole string will be masked.

mask char

Masking character, which can be any one character, for example, an asterisk  $(*)$  or a number sign  $(\#)$ .

mask from

First character in the string that will be masked. The value must be greater than **0**.

mask to

Last character in the string that will be masked. The default value can be used, which indicates that the character from the **mask\_from** position to the last character of the string will be masked.

Return type: same as **column\_name**

## **mask\_partial(column\_name, mask\_field1, mask\_value1, mask\_field2, mask\_value2, mask\_field3, mask\_value3)**

Description: Masks a date or time based on three specified fields. If **mask\_value** is **-1**, the corresponding **mask\_field** is not masked. **mask\_field** can be **month**, **day**, **year**, **hour**, **minute**, or **second**. The value range of each field must be within that of the actual time unit.

Return type: same as **column\_name**

#### $\Box$  Note

Masking functions are recommended if you want to create masking policies. For details about how to use data masking functions, see the examples in in **[Data Masking](https://support.huaweicloud.com/eu/devg-dws/dws_04_0062.html)**.

### **User-Defined Masking Functions**

You can use the PL/pgSQL language to customize masking functions.

User-defined masking functions must meet the following requirements:

- The return type must be the same as the data type of the redacted column.
- The functions can be pushed down.
- In addition to the masking format, only one column can be specified in the argument list for data masking.
- The functions only implement the formatting for specific data types and do not involve complex association operations with other table objects.

If either of the first two requirements is not met, an error will be reported when you create a masking policy. If either of the last two requirements is not met, unexpected problems may occur in query execution results.

# **6.19 Roaring Bitmap Functions and Operators**

# **6.19.1 Roaring Bitmap Operators**

Since 8.1.3, GaussDB(DWS) supports efficient bitmap processing functions and operators, which can be used in user profiling and precision marketing, greatly improving query performance.

#### **=**

Description: Compares two Roaring bitmaps to check whether they are equal.

Return type: bool

```
SELECT rb_build('{1,2,3}') = rb_build('{1,2,3}');
?column?
----------
t
(1 row)
SELECT rb_build('{2,3}') = rb_build('{1,2,3}');
?column?
```
--------- f (1 row)

#### **<>**

Description: Compares two Roaring bitmaps to check whether they are unequal.

Return type: bool

Example:

```
SELECT rb_build('{1,2,3}') <> rb_build('{1,2,3}');
?column?
----------
f
(1 row)
SELECT rb_build('{2,3}') <> rb_build('{1,2,3}');
?column?
----------
t
(1 row)
```
**&**

Description: Calculates the intersection of two Roaring bitmaps.

Return type: RoaringBitmap

Example:

```
SELECT rb_to_array(rb_build('{2,3}') & rb_build('{1,2,3}'));
rb_to_array
-------------
{2,3}
(1 row)
```
Description: Calculates the union of two Roaring bitmaps.

Return type: RoaringBitmap

Example:

SELECT rb\_to\_array(rb\_build('{2,3}') | rb\_build('{1,2,3}')); rb\_to\_array ------------- {1,2,3} (1 row)

**|**

**|**

Description: Calculates the result of adding an ID to a Roaring bitmap.

Return type: RoaringBitmap

Example:

SELECT rb\_to\_array(rb\_build('{2,3}') | 4); rb\_to\_array ------------- {2,3,4}  $(1$  row)

#### **#**

**-**

**-**

Description: XOR result of two Roaring bitmaps.

Return type: RoaringBitmap

Example:

```
SELECT rb_to_array(rb_build('{2,3}') # rb_build('{1,2,3}'));
rb_to_array
-------------
{1}
(1 row)
```
Description: Calculates the result set in the first Roaring bitmap but not in the second Roaring bitmap.

Return type: RoaringBitmap

Example:

```
SELECT rb_to_array(rb_build('{2,3,4}') - rb_build('{1,2,3}'));
rb_to_array
-------------
{4}
(1 row)
```
Description: The result set of removing a specified ID from a Roaring bitmap.

Return type: RoaringBitmap

#### Example:

```
SELECT rb_to_array(rb_build('{2,3,4}') - 3);
rb_to_array
-------------
{2,4}
(1 row)
```
#### **@>**

Description: Determines whether the Roaring bitmap before an operator contains the Roaring bitmap after the operator.

Return type: bool

```
SELECT rb_build('{2,3,4}') @> rb_build('{2,3}');
?column?
----------
t
(1 row)
SELECT rb_build('{2,3,4}') @> 4;
?column?
----------
t
(1 row)
```
#### **<@**

Description: Determines whether the Roaring bitmap before an operator is contained in the Roaring bitmap after the operator.

Return type: bool

Example:

```
SELECT 4 <@ rb_build('{2,3,4}');
?column?
----------
t
(1 row)
SELECT rb_build('{2,3,4}') <@ rb_build('{2,3}');
?column?
----------
f
(1 row)
```
#### **&&**

Description: If two Roaring bitmaps overlap, **true** is returned. Otherwise, **false** is returned.

Return type: bool

Example:

```
SELECT rb_build('{2,3,4}') && rb_build('{2,3}');
?column?
-t
(1 row)
SELECT rb_build('{2,3,4}') && rb_build('{7,8,9}');
?column?
----------
f
(1 row)
```
# **6.19.2 Roaring Bitmap Functions**

Since 8.1.3, GaussDB(DWS) supports efficient bitmap processing functions and operators, which can be used in user profiling and precision marketing, greatly improving query performance.

## **rb\_build(array)**

Description: Converts an int array to the RoaringBitmap type.

Return type: RoaringBitmap

```
SELECT rb_build('{1,2,3}');
rb_build
------------------------------------------------
\x3a300000010000000000020010000000010002000300
(1 row)
CREATE TABLE r_row (a int, b text, c roaringbitmap);
NOTICE: The 'DISTRIBUTE BY' clause is not specified. Using round-robin as the distribution mode by default.
HINT: Please use 'DISTRIBUTE BY' clause to specify suitable data distribution column.
CREATE TABLE
```

```
INSERT INTO r_row values (1, 'a', rb_build('{1,2,3}'));
INSERT 0 1
SELECT * FROM r_row;
a | b | c
---+---+------------------------------------------------
 1 | a | \x3a300000010000000000020010000000010002000300
(1 row)
INSERT INTO r_row values (2, 'b', rb_build('{}'));
INSERT 0 1
SELECT * FROM r_row;
a \mid b \mid c---+---+------------------------------------------------
 2 | b | \x3a30000000000000
 1 | a | \x3a300000010000000000020010000000010002000300
(2 rows)
```
# **rb\_iterate(roaringbitmap)**

Description: Converts roaringbitmap data into int data and outputs the data in multiple lines.

Return type: record (int value in multiple rows)

Example:

```
SELECT rb_iterate(c) FROM r_row;
rb_iterate
------------
1
\overline{2}3
(3 rows)
```
## **rb\_to\_array(roaringbitmap)**

Description: Using rb\_build reverse operation to convert roaringBitmap into an int array.

Return type: array

Example:

```
SELECT rb_to_array(c) FROM r_row;
rb_to_array
-------------
{1,2,3}
(1 row)
SELECT rb_to_array('\x3a3000000100000000000020010000000010002000300');
rb_to_array
-------------
{1,2,3}
(1 row)
```
## **rb\_and(roaringbitmap, roaringbitmap)**

Description: Calculates the intersection of two Roaring bitmaps.

Return type: RoaringBitmap

```
SELECT rb_to_array(rb_and(rb_build('{1,2,3}'), rb_build('{2,3,4}')));
rb_to_array
```
-------------  ${2,3}$ (1 row)

## **rb\_or(roaringbitmap, roaringbitmap)**

Description: Calculates the union of two Roaring bitmaps.

Return type: RoaringBitmap

Example:

```
SELECT rb_to_array(rb_or(rb_build('{1,2,3}'), rb_build('{2,3,4}')));
rb_to_array
-------------
{1,2,3,4}
(1 row)
```
## **rb\_xor(roaringbitmap, roaringbitmap)**

Description: Calculates the XOR of two Roaring bitmaps.

Return type: RoaringBitmap

Example:

```
SELECT rb_to_array(rb_xor(rb_build('{1,2,3}'), rb_build('{2,3,4}')));
rb_to_array
-------------
{1,4}
(1 row)
```
## **rb\_andnot(roaringbitmap, roaringbitmap)**

Description: Sets in the first Roaring bitmap set but not in the second Roaring bitmap set.

Return type: RoaringBitmap

Example:

```
SELECT rb_to_array(rb_andnot(rb_build('{1,2,3}'), rb_build('{2,3,4}')));
rb_to_array
-------------
{1}
(1 row)
```
# **rb\_cardinality(roaringbitmap)**

Description: Calculates the cardinality of a Roaring bitmap.

Return type: int

```
SELECT rb_cardinality(rb_build('{1,2,3}'));
rb_cardinality
----------------
3
(1 row)
```
## **rb\_and\_cardinality(roaringbitmap, roaringbitmap)**

Description: Calculates the cardinality of the intersection of two Roaring bitmaps.

Return type: int

Example:

```
SELECT rb_and_cardinality(rb_build('{1,2,3}'), rb_build('{2,3,4}'));
rb_and_cardinality
--------------------
\overline{2}(1 row)
```
## **rb\_or\_cardinality(roaringbitmap, roaringbitmap)**

Description: Calculates the cardinality of the union of two Roaring bitmaps.

Return type: int

Example:

```
SELECT rb_or_cardinality(rb_build('{1,2,3}'), rb_build('{2,3,4}'));
rb_or_cardinality
-------------------
4
(1 row)
```
### **rb\_xor\_cardinality(roaringbitmap, roaringbitmap)**

Description: Calculates the cardinality of two Roaring bitmaps after the XOR operation.

Return type: int

Example:

```
SELECT rb_xor_cardinality(rb_build('{1,2,3}'), rb_build('{2,3,4}'));
rb_xor_cardinality
--------------------
2
```
(1 row)

## **rb\_andnot\_cardinality(roaringbitmap, roaringbitmap)**

Description: Calculates the cardinality of two Roaring bitmaps after ANDNOT operation.

Return type: int

Example:

```
SELECT rb_andnot_cardinality(rb_build('{1,2,3}'), rb_build('{2,3,4}'));
rb_andnot_cardinality
-----------------------
1
```
(1 row)

## **rb\_is\_empty(roaringbitmap)**

Description: Determines whether a Roaring bitmap is empty.

Return type: bool

#### Example:

```
SELECT rb_is_empty(rb_build('{1,2,3}'));
rb_is_empty
-------------
f
(1 row)
```
# **rb\_equals(roaringbitmap, roaringbitmap)**

Description: Determines whether two Roaring bitmaps are equal.

Return type: bool

Example:

```
SELECT rb_equals(rb_build('{1,2,3}'), rb_build('{2,3,4}'));
rb_equals
-----------
f
(1 row)
```
# **rb\_intersect(roaringbitmap, roaringbitmap)**

Description: Determines whether two Roaring bitmaps are intersected.

Return type: bool

Example:

```
SELECT rb_intersect(rb_build('{1,2,3}'), rb_build('{2,3,4}'));
rb_intersect
--------------
t
(1 row)
```
# **rb\_min(roaringbitmap)**

Description: Returns the minimum value in a Roaring bitmap.

Return type: int

Example:

```
SELECT rb_min(rb_build('{1,2,3}'));
rb_min
--------
1
(1 row)
```
# **rb\_max(roaringbitmap)**

Description: Returns the maximum value in a Roaring bitmap.

Return type: int

```
SELECT rb_max(rb_build('{1,2,3}'));
rb_max
--------
3
(1 row)
```
# **rb\_add(roaringbitmap, int)**

Description: Adds an element to a Roaring bitmap.

Return type: RoaringBitmap

Example:

```
SELECT rb_to_array(rb_add(rb_build('{1,3}'), 2));
rb_to_array
-------------
{1,2,3}
(1 row)
```
# **rb\_added(int, roaringbitmap)**

Description: Adds an element to a Roaring bitmap.

Return type: RoaringBitmap

Example:

SELECT rb\_to\_array(rb\_added(2, rb\_build('{1,3}'))); rb\_to\_array ------------- {1,2,3} (1 row)

# **rb\_contain(roaringbitmap,int)**

Description: Determines whether a Roaring bitmap contains the specified element.

Return type: bool

Example:

```
SELECT rb_contain(rb_build('{1,3}'), 2);
rb_contain
------------
f
(1 row)
```
# **rb\_containedby(int,roaringbitmap)**

Description: Determines whether the given element is included in a given Roaring bitmap.

Example:

```
SELECT rb_containedby(2,rb_build('{1,3}'));
rb_containedby
    ----------------
f
(1 row)
```
# **rb\_contain\_rb(roaringbitmap,roaringbitmap)**

Description: Determines whether the first Roaring bitmap contains the second Roaring bitmap.

Return type: bool

```
SELECT rb_contain_rb(rb_build('{1,3}'), rb_build('{2,3}'));
rb_contain_rb
---------------
f
(1 row)
```
# **rb\_containedby\_rb(roaringbitmap,roaringbitmap)**

Description: Determines whether the second Roaring bitmap contains the first Roaring bitmap.

Return type: bool

Example:

```
SELECT rb_containedby_rb(rb_build('{1,3}'), rb_build('{2,3}'));
rb_containedby_rb
---------------
f
(1 row)
```
#### **rb\_remove(roaringbitmap,int)**

Description: Removes elements from a Roaring bitmap.

Return type: RoaringBitmap

Example:

```
SELECT rb_to_array(rb_remove(rb_build('{1,3}'),1));
rb_to_array
-------------
{3}
(1 row)
```
### **rb\_clear(roaringbitmap,int,int)**

Description: Clears elements within a specified range from roaring bitmaps.

Return type: RoaringBitmap

Example:

SELECT rb\_to\_array(rb\_clear(rb\_build('{1,2,3}'),1,2));

rb\_to\_array

-------------

{2,3}

 $(1$  row) and the contract of  $\mathcal{L}^{\mathcal{L}}$  rows are contracted to  $(1)$  row)

## **rb\_flip(roaringbitmap,int,int)**

Description: Reverses elements in a specified range.

```
SELECT rb_to_array(rb_flip(rb_build('{1,2,3,7,9}'), 1,10));
rb_to_array
--------------
{4,5,6,8,10}
(1 row)
```
# **rb\_rank(roaringbitmap,int)**

Description: Returns the cardinality of the set of values less than the specified value.

Return type: int

Example:

```
SELECT rb_rank(rb_build('{1,10,100}'),99);
rb_rank
-\overline{2}(1 row)
```
# **6.19.3 Roaring Bitmap Aggregation Functions**

Since 8.1.3, GaussDB(DWS) supports efficient bitmap processing functions and operators, which can be used in user profiling and precision marketing, greatly improving query performance.

## **rb\_build\_agg(int)**

Description: Aggregates int values in a group into a RoaringBitmap value.

Return type: RoaringBitmap

Example:

```
CREATE TABLE t1 (a int ,b int);
NOTICE: The 'DISTRIBUTE BY' clause is not specified. Using round-robin as the distribution mode by default.
HINT: Please use 'DISTRIBUTE BY' clause to specify suitable data distribution column.
CREATE TABLE
INSERT INTO t1 SELECT generate_series(1,10),generate_series(1,20,2);
INSERT 0 10
SELECT rb_iterate(rb_build_agg(b)) FROM t1;
rb_iterate
------------
1
3
5
7
9
11
13
15
17
19
(10 rows)
```
## **rb\_and\_agg(roaringbitmap)**

Description: Aggregates data of the Roaring bitmaps in a group into a Roaring bitmap set based on the INTERSECT operation.

```
CREATE TABLE r1(a int ,b roaringbitmap);
INSERT INTO r1 SELECT a, rb_build_agg(b) FROM t1 GROUP BY a;
INSERT INTO t1 SELECT generate_series(1,10),generate_series(1,20,4);
INSERT INTO r1 SELECT a, rb_build_agg(b) FROM t1 GROUP BY a;
SELECT a, rb_to_array(rb_and_agg(b)) FROM r1 GROUP BY a ORDER BY a;
 a | rb_to_array
----+-------------
```
 $1 | \{1\}$  $2 | {3}$  $3 | {5}$  $4 | {7}$  $5 \mid \{9\}$  $6 \mid \{11\}$  $7 | {13}$  8 | {15} 9 | {17} 10 | {19} (10 rows)

# **rb\_or\_agg(roaringbitmap)**

Description: Combines Roaring bitmaps in a group into one Roaring bitmap based on the UNION logic.

#### Example:

SELECT a, rb\_to\_array(rb\_or\_agg(b)) FROM r1 GROUP BY a ORDER BY a; a | rb\_to\_array ----+-------------  $1 | \{1\}$  $2 \mid \{3,5\}$  3 | {5,9}  $4 | \{7,13\}$  $5 \mid \{9,17\}$  $6 \mid \{1,11\}$  7 | {5,13}  $8 | {9,15}$  $9 \mid \{13,17\}$ 10 | {17,19}

## **rb\_xor\_agg(roaringbitmap)**

Description: Combines Roaring bitmaps in a group into one Roaring bitmap based on the XOR logic.

Example:

(10 rows)

```
SELECT a, rb_to_array(rb_xor_agg(b)) FROM r1 GROUP BY a ORDER BY a;
a | rb_to_array
----+-------------
1 | \}2 | {5}3 | {9}4 | \{13\}5 \mid \{17\}6 | \{1\} 7 | {5}
 8 | {9}
9 | {13} 10 | {17}
(10 rows)
```
# **rb\_and\_cardinality\_agg(roaringbitmap)**

Description: Cardinality of Roaring bitmaps in a group calculated based on INTERSECT.

Return type: int

```
SELECT a, rb_and_cardinality_agg(b) FROM r1 GROUP BY a ORDER BY 1;
 a | rb_and_cardinality_agg
----+------------------------
1 | 1 |\begin{array}{c|c}\n2 & 1 \\
3 & 1\n\end{array}3<sup>i</sup>\begin{array}{c|c}\n4 & 1 \\
5 & 1\n\end{array}5 \mid 6 | 1
7 | 1
8 | 1
9 | 1
10 | 1(10 rows)
```
# **rb\_or\_cardinality\_agg(roaringbitmap)**

Description: Cardinality of Roaring bitmaps in a group calculated based on UNION.

#### Example:

SELECT a, rb\_or\_cardinality\_agg(b) FROM r1 GROUP BY a ORDER BY 1; a | rb\_or\_cardinality\_agg

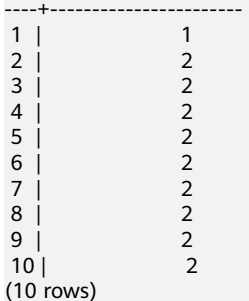

# **rb\_xor\_cardinality\_agg(roaringbitmap)**

Description: Cardinality of Roaring bitmaps in a group calculated based on XOR.

Example:

```
SELECT a, rb_xor_cardinality_agg(b) FROM r1 GROUP BY a ORDER BY 1;
 a | rb_xor_cardinality_agg
----+-<br>1 |
```
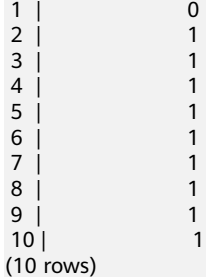

# **6.19.4 Use Cases**

## **Background**

Currently, real-time precision marketing is required in the Internet, education, and gaming industries. User profiling enables user search based on combined criteria. Example:

- Before launching a sales promotion, e-commerce companies need to send the promotion message to a selected batch of users with specific features.
- In education, exercise questions need to be pushed based on students' weaknesses.
- On search, video, and portal websites, different contents are pushed to users based on their interests.

These use cases have the following characteristics in common:

- The data volume is huge and the calculation workload is huge.
- There are a large number of users with a lot of labels and fields, occupying a large amount of storage space.
- The feature conditions for selection are diversified, and it is difficult to find a fixed index. If each field has an index, that will occupy too much storage space.
- High performance is required because real-time marketing requires response in seconds.
- Data update has high requirements on timeliness, and user profiles need to be updated in real time.

Roaring bitmaps in GaussDB(DWS) can efficiently generate, compress, and parse bitmap data, and supports the most common bitmap aggregation operations (AND, OR, NOT, and XOR). This feature meets the requirements of real-time precision marketing and quick user selection in the case of a large amount of data with hundreds of millions of users and tens of millions of labels.

#### **Example of Using roaringbitmap**

Assume that there is a web page browsing information table **userinfo**. The fields in the table are as follows:

CREATE TABLE userinfo (userid int, age int, gender text, salary int, hobby text )WITH (orientation=column);

The data in the **userinfo** table increases with the change of user information. For example, if a user has multiple hobby attributes, there will be multiple records in the **userinfo** table.

If a user wants to filter out males with income greater than CNY10,000, age greater than 30, and a hobby of phishing, and then push specific messages to these target groups.

The traditional method is to directly query the original table. The statement is as follows:

SELECT distinct userid FROM userinfo WHERE salary > 10000 AND age > 30 AND gender ='m' AND hobby ='fishing';

If the **userinfo** table contains a small amount of data, indexes are created in the salary, age, gender, and hobby columns to meet the query requirements. However, if the **userinfo** table contains a large amount of data and a large number of

labels, the preceding statement cannot meet the requirements. The reasons are as follows:

- A large number of indexes need to be created.
- The count (distinct) performance is poor.

#### **Roaring bitmaps perform better in this case.**

- 1. Create a RoaringBitmap table. CREATE TABLE userinfoset ( age int, gender text, salary int, hobby text, userset roaringbitmap, PRIMARY KEY(age,gender,salary,hobby) )WITH (orientation=column);
- 2. All data in the **userinfo** table must be aggregated to the **userinfoset** table through the aggregation of the label column. You can run the following command to aggregate all data. Or you can aggregate only incremental data. To aggregate only incremental data, a set of users with the same label are put in a table record. This can be implemented by using the UPSERT function. Frequent update operations may generate a large amount of dirty data. Therefore, you are advised to create the **userinfoset** table as a row-store table to aggregate incremental data. INSERT INTO userinfoset SELECT age, gender, salary, hobby, rb\_build\_agg(userid) FROM userinfo GROUP BY age, gender, salary, hobby;
- 3. Query the **userinfoset** table for the selected user information. SELECT rb\_iterate(rb\_or\_agg(userset)) FROM userinfoset WHERE salary > 10000 AND age > 30 AND gender ='m' AND hobby ='fishing';

After data aggregation, the data volume of the table **userinfoset** is much smaller than that of the source table, so the scanning performance of the base table is much faster. In addition, based on the advantages of Roaring bitmaps, the performance of calculating **rb\_or\_agg** and **rb\_iterate** is better. Compared with the traditional method, the performance is significantly improved.

# **6.20 UUID Functions**

UUID functions are used to generate UUID data (see **[UUID Type](#page-78-0)**).

# **uuid\_generate\_v1()**

Description: Generates a UUID sequence number.

Return type: UUID

```
SELECT uuid_generate_v1();
        uuid_generate_v1 
--------------------------------------
c71ceaca-a175-11e9-a920-797ff7000001
(1 row)
```
#### $\Box$  Note

The **uuid generate v1** function generates a UUID based on the time information, cluster node ID, and ID of the thread that generates the sequence. The UUID is globally unique in a single cluster, however, there is a possibility that the time information, cluster node IDs, thread IDs, and clock sequences of multiple clusters are the same at the same time. Therefore, there is a low probability that UUIDs generated among multiple clusters are duplicate.

#### **sys\_guid()**

Description: Generates an Oracle GUID, which is similar to the UUID. This function is compatible with Oracle.

Return type: text

Example:

SELECT sys\_quid(); sys\_guid

---------------------------------- 4EBD3C74A17A11E9A1BF797FF7000001 (1 row)

#### $\Box$  Note

The data generation principle of the sys\_guid function is the same as that of the uuid generate v1 function.

#### **UUID Function Application Example**

A UUID is globally unique. It can be used as a primary key or a distribution column in a data table. When **uuid\_generate\_v1()** is used as the default value of the distribution column in a data table, data can be evenly distributed to each DN through hash distribution to prevent data skew.

#### $\Box$  Note

The obvious advantage of UUID is that it is globally unique and does not require a central node. UUIDs are generated independently on a single node. However, UUIDs occupy more storage space than INTs, the index efficiency is low, and the generated IDs are random, making them difficult to identify. Therefore, you need to select UUID or Sequence as the primary key of the data table based on the site requirements.

An example is as follows:

1. The INT type is used as the distribution column.

An example hash table **mytable01** is created, and the ints are used as the distribution column. After data is inserted, data skew occurs. CREATE TABLE mytable01(a INT, b INT) DISTRIBUTE BY hash(a); CREATE TABLE INSERT INTO mytable01 VALUES(1, 10); INSERT 0 1 INSERT INTO mytable01 VALUES(1, 10); INSERT 0 1 INSERT INTO mytable01 VALUES(1, 10); INSERT 0 1 INSERT INTO mytable01 VALUES(1, 10); INSERT 0 1 INSERT INTO mytable01 VALUES(1, 10); INSERT 0 1 SELECT \* FROM mytable01;

 $a \mid b$ ---+---- 1 | 10  $1 | 10$  1 | 10 1 | 10 1 | 10 (5 rows) SELECT table\_skewness('mytable01'); table\_skewness ------------------------------------- ("dn\_6003\_6004 ",5,100.000%) ("dn\_6001\_6002 ",0,0.000%) ("dn\_6005\_6006 ",0,0.000%) (3 rows)

2. The UUIDs are used as the distribution column.

Create an example hash table **mytable02** and use the UUIDs as the distribution column. After data is inserted, data distribution is normal. CREATE TABLE mytable02 (id UUID default uuid generate v1(), a INT, b INT) DISTRIBUTE BY hash(id); CREATE TABLE

INSERT INTO mytable02(a, b) VALUES(1, 10); INSERT 0 1 INSERT INTO mytable02(a, b) VALUES(1, 10); INSERT 0 1 INSERT INTO mytable02(a, b) VALUES(1, 10); INSERT 0 1 INSERT INTO mytable02(a, b) VALUES(1, 10); INSERT 0 1 INSERT INTO mytable02(a, b) VALUES(1, 10); INSERT 0 1 SELECT \* FROM mytable02; id | a | b  $-$ 63e45c14-cc74-0e00-e9aa-0a2c3fa0fffe | 1 | 10 63e45c1f-4d18-0700-e9ab-0a2c3fa0fffe | 1 | 10 63e45c26-f859-0b00-e9ad-0a2c3fa0fffe | 1 | 10 63e45c23-9e5d-0300-e9ac-0a2c3fa0fffe | 1 | 10 63e45c2a-5825-0600-e9ae-0a2c3fa0fffe | 1 | 10 (5 rows) SELECT table\_skewness('mytable02'); table\_skewness ------------------------------------ ("dn\_6001\_6002 ",3,60.000%) ("dn\_6003\_6004 ",2,40.000%) ("dn\_6005\_6006 ",0,0.000%) (3 rows)

# **6.21 Text Search Functions and Operators**

# **6.21.1 Text Search Operators**

**@@**

Description: Specifies whether the **tsvector**-typed words match the **tsquery**-typed words.

```
SELECT to_tsvector('fat cats ate rats') @@ to_tsquery('cat & rat') AS RESULT;
 result 
--------
 t
```
(1 row)

#### **@@@**

Description: Synonym for @@

#### Example:

```
SELECT to_tsvector('fat cats ate rats') @@@ to_tsquery('cat & rat') AS RESULT;
 result 
--------
 t
(1 row)
```
#### **&&**

#### Description: Performs the AND operation on two **tsquery**-typed words.

#### Example:

```
SELECT 'fat | rat'::tsquery && 'cat'::tsquery AS RESULT;
        result 
---------------------------
 ( 'fat' | 'rat' ) & 'cat'
(1 row)
```
# **||**

#### Description: Performs the OR operation on two **tsquery**-typed words.

#### Example:

```
SELECT 'fat | rat'::tsquery || 'cat'::tsquery AS RESULT;
        result 
---------------------------
 ( 'fat' | 'rat' ) | 'cat'
(1 row)
SELECT 'a:1 b:2'::tsvector || 'c:1 d:2 b:3'::tsvector AS RESULT;
       result 
---------------------------
 'a':1 'b':2,5 'c':3 'd':4
(1 row)
```
#### **!!**

#### Description: **NOT** a **tsquery**

#### Example:

```
SELECT !! 'cat'::tsquery AS RESULT;
 result 
--------
 !'cat'
(1 row)
```
#### **@>**

Description: Specifies whether a **tsquery**-typed word contains another **tsquery**typed word.

Example:

```
SELECT 'cat'::tsquery @> 'cat & rat'::tsquery AS RESULT;
 result 
--------
 t
(1 row)
```
**<@**

Description: Specifies whether a **tsquery**-typed word is contained in another **tsquery**-typed word.

Example:

```
SELECT 'cat'::tsquery <@ 'cat & rat'::tsquery AS RESULT;
 result 
--------
 t
(1 row)
```
In addition to the preceding operators, the ordinary B-tree comparison operators (including = and <) are defined for types **tsvector** and **tsquery**.

# **6.21.2 Text Search Functions**

# **get\_current\_ts\_config()**

Description: Gets default text search configuration.

Return type: regconfig

Example:

```
SELECT get_current_ts_config();
get_current_ts_config
-----------------------
 english
(1 row)
```
## **length(tsvector)**

Description: Number of lexemes in a **tsvector**-typed word.

Return type: integer

Example:

```
SELECT length('fat:2,4 cat:3 rat:5A'::tsvector);
 length 
--------
     3
(1 row)
```
## **numnode(tsquery)**

Description: Number of lexemes plus **tsquery** operators

Return type: integer

```
SELECT numnode('(fat & rat) | cat'::tsquery);
 numnode 
---------
     5
(1 row)
```
# **plainto\_tsquery([ config regconfig , ] query text)**

Description: Generates **tsquery** lexemes without punctuation.

Return type: tsquery

Example:

```
SELECT plainto_tsquery('english', 'The Fat Rats');
 plainto_tsquery 
-----------------
 'fat' & 'rat'
(1 row)
```
# **querytree(query tsquery)**

Description: Gets indexable part of a **tsquery**.

Return type: text

Example:

```
SELECT querytree('foo & ! bar'::tsquery);
 querytree 
-----------
 'foo'
(1 row)
```
## **setweight(tsvector, "char")**

Description: Assigns weight to each element of **tsvector**.

Return type: tsvector

Example:

```
SELECT setweight('fat:2,4 cat:3 rat:5B'::tsvector, 'A');
        setweight 
-------------------------------
 'cat':3A 'fat':2A,4A 'rat':5A
(1 row)
```
#### **strip(tsvector)**

Description: Removes positions and weights from **tsvector**.

Return type: tsvector

```
SELECT strip('fat:2,4 cat:3 rat:5A'::tsvector);
      strip 
-------------------
 'cat' 'fat' 'rat'
(1 row)
```
# **to\_tsquery([ config regconfig , ] query text)**

Description: Normalizes words and converts them to **tsquery**.

Return type: tsquery

Example:

```
SELECT to_tsquery('english', 'The & Fat & Rats');
 to_tsquery 
---------------
 'fat' & 'rat'
(1 row)
```
# **to\_tsvector([ config regconfig , ] document text)**

Description: Reduces document text to **tsvector**.

Return type: tsvector

Example:

SELECT to\_tsvector('english', 'The Fat Rats'); to\_tsvector ----------------- 'fat':2 'rat':3 (1 row)

# **ts\_headline([ config regconfig, ] document text, query tsquery [, options text ])**

Description: Highlights a query match.

Return type: text

Example:

```
SELECT ts_headline('x y z', 'z'::tsquery);
ts headline
--------------
 x y <b>z</b>
(1 row)
```
# **ts\_rank([ weights float4[], ] vector tsvector, query tsquery [, normalization integer ])**

Description: Ranks document for query.

Return type: float4

Example:

```
SELECT ts_rank('hello world'::tsvector, 'world'::tsquery);
 ts_rank 
----------
 .0607927
(1 row)
```
# **ts\_rank\_cd([ weights float4[], ] vector tsvector, query tsquery [, normalization integer ])**

Description: Ranks document for query using cover density.

#### Return type: float4

Example:

```
SELECT ts_rank_cd('hello world'::tsvector, 'world'::tsquery);
ts rank cd
------------
        0
(1 row)
```
#### **ts\_rewrite(query tsquery, target tsquery, substitute tsquery)**

Description: Replaces **tsquery**-typed word.

Return type: tsquery

Example:

```
SELECT ts_rewrite('a & b'::tsquery, 'a'::tsquery, 'foo|bar'::tsquery);
     ts_rewrite 
-------------------------
 'b' & ( 'foo' | 'bar' )
(1 row)
```
### **ts\_rewrite(query tsquery, select text)**

Description: Replaces **tsquery** data in the target with the result of a **SELECT** command.

Return type: tsquery

Example:

```
SELECT ts_rewrite('world'::tsquery, 'select ''world''::tsquery, ''hello''::tsquery');
 ts_rewrite 
------------
 'hello'
(1 row)
```
# **6.21.3 Text Search Debugging Functions**

**ts\_debug([ config regconfig, ] document text, OUT alias text, OUT description text, OUT token text, OUT dictionaries regdictionary[], OUT dictionary regdictionary, OUT lexemes text[])**

Description: Tests a configuration.

Return type: SETOF record

Example:

SELECT ts\_debug('english', 'The Brightest supernovaes'); ts\_debug ----------------------------------------------------------------------------------- (asciiword,"Word, all ASCII",The,{english\_stem},english\_stem,{}) (blank,"Space symbols"," ",{},,) (asciiword,"Word, all ASCII",Brightest,{english\_stem},english\_stem,{brightest}) (blank,"Space symbols"," ",{},,) (asciiword,"Word, all ASCII",supernovaes,{english\_stem},english\_stem,{supernova}) (5 rows)

## **ts\_lexize(dict regdictionary, token text)**

Description: Tests a data dictionary.

Return type: text[]

Example:

SELECT ts\_lexize('english\_stem', 'stars'); ts\_lexize ----------- {star} (1 row)

### **ts\_parse(parser\_name text, document text, OUT tokid integer, OUT token text)**

Description: Tests a parser.

Return type: SETOF record

Example:

SELECT ts\_parse('default', 'foo - bar'); ts\_parse ----------- (1,foo) (12," ") (12,"- ")  $(1,$ bar $)$ (4 rows)

#### **ts\_parse(parser\_oid oid, document text, OUT tokid integer, OUT token text)**

Description: Tests a parser.

Return type: SETOF record

Example:

SELECT ts\_parse(3722, 'foo - bar'); ts\_parse ----------- (1,foo) (12," ") (12,"- ") (1,bar) (4 rows)

# **ts\_token\_type(parser\_name text, OUT tokid integer, OUT alias text, OUT description text)**

Description: Gets token types defined by parser.

Return type: SETOF record

Example:

SELECT ts\_token\_type('default'); ts\_token\_type

--------------------------------------------------------------

 (1,asciiword,"Word, all ASCII") (2,word,"Word, all letters")

 (3,numword,"Word, letters and digits") (4,email,"Email address") (5,url,URL) (6,host,Host) (7,sfloat,"Scientific notation") (8,version,"Version number") (9,hword\_numpart,"Hyphenated word part, letters and digits") (10,hword\_part,"Hyphenated word part, all letters") (11,hword\_asciipart,"Hyphenated word part, all ASCII") (12,blank,"Space symbols") (13,tag,"XML tag") (14,protocol,"Protocol head") (15,numhword,"Hyphenated word, letters and digits") (16,asciihword,"Hyphenated word, all ASCII") (17,hword,"Hyphenated word, all letters") (18,url\_path,"URL path") (19,file,"File or path name") (20,float,"Decimal notation") (21,int,"Signed integer") (22,uint,"Unsigned integer") (23,entity,"XML entity") (23 rows)

# **ts\_token\_type(parser\_oid oid, OUT tokid integer, OUT alias text, OUT description text)**

Description: Gets token types defined by parser.

Return type: SETOF record

Example:

```
SELECT ts_token_type(3722);
                 ts_token_type 
--------------------------------------------------------------
 (1,asciiword,"Word, all ASCII")
 (2,word,"Word, all letters")
 (3,numword,"Word, letters and digits")
 (4,email,"Email address")
 (5,url,URL)
 (6,host,Host)
(7,sfloat,"Scientific notation")
 (8,version,"Version number")
 (9,hword_numpart,"Hyphenated word part, letters and digits")
 (10,hword_part,"Hyphenated word part, all letters")
 (11,hword_asciipart,"Hyphenated word part, all ASCII")
 (12,blank,"Space symbols")
 (13,tag,"XML tag")
 (14,protocol,"Protocol head")
 (15,numhword,"Hyphenated word, letters and digits")
  (16,asciihword,"Hyphenated word, all ASCII")
 (17,hword,"Hyphenated word, all letters")
 (18,url_path,"URL path")
(19,file,"File or path name")
 (20,float,"Decimal notation")
 (21,int,"Signed integer")
 (22,uint,"Unsigned integer")
 (23,entity,"XML entity")
(23 rows)
```
# **ts\_stat(sqlquery text, [ weights text, ] OUT word text, OUT ndoc integer, OUT nentry integer)**

Description: Gets statistics of a **tsvector** column.

Return type: SETOF record

#### Example:

```
SELECT ts_stat('select ''hello world''::tsvector');
  ts_stat 
-------------
 (world,1,1)
(hello, 1, 1)(2 rows)
```
# **6.22 HLL Functions and Operators**

# **6.22.1 HLL Operators**

The HLL type supports the following operators:

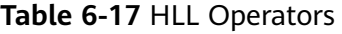

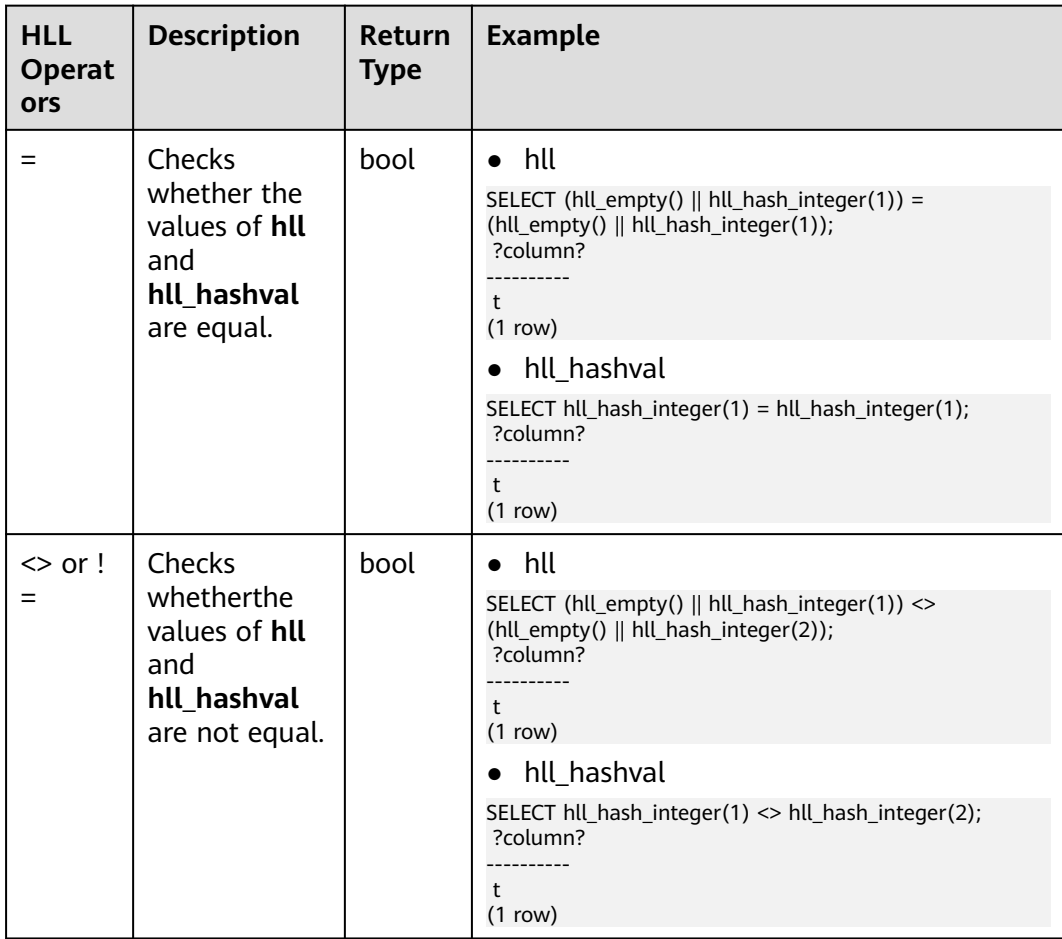

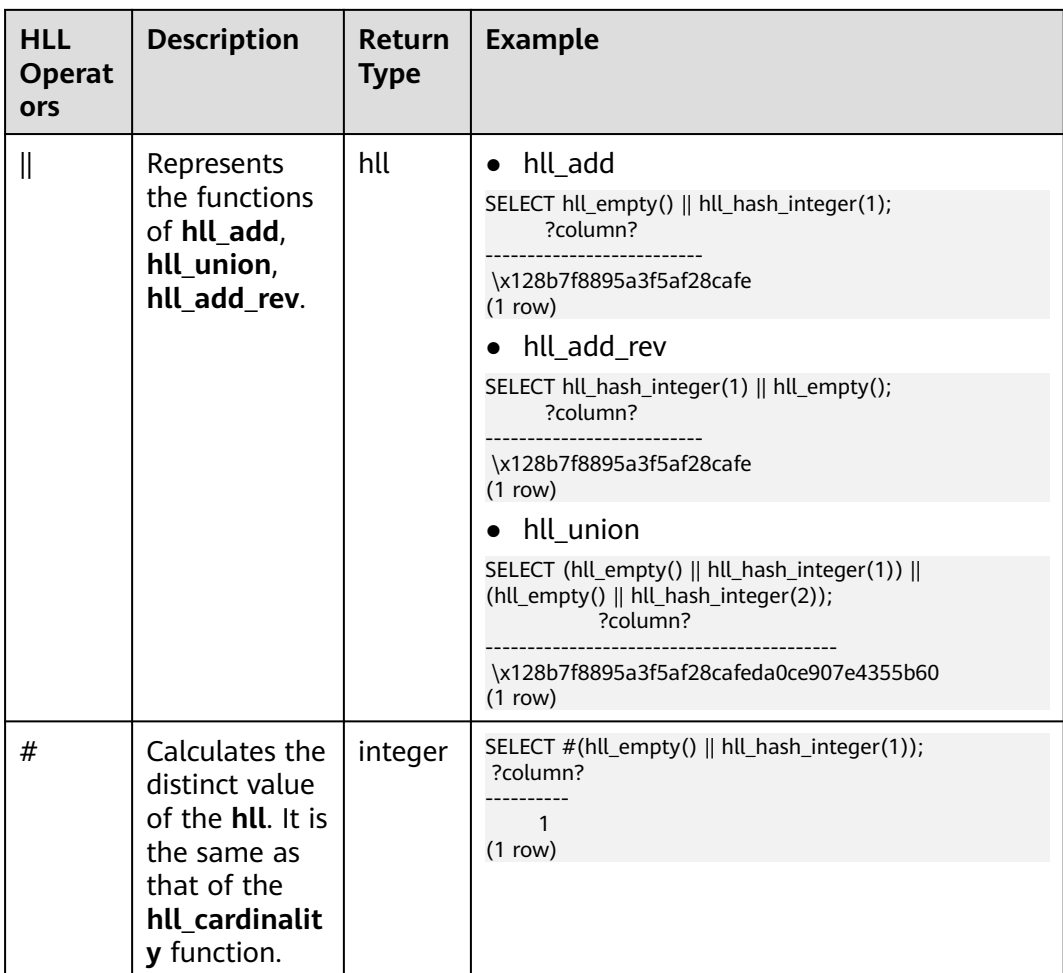

# **6.22.2 Hash Functions**

# **hll\_hash\_boolean(bool)**

Description: Hashes data of the bool type.

Return type: hll\_hashval

Example: SELECT hll\_hash\_boolean(FALSE); hll\_hash\_boolean --------------------- 5048724184180415669 (1 row)

# **hll\_hash\_boolean(bool, int32)**

Description: Configures a hash seed (that is, change the hash policy) and hashes data of the bool type.

Return type: hll\_hashval

SELECT hll\_hash\_boolean(FALSE, 10); hll\_hash\_boolean -------------------- 391264977436098630 (1 row)

# **hll\_hash\_smallint(smallint)**

Description: Hashes data of the smallint type.

Return type: hll\_hashval

Example:

SELECT hll\_hash\_smallint(100::smallint); hll\_hash\_smallint --------------------- 4631120266694327276 (1 row)

#### $\Box$  Note

If parameters with the same numeric value are hashed using different data types, the data will differ, because hash functions select different calculation policies for each type.

## **hll\_hash\_smallint(smallint, int32)**

Description: Configures a hash seed (that is, change the hash policy) and hashes data of the smallint type.

Return type: hll\_hashval

Example:

SELECT hll\_hash\_smallint(100::smallint, 10); hll\_hash\_smallint --------------------- 8349353095166695771 (1 row)

# **hll\_hash\_integer(integer)**

Description: Hashes data of the integer type.

Return type: hll\_hashval

Example:

SELECT hll\_hash\_integer(0); hll\_hash\_integer ---------------------- -3485513579396041028 (1 row)

## **hll\_hash\_integer(integer, int32)**

Description: Hashes data of the integer type and configures a hash seed (that is, change the hash policy).

Return type: hll\_hashval

 SELECT hll\_hash\_integer(0, 10); hll\_hash\_integer -------------------- 183371090322255134 (1 row)

# **hll\_hash\_bigint(bigint)**

Description: Hashes data of the bigint type.

Return type: hll\_hashval

Example:

```
SELECT hll_hash_bigint(100::bigint);
  hll_hash_bigint 
---------------------
 8349353095166695771
(1 row)
```
# **hll\_hash\_bigint(bigint, int32)**

Description: Hashes data of the bigint type and configures a hash seed (that is, change the hash policy).

Return type: hll\_hashval

Example:

```
SELECT hll_hash_bigint(100::bigint, 10);
  hll_hash_bigint 
---------------------
 4631120266694327276
(1 row)
```
# **hll\_hash\_bytea(bytea)**

Description: Hashes data of the bytea type.

Return type: hll\_hashval

Example:

```
SELECT hll_hash_bytea(E'\\x');
 hll_hash_bytea 
----------------
\Omega(1 row)
```
# **hll\_hash\_bytea(bytea, int32)**

Description: Hashes data of the bytea type and configures a hash seed (that is, change the hash policy).

Return type: hll\_hashval

Example:

SELECT hll\_hash\_bytea(E'\\x', 10); hll\_hash\_bytea --------------------- 6574525721897061910 (1 row)

# **hll\_hash\_text(text)**

Description: Hashes data of the text type.

Return type: hll\_hashval

Example:

```
SELECT hll_hash_text('AB');
   hll_hash_text 
---------------------
 5365230931951287672
(1 row)
```
#### **hll\_hash\_text(text, int32)**

Description: Hashes data of the text type and configures a hash seed (that is, change the hash policy).

Return type: hll\_hashval

Example:

```
SELECT hll_hash_text('AB', 10);
  hll hash text
---------------------
 7680762839921155903
(1 row)
```
### **hll\_hash\_any(anytype)**

Description: Hashes data of any type.

Return type: hll\_hashval

Example:

```
SELECT hll_hash_any(1);
   hll_hash_any 
----------------------
 -8604791237420463362
(1 row)
SELECT hll_hash_any('08:00:2b:01:02:03'::macaddr);
   hll_hash_any 
----------------------
 -4883882473551067169
(1 row)
```
## **hll\_hash\_any(anytype, int32)**

Description: Hashes data of any type and configures a hash seed (that is, change the hash policy).

Return type: hll\_hashval

```
SELECT hll_hash_any(1, 10);
    hll_hash_any 
----------------------
 -1478847531811254870
(1 row)
```
# **hll\_hashval\_eq(hll\_hashval, hll\_hashval)**

Description: Compares two pieces of data of the hll\_hashval type to check whether they are the same.

Return type: bool

Example:

```
SELECT hll_hashval_eq(hll_hash_integer(1), hll_hash_integer(1));
 hll_hashval_eq 
- - - - t
(1 row)
```
## **hll\_hashval\_ne(hll\_hashval, hll\_hashval)**

Description: Compares two pieces of data of the hll\_hashval type to check whether they are different.

Return type: bool

Example:

```
SELECT hll_hashval_ne(hll_hash_integer(1), hll_hash_integer(1));
hll hashval ne
----------------
 f
(1 row)
```
# **6.22.3 Precision Functions**

HLL supports **explicit**, **sparse**, and **full** modes. **explicit** and **sparse** excel when the data scale is small, and barely produce errors in calculation results. When the number of distinct values increases, **full** becomes more suitable, but produces some errors. The following functions are used to view precision parameters in HLLs.

## **hll\_schema\_version(hll)**

Description: Checks the schema version in the current HLL.

Return type: integer

Example:

```
SELECT hll_schema_version(hll_empty());
 hll_schema_version 
--------------------
        1
(1 row)
```
# **hll\_type(hll)**

Description: Checks the type of the current HLL.

Return type: integer

Example:

SELECT hll\_type(hll\_empty()); hll type

---------- 1 (1 row)

# **hll\_log2m(hll)**

Description: Check the value of log2m of the current HLL. This value affects the error rate in calculating the number of distinct values by the HLL. The formula for calculating the error rate is as follows:

 $\pm 1.04/\sqrt{2 \wedge \log 2m}$ 

Return type: integer

Example:

SELECT hll\_log2m(hll\_empty()); hll\_log2m ----------- 11 (1 row)

## **hll\_regwidth(hll)**

Description: Checks the number of bits of buckets in a hll data structure.

Return type: integer

Example:

```
SELECT hll_regwidth(hll_empty());
 hll_regwidth
--------------
         5
(1 row)
```
## **hll\_expthresh(hll)**

Description: Obtains the size of **expthresh** in the current HLL. An HLL usually switches from the **explicit** mode to the **sparse** mode and then to the **full** mode. This process is called the promotion hierarchy policy. You can change the value of **expthresh** to change the policy. For example, if **expthresh** is **0**, an HILL will skip the **explicit** mode and directly enter the **sparse** mode. If the value of **expthresh** is explicitly set to a value ranging from 1 to 7, this function returns 2<sup>expthresh</sup>.

Return type: record

Example:

SELECT hll\_expthresh(hll\_empty()); hll expthresh --------------- (-1,160) (1 row) SELECT hll\_expthresh(hll\_empty(11,5,3)); hll\_expthresh --------------- (8,8)  $(1$  row)

# **hll\_sparseon(hll)**

Description: Specifies whether to enable the **sparse** mode. **0** indicates **off** and **1** indicates **on**.

Return type: integer

Example:

```
SELECT hll_sparseon(hll_empty());
 hll_sparseon
--------------
         1
(1 row)
```
# **6.22.4 Aggregate Functions**

# **hll\_add\_agg(hll\_hashval)**

Description: Groups hashed data into HLL.

Return type: hll

Example:

```
1. Prepare data.
     CREATE TABLE t_id(id int);
     INSERT INTO t_id VALUES(generate_series(1,500));
     CREATE TABLE t_data(a int, c text);
     INSERT INTO t_data SELECT mod(id,2), id FROM t_id;
```
- 2. Create another table and specify an HLL column: CREATE TABLE t\_a\_c\_hll(a int, c hll);
- 3. Use **GROUP BY** on column **a** to group data, and insert the data to the HLL column:

INSERT INTO t\_a\_c\_hll SELECT a, hll\_add\_agg(hll\_hash\_text(c)) FROM t\_data GROUP BY a;

- 4. Calculate the number of distinct values for each group in the HLL column: SELECT a, #c as cardinality FROM t a c hll order by a; a | cardinality
	- ---+------------------ 0 | 250.741759091658 1 | 250.741759091658 (2 rows)

# **hll\_add\_agg(hll\_hashval, int32 log2m)**

Description: Groups hashed data into HLL and sets the **log2m** parameter. The parameter value ranges from 10 to 16.

Return type: hll

Example:

 SELECT hll\_cardinality(hll\_add\_agg(hll\_hash\_text(c), 10)) FROM t\_data; hll\_cardinality ------------------ 503.932348927339 (1 row)

# **hll\_add\_agg(hll\_hashval, int32 log2m, int32 regwidth)**

Description: Groups hashed data into HLL. and sets the **log2m** and **regwidth** parameters in sequence. The value of **regwidth** ranges from 1 to 5.

Return type: hll

Example:

SELECT hll\_cardinality(hll\_add\_agg(hll\_hash\_text(c), NULL, 1)) FROM t\_data; hll cardinality ------------------ 496.628982624022 (1 row)

## **hll\_add\_agg(hll\_hashval, int32 log2m, int32 regwidth, int64 expthresh)**

Description: Groups hashed data into HLL and sets the parameters **log2m**, **regwidth**, and **expthresh** in sequence. The value of **expthresh** is an integer ranging from –1 to 7. **expthresh** is used to specify the threshold for switching from the **explicit** mode to the **sparse** mode. **–1** indicates the auto mode; **0** indicates that the **explicit** mode is skipped; a value from 1 to 7 indicates that the mode is switched when the number of distinct values reaches 2**expthresh**.

Return type: hll

Example:

SELECT hll\_cardinality(hll\_add\_agg(hll\_hash\_text(c), NULL, 1, 4)) FROM t\_data; hll\_cardinality ------------------ 496.628982624022  $(1$  row)

## **hll\_add\_agg(hll\_hashval, int32 log2m, int32 regwidth, int64 expthresh, int32 sparseon)**

Description: Groups hashed data into HLL and sets the parameters **log2m**, **regwidth**, **expthresh**, and **sparseon** in sequence. The value of **sparseon** is 0 or 1.

Return type: hll

Example:

```
SELECT hll_cardinality(hll_add_agg(hll_hash_text(c), NULL, 1, 4, 0)) FROM t_data;
 hll_cardinality 
------------------
 496.628982624022
(1 row)
```
#### **hll\_union\_agg(hll)**

Description: Perform the **UNION** operation on multiple pieces of data of the hll type to obtain one HLL.

Return type: hll

Example:

Perform the **UNION** operation on data of the HLL type in each group to obtain one HLL, and calculate the number of distinct values:

SELECT #hll\_union\_agg(c) as cardinality FROM t\_a\_c\_hll; cardinality ------------------ 496.628982624022 (1 row)

#### $\Box$  note

To perform **UNION** on data in multiple HLLs, ensure that the HLLs have the same precision. Otherwise, **UNION** cannot be performed. This restriction also applies to the hll\_union(hll, hll) function.

# **6.22.5 Functional Functions**

#### **hll\_print(hll)**

Description: Prints some debugging parameters of an HLL.

Return type: cstring

Example:

SELECT hll\_print(hll\_empty()); hll\_print

----------------------------------------------------------- EMPTY, nregs=2048, nbits=5, expthresh=-1(160), sparseon=1gongne (1 row)

## **hll\_empty()**

Description: Creates an empty HLL.

Return type: hll

Example:

SELECT hll\_empty(); hll\_empty ----------- \x118b7f (1 row)

#### **hll\_empty(int32 log2m)**

Description: Creates an empty HLL and sets the **log2m** parameter. The parameter value ranges from 10 to 16.

Return type: hll

Example:

SELECT hll\_empty(10); hll\_empty ----------- \x118a7f  $(1 row)$ 

#### **hll\_empty(int32 log2m, int32 regwidth)**

Description: Creates an empty HLL and sets the **log2m** and **regwidth** parameters in sequence. The value of **regwidth** ranges from 1 to 5.

Return type: hll

Example:

SELECT hll\_empty(10, 4); hll\_empty ----------- \x116a7f  $(1 row)$ 

# **hll\_empty(int32 log2m, int32 regwidth, int64 expthresh)**

Description: Creates an empty HLL and sets the **log2m**, **regwidth**, and **expthresh** parameters. The value of **expthresh** is an integer ranging from –1 to 7. This parameter specifies the threshold for switching from the **explicit** mode to the **sparse** mode. **–1** indicates the auto mode; **0** indicates that the **explicit** mode is skipped; a value from 1 to 7 indicates that the mode is switched when the number of distinct values reaches 2**expthresh**.

Return type: hll

Example:

```
SELECT hll_empty(10, 4, 7);
 hll_empty 
-----------
 \x116a48
(1 row)
```
### **hll\_empty(int32 log2m, int32 regwidth, int64 expthresh, int32 sparseon)**

Description: Creates an empty HLL and sets the **log2m**, **regwidth**, **expthresh**, and **sparseon** parameters. The value of **sparseon** is **0** or **1**.

Return type: hll

Example:

SELECT hll\_empty(10,4,7,0); hll\_empty ----------- \x116a08  $(1 row)$ 

# **hll\_add(hll, hll\_hashval)**

Description: Adds hll\_hashval to an HLL.

Return type: hll

Example:

```
SELECT hll_add(hll_empty(), hll_hash_integer(1));
      hll_add 
--------------------------
 \x128b7f8895a3f5af28cafe
(1 row)
```
# **hll\_add\_rev(hll\_hashval, hll)**

Description: Adds hll\_hashval to an HLL. This function works the same as hll\_add, except that the positions of parameters are switched.
#### Return type: hll

Example:

```
SELECT hll_add_rev(hll_hash_integer(1), hll_empty());
    hll add rev
--------------------------
 \x128b7f8895a3f5af28cafe
(1 row)
```
## **hll\_eq(hll, hll)**

Description: Compares two HLLs to check whether they are the same.

Return type: bool

Example:

```
SELECT hll_eq(hll_add(hll_empty(), hll_hash_integer(1)), hll_add(hll_empty(), hll_hash_integer(2)));
 hll_eq 
--------
 f
(1 row)
```
### **hll\_ne(hll, hll)**

Description: Compares two HLLs to check whether they are different.

Return type: bool

#### Example:

```
SELECT hll_ne(hll_add(hll_empty(), hll_hash_integer(1)), hll_add(hll_empty(), hll_hash_integer(2)));
hll ne
--------
 t
```
(1 row)

### **hll\_cardinality(hll)**

Description: Calculates the number of distinct values of an HLL.

Return type: integer

Example:

```
SELECT hll_cardinality(hll_empty() || hll_hash_integer(1));
 hll_cardinality 
-----------------
            1
(1 row)
```
### **hll\_union(hll, hll)**

Description: Performs the **UNION** operation on two HLL data structures to obtain one HLL.

Return type: hll

Example:

SELECT hll\_union(hll\_add(hll\_empty(), hll\_hash\_integer(1)), hll\_add(hll\_empty(), hll\_hash\_integer(2))); hll\_union ------------------------------------------

```
 \x128b7f8895a3f5af28cafeda0ce907e4355b60
(1 row)
```
# **6.22.6 Built-in Functions**

HyperLogLog (HLL) has a series of built-in functions for internal data processing. Generally, you are not advised to use these functions.

| <b>Function</b>   | <b>Function</b>                                                                                                    |
|-------------------|----------------------------------------------------------------------------------------------------|
| hll_in            | Receives hll data in string format.                                                                                                    |
| hll out           | Sends hll data in string format.                                                                                                    |
| hll recv          | Receives hll data in bytea format.                                                                                                    |
| hll_send          | Sends hll data in bytea format.                                                                                                    |
| hll_trans_in      | Receives hll_trans_type data in string format.                                                                                                    |
| hll_trans_out     | Sends hll_trans_type data in string format.                                                                                                    |
| hll_trans_recv    | Receives hll_trans_type data in bytea format.                                                                                                    |
| hll_trans_send    | Sends hll_trans_type data in bytea format.                                                                                                    |
| hll_typmod_in     | Receives typmod data.                                                                                                    |
| hll_typmod_out    | Sends typmod data.                                                                                                    |
| hll_hashval_in    | Receives hll_hashval data.                                                                                                    |
| hll hashval out   | Sends hll hashval data.                                                                                                    |
| hll_add_trans0    | Works similar to hll_add, and is used on the first phase of<br>DNs in distributed aggregation operations.                                           |
| hll_union_trans   | Works similar to hll_union, and is used on the first phase of<br>DNs in distributed aggregation operations.                                         |
| hll_union_collect | Works similar to hll_union, and is used on the second phase<br>of CNs in distributed aggregation operations to summarize<br>the results of each DN. |
| hll_pack          | Is used on the third phase of CNs in distributed aggregation<br>operations to convert a user-defined type hll_trans_type to<br>the hll type.        |
| hll               | Converts a hll type to another hll type. Input parameters<br>can be specified.                                                                      |
| hll hashval       | Converts the bigint type to the hll_hashval type.                                                                                                   |
| hll_hashval_int4  | Converts the int4 type to the hll_hashval type.                                                                                                    |

**Table 6-18** HLL built-in functions

# **6.23 Set Returning Functions**

# **6.23.1 Series Generating Functions**

**generate\_series()** returns a series-based set based on the specified start value (**start**), end value (**stop**), and step (**step**).

If **step** is a positive number and **start** is greater than **stop**, zero row is returned. If **step** is a negative number and **start** is less than **stop**, zero row is returned. If any input is NULL, zero rows are returned. If the value of **step** is **0**, an error is reported.

### **generate\_series(start, stop)**

Description: Generates a series of values, from **start** to **stop**, the default step is **1**.

Parameter type: int, bigint, or numeric

Return type: setof int, setof bigint, or setof numeric (same as the argument type)

Example:

```
SELECT * FROM generate_series(2,4);
 generate_series
-----------------
\sim 2
           3
           4
(3 rows)
SELECT * FROM generate_series(4,3);
 generate_series
-----------------
(0 rows)
SELECT * FROM generate_series(1,NULL);
 generate_series
-----------------
(0 rows)
```
### **generate\_series(start, stop, step)**

Description: Generates a series of values, from **start** to **stop** with a step size of **step**.

Parameter type: int, bigint, or numeric

Return type: setof int, setof bigint, or setof numeric (same as the argument type)

```
SELECT * FROM generate_series(5,1,-2);
 generate_series
-----------------
           5
           3
           1
(3 rows)
SELECT * FROM generate_series(4,6,-5);
```
 generate\_series ----------------- (0 rows) SELECT \* FROM generate\_series(4,3,0);

ERROR: step size cannot equal zero

### **generate\_series(start, stop, step interval)**

Description: Generates a series of values, from **start** to **stop** with a step size of **step**.

Parameter type: timestamp or timestamp with time zone

Return type: setof timestamp or setof timestamp with time zone (same as argument type)

Example:

```
-- this example relies on the date-plus-integer operator
SELECT current_date + s.a AS dates FROM generate_series(0,14,7) AS s(a);
  dates
------------
 2017-06-02
 2017-06-09
 2017-06-16
(3 rows)
SELECT * FROM generate_series('2008-03-01 00:00'::timestamp, '2008-03-04 12:00', '10 hours');
  generate_series 
---------------------
 2008-03-01 00:00:00
 2008-03-01 10:00:00
 2008-03-01 20:00:00
 2008-03-02 06:00:00
 2008-03-02 16:00:00
 2008-03-03 02:00:00
 2008-03-03 12:00:00
 2008-03-03 22:00:00
 2008-03-04 08:00:00
(9 rows)
```
# **6.23.2 Subscript Generating Functions**

### **generate\_subscripts(array anyarray, dim int)**

Description: Generates a series comprising the given array's subscripts.

Return type: setof int

Example:

```
SELECT generate_subscripts('{NULL,1,NULL,2}'::int[], 1) AS s;
 s
```
--- 1

 2 3 4

(4 rows)

### **generate\_subscripts(array anyarray, dim int, reverse boolean)**

Description: Generates a series comprising the given array's subscripts. When **reverse** is true, the series is returned in reverse order.

Return type: setof int

Example:

SELECT generate\_subscripts('{NULL,1,NULL,2}'::int[], 1,TRUE) AS s;

s

(4 rows)

**generate\_subscripts** is a function that generates the set of valid subscripts for the specified dimension of a given array. Zero rows are returned for arrays that do not have the requested dimension, or for NULL arrays (but valid subscripts are returned for NULL array elements). Example:

```
-- unnest a 2D array
CREATE OR REPLACE FUNCTION unnest2(anyarray)
RETURNS SETOF anyelement AS $$
SELECT $1[i][j]
  FROM generate_subscripts($1,1) g1(i),
      generate_subscripts($1,2) g2(j);
$$ LANGUAGE sql IMMUTABLE;
SELECT * FROM unnest2(ARRAY[[1,2],[3,4]]);
 unnest2 
---------
     1
     2
     3
     4
(4 rows)
```
# **6.24 Geometric Functions and Operators**

# **6.24.1 Geometric Operators**

**+**

**-**

Description: Translation

Example:

```
SELECT box '((0,0),(1,1))' + point '(2.0,0)' AS RESULT;
  result 
-------------
 (3,1),(2,0)
(1 row)
```
Description: Translation

SELECT box '((0,0),(1,1))' - point '(2.0,0)' AS RESULT; result --------------- (-1,1),(-2,0) (1 row)

#### Description: Scaling out/rotation

#### Example:

SELECT box '((0,0),(1,1))' \* point '(2.0,0)' AS RESULT; result ------------- (2,2),(0,0) (1 row)

**/**

**\***

#### Description: Scaling in/rotation

#### Example:

```
SELECT box '((0,0),(2,2))' / point '(2.0,0)' AS RESULT;
  result 
-------------
(1,1),(0,0)(1 row)
```
**#**

#### Description: Point or box of intersection

#### Example:

```
SELECT box'((1,-1),(-1,1))' # box'((1,1),(-1,-1))' AS RESULT;
 result 
--------
(1,1), (-1,-1)(1 row)
```
**#**

Description: Number of paths or polygon vertexs

#### Example:

```
SELECT # path'((1,0),(0,1),(-1,0))' AS RESULT;
 result 
--------
     3
(1 row)
```
#### **@-@**

Description: Length or circumference

Example:

SELECT @-@ path '((0,0),(1,0))' AS RESULT; result --------

 2 (1 row)

#### **@@**

#### Description: Center of box

#### Example:

SELECT @@ circle '((0,0),10)' AS RESULT; result -------- (0,0)  $(1 row)$ 

**##**

Description: Closest point to first figure on second figure.

#### Example:

SELECT point '(0,0)' ## box '((2,0),(0,2))' AS RESULT; result -------- (0,0) (1 row)

**<->**

Description: Distance between the two figures.

#### Example:

```
SELECT circle '((0,0),1)' <-> circle '((5,0),1)' AS RESULT;
 result 
--------
     3
(1 row)
```
### **&&**

Description: Overlaps? (One point in common makes this true.)

#### Example:

```
SELECT box '((0,0),(1,1))' && box '((0,0),(2,2))' AS RESULT;
 result 
--------
 t
(1 row)
```
#### **<<**

Description: Is strictly left of (no common horizontal coordinate)?

```
SELECT circle '((0,0),1)' << circle '((5,0),1)' AS RESULT;
 result 
--------
 t
(1 row)
```
#### **>>**

#### Description: Is strictly right of (no common horizontal coordinate)?

#### Example:

```
SELECT circle '((5,0),1)' >> circle '((0,0),1)' AS RESULT;
 result 
--------
 t
(1 row)
```
### **&<**

#### Description: Does not extend to the right of?

#### Example:

```
SELECT box '((0,0),(1,1))' &< box '((0,0),(2,2))' AS RESULT;
 result 
--------
 t
(1 row)
```
#### **&>**

#### Description: Does not extend to the left of?

#### Example:

```
SELECT box '((0,0),(3,3))' &> box '((0,0),(2,2))' AS RESULT;
 result 
--------
 t
(1 row)
```
#### **<<|**

#### Description: Is strictly below (no common horizontal coordinate)?

Example:

```
SELECT box '((0,0),(3,3))' <<| box '((3,4),(5,5))' AS RESULT;
 result 
--------
 t
(1 row)
```
#### **|>>**

#### Description: Is strictly above (no common horizontal coordinate)?

#### Example:

```
SELECT box '((3,4),(5,5))' |>> box '((0,0),(3,3))' AS RESULT;
 result 
--------
 t
(1 row)
```
### **&<|**

Description: Does not extend above?

#### Example:

```
SELECT box '((0,0),(1,1))' &<| box '((0,0),(2,2))' AS RESULT;
 result 
--------
 t
(1 row)
```
### **|&>**

#### Description: Does not extend below?

Example:

SELECT box '((0,0),(3,3))' |&> box '((0,0),(2,2))' AS RESULT; result ------- t (1 row)

#### **<^**

Description: Is below (allows touching)?

#### Example:

```
SELECT box '((0,0),(-3,-3))' <^ box '((0,0),(2,2))' AS RESULT;
 result 
--------
 t
(1 row)
```
#### **>^**

#### Description: Is above (allows touching)?

#### Example:

```
SELECT box '((0,0),(2,2))' > box '((0,0),(-3,-3))' AS RESULT;
 result 
--------
 t
(1 row)
```
#### **?#**

#### Description: Intersect?

#### Example:

```
SELECT lseg '((-1,0),(1,0))' ?# box '((-2,-2),(2,2))' AS RESULT;
 result 
--------
 t
(1 row)
```
### **?-**

Description: Is horizontal?

#### Example:

SELECT ?- lseg '((-1,0),(1,0))' AS RESULT; result

------- t (1 row)

#### **?-**

Description: Are horizontally aligned?

Example:

SELECT point '(1,0)' ?- point '(0,0)' AS RESULT; result ------- t

(1 row)

**?|**

#### Description: Is vertical?

#### Example:

SELECT ?| lseg '((-1,0),(1,0))' AS RESULT; result ------- f (1 row)

## **?|**

#### Description: Are vertically aligned?

#### Example:

```
SELECT point '(0,1)' ?| point '(0,0)' AS RESULT;
 result 
--------
 t
(1 row)
```
### **?-|**

#### Description: Are perpendicular?

#### Example:

```
SELECT lseg '((0,0),(0,1))' ?-| lseg '((0,0),(1,0))' AS RESULT;
 result 
--------
 t
(1 row)
```
# **?||**

#### Description: Are parallel?

```
SELECT lseg '((-1,0),(1,0))' ?|| lseg '((-1,2),(1,2))' AS RESULT;
 result 
--------
 t
(1 row)
```
### **@>**

#### Description: Contains?

#### Example:

```
SELECT circle '((0,0),2)' @> point '(1,1)' AS RESULT;
 result 
--------
 t
(1 row)
```
### **<@**

#### Description: Contained in or on?

#### Example:

```
SELECT point '(1,1)' <@ circle '((0,0),2)' AS RESULT;
 result 
--------
 t
(1 row)
```
**~=**

#### Description: Same as?

#### Example:

```
SELECT polygon '((0,0),(1,1))' ~= polygon '((1,1),(0,0))' AS RESULT;
 result 
--------
 t
(1 row)
```
# **6.24.2 Geometric Functions**

### **area(object)**

Description: Area calculation

Return type: double precision

Example:

SELECT area(box '((0,0),(1,1))') AS RESULT; result -------- 1 (1 row)

### **center(object)**

Description: Figure center calculation

Return type: point

```
SELECT center(box '((0,0),(1,2))') AS RESULT;
 result 
---------
```
 (0.5,1) (1 row)

### **diameter(circle)**

Description: Circle diameter calculation

Return type: double precision

Example:

```
SELECT diameter(circle '((0,0),2.0)') AS RESULT;
 result 
--------
    4
(1 row)
```
### **height(box)**

Description: Vertical size of box

Return type: double precision

Example:

```
SELECT height(box '((0,0),(1,1))') AS RESULT;
 result 
--------
    1
(1 row)
```
### **isclosed(path)**

Description: A closed path?

Return type: boolean

Example:

```
SELECT isclosed(path '((0,0),(1,1),(2,0))') AS RESULT;
 result 
--------
 t
(1 row)
```
# **isopen(path)**

Description: An open path?

Return type: boolean

Example:

```
SELECT isopen(path '[(0,0),(1,1),(2,0)]') AS RESULT;
 result 
--------
 t
(1 row)
```
### **length(object)**

Description: Length calculation

Return type: double precision

Example:

```
SELECT length(path '((-1,0),(1,0))') AS RESULT;
 result 
--------
    4
(1 row)
```
### **npoints(path)**

Description: Number of points in path

Return type: int

Example:

```
SELECT npoints(path '[(0,0),(1,1),(2,0)]') AS RESULT;
 result 
--------
     3
(1 row)
```
## **npoints(polygon)**

Description: Number of points in polygon

Return type: int

Example:

```
SELECT npoints(polygon '((1,1),(0,0))') AS RESULT;
 result 
--------
    2
(1 row)
```
### **pclose(path)**

Description: Converts path to closed.

Return type: path

Example:

```
SELECT pclose(path '[(0,0),(1,1),(2,0)]') AS RESULT;
     result 
---------------------
((0,0),(1,1),(2,0))(1 row)
```
### **popen(path)**

Description: Converts path to open.

Return type: path

```
SELECT popen(path '((0,0),(1,1),(2,0))') AS RESULT;
      result 
---------------------
```
 $[(0,0),(1,1),(2,0)]$ (1 row)

### **radius(circle)**

Description: Circle diameter calculation

Return type: double precision

Example:

```
SELECT radius(circle '((0,0),2.0)') AS RESULT;
 result 
--------
    \overline{2}(1 row)
```
### **width(box)**

Description: Horizontal size of box

Return type: double precision

#### Example:

```
SELECT width(box '((0,0),(1,1))') AS RESULT;
 result 
--------
     1
(1 row)
```
# **6.24.3 Geometric Type Conversion Functions**

### **box(circle)**

Description: Circle to box

Return type: box

Example:

SELECT box(circle '((0,0),2.0)') AS RESULT; result --------------------------------------------------------------------------- (1.41421356237309,1.41421356237309),(-1.41421356237309,-1.41421356237309)

(1 row)

### **box(point, point)**

Description: Points to box

Return type: box

```
SELECT box(point '(0,0)', point '(1,1)') AS RESULT;
   result 
-------------
 (1,1),(0,0)
(1 row)
```
### **box(polygon)**

Description: Polygon to box

Return type: box

Example:

SELECT box(polygon '((0,0),(1,1),(2,0))') AS RESULT; result -------------  $(2,1),(0,0)$  $(1 row)$ 

# **circle(box)**

Description: Box to circle

Return type: circle

Example:

SELECT circle(box '((0,0),(1,1))') AS RESULT; result ------------------------------- <(0.5,0.5),0.707106781186548>

```
(1 row)
```
## **circle(point, double precision)**

Description: Center and radius to circle

Return type: circle

#### Example:

```
SELECT circle(point '(0,0)', 2.0) AS RESULT;
 result 
-----------
<(0,0), 2>
(1 row)
```
# **circle(polygon)**

Description: Polygon to circle

Return type: circle

Example:

```
SELECT circle(polygon '((0,0),(1,1),(2,0))') AS RESULT;
            result 
-------------------------------------------
```
 <(1,0.333333333333333),0.924950591148529> (1 row)

# **lseg(box)**

Description: Box diagonal to line segment

Return type: lseg

SELECT lseg(box '((-1,0),(1,0))') AS RESULT; result ----------------  $[(1,0),(-1,0)]$ (1 row)

### **lseg(point, point)**

Description: Points to line segment

Return type: lseg

Example:

SELECT lseg(point '(-1,0)', point '(1,0)') AS RESULT; result ----------------  $[(-1,0),(1,0)]$  $(1 row)$ 

### **path(polygon)**

Description: Polygon to path

Return type: path

Example:

```
SELECT path(polygon '((0,0),(1,1),(2,0))') AS RESULT;
      result 
---------------------
((0,0),(1,1),(2,0))(1 row)
```
## **point(double precision, double precision)**

Description: Points

Return type: point

Example:

```
SELECT point(23.4, -44.5) AS RESULT;
   result 
--------------
 (23.4,-44.5)
(1 row)
```
### **point(box)**

Description: Center of box

Return type: point

Example:

SELECT point(box '((-1,0),(1,0))') AS RESULT; result -------- (0,0)  $(1$  row)

### **point(circle)**

Description: Center of circle

Return type: point

Example:

SELECT point(circle '((0,0),2.0)') AS RESULT; result -------- (0,0)  $(1 row)$ 

# **point(lseg)**

Description: Center of line segment

Return type: point

Example:

SELECT point(lseg '((-1,0),(1,0))') AS RESULT; result -------- (0,0)  $(1 row)$ 

## **point(polygon)**

Description: Center of polygon

Return type: point

#### Example:

```
SELECT point(polygon '((0,0),(1,1),(2,0))') AS RESULT;
     result 
-----------------------
 (1,0.333333333333333)
(1 row)
```
### **polygon(box)**

Description: Box to 4-point polygon

Return type: polygon

Example:

```
SELECT polygon(box '((0,0),(1,1))') AS RESULT;
        result 
---------------------------
((0,0),(0,1),(1,1),(1,0))(1 row)
```
### **polygon(circle)**

Description: Circle to 12-point polygon

Return type: polygon

SELECT polygon(circle '((0,0),2.0)') AS RESULT;

result

```
------------------------------------------------------------------------------------------------------------------------------
------------------------------------------------------------------------------------------------------------------------------
-------------------------------------------
 ((-2,0),(-1.73205080756888,1),(-1,1.73205080756888),(-1.22464679914735e-16,2),(1,1.73205080756888),
(1.73205080756888,1),(2,2.44929359829471e-16),(1.73205080756888,-0.999999999999999),
(1,-1.73205080756888),(3.67394039744206e-16,-2),(-0.999999999999999,-1.73205080756888),
(-1.73205080756888,-1))
(1 row)
```
### **polygon(npts, circle)**

Description: Circle to **npts**-point polygon

Return type: polygon

Example:

SELECT polygon(12, circle '((0,0),2.0)') AS RESULT;

result

```
------------------------------------------------------------------------------------------------------------------------------
------------------------------------------------------------------------------------------------------------------------------
```

```
-------------------------------------------
 ((-2,0),(-1.73205080756888,1),(-1,1.73205080756888),(-1.22464679914735e-16,2),(1,1.73205080756888),
(1.73205080756888,1),(2,2.44929359829471e-16),(1.73205080756888,-0.999999999999999),
(1,-1.73205080756888),(3.67394039744206e-16,-2),(-0.999999999999999,-1.73205080756888),
(-1.73205080756888,-1))
(1 row)
```
### **polygon(path)**

Description: Path to polygon

Return type: polygon

Example:

SELECT polygon(path '((0,0),(1,1),(2,0))') AS RESULT; result ---------------------  $((0,0),(1,1),(2,0))$ (1 row)

# **6.25 Network Address Functions and Operators**

# **6.25.1 cidr and inet Operators**

The operators **<<**, **<<=**, **>>**, and **>>=** test for subnet inclusion. They consider only the network parts of the two addresses (ignoring any host part) and determine whether one network is identical to or a subnet of the other.

**<**

Description: Is less than

```
SELECT inet '192.168.1.5' < inet '192.168.1.6' AS RESULT;
 result 
--------
 t
(1 row)
```
#### **<=**

#### Description: Is less than or equals

#### Example:

SELECT inet '192.168.1.5' <= inet '192.168.1.5' AS RESULT; result ------- t (1 row)

#### **=**

#### Description: Equals

#### Example:

```
SELECT inet '192.168.1.5' = inet '192.168.1.5' AS RESULT;
 result 
--------
 t
(1 row)
```
#### **>=**

#### Description: Is greater than or equals

#### Example:

```
SELECT inet '192.168.1.5' >= inet '192.168.1.5' AS RESULT;
 result 
--------
 t
(1 row)
```
#### **>**

Description: Is greater than

#### Example:

```
SELECT inet '192.168.1.5' > inet '192.168.1.4' AS RESULT;
 result 
--------
 t
(1 row)
```
#### **<>**

Description: Does not equal to

```
SELECT inet '192.168.1.5' <> inet '192.168.1.4' AS RESULT;
 result 
--------
```
 t (1 row)

#### **<<**

#### Description: Is contained in

#### Example:

SELECT inet '192.168.1.5' << inet '192.168.1/24' AS RESULT; result ------- t (1 row)

#### **<<=**

#### Description: Is contained in or equals

#### Example:

SELECT inet '192.168.1/24' <<= inet '192.168.1/24' AS RESULT; result ------- t (1 row)

#### **>>**

#### Description: Contains

#### Example:

```
SELECT inet '192.168.1/24' >> inet '192.168.1.5' AS RESULT;
 result 
--------
 t
(1 row)
```
#### **>>=**

#### Description: Contains or equals

#### Example:

```
SELECT inet '192.168.1/24' >>= inet '192.168.1/24' AS RESULT;
 result 
--------
 t
(1 row)
```
#### **~**

Description: Bitwise NOT

#### Example:

SELECT ~ inet '192.168.1.6' AS RESULT; result --------------- 63.87.254.249 (1 row)

### **&**

Description: The AND operation is performed on each bit of the two network addresses.

#### Example:

SELECT inet '192.168.1.6' & inet '10.0.0.0' AS RESULT; result --------- 0.0.0.0 (1 row)

**|**

Description: The OR operation is performed on each bit of the two network addresses.

#### Example:

SELECT inet '192.168.1.6' | inet '10.0.0.0' AS RESULT; result ------------- 202.168.1.6 (1 row)

**+**

**-**

#### Description: Addition

#### Example:

SELECT inet '192.168.1.6' + 25 AS RESULT; result -------------- 192.168.1.31 (1 row)

#### Description: Subtraction

#### Example:

```
SELECT inet '192.168.1.43' - 36 AS RESULT;
  result 
-------------
 192.168.1.7
(1 row)
SELECT inet '192.168.1.43' - inet '192.168.1.19' AS RESULT;
 result 
--------
    24
(1 row)
```
# **6.25.2 Network Address Functions**

The **abbrev**, **host**, and **text** functions are primarily intended to offer alternative display formats.

Any **cidr** value can be cast to **inet** implicitly or explicitly; therefore, the functions shown above as operating on **inet** also work on **cidr** values. An **inet** value can be cast to **cidr**. After the conversion, any bits to the right of the subnet mask are

silently zeroed to create a valid **cidr** value. In addition, you can cast a text string to **inet** or **cidr** using normal casting syntax. For example, **inet(expression)** or **colname::cidr**.

### **abbrev(inet)**

Description: Abbreviated display format as text

Return type: text

Example:

SELECT abbrev(inet '10.1.0.0/16') AS RESULT; result ------------- 10.1.0.0/16 (1 row)

### **abbrev(cidr)**

Description: Abbreviated display format as text

Return type: text

Example:

```
SELECT abbrev(cidr '10.1.0.0/16') AS RESULT;
 result 
---------
 10.1/16
(1 row)
```
### **broadcast(inet)**

Description: Broadcast address for network

Return type: inet

Example:

```
SELECT broadcast('192.168.1.5/24') AS RESULT;
    result 
------------------
 192.168.1.255/24
(1 row)
```
### **family(inet)**

Description: Extracts family of address; **4** for IPv4, **6** for IPv6

Return type: int

Example:

SELECT family('::1') AS RESULT; result -------- 6 (1 row)

### **host(inet)**

Description: Extracts IP address as text.

#### Return type: text

Example:

```
SELECT host('192.168.1.5/24') AS RESULT;
  result 
-------------
 192.168.1.5
(1 row)
```
### **hostmask(inet)**

Description: Constructs host mask for network.

Return type: inet

Example:

```
SELECT hostmask('192.168.23.20/30') AS RESULT;
 result 
---------
 0.0.0.3
(1 row)
```
### **masklen(inet)**

Description: Extracts subnet mask length.

Return type: int

Example:

```
SELECT masklen('192.168.1.5/24') AS RESULT;
 result 
--------
    24
(1 row)
```
### **netmask(inet)**

Description: Constructs a subnet mask for the network.

Return type: inet

Example:

```
SELECT netmask('192.168.1.5/24') AS RESULT;
  result 
---------------
 255.255.255.0
(1 row)
```
### **network(inet)**

Description: Extracts network part of address.

Return type: cidr

```
SELECT network('192.168.1.5/24') AS RESULT;
    result 
----------------
```
 192.168.1.0/24  $(1 row)$ 

### **set\_masklen(inet, int)**

Description: Sets subnet mask length for **inet** value.

Return type: inet

Example:

```
SELECT set_masklen('192.168.1.5/24', 16) AS RESULT;
    result 
----------------
 192.168.1.5/16
(1 row)
```
### **set\_masklen(cidr, int)**

Description: Sets subnet mask length for **cidr** value.

Return type: cidr

Example:

```
SELECT set_masklen('192.168.1.0/24'::cidr, 16) AS RESULT;
    result 
----------------
 192.168.0.0/16
(1 row)
```
### **text(inet)**

Description: Extracts IP address and subnet mask length as text.

Return type: text

Example:

```
SELECT text(inet '192.168.1.5') AS RESULT;
    result 
----------------
 192.168.1.5/32
(1 row)
```
### **trunc(macaddr)**

The function **trunc(macaddr)** returns a MAC address with the last 3 bytes set to zero.

Description: Sets last 3 bytes to zero.

Return type: macaddr

```
SELECT trunc(macaddr '12:34:56:78:90:ab') AS RESULT;
    result 
-------------------
 12:34:56:00:00:00
(1 row)
```
The **macaddr** type also supports the standard relational operators (such as **>** and **<=**) for lexicographical ordering, and the bitwise arithmetic operators (**~**, **&** and **|**) for NOT, AND and OR.

# **6.26 System Information Functions**

# **6.26.1 Session Information Functions**

### **current\_catalog**

Description: Name of the current database (called "catalog" in the SQL standard)

Return type: name

Example:

SELECT current\_catalog; current\_database ----------------- gaussdb (1 row)

### **current\_database()**

Description: Name of the current database

Return type: name

Example:

SELECT current\_database(); current\_database ----------------- gaussdb (1 row)

### **current\_query()**

Description: Text of the currently executing query, as submitted by the client (might contain more than one statement)

Return type: text

Example:

```
SELECT current_query();
     current_query
-------------------------
 SELECT current_query();
(1 row)
```
### **current\_schema[()]**

Description: Name of current schema **current\_schema** returns the first valid schema name in the search path. (If the search path is empty or contains no valid schema name, **NULL** is returned.) This is the schema that will be used for any tables or other named objects that are created without specifying a target schema.

#### Return type: name

Example:

SELECT current\_schema(); current\_schema --------------- public (1 row)

### **current\_schemas(boolean)**

Description: **current\_schemas(boolean)** returns an array of the names of all schemas presently in the search path. The Boolean option determines whether implicitly included system schemas such as **pg\_catalog** are included in the returned search path.

```
Return type: name[]
```
Example:

```
SELECT current_schemas(true);
  current_schemas
---------------------
 {pg_catalog,public}
(1 row)
```
#### $\Box$  Note

The search path can be altered at run time. The command is: SET search\_path TO schema [, schema, ...]

#### **current\_user**

Description: User name of current execution context **current\_user** is the user identifier that is applicable for permission checking. Normally it is equal to the session user, but it can be changed by using **[SET ROLE](#page-771-0)**. It also changes during the execution of functions with the attribute **SECURITY DEFINER**.

Return type: name

Example:

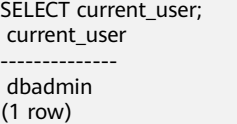

### **inet\_client\_addr()**

Description: Displays the IP address of the currently connected client.

 $\Box$  Note

- This function is available only in remote connection mode.
- If the database is connected to the local PC, the value is empty.

Return type: inet

```
SELECT inet client addr();
 inet_client_addr
------------------
 10.10.0.50
(1 row)
```
### **inet\_client\_port()**

Description: Displays the port number of the currently connected client.

#### $\Box$  note

This function is available only in remote connection mode.

Return type: integer

#### Example:

```
SELECT inet_client_port();
 inet_client_port
------------------
         33143
(1 row)
```
### **inet\_server\_addr()**

Description: Displays the IP address of the current server.

#### $\Box$  Note

- This function is available only in remote connection mode.
- If the database is connected to the local PC, the value is empty.

Return type: inet

#### Example:

```
SELECT inet_server_addr();
 inet_server_addr
------------------
 10.10.0.13
(1 row)
```
### **inet\_server\_port()**

Description: Displays the port of the current server. All these functions return NULL if the current connection is via a Unix-domain socket.

#### $\Box$  Note

This function is available only in remote connection mode.

Return type: integer

#### Example:

SELECT inet\_server\_port(); inet\_server\_port ------------------ 8000 (1 row)

## **pg\_backend\_pid()**

Description: Process ID of the server process attached to the current session

Return type: integer

Example:

SELECT pg\_backend\_pid(); pg\_backend\_pid ----------------- 140229352617744 (1 row)

### **pg\_conf\_load\_time()**

Description: Configures load time. **pg\_conf\_load\_time** returns the timestamp with time zone when the server configuration files were last loaded.

Return type: timestamp with time zone

Example:

```
SELECT pg_conf_load_time();
    pg_conf_load_time 
------------------------------
 2017-09-01 16:05:23.89868+08
(1 row)
```
### **pg\_my\_temp\_schema()**

Description: **pg\_my\_temp\_schema** returns the OID of the current session's temporary schema, or zero if it has none (because it has not created any temporary tables). **pg\_is\_other\_temp\_schema** returns true if the given OID is the OID of another session's temporary schema.

Return type: OID

Example:

```
SELECT pg_my_temp_schema();
 pg_my_temp_schema 
-------------------
           0
(1 row)
```
### **pg\_is\_other\_temp\_schema(oid)**

Description: Whether the schema is the temporary schema of another session.

Return type: boolean

```
SELECT pg_is_other_temp_schema(25356);
pg_is_other_temp_schema
-------------------------
 f
(1 row)
```
### **pg\_postmaster\_start\_time()**

Description: Server start time **pg\_postmaster\_start\_time** returns the **timestamp with time zone** when the server started.

Return type: timestamp with time zone

Example:

```
SELECT pg_postmaster_start_time();
  pg_postmaster_start_time 
------------------------------
 2017-08-30 16:02:54.99854+08
(1 row)
```
### **pg\_trigger\_depth()**

Description: Current nesting level of triggers

Return type: integer

Example:

```
SELECT pg_trigger_depth();
 pg_trigger_depth 
------------------
            0
(1 row)
```
### **pgxc\_version()**

Description: Postgres-XC version information

Return type: text

Example:

SELECT pgxc\_version();

pgxc\_version

------------------------------------------------------------------------------------------------------------- Postgres-XC 1.1 on x86\_64-unknown-linux-gnu, based on PostgreSQL 9.2.4, compiled by g++ (GCC) 5.4.0, 64-bit (1 row)

### **session\_user**

Description: Queries the session username. **session\_user** is usually the user who initiated the current database connection, but administrators can change this setting with **[SET SESSION AUTHORIZATION](#page-773-0)**.

Return type: name

Example:

```
SELECT session_user;
 session_user
--------------
 dbadmin
(1 row)
```
**user**

Description: Is equivalent to **current\_user**.

#### Return type: name

Example:

SELECT user; current\_user ------------- dbadmin  $(1$  row)

### **version()**

Description: version information. **version** returns a string describing a server's version.

Return type: text

Example:

SELECT version();

version

---------

 PostgreSQL 9.2.4 gsql ((GaussDB 8.1.3 build 39137c2d) compiled at 2022-04-01 15:43:11 commit 3629 last mr 5138 release) on x86\_64-unknown-linux-gnu, compiled by g++ (GCC) 5.4.0, 64-bit  $(1$  row)

------------------------------------------------------------------------------------------------------------------------------

# **6.26.2 Access Privilege Inquiry Functions**

### **has\_any\_column\_privilege(user, table, privilege)**

Description: Queries whether a specified user has permission for any column of table.

Return type: boolean

### **has\_any\_column\_privilege(table, privilege)**

Description: Queries whether the current user has permission for any column of table.

Return type: boolean

**has any column privilege** checks whether a user can access any column of a table in a particular way. Its parameter possibilities are analogous to **has\_table\_privilege**, except that the desired access permission type must be some combination of SELECT, INSERT, UPDATE, or REFERENCES.

#### $\Box$  Note

Note that having any of these permissions at the table level implicitly grants it for each column of the table, so **has\_any\_column\_privilege** will always return **true** if **has\_table\_privilege** does for the same parameters. But **has\_any\_column\_privilege** also succeeds if there is a column-level grant of the permission for at least one column.

### **has\_column\_privilege(user, table, column, privilege)**

Description: Queries whether a specified user has permission for column.

### **has\_column\_privilege(table, column, privilege)**

Description: Queries whether the current user has permission for column.

Return type: boolean

**has\_column\_privilege** checks whether a user can access a column in a particular way. Its argument possibilities are analogous to **has\_table\_privilege**, with the addition that the column can be specified either by name or attribute number. The desired access permission type must evaluate to some combination of **SELECT**, **INSERT**, **UPDATE**, or **REFERENCES**.

#### $\Box$  Note

Note that having any of these permissions at the table level implicitly grants it for each column of the table.

### **has\_database\_privilege(user, database, privilege)**

Description: Queries whether a specified user has permission for database.

Return type: boolean

### **has\_database\_privilege(database, privilege)**

Description: Queries whether the current user has permission for database.

Return type: boolean

Note: **has\_database\_privilege** checks whether a user can access a database in a particular way. Its argument possibilities are analogous to **has\_table\_privilege**. The desired access permission type must evaluate to some combination of **CREATE**, **CONNECT**, **TEMPORARY**, or **TEMP** (which is equivalent to **TEMPORARY**).

### **has\_foreign\_data\_wrapper\_privilege(user, fdw, privilege)**

Description: Queries whether a specified user has permission for foreign-data wrapper.

The **fdw** parameter indicates the name or ID of the foreign data wrapper.

Return type: boolean

### **has\_foreign\_data\_wrapper\_privilege(fdw, privilege)**

Description: Queries whether the current user has permission for foreign-data wrapper.

Return type: boolean

Note: **has\_foreign\_data\_wrapper\_privilege** checks whether a user can access a foreign-data wrapper in a particular way. Its argument possibilities are analogous to **has\_table\_privilege**. The desired access permission type must evaluate to **USAGE**.

### **has\_function\_privilege(user, function, privilege)**

Description: Queries whether a specified user has permission for function.

Return type: boolean

### **has\_function\_privilege(function, privilege)**

Description: Queries whether the current user has permission for function.

Return type: boolean

Note: has function privilege checks whether a user can access a function in a particular way. Its argument possibilities are analogous to **has\_table\_privilege**. When a function is specified by a text string rather than by OID, the allowed input is the same as that for the **regprocedure** data type (see **[Object Identifier Types](#page-86-0)**). The desired access permission type must evaluate to **EXECUTE**.

### **has\_language\_privilege(user, language, privilege)**

Description: Queries whether a specified user has permission for language.

Return type: boolean

### **has\_language\_privilege(language, privilege)**

Description: Queries whether the current user has permission for language.

Return type: boolean

Note: has language privilege checks whether a user can access a procedural language in a particular way. Its argument possibilities are analogous to **has\_table\_privilege**. The desired access permission type must evaluate to **USAGE**.

### **has\_schema\_privilege(user, schema, privilege)**

Description: Queries whether a specified user has permission for schema.

Return type: boolean

### **has\_schema\_privilege(schema, privilege)**

Description: Queries whether the current user has permission for schema.

Return type: boolean

Note: **has schema privilege** checks whether a user can access a schema in a particular way. Its argument possibilities are analogous to **has\_table\_privilege**. The desired access permission type must evaluate to some combination of **CREATE** or **USAGE**.

### **has\_server\_privilege(user, server, privilege)**

Description: Queries whether a specified user has permission for foreign server.

### **has\_server\_privilege(server, privilege)**

Description: Queries whether the current user has permission for foreign server.

Return type: boolean

Note: **has\_server\_privilege** checks whether a user can access a foreign server in a particular way. Its argument possibilities are analogous to **has\_table\_privilege**. The desired access permission type must evaluate to **USAGE**.

### **has\_table\_privilege(user, table, privilege)**

Description: Queries whether a specified user has permission for table.

Return type: boolean

### **has\_table\_privilege(table, privilege)**

Description: Queries whether the current user has permission for table.

Return type: boolean

**has\_table\_privilege** checks whether a user can access a table in a particular way. The user can be specified by name, by OID (**pg\_authid.oid**), **public** to indicate the PUBLIC pseudo-role, or if the argument is omitted **current\_user** is assumed. The table can be specified by name or by OID. When specifying by name, the name can be schema-qualified if necessary. The desired access permission type is specified by a text string, which must be one of the values **SELECT**, **INSERT**, **UPDATE**, **DELETE**, **TRUNCATE**, **REFERENCES**, or **TRIGGER**. Optionally, **WITH GRANT OPTION** can be added to a permission type to test whether the permission is held with grant option. Also, multiple permission types can be listed separated by commas, in which case the result will be **true** if any of the listed permissions is held.

Example:

```
SELECT has_table_privilege('tpcds.web_site', 'select');
has_table_privilege
---------------------
```
 t (1 row)

SELECT has table privilege('dbadmin', 'tpcds.web site', 'select,INSERT WITH GRANT OPTION '); has\_table\_privilege ---------------------

 t (1 row)

# **pg\_has\_role(user, role, privilege)**

Description: Queries whether a specified user has permission for role.

Return type: boolean

### **pg\_has\_role(role, privilege)**

Description: Specifies whether the current user has permission for role.

Note: **pg\_has\_role** checks whether a user can access a role in a particular way. Its argument possibilities are analogous to **has\_table\_privilege**, except that **public** is not allowed as a user name. The desired access permission type must evaluate to some combination of **MEMBER** or **USAGE**. **MEMBER** denotes direct or indirect membership in the role (that is, the right to do **SET ROLE**), while **USAGE** denotes the permissions of the role are available without doing **SET ROLE**.

# **6.26.3 Schema Visibility Inquiry Functions**

### **Schema Visibility Inquiry Functions**

Schema visibility inquiry functions perform visibility checks on database objects. For functions and operators, an object in the search path is visible if there is no object of the same name and argument data type(s) earlier in the path. For operator classes, both name and associated index access method are considered.

All these functions require OIDs to identify the objects to be checked. If you want to test an object by name, it is convenient to use the OID alias types (**regclass**, **regtype**, **regprocedure**, **regoperator**, **regconfig**, or **regdictionary**).

For example, a table is said to be visible if its containing schema is in the search path and no table of the same name appears earlier in the search path. This is equivalent to the statement that the table can be referenced by name without explicit schema qualification. For example, to list the names of all visible tables:

SELECT relname FROM pg\_class WHERE pg\_table\_is\_visible(oid);

### **pg\_collation\_is\_visible(collation\_oid)**

Description: Queries whether the collation is visible in search path.

Return type: boolean

### **pg\_conversion\_is\_visible(conversion\_oid)**

Description: Queries whether the conversion is visible in search path.

Return type: boolean

### **pg\_function\_is\_visible(function\_oid)**

Description: Queries whether the function is visible in search path. Return type: boolean

### **pg\_opclass\_is\_visible(opclass\_oid)**

Description: Queries whether the operator class is visible in search path. Return type: boolean

### **pg\_operator\_is\_visible(operator\_oid)**

Description: Queries whether the operator is visible in search path.

## **pg\_opfamily\_is\_visible(opclass\_oid)**

Description: Queries whether the operator family is visible in search path. Return type: boolean

### **pg\_table\_is\_visible(table\_oid)**

Description: Queries whether the table is visible in search path. Return type: boolean

### **pg\_ts\_config\_is\_visible(config\_oid)**

Description: Queries whether the text search configuration is visible in search path. Return type: boolean

### **pg\_ts\_dict\_is\_visible(dict\_oid)**

Description: Queries whether the text search dictionary is visible in search path. Return type: boolean

### **pg\_ts\_parser\_is\_visible(parser\_oid)**

Description: Queries whether the text search parser is visible in search path. Return type: boolean

### **pg\_ts\_template\_is\_visible(template\_oid)**

Description: Queries whether the text search template is visible in search path. Return type: boolean

### **pg\_type\_is\_visible(type\_oid)**

Description: Queries whether the type (or domain) is visible in search path. Return type: boolean

# **6.26.4 System Catalog Information Functions**

### **format\_type(type\_oid, typemod)**

Description: Gets SQL name of a data type.

Return type: text

Note:

**format\_type** returns the SQL name of a data type that is identified by its type OID and possibly a type modifier. Pass NULL for the type modifier if no specific modifier is known. Certain type modifiers are passed for data types with length limitations. The SQL name returned from **format\_type** contains the length of the data type, which can be calculated by taking sizeof(int32) from actual storage length [actual storage len - sizeof(int32)] in the unit of bytes. 32-bit space is required to store the customized length set by users. So the actual storage length contains 4 bytes more than the customized length. In the following example, the SQL name returned from **format\_type** is character varying(6), indicating the length of varchar type is 6 bytes. So the actual storage length of varchar type is 10 bytes.

**SELECT** format\_type((SELECT oid FROM pg\_type WHERE typname='varchar'), 10); format\_type --------------------- character varying(6)  $(1 row)$ 

### **pg\_check\_authid(role\_oid)**

Description: Check whether a role name with given OID exists.

Return type: Boolean

### **pg\_describe\_object(catalog\_id, object\_id, object\_sub\_id)**

Description: Gets description of a database object.

Return type: text

Note: **pg\_describe\_object** returns a description of a database object specified by catalog OID, object OID and a (possibly zero) sub-object ID. This is useful to determine the identity of an object as stored in the **pg\_depend** catalog.

### **pg\_get\_constraintdef(constraint\_oid)**

Description: Gets definition of a constraint.

Return type: text

### **pg\_get\_constraintdef(constraint\_oid, pretty\_bool)**

Description: Gets definition of a constraint.

Return type: text

Note: **pg\_get\_constraintdef** and **pg\_get\_indexdef** respectively reconstruct the creating command for a constraint and an index.

### **pg\_get\_expr(pg\_node\_tree, relation\_oid)**

Description: Decompiles internal form of an expression, assuming that any Vars in it refer to the relationship indicated by the second parameter.

Return type: text

# **pg\_get\_expr(pg\_node\_tree, relation\_oid, pretty\_bool)**

Description: Decompiles internal form of an expression, assuming that any Vars in it refer to the relationship indicated by the second parameter.

Return type: text
Note: **pg\_get\_expr** decompiles the internal form of an individual expression, such as the default value for a column. It can be useful when examining the contents of system catalogs. If the expression might contain Vars, specify the OID of the relationship they refer to as the second parameter; if no Vars are expected, zero is sufficient.

#### **pg\_get\_indexdef(index\_oid)**

Description: Gets **CREATE INDEX** command for index.

Return type: text

**index\_oid** indicates the index OID, which can be queried in the **[PG\\_STATIO\\_ALL\\_INDEXES](https://support.huaweicloud.com/eu/devg-dws/dws_04_0774.html)** system view.

Example: Query the OID and CREATE INDEX command of **index ds\_ship\_mode\_t1\_index1**.

SELECT indexrelid FROM PG\_STATIO\_ALL\_INDEXES WHERE indexrelname = 'ds\_ship\_mode\_t1\_index1'; indexrelid ------------

 136035 (1 row) SELECT \* FROM pg\_get\_indexdef(136035); pg\_get\_indexdef ----------------------------------------------------------------------------------------------------

 CREATE INDEX ds\_ship\_mode\_t1\_index1 ON tpcds.ship\_mode\_t1 USING psort (sm\_ship\_mode\_sk) TABLESPACE pg\_default (1 row)

#### **pg\_get\_indexdef(index\_oid, column\_no, pretty\_bool)**

Description: Gets **CREATE INDEX** command for index, or definition of just one index column when **column\_no** is not zero.

Return type: text

```
SELECT * FROM pg_get_indexdef(136035,0,false);
                                 pg_get_indexdef
---------------------------------------------------------------------------------------------------------------
 CREATE INDEX ds_ship_mode_t1_index1 ON tpcds.ship_mode_t1 USING psort (sm_ship_mode_sk) 
TABLESPACE pg_default
(1 row)
SELECT * FROM pg_get_indexdef(136035,1,false);
 pg_get_indexdef
-----------------
 sm_ship_mode_sk
(1 row)
```
#### **pg\_get\_keywords()**

Description: Gets list of SQL keywords and their categories.

Return type: SETOF record

Note: **pg\_get\_keywords** returns a set of records describing the SQL keywords recognized by the server. The **word** column contains the keyword. The **catcode** column contains a category code: **U** for unreserved, **C** for column name, **T** for type or function name, or **R** for reserved. The **catdesc** column contains a possiblylocalized string describing the category.

## **pg\_get\_ruledef(rule\_oid)**

Description: Gets **CREATE RULE** command for a rule.

Return type: text

## **pg\_get\_ruledef(rule\_oid, pretty\_bool)**

Description: Gets **CREATE RULE** command for a rule.

Return type: text

## **pg\_get\_userbyid(role\_oid)**

Description: Gets role name with given OID.

Return type: name

Note: **pg\_get\_userbyid** extracts a role's name given its OID.

## **pg\_get\_viewdef(viewname text [, pretty bool [, fullflag bool]])**

Description: gets underlying **SELECT** command for views.

Return type: text

Note:

- **pg\_get\_viewdef** reconstructs the **SELECT** query that defines a view. If the value of **pretty bool** is set to **true**, the display format is suitable for printing and more readable. The default value of **pretty bool** is **false**, and the display format is not readable. Use the default format for dump purposes whenever possible. The **pretty bool** parameter can be applied only to valid views.
- When **fullflag bool** is set to **true**, the complete definition of the view is displayed. The default value is **false**.

# **pg\_get\_viewdef(viewoid oid [, pretty bool [, fullflag bool]])**

Description: gets underlying **SELECT** command for views.

Return type: text

#### **pg\_get\_viewdef(view\_oid, wrap\_column\_int)**

Description: Gets underlying SELECT command for view, wrapping lines with columns as specified, printing is implied.

Return type: text

#### **pg\_get\_tabledef(table\_oid)**

Description: Obtains a table definition based on **table\_oid**.

Return type: text

Example: Obtain the OID of the table **customer\_t2** from the system catalog **pg\_class**, and then use this function to query the definition of **customer\_t2** to obtain the table columns, storage mode (row-store or column-store), and table distribution mode configured for **customer\_t2** when it is created.

```
SELECT oid FROM pg_class WHERE relname ='customer_t2';
 oid
-------
 17353
(1 row)
SELECT * FROM pg_get_tabledef(17353);
        pg_get_tabledef
--------------------------------------------
SET search_path = dbadmin;
CREATE TABLE customer t2 (
     state_id character(2),
      state_name character varying(40), +
     area_id numeric +
) + WITH (orientation=column, compression=low)+
 DISTRIBUTE BY HASH(state_id) +
 TO GROUP group_version1;
(1 row)
```
## **pg\_get\_tabledef(table\_name)**

Description: Obtains a table definition based on **table\_name**.

Return type: text

Remarks: **pg\_get\_tabledef** reconstructs the **CREATE** statement of the table definition, including the table definition, index information, and comments. Users need to create the dependent objects of the table, such as groups, schemas, tablespaces, and servers. The table definition does not include the statements for creating these dependent objects.

#### **pg\_options\_to\_table(reloptions)**

Description: Gets the set of storage option name/value pairs.

Return type: SETOF record

Note: **pg\_options\_to\_table** returns the set of storage option name/value pairs (**option\_name**/**option\_value**) when passing **pg\_class.reloptions** or **pg\_attribute.attoptions**.

#### **pg\_typeof(any)**

Description: Gets the data type of any value.

Return type: regtype

Note:

**pg\_typeof** returns the OID of the data type of the value that is passed to it. This can be helpful for troubleshooting or dynamically constructing SQL queries. The function is declared as returning **regtype**, which is an OID alias type (see **[Object](#page-86-0) [Identifier Types](#page-86-0)**). This means that it is the same as an OID for comparison purposes but displays as a type name.

Example:

```
SELECT pg_typeof(33);
 pg_typeof 
-----------
integer
(1 row)SELECT typlen FROM pg_type WHERE oid = pg_typeof(33);
 typlen 
--------
    4
(1 row)
```
#### **collation for (any)**

Description: Gets the collation of the parameter.

Return type: text

Note:

The expression **collation for** returns the collation of the value that is passed to it. Example:

SELECT collation for (description) FROM pg\_description LIMIT 1; pg\_collation\_for ------------------ "default" (1 row)

The value might be quoted and schema-qualified. If no collation is derived for the argument expression, then a null value is returned. If the parameter is not of a collectable data type, then an error is thrown.

#### **getdistributekey(table\_name)**

Description: Gets a distribution column for a hash table.

Return type: text

Example:

```
SELECT getdistributekey('item');
 getdistributekey 
------------------
 i_item_sk
(1 row)
```
#### **table\_skewness(text)**

Description: Queries the percentage of table data among all nodes.

Parameter: Indicates that the type of the name of the to-be-queried table is text.

Return type: record

#### table skewness(table name text, column name text[, row num text])

Description: Queries the proportion of column data distributed on each node based on the hash distribution rule. The results are sorted based on the data volumes of the nodes.

Parameters: **table\_name** indicates a table name, **column\_name** indicates a column name, and **row\_num** indicates that all data in the current column is returned. The default value is **0**. A value other than **0** indicates the number of data records whose statistics are sampled. (Records are randomly sampled.)

Return type: record

Example:

Distribute data by hash based on the column **a** in the **tx** table. Seven records are distributed on DN 1, two records on DN 2, and one record on DN 0.

SELECT \* FROM table\_skewness('tx','a'); seqnum | num | ratio --------+-----+---------- 1 | 7 | 70.000%

 2 | 2 | 20.000%  $0 \mid 1 \mid 10.000\%$ (3 row)

#### **table\_data\_skewness(data\_row record, locatorType "char")**

Description: Calculates the bucket distribution index for the records concatenated using the columns in a specified table.

Parameters: **data\_row** indicates the record concatenated using columns in the specified table. **locatorType** indicates the distribution rule. You are advised to set **locatorType** to **H**, indicating hash distribution.

Return type: smallint

Example:

Calculates the bucket distribution index based on the hash distribution rule for the records combined concatenated using the columns in the **tx** table.

SELECT a, table\_data\_skewness(row(a), 'H') FROM tx; a | table\_data\_skewness ---+---------------------  $\begin{array}{ccc} 3 & 0 \\ 6 & 2 \end{array}$  $\begin{array}{ccc} 6 & 2 \\ 7 & 2 \end{array}$ **7** |

 5 | 1 (5 rows)

4 | 1

#### **table\_distribution(schemaname text, tablename text)**

Description: Queries the storage space occupied by a specified table on each node.

Parameter: Indicates that the types of the schema name and table name for the table to be queried are both text.

Return type: record

#### $\Box$  note

- To query for the storage distribution of a specified table by using this function, you must have the **SELECT** permission for the table.
- The performance of **table\_distribution** is better than that of **table\_skewness**. Especially in a large cluster with a large amount of data, **table\_distribution** is recommended.
- When you use **table\_distribution** and want to view the space usage, you can use **dnsize** or **(sum(dnsize) over ())** to view the percentage.

## **table\_distribution(regclass)**

Description: Queries the storage space occupied by a specified table on each node.

Parameter: Indicates the name or OID of the table to be queried. The table name can be defined by the schema name. Parameter type: regclass

Return type: record

#### $\Box$  Note

- To query for the storage distribution of a specified table by using this function, you must have the **SELECT** permission for the table.
- The performance of **table\_distribution** is better than that of **table\_skewness**. Especially in a large cluster with a large amount of data, **table\_distribution** is recommended.
- When you use **table\_distribution** and want to view the space usage, you can use **dnsize** or **(sum(dnsize) over ())** to view the percentage.

#### **table\_distribution()**

Description: Queries the storage distribution of all tables in the current database.

Return type: record

#### $\Box$  Note

● This function involves the query for information about all tables in the database. To execute this function, you must have the administrator rights or rights of the preset role **gs\_role\_read\_all\_stats**.

Based on the table\_distribution() function, GaussDB(DWS) provides the PGXC\_GET\_TABLE\_SKEWNESS view as an alternative way to query for data skew. You are advised to use this view when the number of tables in the database is less than 10000.

#### Example:

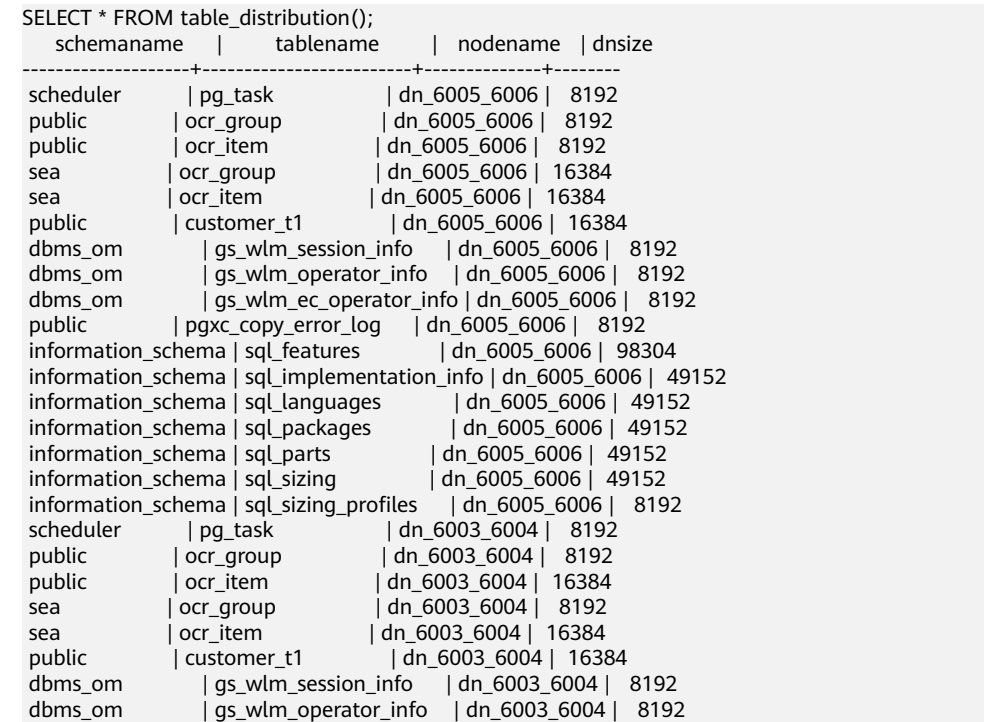

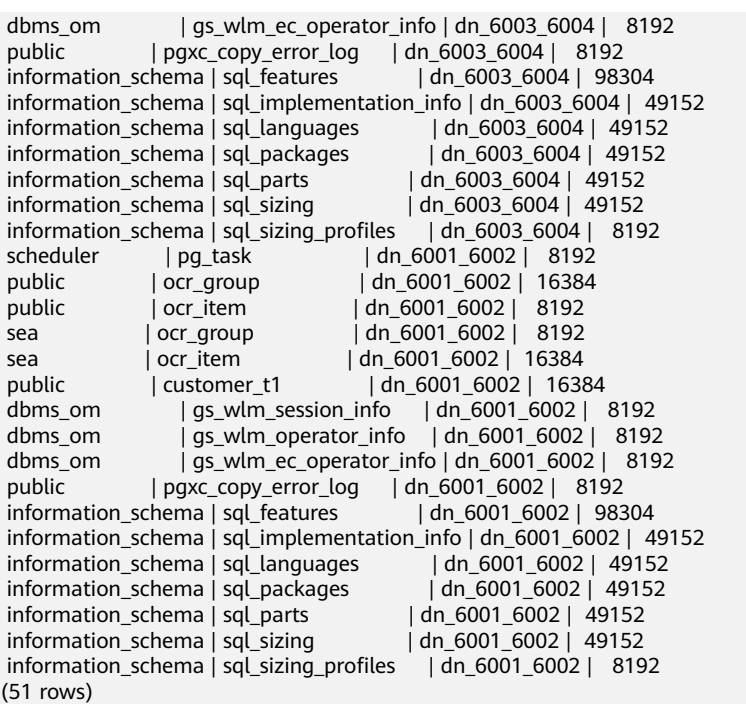

## **gs\_table\_distribution(schemaname text, tablename text)**

Description: Queries the storage space occupied by a specified table on each node.

Return type: record

| Column     | <b>Type</b> | <b>Description</b>                                   |
|------------|-------------|------------------------------------------------------|
| schemaname | name        | Specifies the schema name.                           |
| tablename  | name        | Table name                                           |
| relkind    | character   | Type.<br>$\bullet$ i: index<br>$\bullet$ r: table    |
| nodename   | name        | Node name                                            |
| dnsize     | bigint      | Storage space of the table on the<br>node, in bytes. |

**Table 6-19** gs\_table\_distribution(schemaname text, tablename text)

#### $\Box$  Note

- To query for the storage distribution of a specified table by using this function, you must have the **SELECT** permission for the table.
- This function is based on the physical file storage space records in the **PG\_RELFILENODE\_SIZE** system catalog. Ensure that the GUC parameters **use\_workload\_manager** and **enable\_perm\_space** are enabled.
- The performance of the **gs table distribution** function is lower than that of the **table\_distribution** function when a single table is queried. But when the entire database is queried, the performance of the **gs\_table\_distribution** function is much better. In a large cluster with a large amount of data, you are advised to use the **gs\_table\_distribution** function to query all tables in the database.

#### **gs\_table\_distribution()**

Description: Quickly queries the storage distribution of all tables in the current database.

Return type: record

| Column     | Type      | <b>Description</b>                                   |
|------------|-----------|------------------------------------------------------|
| schemaname | name      | Schema name                                          |
| tablename  | name      | Table name                                           |
| relkind    | character | Type of the table. i: index; r: table.               |
| nodename   | name      | Node name                                            |
| dnsize     | bigint    | Storage space of the table on the<br>node, in bytes. |

**Table 6-20** gs table distribution()

#### $\Box$  note

- To query for the storage distribution of a specified table by using this function, you must have the **SELECT** permission for the table.
- This function is based on the physical file storage space records in the **PG\_RELFILENODE\_SIZE** system catalog. Ensure that the GUC parameters **use\_workload\_manager** and **enable\_perm\_space** are enabled.
- The performance of the **gs\_table\_distribution** function is lower than that of the table distribution function when a single table is queried. But when the entire database is queried, the performance of the **gs\_table\_distribution** function is much better. In a large cluster with a large amount of data, you are advised to use the **gs\_table\_distribution** function to query all tables in the database.

#### **pgxc\_get\_stat\_dirty\_tables(int dirty\_percent, int n\_tuples)**

Description: Obtains information about insertion, update, and deletion operations on tables and the dirty page rate of tables. This function optimizes the performance of the **PGXC\_GET\_STAT\_ALL\_TABLES** view. It can quickly filter out tables whose dirty page rate is greater than **dirty\_percent** and number of dead

tuples is greater than **n\_tuples** on each DN, and return the filtering results to the CN for summary and output.

Return type: SETOF record

The following table describes return columns.

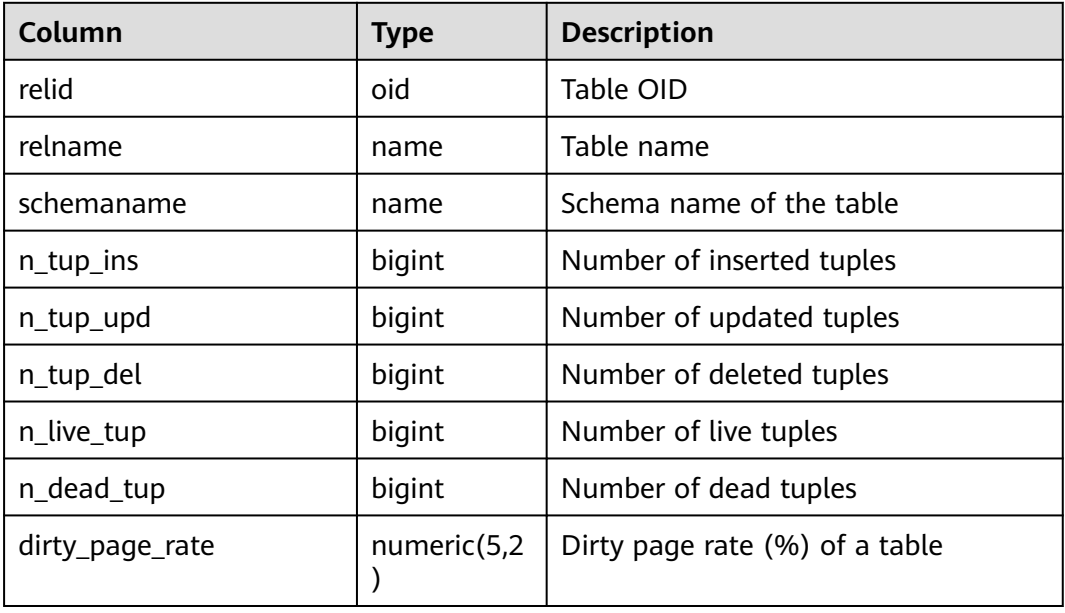

Example:

Query the tables whose dirty page rate is greater than 10% and number of dirty data rows is greater than 1000 in the database:

```
SELECT * FROM pgxc_get_stat_dirty_tables(0,0) where dirty_page_rate > 10 and n_dead_tup > 1000;
relid | relname | schemaname | n_tup_ins | n_tup_upd | n_tup_del | n_live_tup | n_dead_tup |
dirty_page_rate
-------+-------------------------+------------+-----------+-----------+-----------+------------+------------
+-----------------
 16782 | bandwidth_history_table | scheduler | 356355 | 0 | 202068 | 154287 | 29031 | 
15.84
 12050 | gs_wlm_instance_history | pg_catalog | 406464 | 0 | 234835 | 171647 | 27721 
       | 13.90
(2 rows)
```
#### **pgxc\_get\_stat\_dirty\_tables(int dirty\_percent, int n\_tuples, text schema)**

Description: Obtains information about insertion, update, and deletion operations on tables and the dirty page rate of tables. This function optimizes the performance of the **PGXC\_GET\_STAT\_ALL\_TABLES** view. It can quickly filter out tables whose dirty page rate is greater than **dirty\_percent** and number of dead tuples is greater than **n\_tuples** on each DN, and return the filtering results to the CN for summary and output. **text schema** indicates tables whose schema name is **schema**.

Return type: SETOF record

The return columns of the function are the same as those of the **pgxc** get stat dirty tables(int dirty percent, int n tuples) function.

#### Example:

Query the dirty page rate of the **pg\_catalog.pg\_class** system catalog.

SELECT relname AS table\_name,dirty\_page\_rate FROM pgxc\_get\_stat\_dirty\_tables(0,0,'pg\_catalog') WHERE relname = 'pg\_class'; table\_name | dirty\_page\_rate

```
------------+-----------------
 pg_class | 16.46
(1 row)
```
#### **gs\_switch\_relfilenode()**

Description: Exchanges meta information of two tables or partitions. (This is only used for the redistribution tool. An error message is displayed when the function is directly used by users).

Return type: integer

#### **copy\_error\_log\_create()**

Description: Creates the error table (**public.pgxc\_copy\_error\_log**) required for creating the **COPY FROM** error tolerance mechanism.

Return type: boolean

#### $\Box$  Note

- This function attempts to create the **public.pgxc\_copy\_error\_log** table. For details about the table, see **Table 6-21**.
- Create the B-tree index on the **relname** column and execute **REVOKE ALL on public.pgxc\_copy\_error\_log FROM public** to manage permissions for the error table (the permissions are the same as those of the **COPY** statement).
- **public.pgxc\_copy\_error\_log** is a row-store table. Therefore, this function can be executed and **COPY FROM** error tolerance is available only when row-store tables can be created in the cluster. After the GUC parameter **enable hadoop env** is enabled, rowbased tables cannot be created in the cluster. The default value is **off**.
- Same as the error table and the **COPY** statement, the function requires **sysadmin** or higher permissions.
- If the **public.pgxc\_copy\_error\_log** table or the **copy\_error\_log\_relname\_idx** index already exists before the function creates it, the function will report an error and roll back.

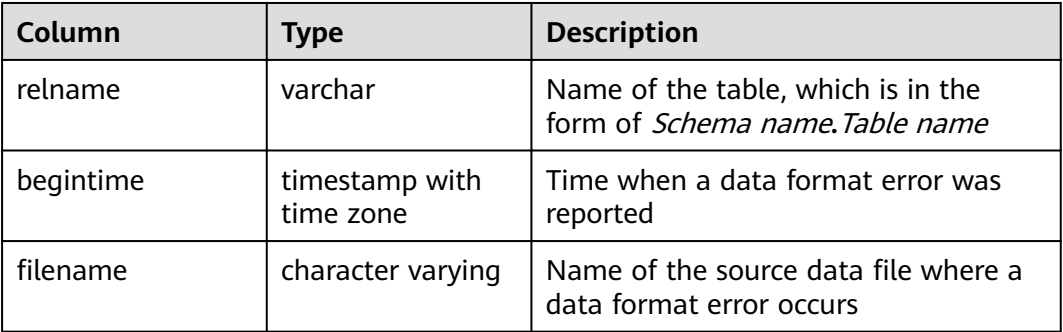

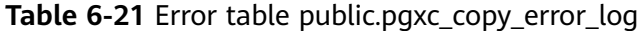

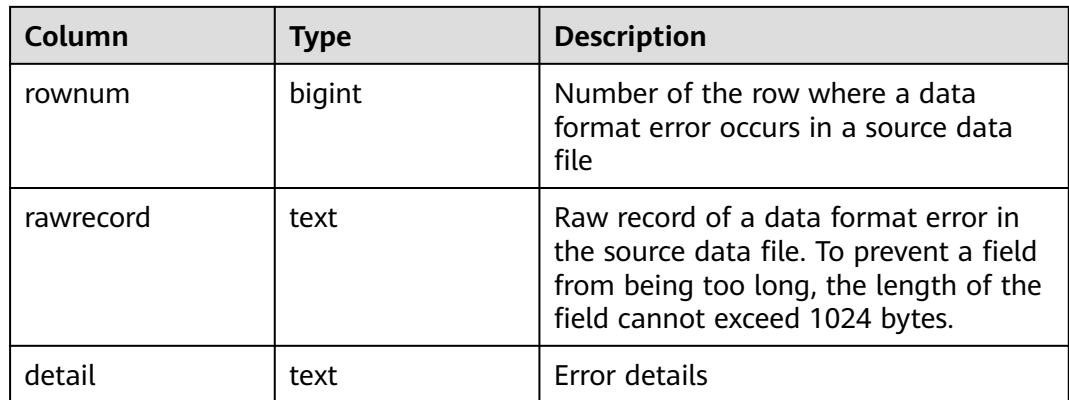

Example:

SELECT copy\_error\_log\_create(); copy\_error\_log\_create ---------------------- t (1 row)

# **6.26.5 System Function Checking Functions**

# **pv\_builtin\_functions()**

Description: Queries information about system functions.

Return type: record

## **pg\_get\_functiondef(func\_oid)**

Description: Gets definition of a function.

Return type: text

**func\_oid** is the OID of the function, which can be queried in the **[PG\\_PROC](https://support.huaweicloud.com/eu/devg-dws/dws_04_0608.html)** system catalog.

Example: Query the OID and definition of the justify\_days function.

```
SELECT oid FROM pg_proc WHERE proname ='justify_days';
 oid
------
 1295
(1 row)
SELECT * FROM pg_get_functiondef(1295);
headerlines | definition
                                          -------------+--------------------------------------------------------------
       4 | CREATE OR REPLACE FUNCTION pg_catalog.justify_days(interval)+
        | RETURNS interval +
       | LANGUAGE internal +
       | IMMUTABLE STRICT NOT FENCED NOT SHIPPABLE +
        | AS $function$interval_justify_days$function$ +
 |
(1 row)
```
## **pg\_get\_function\_arguments(func\_oid)**

Description: Gets argument list of function's definition (with default values).

Return type: text

Note: **pg\_get\_function\_arguments** returns the argument list of a function, in the form it would need to appear in within **CREATE FUNCTION**.

#### **pg\_get\_function\_identity\_arguments(func\_oid)**

Description: Gets argument list to identify a function (without default values).

Return type: text

Note: **pg\_get\_function\_identity\_arguments** returns the argument list necessary to identify a function, in the form it would need to appear in within **ALTER FUNCTION**. This form omits default values.

#### **pg\_get\_function\_result(func\_oid)**

Description: Gets **RETURNS** clause for function.

Return type: text

Note: **pg\_get\_function\_result** returns the appropriate **RETURNS** clause for the function.

# **6.26.6 Comment Checking Functions**

#### **col\_description(table\_oid, column\_number)**

Description: Gets comment for a table column.

Return type: text

Note: **col\_description** returns the comment for a table column, which is specified by the OID of its table and its column number.

#### **obj\_description(object\_oid, catalog\_name)**

Description: Gets comment for a database object.

Return type: text

Note: The two-parameter form of **obj\_description** returns the comment for a database object specified by its OID and the name of the containing system catalog. For example, **obj\_description(123456,'pg\_class')** would retrieve the comment for the table with OID 123456. The one-parameter form of **obj description** requires only the object OID.

**obj description** cannot be used for table columns since columns do not have OIDs of their own.

#### **obj\_description(object\_oid)**

Description: Gets comment for a database object.

Return type: text

#### **shobj\_description(object\_oid, catalog\_name)**

Description: Gets comment for a shared database object.

Return type: text

Note: **shobj\_description** is used just like **obj\_description** except the former is used for retrieving comments on shared objects. Some system catalogs are global to all databases within each cluster, and the comments for objects in them are stored globally as well.

# **6.26.7 Transaction IDs and Snapshots**

The following functions provide server transaction information in an exportable form. The main use of these functions is to determine which transactions were committed between two snapshots.

#### **pgxc\_is\_committed(transaction\_id)**

Description: Determines whether the given XID is committed or ignored. NULL indicates the unknown status (such as running, preparing, and freezing).

Return type: Boolean

#### **txid\_current()**

Description: Gets current transaction ID.

Return type: bigint

#### **txid\_current\_snapshot()**

Description: Gets current snapshot.

Return type: txid\_snapshot

#### **txid\_snapshot\_xip(txid\_snapshot)**

Description: Gets in-progress transaction IDs in snapshot. Return type: setof bigint

# **txid\_snapshot\_xmax(txid\_snapshot)**

Description: Gets **xmax** of snapshot.

Return type: bigint

# **txid\_snapshot\_xmin(txid\_snapshot)**

Description: Gets **xmin** of snapshot.

Return type: bigint

## **txid\_visible\_in\_snapshot(bigint, txid\_snapshot)**

Description: Queries whether the transaction ID is visible in snapshot. (do not use with subtransaction IDs)

Return type: boolean

The internal transaction ID type (**xid**) is 32 bits wide and wraps around every 4 billion transactions. **txid\_snapshot**, the data type used by these functions, stores information about transaction ID visibility at a particular moment in time. **Table 6-22** describes its components.

**Table 6-22** Snapshot components

| <b>Name</b> | <b>Description</b>                                                                                                    |
|-------------|----------------------------------------------------------------------------------------------------|
| xmin        | Earliest transaction ID (txid) that is still active. All earlier transactions<br>will either be committed and visible, or rolled back.                                                                                                    |
| xmax        | First as-yet-unassigned txid. All txids greater than or equal to this are<br>not yet started as of the time of the snapshot, so they are invisible.                                                                                                    |
| xip_list    | Active txids at the time of the snapshot. The list includes only those<br>active txids between xmin and xmax; there might be active txids<br>higher than $xmax$ . A txid that is $xmin \leq xind \leq xmax$ and not in this<br>list was already completed at the time of the snapshot, and is either<br>visible or dead according to its commit status. The list does not<br>include txids of subtransactions. |

**txid\_snapshot**'s textual representation is **xmin:xmax:xip\_list**.

For example: **10:20:10,14,15** means **xmin=10, xmax=20, xip\_list=10, 14, 15**.

# **6.26.8 Computing Node Group Function**

#### **pv\_compute\_pool\_workload()**

Description: Load status of a computing Node Group.

Return type: void

Example:

```
SELECT * from pv_compute_pool_workload();
 nodename | rpinuse | maxrp | nodestate
-----------+---------+-------+-----------
```
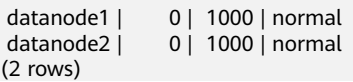

# **6.26.9 Lock Information Function**

## **pgxc\_get\_lock\_conflicts()**

Description: Obtains information about conflicting locks in the cluster. When a lock is waiting for another lock or another lock is waiting for it, a lock conflict occurs.

Return type: SETOF record

# **6.27 System Administration Functions**

# **6.27.1 Configuration Settings Functions**

Configuration setting functions are used for querying and modifying configuration parameters during running.

#### **current\_setting(setting\_name)**

Description: Specifies the current setting.

Return type: text

Note: **current\_setting** obtains the current setting of **setting\_name** by query. It is equivalent to the **SHOW** statement. For example:

SELECT current\_setting('datestyle');

 current\_setting ----------------- ISO, MDY (1 row)

#### **set\_config(setting\_name, new\_value, is\_local)**

Description: Sets the parameter and returns a new value.

Return type: text

Note: **set\_config** sets the parameter **setting\_name** to **new\_value**. If **is\_local** is **true**, the new value will only apply to the current transaction. If you want the new value to apply for the current session, use **false** instead. The function corresponds to the **SET** statement. For example:

SELECT set\_config('log\_statement\_stats', 'off', false);

set\_config ----------- off  $(1$  row)

# **6.27.2 Universal File Access Functions**

Universal file access functions provide local access interfaces for files on a database server. Only files in the database cluster directory and the **log\_directory** directory can be accessed. Use a relative path for files in the cluster directory, and a path matching the **log directory** configuration setting for log files. Only database system administrators can use these functions.

#### **pg\_ls\_dir(dirname text)**

Description: Lists files in a directory.

Return type: setof text

Note: **pg\_ls\_dir** returns all the names in the specified directory, except the special entries "." and "..".

Examples:

SELECT pg\_ls\_dir('./'); pg\_ls\_dir ---------------------- .postgresql.conf.swp postgresql.conf pg\_tblspc PG\_VERSION pg\_ident.conf core server.crt pg\_serial pg\_twophase postgresql.conf.lock pg\_stat\_tmp pg\_notify pg\_subtrans pg\_ctl.lock pg\_xlog pg\_clog base pg\_snapshots postmaster.opts postmaster.pid server.key.rand server.key.cipher pg\_multixact pg\_errorinfo server.key pg\_hba.conf pg\_replslot .pg\_hba.conf.swp cacert.pem pg\_hba.conf.lock global gaussdb.state (32 rows)

#### **pg\_read\_file(filename text, offset bigint, length bigint)**

Description: Returns the content of a text file.

Return type: text

Note: **pg\_read\_file** returns part of a text file. It can return a maximum of *length* bytes from *offset*. The actual size of fetched data is less than *length* if the end of the file is reached first. If **offset** is negative, it is the length rolled back from the file end. If **offset** and **length** are omitted, the entire file is returned.

Examples:

```
SELECT pg_read_file('postmaster.pid',0,100);
         pg_read_file
```

```
---------------------------------------
53078
 /srv/BigData/hadoop/data1/coordinator+
1500022474 +
 253088000 +
 /var/run/FusionInsight +
localhost
 \mathcal{L}(1 row)
```
## **pg\_read\_binary\_file(filename text [, offset bigint, length bigint,missing\_ok boolean])**

Description: Returns the content of a binary file.

Return type: bytea

Note: **pg\_read\_binary\_file** is similar to **pg\_read\_file**, except that the result is a **bytea** value; accordingly, no encoding checks are performed. In combination with the **convert\_from** function, this function can be used to read a file in a specified encoding:

SELECT convert\_from(pg\_read\_binary\_file('filename'), 'UTF8');

#### **pg\_stat\_file(filename text)**

Description: Returns status information about a file.

Return type: record

Note: **pg\_stat\_file** returns a record containing the file size, last access timestamp, last modification timestamp, last file status change timestamp, and a **boolean** value indicating if it is a directory. Typical use cases are as follows:

SELECT \* FROM pg\_stat\_file('filename'); SELECT (pg\_stat\_file('filename')).modification;

Examples:

```
SELECT * FROM pg_stat_file('postmaster.pid');
size | access | modification | change
| creation | isdir 
  ------+------------------------+------------------------+------------------------
+----------+-------
 117 | 2017-06-05 11:06:34+08 | 2017-06-01 17:18:08+08 | 2017-06-01 17:18:08+08 
     | f(1 row)
SELECT (pg_stat_file('postmaster.pid')).modification;
    modification 
------------------------
 2017-06-01 17:18:08+08
(1 row)
```
# **6.27.3 Server Signaling Functions**

Server signaling functions send control signals to other server processes. Only system administrators can use these functions.

#### **pg\_cancel\_backend(pid int)**

Description: Cancels a current query of the backend.

Return type: boolean

Note: **pg\_cancel\_backend** sends a query cancellation signal (**SIGINT**) to the backend process identified by **pid**. The PID of an active backend process can be found in the **pid** column of the **pg stat activity** view, or can be found by listing the database process using **ps** on the server.

Example:

```
SELECT pid FROM pg_stat_activity WHERE stmt_type ='RESET';
     pid
-----------------
 281471222065200
(1 row)
SELECT pg_cancel_backend(281471222065200);
 pg_cancel_backend
-------------------
 t
(1 row)
```
#### **pg\_reload\_conf()**

Description: Notifies the server process to reload the configuration file.

Return type: boolean

Note: **pg\_reload\_conf** sends a **SIGHUP** signal to the server. As a result, all server processes reload their configuration files.

Example:

```
SELECT pg_reload_conf();
 pg_reload_conf
    ----------------
 t
(1 row)
```
#### **pg\_rotate\_logfile()**

Description: Rotates the log files of the server.

Return type: boolean

Note: pg\_rotate\_logfile instructs the log file manager to immediately switch to a new output file. This function is valid only if the built-in log collector is running.

Example:

```
SELECT pg_rotate_logfile();
pg_rotate_logfile
-------------------
 t
(1 row)
```
#### **pg\_terminate\_backend(pid int)**

Description: Terminates a backend thread.

Return type: boolean

Note: Each of these functions returns **true** if they are successful and **false** otherwise.

#### Example:

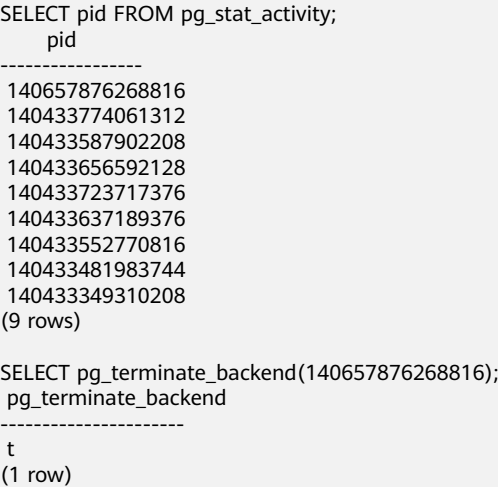

## **pg\_wlm\_jump\_queue(pid int)**

Description: Moves a task to the top of the CN queue.

Return type: Boolean

Note: Each of these functions returns **true** if they are successful and **false** otherwise.

Example:

```
SELECT pid FROM pg_stat_activity WHERE stmt_type ='RESET';
     pid
-----------------
 281471222065200
(1 row)
SELECT pg_wlm_jump_queue(281471222065200);
 pg_wlm_jump_queue
-------------------
 t
(1 row)
```
#### **gs\_wlm\_switch\_cgroup(pid int, cgroup text)**

Description: Moves a job to other Cgroup to improve the job priority.

Return type: Boolean

Note: Each of these functions returns **true** if they are successful and **false** otherwise.

#### **pg\_cancel\_query(queryId int)**

Description: Cancels a current query of the backend. This function is supported in 8.1.2 or later.

Return type: boolean

Note: **pg\_cancel\_query** sends a query cancellation signal (**SIGINT**) to the backend process identified by **query\_id**. The **query\_id** of an active backend process can be found in the **query\_id** column of the **pg\_stat\_activity** view.

#### Example:

```
SELECT query_id FROM pgxc_stat_activity WHERE stmt_type ='RESET';
 query_id
----------
     \Omega\Omega(2 rows)
SELECT pg_cancel_query(0);
 pg_cancel_query
-----------------
 f
(1 row)
```
### **pgxc\_cancel\_query(queryId int)**

Description: Cancels the query that is being executed in the current cluster. This function is supported in 8.1.2 or later.

Return type: boolean

Note: If the queries of all nodes have been canceled, **true** is returned. Otherwise, **false** is returned.

Example:

```
SELECT query_id FROM pgxc_stat_activity WHERE stmt_type ='RESET';
 query_id
----------
      0
     \Omega(2 rows)
SELECT pgxc_cancel_query(0);
 pgxc_cancel_query
-------------------
 f
(1 row)
```
## **pg\_terminate\_query(queryId int)**

Description: Terminates a current query of the backend. This function is supported in 8.1.2 or later.

Return type: boolean

Example:

```
SELECT query_id FROM pgxc_stat_activity WHERE stmt_type ='RESET';
 query_id
----------
      0
     \Omega(2 rows)
SELECT pg_terminate_query(0);
 pg_terminate_query
--------------------
 f
(1 row)
```
#### **pgxc\_terminate\_query(queryId int)**

Description: Terminates the query that is being executed in the current cluster. This function is supported in 8.1.2 or later.

Return type: boolean

#### Example:

```
SELECT query_id FROM pgxc_stat_activity;
   query_id 
-----------------
 72339069014638631
(1 rows)
SELECT pgxc_terminate_query(72339069014638631);
 pgxc_terminate_query 
----------------------
 t
(1 row)
```
# **6.27.4 Snapshot Synchronization Functions**

Snapshot synchronization functions save the current snapshot and return its identifier.

#### **create\_wdr\_snapshot()**

Description: Creates a performance data snapshot.

Return type: text

#### $\Box$  Note

- Only the database administrator **SYSADMIN** can execute this function.
- This function can be executed only on CNs. If it is executed on DNs, the following message will be returned: "WDR snapshot can only be created on coordinator."
- Before executing this function, ensure that the value of **enable\_wdr\_snapshot** is **on**. If its value is **off**, the following message will be returned for this function: "WDR snapshot request can't be executed, because GUC parameter 'enable\_wdr\_snapshot' is off."
- If the snapshot thread is not started for some reason, for example, the node is restarted, the following message will be returned for this function: "WDR snapshot request can not be accepted, please retry later."
- If this function fails to be executed, the following message will be returned: "Cannot respond to WDR snapshot request."
- If this function is successfully executed, the following message will be returned: "WDR snapshot request has been submitted." This message indicates that the snapshot creation request has been sent to the background snapshot thread, but does not mean that the snapshot has been successfully created.

#### **kill\_snapshot(scope cstring)**

Description: Kills the background snapshot thread. This function sends a command to the background snapshot thread and waits for the thread to stop.

The input parameter **scope** indicates the operation scope. Its value can be **local** or **global**.

Value **local** indicates killing the snapshot thread on the current CN.

- Value **global** indicates killing the snapshot thread on the current CN as well as those on all the other CNs in the cluster.
- If any other value is passed, error message "Scope is invalid, use "local" or "global"." is displayed.
- The input parameter can be left empty, in which case the default value **local** will be used.

Return type: none

#### $\Box$  Note

- Only the database administrator **SYSADMIN** can execute this function.
- This function can be executed only on CNs. If it is executed on DNs, the following message will be returned: "kill\_snapshot can only be executed on coordinator."
- Executing this function sends a kill signal to the background snapshot thread and waits for it to finish. If the snapshot thread is not killed within 100s, the error message "Kill snapshot thread failed" is displayed.

#### **pg\_export\_snapshot()**

Description: Saves the current snapshot and returns its identifier.

Return type: text

Note: **pg\_export\_snapshot** saves the current snapshot and returns a text string identifying the snapshot. This string must be passed to clients that want to import the snapshot. A snapshot can be imported when the **set transaction snapshot snapshot id;** command is executed. Doing so is possible only when the transaction is set to the **REPEATABLE READ** isolation level. The output of the function cannot be used as the input of **set transaction snapshot**.

Example:

SELECT pg\_export\_snapshot(); pg\_export\_snapshot -------------------- 00000000000A7128-1 (1 row)

# **6.27.5 Advisory Lock Functions**

Advisory lock functions manage advisory locks. These functions are only for internal use currently.

#### **pg\_advisory\_lock(key bigint)**

Description: Obtains an exclusive session-level advisory lock.

Return type: void

Note: **pg\_advisory\_lock** locks resources defined by an application. The resources can be identified using a 64-bit or two nonoverlapped 32-bit key values. If another session locks the resources, the function blocks the resources until they can be used. The lock is exclusive. Multiple locking requests are pushed into the stack. Therefore, if the same resource is locked three times, it must be unlocked three times so that it is released to another session.

## **pg\_advisory\_lock(key1 int, key2 int)**

Description: Obtains an exclusive session-level advisory lock.

Return type: void

#### **pg\_advisory\_lock\_shared(key bigint)**

Description: Obtains a shared session-level advisory lock.

Return type: void

#### **pg\_advisory\_lock\_shared(key1 int, key2 int)**

Description: Obtains a shared session-level advisory lock.

Return type: void

Note: **pg\_advisory\_lock\_shared** works in the same way as **pg\_advisory\_lock**, except the lock can be shared with other sessions requesting shared locks. Only would-be exclusive lockers are locked out.

#### **pg\_advisory\_unlock(key bigint)**

Description: Releases an exclusive session-level advisory lock.

Return type: boolean

#### **pg\_advisory\_unlock(key1 int, key2 int)**

Description: Releases an exclusive session-level advisory lock.

Return type: boolean

Note: **pg\_advisory\_unlock** releases the obtained exclusive advisory lock. If the release is successful, the function returns **true**. If the lock was not held, it will return **false**. In addition, a SQL warning will be reported by the server.

#### **pg\_advisory\_unlock\_shared(key bigint)**

Description: Releases a shared session-level advisory lock.

Return type: boolean

# **pg\_advisory\_unlock\_shared(key1 int, key2 int)**

Description: Releases a shared session-level advisory lock.

Return type: boolean

Note: **pg\_advisory\_unlock\_shared** works in the same way as **pg\_advisory\_unlock**, except it releases a shared session-level advisory lock.

# **pg\_advisory\_unlock\_all()**

Description: Releases all advisory locks owned by the current session.

Return type: void

Note: **pg\_advisory\_unlock\_all** releases all advisory locks owned by the current session. The function is implicitly invoked when the session ends even if the client is abnormally disconnected.

## **pg\_advisory\_xact\_lock(key bigint)**

Description: Obtains an exclusive transaction-level advisory lock.

Return type: void

#### **pg\_advisory\_xact\_lock(key1 int, key2 int)**

Description: Obtains an exclusive transaction-level advisory lock.

Return type: void

Note: **pg\_advisory\_xact\_lock** works in the same way as **pg\_advisory\_lock**, except the lock is automatically released at the end of the current transaction and cannot be released explicitly.

## **pg\_advisory\_xact\_lock\_shared(key bigint)**

Description: Obtains a shared transaction-level advisory lock.

Return type: void

#### **pg\_advisory\_xact\_lock\_shared(key1 int, key2 int)**

Description: Obtains a shared transaction-level advisory lock.

Return type: void

Note: **pg\_advisory\_xact\_lock\_shared** works in the same way as **pg\_advisory\_lock\_shared**, except the lock is automatically released at the end of the current transaction and cannot be released explicitly.

#### **pg\_try\_advisory\_lock(key bigint)**

Description: Obtains an exclusive session-level advisory lock if available.

Return type: boolean

Note: **pg\_try\_advisory\_lock** is similar to **pg\_advisory\_lock**, except **pg\_try\_advisory\_lock** does not block the resource until the resource is released. **pg\_try\_advisory\_lock** either immediately obtains the lock and returns **true** or returns **false**, which indicates the lock cannot be performed currently.

## **pg\_try\_advisory\_lock(key1 int, key2 int)**

Description: Obtains an exclusive session-level advisory lock if available.

Return type: boolean

## **pg\_try\_advisory\_lock\_shared(key bigint)**

Description: Obtains a shared session-level advisory lock if available.

Return type: boolean

## **pg\_try\_advisory\_lock\_shared(key1 int, key2 int)**

Description: Obtains a shared session-level advisory lock if available.

Return type: boolean

Note: **pg\_try\_advisory\_lock\_shared** is similar to **pg\_try\_advisory\_lock**, except **pg try advisory lock shared** attempts to obtain a shared lock instead of an exclusive lock.

## **pg\_try\_advisory\_xact\_lock(key bigint)**

Description: Obtains an exclusive transaction-level advisory lock if available.

Return type: boolean

## **pg\_try\_advisory\_xact\_lock(key1 int, key2 int)**

Description: Obtains an exclusive transaction-level advisory lock if available.

Return type: boolean

Note: **pg\_try\_advisory\_xact\_lock** works in the same way as **pg\_try\_advisory\_lock**, except the lock, if acquired, is automatically released at the end of the current transaction and cannot be released explicitly.

#### **pg\_try\_advisory\_xact\_lock\_shared(key bigint)**

Description: Obtains a shared transaction-level advisory lock if available.

Return type: boolean

# **pg\_try\_advisory\_xact\_lock\_shared(key1 int, key2 int)**

Description: Obtains a shared transaction-level advisory lock if available.

Return type: boolean

Note: **pg** try advisory xact lock shared works in the same way as **pg\_try\_advisory\_lock\_shared**, except the lock, if acquired, is automatically released at the end of the current transaction and cannot be released explicitly.

# **6.27.6 Replication Functions**

A replication function synchronizes logs and data between instances. It is a statistics or operation method provided by the system to implement HA.

#### $\Box$  Note

Replication functions except statistics queries are internal functions. You are not advised to use them directly.

## **pg\_create\_logical\_replication\_slot('slot\_name', 'plugin\_name')**

Description: Creates a logical replication slot.

Parameter:

• slot\_name

Indicates the name of the streaming replication slot.

Value range: a string, supporting only letters, digits, and the following special characters: ?-.

• plugin\_name

Indicates the name of the plugin.

Value range: a string, supporting only **mppdb\_decoding**

Return type: name, text

Note: The first return value is the slot name, and the second is the start LSN position for decoding in the logical replication slot.

#### **pg\_create\_physical\_replication\_slot ('slot\_name', isDummyStandby)**

Description: Creates a physical replication slot.

Parameter:

slot\_name

Indicates the name of the streaming replication slot.

Value range: a string, supporting only letters, digits, and the following special characters: ?.-

isDummyStandby

Indicates whether the replication slot is the secondary one.

Value range: a boolean value, **true** or **false**

#### Return type: name, text

Note: The first return value is the slot name, and the second is the start LSN position for decoding in the physical replication slot.

#### **pg\_get\_replication\_slots()**

Description: Displays information about all replication slots on the current DN.

Return type: record

The following information is returned:

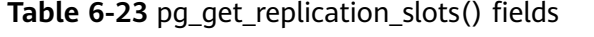

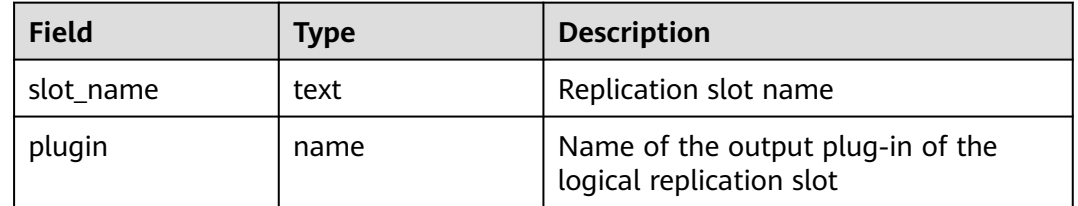

<span id="page-350-0"></span>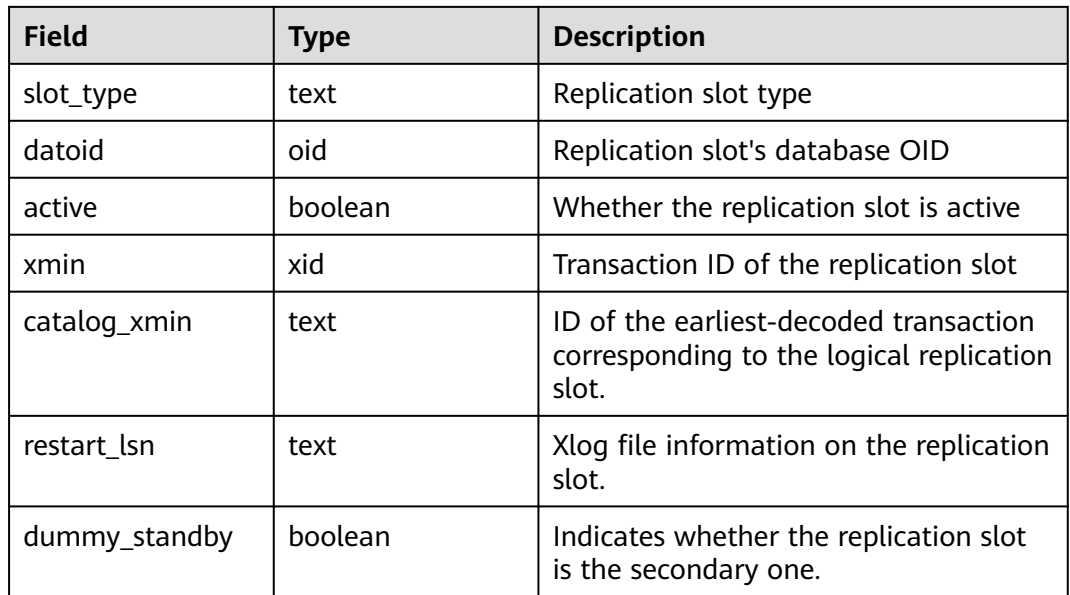

#### Example:

```
SELECT * FROM pg_get_replication_slots();
  slot_name | plugin | slot_type | datoid | active | xmin | catalog_xmin | restart_lsn | dummy_standby
-----------------+--------+-----------+--------+--------+------+--------------+-------------------+---------------
gs_roach_common | | physical | 0 | f | | 602861775 | FFFFFFFFFFFFFFFF | f
(1 row)
```
# **pg\_drop\_replication\_slot('slot\_name')**

Description: Deletes a streaming replication slot.

Parameter:

slot name

Indicates the name of the streaming replication slot.

Value range: a string, supporting only letters, digits, and the following special characters: \_?-.

Return type: void

## **pg\_logical\_slot\_peek\_changes('slot\_name', 'LSN', upto\_nchanges, 'options\_name', 'options\_value')**

Description: Performs decoding but does not go to the next streaming replication slot. (The decoding result will be returned again on future calls.)

Parameter:

slot name

Indicates the name of the streaming replication slot.

Value range: a string, supporting only letters, digits, and the following special characters: ?-.

**LSN** 

Indicates a target LSN. Decoding is performed only when an LSN is less than or equal to this value.

Value range: a string, in the format of xlogid/xrecoff, for example, '1/2AAFC60' (If this parameter is set to **NULL**, the target LSN indicating the end position of decoding is not specified.)

upto nchanges

Indicates the number of decoded records (including the **begin** and **commit** timestamps). Assume that there are three transactions, which involve 3, 5, and 7 records, respectively. If **upto\_nchanges** is **4**, 8 records of the first two transactions will be decoded. Specifically, decoding is stopped when the number of decoded records exceeds 4 after decoding in the first two transactions is finished.

Value range: a non-negative integer

 $\Box$  Note

If any of the **LSN** and **upto\_nchanges** values are reached, decoding ends.

- options (optional)
	- include-xids

Indicates whether the decoded **data** column contains XID information. Valid value: **0** and **1**. The default value is **1**.

- **0**: The decoded **data** column does not contain XID information.
- **1**: The decoded **data** column contains XID information.
- skip-empty-xacts

Indicates whether to ignore empty transaction information during decoding.

Valid value: **0** and **1**. The default value is **0**.

- **0**: The empty transaction information is not ignored during decoding.
- 1: The empty transaction information is ignored during decoding.
- include-timestamp

Indicates whether decoding information contains the **commit** timestamp. Valid value: **0** and **1**. The default value is **0**.

- **<sup>0</sup>**: The decoding information does not contain the **commit** timestamp.
- 1: The decoding information contains the **commit** timestamp.

Return type: text, uint, text

Note: The function returns the decoding result. Each decoding result contains three columns, corresponding to the above return types and indicating the LSN position, XID, and decoded content, respectively.

#### **pg\_logical\_slot\_get\_changes('slot\_name', 'LSN', upto\_nchanges, 'options\_name', 'options\_value')**

Description: Performs decoding and goes to the next streaming replication slot.

Parameter: This function has the same parameters as **pg\_logical\_slot\_peek\_changes**. For details, see **[pg\\_logical\\_slot\\_peek\\_changes\('slot\\_name', 'LSN', upto\\_nchanges,](#page-350-0) ['options\\_name', 'options\\_value'\)](#page-350-0)**.

## **pg\_replication\_slot\_advance ('slot\_name', 'LSN')**

Description: Directly goes to the streaming replication slot for a specified LSN, without outputting any decoding result.

Parameter:

slot\_name

Indicates the name of the streaming replication slot.

Value range: a string, supporting only letters, digits, and the following special characters: ?-.

● LSN

Indicates a target LSN. Next decoding will be performed only in transactions whose commission position is greater than this value. If an input LSN is smaller than the position recorded in the current streaming replication slot, the function directly returns. If the input LSN is greater than the LSN of the current physical log, the latter LSN will be directly used for decoding.

Value range: a string, in the format of xlogid/xrecoff

Return type: name, text

Note: A return result contains the slot name and LSN that is actually used for decoding.

#### **pg\_stat\_get\_data\_senders()**

Description: Displays statistics about replication sending threads on all data page on the current DN.

Return type: record

The following information is returned:

| <b>Field</b>  | <b>Type</b>                 | <b>Description</b>                  |
|---------------|-----------------------------|-------------------------------------|
| pid           | bigint                      | Thread PID                          |
| sender_pid    | integer                     | Current sender PID                  |
| local role    | text                        | Local role                          |
| peer_role     | text                        | Peer role                           |
| state         | text                        | Current sender's replication status |
| catchup_start | timestamp with<br>time zone | Startup time of a catchup task      |

Table 6-24 pg stat get data senders() fields

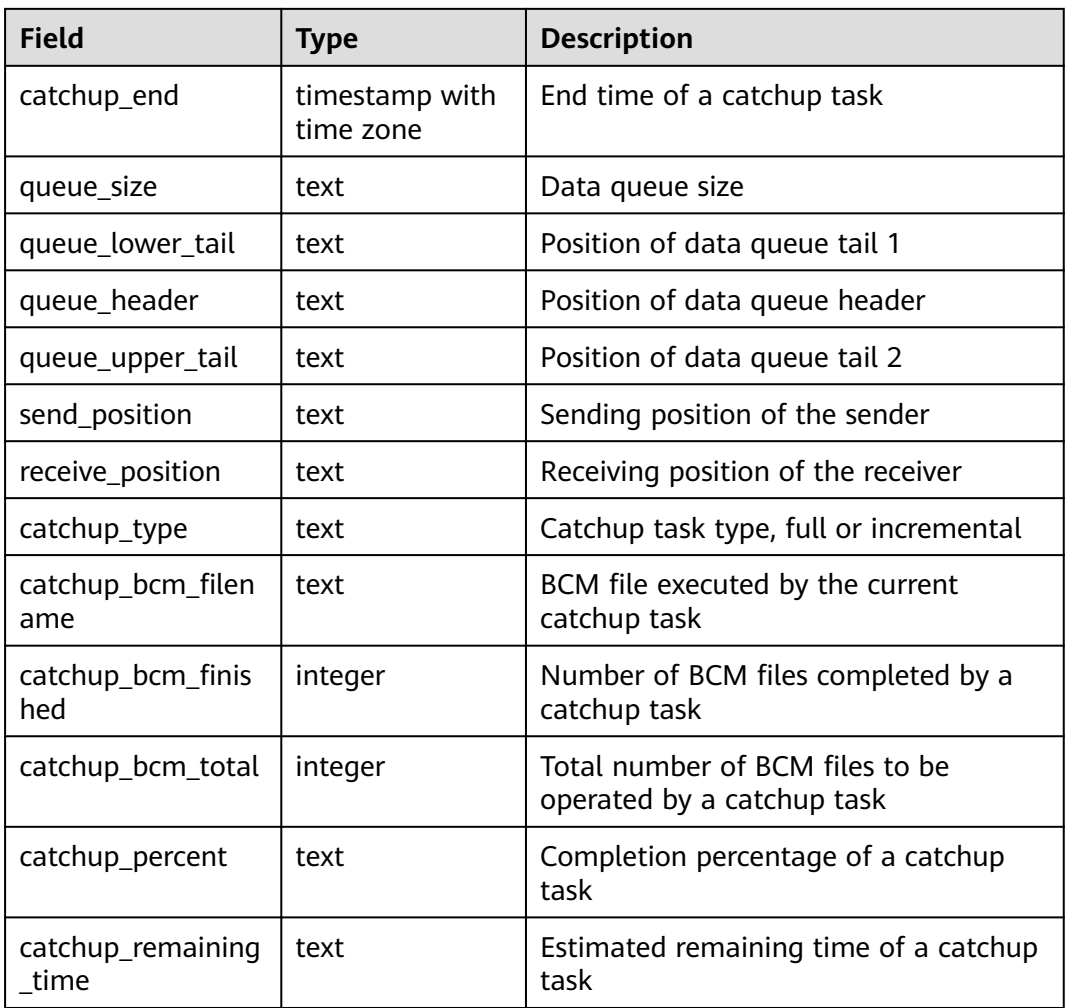

# **pg\_stat\_get\_wal\_senders()**

Description: Displays statistics about replication sending threads on all WALs on the current DN.

Return type: record

The following information is returned:

**Table 6-25** pg\_stat\_get\_wal\_senders() fields

| <b>Field</b> | <b>Type</b> | <b>Description</b> |
|--------------|-------------|--------------------|
| pid          | bigint      | Thread PID         |
| sender_pid   | integer     | Current sender PID |
| local_role   | text        | Local role         |
| peer_role    | text        | Peer role          |
| peer_state   | text        | Peer status        |

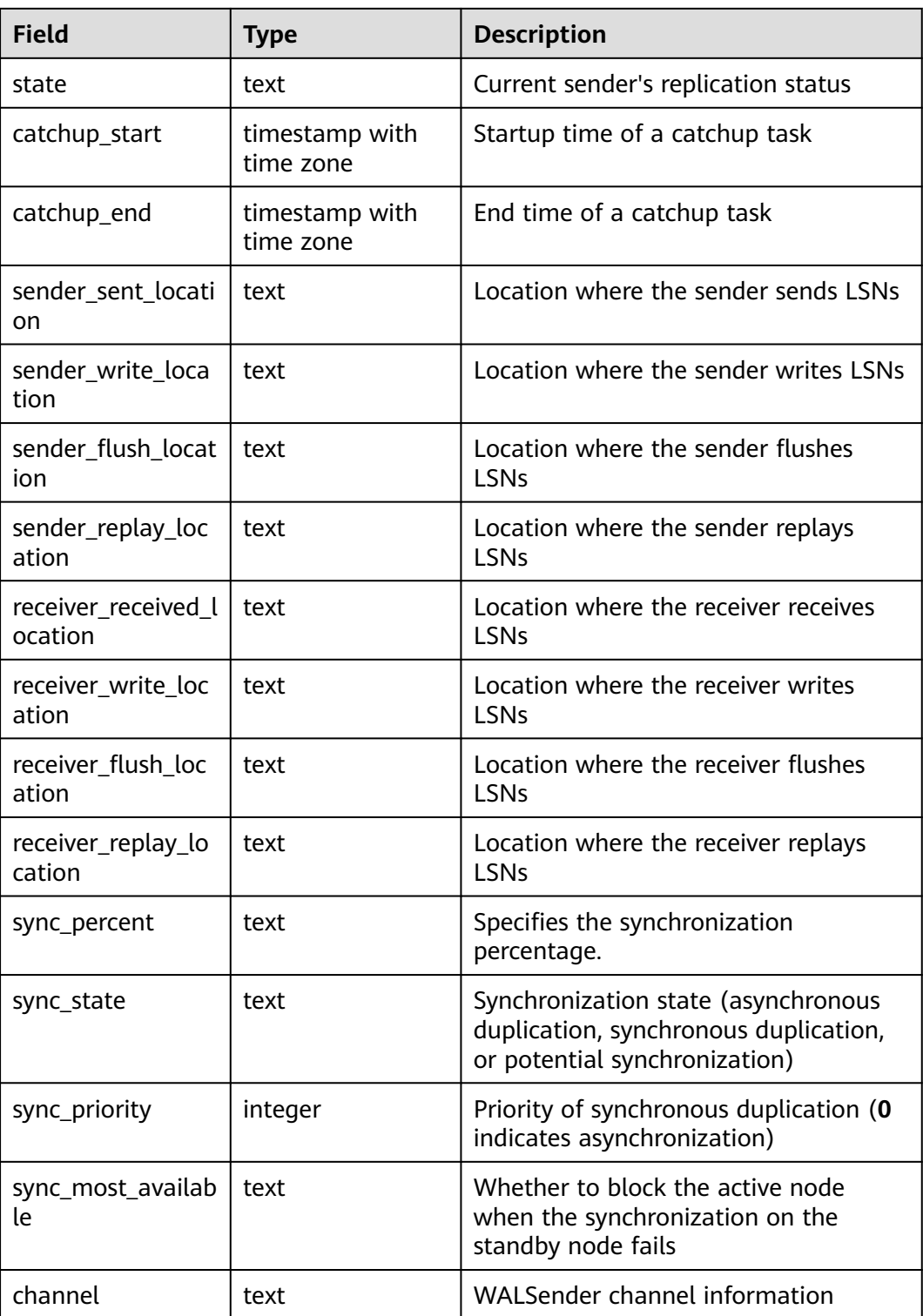

## **pg\_stat\_get\_wal\_receiver()**

Description: Displays statistics about replication receiving threads on all WALs on the current DN.

Return type: record

The following information is returned:

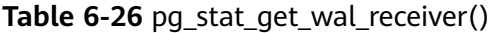

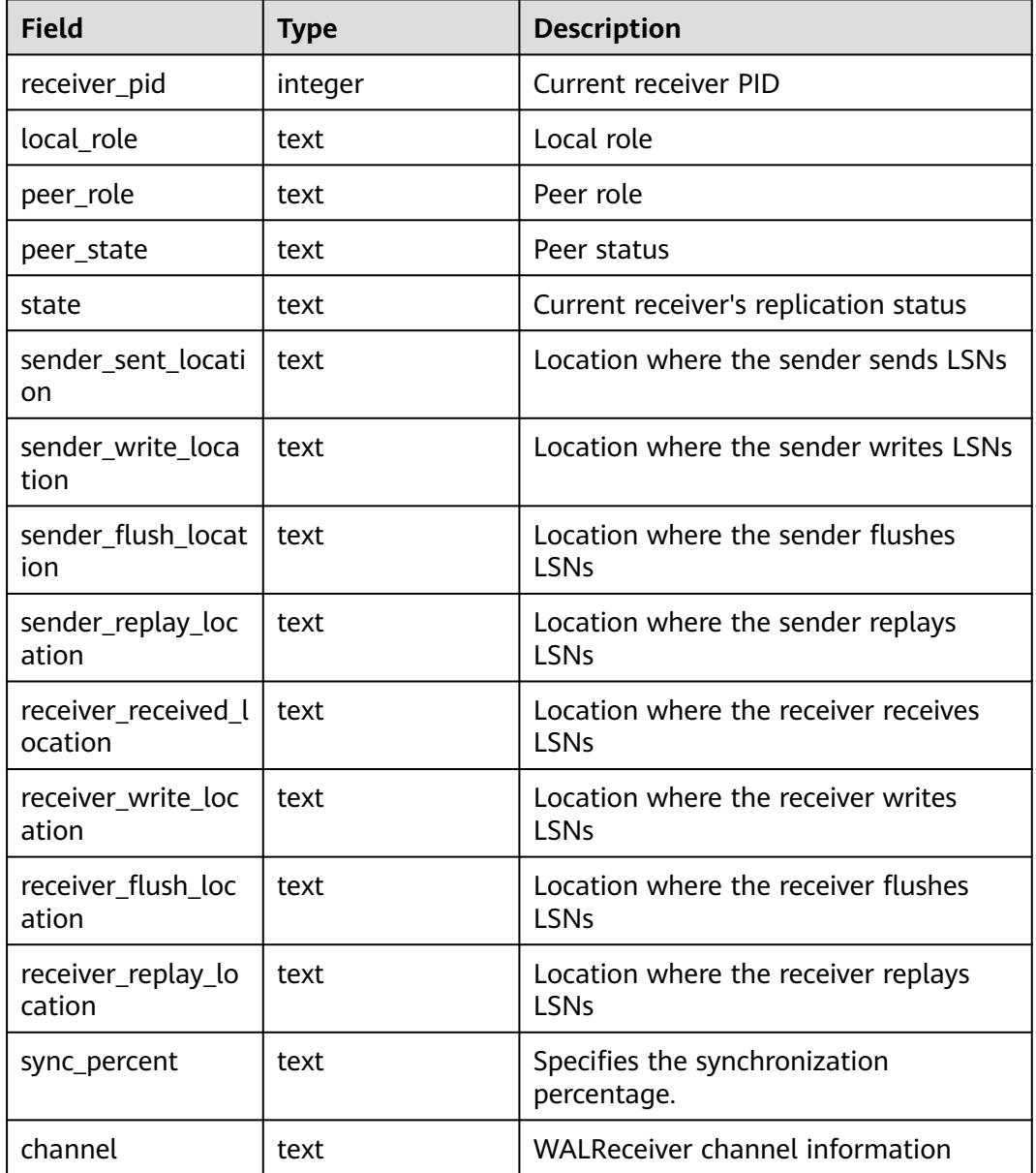

# **pg\_stat\_get\_stream\_replications()**

Description: Displays information about all replication statistics on the current DN.

Return type: record

The following information is returned:

| <b>Field</b>       | Type    | <b>Description</b>           |
|--------------------|---------|------------------------------|
| local role         | text    | Local role                   |
| static_connections | integer | <b>Connection statistics</b> |
| db state           | text    | Database status              |
| detail_information | text    | Detail information           |

**Table 6-27** pg\_stat\_get\_stream\_replications()

Example:

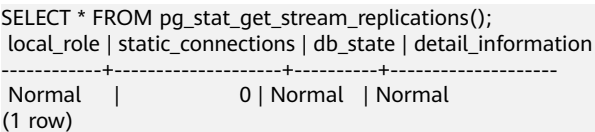

## **pg\_stat\_xlog\_space()**

Description: Displays the Xlog space usage on the current DN.

Return type: record

The following information is returned:

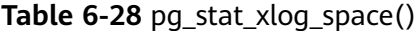

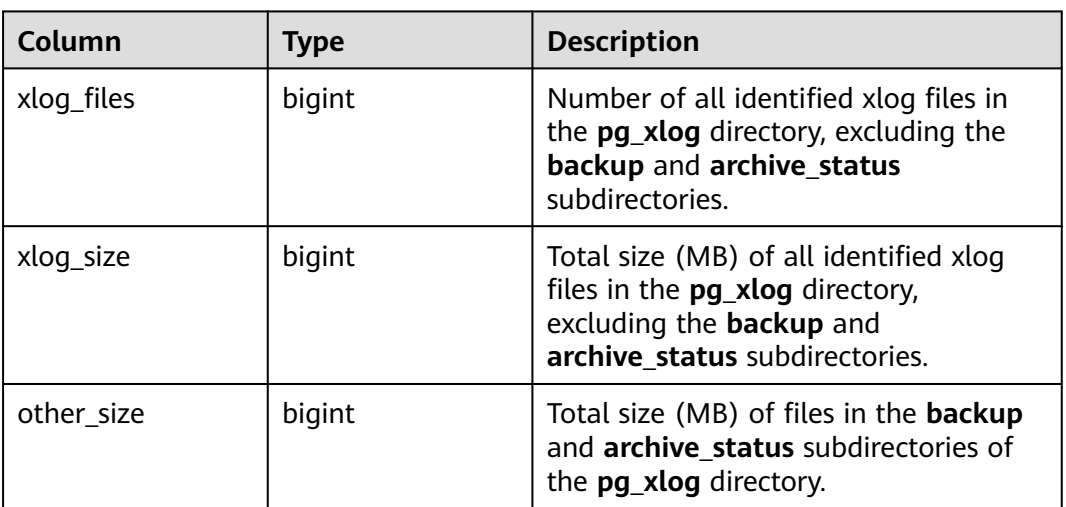

Example:

SELECT \* FROM pg\_stat\_xlog\_space(); xlog\_files | xlog\_size | other\_size ------------+-----------+------------ 79 | 1264 | 0 (1 row)

## **pgxc\_stat\_xlog\_space()**

Description: Displays the Xlog space usage on all active DNs.

Return type: record

The following information is returned:

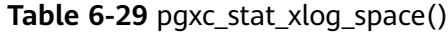

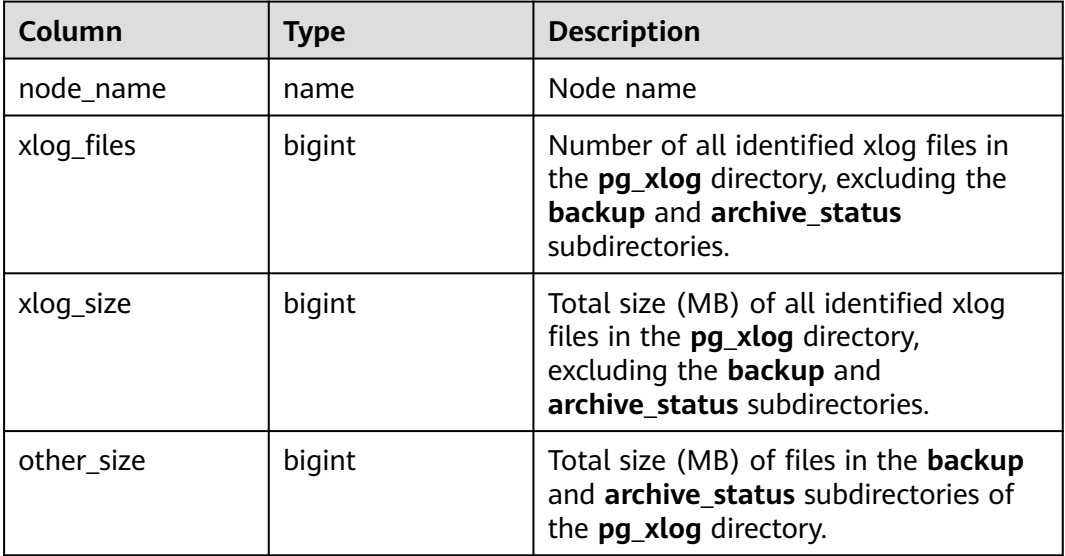

#### Example:

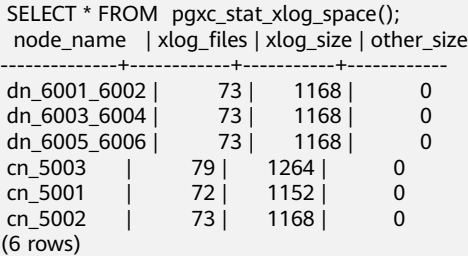

# **6.27.7 Resource Management Functions**

This section describes the functions of the resource management module.

#### **gs\_wlm\_readjust\_user\_space(oid)**

Description: This function calibrates the permanent storage space of a user. The input parameter is the user OID. If the input parameter is set to **0**, the permanent storage space of all users is calibrated.

Return type: text

Example:

SELECT gs\_wlm\_readjust\_user\_space(0); gs\_wlm\_readjust\_user\_space ----------------------------

Exec Success (1 row)

#### **pgxc\_wlm\_readjust\_schema\_space()**

Description: This function calibrates the permanent storage space of a schema.

Return type: text

Example:

SELECT pgxc\_wlm\_readjust\_schema\_space(); pgxc\_wlm\_readjust\_schema\_space -------------------------------- Exec Success (1 row)

#### **pgxc\_wlm\_readjust\_relfilenode\_size\_table()**

Description: Space statistics calibration function. It does not recreate the **PG\_RELFILENODE\_SIZE** system catalog but recalibrates the user and schema space.

#### $\cap$  note

Due to transaction isolation between the calibration function and other services, the calibration function is invisible to other services that are being executed. As a result, the calibration function does not involve space changes of such services. To avoid space difference errors after calibration, you are advised to use the space calibration function to perform calibration when the space is stable.

Return type: text

Example:

```
SELECT pgxc_wlm_readjust_schema_space();
pgxc_wlm_readjust_relfilenode_size_table
-----------------------------------------
Exec Success
(1 row)
```
## **pgxc\_wlm\_readjust\_relfilenode\_size\_table(integer)**

Description: Space statistics calibration function

#### $\cap$  note

Due to transaction isolation between the calibration function and other services, the calibration function is invisible to other services that are being executed. As a result, the calibration function does not involve space changes of such services. To avoid space difference errors after calibration, you are advised to use the space calibration function to perform calibration when the space is stable.

Parameter: The value ranges from 0 to 4. Different input parameter values indicate different calibration granularities.

- If the input parameter is set to **0** (default value), the **PG\_RELFILENODE\_SIZE** system catalog is not rebuilt and the user and schema space are recalibrated.
- If the input parameter is set to 1, the PG\_RELFILENODE\_SIZE system catalog is rebuilt and the user and schema space are recalibrated.
- If the input parameter is set to **2**, the **PG\_RELFILENODE\_SIZE** system catalog is rebuilt.
- If the input parameter is set to **3**, the schema space is recalibrated.
- If the input parameter is set to 4, the user space is recalibrated.

Return type: text

Example:

```
SELECT * FROM pgxc_wlm_readjust_relfilenode_size_table(1);
   result
--------------
 Exec success
(1 row)
```
#### **pgxc\_wlm\_get\_schema\_space(cstring)**

Description: Obtains the schema space of each instance in a specified logical cluster on the CN.

Return type: record

The following table describes return columns.

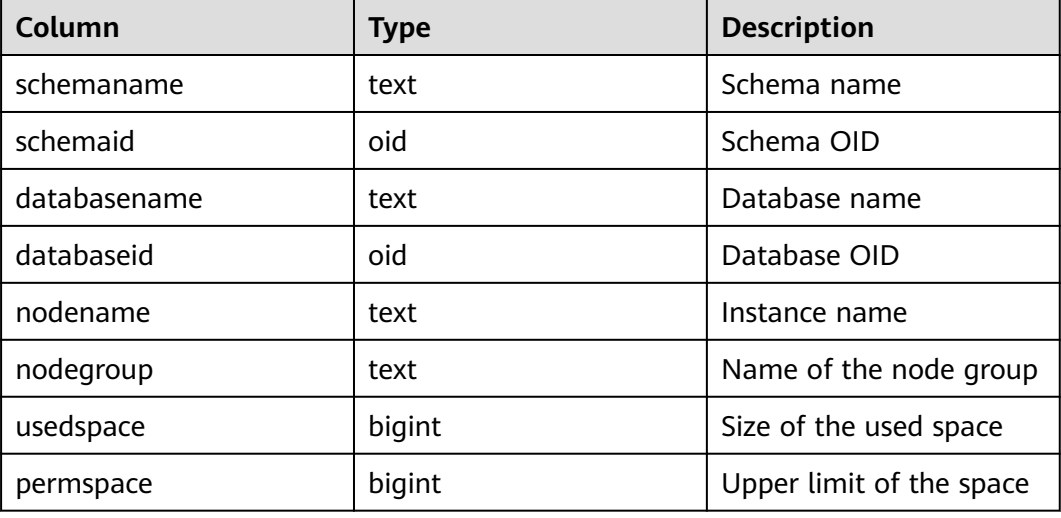

#### Examples:

SELECT \* FROM pgxc\_wlm\_get\_schema\_space('group1');

schemaname | schemaid | databasename | databaseid | nodename | nodegroup | usedspace | permspace --------------------+----------+--------------+------------+--------------+--------------+-----------+---------- pg\_catalog | 11 | test1 | 16384 | datanode1 | installation | 9469952 | -1 public | 2200 | postgres | 15253 | datanode1 | installation | 25280512 | -1 pg\_toast | 99 | test1 | 16384 | datanode1 | installation | 1859584 | -1 cstore | 100 | test1 | 16384 | datanode1 | installation | 0 | -1 data\_redis | 18106 | postgres | 15253 | datanode1 | installation | 655360 | -1 data\_redis | 18116 | test1 | 16384 | datanode1 | installation | 0 | -1 public | 2200 | test1 | 16384 | datanode1 | installation | 16384 | -1 dbms\_om | 3987 | postgres | 15253 | datanode1 | installation | 0 | -1 dbms\_job | 3988 | postgres | 15253 | datanode1 | installation | 0 | -1 dbms\_om | 3987 | test1 | 16384 | datanode1 | installation | 0 | -1 dbms\_job | 3988 | test1 | 16384 | datanode1 | installation | 0 | -1 sys | 11693 | postgres | 15253 | datanode1 | installation | 0 | -1
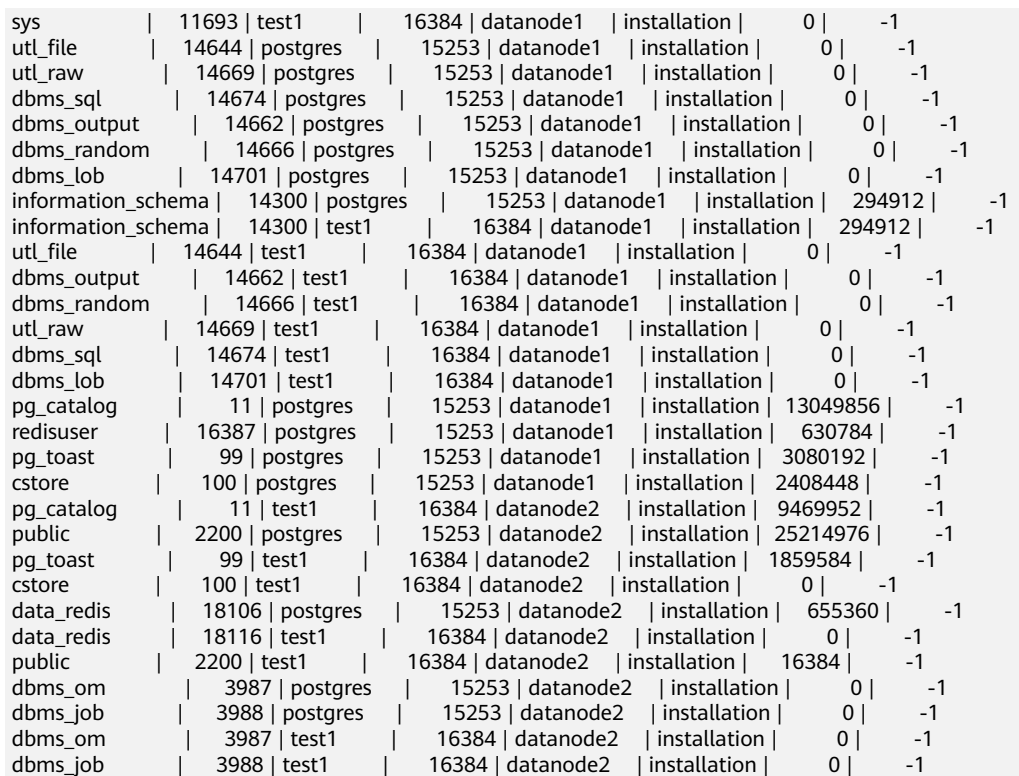

# **pgxc\_wlm\_analyze\_schema\_space(cstring)**

Description: Obtains the schema space of a specified logical cluster on the CN.

Return type: record

The following table describes return columns.

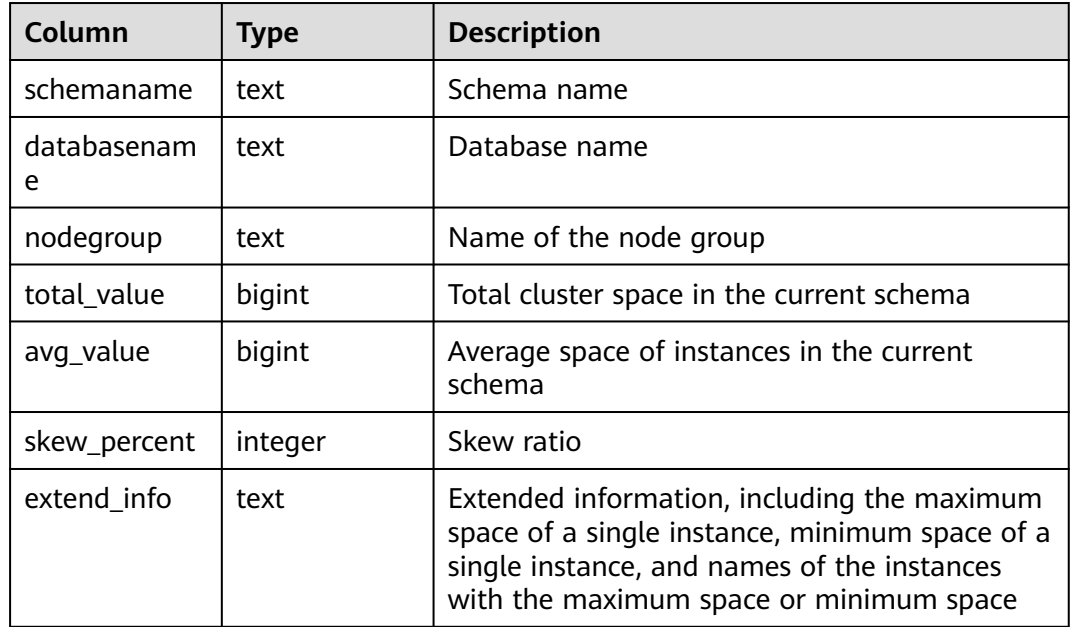

#### Examples:

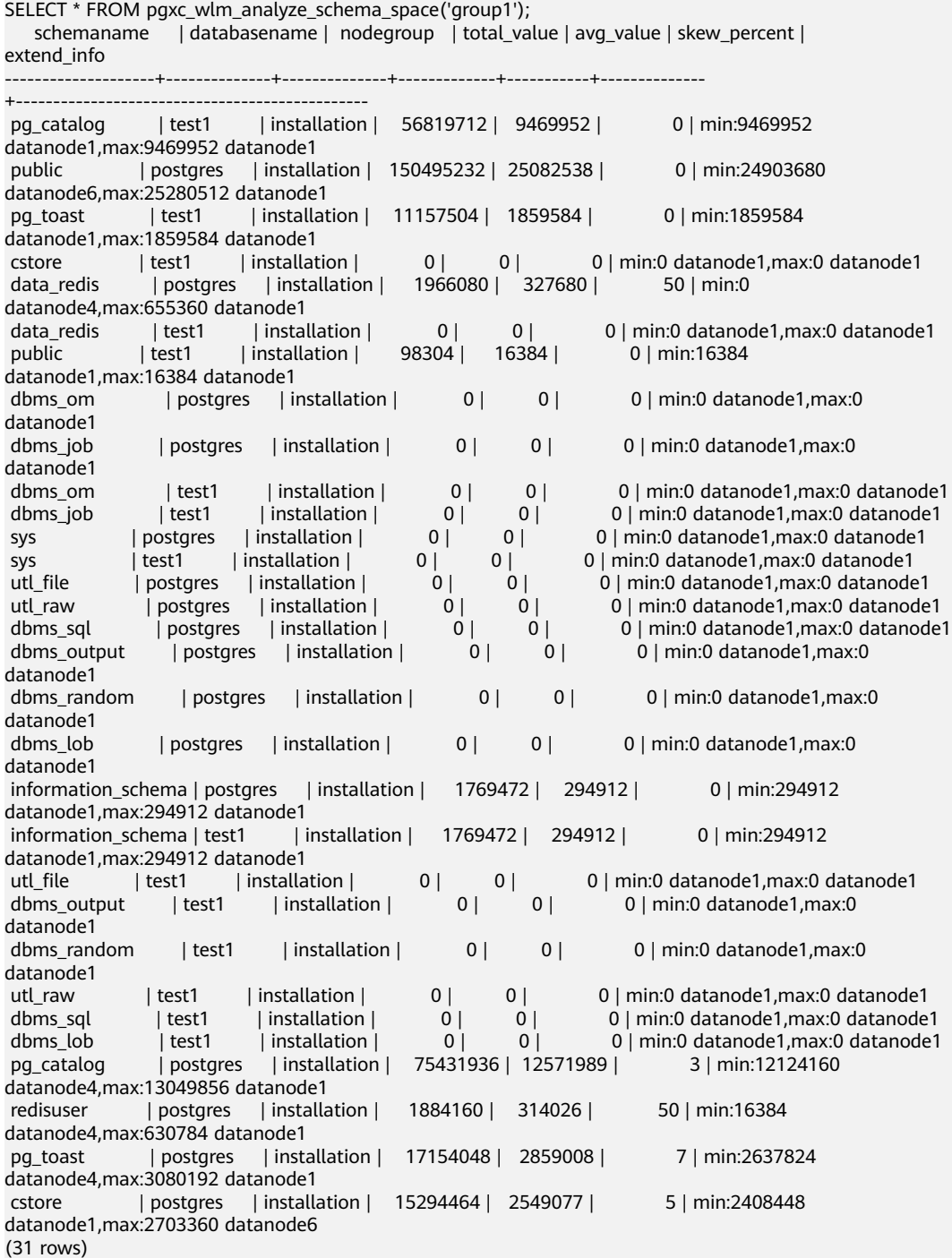

# **gs\_wlm\_set\_queryband\_action(cstring,cstring,int4)**

Description: Sets the action and query order of **query\_band**.

Return type: boolean

The following table describes the input parameters.

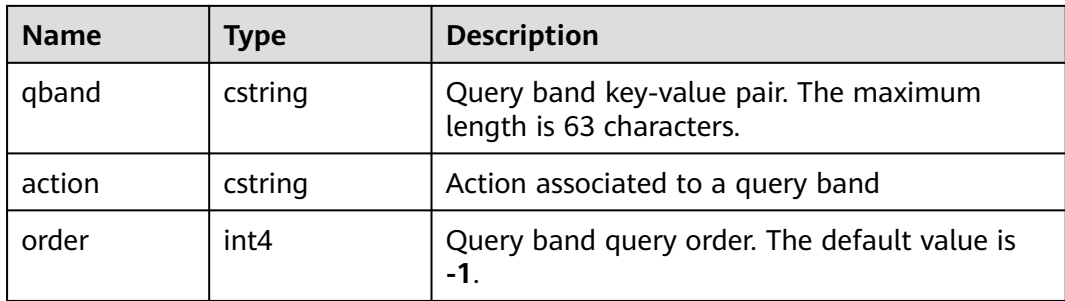

#### Examples:

```
SELECT * FROM gs_wlm_set_queryband_action('a=1','respool=p1');
 gs_wlm_set_queryband_action
-----------------------------
 t
(1 row)
SELECT * FROM gs_wlm_set_queryband_action('a=3','respool=p1;priority=rush',1);
 gs_wlm_set_queryband_action
-----------------------------
 t
(1 row)
```
## **gs\_wlm\_set\_queryband\_order(cstring,int4)**

Description: Sets the **query\_band** query order.

Return type: boolean

The following table describes the input parameters.

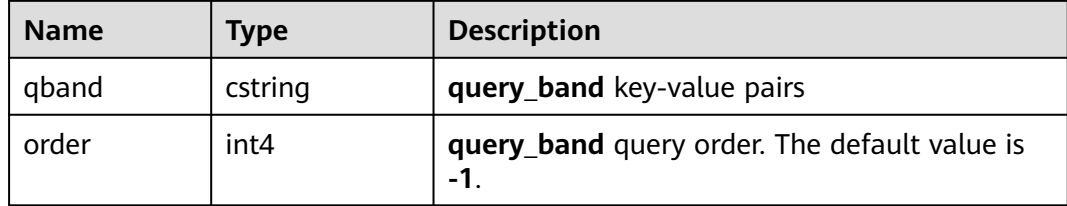

Examples:

```
SELECT * FROM gs_wlm_set_queryband_order('a=1',2);
 gs_wlm_set_queryband_action
-----------------------------
```
 t (1 row)

# **gs\_wlm\_get\_queryband\_action(cstring)**

Description: Obtains the action and query order of **query\_band**.

Return type: record

The following table describes return columns.

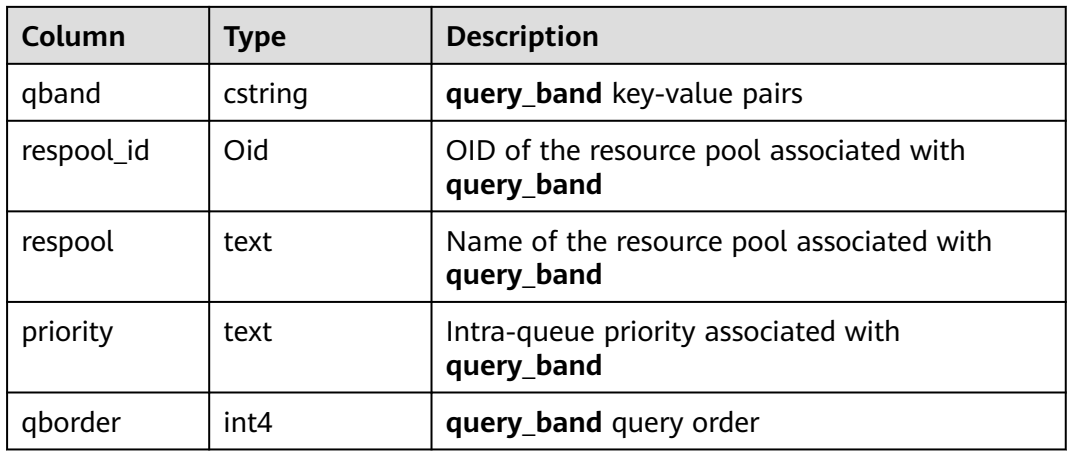

#### Examples:

SELECT \* FROM gs\_wlm\_get\_queryband\_action('a=1'); qband | respool\_id | respool | priority | qborder -------+------------+---------+----------+-------- a=1 | 16388 | p1 | Medium | -1  $(1 row)$ 

## **gs\_cgroup\_reload\_conf()**

Description: This function loads the Cgroup configuration file online on the current instance.

Return type: record

The following table describes return columns.

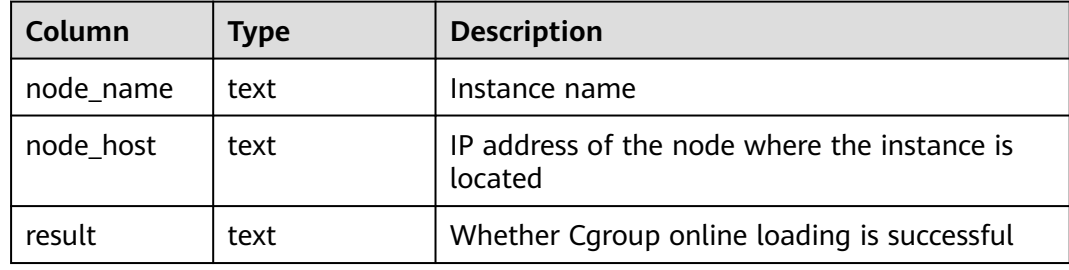

#### Examples:

```
SELECT * FROM gs_cgroup_reload_conf();
 node_name | node_host | result
-----------+----------------+---------
 cn_5001 | 192.168.178.35 | success
```
#### **pgxc\_cgroup\_reload\_conf()**

Description: This function loads the Cgroup configuration file online on all instances of the system.

Return type: record

The following table describes return columns.

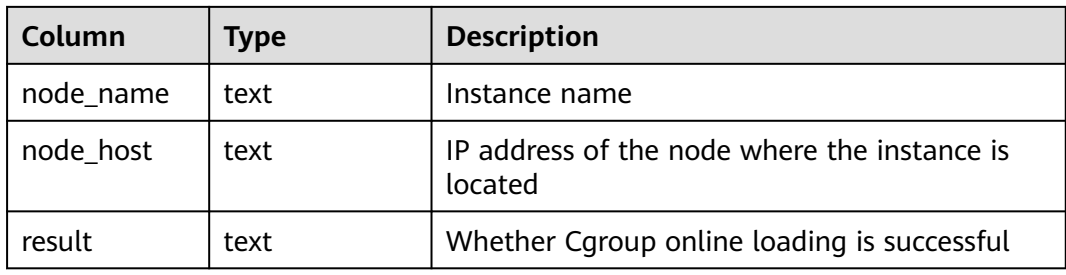

#### Examples:

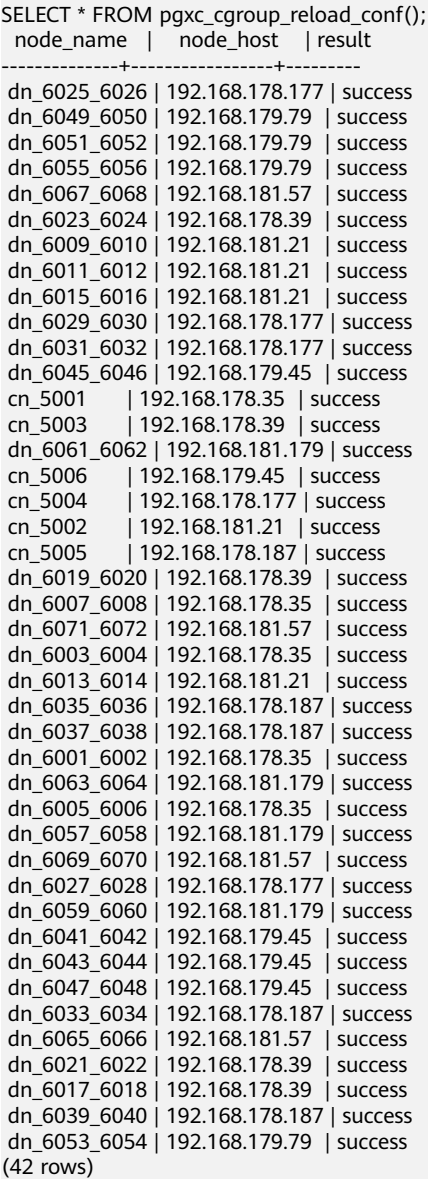

# **pgxc\_cgroup\_reload\_conf(text)**

Description: This function loads the Cgroup configuration file online on a node. The input parameter is the IP address of the node.

Return type: record

The following table describes return columns.

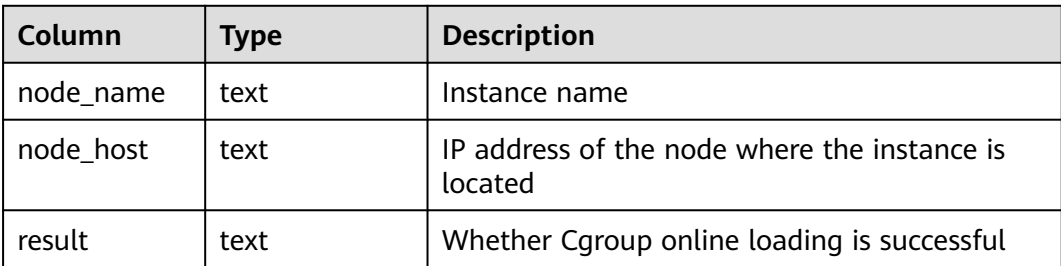

Examples:

SELECT \* FROM paxc\_caroup\_reload\_conf('192.168.178.35'); node\_name | node\_host | result --------------+----------------+-------- cn\_5001 | 192.168.178.35 | success dn\_6007\_6008 | 192.168.178.35 | success dn\_6003\_6004 | 192.168.178.35 | success dn\_6001\_6002 | 192.168.178.35 | success dn\_6005\_6006 | 192.168.178.35 | success (5 rows)

## **gs\_wlm\_node\_recover(boolean isForce)**

Description: Updates and restores job information and counts on the CCN in dynamic resource management mode. This function can be executed only by administrators, and is usually used to restore a faulty CN after it was restarted. This function is called by the Cluster Manager (CM). Its usage are as follows:

- If this function is executed by CN, it instructs the CCN to clear job information and counts on the CN.
- If this function is executed by CCN, it resets job counts and obtains the latest slow lane job information from the CN.

Return type: bool

## **gs\_wlm\_node\_clean(cstring nodename)**

Description: On the CCN in dynamic resource management mode, clears the job information and counts of a specified CN. This function can be executed only by administrators, and is usually used to restore a faulty CN after it was restarted. This function is called by the Cluster Manager (CM). Generally, users are not advised to call it.

Return type: bool

## **pg\_stat\_get\_wlm\_node\_resource\_info(int4)**

Description: Displays the summary of all DN resources.

Return type: record

The following table describes return columns.

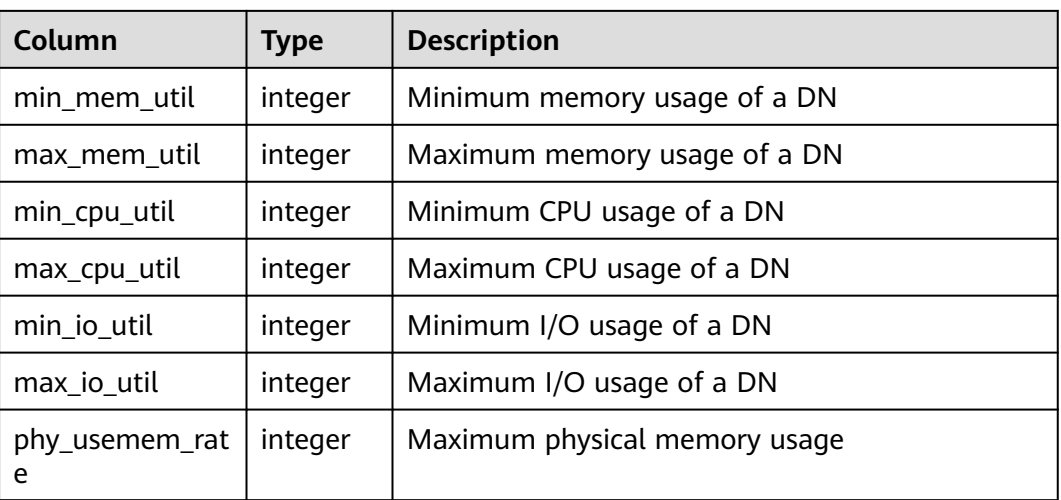

## **pg\_stat\_get\_workload\_struct\_info()**

Description: Load management function for locating CCN queuing problems. This function is an internal function. To use this function, contact technical support engineers.

Return type: record

# **6.27.8 Other Functions**

## **pgxc\_pool\_check()**

Description: Checks whether the connection data buffered in the pool is consistent with **pgxc\_node**.

Return type: boolean

Example:

SELECT pgxc\_pool\_check(); pgxc\_pool\_check ---------------- t (1 row)

## **pgxc\_pool\_reload()**

Description: Updates the connection information buffered in the pool.

Return type: boolean

Example:

SELECT pgxc\_pool\_reload(); pgxc\_pool\_reload ----------------- t (1 row)

## **pg\_pool\_validate(clear boolean, co\_node\_name cstring)**

Description: Clears invalid backend threads on a CN. (These backend threads hold invalid pooler connections to standby DNs.)

Return type: record

#### **pg\_nodes\_memory()**

Description: queries the memory usage of all nodes.

Return type: record

Example:

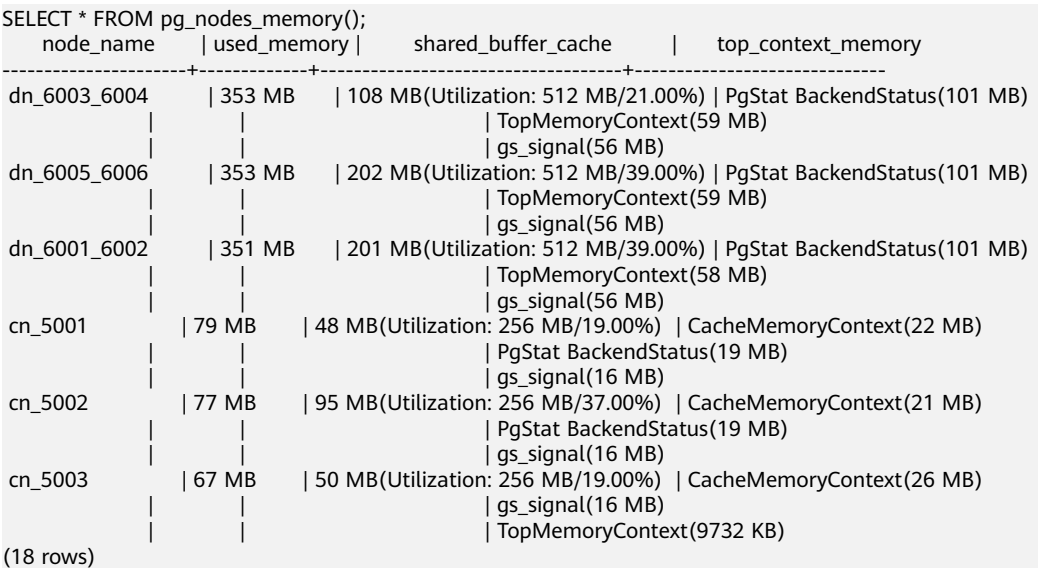

## **plan\_seed()**

Description: Obtains the seed value of the previous query statement (internal use).

Return type: integer

Example:

```
SELECT plan_seed();
 plan_seed
-----------
      \Omega(1 row)
```
## **pg\_stat\_get\_env()**

Description: Obtains the environment variable information about the current node.

Return type: record

Example:

```
SELECT * FROM pg_stat_get_env();
node_name | host | process | port | installpath | datapath | log_directory
-----------+-----------+---------+------+------------------+------------------------+--------------------------------------
 cn_5003 | localhost | 28811 | 8000 | /DWS/manager/app | /DWS/data1/coordinator | /DWS/manager/log/
```
Ruby/pg\_log/cn\_5003  $(1 row)$ 

#### **pg\_stat\_get\_thread()**

Description: Provides information about the status of all threads under the current node.

Return type: record

Example:

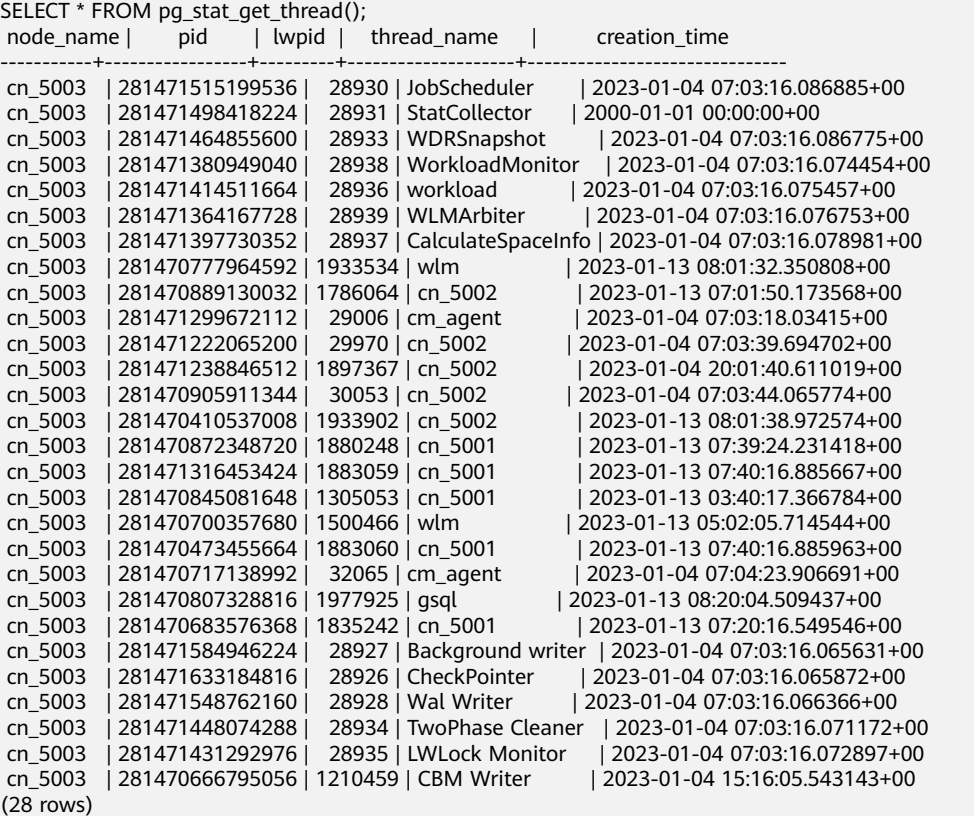

#### **pgxc\_get\_os\_threads()**

Description: Provides information about the status of threads under all normal nodes in a cluster.

Return type: record

#### **pg\_stat\_get\_sql\_count()**

Description: Provides statistics on the number of **SELECT**/**UPDATE**/**INSERT**/ **DELETE**/**MERGE INTO** statements executed by all users on the current node, response time, and the number of DDL, DML, and DCL statements.

Return type: record

Example:

SELECT \* FROM pg\_stat\_get\_sql\_count();<br>node\_name | user\_name | select  $\overline{\phantom{a}}$  | select\_count | update\_count | insert\_count | delete\_count | mergeinto\_count | ddl\_count | dml\_count | dcl\_count | total\_select\_elapse | avg\_select\_elapse | max\_select\_el apse | min\_select\_elapse | total\_update\_elapse | avg\_update\_elapse | max\_update\_elapse | min\_update\_elapse | total\_insert\_elapse | avg\_insert\_elapse | max\_insert\_elapse | min\_insert\_elapse | total delete ela

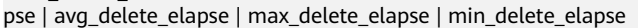

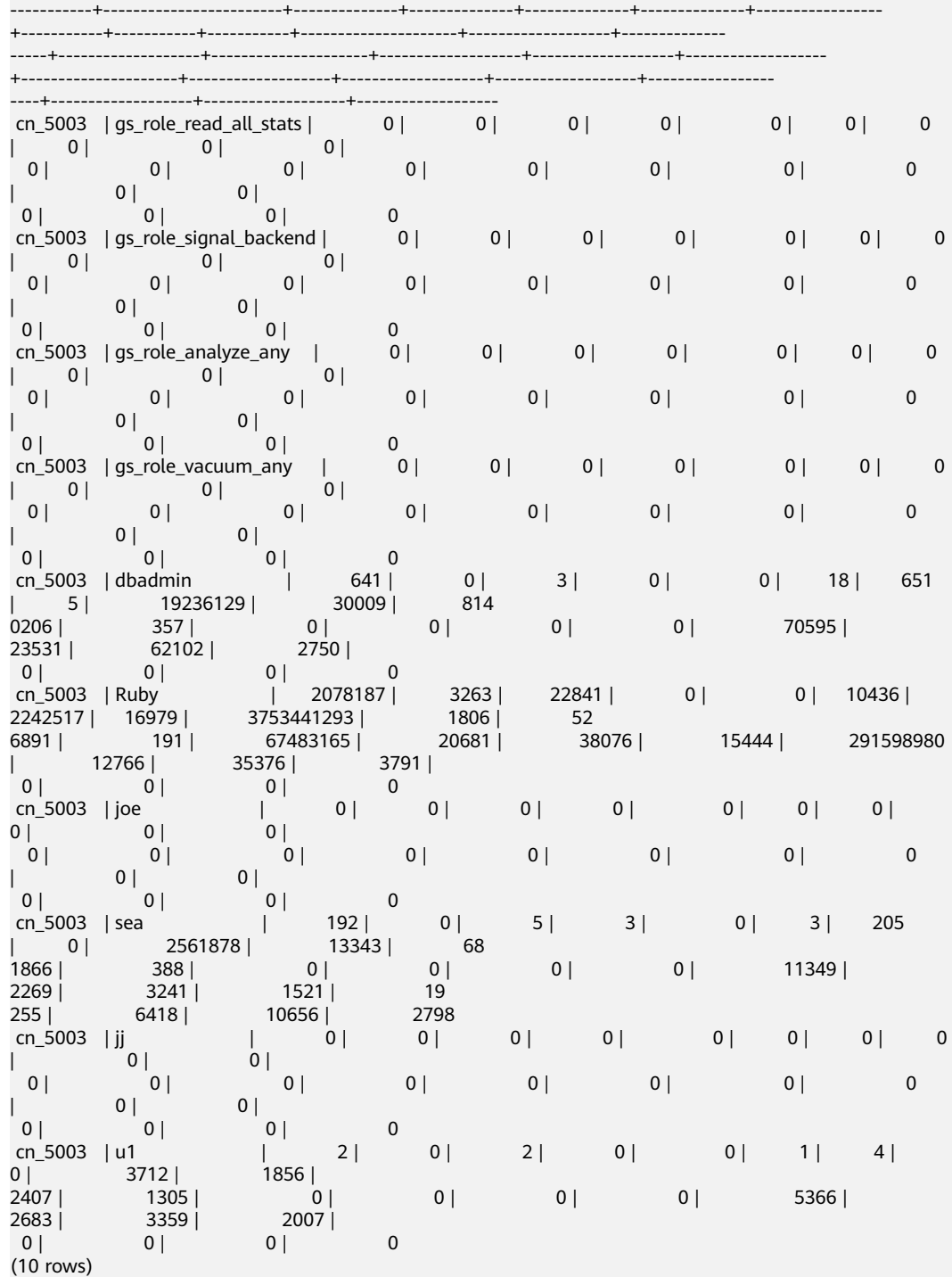

## **pgxc\_get\_sql\_count()**

Description: Provides statistics on the number of **SELECT**/**UPDATE**/**INSERT**/ **DELETE**/**MERGE INTO** statements executed by all users on all nodes of the current cluster, response time, and the number of DDL, DML, and DCL statements.

#### **pgxc\_get\_workload\_sql\_count()**

Description: Provides statistics on the number of **SELECT**/**UPDATE**/**INSERT**/ **DELETE** statements executed in all workload Cgroup on all CNs of the current cluster and the number of DDL, DML, and DCL statements.

Return type: record

Example:

```
SELECT * FROM pgxc_get_workload_sql_count();
 node_name | workload | select_count | update_count | insert_count | delete_count | ddl_count | 
dml_count | dcl_count
```
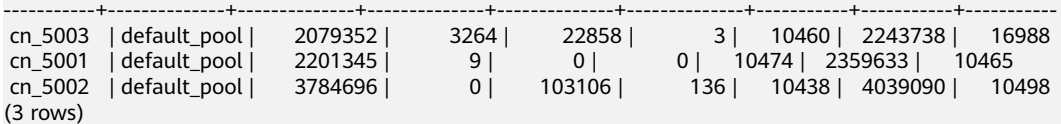

## **pgxc\_get\_workload\_sql\_elapse\_time()**

Description: Provides statistics on response time of **SELECT**/**UPDATE**/**INSERT**/ **DELETE** statements executed in all workload Cgroup on all CNs of the current cluster.

Return type: record

Example:

```
SELECT * FROM pgxc_get_workload_sql_elapse_time();
 node_name | workload | total_select_elapse | max_select_elapse | min_select_elapse | avg_select_elapse | 
total_update_elapse | max_update_elapse | min_update_elapse | avg_update_elapse | total_insert_el
apse | max_insert_elapse | min_insert_elapse | avg_insert_elapse | total_delete_elapse | max_delete_elapse | 
min_delete_elapse | avg_delete_elapse
-----------+--------------+---------------------+-------------------+-------------------+-------------------
+---------------------+-------------------+-------------------+-------------------+----------------
-----+-------------------+-------------------+-------------------+---------------------+-------------------
+-------------------+-------------------
 cn_5003 | default_pool | 3776420502 | 8140206 | 0 | 1816 | 
67505332 | 38076 | 0 | 206<br>9830 | 62102 | 0 | 12765 |
9830 | 62102 | 0 | 12765 | 19255 | 10656 | 0
          | 6418
 cn_5001 | default_pool | 8599339496 | 3390159 | 0 | 3906 | 
\begin{bmatrix} 52789 & 18207 & 0 \\ 0 & 0 & 0 \end{bmatrix}\begin{array}{ccccccccccc} \vert & 0 \vert & 0 & 0 \vert & 0 & 0 & 0 \vert & 0 & 0 & 0 \vert & 0 & 0 & 0 \vert & 0 & 0 & 0 & 0 \vert & 0 & 0 & 0 & 0 \vert & 0 & 0 & 0 & 0 \vert & 0 & 0 & 0 & 0 \vert & 0 & 0 & 0 & 0 \vert & 0 & 0 & 0 & 0 \vert & 0 & 0 & 0 & 0 & 0 \vert & 0 & 0 & 0 & 0 & 0 \vert & 0 & 0 & 0 & 0 & 0 \vert & 0 & 0 & 0 & 0 & 0 \vert & 0 & 0 & 0 &  cn_5002 | default_pool | 40483096221 | 2178781 | 0 | 10695 | 
0 | 0 | 0 | 0 | 13310238
8148 | 2398854 | 0 | 1290752 | 2072031 | 52877 | 0
          | 15236
(3 rows)
```
## **get\_instr\_unique\_sql()**

Description: Provides information about Unique SQL statistics collected on the current node. If the node is a CN, the system returns the complete information about the Unique SQL statistics collected on the CN. That is, the system collects and summarizes the information about the Unique SQL statistics on other CNs and DNs. If the node is a DN, the Unique SQL statistics on the DN is returned. For details, see the **GS\_INSTR\_UNIQUE\_SQL** view.

Return type: record

#### reset instr unique sql(cstring, cstring, INT8)

Description: Clears collected Unique SQL statistics. The input parameters are described as follows:

- **GLOBAL/LOCAL:** Data is cleared from all nodes or the current node.
- **ALL**/**BY\_USERID**/**BY\_CNID**/**BY\_GUC**: **ALL** indicates that all data is cleared. **BY\_USERID/BY\_CNID** indicates that data is cleared by **USERID** or **CNID**. **BY\_GUC** indicates that the clearance operation is caused by the decrease of the value of the GUC parameter **instr unique sql count**.
- The third parameter corresponds to the second parameter. The parameter is invalid for **ALL**/**BY\_GUC**.

Return type: bool

#### **pgxc\_get\_instr\_unique\_sql()**

Description: Provides complete information about Unique SQL statistics collected on all CNs in a cluster. This function can be executed only on CNs.

Return type: record

#### **get\_instr\_unique\_sql\_remote\_cns()**

Description: Provides complete information about Unique SQL statements collected on all CNs in the cluster, except the CN on which the function is being executed. This function can be executed only on CNs.

Return type: record

#### **pgxc\_get\_node\_env()**

Description: Provides the environment variable information about all nodes in a cluster.

Return type: record

Example:

```
SELECT * FROM pgxc_get_node_env();
node_name | host | process | port | installpath | datapath | log_directory
 --------------+---------------+---------+-------+------------------+---------------------------
+--------------------------------------
 dn_6001_6002 | 172.16.102.5 | 24443 | 40000 | /DWS/manager/app | /DWS/data1/h0dn1/primary0 
| /DWS/manager/log/Ruby/pg_log/dn_6001
 dn_6003_6004 | 172.16.70.17 | 21823 | 40000 | /DWS/manager/app | /DWS/data1/h1dn1/primary0 
| /DWS/manager/log/Ruby/pg_log/dn_6003
 dn_6005_6006 | 172.16.120.50 | 22331 | 40000 | /DWS/manager/app | /DWS/data1/h2dn1/primary0 
| /DWS/manager/log/Ruby/pg_log/dn_6005
 cn_5003 | localhost | 28811 | 8000 | /DWS/manager/app | /DWS/data1/coordinator | /DWS/
manager/log/Ruby/pg_log/cn_5003
 cn_5001 | 172.16.102.5 | 30873 | 8000 | /DWS/manager/app | /DWS/data1/coordinator | /DWS/
manager/log/Ruby/pg_log/cn_5001
 cn_5002 | 172.16.70.17 | 29229 | 8000 | /DWS/manager/app | /DWS/data1/coordinator | /DWS/
manager/log/Ruby/pg_log/cn_5002
(6 rows)
```
## **pv\_compute\_pool\_workload()**

Description: Provides the current load information about computing Node Groups on cloud.

Return type: record

# **pg\_stat\_get\_status(tid, num\_node\_display)**

Description: Queries for the blocking and waiting status of the backend threads and auxiliary threads in the current instance. For details about the returned results, see the PG\_THREAD\_WAIT\_STATUS view. The input parameters are described as follows:

- **tid**: thread ID, which is of the bigint type. If this parameter is null, the waiting statuses of all backend threads and auxiliary threads are returned. Otherwise, only the waiting statuses of threads with the specified IDs are returned.
- **num\_node\_display**: integer type. Specifies the maximum number of waiting nodes displayed in the **wait\_status** column for records whose waiting status is **wait node**.
	- If this parameter is left empty or set to a value less than or equal to **0**, only one waiting node is displayed.
	- If the value is greater than **20**, a maximum number of nodes can be displayed is **20**.
	- If the value is greater than **0** and less than or equal to **20**, the smaller value between **num node\_display** and the actual number of waiting nodes is displayed. Use the **SELECT \* from pg\_stat\_get\_status(NULL, 10)** query for example. If the number of waiting nodes is greater than **10**, the names of only 10 nodes are displayed randomly. If the number of waiting nodes is less than or equal to **10**, the names of all waiting nodes are displayed. If the number of waiting nodes is greater than the number of displayed nodes, the displayed node names are randomly selected.

Return type: record

# **pgxc\_get\_thread\_wait\_status(num\_node\_display)**

Description: Queries for the call hierarchy between threads generated by all SQL statements on each node in a cluster, as well as the block waiting status of each thread. For details about the returned results, see the PGXC\_THREAD\_WAIT\_STATUS view. The type and meaning of the input parameter **num\_node\_display** are the same as those of the **pg\_stat\_get\_status** function.

Return type: record

# **pgxc\_os\_run\_info()**

Description: Obtains the running status of the operating system on each node in a cluster. For details about the returned results, see "System Catalogs > System Views >PV\_OS\_RUN\_INFO" in the *Developer Guide*.

Return type: record

## **get\_instr\_wait\_event()**

Description: obtains the waiting status and events of the current instance. For details about the returned results, see "System Catalogs > System Views > GS WAIT EVENTS" in the *Developer Guide*. If the GUC parameter **enable\_track\_wait\_event** is **off**, this function returns **0**.

Return type: record

#### **pgxc\_wait\_events()**

Description: queries statistics about waiting status and events on each node in a cluster. For details about the returned results, see "System Catalogs > System Views > PGXC\_WAIT\_EVENTS" in the *Developer Guide*. If the GUC parameter **enable\_track\_wait\_event** is **off**, this function returns **0**.

Return type: record

#### **pgxc\_stat\_bgwriter()**

Description: queries statistics about backend write processes on each node in a cluster. For details about the returned results, see "System Catalogs > System Views > PG\_STAT\_BGWRITER" in the *Developer Guide*.

Return type: record

Example:

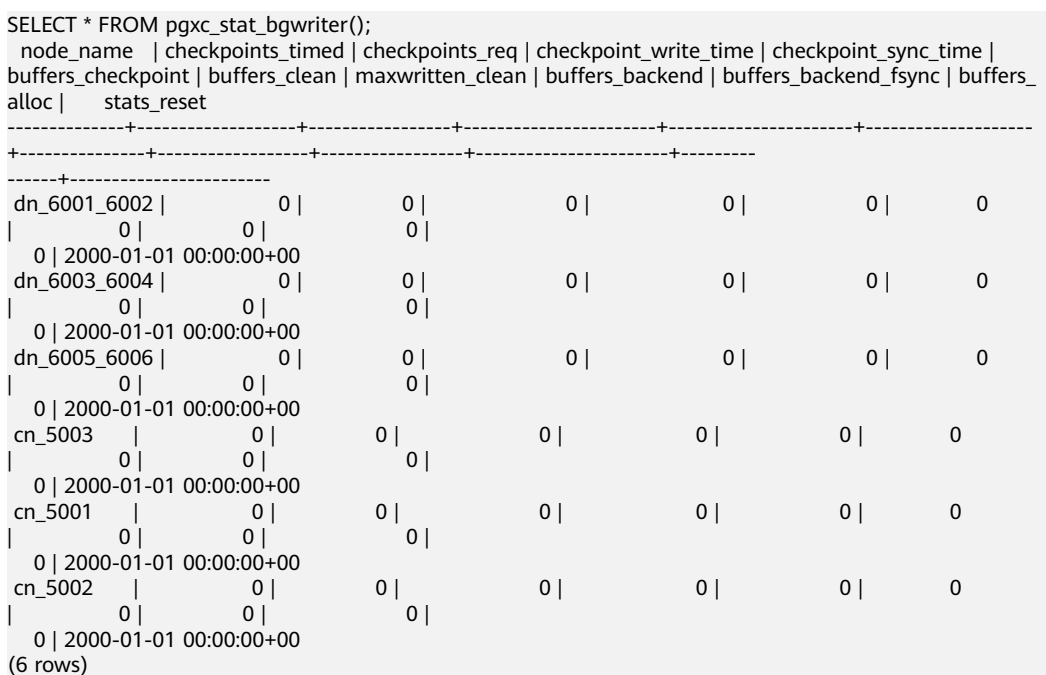

## **pgxc\_stat\_replication()**

Description: queries information about the log synchronization status on each node in a cluster, such as the location where the logs are sent and received. For details about the returned results, see "System Catalogs > System Views > PG\_STAT\_REPLICATION" in the *Developer Guide*.

#### Example:

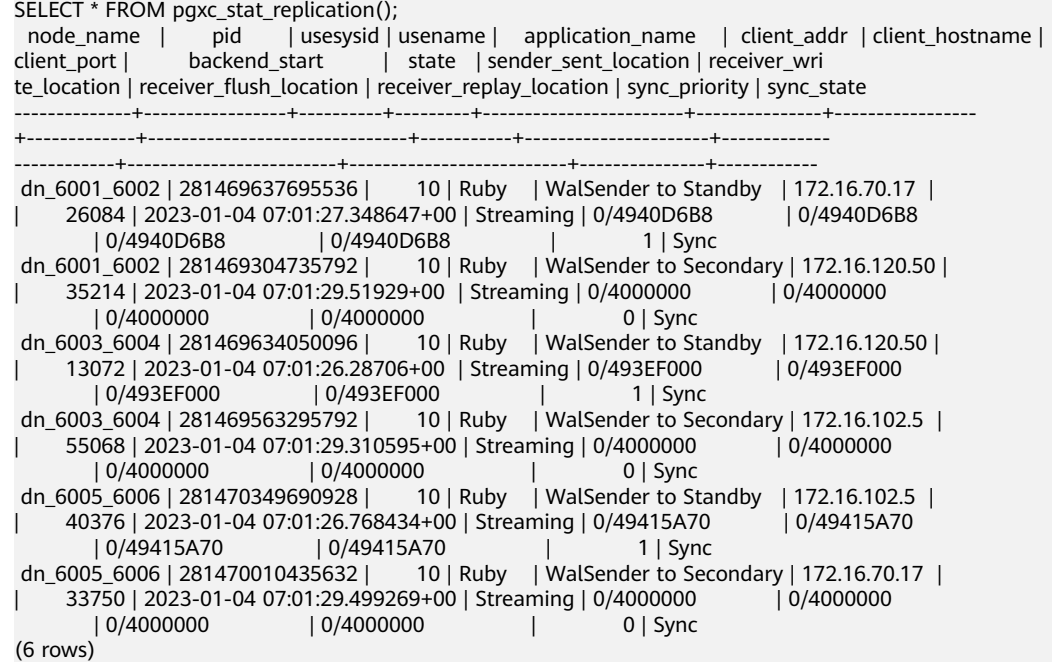

## **pgxc\_replication\_slots()**

Description: queries the replication status on each DN in a cluster. For details about the returned results, see "System Catalogs > System Views > PG\_REPLICATION\_SLOTS" in the *Developer Guide*.

Return type: record

Example:

```
SELECT * FROM pgxc_replication_slots();
node_name | slot_name | plugin | slot_type | datoid | database | active | x_min | catalog_xmin |
restart_lsn | dummy_standby
--------------+-----------------+--------+-----------+--------+----------+--------+-------+--------------
+-------------------+---------------
dn_6001_6002 | dn_6001_3002 | | physical | 0 | | t | | | | | | | |
dn_6001_6002 | dn_6001_6002 | | physical | 0 | | t | | | | | 0/49448720 | f
dn_6001_6002 | gs_roach_common | | | physical | 0 | | | | | | | | 635143447 | FFFFFFFF |
FFFFFFFF | f
 dn_6003_6004 | dn_6003_3003 | | physical | 0 | | t | | | | t
dn_6003_6004 | dn_6003_6004 | | physical | 0 | | t | | | | 0/4942B760 | f
dn_6003_6004 | gs_roach_common | | physical | 0 | | | | | | | | 634883623 | FFFFFFFF
FFFFFFFF | f
 dn_6005_6006 | dn_6005_3004 | | physical | 0 | | t | | | | t
dn_6005_6006 | dn_6005_6006 | | physical | 0 | | t | | | | 0/4944CE80 | f
dn_6005_6006 | gs_roach_common | | physical | 0 | | | | 635285455 | FFFFFFFFF
FFFFFFFF | f
(9 rows)
```
#### **pgxc\_settings()**

Description: queries information about runtime parameters on each node in a cluster. For details about the returned results, see "System Catalogs > System Views > PG\_SETTINGS" in the Developer Guide.

#### **pgxc\_instance\_time()**

Description: queries the running time statistics of each node in a cluster and the time consumed in each execution phase. For details about the returned results, see "System Catalogs > System Views > PV\_INSTANCE\_TIME" in the *Developer Guide*.

Return type: record

#### **pg\_stat\_get\_redo\_stat()**

Description: queries Xlog redo statistics on the current node. For details about the returned results, see "System Catalogs > System Views > PV\_REDO\_STAT" in the Developer Guide.

Return type: record

Example:

```
SELECT * FROM pg_stat_get_redo_stat();
 phywrts | phyblkwrt | writetim | avgiotim | lstiotim | miniotim | maxiowtm
            ---------+-----------+----------+----------+----------+----------+----------
  400171 | 552783 | 11040710 | 27 | 20 | 8 | 7401
(1 row)
```
## **pgxc\_redo\_stat()**

Description: queries the Xlog redo statistics of each node in a cluster. For details about the returned results, see "System Catalogs > System Views > PV\_REDO\_STAT" in the *Developer Guide*.

Return type: record

Example:

```
SELECT * FROM paxc_redo_stat();
 node_name | phywrts | phyblkwrt | writetim | avgiotim | lstiotim | miniotim | maxiowtm
        --------------+---------+-----------+----------+----------+----------+----------+----------
dn_6001_6002 | 698244 | 836088 | 17608019 | 25 | 15 | 8 | 13115
dn_6003_6004 | 661128 | 799636 | 16714302 | 25 | 21 | 8 | 8195
 dn_6005_6006 | 698146 | 836178 | 18117951 | 25 | 24 | 8 | 8326
 cn_5003 | 400206 | 552823 | 11041701 | 27 | 18 | 8 | 7401
 cn_5001 | 380931 | 514233 | 10174114 | 26 | 19 | 8 | 7726
 cn_5002 | 551727 | 687991 | 11859292 | 21 | 31 | 8 | 10310
(6 rows)
```
## **get\_local\_rel\_iostat()**

Description: Obtains the disk I/O statistics of the current instance. For details about the returned results, see "System Catalogs > System Views > GS\_REL\_IOSTAT" in the Developer Guide.

Return type: record

#### **pgxc\_rel\_iostat()**

Description: queries the disk I/O statistics on each node in a cluster. For details about the returned result, see "System Catalogs > System Views > GS\_REL\_IOSTAT" in the Developer Guide.

#### <span id="page-376-0"></span>**get\_node\_stat\_reset\_time()**

Description: Obtains the time when statistics of the current instance were reset.

Return type: timestamptz

#### **pgxc\_node\_stat\_reset\_time()**

Description: queries the time when the statistics of each node in a cluster are reset. For details about the returned result, see "System Catalogs > System Views > GS\_NODE\_STAT\_RESET\_TIME" in the *Developer Guide*.

Return type: record

#### $\Box$  Note

When an instance is running, its statistics keep rising. In the following cases, the statistical values in the memory will be reset to **0**:

- The instance is restarted or a cluster switchover occurs.
- The database is deleted.
- A reset operation is performed. For example, the statistics counter in the database is reset using the **pgstat recv resetcounter** function or the Unique SQL statements are cleared using the **reset\_instr\_unique\_sql** function.

If any of the preceding events occurs, GaussDB(DWS) will record the time when the statistics are reset. You can query the time using the **get\_node\_stat\_reset\_time** function.

#### **pgxc\_parallel\_query(text, text)**

Description: Runs a specified SQL query statement on a data instance of a specified type and returns the query result to the current CN. This function is supported in 8.1.2 or later.

The function has two parameters:

The first parameter specifies the instances on which the SQL statement is executed. Currently, the valid input parameters are **dn**, **datanode**, **cn**, **coordinator**, and **all**. Other values will cause function execution errors. **dn** and **datanode** indicate that the statement is executed on all DNs. **cn** and **coordinator** indicate that the statement is executed on all CNs. **all** indicates that the statement is executed on all CNs and DNs.

The second parameter specifies the verification of the objects queried by the SQL statement that is to be sent to a remote node for execution. User tables, distributed tables, and user-defined functions with multiple result sets are not supported.

Return type: record

#### $\Box$  Note

- This function is only used by developers to efficiently collect the execution information or status of instances in a cluster. You are not advised to use it directly.
- This function contains multiple result sets, and the return data type is record. Therefore, you need to add the output column name and data type specified by the **AS** statement after the function call, as shown in the following: SELECT \* FROM pgxc\_parallel\_query('all', 'select node\_name, db\_name, thread\_name, query\_id, tid, lwtid, ptid, tlevel, smpid, wait\_status, wait\_event from pg\_thread\_wait\_status') AS (node\_name text, db\_name text, thread\_name text, query\_id bigint, tid bigint, lwtid integer , ptid integer, tlevel integer , smpid integer, wait\_status text, wait\_event text);
- The data type of the output result of the SQL statement specified by the second parameter of the function must be the same as the data type specified by the **AS** statement. Otherwise, an error may be reported during execution due to type mismatch.
- The SQL statement specified by the second parameter of the function cannot trigger cross-node query. Otherwise, an error is reported.
- The SQL statement specified by the second parameter of the function can only be a **SELECT**, **UPDATE**, **DELETE**, or **INSERT** statement.
	- The **returning** statement is not supported.
	- The user who invokes the function must have the operation permission on the SQL objects.
	- For **INSERT** statements, **INSERT OVERWRITE**, **UPSERT**, and **INSERT INTO** are not supported.
	- The **UPDATE**, **DELETE**, and **INSERT** statements can be executed only by the initial user in in-place upgrade mode or by the administrator in redistribution mode. The number of records modified by the statements on each instance must be the same. Otherwise, an error will be reported during statement execution. The function outputs a column of values of the bigint type. These values indicate the number of records operated by the statement on each instance. SELECT \* FROM pgxc\_parallel\_query('cn', 'UPDATE pg\_partition SET relpages = 0') AS (updated bigint);

## **generate\_wdr\_report(begin\_snap\_id bigint, end\_snap\_id bigint, report\_type cstring, report\_scope cstring, node\_name cstring)**

Description: Creates a load analysis report. The input parameters are described as follows:

- **begin snap id** and **end snap id**: IDs of the start and end snapshots, respectively. The IDs are of the bigint type. The value of **begin snap id** must be less than that of **end\_snap\_id**, and the time for the start and end snapshots cannot overlap. You can check whether the snapshot time overlaps by querying **select s1.end\_ts < s2.start\_ts from (select \* from dbms\_om.snapshot where snapshot\_id=\$begin\_snap\_id) as s1, (select \* from dbms\_om.snapshot where snapshot\_id=\$end\_snap\_id) as s2** in the **dbms\_om.snapshot** table. If **true** is returned, the snapshot time does not overlap. Otherwise, the snapshot time overlaps.
- **report\_type**: report type. The value is a cstring and can be **summary**, **detail**, or **all**.
- **report\_scope**: report scope. The value is a cstring and can be **cluster** or **node**.
- **node\_name**: node name. The value is a cstring. If **report\_scope** is **node**, the value of this parameter must be **pg\_catalog**, which indicates the CN or DN name in the **node\_name** column of the **pgxc\_node** table.

Return type: text

#### $\Box$  Note

- Only the database administrator **SYSADMIN** can execute this function.
- This function can be executed only on CNs. If it is executed on DNs, the following message will be returned: "WDR report can only be created on coordinator."
- If the report is created successfully, message "Report %s has been generated" will be returned.
- The statistics cannot be reset between the time the start snapshot is taken and the time the end snapshot is taken. Otherwise, error message "Instance reset time is different" will be displayed. For details about the events that cause a statistics reset, see the **[pgxc\\_node\\_stat\\_reset\\_time](#page-376-0)** function.

## **wdr\_xdb\_query(db\_name text, snapshot\_id bigint, view\_name text)**

Description: Queries a specified view in a specified database. The query results of some views vary depending on databases. For example, the **global\_table\_stat** view is used to query the statistics of a table. The results of querying this view vary because tables in different databases are different. The **wdr\_xdb\_query** function can access the database specified by **db\_name** in the current connection and query the view specified by **view\_name** in the database. The input parameters are described as follows:

- **db** name: specifies the name of a database. The value is of the text type.
- snapshot id: specifies the snapshot ID. The value is of the bigint type. For details, see "Performance View Snapshot".
- **view name**: specifies the name of a view. The value is of the text type. The view name must be in the following whitelist:
	- global\_table\_stat
	- global\_table\_change\_stat
	- global\_column\_table\_io\_stat
	- qlobal row table io stat

The return value type is record. The first column is **snapshot\_id bigint**, and the second column is **db\_name text**. The names, types, and sequences of other columns are the same as those of the views specified by **view\_name**.

#### Example:

SELECT snapshot id, db\_name, schemaname, relname, distribute\_mode, seq\_scan ,seq\_tuple\_read ,index\_scan ,index\_tuple\_read ,tuple\_inserted ,tuple\_updated ,tuple\_deleted ,tuple\_hot\_updated ,live\_tuples ,dead\_tuples from wdr\_xdb\_query('postgres'::text, 1, 'global\_table\_stat'::text) as i(snapshot\_id bigint, db\_name text, schemaname name, relname name, distribute\_mode char, seq\_scan bigint, seq\_tuple\_read bigint, index\_scan bigint, index\_tuple\_read bigint, tuple\_inserted bigint, tuple\_updated bigint, tuplee\_deleted bigint, tuple\_hot\_updated bigint, live\_tuples bigint, dead\_tuples bigint);

#### $\Box$  Note

- This function is supported only in 8.1.2 or later.
- Only the database administrator **SYSADMIN** can execute this function.
- This function can be used to query only the views in the whitelist. If you use this function to query other views, the error message **Input view name is invalid.** will be displayed.

## **vac\_fileclear\_relation(oid)**

Description: Forcibly clears VACUUM rewritten files in a specified column-store table to reclaim space.

Parameter: OID of a column-store table.

Return type: integer

#### $\Box$  Note

- Before using this function, set **colvacuum\_threshold\_scale\_factor** and ensure that the files are cleared and space reclaimed only after the VACUUM process has rewritten the files of the specified column-store table.
- This function exclusively locks a specified column-store table.

## **vac\_fileclear\_all\_relation()**

Description: Forcibly clears VACUUM rewritten files in all specified column-store tables to reclaim space.

Return type: record

# **6.28 Database Object Functions**

# **6.28.1 Database Object Size Functions**

Database object size functions calculate the actual disk space used by database objects.

## **pg\_column\_size(any)**

Description: Specifies the number of bytes used to store a particular value (possibly compressed).

Return type: integer

Note: **pg\_column\_size** displays the space for storing an independent data value.

```
SELECT pg_column_size(1);
 pg_column_size 
----------------
          4
(1 row)
```
## **pg\_database\_size(oid)**

Description: Specifies the disk space used by the database with the specified OID. Return type: bigint

## **pg\_database\_size(name)**

Description: Specifies the disk space used by the database with the specified name. Return type: bigint

Note: **pg\_database\_size** receives the OID or name of a database and returns the disk space used by the corresponding object.

Example:

```
SELECT pg_database_size('gaussdb');
 pg_database_size 
------------------
       51590112
(1 row)
```
#### **pg\_relation\_size(oid)**

Description: Specifies the disk space used by the table with a specified OID or index.

Return type: bigint

#### **get\_db\_source\_datasize()**

Description: Estimates the total size of non-compressed data in the current database.

Return type: bigint

Note: (1) **ANALYZE** must be performed before this function is called. (2) Calculate the total size of non-compressed data by estimating the compression rate of column-store tables.

Example:

```
analyze;
ANALYZE
SELECT get_db_source_datasize();
 get_db_source_datasize
------------------------
        35384925667
(1 row)
```
## **pg\_relation\_size(text)**

Description: Specifies the disk space used by the table with a specified name or index. The table name can be schema-qualified.

Return type: bigint

# **pg\_relation\_size(relation regclass, fork text)**

Description: Specifies the disk space used by the specified bifurcating tree ('main', 'fsm', or 'vm') of a certain table or index.

Return type: bigint

#### **pg\_relation\_size(relation regclass)**

Description: Is an abbreviation of **pg\_relation\_size(..., 'main')**.

Return type: bigint

Note: **pg\_relation\_size** receives the OID or name of a table, index, or compressed table, and returns the size.

#### **pg\_partition\_size(oid,oid)**

Description: Specifies the disk space used by the partition with a specified OID. The first **oid** is the OID of the table and the second **oid** is the OID of the partition.

Return type: bigint

#### **pg\_partition\_size(text, text)**

Description: Specifies the disk space used by the partition with a specified name. The first **text** is the table name and the second **text** is the partition name.

Return type: bigint

#### **pg\_partition\_indexes\_size(oid,oid)**

Description: Specifies the disk space used by the index of the partition with a specified OID. The first **oid** is the OID of the table and the second **oid** is the OID of the partition.

Return type: bigint

#### **pg\_partition\_indexes\_size(text,text)**

Description: Specifies the disk space used by the index of the partition with a specified name. The first **text** is the table name and the second **text** is the partition name.

Return type: bigint

#### **pg\_indexes\_size(regclass)**

Description: Specifies the total disk space used by the index appended to the specified table.

Return type: bigint

## **pg\_size\_pretty(bigint)**

Description: Converts the calculated byte size into a size readable to human beings.

Return type: text

## **pg\_size\_pretty(numeric)**

Description: Converts the calculated byte size indicated by a numeral into a size readable to human beings.

Return type: text

Note: **pg\_size\_pretty** formats the results of other functions into a human-readable format. KB/MB/GB/TB can be used.

## **pg\_table\_size(regclass)**

Description: Specifies the disk space used by the specified table, excluding indexes (but including TOAST, free space mapping, and visibility mapping).

Return type: bigint

## **pg\_total\_relation\_size(oid)**

Description: Specifies the disk space used by the table with a specified OID, including the index and the compressed data.

Return type: bigint

## **pg\_total\_relation\_size(regclass)**

Description: Specifies the total disk space used by the specified table, including all indexes and TOAST data.

Return type: bigint

#### **pg\_total\_relation\_size(text)**

Description: Specifies the disk space used by the table with a specified name, including the index and the compressed data. The table name can be schemaqualified.

Return type: bigint

Note: **pg\_total\_relation\_size** receives the OID or name of a table or a compressed table, and returns the sizes of the data, related indexes, and the compressed table in bytes.

# **6.28.2 Database Object Position Functions**

## **pg\_relation\_filenode(relation regclass)**

Description: Specifies the ID of a filenode with the specified relationship.

Return type: OID

Description: **pg\_relation\_filenode** receives the OID or name of a table, index, sequence, or compressed table, and returns the filenode number allocated to it. The filenode is the basic component of the file name used by the relationship. For most tables, the result is the same as that of **pg\_class.relfilenode**. For the specified system directory, **relfilenode** is **0** and this function must be used to obtain the correct value. If a relationship that is not stored is transmitted, such as a view, this function returns **NULL**.

## **pg\_relation\_filepath(relation regclass)**

Description: Specifies the name of a file path with the specified relationship.

Return type: text

Description: **pg\_relation\_filepath** is similar to **pg\_relation\_filenode**, except that **pg** relation filepath returns the whole file path name for the relationship (relative to the data directory **PGDATA** of the database cluster).

# **6.28.3 Partition Management Function**

## **proc\_add\_partition (relname regclass, boundaries\_interval interval)**

Description: Adds partitions to a table with the automatic partition creation function enabled.

Return type: void

Note: When the function is executed, multiple partitions with time range as **boundaries\_interval** are created based on the existing partition boundary until **new\_part\_boundary – now\_time >= 29 \* boundaries\_interval**. Then, an extra partition is created to ensure that at least a new partition is created when the function is executed.

Example:

```
call proc_add_partition('my_schema.my_table', interval '1 day');
 proc_add_partition
--------------------
```
(1 row)

#### **proc\_drop\_partition (relname regclass, older\_than interval)**

Description: Deletes partitions from a table with the automatic partition deletion function enabled.

Return type: void

Note: When this function is executed, all partitions in the table are traversed and the partitions whose boundary is smaller than **now\_time - older\_than** are deleted. If all partitions meet the deletion condition, the table is truncated with one partition kept.

Example:

```
call proc_drop_partition('my_schema.my_table', interval '7 day');
 proc_drop_partition
--------------------
```
(1 row)

# **6.28.4 Collation Version Function**

# **pg\_collation\_actual\_version (oid)**

Description: Returns the actual version of the collation object currently installed in the operating system. Currently, this parameter is valid only for case insensitive collations.

Return type: text

Example:

```
SELECT oid FROM pg_collation WHERE collname ='case_insensitive';
 oid
------
 3300
(1 row)
SELECT pg_collation_actual_version(3300);
 pg_collation_actual_version
-----------------------------
 153.14
(1 row)
```
# **6.28.5 Hot and Cold Table Functions**

## **pg\_obs\_cold\_refresh\_time(table\_name, time)**

Description: Modifies the time when cold data in a multi-temperature table is migrated to OBS. The default value is 00:00 every day.

**table name** indicates the name of the multi-temperature table, and the type is Name. **time** indicates the time when the data switchover task is scheduled, and the type is Time.

Return value: SUCCESS. The time is successfully modified.

Example:

```
SELECT * FROM pg_obs_cold_refresh_time('lifecycle_table', '06:30:00');
pg_obs_cold_refresh_time
--------------------------
SUCCESS
(1 row)
```
## **pg\_refresh\_storage()**

Description: Switches hot data to cold data on all hot and cold tables (in OBS).

Return type: int

Fields in the returned value

- success count int: indicates the number of tables that are successfully switched.
- failed count int: indicates the number of tables that fail to be switched.

Example:

```
SELECT * FROM pg_refresh_storage();
 success_count | failed_count
---------------+--------------
        1 0
(1 row)
```
## **pg\_lifecycle\_table\_data\_distribute(table\_name)**

Description: Views the data distribution of a cold or hot table.

**table name** indicates the table name and cannot be left blank.

Return value: record

Example: Multiple records are generated based on the number of nodes. The following example shows the data distribution in the **w1** table when there is only one DN node.

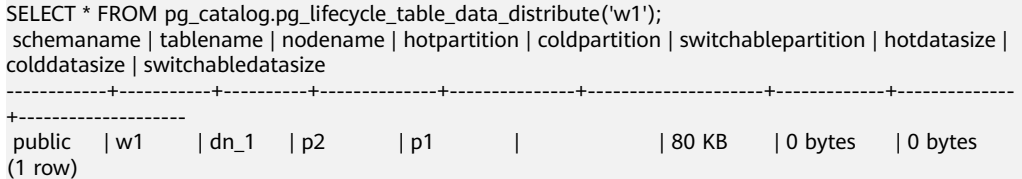

## **pg\_lifecycle\_node\_data\_distribute()**

Description: Views the data distribution of all hot and cold tables.

Return value: record

Example: There are two cold and hot tables in the database. The data distribution is as follows:

SELECT \* FROM pg\_catalog.pg\_lifecycle\_node\_data\_distribute(); schemaname | tablename | nodename | hotpartition | coldpartition | switchablepartition | hotdatasize | colddatasize | switchabledatasize ------------+-----------+----------+--------------+---------------+---------------------+-------------+-------------- +------------------- public | w1 | dn\_1 | p2 | p1 | | 81920 | 0 | 0 public | w2 | dn\_1 | p2 | p1 | | 81920 | 0 | 0 (2 rows)

# **6.29 Residual File Management Functions**

# **6.29.1 Functions for Obtaining the Residual File List**

## **pg\_get\_residualfiles()**

Description: Obtains all residual file records of the current node. This function is an instance-level function and is irrelevant to the current database. It can run on any instance.

Parameter type: none

Return type: record

The following table describes return columns.

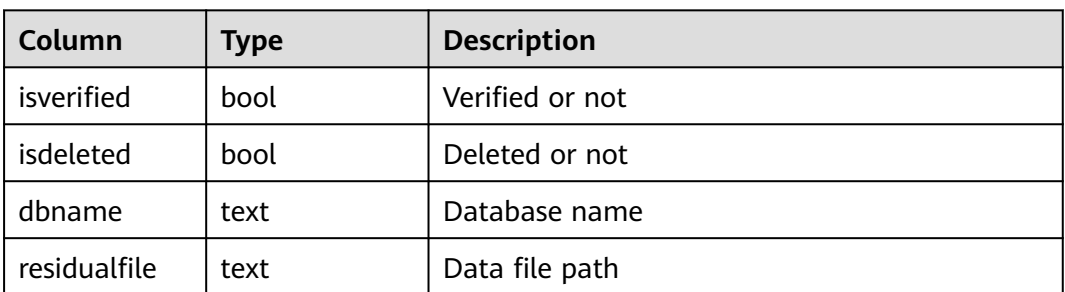

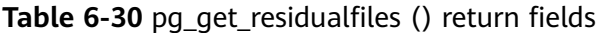

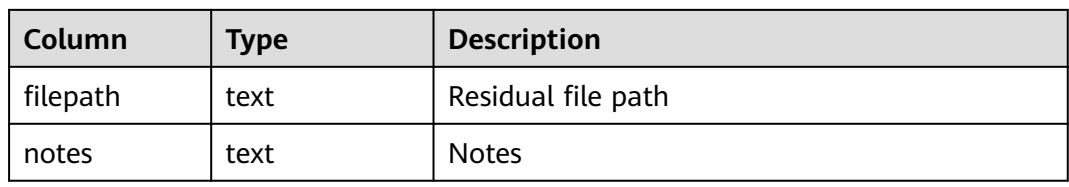

#### Example:

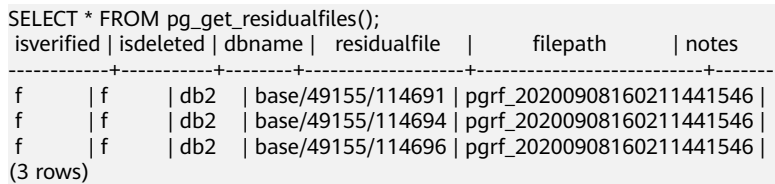

## **pgxc\_get\_residualfiles()**

Description: Unified CN query function of pg\_get\_residualfiles() This function is a cluster-level function and is irrelevant to the current database. It runs on CNs.

Parameter type: none

Return type: record

The following table describes return columns.

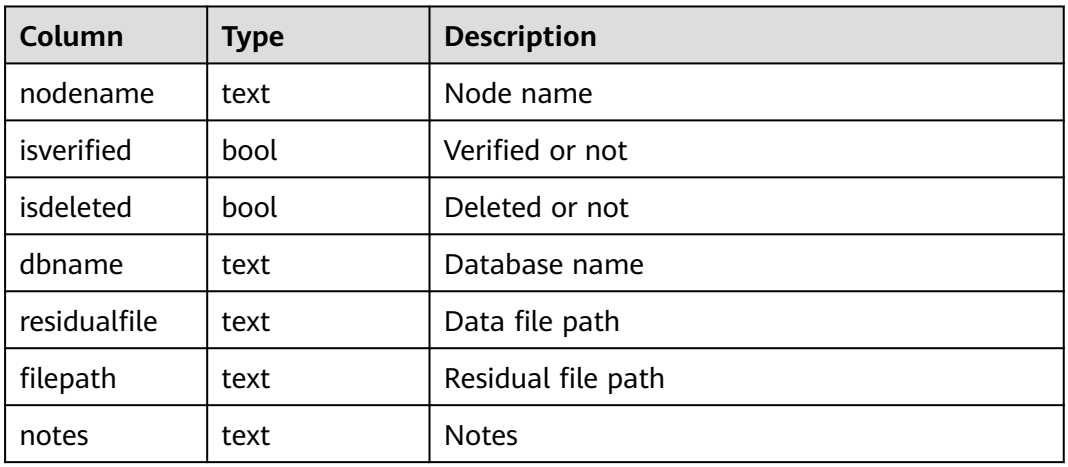

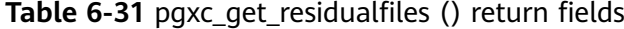

Example:

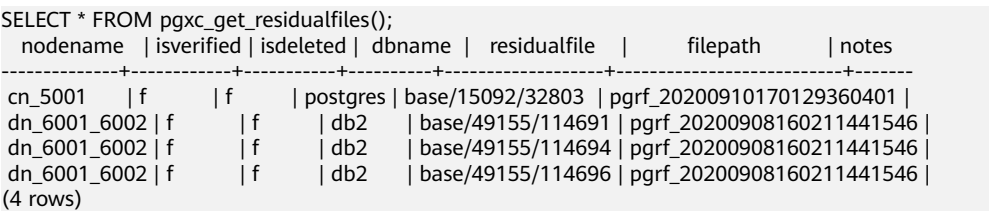

# **6.29.2 Functions for Verifying Residual Files**

## **pg\_verify\_residualfiles(filepath)**

Description: Verifies whether the file recorded in the parameter specified file is a residual file. This function is an instance-level function and is related to the current database. It can run on any instance.

Parameter type: text

Return type: bool

The following table describes return columns.

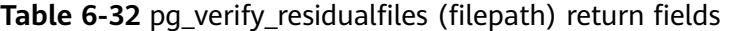

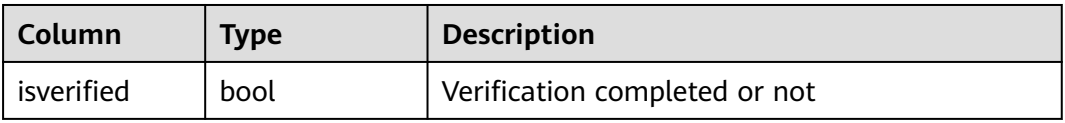

#### Example:

```
SELECT * FROM pg_verify_residualfiles('pgrf_20200908160211441546');
isverified
------------
 t
(1 row)
```
#### $\Box$  Note

This function only verifies whether the recorded file is a residual file in the current database. If the recorded file is not in the current database, the verification is not applicable.

## **pg\_verify\_residualfiles()**

Description: Verifies whether recorded files on all residual file lists of the current instance are residual files. This function is an instance-level function and is related to the current database. It can run on any instance.

Parameter type: none

Return type: record

The following table describes return columns.

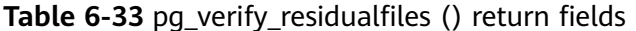

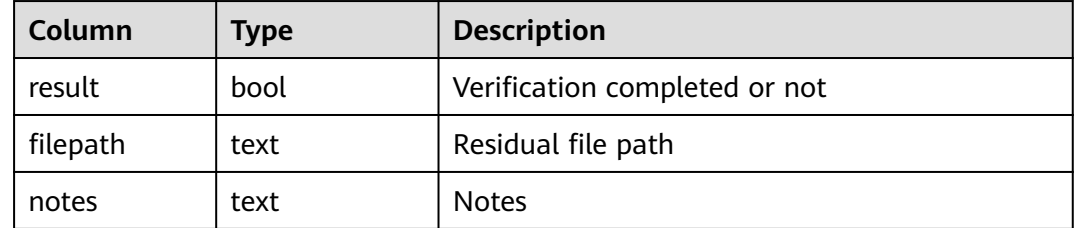

#### Example:

```
SELECT * FROM pg_verify_residualfiles();
result | filepath | notes
                              --------+---------------------------+-------
 t | pgrf_20200908160211441546 | 
(1 row)
```
#### $\Box$  Note

This function only verifies whether the recorded file is a residual file in the current database. If the recorded file is not in the current database, the verification is not applicable.

#### **pgxc\_verify\_residualfiles()**

Description: Unified CN query function of pg\_verify\_residualfiles() This function is a cluster-level function and is related to the current database. It runs on CNs.

Parameter type: none

Return type: record

The following table describes return columns.

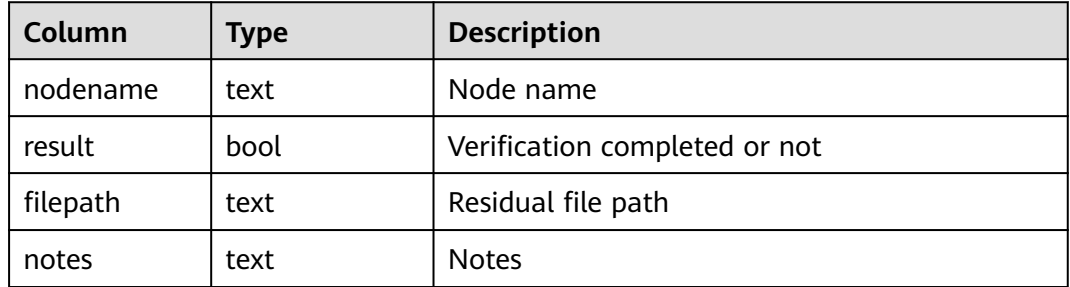

**Table 6-34** pgxc\_verify\_residualfiles () return fields

#### Example:

```
SELECT * FROM pgxc_verify_residualfiles();
 nodename | result | filepath | notes
--------------+--------+---------------------------+-------
 cn_5001 | t | pgrf_20200910170129360401 | 
 dn_6001_6002 | t | pgrf_20200908160211441546 | 
(2 rows)
```
#### $\Box$  Note

This function only verifies whether the recorded file is a residual file in the current database. If the recorded file is not in the current database, the verification is not applicable.

## **pg\_is\_residualfiles(residualfile)**

Description: Queries whether a specified **relfilenode** is a residual file in the current database. This function is an instance-level function and is related to the current database. It can run on any instance.

Parameter type: text

#### Return type: bool

The following table describes return columns.

#### **Table 6-35** pg\_is\_residualfiles (residualfile) return fields

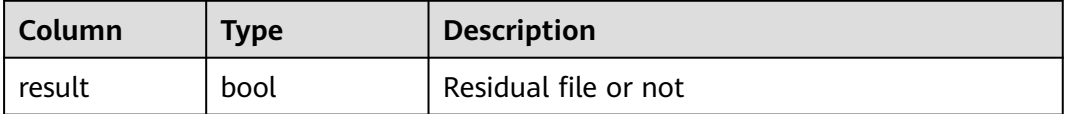

Example:

SELECT \* FROM pg\_is\_residualfiles('base/49155/114691'); result ------- t (1 row)

#### $\Box$  Note

This function only verifies whether the recorded file is a residual file in the current database. If the recorded file is not in the current database, it is verified as a residual file.

For example, the file **base/15092/14790** is not regarded as a residual file in a **gaussdb** database, but it is regarded as a residual file in other databases.

```
SELECT * FROM pg_is_residualfiles('base/15092/14790');
result
--------
f
(1 row)
\c db2
db2=# SELECT * FROM pg_is_residualfiles('base/15092/14790');
result
--------
t
(1 row)
```
# **6.29.3 Functions for Deleting Residual Files**

#### **pg\_rm\_residualfiles(filepath)**

Description: Deletes files from a specified residual file list on the current instance. This function is an instance-level function and is irrelevant to the current database. It can run on any instance.

Parameter type: text

Return type: record

The following table describes return columns.

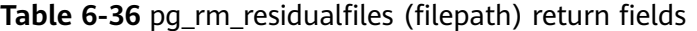

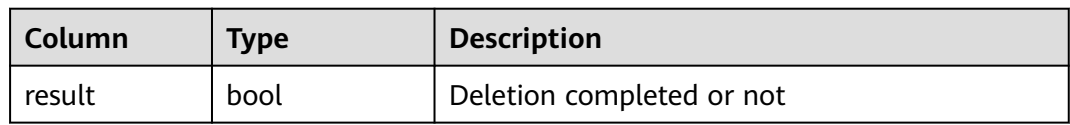

#### Example:

```
SELECT * FROM pg_rm_residualfiles('pgrf_20200908160211441599');
 result 
--------
 t
(1 row)
```
#### $\Box$  Note

- Residual files can be deleted only after verification using the pg\_verify\_residualfiles() function.
- All verified files, regardless which database they are in, will be deleted.
- If all files recorded in the specified file have been deleted, the specified file will be removed and backed up in the **\$PGDATA/pg\_residualfile/backup** directory.

## **pg\_rm\_residualfiles()**

Description: Deletes all files recorded on all residual file lists on the current instance. This function is an instance-level function and is irrelevant to the current database. It can run on any instance.

Parameter type: none

Return type: record

The following table describes return columns.

| Column   | <b>Type</b> | <b>Description</b>        |
|----------|-------------|---------------------------|
| result   | bool        | Deletion completed or not |
| filepath | text        | Residual file path        |
| notes    | text        | <b>Notes</b>              |

**Table 6-37** pg rm residualfiles () return fields

Example:

```
SELECT * FROM pq_rm_residualfiles();
result | filepath | notes
--------+---------------------------+-------
 t | pgrf_20200908160211441546 | 
(1 row)
```
#### $\Box$  Note

- Residual files can be deleted only after verification using the pg\_verify\_residualfiles() function.
- All verified files, regardless which database they are in, will be deleted.
- If all files recorded in the specified file have been deleted, the specified file will be removed and backed up in the **\$PGDATA/pg\_residualfile/backup** directory.

## **pgxc\_rm\_residualfiles()**

Description: Unified CN query function of pgxc\_rm\_residualfiles. This function is a cluster-level function and is irrelevant to the current database. It runs on CNs.

Parameter type: none

Return type: record

The following table describes return columns.

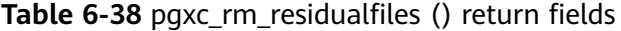

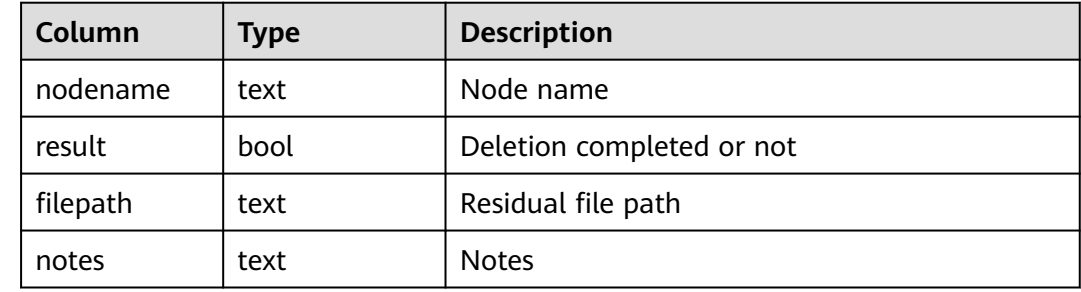

#### Example:

```
SELECT * FROM pgxc_rm_residualfiles();
 nodename | result | filepath | notes
--------------+--------+---------------------------+-------
 cn_5001 | t | pgrf_20200910170129360401 | 
 dn_6001_6002 | t | pgrf_20200908160211441546 | 
(2 rows)
```
# **6.29.4 Residual File Management Functions**

#### **Procedure**

- **Step 1** Call the **pgxc\_get\_residualfiles()** function to obtain the name of the database that has residual files.
- **Step 2** Go to the databases where residual files exist and call the **pgxc\_verify\_residualfiles()** function to verify the residual files recorded in the current database.
- **Step 3** Call the pgxc\_rm\_residualfiles() function to delete all the verified residual files.

**----End**

#### $\Box$  note

The pgxc residual file management function only operates on the CN and the current primary DN, and does not verify or clear residual files on the standby DN. Therefore, after the primary DN is cleared, you need to clear residual files on the standby DN or build the standby DN in a timely manner. This prevents residual files on the standby DN from being copied back to the primary DN due to incremental build after a primary/standby switchover.

#### **Examples**

The following example uses two user-created databases, **db1** and **db2**.

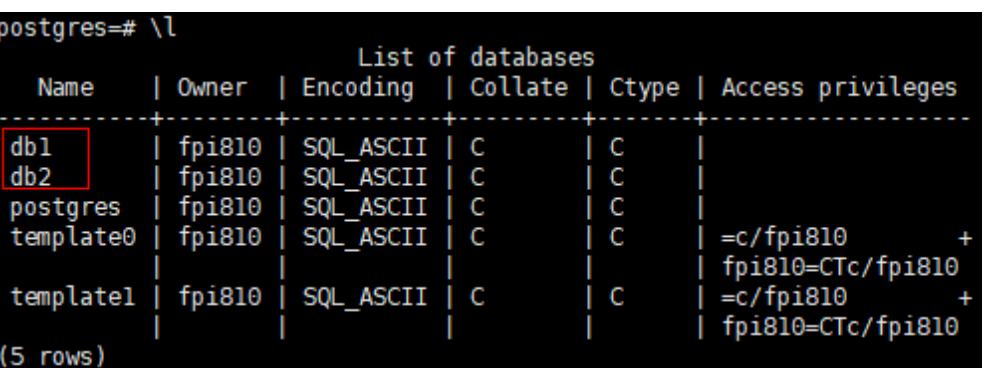

1. Run the following command to obtain all residual file records of the cluster on the CNs: db1=# select \* from pgxc\_get\_residualfiles() order by 4, 6; -- **order by** is optional.

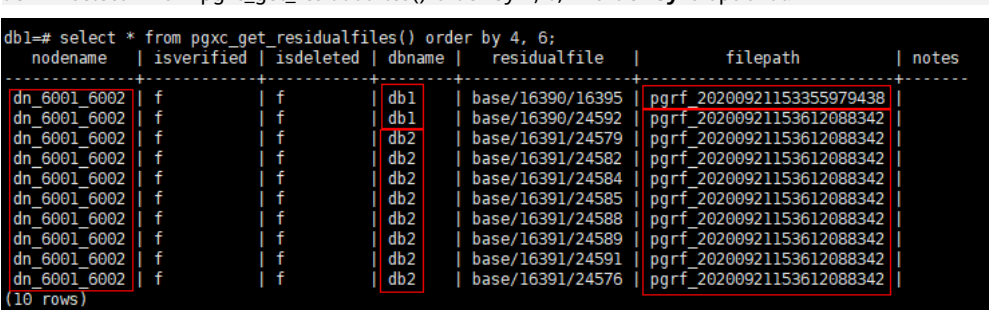

In the current cluster:

- Residual file records exist in the **db1** and **db2** databases on the dn 6001\_6002 node (active node instance).
- Residual files are displayed in the **residualfile** column.
- The **filepath** column lists the files that record residual files. These files are stored in the **pg\_residualfiles** directory under the instance data directory.
- 2. Call the **pgxc\_verify\_residualfiles()** function to verify the db1 database. db1=# SELECT \* FROM pgxc\_verify\_residualfiles();

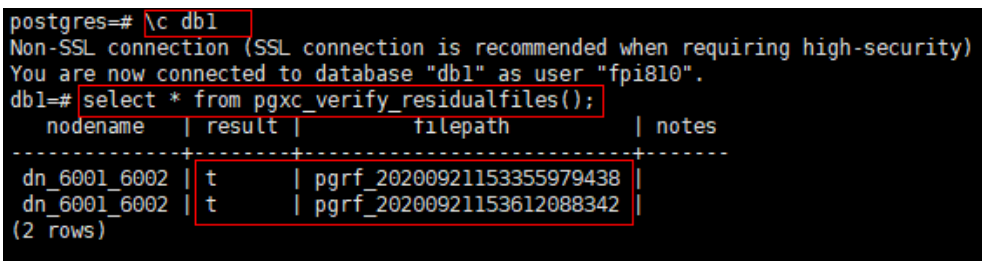

Verification functions are at the database level. Therefore, when a verification function is called in the **db1** database, it only verifies residual files in **db1**.

You can call the **get** function again to check whether the verification is complete.

db1=# SELECT \* FROM pgxc\_get\_residualfiles() order by 4, 6;

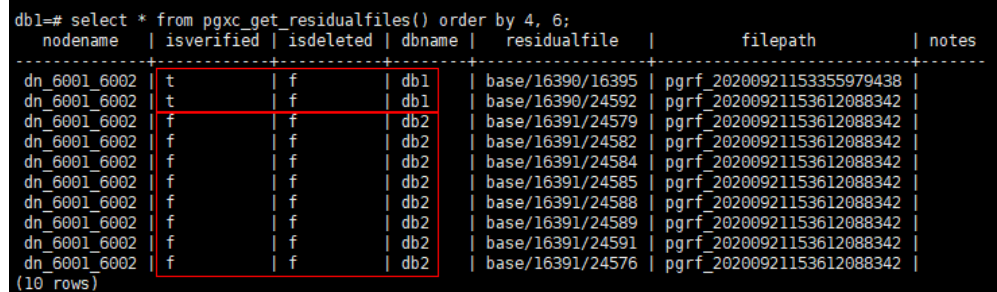

As shown in the preceding figure, the residual files in the **db1** database have been verified, and the residual files in the db2 database are not verified.

3. Call the **pgxc\_rm\_residualfiles()** function to delete residual files.

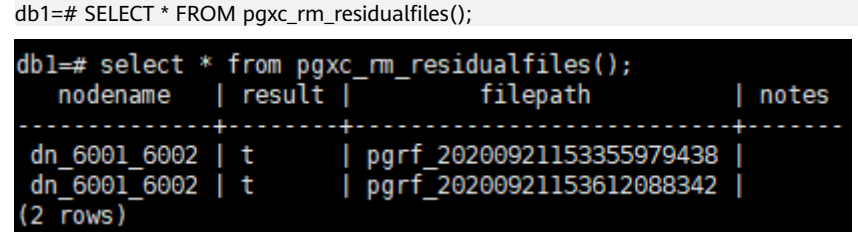

4. Call the **pgxc\_get\_residualfiles()** function again to check the deletion result.

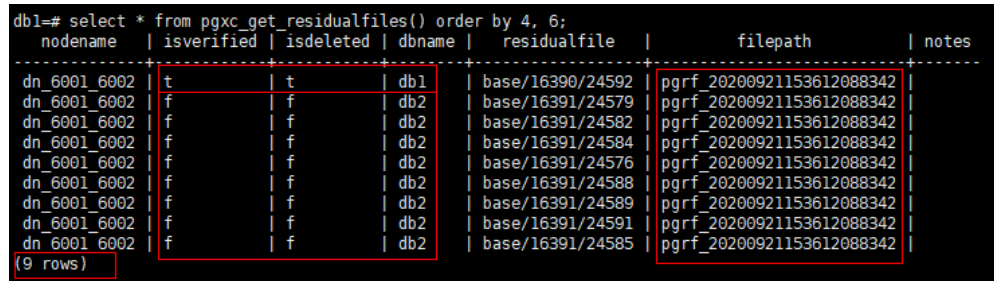

The result shows that the residual files in the **db1** database are deleted (**isdeleted** is marked as **t**) and the residual files in the **db2** database are not deleted.

In addition, nine query results are displayed. Compared with the previous query results, a record for the residual file ending with **9438** is missing. This is because the record file that records the residual file ending with **9438** contains only one record, which is deleted in step 3. If all residual files in a record file are deleted, the record file is also deleted. Deleted files are backed up in the **pg\_residualfiles/backup** directory.

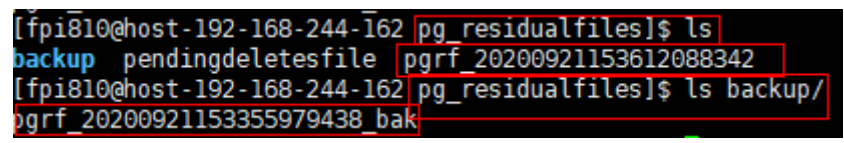

- 5. To delete files from the **db2** database, you need to call the **verify** function in the **db2** database and then call the **rm** function.
	- a. Go to the **db2** database and call the verification function.

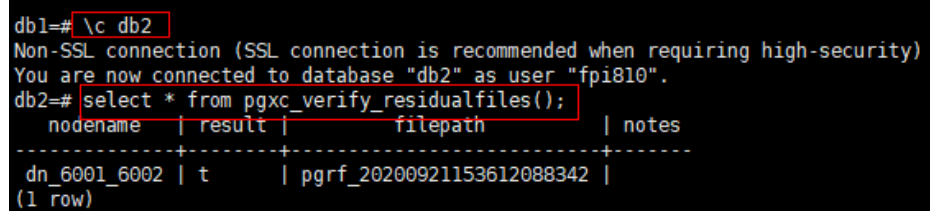

#### Query the verification result:

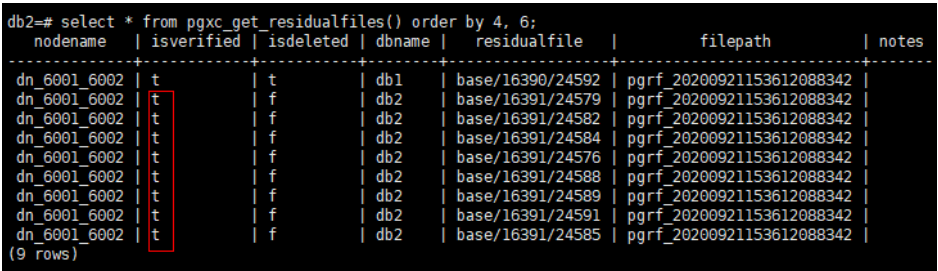

b. Call the deletion function:

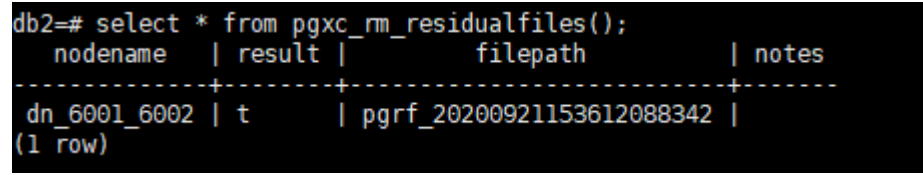

c. Query the deletion result:

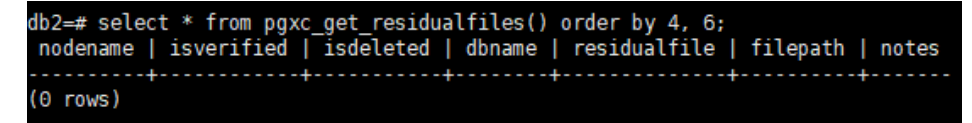

All residual files recorded in the record file whose name ends with **8342** have been deleted, so the record file is deleted and backed up in the **backup** directory. As a result, no records are found.

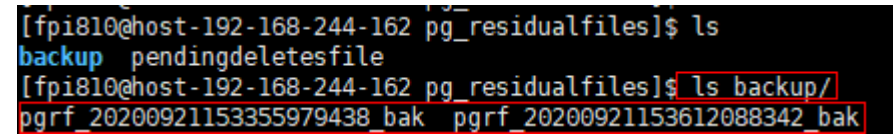

# **6.30 Statistics Information Functions**

Statistics functions are classified into the following types based on the objects:

- Functions used to access a database. Table OIDs and indexes in the database can be used to identify the database.
- Functions used to accesses a server. The server process ID is used as a parameter. The value ranges from 1 to the number of active servers.

#### **pg\_stat\_get\_db\_numbackends(oid)**

Description: Obtains the number of active server threads of a specified database on the current instance.

Return type: integer

## **pg\_stat\_get\_db\_total\_numbackends(oid)**

Description: Obtains the total number of active server threads of a specified database on all CNs in a cluster (if this function is executed on a CN), or obtains the number of active server threads of a specified database on the current instance (if this function is executed on a DN).

Return type: integer

#### **pg\_stat\_get\_db\_xact\_commit(oid)**

Description: Obtains the number of committed transactions in a specified database on the current instance.

Return type: bigint

## **pg\_stat\_get\_db\_total\_xact\_commit(oid)**

Description: Obtains the total number of committed transactions in a specified database on all CNs in a cluster (if this function is executed on a CN), or obtains the number of committed transactions in a specified database on the current instance (if this function is executed on a DN).

Return type: bigint

#### **pg\_stat\_get\_db\_xact\_rollback(oid)**

Description: Obtains the number of rollback transactions in a specified database on the current instance.

Return type: bigint

## **pg\_stat\_get\_db\_total\_xact\_rollback(oid)**

Description: Obtains the total number of rollback transactions in a specified database on all CNs in a cluster (if this function is executed on a CN), or obtains the number of rollback transactions in a specified database on the current instance (if this function is executed on a DN).

Return type: bigint

## **pg\_stat\_get\_db\_blocks\_fetched(oid)**

Description: Obtains the number of disk block fetch requests in a specified database on the current instance.

Return type: bigint

## **pg\_stat\_get\_db\_total\_blocks\_fetched(oid)**

Description: Obtains the total number of disk block fetch requests in a specified database on all DNs in a cluster (if this function is executed on a CN), or obtains the number of disk block fetch requests in a specified database on the current instance (if this function is executed on a DN).

Return type: bigint
# **pg\_stat\_get\_db\_blocks\_hit(oid)**

Description: Obtains the number of requested disk blocks found in the cache in a specified database on the current instance.

Return type: bigint

## **pg\_stat\_get\_db\_total\_blocks\_hit(oid)**

Description: Obtains the total number of requested disk blocks found in the cache in a specified database on all DNs in a cluster (if this function is executed on a CN), or obtains the number of requested disk blocks found in the cache in a specified database on the current instance (if this function is executed on a DN).

Return type: bigint

## **pg\_stat\_get\_db\_tuples\_returned(oid)**

Description: Obtains the number of tuples returned for a specified database on the current instance.

Return type: bigint

### **pg\_stat\_get\_db\_total\_tuples\_returned(oid)**

Description: Obtains the total number of tuples returned for a specified database on all DNs in a cluster (if this function is executed on a CN), or obtains the number of tuples returned for a specified database on the current instance (if this function is executed on a DN).

Return type: bigint

### **pg\_stat\_get\_db\_tuples\_fetched(oid)**

Description: Obtains the number of tuples read from a specified database on the current instance.

Return type: bigint

### **pg\_stat\_get\_db\_total\_tuples\_fetched(oid)**

Description: Obtains the total number of tuples read from a specified database on all DNs in a cluster (if this function is executed on a CN), or obtains the number of tuples read from a specified database on the current instance (if this function is executed on a DN).

Return type: bigint

### **pg\_stat\_get\_db\_tuples\_inserted(oid)**

Description: Obtains the number of tuples inserted into a specified database on the current instance.

# **pg\_stat\_get\_db\_total\_tuples\_inserted(oid)**

Description: Obtains the total number of tuples inserted into a specified database on all DNs in a cluster (if this function is executed on a CN), or obtains the number of tuples inserted into a specified database on the current instance (if this function is executed on a DN).

Return type: bigint

## **pg\_stat\_get\_db\_tuples\_updated(oid)**

Description: Obtains the number of updated tuples in a specified database on the current instance.

Return type: bigint

## **pg\_stat\_get\_db\_total\_tuples\_updated(oid)**

Description: Obtains the total number of updated tuples in a specified database on all DNs in a cluster (if this function is executed on a CN), or obtains the number of updated tuples in a specified database on the current instance (if this function is executed on a DN).

Return type: bigint

### **pg\_stat\_get\_db\_tuples\_deleted(oid)**

Description: Obtains the number of tuples deleted from a specified database on the current instance.

Return type: bigint

### **pg\_stat\_get\_db\_total\_tuples\_deleted(oid)**

Description: Obtains the total number of tuples deleted from a specified database on all DNs in a cluster (if this function is executed on a CN), or obtains the number of tuples deleted from a specified database on the current instance (if this function is executed on a DN).

Return type: bigint

### **pg\_stat\_get\_db\_conflict\_lock(oid)**

Description: Obtains the total number of conflicting locks in a specified database on all CNs and DNs in a cluster (if this function is executed on a CN), or obtains the number of conflicting locks in a specified database on the current instance (if this function is executed on a DN).

Return type: bigint

### **pg\_stat\_get\_db\_deadlocks(oid)**

Description: Obtains the number of deadlocks in a specified database on the current instance.

## **pg\_stat\_get\_db\_total\_deadlocks(oid)**

Description: Obtains the total number of deadlocks in a specified database on all CNs and DNs in a cluster (if this function is executed on a CN), or obtains the number of deadlocks in a specified database on the current instance (if this function is executed on a DN).

Return type: bigint

#### **pg\_stat\_get\_db\_conflict\_all(oid)**

Description: Obtains the number of conflict recoveries in a specified database on the current instance.

Return type: bigint

## **pg\_stat\_get\_db\_total\_conflict\_all(oid)**

Description: Obtains the total number of conflict recoveries in a specified database on all CNs and DNs in a cluster (if this function is executed on a CN), or obtains the number of conflict recoveries in a specified database on the current instance (if this function is executed on a DN).

Return type: bigint

### **pg\_stat\_get\_db\_temp\_files(oid)**

Description: Obtains the number of temporary files created in a specified database on the current instance.

Return type: bigint

### **pg\_stat\_get\_db\_total\_temp\_files(oid)**

Description: Obtains the total number of temporary files created in a specified database on all DNs in a cluster (if this function is executed on a CN), or obtains the number of temporary files created in a specified database on the current instance (if this function is executed on a DN).

Return type: bigint

#### **pg\_stat\_get\_db\_temp\_bytes(oid)**

Description: Obtains the number of bytes of the temporary files created in a specified database on the current instance.

Return type: bigint

### **pg\_stat\_get\_db\_total\_temp\_bytes(oid)**

Description: Obtains the total number of bytes of the temporary files created in a specified database on all DNs in a cluster (if this function is executed on a CN), or obtains the number of bytes of the temporary files created in a specified database on the current instance (if this function is executed on a DN).

## <span id="page-399-0"></span>**pg\_stat\_get\_db\_blk\_read\_time(oid)**

Description: Obtains the time required for reading data blocks from a specified database on the current instance.

Return type: double

### **pg\_stat\_get\_db\_total\_blk\_read\_time(oid)**

Description: Obtains the total time required for reading data blocks from a specified database on all DNs in a cluster (if this function is executed on a CN), or obtains the time required for reading data blocks from a specified database on the current instance (if this function is executed on a DN).

Return type: double

### **pg\_stat\_get\_db\_blk\_write\_time(oid)**

Description: Obtains the time required for writing data blocks to a specified database on the current instance.

Return type: double

### **pg\_stat\_get\_db\_total\_blk\_write\_time(oid)**

Description: Obtains the total time required for writing data blocks to a specified database on all DNs in a cluster (if this function is executed on a CN), or obtains the time required for writing data blocks to a specified database on the current instance (if this function is executed on a DN).

Return type: double

#### **pg\_stat\_get\_numscans(oid)**

Description: Number of sequential row scans done if parameters are in a table

or number of index scans done if parameters are in an index

Return type: bigint

### **pg\_stat\_get\_tuple()**

Description: This function can be executed on both CNs and DNs. This function is supported only by version 8.1.3 or later clusters.

If no parameters are specified, this function queries the statistics of all system catalogs on CNs, the dirty page rate of the tables on each CN, the statistics of all system catalogs and user catalogs on DNs, and the dirty page rate of the tables on each DN.

If the schema name and table name are specified, this function queries the statistics and dirty page rate of the specified table.

#### $\Box$  Note

The statistics of this function depend on the **ANALYZE** operation. To obtain the most accurate information, perform the **ANALYZE** operation on the table first.

#### Return type: record

The following table describes return columns.

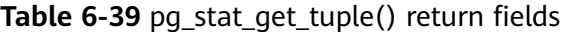

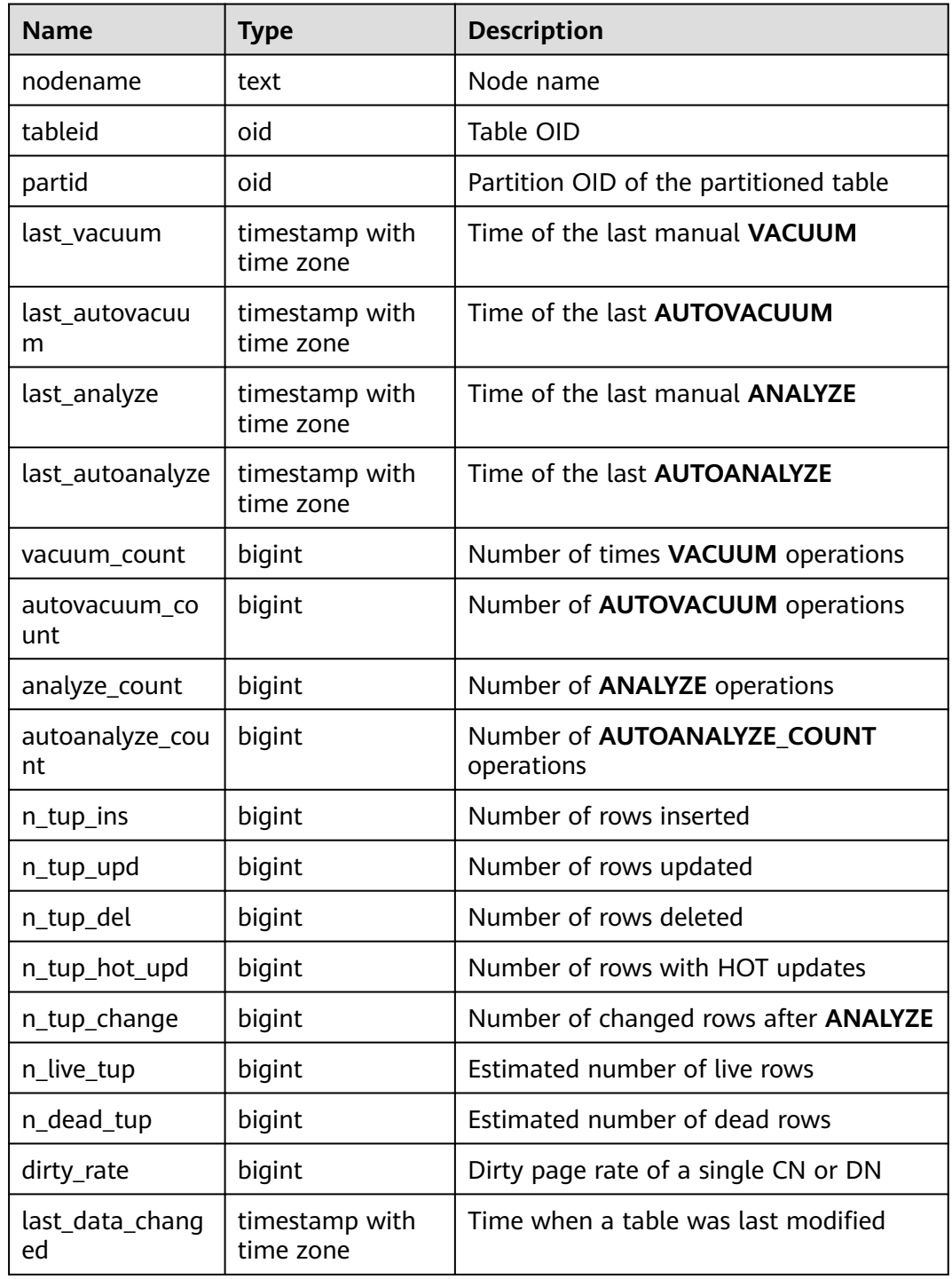

# **pg\_stat\_get\_tuples\_returned(oid)**

Description: Number of sequential row scans done if parameters are in a table

or number of index entries returned if parameters are in an index

Return type: bigint

### **pg\_stat\_get\_tuples\_fetched(oid)**

Description: Number of table rows fetched by bitmap scans if parameters are in a table,

or table rows fetched by simple index scans using the index if parameters are in an index

Return type: bigint

#### **pg\_stat\_get\_tuples\_inserted(oid)**

Description: Number of rows inserted into table

Return type: bigint

### **pg\_stat\_get\_local\_tuples\_inserted(oid)**

Description: Number of rows inserted into the table on the current node. This function is supported only in 8.1.2 or later.

Return type: bigint

### **pg\_stat\_get\_tuples\_updated(oid)**

Description: Number of rows updated in table

Return type: bigint

### **pg\_stat\_get\_local\_tuples\_updated(oid)**

Description: Number of rows updated in the table on the current node. This function is supported only in 8.1.2 or later.

Return type: bigint

#### **pg\_stat\_get\_tuples\_deleted(oid)**

Description: Number of rows deleted from table

Return type: bigint

#### **pg\_stat\_get\_local\_tuples\_deleted(oid)**

Description: Number of rows deleted from the table on the current node. This function is supported only in 8.1.2 or later.

Return type: bigint

### **pg\_stat\_get\_tuples\_changed(oid)**

Description: Queries the function on a CN and returns the total number of inserted, updated, and deleted rows in the table since the last **ANALYZE** or **AUTOANALYZE** operation. Queries the function on a DN and returns the total number of inserted, updated, and deleted rows in the table since the last **ANALYZE** or **AUTOANALYZE** operation on the current node.

Return type: bigint

#### **pg\_stat\_get\_local\_tuples\_changed(oid)**

Description: Number of inserted, updated, and deleted rows in the table since the last **ANALYZE** or **AUTOANALYZE** operation on the current node.

Return type: bigint

#### **pg\_stat\_get\_tuples\_hot\_updated(oid)**

Description: Number of rows HOT-updated in table

Return type: bigint

#### **pg\_stat\_get\_local\_tuples\_hot\_updated(oid)**

Description: Number of rows with HOT updates in the table on the current node. This function is supported only in 8.1.2 or later.

Return type: bigint

#### **pg\_stat\_get\_live\_tuples(oid)**

Description: Number of live tuples in the table.

Return type: bigint

#### **pg\_stat\_get\_local\_live\_tuples(oid)**

Description: Number of live tuples in the table on the current node. This function is supported only in 8.1.2 or later.

Return type: bigint

#### **pg\_stat\_get\_dead\_tuples(oid)**

Description: Number of dead tuples in the table.

Return type: bigint

#### **pg\_stat\_get\_local\_dead\_tuples(oid)**

Description: Number of dead tuples in the table on the current node. This function is supported only in 8.1.2 or later.

Return type: bigint

#### **pg\_stat\_get\_blocks\_fetched(oid)**

Description: Number of disk block fetch requests for table or index

Return type: bigint

### **pg\_stat\_get\_blocks\_hit(oid)**

Description: Number of disk block requests found in cache for table or index

Return type: bigint

## **pg\_stat\_get\_partition\_tuples\_inserted(oid)**

Description: Number of rows in the corresponding table partition

Return type: bigint

## **pg\_stat\_get\_partition\_tuples\_updated(oid)**

Description: Number of rows that have been updated in the corresponding table partition

Return type: bigint

## **pg\_stat\_get\_partition\_tuples\_deleted(oid)**

Description: Number of rows deleted from the corresponding table partition

Return type: bigint

## **pg\_stat\_get\_partition\_tuples\_changed(oid)**

Description: Total number of inserted, updated, and deleted rows after the table partition was last analyzed or autoanalyzed

Return type: bigint

### **pg\_stat\_get\_partition\_live\_tuples(oid)**

Description: Number of live rows in a table partition

Return type: bigint

# **pg\_stat\_get\_partition\_dead\_tuples(oid)**

Description: Number of dead rows in a table partition

Return type: bigint

# **pg\_stat\_get\_xact\_tuples\_inserted(oid)**

Description: Number of tuple inserted into the active subtransactions related to the table.

## **pg\_stat\_get\_xact\_tuples\_deleted(oid)**

Description: Number of deleted tuples in the active subtransactions related to a table

Return type: bigint

## **pg\_stat\_get\_xact\_tuples\_hot\_updated(oid)**

Description: Number of hot updated tuples in the active subtransactions related to a table

Return type: bigint

#### **pg\_stat\_get\_xact\_tuples\_updated(oid)**

Description: Number of updated tuples in the active subtransactions related to a table

Return type: bigint

#### **pg\_stat\_get\_xact\_partition\_tuples\_inserted(oid)**

Description: Number of inserted tuples in the active subtransactions related to a table partition

Return type: bigint

### **pg\_stat\_get\_xact\_partition\_tuples\_deleted(oid)**

Description: Number of deleted tuples in the active subtransactions related to a table partition

Return type: bigint

#### **pg\_stat\_get\_xact\_partition\_tuples\_hot\_updated(oid)**

Description: Number of hot updated tuples in the active subtransactions related to a table partition

Return type: bigint

# **pg\_stat\_get\_xact\_partition\_tuples\_updated(oid)**

Description: Number of updated tuples in the active subtransactions related to a table partition

Return type: bigint

## **pg\_stat\_get\_last\_vacuum\_time(oid)**

Description: Last time when the autovacuum thread is manually started to clear a table

Return type: timestamptz

## **pg\_stat\_get\_last\_autovacuum\_time(oid)**

Description: Time of the last vacuum initiated by the autovacuum thread on this table

Return type: timestamptz

## **pg\_stat\_get\_local\_last\_autovacuum\_time(oid)**

Description: Time of the last vacuum initiated by the autovacuum thread of the current node on this table. This function is supported only in 8.1.2 or later.

Return type: timestamptz

#### **pg\_stat\_get\_vacuum\_count(oid)**

Description: Number of times a table is manually cleared

Return type: bigint

#### **pg\_stat\_get\_autovacuum\_count(oid)**

Description: Number of times of vacuum initiated by the autovacuum thread on this table

Return type: bigint

#### **pg\_stat\_get\_local\_autovacuum\_count(oid)**

Description: Number of times of vacuum initiated by the autovacuum thread of the current node on this table. This function is supported only in 8.1.2 or later.

Return type: bigint

#### **pg\_stat\_get\_last\_analyze\_time(oid)**

Description: Last time when a table starts to be analyzed manually or by the autovacuum thread

Return type: timestamptz

### **pg\_stat\_get\_last\_autoanalyze\_time(oid)**

Description: Time of the last analysis initiated by the autovacuum thread on this table

Return type: timestamptz

### **pg\_stat\_get\_local\_last\_autoanalyze\_time(oid)**

Description: Time of the last analysis initiated by the autovacuum thread of the current node on this table. This function is supported only in 8.1.2 or later.

Return type: timestamptz

## **pg\_stat\_get\_analyze\_count(oid)**

Description: Number of times a table is manually analyzed

Return type: bigint

#### **pg\_stat\_get\_autoanalyze\_count(oid)**

Description: Number of times the autovacuum daemon analyzes a table

Return type: bigint

### **pg\_stat\_get\_local\_autoanalyze\_count(oid)**

Description: Number of times that the autovacuum daemon of the current node starts analysis on this table. This function is supported only in 8.1.2 or later.

Return type: bigint

#### **pg\_stat\_get\_local\_analyze\_status(oid)**

Description: Specifies whether to analyze the status of a table on the current node. This parameter is valid only for CNs. This function is supported only in 8.1.2 or later.

- If the number of modified rows in the table exceeds the ANALYZE threshold (calculated based on autovacuum\_analyze\_threshold + autovacuum\_analyze\_scale\_factor x reltuples, where **reltuples** is the estimated number of rows in the table recorded in **pg\_class**), **Analyze needed** is returned.
- If the number of modified rows in the table does not exceed the threshold of **analyze**, the message **Analyze not needed** is returned.
- If the table is being analyzed, the message **Analyze in progress** is returned.
- If whether to analyze the table is unknown, the message Unknown analyze **status** is returned.

Return type: text

#### **pg\_total\_autovac\_tuples(bool)**

Description: Gets the tuple records related to **total autovac**, such as **nodename**, **nspname**, **relname**, and the IUD information of tuples.

Return type: SETOF record

pg\_autovac\_status(oid)

Description: Returns autovac information, such as **nodename**, **nspname**, **relname**, **analyze**, **vacuum**, thresholds of **analyze** and **vacuum**, and the number of analyzed or vacuumed tuples.

Return type: SETOF record

## **pg\_autovac\_timeout(oid)**

Description: Returns the number of consecutive timeouts during the autovac operation on a table. If the table information is invalid or the node information is abnormal, **NULL** will be returned.

Return type: bigint

#### **pg\_autovac\_coordinator(oid)**

Description: Returns the name of the CN performing the autovac operation on a table. If the table information is invalid or the node information is abnormal, **NULL** will be returned.

Return type: text

### **pgxc\_get\_wlm\_session\_info\_bytime(text, timestamp without time zone, timestamp without time zone, int)**

Description: The query performance of the PGXC\_WLM\_SESSION\_INFO view is poor if the view contains a large number of records. In this case, you are advised to use this function to filter the query. The input parameters are *time column* (**start\_time** or **finish\_time**), start time, end time, and maximum number of records returned for each CN. The return result is a subset of records in the **GS\_WLM\_SESSION\_HISTORY** view.

Return type: SETOF record

### **pgxc\_get\_wlm\_current\_instance\_info(text, int default null)**

Description: Queries the current resource usage of each node in the cluster on the CN and reads the data that is not stored in the GS\_WLM\_INSTANCE\_HISTORY system catalog in the memory. The input parameters are the node name (**ALL**, **C**, **D**, or *instance name*) and the maximum number of records returned by each node. The returned value is **GS\_WLM\_INSTANCE\_HISTORY**.

Return type: SETOF record

### **pgxc\_get\_wlm\_history\_instance\_info(text, TIMESTAMP, TIMESTAMP, int default null)**

Description: Queries the historical resource usage of each cluster node on the CN node and reads data from the **GS\_WLM\_INSTANCE\_HISTORY** system catalog. The input parameters are as follows: node name (**ALL**, **C**, **D**, or instance name), start time, end time, and maximum number of records returned for each instance. The returned value is **GS\_WLM\_INSTANCE\_HISTORY**.

Return type: SETOF record

### **pg\_stat\_get\_last\_data\_changed\_time(oid)**

Description: Returns the time when **INSERT**, **UPDATE**, **DELETE**, or **EXCHANGE**/ **DROP PARTITION** was performed last time on a table. The data in the last data changed column of the PG\_STAT\_ALL\_TABLES view is calculated by

using this function. The performance of obtaining the last modification time by using the view is poor when the table has a large amount of data. In this case, you are advised to use the function.

Return type: timestamptz

### **pg\_stat\_set\_last\_data\_changed\_time(oid)**

Description: Manually changes the time when **INSERT**, **UPDATE**, **DELETE**, or **EXCHANGE**/**TRUNCATE**/**DROP PARTITION** was performed last time.

Return type: void

#### **pv\_session\_time()**

Description: Collects statistics on the running time of each session thread on the current node and the time consumed in each execution phase.

Return type: record

#### **pv\_instance\_time()**

Description: Collects statistics on the running time of the current node and the time consumed in each execution phase.

Return type: record

#### **pg\_stat\_get\_activity(integer)**

Description: Returns a record about the backend with the specified PID. A record for each active backend in the system is returned if **NULL** is specified. The return result is a subset of records (excluding the **connection\_info** column) in the PG\_STAT\_ACTIVITY view.

Return type: SETOF record

#### **pg\_stat\_get\_activity\_with\_conninfo(integer)**

Description: Returns a record about the backend with the specified PID. A record for each active backend in the system is returned if **NULL** is specified. The return result is a subset of records in the **PG\_STAT\_ACTIVITY** view.

Return type: SETOF record

#### **pg\_user\_iostat(text)**

Description: This function has been discarded in version 8.1.2 and is reserved for compatibility with earlier versions. This function is invalid in the current version.

Return type: record

| <b>Name</b>       | <b>Type</b>      | <b>Description</b>                                            |
|-------------------|------------------|---------------------------------------------------------------|
| userid            | oid              | User ID.                                                      |
| min_curr_iops     | int4             | Minimum I/O of the current user across DNs.                   |
| max_curr_iops     | int4             | Maximum I/O of the current user across DNs.                   |
| min_peak_iop<br>s | int <sub>4</sub> | Minimum peak I/O of the current user across DNs.              |
| max_peak_iop<br>S | int4             | Maximum peak I/O of the current user across DNs.              |
| io_limits         | int4             | io limits set for the resource pool specified by the<br>user. |
| io_priority       | text             | io_priority set for the user.                                 |

**Table 6-40** pg\_user\_jostat(text) return fields

### **pg\_stat\_get\_function\_calls(oid)**

Description: Number of times the function has been called

Return type: bigint

#### **pg\_stat\_get\_function\_total\_time(oid)**

Description: Gets the total wall-clock time spent on a function, in microseconds. The time spent on calling this function is included.

Return type: double precision

### **pg\_stat\_get\_function\_self\_time(oid)**

Description: Gets the time spent only on this function in the current transaction. The time spent on calling this function is not included.

Return type: double precision

### **pg\_stat\_get\_backend\_idset()**

Description: Set of currently active server process numbers (from 1 to the number of active server processes)

Return type: setofinteger

### **pg\_stat\_get\_backend\_pid(integer)**

Description: Thread ID of the given server thread

Return type: bigint

SELECT pg\_stat\_get\_backend\_pid(1); pg\_stat\_get\_backend\_pid

```
-------------------------
     139706243217168
(1 row)
```
## **pg\_stat\_get\_backend\_dbid(integer)**

Description: ID of the database connected to the given server process

Return type: OID

#### **pg\_stat\_get\_backend\_userid(integer)**

Description: User ID of the given server process

Return type: OID

### **pg\_stat\_get\_backend\_activity(integer)**

Description: Active command of the given server process, but only if the current user is a system administrator or the same user as that of the session being queried and **track\_activities** is on

Return type: text

#### **pg\_stat\_get\_backend\_waiting(integer)**

Description: True if the given server process is waiting for a lock, but only if the current user is a system administrator or the same user as that of the session being queried and **track\_activities** is on

Return type: boolean

#### **pg\_stat\_get\_backend\_activity\_start(integer)**

Description: The time at which the given server process's currently executing query was started, but only if the current user is a system administrator or the same user as that of the session being queried and **track\_activities** is on

Return type: timestamp with time zone

#### **pg\_stat\_get\_backend\_xact\_start(integer)**

Description: The time at which the given server process's currently executing transaction was started, but only if the current user is a system administrator or the same user as that of the session being queried and **track\_activities** is on

Return type: timestamp with time zone

#### **pg\_stat\_get\_backend\_start(integer)**

Description: The time at which the given server process was started, or **NULL** if the current user is neither a system administrator nor the same user as that of the session being queried

Return type: timestamp with time zone

# **pg\_stat\_get\_backend\_client\_addr(integer)**

Description: IP address of the client connected to the given server process.

If the connection is over a Unix domain socket, or if the current user is neither a system administrator nor the same user as that of the session being queried, **NULL** will be returned.

Return type: inet

Note: An IP address used as an input parameter of this function cannot contain periods (.). For example, **192.168.100.128** should be written as **192168100128**.

## **pg\_stat\_get\_backend\_client\_port(integer)**

Description: TCP port number of the client connected to the given server process

If the connection is over a Unix domain socket, **-1** will be returned. If the current user is neither a system administrator nor the same user as that of the session being queried, **NULL** will be returned.

Return type: integer

#### **pg\_stat\_get\_bgwriter\_timed\_checkpoints()**

Description: The number of times the background writer has started timed checkpoints (because the **checkpoint\_timeout** time has expired)

Return type: bigint

pg\_stat\_get\_bgwriter\_requested\_checkpoints()

Description: The number of times the background writer has started checkpoints based on requests from the backend because **checkpoint\_segments** has been exceeded or the **CHECKPOINT** command has been executed

Return type: bigint

### **pg\_stat\_get\_bgwriter\_buf\_written\_checkpoints()**

Description: The number of buffers written by the background writer during checkpoints

Return type: bigint

# **pg\_stat\_get\_bgwriter\_buf\_written\_clean()**

Description: The number of buffers written by the background writer for routine cleaning of dirty pages

Return type: bigint

## **pg\_stat\_get\_bgwriter\_maxwritten\_clean()**

Description: The number of times the background writer has stopped its cleaning scan because it has written more buffers than specified in the **bgwriter\_lru\_maxpages** parameter

Return type: bigint

## **pg\_stat\_get\_buf\_written\_backend()**

Description: The number of buffers written by the backend because they needed to allocate a new buffer

Return type: bigint

#### **pg\_stat\_get\_buf\_alloc()**

Description: The total number of buffer allocations

Return type: bigint

#### **pg\_stat\_clear\_snapshot()**

Description: Discards the current statistics snapshot.

Return type: void

#### **pg\_stat\_reset()**

Description: Resets all statistics counters for the current database to zero (requires system administrator permissions).

Return type: void

#### **pg\_stat\_reset\_shared(text)**

Description: Resets all statistics counters for the current database in each node in a shared cluster to zero (requires system administrator permissions).

Return type: void

#### **pg\_stat\_reset\_single\_table\_counters(oid)**

Description: Resets statistics for a single table or index in the current database to zero (requires system administrator permissions).

Return type: void

# **pg\_stat\_reset\_single\_function\_counters(oid)**

Description: Resets statistics for a single function in the current database to zero (requires system administrator permissions).

Return type: void

#### **pg\_stat\_session\_cu(int, int, int)**

Description: Obtains the compression unit (CU) hit statistics of sessions running on the current node.

Return type: record

## **gs\_get\_stat\_session\_cu(text, int, int, int)**

Description: Obtains the CU hit statistics of all sessions running in a cluster. Return type: record

## **gs\_get\_stat\_db\_cu(text, text, bigint, bigint, bigint)**

Description: Obtains the CU hit statistics of a database in a cluster.

Return type: record

#### **pg\_stat\_get\_cu\_mem\_hit(oid)**

Description: Obtains the number of CU memory hits of a column storage table in the current database of the current node.

Return type: bigint

#### **pg\_stat\_get\_cu\_hdd\_sync(oid)**

Description: Obtains the number of times CU is synchronously read from a disk by a column-store table in the current database of the current node.

Return type: bigint

#### **pg\_stat\_get\_cu\_hdd\_asyn(oid)**

Description: Obtains the number of times CU is asynchronously read from a disk by a column-store table in the current database of the current node.

Return type: bigint

#### **pg\_stat\_get\_db\_cu\_mem\_hit(oid)**

Description: Obtains the CU memory hit in a database of the current node.

Return type: bigint

### **pg\_stat\_get\_db\_cu\_hdd\_sync(oid)**

Description: Obtains the times CU is synchronously read from a disk by a database of the current node.

Return type: bigint

### **pg\_stat\_get\_db\_cu\_hdd\_asyn(oid)**

Description: Obtains the times CU is asynchronously read from a disk by a database of the current node.

Return type: bigint

### **pgxc\_fenced\_udf\_process()**

Description: Shows the number of UDF Master and Work processes.

Return type: record

## **pgxc\_terminate\_all\_fenced\_udf\_process()**

Description: Kills all UDF Work processes.

Return type: bool

## **GS\_ALL\_NODEGROUP\_CONTROL\_GROUP\_INFO(text)**

Description: Provides Cgroup information for all logical clusters. Before invoking this function, you need to specify the name of a logical cluster to be queried. For example, to query the Cgroup information for the **installation** logical cluster, run the following command:

SELECT \* FROM GS\_ALL\_NODEGROUP\_CONTROL\_GROUP\_INFO('installation')

Return type: record

The following table describes return columns.

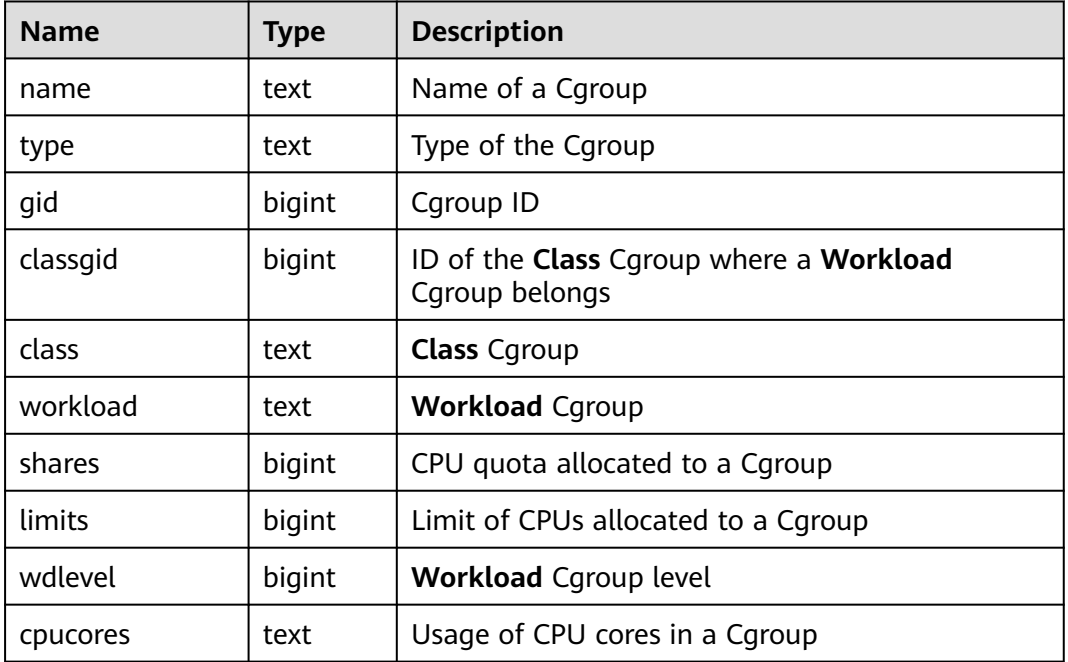

#### **Table 6-41** GS\_ALL\_NODEGROUP\_CONTROL\_GROUP\_INFO(text)

#### **gs\_get\_nodegroup\_tablecount(name)**

Description: Total number of user tables in all the databases in a logical cluster

Return type: integer

#### **pgxc\_max\_datanode\_size(name)**

Description: Maximum disk space occupied by database files in all the DNs of a logical cluster. The unit is byte.

# **gs\_check\_logic\_cluster\_consistency()**

Description: Checks whether the system information of all logical clusters in the system is consistent. If no record is returned, the information is consistent. Otherwise, the Node Group information on CNs and DNs in the logical cluster is inconsistent. This function cannot be invoked during redistribution in a scale-in or scale-out.

Return type: record

### **gs\_check\_tables\_distribution()**

Description: Checks whether the user table distribution in the system is consistent. If no record is returned, table distribution is consistent. This function cannot be invoked during redistribution in a scale-in or scale-out.

Return type: record

### **pg\_stat\_bad\_block(text, int, int, int, int, int, timestamp with time zone, timestamp with time zone)**

Description: Obtains damage information about pages or CUs after the current node is started.

Return type: record

## **pgxc\_stat\_bad\_block(text, int, int, int, int, int, timestamp with time zone, timestamp with time zone)**

Description: Obtains damage information about pages or CUs after all the nodes in the cluster are started.

Return type: record

### **pg\_stat\_bad\_block\_clear()**

Description: Deletes the page and CU damage information that is read and recorded on the node. (System administrator rights are required.)

Return type: void

## **pgxc\_stat\_bad\_block\_clear()**

Description: Deletes the page and CU damage information that is read and recorded on all the nodes in the cluster. (System administrator rights are required.)

Return type: void

## **gs\_respool\_exception\_info(pool text)**

Description: Queries for the query rule of a specified resource pool.

Return type: record

# **gs\_control\_group\_info(pool text)**

Description: Queries for information about Cgroups associated with a resource pool.

Return type: record

The following information is displayed:

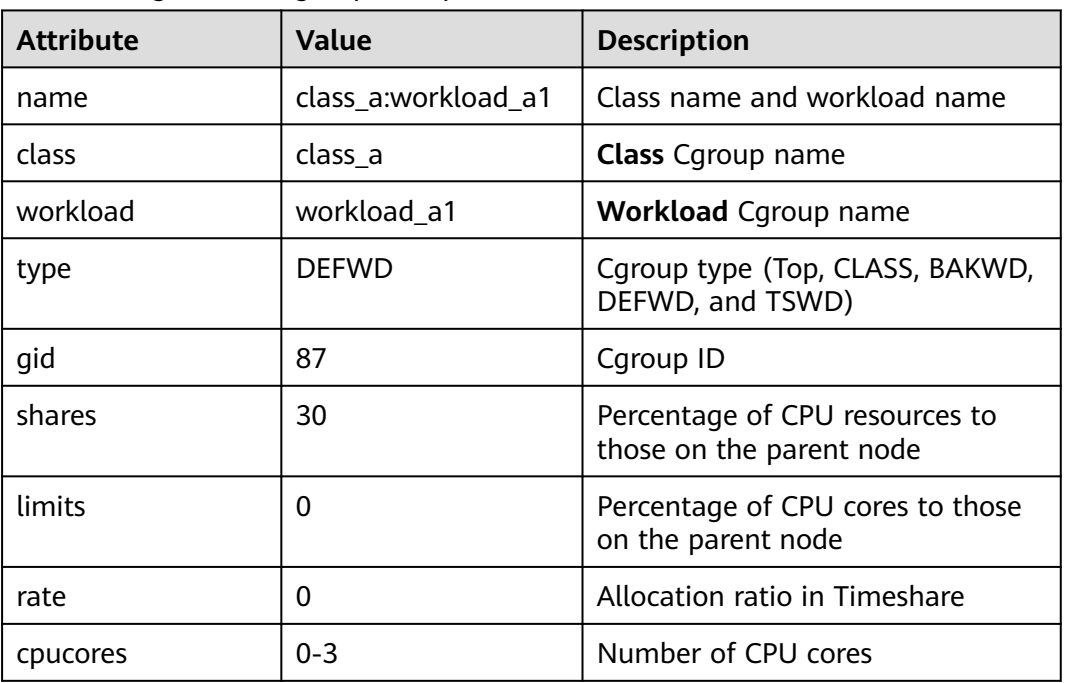

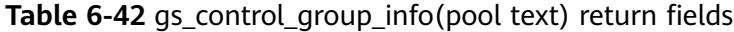

#### **gs\_wlm\_user\_resource\_info(name text)**

Description: Queries for a user's resource quota and resource usage.

Return type: record

#### **pgxc\_stat\_single\_table(schema, talename)**

Description: Executed on CNs, with the schema name and table name passed. This function queries the statistics of a single table in the entire database and the dirty page rate of the table on each DN.

This function is supported by version 8.1.3 or later clusters.

#### $\Box$  Note

The statistics of this function depend on the **ANALYZE** operation. To obtain the most accurate information, perform the **ANALYZE** operation on the table first.

#### Return type: record

The return value fields are the same as those of the **[pg\\_stat\\_get\\_tuple\(\)](#page-399-0)** function.

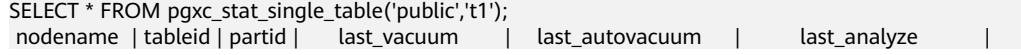

```
last autoanalyze | vacuum_count | autovacuum_count | analyze_count | autoanalyze_count | n_tup_ins | n
tup_upd | n_tup_del | n_tup_hot_upd | n_tup_change | n_live_tup | n_dead_tup | dirty_rate | 
last data changed
   -----------+---------+--------+------------------------+------------------------+-------------------------------
+------------------------+--------------+------------------+---------------+-------------------+-----------+---
--------+-----------+---------------+--------------+------------+------------+------------+-------------------
 datanode1 | 1270075 | | 2000-01-01 08:00:00+08 | 2000-01-01 08:00:00+08 | 2023-01-09 
09:38:43.220876+08 | 2000-01-01 08:00:00+08 | 0 | 0 | 1 | 0 | 0 |
   0 | 0 | 0 | 0 | 0 | 0 | 0 | 0 | 0 |(1 row)
```
# **6.31 Trigger Functions**

### **pg\_get\_triggerdef(oid)**

Description: Obtains the definition information of a trigger.

Parameter: OID of the trigger to be queried

Return type: text

Example:

SELECT pg\_get\_triggerdef(oid) FROM pg\_trigger; pg\_get\_triggerdef

---------------------------------------------------------------------------------------------------------------------- CREATE TRIGGER insert\_trigger BEFORE INSERT ON test\_trigger\_src\_tbl FOR EACH ROW EXECUTE

PROCEDURE tri\_insert\_func() (1 row)

#### **pg\_get\_triggerdef(oid, boolean)**

Description: Obtains the definition information of a trigger.

Parameter: OID of the trigger to be queried and whether it is displayed in pretty mode

Return type: text

#### $\Box$  NOTE

The Boolean parameters take effect only when the WHEN condition is specified during trigger creation.

Example:

```
SELECT pg_get_triggerdef(oid,true) FROM pg_trigger;
                                  pg_get_triggerdef
```
---------------------------------------------------------------------------------------------------------------------- CREATE TRIGGER insert\_trigger BEFORE INSERT ON test\_trigger\_src\_tbl FOR EACH ROW EXECUTE PROCEDURE tri\_insert\_func()

(1 row)

SELECT pg\_get\_triggerdef(oid,false) FROM pg\_trigger; pg\_get\_triggerdef

---------------------------------------------------------------------------------------------------------------------- CREATE TRIGGER insert\_trigger BEFORE INSERT ON test\_trigger\_src\_tbl FOR EACH ROW EXECUTE PROCEDURE tri\_insert\_func()

## (1 row)

# **6.32 XML Functions**

# **6.32.1 Generating XML Content**

Expressions of functions and class functions in this section can be used to generate XML content from SQL data. This method is used to format query results into XML documents for processing in client applications.

# **XMLPARSE ( { DOCUMENT | CONTENT } value)**

Description: Generates an XML value from character data.

Return type: XML

Example:

```
SELECT xmlparse(document '<foo>bar</foo>');
   xmlparse
----------------
 <foo>bar</foo>
(1 row)
```
## **XMLSERIALIZE ( { DOCUMENT | CONTENT } value AS type**

Description: Generates a string from XML values.

Return type: type, which can be character, character varying, or text (or its alias)

Example:

```
SELECT xmlserialize(content 'good' AS CHAR(10));
 xmlserialize
--------------
 good
(1 row)
```
### **xmlcomment(text)**

Description: Creates an XML note that uses the specified text as the content. The text cannot contain (--) or end with a hyphen (-). If the parameter is null, the result is also null.

Return type: XML

Example:

```
SELECT xmlcomment('hello');
 xmlcomment
--------------
 <!--hello-->
(1 row)
```
## **xmlconcat(xml[, ...])**

Description: Concatenates a list of XML values into a single value. Null values are ignored. If all parameters are null, the result is also null.

Return type: XML

Example:

```
SELECT xmlconcat('<abc/>>', '<br/>bar>foo</bar>');
     xmlconcat
```
---------------------- <abc/>>bar>foo</bar> (1 row)

Note: If XML declarations exist and they are the same XML version, the result will use the version. Otherwise, the result does not use any version. If all XML values have the **standalone** attribute whose status is **yes**, the **standalone** attribute in the result is **yes**. If at least one XML value's **standalone** attribute is **no**, the **standalone** attribute in the result is **no**. Otherwise, the result does not contain the **standalone** attribute.

Example:

```
SELECT xmlconcat('<?xml version="1.1"?><foo/>>', '<?xml version="1.1" standalone="no"?><bar/>bar/>');
         xmlconcat
-----------------------------------
<?xml version="1.1"?><foo/>>bar/>
(1 row)
```
## **xmlelement(name name [, xmlattributes(value [AS attname] [, ... ])] [, content, ...])**

Description: Generates an XML element with the given name, attribute, and content.

Return type: XML

Example:

SELECT xmlelement(name foo); xmlelement ------------  $<$ foo/ $>$ (1 row)

SELECT xmlelement(name foo, xmlattributes('xyz' as bar)); xmlelement

------------------ <foo bar="xyz"/> (1 row)

SELECT xmlelement(name foo, xmlattributes(current\_date as bar), 'cont', 'ent'); xmlelement

------------------------------------- <foo bar="2023-08-16">content</foo> (1 row)

Element and attribute names without valid XML names are escaped by replacing invalid characters with the sequence **\_xHHHH\_**, where **HHHH** is the Unicode code points of the character expressed in hexadecimal format. Example:

SELECT xmlelement(name "foo\$bar", xmlattributes('xyz' as "a&b"));

xmlelement

----------------------------------  $<$ foo x0024 bar a x0026 b="xyz"/>

If the attribute value is a column reference, you do not need to specify an explicit attribute name, and the column name is used as the attribute name by default. In other cases, the attribute must be given an explicit name. So this example is legal:

```
C<br>REATE TABLE test (a yml, b yml);SELECT xmlelement(name test, xmlattributes(a, b)) FROM test;
```
But these are illegal:

SELECT xmlelement(name test, xmlattributes('constant'), a, b) FROM test; SELECT xmlelement(name test, xmlattributes(func(a, b))) FROM test;

The element content, if specified, will be formatted based on its data type. If the content itself is of the XML type, a complex XML document will be constructed. Example:

```
SELECT xmlelement(name foo, xmlattributes('xyz' as bar),xmlelement(name 
abc),xmlcomment('test'),xmlelement(name xyz));
            xmlelement
----------------------------------------------
```

```
<foo bar="xyz"><abc/>><!--test--><xyz/></foo>
```
Other types of content will be formatted into valid XML character data. This means that special characters **<**, **>**, and **&** will be converted to entities. Binary data (data type bytea) is represented as Base64 or hexadecimal code, depending on the configuration parameter **xmlbinary**.

# **xmlforest(content [AS name] [, ...])**

Description: Generates an XML forest (sequence) of an element with a given name and content.

Return type: XML

Example:

```
SELECT xmlforest('abc' AS foo, 123 AS bar);
       xmlforest
------------------------------
<foo>abc</foo><br/>sbar>123</bar>
(1 row)
```
SELECT xmlforest(table\_name, column\_name) FROM ALL\_TAB\_COLUMNS WHERE schema = 'pg\_catalog'; xmlforest

------------------------------------------------------------------------------------------------------------------------ <table\_name>pg\_authid</table\_name><column\_name>rolsuper</column\_name> <table\_name>pg\_authid</table\_name><column\_name>rolinherit</column\_name> <table\_name>pg\_authid</table\_name><column\_name>rolcreaterole</column\_name>

## **xmlpi(name target [, content])**

Description: Creates an XML processing instruction. The content cannot contain the character sequence of **?>**.

Return type: XML

Example:

```
SELECT xmlpi(name php, 'echo "hello world";');
         xmlpi
-----------------------------
 <?php echo "hello world";?>
(1 row)
```
## **xmlroot(xml, version text | no value [, standalone yes|no|no value])**

Description: Modifies the attributes of the root node of an XML value. If a version is specified, it replaces the value in the version declaration of the root node. If a **standalone** value is specified, it replaces the **standalone** value in the root node.

Return type: XML

#### Example:

```
SELECT xmlroot(xmlparse(document '<?xml version="1.0" standalone="no"?><content>abc</content>'), 
version '1.1', standalone yes);
                  xmlroot
--------------------------------------------------------------
 <?xml version="1.1" standalone="yes"?><content>abc</content>
```

```
(1 row)
```
## **xmlagg(xml)**

Description: The **xmlagg** function is an aggregate function that concatenates input values.

Return type: XML

Example:

CREATE TABLE test (y int, x xml); INSERT INTO test VALUES (1, '<foo>abc</foo>'); INSERT INTO test VALUES (2, '<br/>bar/>>');

SELECT xmlagg(x) FROM test; xmlagg ----------------------

 <bar/><foo>abc</foo> (1 row)

Add an **ORDER BY** clause to an aggregate call to determine the concatenation sequence. For example:

```
SELECT xmlagg(x ORDER BY y DESC) FROM test;
      xmlagg
----------------------
 <bar/><foo>abc</foo>
(1 row)
```
# **6.32.2 XML Predicates**

The functions in this section check the attributes of an XML value.

#### **xml IS DOCUMENT**

Description: IS DOCUMENT returns true if the XML value of the parameter is a correct XML document; if the XML document is incorrect, false is returned. If the parameter is null, a null value is returned.

Return type: bool

```
SELECT '<abc/>
' is document;
 ?column?
----------
 t
(1 row)
```
#### **xml IS NOT DOCUMENT**

Description: Returns **true** if the XML value of the parameter is not a correct XML document. If the XML document is correct, **false** is returned. If the parameter is null, a null value is returned.

Return type: bool

```
SELECT 'abc' is document;
 ?column?
----------
 f
(1 row)
```
# **XMLEXISTS(text PASSING [BY REF] xml [BY REF])**

Description: If the **xpath** expression in the first parameter returns any node, the **XMLEXISTS** function returns true. Otherwise, the function returns false. (If any parameter is null, the result is null.) The BY REF clause is invalid and is used to maintain SQL compatibility.

Return type: bool

Example:

```
SELECT xmlexists('//town[text() = ''TScity'']' PASSING BY REF '<towns><town>TScity</town><town>TOcity</
town></towns>');
 xmlexists
-----------
 t
(1 row)
```
## **xml\_is\_well\_formed(text)**

Description: Checks whether a text string is a well-formatted XML value and returns a Boolean result. If the **xmloption** parameter is set to **DOCUMENT**, the document is checked. If the **xmloption** parameter is set to **CONTENT**, the content is checked.

Return type: bool

Example:

```
SET xmloption TO DOCUMENT;
SET
SELECT xml_is_well_formed('<>');
 xml_is_well_formed
--------------------
 f
(1 row)
SELECT xml_is_well_formed('<abc/>');
 xml_is_well_formed
--------------------
 t
(1 row)
SET xmloption TO CONTENT;
SELECT xml_is_well_formed('abc');
 xml_is_well_formed
```
 t (1 row)

### **xml\_is\_well\_formed\_document(text)**

--------------------

Description: Checks whether a text string is a well-formatted text and returns a Boolean result.

Return type: bool

#### Example:

```
SELECT xml_is_well_formed_document('<test:foo xmlns:test="http://test.com/test">bar</test:foo>');
 xml_is_well_formed
--------------------
```
 t (1 row)

SELECT xml\_is\_well\_formed\_document('<test:foo xmlns:test="http://test.com/test">bar</my:foo>'); xml\_is\_well\_formed\_document -----------------------------

 f (1 row)

## **xml\_is\_well\_formed\_content(text)**

Description: Checks whether a text string is a well-formatted content and returns a Boolean result.

Return type: bool

Example:

SELECT xml\_is\_well\_formed\_content('content'); xml\_is\_well\_formed\_content --------------------------- t

(1 row)

```
SELECT xml_is_well_formed_content('<content');
 xml_is_well_formed_content
----------------------------
 f
```
(1 row)

# **6.32.3 Processing XML**

To process values of the XML data type, GaussDB (DWS) provides the **xpath** and **xpath exists** functions, as well as the **XMLTABLE** table function.

### **xpath(xpath, xml [, nsarray])**

Description: Returns an array of XML values corresponding to the set of nodes produced by the **xpath** expression. If the **xpath** expression returns a scalar value instead of a set of nodes, an array of individual elements is returned.

The second parameter **xml** must be a complete XML document, which must have a root node element.

The third parameter is optional and is an array mapping of a namespace. The array should be a two-dimensional text array, and the length of the second dimension should be **2**. (It should be an array of arrays, each containing exactly two elements). The first element of each array item is the alias of the namespace name, and the second element is the namespace URI. The alias provided in this array does not have to be the same as the alias used in the XML document itself. In other words, in the context of both XML documents and **xpath** functions, aliases are local.

Return type: XML value array

Example:

```
SELECT xpath('/my:a/text()', '<my:a xmlns:my="http://example.com">test</my:a>', ARRAY[ARRAY['my', 
'http://example.com']]);
 xpath
--------
 {test}
(1 row)
```
Process the default (anonymous) namespace:

```
SELECT xpath('//mydefns:b/text()', '<a xmlns="http://example.com"><b>test</b></
a>',ARRAY[ARRAY['mydefns', 'http://example.com']]);
 xpath
--------
 {test}
(1 row)
```
### **xpath\_exists(xpath, xml [, nsarray])**

Description: The **xpath\_exists** function is a special form of the **xpath** function. This function does not return an XML value that satisfies the **xpath** function; it returns a Boolean value indicating whether the query is satisfied. This function is equivalent to the standard **XMLEXISTS** predicate, but it also provides support for a namespace mapping parameter.

Return type: bool

Example:

```
SELECT xpath_exists('/my:a/text()', '<my:a xmlns:my="http://example.com">test</my:a>', 
ARRAY[ARRAY['my', 'http://example.com']]);
 xpath_exists
--------------
 t
(1 row)
```
#### **xmltable**

Description: Generates a table based on the input XML data, **XPath** expression, and column definition. An **xmltable** is similar to a function in syntax, but it can appear only as a table in the FROM clause of a query.

Return value: setof record

Syntax:

```
XMLTABLE ( [ XMLNAMESPACES ( namespace_uri AS namespace_name [, ...] ), ]
           row_expression PASSING [ BY { REF | VALUE } ]
document_expression [ BY { REF | VALUE } ]
COLUMNS name { type [ PATH column_expression ] [ DEFAULT default_expression ] [ NOT NULL | 
NULL ] | FOR ORDINALITY }
[, ...]
)
```
Parameter:

- The optional XMLNAMESPACES clause is a comma-separated list of namespace definitions, where each **namespace\_uri** is a text-type expression and each **namespace name** is a simple identifier. XMLNAMESPACES specifies the XML namespaces used in the document and their aliases. The default namespace declaration is not supported.
- The mandatory parameter **row\_expression** is an **XPath** 1.0 expression. This expression calculates the sequence of XML nodes based on the provided XML

document **document expression**. The sequence is the sequence of converting **xmltable** to output lines. If the **document\_expression** value is **NULL** or an empty node set generated by **row\_expression**, no line is returned.

- The **document expression** parameter is used to input an XML document. The input document must be in the XML format. XML fragment data or XML documents in incorrect format are not accepted. The BY REF and BY VALUE clauses do not take effect. They are used only to implement SQL standard compatibility.
- The COLUMNS clause specifies the column list definition in the output table. The column name and column data type are mandatory, and the path, default value, and whether the clause is empty are optional.
	- **column\_expression** of a column is an **XPath** 1.0 expression used to calculate the value of the column extracted from the current row based on **row\_expression**. If **column\_expression** is not specified, the field name is used as an implicit path.
	- A column can be marked as **NOT NULL**. If **column\_expression** in the **NOT NULL** column does not return any data, and there is no DEFAULT clause or the calculation result of **default\_expression** is **NULL**, an error is reported.
	- The columns marked as **FOR ORDINALITY** are filled with row numbers starting from **1**. The sequence is the node sequence retrieved from the **row expression** result set. A maximum of one column can be marked as **FOR ORDINALITY**.

#### **NOTICE**

**XPath** 1.0 does not specify the order for nodes, so the order in which results are returned depends on the order in which data is obtained.

Example:

```
SELECT * FROM XMLTABLE('/ROWS/ROW'
PASSING '<ROWS><ROW id="1"><CITY_ID>1002a</CITY_ID><CITY_NAME>snowcity</CITY_NAME></
ROW><ROW id="2"><CITY_ID>1003b</CITY_ID><CITY_NAME>icecity</CITY_NAME></ROW><ROW 
id="3"><CITY_ID>1004c</CITY_ID><CITY_NAME>windcity</CITY_NAME></ROW></ROWS>'
COLUMNS id INT PATH '@id',
ordinality FOR ORDINALITY,
CITY_id TEXT PATH 'CITY_ID',CITY_name TEXT PATH 'CITY_NAME' NOT NULL);
 id | ordinality | city_id | city_name
----+------------+---------+-----------
          1 | 1002a | snowcity
 2 | 2 | 1003b | icecity
 3 \mid 3 \mid 1004c \mid windcity
```
#### (3 rows)

# **6.32.4 Mapping a Table to XML**

The functions in this section map the contents of the relational table to XML values. This is similar to exporting table in XML format.

Function parameters:

● **tbl**: table name.

- **nulls**: indicates whether the output contains null values. If the value is **true**, the null value in the column is **<columnname xsi:nil="true"/>**. If the value is **false**, the columns containing null values are omitted from the output.
- **tableforest**: If this parameter is set to **true**, XML fragments are generated. If this parameter is set to **false**, XML files are generated.
- **targetns**: specifies the XML namespace of the desired result. If this parameter is not specified, an empty string is passed.
- **query**: SQL query statement
- **cursor**: cursor name
- **count**: amount of data obtained from the cursor
- schema: schema name

#### **table\_to\_xml(tbl regclass, nulls boolean, tableforest boolean, targetns text)**

Description: Maps the contents of a table to XML values.

Return type: XML

If **tableforest** is false, the XML document in the result is similar to the following:

```
<tablename>
<row>
   <columnname1>data</columnname1>
   <columnname2>data</columnname2>
 </row>
 <row>
 ...
 </row>
 ...
</tablename>
```
If **tableforest** is true, the XML content in the result is similar to the following:

```
<tablename>
 <columnname1>data</columnname1>
 <columnname2>data</columnname2>
</tablename>
<tablename>
 ...
</tablename>
...
```
### **table\_to\_xmlschema(tbl regclass, nulls boolean, tableforest boolean, targetns text)**

Description: Maps a relational table schema to an XML schema document.

Return type: XML

The result of the schema content mapping is similar to the following:

<schemaname>

table1-mapping

table2-mapping

</schemaname>

...

The format of the table mapping depends on the **tableforest** parameter.

## **table\_to\_xml\_and\_xmlschema(tbl regclass, nulls boolean, tableforest boolean, targetns text)**

Description: Maps a relational table to XML values and schema documents.

Return type: XML

#### **query\_to\_xml(query text, nulls boolean, tableforest boolean, targetns text)**

Description: Maps the contents of an SQL query to XML values.

Return type: XML

## **query\_to\_xmlschema(query text, nulls boolean, tableforest boolean, targetns text)**

Description: Maps an SQL query into an XML schema document.

Return type: XML

## **query\_to\_xml\_and\_xmlschema(query text, nulls boolean, tableforest boolean, targetns text)**

Description: Maps SQL queries to XML values and schema documents.

Return type: XML

### **cursor\_to\_xml(cursor refcursor, count int, nulls boolean, tableforest boolean, targetns text)**

Description: Maps a cursor query to an XML value.

Return type: XML

## **cursor\_to\_xmlschema(cursor refcursor, nulls boolean, tableforest boolean, targetns text)**

Description: Maps a cursor query to an XML schema document.

Return type: XML

## **schema\_to\_xml(schema name, nulls boolean, tableforest boolean, targetns text)**

Description: Maps a table in a schema to an XML value.

Return type: XML

### **schema\_to\_xmlschema(schema name, nulls boolean, tableforest boolean, targetns text)**

Description: Maps a table in a schema to an XML schema document.

Return type: XML

## **schema\_to\_xml\_and\_xmlschema(schema name, nulls boolean, tableforest boolean, targetns text)**

Description: Maps a table in a schema to an XML value and a schema document. Return type: XML

## **database\_to\_xml(nulls boolean, tableforest boolean, targetns text)**

Description: Maps a database table to an XML value.

Return type: XML

The result of the database content mapping may be similar to the following:

<dbname>

<schema1name> ...

</schema1name>

<schema2name>

 ... </schema2name>

</dbname>

...

## **database\_to\_xmlschema(nulls boolean, tableforest boolean, targetns text)**

Description: Maps a database table to an XML schema document.

Return type: XML

## **database\_to\_xml\_and\_xmlschema(nulls boolean, tableforest boolean, targetns text)**

Description: Maps database tables to XML values and schema documents.

Return type: XML

# **6.33 Call Stack Recording Functions**

The **pv\_memory\_profiling(type int)** and environment variable **MALLOC\_CONF** are used by GaussDB(DWS) to control the enabling and disabling of the memory allocation call stack recording module and the output of the memory call stack. The following figure illustrates the process.

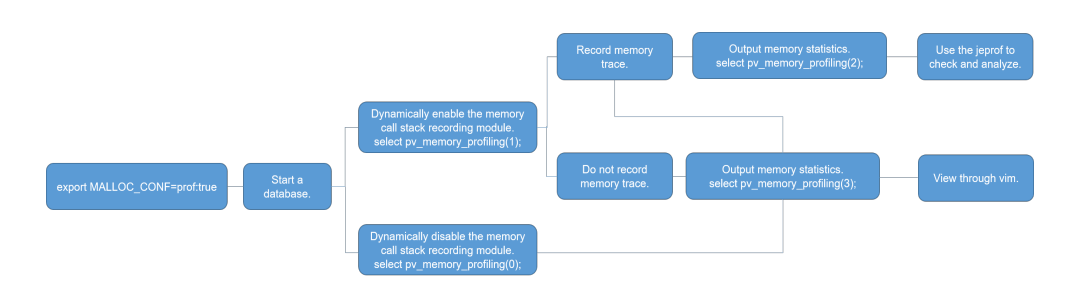

## **MALLOC\_CONF**

The environment variable **MALLOC\_CONF** is used to enable the monitoring module. It is in the **\${BIGDATA\_HOME}/mppdb/.mppdbgs\_profile** file and is enabled by default. Note the following points:

- Restart the database after modifying this environment variable.
- If **om\_monitor** is enabled in the cluster, restart the **om\_monitor** process and then the database after setting this environment variable, so that the setting can take effect.
- This environment variable can be set on all servers in the cluster or on some servers where the module needs to be enabled. For the GaussDB process, each process determines whether to enable the module based on the **MALLOC\_CONF** environment variable.

Commands for enabling and disabling **MALLOC\_CONF**:

- Enabling the monitoring module: export MALLOC\_CONF=prof:true
- Disabling the monitoring module: export MALLOC\_CONF=prof:false

### **pv\_memory\_profiling (type int)**

Parameter description: Controls the backtrace recording and output of memory allocation functions such as **malloc** in the kernel.

Value range: a positive integer from 0 to 3.

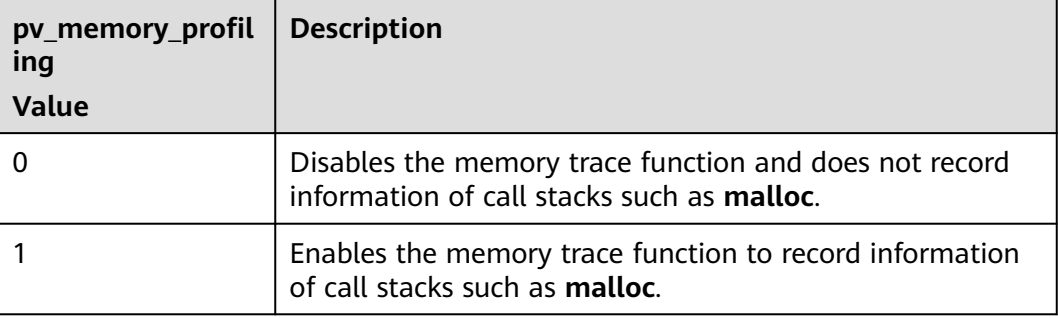

#### **Table 6-43** Values and descriptions of **pv\_memory\_profile**

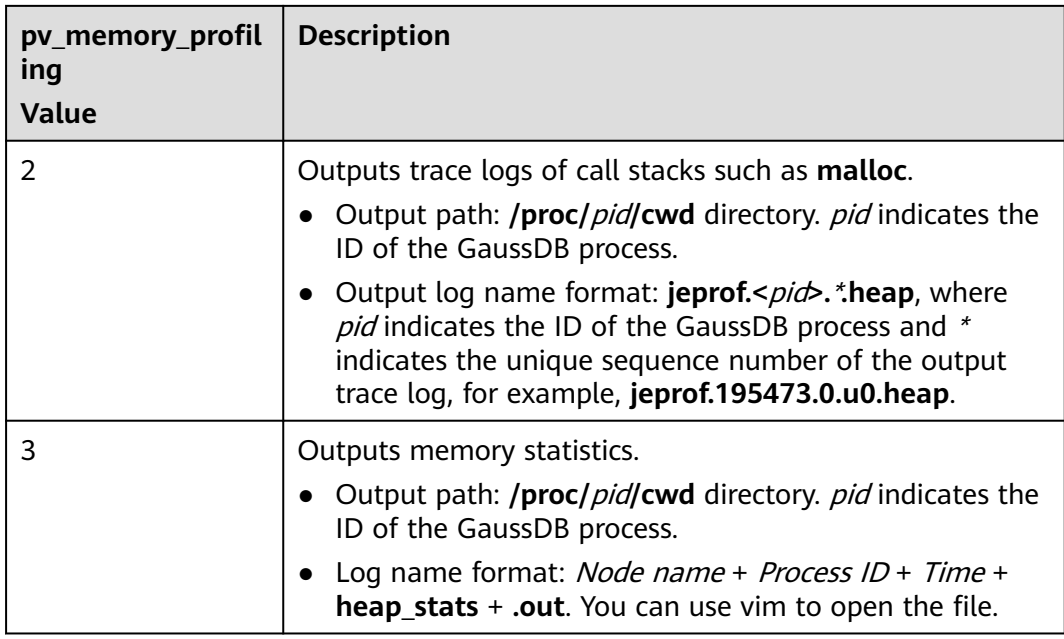

#### Return type: Boolean

Note:

- If the function is called successfully, true is returned. Otherwise, false is returned.
- If **Memory profiling failed, check if \$MALLOC\_CONF contain 'prof:true'.** is displayed, it indicates that the module is used when **MALLOC\_CONF=prof:true** is not set. In this case, you need to set the environment variable.
- If **Type %d is not supported. The valid range is 0-3.** is displayed, the parameter value is incorrect. The correct values are **0**, **1**, **2**, and **3**.
- If Memory profiling failed, inputed type is %d, failed number is %d. is displayed, contact technical support for assistance.

### **Outputting Memory Call Stack Information**

Procedure:

- **Step 1** Execute the following statement to output the memory call stack information and output the **trace** file in the directory where the GaussDB process is located: SELECT \* FROM pv\_memory\_profiling(2);
- **Step 2** Use the jeprof tool provided by jemalloc to parse log information.

Method 1: Output in text format. jeprof --text --show\_bytes \$GAUSSHOME/bin/gaussdb trace file 1 >prof.txt

Method 2: Export the report in PDF format.

jeprof --pdf --show\_bytes \$GAUSSHOME/bin/gaussdb trace file 1 > prof.pdf

#### $\Box$  NOTE

- To parse the memory call stack information, you need to use the GaussDB source code for analysis. You need to send the **trace** file to R&D engineers for analysis.
- To analyze the **trace** file, you need to use the jeprof tool, which is generated by jemalloc. The Perl environment is required for using the tool. To generate PDF calling diagrams, you need to install the GraphViz tool that matches the OS.

#### **----End**

#### **Example**

-- Log in as the system administrator, set environment variables, and start the database. export MALLOC\_CONF=prof:true

-- Disable the memory trace recording function when the database is running. SELECT pv\_memory\_profiling(0); pv\_memory\_profiling ----------------------------

t (1 row)

-- Enable the memory trace recording function when the database is running. SELECT pv\_memory\_profiling(1); pv\_memory\_profiling

----------------------------

t (1 row)

-- Output memory trace records. SELECT pv\_memory\_profiling(2); pv\_memory\_profiling ----------------------------

t (1 row)

-- Generate the trace file in text or PDF format in the directory where the GaussDB process is located. jeprof --text --show\_bytes \$GAUSSHOME/bin/gaussdb trace file 1 >prof.txt jeprof --pdf --show\_bytes \$GAUSSHOME/bin/gaussdb trace file 1 > prof.pdf

-- Output memory statistics.

Execute the following statement to generate the memory statistics file in the directory where the GaussDB process is located. The file can be directly read. SELECT pv\_memory\_profiling(3); pv\_memory\_profiling ----------------------------

t

(1 row)
# **7 Expressions**

# **7.1 Simple Expressions**

## **Logical Expressions**

**[Logical Operators](#page-175-0)** lists the operators and calculation rules of logical expressions.

## **Comparative Expressions**

**[Comparison Operators](#page-176-0)** lists the common comparative operators.

In addition to comparative operators, you can also use the following sentence structure:

#### **•** BETWEEN

The operator BETWEEN...AND selects a data range between two values. These values can be numeric, text, or date.

```
The expression a BETWEEN x AND y is equivalent to the expression a >= x
AND a <= y.
```

```
SELECT 2 BETWEEN 1 AND 3 AS RESULT;
 result 
----------
 t
(1 row)
SELECT 2 \geq 1 AND 2 \leq 3 AS RESULT;
 result 
----------
 t
(1 row)
a NOT BETWEEN x AND y is equivalent to a < x OR a > y.
SELECT 2 NOT BETWEEN 1 AND 3 AS RESULT;
 result 
----------
 f
(1 row)
SELECT 2 < 1 OR 2 > 3 AS RESULT;
 result 
----------
```
 f (1 row)

To check whether a value is null, use:

```
expression IS NULL
```
expression IS NOT NULL

SELECT 2+2 IS NULL AS RESULT; result

--------- f

(1 row)

SELECT 2+2 IS NOT NULL AS RESULT;

 result ----------

 t (1 row)

or an equivalent (non-standard) sentence structure:

expression ISNULL

expression NOTNULL

#### **NOTICE**

Do not write **expression=NULL** or **expression<>(!=)NULL**, because **NULL** represents an unknown value, and these expressions cannot determine whether two unknown values are equal.

```
SELECT 2+2 ISNULL AS RESULT;
 result 
----------
 f
(1 row)
SELECT 2+2 NOTNULL AS RESULT;
 result 
----------
 t
(1 row)
SELECT 2+2 IS DISTINCT FROM NULL AS RESULT;
 result 
----------
 t
(1 row)
SELECT 2+2 IS NOT DISTINCT FROM NULL AS RESULT;
 result 
----------
 f
(1 row)
```
# **7.2 Conditional Expressions**

Data that meets the requirements specified by conditional expressions are filtered during SQL statement execution.

Conditional expressions include the following types:

● CASE

**CASE** expressions are similar to the **CASE** statements in other coding languages.

**Figure 7-1** shows the syntax of a **CASE** expression.

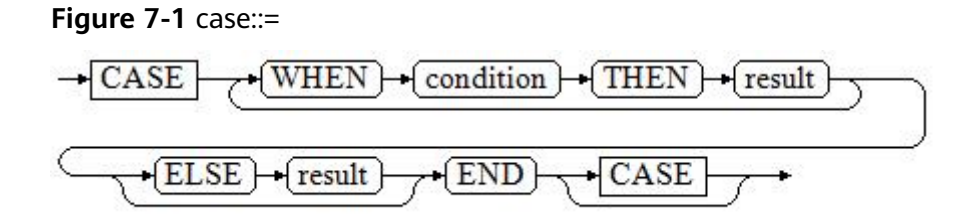

A **CASE** clause can be used in a valid expression. **condition** is an expression that returns a value of Boolean type.

- If the result is **true**, the result of the **CASE** expression is the required result.
- If the result is false, the following **WHEN** or **ELSE** clauses are processed in the same way.
- If every **WHEN condition** is false, the result of the expression is the result of the **ELSE** clause. If the **ELSE** clause is omitted and has no match condition, the result is NULL.

Examples:

CREATE TABLE tpcds.case\_when\_t1(CW\_COL1 INT) DISTRIBUTE BY HASH (CW\_COL1);

INSERT INTO tpcds.case\_when\_t1 VALUES (1), (2), (3);

SELECT \* FROM tpcds.case\_when\_t1; cw\_col1 --------- 3 1  $\overline{2}$ (3 rows)

SELECT CW\_COL1, CASE WHEN CW\_COL1=1 THEN 'one' WHEN CW\_COL1=2 THEN 'two' ELSE 'other' END FROM tpcds.case\_when\_t1; cw\_col1 | case

---------+------- 3 | other 1 | one 2 | two (3 rows)

DROP TABLE tpcds.case\_when\_t1;

**DECODE** 

**Figure 7-2** shows the syntax of a **DECODE** expression.

#### **Figure 7-2** decode::=

$$
\underbrace{\overbrace{\text{decode}}^{+(\text{decode})} \cdot (\text{base\_expr}) \cdot \overbrace{\text{...}}^{+(\text{change})} \cdot \overbrace{\text{value}}^{+ \overbrace{\text{...}}^{+} (\text{default}) \cdot \overbrace{\text{...}}^{+ (\text{example})}}
$$

Compare each following **compare(n)** with **base\_expr**, **value(n)** is returned if a **compare(n)** matches the **base\_expr** expression. If base\_expr does not match each **compare(n)**, the default value is returned.

**[Conditional Expression Functions](#page-242-0)** describes the examples.

```
SELECT DECODE('A','A',1,'B',2,0);
 case 
------
   1
(1 row)
```
**COALESCE** 

**Figure 7-3** shows the syntax of a **COALESCE** expression.

#### **Figure 7-3** coalesce::=

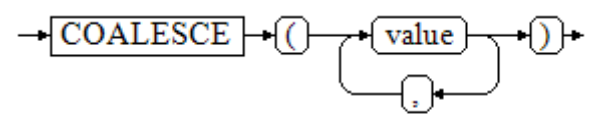

**COALESCE** returns its first non-NULL value. If all the arguments are NULL, return **NULL**. This value is replaced by the default value when data is displayed. Like a **CASE** expression, **COALESCE** only evaluates the parameters that are needed to determine the result. That is, parameters to the right of the first non-null parameter are not evaluated.

Example:

CREATE TABLE tpcds.c\_tabl(description varchar(10), short\_description varchar(10), last\_value varchar(10)) DISTRIBUTE BY HASH (last\_value);

INSERT INTO tpcds.c\_tabl VALUES('abc', 'efg', '123'); INSERT INTO tpcds.c\_tabl VALUES(NULL, 'efg', '123');

INSERT INTO tpcds.c\_tabl VALUES(NULL, NULL, '123');

SELECT description, short description, last value, COALESCE(description, short description, last value) FROM tpcds.c\_tabl ORDER BY 1, 2, 3, 4;

 description | short\_description | last\_value | coalesce -------------+-------------------+------------+----------

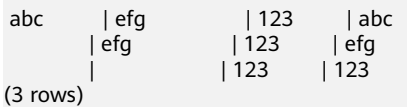

DROP TABLE tpcds.c\_tabl;

If **description** is not **NULL**, the value of **description** is returned. Otherwise, parameter **short\_description** is calculated. If **short\_description** is not **NULL**, the value of **short\_description** is returned. Otherwise, parameter **last\_value** is calculated. If **last\_value** is not **NULL**, the value of **last\_value** is returned. Otherwise, **none** is returned.

SELECT COALESCE(NULL,'Hello World'); coalesce --------------- Hello World (1 row)

**NULLIF** 

**[Figure 7-4](#page-436-0)** shows the syntax of a **NULLIF** expression.

<span id="page-436-0"></span>**Figure 7-4** nullif::=

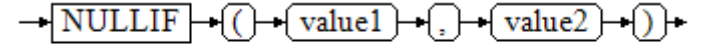

Only if **value1** is equal to **value2** can **NULLIF** return the **NULL** value. Otherwise, **value1** is returned.

#### Examples

```
CREATE TABLE tpcds.null_if_t1 (
 NI_VALUE1 VARCHAR(10),
 NI_VALUE2 VARCHAR(10)
) DISTRIBUTE BY HASH (NI_VALUE1);
```
INSERT INTO tpcds.null\_if\_t1 VALUES('abc', 'abc'); INSERT INTO tpcds.null\_if\_t1 VALUES('abc', 'efg');

SELECT NI\_VALUE1, NI\_VALUE2, NULLIF(NI\_VALUE1, NI\_VALUE2) FROM tpcds.null\_if\_t1 ORDER BY 1, 2, 3;

 ni\_value1 | ni\_value2 | nullif -----------+-----------+-------  $abc$  | abc |

 abc | efg | abc (2 rows) DROP TABLE tpcds.null\_if\_t1;

If **value1** is equal to **value2**, **NULL** is returned. Otherwise, **value1** is returned. SELECT NULLIF('Hello','Hello World'); nullif

-------- Hello (1 row)

GREATEST (maximum value) and LEAST (minimum value) **Figure 7-5** shows the syntax of a **GREATEST** expression.

#### **Figure 7-5** greatest::=

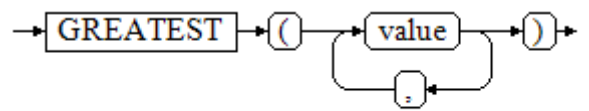

You can select the maximum value from any numerical expression list. SELECT greatest(9000,155555,2.01);

 greatest ---------- 155555

(1 row)

**Figure 7-6** shows the syntax of a **LEAST** expression.

#### **Figure 7-6** least::=

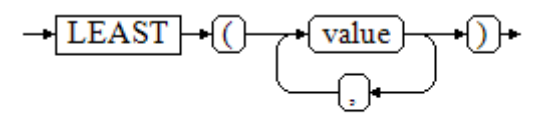

You can select the minimum value from any numerical expression list.

Each of the preceding numeric expressions can be converted into a common data type, which will be the data type of the result.

The NULL values in the list will be ignored. The result is **NULL** only if the results of all expressions are **NULL**.

SELECT least(9000,2); least ------- 2 (1 row)

**[Conditional Expression Functions](#page-242-0)** describes the examples.

**NVL** 

**Figure 7-7** shows the syntax of an **NVL** expression.

```
Figure 7-7 nvl::=
```
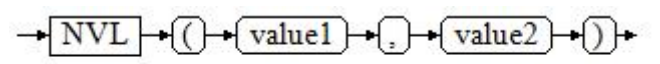

If the value of **value1** is **NULL**, **value2** is returned. Otherwise, **value1** is returned.

```
For example:
```

```
SELECT nvl(null,1);
nvl 
-----
 1
(1 row)
SELECT nvl ('Hello World' ,1);
     nvl 
---------------
 Hello World
(1 row)
```
● IF

**Figure 7-8** shows the syntax of an **IF** expression.

**Figure 7-8** if::=

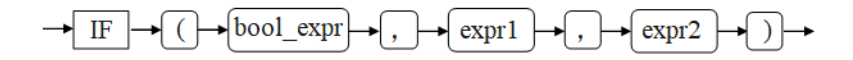

If the value of **bool\_expr** is **true**, **expr1** is returned. Otherwise, **expr2** is returned.

**[Conditional Expression Functions](#page-242-0)** describes the examples.

● IFNULL

**[Figure 7-9](#page-438-0)** shows the syntax of a **NULLIF** expression.

<span id="page-438-0"></span>**Figure 7-9** ifnull::=

$$
\rightarrow \boxed{\rightarrow\text{[FNULL]}} \rightarrow \boxed{\rightarrow\text{[expr1]}} \rightarrow \boxed{\rightarrow\text{[expr2]}} \rightarrow \boxed{\rightarrow}
$$

Only if **value1** is equal to **value2** can **NULLIF** return the **NULL** value. Otherwise, **value1** is returned.

**[Conditional Expression Functions](#page-242-0)** describes the examples.

# **7.3 Subquery Expressions**

Subquery expressions include the following types:

**EXISTS/NOT EXISTS** 

**Figure 7-10** shows the syntax of an **EXISTS/NOT EXISTS** expression.

**Figure 7-10** EXISTS/NOT EXISTS::=

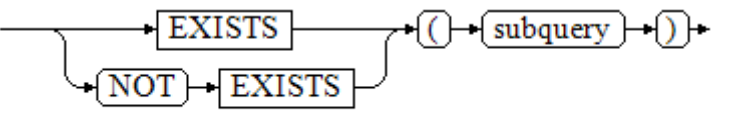

The parameter of an **EXISTS** expression is an arbitrary **SELECT** statement, or subquery. The subquery is evaluated to determine whether it returns any rows. If it returns at least one row, the result of **EXISTS** is "true". If the subquery returns no rows, the result of **EXISTS** is "false".

The **EXISTS/NOT EXISTS** subquery will generally only be executed long enough to determine whether at least one row is returned, not all the way to completion.

For example:

SELECT sr\_reason\_sk,sr\_customer\_sk FROM tpcds.store\_returns WHERE EXISTS (SELECT d\_dom FROM tpcds.date\_dim WHERE d\_dom = store\_returns.sr\_reason\_sk and sr\_customer\_sk <10); sr\_reason\_sk | sr\_customer\_sk

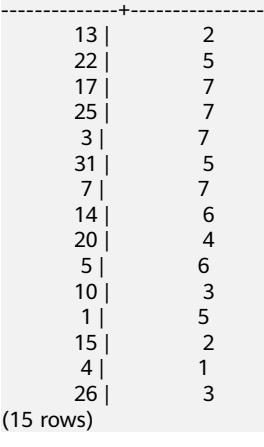

 $(1)$ 

#### IN/NOT IN

**Figure 7-11** shows the syntax of an **IN/NOT IN** expression.

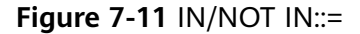

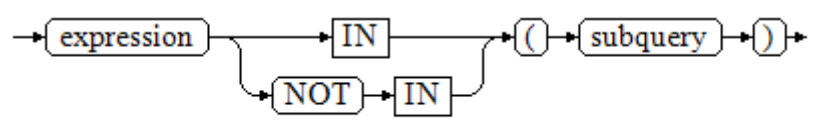

The right-hand side is a parenthesized subquery, which must return exactly one column. The left-hand expression is evaluated and compared to each row of the subquery result. The result of **IN** is "true" if any equal subquery row is found. The result is "false" if no equal row is found (including the case where the subquery returns no rows).

This is in accordance with SQL's normal rules for Boolean combinations of null values. If the columns corresponding to two rows equal and are not empty, the two rows are equal to each other. If any columns corresponding to the two rows do not equal and are not empty, the two rows are not equal to each other. Otherwise, the result is **NULL**. If there are no equal right-hand values and at least one right-hand row yields null, the result of **IN** will be null, not false.

For example:

```
 SELECT sr_reason_sk,sr_customer_sk FROM tpcds.store_returns WHERE sr_customer_sk IN (SELECT 
d_dom FROM tpcds.date_dim WHERE d_dom < 10);
sr_reason_sk | sr_customer_sk
```
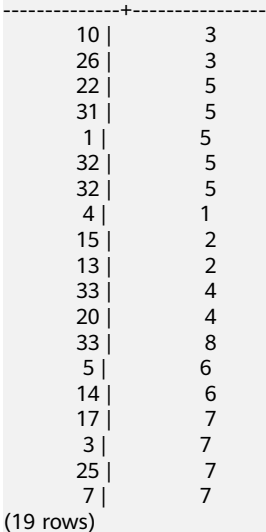

ANY/SOME

**Figure 7-12** shows the syntax of an **ANY/SOME** expression.

**Figure 7-12** any/some::=

$$
\underbrace{\text{expression}} + \underbrace{\text{operator}} + \underbrace{\text{(ANY)}} + \underbrace{\text{(\text{subquery})}} + \underbrace{\text{(\text{b})}} + \underbrace{\text{(\text{subquery})}} + \underbrace{\text{(\text{b})}} + \underbrace{\text{(\text{b})}} + \underbrace{\text{(\text{b})}} + \
$$

The right-hand side is a parenthesized subquery, which must return exactly one column. The left-hand expression is evaluated and compared to each row of the subquery result using the given operator, which must yield a Boolean result. The result of **ANY** is "true" if any true result is obtained. The result is "false" if no true result is found (including the case where the subquery returns no rows). **SOME** is a synonym of **ANY**. **IN** can be equivalently replaced with **ANY**.

For example:

SELECT sr\_reason\_sk,sr\_customer\_sk FROM tpcds.store\_returns WHERE sr\_customer\_sk < ANY (SELECT d\_dom FROM tpcds.date\_dim WHERE d\_dom < 10); sr\_reason\_sk | sr\_customer\_sk

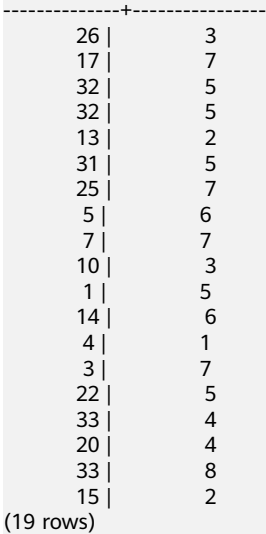

**ALL** 

**Figure 7-13** shows the syntax of an **ALL** expression.

**Figure 7-13** all::=

$$
\rightarrow \fbox{expression} \rightarrow \fbox{operator} \rightarrow \fbox{ALL} \rightarrow \fbox{(\biglarrow} \fbox{subquery}) \rightarrow \fbox{(\biglarrow} \fbox{}
$$

The right-hand side is a parenthesized subquery, which must return exactly one column. The left-hand expression is evaluated and compared to each row of the subquery result using the given operator, which must yield a Boolean result. The result of **ALL** is "true" if all rows yield true (including the case where the subquery returns no rows). The result is "false" if any false result is found.

Example:

SELECT sr\_reason\_sk,sr\_customer\_sk FROM tpcds.store\_returns WHERE sr\_customer\_sk < all(SELECT d\_dom FROM tpcds.date\_dim WHERE d\_dom < 10); sr\_reason\_sk | sr\_customer\_sk --------------+---------------- (0 rows)

Issue 02 (2024-03-13) Copyright © Huawei Cloud Computing Technologies Co., Ltd. 431

# **7.4 Array Expressions**

#### **IN**

expression **IN** (value [, ...])

The parentheses on the right contain an expression list. The expression result on the left is compared with the content in the expression list. If the content in the list meets the expression result on the left, the result of **IN** is **true**. If no result meets the requirements, the result of **IN** is **false**.

#### Example:

```
SELECT 8000+500 IN (10000, 9000) AS RESULT;
 result 
----------
 f
```
(1 row)

#### $\Box$  Note

If the expression result is null or the expression list does not meet the expression conditions and at least one empty value is returned for the expression list on the right, the result of **IN** is **null** rather than **false**. This method is consistent with the Boolean rules used when SQL statements return empty values.

## **NOT IN**

expression **NOT IN** (value [, ...])

The parentheses on the right contain an expression list. The expression result on the left is compared with the content in the expression list. If the content in the list does not meet the expression result on the left, the result of **NOT IN** is **true**. If any content meets the expression result, the result of **NOT IN** is **false**.

Example:

```
SELECT 8000+500 NOT IN (10000, 9000) AS RESULT;
  result 
----------
 t
```
(1 row)

#### $\Box$  Note

- If the query statement result is null or the expression list does not meet the expression conditions and at least one empty value is returned for the expression list on the right, the result of **NOT IN** is **null** rather than **false**. This method is consistent with the Boolean rules used when SQL statements return empty values.
- In all situations, **X NOT IN Y** equals to **NOT(X IN Y)**.

## **ANY/SOME (array)**

expression operator **ANY** (array expression)

expression operator **SOME** (array expression)

SELECT 8000+500 < SOME (array[10000,9000]) AS RESULT; result

```
----------
 t
(1 row)
SELECT 8000+500 < ANY (array[10000,9000]) AS RESULT;
  result 
----------
 t
(1 row)
```
The parentheses on the right contain an array expression, which must generate an array value. The result of the expression on the left uses operators to compute and compare the results in each row of the array expression. The comparison result must be a Boolean value.

- If at least one comparison result is true, the result of ANY is true.
- If no comparison result is true, the result of ANY is false.

#### $\Box$  Note

- If no comparison result is true and the array expression generates at least one null value, the value of ANY is NULL, rather than false. This method is consistent with the Boolean rules used when SQL statements return empty values.
- **SOME** is a synonym of **ANY**.

## **ALL (array)**

expression operator **ALL** (array expression)

The parentheses on the right contain an array expression, which must generate an array value. The result of the expression on the left uses operators to compute and compare the results in each row of the array expression. The comparison result must be a Boolean value.

- The result of **ALL** is "true" if all comparisons yield **true** (including the case where the array has zero elements).
- The result is **false** if any false result is found.

If the array expression yields a null array, the result of **ALL** will be null. If the lefthand expression yields null, the result of **ALL** is ordinarily null (though a non-strict comparison operator could possibly yield a different result). Also, if the right-hand array contains any null elements and no false comparison result is obtained, the result of **ALL** will be null, not true (again, assuming a strict comparison operator). This method is consistent with the Boolean rules used when SQL statements return empty values.

```
SELECT 8000+500 < ALL (array[10000,9000]) AS RESULT;
 result
----------
 t
(1 row)
```
## **7.5 Row Expressions**

Syntax:

row\_constructor operator row\_constructor

Both sides of the row expression are row constructors. The values of both rows must have the same number of fields and they are compared with each other. The row comparison allows operators including  $=$ ,  $\lt$ ,  $\lt$ ,  $\lt$  =, and  $\gt$  = or a similar operator.

The use of operators =<> is slightly different from other operators. If all fields of two rows are not empty and equal, the two rows are equal. If any field in two rows is not empty and not equal, the two rows are not equal. Otherwise, the comparison result is null.

For operators  $\lt$ ,  $\lt$  =,  $\gt$ , and  $\gt$  =, the fields in rows are compared from left to right until a pair of fields that are not equal or are empty are detected. If the pair of fields contains at least one null value, the comparison result is null. Otherwise, the comparison result of this pair of fields is the final result.

For example:

```
SELECT ROW(1,2,NULL) < ROW(1,3,0) AS RESULT;
 result
----------
 t
(1 row)
```
# **8 Type Conversion**

# **8.1 Overview**

## **Context**

SQL is a typed language. That is, every data item has an associated data type which determines its behavior and allowed usage. GaussDB(DWS) has an extensible type system that is more general and flexible than other SQL implementations. Hence, most type conversion behavior in GaussDB(DWS) is governed by general rules. This allows the use of mixed-type expressions.

The GaussDB(DWS) scanner/parser divides lexical elements into five fundamental categories: integers, floating-point numbers, strings, identifiers, and keywords. Constants of most non-numeric types are first classified as strings. The SQL language definition allows specifying type names with constant strings. Example:

SELECT text 'Origin' AS "label", point '(0,0)' AS "value"; label | value --------+------- Origin | (0,0) (1 row)

has two literal constants, of type **text** and **point**. If a type is not specified for a string literal, then the placeholder type **unknown** is assigned initially.

There are four fundamental SQL constructs requiring distinct type conversion rules in the GaussDB(DWS) parser:

● Function calls

Much of the SQL type system is built around a rich set of functions. Functions can have one or more arguments. Since SQL permits function overloading, the function name alone does not uniquely identify the function to be called. The parser must select the right function based on the data types of the supplied arguments.

● Operators

SQL allows expressions with prefix and postfix unary (one-argument) operators, as well as binary (two-argument) operators. Like functions, operators can be overloaded, so the same problem of selecting the right operator exists.

Value Storage

SQL **INSERT** and **UPDATE** statements place the results of expressions into a table. The expressions in the statement must be matched up with, and perhaps converted to, the types of the target columns.

**UNION, CASE, and related constructs** 

Since all query results from a unionized **SELECT** statement must appear in a single set of columns, the types of the results of each **SELECT** clause must be matched up and converted to a uniform set. Similarly, the result expressions of a **CASE** construct must be converted to a common type so that the **CASE** expression as a whole has a known output type. The same holds for **ARRAY** constructs, and for the **GREATEST** and **LEAST** functions.

The system catalog **pg\_cast** stores information about which conversions, or casts, exist between which data types, and how to perform those conversions.

The return type and conversion behavior of an expression are determined during semantic analysis. Data types are divided into several basic type categories, including **boolean**, **numeric**, **string**, **bitstring**, **datetime**, **timespan**, **geometric**, and **network**. Within each category there can be one or more preferred types, which are preferred when there is a choice of possible types. With careful selection of preferred types and available implicit casts, it is possible to ensure that ambiguous expressions (those with multiple candidate parsing solutions) can be resolved in a useful way.

All type conversion rules must comply with the following basic principles:

- Implicit conversions should never have surprising or unpredictable outcomes.
- There should be no extra overhead in the parser or executor if a query does not need implicit type conversion. That is, if a query is well-formed and the types already match, then the query should execute without spending extra time in the parser and without introducing unnecessary implicit conversion calls in the query.
- Additionally, if a query usually requires an implicit conversion for a function, and if then the user defines a new function with the correct argument types, the parser should use this new function.

## **Converting Empty Strings to Numeric Values in TD-Compatible Mode**

Different from the Oracle database, which processes an empty string as NULL, Teradata database converts an empty string to **0** by default. Therefore, when an empty string is queried, value **0** is found. Similarly, in TD-compatible mode, the empty string is converted to **0** of the corresponding numeric type by default. In addition, '-', '+', and ' ' are converted to **0** by default in TDcompatible mode, but an error is reported for a decimal point string. Example: CREATE TABLE t1(no int,col varchar); INSERT INTO t1 values(1,''); INSERT INTO t1 values(2,null); SELECT \* FROM t1 WHERE col is null; no | col ----+-----  $2|$ (1 row) SELECT \* FROM t1 WHERE col=''; no | col ----+-----

 1 | (1 row)

The method of converting an empty string into a numeric value in MySQLcompatible mode is the same as that in TD-compatible mode.

# <span id="page-446-0"></span>**8.2 Operators**

## **Operator Type Resolution**

- 1. Select the operators to be considered from the **pg\_operator** system catalog. Considered operators are those with the matching name and argument count. If the search path finds multiple available operators, only the most suitable one is considered.
- 2. Look for the best match.
	- a. Discard candidate operators for which the input types do not match and cannot be converted (using an implicit conversion) to match. **unknown** literals are assumed to be convertible to anything for this purpose. If only one candidate remains, use it; else continue to the next step.
	- b. Run through all candidates and keep those with the most exact matches on input types. Domains are considered the same as their base type for this purpose. Keep all candidates if there are no exact matches. If only one candidate remains, use it; else continue to the next step.
	- c. Run through all candidates and keep those that accept preferred types (of the input data type's type category) at the most positions where type conversion will be required. Keep all candidates if none accepts preferred types. If only one candidate remains, use it; else continue to the next step.
	- d. If any input arguments are of **unknown** types, check the type categories accepted at those argument positions by the remaining candidates. At each position, select the string category if any candidate accepts that category. (This bias towards string is appropriate since an unknown-type literal looks like a string.) Otherwise, if all the remaining candidates accept the same type category, select that category; otherwise fail because the correct choice cannot be deduced without more clues. Now discard candidates that do not accept the selected type category. Furthermore, if any candidate accepts a preferred type in that category, discard candidates that accept non-preferred types for that argument. Keep all candidates if none survives these tests. If only one candidate remains, use it; else continue to the next step.
	- e. If there are both **unknown** and known-type arguments, and all the known-type arguments have the same type, assume that the **unknown** arguments are also of that type, and check which candidates can accept that type at the unknown-argument positions. If exactly one candidate passes this test, use it. Otherwise, an error is reported.

## **Examples**

Example 1: factorial operator type resolution. There is only one factorial operator (postfix !) defined in the system catalog, and it takes an argument of type **bigint**. The scanner assigns an initial type of **bigint** to the argument in this query expression:

SELECT 40 ! AS "40 factorial";

```
 40 factorial
```

```
--------------------------------------------------
 815915283247897734345611269596115894272000000000
(1 row)
```
So the parser does a type conversion on the operand and the query is equivalent to:

SELECT CAST(40 AS bigint) ! AS "40 factorial";

Example 2: string concatenation operator type resolution. A string-like syntax is used for working with string types and for working with complex extension types. Strings with unspecified type are matched with likely operator candidates. An example with one unspecified argument:

```
SELECT text 'abc' || 'def' AS "text and unknown";
 text and unknown
------------------
 abcdef
(1 row)
```
In this example, the parser looks for an operator whose parameters are of the text type. Such an operator is found.

Here is a concatenation of two values of unspecified types:

```
SELECT 'abc' || 'def' AS "unspecified";
unspecified
-------------
 abcdef
(1 row)
```
#### $\Box$  Note

In this case there is no initial hint for which type to use, since no types are specified in the query. So, the parser looks for all candidate operators and finds that there are candidates accepting both string-category and bit-string-category inputs. Since string category is preferred when available, that category is selected, and then the preferred type for strings, **text**, is used as the specific type to resolve the unknown-type literals.

Example 3: absolute-value and negation operator type resolution. The GaussDB(DWS) operator catalog has several entries for the prefix operator @. All the entries implement absolute-value operations for various numeric data types. One of these entries is for type **float8**, which is the preferred type in the numeric category. Therefore, GaussDB(DWS) will use that entry when faced with an **unknown** input:

```
SELECT @ '-4.5' AS "abs";
 abs
-----
 4.5
(1 row)
```
Here the system has implicitly resolved the unknown-type literal as type **float8** before applying the chosen operator.

Example 4: array inclusion operator type resolution. The following is an example of resolving an operator with one known and one unknown input:

```
SELECT array[1,2] <@ '{1,2,3}' as "is subset";
 is subset
-----------
 t
(1 row)
```
## $\Box$  Note

In the **pg\_operator** table of GaussDB(DWS), several entries correspond to the infix operator <@, but the only two that may accept an integer array on the left-hand side are array inclusion (**anyarray <@ anyarray**) and range inclusion (**anyelement <@ anyrange**). Because none of these polymorphic pseudo-types (see **[Pseudo-Types](#page-88-0)**) is considered preferred, the parser cannot resolve the ambiguity on that basis. However, **[2.e](#page-446-0)** tells it to assume that the unknown-type literal is of the same type as the other input, that is, integer array. Now only one of the two operators can match, so array inclusion is selected. (If you select range inclusion, an error will be reported because the string does not have the right format to be a range literal.)

# **8.3 Functions**

## **Function Type Resolution**

1. Select the functions to be considered from the **PG\_PROC** system catalog. If a non-schema-qualified function name was used, the functions in the current search path are considered. If a qualified function name was given, only functions in the specified schema are considered.

If the search path finds multiple functions of different argument types, a proper function in the path is considered.

- 2. Check for a function accepting exactly the input argument types. If the function exists, use it. Cases involving **unknown** will never find a match at this step.
- 3. If no exact match is found, see if the function call appears to be a special type conversion request.
- 4. Look for the best match.
	- a. Discard candidate functions for which the input types do not match and cannot be converted (using an implicit conversion) to match. **unknown** literals are assumed to be convertible to anything for this purpose. If only one candidate remains, use it; else continue to the next step.
	- b. Run through all candidates and keep those with the most exact matches on input types. Domains are considered the same as their base type for this purpose. Keep all candidates if none has exact matches. If only one candidate remains, use it; else continue to the next step.
	- c. Run through all candidates and keep those that accept preferred types at the most positions where type conversion will be required. Keep all candidates if none accepts preferred types. If only one candidate remains, use it; else continue to the next step.
	- d. If any input arguments are of **unknown** types, check the type categories accepted at those argument positions by the remaining candidates. At each position, select the string category if any candidate accepts that category. (This bias towards string is appropriate since an unknown-type literal looks like a string.) Otherwise, if all the remaining candidates accept the same type category, select that category; otherwise fail because the correct choice cannot be deduced without more clues. Now discard candidates that do not accept the selected type category. Furthermore, if any candidate accepts a preferred type in that category, discard candidates that accept non-preferred types for that argument.

Keep all candidates if none survives these tests. If only one candidate remains, use it; else continue to the next step.

e. If there are both **unknown** and known-type arguments, and all the known-type arguments have the same type, assume that the **unknown** arguments are also of that type, and check which candidates can accept that type at the **unknown**-argument positions. If exactly one candidate passes this test, use it. Otherwise, fail.

### **Examples**

Example 1: Use the rounding function argument type resolution as the first example. There is only one **round** function that takes two arguments; it takes a first argument of type **numeric** and a second argument of type **integer**. So the following query automatically converts the first argument of type **integer** to **numeric**:

SELECT round(4, 4); round -------- 4.0000 (1 row)

That query is converted by the parser to:

SELECT round(CAST (4 AS numeric), 4);

Since numeric constants with decimal points are initially assigned the type **numeric**, the following query will require no type conversion and therefore might be slightly more efficient:

SELECT round(4.0, 4);

Example 2: Use the substring function type resolution as the second example. There are several **substr** functions, one of which takes types **text** and **integer**. If called with a string constant of unspecified type, the system chooses the candidate function that accepts an argument of the preferred category **string** (namely of type **text**).

SELECT substr('1234', 3); substr -------- 34 (1 row)

If the string is declared to be of type **varchar**, as might be the case if it comes from a table, then the parser will try to convert it to become **text**:

```
SELECT substr(varchar '1234', 3);
 substr
--------
    34
(1 row)
```
This is transformed by the parser to effectively become:

SELECT substr(CAST (varchar '1234' AS text), 3);

#### $\Box$  Note

The parser learns from the **PG\_CAST** catalog that text and varchar are binary-compatible, meaning that one can be passed to a function that accepts the other without doing any physical conversion. Therefore, no type conversion is inserted in this case.

And, if the function is called with an argument of type **integer**, the parser will try to convert that to **text**:

SELECT substr(1234, 3); substr --------  $34$ (1 row)

This is transformed by the parser to effectively become:

```
SELECT substr(CAST (1234 AS text), 3);
 substr
--------
 34
(1 row)
```
# **8.4 Value Storage**

## **Value Storage Type Resolution**

- 1. Search for an exact match with the target column.
- 2. Try to convert the expression to the target type. This will succeed if there is a registered cast between the two types. If the expression is an unknown-type literal, the content of the literal string will be fed to the input conversion routine for the target type.
- 3. Check to see if there is a sizing cast for the target type. A sizing cast is a cast from that type to itself. If one is found in the **pg\_cast** catalog, apply it to the expression before storing into the destination column. The implementation function for such a cast always takes an extra parameter of type **integer**. The parameter receives the destination column's **atttypmod** value (typically its declared length, although the interpretation of **atttypmod** varies for different data types), and may take a third boolean parameter that says whether the cast is explicit or implicit. The cast function is responsible for applying any length-dependent semantics such as size checking or truncation.

### **Examples**

Use the **character** storage type conversion as an example. For a target column declared as **character(20)** the following statement shows that the stored value is sized correctly:

#### **CREATE TABLE** x1

```
(
  customer_sk integer,
   customer_id char(20),
   first_name char(6),
   last_name char(8)
)
with (orientation = column,compression=middle)
distribute by hash (last_name);
INSERT INTO x1(customer_sk, customer_id, first_name) VALUES (3769, 'abcdef', 'Grace');
SELECT customer_id, octet_length(customer_id) FROM x1;
  customer_id | octet_length
```

```
----------------------+--------------
abcdef | 20
(1 row)
```
### $\Box$  Note

What has really happened here is that the two unknown literals are resolved to **text** by default, allowing the **||** operator to be resolved as **text** concatenation. Then the **text** result of the operator is converted to **bpchar** ("blank-padded char", the internal name of the **character** data type) to match the target column type. Since the conversion from **text** to **bpchar** is binary-coercible, this conversion does not insert any real function call. Finally, the sizing function **bpchar(bpchar, integer, boolean)** is found in the system catalog and used for the operator's result and the stored column length. This type-specific function performs the required length check and addition of padding spaces.

# **8.5 UNION, CASE, and Related Constructs**

SQL UNION constructs must match up possibly dissimilar types to become a single result set. Since all query results from a **SELECT UNION** statement must appear in a single set of columns, the types of the results of each **SELECT** clause must be matched up and converted to a uniform set. Similarly, the result expressions of a **CASE** construct must be converted to a common type so that the **CASE** expression as a whole has a known output type. The same holds for **ARRAY** constructs, and for the **GREATEST** and **LEAST** functions.

## **Type Resolution for UNION, CASE, and Related Constructs**

- If all inputs are of the same type, and it is not unknown, resolve as that type.
- If all inputs are of type **unknown**, resolve as type **text** (the preferred type of the string category). Otherwise, **unknown** inputs are ignored.
- If the non-unknown inputs are not all of the same type category, the query fails. (Type **unknown** is not included.)
- If the non-unknown inputs are all of the same type category, choose the first non-unknown input type which is a preferred type in that category, if there is one. (Exception: The UNION operation regards the type of the first branch as the selected type.)

#### $\Box$  Note

**typcategory** in the **pg** type system catalog indicates the data type category. **typispreferred** indicates whether a type is preferred in **typcategory**.

- All the input is converted to the selected type. (The original length of a string is retained). Fail if there is not an implicit conversion from a given input to the selected type.
- If the input contains the json, txid\_snapshot, sys\_refcursor, or geometry type, **UNION** cannot be performed.

## **Type Resolution for CASE, COALESCE, IF, and IFNULL in TD-Compatible Mode**

- If all inputs are of the same type, and it is not unknown, resolve as that type.
- If all inputs are of type **unknown**, resolve as type **text**.
- If inputs are of string type (including **unknown** which is resolved as type **text**) and digit type, resolve as the string type. If the inputs are not of the two types, fail.
- If the non-unknown inputs are all of the same type category, choose the input type which is a preferred type in that category, if there is one.

Convert all inputs to the selected type. Fail if there is not an implicit conversion from a given input to the selected type.

## **Type Resolution for CASE, COALESCE, IF, and IFNULL in MySQL-Compatible Mode**

- If all inputs are of the same type, and it is not unknown, resolve as that type.
- If all inputs are of type **unknown**, resolve as type **text**.
- If some inputs are of type **unknown** and the others are of a non-**unknown** type, resolve as that non-**unknown** type.
- If the inputs are of different non-unknown types, treat type enum as type **text** for comparison.
- If the non-**unknown** inputs are all of the same type, choose a preferred type, if there is one. If the inputs are of different types, resolve as type **text**.
- Convert all inputs to the selected type. Fail if there is not an implicit conversion from a given input to the selected type.

## **Examples**

Example 1: Use type resolution with unknown types in a union as the first example. Here, the unknown-type literal **'b'** will be resolved to type **text**.

```
SELECT text 'a' AS "text" UNION SELECT 'b';
 text
------
 a
 b
(2 rows)
```
Example 2: Use type resolution in a simple union as the second example. The literal **1.2** is of type **numeric**, and the **integer** value **1** can be cast implicitly to **numeric**, so that type is used.

```
SELECT 1.2 AS "numeric" UNION SELECT 1;
 numeric
---------
     1
    1.2
(2 rows)
```
Example 3: Use type resolution in a transposed union as the third example. Here, since type **real** cannot be implicitly cast to **integer**, but **integer** can be implicitly cast to **real**, the union result type is resolved as **real**.

```
SELECT 1 AS "real" UNION SELECT CAST('2.2' AS REAL);
 real
------
   1
 22(2 rows)
```
Example 4: Use type resolution in the **COALESCE** function with input values of types **int** and **varchar** as the fourth example. Type resolution fails in ORAcompatible mode. The types are resolved as type **varchar** in TD-compatible mode, and as type **text** in MySQL-compatible mode.

-- Create the **ora\_db**, **td\_db**, and **mysql\_db** databases by setting **dbcompatibility** to **ORA**, **TD**, and **MySQL**, respectively: CREATE DATABASE ora\_db dbcompatibility = 'ORA';

CREATE DATABASE td\_db dbcompatibility = 'TD'; CREATE DATABASE mysql\_db dbcompatibility = 'MySQL';

-- Switch to the **ora\_db** database: \c ora\_db

-- Create the **t1** table: ora\_db=# CREATE TABLE t1(a int, b varchar(10));

-- Show the execution plan of a statement for querying the types **int** and **varchar** of input parameters for **COALESCE**:

ora\_db=# EXPLAIN SELECT coalesce(a, b) FROM t1; ERROR: COALESCE types integer and character varying cannot be matched CONTEXT: referenced column: coalesce

-- Delete the table: ora\_db=# DROP TABLE t1;

-- Switch to the **td\_db** database: ora\_db=# \c td\_db

-- Create the **t2** table: td\_db=# CREATE TABLE t2(a int, b varchar(10));

-- Show the execution plan of a statement for querying the types **int** and **varchar** of input parameters for **COALESCE**:

td\_db=# EXPLAIN VERBOSE SELECT coalesce(a, b) FROM t2; QUERY PLAN

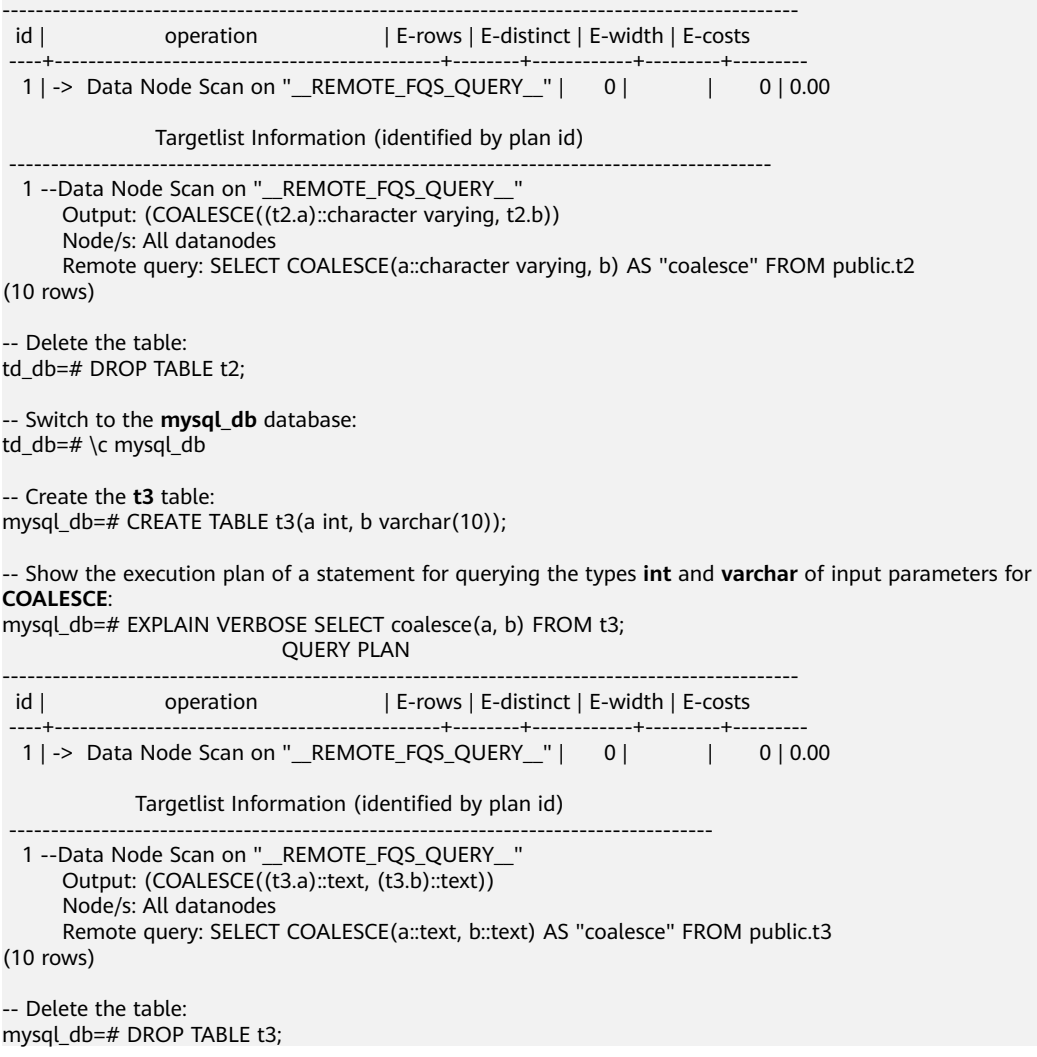

-- Switch to the **gaussdb** database. mysql\_db=# \c gaussdb

-- Delete the databases: DROP DATABASE ora\_db; DROP DATABASE td\_db; DROP DATABASE mysql\_db;

# **9 Full Text Search**

# **9.1 Introduction**

# **9.1.1 Full-Text Retrieval**

Full text searching (or just text search) provides the capability to identify naturallanguage documents that satisfy a query, and optionally to sort them by relevance to the query. The most common type of search is to find all documents containing given query terms and return them in order of their similarity to the query.

Textual search operators have been used in databases for years. The GaussDB(DWS) has **~**, **~\***, **LIKE**, and **ILIKE** operators for textual data types, but they lack many essential properties required by modern information systems. This problem can be solved by using indexes and dictionaries.

### $\cap$  note

The hybrid data warehouse (standalone) does not support full-text search.

Text search lacks the following essential properties required by information systems:

● There is no linguistic support, even for English.

Regular expressions are not sufficient because they cannot easily handle derived words. For example, you might miss documents that contain **satisfies**, although you probably would like to find them when searching for **satisfy**. It is possible to use **OR** to search for multiple derived forms, but this is tedious and error-prone, because some words can have several thousand derivatives.

- They provide no ordering (ranking) of search results, which makes them ineffective when thousands of matching documents are found.
- They tend to be slow because there is no index support, so they must process all documents for every search.

Full text indexing allows documents to be preprocessed and an index is saved for later rapid searching. Preprocessing includes:

Parsing documents into tokens

It is useful to identify various classes of tokens, for example, numbers, words, complex words, and email addresses, so that they can be processed differently. In principle, token classes depend on the specific application, but for most purposes it is adequate to use a predefined set of classes.

Converting tokens into lexemes

A lexeme is a string, just like a token, but it has been normalized so that different forms of the same word are made alike. For example, normalization almost always includes folding upper-case letters to lower-case, and often involves removal of suffixes (such as **s** or **es** in English) This allows searches to find variant forms of the same word, without tediously entering all the possible variants. Also, this step typically eliminates stop words, which are words that are so common that they are useless for searching. (In short, tokens are raw fragments of the document text, while lexemes are words that are believed useful for indexing and searching.) GaussDB(DWS) uses dictionaries to perform this step and provides various standard dictionaries.

Storing preprocessed documents optimized for searching

For example, each document can be represented as a sorted array of normalized lexemes. Along with the lexemes, it is often desirable to store positional information for proximity ranking. Therefore, a document that contains a more "dense" region of query words is assigned with a higher rank than the one with scattered query words.

Dictionaries allow fine-grained control over how tokens are normalized. With appropriate dictionaries, you can define stop words that should not be indexed.

A data type **tsvector** is provided for storing preprocessed documents, along with a type **tsquery** for storing query conditions. For details, see **[Text Search Types](#page-76-0)**. For details about the functions and operators provided for the tsvector data type, see **[Text Search Functions and Operators](#page-269-0)**. The matching operator **@@** is the most important. For details, see **[Basic Text Matching](#page-457-0)**.

## **9.1.2 What Is a Document?**

A document is the unit of searching in a full text search system; for example, a magazine article or email message. The text search engine must be able to parse documents and store associations of lexemes (keywords) with their parent document. Later, these associations are used to search for documents that contain query words.

For searches within GaussDB(DWS), a document is normally a textual column within a row of a database table, or possibly a combination (concatenation) of such columns, perhaps stored in several tables or obtained dynamically. In other words, document parts with indexes can be stored in different places. For example:

```
SELECT d_dow || '-' || d_dom || '-' || d_fy_week_seq AS identify_serials FROM tpcds.date_dim WHERE
d fy week seq = 1;
identify_serials
```
------------------ 5-6-1 0-8-1 2-3-1 3-4-1 4-5-1 1-2-1 6-7-1 (7 rows)

#### <span id="page-457-0"></span>**NOTICE**

Actually, in these example queries, **coalesce** should be used to prevent a single **NULL** attribute from causing a **NULL** result for the whole document.

Another possibility is to store the documents as simple text files in the file system. In this case, the database can be used to store the full text index and to execute searches, and some unique identifier can be used to retrieve the document from the file system. However, retrieving files from outside the database requires system administrator permissions or special function support, so this is less convenient than keeping all the data inside the database. Also, keeping everything inside the database allows easy access to document metadata to assist in indexing and display.

For text search purposes, each document must be reduced to the preprocessed **tsvector** format. Searching and relevance-based ranking are performed entirely on the **tsvector** representation of a document. The original text is retrieved only when the document has been selected for display to a user. We therefore often speak of the **tsvector** as being the document, but it is only a compact representation of the full document.

## **9.1.3 Basic Text Matching**

Full text search in GaussDB(DWS) is based on the match operator **@@**, which returns **true** if a **tsvector** (document) matches a **tsquery** (query). It does not matter which data type is written first:

SELECT 'a fat cat sat on a mat and ate a fat rat'::tsvector @@ 'cat & rat'::tsquery AS RESULT; result ----------

 t (1 row)

SELECT 'fat & cow'::tsquery @@ 'a fat cat sat on a mat and ate a fat rat'::tsvector AS RESULT; result ----------

 f (1 row)

As the above example suggests, a **tsquery** is not raw text, any more than a **tsvector** is. A tsquery contains search terms, which must be already-normalized lexemes, and may combine multiple terms using **AND**, **OR**, and **NOT** operators. For details, see **[Text Search Types](#page-76-0)**. There are functions **to\_tsquery** and **plainto\_tsquery** that are helpful in converting user-written text into a proper tsquery, for example by normalizing words appearing in the text. Similarly, **to tsvector** is used to parse and normalize a document string. So in practice a text search match would look more like this:

SELECT to\_tsvector('fat cats ate fat rats') @@ to\_tsquery('fat & rat') AS RESULT; result

--------- t

(1 row)

Observe that this match would not succeed if written as follows:

SELECT 'fat cats ate fat rats'::tsvector @@ to\_tsquery('fat & rat')AS RESULT; result --------- f (1 row)

In the preceding match, no normalization of the word **rats** will occur. Therefore, **rats** does not match **rat**.

The **@@** operator also supports text input, allowing explicit conversion of a text string to **tsvector** or **tsquery** to be skipped in simple cases. The variants available are:

tsvector @@ tsquery tsquery @@ tsvector text @@ tsquery text @@ text

The form **text @@ tsquery** is equivalent to **to\_tsvector(text) @@ tsquery**. The form **text @@ text** is equivalent to **to\_tsvector(text) @@ plainto\_tsquery(text)**.

# **9.1.4 Configurations**

Full text search functionality includes the ability to do many more things: skip indexing certain words (stop words), process synonyms, and use sophisticated parsing, for example, parse based on more than just white space. This functionality is controlled by text search configurations. GaussDB(DWS) comes with predefined configurations for many languages, and you can easily create your own configurations. (The **\dF** command of **gsql** shows all available configurations.)

During installation an appropriate configuration is selected and **default\_text\_search\_config** is set accordingly in **postgresql.conf**. If you are using the same text search configuration for the entire cluster you can use the value in **postgresql.conf**. To use different configurations throughout the cluster but the same configuration within any one database, use ALTER DATABASE ... SET. Otherwise, you can set **default\_text\_search\_config** in each session.

Each text search function that depends on a configuration has an optional argument, so that the configuration to use can be specified explicitly. default text search config is used only when this argument is omitted.

To make it easier to build custom text search configurations, a configuration is built up from simpler database objects. GaussDB(DWS)'s text search facility provides the following types of configuration-related database objects:

- Text search parsers break documents into tokens and classify each token (for example, as words or numbers).
- Text search dictionaries convert tokens to normalized form and reject stop words.
- Text search templates provide the functions underlying dictionaries. (A dictionary simply specifies a template and a set of parameters for the template.)
- Text search configurations select a parser and a set of dictionaries to use to normalize the tokens produced by the parser.

## **9.1.5 Limitations**

The current limitations of GaussDB(DWS)'s full text search are:

- The length of each lexeme must be less than 2 KB.
- The length of a **tsvector** (lexemes + positions) must be less than 1 megabyte.
- Position values in **tsvector** must be greater than 0 and no more than 16383.
- No more than 256 positions per lexeme. Excessive positions, if any, will be discarded.
- The number of nodes (lexemes  $+$  operators) in a tsquery must be less than 32768.

# **9.2 Searching for Texts in Database Tables**

# **9.2.1 Searching a Table**

This section describes how to use text search operators to search for database tables.

● A simple query to print each row that contains the word **science** in its **body** column is as follows: DROP SCHEMA IF EXISTS tsearch CASCADE;

CREATE SCHEMA tsearch;

CREATE TABLE tsearch.pgweb(id int, body text, title text, last mod date date);

INSERT INTO tsearch.pgweb VALUES(1, 'Philology is the study of words, especially the history and development of the words in a particular language or group of languages.', 'Philology', '2010-1-1');

INSERT INTO tsearch.pgweb VALUES(2, 'Mathematics is the science that deals with the logic of shape, quantity and arrangement.', 'Mathematics', '2010-1-1');

INSERT INTO tsearch.pgweb VALUES(3, 'Computer science is the study of processes that interact with data and that can be represented as data in the form of programs.', 'Computer science', '2010-1-1');

INSERT INTO tsearch.pgweb VALUES(4, 'Chemistry is the scientific discipline involved with elements and compounds composed of atoms, molecules and ions.', 'Chemistry', '2010-1-1');

INSERT INTO tsearch.pgweb VALUES(5, 'Geography is a field of science devoted to the study of the lands, features, inhabitants, and phenomena of the Earth and planets.', 'Geography', '2010-1-1');

INSERT INTO tsearch.pgweb VALUES(6, 'History is a subject studied in schools, colleges, and universities that deals with events that have happened in the past.', 'History', '2010-1-1');

INSERT INTO tsearch.pgweb VALUES(7, 'Medical science is the science of dealing with the maintenance of health and the prevention and treatment of disease.', 'Medical science', '2010-1-1');

INSERT INTO tsearch.pgweb VALUES(8, 'Physics is one of the most fundamental scientific disciplines, and its main goal is to understand how the universe behaves.', 'Physics', '2010-1-1');

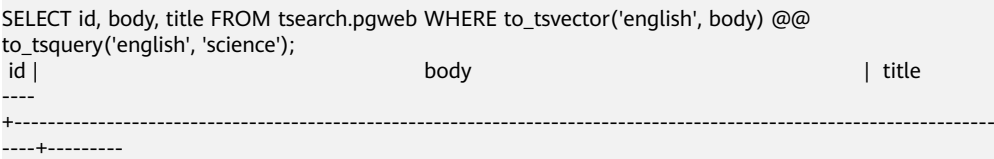

 2 | Mathematics is the science that deals with the logic of shape, quantity and arrangement. | Mathematics 3 | Computer science is the study of processes that interact with data and that can be represented as data in the form of programs. | Computer science 5 | Geography is a field of science devoted to the study of the lands, features, inhabitants, and phenomena of the Earth and planets. | Geography 7 | Medical science is the science of dealing with the maintenance of health and the prevention and treatment of disease. | Medical science (4 rows)

This will also find related words, such as **science**, since all these are reduced to the same normalized lexeme.

The query above specifies that the **english** configuration is to be used to parse and normalize the strings. Alternatively, you can omit the configuration parameters, and use the configuration set by **default\_text\_search\_config**.

SHOW default\_text\_search\_config; default text search config ----------------------------

 pg\_catalog.english (1 row)

SELECT id, body, title FROM tsearch.pgweb WHERE to tsvector(body) @@ to tsquery('science'); id | body | title | body | title | title | title | title | title | title | title | title | title | title | title ----

+---------------------------------------------------------------------------------------------------- ----+---------

 2 | Mathematics is the science that deals with the logic of shape, quantity and arrangement. | Mathematics 3 | Computer science is the study of processes that interact with data and that can be represented as data in the form of programs. | Computer science 5 | Geography is a field of science devoted to the study of the lands, features, inhabitants, and phenomena of the Earth and planets. | Geography 7 | Medical science is the science of dealing with the maintenance of health and the prevention and treatment of disease. | Medical science (4 rows)

A more complex example to select the ten most recent documents that contain **treatment** and **science** in the **title** or **body** column is as follows: SELECT title FROM tsearch.pgweb WHERE to\_tsvector(title || ' ' || body) @@ to\_tsquery('treatment & science') ORDER BY last\_mod\_date DESC LIMIT 10; title -------- Medical science (1 rows)

For clarity we omitted the **coalesce** function calls which would be needed to find rows that contain **NULL** in one of the two columns.

The preceding examples show queries without using indexes. Most applications will find this approach too slow. Therefore, practical use of text searching usually requires creating an index, except perhaps for occasional adhoc searches.

## **9.2.2 Creating a Gin Index**

You can create a **GIN** index to speed up text searches:

CREATE INDEX pgweb\_idx\_1 ON tsearch.pgweb USING gin(to\_tsvector('english', body));

The to tsvector() function accepts one or two augments.

If the one-augment version of the index is used, the system will use the configuration specified by **default\_text\_search\_config** by default.

To create a Gin index, the two-augment version must be used, otherwise the index content may be inconsistent. Only text search functions that specify a configuration name can be used in expression indexes. Index content is not affected by **default\_text\_search\_config**, because different entries could contain **tsvector**s that were created with different text search configurations, and there would be no way to guess which was which. It would be impossible to dump and restore such an index correctly.

Because the two-argument version of **to\_tsvector** was used in the index above, only a query reference that uses the two-argument version of **to\_tsvector** with the same configuration name will use that index. That is, **WHERE**

**to\_tsvector('english', body) @@ 'a & b'** can use the index, but **WHERE to\_tsvector(body) @@ 'a & b'** cannot. This ensures that an index will be used only with the same configuration used to create the index entries.

More complex expression indexes can be set up when the configuration name of the index is specified by another column. For example:

CREATE INDEX pgweb\_idx\_2 ON tsearch.pgweb USING gin(to\_tsvector('zhparser', body));

#### $\Box$  Note

In this example, zhparser supports only the UTF-8 or GBK database encoding format. If the SQL ASCII encoding is used, an error will be reported.

where **body** is a column in the **pgweb** table. This allows mixed configurations in the same index while recording which configuration was used for each index entry. This can be useful when the document collection contains documents in different languages. Again, queries that are meant to use the index must be phrased to match, for example, **WHERE to\_tsvector(config\_name, body) @@ 'a & b'** must match **to tsvector** in the index.

Indexes can even concatenate columns:

CREATE INDEX pgweb\_idx\_3 ON tsearch.pgweb USING gin(to\_tsvector('english', title || ' ' || body));

Another approach is to create a separate **tsvector** column to hold the output of **to\_tsvector**. This example is a concatenation of **title** and **body**, using **coalesce** to ensure that one column will still be indexed when the other is **NULL**:

ALTER TABLE tsearch.pgweb ADD COLUMN textsearchable\_index\_col tsvector; UPDATE tsearch.pgweb SET textsearchable\_index\_col = to\_tsvector('english', coalesce(title,'') || ' ' || coalesce(body,''));

Then, create a GIN index to speed up the search:

CREATE INDEX textsearch\_idx\_4 ON tsearch.pgweb USING gin(textsearchable\_index\_col);

Now you are ready to perform a fast full text search:

SELECT title FROM tsearch.pgweb WHERE textsearchable\_index\_col @@ to\_tsquery('science & Computer') ORDER BY last\_mod\_date DESC LIMIT 10;

title

-------- Computer science (1 rows)

One advantage of the separate-column approach over an expression index is that it is unnecessary to explicitly specify the text search configuration in queries in order to use the index. As shown in the preceding example, the query can depend on **default text search config**. Another advantage is that searches will be faster, since it will not be necessary to redo the **to tsvector** calls to verify index matches. The expression-index approach is simpler to set up, however, and it requires less disk space since the **tsvector** representation is not stored explicitly.

# **9.2.3 Constraints on Index Use**

The following is an example of using an index. Run the following statements in a database that uses the UTF-8 or GBK encoding:

CREATE TBALE table1 (c\_int int,c\_bigint bigint,c\_varchar varchar,c\_text text) with(orientation=row);

CREATE TEXT SEARCH CONFIGURATION ts\_conf\_1(parser=POUND); CREATE TEXT SEARCH CONFIGURATION ts\_conf\_2(parser=POUND) with(split\_flag='%');

SET default\_text\_search\_config='ts\_conf\_1'; CREATE INDEX  $idx1$  ON table1 using gin(to tsvector(c\_text));

SET default text search config='ts conf 2': CREATE INDEX idx2 ON table1 using gin(to\_tsvector(c\_text));

SELECT c\_varchar,to\_tsvector(c\_varchar) FROM table1 where to\_tsvector(c\_text) @@ plainto\_tsquery('¥#@...&\*\*') and to\_tsvector(c\_text) @@ plainto\_tsquery('Company') and c\_varchar is not null order by 1 desc limit 3;

In this example, **table1** has two GIN indexes created on the same column **c\_text**, **idx1** and **idx2**, but these two indexes are created under different settings of **default text search config**. Differences between this example and the scenario where one table has common indexes created on the same column are as follows:

- GIN indexes use different parsers (that is, different delimiters). In this case, the index data of **idx1** is different from that of **idx2**.
- In the specified scenario, the index data of multiple common indexes created on the same column is the same.

As a result, using **idx1** and **idx2** for the same query returns different results.

### **Constraints**

Still use the above example. When:

- Multiple GIN indexes are created on the same column of the same table.
- The GIN indexes use different parsers (that is, different delimiters).
- The column is used in a query, and an index scan is used in the execution plan.

To avoid different query results caused by different GIN indexes, ensure that only one GIN index is available on a column of the physical table.

# **9.3 Controlling Text Search**

## **9.3.1 Parsing Documents**

GaussDB(DWS) provides function **to\_tsvector** for converting a document to the **tsvector** data type.

**to\_tsvector**([ config **regconfig**, ] document **text**) **returns tsvector**

**to\_tsvector** parses a textual document into tokens, reduces the tokens to lexemes, and returns a **tsvector**, which lists the lexemes together with their positions in the document. The document is processed according to the specified or default text search configuration. Here is a simple example:

SELECT to tsvector('english', 'a fat cat sat on a mat - it ate a fat rats'); to\_tsvector -----------------------------------------------------

```
 'ate':9 'cat':3 'fat':2,11 'mat':7 'rat':12 'sat':4
```
In the preceding example we see that the resulting **tsvector** does not contain the words **a**, **on**, or **it**, the word **rats** became **rat**, and the punctuation sign (-) was ignored.

The **to tsvector** function internally calls a parser which breaks the document text into tokens and assigns a type to each token. For each token, a list of dictionaries is consulted. where the list can vary depending on the token type. The first dictionary that recognizes the token emits one or more normalized lexemes to represent the token. For example:

- **rats** became **rat** because one of the dictionaries recognized that the word **rats** is a plural form of **rat**.
- Some words are recognized as stop words (see **[Stop Words](#page-476-0)**), which causes them to be ignored since they occur too frequently to be useful in searching. In our example these are **a**, **on**, and **it**.
- If no dictionary in the list recognizes the token then it is also ignored. In this example that happened to the punctuation sign (-) because there are in fact no dictionaries assigned for its token type (**Space symbols**), meaning space tokens will never be indexed.

The choices of parser, dictionaries and which types of tokens to index are determined by the selected text search configuration. It is possible to have many different configurations in the same database, and predefined configurations are available for various languages. In our example we used the default configuration **english** for the English language.

The function **setweight** can be used to label the entries of a **tsvector** with a given weight, where a weight is one of the letters **A**, **B**, **C**, or **D**. This is typically used to mark entries coming from different parts of a document, such as title versus body. Later, this information can be used for ranking of search results.

Because **to\_tsvector(NULL)** will return **NULL**, you are advised to use **coalesce** whenever a column might be **NULL**. Here is the recommended method for creating a **tsvector** from a structured document:

CREATE TABLE tsearch.tt (id int, title text, keyword text, abstract text, body text, ti tsvector);

INSERT INTO tsearch.tt(id, title, keyword, abstract, body) VALUES (1, 'book', 'literature', 'Ancient poetry','Tang poem Song jambic verse');

```
UPDATE tsearch.tt SET ti =
  setweight(to_tsvector(coalesce(title,")), 'A') ||
    setweight(to_tsvector(coalesce(keyword,'')), 'B') ||
   setweight(to_tsvector(coalesce(abstract,'')), 'C') ||
   setweight(to_tsvector(coalesce(body,'')), 'D');
DROP TABLE tsearch.tt;
```
Here we have used **setweight** to label the source of each lexeme in the finished **tsvector**, and then merged the labeled **tsvector** values using the tsvector concatenation operator **||**. For details about these operations, see **[Manipulating](#page-468-0) [tsvector](#page-468-0)**.

## **9.3.2 Parsing Queries**

GaussDB(DWS) provides functions **to\_tsquery** and **plainto\_tsquery** for converting a query to the **tsquery** data type. **to\_tsquery** offers access to more features than **plainto tsquery**, but is less forgiving about its input.

#### **to\_tsquery**

**to\_tsquery** converts a query to the **tsquery** data type.

**to\_tsquery([ config regconfig, ] querytext text) returns tsquery**

**to\_tsquery** creates a **tsquery** value from **querytext**, which must consist of single tokens separated by the Boolean operators **&** (AND), **|** (OR), and **!** (NOT). These operators can be grouped using parentheses. The input to to\_tsquery must follow the general rules for tsquery input, as described in **[Text Search Types](#page-76-0)**. The difference is that while basic **tsquery** input takes the tokens at face value, **to tsquery** normalizes each token to a lexeme using the specified or default configuration, and discards any tokens that are stop words according to the configuration. For example:

```
SELECT to_tsquery('english', 'The & Fat & Rats');
  to_tsquery 
---------------
 'fat' & 'rat'
(1 row)
```
As in basic **tsquery** input, **weight(s)** can be attached to each lexeme to restrict it to match only **tsvector** lexemes of those **weight(s)**. For example:

```
SELECT to_tsquery('english', 'Fat | Rats:AB');
  to tsquery
------------------
 'fat' | 'rat':AB
(1 row)
```
In addition, the asterisk (\*) can be attached to a lexeme to specify prefix matching.

```
SELECT to tsquery('supern:*A & star:A*B');
      to_tsquery 
--------------------------
 'supern':*A & 'star':*AB
(1 row)
```
Such a lexeme will match any word having the specified string and weight in a **tsquery**.

### **plainto\_tsquery**

**plainto\_tsquery** transforms unformatted text **querytext** to **tsquery**. The text is parsed and normalized much as for **to\_tsvector**, then the **&** (AND) Boolean operator is inserted between surviving words.

**plainto\_tsquery([ config regconfig, ] querytext text) returns tsquery**

For example:

```
SELECT plainto_tsquery('english', 'The Fat Rats');
 plainto_tsquery 
-----------------
 'fat' & 'rat'
(1 row)
```
Note that **plainto\_tsquery** cannot recognize Boolean operators, weight labels, or prefix-match labels in its input:

```
SELECT plainto_tsquery('english', 'The Fat & Rats:C');
   plainto_tsquery 
---------------------
 'fat' & 'rat' & 'c'
(1 row)
```
Here, all the input punctuation was discarded as being space symbols.

# **9.3.3 Ranking Search Results**

Ranking attempts to measure how relevant documents are to a particular query, so that when there are many matches the most relevant ones can be shown first. GaussDB(DWS) provides two predefined ranking functions: **ts\_rank** and **ts rank cd**. which take into account lexical, proximity, and structural information; that is, they consider how often the query terms appear in the document, how close together the terms are in the document, and how important is the part of the document where they occur. However, the concept of relevancy is vague and application-specific. Different applications might require additional information for ranking, for example, document modification time. The built-in ranking functions are only examples. You can write your own ranking functions and/or combine their results with additional factors to fit your specific needs.

The two ranking functions currently available are:

**ts\_rank([ weights float4[], ] vector tsvector, query tsquery [, normalization integer ]) returns float4**

Ranks vectors based on the frequency of their matching lexemes.

**ts\_rank\_cd([ weights float4[], ] vector tsvector, query tsquery [, normalization integer ]) returns float4**

This function requires positional information in its input. Therefore, it will not work on "stripped" **tsvector** values. It will always return zero.

For both these functions, the optional **weights** argument offers the ability to weigh word instances more or less heavily depending on how they are labeled. The weight arrays specify how heavily to weigh each category of word, in the order:

{D-weight, C-weight, B-weight, A-weight}

If no **weights** are provided, then these defaults are used: {0.1, 0.2, 0.4, 1.0}

Typically weights are used to mark words from special areas of the document, like the title or an initial abstract, so they can be treated with more or less importance than words in the document body.

Since a longer document has a greater chance of containing a query term it is reasonable to take into account document size. For example, a hundred-word document with five instances of a search word is probably more relevant than a thousand-word document with five instances. Both ranking functions take an integer **normalization** option that specifies whether and how a document's length should impact its rank. The integer option controls several behaviors, so it is a bit mask: you can specify one or more behaviors using a vertical bar (**|**) (for example, **2|4**).

● 0 (the default) ignores the document length

- $\bullet$  1 divides the rank by (1 + Logarithm of the document length)
- 2 divides the rank by the document length
- 4 divides the rank by the mean harmonic distance between extents (this is implemented only by ts rank cd)
- 8 divides the rank by the number of unique words in document
- 16 divides the rank by (1 + Logarithm of the number of unique words in document)
- 32 divides the rank by (itself  $+ 1$ )

If more than one flag bit is specified, the transformations are applied in the order listed.

It is important to note that the ranking functions do not use any global information, so it is impossible to produce a fair normalization to 1% or 100% as sometimes desired. Normalization option 32 **(rank/(rank+1))** can be used to scale all ranks into the range zero to one. This is just a cosmetic change, and it will not affect the ordering of the search results.

Here is an example that selects only the ten highest-ranked matches:

Run the following statements in a database that uses the UTF-8 or GBK encoding:

```
SELECT id, title, ts_rank_cd(to_tsvector(body), query) AS rank
FROM tsearch.pgweb, to_tsquery('science') query 
WHERE query @@ to_tsvector(body)
ORDER BY rank DESC 
LIMIT 10;
id | title | rank
----+------------------+------
 7 | Medical science | .2
  3 | Computer science | .1
  2 | Mathematics | .1
5 | Geography | .1
(4 rows)
```
This is the same example using normalized ranking:

```
SELECT id, title, ts_rank_cd(to_tsvector(body), query, 32 /* rank/(rank+1) */ ) AS rank
FROM tsearch.pgweb, to_tsquery('science') query 
WHERE query @@ to_tsvector(body) 
ORDER BY rank DESC 
LIMIT 10;
id | title | rank
----+------------------+----------
 7 | Medical science | .166667
  3 | Computer science | .0909091
 2 | Mathematics | .0909091<br>5 | Geography | .0909091
 5 | Geography
(4 rows)
```
Ranking can be expensive since it requires consulting the **tsvector** of each matching document, which can be I/O bound and therefore slow. Unfortunately, it is almost impossible to avoid since practical queries often result in large numbers of matches.

## **9.3.4 Highlighting Results**

To present search results it is ideal to show a part of each document and how it is related to the query. Usually, search engines show fragments of the document with marked search terms. GaussDB(DWS) provides function **ts headline** that implements this functionality.

#### **ts\_headline([ config regconfig, ] document text, query tsquery [, options text ]) returns text**

**ts headline** accepts a document along with a query, and returns an excerpt from the document in which terms from the query are highlighted. The configuration to be used to parse the document can be specified by **config**. If **config** is omitted, the **default\_text\_search\_config** configuration is used.

If an options string is specified it must consist of a comma-separated list of one or more **option=value** pairs. The available options are:

- **StartSel, StopSel:** The strings with which to delimit query words appearing in the document, to distinguish them from other excerpted words. You must double-quote these strings if they contain spaces or commas.
- **MaxWords, MinWords: These numbers determine the longest and shortest** headlines to output.
- **ShortWord:** Words of this length or less will be dropped at the start and end of a headline. The default value of three eliminates common English articles.
- **HighlightAll:** Boolean flag. If the value is **true**, the entire document is used as an excerpt, ignoring the values of the first three parameters.
- **MaxFragments:** Maximum number of text excerpts or fragments to display. The default value of zero selects a non-fragment-oriented headline generation method. A value greater than zero selects fragment-based headline generation. This method finds text fragments with as many query words as possible and stretches those fragments around the query words. As a result query words are close to the middle of each fragment and have words on each side. Each fragment will be of at most **MaxWords** and words of length **ShortWord** or less are dropped at the start and end of each fragment. If not all query words are found in the document, then a single fragment of the first **MinWords** in the document will be displayed.
- **FragmentDelimiter**: When more than one fragment is displayed, the fragments will be separated by this string.

Any unspecified options receive these defaults:

```
StartSel=<b>. StopSel=</b>.
MaxWords=35, MinWords=15, ShortWord=3, HighlightAll=FALSE,
MaxFragments=0, FragmentDelimiter=" ... "
```
For example:

SELECT ts\_headline('english','The most common type of search is to find all documents containing given query terms and return them in order of their similarity to the query.',to\_tsquery('english', 'query & similarity'));

ts headline

------------------------------------------------------------------------------------------------------------- containing given <br y>query</b> terms and return them in order of their <br >>b>similarity</b> to the <b>query</b>.

(1 row)

SELECT ts\_headline('english','The most common type of search is to find all documents containing given query terms and return them in order of their similarity to the query.',to\_tsquery('english', 'query & similarity'),'StartSel = <, StopSel = >'); ts\_headline

-----------------------------------------------------------------------------------------------

containing given <query> terms and return them in order of their <similarity> to the <query>. (1 row)

**ts\_headline** uses the original document, not a **tsvector** summary, so it can be slow and should be used with care.
# <span id="page-468-0"></span>**9.4 Additional Features**

# **9.4.1 Manipulating tsvector**

GaussDB(DWS) provides functions and operators that can be used to manipulate documents that are already in tsvector type.

#### tsvector || tsvector

The tsvector concatenation operator returns a new tsvector which combines the lexemes and positional information of the two tsvectors given as arguments. Positions and weight labels are retained during the concatenation. Positions appearing in the right-hand tsvector are offset by the largest position mentioned in the left-hand tsvector, so that the result is nearly equivalent to the result of performing **to\_tsvector** on the concatenation of the two original document strings. (The equivalence is not exact, because any stop-words removed from the end of the left-hand argument will not affect the result, whereas they would have affected the positions of the lexemes in the right-hand argument if textual concatenation were used.)

One advantage of using concatenation in the tsvector form, rather than concatenating text before applying **to\_tsvector**, is that you can use different configurations to parse different sections of the document. Also, because the **setweight** function marks all lexemes of the given tsvector the same way, it is necessary to parse the text and do **setweight** before concatenating if you want to label different parts of the document with different weights.

setweight(vector tsvector, weight "char") returns tsvector

**setweight** returns a copy of the input tsvector in which every position has been labeled with the given weight, either **A**, **B**, **C**, or **D**. (**D** is the default for new tsvectors and as such is not displayed on output.) These labels are retained when tsvectors are concatenated, allowing words from different parts of a document to be weighted differently by ranking functions.

#### **NOTICE**

Note that weight labels apply to positions, not lexemes. If the input tsvector has been stripped of positions then **setweight** does nothing.

length(vector tsvector) returns integer

Returns the number of lexemes stored in the vector.

strip(vector tsvector) returns tsvector

Returns a tsvector which lists the same lexemes as the given tsvector, but which lacks any position or weight information. While the returned tsvector is much less useful than an unstripped tsvector for relevance ranking, it will usually be much smaller.

# **9.4.2 Handling TSQuery**

GaussDB(DWS) provides functions and operators that can be used to manipulate queries that are already in tsquery type.

tsquery && tsquery

Returns the AND-combination of the two given tsqueries.

tsquery || tsquery

Returns the OR-combination of the two given tsqueries.

!! tsquery

Returns the negation (NOT) of the given tsquery.

numnode(query tsquery) returns integer

Returns the number of nodes (lexemes plus operators) in a **tsquery**. This function is useful to determine if the query is meaningful (returns > 0), or contains only stop words (returns 0). For example:

```
SELECT numnode(plainto_tsquery('the any'));
NOTICE: text-search query contains only stop words or doesn't contain lexemes, ignored
CONTEXT: referenced column: numnode
 numnode 
---------
    \Omega(1 row)
SELECT numnode('foo & bar'::tsquery);
 numnode
---------
    \overline{a}(1 row)
querytree(query tsquery) returns text
Returns the portion of a tsquery that can be used for searching an index. This
```
function is useful for detecting unindexable queries, for example those containing only stop words or only negated terms. For example:

```
SELECT querytree(to_tsquery('!defined'));
 querytree 
-----------
 T
```
(1 row)

# **9.4.3 Rewriting Queries**

The **ts\_rewrite** function searches a given **tsquery** for occurrences of a target subquery, and replace each occurrence with a substitute subquery. In essence this operation is a **tsquery** specific version of substring replacement. A target and substitute combination can be thought of as a query rewrite rule. A collection of such rewrite rules can be a powerful search aid. For example, you can expand the search using synonyms (that is, **new york**, **big apple**, **nyc**, **gotham**) or narrow the search to direct the user to some hot topic.

ts\_rewrite (query tsquery, target tsquery, substitute tsquery) returns tsquery This form of **ts rewrite** simply applies a single rewrite rule: **target** is replaced

by **substitute** wherever it appears in query. For example:

```
SELECT ts_rewrite('a & b'::tsquery, 'a'::tsquery, 'c'::tsquery);
 ts_rewrite
------------
 'b' & 'c'
(1 row)
```
ts rewrite (query tsquery, select text) returns tsquery

This form of **ts\_rewrite** accepts a starting query and a SQL select command, which is given as a text string. The **select** must yield two columns of **tsquery** type. For each row of the select result, occurrences of the first column value (the target) are replaced by the second column value (the substitute) within the current **query** value.

#### $\Box$  Note

Note that when multiple rewrite rules are applied in this way, the order of application can be important; so in practice you will want the source query to **ORDER BY** some ordering key.

Consider a real-life astronomical example. We will expand query supernovae using table-driven rewriting rules:

CREATE TABLE tsearch.aliases (id int, t tsquery, s tsquery);

INSERT INTO tsearch.aliases VALUES(1, to\_tsquery('supernovae'), to\_tsquery('supernovae|sn'));

```
SELECT ts_rewrite(to_tsquery('supernovae & crab'), 'SELECT t, s FROM tsearch.aliases');
       ts rewrite
```

```
---------------------------------
 'crab' & ( 'supernova' | 'sn' )
(1 row)
```
We can change the rewriting rules just by updating the table:

```
UPDATE tsearch.aliases
SET s = to_tsquery('supernovae|sn & !nebulae')
WHERE t = to_tsquery('supernovae');
```

```
SELECT ts_rewrite(to_tsquery('supernovae & crab'), 'SELECT t, s FROM tsearch.aliases');
          ts_rewrite
```

```
---------------------------------------------
 'crab' & ( 'supernova' | 'sn' & !'nebula' )
(1 row)
```
Rewriting can be slow when there are many rewriting rules, since it checks every rule for a possible match. To filter out obvious non-candidate rules we can use the containment operators for the **tsquery** type. In the example below, we select only those rules which might match the original query:

SELECT ts\_rewrite('a & b'::tsquery, 'SELECT t,s FROM tsearch.aliases WHERE "a & b"::tsquery @> t'); ts\_rewrite

```
------------
 'b' & 'a'
(1 row)
DROP TABLE ts_rewrite;
```
# **9.4.4 Collecting Document Statistics**

The function **ts stat** is useful for checking your configuration and for finding stopword candidates.

```
ts_stat(sqlquery text, [ weights text, ]
      OUT word text, OUT ndoc integer,
      OUT nentry integer) returns setof record
```
**sqlquery** is a text value containing an SQL query which must return a single **tsvector** column. **ts\_stat** executes the query and returns statistics about each distinct lexeme (word) contained in the **tsvector** data. The columns returned are

- **word text**: the value of a lexeme
- **ndoc integer**: number of documents (**tsvector**s) the word occurred in
- **nentry integer**: total number of occurrences of the word

<span id="page-471-0"></span>If **weights** are supplied, only occurrences having one of those weights are counted. For example, to find the ten most frequent words in a document collection:

SELECT \* FROM ts\_stat('SELECT to\_tsvector("english", sr\_reason\_sk) FROM tpcds.store\_returns WHERE sr\_customer\_sk < 10') ORDER BY nentry DESC, ndoc DESC, word LIMIT 10; word | ndoc | nentry

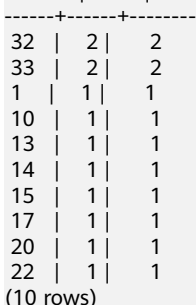

The same, but counting only word occurrences with weight **A** or **B**:

```
SELECT * FROM ts_stat('SELECT to_tsvector(''english'', sr_reason_sk) FROM tpcds.store_returns WHERE
sr_customer_sk < 10', 'a') ORDER BY nentry DESC, ndoc DESC, word LIMIT 10;
 word | ndoc | nentry 
  ------+------+--------
(0 rows)
```
# **9.5 Text Search Parser**

Text search parsers are responsible for splitting raw document text into tokens and identifying each token's type, where the set of types is defined by the parser itself. Note that a parser does not modify the text at all  $-$  it simply identifies plausible word boundaries. Because of this limited scope, there is less need for applicationspecific custom parsers than there is for custom dictionaries.

Currently, GaussDB(DWS) provides the following built-in parsers: pg\_catalog.default for English configuration, and pg\_catalog.ngram, pg\_catalog.zhparser, and pg\_catalog.pound for full text search in texts containing Chinese, or both Chinese and English.

The built-in parser is named **pg\_catalog.default**. It recognizes 23 token types, shown in **Table 9-1**.

| <b>Alias</b> | <b>Description</b>              | <b>Examples</b>   |
|--------------|---------------------------------|-------------------|
| asciiword    | Word, all ASCII letters         | elephant          |
| word         | Word, all letters               | mañana            |
| numword      | Word, letters and digits        | beta1             |
| asciihword   | Hyphenated word, all ASCII      | up-to-date        |
| hword        | Hyphenated word, all<br>letters | lógico-matemática |

**Table 9-1** Default parser's token types

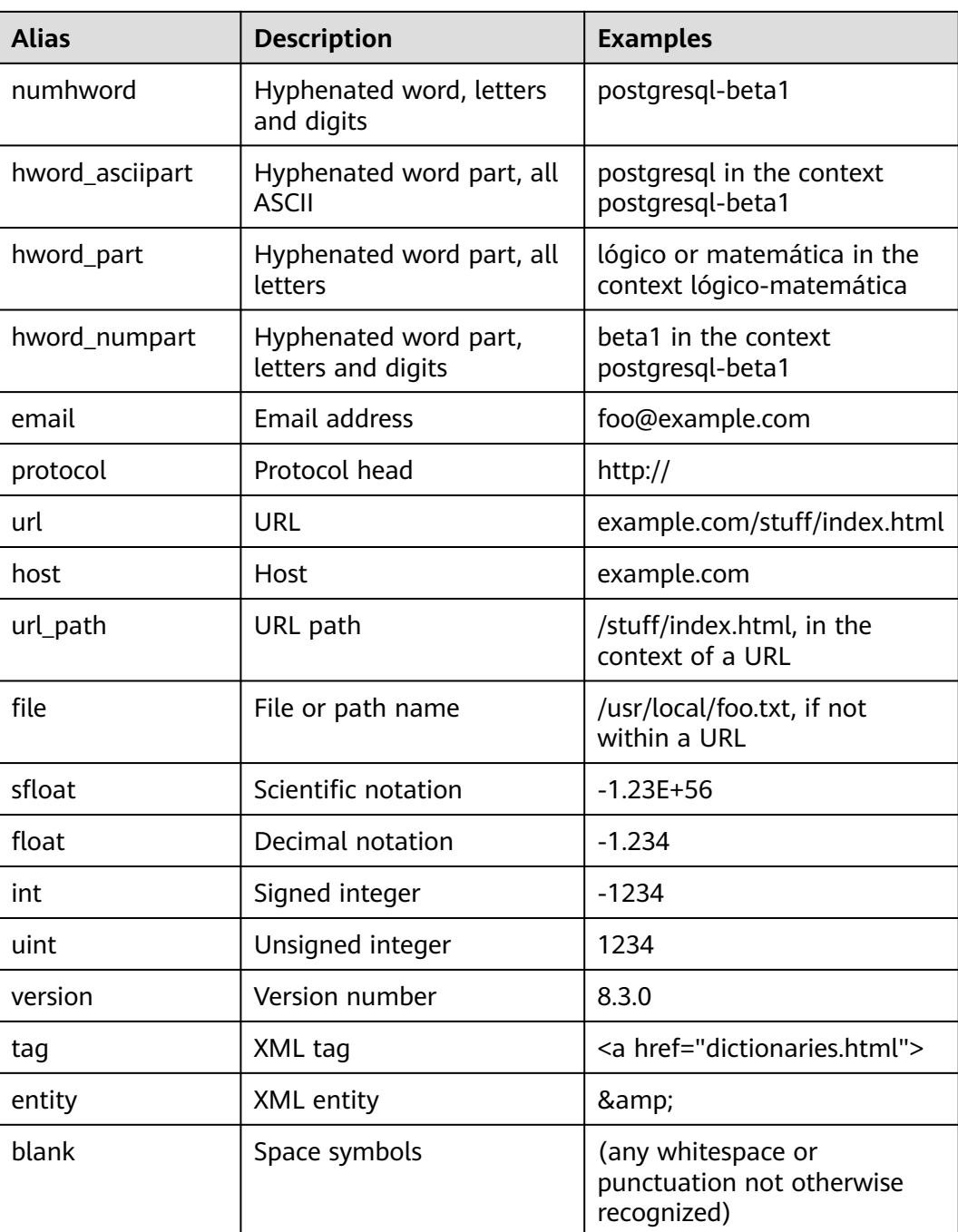

Note: The parser's notion of a "letter" is determined by the database's locale setting, specifically **lc ctype**. Words containing only the basic ASCII letters are reported as a separate token type, since it is sometimes useful to distinguish them. In most European languages, token types word and asciiword should be treated alike.

**email** does not support all valid email characters as defined by RFC 5322. Specifically, the only non-alphanumeric characters supported for email user names are period, dash, and underscore.

It is possible for the parser to identify overlapping tokens in the same piece of text. As an example, a hyphenated word will be reported both as the entire word and as each component:

SELECT alias, description, token FROM ts\_debug('english','foo-bar-beta1'); alias | description | token

| Hyphenated word, letters and digits<br>numhword                  | foo-bar-beta1 |
|------------------------------------------------------------------|---------------|
| hword asciipart   Hyphenated word part, all ASCII                | foo           |
| Space symbols<br>blank                                           |               |
| hword_asciipart   Hyphenated word part, all ASCII                | l bar         |
| Space symbols<br>blank                                           |               |
| hword numpart   Hyphenated word part, letters and digits   beta1 |               |
| $(6$ rows)                                                       |               |
|                                                                  |               |

This behavior is desirable since it allows searches to work for both the whole compound word and for components. Here is another instructive example:

SELECT alias, description, token FROM ts\_debug('english','http://example.com/stuff/index.html'); alias | description | token

----------+---------------+----------------------------- protocol | Protocol head | http:// url | URL | example.com/stuff/index.html host | Host | example.com url\_path | URL path | /stuff/index.html (4 rows)

N-gram is a mechanical word segmentation method, and applies to no semantic Chinese segmentation scenarios. N-gram supports Chinese coding, including GBK and UTF-8. Six built-in token types are shown in **Table 9-2**.

| <b>Alias</b> | <b>Description</b> |
|--------------|--------------------|
| zh_words     | chinese words      |
| en_word      | english word       |
| numeric      | numeric data       |
| alnum        | alnum string       |
| grapsymbol   | graphic symbol     |
| multisymbol  | multiple symbol    |

**Table 9-2** Token types

Zhparser is a dictionary-based semantic word segmentation method. The bottomlayer calls the Simple Chinese Word Segmentation (SCWS) algorithm (https:// github.com/hightman/scws), which applies to Chinese segmentation scenarios. SCWS is a term frequency and dictionary-based mechanical Chinese words engine. It can split a whole paragraph Chinese text into words. The two Chinese coding formats, GBK and UTF-8, are supported. The 26 built-in token types are shown in **[Table 9-3](#page-474-0)**.

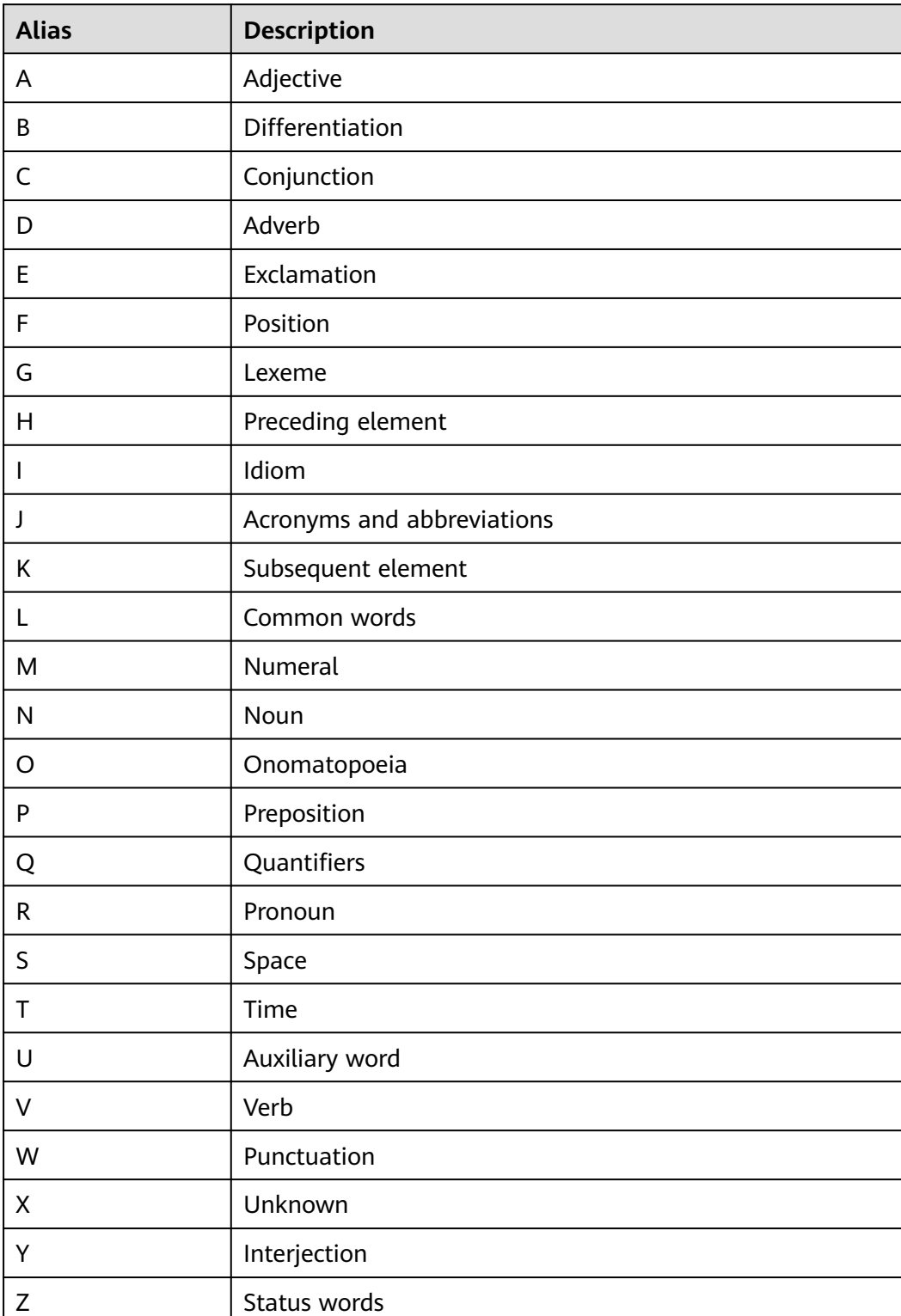

#### <span id="page-474-0"></span>**Table 9-3** Token types

Pound segments words in a fixed format. It is used to segment to-be-parsed nonsense Chinese and English words that are separated by fixed separators. It supports Chinese encoding (including GBK and UTF8) and English encoding (including ASCII). Pound has six pre-configured token types (as listed in **[Table 9-4](#page-475-0)**) <span id="page-475-0"></span>and supports five separators (as listed in **Table 9-5**). The default, the separator is **#**. Pound The maximum length of a token is 256 characters.

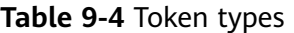

| <b>Alias</b> | <b>Description</b> |
|--------------|--------------------|
| zh_words     | chinese words      |
| en_word      | english word       |
| numeric      | numeric data       |
| alnum        | alnum string       |
| grapsymbol   | graphic symbol     |
| multisymbol  | multiple symbol    |

**Table 9-5** Separator types

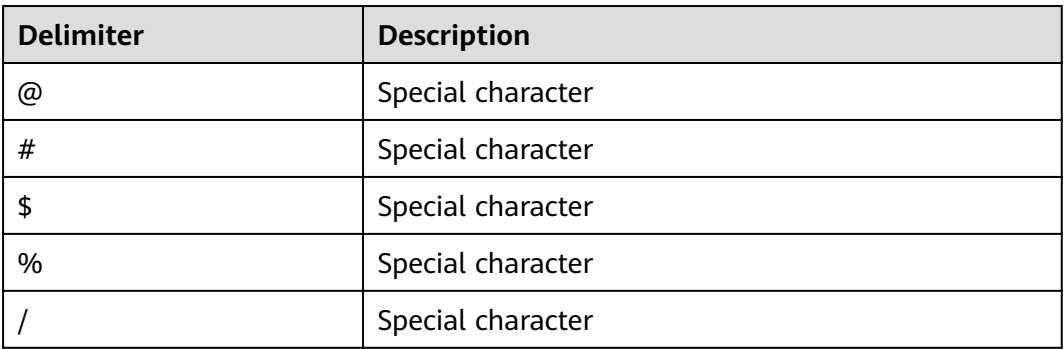

# **9.6 Dictionaries**

## **9.6.1 Overview**

A dictionary is used to define stop words, that is, words to be ignored in full-text retrieval.

A dictionary can also be used to normalize words so that different derived forms of the same word will match. A normalized word is called a lexeme.

In addition to improving retrieval quality, normalization and removal of stop words can reduce the size of the **tsvector** representation of a document, thereby improving performance. Normalization and removal of stop words do not always have linguistic meaning. Users can define normalization and removal rules in dictionary definition files based on application environments.

A dictionary is a program that receives a token as input and returns:

An array of lexemes if the input token is known to the dictionary (note that one token can produce more than one lexeme).

- A single lexeme to replace the original token with a new token to be passed to subsequent dictionaries (a dictionary that does this is called a filtering dictionary).
- An empty array if the input token is known to the dictionary but is a stop word.
- **NULL** if the dictionary does not recognize the token.

GaussDB(DWS) provides predefined dictionaries for many languages and also provides five predefined dictionary templates, **Simple**, **Synonym**, **Thesaurus**, **Ispell**, and **Snowball**. These templates can be used to create new dictionaries with custom parameters.

When using full-text retrieval, you are advised to:

- In the text search configuration, configure a parser together with a set of dictionaries to process the parser's output tokens. For each token type that the parser can return, a separate list of dictionaries is specified by the configuration. When a token of that type is found by the parser, each dictionary in the list is consulted in turn, until a dictionary recognizes it as a known word. If it is identified as a stop word, or no dictionary recognizes the token, it will be discarded and not indexed or searched for. Generally, the first dictionary that returns a non-**NULL** output determines the result, and any remaining dictionaries are not consulted. However, a filtering dictionary can replace the input token with a modified one, which is then passed to subsequent dictionaries.
- The general rule for configuring a list of dictionaries is to place first the most narrow, most specific dictionary, then the more general dictionaries, finishing with a very general dictionary, like a **Snowball** stemmer dictionary or a **Simple** dictionary, which recognizes everything. In the following example, for an astronomy-specific search (**astro\_en** configuration), you can configure the token type **asciiword** (ASCII word) with a **Synonym** dictionary of astronomical terms, a general English **Ispell** dictionary, and a **Snowball** English stemmer dictionary: ALTER TEXT SEARCH CONFIGURATION astro\_en

ADD MAPPING FOR asciiword WITH astro\_syn, english\_ispell, english\_stem;

A filtering dictionary can be placed anywhere in the list, except at the end where it would be useless. Filtering dictionaries are useful to partially normalize words to simplify the task of later dictionaries.

# **9.6.2 Stop Words**

Stop words are words that are very common, appear in almost every document, and have no discrimination value. Therefore, they can be ignored in the context of full text searching. Each type of dictionaries treats stop words in different ways. For example, **Ispell** dictionaries first normalize words and then check the list of stop words, while **Snowball** dictionaries first check the list of stop words.

For example, every English text contains words like **a** and **the**, so it is useless to store them in an index. However, stop words affect the positions in **tsvector**, which in turn affect ranking.

```
SELECT to_tsvector('english','in the list of stop words');
       to_tsvector
----------------------------
 'list':3 'stop':5 'word':6
```
The missing positions 1, 2, and 4 are because of stop words. Ranks calculated for documents with and without stop words are quite different:

```
SELECT ts_rank_cd (to_tsvector('english','in the list of stop words'), to_tsquery('list & stop'));
ts rank cd
------------
      .05
SELECT ts_rank_cd (to_tsvector('english','list stop words'), to_tsquery('list & stop'));
ts rank cd
------------
.<sup>1</sup>
```
# **9.6.3 Simple Dictionary**

A **Simple** dictionary operates by converting the input token to lower case and checking it against a list of stop words. If the token is found in the list, an empty array will be returned, causing the token to be discarded. If it is not found, the lower-cased form of the word is returned as the normalized lexeme. In addition, you can set **Accept** to **false** for **Simple** dictionaries (default: **true**) to report nonstop-words as unrecognized, allowing them to be passed on to the next dictionary in the list.

#### **Precautions**

- Most types of dictionaries rely on dictionary configuration files. The name of a configuration file can only be lowercase letters, digits, and underscores (\_).
- A dictionary cannot be created in **pg\_temp** mode.
- Dictionary configuration files must be stored in UTF-8 encoding. They will be translated to the actual database encoding, if that is different, when they are read into the server.
- Generally, a session will read a dictionary configuration file only once, when it is first used within the session. To modify a configuration file, run the **ALTER TEXT SEARCH DICTIONARY** statement to update and reload the file.

## **Procedure**

```
Step 1 Create a Simple dictionary.
```

```
CREATE TEXT SEARCH DICTIONARY public.simple_dict (
    TEMPLATE = pg_catalog.simple,
    STOPWORDS = english
);
```
**english.stop** is the full name of a file of stop words. For details about the syntax and parameters for creating a **Simple** dictionary, see **[CREATE TEXT SEARCH](#page-714-0) [DICTIONARY](#page-714-0)**.

#### **Step 2** Use the **Simple** dictionary.

```
SELECT ts_lexize('public.simple_dict','Yes');
ts_lexize
-----------
 {yes}
(1 row)
SELECT ts_lexize('public.simple_dict','The');
ts_lexize
-----------
 {}
(1 row)
```
#### **Step 3** Set **Accept=false** so that the **Simple** dictionary returns **NULL** instead of a lowercased non-stop word.

```
ALTER TEXT SEARCH DICTIONARY public.simple_dict ( Accept = false ):
SELECT ts_lexize('public.simple_dict','Yes');
ts_lexize
-----------
(1 row)
SELECT ts_lexize('public.simple_dict','The');
ts_lexize
-----------
 {}
(1 row)
```
**----End**

# **9.6.4 Synonym Dictionary**

A synonym dictionary is used to define, identify, and convert synonyms of tokens. Phrases are not supported (use the thesaurus dictionary in **[Thesaurus Dictionary](#page-480-0)**).

## **Examples**

● A synonym dictionary can be used to overcome linguistic problems, for example, to prevent an English stemmer dictionary from reducing the word "Paris" to "pari". It is enough to have a **Paris paris** line in the synonym dictionary and put it before the **english\_stem** dictionary.

#### **NOTICE**

// Hard-coded or plaintext AK and SK are risky. For security purposes, encrypt your AK and SK and store them in the configuration file or environment variables.

```
SELECT * FROM ts_debug('english', 'Paris');
  alias | description | token | dictionaries | dictionary | lexemes 
        -----------+-----------------+-------+----------------+--------------+---------
 asciiword | Word, all ASCII | Paris | {english_stem} | english_stem | {pari}
(1 row)
CREATE TEXT SEARCH DICTIONARY my_synonym (
   TEMPLATE = synonym,
    SYNONYMS = my_synonyms,
   FILEPATH = 'obs://bucket01/obs.xxx.xxx.com accesskey=xxxxx secretkey=xxxxx region=eu-west-101'
);
ALTER TEXT SEARCH CONFIGURATION english
   ALTER MAPPING FOR asciiword
   WITH my_synonym, english_stem;
SELECT * FROM ts_debug('english', 'Paris');
 alias | description | token | dictionaries | dictionary | lexemes
                                      -----------+-----------------+-------+---------------------------+------------+---------
asciiword | Word, all ASCII | Paris | {my_synonym,english_stem} | my_synonym | {paris}
(1 row)
SELECT * FROM ts_debug('english', 'paris');
 alias | description | token | dictionaries | dictionary | lexemes
-----------+-----------------+-------+---------------------------+------------+---------
asciiword | Word, all ASCII | Paris | {my_synonym,english_stem} | my_synonym | {paris}
```
(1 row)

ALTER TEXT SEARCH DICTIONARY my\_synonym ( CASESENSITIVE=true);

SELECT \* FROM ts\_debug('english', 'Paris'); alias | description | token | dictionaries | dictionary | lexemes -----------+-----------------+-------+---------------------------+------------+---------

asciiword | Word, all ASCII | Paris | {my\_synonym,english\_stem} | my\_synonym | {paris} (1 row)

SELECT \* FROM ts\_debug('english', 'paris'); alias | description | token | dictionaries | dictionary | lexemes -----------+-----------------+-------+---------------------------+------------+-------- asciiword | Word, all ASCII | Paris | {my\_synonym,english\_stem} | my\_synonym | {pari} (1 row)

The full name of the synonym dictionary file is **my\_synonyms.syn**, and the dictionary is stored in the **obs://bucket01/obs.xxx.xxx.com accesskey=xxxxx secretkey=xxxxx region=eu-west-101** directory. For details about the syntax and parameters for creating a synonym dictionary, see **[CREATE TEXT SEARCH](#page-714-0) [DICTIONARY](#page-714-0)**.

An asterisk  $(*)$  can be placed at the end of a synonym in the configuration file. This indicates that the synonym is a prefix. The asterisk is ignored when the entry is used in to tsvector(), but when it is used in to tsquery(), the result will be a query item with the prefix match marker (see **[Handling](#page-468-0) [TSQuery](#page-468-0)**).

Assume that the content in the dictionary file **synonym\_sample.syn** is as follows:

postgres pgsql postgresql pgsql postgre pgsql gogle googl indices index\*

Create and use a dictionary.

```
CREATE TEXT SEARCH DICTIONARY syn (
   TEMPLATE = synonym,
   SYNONYMS = synonym_sample
);
```
SELECT ts\_lexize('syn','indices'); ts lexize

----------- {index} (1 row)

CREATE TEXT SEARCH CONFIGURATION tst (copy=simple);

ALTER TEXT SEARCH CONFIGURATION tst ALTER MAPPING FOR asciiword WITH syn;

```
SELECT to tsvector('tst','indices');
 to_tsvector 
-------------
 'index':1
(1 row)
SELECT to_tsquery('tst','indices');
```
 to\_tsquery ------------ 'index':\*  $(1$  row)

SELECT 'indexes are very useful'::tsvector; tsvector ---------------------------------

```
 'are' 'indexes' 'useful' 'very'
(1 row)
SELECT 'indexes are very useful'::tsvector @@ to_tsquery('tst','indices');
 ?column? 
----------
 t
(1 row)
```
## **9.6.5 Thesaurus Dictionary**

A thesaurus dictionary (sometimes abbreviated as TZ) is a collection of words that include relationships between words and phrases, such as broader terms (BT), narrower terms (NT), preferred terms, non-preferred terms, and related terms. A thesaurus dictionary replaces all non-preferred terms by one preferred term and, optionally, preserves the original terms for indexing as well. A thesaurus dictionary is an extension of the synonym dictionary with added phrase support.

#### **Precautions**

- A thesaurus dictionary has the capability to recognize phrases. Therefore, it must remember its state and interact with the parser to check whether it should handle the next token or stop accumulation. The thesaurus dictionary must be configured carefully. For example, if the thesaurus dictionary is assigned to handle only the **asciiword** token, then a thesaurus dictionary definition like **one 7** will not work because token type **uint** is not assigned to the thesaurus dictionary.
- Thesauruses are used during indexing. Any change in the thesaurus dictionary's parameters requires reindexing. For most other dictionary types, small changes such as adding or removing stop words does not force reindexing.

#### **Procedure**

**Step 1** Create a TZ named **thesaurus\_astro**.

**thesaurus\_astro** is a simple astronomical TZ that defines two astronomical word combinations (word+synonym). supernovae stars : sn crab nebulae : crab

Run the following statement to create the TZ:

#### **NOTICE**

// Hard-coded or plaintext AK and SK are risky. For security purposes, encrypt your AK and SK and store them in the configuration file or environment variables.

```
CREATE TEXT SEARCH DICTIONARY thesaurus_astro (
   TEMPLATE = thesaurus,
   DictFile = thesaurus_astro,
   Dictionary = pg_catalog.english_stem,
  FILEPATH = 'obs://bucket_name/path accesskev=ak secretkev=sk realon=ra');
```
The full name of the thesaurus dictionary file is **thesaurus\_astro.ths**, and the dictionary is stored in the **obs://bucket\_name/path accesskey=ak secretkey=sk** **region=rg** directory. **pg\_catalog.english\_stem** is the subdictionary (a **Snowball** English stemmer) used for input normalization. The subdictionary has its own configuration (for example, stop words), which is not shown here. For details about the syntax and parameters for creating a TZ, see **[CREATE TEXT SEARCH](#page-714-0) [DICTIONARY](#page-714-0)**.

**Step 2** Bind the TZ to the desired token types in the text search configuration.

ALTER TEXT SEARCH CONFIGURATION english ALTER MAPPING FOR asciiword, asciihword, hword\_asciipart WITH thesaurus\_astro, english\_stem;

- **Step 3** Use the TZ.
	- Test the TZ.

The **ts\_lexize** function is not very useful for testing the TZ because the function processes its input as a single token. Instead, you can use the **plainto tsquery, to tsvector, or to tsquery** function which will break their input strings into multiple tokens.

```
SELECT plainto_tsquery('english','supernova star');
plainto tsquery
-----------------
 'sn'
```
(1 row)

SELECT to\_tsvector('english','supernova star'); to\_tsvector ------------- 'sn':1 (1 row) SELECT to\_tsquery('english','''supernova star''');

```
 to_tsquery 
------------
 'sn'
(1 row)
```
**supernova star** matches **supernovae stars** in **thesaurus\_astro** because the **english\_stem** stemmer is specified in the **thesaurus\_astro** definition. The stemmer removed **e** and **s**.

To index the original phrase, include it in the right-hand part of the definition. supernovae stars : sn supernovae stars

```
ALTER TEXT SEARCH DICTIONARY thesaurus_astro (
   DictFile = thesaurus_astro,
   FILEPATH = 'file:///home/dicts/');
SELECT plainto_tsquery('english','supernova star');
     plainto_tsquery 
-----------------------------
 'sn' & 'supernova' & 'star'
(1 row)
```
**----End**

# **9.6.6 Ispell Dictionary**

The Ispell dictionary template supports morphological dictionaries, which can normalize many different linguistic forms of a word into the same lexeme. For example, an English Ispell dictionary can match all declensions and conjugations of the search term **bank**, such as **banking**, **banked**, **banks**, **banks'**, and **bank's**.

GaussDB(DWS) does not provide any predefined Ispell dictionaries or dictionary files. The .dict files and .affix files support multiple open-source dictionary formats, including **Ispell**, **MySpell**, and **Hunspell**.

#### **Procedure**

**Step 1** Obtain the dictionary definition file (.dict) and affix file (.affix).

You can use an open-source dictionary. The name extensions of the open-source dictionary may be .aff and .dic. In this case, you need to change them to .affix and .dict. In addition, for some dictionary files (for example, Norwegian dictionary files), you need to run the following commands to convert the character encoding to UTF-8:

iconv -f ISO\_8859-1 -t UTF-8 -o nn\_no.affix nn\_NO.aff iconv -f ISO\_8859-1 -t UTF-8 -o nn\_no.dict nn\_NO.dic

**Step 2** Create an Ispell dictionary.

#### **NOTICE**

// Hard-coded or plaintext AK and SK are risky. For security purposes, encrypt your AK and SK and store them in the configuration file or environment variables.

```
CREATE TEXT SEARCH DICTIONARY norwegian_ispell (
   TEMPLATE = ispell,
   DictFile = nn_no,
   AffFile = nn_no,
   FilePath = 'obs://bucket01/obs.xxx.xxx.com accesskey=xxxxx secretkey=xxxxx region=eu-west-101'
);
```
The full name of the Ispell dictionary file is **nn\_no.dict** and **nn\_no.affix**, and the dictionary is stored in the **'obs://bucket01/obs.xxx.xxx.com accesskey=xxxxx secretkey=xxxxx region=eu-west-101** directory. For details about the syntax and parameters for creating an Ispell dictionary, see **[CREATE TEXT SEARCH](#page-714-0) [DICTIONARY](#page-714-0)**.

**Step 3** Use the Ispell dictionary to split compound words.

```
SELECT ts_lexize('norwegian_ispell', 'sjokoladefabrikk');
     ts_lexize 
---------------------
 {sjokolade,fabrikk}
(1 row)
```
**MySpell** does not support compound words. **Hunspell** supports compound words. GaussDB(DWS) supports only the basic compound word operations of **Hunspell**. Generally, an Ispell dictionary recognizes a limited set of words, so they should be followed by another broader dictionary, for example, a Snowball dictionary, which recognizes everything.

```
----End
```
## **9.6.7 Snowball Dictionary**

A **Snowball** dictionary is based on a project by Martin Porter and is used for stem analysis, providing stemming algorithms for many languages. GaussDB(DWS) provides predefined **Snowball** dictionaries of many languages. You can query the

**PG\_TS\_DICT** system catalog to view the predefined **Snowball** dictionaries and supported stemming algorithms.

A **Snowball** dictionary recognizes everything, no matter whether it is able to simplify the word. Therefore, it should be placed at the end of the dictionary list. It is useless to place it before any other dictionary because a token will never pass it through to the next dictionary.

For details about the syntax of **Snowball** dictionaries, see **[CREATE TEXT SEARCH](#page-714-0) [DICTIONARY](#page-714-0)**.

# **9.7 Text Search Configuration Example**

Text search configuration specifies the following components required for converting a document into a **tsvector**:

- A parser, decomposes a text into tokens.
- Dictionary list, converts each token into a lexeme.

Each time when the **to\_tsvector** or **to\_tsquery** function is invoked, a text search configuration is required to specify a processing procedure. The GUC parameter default text search config specifies the default text search configuration, which will be used if the text search function does not explicitly specify a text search configuration.

GaussDB(DWS) provides some predefined text search configurations. You can also create user-defined text search configurations. In addition, to facilitate the management of text search objects, multiple gsql meta-commands are provided to display related information. For details, see "Meta-Command Reference" in the Tool Guide.

#### **Procedure**

**Step 1** Create a text search configuration **ts conf** by copying the predefined text search configuration **english**.

CREATE TEXT SEARCH CONFIGURATION ts\_conf ( COPY = pg\_catalog.english ); CREATE TEXT SEARCH CONFIGURATION

**Step 2** Create a **Synonym** dictionary.

Assume that the definition file **pg\_dict.syn** of the **Synonym** dictionary contains the following contents: postgres pg pgsql pg postgresql pg

Run the following statement to create the **Synonym** dictionary:

#### **NOTICE**

// Hard-coded or plaintext AK and SK are risky. For security purposes, encrypt your AK and SK and store them in the configuration file or environment variables.

```
CREATE TEXT SEARCH DICTIONARY pg_dict (
 TEMPLATE = synonym,
```
 $SYNONYMS = pq$  dict, FILEPATH = 'obs://bucket01/obs.xxx.xxx.com accesskey=xxxxx secretkey=xxxxx region=eu-west-101' );

**Step 3** Create an **Ispell** dictionary **english\_ispell** (the dictionary definition file is from the open source dictionary).

```
CREATE TEXT SEARCH DICTIONARY english_ispell (
   TEMPLATE = ispell,
   DictFile = english,
   AffFile = english,
   StopWords = english,
   FILEPATH = 'obs://bucket01/obs.xxx.xxx.com accesskey=xxxxx secretkey=xxxxx region=eu-west-101'
);
```
**Step 4** Modify the text search configuration **ts\_conf** and change the dictionary list for tokens of certain types. For details about token types, see **[Text Search Parser](#page-471-0)**.

ALTER TEXT SEARCH CONFIGURATION ts\_conf ALTER MAPPING FOR asciiword, asciihword, hword\_asciipart, word, hword, hword\_part WITH pg\_dict, english\_ispell, english\_stem;

**Step 5** In the text search configuration, set non-index or set the search for tokens of certain types.

ALTER TEXT SEARCH CONFIGURATION ts\_conf DROP MAPPING FOR email, url, url\_path, sfloat, float;

**Step 6** Use the text retrieval commissioning function ts debug() to test the text search configuration **ts\_conf**.

```
SELECT * FROM ts_debug('ts_conf', '
PostgreSQL, the highly scalable, SQL compliant, open source object-relational
database management system, is now undergoing beta testing of the next
version of our software.
');
```
**Step 7** You can set the default text search configuration of the current session to **ts\_conf**. This setting is valid only for the current session.

```
\dF+ ts_conf
     Text search configuration "public.ts_conf"
Parser: "pg_catalog.default"
    Token | Dictionaries 
-----------------+-------------------------------------
asciihword | pg_dict,english_ispell,english_stem
 asciiword | pg_dict,english_ispell,english_stem
file | simple
host | simple
hword | pg_dict,english_ispell,english_stem
hword_asciipart | pg_dict,english_ispell,english_stem
hword_numpart | simple<br>hword_part | pg_dict,er
              | pg_dict,english_ispell,english_stem
int | simple
numhword | simple
 numword | simple
uint | simple
version | simple
 word | pg_dict,english_ispell,english_stem
SET default_text_search_config = 'public.ts_conf';
SET
SHOW default_text_search_config;
default_text_search_config
----------------------------
 public.ts_conf
(1 row)
```

```
----End
```
# **9.8 Testing and Debugging Text Search**

# **9.8.1 Testing a Configuration**

The function ts\_debug allows easy testing of a text search configuration.

ts\_debug([ config regconfig, ] document text, OUT alias text, OUT description text,

- OUT token text,
- OUT dictionaries regdictionary[],
- OUT dictionary regdictionary,
- OUT lexemes text[])
- returns setof record

**ts\_debug** displays information about every token of document as produced by the parser and processed by the configured dictionaries. It uses the configuration specified by **config**, or **default\_text\_search\_config** if that argument is omitted.

**ts\_debug** returns one row for each token identified in the text by the parser. The columns returned are:

- $\bullet$  alias text  $-$  short name of the token type
- $\bullet$  description text  $-$  description of the token type
- $\bullet$  token text  $-$  text of the token
- **dictionaries regdictionary[]** the dictionaries selected by the configuration for this token type
- **dictionary regdictionary**: the dictionary that recognized the token, or NULL if none did
- **lexemes text[]**: the lexeme(s) produced by the dictionary that recognized the token, or NULL if none did; an empty array ({}) means the token was recognized as a stop word

Here is a simple example:

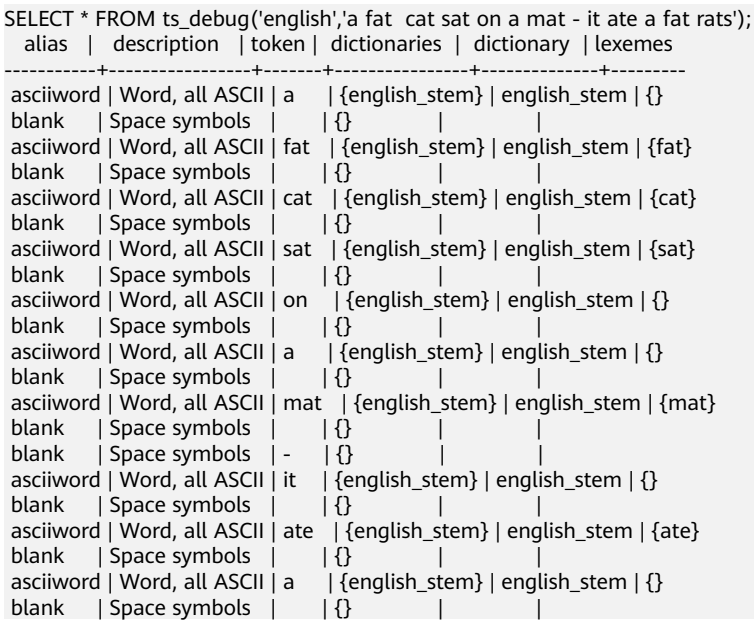

```
 asciiword | Word, all ASCII | fat | {english_stem} | english_stem | {fat}
blank | Space symbols | | {}
asciiword | Word, all ASCII | rats | {english_stem} | english_stem | {rat}
(24 rows)
```
# **9.8.2 Testing a Parser**

The **ts\_parse** function allows direct testing of a text search parser.

```
ts_parse(parser_name text, document text,
       OUT tokid integer, OUT token text) returns setof record
```
**ts\_parse** parses the given **document** and returns a series of records, one for each token produced by parsing. Each record includes a **tokid** showing the assigned token type and a **token** which is the text of the token. For example:

```
SELECT * FROM ts_parse('default', '123 - a number');
 tokid | token
-------+--------
   22 | 123
   12 |
   12 | -
   1<sub>1</sub>a
  12 | 1 | number
(6 rows)
ts_token_type(parser_name text, OUT tokid integer,
           OUT alias text, OUT description text) returns setof record
```
**ts\_token\_type** returns a table which describes each type of token the specified parser can recognize. For each token type, the table gives the integer **tokid** that the parser uses to label a token of that type, the **alias** that names the token type in configuration commands, and a short description. For example:

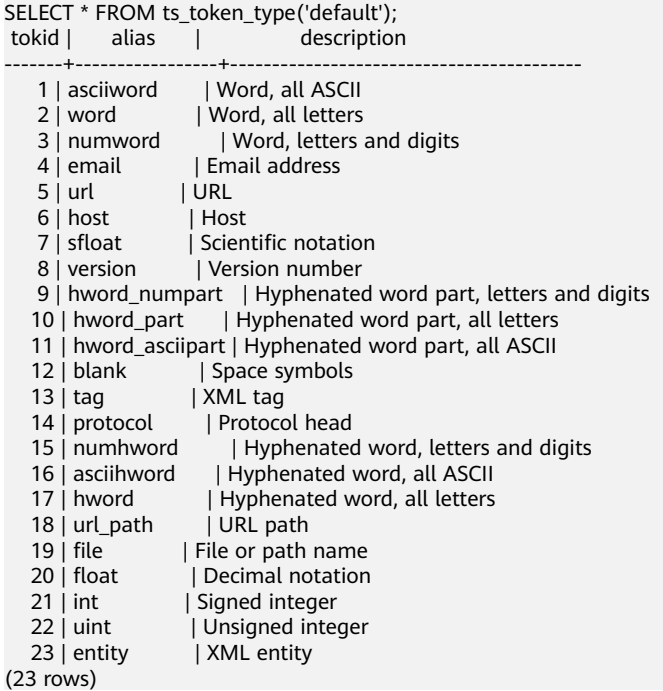

# **9.8.3 Testing a Dictionary**

The **ts\_lexize** function facilitates dictionary testing.

**ts\_lexize(dict regdictionary, token text) returns text[] ts\_lexize** returns an array of lexemes if the input **token** is known to the dictionary, or an empty array if the token is known to the dictionary but it is a stop word, or **NULL** if it is an unknown word.

For example:

SELECT ts\_lexize('english\_stem', 'stars'); ts\_lexize ----------- {star} SELECT ts\_lexize('english\_stem', 'a'); ts\_lexize -----------

{}

#### **NOTICE**

The **ts\_lexize** function expects a single **token**, not text.

# **10 System Operation**

GaussDB(DWS) runs SQL statements to perform different system operations, such as setting variables, displaying the execution plan, and collecting garbage data.

## **Setting Variables**

For details about how to set various parameters for a session or transaction, see **[SET](#page-768-0)**.

#### **Displaying the Execution Plan**

For details about how to display the execution plan that GaussDB(DWS) makes for SQL statements, see **[EXPLAIN](#page-801-0)**.

## **Specifying a Checkpoint in Transaction Logs**

By default, WALs periodically specify checkpoints in a transaction log. **CHECKPOINT** forces an immediate checkpoint when the related command is issued, without waiting for a regular checkpoint scheduled by the system. For details, see **[CHECKPOINT](#page-867-0)**.

#### **Collecting Unnecessary Data**

For details about how to collect garbage data and analyze a database as required, For details, see **[VACUUM](#page-777-0)**.

#### **Collecting statistics**

For details about how to collect statistics on tables in databases, For details, see **[ANALYZE | ANALYSE](#page-831-0)**.

## **Setting the Constraint Check Mode for the Current Transaction**

For details about how to set the constraint check mode for the current transaction, For details, see **[SET CONSTRAINTS](#page-770-0)**.

# **11 Transaction Management**

GaussDB(DWS) supports the ACID properties of database transactions. It provides the **READ COMMITTED** and **REPEATABLE READ** isolation levels of transactions.

## **Concepts**

A transaction refers to an operation that consists of multiple steps, either all successful or all failed.

For example, if account A transfers money to account B, two operations are involved: deducting fees from account A and adding the same amount to account B.

The two operations are independent from each other, and there is a probability that only one of them succeeds. To avoid the situation that the fees are deducted from account A but not added to account B, a transaction will roll back all its operations if one of them fails.

● A database transaction is a logical unit in the execution process of DBMS. It consists of a limited number of database operations in a certain sequence (generally all the operations between **BEGIN TRANSACTION** and **END TRANSACTION**). These operations are either fully completed or not performed at all.

## **Purposes**

The purposes of database transactions are as follows:

- To provide a method for restoring the database operation sequence from a failure while keeping database consistency even in case of system failure.
- To provide isolation between programs accessing a database concurrently, so that they do not interfere one another in this process.

## **Transaction Execution Process**

After a transaction is committed in DBMS, DBMS needs to ensure that all operations in the transaction are successfully completed and the results are permanently stored in the database. If an operation in the transaction fails, all the operations in the transaction must be rolled back to the status before the transaction is executed. Transactions run independently and do not interfere with each other or affect database running.

## **Transaction Properties**

A transaction has atomicity, consistency, isolation, and durability (ACID) properties.

Atomicity: All the operations in a transaction are inseparable. They are either fully completed or not executed at all.

For example, if account A transfers an amount of money to account B, \$500 are deducted from account A and \$500 added to account B. If the amount fails to be added to account B, it cannot be deducted from account A. If atomicity is not guaranteed, the account balances will be consistent.

Consistency: A transaction can only bring the database from one valid state to another, maintaining database invariants. Any data written to the database must be valid according to all defined rules, including data accuracy, concatenation, and spontaneous execution of scheduled tasks.

For example, if account A transfers \$500 to account B, \$500 is deducted from account A and added to account B. The sum of the deducted amount (-\$500) and the added amount (+500) should be 0. The total account balance of accounts A and B remains unchanged, no matter whether the money is transferred.

Isolation: The execution of a transaction cannot be interfered by other transactions. Isolation means that the operations inside a transaction and data used are isolated from other concurrent transactions. The concurrent transactions do not affect each other.

Transactions are often executed concurrently. Isolation ensures that concurrent execution of transactions leaves the database in the same state that would have been obtained if the transactions were executed sequentially. Transaction isolation is divided into different levels, including **READ UNCOMMITTED**, **READ COMMITTED**, **REPEATABLE READ**, and **SERIALIZABLE**.

Durability: Once a transaction is committed, its modifications are permanently saved to the database. Even if the system is faulty, committed modifications will not be lost.

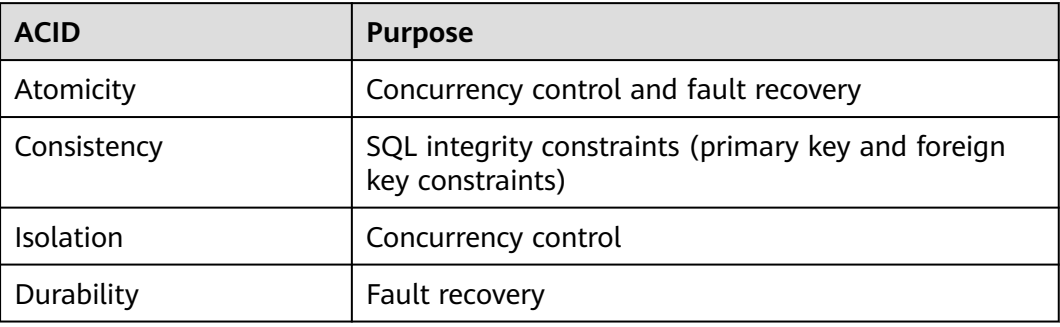

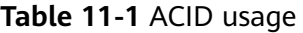

Common concurrency control technologies include lock-based and timestampbased concurrency control. GaussDB(DWS) uses the two-phase lock technology for DDL statements and uses multi-version concurrency control (MVCC) for DML

statements. GaussDB(DWS) databases fault recovery is based on WAL logs. MVCC mainly uses redo logs to ensure transaction read/write consistency.

#### **Isolation Levels**

Isolation prevents data inconsistency during the execution of concurrent transactions. A transaction isolation level specifies how concurrent transactions process the same object.

In GaussDB(DWS), transaction isolation levels are controlled by the GUC parameter **transaction\_isolation** or the **[SET TRANSACTION](#page-871-0)** syntax. The following isolation levels are supported. The default isolation level is **READ COMMITTED**.

- **READ COMMITTED:** Only committed data is read.
- **READ UNCOMMITTED**: GaussDB(DWS) does not support **READ UNCOMMITTED**. If **READ UNCOMMITTED** is set, **READ COMMITTED** is used instead.
- **REPEATABLE READ:** Only the data committed before transaction start is read. Uncommitted data or data committed in other concurrent transactions cannot be read.
- **SERIALIZABLE**: GaussDB(DWS) does not support **SERIALIZABLE**. If **SERIALIZABLE** is set, **REPEATABLE READ** is used instead.

#### **Transaction Control Syntax**

- Starting a transaction GaussDB(DWS) starts a transaction using **START TRANSACTION** and **BEGIN**. For details, see **[START TRANSACTION](#page-872-0)** and **[BEGIN](#page-866-0)**.
- Setting a transaction

GaussDB(DWS) sets a transaction using **SET TRANSACTION** or **SET LOCAL TRANSACTION**. For details, see **[SET TRANSACTION](#page-871-0)**.

Committing a transaction

GaussDB(DWS) commits all operations of a transaction using **COMMIT** or **END**. For details, see **[COMMIT | END](#page-868-0)**.

Rolling back a transaction

If a fault occurs during a transaction and the transaction cannot proceed, the system performs rollback to cancel all the completed database operations related to the transaction. For details, see **[ROLLBACK](#page-874-0)**.

#### $\Box$  Note

If an execution request (not in a transaction block) received in the database contains multiple statements, the statements will be packed into a transaction. If one of the statements fails, the entire request will be rolled back.

- Other operations on transactions
	- SAVEPOINT establishes a new savepoint within the current transaction. The transaction can be rolled back to the savepoint. You can roll back the commands executed after a savepoint but retain the commands executed before the savepoint. For details, see **[SAVEPOINT](#page-870-0)**.
	- **ROLLBACK TO SAVEPOINT** rolls back a transaction to a savepoint. It implicitly deletes all the savepoints established after that savepoint. For details, see **[ROLLBACK TO SAVEPOINT](#page-876-0)**.

– **RELEASE SAVEPOINT** deletes a savepoint in a transaction. For details, see **[RELEASE SAVEPOINT](#page-874-0)**.

#### **Transaction Example**

A customer buys a \$100 item in a store using an e-payment account. At least two operations are involved: 1. \$100 is deducted from the customer's account. 2. \$100 is added to the store's account. In DBMS, the two operations must be both completed or not executed at all.

1. Create sample data.

Create an account balance table and insert data. (Assume the store's and the customer's accounts each have \$500.)

```
CREATE TABLE customer_info (
   NAME VARCHAR(32) PRIMARY KEY,
   MONEY INTEGER
);
```
INSERT INTO customer\_info (name, money) VALUES ('buyer', 500), ('shop', 500);

The table data shows that the store and customer each have \$500.

```
SELECT * FROM customer_info;
 name | money
 -------+-------
 buyer | 500
 shop | 500
(2 rows)
```
2. Simulate a successful transaction.

Deduct \$100 from the customer's account and add \$100 to the store's account.

UPDATE customer\_info SET money = money-100 WHERE name IN (SELECT name FROM customer info WHERE name = 'buyer'); UPDATE customer\_info SET money = money+100 WHERE name IN (SELECT name FROM customer\_info WHERE name = 'shop');

```
SELECT * FROM customer_info;
 name | money
-------+-------
 buyer | 400
```
 shop | 600 (2 rows)

3. Restore initial values.

```
UPDATE customer_info SET money=500;
select * from customer_info;
 name | money
   ---+ shop | 500
 buyer | 500
```

```
(2 rows)
```
4. Simulate a transaction failure.

\$100 is deducted from the customer's account but fails to be added to the store's account.

- a. Deduct \$100 from the customer's account. UPDATE customer\_info SET money = money-100 WHERE name IN (SELECT name FROM customer\_info WHERE name = 'buyer');
- b. The store finds a payment problem and terminates subsequent operations. An error is reported when the amount of money is added to the store's account. The execution of the following statement is terminated. (Only the store thinks that there is a problem with payment.)

UPDATE customer\_info SET money = money+100 WHERE name IN (SELECT name FROM customer\_info WHERE name = 'shop');

- c. Query the account balances. The consumer has paid \$100 but store does not receive it. SELECT \* FROM customer\_info; name | money -------+------
	- buyer | 400 shop | 500 (2 rows)

1. Restore initial values.

Without ACID properties, the account balances will be incorrect once an error occurs during SQL statement execution..

#### **Simulate the rollback of an abnormal database transaction.**

- UPDATE customer\_info SET money=500; 2. Deduct \$100 from the customer's account. BEGIN TRANSACTION; UPDATE customer\_info SET money = money-100 WHERE name IN (SELECT name FROM customer\_info WHERE name = 'buyer');
- 3. An error is reported when the amount of money is added to the store's account. The execution of the following statement is terminated. UPDATE customer\_info SET money = money+100 WHERE name IN (SELECT name FROM customer info WHERE name =  $\text{ 'shop' }$ );
- 4. Roll back the transaction. All the completed database operations related to the transaction are canceled. ERROR: syntax error at or near "shop" LINE 1: ...e IN (SELECT name FROM customer\_info WHERE name = ''shop''); END TRANSACTION; ROLLBACK
- 5. Query the account balances. The query result shows that the account balances remain unchanged. If an error occurs during transaction execution, the database is rolled back to the state before the transaction starts. The integrity of the database is not damaged.

SELECT \* FROM customer\_info; name | money -------+------ buyer | 500 shop | 500 (2 rows)

## **Two-Phase Transaction**

GaussDB(DWS) uses the distributed shared nothing architecture. Table data is distributed on different nodes. One or more statements on the client may modify data on multiple nodes at the same time. In this case, a distributed transaction is generated. GaussDB(DWS) uses two-phase commit transactions to ensure data consistency and atomicity in distributed transactions. Two-phase commit divides transaction commit into two phases, usually for transactions that contain write operations. When data is written to different nodes, the atomicity requirement of the transaction must be met, that is, either all data is committed or all data is rolled back.

Two-phase commit is not supported in the following scenarios:

Explicit two-phase commit of **PREPARE TRANSACTION** is not supported.

BEGIN; PREPARE TRANSACTION 'p1'; ERROR: Explicit prepare transaction is not supported.

● The file mappings of system catalogs cannot be modified in a two-phase transaction. REINDEX TABLE pg\_class;

ERROR: cannot PREPARE a transaction that modified relation mapping.

● Transaction snapshots cannot be committed and exported in cross-node transactions. BEGIN; CREATE TABLE t1(a int); SELECT pg\_export\_snapshot(); END;

ERROR: cannot PREPARE a transaction that has exported snapshots.

# **12 DDL Syntax**

# **12.1 DDL Syntax Overview**

Data definition language (DDL) is used to define or modify an object in a database, such as a table, index, or view.

#### $\Box$  Note

GaussDB(DWS) does not support DDL if its CN is unavailable. For example, if a CN in the cluster is faulty, creating a database or table will fail.

#### **Defining a Database**

A database is the warehouse for organizing, storing, and managing data. Defining a database includes: creating a database, altering the database attributes, and dropping the database. The following table lists the related SQL statements.

| <b>Function</b>             | <b>SQL Statement</b>   |
|-----------------------------|------------------------|
| Create a database           | <b>CREATE DATABASE</b> |
| l Alter database attributes | <b>ALTER DATABASE</b>  |
| Delete a database           | <b>DROP DATABASE</b>   |

**Table 12-1** SQL statements for defining a database

## **Defining a Schema**

A schema is the set of a group of database objects and is used to control the access to the database objects. The following table lists the related SQL statements.

| $1.4212$ $1.4212$ $1.4212$ $1.4212$ $1.42111$ $1.4212$ $1.4211$ |                      |
|-----------------------------------------------------------------|----------------------|
| <b>Function</b>                                                 | <b>SQL Statement</b> |
| Create a schema                                                 | <b>CREATE SCHEMA</b> |
| Alter schema attributes                                         | <b>ALTER SCHEMA</b>  |
| Delete a schema                                                 | <b>DROP SCHEMA</b>   |

**Table 12-2** SQL statements for defining a schema

## **Defining a Table**

A table is a special data structure in a database and is used to store data objects and the relationship between data objects. The following table lists the related SQL statements.

**Table 12-3** SQL statements for defining a table

| <b>Function</b>                  | <b>SQL Statement</b> |
|----------------------------------|----------------------|
| Create a table                   | <b>CREATE TABLE</b>  |
| Alter table attributes           | <b>ALTER TABLE</b>   |
| Alter a table name               | <b>RENAME TABLE</b>  |
| Delete a table                   | <b>DROP TABLE</b>    |
| Delete all the data from a table | <b>TRUNCATE</b>      |

## **Defining a Partitioned Table**

A partitioned table is a special data structure in a database and is used to store data objects and the relationship between data objects. The following table lists the related SQL statements.

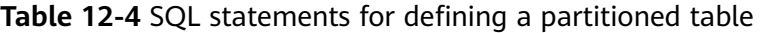

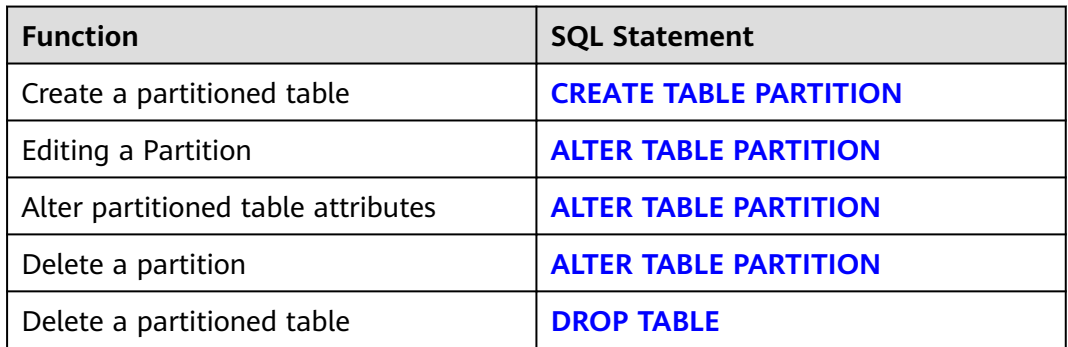

## **Defining a Foreign Table**

A foreign table is a logical table object. Its data is stored in an external storage service instead of in the database.

| <b>Function</b>                        | <b>SQL Statement</b>                                              |
|----------------------------------------|-------------------------------------------------------------------|
| Creating a GDS foreign table           | <b>CREATE FOREIGN TABLE (for GDS</b><br><b>Import and Export)</b> |
| Creating an HDFS or OBS foreign table  | <b>CREATE FOREIGN TABLE (SQL on</b>                               |
| (manually create server).              | <b>OBS or Hadoop)</b>                                             |
| Creating an OBS foreign table (default | <b>CREATE FOREIGN TABLE (for OBS)</b>                             |
| server)                                | <b>Import and Export)</b>                                         |
| Creating a foreign table for           | <b>CREATE FOREIGN TABLE (SQL on</b>                               |
| collaborative analysis                 | other GaussDB(DWS))                                               |
| Modifying a GDS foreign table          | <b>ALTER FOREIGN TABLE (GDS Import)</b><br>and Export)            |
| HDFS foreign table and OBS foreign     | <b>ALTER FOREIGN TABLE (for HDFS or</b>                           |
| table                                  | OBS)                                                              |
| Modifying a foreign table for          | <b>ALTER FOREIGN TABLE (SQL on</b>                                |
| collaborative analysis                 | other GaussDB(DWS))                                               |
| Deleting a foreign table.              | <b>DROP FOREIGN TABLE</b>                                         |

**Table 12-5** SQL statements for defining a foreign table

## **Defining an Index**

An index indicates the sequence of values in one or more columns in the database table. The database index is a data structure that improves the speed of data access to specific information in a database table. The following table lists the related SQL statements.

**Table 12-6** SQL statements for defining an index

| <b>Function</b>        | <b>SQL Statement</b> |
|------------------------|----------------------|
| Create an index        | <b>CREATE INDEX</b>  |
| Alter index attributes | <b>ALTER INDEX</b>   |
| Delete an index        | <b>DROP INDEX</b>    |
| Rebuild an index       | <b>REINDEX</b>       |

## **Defining a Role**

A role is used to manage rights. For database security, all management and operation rights can be assigned to different roles. The following table lists the related SQL statements.

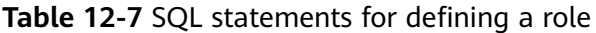

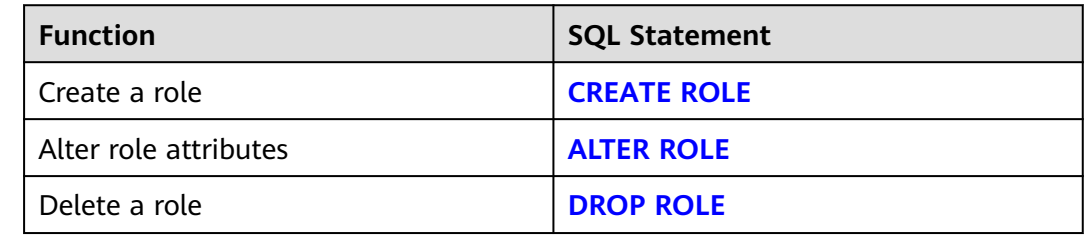

#### **Defining a User**

A user is used to log in to a database. Different rights can be assigned to users for managing data accesses and operations of users. The following table lists the related SQL statements.

**Table 12-8** SQL statements for defining a user

| <b>Function</b>       | <b>SQL Statement</b> |
|-----------------------|----------------------|
| Create a user         | <b>CREATE USER</b>   |
| Alter user attributes | <b>ALTER USER</b>    |
| Delete a user         | <b>DROP USER</b>     |

## **Defining a Redaction Policy**

Data redaction is to protect sensitive data by masking or changing data. You can create a data redaction policy for a specific table object and specify the effective scope of the policy. You can also add, modify, and delete redaction columns. The following table lists the related SQL statements.

**Table 12-9** SQL statements for managing redaction policies

| <b>Function</b>                                                | <b>SQL Statement</b>           |
|----------------------------------------------------------------|--------------------------------|
| Create a data redaction policy                                 | <b>CREATE REDACTION POLICY</b> |
| Modify a data redaction policy applied<br>to a specified table | <b>ALTER REDACTION POLICY</b>  |
| Delete a data redaction policy applied<br>to a specified table | <b>DROP REDACTION POLICY</b>   |

## **Defining Row-Level Access Control**

Row-level access control policies control the visibility of rows in database tables. In this way, the same SQL query may return different results for different users. The following table lists the related SQL statements.

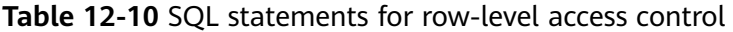

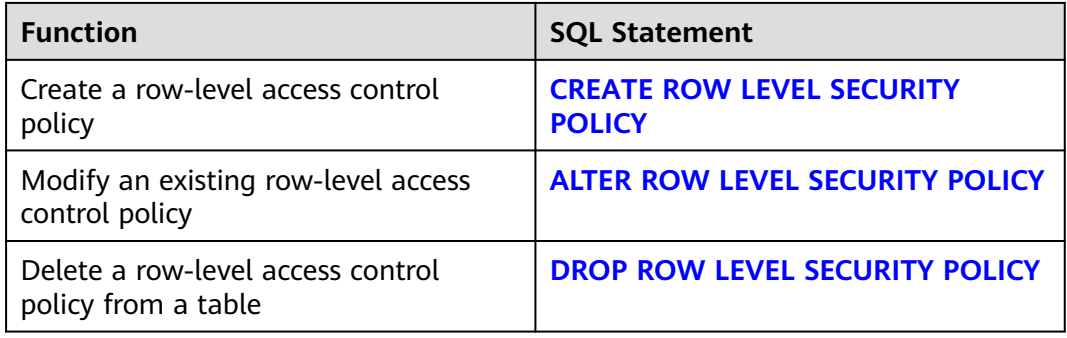

#### **Defining a Stored Procedure**

A stored procedure is a set of SQL statements for achieving specific functions and is stored in the database after compiling. Users can specify a name and provide parameters (if necessary) to execute the stored procedure. The following table lists the related SQL statements.

**Table 12-11** SQL statements for defining a stored procedure

| <b>Function</b>           | <b>SQL Statement</b>    |
|---------------------------|-------------------------|
| Create a stored procedure | <b>CREATE PROCEDURE</b> |
| Delete a stored procedure | <b>DROP PROCEDURE</b>   |

## **Defining a Function**

In GaussDB(DWS), a function is similar to a stored procedure, which is a set of SQL statements. The function and stored procedure are used the same. The following table lists the related SQL statements.

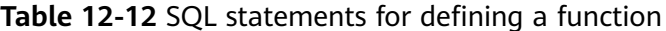

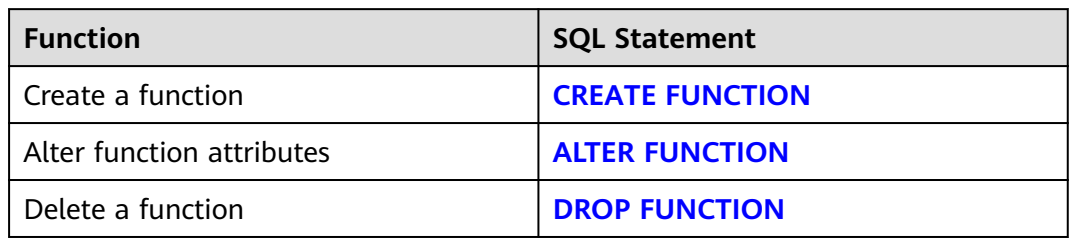

## **Defining a View**

A view is a virtual table exported from one or several basic tables. The view is used to control data accesses for users. The following table lists the related SQL statements.

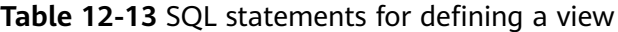

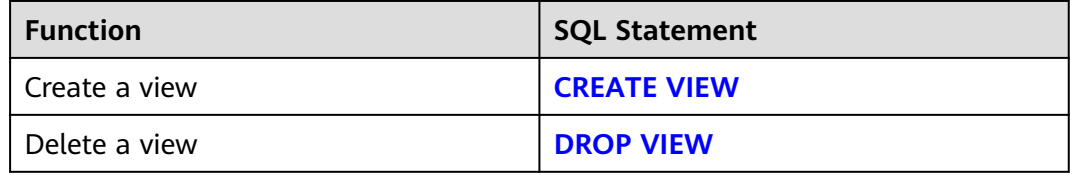

#### **Defining a Sequence**

Sequences are database objects. You can generate unique integers from sequences.

**Table 12-14** SQL statements for defining a sequence

| <b>Function</b>      | <b>SQL Statement</b>   |
|----------------------|------------------------|
| Creating a sequence  | <b>CREATE SEQUENCE</b> |
| Modifying a sequence | <b>ALTER SEQUENCE</b>  |
| Dropping a sequence  | <b>DROP SEQUENCE</b>   |

#### **Defining a Trigger**

A trigger is a stored procedure that runs automatically when a table event happens. It responds to operations like insert, delete, and update on a table.

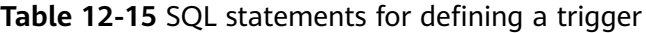

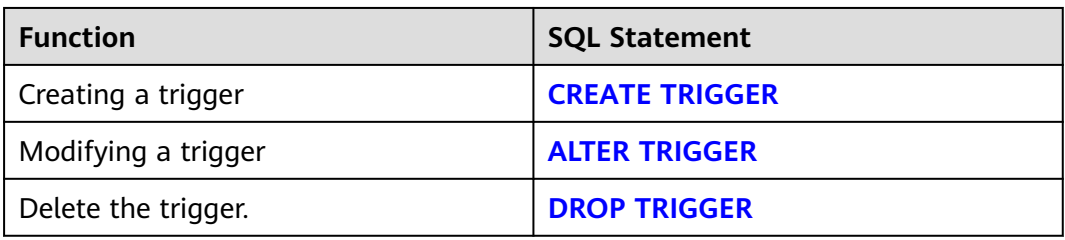

## **Defining a Cursor**

To process SQL statements, the stored procedure process assigns a memory segment to store context association. Cursors are handles or pointers to context regions. With a cursor, the stored procedure can control alterations in context areas.

| <b>Function</b>            | <b>SQL Statement</b> |
|----------------------------|----------------------|
| Create a cursor            | <b>CURSOR</b>        |
| Move a cursor              | <b>MOVE</b>          |
| Extract data from a cursor | <b>FETCH</b>         |
| Close a cursor             | <b>CLOSE</b>         |

**Table 12-16** SQL statements for defining a cursor

## **Altering or Ending a Session**

A session is a connection established between the user and the database. The following table lists the related SQL statements.

**Table 12-17** SQL statements related to sessions

| <b>Function</b> | <b>SQL Statement</b>              |
|-----------------|-----------------------------------|
| Alter a session | <b>LALTER SESSION</b>             |
| End a session   | <b>LALTER SYSTEM KILL SESSION</b> |

## **Defining a Resource Pool**

A resource pool is a system catalog used by the resource load management module to specify attributes related to resource management, such as Cgroups. The following table lists the related SQL statements.

**Table 12-18** SQL statements for defining a resource pool

| <b>Function</b>            | <b>SQL Statement</b>        |
|----------------------------|-----------------------------|
| Create a resource pool     | <b>CREATE RESOURCE POOL</b> |
| Change resource attributes | <b>ALTER RESOURCE POOL</b>  |
| Delete a resource pool     | <b>DROP RESOURCE POOL</b>   |

## **Defining Synonyms**

A synonym is a special database object compatible with Oracle. It is used to store the mapping between a database object and another. Currently, only synonyms can be used to associate the following database objects: tables, views, functions, and stored procedures. The following table lists the related SQL statements.

| $1.4914$ $1.515$ $1.615$ $1.611$ $1.611$ $1.611$ $1.611$ $1.611$ $1.611$ $1.611$ $1.611$ |                       |
|------------------------------------------------------------------------------------------|-----------------------|
| <b>Function</b>                                                                          | <b>SQL Statement</b>  |
| Creating a synonym                                                                       | <b>CREATE SYNONYM</b> |
| Modifying a synonym                                                                      | <b>ALTER SYNONYM</b>  |
| Deleting a synonym                                                                       | <b>DROP SYNONYM</b>   |

**Table 12-19** SQL statements for managing synonyms

## **Defining Text Search Configuration**

A text search configuration specifies a text search parser that can divide a string into tokens, plus dictionaries that can be used to determine which tokens are of interest for searching. The following table lists the related SQL statements.

**Table 12-20** SQL statements for configuring text search

| <b>Function</b>                    | <b>SQL Statement</b>                              |
|------------------------------------|---------------------------------------------------|
| Create a text search configuration | <b>CREATE TEXT SEARCH</b><br><b>CONFIGURATION</b> |
| Modify a text search configuration | <b>ALTER TEXT SEARCH</b><br><b>CONFIGURATION</b>  |
| Delete a text search configuration | <b>DROP TEXT SEARCH</b><br><b>CONFIGURATION</b>   |

## **Defining a Full-text Retrieval Dictionary**

A dictionary is used to identify and process specific words during full-text retrieval. Dictionaries are created by using predefined templates (defined in the **PG\_TS\_TEMPLATE** system catalog). Five types of dictionaries can be created, **Simple**, **Ispell**, **Synonym**, **Thesaurus**, and **Snowball**. Each type of dictionaries is used to handle different tasks. The following table lists the related SQL statements.

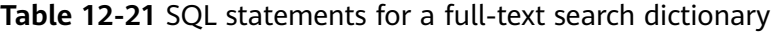

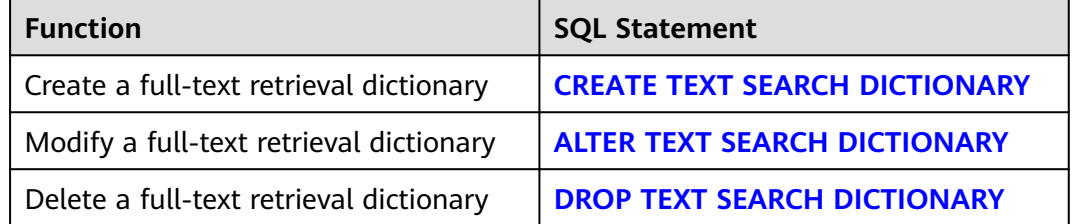

# <span id="page-503-0"></span>**12.2 ALTER DATABASE**

#### **Function**

This command is used to modify the attributes of a database, including the database name, owner, maximum number of connections, and object isolation attribute.

#### **Important Notes**

- Only the owner of a database or a system administrator has the permission to run the **ALTER DATABASE** statement. Users other than system administrators may have the following permission constraints depending on the attributes to be modified:
	- To modify the database name, you must have the CREATEDB permission.
	- To modify a database owner, you must be a database owner and a member of the new owner, and have the **CREATEDB** permission.
	- To change the default tablespace, you must be a database owner or a system administrator, and must have the **CREATE** permission on the new tablespace. This syntax physically migrates tables and indexes in a default tablespace to a new tablespace. Note that tables and indexes outside the default tablespace are not affected.
	- Only a database owner or a system administrator can modify GUC parameters for the database.
	- Only database owners and system administrators can modify the object isolation attribute of a database.
- You are not allowed to rename a database in use. To rename it, connect to another database.
- The compatibility mode of an existing database cannot be changed. It can only be specified during creation of the database. For details, see **[CREATE](#page-586-0) [DATABASE](#page-586-0)**.

#### **Syntax**

- Modify the maximum number of connections of the database. ALTER DATABASE database\_name [ [ WITH ] CONNECTION LIMIT connlimit ];
- Rename the database. ALTER DATABASE database\_name RENAME TO new name;

#### $\Box$  Note

If the database contains OBS multi-temperature tables, the database name cannot be changed.

- Change the database owner. ALTER DATABASE database\_name OWNER TO new owner:
- Change the default tablespace of the database. ALTER DATABASE database\_name SET TABLESPACE new tablespace:
#### $\Box$  Note

The current tablespaces cannot be changed to OBS tablespaces.

- Modify the session parameter value of the database. ALTER DATABASE database\_name SET configuration\_parameter {  ${ \nI$  TO  $| = }$   ${ \nI}$  value  $|$  DEFAULT  ${}|$  | FROM CURRENT  ${}|$ ;
- Reset the database configuration parameter. ALTER DATABASE database\_name RESET { configuration\_parameter | ALL };
- Modify the object isolation attribute of a database. ALTER DATABASE database\_name [ WITH ] { ENABLE | DISABLE } PRIVATE OBJECT;

#### $\cap$  note

- To modify the object isolation attribute of a database, the database must be connected. Otherwise, the modification will fail.
- For a new database, the object isolation attribute is disabled by default. After this attribute is enabled, common users can view only the objects (such as tables, functions, views, and columns) that they have the permission to access. This attribute does not take effect for administrators. After this attribute is enabled, administrators can still view all database objects.

## **Parameter Description**

#### database\_name

Specifies the name of the database whose attributes are to be modified.

Value range: a string. It must comply with the naming convention.

#### ● **connlimit**

Specifies the maximum number of concurrent connections that can be made to this database (excluding administrators' connections).

Value range: The value must be an integer, preferably between **1** and **50**. The default value **-1** indicates no restrictions.

new name

Specifies the new name of a database.

Value range: a string. It must comply with the naming convention.

new owner

Specifies the new owner of a database.

Value range: a string indicating a valid user name

## ● **configuration\_parameter**

#### **value**

Sets a specified database session parameter. If the value is **DEFAULT** or **RESET**, the default setting is used in the new session. **OFF** closes the setting.

Value range: a string. It can be set to:

- **DEFAULT** 
	- OFF
- RESET

## **FROM CURRENT**

Sets the value based on the database connected to the current session.

#### **RESET configuration parameter**

Resets the specified database session parameter.

#### **RESET ALL**

Resets all database session parameters.

#### $\Box$  Note

- Modifies the default tablespace of a database by moving all the tables or indexes from the old tablespace to the new one. This operation does not affect the tables or indexes in other non-default tablespaces.
- The modified database session parameter values will take effect in the next session.

## **Example:**

Create the example database **testdb** and user **tom**.

CREATE DATABASE testdb ENCODING 'UTF8' template = template0; DROP USER IF EXISTS tom; CREATE USER tom PASSWORD '{Password}';

Set the maximum number of connections to database **testdb** to 10:

ALTER DATABASE testdb CONNECTION LIMIT= 10;

Change the database name from **testdb**to **testdb\_1**.

ALTER DATABASE testdb RENAME TO testdb\_1;

Change the owner of database **testdb\_1** to **tom**:

ALTER DATABASE testdb\_1 OWNER TO tom;

Set the tablespace of database **music1** to **PG\_DEFAULT**:

ALTER DATABASE testdb\_1 SET TABLESPACE PG\_DEFAULT;

Disable the default index scan on the **testdb\_1** database.

ALTER DATABASE testdb\_1 SET enable\_indexscan TO off;

Reset parameter **enable\_indexscan**:

ALTER DATABASE testdb\_1 RESET enable\_indexscan;

## **Links**

**[CREATE DATABASE](#page-586-0)**, **[DROP DATABASE](#page-742-0)**

# **12.3 ALTER FOREIGN TABLE (GDS Import and Export)**

# **Function**

Modifies a foreign table.

## **Precautions**

None

# **Syntax**

- Set the attributes of a foreign table. ALTER FOREIGN TABLE [ IF EXISTS ] table\_name OPTIONS ( {[ ADD | SET | DROP ] option ['value']}[, ... ]);
- Set a new owner. ALTER FOREIGN TABLE [ IF EXISTS ] tablename OWNER TO new\_owner;

# **Parameter Description**

#### **table** name

Specifies the name of an existing foreign table to be modified.

Value range: an existing foreign table name.

● **option**

Name of the option to be modified.

Value range: See **[Parameter Description](#page-591-0)** in **CREATE FOREIGN TABLE**.

● **value**

Specifies the new value of **option**.

# **Examples**

Create a foreign table**customer\_ft** to import data from GDS server 10.10.123.234 in TEXT format:

```
DROP FOREIGN TABLE IF EXISTS customer_ft;
CREATE FOREIGN TABLE customer_ft
(
  c_customer_sk integer<br>c_customer_id char(16)
  c_customer_id
 c_current_cdemo_sk integer ,
 c_current_hdemo_sk integer ,
 c_current_addr_sk integer ,
   c_first_shipto_date_sk integer ,
   c_first_sales_date_sk integer ,
 c_salutation char(10) ,
 c_first_name char(20) ,
 c_last_name char(30) ,
  c_preferred_cust_flag char(1)
   c_birth_day integer ,
  c_birth_month integer
   c_birth_year integer ,
   c_birth_country varchar(20) ,
  c_login char(13)
  c_email_address char(50)
   c_last_review_date char(10)
)
   SERVER gsmpp_server
   OPTIONS
(
   location 'gsfs://10.10.123.234:5000/customer1*.dat',
   FORMAT 'TEXT' ,
   DELIMITER '|',
   encoding 'utf8',
   mode 'Normal')READ ONLY;
```
Modify the **customer\_ft** attribute of the foreign table. Delete the **mode** option.

ALTER FOREIGN TABLE customer\_ft options(drop mode);

# **Helpful Links**

**[CREATE FOREIGN TABLE \(for GDS Import and Export\)](#page-589-0)**, **[DROP FOREIGN TABLE](#page-743-0)**

# **12.4 ALTER FOREIGN TABLE (for HDFS or OBS)**

# **Function**

Modifies an HDFS or OBS foreign table.

# **Precautions**

None

# **Syntax**

- Set a foreign table's attributes: ALTER FOREIGN TABLE [ IF EXISTS ] table\_name OPTIONS ( {[ ADD | SET | DROP ] option ['value']} [, ... ]);
- Set the owner of the foreign table: ALTER FOREIGN TABLE [ IF EXISTS ] tablename OWNER TO new\_owner;
- Update a foreign table column: ALTER FOREIGN TABLE [ IF EXISTS ] table\_name MODIFY ( { column\_name data\_type | column\_name [ CONSTRAINT constraint\_name ] NOT NULL [ ENABLE ] | column\_name [ CONSTRAINT constraint\_name ] NULL } [, ...] );
- Modify the column of the foreign table: ALTER FOREIGN TABLE [ IF EXISTS ] tablename action [, ... ];

The **action** syntax is as follows: ALTER [ COLUMN ] column\_name [ SET DATA ] TYPE data\_type | ALTER [ COLUMN ] column\_name { SET | DROP } NOT NULL | ALTER [ COLUMN ] column\_name SET STATISTICS [PERCENT] integer | ALTER [ COLUMN ] column\_name OPTIONS ( {[ ADD | SET | DROP ] option ['value'] } [, ... ]) | MODIFY column\_name data\_type | MODIFY column\_name [ CONSTRAINT constraint\_name ] NOT NULL [ ENABLE ] | MODIFY column\_name [ CONSTRAINT constraint\_name ] NULL

For details, see **[ALTER TABLE](#page-539-0)**.

Add a foreign table informational constraint: ALTER FOREIGN TABLE [ IF EXISTS ] tablename ADD [ CONSTRAINT constraint\_name ] { PRIMARY KEY | UNIQUE } ( column\_name ) [ NOT ENFORCED [ ENABLE QUERY OPTIMIZATION | DISABLE QUERY OPTIMIZATION ] | ENFORCED ];

For parameters about adding an informational constraint to a foreign table, see **[Parameter Description](#page-605-0)** in CREATE FOREIGN TABLE (For HDFS).

Remove a foreign table informational constraint. ALTER FOREIGN TABLE [ IF EXISTS ] tablename DROP CONSTRAINT constraint\_name ;

# **Parameter Description**

**IF EXISTS** 

Sends a notification instead of an error if no tables have identical names. The notification prompts that the table you are querying does not exist.

#### <span id="page-508-0"></span>● **tablename**

Specifies the name of an existing foreign table to be modified. Value range: an existing foreign table name

#### ● **new\_owner**

Specifies the new owner of the foreign table.

Value range: A string indicating a valid user name.

#### data type

Specifies the new type for an existing column.

Value range: A string compliant with the identifier naming rules.

#### ● **constraint\_name**

Specifies the name of a constraint to add or delete.

#### ● **column\_name**

Specifies the name of an existing column.

Value range: a string. It must comply with the naming convention.

For details on how to modify other parameters in the foreign table, such as **IF EXISTS**, see **[Parameter Description](#page-547-0)** in **ALTER TABLE**.

# **Examples**

1. Establish HDFS\_Server, with HDFS\_FDW or DFS\_FDW as the foreign data wrapper.

CREATE SERVER hdfs\_server FOREIGN DATA WRAPPER HDFS\_FDW OPTIONS (address '10.10.0.100:25000,10.10.0.101:25000',hdfscfgpath '/opt/hadoop\_client/HDFS/hadoop/etc/ hadoop',type'HDFS');

```
2. Create an HDFS foreign table without partition keys.
     DROP FOREIGN TABLE IF EXISTS ft_region;
     CREATE FOREIGN TABLE ft_region
     (
        R_REGIONKEY INT4,
        R_NAME TEXT,
        R_COMMENT TEXT
     )
     SERVER
        hdfs_server
     OPTIONS
     (
        FORMAT 'orc',
        encoding 'utf8',
        FOLDERNAME '/user/hive/warehouse/gauss.db/region_orc11_64stripe/'
     )
     DISTRIBUTE BY 
         roundrobin;
```
- 3. Change the type of the **r\_name** column to **text** in the **ft\_region** foreign table. ALTER FOREIGN TABLE ft\_region ALTER r\_name TYPE TEXT;
- 4. Run the following command to mark the **r** name column of the **ft region** foreign table as **not null**: ALTER FOREIGN TABLE ft\_region ALTER r\_name SET NOT NULL;

# **Helpful Links**

## **[CREATE FOREIGN TABLE \(SQL on OBS or Hadoop\)](#page-604-0)**, **[DROP FOREIGN TABLE](#page-743-0)**

# **12.5 ALTER FOREIGN TABLE (SQL on other GaussDB(DWS))**

# **Function**

**ALTER FOREIGN TABLE** modifies a foreign table in associated analysis.

## **Precautions**

None

## **Syntax**

- Set a foreign table's attributes: ALTER FOREIGN TABLE [ IF EXISTS ] tablename OPTIONS ( {[ SET ] option ['value']} [, ... ]);
- Set the owner of the foreign table: ALTER FOREIGN TABLE [ IF EXISTS ] tablename OWNER TO new\_owner;
- Update the type of a foreign table column: ALTER FOREIGN TABLE [ IF EXISTS ] table\_name MODIFY ( { column\_name data\_type [, ...] } );
- Modify the column of the foreian table: ALTER FOREIGN TABLE [ IF EXISTS ] tablename action [, ... ];

The **action** syntax is as follows: ALTER [ COLUMN ] column\_name [ SET DATA ] TYPE data\_type | MODIFY column\_name data\_type

For details, see **[ALTER TABLE](#page-539-0)**.

## **Parameter Description**

## **IF EXISTS**

Sends a notification instead of an error if no tables have identical names. The notification prompts that the table you are querying does not exist.

#### ● **tablename**

Specifies the name of an existing foreign table to be modified. Value range: an existing foreign table name

new owner

Specifies the new owner of the foreign table.

Value range: a string indicating a valid user name

● **data\_type**

Specifies the new type for an existing column.

Value range: a string compliant with the identifier naming rules

## ● **column\_name**

Specifies the name of an existing column.

Value range: a string. It must comply with the naming convention.

For details on how to modify other parameters in the foreign table, see **[Parameter Description](#page-547-0)** in **ALTER TABLE**.

# **Example:**

1. Create a foreign server named **server\_remote**. The corresponding foreign data wrapper is **GC\_FDW**. CREATE SERVER server\_remote FOREIGN DATA WRAPPER GC\_FDW OPTIONS (address '10.10.0.100:25000,10.10.0.101:25000',dbname 'test', username 'test', password '{Password}');

```
2. Create a foreign table named region.
     DROP FOREIGN TABLE IF EXISTS region;
     CREATE FOREIGN TABLE region
     (
       R_REGIONKEY INT4.
        R_NAME TEXT,
        R_COMMENT TEXT
     )
     SERVER
       server_remote
     OPTIONS
     (
        schema_name 'test',
        table_name 'region',
        encoding 'gbk'
     );
```
- 3. Modify the **region** option of the foreign table. ALTER FOREIGN TABLE region OPTIONS (SET schema\_name 'test');
- 4. Change the type of the **r\_name** column to **text** in the **region** foreign table. ALTER FOREIGN TABLE region ALTER r\_name TYPE TEXT;

## **Helpful Links**

#### **[DROP FOREIGN TABLE](#page-743-0)**, **[CREATE FOREIGN TABLE \(SQL on other](#page-632-0) [GaussDB\(DWS\)\)](#page-632-0)**

# **12.6 ALTER FUNCTION**

## **Function**

**ALTER FUNCTION** modifies the attributes of a customized function.

## **Precautions**

Only the owner of a function or a system administrator can run this statement. If a function involves operations on temporary tables, the **ALTER FUNCTION** cannot be used.

## **Syntax**

Modify the additional parameter of the customized function: ALTER FUNCTION function\_name ( [ { [ argmode ] [ argname ] argtype} [, ...] ] ) action [ ... ] [ RESTRICT ];

The syntax of the **action** clause is as follows:

{CALLED ON NULL INPUT | RETURNS NULL ON NULL INPUT | STRICT} | {IMMUTABLE | STABLE | VOLATILE} | {SHIPPABLE | NOT SHIPPABLE}

 | {NOT FENCED | FENCED} | [ NOT ] LEAKPROOF | { [ EXTERNAL ] SECURITY INVOKER | [ EXTERNAL ] SECURITY DEFINER } | AUTHID { DEFINER | CURRENT\_USER } | COST execution\_cost | ROWS result\_rows | SET configuration\_parameter {  $\{$  TO  $| = \}$   $\{$  value | DEFAULT  $\}$  FROM CURRENT} | RESET {configuration\_parameter | ALL}

- Modify the name of the customized function: ALTER FUNCTION funname ( [ { [ argmode ] [ argname ] argtype} [, ...] ] ) RENAME TO new name;
- Modify the owner of the customized function: ALTER FUNCTION funname ( [ { [ argmode ] [ argname ] argtype} [, ...] ] ) OWNER TO new\_owner;
- Modify the schema of the customized function: ALTER FUNCTION funname ( [ { [ argmode ] [ argname ] argtype} [, ...] ] ) SET SCHEMA new\_schema;

# **Parameter Description**

#### function name

Specifies the function name to be modified.

Value range: An existing function name.

● **argmode**

Specifies whether a parameter is an input or output parameter. Value range: **IN**, **OUT**, **IN OUT**

## ● **argname**

Indicates the parameter name.

Value range: A string. It must comply with the naming convention.

## ● **argtype**

Specifies the parameter type.

Value range: A valid type. For details, see **[Data Types](#page-46-0)**.

## **CALLED ON NULL INPUT**

Declares that some parameters of the function can be invoked in normal mode if the parameter values are **NULL**. By default, the usage is the same as specifying the parameters.

## **RETURNS NULL ON NULL INPUT**

## **STRICT**

Indicates that the function always returns **NULL** whenever any of its arguments are **NULL**. If this parameter is specified, the function is not executed when there are null arguments; instead a null result is assumed automatically.

The usage of **RETURNS NULL ON NULL INPUT** is the same as that of **STRICT**.

● **IMMUTABLE**

Indicates that the function always returns the same result if the parameter values are the same.

● **STABLE**

Indicates that the function cannot modify the database, and that within a single table scan it will consistently return the same result for the same parameter values, but that its result varies by SQL statements.

## ● **VOLATILE**

Indicates that the function value can change in one table scanning and no optimization is performed.

## ● **SHIPPABLE**

## **NOT SHIPPABLE**

Indicates whether the function can be pushed down to DNs for execution.

- Functions of the IMMUTABLE type can always be pushed down to the DNs.
- Functions of the STABLE or VOLATILE type can be pushed down to DNs only if their attribute is **SHIPPABLE**.

## LEAKPROOF

Indicates that the function has no side effect and specifies that the parameter includes only the returned value. **LEAKPROOF** can be set only by a system administrator.

## ● (Optional) **EXTERNAL**

The objective is to be compatible with SQL. This feature applies to all functions, including external functions.

## **SECURITY INVOKER**

## **AUTHID CURREN\_USER**

Declares that the function will be executed according to the permission of the user that invokes it. By default, the usage is the same as specifying the parameters.

**SECURITY INVOKER** and **AUTHID CURREN\_USER** have the same functions.

## **SECURITY DEFINER**

## **AUTHID DEFINER**

Specifies that the function is to be executed with the permissions of the user that created it.

The usage of **AUTHID DEFINER** is the same as that of **SECURITY DEFINER**.

## ● **COST execution\_cost**

A positive number giving the estimated execution cost for the function.

The unit of **execution cost** is cpu operator cost.

Value range: A positive number.

## ● **ROWS result\_rows**

Estimates the number of rows returned by the function. This is only allowed when the function is declared to return a set.

Value range: A positive number. The default is 1000 rows.

## ● **configuration\_parameter**

– **value**

Sets a specified database session parameter to a specified value. If the value is **DEFAULT** or **RESET**, the default setting is used in the new session. **OFF** closes the setting.

Value range: a string

- **DEFAULT**
- OFF
- RESET

Specifies the default value.

from current

Uses the value of **configuration\_parameter** of the current session.

● **new\_name**

Specifies the new name of a function. To change a function's schema, you must also have the CREATE permission on the new schema.

Value range: A string. It must comply with the naming convention.

#### ● **new\_owner**

Specifies the new owner of a function. To alter the owner, the new owner must also be a direct or indirect member of the new owning role, and that role must have CREATE permission on the function's schema.

Value range: Existing user roles.

#### ● **new\_schema**

Specifies the new schema of a function.

Value range: Existing schemas.

## **Example**

Create a function that calculates the sum of two integers and returns the result. If the input is null, null will be returned.

```
DROP FUNCTION IF EXISTS func_add_sql2; 
CREATE FUNCTION func_add_sql2(num1 integer, num2 integer) RETURN integer
AS
BEGIN 
RETURN num1 + num2;
END;
/
```
Alter the execution rule of function add to IMMUTABLE (that is, the same result is returned if the parameter remains unchanged):

ALTER FUNCTION func\_add\_sql2(INTEGER, INTEGER) IMMUTABLE;

Rename the **func\_add\_sql2** function as **add\_two\_number**:

ALTER FUNCTION func\_add\_sql2(INTEGER, INTEGER) RENAME TO add\_two\_number;

Change the owner of function **add\_two\_number** to **dbadmin**:

ALTER FUNCTION add\_two\_number(INTEGER, INTEGER) OWNER TO dbadmin;

# **Helpful Links**

## **[CREATE FUNCTION](#page-634-0)**, **[DROP FUNCTION](#page-744-0)**

# **12.7 ALTER GROUP**

# **Function**

**ALTER GROUP** modifies the attributes of a user group.

## **Precautions**

**ALTER GROUP** is an alias for **ALTER ROLE**, and it is not a standard SQL command and not recommended. Users can use **ALTER ROLE** directly.

## **Syntax**

- Add users to a group. ALTER GROUP group\_name ADD USER user\_name [, ... ];
- Remove users from a group. ALTER GROUP group name DROP USER user\_name [, ... ];
- Change the name of the group. ALTER GROUP group\_name RENAME TO new name:

## **Parameter Description**

See the **[Example](#page-508-0)** in **ALTER ROLE**.

## **Helpful Links**

**[CREATE GROUP](#page-642-0)**, **[DROP GROUP](#page-745-0)**, **[ALTER ROLE](#page-522-0)**

# **12.8 ALTER INDEX**

## **Function**

**ALTER INDEX** modifies the definition of an existing index.

## **Precautions**

● Only the owner of an index or a system administrator can run this statement.

## **Syntax**

- Rename a table index. ALTER INDEX [ IF EXISTS ] index\_name RENAME TO new\_name;
- Modify the storage parameter of a table index. ALTER INDEX [ IF EXISTS ] index\_name SET ( {storage\_parameter = value} [, ... ] );
- Reset the storage parameter of a table index. ALTER INDEX [ IF EXISTS ] index\_name RESET ( storage\_parameter [, ... ] ) ;

Set a table index or an index partition to be unavailable. ALTER INDEX [ IF EXISTS ] index\_name [ MODIFY PARTITION index\_partition\_name ] UNUSABLE;

#### $\Box$  note

The syntax cannot be used for column-store tables.

- Rebuild a table index or index partition. ALTER INDEX index\_name REBUILD [ PARTITION index\_partition\_name ];
- Rename an index partition. ALTER INDEX [ IF EXISTS ] index\_name RENAME PARTITION index\_partition\_name TO new\_index\_partition\_name;

#### $\Box$  Note

**PG\_OBJECT** does not support the record of the syntax when the last modification time of the index is recorded.

- Add and modify the index comment. ALTER INDEX [ IF EXISTS ] index\_name COMMENT 'text';
- Delete the index comment. ALTER INDEX [ IF EXISTS ] index\_name COMMENT ' ALTER INDEX [ IF EXISTS ] index\_name COMMENT NULL;

# **Parameter Description**

**IF EXISTS** 

If the specified index does not exist, a notice instead of an error is sent.

**RENAME TO** 

Changes only the name of the index. There is no effect on the stored data.

● **SET ( { STORAGE\_PARAMETER = value } [, ...] )**

Change one or more index-method-specific storage parameters. Note that the index contents will not be modified immediately by this command. You might need to rebuild the index with **REINDEX** to get the desired effects depending on parameters.

● **RESET ( { storage\_parameter } [, ...] )**

Reset one or more index-method-specific storage parameters to the default value. Similar to the **SET** statement, **REINDEX** may be used to completely update the index.

**[ MODIFY PARTITION index partition name ] UNUSABLE** 

Sets the index on a table or index partition to be unavailable.

● **REBUILD [ PARTITION index\_partition\_name ]**

Recreates the index on a table or index partition.

● **RENAME PARTITION**

Renames an index partition.

- **COMMENT comment\_text** Adds, modifies, or deletes index comments.
- **index** name

Specifies the index name to be modified.

#### new name

Specifies the new name for the index. The new index name cannot be the same as an existing table name in the database.

Value range: a string that must comply with the identifier naming rules.

#### ● **storage\_parameter**

Specifies the name of an index-method-specific parameter.

● **value**

Specifies the new value for an index-method-specific storage parameter. This might be a number or a word depending on the parameter.

● **new\_index\_partition\_name**

Specifies the new name of the index partition.

**index partition name** 

Specifies the name of the index partition.

comment\_text

Comment of an index.

# **Example**

Modifying Table Index

```
Create a sample table named tpcds.ship_mode_t1.
DROP TABLE IF EXISTS tpcds.ship_mode_t1;
CREATE TABLE tpcds.ship_mode_t1
```
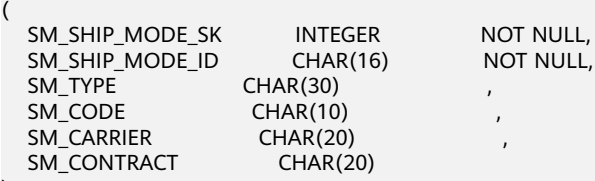

) DISTRIBUTE BY HASH(SM\_SHIP\_MODE\_SK);

Create a unique index on the **SM\_SHIP\_MODE\_SK** column in the **tpcds.ship\_mode\_t1** table.

DROP INDEX IF EXISTS ds\_ship\_mode\_t1\_index1; CREATE UNIQUE INDEX ds\_ship\_mode\_t1\_index1 ON tpcds.ship\_mode\_t1(SM\_SHIP\_MODE\_SK);

Create an expression index on the **SM\_CODE** column in the

#### **tpcds.ship\_mode\_t1** table.

DROP INDEX IF EXISTS ds\_ship\_mode\_t1\_index2; CREATE INDEX ds\_ship\_mode\_t1\_index2 ON tpcds.ship\_mode\_t1(SUBSTR(SM\_CODE,1 ,4));

Rename the **ds\_ship\_mode\_t1\_index1** index to **ds\_ship\_mode\_t1\_index5**:

ALTER INDEX tpcds.ds\_ship\_mode\_t1\_index1 RENAME TO ds\_ship\_mode\_t1\_index5;

Set the **ds\_ship\_mode\_t1\_index2** index as unusable:

ALTER INDEX tpcds.ds\_ship\_mode\_t1\_index2 UNUSABLE;

#### Rebuild the **ds\_ship\_mode\_t1\_index2** index:

ALTER INDEX tpcds.ds\_ship\_mode\_t1\_index2 REBUILD;

**Modifying Partition Index** 

Create a sample table named **tpcds.customer\_address\_p1**. DROP TABLE IF EXISTS tpcds.customer\_address\_p1; CREATE TABLE tpcds.customer\_address\_p1

(

)

(

)

;

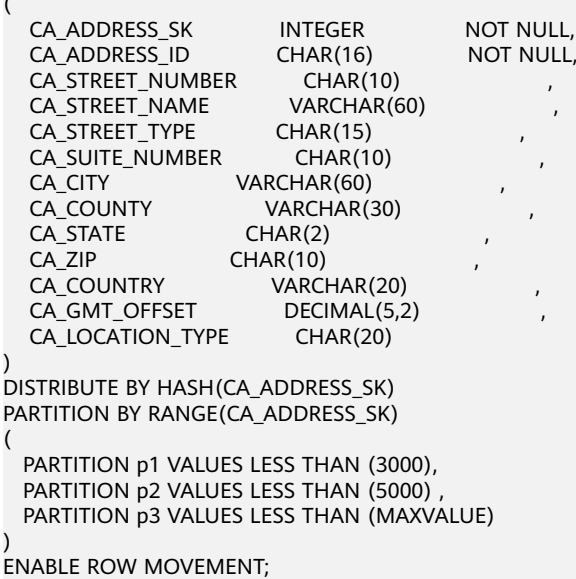

Create the partitioned table index **ds\_customer\_address\_p1\_index2** with the name of the index partition specified.

DROP INDEX IF EXISTS ds\_customer\_address\_p1\_index2; CREATE INDEX ds\_customer\_address\_p1\_index2 ON tpcds.customer\_address\_p1(CA\_ADDRESS\_SK) LOCAL ( PARTITION CA\_ADDRESS\_SK\_index1, PARTITION CA\_ADDRESS\_SK\_index2, PARTITION CA\_ADDRESS\_SK\_index3 )

Rename the partition index tpcds. as **ds\_customer\_address\_p1\_index2**.

ALTER INDEX tpcds.ds\_customer\_address\_p1\_index2 RENAME PARTITION CA\_ADDRESS\_SK\_index1 TO CA\_ADDRESS\_SK\_index4;

Modify the index comment:

ALTER INDEX tpcds.ds\_customer\_address\_p1\_index2 COMMENT 'comment\_ds\_customer\_address\_p1\_index2';

# **Links**

**[CREATE INDEX](#page-643-0)**, **[DROP INDEX](#page-746-0)**, **[REINDEX](#page-765-0)**

# **12.9 ALTER LARGE OBJECT**

## **Function**

**ALTER LARGE OBJECT** changes the owner of a large object.

## **Precautions**

Only the owner of a large object or a system administrator can run this statement.

## **Syntax**

ALTER LARGE OBJECT large\_object\_oid OWNER TO new\_owner;

# **Parameter Description**

# ● **large\_object\_oid**

Specifies the OID of the large object to be modified. Value range: An existing large object name.

# **OWNER TO new owner** Specifies the new owner of the large object.

Value range: An existing user name/role.

# **Examples**

None.

# **12.10 ALTER REDACTION POLICY**

# **Function**

**ALTER REDACTION POLICY** modifies a data redaction policy applied to a specified table.

# **Precautions**

Only the owner of the table to which the redaction policy is applied has the permission to modify the redaction policy.

# **Syntax**

- Modify the expression used for a redaction policy to take effect. ALTER REDACTION POLICY policy\_name ON table\_name WHEN (new\_when\_expression);
- Enable or disable a redaction policy. ALTER REDACTION POLICY policy\_name ON table\_name ENABLE | DISABLE;
- Rename a redaction policy. ALTER REDACTION POLICY policy\_name ON table\_name RENAME TO new\_policy\_name;
- Add, modify, or delete a column on which the redaction policy is used. ALTER REDACTION POLICY policy\_name ON table\_name action;

#### There are several clauses of **action**:

ADD COLUMN column\_name WITH function\_name ( arguments ) | MODIFY COLUMN column\_name WITH function\_name ( arguments )  $\overline{1}$  DROP COLUMN column name

# **Parameter Description**

● **policy\_name**

Specifies the name of the redaction policy to be modified.

**table** name

Specifies the name of the table to which the redaction policy is applied.

## ● **new\_when\_expression**

Specifies the new expression used for the redaction policy to take effect.

## ● **ENABLE | DISABLE**

Specifies whether to enable or disable the current redaction policy.

- ENABLE
	- Enables the redaction policy that was previously disabled for the table.
- DISABLE
	- Disables the redaction policy currently applied to the table.

## ● **new\_policy\_name**

Specifies the new name of the redaction policy.

## ● **column\_name**

Specifies the name of the table column to which the redaction policy is applied.

To add a column, use a column name that has not been bound to any redaction functions.

To modify a column, use the name of an existing column.

To delete a column, use the name of an existing column.

## function\_name

Specifies the name of a redaction function.

## ● **arguments**

Specifies the list of arguments of the redaction function.

- MASK\_NONE: indicates that no masking is performed.
- MASK FULL: indicates that all data is masked to a fixed value.
- MASK\_PARTIAL: indicates that partial masking is performed based on the specified character type, numeric type, or time type.

## **Examples**

Create a user named **test\_role** and an example table named **emp**, and insert data into the table.

CREATE ROLE test\_role PASSWORD '{Password}';

DROP TABLE IF EXISTS emp; CREATE TABLE emp(id int, name varchar(20), salary NUMERIC(10,2)); INSERT INTO emp VALUES(1, 'July', 1230.10), (2, 'David', 999.99);

#### Define a masking policy **mask\_emp** on the **emp** table that hides the **salary** column from the **user test**\_role.

CREATE REDACTION POLICY mask\_emp ON emp WHEN(current\_user = 'test\_role') ADD COLUMN salary WITH mask\_full(salary);

Modify the expression for a redaction policy to make it take effect for the specified role (If no user is specified, the redaction policy takes effect for the current user by default.):

ALTER REDACTION POLICY mask\_emp ON emp WHEN (pg\_has\_role(current\_user, 'redact\_role', 'member')); ALTER REDACTION POLICY mask\_emp ON emp WHEN (pg\_has\_role('redact\_role', 'member'));

Modify the expression for the data redaction policy to make it take effect for all users.

ALTER REDACTION POLICY mask\_emp ON emp WHEN (1=1);

Disable the redaction policy.

ALTER REDACTION POLICY mask\_emp ON emp DISABLE;

Enable the redaction policy again.

ALTER REDACTION POLICY mask\_emp ON emp ENABLE;

Change the redaction policy name to **mask\_emp\_new**.

ALTER REDACTION POLICY mask\_emp ON emp RENAME TO mask\_emp\_new;

Add a column with the redaction policy used.

ALTER REDACTION POLICY mask\_emp\_new ON emp ADD COLUMN name WITH mask\_partial(name, '\*', 1, length(name));

Modify the redaction policy for the **name** column. Use the **MASK\_FULL** function to redact all data in the **name** column.

ALTER REDACTION POLICY mask emp\_new ON emp MODIFY COLUMN name WITH mask full(name);

Delete an existing column where the redaction policy is used.

ALTER REDACTION POLICY mask\_emp\_new ON emp DROP COLUMN name;

## **Helpful Links**

**[CREATE REDACTION POLICY](#page-648-0)**, **[DROP REDACTION POLICY](#page-747-0)**

# **12.11 ALTER RESOURCE POOL**

# **Function**

**ALTER RESOURCE POOL** changes the Cgroup of a resource pool.

## **Precautions**

Users having the ALTER permission can modify resource pools.

## **Syntax**

ALTER RESOURCE POOL pool\_name WITH ({MEM\_PERCENT= pct | CONTROL\_GROUP="group\_name" | ACTIVE\_STATEMENTS=stmt | MAX\_DOP = dop | MEMORY\_LIMIT='memory\_size' | io\_limits=io\_limits | io\_priority='io\_priority'}[, ... ]);

## **Parameter Description**

pool name

Specifies the name of the resource pool.

The name of the resource pool is the name of an existing resource pool.

Value range: a string. It must comply with the naming convention.

## ● **group\_name**

Specifies the name of a Cgroup.

#### $\Box$  Note

- You can use either double quotation marks ("") or single quotation mark ('') in the syntax when setting the name of a Cgroup.
- The value of **group\_name** is case-sensitive.
- When **group\_name** is not specified, the default value "Medium" is used. It is the "Medium" Timeshare Cgroup

of the DefaultClass Cgroup.

● If a database user specifies the Timeshare string (**Rush**, **High**, **Medium**, or **Low**) in the syntax, for example, if **control\_group** is set to **High**, the resource pool will be associated with the **High** Timeshare Cgroup under **DefaultClass**.

Value range: an existing control group.

● **stmt**

Specifies the maximum number of statements that can be concurrently executed in a resource pool.

Value range: Numeric data ranging from **-1** to **INT\_MAX**.

● **dop**

This is a reserved parameter.

Value range: Numeric data ranging from **-1** to **INT\_MAX**.

#### ● **memory\_size**

Specifies the maximum storage for a resource pool.

Value range: a string, from **1KB** to **2047GB**.

#### mem percent

Specifies the proportion of available resource pool memory to the total memory or group user memory.

The value of **mem\_percent** for a common user is an integer ranging from 0 to 100. The default value is **0**.

● **io\_limits**

This parameter has been discarded in 8.1.2 and is reserved for compatibility with earlier versions.

● **io\_priority**

This parameter has been discarded in 8.1.2 and is reserved for compatibility with earlier versions.

## **Examples**

Create an example resource pool **pool\_test**, whose Cgroup is **Medium Timeshare Workload** under **DefaultClass**.

CREATE RESOURCE POOL pool\_test;

Specify **High Timeshare Workload** under **DefaultClass** as the Cgroup for the resource pool **pool\_test**.

ALTER RESOURCE POOL pool\_test WITH (CONTROL\_GROUP="High");

# **Helpful Links**

## **[CREATE RESOURCE POOL](#page-657-0)**, **[DROP RESOURCE POOL](#page-749-0)**

# <span id="page-522-0"></span>**12.12 ALTER ROLE**

## **Function**

**ALTER ROLE** changes the attributes of a role.

## **Precautions**

None

#### **Syntax**

Modifying the Rights of a Role ALTER ROLE role\_name [ [ WITH ] option [ ... ] ];

The **option** clause for granting rights is as follows:

- {CREATEDB | NOCREATEDB} | {CREATEROLE | NOCREATEROLE} | {INHERIT | NOINHERIT} | {AUDITADMIN | NOAUDITADMIN} | {SYSADMIN | NOSYSADMIN} | {USEFT | NOUSEFT} | {LOGIN | NOLOGIN} | {REPLICATION | NOREPLICATION} | {INDEPENDENT | NOINDEPENDENT} | {VCADMIN | NOVCADMIN} | CONNECTION LIMIT connlimit | [ ENCRYPTED | UNENCRYPTED ] PASSWORD 'password' | [ ENCRYPTED | UNENCRYPTED ] IDENTIFIED BY 'password' [ REPLACE 'old\_password' ] | [ ENCRYPTED | UNENCRYPTED ] PASSWORD { 'password' | DISABLE } | [ ENCRYPTED | UNENCRYPTED ] IDENTIFIED BY { 'password' [ REPLACE 'old\_password' ] | DISABLE } | VALID BEGIN 'timestamp' | VALID UNTIL 'timestamp' | RESOURCE POOL 'respool' | USER GROUP 'groupuser' | PERM SPACE 'spacelimit' | TEMP SPACE 'tmpspacelimit' | SPILL SPACE 'spillspacelimit' | NODE GROUP logic\_cluster\_name | ACCOUNT { LOCK | UNLOCK } | PGUSER | AUTHINFO 'authinfo' | PASSWORD EXPIRATION period Rename a role.
- ALTER ROLE role\_name RENAME TO new\_name;
- Set parameters for a role. ALTER ROLE role\_name [ IN DATABASE database\_name ] SET configuration\_parameter {{ TO | = } { value | DEFAULT } | FROM CURRENT};
- Reset parameters for a role. ALTER ROLE role\_name [ IN DATABASE database\_name ] RESET {configuration\_parameter|ALL};

# **Parameters**

role name

Indicates a role name.

Value range: an existing user name

## new name

Indicates the new name of a role.

Value range: a string. It must comply with the naming convention and can contain a maximum of 63 characters.

## ● **CREATEDB | NOCREATEDB**

Defines a role's ability to create databases.

A new role does not have the permission to create databases.

Value range: If not specified, **NOCREATEDB** is the default.

## ● **CREATEROLE | NOCREATEROLE**

Determines whether a role will be permitted to create new roles (that is, execute **CREATE ROLE** and **CREATE USER**). A role with the **CREATEROLE** permission can also modify and delete other roles.

Value range: If not specified, **NOCREATEROLE** is the default.

## ● **INHERIT | NOINHERIT**

Determines whether the role can inherit permissions of its group. You are not advised to use them.

## ● **AUDITADMIN | NOAUDITADMIN**

Determines whether a role has the audit and management attributes.

If not specified, **NOAUDITADMIN** is the default.

## ● **SYSADMIN | NOSYSADMIN**

Determines whether a new role is a system administrator. Roles having the **SYSADMIN** attribute have the highest permission.

Value range: If not specified, **NOSYSADMIN** is the default.

## ● **USEFT | NOUSEFT**

Determines whether a new role can perform operations on foreign tables, such as creating, deleting, modifying, and reading/witting foreign tables.

A new role does not have permissions for these operations.

The default value is **NOUSEFT**, indicating that a new role cannot perform operations on foreign tables by default.

## ● **LOGIN | NOLOGIN**

Determines whether a role is allowed to log in to a database. A role having the **LOGIN** attribute can be thought of as a user.

Value range: If not specified, **NOLOGIN** is the default.

## ● **REPLICATION | NOREPLICATION**

Determines whether a role is allowed to initiate streaming replication or put the system in and out of backup mode. A role having the **REPLICATION** attribute is a highly privileged role, and should only be used on roles used for replication.

If not specified, **NOREPLICATION** is used by default.

## ● **INDEPENDENT | NOINDEPENDENT**

Defines private, independent roles. For a role with the **INDEPENDENT** attribute, administrators' rights to control and access this role are separated. Specific rules are as follows:

- Administrators have no rights to add, delete, query, modify, copy, or authorize the corresponding table objects without the authorization from the INDEPENDENT role.
- Administrators have no rights to modify the inheritance relationship of the INDEPENDENT role without the authorization from this role.
- Administrators have no rights to modify the owner of the table objects for the INDEPENDENT role.
- Administrators have no rights to delete the INDEPENDENT attribute of the INDEPENDENT role.
- Administrators have no rights to change the database password of the INDEPENDENT role. The INDEPENDENT role must manage its own password, which cannot be reset if lost.
- The **SYSADMIN** attribute of a user cannot be changed to the **INDEPENDENT** attribute.

## ● **VCADMIN | NOVCADMIN**

Defines the role of a logical cluster administrator. A logical cluster administrator has the following more permissions than common users:

- Create, modify, and delete resource pools in the associated logical cluster.
- Grant the access permission for the associated logical cluster to other users or roles, or reclaim the access permission from those users or roles.

## ● **CONNECTION LIMIT**

Indicates how many concurrent connections the role can make.

Value range: Integer, >= -1. The default value is **-1**, which means unlimited.

## **NOTICE**

To ensure the proper running of a cluster, the minimum value of **CONNECTION LIMIT** is the number of CNs in the cluster, because when a cluster runs ANALYZE on a CN, other CNs will connect to the running CN for metadata synchronization. For example, if there are three CNs in the cluster, set **CONNECTION LIMIT** to **3** or a greater value.

## ● **ENCRYPTED | UNENCRYPTED**

Determines whether the password stored in the system will be encrypted. (If neither is specified, the password status is determined by **password encryption type**.) According to product security requirements, the password must be stored encrypted. Therefore, **UNENCRYPTED** is forbidden in GaussDB(DWS). If the password is SHA256-encrypted, it will be stored as-is, regardless of whether **ENCRYPTED** or **UNENCRYPTED** is specified (since the system cannot decrypt the specified encrypted password). This allows reloading of the encrypted password during dump/restore.

– password

Specifies the login password.

The password must contain at least eight characters by default and cannot be the same as the username or the username spelled backwards. The password must contain at least three of the four types of characters: uppercase letters (A-Z), lowercase letters (a-z), digits (0-9), and nonalphanumeric characters (~!@#\$ %^&\*()- =+\|[{}];;,<.>/?) If you use characters other than the four types, a warning is displayed, but you can still create the password.

Value range: a string

– DISABLE

By default, you can change your password unless it is disabled. Use this parameter to disable the password of a user. After the password of a user is disabled, the password will be deleted from the system. The user can connect to the database only through external authentication, for example, IAM authentication, Kerberos authentication, or LDAP authentication. Only administrators can enable or disable a password. Common users cannot disable the password of an initial user. To enable a password, run **ALTER USER** and specify the password.

#### ● **VALID BEGIN**

Sets a date and time when the role's password becomes valid. If this clause is omitted, the password will be valid for all time.

#### ● **VALID UNTIL**

Sets a date and time after which the role's password is no longer valid. If this clause is omitted, the password will be valid for all time.

#### ● **RESOURCE POOL**

Sets the name of resource pool used by the role, and the name belongs to the system catalog: **pg\_resource\_pool**.

#### ● **USER GROUP 'groupuser'**

Creates a sub-user.

#### **PERM SPACE**

Sets the storage space of a user permanent table.

space limit: specifies the upper limit of the storage space of the permanent table. Value range: A string consists of an integer and unit. The unit can be K/M/G/T/P. **0** indicates no limits.

#### **TEMP SPACE**

Sets the storage space of a user temporary table.

**tmpspacelimit**: specifies the storage space limit of the temporary table. Value range: A string consists of an integer and unit. The unit can be K/M/G/T/P currently. **0** indicates no limits.

## **SPILL SPACE**

Sets the space limit for operator spilling.

**spillspacelimit**: specifies the operator spilling space limit. Value range: A string consists of an integer and unit. The unit can be K/M/G/T/P. **0** indicates no limits.

## ● **NODE GROUP**

Specifies the name of the logical cluster associated with a user. If the name contains uppercase characters or special characters, enclose the name with double quotation marks.

## ● **ACCOUNT LOCK | ACCOUNT UNLOCK**

– **ACCOUNT LOCK**: locks an account to forbid login to databases.

– **ACCOUNT UNLOCK**: unlocks an account to allow login to databases.

## ● **PGUSER**

This attribute is used to be compatible with open-source Postgres communication. An open-source Postgres client interface (Postgres 9.2.19 is recommended) can use a database user having this attribute to connect to the database.

**PGUSER** of a role cannot be modified in the current version.

## **NOTICE**

This attribute only ensures compatibility with the connection process. Incompatibility caused by kernel differences between this product and Postgres cannot be solved using this attribute.

Users having the **PGUSER** attribute are authenticated in a way different from other users. Error information reported by the open-source client may cause the attribute to be enumerated. Therefore, you are advised to use a client of this product. Example:

# **normaluser** is a user that does not have the **PGUSER** attribute. **psql** is the Postgres client tool. pg@dws04:~> psql -d postgres -p 8000 -h 10.11.12.13 -U normaluser psql: authentication method 10 not supported

# **pguser** is a user having the **PGUSER** attribute. pg@dws04:~> psql -d postgres -p 8000 -h 10.11.12.13 -U pguser Password for user pguser:

#### ● **AUTHINFO 'authinfo'**

This attribute is used to specify the role authentication type. **authinfo** is the description character string, which is case sensitive. Only the LDAP type is supported. Its description character string is **ldap**. LDAP authentication is an external authentication mode. Therefore, **PASSWORD DISABLE** must be specified.

## **NOTICE**

- Additional information about LDAP authentication can be added to **authinfo**, for example, **fulluser** in LDAP authentication, which is equivalent to **ldapprefix**+**username**+**ldapsuffix**. If the content of **authinfo** is **ldap**, the role authentication type is LDAP. In this case, the **ldapprefix** and **ldapsuffix** information is provided by the corresponding record in the **pg\_hba.conf** file.
- When executing the **ALTER ROLE** command, users are not allowed to change the authentication type. Only LDAP users are allowed to modify LDAP attributes.

## **PASSWORD EXPIRATION period**

Number of days before the login password of the role expires. The user needs to change the password in time before the login password expires. If the login password expires, the user cannot log in to the system. In this case, the user needs to ask the administrator to set a new login password.

Value range: an integer ranging from -1 to 999. The default value is **-1**, indicating that there is no restriction. The value **0** indicates that the login password expires immediately.

#### **IN DATABASE database name**

Modifies the parameters of a role on a specified database.

#### **SET configuration parameter**

Sets parameters for a role. The session parameters modified using the **ALTER ROLE** command is only for a specific role and is valid in the next session triggered by the role.

Valid value:

Values of **configuration\_parameter** and **value** are listed in **[SET](#page-768-0)**.

**DEFAULT** clears the value of **configuration\_parameter**. The value of the **configuration\_parameter** parameter will inherit the default value of the new session generated for the role.

**FROM CURRENT** uses the value of **configuration\_parameter** of the current session.

**RESET configuration parameter|ALL** 

The effect of clearing the **configuration\_parameter** value is the same as setting it to **DEFAULT**.

Value range: **ALL** indicates that all parameter values are cleared.

## **Example**

Create example roles **r1**, **r2**, and **r3**:

CREATE ROLE r1 IDENTIFIED BY '{Password}'; CREATE ROLE r2 WITH LOGIN AUTHINFO 'ldapcn=r2,cn=user,dc=lework,dc=com' PASSWORD DISABLE; CREATE ROLE r3 WITH LOGIN PASSWORD '{Password}' PASSWORD EXPIRATION 30;

Modify the login permission of role **r1**:

ALTER ROLE r1 login;

Change the password of role **r1**:

ALTER ROLE r1 IDENTIFIED BY '{new Password}' REPLACE '{Password}';

Alter role **manager** to the system administrator:

ALTER ROLE r1 SYSADMIN;

Modify the **fulluser** information of the LDAP authentication role:

ALTER ROLE r2 WITH LOGIN AUTHINFO 'ldapcn=role2,cn=user2,dc=func,dc=com' PASSWORD DISABLE;

Change the validity period of the login password of the role to 90 days:

ALTER ROLE r3 PASSWORD EXPIRATION 90;

# **Links**

## **[CREATE ROLE](#page-660-0)**, **[DROP ROLE](#page-750-0)**, **[SET](#page-768-0)**

# **12.13 ALTER ROW LEVEL SECURITY POLICY**

## **Function**

**ALTER ROW LEVEL SECURITY POLICY** modifies an existing row-level access control policy, including the policy name and the users and expressions affected by the policy.

## **Precautions**

Only the table owner or administrators can perform this operation.

#### **Syntax**

ALTER [ ROW LEVEL SECURITY ] POLICY [ IF EXISTS ] policy\_name ON table\_name RENAME TO new\_policy\_name

ALTER [ ROW LEVEL SECURITY ] POLICY policy\_name ON table\_name [ TO { role\_name | PUBLIC } [, ...] ] [ USING ( using\_expression ) ]

## **Parameter Description**

● **policy\_name**

Specifies the name of a row-level access control policy to be modified.

table name

Specifies the name of a table to which a row-level access control policy is applied.

new policy name

Specifies the new name of a row-level access control policy.

role name

Specifies names of users affected by a row-level access control policy will be applied. **PUBLIC** indicates that the row-level access control policy will affect all users.

● **using\_expression**

Specifies an expression defined for a row-level access control policy. The return value is of the boolean type.

## **Examples**

Create example users **role\_a** and **role\_b**.

CREATE ROLE role\_a PASSWORD '{Password}'; CREATE ROLE role b PASSWORD '{Password}';

Create example data table **public.all\_data\_t** and insert data into it.

CREATE TABLE public.all\_data\_t(id int, role varchar(100), data varchar(100)); INSERT INTO all\_data\_t VALUES(1, 'role\_a', 'r\_a\_data'); INSERT INTO all\_data\_t VALUES(2, 'role\_b', 'r\_b\_data'); INSERT INTO all\_data\_t VALUES(3, 'role\_c', 'r\_c\_data');

Create a row-level access control policy.

CREATE ROW LEVEL SECURITY POLICY all\_data\_t\_rls ON all\_data\_t USING(role = CURRENT\_USER);

Enable row-level access control.

ALTER TABLE all data t ENABLE ROW LEVEL SECURITY;

Change the name of the **all\_data\_rls** policy.

ALTER ROW LEVEL SECURITY POLICY all\_data\_t\_rls ON all\_data\_t RENAME TO all\_data\_t\_newrls;

Change the users affected by the row-level access control policy.

ALTER ROW LEVEL SECURITY POLICY all\_data\_t\_newrls ON all\_data\_t TO role\_a, role\_b;

Modify the expression defined for the access control policy.

ALTER ROW LEVEL SECURITY POLICY all\_data\_t\_newrls ON all\_data\_t USING (id > 100 AND role = current\_user);

## **Helpful Links**

#### **[CREATE ROW LEVEL SECURITY POLICY](#page-650-0)**, **[DROP ROW LEVEL SECURITY POLICY](#page-748-0)**

# **12.14 ALTER SCHEMA**

## **Function**

**ALTER SCHEMA** changes the attributes of a schema.

## **Precautions**

Only the owner of a schema, a user granted with the ALTER permission for the schema, or a system administrator has the permission to run the **ALTER SCHEMA** statement.

Only the schema owner or the system administrator can change the owner of a schema.

#### **Syntax**

- Rename a schema. ALTER SCHEMA schema\_name RENAME TO new\_name;
- Changes the owner of a schema. ALTER SCHEMA schema\_name OWNER TO new\_owner;
- Changes the storage space limit of the permanent table in the schema. ALTER SCHEMA schema\_name WITH PERM SPACE 'space\_limit':

## **Parameter Description**

schema name

Indicates the name of the current schema.

Value range: An existing schema name.

**RENAME TO new name** 

Renames a schema.

**new\_name**: new name of the schema

Value range: A string. It must comply with the naming convention.

#### **OWNER TO new owner**

Changes the owner of a schema. To do this as a non-administrator, you must be a direct or indirect member of the new owning role, and that role must have CREATE permission in the database.

**new owner**: new owner of a schema

Value range: An existing user name/role.

#### **WITH PERM SPACE**

Changes the storage upper limit of the permanent table in the schema. If a non-administrator user wants to change the storage upper limit, the user must be a direct or indirect member of all new roles, and the member must have the CREATE permission on the database.

**space limit**: storage upper limit of the permanent table in the new schema.

Value range: A string consists of an integer and unit. The unit can be K/M/G/T/P currently. The unit of parsed value is K and cannot exceed the range that can be expressed in 64 bits, which is 1 KB to 9007199254740991 KB.

# **Examples**

Create an example schema **schema\_test** and user **user\_a**.

CREATE SCHEMA schema\_test; CREATE USER user\_a PASSWORD '{Password}';

#### Rename the **schema\_test** schema as **schema\_test1**.

ALTER SCHEMA schema\_test RENAME TO schema\_test1;

Change the owner of **schema\_test1** to **user\_a**.

ALTER SCHEMA schema\_test1 OWNER TO user\_a;

# **Helpful Links**

**[CREATE SCHEMA](#page-666-0)**, **[DROP SCHEMA](#page-751-0)**

# **12.15 ALTER SEQUENCE**

## **Function**

Modifies the sequence definition.

## **Precautions**

- You must be the owner of the sequence to use **ALTER SEQUENCE**.
- In the current version, you can modify only the owner, home column, and the maximum value. To modify other parameters, delete the sequence and create it again. Then, use the Setval function to restore original parameter values.
- ALTER SEQUENCE MAXVALUE cannot be used in transactions, functions, and stored procedures.
- After the maximum value of a sequence is changed, the cache of the sequence in all sessions is cleared.
- **ALTER SEQUENCE** blocks the invocation of **nextval**, **setval**, **currval**, and **lastval**.

## **Syntax**

Change the maximum value or home column of the sequence.

```
ALTER SEQUENCE [ IF EXISTS ] name 
   [ MAXVALUE maxvalue | NO MAXVALUE | NOMAXVALUE ]
 [ OWNED BY { table_name.column_name | NONE } ] ;
```
Change the owner of a sequence.

ALTER SEQUENCE [ IF EXISTS ] name OWNER TO new\_owner;

# **Parameter Description**

● **name**

Specifies the sequence name to be changed.

**IF EXISTS** 

Sends a notification instead of an error when you are modifying a nonexisting sequence.

#### ● **MAXVALUE maxvalue | NO MAXVALUE**

Maximum value of a sequence. If **NO MAXVALUE** is declared, the default value of the ascending sequence is **2 <sup>63</sup>-1**, and that of the descending sequence is **-1**. **NOMAXVALUE** is equivalent to **NO MAXVALUE**.

● **OWNED BY**

Associates a sequence with a specified column included in a table. In this way, the sequence will be deleted when you delete its associated field or the table where the field belongs.

If the sequence has been associated with another table before you use this parameter, the new association will overwrite the old one.

The associated table and sequence must be owned by the same user and in the same schema.

If **OWNED BY NONE** is used, existing associations will be deleted.

new owner

Specifies the user name of the new owner. To change the owner, you must also be a direct or indirect member of the new role, and this role must have **CREATE** permission on the sequence's schema.

## **Examples**

Create the example sequence **seq\_test** and example table **t1**:

CREATE SEQUENCE seq\_test START 101; DROP TABLE IF EXISTS t1; CREATE TABLE t1(c1 bigint default nextval('seg\_test'));

Modify the maximum value of **serial** to **200**.

ALTER SEQUENCE seq\_test MAXVALUE 200;

Change the column of the **seq\_test** sequence to **t1.c1**.

ALTER SEQUENCE seq\_test OWNED BY t1.c1;

# **Helpful Links**

**[CREATE SEQUENCE](#page-668-0)**, **[DROP SEQUENCE](#page-752-0)**

# **12.16 ALTER SERVER**

# **Function**

Adds, modifies, and deletes the definition of a foreign server.

Existing foreign servers can be queried from the **pg\_foreign\_server** system catalog.

## **Precautions**

Only the owner of a server or a system administrator can run this statement.

#### **Syntax**

- Change the parameters for an external server.
- ALTER SERVER server\_name [ VERSION 'new\_version' ] [ OPTIONS ( {[ ADD | SET | DROP ] option ['value']} [, ... ] ) ];

In **OPTIONS**, **ADD**, **SET**, and **DROP** are operations to be executed. If these operations are not specified, **ADD** operations will be performed by default. **option** and **value** are corresponding operation parameters.

Currently, only **SET** is supported on an HDFS server. **ADD** and **DROP** are not supported. The syntax for SET and DROP operations is retained for later use.

- Change the owner of an external server.
- ALTER SERVER server\_name OWNER TO new\_owner;
- Change the name of an external server.

ALTER SERVER server\_name RENAME TO new\_name;

Refresh the HDFS configuration file.

ALTER SERVER server\_name REFRESH OPTIONS;

## **Parameter Description**

server\_name

Specifies the name of the server to be modified.

- **new\_version**
	- Indicates the new version of the server.
- **OPTIONS:**
	- address

Specifies the endpoint of the OBS service.

Specifies the IP address and port number of the primary and standby nodes of the HDFS cluster.

 $M$  Note

- **address** is mandatory for HDFS servers. Therefore, **ADD** and **DROP** operations are not supported.
- **address** only supports IPv4 addresses in dot-decimal notation, and an address string cannot contain spaces. Groups of addresses are separated by commas (,). An IP address and a port number are separated by a colon (:). You are advised to configure two IP address and port pairs in an HDFS cluster. One is used as the socket address of the primary HDFS NameNode and another is used as that of the secondary HDFS NameNode.
- If the server type is DLI, the address is the OBS address stored on DLI.
- hdfscfgpath

Specifies the HDFS cluster configuration file.

 $\Box$  Note

- If HDFS is in security mode, **hdfscfgpath** is mandatory.
- If you set **hdfscfgpath**, you can only set one value for **path**.

– fed

Indicates that **dfs\_fdw** is connected to HDFS in federation mode. The value **rbf** indicates that HDFS uses the Router-based Federation (RBF) mode.

 $\Box$  Note

This parameter is supported in 8.1.2 or later. In 8.0.0, this parameter is supported only in 8.0.0.10 or later.

– encrypt

Specifies whether data is encrypted. This parameter is available only when **type** is **OBS**. The default value is **off**.

Valid value:

- **on** indicates that data is encrypted.
- **off** indicates that data is not encrypted.
- access key

Indicates the access key (AK) (obtained by users from the OBS page) used for the OBS access protocol. When you create a foreign table, its AK value is encrypted and saved to the metadata table of the database. This parameter is available only when **type** is **OBS**.

secret access key

Indicates the secret access key (SK) (obtained by users from the OBS page) used for the OBS access protocol. When you create a foreign table, its SK value is encrypted and saved to the metadata table of the database. This parameter is available only when **type** is **OBS**.

dli address Specifies the endpoint of the DLI service. This parameter is available only when **type** is **DLI**.

dli access key

Specifies the access key (AK) (obtained by users from the DLI console) used for the DLI access protocol. When you create a foreign table, its AK value is encrypted and saved to the metadata table of the database. This parameter is available only when **type** is **DLI**.

dli secret access key

Specifies the secret access key (SK) (obtained by users from the DLI console) used for the DLI access protocol. When you create a foreign table, its SK value is encrypted and saved to the metadata table of the database. This parameter is available only when **type** is **DLI**.

region

Indicates the IP address or domain name of the OBS server. This parameter is available only when **type** is **OBS**.

– dbname

Specifies the database name of a remote cluster to be connected. This parameter is used for collaborative analysis and cross-cluster interconnection.

– username

Specifies the username of a remote cluster to be connected. This parameter is used for collaborative analysis and cross-cluster interconnection.

– password

Specifies the password of a remote cluster to be connected. This parameter is used for collaborative analysis and cross-cluster interconnection.

– syncsrv

This parameter is used only for cross-cluster interconnection and indicates the GDS service used during data synchronization. The method for setting this parameter is the same as that for setting the **location** attribute of the GDS foreign table. This feature is supported only in 8.1.2 or later.

new owner

Indicates the new owner of the server. To change the owner, you must be the owner of the external server and a direct or indirect member of the new owner role, and must have the USAGE permission on the encapsulator of the external server.

new name

Indicates the new name of the server.

#### ● **REFRESH OPTIONS**

Refreshes the HDFS configuration file. This command is executed when the configuration file is modified. If this command is not executed, an access error may be reported.

## **Examples**

Create the **hdfs\_server** server, in which **hdfs\_fdw** is the foreign-data wrapper:

CREATE SERVER hdfs\_server FOREIGN DATA WRAPPER HDFS\_FDW OPTIONS (address '10.10.0.100:25000,10.10.0.101:25000',

```
 hdfscfgpath '/opt/hadoop_client/HDFS/hadoop/etc/hadoop', 
   type 'HDFS'
) ;
```
Change the IP address of the **hdfs\_server** server.

ALTER SERVER hdfs\_server OPTIONS ( SET address '10.10.0.110:25000,10.10.0.120:25000');

#### Change the **hdfscfgpath** of the **hdfs\_server** server.

ALTER SERVER hdfs server OPTIONS ( SET hdfscfgpath '/opt/bigdata/hadoop');

# **Helpful Links**

#### **[CREATE SERVER](#page-671-0) [DROP SERVER](#page-752-0)**

# **12.17 ALTER SESSION**

## **Function**

**ALTER SESSION** defines or modifies the conditions or parameters that affect the current session. Modified session parameters are kept until the current session is disconnected.

## **Precautions**

- If the **START TRANSACTION** command is not executed before the **SET TRANSACTION** command, the transaction is ended instantly and the command does not take effect.
- You can use the transaction mode(s) method declared in the **START TRANSACTION** command to avoid using the **SET TRANSACTION** command.

## **Syntax**

- Set transaction parameters of a session. ALTER SESSION SET [ SESSION CHARACTERISTICS AS ] TRANSACTION { ISOLATION LEVEL { READ COMMITTED | READ UNCOMMITTED } | { READ ONLY | READ WRITE } } [, ...] ;
- Set other running parameters of a session. ALTER SESSION SET  ${config\_parameter { f 10 } = }$  { value | DEFAULT }
	- FROM CURRENT  $\}$  | CURRENT SCHEMA [ TO | = ] { schema | DEFAULT } | TIME ZONE time\_zone | SCHEMA schema | NAMES encoding\_name | ROLE role\_name PASSWORD 'password' | SESSION AUTHORIZATION { role\_name PASSWORD 'password' | DEFAULT } | XML OPTION { DOCUMENT | CONTENT }  $\rightarrow$

# **Parameter Description**

## ● **SESSION**

Indicates that the specified parameters take effect for the current session. This is the default value if neither **SESSION** nor **LOCAL** appears.

If **SET** or **SET SESSION** is executed within a transaction that is later aborted, the effects of the **SET** command disappear when the transaction is rolled

back. Once the surrounding transaction is committed, the effects will persist until the end of the session, unless overridden by another **SET**.

#### ● **config\_parameter**

Indicates the configurable run-time parameters. You can use **SHOW ALL** to view available run-time parameters.

#### $\Box$  Note

Some parameters that viewed by **SHOW ALL** cannot be set by **SET**. For example, **max\_datanodes**.

#### ● **value**

Indicates the new value of the **config\_parameter** parameter. This parameter can be specified as string constants, identifiers, numbers, or comma-separated lists of these. **DEFAULT** can be written to indicate resetting the parameter to its default value.

#### ● **TIME ZONE timezone**

Indicates the local time zone for the current session.

Value range: A valid local time zone. The corresponding run-time parameter is **TimeZone**. The default value is **PRC**.

## ● **CURRENT\_SCHEMA**

Indicates the current schema.

Value range: An existing schema name.

## ● **SCHEMA schema**

Indicates the current schema. Here the schema is a string. Example: set schema 'public';

# **NAMES** encoding name

Indicates the client character encoding name. This command is equivalent to **set client\_encoding to encoding\_name**.

Value range: A valid character encoding name. The run-time parameter corresponding to this option is **client\_encoding**. The default encoding is **UTF8**.

## ● **XML OPTION option**

Indicates the XML resolution mode. Value range: **CONTENT** (default), **DOCUMENT**

# **Examples**

Create the **ds** schema.

CREATE SCHEMA ds;

Set the search path of the schema.

SET SEARCH\_PATH TO ds, public;

Set the time/date type to the traditional postgres format (date before month).

SET DATESTYLE TO postgres, dmy;

Set the character code of the current session to UTF8.

ALTER SESSION SET NAMES 'UTF8';

Set the time zone to Berkeley of California.

SET TIME ZONE 'PST8PDT';

Set the time zone to Italy.

SET TIME ZONE 'Europe/Rome';

Set the current schema.

ALTER SESSION SET CURRENT\_SCHEMA TO tpcds;

#### Set **XML OPTION** to **DOCUMENT**.

ALTER SESSION SET XML OPTION DOCUMENT;

Create the role **joe**, and set the session role to **joe**.

CREATE ROLE joe WITH PASSWORD '{Password}'; ALTER SESSION SET SESSION AUTHORIZATION joe PASSWORD '{Password}';

Switch to the default user.

ALTER SESSION SET SESSION AUTHORIZATION default;

# **Helpful Links**

**[SET](#page-768-0)**

# **12.18 ALTER SYNONYM**

## **Function**

**ALTER SYNONYM** is used to modify the attribute of a synonym.

# **Precautions**

- Only the synonym owner can be changed.
- Only the system administrator and the synonym owner have the permission to modify the synonym owner information.
- The modifier must be a direct or indirect member of the new owner, and the new owner must have the CREATE permission on the schema to which the synonym belongs.

## **Syntax**

ALTER SYNONYM synonym\_name OWNER TO new owner;

## **Parameter Description**

● **synonym**

Name of a synonym to be modified (optionally with schema names) Value range: A string compliant with the identifier naming rules

#### new owner

New owner of a synonym object

Value range: A string. It must be a valid username.

## **Examples**

Create synonym **t1**: CREATE OR REPLACE SYNONYM t1 FOR ot.t1; Create user **u1**: CREATE USER u1 PASSWORD '{Password}'; Change the owner of the synonym **t1** to **u1**: ALTER SYNONYM t1 OWNER TO u1;

# **Helpful Links**

**[CREATE SYNONYM](#page-675-0)** and **[DROP SYNONYM](#page-753-0)**

# **12.19 ALTER SYSTEM KILL SESSION**

## **Function**

**ALTER SYSTEM KILL SESSION** ends a session.

## **Precautions**

None

## **Syntax**

ALTER SYSTEM KILL SESSION 'session\_sid, serial' [ IMMEDIATE ];

## **Parameter Description**

#### ● **session\_sid, serial**

Specifies **SID** and **SERIAL** of a session (see examples for format). Value range: The **SID**s and **SERIAL**s of all sessions that can be queried from the system catalog **V\$SESSION**.

● **IMMEDIATE**

Indicates that a session will be ended instantly after the command is executed.

## **Examples**

Query session information.

SELECT sid,serial#,username FROM V\$SESSION;

sid | serial# | username -----------------+---------+---------- 140131075880720 | 0 | 140131025549072 | 0 | 140131073779472 | 0 | 140131071678224 | 0 |<br>140131125774096 | 0 | 140131125774096 | 140131127875344 | 0 |<br>140131113629456 | 0 | 140131113629456 | 0 |

<span id="page-539-0"></span> 140131094742800 | 0 | (8 rows)

End the session whose SID is 140131075880720.

ALTER SYSTEM KILL SESSION '140131075880720,0' IMMEDIATE;

# **12.20 ALTER TABLE**

# **Function**

**ALTER TABLE** is used to modify tables, including modifying table definitions, renaming tables, renaming specified columns in tables, renaming table constraints, setting table schemas, enabling or disabling row-level access control, and adding or updating multiple columns.

## **Precautions**

- Only the owner of a table, a user granted with the ALTER permission for the table, or a system administrator has the permission to run the **ALTER TABLE** statement. To change the owner or schema of a table, you must be the owner of the table or a system administrator.
- The storage parameter **ORIENTATION** cannot be modified.
- Currently, **SET SCHEMA** can only set schemas to user schemas. It cannot set a schema to a system internal schema.
- Column-store tables support **PARTIAL CLUSTER KEY** but do not support table-level foreign key constraints. In 8.1.1 or later, column-store tables support the **PRIMARY KEY** constraint and table-level **UNIQUE** constraint.
- In a column-store table, you can perform **ADD COLUMN**, **ALTER TYPE**, **SET STATISTICS**, **DROP COLUMN** operations. The types of new and modified columns should be the **[Data Types](#page-46-0)** supported by column storage. The **USING** option of **ALTER TYPE** only supports constant expression and expression involved in the column.
- Only the **NULL**, **NOT NULL**, and **DEFAULT** constant values can be used as HDFS table column constraints.Only the **DEFAULT** value can be modified (**SET DEFAULT** and **DROP DEFAULT**), and only the **NOT NULL** constraint can be deleted. Currently, **NULL** and **NOT NULL** constraints cannot be modified.
- When you modify the COLVERSION or **enable delta** parameter of a columnstore table, other ALTER operations cannot be performed.
- Auto-increment columns cannot be added, or a column in which the **DEFAULT** value contains the nextval() expression cannot be added either.
- Row-level access control cannot be enabled for HDFS tables, foreign tables, and temporary tables.
- If you delete the PRIMARY KEY constraint by specifying the constraint name, the NOT NULL constraint is not deleted. You can manually delete the NOT NULL constraint as needed.
- The **cold\_tablespace** and **storage\_policy** parameters of **ALTER RESET** cannot be used in OBS multi-temperature tables, and **COLVERSION** cannot be changed to **1.0** for such tables.
- You can change a column-store table whose **COLVERSION** parameter is **2.0** to an OBS multi-temperature table. The **COLD\_TABLESPACE** and **STORAGE POLICY** parameters must be added.
- You can use **ALTER TABLE** to change the values of **STORAGE\_POLICY** for **RELOPTIONS**. After the cold/hot switchover policy is changed, the cold/hot attribute of the existing cold data will not change. The new policy takes effect for the next cold/hot switchover.

# **Syntax**

**ALTER TABLE** modifies the definition of a table. ALTER TABLE [ IF EXISTS ] { table\_name [\*] | ONLY table\_name | ONLY ( table\_name ) } action  $[$ ,  $\dots$   $]$ ;

There are several clauses of **action**: column\_clause | ADD table\_constraint [ NOT VALID ] | ADD table\_constraint\_using\_index | VALIDATE CONSTRAINT constraint\_name | DROP CONSTRAINT [ IF EXISTS ] constraint\_name [ RESTRICT | CASCADE ] | CLUSTER ON index\_name | SET WITHOUT CLUSTER SET ( {storage\_parameter = value} [, ... ] ) RESET ( storage\_parameter [, ... ] ) | OWNER TO new\_owner | SET TABLESPACE new\_tablespace SET {COMPRESS|NOCOMPRESS} | DISTRIBUTE BY { REPLICATION | ROUNDROBIN | { HASH ( column\_name [,...] ) } } | TO { GROUP groupname | NODE ( nodename [, ... ] ) } | ADD NODE ( nodename [, ... ] ) DELETE NODE (nodename [, ... ]) | DISABLE TRIGGER [ trigger\_name | ALL | USER ] | ENABLE TRIGGER [ trigger\_name | ALL | USER ] ENABLE REPLICA TRIGGER trigger\_name | ENABLE ALWAYS TRIGGER trigger\_name | DISABLE ROW LEVEL SECURITY ENABLE ROW LEVEL SECURITY FORCE ROW LEVEL SECURITY | NO FORCE ROW LEVEL SECURITY | REFRESH STORAGE

### $\Box$  Note

● **ADD table\_constraint [ NOT VALID ]**

Adds a new table constraint.

● **ADD table\_constraint\_using\_index**

Adds primary key constraint or unique constraint based on the unique index.

● **VALIDATE CONSTRAINT constraint\_name**

Validates a foreign key or check constraint that was previously created as **NOT VALID**, by scanning the table to ensure there are no rows for which the constraint is not satisfied. Nothing happens if the constraint is already marked valid.

- **DROP CONSTRAINT [ IF EXISTS ] constraint\_name [ RESTRICT | CASCADE ]** Drops a table constraint.
- **CLUSTER ON index\_name**

Selects the default index for future **CLUSTER** operations. It does not actually recluster the table.

● **SET WITHOUT CLUSTER**

Removes the most recently used **CLUSTER** index specification from the table. This operation affects future cluster operations that do not specify an index.

● **SET ( {storage\_parameter = value} [, ... ] )**

Changes one or more storage parameters for the table.

● **RESET ( storage\_parameter [, ... ] )**

Resets one or more storage parameters to their defaults. As with **SET**, a table rewrite might be needed to update the table entirely.

● **OWNER TO new\_owner**

Changes the owner of the table, sequence, or view to the specified user.

● **SET {COMPRESS|NOCOMPRESS}**

Sets the compression feature of a table. The table compression feature affects only the storage mode of data inserted in a batch subsequently and does not affect storage of existing data. Setting the table compression feature will result in the fact that there are both compressed and uncompressed data in the table.

#### ● **DISTRIBUTE BY { REPLICATION | ROUNDROBIN | { HASH ( column\_name [,...] ) } }**

Changing a table's distribution mode will physically redistribute the table data based on the new distribution mode. After the distribution mode is changed, you are advised to manually run the **ANALYZE** statement to collect new statistics about the table.

### $\cap$  note

- This operation is a major change operation, involving table distribution information modification and physical data redistribution. During the modification, services are blocked. After the modification, the original execution plan of services will change. Perform this operation according to the standard change process.
- This operation is a resource-intensive operation. If you need to modify the distribution mode of large tables, perform the operation when the computing and storage resources are sufficient. Ensure that the remaining space of the entire cluster and the tablespace where the original table is located is sufficient to store a table that has the same size as the original table and is distributed in the new distribution mode.
- **TO { GROUP groupname | NODE ( nodename [, ... ] ) }**

The syntax is only available in extended mode (when GUC parameter support extended features is on). Exercise caution when enabling the mode. It is used for tools like internal dilatation tools. Common users should not use the mode.

● **ADD NODE ( nodename [, ... ] )**

It is only available for tools like internal dilatation. General users should not use the mode.

● **DELETE NODE ( nodename [, ... ] )**

It is only available for internal scale-in tools. Common users should not use the syntax.

● **DISABLE TRIGGER [ trigger\_name | ALL | USER ]**

Disables a single trigger specified by **trigger\_name**, disables all triggers, or disables only user triggers (excluding internally generated constraint triggers, for example, deferrable unique constraint triggers and exclusion constraints triggers).

### $\Box$  Note

Exercise caution when using this function because data integrity cannot be ensured as expected if the triggers are not executed.

● **ENABLE TRIGGER [ trigger\_name | ALL | USER ]**

Enables a single trigger specified by **trigger\_name**, enables all triggers, or enables only user triggers.

● **ENABLE REPLICA TRIGGER trigger\_name**

Determines that the trigger firing mechanism is affected by the configuration variable **session\_replication\_role**. When the replication role is **origin** (default value) or **local**, a simple trigger is fired.

When **ENABLE REPLICA** is configured for a trigger, it is fired only when the session is in **replica** mode.

● **ENABLE ALWAYS TRIGGER trigger\_name**

Determines that all triggers are fired regardless of the current replication mode.

● **DISABLE/ENABLE ROW LEVEL SECURITY**

Enables or disables row-level access control for a table.

If row-level access control is enabled for a data table but no row-level access control policy is defined, the row-level access to the data table is not affected. If row-level access control for a table is disabled, the row-level access to the table is not affected even if a row-level access control policy has been defined. For details, see **[CREATE ROW LEVEL SECURITY POLICY](#page-650-0)**.

#### ● **NO FORCE/FORCE ROW LEVEL SECURITY**

Forcibly enables or disables row-level access control for a table.

By default, the table owner is not affected by the row-level access control feature. However, if row-level access control is forcibly enabled, the table owner (excluding system administrators) will be affected. System administrators are not affected by any row-level access control policies.

#### ● **REFRESH STORAGE**

Changes the local hot partitions that meet the criteria specified in the **storage\_policy** parameter of an OBS multi-temperature table to the cold partitions stored in the OBS.

For example, if **storage\_policy** is set to **'LMT:10'** for an OBS multi-temperature table when it is created, the partitions that are not updated within the last 10 days are switched to cold partitions in the OBS.

– There are several clauses of **column\_clause**:

ADD [ COLUMN ] column\_name data\_type [ compress\_mode ] [ COLLATE collation ] [ column\_constraint [ ... ] ]

| MODIFY [ COLUMN ] column\_name data\_type

 | MODIFY [ COLUMN ] column\_name [ CONSTRAINT constraint\_name ] NOT NULL [ ENABLE ]

| MODIFY [ COLUMN ] column\_name [ CONSTRAINT constraint\_name ] NULL

| MODIFY [ COLUMN ] column\_name DEFAULT default\_expr

 | MODIFY [ COLUMN ] column\_name COMMENT comment\_text | DROP [ COLUMN ] [ IF EXISTS ] column\_name [ RESTRICT | CASCADE ]

 | ALTER [ COLUMN ] column\_name [ SET DATA ] TYPE data\_type [ COLLATE collation ] [ USING expression ]

| ALTER [ COLUMN ] column\_name { SET DEFAULT expression | DROP DEFAULT }

| ALTER [ COLUMN ] column\_name { SET | DROP } NOT NULL

| ALTER [ COLUMN ] column\_name SET STATISTICS [PERCENT] integer

| ADD STATISTICS (( column\_1\_name, column\_2\_name [, ...] ))

| ADD { INDEX | UNIQUE [ INDEX ] } [ index\_name ] ( { { column\_name | ( expression ) }

[ COLLATE collation ] [ opclass ] [ ASC | DESC ] [ NULLS LAST ] } [, ...] ) [ USING method ] [ COMMENT 'text' ] LOCAL [ ( { PARTITION index\_partition\_name } [, ...] ) ] [ WITH

 $({$  { storage\_parameter = value }  $[, ...]$  ) ]

 | ADD { INDEX | UNIQUE [ INDEX ] } [ index\_name ] ({ { column\_name | ( expression ) } [ COLLATE collation ] [ opclass ] [ ASC | DESC ] [ NULLS { FIRST | LAST } ] }[, ...] ) [ USING method ] [ COMMENT 'text' ] [ WITH ( {storage\_parameter = value} [, ... ] ) ] [ WHERE predicate ]

| DROP { INDEX | KEY } index\_name

 | CHANGE [ COLUMN ] old\_column\_name new\_column\_name data\_type [ [ CONSTRAINT constraint\_name ] NOT NULL [ ENABLE ] |

[ CONSTRAINT constraint\_name ] NULL | DEFAULT default\_expr | COMMENT 'text' ] | DELETE STATISTICS (( column\_1\_name, column\_2\_name [, ...] ))

| ALTER [ COLUMN ] column\_name SET ( {attribute\_option = value} [, ... ] )

| ALTER [ COLUMN ] column\_name RESET ( attribute\_option [, ... ] )

| ALTER [ COLUMN ] column\_name SET STORAGE { PLAIN | EXTERNAL | EXTENDED | MAIN }

### $\Box$  Note

● **ADD [ COLUMN ] column\_name data\_type [ compress\_mode ] [ COLLATE collation ] [ column\_constraint [ ... ] ]**

Adds a column to a table. If a column is added with **ADD COLUMN**, all existing rows in the table are initialized with the column's default value (**NULL** if no **DEFAULT** clause is specified).

● **ADD ( { column\_name data\_type [ compress\_mode ] } [, ...] )** Adds columns in the table.

● **MODIFY [ COLUMN ] column\_name data\_type**

Modifies the data type of an existing field in a table.

**MODIFY [ COLUMN ] column\_name [ CONSTRAINT constraint\_name ] NOT NULL [ ENABLE ]**

Adds a NOT NULL constraint to a column of a table. Currently, this clause is unavailable to column-store tables.

**MODIFY [ COLUMN ] column\_name [ CONSTRAINT constraint\_name ] NULL**

Deletes the NOT NULL constraint to a certain column in the table.

**MODIFY [ COLUMN ] column\_name DEFAULT default\_expr** 

Changes the default value of the table.

- **MODIFY [ COLUMN ] column\_name COMMENT comment\_text** Modifies the comment of the table.
- **DROP [ COLUMN ] [ IF EXISTS ] column\_name [ RESTRICT | CASCADE ]**

Drops a column from a table. Index and constraint related to the column are automatically dropped. If an object not belonging to the table depends on the column, **CASCADE** must be specified, such as foreign key reference and view.

The **DROP COLUMN** form does not physically remove the column, but simply makes it invisible to SQL operations. Subsequent insert and update operations in the table will store a **NULL** value for the column. Therefore, column deletion takes a short period of time but does not immediately release the table space on the disks, because the space occupied by the deleted column is not reclaimed. The space will be reclaimed when **VACUUM** is executed.

● **ALTER [ COLUMN ] column\_name [ SET DATA ] TYPE data\_type [ COLLATE collation ] [ USING expression ]**

Change the data type of a field in the table. Only the type conversion of the same category (between values, character strings, and time) is allowed. Indexes and simple table constraints on the column will automatically use the new data type by reparsing the originally supplied expression.

**ALTER TYPE** requires an entire table be rewritten. This is an advantage sometimes, because it frees up unnecessary space from a table. For example, to reclaim the space occupied by a deleted column, the fastest method is to use the command.

ALTER TABLE table ALTER COLUMN anycol TYPE anytype;

In this command, **anycol** indicates any column existing in the table and **anytype** indicates the type of the prototype of the column. **ALTER TYPE** does not change the table except that the table is forcibly rewritten. In this way, the data that is no longer used is deleted.

#### ● **ALTER [ COLUMN ] column\_name { SET DEFAULT expression | DROP DEFAULT }**

Sets or removes the default value for a column. The default values only apply to subsequent **INSERT** commands; they do not cause rows already in the table to change. Defaults can also be created for views, in which case they are inserted into **INSERT** statements on the view before the view's **ON INSERT** rule is applied.

#### ● **ALTER [ COLUMN ] column\_name { SET | DROP } NOT NULL**

Changes whether a column is marked to allow **NULL** values or to reject **NULL** values. You can only use **SET NOT NULL** when the column contains no **NULL** values.

● **ALTER [ COLUMN ] column\_name SET STATISTICS [PERCENT] integer**

Specifies the per-column statistics-gathering target for subsequent **ANALYZE** operations. The value ranges from **0** to **10000**. Set it to **-1** to revert to using the default system statistics target.

- **{ADD | DELETE} STATISTICS ((column\_1\_name, column\_2\_name [, ...]))** Adds or deletes the declaration of collecting multi-column statistics to collect multi-column statistics as needed when **ANALYZE** is performed for a table or a database. The statistics about a maximum of 32 columns can be collected at a time. You are not allowed to add or delete the declaration for system tables or foreign tables
- **ADD { INDEX | UNIQUE [ INDEX ] } [ index\_name ] ( { { column\_name | ( expression ) } [ COLLATE collation ] [ opclass ] [ ASC | DESC ] [ NULLS LAST ] } [, ...] ) [ USING method ] [ COMMENT 'text' ] LOCAL [ ( { PARTITION index\_partition\_name } [, ...] ) ] [ WITH ( { storage\_parameter = value } [, ...] ) ]**

Create an index for the partitioned table. For details about the parameters, see **[CREATE INDEX](#page-643-0)**.

- **ADD { INDEX | UNIQUE [ INDEX ] } [ index\_name ] ({ { column\_name | ( expression ) } [ COLLATE collation ] [ opclass ] [ ASC | DESC ] [ NULLS { FIRST | LAST } ] }[, ...] ) [ USING method ] [ COMMENT 'text' ] [ WITH ( {storage\_parameter = value} [, ... ] ) ] [ WHERE predicate ]** Create an index on the table. For details about the parameters, see **[CREATE](#page-643-0) [INDEX](#page-643-0)**.
- **DROP { INDEX | KEY } index\_name**

Deletes an index from a table.

● **CHANGE [ COLUMN ] old\_column\_name new\_column\_name data\_type [ [ CONSTRAINT constraint\_name ] NOT NULL [ ENABLE ] | [ CONSTRAINT constraint\_name ] NULL | DEFAULT default\_expr | COMMENT 'text' ]**

Modifies the column information in the table, such as column names and column field information.

● **ALTER [ COLUMN ] column\_name SET ( {attribute\_option = value} [, ... ] ) ALTER [ COLUMN ] column\_name RESET ( attribute\_option [, ... ] )**

Sets or resets per-attribute options.

The attribute option parameters are **n\_distinct**, **n\_distinct\_inherited**, and cstore cu sample ratio. **n** distinct specifies and fixes the statistics of a table's distinct values. **n\_distinct\_inherited** specifies and inherits the distinct value statistics. **cstore\_cu\_sample\_ratio** specifies the CU ratio for **ANALYZE** on a column-store table. Currently, the **n\_distinct\_inherited** parameter cannot be **SET** or **RESET**.

### $\cap$  note

• n\_distinct

Sets the distinct value statistics of the column.

Value range: -1.0 to INT\_MAX

Default value: **0**, indicating that this parameter is not set.

● n\_distinct\_inherited

Sets the distinct value statistics of the column in an inherited table. Value range: -1.0 to INT\_MAX

Default value: **0**, indicating that this parameter is not set.

• cstore cu sample ratio

Specifies the expansion multiple in the calculation of CUs to be sampled during ANALYZE on a column-store table.

Value range: 1.0-10000.0

Default value: **1.0**

● **ALTER [ COLUMN ] column\_name SET STORAGE { PLAIN | EXTERNAL | EXTENDED | MAIN }**

Sets the storage mode for a column. This clause specifies whether this column is held inline or in a secondary TOAST table, and whether the data should be compressed. This statement can only be used for row-based tables. SET STORAGE only sets the strategy to be used for future table operations.

**column** constraint is as follows:

[ CONSTRAINT constraint\_name ] { NOT NULL | NULL | CHECK ( expression ) | DEFAULT default\_expr | UNIQUE index\_parameters | PRIMARY KEY index parameters } [ DEFERRABLE | NOT DEFERRABLE | INITIALLY DEFERRED | INITIALLY IMMEDIATE ]

- **compress mode** of a column is as follows: [ DELTA | PREFIX | DICTIONARY | NUMSTR | NOCOMPRESS ]
- **table\_constraint\_using\_index** used to add the primary key constraint or unique constraint based on the unique index is as follows: [ CONSTRAINT constraint\_name ]

 { UNIQUE | PRIMARY KEY } USING INDEX index\_name [ DEFERRABLE | NOT DEFERRABLE | INITIALLY DEFERRED | INITIALLY IMMEDIATE ]

– **table\_constraint** is as follows:

[ CONSTRAINT constraint\_name ] { CHECK ( expression ) | UNIQUE ( column\_name [, ... ] ) index\_parameters | PRIMARY KEY ( column\_name [, ... ] ) index\_parameters }

[ DEFERRABLE | NOT DEFERRABLE | INITIALLY DEFERRED | INITIALLY IMMEDIATE ]

**index\_parameters** is as follows:

 $[$  WITH  $($ {storage\_parameter = value}  $[, ... ]$  ) ] [ USING INDEX TABLESPACE tablespace\_name ]

Changes the data type of an existing column in the table. Only the type conversion of the same category (between values, strings, and time) is allowed.

ALTER TABLE [ IF EXISTS ] table\_name MODIFY ( { column\_name data\_type | [ CONSTRAINT constraint\_name ] NOT NULL [ ENABLE ] | [ CONSTRAINT constraint\_name ] NULL | DEFAULT default\_expr | COMMENT 'text' } [, ...] );

- Rename the table. The renaming does not affect stored data. The new table name cannot be prefixed with the schema name of the original table. ALTER TABLE [ IF EXISTS ] table\_name RENAME TO new\_table\_name;
- Rename the specified column in the table. ALTER TABLE [ IF EXISTS ] { table\_name [\*] | ONLY table\_name | ONLY ( table\_name )} RENAME [ COLUMN ] column\_name TO new\_column\_name;
- Rename the constraint of the table. ALTER TABLE { table\_name [\*] | ONLY table\_name | ONLY ( table\_name ) } RENAME CONSTRAINT constraint\_name TO new\_constraint\_name;
- Set the schema of the table.

ALTER TABLE [ IF EXISTS ] table\_name SET SCHEMA new\_schema;

### $m$  note

- The schema setting moves the table into another schema. Associated indexes and constraints owned by table columns are migrated as well. Currently, the schema for sequences cannot be changed. If the table has sequences, delete the sequences, and create them again or delete the ownership between the table and sequences. In this way, the table schema can be changed.
- To change the schema of a table, you must also have CREATE privilege on the new schema. To add the table as a new child of a parent table, you must own the parent table as well. To alter the owner, you must also be a direct or indirect member of the new owning role, and that role must have CREATE permission on the table's schema. These restrictions enforce that altering the owner does not do anything you could not do by dropping and recreating the table. However, a system administrator can alter ownership of any table anyway.
- All the actions except for **RENAME** and **SET SCHEMA** can be combined into a list of multiple alterations to apply in parallel. For example, it is possible to add several columns or alter the type of several columns in a single command. This is useful with large tables, since only one pass over the table need be made.
- Adding a **CHECK** or **NOT NULL** constraint requires scanning the table to verify that existing rows meet the constraint.
- Adding a column with a non-null default or changing the type of an existing column will require the entire table to be rewritten. Table rebuilding may take a significant amount of time for a large table; and will temporarily require as much as double the disk space.
- Add columns.

ALTER TABLE [ IF EXISTS ] table\_name ADD ( { column\_name data\_type [ compress\_mode ] [ COLLATE collation ] [ column\_constraint  $[$  ... ] ]}  $[$ , ...] );

Update columns.

ALTER TABLE [ IF EXISTS ] table\_name

 MODIFY ( { column\_name data\_type | column\_name [ CONSTRAINT constraint\_name ] NOT NULL [ ENABLE ] | column\_name [ CONSTRAINT constraint\_name ] NULL } [, ...] );

# **Parameter Description**

### **IF EXISTS**

Sends a notification instead of an error if no tables have identical names. The notification prompts that the table you are querying does not exist.

### ● **table\_name [\*] | ONLY table\_name | ONLY ( table\_name )**

table name is the name of table that you need to modify.

If **ONLY** is specified, only the table is modified. If **ONLY** is not specified, the table and all subtables will be modified. You can add the asterisk (\*) option following the table name to specify that all subtables are scanned, which is the default operation.

● **constraint\_name**

Name of a constraint. The constraint name can contain a maximum of 63 characters.

**index** name

Specifies the name of this index.

### ● **storage\_parameter**

Specifies the name of a storage parameter.

The following options are added for partition management:

**PERIOD** (interval type)

Sets the period for automatically creating partitions in partition management.

For details about the value range of **PERIOD** and the restrictions on enabling this function, see **[▪PERIOD](#page-700-0)**.

### $\Box$  Note

- If this parameter is not configured when you create a table, you can run the **set** statements to configure this parameter and enable automatic partition creation. If this parameter has been configured before, you can run the **set** statements to modify this parameter.
- You can run the **reset** command to disable the automatic partition creation. However, if the automatic partition deletion is enabled, the automatic partition creation cannot be disabled.
- **TTL** (interval type)

Set the partition expiration time for automatically deleting partitions in partition management.

For details about the TTL range and restrictions on enabling this function, see **[▪TTL](#page-701-0)**.

### $\Box$  note

- If this parameter is not configured when you create a table, you can run the **set** statements to configure this parameter and enable automatic partition deletion. If this parameter has been configured before, you can run the **set** statements to modify this parameter.
- You can run the **reset** command to disable the automatic partition deletion.

### new owner

Specifies the name of the new table owner.

● **new\_tablespace**

Specifies the new name of the tablespace to which the table belongs.

### ● **column\_name**, **column\_1\_name**, **column\_2\_name**

Specifies the name of a new or an existing column.

● **data\_type**

Specifies the type of a new column or a new type of an existing column.

compress\_mode

Specifies the compress options of the table, only available for row-based tables. The clause specifies the algorithm preferentially used by the column.

● **collation**

Specifies the collation rule name of a column. The optional **COLLATE** clause specifies a collation for the new column; if omitted, the collation is the default for the new column.

### ● **USING expression**

A **USING** clause specifies how to compute the new column value from the old; if omitted, the default conversion is an assignment cast from old data type to new. A **USING** clause must be provided if there is no implicit or assignment cast from the old to new type.

## $\Box$  Note

**USING** in **ALTER TYPE** can specify any expression involving the old values of the row; that is, it can refer to any columns other than the one being converted. This allows very general conversions to be done with the **ALTER TYPE** syntax. Because of this flexibility, the **USING** expression is not applied to the column's default value (if any); the result might not be a constant expression as required for a default. This means that when there is no implicit or assignment cast from old to new type, **ALTER TYPE** might fail to convert the default even though a **USING** clause is supplied. In such cases, drop the default with **DROP DEFAULT**, perform the **ALTER TYPE**, and then use **SET DEFAULT** to add a suitable new default. Similar considerations apply to indexes and constraints involving the column.

### ● **NOT NULL | NULL**

Sets whether the column allows null values.

### ● **integer**

Specifies the constant value of an integer with a sign. If **PERCENT** is used, the range of **integer** is from 0 to 100.

● **attribute\_option**

Specifies an attribute option.

● **PLAIN | EXTERNAL | EXTENDED | MAIN**

Specifies a column storage mode.

- **PLAIN** must be used for fixed-length values (such as integers). It must be inline and uncompressed.
- **MAIN** is for inline, compressible data.
- **EXTERNAL** is for external, uncompressed data. Use of **EXTERNAL** will make substring operations on **text** and **bytea** values run faster, at the penalty of increased storage space.
- **EXTENDED** is for external, compressed data. **EXTENDED** is the default for most data types that support non-**PLAIN** storage.

### ● **CHECK ( expression )**

New or updated rows must satisfy for an insert or update operation to succeed. Expressions evaluating to TRUE succeed. If any row of an insert or update operation produces a FALSE result, an error exception is raised and the insert or update does not alter the database.

A check constraint specified as a column constraint should reference only the column's values, while an expression appearing in a table constraint can reference multiple columns.

Currently, **CHECK** expression does not include subqueries and cannot use variables apart from the current column.

### **DEFAULT default expr**

Assigns a default data value for a column.

The data type of the default expression must match the data type of the column.

The default expression will be used in any insert operation that does not specify a value for the column. If there is no default value for a column, then the default value is **NULL**.

If a suffix operator, such as (!), is used in **default expr**, enclose the operator in parentheses.

# **UNIQUE index parameters**

### **UNIQUE ( column\_name [, ... ] ) index\_parameters**

The **UNIQUE** constraint specifies that a group of one or more columns of a table can contain only unique values.

## **PRIMARY KEY index parameters**

### **PRIMARY KEY ( column\_name [, ... ] ) index\_parameters**

The primary key constraint specifies that a column or columns of a table can contain only unique (non-duplicate) and non-null values.

### ● **DEFERRABLE | NOT DEFERRABLE | INITIALLY DEFERRED | INITIALLY IMMEDIATE**

Sets whether the constraint is deferrable. This option is unavailable to column-store tables.

- **DEFERRABLE**: deferrable can be postponed until the end of the transaction using the **SET CONSTRAINTS** command.
- **NOT DEFERRABLE**: checks immediately after the execution of each command.
- **INITIALLY IMMEDIATE**: checks immediately after the execution of each statement.
- **INITIALLY DEFERRED:** checks when the transaction ends.
- $WITH$  ( {storage\_parameter = value}  $[, ... ]$  )

Specifies an optional storage parameter for a table or an index.

### ● **COMPRESS|NOCOMPRESS**

- **NOCOMPRESS**: If the **NOCOMPRESS** keyword is specified, the existing compression feature of the table is not changed.
- **COMPRESS**: If the **COMPRESS** keyword is specified, the table compression feature is triggered if tuples are inserted in a batch.
- **new\_table\_name**

Specifies the new table name.

● **new\_column\_name**

Specifies the new name of a specific column in a table.

### **new** constraint name

Specifies the new name of a table constraint.

● **new\_schema**

Specifies the new schema name.

● **CASCADE**

Automatically drops objects that depend on the dropped column or constraint (for example, views referencing the column).

### ● **RESTRICT**

Refuses to drop the column or constraint if there are any dependent objects. This is the default behavior.

### schema\_name

Specifies the schema name of a table.

# **Table Operation Examples**

```
DROP TABLE IF EXISTS CUSTOMER;
CREATE TABLE CUSTOMER
( 
  C_CUSTKEY BIGINT
 C_NAME VARCHAR(25) , 
 C_ADDRESS VARCHAR(40) , 
  C_NATIONKEY INT
  C_PHONE CHAR(15)
   C_ACCTBAL DECIMAL(15,2)
)
```
DISTRIBUTE BY HASH(C\_CUSTKEY);

Adds primary key constraint or unique constraint based on the unique index.

Create an index **CUSTOMER\_constraint1** for the table **CUSTOMER**. Then add primary key constraints, and rename the created index.

CREATE UNIQUE INDEX CUSTOMER\_constraint1 ON CUSTOMER(C\_CUSTKEY); ALTER TABLE CUSTOMER ADD CONSTRAINT CUSTOMER\_constraint2 PRIMARY KEY USING INDEX CUSTOMER\_constraint1;

Rename a table constraint:

ALTER TABLE CUSTOMER RENAME CONSTRAINT CUSTOMER\_constraint2 TO CUSTOMER\_constraint;

Delete a table constraint:

ALTER TABLE CUSTOMER DROP CONSTRAINT CUSTOMER\_constraint;

Add a table index:

ALTER TABLE CUSTOMER ADD INDEX CUSTOMER\_index(C\_CUSTKEY);

Delete a table index:

ALTER TABLE CUSTOMER DROP INDEX CUSTOMER\_index; ALTER TABLE CUSTOMER DROP KEY CUSTOMER index;

Add an index to a column in the table:

ALTER TABLE CUSTOMER ADD c\_address\_id varchar(20) CONSTRAINT ca\_address\_index CHECK (c address  $id > 0$ );

Add a primary key constraint to the table:

ALTER TABLE CUSTOMER ADD PRIMARY KEY(C\_CUSTKEY);

Rename a table:

ALTER TABLE CUSTOMER RENAME TO CUSTOMER\_t;

Create a column-store table:

DROP TABLE IF EXISTS customer\_address; CREATE TABLE customer\_address

( ca\_address\_sk INTEGER NOT NULL ca\_address\_id CHARACTER(16) NOT NULL , ca\_street\_number CHARACTER(10) , ca\_street\_name CHARACTER varying(60) , ca\_street\_type CHARACTER(15) , ca\_suite\_number CHARACTER(10) )

WITH (ORIENTATION = COLUMN, COMPRESSION=HIGH,COLVERSION=2.0) DISTRIBUTE BY HASH (ca\_address\_sk);

Add a partial cluster key to a column-store table:

ALTER TABLE customer\_address ADD CONSTRAINT customer\_address\_cluster PARTIAL CLUSTER KEY(ca\_address\_sk);

Delete a partial cluster key from the column-store table.

ALTER TABLE customer\_address DROP CONSTRAINT customer\_address\_cluster;

Switch the storage format of a column-store table:

ALTER TABLE customer\_address SET (COLVERSION = 1.0);

Change the distribution mode of a table:

ALTER TABLE customer\_address DISTRIBUTE BY REPLICATION;

Change the schema of a table: CREATE SCHEMA tpcds; ALTER TABLE customer\_address SET SCHEMA tpcds;

Change the data temperature for a single table:

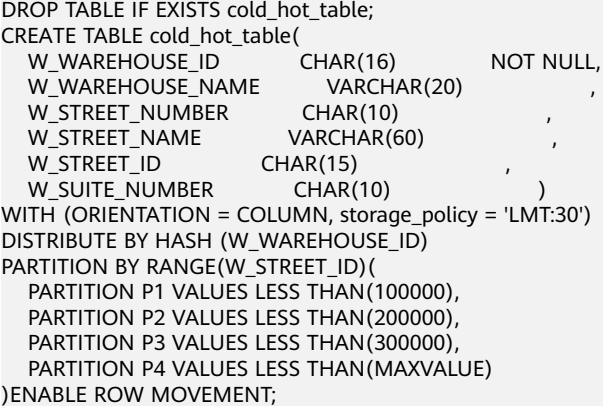

ALTER TABLE cold\_hot\_table REFRESH STORAGE;

Change a column-store partitioned table to a hot and cold table.

CREATE table test\_1(id int,d\_time date) WITH(ORIENTATION=COLUMN) DISTRIBUTE BY HASH (id) PARTITION BY RANGE (d\_time) (PARTITION p1 START('2022-01-01') END('2022-01-31') EVERY(interval '1 day'));

ALTER TABLE test\_1 SET (storage\_policy = 'LMT:100');

### **Column Operation Examples**

(

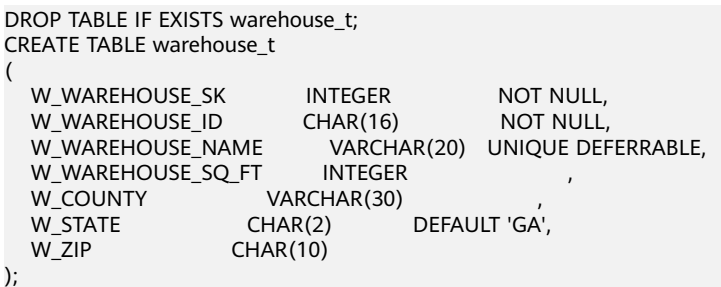

Add a column to a table:

ALTER TABLE warehouse\_t ADD W\_GOODS\_CATEGORY int;

Modify the column name and column field information in the table:

ALTER TABLE warehouse t CHANGE W\_GOODS\_CATEGORY W\_GOODS\_CATEGORY2 DECIMAL NOT NULL COMMENT 'W\_GOODS\_CATEGORY';

Add a primary key to a table:

ALTER TABLE warehouse\_t ADD PRIMARY KEY(w\_warehouse\_name);

Rename a column:

ALTER TABLE warehouse\_t RENAME W\_ZIP TO new\_W\_ZIP;

Add columns to a table:

ALTER TABLE warehouse t ADD (W\_COMMENT VARCHAR(117) NOT NULL, W\_COUNT int);

Change the data type of a column in the table and set the column constraint to **NOT NULL**:

ALTER TABLE warehouse\_t MODIFY W\_WAREHOUSE\_SQ\_FT varchar(20) NOT NULL;

Add the NOT NULL constraint to a certain column in the table:

ALTER TABLE warehouse t ALTER COLUMN W\_COUNTY SET NOT NULL;

Delete a column from a table:

ALTER TABLE warehouse\_t DROP COLUMN W\_STATE;

### **Helpful Links**

**[CREATE TABLE](#page-676-0)**, **[12.101-RENAME TABLE](#page-766-0)**, and **[DROP TABLE](#page-754-0)**

# **12.21 ALTER TABLE PARTITION**

### **Function**

**ALTER TABLE PARTITION** modifies table partitioning, including adding, deleting, splitting, merging partitions, and modifying partition attributes.

### **Precautions**

- The name of the added partition must be different from names of existing partitions in the partitioned table.
- For a range partitioned table, the boundary value of the added partition must be the same type as the partition key of the partitioned table. The key value of the added partition must exceed the upper limit of the last partition.
- For a list partitioned table, if the DEFAULT partition has been defined, no new partition can be added.
- Unless otherwise specified, the syntax of range partitioned tables is the same as that of column-store partitioned tables.
- If the number of partitions in the target partitioned table has reached the maximum (32767), partitions cannot be added.
- If a partitioned table has only one partition, the partition cannot be deleted.
- When you run the **DROP PARTITION** command to delete a partition, the data in the partition is also deleted.
- Use **PARTITION FOR()** to choose partitions. The number of specified values in the brackets should be the same as the column number in customized partition, and they must be consistent.
- The **Value** partitioned table does not support the **Alter Partition** operation.
- For OBS multi-temperature tables:
	- The tablespace of a partitioned table cannot be set to an OBS tablespace during the **MOVE**, **EXCHANGE**, **MERGE**, and **SPLIT** operations.
	- When an **ALTER** statement is executed, the cold and hot data attributes in the partitions cannot be changed, that is, data in the cold partition should still be put in the cold partition after a data operation, and hot partition data should be put in the hot partition. Therefore, cold partition data cannot be migrated to the local tablespace.
	- Only the default tablespace is supported for cold partitions.
	- Cold and hot partitions cannot be merged.
	- Cold partition switching is not supported for the **EXCHANGE** operation.

# **Syntax**

Modify the syntax of the table partition. ALTER TABLE [ IF EXISTS ] { table\_name [\*] | ONLY table\_name | ONLY ( table\_name )} action [, ... ];

**action** indicates the following clauses for maintaining partitions. For the partition continuity when multiple clauses are used for partition maintenance, GaussDB(DWS) does **DROP PARTITION** and then **ADD PARTITION**, and finally runs the rest clauses in sequence.

```
exchange_clause |
 row_clause |
 merge_clause |
 modify_clause |
 split_clause |
add clause |
 drop_clause
```
– The **exchange\_clause** syntax is used to move the data from a general table to a specified partition.

```
EXCHANGE PARTITION { ( partition_name ) | FOR ( partition_value [, ...] ) }
   WITH TABLE {[ ONLY ] ordinary_table_name | ordinary_table_name * | ONLY 
( ordinary_table_name )}
```
[ { WITH | WITHOUT } VALIDATION ] [ VERBOSE ]

The ordinary table and the partitioned table whose data is to be exchanged must meet the following requirements:

- The number of columns of the ordinary table is the same as that of the partitioned table, and their information should be consistent, including the column name, data type, constraint, collation, storage parameter, compression, and data type of a deleted column.
- The compression information of the ordinary table and partitioned table should be consistent.
- The distribution column information of the ordinary table and the partitioned table should be consistent.
- The number and information of indexes of the ordinary table and the partitioned table should be consistent.
- The number and information of constraints of the ordinary table and the partitioned table should be consistent.
- The ordinary table cannot be a temporary table or unlogged table.
- The ordinary table and the partitioned table must be in the same logical cluster or node group.
- If other columns following the last valid column in the partitioned table are deleted and the deleted columns are not considered, the partitioned table can be exchanged with the ordinary table as long as the columns of the two tables are the same.
- The table-level parameter **colversion** of a column-store ordinary table must be the same as that of a column-store partitioned table. Partition swap between colversion2.0 and colversion1.0 is not allowed.

When the execution is complete, the data and tablespace of the ordinary table and the partitioned table are exchanged. In this case, statistics about the ordinary table and the partitioned table become unreliable. Both tables should be analyzed again.

- The syntax of **row clause** is used to set the row movement switch of a partitioned table. { ENABLE | DISABLE } ROW MOVEMENT
- The **merge\_clause** syntax is used to merge partitions into one. MERGE PARTITIONS { partition\_name } [, ...] INTO PARTITION partition\_name

# **NOTICE**

- The partition before the keyword **INTO** is called the source partition, and the partition after the **INTO** is called the target partition.
- The number of source partitions ranges from 2 to 32.
- The source partition name must be unique.
- The source partition cannot have unusable indexes. Otherwise, an error will be reported.
- The target partition name must either be the same as the name of the last source partition or different from all partition names of the table.
- The boundaries of the target partition are the union of the boundaries of all the source partitions.
- For a range partitioned table, all source partitions must have contiguous boundaries.
- For list partitioning, if the source partition contains a DEFAULT partition, the boundary of the target partition is also DEFAULT.
- The syntax of **modify clause** is used to set whether a partition index is usable. MODIFY PARTITION partition\_name { UNUSABLE LOCAL INDEXES | REBUILD UNUSABLE LOCAL

INDEXES }

The **split clause** syntax is used to split one partition into partitions. **The split\_clause syntax for range partitioning is as follows:**

SPLIT PARTITION { partition\_name | FOR ( partition\_value [, ...] ) } { split\_point\_clause | no\_split\_point\_clause }

■ The syntax of **split\_point\_clause** is as follows: AT ( partition\_value ) INTO ( PARTITION partition\_name , PARTITION partition\_name )

### **NOTICE**

The size of split point should be in the range of splitting partition key. The split point can only split one partition into two.

■ The syntax of **no\_split\_point\_clause** is as follows: INTO { ( partition\_less\_than\_item [, ...] ) | ( partition\_start\_end\_item [, ...] ) }

### **NOTICE**

- The first new partition key specified by **partition\_less\_than\_item** must be larger than that of the former partition (if any), and the last partition key specified by **partition less than item** must be equal to that of the splitting partition.
- The start point (if any) of the first new partition specified by **partition start end item** must be equal to the partition key (if any) of the previous partition. The end point (if any) of the last partition specified by **partition\_start\_end\_item** must be equal to the partition key of the splitting partition.
- partition\_less\_than\_item supports a maximum of four partition keys and **partition\_start\_end\_item** supports only one partition key. For details about the supported data types, see **[Partition Key](#page-703-0)**.
- **partition\_less\_than\_item** and **partition\_start\_end\_item** cannot be used in the same statement.
- The syntax of **partition less than item** is as follows: PARTITION partition\_name VALUES LESS THAN ( { partition\_value | MAXVALUE } [, ...] )
- The syntax of **partition start end item** is as follows. For details about the constraints, see **[partition\\_start\\_end\\_item syntax](#page-704-0)**. PARTITION partition\_name {
	- {START(partition\_value) END (partition\_value) EVERY (interval\_value)} | {START(partition\_value) END ({partition\_value | MAXVALUE})} |
	- {START(partition\_value)} |
	- {END({partition\_value | MAXVALUE})}

#### **The syntax of split\_clause for list partitioning is as follows:**

SPLIT PARTITION { partition\_name | FOR ( partition\_value [, ...] ) } { split\_values\_clause | split\_no\_values\_clause }

■ The syntax of **split values clause** that specifies a split point is as follows:

VALUES ( { (partition\_value) [, ...] } | DEFAULT } ) INTO ( PARTITION partition\_name , PARTITION partition\_name )

}

### **NOTICE**

- If the source partition is not a **[DEFAULT partition](#page-706-0)**, the boundary specified by the split point is a non-void proper subset of the source partition boundary. If the source partition is a DEFAULT partition, the boundary specified by the split point cannot overlap with the boundaries of other non-DEFAULT partitions.
- The boundary specified by the split point is the boundary of the first partition after the keyword **INTO**. The difference between the boundary of the source partition and the specified boundary of the split point is the boundary of the second partition.
- If the source partition is the DEFAULT partition, the boundary of the second partition is still DEFAULT.
- The syntax of split no values clause that specifies no split points is as follows:

INTO ( list\_partition\_item [, ....], PARTITION partition\_name )

### **NOTICE**

- The syntax of **[list\\_partition\\_item](#page-696-0)** is the same as the syntax specifying a partition in creating a list partitioned table, except that the boundary value here cannot be DEFAULT.
- Except for the last partition, the boundaries of other partitions must be explicitly defined. The defined boundary cannot be DEFAULT and must be a non-empty proper subset of the source partition boundary. The boundary of the last partition is the difference set between the source partition boundary and other partition boundaries, and the boundary of the last partition is not empty (that is, the difference set cannot be empty).
- If the source partition is a DEFAULT partition, the boundary of the last partition is DEFAULT.
- The syntax of **add clause** is used to add a partition to one or more specified partitioned tables.

**The add\_clause syntax in range partitioning is as follows:** ADD { partition\_less\_than\_item... | partition\_start\_end\_item }

# **NOTICE**

- The **partition less than item** syntax can only be used for range partitioned tables. Otherwise, an error will be reported.
- The syntax of **partition less than item** is the same as the syntax specifying partitions in creating a range partitioned table.
- If the boundary value of the last partition is a MAXVALUE, new partitions cannot be added. Otherwise, an error will be reported.

### **The add\_clause syntax for list partitioning is as follows:**

ADD list\_partition\_item

**NOTICE** 

- The **list partition item** syntax can only be used for a list partitioned table. Otherwise, an error will be reported.
- The **[list\\_partition\\_item](#page-696-0)** syntax is the same as the syntax specifying a partition in creating a list partitioned table.
- If the current partition table contains DEFAULT partitions, no new partitions can be added. Otherwise, an error will be reported.
- The syntax of **drop\_clause** is used to remove a specified partition from a partitioned table. **DROP PARTITION** { partition\_name | FOR ( partition\_value [, ...] ) }
- The **drop\_clause** syntax supports deleting multiple partitions. (supported by clusters of 8.1.3.100 and later versions) DROP PARTITION { partition\_name  $[, ... ]$  }
- The syntax of modifying a table partition name is as follows: ALTER TABLE [ IF EXISTS ] { table\_name [\*] | ONLY table\_name | ONLY ( table\_name )} RENAME PARTITION { partition\_name | FOR ( partition\_value [, ...] ) } TO partition\_new\_name;

# **Parameter Description**

table name

Specifies the name of a partitioned table.

Value range: an existing partitioned table name

partition name

Specifies the name of a partition.

Value range: an existing partition name

partition value

Specifies the key value of a partition.

The value specified by **PARTITION FOR ( partition value [, ...]** ) can uniquely identify a partition.

Value range: value range of the partition key for the partition to be renamed

● **UNUSABLE LOCAL INDEXES**

Sets all the indexes unusable in the partition.

**REBUILD UNUSABLE LOCAL INDEXES** 

Rebuilds all the indexes in the partition.

**ENABLE/DISABLE ROW MOVEMENT** 

Specifies the row movement switch.

Valid value:

- **ENABLE:** The row movement switch is enabled.
- **DISABLE**: The row movement switch is disabled.

The switch is disabled by default.

### $\Box$  Note

- If **ENABLE ROW MOVEMENT** is specified, cross-partition update is allowed. However, if **SELECT FOR UPDATE** is executed concurrently to query the partitioned table, the query results may be instantaneously inconsistent. Therefore, exercise caution when performing this operation.
- If the tuple value is updated on the partition key during the **UPDATE** action, the partition where the tuple is located is altered. Setting of this parameter enables error messages to be reported or movement of the tuple between partitions.

### ● **ordinary\_table\_name**

Specifies the name of the ordinary table whose data is to be migrated.

Value range: an existing ordinary table name

### ● **{ WITH | WITHOUT } VALIDATION**

Checks whether the ordinary table data meets the specified partition key range of the partition to be migrated.

Valid value:

- **WITH**: checks whether the common table data meets the partition key range of the partition to be exchanged. If any data does not meet the required range, an error is reported.
- **WITHOUT**: does not check whether the common table data meets the partition key range of the partition to be exchanged.

The default value is **WITH**.

The check is time consuming, especially when the data volume is large. Therefore, use **WITHOUT** when you are sure that the current common table data meets the partition key range of the partition to be exchanged.

● **VERBOSE**

When **VALIDATION** is **WITH**, if the ordinary table contains data that is out of the partition key range, insert the data to the correct partition. If there is no correct partition where the data can be route to, an error is reported.

### **NOTICE**

Only when **VALIDATION** is **WITH**, **VERBOSE** can be specified.

#### ● **partition\_new\_name**

Specifies the new name of a partition.

Value range: a string. It must comply with the naming convention.

# **Examples**

Create a range partitioned table **customer\_address**.

```
DROP TABLE IF EXISTS customer address;
CREATE TABLE customer_address
(
  ca_address_sk INTEGER NOT NULL ,<br>ca_address_id CHARACTER(16) NOT NULL ,
   ca_address_id CHARACTER(16) NOT NULL ,
   ca_street_number CHARACTER(10) ,
   ca_street_name CHARACTER varying(60) ,
   ca_street_type CHARACTER(15) ,
  ca_suite_number CHARACTER(10)
```
);

```
)
DISTRIBUTE BY HASH (ca_address_sk)
PARTITION BY RANGE(ca_address_sk)
(
      PARTITION P1 VALUES LESS THAN(100),
      PARTITION P2 VALUES LESS THAN(200),
     PARTITION P3 VALUES LESS THAN(300)
```
Create a list partitioned table.

```
DROP TABLE IF EXISTS data list;
CREATE TABLE data_list(
  id int
   time int,
    sarlay decimal(12,2)
)PARTITION BY LIST (time)(
      PARTITION P1 VALUES (202209),
      PARTITION P2 VALUES (202210,202208),
      PARTITION P3 VALUES (202211),
      PARTITION P4 VALUES (202212),
      PARTITION P5 VALUES (202301)
);
```
• The **modify clause** clause is used to set whether a partition index is usable.

Create the local index **student\_grade\_index** for the partitioned table **customer\_address** and set partition index names:

CREATE INDEX customer\_address\_index ON customer\_address(ca\_address\_id) LOCAL

```
PARTITION P1_index.
PARTITION P2_index.
PARTITION P3_inde
```
(

);

Rebuild all indexes on partition **P1** in the partitioned table **customer\_address**: ALTER TABLE customer\_address MODIFY PARTITION P1 REBUILD UNUSABLE LOCAL INDEXES;

Disable all indexes on partition **P3** of the partitioned table **customer\_address**: ALTER TABLE customer\_address MODIFY PARTITION P3 UNUSABLE LOCAL INDEXES;

The syntax of **add clause** is used to add a partition to one or more specified partitioned tables.

Add a partition to the range partitioned table **customer\_address**.

ALTER TABLE customer address ADD PARTITION P5 VALUES LESS THAN (500);

Add the following partitions to the range partitioned table **customer\_address**: [500, 600), [600, 700):

ALTER TABLE customer\_address ADD PARTITION p6 START(500) END(700) EVERY(100);

Add the MAXVALUE partition **p7** to the range partitioned table **customer\_address**:

ALTER TABLE customer\_address ADD PARTITION p7 END(MAXVALUE);

Add partition **P6** to the list partitioned table:

ALTER TABLE data\_list ADD PARTITION P6 VALUES (202302,202303);

The **split clause** clause is used to split one partition into partitions.

Split partition **P7** in the range partitioned table **customer\_address** at **800**: ALTER TABLE customer\_address SPLIT PARTITION P7 AT(800) INTO (PARTITION P6a,PARTITION P6b); Split the partition at **400** in the range partitioned table **customer\_address** into multiple partitions:

ALTER TABLE customer\_address SPLIT PARTITION FOR(400) INTO(PARTITION p\_part START(300) END(500) EVERY(100));

Split partition **P2** in the list partitioned table **data\_list** into two partitions: **p2a** and **p2b**.

ALTER TABLE data\_list SPLIT PARTITION P2 VALUES(202210) INTO (PARTITION p2a,PARTITION p2b);

**exchange\_clause**: migrates data from an ordinary table to a specified partition.

The following example demonstrates how to migrate data from table **math\_grade** to partition **math** in partition table **student\_grade**. Create a partitioned **table student\_grade**.

CREATE TABLE student\_grade (

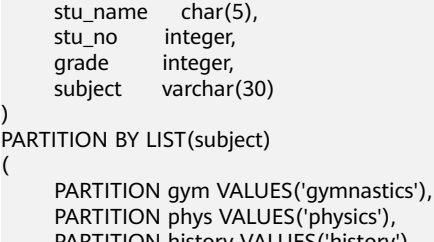

 PARTITION phys VALUES('physics'), PARTITION history VALUES('history'), PARTITION math VALUES('math')

);

(

);

)

(

Add data to the partition table **student\_grade**.

INSERT INTO student\_grade VALUES

 ('Ann', 20220101, 75, 'gymnastics'), ('Jeck', 20220103, 60, 'math'), ('Anna', 20220108, 56, 'history'), ('Jann', 20220107, 82, 'physics'), ('Molly', 20220104, 91, 'physics'), ('Sam', 20220105, 72, 'math');

Query the records of partition **math** in **student\_grade**.

SELECT \* FROM student\_grade PARTITION (math); stu\_name | stu\_no | grade | subject ----------+----------+-------+---------

 Jeck | 20220103 | 60 | math Sam | 20220105 | 72 | math (2 rows)

Create an ordinary table **math\_grade** that matches the definition of the partitioned table **student\_grade**.

CREATE TABLE math\_grade

 stu\_name char(5), stu\_no integer. grade integer, subject varchar(30)

Add data to table **math\_grade**. The data is in line with the partition rule of partition **math** in the partition table **student\_grade**.

INSERT INTO math\_grade VALUES ('Ann', 20220101, 75, 'math'), ('Jeck', 20220103, 60, 'math'), ('Anna', 20220108, 56, 'math'), ('Jann', 20220107, 82, 'math');

Migrate data from table **math\_grade** to partition **math** in the partition table **student\_grade**.

ALTER TABLE student\_grade EXCHANGE PARTITION (math) WITH TABLE math\_grade;

The query results of table **student\_grade** shows that the data in table **math grade** has been exchanged with the data in partition **math**.

SELECT \* FROM student\_grade PARTITION (math); stu\_name | stu\_no | grade | subject

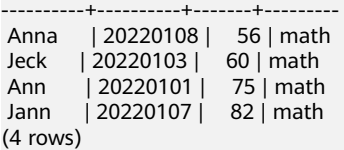

The query result of table **math\_grade** shows that the records previously stored in partition **math** have been moved to table **student\_grade**.

SELECT \* FROM math\_grade; stu\_name | stu\_no | grade | subject ----------+----------+-------+--------- Jeck | 20220103 | 60 | math Sam | 20220105 | 72 | math (2 rows)

The row\_clause clause is used to set the row movement switch of a partitioned table.

Enable migration for the partitioned table **customer\_address**: ALTER TABLE customer\_address ENABLE ROW MOVEMENT:

The **merge clause** clause is used to merge partitions into one.

Combine partitions **P2** and **P3** in the range partitioned table **customer\_address** into one:

ALTER TABLE customer\_address MERGE PARTITIONS P2, P3 INTO PARTITION P\_M;

The syntax of **drop\_clause** is used to remove a specified partition from a partitioned table.

Delete partition **P2** from the partitioned table **customer\_address**: ALTER TABLE customer address DROP PARTITION P2;

Delete partitions **P6a** and **P6b** from the partition table **customer\_address**: ALTER TABLE customer address DROP PARTITION P6a, P6b;

# **Helpful Links**

# **[CREATE TABLE PARTITION](#page-694-0)**, **[DROP TABLE](#page-754-0)**

# **12.22 ALTER TEXT SEARCH CONFIGURATION**

# **Function**

**ALTER TEXT SEARCH CONFIGURATION** modifies the definition of a text search configuration. You can modify its mappings from token types to dictionaries, change the configuration's name or owner, or modify the parameters.

# **Precautions**

- If a search configuration is referenced (to create an index), users are not allowed to modify it.
- To use ALTER TEXT SEARCH CONFIGURATION, you must be the owner of the configuration.

# **Syntax**

Add text search configuration string mapping.

ALTER TEXT SEARCH CONFIGURATION name ADD MAPPING FOR token\_type [, ... ] WITH dictionary\_name [, ... ];

Modify the text search configuration dictionary syntax.

ALTER TEXT SEARCH CONFIGURATION name ALTER MAPPING FOR token\_type [, ... ] REPLACE old\_dictionary WITH new\_dictionary;

Modify the text search configuration string.

ALTER TEXT SEARCH CONFIGURATION name

ALTER MAPPING FOR token\_type [, ... ] WITH dictionary\_name [, ... ];

Change the text search configuration dictionary.

ALTER TEXT SEARCH CONFIGURATION name ALTER MAPPING REPLACE old\_dictionary WITH new\_dictionary;

Remove text search configuration string mapping.

ALTER TEXT SEARCH CONFIGURATION name DROP MAPPING [ IF EXISTS ] FOR token\_type [, ... ];

Rename the owner of text search configuration.

ALTER TEXT SEARCH CONFIGURATION name OWNER TO new\_owner;

Rename the name of text search configuration.

ALTER TEXT SEARCH CONFIGURATION name RENAME TO new\_name;

Rename the namespace of text search configuration.

ALTER TEXT SEARCH CONFIGURATION name SET SCHEMA new\_schema;

Modify the attributes of text search configuration.

ALTER TEXT SEARCH CONFIGURATION name SET ( { configuration\_option = value } [, ...] );

Reset the attributes of text search configuration.

ALTER TEXT SEARCH CONFIGURATION name RESET ( {configuration\_option} [, ...] );

### $\Box$  Note

- The **ADD MAPPING FOR** form installs a list of dictionaries to be consulted for the specified token types; an error will be generated if there is already a mapping for any of the token types.
- The **ALTER MAPPING FOR** form removes existing mapping for those token types and then adds specified mappings.
- ALTER MAPPING REPLACE ... WITH ... and **ALTER MAPPING FOR**... REPLACE ... **WITH ...** options replace **old\_dictionary** with **new\_dictionary**. Note that only when **pg\_ts\_config\_map** has tuples corresponding to **maptokentype** and **old\_dictionary**, the update will succeed. If the update fails, no messages are returned.
- The **DROP MAPPING FOR** form deletes all dictionaries for the specified token types in the text search configuration. If **IF EXISTS** is not specified and the string type mapping specified by **DROP MAPPING FOR** does not exist in text search configuration, an error will occur in database.

# **Parameter description**

● **name**

Specifies the name (optionally schema-qualified) of an existing text search configuration.

token type

Specifies the name of a token type that is emitted by the configuration's parser. For details, see **[Text Search Parser](#page-471-0)**.

● **dictionary\_name**

Specifies the name of a text search dictionary to be consulted for the specified token types. If multiple dictionaries are listed, they are consulted in the specified order.

● **old\_dictionary**

Specifies the name of a text search dictionary to be replaced in the mapping.

● **new\_dictionary**

Specifies the name of a text search dictionary to be substituted for **old\_dictionary**.

● **new\_owner**

Specifies the new owner of the text search configuration.

new name

Specifies the new name of the text search configuration.

● **new\_schema**

Specifies the new schema for the text search configuration.

● **configuration\_option**

```
Text search configuration option. For details, see CREATE TEXT SEARCH
CONFIGURATION.
```
● **value**

Specifies the value of text search configuration option.

# **Examples**

Create a text search configuration:

DROP TEXT SEARCH CONFIGURATION IF EXISTS ngram1; CREATE TEXT SEARCH CONFIGURATION ngram1 (parser=ngram) WITH (gram\_size = 2, grapsymbol\_ignore = false);

Add a type mapping for the text search type **ngram1**.

ALTER TEXT SEARCH CONFIGURATION ngram1 ADD MAPPING FOR multisymbol WITH simple;

Change the owner of text search configuration.

CREATE ROLE joe password '{Password}'; ALTER TEXT SEARCH CONFIGURATION ngram1 OWNER TO joe;

Change the schema of text search configuration.

ALTER TEXT SEARCH CONFIGURATION ngram1 SET SCHEMA joe;

Rename a text search configuration.

ALTER TEXT SEARCH CONFIGURATION joe.ngram1 RENAME TO ngram\_1;

Delete type mapping.

ALTER TEXT SEARCH CONFIGURATION joe.ngram\_1 DROP MAPPING IF EXISTS FOR multisymbol;

Create a text search configuration:

DROP TEXT SEARCH CONFIGURATION IF EXISTS english 1: CREATE TEXT SEARCH CONFIGURATION english\_1 (parser=default);

Add text search configuration string mapping.

ALTER TEXT SEARCH CONFIGURATION english 1 ADD MAPPING FOR word WITH simple,english stem:

Add text search configuration string mapping.

ALTER TEXT SEARCH CONFIGURATION english\_1 ADD MAPPING FOR email WITH english\_stem, french stem:

Modify text search configuration string mapping.

ALTER TEXT SEARCH CONFIGURATION english\_1 ALTER MAPPING REPLACE french\_stem with german\_stem;

Query information about the text search configuration.

SELECT b.cfgname,a.maptokentype,a.mapseqno,a.mapdict,c.dictname FROM pg\_ts\_config\_map a,pg\_ts\_config b, pg\_ts\_dict c WHERE a.mapcfg=b.oid AND a.mapdict=c.oid AND b.cfgname='english\_1' ORDER BY 1,2,3,4,5; cfgname | maptokentype | mapseqno | mapdict | dictname

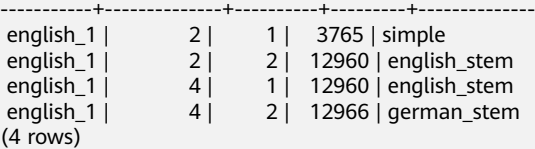

# **Links**

### **[CREATE TEXT SEARCH CONFIGURATION](#page-712-0)**, **[DROP TEXT SEARCH](#page-755-0) [CONFIGURATION](#page-755-0)**

# **12.23 ALTER TEXT SEARCH DICTIONARY**

### **Function**

Modifies the definition of a full-text retrieval dictionary, including its parameters, name, owner, and schema.

# **Precautions**

- **ALTER** is not supported by predefined dictionaries.
- Only the owner of a dictionary can do **ALTER** to the dictionary. System administrators have this permission by default.
- After a dictionary is created or modified, any modification to the user-defined dictionary definition file in the directory specified by **FilePath** will not affect the dictionary in the database. To make such modifications take effect in the dictionary in the database, run the **ALTER TEXT SEARCH DICTIONARY** statement to update the definition file of the dictionary.

# **Syntax**

- Modify the dictionary definition. ALTER TEXT SEARCH DICTIONARY name ( option  $[$  = value  $]$   $[$ , ...  $]$ );
- Rename a dictionary. ALTER TEXT SEARCH DICTIONARY name RENAME TO new\_name;
- Set the schema of a dictionary. ALTER TEXT SEARCH DICTIONARY name SET SCHEMA new\_schema;
- Change the owner of a dictionary. ALTER TEXT SEARCH DICTIONARY name OWNER TO new\_owner;

# **Parameter Description**

● name

Specifies the name of an existing dictionary. (If you do not specify a schema name, the dictionary in the current schema will be used.)

Value range: name of an existing dictionary

option

Specifies the name of a parameter to be modified. Each type of dictionaries has a template containing their custom parameters. Parameters function in a way irrelevant to their setting sequence. For details about parameters, see **[option](#page-715-0)**.

### $\Box$  Note

- The **TEMPLATE** parameter in a dictionary cannot be modified.
- To specify a dictionary, specify both the dictionary definition file path (**FILEPATH**) and the file name (the parameter varies based on dictionary types).
- The name of a dictionary definition file can contain only lowercase letters, digits, and underscores ().
- value

Specifies the new value of a parameter. If **=** and value are omitted, the previous settings of the parameter will be deleted and the default value will be used.

Value range: valid values defined for the parameter

new name

Specifies the new name of a dictionary.

Value range: a string, which complies with the identifier naming convention. A value can contain a maximum of 63 characters.

new owner

Specifies the new owner of a dictionary. Value range: an existing user name

new schema Specifies the new schema of a dictionary. Value range: an existing schema name

# **Examples**

```
CREATE TEXT SEARCH DICTIONARY my_dict (
   TEMPLATE = snowball,
   Language = english,
   StopWords = english 
\mathcal{L}
```
Modify the definition of stop words in **Snowball** dictionaries. Retain the values of other parameters.

### **NOTICE**

Hard-coded or plaintext AK and SK are risky. For security purposes, encrypt your AK and SK and store them in the configuration file or environment variables.

ALTER TEXT SEARCH DICTIONARY my\_dict ( StopWords = newrussian, FilePath = 'obs://bucket\_name/path accesskey=ak secretkey=sk region=rg' );

Modify the **Language** parameter in **Snowball** dictionaries and delete the definition of stop words.

ALTER TEXT SEARCH DICTIONARY my\_dict ( Language = dutch, StopWords );

Update the dictionary definition and do not change any other content.

ALTER TEXT SEARCH DICTIONARY my\_dict ( dummy );

# **Helpful Links**

**[CREATE TEXT SEARCH DICTIONARY](#page-714-0)**, **[DROP TEXT SEARCH DICTIONARY](#page-756-0)**

# **12.24 ALTER TRIGGER**

# **Function**

**ALTER TRIGGER** modifies the definition of a trigger.

# **Precautions**

Only the owner of a table where a trigger is created and system administrators can run the **ALTER TRIGGER** statement.

### **Syntax**

ALTER TRIGGER trigger\_name ON table\_name RENAME TO new\_name;

# **Parameter Description**

### ● **trigger\_name**

Specifies the name of the trigger to be modified. Value range: an existing trigger

● **table\_name**

Specifies the name of the table where the trigger to be modified is located. Value range: an existing table having a trigger

new name

Specifies the new trigger name.

Value range: a string that complies with the identifier naming convention. A value contains a maximum of 63 characters and cannot be the same as other triggers on the same table.

# **Example**

Create a source table and a trigger table:

DROP TABLE IF EXISTS test\_trigger\_src\_tbl; DROP TABLE IF EXISTS test\_trigger\_des\_tbl;

CREATE TABLE test\_trigger\_src\_tbl(id1 INT, id2 INT, id3 INT); CREATE TABLE test\_trigger\_des\_tbl(id1 INT, id2 INT, id3 INT);

#### Create the trigger function **tri\_insert\_func()**:

```
DROP FUNCTION IF EXISTS tri_insert_func;
CREATE OR REPLACE FUNCTION tri_insert_func() RETURNS TRIGGER AS
       $$
       DECLARE
       BEGIN
            INSERT INTO test_trigger_des_tbl VALUES(NEW.id1, NEW.id2, NEW.id3);
            RETURN NEW;
       END
      $$ LANGUAGE PLPGSQL;
```
#### Create an **INSERT** trigger:

```
CREATE TRIGGER insert_trigger
        BEFORE INSERT ON test_trigger_src_tbl
        FOR EACH ROW
        EXECUTE PROCEDURE tri_insert_func();
```
#### Modified the trigger **delete\_trigger**.

ALTER TRIGGER insert\_trigger ON test\_trigger\_src\_tbl RENAME TO insert\_trigger\_renamed;

Disable the trigger **insert\_trigger**.

ALTER TABLE test\_trigger\_src\_tbl DISABLE TRIGGER insert\_trigger\_renamed;

Disable all triggers on the **test\_trigger\_src\_tbl** table.

ALTER TABLE test\_trigger\_src\_tbl DISABLE TRIGGER ALL;

## **Helpful Links**

### **[CREATE TRIGGER](#page-719-0)**, **[DROP TRIGGER](#page-757-0)**, **[ALTER TABLE](#page-539-0)**

# **12.25 ALTER TYPE**

# **Function**

**ALTER TYPE** modifies the definition of a type.

### **Syntax**

```
Modify a type.
ALTER TYPE name action [, ... ]
ALTER TYPE name OWNER TO { new_owner | CURRENT_USER | SESSION_USER }
ALTER TYPE name RENAME ATTRIBUTE attribute_name TO new_attribute_name [ CASCADE |
RESTRICT ]
ALTER TYPE name RENAME TO new_name
ALTER TYPE name SET SCHEMA new_schema
ALTER TYPE name ADD VALUE [ IF NOT EXISTS ] new_enum_value [ { BEFORE | AFTER } 
neighbor_enum_value ]
ALTER TYPE name RENAME VALUE existing_enum_value TO new_enum_value
where action is one of:
   ADD ATTRIBUTE attribute_name data_type [ COLLATE collation ] [ CASCADE | RESTRICT ]
   DROP ATTRIBUTE [ IF EXISTS ] attribute_name [ CASCADE | RESTRICT ]
  ALTER ATTRIBUTE attribute_name [ SET DATA ] TYPE data_type [ COLLATE collation ] [ CASCADE |
RESTRICT ]
Add a new attribute to a composite type.
```
ALTER TYPE name ADD ATTRIBUTE attribute\_name data\_type [ COLLATE collation ] [ CASCADE | RESTRICT ]

- Delete an attribute from a composite type. ALTER TYPE name DROP ATTRIBUTE [ IF EXISTS ] attribute\_name [ CASCADE | RESTRICT ]
- Change the type of an attribute in a composite type. ALTER TYPE name ALTER ATTRIBUTE attribute\_name [ SET DATA ] TYPE data\_type [ COLLATE collation ] [ CASCADE | RESTRICT ]
- Change the owner of a type. ALTER TYPE name OWNER TO { new\_owner | CURRENT\_USER | SESSION\_USER }
- Change the name of a type or the name of an attribute in a composite type. ALTER TYPE name RENAME TO new\_name ALTER TYPE name RENAME ATTRIBUTE attribute\_name TO new\_attribute\_name [ CASCADE | RESTRICT ]
- Move a type to a new schema. ALTER TYPE name SET SCHEMA new\_schema
- Add a new value to an enumerated type. ALTER TYPE name ADD VALUE [ IF NOT EXISTS ] new\_enum\_value [ { BEFORE | AFTER } neighbor\_enum\_value ]
- Change an enumerated value in the value list. ALTER TYPE name RENAME VALUE existing\_enum\_value TO new\_enum\_value

# **Parameter Description**

● **name**

Specifies the name of an existing type that needs to be modified (schemaqualified).

new name

Specifies the new name of the type.

● **new\_owner**

Specifies the new owner of the type.

new schema

Specifies the new schema of the type.

### attribute\_name

Specifies the name of the attribute to be added, modified, or deleted.

### ● **new\_attribute\_name**

Specifies the new name of the attribute to be renamed.

data type

Specifies the data type of the attribute to be added, or the new type of the attribute to be modified.

### new enum value

Specifies a new enumerated value. It is a non-empty string with a maximum length of 64 bytes.

### ● **neighbor\_enum\_value**

Specifies an existing enumerated value before or after which a new enumerated value will be added.

### existing enum value

Specifies an enumerated value to be changed. It is a non-empty string with a maximum length of 64 bytes.

● **CASCADE**

Determines that the type to be modified, its associated records, and subtables that inherit the type will all be updated.

### ● **RESTRICT**

Refuses to update the association record of the modified type. This is the default.

### **NOTICE**

- **ADD ATTRIBUTE**, **DROP ATTRIBUTE**, and **ALTER ATTRIBUTE** can be combined for execution. For example, it is possible to add several attributes or change the types of several attributes at the same time in one command.
- Only type owners can run **ALTER TYPE**. To modify the schema of a type, you must also have the **CREATE** permission for the new schema. To modify the owner of a type, you must be a direct or indirect member of the new owner and have the **CREATE** permission for the schema of this type. (These restrictions ensure that the ALTER owner will not do anything that cannot be done by deleting and rebuilding the type. However, system administrators can modify the ownership of any type in any way.) To add an attribute or modify the type of an attribute, you must also have the **USAGE** permission for this type.

# **Examples**

Create an example composite type **test**, enumeration type **testdata**, and user **user\_t**.

CREATE TYPE test AS (col1 int, col text); CREATE TYPE testdata AS ENUM ('create', 'modify', 'closed'); CREATE USER user t PASSWORD '{Password}';

Rename the data type.

ALTER TYPE test RENAME TO test1;

Change the owner of the user-defined type **test1** to **user\_t**.

ALTER TYPE test1 OWNER TO user\_t;

Change the schema of the user-defined type **test1** to **user\_t**.

ALTER TYPE test1 SET SCHEMA user t:

Add the **f3** attribute to the **test1** data type.

ALTER TYPE user t.test1 ADD ATTRIBUTE col3 int:

Add a tag value to the enumeration type **testdata**.

ALTER TYPE testdata ADD VALUE IF NOT EXISTS 'regress' BEFORE 'closed';

Rename a tag value of the enumeration type **testdata**.

ALTER TYPE testdata RENAME VALUE 'create' TO 'new';

# **Helpful Links**

### **[CREATE TYPE](#page-724-0)**, **[DROP TYPE](#page-757-0)**

# **12.26 ALTER USER**

# **Function**

**ALTER USER** modifies the attributes of a database user.

## **Precautions**

Session parameters modified by **ALTER USER** apply to the specified user and take effect in the next session.

## **Syntax**

Modify user rights or other information. ALTER USER user\_name [ [ WITH ] option [ ... ] ];

The **option** clause is as follows:

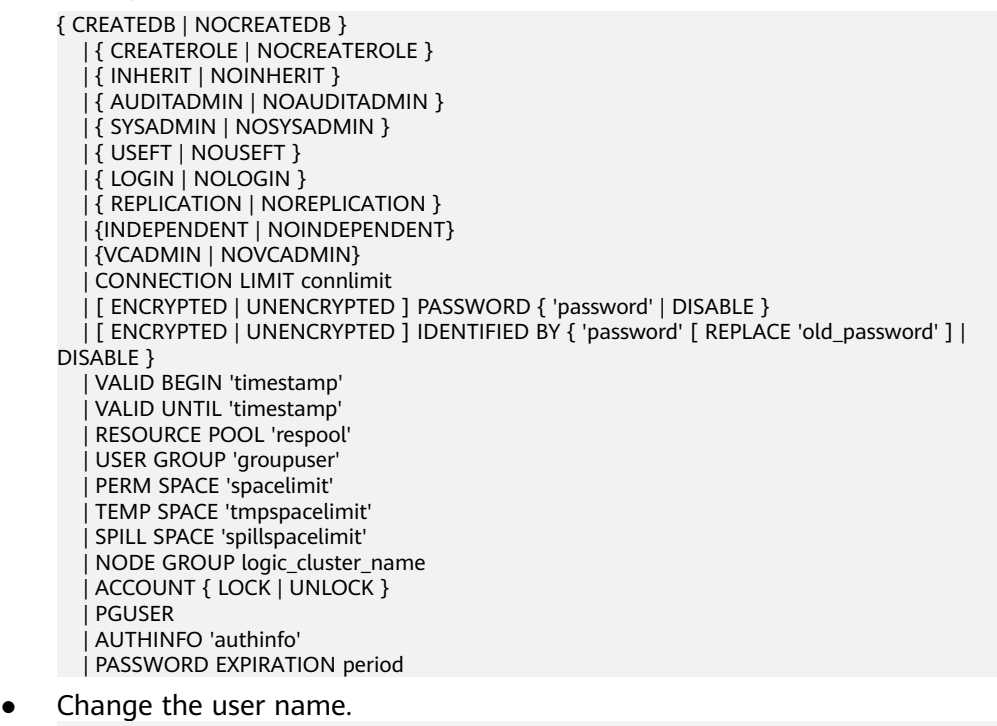

- ALTER USER user\_name RENAME TO new\_name;
- Change the value of a specified parameter associated with the user. ALTER USER user\_name [ IN DATABASE database\_name ] SET configuration\_parameter { { TO | = } { value | DEFAULT } | FROM CURRENT };
- Reset the value of a specified parameter associated with the user. ALTER USER user\_name [ IN DATABASE database\_name ] RESET { configuration\_parameter | ALL };

# **Parameters**

● **user\_name**

Specifies the current user name.

Value range: an existing user name

### new name

Specifies the new name of a user.

Value range: a string. It must comply with the naming convention and can contain a maximum of 63 characters.

### ● **CREATEDB | NOCREATEDB**

Determines whether a new user can create a database.

A new user does not have the permission to create a database by default. Value range: If not specified, **NOCREATEDB** is the default.

### ● **CREATEROLE | NOCREATEROLE**

Determines whether a user can create new users or roles (execute **CREATE ROLE** and **CREATE USER**). A user with the **CREATEROLE** permission can also modify and delete other users.

Value range: If not specified, **NOCREATEROLE** is the default.

### ● **INHERIT | NOINHERIT**

Determines whether a user inherits the permissions of its group. You are not advised to use them.

### ● **AUDITADMIN | NOAUDITADMIN**

Defines whether a user has the audit and management attributes. If not specified, **NOAUDITADMIN** is the default.

### ● **SYSADMIN | NOSYSADMIN**

Determines whether a new user is a system administrator. Users with the **SYSADMIN** attribute have the highest permission.

Value range: If not specified, **NOSYSADMIN** is the default.

### ● **USEFT | NOUSEFT**

Determines whether a new role can perform operations on foreign tables, such as creating, deleting, modifying, and reading/witting foreign tables.

The new user does not have the permission to perform operations on foreign tables.

The default value is **NOUSEFT**, indicating that new users cannot perform operations on foreign tables by default.

### ● **LOGIN | NOLOGIN**

Only users with the **LOGIN** attribute can log in to the database.

Value range: If not specified, **NOLOGIN** is the default.

### ● **REPLICATION | NOREPLICATION**

Determines whether a user is allowed to initiate streaming replication or put the system in and out of backup mode. A user with the REPLICATION attribute is only used for replication.

If not specified, **NOREPLICATION** is the default.

### ● **INDEPENDENT | NOINDEPENDENT**

Defines private and independent users. For a user with the **INDEPENDENT** attribute, administrators' rights to control and access this role are separated. Specific rules are as follows:

– Administrators have no rights to add, delete, query, modify, copy, or authorize the corresponding table objects without the authorization from the **INDEPENDENT** user.

- Without the authorization of the **INDEPENDENT** user, the administrator has no right to modify its inheritance relationship.
- The administrator does not have the permission to change the owner of the table object of an **INDEPENDENT** user.
- The administrator does not have the permission to remove the **INDEPENDENT** attribute of an **INDEPENDENT** user.
- The administrator does not have the permission to change the database password of an **INDEPENDENT** user. An **INDEPENDENT** must manage its own password. If the password is lost, it cannot be reset.
- The **SYSADMIN** attribute of a user cannot be changed to the **INDEPENDENT** attribute.

### ● **VCADMIN | NOVCADMIN**

Defines a logical cluster administrator. A logical cluster administrator has the following more permissions than common users:

- Create, modify, and delete resource pools in the associated logical cluster.
- Grant the access permission for the associated logical cluster to other users or roles, or reclaim the access permission from those users or roles.

### ● **CONNECTION LIMIT**

Specifies the number of concurrent connections that can be used by a user. Value range: Integer, **>=-1**. The default value is **-1**, which means unlimited.

### **NOTICE**

To ensure the proper running of a cluster, the minimum value of **CONNECTION LIMIT** is the number of CNs in the cluster, because when a cluster runs ANALYZE on a CN, other CNs will connect with the running CN for metadata synchronization. For example, if there are three CNs in the cluster, set **CONNECTION LIMIT** to **3** or a greater value.

### ● **ENCRYPTED | UNENCRYPTED**

Determines whether the password stored in the system will be encrypted. (If neither is specified, the password status is determined by **password encryption type**.) According to product security requirements, the password must be stored encrypted. Therefore, **UNENCRYPTED** is forbidden in GaussDB(DWS). If the password is SHA256-encrypted, it will be stored as-is, regardless of whether **ENCRYPTED** or **UNENCRYPTED** is specified (since the system cannot decrypt the specified encrypted password). This allows reloading of the encrypted password during dump/restore.

– password

Specifies the login password.

The password must contain at least eight characters by default and cannot be the same as the username or the username spelled backwards. The password must contain at least three of the four types of characters: uppercase letters (A-Z), lowercase letters (a-z), digits (0-9), and nonalphanumeric characters  $(\sim 0.00445 \, \frac{10045}{10045})$  = +\|[{}];;,<.>/?) If you use characters other than the four types, a warning is displayed, but you can still create the password.

Value range: a string

– DISABLE

By default, you can change your password unless it is disabled. Use this parameter to disable the password of a user. After the password of a user is disabled, the password will be deleted from the system. The user can connect to the database only through external authentication, for example, IAM authentication, Kerberos authentication, or LDAP authentication. Only administrators can enable or disable a password. Common users cannot disable the password of an initial user. To enable a password, run **ALTER USER** and specify the password.

## ● **VALID BEGIN**

Sets the timestamp when a user takes effect. If this clause is omitted, there is no restriction on when the user takes effect.

● **VALID UNTIL**

Sets the timestamp when a user expires. If this clause is omitted, there is no restriction on when the user expires.

## ● **RESOURCE POOL**

Sets the name of resource pool used by a user, and the name belongs to the system catalog: **pg\_resource\_pool**.

● **USER GROUP 'groupuser'**

Creates a sub-user.

## **PERM SPACE**

Sets the storage space of the user permanent table.

space limit: specifies the upper limit of the storage space of the permanent table. Value range: A string consists of an integer and unit. The unit can be K/M/G/T/P currently. **0** indicates no limits.

# **TEMP SPACE**

Sets the storage space of the user temporary table.

**tmpspacelimit**: specifies the storage space limit of the temporary table. Value range: A string consists of an integer and unit. The unit can be K/M/G/T/P currently. **0** indicates no limits.

## **SPILL SPACE**

Sets the limit for operator spilling of a user.

**spillspacelimit**: specifies the operator spilling space limit. Value range: A string consists of an integer and unit. The unit can be K/M/G/T/P currently. **0** indicates no limits.

### ● **NODE GROUP**

Specifies the name of the logical cluster associated with a user. If the name contains uppercase characters or special characters, enclose the name with double quotation marks.

# ● **ACCOUNT LOCK | ACCOUNT UNLOCK**

- **ACCOUNT LOCK**: locks an account to forbid login to databases.
- **ACCOUNT UNLOCK**: unlocks an account to allow login to databases.
- **PGUSER**

This attribute is used to be compatible with open-source Postgres communication. An open-source Postgres client interface (Postgres 9.2.19 is recommended) can use a database user having this attribute to connect to the database.

**PGUSER** of a user cannot be modified in the current version.

### **NOTICE**

This attribute only ensures compatibility with the connection process. Incompatibility caused by kernel differences between this product and Postgres cannot be solved using this attribute.

Users having the **PGUSER** attribute are authenticated in a way different from other users. Error information reported by the open-source client may cause the attribute to be enumerated. Therefore, you are advised to use a client of this product. Example:

# **normaluser** is a user that does not have the **PGUSER** attribute. **psql** is the Postgres client tool. pg@dws04:~> psql -d postgres -p 8000 -h 10.11.12.13 -U normaluser psql: authentication method 10 not supported

```
# pguser is a user having the PGUSER attribute.
pg@dws04:~> psql -d postgres -p 8000 -h 10.11.12.13 -U pguser
Password for user pguser:
```
### ● **AUTHINFO 'authinfo'**

This attribute is used to specify the user authentication type. **authinfo** is the description character string, which is case sensitive. Only the LDAP type is supported. Its description character string is **ldap**. LDAP authentication is an external authentication mode. Therefore, **PASSWORD DISABLE** must be specified.

### **NOTICE**

- Additional information about LDAP authentication can be added to **authinfo**, for example, **fulluser** in LDAP authentication, which is equivalent to **ldapprefix**+**username**+**ldapsuffix**. If the content of **authinfo** is **ldap**, the user authentication type is LDAP. In this case, the **ldapprefix** and **ldapsuffix** information is provided by the corresponding record in the **pg\_hba.conf** file.
- When executing the **ALTER ROLE** command, users are not allowed to change the authentication type. Only LDAP users are allowed to modify LDAP attributes.

### **PASSWORD EXPIRATION period**

Number of days before the login password of the role expires. The user needs to change the password in time before the login password expires. If the login password expires, the user cannot log in to the system. In this case, the user needs to ask the administrator to set a new login password.

Value range: an integer ranging from -1 to 999. The default value is **-1**, indicating that there is no expiration limit. The value **0** indicates that the login password expires immediately.
# **Example**

Create an example user **u1**:

DROP USER IF EXISTS u1; CREATE USER u1 PASSWORD '{Password}';

Change the login password of user **u1**:

ALTER USER u1 IDENTIFIED BY '{new\_Password}' REPLACE '{Password}';

Add the **CREATEROLE** permission to user **u1**:

ALTER USER u1 CREATEROLE;

Set the **enable\_seqscan** parameter associated with user **jim** to **u1**. The setting takes effect in the next session.

ALTER USER u1 SET enable\_seqscan TO on;

Reset the **enable\_seqscan** parameter for user **u1**.

ALTER USER u1 RESET enable\_segscan:

Lock account **u1**:

ALTER USER u1 ACCOUNT LOCK;

### **Links**

### **[CREATE ROLE](#page-660-0)**, **[CREATE USER](#page-732-0)**, **[DROP USER](#page-758-0)**

# **12.27 ALTER VIEW**

# **Function**

**ALTER VIEW** modifies all auxiliary attributes of a view. (To modify the query definition of a view, use **CREATE OR REPLACE VIEW**.)

# **Precautions**

- Only the view owner can modify a view by running **ALTER VIEW**.
- To change a view's schema, you must also have the CREATE permission on the new schema.
- To alter the owner, you must also be a direct or indirect member of the new owning role, and that role must have CREATE privilege on the view's schema.
- An administrator can change the owner relationship of any view.

# **Syntax**

- Set the default value of the view column. ALTER VIEW [ IF EXISTS ] view\_name ALTER [ COLUMN ] column\_name SET DEFAULT expression;
- Remove the default value of the view column. ALTER VIEW [ IF EXISTS ] view\_name ALTER [ COLUMN ] column\_name DROP DEFAULT;
- Change the owner of a view.

ALTER VIEW [ IF EXISTS ] view\_name OWNER TO new\_owner;

- Rename a view. ALTER VIEW [ IF EXISTS ] view\_name RENAME TO new\_name;
- Set the schema of the view. ALTER VIEW [ IF EXISTS ] view\_name SET SCHEMA new\_schema:
- Set the options of the view. ALTER VIEW [ IF EXISTS ] view\_name SET ( { view option name  $[$  = view option value  $]$  }  $[, ... ]$  );
- Reset the options of the view. ALTER VIEW [ IF EXISTS ] view\_name RESET ( view\_option\_name  $[$ , ...  $]$  );
- Rebuild the current view and its lower-layer and upper-layer dependent views. ALTER VIEW [ IF EXISTS ] view\_name REBUILD;
- Rebuild the current view and its lower-layer dependent views. ALTER VIEW [ IF EXISTS ] ONLY view\_name REBUILD;

# **Parameter Description**

### **IF EXISTS**

If this option is specified, no error is reported if the view does not exist. Only a message is displayed.

view name

Specifies the view name, which can be schema-qualified.

Value range: a string. It must comply with the naming convention.

### ● **column\_name**

Indicates an optional list of names to be used for columns of the view. If not given, the column names are deduced from the query.

Value range: a string. It must comply with the naming convention.

# ● **SET/DROP DEFAULT**

Sets or deletes the default value of a column. Currently, this parameter does not take effect.

new owner

Specifies the new owner of a view.

new name

Specifies the new view name.

● **new\_schema**

Specifies the new schema of the view.

**view** option name [ = view option value ]

This clause specifies optional parameters for a view.

Currently, the only parameter supported by **view\_option\_name** is **security barrier**, which should be enabled when a view is intended to provide row-level security.

Value range: boolean type. It can be **TRUE** or **FALSE**.

### ● **REBUILD**

This clause is used for view decoupling. You can use the saved original statement to rebuild views and restore the dependencies. Note the following:

- View rebuilding starts from the current view and updates all associated backward views. If the forward views on which the current view depends are also unavailable, automatic rebuilding is triggered.
- The temporary tables and views that have dependency relationships cannot be decoupled and dropped. However, you can perform the REBUILD operation on temporary views that do not have dependency relationships.
- View schema names and view names can be modified. The names of rebuilt view schemas or views are re-created based on the latest name, but the query operation retains the original definition.
- Only fields of the character, number, and time types in the base table can be modified.Only fields of the character, number, and time types in the base table can be modified. When a field is added to the base table, the view is not invalidated and the definition remains unchanged.
- Invalid views are exported as comments during backup. You need to manually restore the invalid views.
- Views can be automatically rebuilt when **VIEW\_INDEPENDENT** is set to **on**.

### $\Box$  Note

The upper-layer cascading views become invalid in the following scenarios:

- DROP TABLE/VIEW
- RENAME TABLE/VIEW
- ALTER TABLE DROP COLUMN
- ALTER TABLE CHANGE/ALTER COLUMN TYPE
- ALTER TABLE CHANGE/ALTER COLUMN NAME
- ALTER TABLE/VIEW NAMESPACE
- ALTER TABLE/VIEW RENAME
- **ONLY**

Only views and their dependent views are rebuilt. This function is available only if **view\_independent** is set to **on**.

# **Examples**

Create an example view **myview**:

CREATE OR REPLACE VIEW myview AS SELECT \* FROM pg\_tablespace WHERE spcname = 'pg\_default';

Rename a view.

ALTER VIEW myview RENAME TO product view:

Change the schema of a view.

ALTER VIEW product\_view SET schema public;

Rebuild a view.

ALTER VIEW public.product\_view REBUILD:

Rebuild a dependent view.

ALTER VIEW ONLY public.product\_view REBUILD;

# **Helpful Links**

**[CREATE VIEW](#page-738-0)**, **[DROP VIEW](#page-759-0)**

# **12.28 CLEAN CONNECTION**

# **Function**

**CLEAN CONNECTION** clears database connections when a database is abnormal. You may use this statement to delete a specific user's connections to a specified database.

# **Precautions**

None

# **Syntax**

```
CLEAN CONNECTION 
  TO { COORDINATOR ( nodename [, ... ] ) | NODE ( nodename [, ... ] )| ALL [ CHECK ] [ FORCE ] }
   [ FOR DATABASE dbname ] 
 [ TO USER username ];
```
# **Parameter Description**

● **CHECK**

This parameter can be specified only when the node list is specified as **TO ALL**. Setting this parameter will check whether a database is accessed by other sessions before its connections are cleared. If any sessions are detected before **DROP DATABASE** is executed, an error will be reported and the database will not be deleted.

● **FORCE**

This parameter can be specified only when the node list is specified as **TO ALL**. Setting this parameter will send SIGTERM signals to all the threads related to the specified **dbname** and **username** and forcibly shut them down.

- **COORDINATOR ( nodename [, ... ] ) | NODE ( nodename [, ... ] ) | ALL** Deletes connections on a specified node. There are three scenarios:
	- Deletes connections to a specified CN.
	- Deletes connections to a specified DN.
	- Deletes connections to all CNs and DNs.

Value range: **nodename** is an existing node name.

● **dbname**

Deletes connections to a specific database. If this parameter is not specified, connections to all databases will be deleted.

Value range: an existing database name

### ● **username**

Deletes connections of a specific user. If this parameter is not specified, connections of all users will be deleted.

Value range: an existing user name

#### $\Box$  Note

Either **dbname** or **username** must be specified.

# **Examples**

Clean connections to nodes dn1 and dn2 for the **template1** database.

CLEAN CONNECTION TO NODE (dn1,dn2) FOR DATABASE template1;

Clean user **jack**'s connections to dn1.

CLEAN CONNECTION TO NODE (dn1) TO USER jack;

Delete all connections to the **gaussdb** database.

CLEAN CONNECTION TO ALL FORCE FOR DATABASE gaussdb;

# **12.29 CLOSE**

# **Function**

**CLOSE** frees the resources associated with an open cursor.

# **Precautions**

- After a cursor is closed, no subsequent operations are allowed on it.
- A cursor should be closed when it is no longer needed.
- Every non-holdable open cursor is implicitly closed when a transaction is terminated by **COMMIT** or **ROLLBACK**.
- A holdable cursor is implicitly closed if the transaction that created it aborts via **ROLLBACK**.
- If the creating transaction successfully commits, the holdable cursor remains open until an explicit **CLOSE** is executed, or the client disconnects.
- GaussDB(DWS) does not have an explicit **OPEN** cursor statement. A cursor is considered open when it is declared. You can see all available cursors by querying the **pg\_cursors** system view.

# **Syntax**

CLOSE { cursor\_name | ALL } ;

# **Parameter Description**

- cursor\_name Specifies the name of a cursor to be closed.
- **ALL**
	- Closes all open cursors.

# **Example**

Close a cursor.

CLOSE ALL;

# **Links**

**[FETCH](#page-760-0)**, **[MOVE](#page-763-0)**

# **12.30 CLUSTER**

# **Function**

Cluster a table according to an index.

**CLUSTER** instructs GaussDB(DWS) to cluster the table specified by **table\_name** based on the index specified by **index\_name**. The index specified by **index\_name** must have been defined in the specified table.

When a table is clustered, it is physically reordered based on the index information. Clustering is a one-time operation: when the table is subsequently updated, the changes are not clustered. That is, no attempt is made to store new or updated rows according to their index order.

When a table is clustered, GaussDB(DWS) records which index the table was clustered by. The form **CLUSTER table\_name** reclusters the table using the same index used previously. You can also use the **CLUSTER** or **SET WITHOUT CLUSTER** forms of **ALTER TABLE** to set the index to be used for future cluster operations, or to clear any previous setting.

**CLUSTER** without any parameter reclusters all the previously-clustered tables in the current database that the calling user owns, or all such tables if called by an administrator.

When a table is being clustered, an **ACCESS EXCLUSIVE** lock is acquired on it. This prevents any other database operations (both reads and writes) from operating on the table until the **CLUSTER** is finished.

# **Precautions**

- Only row-store B-tree indexes support **CLUSTER**.
- In cases where you are accessing single rows randomly within a table, the actual order of the data in the table is unimportant. However, if you tend to access some data more than others, and there is an index that groups them together, you will benefit from using **CLUSTER**. If you are requesting a range of indexed values from a table, or a single indexed value that has multiple rows that match, **CLUSTER** will help because once the index identifies the table page for the first row that matches, all other rows that match are probably already on the same table page, and so you save disk accesses and speed up the query.
- During clustering, the system creates a temporary copy of the table created based on the index sequence and a temporary copy of each index in the table. Therefore, you need free space on disk at least equal to the sum of the table size and the index sizes.
- Because **CLUSTER** remembers the clustering information, you can manually cluster the tables once, and then set a maintenance script that runs periodically to execute **CLUSTER** without any parameters. In this way, the tables are periodically reclustered.
- Because the optimizer records statistics about the ordering of tables, it is advisable to run **ANALYZE** on the newly clustered table. Otherwise, the optimizer might make poor choices of query plans.
- **CLUSTER** cannot be executed in transactions.

# **Syntax**

- Cluster a table. CLUSTER [ VERBOSE ] table\_name [ USING index\_name ];
- Cluster a partition. CLUSTER [ VERBOSE ] table\_name PARTITION ( partition\_name ) [ USING index\_name ];
- Cluster the table that has previously been clustered. CLUSTER [ VERBOSE ];

# **Parameter Description**

- **VERBOSE**
	- Enables the display of progress messages.
- table name

Specifies the name of the table.

Value range: an existing table name

**index** name

Name of this index

Value range: An existing index name.

- **partition\_name**
	- Specifies the partition name.

Value range: An existing partition name.

# **Examples**

Create a partitioned table.

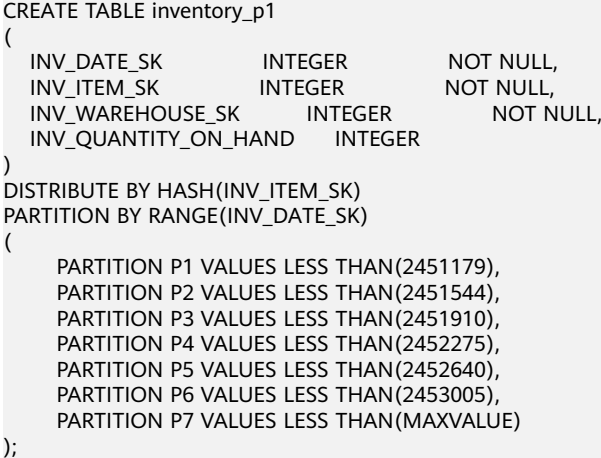

Create an index named ds inventory p1 index1.

CREATE INDEX ds\_inventory\_p1\_index1 ON inventory\_p1 (INV\_ITEM\_SK) LOCAL;

Cluster the **inventory\_p1** table.

CLUSTER inventory\_p1 USING ds\_inventory\_p1\_index1;

Cluster the **p3** partition.

CLUSTER inventory p1 PARTITION (p3) USING ds\_inventory\_p1\_index1;

Cluster the tables that can be clustered in the database.

CLUSTER;

# **12.31 COMMENT**

# **Function**

**COMMENT** defines or changes the comment of an object.

# **Precautions**

- Only one comment string is stored for each object. To modify a comment, issue a new **COMMENT** command for the same object. To remove a comment, write **NULL** in place of the text string. Comments are automatically deleted when their objects are deleted.
- Currently, there is no security protection for viewing comments. Any user connected to a database can view all the comments for objects in the database. For shared objects such as databases, roles, and tablespaces, comments are stored globally so any user connected to any database in the cluster can see all the comments for shared objects. Therefore, do not put security-critical information in comments.
- For most kinds of objects, only the owner of objects can set the comment. Roles do not have owners, so the rule for **COMMENT ON ROLE** is that you must be administrator to comment on an administrator role, or have the **CREATE ROLE** permission to comment on non-administrator roles. An administrator can comment on anything.

# **Syntax**

COMMENT ON { AGGREGATE agg\_name (agg\_type [, ...] ) | CAST (source\_type AS target\_type) | COLLATION object\_name | COLUMN { table\_name.column\_name | view\_name.column\_name } | CONSTRAINT constraint\_name ON table\_name | CONVERSION object\_name | DATABASE object\_name | DOMAIN object\_name | EXTENSION object\_name | FOREIGN DATA WRAPPER object\_name | FOREIGN TABLE object\_name | FUNCTION function\_name ( [ {[ argmode ] [ argname ] argtype} [, ...] ] ) | INDEX object\_name | LARGE OBJECT large\_object\_oid | OPERATOR operator\_name (left\_type, right\_type) | OPERATOR CLASS object\_name USING index\_method |

```
 OPERATOR FAMILY object_name USING index_method |
 [ PROCEDURAL ] LANGUAGE object_name |
 ROLE object_name |
RULE rule_name ON table_name |
 SCHEMA object_name |
SERVER object_name |
 TABLE object_name |
TABLESPACE object_name |
 TEXT SEARCH CONFIGURATION object_name |
 TEXT SEARCH DICTIONARY object_name |
TEXT SEARCH PARSER object_name |
 TEXT SEARCH TEMPLATE object_name |
 TYPE object_name |
 VIEW object_name
IS 'text';
```
# **Parameter Description**

}

● **agg\_name**

Specifies the new name of an aggregation function.

● **agg\_type**

Specifies the data types of the aggregation function parameters.

source\_type

Specifies the name of the source data type of the cast.

target type

Specifies the name of the target data type of the cast.

object\_name

Specifies the name of the object to be commented.

● **table\_name.column\_name**

### **view\_name.column\_name**

Specifies the column whose comment is defined or modified. You can add the table name or view name as the prefix.

### ● **constraint\_name**

Specifies the table constraints whose comment is defined or modified.

table name

Specifies the table name.

function\_name

Specifies the function whose comment is defined or modified.

# ● **argmode,argname,argtype**

Specifies the schema, name, and type of the function parameters.

# large object oid

Specifies the OID of the large object whose comment is defined or modified.

operator\_name

Specifies the name of the operator.

# ● **left\_type,right\_type**

The data type(s) of the operator's arguments (optionally schema-qualified). Write NONE for the missing argument of a prefix or postfix operator.

#### ● **text**

Specifies the new comment, written as a string literal; or **NULL** to drop the comment.

# **Examples**

Create a table:

CREATE TABLE IF NOT EXISTS CUSTOMER

```
( 
  C_CUSTKEY BIGINT NOT NULL CONSTRAINT C_CUSTKEY_pk PRIMARY KEY , 
 C_NAME VARCHAR(25) , 
 C_ADDRESS VARCHAR(40) , 
 C_NATIONKEY INT
 C_PHONE CHAR(15) , 
 C_ACCTBAL DECIMAL(15,2)
```
DISTRIBUTE BY HASH(C\_CUSTKEY);

#### Add a comment to the **customer.c** customer sk column.

COMMENT ON COLUMN customer.C\_CUSTKEY IS 'Primary key of customer demographics table.';

Create a view

)

CREATE OR REPLACE VIEW customer\_details\_view AS SELECT \* FROM CUSTOMER;

Add a comment to the **customer details view** view:

COMMENT ON VIEW customer\_details\_view IS 'View of customer detail';

Add a comment to the **customer** table.

COMMENT ON TABLE customer IS 'This is my table';

# **12.32 CREATE BARRIER**

# **Function**

Creates a barrier for cluster nodes. The barrier can be used for data restoration.

### **Precautions**

Before creating a barrier, ensure that **gtm\_backup\_barrier** and **enable\_cbm\_tracking** are set to **on** for CNs and DNs in the cluster.

### **Syntax**

CREATE BARRIER [ barrier\_name ] ;

# **Parameter Description**

#### **barrier\_name**

(Optional) Indicates the name of a barrier.

Value range: a string. It must comply with the naming convention.

# **Examples**

Create a barrier without specifying its name.

CREATE BARRIER;

Create a barrier named **barrier1**.

CREATE BARRIER 'barrier1';

# **12.33 CREATE DATABASE**

# **Function**

**CREATE DATABASE** creates a database. By default, the new database will be created by cloning the standard system database template1. A different template can be specified using **TEMPLATE** template name.

# **Precautions**

- A user that has the **CREATEDB** permission or a sysadmin can create a database.
- **CREATE DATABASE** cannot be executed inside a transaction block.
- Errors along the line of "could not initialize database directory" are most likely related to insufficient permissions on the data directory, a full disk, or other file system problems.

# **Syntax**

```
CREATE DATABASE database_name
   [ [ WITH ] { [ OWNER [=] user_name ] |
          [ TEMPLATE [=] template ] |
           [ ENCODING [=] encoding ] |
          [ LC_COLLATE [=] lc_collate ] | [ LC_CTYPE [=] lc_ctype ] |
           [ DBCOMPATIBILITY [=] compatibility_type ] |
         [ CONNECTION LIMIT [=] connlimit ]\{...]\};
```
# **Parameter Description**

### ● **database\_name**

Indicates the database name.

Value range: a string. It must comply with the naming convention.

### **OWNER [ = ] user\_name**

Indicates the owner of the new database. By default, the owner of the database is the current user.

Value range: an existing user name

# ● **TEMPLATE [ = ] template**

Indicates the template name, that is, the name of the template to be used to create the database. GaussDB(DWS) creates a database by coping a database template. GaussDB(DWS) has two default template databases **template0** and **template1** and a default user database **gaussdb**.

Value range: An existing database name. If this it is not specified, the system copies **template1** by default. Its value cannot be **gaussdb**.

### **NOTICE**

Currently, database templates cannot contain sequences. If a database template contains sequences, database creation using this template will fail.

### ● **ENCODING [ = ] encoding**

Specifies the encoding format used by the new database. The value can be a string (for example, **SQL\_ASCII**) or an integer.

By default, the encoding format of the template database is used. The encoding formats of the template databases **template0** and **template1** vary based on OS environments by default. The **template1** database does not allow encoding customization. To specify encoding for a database when creating it, use **template0**. To specify encoding, set **template** to **template0**.

Common values: **GBK**, **UTF8**, and **Latin1**

### **NOTICE**

- To view the character encoding of the current database, run the **show** server encoding; command.
- To make your database compatible with most characters, you are advised to use the UTF8 encoding when creating a database.
- The character set encoding of the new database must be compatible with the local settings (**LC\_COLLATE** and **LC\_CTYPE**).
- When the specified character encoding set is **GBK**, some uncommon Chinese characters cannot be directly used as object names. This is because when the encoding range of the second byte of GBK is between 0x40 and 0x7E, the byte encoding overlaps with the ASCII character  $\omega$ A-Z[\]^\_`a-z{|}.  $\mathcal{Q}[\{]\}\cap\mathcal{P}[\}]$  is an operator in the database. If it is directly used as an object name, a syntax error will be reported. For example, the GBK hexadecimal code is **0x8240**, and the second byte is **0x40**, which is the same as the ASCII character @. Therefore, the character cannot be used as an object name. If you really want to use it, you can avoid this problem by adding double quotation marks when creating and accessing objects.
- In the current version, the GBK character set supports the character **€**, which is represented as **0x80** in hexadecimal code. You can use the **€** character in the GBK library, and the GBK character set of GaussDB(DWS) is compatible with the CP936 character set. Note that the GBK character set is approximately equal to the CP936 character set, but the GBK character set does not contain the definition of the character **€**.

# ● **LC\_COLLATE [ = ] lc\_collate**

Specifies the collation order to use in the new database. For example, this parameter can be set using lc collate = 'zh CN.gbk'.

The use of this parameter affects the sort order applied to strings, for example, in queries with **ORDER BY**, as well as the order used in indexes on text columns. The default is to use the collation order of the template database. To specify a character set when creating a database, use **template0** to create the database. To specify encoding, set **template** to **template0**.

Value range: A valid order type.

### ● **LC\_CTYPE [ = ] lc\_ctype**

Specifies the character classification to use in the new database. For example, this parameter can be set using  $\ln$  ctype = 'zh CN.gbk'. The use of this parameter affects the categorization of characters, for example, lower, upper and digit. The default is to use the character classification of the template database. To specify a character category when creating a database, use **template0** to create the database. To specify encoding, set **template** to **template0**.

Value range: A valid character type.

### ● **DBCOMPATIBILITY [ = ] compatibilty\_type**

Specifies the compatible database type.

Value range: **ORA**, **TD**, and **MySQL**, representing the Oracle-, Teradata-, and MySQL-compatible modes, respectively. If this parameter is not specified, the default value **ORA** is used.

### ● **CONNECTION LIMIT [ = ] connlimit**

Indicates the maximum number of concurrent connections that can be made to the new database.

Value range: An integer greater than or equal to **-1**. The default value **-1** means no limit.

### **NOTICE**

- This limit does not apply to sysadmin.
- To ensure the proper running of a cluster, the minimum value of **CONNECTION LIMIT** is the number of CNs in the cluster, because when a cluster runs ANALYZE on a CN, other CNs will connect with the running CN for metadata synchronization. For example, if there are three CNs in the cluster, set **CONNECTION LIMIT** to **3** or a greater value.

The following are limitations on character encoding:

- If the locale is **C** (or equivalently **POSIX**), then all encoding modes are allowed, but for other locale settings only the encoding consistent with that of the locale will work properly.
- The encoding and locale settings must match those of the template database, except when template0 is used as template. This is because other databases might contain data that does not match the specified encoding, or might contain indexes whose sort ordering is affected by **LC\_COLLATE** and **LC CTYPE.** Copying such data would result in a database that is corrupt according to the new settings. template0, however, is known to not contain any data or indexes that would be affected.
- Supported encoding depends on the environment. If the message "invalid locale name" is displayed, run the **locale -a** command to check the encoding set supported by the environment.

# **Examples**

Create database **music** using GBK (the local encoding type is also GBK).

CREATE DATABASE music ENCODING 'GBK' template = template0;

Create database **music2** and specify **jim** as its owner.

CREATE DATABASE music2 OWNER jim;

Create database **music3** using template **template0** and specify **jim** as its owner.

CREATE DATABASE music3 OWNER jim TEMPLATE template0;

Create a database compatible with Oracle.

CREATE DATABASE ora\_compatible\_db DBCOMPATIBILITY 'ORA';

# **Helpful Links**

### **[ALTER DATABASE](#page-503-0)**, **[DROP DATABASE](#page-742-0)**

# **12.34 CREATE FOREIGN TABLE (for GDS Import and Export)**

**CREATE FOREIGN TABLE** creates a GDS foreign table.

# **Function**

**CREATE FOREIGN TABLE** creates a GDS foreign table in the current database for concurrent data import and export. The GDS foreign table can be read-only or write-only, used for concurrent data import and export, respectively. The OBS foreign table is read-only by default.

# **Precautions**

- The foreign table is owned by the user who runs the command.
- The distribution mode of a GDS foreign table does not need to be explicitly specified. The default is **ROUNDROBIN**.
- All constraints (including column and row constraints) are invalid to the GDS foreign table.
- GDS supports the following file formats: TEXT, CSV, and FIXED.

# **Syntax**

CREATE FOREIGN TABLE [ IF NOT EXISTS ] table\_name ( [ { column\_name type\_name POSITION(offset,length) | LIKE source\_table } [, ...] ] ) SERVER gsmpp\_server OPTIONS  $( \{ option_name' value' \} [\ldots])$  [ { WRITE ONLY | READ ONLY }] [ WITH error\_table\_name | LOG INTO error\_table\_name] [REMOTE LOG 'name'] [PER NODE REJECT LIMIT 'value']  $[$  TO  $\{$  GROUP groupname  $|$  NODE  $($  nodename  $[, ... ]$   $\rangle$   $\}$   $];$ 

# **Parameter Overview**

**CREATE FOREIGN TABLE** provides multiple parameters, which are classified as follows:

- Mandatory parameters
	- **[table\\_name](#page-591-0)**
	- **[column\\_name](#page-591-0)**
	- **[type\\_name](#page-591-0)**
	- **[SERVER gsmpp\\_server](#page-591-0)**
	- **[OPTIONS](#page-591-0)**
		- Data source [location](#page-591-0) parameter for foreign tables: **location**
		- Data format parameters
			- **[format](#page-592-0)**
			- **[header](#page-593-0)** (only for CSV and FIXED source data files)
			- **[fileheader](#page-593-0)** (only for CSV and FIXED source data files)
			- **[out\\_filename\\_prefix](#page-593-0)**
			- **[delimiter](#page-594-0)**
			- **[quote](#page-595-0)** (only for CSV source data files)
			- **[escape](#page-595-0)** (only for CSV source data files)
			- **[null](#page-595-0)**
			- **[noescaping](#page-595-0)** (only for TEXT source data files)
			- **[encoding](#page-595-0)**
			- **[eol](#page-597-0)**
			- **[conflict\\_delimiter](#page-597-0)**
			- **[file\\_type](#page-598-0)**
			- **[auto\\_create\\_pipe](#page-599-0)**
			- **[del\\_pipe](#page-600-0)**
		- **Error-tolerance parameters** 
			- **[fill\\_missing\\_fields](#page-596-0)**
			- **[ignore\\_extra\\_data](#page-596-0)**
			- **[reject\\_limit](#page-596-0)**
			- **[compatible\\_illegal\\_chars](#page-601-0)**
		- Performance parameter
			- **[file\\_sequence](#page-598-0)**
- Optional parameters
	- **[WITH error\\_table\\_name](#page-602-0)**
	- **[LOG INTO error\\_table\\_name](#page-602-0)**
	- **[REMOTE LOG 'name'](#page-602-0)**
	- **[PER NODE REJECT LIMIT 'value'](#page-602-0)**

# <span id="page-591-0"></span>**Parameter Description**

### **IF NOT EXISTS**

Does not throw an error if a table with the same name already exists. A notice is issued in this case.

### **table** name

Specifies the name of the foreign table to be created. Value range: a string. It must comply with the naming convention.

# ● **column\_name**

Specifies the name of a column in the foreign table.

Value range: a string. It must comply with the naming convention.

### type\_name

Specifies the data type of the column.

### ● **POSITION(offset,length)**

Defining the location of each column in the data file in fixed length mode.

### $\Box$  Note

**offset** is the start of the column in the source file, and **length** is the length of the column.

Value range: **offset** must be greater than 0 bytes, and its unit is byte.

The length of each record must be less than or equal to 1 GB. By default, columns not in the file are replaced with null.

### ● **SERVER gsmpp\_server**

Specifies the server name of the foreign table. For the GDS foreign table, its server is created by initial database, which is **gsmpp\_server**.

# ● **OPTIONS ( { option\_name ' value ' } [, ...] )**

Specifies all types of parameters of foreign table data.

– location

Specifies the data source location of the foreign table, which can be expressed through URLs. Separate URLs with vertical bars (|).

Currently, GDS can automatically create a directory defined by a foreign table during data export. For example, when the foreign table **location** defines that **gsfs:// 192.168.0.91:5000/2019/09** executes an export task, if the **2019/09** subdirectory in the GDS data directory does not exist, the subdirectory is automatically created. You do not need to manually create the directory specified in the foreign table.

### <span id="page-592-0"></span> $\Box$  Note

● For a read-only foreign table imported by GDS from a remote server in parallel, its URL must end with its corresponding schema or file name. (Readonly is the default file attribute.)

For example: gsfs://192.168.0.90:5000/\* or file:///data/data.txt or gsfs:// 192.168.0.90:5000/\* | gsfs:// 192.168.0.91:5000/\*.

- For a writable foreign table used for GDS to export data to a remote server in parallel, file names are not required in URLs. If the data source location is a remote URL, for example, **gsfs:// 192.168.0.90:5000/**, multiple data sources can be specified. If the number of exported data file locations is less than or equal to the number of DNs, when you use the foreign table for export, data is evenly distributed to each data source location. If the number of exported data file locations is greater than the number of DNs, when you export data, the data is evenly distributed to data source locations corresponding to the DNs. Blank data files are created on the excess data source locations.
- For a foreign table used for GDS to import data from a remote server in parallel, the number of URLs must be less than the number of DNs, and URLs containing the same location cannot be used.
- If the URL begins with **gsfss://**, data is imported and exported in encryption mode, and DOP cannot exceed 10.
- During GDS export, the **2019/09** subdirectory in the **gsfs:// 127.0.0.1:7789/2019/09/** directory specified by the **location** table is automatically created.
- If **file type** is set to **pipe**, GDS determines whether the target file to be imported or exported is a pipe file or a directory based on whether the last character in the URL is a slash (/). Example:
	- In **gsfs://192.168.0.90:5000/a/b**, GDS identifies **b** as a pipe file.
	- In **gsfs://192.168.0.90:5000/a/b/**, GDS identifies **b** as a directory and creates a pipe file in the directory.
- format

Specifies the format of the data source file in a foreign table.

Value range: **CSV**, **TEXT**. The default value is **TEXT**.

- In CSV files, escape sequences are processed as common strings. Therefore, linefeeds are processed as data.
- In TEXT files, escape sequences are processed as they are. Therefore, linefeeds are not processed as data.
- The FIXED file can process newline characters in data columns efficiently, but cannot process special characters very well.

#### <span id="page-593-0"></span> $\Box$  Note

- An escape sequence is a string starting with a backslash (\), including **\b** (backspace), **\f** (formfeed page break), **\n** (new line), **\r** (carriage return), **\t** (horizontal tab), \v (vertical tab), **\**number (octal number), and **\x**number (hexadecimal number). In TEXT files, strings are processed as they are. In files of other formats, strings are processed as data.
- **FIXED** is defined as follows: (**POSITION** must be specified for each column when **FIXED** is used.)
	- 1. The column length of each record is the same.
	- 2. Spaces are used for column padding. Left padding is used for the numeric type and right padding is used for the char type.
	- 3. No delimiters are used between columns.
- header

Specifies whether a data file contains a table header. header is available only for CSV and FIXED files.

When data is imported, if **header** is **on**, the first row of the data file will be identified as title row and ignored. If header is **off**, the first row is identified as data.

When data is exported, if **header** is **on**, **fileheader** must be specified. **fileheader** is used to specify the export header file format. If header is **off**, the exported file does not include a title row.

Value range: **true**, **on**, **false**, and **off**. The default value is **false** or **off**.

fileheader

Specifies a file that defines the content in the header for exported data. The file contains one row of data description of each column.

For example, to add a header in a file containing product information, define the file as follows:

The information of products.\n

# **NOTICE**

- This parameter is available only when **header** is **on** or **true**. The file must be prepared in advance.
- In Remote mode, the definition file must be put to the working directory of GDS (the **-d** directory specified when starting the GDS).
- The definition file can contain only one row of title information, and end with a newline character. Excess rows will be discarded. (Title information cannot contain newline character).
- The length of the definition file including the newline character cannot exceed 1 MB.
- out filename prefix

Specifies the name prefix of the exported data file exported using GDS from a write-only foreign table.

If **file\_type** is set to **pipe**, the pipe file **dbName\_schemaName\_foreignTableName.pipe** is generated. <span id="page-594-0"></span>If both **out filename prefix** and **location** specify a pipe name, the pipe name specified in **location** is used.

### **NOTICE**

- The prefix of the specified file name must be valid and compliant with the restrictions of the file system in the physical environment where the GDS is deployed. Otherwise, the file will fail to be created.
	- The file name prefix can contain only lowercase letters, uppercase letters, digits, and underscores (\_).
	- The prefix of the specified export file name cannot contain feature fields reserved for the Windows and Linux OS, including but not limited to:

"con","aux","nul","prn","com0","com1","com2","com3","com4","co m5","com6","com7","com8","com9","lpt0","lpt1","lpt2","lpt3","lpt 4","lpt5","lpt6","lpt7","lpt8","lpt9"

- The total length of the absolute path consisting of the exported file prefix, the path specified by **GDS –d**, **.dat**, or **.pipe** should be as required by the file system where GDS is deployed.
- It is required that the prefix can be correctly parsed and identified by the receiver (including but not limited to the original database where it was exported) of the data file. Identify and modify the option that causes the file name resolution problem (if any).
- To concurrently perform export jobs, do not use the same file name prefix for them. Otherwise, the exported files may overwrite each other or be lost in the OS or file system.
- delimiter

Specifies the column delimiter of data, and uses the default delimiter if it is not set. The default delimiter of TEXT is a tab and that of CSV is a comma (,). No delimiter is used in FIXED format.

### $m$  note

- $\bullet$  A delimiter cannot be \r or \n.
- A delimiter cannot be the same as the **null** value. The delimiter of CSV cannot be same as the **quote** value.
- The delimiter for the TEXT format data cannot contain any of the following characters: \.abcdefghijklmnopqrstuvwxyz0123456789.
- The data length of a single row should be less than 1 GB. If the delimiters are too long and there are too many rows, the length of valid data will be affected.
- You are advised to use a multi-character, such as the combination of the dollar sign (\$), caret ( $\land$ ), the ampersand (&), or invisible characters, such as 0x07, 0x08, and 0x1b as the delimiter.
- For a multi-character delimiter, do not use the same characters, for example, **---**.

Valid value:

The value of **delimiter** can be a multi-character delimiter whose length is less than or equal to 10 bytes.

#### <span id="page-595-0"></span>– quote

Specifies which characters in a CSV source data file will be identified as quotation marks. The default value is a double quotation mark (").

 $\Box$  note

- The quote parameter cannot be the same as the delimiter or null parameter.
- The **quote** parameter must be a single-byte character.
- Invisible characters are recommended as **quote** values, such as 0x07, 0x08, and 0x1b.
- escape

Specifies which characters in a CSV source data file are escape characters. Escape characters can only be single-byte characters.

Default value: the same as the value of QUOTE

– null

Specifies the string that represents a null value.

 $\Box$  Note

• The null value cannot be \r or \n. The maximum length is 100 characters.

● The **null** value cannot be the same as the delimiter or **quote** parameter. Valid value:

- The default value is **\n** for the TEXT format.
- The default value for the CSV format is an empty string without quotation marks.
- noescaping

Specifies in TEXT format, whether to escape the backslash (\) and its following characters.

#### $\Box$  Note

**noescaping** is available only for the TEXT format.

Value range: **true**, **on**, **false**, and **off**. The default value is **false** or **off**.

encoding

Specifies the encoding of a data file, that is, the encoding used to parse, check, and generate a data file. Its default value is the default **client encoding** value of the current database.

Before you import foreign tables, it is recommended that you set **client encoding** to the file encoding format, or a format matching the character set of the file. Otherwise, unnecessary parsing and check errors may occur, leading to import errors, rollback, or even invalid data import. Before you import foreign tables, you are also advised to specify this parameter, because the export result using the default character set may not be what you expected.

If this parameter is not specified when you create a foreign table, a warning message will be displayed on the client.

#### $\Box$  Note

Currently, GDS cannot parse or write in a file using multiple encoding formats during foreign table import or export.

<span id="page-596-0"></span>fill missing fields

Specifies whether to generate an error message when the last column in a row in the source file is lost during data import.

Value range: **true**, **on**, **false**, and **off**. The default value is **false** or **off**.

- If this parameter is set to **true** or **on** and the last column of a data row in a data source file is lost, the column will be replaced with **NULL** and no error message will be generated.
- If this parameter is set to **false** or **off** and the last column is missing, the following error information will be displayed: missing data for column "tt"
- ignore extra data

Specifies whether to ignore excessive columns when the number of data source files exceeds the number of foreign table columns. This parameter is available during data import.

Value range: **true**, **on**, **false**, and **off**. The default value is **false** or **off**.

- If this parameter is set to **true** or **on** and the number of data source files exceeds the number of foreign table columns, excessive columns will be ignored.
- If this parameter is set to **false** or **off** and the number of data source files exceeds the number of foreign table columns, the following error information will be displayed: extra data after last expected column

# **NOTICE**

If the newline character at the end of the row is lost, setting the parameter to **true** will ignore data in the next row.

reject limit

Specifies the maximum number of data format errors allowed during a data import task. If the number of errors does not reach the maximum number, the data import task can still be executed.

# **NOTICE**

You are advised to replace this syntax with **PER NODE REJECT LIMIT 'value'**.

Examples of data format errors include the following: a column is lost, an extra column exists, a data type is incorrect, and encoding is incorrect. Once a non-data format error occurs, the whole data import process is stopped.

Value range: a positive integer or **unlimited**

If this parameter is not specified, an error message is returned immediately.

### <span id="page-597-0"></span> $\Box$  Note

Enclose positive integer values with single quotation marks ('').

– mode

Specifies the data import policy during a specific data import process. GaussDB(DWS) supports only the **Normal** mode.

Valid value:

- **Normal** (default): supports all file types (CSV, TEXT, FIXED). Enabling Gauss data service to help data import.
- eol

Specifies the newline character style of the imported or exported data file.

Value range: multi-character newline characters within 10 bytes. Common newline characters include **\r** (0x0D), **\n** (0x0A), and **\r\n** (0x0D0A). Special newline characters include **\$** and **#**.

### $\Box$  Note

- The **eol** parameter supports only the TEXT format for data import and export and does not support the CSV or FIXED format for data import. For forward compatibility, the **eol** parameter can be set to **0x0D** or **0x0D0A** for data export in the CSV and FIXED formats.
- The value of the **eol** parameter cannot be the same as that of **DELIMITER** or **NULL**.
- The value of the **eol** parameter cannot contain digits, letters, or periods (.).
- conflict\_delimiter

This parameter is generally used with the **[compatible\\_illegal\\_chars](#page-601-0)** parameter. If a data file contains a truncated Chinese character, the truncated character and a delimiter will be encoded into another Chinese character due to inconsistent encoding between the foreign table and the database. As a result, the delimiter is masked and an error will be reported, indicating that there are missing fields.

This parameter is used to avoid encoding a truncated character and a delimiter into another character.

Value range: **true**, **on**, **false**, and **off**. The default value is **false** or **off**.

- If the parameter is set to **true** or **on**, encoding a truncated character and a delimiter into another character is allowed.
- If the parameter is set to **false** or **off**, encoding a truncated character and a delimiter into another character is not allowed.

# **NOTICE**

This parameter is disabled by default. It is recommended that you disable this parameter, because encoding a truncated character and a delimiter into another character is rarely required. If the parameter is enabled, the scenario may be incorrectly identified and thereby causing incorrect information imported to the table.

### <span id="page-598-0"></span>file type

Specifies the type of the file to be imported or exported.

Value options: **normal**, **pipe**. **normal** is the default value.

- If this parameter is set to **normal**, the file to be imported or exported is a common file.
- If this parameter is set to **pipe**, the file to be imported or exported is a named pipe.
- file sequence

Concurrently imports data in parallel through GDS foreign tables, to improve single-file import performance. This parameter is only used for data import.

The parameter format is **file sequence**'total number of shards-current shard. Example:

**file\_sequence '3-1'** indicates that the imported file is logically split into three shards and the data currently imported by the foreign table is the data on the first shard.

**file\_sequence '3-2'** indicates that the imported file is logically split into three shards and the data currently imported by the foreign table is the data on the second shard.

**file sequence '3-3'** indicates that the imported file is logically split into three shards and the data currently imported by the foreign table is the data on the third shard.

This parameter has the following constraints:

- A file can be split to a maximum of 8 shards.
- The number of currently imported shard should be less than or equal to the total number of split shards.
- Only CSV and TXT files can be imported.

#### <span id="page-599-0"></span> $\Box$  Note

When data is imported in parallel in CSV format, some shards fail to be imported in the following scenario because the CSV rules conflict with the GDS splitting logic:

Scenario: A CSV file contains a newline character that is not escaped, the newline character is contained in the character specified by **quote**, and the data of this line is in the first row of the logical shard.

For example, if you import the **big.csv** file in parallel, the following information is displayed:

--id, username, address 10001,"customer1 name","Rose District" 10002,"customer2 name"," 23 Road Rose District NewCity" 10003,"customer3 name","NewCity"

After the file is split into two shards, the content of the first shard is as follows:

10001,"customer1 name","Rose District" 10002,"customer2 name","  $23$ 

The content of the second shard is as follows:

Road Rose District NewCity" 10003,"customer3 name","NewCity"

The newline character after the first line of the second shard is contained between double quotation marks. As a result, GDS cannot determine whether the newline character is a newline character in the field or a separator in the line. Therefore, two data records on the first shard are successfully imported, but the second shard fails to be imported.

auto create pipe

This parameter specifies whether the GDS process automatically creates a named pipe.

Value options: **true**, **on**, **false**, and **off**. The default value is **true**/**on**.

- If this parameter is set to **true** or **on**, the GDS process is allowed to automatically create a named pipe.
- If this parameter is set to **false** or **off**, you need to manually create a named pipe.

### **NOTICE**

- <span id="page-600-0"></span>● When setting **auto\_create\_pipe**, set **file\_type** to **pipe**. Otherwise, the foreign table cannot be created.
- If **auto\_create\_pipe** is set to **false** and no pipe is specified during data import and export, the *database name schema name foreign table* name**.pipe** file will be opened. If a pipe has been specified, the specified pipe in the location will be opened. If the named pipe is not written by other programs or is not opened in write mode within the period specified by the **pipe-timeout** parameter, an error message is displayed indicating that the import or export task times out. If the file is not a pipe, an error is reported when the import or export task is executed.
- **•** If **auto create pipe** is set to **true** and no pipe file is specified during data import and export, the *database name schema name foreign* table name**.pipe** file will be opened. If the file is a common file, an error is reported when the file is imported or exported. If the file is a pipe, the system automatically deletes the file and re-creates the named pipe.
- You can use the **[location](#page-591-0)** parameter to specify the pipe when exporting data, for example, **location'gsfs://127.0.0.1:7789/aa.pipe**. When **auto create pipe** is set to **true**, GDS automatically creates the **aa.pipe** file in the data directory.
- del\_pipe

This parameter specifies whether to automatically delete the pipe file after the import or export task is complete.

Value options: **true** or **on**; **false** or **off**. The default value is **true** or **on**.

- If this parameter is set to **true** or **on**, the GDS process will automatically delete a named pipe file.
- If this parameter is set to **false** or **off**, the GDS process will not delete a named pipe file.

### **NOTICE**

When setting **del pipe**, set **file type** to **pipe**. Otherwise, the foreign table cannot be created.

fix

Specifies the length of fixed format data. The unit is byte. This syntax is available only for READ ONLY foreign tables.

Value range: Less than **1 GB**, and greater than or equal to the total length specified by **POSITION** (The total length is the sum of **offset** and **length** in the last column of the table definition.)

out fix alignment

Specifies how the columns of the types BYTEAOID, CHAROID, NAMEOID, TEXTOID, BPCHAROID, VARCHAROID, NVARCHAR2OID, and CSTRINGOID are aligned during fixed-length export.

<span id="page-601-0"></span>Value range: **align\_left**, **align\_right** Default value: **align\_right**

### **NOTICE**

The bytea data type must be in hexadecimal format (for example, \XXXX) or octal format (for example, \XXX\XXX\XXX). The data to be imported must be left-aligned (that is, the column data starts with either of the two formats instead of spaces). Therefore, if the exported file needs to be imported using a GDS foreign table and the file data length is less than that specified by the foreign table formatter, the exported file must be left aligned. Otherwise, an error is reported during the import.

date format

Imports data of the DATE type. This syntax is available only for READ ONLY foreign tables.

Value range: any valid DATE value. For details, see **[Date and Time](#page-140-0) [Processing Functions and Operators](#page-140-0)**.

 $\Box$  Note

If ORACLE is specified as the compatible database, the DATE format is TIMESTAMP. For details, see **timestamp\_format** below.

time\_format

Imports data of the TIME type. This syntax is available only for READ ONLY foreign tables.

Value range: any valid TIME value. Time zones cannot be used. For details, see **[Date and Time Processing Functions and Operators](#page-140-0)**.

timestamp\_format

Imports data of the TIMESTAMP type. This syntax is available only for READ ONLY foreign tables.

Value range: any valid TIMESTAMP value. Time zones are not supported. For details, see **[Date and Time Processing Functions and Operators](#page-140-0)**.

smalldatetime\_format

Imports data of the SMALLDATETIME type. This syntax is available only for READ ONLY foreign tables.

Value range: any valid SMALLDATETIME value. For details, see **[Date and](#page-140-0) [Time Processing Functions and Operators](#page-140-0)**.

compatible illegal chars

Enables or disables fault tolerance on invalid characters during data import. This syntax is available only for READ ONLY foreign tables.

Value range: **true**, **on**, **false**, and **off**. The default value is **false** or **off**.

- If this parameter is set to **true** or **on**, invalid characters are tolerated and imported to the database after conversion.
- If this parameter is set to **false** or **off** and an error occurs when there are invalid characters, the import will be interrupted.

### <span id="page-602-0"></span> $\Box$  Note

The rule of error tolerance when you import invalid characters is as follows:

(1) **\0** is converted to a space.

(2) Other invalid characters are converted to question marks.

(3) If **compatible\_illegal\_chars** is set to **true** or **on**, invalid characters are tolerated. If **NULL**, **DELIMITER**, **QUOTE**, and **ESCAPE** are set to a spaces or question marks. Errors like "illegal chars conversion may confuse COPY escape 0x20" will be displayed to prompt user to modify parameter values that cause confusion, preventing import errors.

#### **READ ONLY**

Specifies whether a foreign table is read-only. This parameter is available only for data import.

### **WRITE ONLY**

Specifies whether a foreign table is write-only. This parameter is available only for data export.

#### **WITH error table name**

Specifies the table where data format errors generated during parallel data import are recorded. You can query the error information table after data is imported to obtain error details. This parameter is available only after **reject\_limit** is set.

### $\Box$  Note

To be compatible with PostgreSQL open source interfaces, you are advised to replace this syntax with **LOG INTO**.

Value range: a string. It must comply with the naming convention.

#### **LOG INTO error table name**

Specifies the table where data format errors generated during parallel data import are recorded. You can query the error information table after data is imported to obtain error details.

#### $\Box$  Note

This parameter is available only after **PER NODE REJECT LIMIT** is set.

Value range: a string. It must comply with the naming convention.

### ● **REMOTE LOG 'name'**

The data format error information is saved as files in GDS. **name** is the prefix of the error data file.

### **PER NODE REJECT LIMIT 'value'**

This parameter specifies the allowed number of data format errors on each DN during data import. If the number of errors exceeds the specified value on any DN, data import fails, an error is reported, and the system exits data import.

#### **NOTICE**

This syntax specifies the error tolerance of a single node.

Examples of data format errors include the following: a column is lost, an extra column exists, a data type is incorrect, and encoding is incorrect. When a non-data format error occurs, the whole data import process stops.

Value range: integer, unlimited. If this parameter is not specified, an error information is returned immediately.

● **TO { GROUP groupname | NODE ( nodename [, ... ] ) }**

Currently, **TO GROUP** cannot be used. **TO NODE** is used for internal scale-out tools.

# **Examples**

Create a foreign table**customer\_ft** to import data from GDS server 10.10.123.234 in TEXT format:

CREATE FOREIGN TABLE customer\_ft

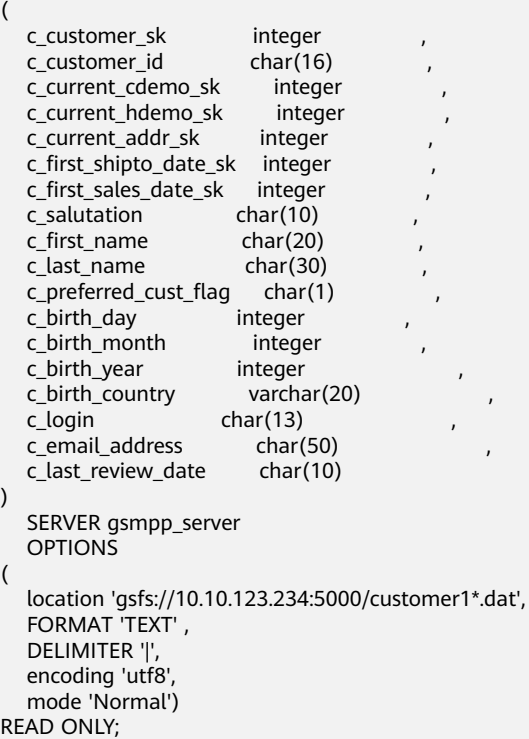

Create a foreign table to import data from GDS servers 192.168.0.90 and 192.168.0.91 in TEXT format. Record errors that occur during data import in **foreign\_HR\_staffS\_ft**. A maximum of two data format errors are allowed during the data import.

```
CREATE FOREIGN TABLE foreign_HR_staffS_ft
(
staff_ID NUMBER(6)
 FIRST_NAME VARCHAR2(20),
 LAST_NAME VARCHAR2(25),
  EMAIL VARCHAR2(25),
 PHONE NUMBER VARCHAR2(20),
```
HIRE DATE DATE, employment\_ID VARCHAR2(10), SALARY NUMBER(8,2) COMMISSION\_PCT NUMBER(2,2), MANAGER\_ID NUMBER(6), section ID NUMBER(4) ) SERVER gsmpp\_server OPTIONS (location 'gsfs://192.168.0.90:5000/\* | gsfs://192.168.0.91:5000/\*', format 'TEXT', delimiter E'\x08', null '',reject\_limit '2') WITH err\_HR\_staffS\_ft;

Create a foreign table to import all files in the **input\_data** directory in CSV format.

CREATE FOREIGN TABLE foreign HR\_staffS\_ft1

( staff\_ID NUMBER(6) FIRST\_NAME VARCHAR2(20), LAST\_NAME VARCHAR2(25), EMAIL VARCHAR2(25), PHONE NUMBER VARCHAR2(20), HIRE DATE DATE, employment\_ID\_VARCHAR2(10), SALARY NUMBER(8,2) COMMISSION\_PCT NUMBER(2,2), MANAGER\_ID NUMBER(6), section\_ID NUMBER(4) ) SERVER gsmpp\_server OPTIONS (location 'file:///input\_data/\*', format 'csv', quote E'\x08', mode 'private', delimiter ',') WITH err\_HR\_staffS\_ft1;

Create a foreign table to export data to the **output\_data** directory in CSV format.

CREATE FOREIGN TABLE foreign\_HR\_staffS\_ft2 ( staff\_ID NUMBER(6) FIRST\_NAME VARCHAR2(20), LAST\_NAME VARCHAR2(25), EMAIL VARCHAR2(25) PHONE\_NUMBER VARCHAR2(20), HIRE\_DATE DATE, employment\_ID VARCHAR2(10), SALARY NUMBER(8.2) COMMISSION\_PCT NUMBER(2,2), MANAGER\_ID NUMBER(6), section\_ID NUMBER(4) ) SERVER gsmpp\_server OPTIONS (location 'file:///output\_data/', format 'csv', quote E'\x08', delimiter '|', header 'on') WRITE ONLY;

**Helpful Links**

**[ALTER FOREIGN TABLE \(GDS Import and Export\)](#page-505-0)**, **[DROP FOREIGN TABLE](#page-743-0)**

# **12.35 CREATE FOREIGN TABLE (SQL on OBS or Hadoop)**

# **Function**

**CREATE FOREIGN TABLE** creates an HDFS or OBS foreign table in the current database to access structured data stored on HDFS or OBS. You can also export data in ORC format to HDFS or OBS.

Data stored in OBS: Data storage is decoupled from compute. The cluster storage cost is low, and storage capacity is not limited. Clusters can be deleted at any time. However, the computing performance depends on the OBS access performance and is lower than that of HDFS. OBS is recommended for applications that do not demand a lot of computation.

Data stored in HDFS: Data storage is not decoupled from compute. The cluster storage cost is high, and storage capacity is limited. The computing performance is high. You must export data before you delete clusters. HDFS is recommended for computing-intensive scenarios.

### $\Box$  Note

The hybrid data warehouse (standalone) does not support OBS and HDFS foreign table import and export.

# **Precautions**

- HDFS foreign tables and OBS foreign tables are classified into read-only and write-only foreign tables. Read-only foreign tables are used for query, and write-only foreign tables can be used to export data from GaussDB(DWS) to a distributed file system.
- In this mode, data can be imported and queried in ORC, TEXT, CSV, CARBONDATA, PARQUET, or JSON format, and can be exported in ORC, CSV, or TEXT format.
- In this mode, you need to manually create a foreign server. For details, see **[CREATE SERVER](#page-671-0)**.
- If the foreign data wrapper is set to **HDFS\_FDW** or **DFS\_FDW** when you manually create a server, you need to specify the distribution mode in the **DISTRIBUTE BY** clause when creating a read-only foreign table.

### **Syntax**

Create a foreign table,

```
CREATE FOREIGN TABLE [ IF NOT EXISTS ] table_name 
( [ { column_name type_name 
  [ { [CONSTRAINT constraint_name] NULL |
   [CONSTRAINT constraint_name] NOT NULL |
     column_constraint [...]} ] |
     table_constraint [, ...]} [, ...] ] ) 
   SERVER server_name 
   OPTIONS ( { option_name ' value ' } [, ...] ) 
   [ {WRITE ONLY | READ ONLY}]
   DISTRIBUTE BY {ROUNDROBIN | REPLICATION}
```
[ PARTITION BY ( column\_name ) [ AUTOMAPPED ] ] ;

- **column constraint** is as follows: [CONSTRAINT constraint\_name] {PRIMARY KEY | UNIQUE} [NOT ENFORCED [ENABLE QUERY OPTIMIZATION | DISABLE QUERY OPTIMIZATION] | ENFORCED]
- **table constraint** is as follows: [CONSTRAINT constraint\_name] {PRIMARY KEY | UNIQUE} (column\_name) [NOT ENFORCED [ENABLE QUERY OPTIMIZATION | DISABLE QUERY OPTIMIZATION] | ENFORCED]

# **Parameter Description**

**IF NOT EXISTS** 

Does not throw an error if a table with the same name exists. A notice is issued in this case.

table name

Specifies the name of the foreign table to be created.

Value range: a string. It must comply with the naming convention.

#### column\_name

Specifies the name of a column in the foreign table. Columns are separated by commas (,).

Value range: a string. It must comply with the naming convention.

#### $m$  note

A JSON object consists of nested or parallel name-value pairs, which are irrelevant to the sequence. When data in JSON format is imported, the mapping between fields and values is determined based on the automatic mapping between field names and names of name-value pairs. You need to define proper field names. Otherwise, you may not get the expected result. The rules for automatic mapping between field names and names of name-value pairs are as follows:

- If there are no nesting or arrays, the field names must be the same as the names of name-value pairs, case insensitive.
- Use underscores (\_) to concatenate two names to identify the nesting relationship.
- $\bullet$  A field name uses the number sign (#) and a decimal non-negative integer (n) to identify the nth element (starting from 0) of an array.

For example, to import each element of the **{"A": "simple", "B": {"C": "nesting"}, "D": ["array", 2, {"E": "complicated"}]}** object, the field names in the foreign table must be defined as **a**, **b**, **b\_c**, **d**, **d#0**, **d#1**, **d#2** and **d#2\_e**. The sequence in which the fields are defined does not affect the import result.

#### type name

Specifies the data type of the column.

#### ● **constraint\_name**

Specifies the name of a constraint for the foreign table.

#### ● **{ NULL | NOT NULL }**

Specifies whether the column allows **NULL**.

When you create a table, whether the data in HDFS is **NULL** or **NOT NULL** cannot be guaranteed. The consistency of data is guaranteed by users. Users must decide whether the column is **NULL** or **NOT NULL**. (The optimizer optimizes the **NULL/NOT NULL** and generates a better plan.)

#### **SERVER server name**

Specifies the server name of the foreign table. Users can customize its name. Value range: a string indicating an existing server. It must comply with the naming convention.

#### ● **OPTIONS ( { option\_name ' value ' } [, ...] )**

Specifies the following parameters for a foreign table:

– header

Specifies whether a data file contains a table header. **header** is available only for CSV files.

If **header** is **on**, the first row of the data file will be identified as the header and ignored during export. If **header** is **off**, the first row will be identified as a data row.

Value range: **true**, **on**, **false**, and **off**. The default value is **false** or **off**.

– quote

Specifies the quotation mark for the CSV format. The default value is a double quotation mark (").

### $\Box$  Note

The **quote** value cannot be the same as the **delimiter** or **null** value.

The **quote** value must be a single-byte character.

Invisible characters are recommended as **quote** values, such as 0x07, 0x08, and 0x1b.

– escape

Specifies an escape character for a CSV file. The value must be a singlebyte character.

The default value is a double quotation mark ("). If the value is the same as the **quote** value, it will be replaced with **\0**.

– location

Specifies the file path on OBS. This is an OBS foreign table parameter. The data sources of multiple buckets are separated by vertical bars (|), for example, **LOCATION 'obs://bucket1/folder/ | obs://bucket2/'**. The database scans all objects in the specified folders.

When accessing a DLI multi-version table, you do not need to specify the **location** parameter.

- format: format of the data source file in the foreign table.
	- HDFS read-only foreign tables support ORC, TEXT, JSON, CSV, and Parquet file formats, while the write-only foreign tables support only the ORC file format.
	- OBS read-only foreign tables support ORC, TEXT, JSON, CSV, CarbonData, and Parquet file formats, while the write-only foreign tables support only the ORC file format.

#### $\Box$  Note

Only JSON objects (embraced in {}) can be imported. JSON arrays (embraced in []) cannot be imported. However, arrays inside a JSON object can be imported.

foldername: The directory of the data source file in the foreign table, that is, the corresponding file directory in HDFS or on OBS. This parameter is mandatory for the write-only foreign table and optional for the read-only foreign table.

When accessing a DLI multi-version table, you do not need to specify the **foldername** parameter.

- **encoding**: encoding of data source files in foreign tables. The default value is **utf8**. This parameter is optional.
- **totalrows**: (Optional) estimated number of rows in a table. This parameter is used only for OBS foreign tables. Because OBS may store many files, it is slow to analyze data. This parameter allows you to set an estimated value so that the optimizer can estimate the table size according to the value. Generally, query efficiency is high when the estimated value is close to the actual value.
- **filenames**: data source files specified in the foreign table. Multiple files are separated by commas (,).

### $\Box$  Note

- You are advised to use the **foldername** parameter to specify the location of the data source. For a read-only foreign table, either **filenames** or **foldername** must be specified. For a write-only foreign table, only **foldername** can be specified.
- If **foldername** is an absolute directory, it should be enclosed by slashes (/). Multiple paths are separated by commas (,).
- When you query a partitioned table, data is pruned based on partition information, and data files that meet the requirement are queried. Pruning involves scanning HDFS directory contents many times. Therefore, do not use columns with low repetition as partition column.
- An OBS read-only foreign table is not supported.
- delimiter

Specifies the column delimiter of data, and uses the default delimiter if it is not set. The default delimiter of TEXT is a tab.

### $m$  note

- $\bullet$  A delimiter cannot be \r or \n.
- A delimiter cannot be the same as the null parameter.
- $\bullet$  A separator cannot contain(\), (.), digits, or letters.
- The data length of a single row should be less than 1 GB. A row that has many columns using long delimiters cannot contain much valid data.
- You are advised to use a multi-character, such as the combination of the dollar sign (\$), caret ( $\wedge$ ), ampersand (&), or invisible characters, such as 0x07, 0x08, and 0x1b as the delimiter.
- **delimiter** is available only for TEXT and CSV source data files.

#### Valid value:

The value of **delimiter** can be a multi-character delimiter whose length is less than or equal to 10 bytes.

– eol

Specifies the newline character style of the imported data file.

Value range: multi-character newline characters within 10 bytes. Common newline characters include **\r** (0x0D), **\n** (0x0A), and **\r\n** (0x0D0A). Special newline characters include **\$** and **#**.

#### $\Box$  note

- The **eol** parameter applies only to TEXT files.
- The value of the **eol** parameter cannot be the same as that of **DELIMITER** or **NULL**.
- The value of the **eol** parameter cannot contain digits, letters, or periods (.).
- null

Specifies the string that represents a null value.

#### $\Box$  Note

- The null value cannot be \r or \n. The maximum length is 100 characters.
- The **null** parameter cannot be the same as the delimiter.
- **null** is available only for TEXT and CSV source data files.

Valid value:

The default value is **\N** for the TEXT format.

– noescaping

Specifies in TEXT format, whether to escape the backslash (\) and its following characters.

### $\Box$  Note

**noescaping** is available only for TEXT source data files.

Value range: **true**, **on**, **false**, and **off**. The default value is **false** or **off**.

fill missing fields

Specifies whether to generate an error message when the last column in a row in the source file is lost during data loading.

Value range: **true**, **on**, **false**, and **off**. The default value is **false** or **off**.

- If this parameter is set to **true** or **on** and the last column of a data row in a data source file is lost, the column is replaced with **NULL** and no error message will be generated.
- If this parameter is set to **false** or **off** and the last column is missing, the following error information will be displayed: missing data for column "tt"

### $\Box$  Note

- Because **SELECT COUNT(\*)** does not parse columns in TEXT format, it does not report missing columns.
- **fill missing fields** is available only for TEXT and CSV source data files.
- ignore extra data

Specifies whether to ignore excessive columns when the number of data source files exceeds the number of foreign table columns. This parameter is available during data import.

Value range: **true**, **on**, **false**, and **off**. The default value is **false** or **off**.

- If this parameter is set to **true** or **on** and the number of data source files exceeds the number of foreign table columns, excessive columns will be ignored.
- If this parameter is set to **false** or **off** and the number of data source files exceeds the number of foreign table columns, the following error information will be displayed: extra data after last expected column

# **NOTICE**

- If the newline character at the end of the row is lost, setting the parameter to **true** will ignore data in the next row.
- Because **SELECT COUNT(\*)** does not parse columns in TEXT format, it does not report missing columns.
- **ignore extra data** is available only for TEXT and CSV source data files.

date format

Specifies the DATE format for data import. This syntax is available only for READ ONLY foreign tables.

Value range: any valid DATE value. For details, see **[Date and Time](#page-140-0) [Processing Functions and Operators](#page-140-0)**.

### $\Box$  note

- If ORACLE is specified as the compatible database, the DATE format is TIMESTAMP. For details, see **timestamp\_format** below.
- **date format** is available only for TEXT and CSV source data files.
- time format

Specifies the TIME format for data import. This syntax is available only for READ ONLY foreign tables.

Value range: a valid TIME value. Time zones cannot be used. For details, see **[Date and Time Processing Functions and Operators](#page-140-0)**.

 $\cap$  note

time format is available only for TEXT and CSV source data files.

timestamp format

Specifies the TIMESTAMP format for data import. This syntax is available only for READ ONLY foreign tables.

Value range: any valid TIMESTAMP value. Time zones are not supported. For details, see **[Date and Time Processing Functions and Operators](#page-140-0)**.

 $\Box$  Note

**timestamp\_format** is available only for TEXT and CSV source data files.

smalldatetime\_format

Specifies the SMALLDATETIME format for data import. This syntax is available only for READ ONLY foreign tables.

Value range: a valid SMALLDATETIME value. For details, see **[Date and](#page-140-0) [Time Processing Functions and Operators](#page-140-0)**.

### $M$  note

**smalldatetime\_format** is available only for TEXT and CSV source data files.

dataencoding

This parameter specifies the data code of the data table to be exported when the database code is different from the data code of the data table. For example, the database code is Latin-1, but the data in the exported data table is in UTF-8 format. This parameter is optional. If this parameter is not specified, the database encoding format is used by default. This syntax is valid only for the write-only HDFS foreign table.

Value range: data code types supported by the database encoding

#### $\Box$  Note

The **dataencoding** parameter is valid only for the ORC-formatted write-only HDFS foreign table.

filesize

Specifies the file size of a write-only foreign table. This parameter is optional. If this parameter is not specified, the file size in the distributed file system configuration is used by default. This syntax is available only for the write-only foreign table.

Value range: an integer ranging from 1 to 1024

### $\Box$  Note

The **filesize** parameter is valid only for the ORC-formatted write-only HDFS foreign table.

compression

Specifies the compression mode of ORC files. This parameter is optional. This syntax is available only for the write-only foreign table.

Value range: **zlib**, **snappy**, and **lz4** The default value is **snappy**.

– version

Specifies the ORC version number. This parameter is optional. This syntax is available only for the write-only foreign table.

Value range: Only **0.12** is supported. The default value is **0.12**.

dli project id

Specifies the project ID corresponding to DLI. You can obtain the project ID from the management console. This parameter is available only when the server type is DLI. This feature is supported only in 8.1.1 or later.

dli database name

Specifies the name of the database where the DLI multi-version table to be accessed is located. This parameter is available only when the server type is DLI. This feature is supported only in 8.1.1 or later.

dli table name

Specifies the name of the DLI multi-version table to be accessed. This parameter is available only when the server type is DLI. This feature is supported only in 8.1.1 or later.

checkencoding

Specifies whether to check the character encoding.

Value range: **low**, **high** The default value is **low**.
### $\Box$  Note

In TEXT format, the rule of error tolerance for invalid characters imported is as follows:

- **\0** is converted to a space.
- Other invalid characters are converted to question marks.
- Setting **checkencoding** to **low** enables invalid characters toleration. If **NULL** and **DELIMITER** are set to spaces or question marks (?), errors like "illegal chars conversion may confuse null 0x20" will be displayed, prompting you to modify parameters that may cause confusion and preventing importing errors.

In ORC format, the rule of error tolerance for invalid characters imported is as follows:

- If **checkencoding** is **low**, an imported field containing invalid characters will be replaced with a quotation mark string of the same length.
- If **checkencoding** is **high**, data import stops when an invalid character is detected.
- force mapping

Indicates the handling method used when no correct name-value pairs are matched for the foreign table columns in JSON format.

The value can be **true** or **false**. Default value: **true**

- If **force mapping** is **true**, null is entered in the corresponding column. The meaning of null is the same as that defined in JSON.
- If **force\_mapping** is **false**, an error is reported, indicating that the column does not exist.

### $\Box$  Note

There are no restrictions on JSON objects. While the definition of foreign table fields must comply with GaussDB(DWS) identifier specifications (such as length and character restrictions). Therefore, this import method may cause exceptions. For example, a JSON name cannot be correctly identified or a field is repeatedly defined. You are advised to use the fault tolerance option **force\_mapping** or JSON operators (for details, see **[JSON/JSONB Functions and Operators](#page-211-0)**).

For JSON format, **SELECT COUNT(\*)** does not parse specific fields. Therefore, no error is reported when a field is missing or the format is incorrect.

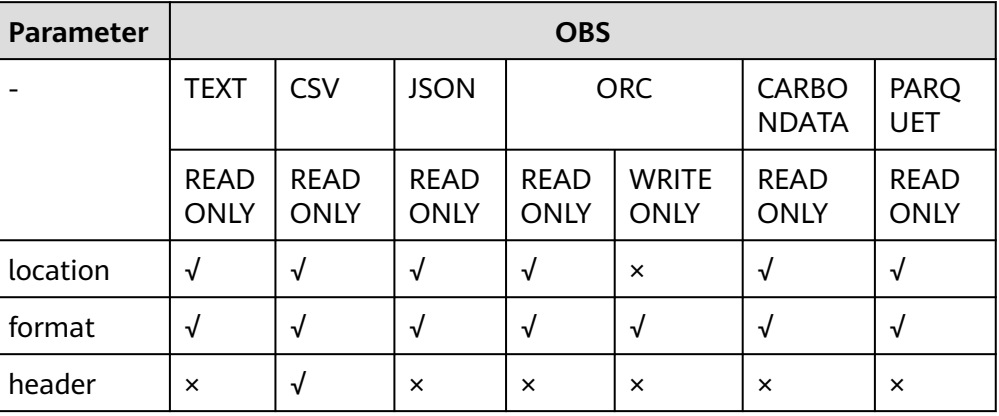

**Table 12-22** OBS foreign table options supported by Text, CSV, JSON, ORC, CarbonData, and Parquet formats

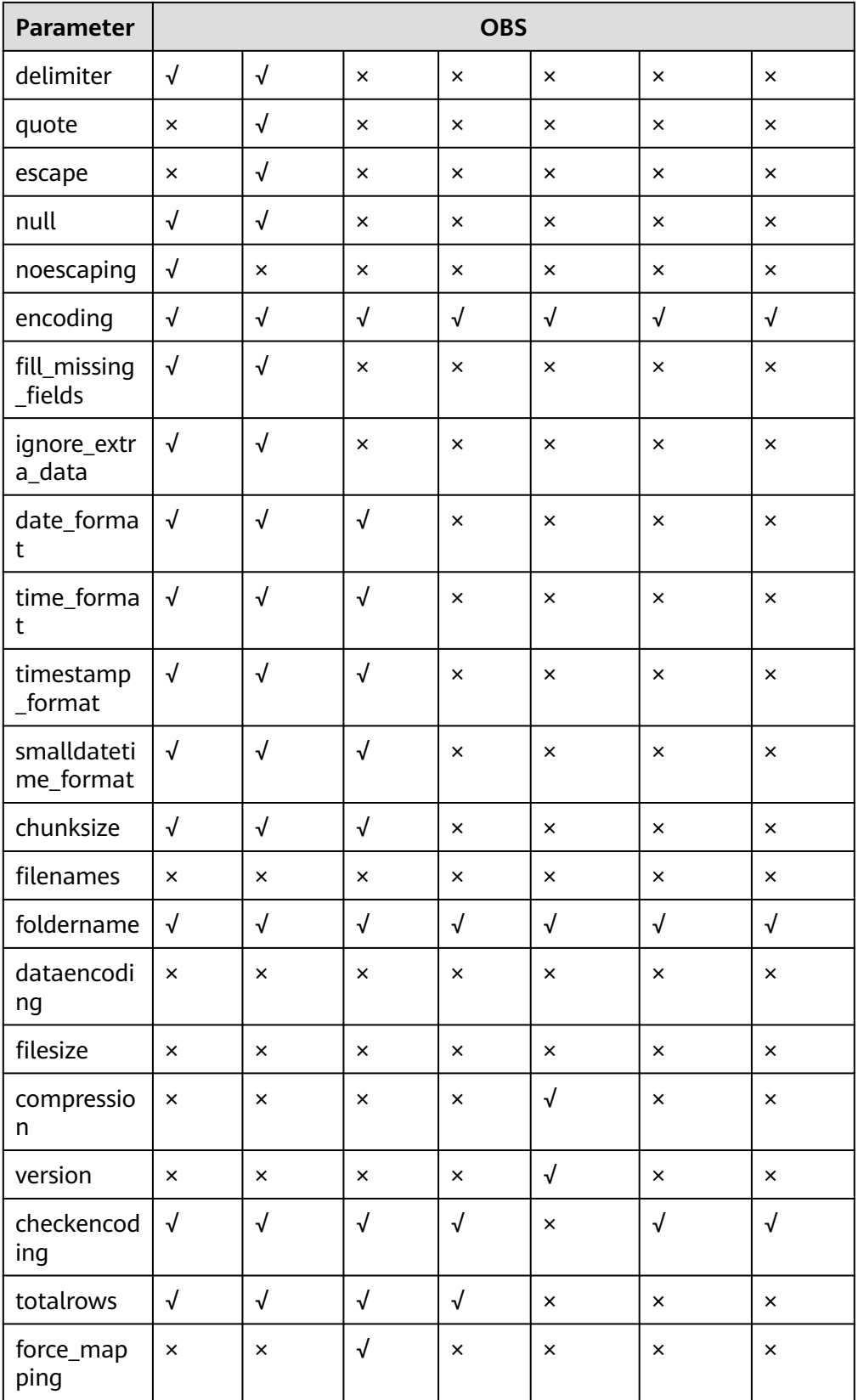

**Table 12-23** HDFS foreign table options supported by Text, CSV, JSON, ORC, and Parquet formats

| <b>Parameter</b>         | <b>HDFS</b>                |                            |                            |                            |                             |                            |
|--------------------------|----------------------------|----------------------------|----------------------------|----------------------------|-----------------------------|----------------------------|
|                          | <b>TEXT</b>                | <b>CSV</b>                 | <b>JSON</b>                | <b>ORC</b>                 |                             | PARQU<br>ET                |
|                          | <b>READ</b><br><b>ONLY</b> | <b>READ</b><br><b>ONLY</b> | <b>READ</b><br><b>ONLY</b> | <b>READ</b><br><b>ONLY</b> | <b>WRITE</b><br><b>ONLY</b> | <b>READ</b><br><b>ONLY</b> |
| location                 | $\pmb{\times}$             | $\pmb{\times}$             | $\pmb{\times}$             | ×                          | $\times$                    | $\pmb{\times}$             |
| format                   | $\sqrt{}$                  | $\sqrt{}$                  | $\sqrt{}$                  | $\sqrt{}$                  | $\sqrt{}$                   | $\sqrt{}$                  |
| header                   | $\times$                   | $\sqrt{}$                  | $\times$                   | ×                          | $\times$                    | $\times$                   |
| delimiter                | $\sqrt{ }$                 | $\sqrt{}$                  | $\pmb{\times}$             | $\pmb{\times}$             | $\times$                    | $\pmb{\times}$             |
| quote                    | ×                          | $\sqrt{}$                  | $\pmb{\times}$             | ×                          | $\times$                    | $\pmb{\times}$             |
| escape                   | ×                          | $\sqrt{}$                  | $\pmb{\times}$             | ×                          | $\pmb{\times}$              | $\pmb{\times}$             |
| null                     | $\sqrt{}$                  | $\sqrt{ }$                 | $\times$                   | ×                          | $\pmb{\times}$              | $\pmb{\times}$             |
| noescaping               | $\sqrt{}$                  | $\pmb{\times}$             | $\pmb{\times}$             | ×                          | $\pmb{\times}$              | $\pmb{\times}$             |
| encoding                 | $\sqrt{}$                  | $\sqrt{ }$                 | $\sqrt{}$                  | √                          | $\sqrt{}$                   | √                          |
| fill_missing_f<br>ields  | $\sqrt{ }$                 | √                          | $\pmb{\times}$             | ×                          | $\times$                    | $\times$                   |
| ignore_extra<br>_data    | $\sqrt{}$                  | $\sqrt{}$                  | $\pmb{\times}$             | $\pmb{\times}$             | $\times$                    | $\times$                   |
| date_format              | $\sqrt{}$                  | $\sqrt{}$                  | $\sqrt{}$                  | ×                          | $\times$                    | $\pmb{\times}$             |
| time_format              | $\sqrt{}$                  | $\sqrt{}$                  | $\sqrt{}$                  | ×                          | $\pmb{\times}$              | $\pmb{\times}$             |
| timestamp_f<br>ormat     | $\sqrt{}$                  | $\sqrt{}$                  | $\sqrt{}$                  | ×                          | $\times$                    | $\times$                   |
| smalldateti<br>me_format | $\sqrt{ }$                 | √                          | √                          | ×                          | ×                           | $\times$                   |
| chunksize                | $\sqrt{}$                  | $\sqrt{}$                  | √                          | $\times$                   | ×                           | $\pmb{\times}$             |
| filenames                | $\sqrt{}$                  | $\sqrt{}$                  | $\sqrt{}$                  | $\sqrt{}$                  | ×                           | $\sqrt{}$                  |
| foldername               | $\sqrt{}$                  | $\sqrt{}$                  | $\sqrt{}$                  | √                          | $\sqrt{}$                   | $\sqrt{}$                  |
| dataencodin<br>g         | $\pmb{\times}$             | $\pmb{\times}$             | $\times$                   | ×                          | $\sqrt{ }$                  | $\pmb{\times}$             |
| filesize                 | $\pmb{\times}$             | $\pmb{\times}$             | $\times$                   | $\pmb{\times}$             | $\sqrt{}$                   | $\pmb{\times}$             |
| compression              | ×                          | ×                          | $\times$                   | ×                          | √                           | ×                          |
| version                  | $\times$                   | $\pmb{\times}$             | ×                          | ×                          | $\sqrt{2}$                  | $\pmb{\times}$             |

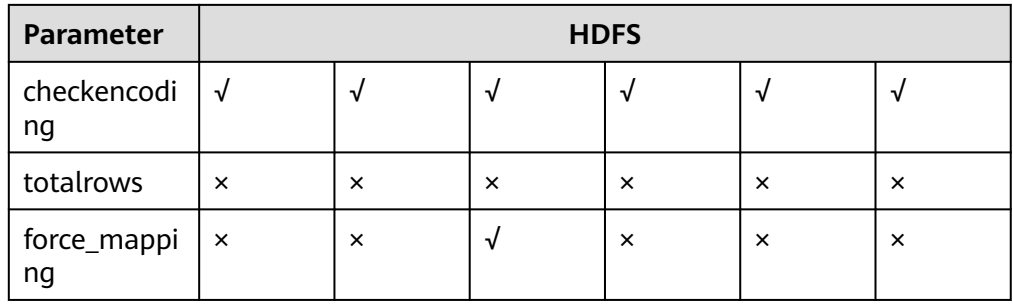

### WRITE ONLY | READ ONLY

**WRITE ONLY** creates a write-only HDFS/OBS foreign table.

**READ ONLY** creates a read-only HDFS/OBS foreign table.

If the foreign table type is not specified, a read-only foreign table is created by default.

### ● **DISTRIBUTE BY ROUNDROBIN**

Specifies **ROUNDROBIN** as the distribution mode for the HDFS/OBS foreign table.

### ● **DISTRIBUTE BY REPLICATION**

Specifies **REPLICATION** as the distribution mode for the HDFS foreign table.

### **PARTITION BY ( column\_name ) AUTOMAPPED**

**column\_name** specifies the partition column. **AUTOMAPPED** means the partition column specified by the HDFS partitioned foreign table is automatically mapped with the partition directory information in HDFS. The prerequisite is that the sequences of partition columns specified in the HDFS foreign table and in the directory are the same. This function is applicable only to read-only foreign tables.

### $\Box$  Note

- HDFS read-only and write-only foreign tables support partitioned tables. However, write-only foreign tables support only primary partitions and do not support multilevel partitions.
- Partitioned tables can be used as read-only foreign tables for OBS.
- Columns of the floating point or Boolean type cannot be used as partition columns.
- The maximum length of a partition field can be specified by the GUC parameter **dfs\_partition\_directory\_length**.
- A partition directory name is in the format Partition column name**=**Partition column value. Any special characters in the name will be escaped. It is recommended that the name length before escaping be less than or equal to (**dfs\_partition\_directory\_length** + 1)/3, so that the total length of the name after escaping will not exceed **dfs\_partition\_directory\_length**.
- Do not use a column containing too many Chinese characters as a partition column. Chinese and English characters have different space usage. If Chinese partition columns are used, it will be difficult to calculate the length of the final partition directory name, which is more likely to exceed the limit specified by **dfs\_partition\_directory\_length**.

### ● **CONSTRAINT constraint\_name**

Specifies the name of informational constraint of the foreign table. Value range: a string. It must comply with the naming convention.

### <span id="page-616-0"></span>● **PRIMARY KEY**

The primary key constraint specifies that one or more columns of a table must contain unique (non-duplicate) and non-null values. Only one primary key can be specified for a table.

### ● **UNIQUE**

Specifies that a group of one or more columns of a table must contain unique values. For the purpose of a unique constraint, **NULL** is not considered equal.

### ● **NOT ENFORCED**

Specifies the constraint to be an informational constraint. This constraint is guaranteed by the user instead of the database.

### ● **ENFORCED**

The default value is **ENFORCED**. **ENFORCED** is a reserved parameter and is currently not supported.

### **PRIMARY KEY (column\_name)**

Specifies the informational constraint on **column\_name**.

Value range: a string. It must comply with the naming convention, and the value of **column\_name** must exist.

### **ENABLE OUERY OPTIMIZATION**

Optimizes an execution plan using an informational constraint.

### **DISABLE OUERY OPTIMIZATION**

Disables the optimization of an execution plan using an informational constraint.

### **Informational Constraint**

In GaussDB(DWS), the use of data constraints depend on users. If users can make data sources strictly comply with certain constraints, the query on data with such constraints can be accelerated. Foreign tables do not support Index. Informational constraint is used for optimizing query plans.

### **The constraints of creating informational constraints for a foreign table are as follows:**

- You can create an informational constraint only if the values in a NOT NULL column in your table are unique. Otherwise, the query result will be different from expected.
- Currently, the informational constraint of GaussDB(DWS) supports only PRIMARY KEY and UNIQUE constraints.
- The informational constraints of GaussDB(DWS) support the NOT ENFORCED attribute.
- UNIQUE informational constraints can be created for multiple columns in a table, but only one PRIMARY KEY constraint can be created in a table.
- Multiple informational constraints can be established in a column of a table (because the function that establishing a column or multiple constraints in a column is the same.) Therefore, you are not advised to set up multiple informational constraints in a column, and only one Primary Key type can be set up.
- Multi-column combination constraints are not supported.
- Different CNs in the same cluster cannot concurrently export data to the same write-only ORC foreign table.
- The catalog of a write-only foreign table in ORC format can only be used as the export catalog of a single foreign table of GaussDB(DWS). It cannot be used for multiple foreign tables, and other components cannot write other files to this catalog.

### **Example 1**

Example 1: In HDFS, import the TPC-H benchmark test tables **part** and **region** using Hive. The path of the **part** table is **/user/hive/warehouse/partition.db/ part\_4**, and that of the **region** table is **/user/hive/warehouse/gauss.db/ region\_orc11\_64stripe/**.

1. Establish HDFS\_Server, with HDFS\_FDW or DFS\_FDW as the foreign data wrapper.

CREATE SERVER hdfs\_server FOREIGN DATA WRAPPER HDFS\_FDW OPTIONS (address '10.10.0.100:25000,10.10.0.101:25000',hdfscfgpath '/opt/hadoop\_client/HDFS/hadoop/etc/ hadoop',type'HDFS');

#### $\Box$  Note

- The IP addresses and port numbers of HDFS NameNodes are specified in **OPTIONS**. For details about the port number, search for **dfs.namenode.rpc.port** in the MRS-HDFS service configuration. In this example the port number is 25000.
- **10.10.0.100:25000,10.10.0.101:25000** indicates the IP addresses and port numbers of the primary and standby HDFS NameNodes. It is the recommended format. Two groups of parameters are separated by commas (,).
- 2. Create an HDFS foreign table. The HDFS server associated with the table is **hdfs\_server**, the corresponding file format of the **ft\_region** table on the HDFS server is **'orc'**, and the file directory in the HDFS file system is **'/user/hive/ warehouse/gauss.db/region\_orc11\_64stripe/'**.

```
– Create an HDFS foreign table without partition keys.
DROP FOREIGN TABLE IF EXISTS ft_region;
CREATE FOREIGN TABLE ft_region
(
   R_REGIONKEY INT4,
   R_NAME TEXT,
   R_COMMENT TEXT
)
SERVER
   hdfs_server
OPTIONS
(
   FORMAT 'orc',
   encoding 'utf8',
   FOLDERNAME '/user/hive/warehouse/gauss.db/region_orc11_64stripe/'
)
DISTRIBUTE BY 
   roundrobin;
– Create an HDFS foreign table with partition keys.
CREATE FOREIGN TABLE ft_part
```
( p\_partkey int, p\_name text, p\_mfgr text, p\_brand text, p\_type text, p\_size int,

```
 p_container text, 
    p_retailprice float8,
    p_comment text
)
SERVER
    hdfs_server
OPTIONS
(
    FORMAT 'orc',
    encoding 'utf8',
    FOLDERNAME '/user/hive/warehouse/partition.db/part_4'
)
DISTRIBUTE BY 
    roundrobin
PARTITION BY 
   (p_mfgr) AUTOMAPPED;
```
 $\Box$  Note

GaussDB(DWS) allows you to specify files using the keyword **filenames** or **foldername**. The latter is recommended. The key word **distribute** specifies the storage distribution mode of the **ft\_region** table.

3. View the created server and foreign table. SELECT \* FROM pg\_foreign\_table WHERE ftrelid='ft\_region'::regclass; SELECT \* FROM pg\_foreign\_table WHERE ftrelid='ft\_part'::regclass;

## **Example 2**

Export data from the TPC-H benchmark test table region table to the **/user/hive/ warehouse/gauss.db/regin\_orc/** directory of the HDFS file system through the HDFS write-only foreign table.

- 1. Create an HDFS foreign table. The corresponding foreign data wrapper is **HDFS\_FDW** or **DFS\_FDW**, which is the same as that in Example 1.
- 2. Create a write-only HDFS foreign table. CREATE FOREIGN TABLE ft\_wo\_region

```
(
   R_REGIONKEY INT4,
   R_NAME TEXT,
   R_COMMENT TEXT
)
SERVER
   hdfs_server
OPTIONS
(
   FORMAT 'orc',
   encoding 'utf8',
   FOLDERNAME '/user/hive/warehouse/gauss.db/regin_orc/'
)
WRITE ONLY;
```
3. Writes data to the HDFS file system through a write-only foreign table. INSERT INTO ft\_wo\_region SELECT \* FROM region;

# **Example 3**

Perform operations on an HDFS foreign table that includes informational constraints.

Create an HDFS foreign table with informational constraints. CREATE FOREIGN TABLE ft\_region ( R\_REGIONKEY int, R\_NAME TEXT, R\_COMMENT TEXT

```
 , primary key (R_REGIONKEY) not enforced)
SERVER hdfs_server
OPTIONS(format 'orc',
   encoding 'utf8',
 foldername '/user/hive/warehouse/gauss.db/region_orc11_64stripe')
DISTRIBUTE BY roundrobin;
```
Check whether the region table has an informational constraint index: SELECT relname,relhasindex FROM pg\_class WHERE oid='ft\_region'::regclass;

relname | relhasindex ------------------------+------------ ft\_region | f

(1 row)

SELECT conname, contype, consoft, conopt, conindid, conkey FROM pg\_constraint WHERE conname ='ft\_region\_pkey';

conname | contype | consoft | conopt | conindid | conkey

---------------+---------+---------+--------+----------+-------  $ft\_region\_pkey | p | t | t | 0 | {1}$ (1 row)

Delete the informational constraint: ALTER FOREIGN TABLE ft\_region DROP CONSTRAINT ft\_region\_pkey RESTRICT;

SELECT conname, contype, consoft, conindid, conkey FROM pg\_constraint WHERE conname ='ft\_region\_pkey'; conname | contype | consoft | conindid | conkey

---------+---------+---------+----------+-------- (0 rows)

Add a unique informational constraint for the foreign table: ALTER FOREIGN TABLE ft\_region ADD CONSTRAINT constr\_unique UNIQUE(R\_REGIONKEY) NOT ENFORCED;

Delete the unique informational constraint: ALTER FOREIGN TABLE ft\_region DROP CONSTRAINT constr\_unique RESTRICT: SELECT conname, contype, consoft, conindid, conkey FROM pg\_constraint WHERE conname ='constr\_unique';

Add a unique informational constraint for the foreign table: ALTER FOREIGN TABLE ft\_region ADD CONSTRAINT constr\_unique UNIQUE(R\_REGIONKEY) NOT ENFORCED disable query optimization; SELECT relname,relhasindex FROM pg\_class WHERE oid='ft\_region'::regclass;

Delete the unique informational constraint: ALTER FOREIGN TABLE ft\_region DROP CONSTRAINT constr\_unique CASCADE;

# **Example 4**

Read json data stored in OBS using a foreign table.

- 1. The following JSON files are on OBS. The JSON objects contain nesting and arrays. Some objects have lost columns, and some object names are duplicate. {"A" : "simple1", "B" : {"C" : "nesting1"}, "D" : ["array", 2, {"E" : "complicated"}]} {"A" : "simple2", "D" : ["array", 2, {"E" : "complicated"}]} {"A" : "simple3", "B" : {"C" : "nesting3"}, "D" : ["array", 2, {"E" : "complicated3"}]} {"B" : {"C" : "nesting4"},"A" : "simple4", "D" : ["array", 2, {"E" : "complicated4"}]} {"A" : "simple5", "B" : {"C" : "nesting5"}, "D" : ["array", 2, {"E" : "complicated5"}]}
- 2. Create **obs\_server**, with **DFS\_FDW** as the foreign data wrapper. CREATE SERVER obs\_server FOREIGN DATA WRAPPER DFS\_FDW OPTIONS ( ADDRESS 'obs.xxx.xxx.com', ACCESS\_KEY 'xxxxxxxxx', SECRET\_ACCESS\_KEY 'yyyyyyyyyyyyy', TYPE 'OBS'

```
);
```
#### $\Box$  Note

- **ADDRESS** is the endpoint of OBS. Replace it with the actual endpoint. You can find the domain name by searching for the value of **regionCode** in the **region\_map** file.
- **ACCESS\_KEY** and **SECRET\_ACCESS\_KEY** are access keys for the cloud account system. Replace the values as needed.
- Hard-coded or plaintext AK and SK are risky. For security purposes, encrypt your AK and SK and store them in the configuration file or environment variables.
- **TYPE** indicates the server type. Retain the value **OBS**.
- 3. Create the OBS foreign table **json\_f** and define the column names. For example, **d#2\_e** indicates that the column is object **e** nested in the **2**nd element of array **d**. The OBS server associated with the table is **obs\_server**. **foldername** indicates the data source directory of the foreign table, that is, the OBS directory.

### **NOTICE**

// Hard-coded or plaintext AK and SK are risky. For security purposes, encrypt your AK and SK and store them in the configuration file or environment variables.

```
CREATE FOREIGN TABLE json_f (
  a VARCHAR(10),
  b_c TEXT,
  d#1 INTEGER,
  d#2_e VARCHAR(30)
)SERVER obs_server OPTIONS (
   foldername '/xxx/xxx/',
   format 'json',
   encoding 'utf8',
   force_mapping 'true'
)distribute by roundrobin;
```
4. Query the foreign table **json f**. The fault tolerance parameter force mapping is enabled by default. If a column is missing in a JSON object, NULL is filled in. If a JSON object name is duplicate, the last name prevails. SELECT \* FROM json\_f;

```
 a | b_c | d#1 | d#2_e
---------+----------+-----+--------------
simple1 | nesting1 | 2 | complicated1
simple2 | 2 | complicated2
 simple3 | nesting3 | 2 | complicated3
 simple4 | nesting4 | 2 | complicated4
 repeat | nesting5 | 2 | complicated5
(5 rows)
```
# **Example 5**

Read a DLI multi-version foreign table using a foreign table. Only DLI 8.1.1 and later support the multi-version foreign table example.

1. Create **dli\_server**, with **DFS\_FDW** as the foreign data wrapper. CREATE SERVER dli\_server FOREIGN DATA WRAPPER DFS\_FDW OPTIONS ( ADDRESS 'obs.xxx.xxx.com', ACCESS\_KEY 'xxxxxxxxx', SECRET\_ACCESS\_KEY 'yyyyyyyyyyyyy', TYPE 'DLI', DLI\_ADDRESS 'dli.xxx.xxx.com',

DLI\_ACCESS\_KEY 'xxxxxxxxx', DLI\_SECRET\_ACCESS\_KEY 'yyyyyyyyyyyyy' );

### $\Box$  note

- **ADDRESS** is the endpoint of OBS. **DLI\_ADDRESS** is the endpoint of DLI. Replace it with the actual endpoint.
- **ACCESS\_KEY** and **SECRET\_ACCESS\_KEY** are access keys for the cloud account system to access OBS. Use the actual value.
- **DLI\_ACCESS\_KEY** and **DLI\_SECRET\_ACCESS\_KEY** are access keys for the cloud account system to access DLI. Use the actual value.
- Hard-coded or plaintext AK and SK are risky. For security purposes, encrypt your AK and SK and store them in the configuration file or environment variables.
- **TYPE** indicates the server type. Retain the value DLI.
- 2. Create the OBS foreign table **customer\_address** for accessing DLI. The table does not contain partition columns, and the DLI server associated with the table is **dli\_server**. Where, the **project\_id** is xxxxxxxxxxxxxxx, the **database\_name** on DLI is **database123**, and the **table\_name** of the table to be accessed is **table456**. Replace them based on the actual requirements.

### **NOTICE**

// Hard-coded or plaintext AK and SK are risky. For security purposes, encrypt your AK and SK and store them in the configuration file or environment variables.

CREATE FOREIGN TABLE customer\_address

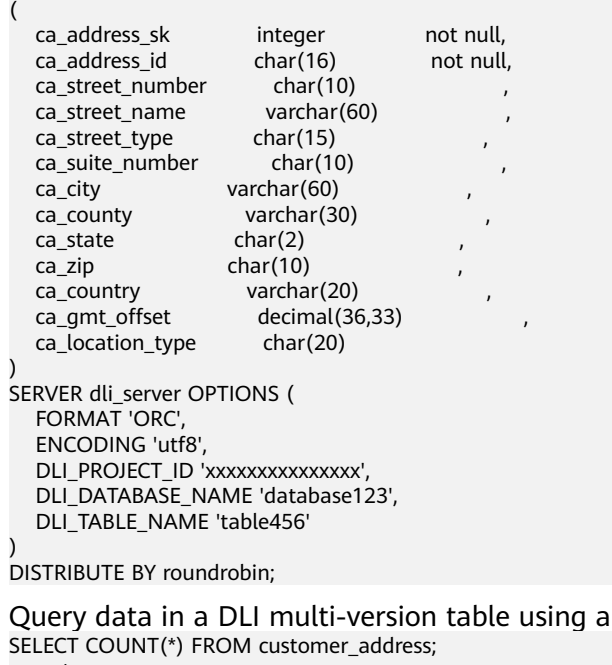

3. Query data in a DLI multi-version table using a foreign table. count

```
-------
   20
```

```
(1 row)
```
# <span id="page-622-0"></span>**Helpful Links**

**[ALTER FOREIGN TABLE \(for HDFS or OBS\)](#page-507-0)**, **[DROP FOREIGN TABLE](#page-743-0)**

# **12.36 CREATE FOREIGN TABLE (for OBS Import and Export)**

# **Function**

**CREATE FOREIGN TABLE** creates a foreign table in the current database for parallel data import and export of OBS data. The server used is **gsmpp\_server**, which is created by the database by default.

### $\Box$  Note

The hybrid data warehouse (standalone) does not support OBS foreign table import and export.

# **Precautions**

- Only the data in TEXT and CSV formats is supported, and the OBS connection should be configured. ORC and CarbonData data on OBS is not applicable. For details, see **[CREATE FOREIGN TABLE \(SQL on OBS or Hadoop\)](#page-604-0)**.
- Foreign tables are classified into read-only foreign tables (READ ONLY) and write-only foreign tables (WRITE ONLY). By default, foreign tables are readonly. To import data to the cluster, use **READ ONLY** for the foreign table. To export data, use **WRITE ONLY**.
- The foreign table is owned by the user who runs the command.
- The distribution mode of an OBS foreign table does not need to be explicitly specified. The default mode is **ROUNDROBIN**.
- Only constraints in *[Informational Constraint](#page-616-0)* take effect for the created foreign table.
- Ensure no Chinese characters are contained in paths used for importing data to or exporting data from OBS.

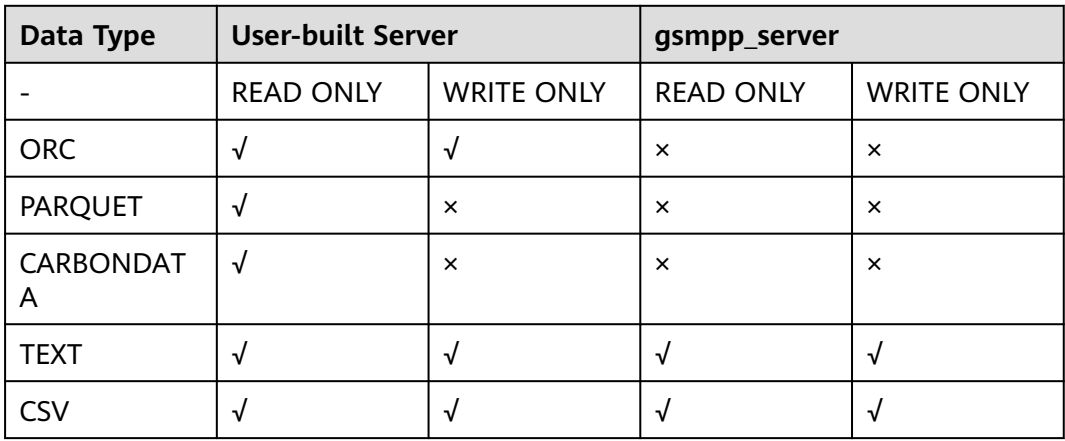

**Table 12-24** Read and write formats supported by OBS foreign tables

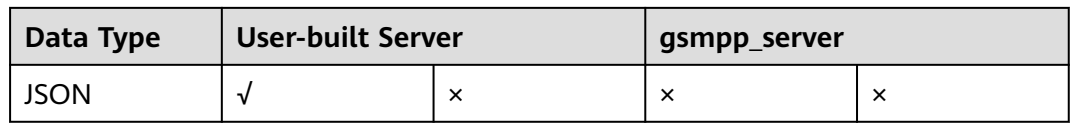

## **Syntax**

CREATE FOREIGN TABLE [ IF NOT EXISTS ] table\_name ( { column\_name type\_name [column\_constraint ] | LIKE source\_table | table\_constraint [, ...]} [, ...] ) SERVER gsmpp\_server OPTIONS ( { option\_name ' value ' } [, ...] ) [ { WRITE ONLY | READ ONLY }] [ WITH error\_table\_name | LOG INTO error\_table\_name] [PER NODE REJECT LIMIT 'value'] ;

- **column\_constraint** is as follows: [CONSTRAINT constraint\_name] {PRIMARY KEY | UNIQUE} [NOT ENFORCED [ENABLE QUERY OPTIMIZATION | DISABLE QUERY OPTIMIZATION] | ENFORCED]
- **table constraint** is as follows: [CONSTRAINT constraint\_name] {PRIMARY KEY | UNIQUE} (column\_name) [NOT ENFORCED [ENABLE QUERY OPTIMIZATION | DISABLE QUERY OPTIMIZATION] | ENFORCED]

## **Parameter Overview**

**CREATE FOREIGN TABLE** provides multiple parameters, which are classified as follows:

- Mandatory parameters
	- **[table\\_name](#page-624-0)**
	- **[column\\_name](#page-624-0)**
	- type name
	- **[SERVER gsmpp\\_server](#page-624-0)**
	- **[access\\_key](#page-624-0)**
	- **[secret\\_access\\_key](#page-622-0)**
- **[OPTIONS parameters](#page-624-0)**
	- Data source location parameter in foreign tables: **[location](#page-625-0)**
	- Data format parameters
		- **[format](#page-626-0)**
		- **[header](#page-626-0)** (Only the CSV format is supported.)
		- **[delimiter](#page-626-0)**
		- **[quote](#page-627-0)** (Only the CSV format is supported.)
		- **[escape](#page-627-0)** (Only the CSV format is supported.)
		- **[null](#page-627-0)**
		- **<u>Examples 20</u> [noescaping](#page-627-0)** (Only the TEXT format is supported.)
- <span id="page-624-0"></span>▪ **[encoding](#page-628-0)**
- **[eol](#page-629-0)**
- **[bom \(Only the CSV format is supported.\)](#page-630-0)**
- Error-tolerance parameters
	- **[fill\\_missing\\_fields](#page-628-0)**
	- **[ignore\\_extra\\_data](#page-628-0)**
	- **[compatible\\_illegal\\_chars](#page-630-0)**
	- **[PER NODE REJECT LIMIT 'val...](#page-631-0)**
	- **[LOG INTO error\\_table\\_name](#page-631-0)**
	- **[WITH error\\_table\\_name](#page-630-0)**

### **Parameter Description**

**IF NOT EXISTS** 

Does not throw an error if a table with the same name exists. A notice is issued in this case.

table name

Specifies the name of the foreign table to be created. Value range: a string. It must comply with the naming convention.

### column\_name

Specifies the name of a column in the foreign table.

Value range: a string. It must comply with the naming convention.

type name

Specifies the data type of the column.

### ● **SERVER gsmpp\_server**

Specifies the server name of the foreign table. In the OBS foreign table, its server **gsmpp\_server** is created by the initial database.

### ● **OPTIONS ( { option\_name ' value ' } [, ...] )**

Specifies parameters of foreign table data.

– encrypt

Specifies whether HTTPS is enabled for data transfer. **on** enables HTTPS and **off** disables it (in this case, HTTP is used). The default value is **off**.

– access\_key

Indicates the access key (AK, obtained from the user information on the console) used for the OBS access protocol. When you create a foreign table, its AK value is encrypted and saved to the metadata table of the database.

secret access key:

Indicates the secret access key (SK, obtained from the user information on the console) used for the OBS access protocol. When you create a

foreign table, its SK value is encrypted and saved to the metadata table of the database.

<span id="page-625-0"></span>– chunksize

Specifies the cache read by each OBS thread on a DN. Its value range is 8 to 512 in the unit of MB. Its default value is **64**.

– location

Specifies the data source location of a foreign table. Currently, only URLs are allowed. Multiple URLs are separated using vertical bars (|).

### $M$  Note

- The URL of a read-only foreign table (the default permission is read-only) can end with the path prefix or the full path of the target object in the format of **obs://**Bucket**/**Prefix. Prefix indicates the prefix of an object path, for example, **obs://mybucket/tpch/nation/**.
- If the **region** parameter is explicitly specified in **obs://**Bucket**/**Prefix, the value of **region** will be read. If the **region** parameter is not specified, the value of **defaultRegion** will be read.
- The URL of a writable foreign table does not need to contain a file name. You can specify only one data source location for a foreign table. The directory corresponding to the location must be created before you specify the location.
- URLs specified for a read-only foreign table must be different.
- Specify **location** when inserting data to a foreign table.
- Parameter LOCATION supports prefixes **gsobs** and **obs**, which are identified as OBS information. **LOCATION** should be followed by **gsobs**, OBS URL, and Bucket, or by **obs** and Bucket.

When importing and exporting data, you are advised to use the **location** parameter as follows:

- You are advised to specify a file name for **location** during data import. If you only specify an OBS bucket or directory, all text files in it will be imported. An error message will be reported if the data format is incorrect. If you set fault tolerance, a large amount of data may be imported to the fault-tolerant table.
- Multiple files in an OBS bucket can be imported at the same time. The matched files are imported based on the file name prefix.

For example, you can identify and import the following two files after specifying the prefix **mybucket/input\_data/product\_info** in **location**:

mybucket/input\_data/product\_info.0 mybucket/input\_data/product\_info.1

- If you specify a file name, for example, **1.csv**, then other files (like **1.csv1** or **1.csv22**) starting with **1.csv** in the bucket or directory where **1.csv** resides will be automatically imported. That is, files, such as **1.csv1** and **1.csv22**, are automatically imported.
- To specify multiple URLs in OBS mode, separate URLs by using vertical bars (|). In gsobs mode, only one URL can be specified.
- During data export, a directory is generated for **location** by default. If you specify only a file name, the system automatically creates a directory whose name starts with the file name and then generates

the file that stores the exported data. The file name is automatically generated by GaussDB(DWS).

- You can specify one path for **location** only during data export.
- <span id="page-626-0"></span>– region

(Optional) specifies the value of **regionCode**, region information on the cloud.

If the **region** parameter is explicitly specified, the value of **region** will be read. If the **region** parameter is not specified, the value of **defaultRegion** will be read.

#### $\Box$  Note

Note the following when setting parameters for importing or exporting OBS foreign tables in TEXT or CSV format:

- The **location** parameter is mandatory. The prefixes **gsobs** and **obs** indicate file locations on OBS. The **gsobs** prefix should be followed by obs url, bucket, and prefix. The **obs** prefix should be followed by bucket or prefix.
- The data sources of multiple buckets are separated by vertical bars (|), for example, **LOCATION 'obs://bucket1/folder/ | obs://bucket2/'**. The database scans all objects in the specified folders.
- format

Specifies the format of the source data file in a foreign table.

Valid value: **CSV** and **TEXT**. The default value is **TEXT**. GaussDB(DWS) only supports CSV and TEXT formats.

- CSV (comma-separated format):
	- The CSV file can process linefeeds efficiently, but cannot process certain special characters very well.
	- A CSV file is composed of records that are separated as columns by delimiters. Each record shares the same column sequence.
- TEXT (text format):
	- Records are separated as columns by linefeed. The TEXT file can process special characters efficiently, but cannot process linefeeds well.
- header

Specifies whether a file contains a header with the names of each column in the file.

When OBS exports data, this parameter cannot be set to **true**. Use the default value **false**, indicating that the first row of the exported data file is not the header.

When data is imported, if **header** is **on**, the first row of the data file will be identified as the header and ignored. If **header** is **off**, the first row will be identified as a data row.

Valid value: **true**, **on**, **false**, and **off**. The default value is **false** or **off**.

– delimiter

Specifies the column delimiter of data. Use the default delimiter if it is not set. The default delimiter of TEXT is a tab and that of CSV is a comma (,).

### <span id="page-627-0"></span> $\Box$  Note

- The delimiter of TEXT cannot be **\r** or **\n**.
- A delimiter cannot be the same as the **null** value. The delimiter for the CSV format cannot be same as the **quote** value.
- The separator of TEXT data cannot contain letters, digits, backslashes (\), and periods (.).
- The data length of a single row should be less than 1 GB. A row that has many columns using long delimiters cannot contain much valid data.
- You are advised to use a multi-character string, such as the combination of the dollar sign  $(\$)$ , caret  $(\wedge)$ , and ampersand  $(\&)$ , or invisible characters, such as 0x07, 0x08, and 0x1b as the delimiter.

#### Value range:

The value of **delimiter** can be a multi-character delimiter whose length is less than or equal to 10 bytes.

– quote

Specifies the quotation mark for the CSV format. The default value is a double quotation mark (").

#### $\Box$  Note

- The **quote** value cannot be the same as the delimiter or **null** value.
- The **quote** value must be a single-byte character.
- Invisible characters are recommended as **quote** values, such as 0x07, 0x08, and 0x1b.
- escape

Specifies an escape character for a CSV file. The value must be a singlebyte character.

The default value is a double quotation mark ("). If the value is the same as the **quote** value, it will be replaced with **\0**.

– null

Specifies the string that represents a null value.

#### $\Box$  note

- The **null** value cannot be **\r** or **\n**. The maximum length is 100 characters.
- The **null** value cannot be the same as the delimiter or **quote** value.

Value range:

- The default value is **\N** for the TEXT format.
- The default value for the CSV format is an empty string without quotation marks.
- noescaping

Specifies whether to escape the backslash (\) and its following characters in the TEXT format.

#### $\cap$  note

**noescaping** is available only for the TEXT format.

Valid value: **true**, **on**, **false**, and **off**. The default value is **false** or **off**.

<span id="page-628-0"></span>encoding

Specifies the encoding of a data file, that is, the encoding used to parse, check, and generate a data file. Its default value is the default **client encoding** value of the current database.

Before you import foreign tables, it is recommended that you set **client encoding** to the file encoding format, or a format matching the character set of the file. Otherwise, unnecessary parsing and check errors may occur, leading to import errors, rollback, or even invalid data import. Before exporting foreign tables, you are also advised to specify this parameter, because the export result using the default character set may not be what you expect.

If this parameter is not specified when you create a foreign table, a warning message will be displayed on the client.

### $\Box$  Note

- Currently, OBS cannot parse a file using multiple character sets during foreign table import.
- Currently, OBS cannot write a file using multiple character sets during foreign table export.
- fill missing fields

Specifies how to handle the problem that the last column of a row in the source file is lost during data import.

Valid value: **true**, **on**, **false**, and **off**. The default value is **false** or **off**.

- If this parameter is set to **true** or **on** and the last column of a data row in a source data file is lost, the column will be replaced with **NULL** and no error message will be generated.
- If this parameter is set to **false** or **off** and the last column of a data row in a source data file is lost, the following error information will be displayed: missing data for column "tt"
- ignore\_extra\_data

Specifies whether to ignore excessive columns when the number of columns in a source data file exceeds that defined in the foreign table. This parameter is available only for data import.

Valid value: **true**, **on**, **false**, and **off**. The default value is **false** or **off**.

- If this parameter is set to **true** or **on** and the number of source data files exceeds the number of foreign table columns, excessive columns will be ignored.
- If this parameter is set to **false** or **off** and the number of source data files exceeds the number of foreign table columns, the following error information will be displayed: extra data after last expected column

### **NOTICE**

If the linefeed at the end of a row is lost and this parameter is set to **true**, data in the next row will be ignored.

<span id="page-629-0"></span>reject limit

Specifies the maximum number of data format errors allowed during a data import task. If the number of errors does not reach the maximum number, the data import task can still be executed.

### **NOTICE**

You are advised to replace this syntax with **PER NODE REJECT LIMIT 'value'**.

Examples of data format errors include the following: a column is lost, an extra column exists, a data type is incorrect, and encoding is incorrect. Once a non-data format error occurs, the whole data import process is stopped.

Value range: an integer and **unlimited**.

If this parameter is not specified, an error message is returned immediately.

– eol

Specifies the newline character style of the imported or exported data file.

Value range: multi-character newline characters within 10 bytes. Common newline characters include **\r** (0x0D), **\n** (0x0A), and **\r\n** (0x0D0A). Special newline characters include **\$** and **#**.

### $\cap$  note

- The **eol** parameter supports only the TEXT format for data import.
- The value of the **eol** parameter cannot be the same as that of **DELIMITER** or **NULL**.
- The value of the **eol** parameter cannot contain digits, letters, or periods (.).
- date format

Specifies the DATE format for data import. This syntax is available only for READ ONLY foreign tables.

Value range: a valid DATE value. For details, see **[Date and Time](#page-140-0) [Processing Functions and Operators](#page-140-0)**.

### $\Box$  note

If Oracle is specified as the compatible database, the DATE format is TIMESTAMP. For details, see **timestamp\_format** below.

time\_format

Specifies the TIME format for data import. This syntax is available only for READ ONLY foreign tables.

Value range: a valid TIME value. Time zones cannot be used.

timestamp\_format

Specifies the TIMESTAMP format for data import. This syntax is available only for READ ONLY foreign tables.

Value range: any valid TIMESTAMP value. Time zones cannot be used.

<span id="page-630-0"></span>smalldatetime\_format

Specifies the SMALLDATETIME format for data import. This syntax is available only for READ ONLY foreign tables.

Value range: a valid SMALLDATETIME value.

– compatible\_illegal\_chars

Specifies whether to enable fault tolerance on invalid characters during data import. This syntax is available only for READ ONLY foreign tables.

Valid value: **true**, **on**, **false**, and **off**. The default value is **false** or **off**.

- If this parameter is set to **true** or **on**, invalid characters are tolerated and imported to the database after conversion.
- If this parameter is set to **false** or **off** and an error occurs when there are invalid characters, the import will be interrupted.

### **NOTICE**

On a Windows platform, if OBS reads data files using the TEXT format, 0x1A will be treated as an EOF symbol and a parsing error will occur. It is the implementation constraint of the Windows platform. Since OBS on a Windows platform does not support BINARY read, the data can be read by OBS on a Linux platform.

### $m$  note

The rule of error tolerance for invalid characters imported is as follows:

(1) **\0** is converted to a space.

(2) Other invalid characters are converted to question marks.

(3) If **compatible\_illegal\_chars** is set to **true** or **on**, invalid characters are tolerated. If **NULL**, **DELIMITER**, **QUOTE**, and **ESCAPE** are set to a spaces or question marks, errors like "illegal chars conversion may confuse COPY escape 0x20" will be displayed to prompt users to change parameter values that cause confusion, preventing import errors.

– bom

Indicates whether a CSV file contains the utf8 BOM.

Value range: **true**, **on**, **false**, and **off**

Default value: **false**

### $\Box$  Note

This parameter is valid only when the foreign table is read-only and uses UTF8 code.

### **READ ONLY**

Specifies whether a foreign table is read-only. This parameter is available only for data import.

**WRITE ONLY** 

Specifies whether a foreign table is write-only. This parameter is available only for data export.

**WITH error table name** 

<span id="page-631-0"></span>Specifies the table where data format errors generated during parallel data import are recorded. You can query the error information table after data is imported to obtain error details. This parameter is available only after **reject\_limit** is set.

### $m$  note

To be compatible with PostgreSQL open source interfaces, you are advised to replace this syntax with **LOG INTO**. When this parameter is specified, an error table is automatically created.

Value range: a string. It must comply with the naming convention.

### **LOG INTO error table name**

Specifies the table where data format errors generated during parallel data import are recorded. You can query the error information table after data is imported to obtain error details.

### $\Box$  Note

- This parameter is available only after **PER NODE REJECT LIMIT** is set.
- When this parameter is specified, an error table is automatically created.

Value range: a string. It must comply with the naming convention.

### **PER NODE REJECT LIMIT 'value'**

Specifies the maximum number of data format errors on each DN during data import. If the number of errors exceeds the specified value on any DN, data import fails, an error is reported, and the system exits data import.

### **NOTICE**

This syntax specifies the error tolerance of a single node.

Examples of data format errors include the following: a column is lost, an extra column exists, a data type is incorrect, and encoding is incorrect. When a non-data format error occurs, the whole data import process stops.

Value range: integer, unlimited. If this parameter is not specified, an error information is returned immediately.

### ● **NOT ENFORCED**

Specifies the constraint to be an informational constraint. This constraint is guaranteed by the user instead of the database.

### ● **ENFORCED**

The default value is **ENFORCED**. **ENFORCED** is a reserved parameter and is currently not supported.

### ● **PRIMARY KEY (column\_name)**

Specifies the informational constraint on **column\_name**.

Value range: a string. It must comply with the naming convention, and the value of **column\_name** must exist.

# ● **ENABLE QUERY OPTIMIZATION**

Optimizes the query plan using an informational constraint.

**DISABLE QUERY OPTIMIZATION** 

Disables the optimization of the query plan using an informational constraint.

## **Examples**

Create a foreign table named **OBS\_ft** to import data in the .txt format from OBS to the **row\_tbl** table.

### **NOTICE**

// Hard-coded or plaintext AK and SK are risky. For security purposes, encrypt your AK and SK and store them in the configuration file or environment variables.

```
DROP FOREIGN TABLE IF EXISTS OBS_ft;
NOTICE: foreign table "obs_ft" does not exist, skipping
DROP FOREIGN TABLE
CREATE FOREIGN TABLE OBS_ft( a int, b int)SERVER gsmpp_server OPTIONS (location 'obs://gaussdbcheck/
obs_ddl/test_case_data/txt_obs_informatonal_test001',format 'text',encoding 'utf8',chunksize '32', encrypt 
'on',ACCESS_KEY 'access_key_value_to_be_replaced',SECRET_ACCESS_KEY 
'secret_access_key_value_to_be_replaced',delimiter E'\x08') read only;
CREATE FOREIGN TABLE
DROP TABLE row_tbl;
DROP TABLE
CREATE TABLE row_tbl( a int, b int);
NOTICE: The 'DISTRIBUTE BY' clause is not specified. Using 'a' as the distribution column by default.
HINT: Please use 'DISTRIBUTE BY' clause to specify suitable data distribution column.
CREATE TABLE
```
INSERT INTO row\_tbl SELECT \* FROM OBS\_ft; INSERT 0 3

# **Helpful Links**

### **[ALTER FOREIGN TABLE \(for HDFS or OBS\)](#page-507-0)**, **[DROP FOREIGN TABLE](#page-743-0)**

# **12.37 CREATE FOREIGN TABLE (SQL on other GaussDB(DWS))**

### **Function**

In the current database, **CREATE FOREIGN TABLE** creates a foreign table for collaborative analysis. The foreign table is used to access tables stored in other databases for collaborative analysis.

The foreign table is read-only. It can only be queried using **SELECT**.

### **Syntax**

CREATE FOREIGN TABLE [ IF NOT EXISTS ] table\_name ( [ { column\_name type\_name | LIKE source\_table } [, ...] ] ) SERVER server\_name OPTIONS ( { option\_name ' value ' } [, ...] ) [ READ ONLY ] [ DISTRIBUTE BY {ROUNDROBIN} ] [ TO  $\{$  GROUP groupname | NODE  $($  nodename  $[, ... ]$   $\}$  ];

# **Parameter Description**

### **IF NOT EXISTS**

Does not throw an error if a table with the same name exists. A notice is issued in this case.

### table name

Specifies the name of the foreign table to be created.

Value range: a string. It must comply with the naming convention.

### ● **column\_name**

Specifies the name of a column in the foreign table. Columns are separated by commas (,).

Value range: a string. It must comply with the naming convention.

### $\Box$  Note

Constraints or indexes cannot be created on columns.

type name

Specifies the data type of the column.

### $\Box$  Note

Sequence and custom types are not allowed.

**SERVER** server\_name

Specifies the server name, which is user-definable.

Value range: a string indicating an existing server. It must comply with the naming convention.

### ● **OPTIONS ( { option\_name ' value ' } [, ...] )**

Specifies the following parameters for a foreign table:

- table name: table name of the associated cluster. If it is omitted, the foreign table name will be used.
- **schema name**: schema of the associated cluster. If it is omitted, the schema of the foreign table will be used.
- **encoding**: encoding set of the associated cluster. If it is omitted, the database encoding set of the associated cluster will be used.
- **READ ONLY**

Indicates that a table is a read-only foreign table.

**DISTRIBUTE BY ROUNDROBIN** 

Specifies **ROUNDROBIN** as the distribution mode for the foreign table.

● **TO { GROUP groupname | NODE ( nodename [, ... ] ) }** Currently, **TO GROUP** cannot be used. **TO NODE** is used for internal scale-out tools.

# **Examples**

1. Create a foreign server named **server\_remote**. The corresponding foreign data wrapper is **GC\_FDW**. CREATE SERVER server\_remote FOREIGN DATA WRAPPER GC\_FDW OPTIONS (address '10.10.0.100:25000,10.10.0.101:25000',dbname 'test', username 'test', password '{Password}');

### $\Box$  Note

- The IP addresses and port numbers of associated CNs are specified in **OPTIONS**. You are advised to set this parameter to an LVS address or multiple CN addresses.
- 2. Create a foreign table named **region**. DROP FOREIGN TABLE IF EXISTS region; CREATE FOREIGN TABLE region

( R\_REGIONKEY INT4, R\_NAME TEXT, R\_COMMENT TEXT ) SERVER server\_remote **OPTIONS** ( schema\_name 'test', table\_name 'region', encoding 'gbk' );

3. View the created **region** foreign table.

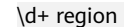

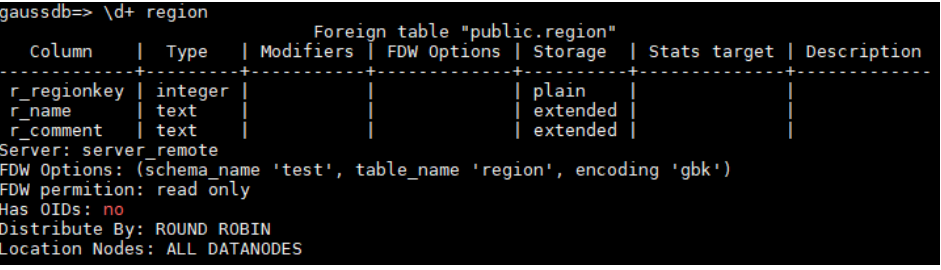

# **Helpful Links**

### **[DROP FOREIGN TABLE](#page-743-0)**, **[ALTER FOREIGN TABLE \(SQL on other GaussDB\(DWS\)\)](#page-509-0)**

# **12.38 CREATE FUNCTION**

# **Function**

**CREATE FUNCTION** creates a function.

### **Precautions**

- The precision values (if any) of the parameters or return values of a function are not checked.
- When creating a function, you are advised to explicitly specify the schemas of tables in the function definition. Otherwise, the function may fail to be executed.
- **current schema** and **search path** specified by **SET** during function creation are invalid. **search\_path** and **current\_schema** before and after function execution should be the same.
- If a function has output parameters, the **SELECT** statement uses the default values of the output parameters when calling the function. When the **CALL** statement calls the function, it requires that the output parameter values are

adapted to Oracle. When the **CALL** statement calls an overloaded PACKAGE function, it can use the default values of the output parameters. For details, see examples in **[CALL](#page-782-0)**.

- Only the functions compatible with PostgreSQL or those with the **PACKAGE** attribute can be overloaded. After **REPLACE** is specified, a new function is created instead of replacing a function if the number of parameters, parameter type, or return value is different.
- You can use the **SELECT** statement to specify different parameters using identical functions, but cannot use the **CALL** statement to call identical functions without the **PACKAGE** attribute because **CALL** aligns with Oracle syntax.
- When you create a function, you cannot insert other agg functions out of the avg function or other functions.
- In non-logical cluster mode, return values, parameters, and variables cannot be set to the tables of the Node Groups that are not installed in the system by default. The internal statements of SQL functions cannot be executed on such tables.
- In logical cluster mode, if return values and parameters of the function are user tables, all the tables must be in the same logical cluster. If the function body involves operations on multiple logical cluster tables, the function cannot be set to **IMMUTABLE** or **SHIPPABLE**, preventing the function from being pushed down to a DN.
- In logical cluster mode, the parameters and return values of the function cannot use the **%type** to reference a table column type. Otherwise, the function will fail to be created.
- By default, the permissions to execute new functions are granted to **PUBLIC**. For details, see **[GRANT](#page-837-0)**. You can revoke the default execution permissions from **PUBLIC** and grant them to other users as needed. To avoid the time window during which new functions can be accessed by all users, create functions in transactions and set function execution permissions.

# **Syntax**

```
Syntax (compatible with PostgreSQL) for creating a user-defined function:
CREATE [ OR REPLACE 1 FUNCTION function_name
  ( [ { argname [ argmode ] argtype [ { DEFAULT | := | = } expression ]} [, ...] ] )
   [ RETURNS rettype [ DETERMINISTIC ] | RETURNS TABLE ( { column_name column_type } 
[, ...] )]
   LANGUAGE lang_name 
  \lceil {IMMUTABLE | STABLE | VOLATILE }
     | {SHIPPABLE | NOT SHIPPABLE}
      | WINDOW
     | [ NOT ] LEAKPROOF 
     | {CALLED ON NULL INPUT | RETURNS NULL ON NULL INPUT | STRICT } 
     | {[ EXTERNAL ] SECURITY INVOKER | [ EXTERNAL ] SECURITY DEFINER | AUTHID DEFINER | 
AUTHID CURRENT_USER}
     | {FENCED | NOT FENCED}
     | {PACKAGE}
     | COST execution_cost
     | ROWS result_rows
     | SET configuration_parameter { {TO | =} value | FROM CURRENT }}
   ][...]
   {
     AS 'definition'
```
| AS 'obj\_file', 'link\_symbol'

}

```
Oracle syntax of creating a customized function:
CREATE [ OR REPLACE ] FUNCTION function_name 
  ( [ { argname [ argmode ] argtype [ { DEFAULT | := | = } expression ] [ [ , ...] ] ) RETURN rettype [ DETERMINISTIC ]
  \Gamma {IMMUTABLE | STABLE | VOLATILE } 
      | {SHIPPABLE | NOT SHIPPABLE}
      | {PACKAGE}
      | {FENCED | NOT FENCED}
      | [ NOT ] LEAKPROOF 
      | {CALLED ON NULL INPUT | RETURNS NULL ON NULL INPUT | STRICT } 
      | {[ EXTERNAL ] SECURITY INVOKER | [ EXTERNAL ] SECURITY DEFINER |
AUTHID DEFINER | AUTHID CURRENT_USER
} 
      | COST execution_cost 
      | ROWS result_rows 
      | SET configuration_parameter { {TO | =} value | FROM CURRENT
   ][...] 
   { 
    IS | AS
} plsql_body
/
```
# **Parameter Description**

**OR REPLACE** 

Redefines an existing function.

● **function\_name**

Indicates the name of the function to create (optionally schema-qualified).

Value range: a string. It must comply with the naming convention.

### $\Box$  Note

If the name of the function to be created is the same as that of a system function, you are advised to specify a schema. When invoking a user-defined function, you need to specify a schema. Otherwise, the system preferentially invokes the system function.

### ● **argname**

Indicates the name of a function parameter.

Value range: a string. It must comply with the naming convention.

### ● **argmode**

Indicates the mode of a parameter.

Value range: **IN**, **OUT**, **IN OUT**, **INOUT**, and **VARIADIC**. The default value is **IN**. Only the parameter of **OUT** mode can be followed by **VARIADIC**. The parameters of **OUT** and **INOUT** cannot be used in function definition of **RETURNS TABLE**.

### $\Box$  Note

**VARIADIC** specifies parameters of array types.

● **argtype**

Indicates the data types of the function's parameters.

● **expression**

Indicates the default expression of a parameter.

### ● **rettype**

Indicates the return data type.

When there is **OUT** or **IN OUT** parameter, the **RETURNS** clause can be omitted. If the clause exists, it must be the same as the result type indicated by the output parameter. If there are multiple output parameters, the value is **RECORD**. Otherwise, the value is the same as the type of a single output parameter.

The **SETOF** modifier indicates that the function will return a set of items, rather than a single item.

### ● **DETERMINISTIC**

Adapted to Oracle SQL syntax. You are not advised to use it.

● **column\_name**

Specifies the column name.

column type

Specifies the column type.

● **definition**

Specifies a string constant defining the function; the meaning depends on the language. It can be an internal function name, a path pointing to a target file, a SQL query, or text in a procedural language.

### **LANGUAGE lang name**

Indicates the name of the language that is used to implement the function. It can be **SQL**, **internal**, or the name of user-defined process language. To ensure downward compatibility, the name can use single quotation marks. Contents in single quotation marks must be capitalized.

● **WINDOW**

Indicates that the function is a window function. The WINDOW attribute cannot be changed when the function definition is replaced.

### **NOTICE**

For a user-defined window function, the value of **LANGUAGE** can only be **internal**, and the referenced internal function must be a window function.

### ● **IMMUTABLE**

Indicates that the function always returns the same result if the parameter values are the same.

If the input argument of the function is a constant, the function value is calculated at the optimizer stage. The advantage is that the expression value can be obtained as early as possible, so the cost estimation is more accurate and the execution plan generated is better.

A user-defined **IMMUTABLE** function is automatically pushed down to DNs for execution, which may cause potential risks. If a function is defined as **IMMUTABLE** but the function execution process is in fact not **IMMUTABLE**, serious problems such as result errors may occur. Therefore, exercise caution when defining the **IMMUTABLE** attribute for a function.

Examples:

- a. If a user-defined function references objects such as tables and views, the function cannot be defined as **IMMUTABLE**, because the function may return different results when the data in a referenced table changes.
- b. If a user-defined function references a **STABLE** or **VOLATILE** function, the function cannot be defined as IMMUTABLE.
- c. If a user-defined function contains factors that cannot be pushed down, the function cannot be defined as **IMMUTABLE**, because the **IMMUTABLE** attribute conflicts with factors that cannot be pushed down. Typical scenarios include functions and syntax that cannot be pushed down.
- d. If a user-defined function contains an aggregation operation that will generate **STREAM** plans to complete the operation (meaning that DNs and CNs are involved for results calculation, such as the **LISTAGG** function), the function cannot be defined as **IMMUTABLE**.

To prevent possible problems, you can set **behavior\_compat\_options** to **check\_function\_conflicts** in the database to check definition conflicts. This method can identify the **a** and **b** scenarios described above.

### ● **STABLE**

Indicates that the function cannot modify the database, and that within a single table scan it will consistently return the same result for the same parameter values, but that its result varies by SQL statements.

### ● **VOLATILE**

Indicates that the function value can change even within a single table scan, so no optimizations can be made.

### ● **SHIPPABLE**

### **NOT SHIPPABLE**

Indicates whether the function can be pushed down to DNs for execution.

- Functions of the IMMUTABLE type can always be pushed down to the DNs.
- Functions of the STABLE or VOLATILE type can be pushed down to DNs only if their attribute is **SHIPPABLE**.

Exercise caution when defining the **SHIPPABLE** attribute for a function. **SHIPPABLE** means that the entire function will be pushed down to DNs for execution. If the attribute is incorrectly set, serious problems such as result errors may occur.

Similar to the **IMMUTABLE** attribute, the **SHIPPABLE** attribute has use restrictions. The function cannot contain factors that do not allow the function to be pushed down for execution. If a function is pushed down to a single DN for execution, the function's calculation logic will depend only on the data set of the DN.

### Examples:

- i. If a function references a hash table, you cannot define the function as **SHIPPABLE**.
- ii. If a function contains factors, functions, or syntax that cannot be pushed down, the function cannot be defined as SHIPPABLE. For details, see Optimizing Statement Pushdown.

iii. If a function's calculation process involves data across DNs, the function cannot be defined as **SHIPPABLE**. For example, some aggregation operations involve data across DNs.

### ● **PACKAGE**

Indicates whether the function can be overloaded. PostgreSQL-style functions can be overloaded, and this parameter is designed for Oracle-style functions.

- All PACKAGE and non-PACKAGE functions cannot be overloaded or replaced.
- PACKAGE functions do not support parameters of the VARIADIC type.
- The PACKAGE attribute of functions cannot be modified.

### ● **LEAKPROOF**

Indicates that the function has no side effects. **LEAKPROOF** can be set only by the system administrator.

### **CALLED ON NULL INPUT**

Declares that some parameters of the function can be invoked in normal mode if the parameter values are **NULL**. This parameter can be omitted.

### **RETURNS NULL ON NULL INPUT**

### **STRICT**

Indicates that the function always returns **NULL** whenever any of its parameters are **NULL**. If this parameter is specified, the function is not executed when there are **NULL** parameters; instead a **NULL** result is returned automatically.

The usage of **RETURNS NULL ON NULL INPUT** is the same as that of **STRICT**.

### ● **EXTERNAL**

The keyword EXTERNAL is allowed for SQL conformance, but it is optional since, unlike in SQL, this feature applies to all functions not only external ones.

### **SECURITY INVOKER**

### **AUTHID CURRENT\_USER**

Indicates that the function is to be executed with the permissions of the user that calls it. This parameter can be omitted.

**SECURITY INVOKER** and **AUTHID CURRENT\_USER** have the same functions.

### **SECURITY DEFINER**

### **AUTHID DEFINER**

Specifies that the function is to be executed with the permissions of the user that created it.

The usage of **AUTHID DEFINER** is the same as that of **SECURITY DEFINER**.

### ● **FENCED**

### **NOT FENCED**

(Effective only for C functions) Specifies whether functions are executed in fenced mode. In NOT FENCED mode, a function is executed in a CN or DN process. In FENCED mode, a function is executed in a new fork process, which does not affect CN or DN processes.

Application scenarios:

- Develop or debug a function in FENCED mode and execute it in NOT FENCED mode. This reduces the cost of the fork process and communication.
- Perform complex OS operations, such as open a file, process signals and threads, in FENCED mode so that GaussDB(DWS) running is not affected.
- The default value is **FENCED**.

### ● **COST execution\_cost**

A positive number giving the estimated execution cost for the function.

The unit of **execution cost** is cpu operator cost.

Value range: A positive number.

### ● **ROWS result\_rows**

Estimates the number of rows returned by the function. This is only allowed when the function is declared to return a set.

Value range: A positive number. The default is 1000 rows.

### ● **configuration\_parameter**

– **value**

Sets a specified database session parameter to a specified value. If the value is **DEFAULT** or **RESET**, the default setting is used in the new session. **OFF** closes the setting.

Value range: a string

- **■** DEFAULT
- OFF
- RESET

Specifies the default value.

from current

Uses the value of **configuration\_parameter** of the current session.

● **plsql\_body**

Indicates the PL/SQL stored procedure body.

### **NOTICE**

When the function is creating users, the log will record unencrypted passwords. You are not advised to do it.

# **Examples**

Create the function **func\_add\_sql** as an SQL query.

DROP FUNCTION IF EXISTS func add sql; CREATE FUNCTION func\_add\_sql(integer, integer) RETURNS integer AS 'select \$1 + \$2;' LANGUAGE SQL IMMUTABLE RETURNS NULL ON NULL INPUT;

#### Create the function **func increment plsql** that accepts a parameter name and returns an integer value that is one greater than the input.

```
DROP FUNCTION IF EXISTS func_increment_plsql;
CREATE OR REPLACE FUNCTION func_increment_plsql(i integer) RETURNS integer AS $$
     BEGIN
           RETURN i + 1;
     END;
$$ LANGUAGE plpgsql;
```
Create a function that returns the RECORD type.

```
DROP FUNCTION IF EXISTS compute;
CREATE OR REPLACE FUNCTION compute(i int, out result_1 bigint, out result_2 bigint)
returns SETOF RECORD
as $$
begin
  result 1 = i + 1;
  result 2 = i * 10;
return next;
end;
$$language plpgsql;
```
Create a function that that returns multiple output parameters.

```
DROP FUNCTION IF EXISTS func_dup_sql;
CREATE FUNCTION func_dup_sql(in int, out f1 int, out f2 text)
 AS $$ SELECT $1, CAST($1 AS text) || ' is text' $$
   LANGUAGE SQL;
SELECT * FROM func_dup_sql(42);
```
Create a function that calculates the sum of two integers and gets the result. If the input is null, null will be returned.

```
DROP FUNCTION IF EXISTS func add sql2;
CREATE FUNCTION func_add_sql2(num1 integer, num2 integer) RETURN integer
AS
BEGIN 
RETURN num1 + num2;
END;
/
```
### Create an overloaded function with the PACKAGE attribute.

```
CREATE OR REPLACE FUNCTION package_func_overload(col int, col2 int)
return integer package
as
declare
   col_type text;
begin
   col := 122; dbms_output.put_line('two int parameters ' || col2);
       return 0;
end;
/
CREATE OR REPLACE FUNCTION package_func_overload(col int, col2 smallint)
return integer package
as
declare
   col_type text;
begin
    col := 122;
       dbms_output.put_line('two smallint parameters ' || col2);
       return 0;
end;
```
/

# **Helpful Links**

**[ALTER FUNCTION](#page-510-0)**, **[DROP FUNCTION](#page-744-0)**

# **12.39 CREATE GROUP**

### **Function**

**CREATE GROUP** creates a user group.

### **Precautions**

**CREATE GROUP** is an alias for **CREATE ROLE**, and it is not a standard SQL command and not recommended. Users can use **CREATE ROLE** directly.

### **Syntax**

CREATE GROUP group\_name [ [ WITH ] option [ ... ] ] [ ENCRYPTED | UNENCRYPTED ] { PASSWORD | IDENTIFIED BY } { 'password' | DISABLE };

The syntax of optional **action** clause is as follows:

where option can be: {SYSADMIN | NOSYSADMIN} | {AUDITADMIN | NOAUDITADMIN} | {CREATEDB | NOCREATEDB} | {USEFT | NOUSEFT} | {CREATEROLE | NOCREATEROLE} | {INHERIT | NOINHERIT} | {LOGIN | NOLOGIN} | {REPLICATION | NOREPLICATION} | {INDEPENDENT | NOINDEPENDENT} | {VCADMIN | NOVCADMIN} | CONNECTION LIMIT connlimit | VALID BEGIN 'timestamp' | VALID UNTIL 'timestamp' | RESOURCE POOL 'respool' | USER GROUP 'groupuser' | PERM SPACE 'spacelimit' | NODE GROUP logic\_group\_name | IN ROLE role\_name [, ...] | IN GROUP role\_name [, ...] | ROLE role\_name [, ...] | ADMIN role\_name [, ...] | USER role\_name [, ...] | SYSID uid | DEFAULT TABLESPACE tablespace\_name | PROFILE DEFAULT | PROFILE profile\_name | PGUSER

# **Parameter Description**

See **[Parameters](#page-661-0)** in **CREATE ROLE**.

# **Helpful Links**

### **[ALTER GROUP](#page-514-0)**, **[DROP GROUP](#page-745-0)**, **[CREATE ROLE](#page-660-0)**

# **12.40 CREATE INDEX**

# **Function**

**CREATE INDEX** creates an index in a specified table.

Indexes are primarily used to enhance database performance (though inappropriate use can result in slower database performance). You are advised to create indexes on:

- Columns that are often queried
- Join conditions. For a query on joined columns, you are advised to create a composite index on the columns, for example, **select \* from t1 join t2 on t1.a=t2.a and t1.b=t2.b**. You can create a composite index on the **a** and **b** columns of table **t1**.
- Columns having filter criteria (especially scope criteria) of a **where** clause
- Columns that appear after **order by**, **group by**, and **distinct**.
- Create a B-tree index for point queries.

The partitioned table does not support concurrent index creation, partial index creation, and **NULL FIRST**.

### **Precautions**

- Indexes consume storage and computing resources. Creating too many indexes has negative impact on database performance (especially the performance of data import. Therefore, you are advised to import the data before creating indexes). Create indexes only when they are necessary.
- All functions and operators used in an index definition must be immutable, that is, their results must depend only on their arguments and never on any outside influence (such as the contents of another table or the current time). This restriction ensures that the behavior of the index is well-defined. When using a user-defined function on an index or in a **WHERE** statement, mark it as an immutable function.
- A unique index created on a partitioned table must include a partition column and all the partition keys.
- GaussDB(DWS) can only create local indexes on partitioned tables.
- Column-store tables and HDFS tables support B-tree indexes. If the B-tree indexes are used, you cannot create expression and partial indexes.
- Column-store tables support creating unique indexes using B-tree indexes.
- Column-store and HDFS tables support psort indexes. If the psort indexes are used, you cannot create expression, partial, and unique indexes.
- Column-store tables support GIN indexes, rather than partial indexes and unique indexes. If GIN indexes are used, you can create expression indexes. However, an expression in this situation cannot contain empty splitters, empty columns, or multiple columns.
- A primary key or unique index cannot be created for a round-robin table.

# **Syntax**

```
Create an index on a table.
CREATE [ UNIQUE ] INDEX [ [ schema_name. ] index_name ] ON table_name [ USING method ]
   ({ { column_name | ( expression ) } [ COLLATE collation ] [ opclass ] [ ASC | DESC ] [ NULLS 
{ FIRST | LAST } ] }[, ...] )
   [ COMMENT 'text' ]
  [ WITH ( {storage_parameter = value} [, ... ] ) ]
  [ WHERE predicate ];
Create an index for a partitioned table.
CREATE [ UNIQUE ] INDEX [ [ schema_name. ] index_name ] ON table_name [ USING method ]
   ( {{ column_name | ( expression ) } [ COLLATE collation ] [ opclass ] [ ASC | DESC ] [ NULLS 
LAST ] }[, ...] )
  [ COMMENT 'text' ]
  LOCAL [ ( { PARTITION index_partition_name } [, ...] ) ]
   [ WITH ( { storage_parameter = value } [, ...] ) ]
```
### **Parameters**

### ● **UNIQUE**

 $\cdot$ ;

Causes the system to check for duplicate values in the table when the index is created (if data exists) and each time data is added. Attempts to insert or update data which would result in duplicate entries will generate an error.

Currently, only B-tree indexes of row-store tables and column-store tables support unique indexes.

#### schema\_name

Name of the schema where the index to be created is located. The specified schema name must be the same as the schema of the table.

### **index** name

Specifies the name of the index to be created. The schema of the index is the same as that of the table. The index name cannot be the same as an existing table name in the database.

Value range: a string. It must comply with the naming convention.

### table name

Specifies the name of the table to be indexed (optionally schema-qualified).

Value range: an existing table name

### **USING method**

Specifies the name of the index method to be used.

Valid value:

- **btree**: The B-tree index uses a structure that is similar to the B+ tree structure to store data key values, facilitating index search. **btree** supports comparison queries with ranges specified.
- **gin**: GIN indexes are reverse indexes and can process values that contain multiple keys (for example, arrays).
- **gist**: GiST indexes are suitable for the set data type and multidimensional data types, such as geometric and geographic data types.
- **Psort**: psort index. It is used to perform partial sort on column-store tables.

Row-based tables support the following index types: **btree** (default), **gin**, and **gist**. Column-based tables support the following index types: **Psort** (default), **btree**, and **gin**.

### column name

Specifies the name of a column of the table.

Multiple columns can be specified if the index method supports multi-column indexes. A maximum of 32 columns can be specified.

### ● **expression**

Specifies an expression based on one or more columns of the table. The expression usually must be written with surrounding parentheses, as shown in the syntax. However, the parentheses can be omitted if the expression has the form of a function call.

Expression can be used to obtain fast access to data based on some transformation of the basic data. For example, an index computed on upper(col) would allow the clause WHERE upper(col) = 'JIM' to use an index.

If an expression contains **IS NULL**, the index for this expression is invalid. In this case, you are advised to create a partial index.

### ● **COLLATE collation**

Assigns a collation to the column (which must be of a collatable data type). If no collation is specified, the default collation is used.

● **opclass**

Specifies the name of an operator class. Specifies an operator class for each column of an index. The operator class identifies the operators to be used by the index for that column. For example, a B-tree index on the type int4 would use the **int4\_ops** class; this operator class includes comparison functions for values of type int4. In practice, the default operator class for the column's data type is sufficient. The operator class applies to data with multiple sorts. For example, we might want to sort a complex-number data type either by absolute value or by real part. We could do this by defining two operator classes for the data type and then selecting the proper class when making an index.

● **ASC**

Indicates ascending sort order (default). This option is supported only by row storage.

● **DESC**

Indicates descending sort order. This option is supported only by row storage.

● **NULLS FIRST**

Specifies that nulls sort before not-null values. This is the default when **DESC** is specified.

● **NULLS LAST**

Specifies that nulls sort after not-null values. This is the default when **DESC** is not specified.

● **COMMENT 'text'**

Specifies the comment of an index.

**WITH (** {storage\_parameter = value}  $[$ , ...  $]$ )

Specifies the name of an index-method-specific storage parameter.

Valid value:

Only the GIN index supports the **FASTUPDATE** and **GIN\_PENDING\_LIST\_LIMIT** parameters. The indexes other than GIN and psort support the **FILLFACTOR** parameter.

**FILLFACTOR** 

The fillfactor for an index is a percentage between 10 and 100. Value range: 10–100

**FASTUPDATE** 

Specifies whether fast update is enabled for the GIN index.

Valid value: **ON** and **OFF**

Default: **ON**

GIN\_PENDING\_LIST\_LIMIT

Specifies the maximum capacity of the pending list of the GIN index when fast update is enabled for the GIN index.

Value range: 64–INT\_MAX. The unit is KB.

Default value: The default value of **gin\_pending\_list\_limit** depends on **gin\_pending\_list\_limit** specified in GUC parameters. By default, the value is **4** MB.

### ● **WHERE predicate**

Creates a partial index. A partial index is an index that contains entries for only a portion of a table, usually a portion that is more useful for indexing than the rest of the table. For example, if you have a table that contains both billed and unbilled orders where the unbilled orders take up a small fraction of the total table and yet that is an often used section, you can improve performance by creating an index on just that portion. Another possible application is to use **WHERE** with **UNIQUE** to enforce uniqueness over a subset of a table.

Value range: predicate expression can refer only to columns of the underlying table, but it can use all columns, not just the ones being indexed. Presently, subquery and aggregate expressions are also forbidden in **WHERE**.

### **PARTITION index partition name**

Specifies the name of the index partition.

Value range: a string. It must comply with the naming convention.

# **Examples**

Create an index on a table.

```
Create a sample table named tpcds.ship_mode_t1.
DROP TABLE IF EXISTS tpcds.ship_mode_t1;
CREATE TABLE tpcds.ship_mode_t1
(
 SM_SHIP_MODE_SK INTEGER NOT NULL,
```
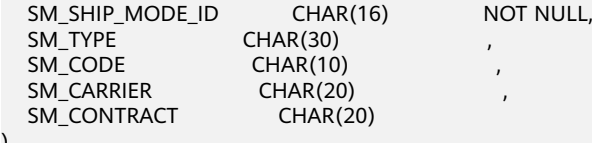

) DISTRIBUTE BY HASH(SM\_SHIP\_MODE\_SK); Create a unique index on the **SM\_SHIP\_MODE\_SK** column in the **tpcds.ship\_mode\_t1** table.

CREATE UNIQUE INDEX ds\_ship\_mode\_t1\_index1 ON tpcds.ship\_mode\_t1(SM\_SHIP\_MODE\_SK);

Add comment to the index when creating an index on the

#### **SM\_SHIP\_MODE\_SK** column of table **tpcds.ship\_mode\_t1**.

CREATE INDEX ds\_ship\_mode\_t1\_index\_comment ON tpcds.ship\_mode\_t1(SM\_SHIP\_MODE\_SK) COMMENT 'index';

Create a B-tree index on the **SM\_SHIP\_MODE\_SK** column in the **tpcds.ship\_mode\_t1** table.

CREATE INDEX ds\_ship\_mode\_t1\_index4 ON tpcds.ship\_mode\_t1 USING btree(SM\_SHIP\_MODE\_SK);

Create a GIN index on the **SM\_SHIP\_MODE\_SK** column in the **tpcds.ship\_mode\_t1** table.

CREATE INDEX ship\_mode\_index ON tpcds.ship\_mode\_t1 USING gin(SM\_SHIP\_MODE\_SK);

Create an expression index on the **SM\_CODE** column in the **tpcds.ship\_mode\_t1** table.

CREATE INDEX ds\_ship\_mode\_t1\_index2 ON tpcds.ship\_mode\_t1(SUBSTR(SM\_CODE,1 ,4));

Create a partial index on the **SM\_SHIP\_MODE\_SK** column where **SM\_SHIP\_MODE\_SK** is greater than **10** in the **tpcds.ship\_mode\_t1** table. CREATE UNIQUE INDEX ds\_ship\_mode\_t1\_index3 ON tpcds.ship\_mode\_t1(SM\_SHIP\_MODE\_SK) WHERE SM\_SHIP\_MODE\_SK>10:

Create an index on a partitioned table.

Create a sample table named **tpcds.customer\_address\_p1**. DROP TABLE IF EXISTS tpcds.customer\_address\_p1; CREATE TABLE tpcds.customer\_address\_p1 (

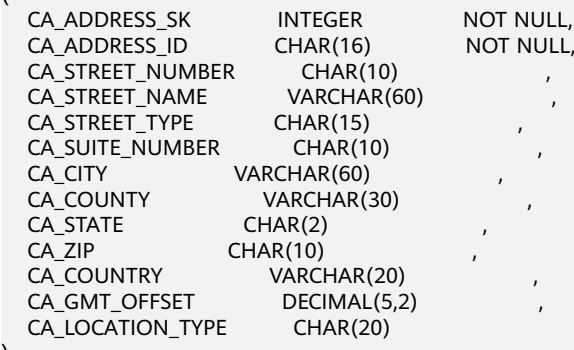

) DISTRIBUTE BY HASH(CA\_ADDRESS\_SK) PARTITION BY RANGE(CA\_ADDRESS\_SK)

( PARTITION p1 VALUES LESS THAN (3000), PARTITION p2 VALUES LESS THAN (5000) PARTITION p3 VALUES LESS THAN (MAXVALUE)

) ENABLE ROW MOVEMENT;

Create the partitioned table index **ds\_customer\_address\_p1\_index1** with the name of the index partition not specified.

CREATE INDEX ds\_customer\_address\_p1\_index1 ON tpcds.customer\_address\_p1(CA\_ADDRESS\_SK) LOCAL;

Create the partitioned table index **ds\_customer\_address\_p1\_index2** with the name of the index partition specified.

CREATE INDEX ds\_customer\_address\_p1\_index2 ON tpcds.customer\_address\_p1(CA\_ADDRESS\_SK) LOCAL (

PARTITION CA\_ADDRESS\_SK\_index1,
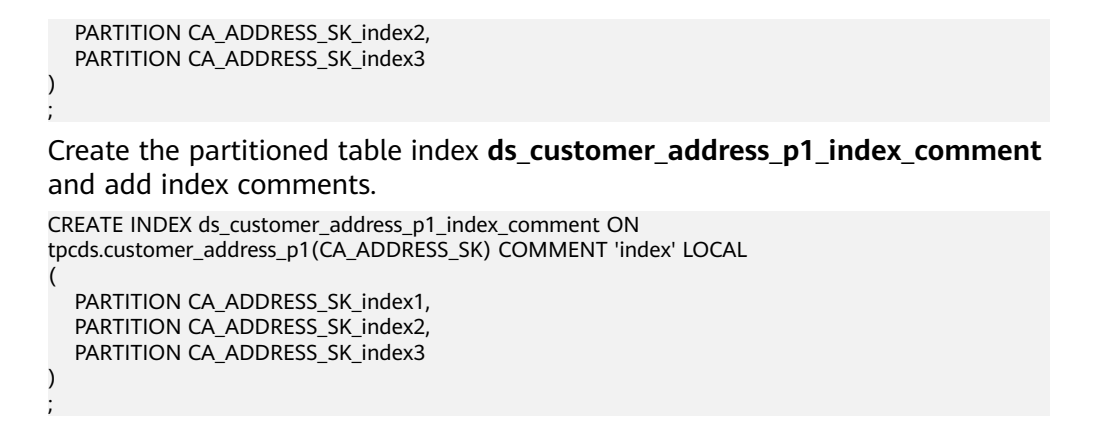

# **Helpful Links**

**[ALTER INDEX](#page-514-0)**, **[DROP INDEX](#page-746-0)**

# **12.41 CREATE REDACTION POLICY**

# **Function**

**CREATE REDACTION POLICY** creates a data redaction policy for a table.

# **Precautions**

- Only the table owner has the permission to create a data redaction policy.
- You can create data redaction policies only for ordinary tables. Redaction policies are unavailable to system catalogs, HDFS tables, foreign tables, temporary tables, UNLOGGED tables, views, and functions.
- Synonyms cannot be used to create redaction policies for ordinary table objects.
- Table objects and redaction policies have a one-to-one mapping relationship. A redaction policy is a collection of data redaction functions that can be applied to multiple columns in a table. You can set different redaction functions for different columns.
- A redaction policy is enabled by default upon its creation, that is, the **enable** parameter of the policy is **true** by default.
- Redaction policies do not take effect on users with the **sysadmin** permission. Data in the redacted columns is always visible to such users.
- Data redaction policies can be matched with specified roles.

## **Syntax**

CREATE REDACTION POLICY policy\_name ON table\_name [ WHEN (when\_expression) ]  $\left[$  ADD COLUMN column\_name WITH redaction\_function\_name ( $\left[$  argument  $\left[$ , ...]  $\right]$ )]  $\left[$ , ... ];

# **Parameter Description**

policy name

Specifies the name of a redaction policy.

### table name

Specifies the name of the table to which the redaction policy is applied.

#### ● **WHEN ( when\_expression )**

Specifies the expression used for the redaction policy to take effect. The redaction policy takes effect only when this expression is true.

#### $M$  Note

When a query statement is querying a table where a redaction policy is enabled, the redacted data is invisible in the query only if the WHEN expression for the redaction policy is true. Generally, the WHEN clause is used to specify the users for which the redaction policy takes effect.

The WHEN clause must comply with the following rules:

- 1. The expression can be a combination of multiple subexpressions connected by AND and/or OR.
- 2. Each subexpression supports only the  $=$ ,  $\lt$  $>$ ,  $\lt$  $=$ ,  $\gt$ ,  $\lt$  $=$ ,  $\gt$ ,  $\lt$  $=$ , and  $\lt$  operators. The left and right operand values can only be constant values or one of the following system constant values: **SESSION\_USER**, **CURRENT\_USER**, **USER**, **CURRENT\_ROLE**, and **CURRENT\_SCHEMA** system constants or the **SYS\_CONTEXT** system function.
- 3. Each subexpression can be an IN or NOT IN expression. The value for the left operand can be any of the system constant values listed in rule 2, and each element in the array of the right operand must be a constant value.
- 4. Each subexpression can be a **PG\_HAS\_ROLE** system function.
- 5. If you want a redaction policy to be valid in all conditions, that is, you want it to take effect on all users (including the table owner), you are advised to use the (1=1) expression to create this policy.
- 6. If the WHEN clause is not specified, the redaction policy is disabled by default. You need to manually specify a WHEN expression for the policy to take effect.

#### ● **column\_name**

Specifies the name of the table column to which the redaction policy is applied.

#### function\_name

Specifies the redaction function applied to the specified table column.

#### ● **arguments**

Specifies the list of arguments of the redaction function.

- MASK, NONE: indicates that no masking is performed.
- MASK\_FULL: indicates that all data is masked to a fixed value.
- MASK\_PARTIAL: indicates that partial masking is performed based on the specified character type, numeric type, or time type.

#### $\Box$  Note

You can use the built-in masking functions **MASK\_NONE**, **MASK\_FULL**, and **MASK\_PARTIAL, or create your own masking functions by using the C language or PL/** pgSQL. For details, see **[Data Masking Functions](#page-251-0)**.

## **Examples**

#### **Create redaction policy for a specified user.**

1. Create users **alice** and **matu**: CREATE ROLE alice PASSWORD '{Password}'; CREATE ROLE matu PASSWORD '{Password}';

- 2. Create a table object **emp** as user **alice**, and insert data into the table. CREATE TABLE emp(id int, name varchar(20), salary NUMERIC(10,2)); INSERT INTO emp VALUES(1, 'July', 1230.10), (2, 'David', 999.99);
- 3. Create a redaction policy **mask\_emp** for the **emp** table as user **alice** to make the **salary** column invisible to user **matu**. CREATE REDACTION POLICY mask\_emp ON emp WHEN(current\_user = 'matu') ADD COLUMN salary WITH mask full(salary):
- 4. Grant the **SELECT** permission on the **emp** table to user **matu** as user **alice**. GRANT SELECT ON emp TO matu;
- 5. Switch to user **matu**. SET ROLE matu PASSWORD '{Password}';
- 6. Query the **emp** table. Data in the **salary** column has been redacted. SELECT \* FROM emp;

#### **Create redaction policy for the role.**

- 1. Create a role **redact role**. CREATE ROLE redact role PASSWORD '{Password}';
- 2. Add users **matu** and **alice** to the role **redact\_role**. GRANT redact role to matu,alice;
- 3. Create a table object **emp1** as the administrator and insert data. CREATE TABLE emp1(id int, name varchar(20), salary NUMERIC(10,2)); INSERT INTO emp1 VALUES(3, 'Rose', 2230.20), (4, 'Jack', 899.88);
- 4. Create a redaction policy **mask\_emp1** for the table object **emp1** as the administrator to make the **salary** column invisible to role **redact\_role**. CREATE REDACTION POLICY mask\_emp1 ON emp1 WHEN(pg\_has\_role(current\_user, 'redact\_role', 'member')) ADD COLUMN salary WITH mask\_full(salary);

If no user is specified, the current user (**current\_user**) is used by default. CREATE REDACTION POLICY mask\_emp1 ON emp1 WHEN (pg\_has\_role('redact\_role', 'member')) ADD COLUMN salary WITH mask\_full(salary);

5. The administrator grants the SELECT permission on the table **emp1** to the user **matu**.

GRANT SELECT ON emp1 TO matu;

- 6. Switch to user **matu**. SET ROLE matu PASSWORD '{Password}';
- 7. Query the **emp1** table. Data in the **salary** column has been redacted. SELECT \* FROM emp1;

# **Helpful Links**

**[ALTER REDACTION POLICY](#page-518-0)**, **[DROP REDACTION POLICY](#page-747-0)**

# **12.42 CREATE ROW LEVEL SECURITY POLICY**

## **Function**

**CREATE ROW LEVEL SECURITY POLICY** creates a row-level access control policy for a table.

The policy takes effect only after row-level access control is enabled (by running **ALTER TABLE**... **ENABLE ROW LEVEL SECURITY**).

Currently, row-level access control affects the read (**SELECT**, **UPDATE**, **DELETE**) of data tables and does not affect the write (**INSERT** and **MERGE INTO**) of data

tables. The table owner or system administrators can create an expression in the **USING** clause. When the client reads the data table, the database server combines the expressions that meet the condition and applies it to the execution plan in the statement rewriting phase of a query. For each tuple in a data table, if the expression returns **TRUE**, the tuple is visible to the current user; if the expression returns **FALSE** or **NULL**, the tuple is invisible to the current user.

A row-level access control policy name is specific to a table. A data table cannot have row-level access control policies with the same name. Different data tables can have the same row-level access control policy.

Row-level access control policies can be applied to specified operations (**SELECT**, **UPDATE**, **DELETE**, and **ALL**). **ALL** indicates that **SELECT**, **UPDATE**, and **DELETE** will be affected. For a new row-level access control policy, the default value **ALL** will be used if you do not specify the operations that will be affected.

Row-level access control policies can be applied to a specified user (role) or to all users (**PUBLIC**). For a new row-level access control policy, the default value **PUBLIC** will be used if you do not specify the user that will be affected.

## **Precautions**

- Row-level access control policies can be defined for row-store tables, rowstore partitioned tables, column-store tables, column-store partitioned tables, replication tables, unlogged tables, and hash tables.
- Row-level access control policies cannot be defined for HDFS tables, foreign tables, and temporary tables.
- Row-level access control policies cannot be defined for views.
- A maximum of 100 row-level access control policies cannot be defined for a table.
- Users with administrator permissions and initial O&M users (Ruby) are not subject to row-level access control and can view full data of the table.
- Tables queried by using SQL statements, views, functions, and stored procedures are affected by row-level access control policies.
- The type of a column on which a row-level access control policy depends cannot be changed. For example, the following modifications are not supported: ALTER TABLE public.all\_data ALTER COLUMN role TYPE text;

## **Syntax**

```
CREATE [ ROW LEVEL SECURITY ] POLICY policy_name ON table_name
  [ AS { PERMISSIVE | RESTRICTIVE } ]
   [ FOR { ALL | SELECT | UPDATE | DELETE } ]
   [ TO { role_name | PUBLIC } [, ...] ]
   USING ( using_expression )
```
# **Parameter Description**

policy\_name

Specifies the name of a row-level access control policy to be created. The names of row-level access control policies for a table must be unique.

table name

Specifies the name of a table to which a row-level access control policy is applied.

### ● **PERMISSIVE**

Specifies that the row-level access control policy is to be created as a permissive policy. For a given query, all applicable permissive policies are combined using the OR operator. Row-level access control policies are permissive by default.

### ● **RESTRICTIVE**

Specifies that the row-level access control policy is to be created as a restrictive policy. For a given query, all applicable restrictive policies are combined using the AND operator.

## **NOTICE**

At least one permissive policy is required to grant access to data records. If only restrictive policies are used, no records will be accessible. When both permissive and restrictive policies are used, a record is accessible only when it passes at least one permissive policy and all restrictive policies.

command

Specifies the SQL operations affected by a row-level access control policy, including **ALL**, **SELECT**, **UPDATE**, and **DELETE**. If this parameter is not specified, the default value **ALL** will be used, covering **SELECT**, **UPDATE**, and **DELETE**.

If command is set to **SELECT**, only tuple data that meets the condition (the return value of *using expression* is **TRUE**) can be queried. The operations that are affected include **SELECT**, **UPDATE.... RETURNING**, and **DELETE... RETURNING**.

If command is set to **UPDATE**, only tuple data that meets the condition (the return value of *using expression* is **TRUE**) can be updated. The operations that are affected include **UPDATE**, **UPDATE ... RETURNING**, and **SELECT ... FOR UPDATE/SHARE**.

If command is set to **DELETE**, only tuple data that meets the condition (the return value of *using expression* is **TRUE**) can be deleted. The operations that are affected include **DELETE** and **DELETE ... RETURNING**.

The following table describes the relationship between row-level access control policies and SQL statements.

**Table 12-25** Relationship between row-level security policies and SQL statements

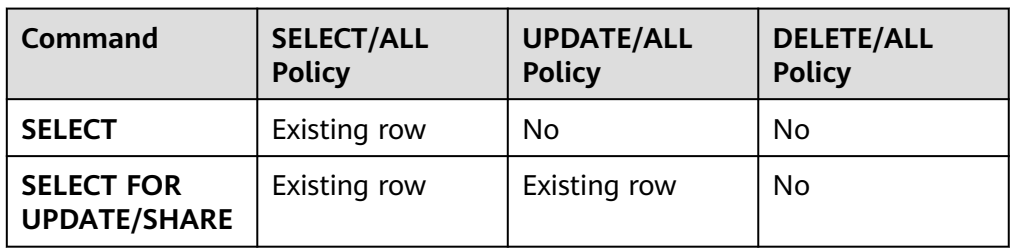

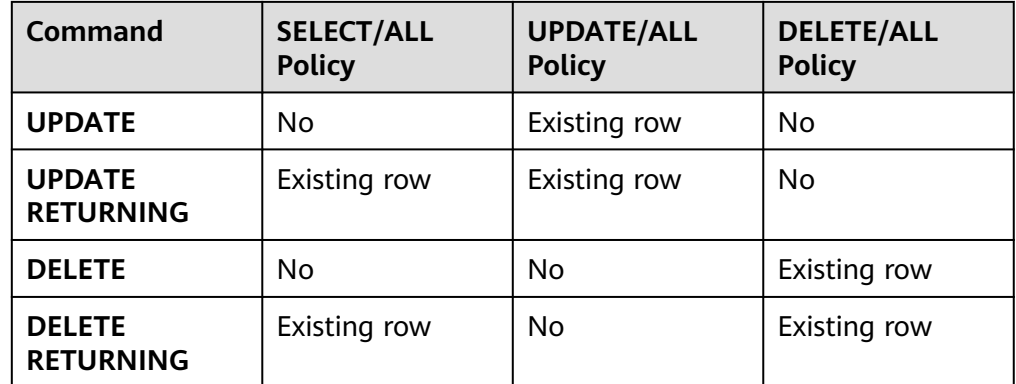

role\_name

Specifies database users affected by a row-level access control policy.

If this parameter is not specified, the default value **PUBLIC** will be used, indicating that all database users will be affected. You can specify multiple affected database users.

## **NOTICE**

System administrators are not affected by row access control.

using\_expression

Specifies an expression defined for a row-level access control policy (return type: boolean).

The expression cannot contain aggregate functions and window functions. In the statement rewriting phase of a query, if row-level access control for a data table is enabled, the expressions that meet the specified conditions will be added to the plan tree. The expression is calculated for each tuple in the data table. For **SELECT**, **UPDATE**, and **DELETE**, row data is visible to the current user only when the return value of the expression is **TRUE**. If the expression returns **FALSE**, the tuple is invisible to the current user. In this case, the user cannot view the tuple through the **SELECT** statement, update the tuple through the **UPDATE** statement, or delete the tuple through the **DELETE** statement.

# **Examples**

#### Create user **alice**.

CREATE ROLE alice PASSWORD '{Password}';

Create user **bob**.

CREATE ROLE bob PASSWORD '{Password}';

#### Create the data table **public.all\_data**:

CREATE TABLE public.all\_data(id int, role varchar(100), data varchar(100));

Insert data into the data table:

INSERT INTO all\_data VALUES(1, 'alice', 'alice data'); INSERT INTO all\_data VALUES(2, 'bob', 'bob data'); INSERT INTO all\_data VALUES(3, 'peter', 'peter data');

Grant the read permission for the **all\_data** table to users **alice** and **bob**:

GRANT SELECT ON all data TO alice, bob;

Enable row-level access control.

ALTER TABLE all data ENABLE ROW LEVEL SECURITY;

Create a row-level access control policy to specify that the current user can view only their own data:

CREATE ROW LEVEL SECURITY POLICY all\_data\_rls ON all\_data USING(role = CURRENT\_USER);

#### View information about the **all\_data** table:

\d+ all\_data Table "public.all\_data" Column | Type | Modifiers | Storage | Stats target | Description --------+------------------------+-----------+----------+--------------+------------ id | integer | | | plain | | role | character varying(100) | | extended | | |<br>data | character varying(100) | | extended | | data | character varying(100) | | extended | | Row Level Security Policies: POLICY "all\_data\_rls" USING (((role)::name = "current\_user"())) Has OIDs: no Distribute By: HASH(id) Location Nodes: ALL DATANODES Options: orientation=row, compression=no, enable\_rowsecurity=true

#### Run **SELECT**.

SELECT \* FROM all\_data; id | role | data ----+-------+------------ 1 | alice | alice data  $2 | bob | bob data$  3 | peter | peter data (3 rows) EXPLAIN(COSTS OFF) SELECT \* FROM all\_data; QUERY PLAN ---------------------------- Streaming (type: GATHER) Node/s: All datanodes

 -> Seq Scan on all\_data (3 rows)

#### Switch to the **alice** user.

set role alice password '{Password}';

#### Perform the SELECT operation.

SELECT \* FROM all\_data; id | role | data ----+-------+------------ 1 | alice | alice data (1 row) EXPLAIN(COSTS OFF) SELECT \* FROM all\_data; QUERY PLAN ---------------------------------------------------------------- Streaming (type: GATHER) Node/s: All datanodes -> Seq Scan on all\_data

Filter: ((role)::name = 'alice'::name)

 Notice: This query is influenced by row level security feature (5 rows)

# **Helpful Links**

**[DROP ROW LEVEL SECURITY POLICY](#page-748-0)**

# **12.43 CREATE PROCEDURE**

# **Function**

**CREATE PROCEDURE** creates a stored procedure.

## **Precautions**

- The precision values (if any) of the parameters or return values of a stored procedure are not checked.
- When creating a stored procedure, you are advised to display the specified schema for the operations on the table objects in the stored procedure definition. Otherwise, the stored procedure may fail to be executed.
- **current\_schema** and **search\_path** specified by **SET** during stored procedure creation are invalid. **search\_path** and **current\_schema** before and after function execution should be the same.
- If a stored procedure has output parameters, the **SELECT** statement uses the default values of the output parameters when calling the procedure. When the **CALL** statement calls the stored procedure, it requires that the output parameter values are adapted to Oracle. When the **CALL** statement calls a non-overloaded function, output parameters must be specified. When the **CALL** statement calls an overloaded PACKAGE function, it can use the default values of the output parameters. For details, see examples in **[CALL](#page-782-0)**.
- A stored procedure with the PACKAGE attribute can use overloaded functions.
- When you create a procedure, you cannot insert aggregate functions or other functions out of the average function.

# **Syntax**

```
CREATE [ OR REPLACE ] PROCEDURE procedure_name
  [ ( \{ [ argmode ] [ argname ] argtype [ \{ DEFAULT | := | = \} expression ]\}[,...]) ]
\overline{\phantom{a}} { IMMUTABLE | STABLE | VOLATILE }
     | { SHIPPABLE | NOT SHIPPABLE }
     | {PACKAGE}
     | [ NOT ] LEAKPROOF
     | { CALLED ON NULL INPUT | RETURNS NULL ON NULL INPUT | STRICT }
     | {[ EXTERNAL ] SECURITY INVOKER | [ EXTERNAL ] SECURITY DEFINER | AUTHID DEFINER | AUTHID 
CURRENT_USER}
     | COST execution_cost
     | ROWS result_rows
     | SET configuration_parameter { [ TO | = ] value | FROM CURRENT }
  \prod ... ]
 { IS | AS } 
plsql_body 
/
```
# **Parameter Description**

## **OR REPLACE**

Replaces the original definition when two stored procedures are with the same name.

## ● **procedure\_name**

Specifies the name of the stored procedure that is created (optionally with schema names).

Value range: a string. It must comply with the naming convention.

● **argmode**

Specifies the mode of an argument.

## **NOTICE**

**VARIADIC** specifies arguments of array types.

Value range: **IN**, **OUT**, **IN OUT**, **INOUT**, and **VARIADIC**. The default value is **IN**. Only the argument of **OUT** mode can be followed by **VARIADIC**. The parameters of **OUT** and **INOUT** cannot be used in procedure definition of **RETURNS TABLE**.

● **argname**

Specifies the name of an argument.

Value range: a string. It must comply with the naming convention.

● **argtype**

Specifies the type of a parameter.

Value range: A valid data type.

**IMMUTABLE, STABLE, ...** 

Specifies a constraint. Parameters here are similar to those of **CREATE FUNCTION**. For details, see **[5.18.17.13-CREATE FUNCTION](#page-634-0)**.

plsql\_body

Indicates the PL/SQL stored procedure body.

## **NOTICE**

When you create a user, or perform other operations requiring password input in a stored procedure, the system catalog and csv log records the unencrypted password. Therefore, you are advised not to perform such operations in the stored procedure.

## $\Box$  Note

No specific order is applied to **argument\_name** and **argmode**. The following order is advised: **argument\_name**, **argmode**, and **argument\_type**.

# **Examples**

Create a stored procedure:

CREATE OR REPLACE PROCEDURE prc\_add ( param1 IN INTEGER, param2 IN OUT INTEGER ) AS BEGIN param2:= param1 + param2; dbms\_output.put\_line('result is: '||to\_char(param2)); END; /

Call the stored procedure:

SELECT prc\_add(2,3);

Create a stored procedure whose parameter type is VARIADIC:

CREATE OR REPLACE PROCEDURE pro\_variadic (param1 VARIADIC int4[], param2 OUT TEXT)  $\Delta$ BEGIN param2:= param1::text; END; /

Execute the stored procedure:

SELECT pro\_variadic(VARIADIC param1=> array[1,2,3,4]);

#### Create a stored procedure with the **package** attribute:

```
CREATE OR REPLACE PROCEDURE package_func_overload(col int, col2 out varchar)
package
as
declare
   col_type text;
begin
    col2 := '122';
      dbms_output.put_line('two varchar parameters ' || col2);
end;
/
```
## **Helpful Links**

**[DROP PROCEDURE](#page-749-0)**, **[CALL](#page-782-0)**

# **12.44 CREATE RESOURCE POOL**

## **Function**

**CREATE RESOURCE POOL** creates a resource pool and specifies the Cgroup for the resource pool.

## **Precautions**

As long as the current user has **CREATE** permission, it can create a resource pool.

## **Syntax**

CREATE RESOURCE POOL pool\_name [WITH ({MEM\_PERCENT=pct | CONTROL\_GROUP="group\_name" | ACTIVE\_STATEMENTS=stmt | MAX\_DOP = dop | MEMORY\_LIMIT='memory\_size' | io\_limits=io\_limits | io\_priority='io\_priority' | nodegroup="nodegroupname" | is\_foreign=boolean }[, ... ])];

## **Parameter Description**

### pool name

Specifies the name of a resource pool.

The name of a resource pool cannot be same as that of an existing resource pool.

Value range: a string. It must comply with the naming convention.

### ● **group\_name**

Specifies the name of a Cgroup.

#### $m$  note

- You can use either double quotation marks ("") or single quotation mark ('') in the syntax when setting the name of a Cgroup.
- The value of **group\_name** is case-sensitive.
- If **group\_name** is not specified, the string "Medium" will be used by default in the syntax, indicating the **Medium** Timeshare Caroup under DefaultClass.
- If an administrator specifies a Workload Cgroup under Class, for example, **control\_group** set to **class1:workload1**, the resource pool will be associated with the **workload1** Cgroup under **class1**. The level of Workload can also be specified. For example, **control\_group** is set to **class1:workload1:1**.
- If a database user specifies the Timeshare string (**Rush**, **High**, **Medium**, or **Low**) in the syntax, for example, if **control\_group** is set to **High**, the resource pool will be associated with the **High** Timeshare Cgroup under **DefaultClass**.
- In multi-tenant scenarios, the Cgroup associated with a group resource pool is a Class Cgroup, and that associated with a service resource pool is a Workload Cgroup. Additionally, switching Cgroups between different resource pools is not allowed.

Value range: a string. It must comply with the rule in the description, specifying an existing Cgroup.

● **stmt**

Specifies the maximum number of statements that can be concurrently executed in a resource pool.

Value range: Numeric data ranging from **-1** to **INT\_MAX**.

● **dop**

Specifies the maximum number of simple SQL statements that can be concurrently executed in a resource pool.

Value range: Numeric data ranging from **1** to **INT\_MAX**.

memory size

Specifies the maximum storage for a resource pool.

Value range: a string, from **1KB** to **2047GB**.

#### ● **mem\_percent**

Specifies the proportion of available resource pool memory to the total memory or group user memory.

In multi-tenant scenarios, **mem\_percent** of group users or service users ranges from **1** to **100**. The default value is **20**.

In common scenarios, **mem\_percent** of common users ranges from **0** to **100**. The default value is **0**.

#### $m$  note

When both of **mem\_percent** and **memory\_limit** are specified, only **mem\_percent** takes effect.

## io\_limits

This parameter has been discarded in 8.1.2 and is reserved for compatibility with earlier versions.

### **io\_priority**

This parameter has been discarded in 8.1.2 and is reserved for compatibility with earlier versions.

### ● **nodegroup**

Specifies the name of a logical cluster where the resource pool is. The logical cluster must already exist.

If the logical cluster name contains uppercase letters or special characters or begins with a digit, enclose the name with double quotation marks in SQL statements.

### **is** foreign

In logical cluster mode, the current resource pool is used to control the resources of common users who are not associated with the logical cluster specified by **nodegroup**.

#### $m$  note

- **nodegroup** must specify an existing logical cluster, and cannot be **elastic\_group** or the default Node Group (**group\_version1**), which is generated during cluster installation.
- **•** If is foreign is set to true, the resource pool cannot be associated with users. That is, **CREATE USER... RESOURCE POOL** cannot be used to configure resource pools for users. The resource pool automatically checks whether the users are associated with its logical cluster. If they are not, they will be controlled by the resource pool when performing operations on DNs in the logical cluster.

# **Examples**

This example assumes that Cgroups have been created by users in advance.

Create a default resource pool, and associate it with the **Medium** Timeshare Cgroup under Workload under **DefaultClass**.

CREATE RESOURCE POOL pool1;

Create a resource pool, and associate it with the **High** Timeshare Cgroup under Workload under **DefaultClass**.

CREATE RESOURCE POOL pool2 WITH (CONTROL\_GROUP="High");

Create a resource pool, and associate it with the **Low** Timeshare Cgroup under Workload under **class1**.

CREATE RESOURCE POOL pool3 WITH (CONTROL\_GROUP="class1:Low");

Create a resource pool, and associate it with the **wg1** Workload Cgroup under **class1**.

CREATE RESOURCE POOL pool4 WITH (CONTROL\_GROUP="class1:wg1");

Create a resource pool, and associate it with the **wg2** Workload Cgroup under **class1**.

CREATE RESOURCE POOL pool5 WITH (CONTROL\_GROUP="class1:wg2:3");

# **Helpful Links**

**[ALTER RESOURCE POOL](#page-520-0)**, **[DROP RESOURCE POOL](#page-749-0)**

# **12.45 CREATE ROLE**

## **Function**

Create a role.

A role is an entity that has own database objects and permissions. In different environments, a role can be considered a user, a group, or both.

## **Precautions**

- **CREATE ROLE** adds a role to a database. The role does not have the login permission.
- Only the user who has the **CREATE ROLE** permission or a system administrator is allowed to create roles.

## **Syntax**

CREATE ROLE role\_name [ [ WITH ] option [ ... ] ] [ ENCRYPTED | UNENCRYPTED ] { PASSWORD | IDENTIFIED BY } { 'password' | DISABLE };

The syntax of role information configuration clause **option** is as follows: {SYSADMIN | NOSYSADMIN}

 | {AUDITADMIN | NOAUDITADMIN} | {CREATEDB | NOCREATEDB} | {USEFT | NOUSEFT} | {CREATEROLE | NOCREATEROLE} | {INHERIT | NOINHERIT} | {LOGIN | NOLOGIN} | {REPLICATION | NOREPLICATION} | {INDEPENDENT | NOINDEPENDENT} | {VCADMIN | NOVCADMIN} | CONNECTION LIMIT connlimit | VALID BEGIN 'timestamp' | VALID UNTIL 'timestamp' | RESOURCE POOL 'respool' | USER GROUP 'groupuser' | PERM SPACE 'spacelimit' | TEMP SPACE 'tmpspacelimit' | SPILL SPACE 'spillspacelimit' | NODE GROUP logic\_cluster\_name | IN ROLE role\_name [, ...] | IN GROUP role\_name [, ...] | ROLE role\_name [, ...] | ADMIN rol e\_name [, ...] | USER role\_name [, ...] | SYSID uid | DEFAULT TABLESPACE tablespace\_name | PROFILE DEFAULT | PROFILE profile\_name

 | PGUSER | AUTHINFO 'authinfo' | PASSWORD EXPIRATION period

## **Parameters**

## role name

Role name

Value range: a string. It must comply with the naming convention and can contain a maximum of 63 characters.

● **password**

Specifies the login password.

A password must:

- Contain at least eight characters. This is the default length.
- Differ from the user name or the user name spelled backwards.
- Contains at least three of the following four character types: uppercase letters, lowercase letters, digits, and special characters, including: ~!@#\$ %^&\*()- =+\|[{}];:,<.>/?. If you use characters other than the four types, a warning is displayed, but you can still create the password.

Value range: a string

## ● **DISABLE**

By default, you can change your password unless it is disabled. Use this parameter to disable the password of a user. After the password of a user is disabled, the password will be deleted from the system. The user can connect to the database only through external authentication, for example, IAM authentication, Kerberos authentication, or LDAP authentication. Only administrators can enable or disable a password. Common users cannot disable the password of an initial user. To enable a password, run **ALTER USER** and specify the password.

## ● **ENCRYPTED | UNENCRYPTED**

Determines whether the password stored in the system will be encrypted. (If neither is specified, the password status is determined by **password encryption type**.) According to product security requirements, the password must be stored encrypted. Therefore, **UNENCRYPTED** is forbidden in GaussDB(DWS). If the password is SHA256-encrypted, it will be stored as-is, regardless of whether **ENCRYPTED** or **UNENCRYPTED** is specified (since the system cannot decrypt the specified encrypted password). This allows reloading of the encrypted password during dump/restore.

## ● **SYSADMIN | NOSYSADMIN**

Determines whether a new role is a system administrator. Roles having the **SYSADMIN** attribute have the highest permission.

Value range: If not specified, **NOSYSADMIN** is the default.

## ● **AUDITADMIN | NOAUDITADMIN**

Determines whether a role has the audit and management attributes. If not specified, **NOAUDITADMIN** is the default.

## ● **CREATEDB | NOCREATEDB**

Defines a role's ability to create databases.

A new role does not have the permission to create databases. Value range: If not specified, **NOCREATEDB** is the default.

## ● **USEFT | NOUSEFT**

Determines whether a new role can perform operations on foreign tables, such as creating, deleting, modifying, and reading/witting foreign tables.

A new role does not have permissions for these operations.

The default value is **NOUSEFT**.

## ● **CREATEROLE | NOCREATEROLE**

Determines whether a role will be permitted to create new roles (that is, execute **CREATE ROLE** and **CREATE USER**). A role with the **CREATEROLE** permission can also modify and delete other roles.

Value range: If not specified, **NOCREATEROLE** is the default.

## ● **INHERIT | NOINHERIT**

Determines whether a role "inherits" the permissions of roles it is a member of. You are not advised to execute them.

## ● **LOGIN | NOLOGIN**

Determines whether a role is allowed to log in to a database. A role having the **LOGIN** attribute can be thought of as a user.

Value range: If not specified, **NOLOGIN** is the default.

## ● **REPLICATION | NOREPLICATION**

Determines whether a role is allowed to initiate streaming replication or put the system in and out of backup mode. A role having the **REPLICATION** attribute is a highly privileged role, and should only be used on roles used for replication.

If not specified, **NOREPLICATION** is the default.

## ● **INDEPENDENT | NOINDEPENDENT**

Defines private, independent roles. For a role with the **INDEPENDENT** attribute, administrators' rights to control and access this role are separated. Specific rules are as follows:

- Administrators have no rights to add, delete, query, modify, copy, or authorize the corresponding table objects without the authorization from the INDEPENDENT role.
- Administrators have no rights to modify the inheritance relationship of the INDEPENDENT role without the authorization from this role.
- Administrators have no rights to modify the owner of the table objects for the INDEPENDENT role.
- Administrators have no rights to delete the INDEPENDENT attribute of the INDEPENDENT role.
- Administrators have no rights to change the database password of the INDEPENDENT role. The INDEPENDENT role must manage its own password, which cannot be reset if lost.
- The **SYSADMIN** attribute of a user cannot be changed to the **INDEPENDENT** attribute.

## ● **VCADMIN | NOVCADMIN**

Defines the role of a logical cluster administrator. A logical cluster administrator has the following more permissions than common users:

- Create, modify, and delete resource pools in the associated logical cluster.
- Grant the access permission for the associated logical cluster to other users or roles, or reclaim the access permission from those users or roles.
- **CONNECTION LIMIT**

Indicates how many concurrent connections the role can make.

Value range: Integer, **>=-1**. The default value is **-1**, which means unlimited.

## **NOTICE**

To ensure the proper running of a cluster, the minimum value of **CONNECTION LIMIT** is the number of CNs in the cluster, because when a cluster runs ANALYZE on a CN, other CNs will connect with the running CN for metadata synchronization. For example, if there are three CNs in the cluster, set **CONNECTION LIMIT** to **3** or a greater value.

● **VALID BEGIN**

Sets a date and time when the role's password becomes valid. If this clause is omitted, the password will be valid for all time.

● **VALID UNTIL**

Sets a date and time after which the role's password is no longer valid. If this clause is omitted, the password will be valid for all time.

### ● **RESOURCE POOL**

Sets the name of resource pool used by the role, and the name belongs to the system catalog: **pg\_resource\_pool**.

## ● **USER GROUP 'groupuser'**

Creates a sub-user.

## **PERM SPACE**

Sets the storage space of the user permanent table.

**space limit**: specifies the upper limit of the storage space of the permanent table. Value range: A string consists of an integer and unit. The unit can be K/M/G/T/P currently. **0** indicates no limits.

## **TEMP SPACE**

Sets the storage space of the user temporary table.

**tmpspacelimit**: specifies the storage space limit of the temporary table. Value range: A string consists of an integer and unit. The unit can be K/M/G/T/P currently. **0** indicates no limits.

## **SPILL SPACE**

Sets the operator disk flushing space of the user.

**spillspacelimit**: specifies the operator spilling space limit. Value range: A string consists of an integer and unit. The unit can be K/M/G/T/P currently. **0** indicates no limits.

## **NODE GROUP**

Specifies the name of the logical cluster associated with a user. If the name contains uppercase characters or special characters, enclose the name with double quotation marks.

## **IN ROLE**

Lists one or more existing roles whose permissions will be inherited by a new role. You are not advised to execute them.

#### ● **IN GROUP**

Indicates an obsolete spelling of **IN ROLE**. You are not advised to execute them.

#### ● **ROLE**

Lists one or more existing roles which are automatically added as members of the new role.

### ● **ADMIN**

Is similar to **ROLE**. However, the roles after **ADMIN** can grant rights of new roles to other roles.

● **USER**

Indicates an obsolete spelling of the **ROLE** clause.

● **SYSID**

The **SYSID** clause is ignored.

● **DEFAULT TABLESPACE**

The **DEFAULT TABLESPACE** clause is ignored.

● **PROFILE**

The **PROFILE** clause is ignored.

● **PGUSER**

This attribute is used to be compatible with open-source Postgres communication. An open-source Postgres client interface (Postgres 9.2.19 is recommended) can use a database user having this attribute to connect to the database.

#### **NOTICE**

This attribute only ensures compatibility with the connection process. Incompatibility caused by kernel differences between this product and Postgres cannot be solved using this attribute.

Users having the **PGUSER** attribute are authenticated in a way different from other users. Error information reported by the open-source client may cause the attribute to be enumerated. Therefore, you are advised to use a client of this product. Example:

# **normaluser** is a user that does not have the **PGUSER** attribute. **psql** is the Postgres client tool. pg@dws04:~> psql -d postgres -p 8000 -h 10.11.12.13 -U normaluser psql: authentication method 10 not supported

# **pguser** is a user having the **PGUSER** attribute. pg@dws04:~> psql -d postgres -p 8000 -h 10.11.12.13 -U pguser Password for user pguser:

#### ● **AUTHINFO 'authinfo'**

This attribute is used to specify the role authentication type. **authinfo** is the description character string, which is case sensitive. Only the LDAP type is supported. Its description character string is **ldap**. LDAP authentication is an

external authentication mode. Therefore, **PASSWORD DISABLE** must be specified.

#### **NOTICE**

- Additional information about LDAP authentication can be added to **authinfo**, for example, **fulluser** in LDAP authentication, which is equivalent to **ldapprefix**+**username**+**ldapsuffix**. If the content of **authinfo** is **ldap**, the role authentication type is LDAP. In this case, the **ldapprefix** and **ldapsuffix** information is provided by the corresponding record in the **pg\_hba.conf** file.
- When executing the **ALTER ROLE** command, users are not allowed to change the authentication type. Only LDAP users are allowed to modify LDAP attributes.

#### **PASSWORD EXPIRATION period**

Number of days before the login password of the role expires. The user needs to change the password in time before the login password expires. If the login password expires, the user cannot log in to the system. In this case, the user needs to ask the administrator to set a new login password.

Value range: an integer ranging from -1 to 999. The default value is **-1**, indicating that there is no restriction. The value **0** indicates that the login password expires immediately.

## **Examples**

Create a role named **manager**:

CREATE ROLE manager IDENTIFIED BY '{Password}';

Create a role with a validity period from January 1, 2015 to January 1, 2026:

CREATE ROLE miriam WITH LOGIN PASSWORD '{Password}' VALID BEGIN '2015-01-01' VALID UNTIL '2026-01-01';

-- Create a role. The authentication type is LDAP. Other LDAP authentication information is provided by **pg** hba.conf:

CREATE ROLE role1 WITH LOGIN AUTHINFO 'ldap' PASSWORD DISABLE;

-- Create a role. The authentication type is LDAP. The **fulluser** information for LDAP authentication is specified during the role creation. In this case, LDAP is case sensitive and must be enclosed in single quotation marks:

CREATE ROLE role2 WITH LOGIN AUTHINFO 'ldapcn=role2,cn=user,dc=lework,dc=com' PASSWORD DISABLE;

-- Create a role and set the validity period of its login password to 30 days:

CREATE ROLE role3 WITH LOGIN PASSWORD '{Password}' PASSWORD EXPIRATION 30;

## **Links**

#### **[SET ROLE](#page-771-0)**, **[ALTER ROLE](#page-522-0)**, **[DROP ROLE](#page-750-0)**, **[GRANT](#page-837-0)**, **[REVOKE](#page-845-0)**

# **12.46 CREATE SCHEMA**

# **Function**

**CREATE SCHEMA** creates a schema.

Named objects are accessed either by "qualifying" their names with the schema name as a prefix, or by setting a search path that includes the desired schema(s). When creating named objects, you can also use the schema name as a prefix.

Optionally, **CREATE SCHEMA** can include sub-commands to create objects within the new schema. The sub-commands are treated essentially the same as separate commands issued after creating the schema, If the **AUTHORIZATION** clause is used, all the created objects are owned by this user.

# **Precautions**

- A database can have one or more schemas, and a schema can contain tables and other data objects, such as data types, functions, and operators. One object name can be used in different schemas. For example, both Schema1 and Schema2 can contain a table named **mytable**.
- Different from databases, schemas are not isolated. You can access the objects in a schema of the connected database based on your schema permissions. To manage schema permissions, you need to have a good understanding of the database permissions.
- A schema named with the **PG\_** prefix cannot be created because this type of schema is reserved for the database system.
- If a user is created, a schema named after the user will also be created in the current database.
- As long as the current user has the CREATE permission, the user can create a schema.
- The owner of an object created by a system administrator in a schema with the same name as a common user is the common user, not the system administrator.
- To reference a table that is not modified with a schema name, the system uses **search\_path** to find the schema that the table belongs to. **pg\_temp** and **pg** catalog are always the first two schemas to be searched no matter whether or how they are specified in **search\_path**. **search\_path** is a schema name list, and the first table detected in it is the target table. If no target table is found, an error will be reported. (If a table exists but the schema it belongs to is not listed in **search\_path**, the search fails as well.) The first schema in **search\_path** is called **current schema**. This schema is the first one to be searched. If no schema name is declared, newly created database objects are saved in this schema by default.

# **Syntax**

Create a schema based on a specified name: CREATE SCHEMA schema\_name [ AUTHORIZATION user\_name ] [ WITH PERM SPACE 'space\_limit'] [ schema\_element [ ... ] ];

#### Create a schema based on a user name: CREATE SCHEMA AUTHORIZATION user\_name [ WITH PERM SPACE 'space\_limit'] [ schema\_element [ ... ] ];

## **Parameter Description**

#### ● **schema\_name**

Indicates the name of the schema to be created.

## **NOTICE**

- The name must be unique.
- and cannot start with **pg**.

Value range: a string. It must comply with the naming convention rule.

#### **AUTHORIZATION user\_name**

Indicates the name of the user who will own this schema. If **schema\_name** is not specified, **user name** will be used as the schema name. In this case, **user name** can only be a role name.

Value range: An existing user name/role.

#### **WITH PERM SPACE 'space limit'**

Indicates the storage upper limit of the permanent table in the specified schema. If **space\_limit** is not specified, the space is not limited.

Value range: A string consists of an integer and unit. The unit can be K/M/G/T/P currently. The unit of parsed value is K and cannot exceed the range that can be expressed in 64 bits, which is 1 KB to 9007199254740991 KB.

schema element

Indicates an SQL statement defining an object to be created within the schema. Currently, only **CREATE TABLE**, **CREATE VIEW**, **CREATE INDEX**, **CREATE PARTITION**, and **GRANT** are accepted as clauses within **CREATE SCHEMA**.

Objects created by sub-commands are owned by the user specified by **AUTHORIZATION**.

#### $\Box$  Note

If objects in the schema on the current search path are with the same name, specify the schemas different objects are in. You can run the **SHOW SEARCH\_PATH** command to check the schemas on the current search path.

## **Examples**

-- Create the **role1** role.

CREATE ROLE role1 IDENTIFIED BY '{Password}';

Create a schema named **role1** for the **role1** role. The owner of the **films** and **winners** tables created by the clause is **role1**.

CREATE SCHEMA AUTHORIZATION role1 CREATE TABLE films (title text, release date, awards text[])

 CREATE VIEW winners AS SELECT title, release FROM films WHERE awards IS NOT NULL;

# **Helpful Links**

**[ALTER SCHEMA](#page-529-0)**, **[DROP SCHEMA](#page-751-0)**

# **12.47 CREATE SEQUENCE**

# **Function**

**CREATE SEQUENCE** adds a sequence to the current database. The owner of a sequence is the user who creates the sequence.

## **Precautions**

- A sequence is a special table that stores arithmetic sequence. Such a table is controlled by DBMS. It has no actual meaning and is usually used to generate unique identifiers for rows or tables.
- If a schema name is given, the sequence is created in the specified schema; otherwise, it is created in the current schema. The sequence name must be different from the names of other sequences, tables, indexes, views in the same schema.
- After the sequence is created, functions nextval() and generate\_series(1,N) insert data to the table. Make sure that the number of times for invoking nextval is greater than or equal to N+1. Otherwise, errors will be reported because the number of times for invoking function generate series() is  $N+1$ .
- A sequence cannot be created in the **template1** database.

# **Syntax**

CREATE SEQUENCE name [ INCREMENT [ BY ] increment ]

```
 [ MINVALUE minvalue | NO MINVALUE | NOMINVALUE ] [ MAXVALUE maxvalue | NO MAXVALUE | 
NOMAXVALUE]
```

```
 [ START [ WITH ] start ] [ CACHE cache ] [ [ NO ] CYCLE | NOCYCLE ]
```
[ OWNED BY { table\_name.column\_name | NONE } ];

# **Parameter Description**

## ● **name**

Specifies the name of the sequence to be created.

Value range: The value can contain only lowercase letters, uppercase letters, special characters  $#$  \$, and digits.

**increment** 

Specifies the step for a sequence. A positive generates an ascending sequence, and a negative generates a decreasing sequence.

The default value is **1**.

● **MINVALUE minvalue | NO MINVALUE| NOMINVALUE**

Specifies the minimum value of the sequence. If **MINVALUE** is not declared, or **NO MINVALUE** is declared, the default value of the ascending sequence is **1**, and that of the descending sequence is **-263-1**.

**NOMINVALUE** is equivalent to **NO MINVALUE**.

### ● **MAXVALUE maxvalue | NO MAXVALUE| NOMAXVALUE**

Specifies the maximum value in a sequence. If **MAXVALUE** is not declared or **NO MAXVALUE** is declared, the default value of the ascending sequence is **2 <sup>63</sup>-1**, and that of the descending sequence is **-1**.

### **NOMAXVALUE** is equivalent to **NO MAXVALUE**.

● **start**

Specifies the start value of the sequence.

The default value for ascending sequences is **minvalue** and for descending sequences **maxvalue**.

● **cache**

Specifies the number sequences stored in the memory for quick access purposes. Within a cache period, the CN does not request a sequence number from the GTM. Instead, the CN uses the sequence number that is locally applied for in advance.

Default value **1** indicates that one value can be generated each time.

## $\Box$  Note

- It is not recommended that you define **cache**, and **maxvalue**, and **minvalue** at the same time. The continuity of sequences cannot be ensured after **cache** is defined because unacknowledged sequences may be generated, wasting sequence number segments.
- You are advised not to set a large value for **cache** (less than 100000000). Otherwise, it takes a long time to cache the sequence number (the first **NEXTVAL** in each cache period). Set a proper value for **cache** based on services to ensure quick access without wasting sequence numbers.
- **CYCLE**

Used to ensure that sequences can recycle after the number of sequences reaches **maxvalue** or **minvalue**.

If you declare **NO CYCLE**, any invocation of **nextval** would return an error after the sequence reaches its maximum value.

**NOCYCLE** is equivalent to **NO CYCLE**.

The default value is **NO CYCLE**.

If the sequence is defined as **CYCLE**, the sequence uniqueness cannot be ensured.

● **OWNED BY**-

Associates a sequence with a specified column included in a table. In this way, the sequence will be deleted when you delete its associated field or the table where the field belongs. The associated table and sequence must be owned by the same user and in the same schema. **OWNED BY** only establishes the association between a table column and the sequence. The sequence is not created for this column.

If the default value is **OWNED BY NONE**, indicating that such association does not exist.

#### **NOTICE**

You are not advised to use the sequence created using **OWNED BY** in other tables. If multiple tables need to share a sequence, the sequence must not belong to a specific table.

## **Examples**

Create an ascending sequence named **serial**, which starts from 101:

CREATE SEQUENCE serial START 101 CACHE 20;

Select the next number from the sequence:

SELECT nextval('serial'); nextval --------- 101

Select the next number from the sequence:

SELECT nextval('serial'); nextval --------- 102

(

CACHE 20

Create a sequence associated with the table:

CREATE TABLE customer\_address

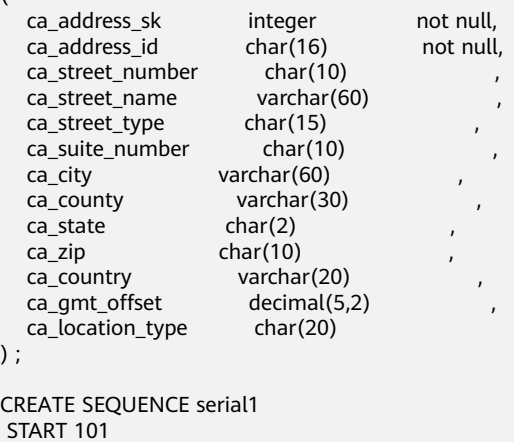

OWNED BY customer\_address.ca\_address\_sk;

Use SERIAL to create a serial table **serial\_table** for primary key auto-increment.

CREATE TABLE serial table(a int, b serial); INSERT INTO serial\_table (a) VALUES (1),(2),(3); SELECT \* FROM serial\_table ORDER BY b; a | b ---+---  $1 | 1$  $2 | 2$  $3 \mid 3$ (3 rows)

# **Helpful Links**

**[DROP SEQUENCE](#page-752-0) [ALTER SEQUENCE](#page-530-0)**

# **12.48 CREATE SERVER**

## **Function**

**CREATE SERVER** creates an external server.

An external server stores information of HDFS clusters, OBS servers, DLI connections, or other homogeneous clusters.

## **Precautions**

By default, only the system administrator can create a foreign server. Otherwise, creating a server requires USAGE permission on the foreign-data wrapper being used. The syntax is as follows:

GRANT USAGE ON FOREIGN DATA WRAPPER fdw\_name TO username;

**fdw\_name** is the name of **FOREIGN DATA WRAPPER**, and **username** is the user name of creating **SERVER**.

## **Syntax**

CREATE SERVER server\_name FOREIGN DATA WRAPPER fdw\_name OPTIONS ( { option\_name ' value ' } [, ...] ) ;

## **Parameter Description**

#### server\_name

Name of the foreign server to be created. The server name must be unique in a database.

Value range: The length must be less than or equal to 63.

### **FOREIGN DATA WRAPPER fdw\_name**

Specifies the name of the foreign data wrapper.

Value range: **fdw\_name** indicates the data wrapper created by the system in the initial phase of the database. Currently, **fdw\_name** can be **hdfs\_fdw** or **dfs fdw** for the HDFS cluster, and can be **gc\_fdw** for other homogeneous clusters.

● **OPTIONS ( { option\_name ' value ' } [, ...] )**

Specifies the parameters for the server. The detailed parameter description is as follows:

– address

Specifies the IP address of the OBS service endpoint or HDFS cluster.

OBS: Specifies the endpoint of the OBS service.

HDFS: Specifies the IP address and port number of a NameNode (metadata node) in the HDFS cluster, or the IP address and port number of a CN in other homogeneous clusters.

HDFS NameNodes are deployed in primary/secondary mode for HA. Add the addresses of the primary and secondary NameNodes to **ADDRESS**. When accessing HDFS, GaussDB(DWS) dynamically checks for the primary NameNode.

If the HDFS is in federation mode, you can add all router addresses to the **address** value. When GaussDB(DWS) accesses the HDFS service, the system dynamically and randomly searches for the active router.

## $\Box$  Note

- The **address** option must exist. In the cross-cluster interconnection scenario, only one **address** option can be set.
- If the server type is DLI, the address is the OBS address stored on DLI.
- If the HDFS is in federation mode, that is, **fed 'rbf'**, address can be set to multiple groups of IP addresses and ports, corresponding to the address of the HDFS router.
- hdfscfapath

This parameter is available only when **type** is **HDFS**.

You can set the **hdfscfgpath** parameter to specify the HDFS configuration file path. GaussDB(DWS) accesses the HDFS cluster based on the connection configuration mode and security mode specified in the HDFS configuration file stored in that path. If the HDFS cluster is connected in non-secure mode, data transmission encryption is not supported.

If the **address option** is not specified, the address specified by **hdfscfgpath** in the configuration file is used by default.

– fed

Indicates that **dfs fdw** is connected to HDFS in federation mode. The value **rbf** indicates that HDFS uses the RBF mode.

## $\cap$  note

This feature is supported in 8.1.2 or later.

– encrypt

Specifies whether data is encrypted. This parameter is available only when **type** is **OBS**. The default value is **off**. Valid value:

- **on** indicates that data is encrypted.
- **off** indicates that data is not encrypted.
- access key

Specifies the access key (AK) (obtained by users from the OBS console) used for the OBS access protocol. When you create a foreign table, its AK value is encrypted and saved to the metadata table of the database. This parameter is available only when **type** is **OBS**.

secret access key

Indicates the secret access key (SK) (obtained by users from the OBS page) used for the OBS access protocol. When you create a foreign table, its SK value is encrypted and saved to the metadata table of the database. This parameter is available only when **type** is **OBS**.

#### type

Specifies the **dfs\_fdw** connection type.

Valid value:

- **OBS** indicates that OBS is connected.
- **HDFS** indicates that HDFS is connected.
- **DLI** indicates that DLI is connected.
- dli address

Specifies the endpoint of the DLI service. This parameter is available only when **type** is **DLI**.

dli access key

Specifies the access key (AK) (obtained by users from the DLI console) used for the DLI access protocol. When you create a foreign table, its AK value is encrypted and saved to the metadata table of the database. This parameter is available only when **type** is **DLI**.

dli secret access key

Specifies the secret access key (SK) (obtained by users from the DLI console) used for the DLI access protocol. When you create a foreign table, its SK value is encrypted and saved to the metadata table of the database. This parameter is available only when **type** is **DLI**.

– dbname

Specifies the database name of a remote cluster to be connected. This parameter is used for collaborative analysis and cross-cluster interconnection.

– username

Specifies the username of a remote cluster to be connected. This parameter is used for collaborative analysis and cross-cluster interconnection.

– password

Specifies the password of a remote cluster to be connected. This parameter is used for collaborative analysis and cross-cluster interconnection.

## $\Box$  note

When an on-premises cluster is migrated to the cloud, the password in the server configuration exported from the on-premises cluster is in ciphertext. The encryption and decryption keys of the on-premises cluster are different from those of the cloud cluster. Therefore, if **CREATE SERVER** is executed on the cloud cluster, the execution fails and a decryption failure error is reported. In this case, you need to manually change the password in **CREATE SERVER** to a plaintext password.

– syncsrv

This parameter is used only for cross-cluster interconnection and indicates the GDS service used during data synchronization. The method for setting this parameter is the same as that for setting the **location** attribute of the GDS foreign table.

## **Examples**

Create the **hdfs\_server** server, in which **hdfs\_fdw** is the foreign-data wrapper:

```
CREATE SERVER hdfs_server FOREIGN DATA WRAPPER HDFS_FDW OPTIONS
   (address '10.10.0.100:25000,10.10.0.101:25000',
   hdfscfgpath '/opt/hadoop_client/HDFS/hadoop/etc/hadoop', 
   type 'HDFS'
) ;
```
Create the **obs\_server** server, in which **dfs\_fdw** is the foreign-data wrapper:

### **NOTICE**

Hard-coded or plaintext AK and SK are risky. For security purposes, encrypt your AK and SK and store them in the configuration file or environment variables.

```
CREATE SERVER obs_server FOREIGN DATA WRAPPER DFS_FDW OPTIONS ( 
 address 'obs.xxx.xxx.com',
  access_key 'xxxxxxxxx', 
  secret_access_key 'yyyyyyyyyyyyy', 
  type 'obs'
);
```
Create the **dli\_server** server, in which **dfs\_fdw** is the foreign-data wrapper:

## **NOTICE**

Hard-coded or plaintext AK and SK are risky. For security purposes, encrypt your AK and SK and store them in the configuration file or environment variables.

```
CREATE SERVER dli_server FOREIGN DATA WRAPPER DFS_FDW OPTIONS ( 
 address 'obs.xxx.xxx.com',
  access_key 'xxxxxxxxx', 
  secret_access_key 'yyyyyyyyyyyyy', 
  type 'dli',
  dli_address 'dli.xxx.xxx.com',
  dli_access_key 'xxxxxxxxx',
  dli_secret_access_key 'yyyyyyyyyyyyy'
);
```
You are advised to create another server in the homogeneous cluster, where **gc\_fdw** is the foreign data wrapper in the database:

```
CREATE SERVER server_remote FOREIGN DATA WRAPPER GC_FDW OPTIONS 
   (address '10.10.0.100:25000,10.10.0.101:25000',
  dbname 'test', 
  username 'test', 
  password '{Password}'
);
```
# **Helpful Links**

#### **[ALTER SERVER](#page-532-0) [DROP SERVER](#page-752-0)**

# **12.49 CREATE SYNONYM**

## **Function**

**CREATE SYNONYM** is used to create a synonym object. A synonym is an alias of a database object and is used to record the mapping between database object names. You can use synonyms to access associated database objects.

## **Precautions**

- The user of a synonym should be its owner.
- If the schema name is specified, create a synonym in the specified schema. Otherwise create a synonym in the current schema.
- Database objects that can be accessed using synonyms include tables, views, functions, and stored procedures.
- To use synonyms, you must have the required permissions on associated objects.
- The following DML statements support synonyms: **SELECT**, **INSERT**, **UPDATE**, **DELETE**, **EXPLAIN**, and **CALL**.
- The **CREATE SYNONYM** statement of an associated function or stored procedure cannot be used in a stored procedure. You are advised to use synonyms existing in the **pg\_synonym** system catalog in the stored procedure.

## **Syntax**

CREATE [ OR REPLACE ] SYNONYM synonym\_name FOR object\_name;

# **Parameter Description**

## ● **synonym**

Name of a synonym which is created (optionally with schema names) Value range: a string. It must comply with the identifier naming rules.

object\_name

Name of an object that is associated (optionally with schema names) Value range: a string. It must comply with the identifier naming rules.

#### $\Box$  Note

**object\_name** can be the name of an object that does not exist.

## **Examples**

Create schemas **ot** and **tpcds**:

CREATE SCHEMA ot; CREATE SCHEMA tpcds;

Create table **ot.t1** and its synonym **t1**:

CREATE TABLE ot.t1(id int, name varchar2(10)) DISTRIBUTE BY hash(id); CREATE OR REPLACE SYNONYM t1 FOR ot.t1;

#### Use synonym **t1**:

```
SELECT * FROM t1;
INSERT INTO t1 VALUES (1, 'ada'), (2, 'bob');
UPDATE t1 SET t1.name = 'cici' WHERE t1.id = 2;
```
#### Create synonym **v1** and its associated view **ot.v\_t1**:

CREATE SYNONYM v1 FOR ot.v\_t1; CREATE VIEW ot.v\_t1 AS SELECT \* FROM ot.t1;

#### Use synonym **v1**:

SELECT \* FROM v1;

Create overloaded function **ot.add** and its synonym **add**:

CREATE OR REPLACE FUNCTION ot.add(a integer, b integer) RETURNS integer AS

\$\$ SELECT \$1 + \$2 \$\$ LANGUAGE sql;

CREATE OR REPLACE FUNCTION ot.add(a decimal(5,2), b decimal(5,2)) RETURNS decimal(5,2) AS

\$\$ SELECT \$1 + \$2 \$\$ LANGUAGE sql;

CREATE OR REPLACE SYNONYM add FOR ot.add;

#### Use synonym **add**:

SELECT add(1,2);  $SELECT add(1.2, 2.3);$ 

#### Create stored procedure **ot.register** and its synonym **register**:

```
CREATE PROCEDURE ot.register(n_id integer, n_name varchar2(10))
SECURITY INVOKER
\DeltaBEGIN
  INSERT INTO ot.t1 VALUES(n_id, n_name);
END;
/
```
CREATE OR REPLACE SYNONYM register FOR ot.register;

Use synonym **register** to invoke the stored procedure:

CALL register(3,'mia');

## **Helpful Links**

#### **[ALTER SYNONYM](#page-537-0)**, **[DROP SYNONYM](#page-753-0)**

# **12.50 CREATE TABLE**

## **Function**

Creates a new empty table in the current database.

This table is owned by the user who executes the command. However, if the system administrator creates a table in the schema with the same name as a common user, the owner of the table is the user (not the system administrator).

# **Precautions**

- For details about the data types supported by column-store tables, see **[Data](#page-95-0) [Types Supported by Column-Store Tables](#page-95-0)**.
- It is recommended that the number of column-store and HDFS partitioned tables do not exceed 1000.
- The primary key constraint and unique constraint in the table must contain a distribution column.
- If an error occurs during table creation, after it is fixed, the system may fail to delete the empty disk files created before the last automatic clearance. This problem seldom occurs.
- Column-store tables support the **PARTIAL CLUSTER KEY** and table-level primary key and unique constraints, but do not support table-level foreign key constraints.
- Only the NULL, NOT NULL, and DEFAULT constant values can be used as column-store table column constraints.
- Whether column-store tables support a delta table is specified by the **enable delta** parameter. The threshold for storing data into a delta table is specified by the **deltarow\_threshold** parameter.
- Multi-temperature tables support only partitioned column-store tables and depend on available OBS tablespaces.
- Multi-temperature tables support only the default tablespace **default obs tbs**. If you need to add an OBS tablespace, contact technical support.

## **Syntax**

CREATE [ [ GLOBAL | LOCAL ] { TEMPORARY | TEMP } | UNLOGGED ] TABLE [ IF NOT EXISTS ] table\_name { ({ column\_name data\_type [ compress\_mode ] [ COLLATE collation ] [ column\_constraint [ ... ] ]

- | table\_constraint | LIKE source\_table [ like\_option [...] ] }
- $[$ , ... ]) $]$
- LIKE source\_table [ like\_option [...] ] }
- $[$  WITH  $($  {storage\_parameter = value}  $[, ...]$  ) ]
- [ ON COMMIT { PRESERVE ROWS | DELETE ROWS } ]
- [ COMPRESS | NOCOMPRESS ]
- [ DISTRIBUTE BY { REPLICATION | ROUNDROBIN | { HASH ( column\_name [,...] ) } } ]
- [ TO { GROUP groupname | NODE ( nodename [, ... ] ) } ]
- [ COMMENT [=] 'text' ];

#### **column constraint** is as follows:

[ CONSTRAINT constraint\_name ] { NOT NULL | NULL | CHECK ( expression ) | DEFAULT default\_expr | COMMENT 'text' | UNIQUE index\_parameters | PRIMARY KEY index\_parameters } [ DEFERRABLE | NOT DEFERRABLE | INITIALLY DEFERRED | INITIALLY IMMEDIATE ]

**compress mode** of a column is as follows: { DELTA | PREFIX | DICTIONARY | NUMSTR | NOCOMPRESS }

## **table constraint** is as follows:

[ CONSTRAINT constraint\_name ] { CHECK ( expression ) | UNIQUE ( column\_name [, ... ] ) index\_parameters | PRIMARY KEY ( column\_name [, ... ] ) index\_parameters |

PARTIAL CLUSTER KEY ( column\_name [, ... ] ) } [ DEFERRABLE | NOT DEFERRABLE | INITIALLY DEFERRED | INITIALLY IMMEDIATE ]

- **like option** is as follows: { INCLUDING | EXCLUDING } { DEFAULTS | CONSTRAINTS | INDEXES | STORAGE | COMMENTS | PARTITION | RELOPTIONS | DISTRIBUTION | DROPCOLUMNS | ALL }
- **index parameters** is as follows: [ WITH ( $\{storage\_parameter = value\}$  [, ... ] ) ]

## **Parameters**

## ● **UNLOGGED**

If this key word is specified, the created table is not a log table. Data written to unlogged tables is not written to the write-ahead log, which makes them considerably faster than ordinary tables. However, an unlogged table is automatically truncated after a crash or unclean shutdown, incurring data loss risks. The contents of an unlogged table are also not replicated to standby servers. Any indexes created on an unlogged table are not automatically logged as well.

Usage scenario: Unlogged tables do not ensure safe data. Users can back up data before using unlogged tables; for example, users should back up the data before a system upgrade.

Troubleshooting: If data is missing in the indexes of unlogged tables due to some unexpected operations such as an unclean shutdown, users should recreate the indexes with errors.

## **NOTICE**

The UNLOGGED table uses no primary/standby mechanism. In the case of system faults or abnormal breakpoints, data loss may occur. Therefore, the UNLOGGED table cannot be used to store basic data.

● **GLOBAL | LOCAL**

When creating a temporary table, you can specify the **GLOBAL** or **LOCAL** keyword before **TEMP** or **TEMPORARY**. Currently, the two keywords are used to be compatible with the SQL standard. GaussDB(DWS) will create a local temporary table regardless of whether **GLOBAL** or **LOCAL** is specified.

## ● **TEMPORARY | TEMP**

If **TEMP** or **TEMPORARY** is specified, the created table is a temporary table. Temporary tables are automatically dropped at the end of a session, or optionally at the end of the current transaction. Therefore, apart from CN and other CN errors connected by the current session, you can still create and use temporary table in the current session. Temporary tables are created only in the current session. If a DDL statement involves operations on temporary tables, a DDL error will be generated. Therefore, you are not advised to perform operations on temporary tables in DDL statements. **TEMP** is equivalent to **TEMPORARY**.

## **NOTICE**

- Temporary tables are visible to the current session through schema of the **pg** temp start. Users should not delete schema started with **pg** temp, **pg\_toast\_temp**.
- If **TEMPORARY** or **TEMP** is not specified when you create a table and the schema of the specified table starts with **pg\_temp\_**, the table is created as a temporary table.

## **IF NOT EXISTS**

If **IF NOT EXISTS** is specified, a table will be created if there is no table using the specified name. If there is already a table using the specified name, no error will be reported. A message will be displayed indicating that the table already exists, and the database will skip table creation.

### table name

Specifies the name of the table to be created.

The table name can contain a maximum of 63 characters, including letters, digits, underscores (\_), dollar signs (\$), and number signs (#). It must start with a letter or underscore ().

A table name enclosed in double quotation marks can contain spaces and special characters. However, you are not advised to use these characters in a table name because they may make it difficult to reference and use. In addition, they may be processed differently under different database compatibility modes.

## column name

Specifies the name of a column to be created in the new table.

The column name can contain a maximum of 63 characters, including letters, digits, underscores (\_), dollar signs (\$), and number signs (#). It must start with a letter or underscore ().

## ● **data\_type**

Specifies the data type of the column.

## $M$  Note

In a database compatible with Teradata or MySQL syntax, if the data type of a column is set to DATE, the DATE type is returned. Otherwise, the TIMESTAMP type is returned.

#### ● **compress\_mode**

Specifies the compress option of the table, only available for row-store table. The option specifies the algorithm preferentially used by table columns.

This compression option is irrelevant to the adaptive compression algorithm of column-store tables. The adaptive compression algorithm is used for internal data storage of column-store tables and does not allow users to specify the compression mode. For details, see the description of the **[COMPRESSION](#page-682-0)** parameter.

Value range: DELTA, PREFIX, DICTIONARY, NUMSTR, NOCOMPRESS

– DELTA compression supports only data types with a length of 1 to 8 bytes  $(0 <$  pg type.typlen $\leq 8$ ).

– PREFIX and NUMSTR compression support only variable-length data types (pg\_type.typlen=-1) and NULL-terminated C strings (pg\_type.typlen=-2).

## ● **COLLATE collation**

Assigns a collation to the column (which must be of a collatable data type). If no collation is specified, the default collation is used.

## **LIKE source table [ like option ... ]**

Specifies a table from which the new table automatically copies all column names, their data types, and their not-null constraints.

The new table and the source table are decoupled after creation is complete. Changes to the source table will not be applied to the new table, and it is not possible to include data of the new table in scans of the source table.

Columns and constraints copied by **LIKE** are not merged with the same name. If the same name is specified explicitly or in another **LIKE** clause, an error is reported.

- The default expressions are copied from the source table to the new table only if **INCLUDING DEFAULTS** is specified. The default behavior is to exclude default expressions, resulting in the copied columns in the new table having default values **NULL**.
- The **CHECK** constraints are copied from the source table to the new table only when **INCLUDING CONSTRAINTS** is specified. Other types of constraints are never copied to the new table. **NOT NULL** constraints are always copied to the new table. These rules also apply to column constraints and table constraints.
- Any indexes on the source table will not be created on the new table, unless the **INCLUDING INDEXES** clause is specified.
- STORAGE settings for the copied column definitions are copied only if **INCLUDING STORAGE** is specified. The default behavior is to exclude **STORAGE** settings.
- If **INCLUDING COMMENTS** is specified, comments for the copied columns, constraints, and indexes are copied. The default behavior is to exclude comments.
- If **INCLUDING PARTITION** is specified, the partition definitions of the source table are copied to the new table, and the new table no longer uses the **PARTITION BY** clause. The default behavior is to exclude partition definition of the source table.
- If **INCLUDING RELOPTIONS** is specified, the storage parameter (**WITH** clause of the source table) of the source table is copied to the new table. The default behavior is to exclude partition definition of the storage parameter of the source table.
- If **INCLUDING DISTRIBUTION** is specified, the distribution information of the source table is copied to the new table, including distribution type and column, and the new table no longer use the **DISTRIBUTE BY** clause. The default behavior is to exclude distribution information of the source table.
- If **INCLUDING DROPCOLUMNS** is specified, the deleted column information in the source table is copied to the new table. By default, the deleted column information of the source table is not copied.
- **INCLUDING ALL** contains the meaning of **INCLUDING DEFAULTS**, **INCLUDING CONSTRAINTS**, **INCLUDING INDEXES**, **INCLUDING STORAGE**, **INCLUDING COMMENTS**, **INCLUDING PARTITION**, **INCLUDING RELOPTIONS**, **INCLUDING DISTRIBUTION**, and **INCLUDING DROPCOLUMNS**.
- If EXCLUDING is specified, the specified parameters are not included.
- For an OBS multi-temperature table, all partitions of the new table are local hot partitions after **INCLUDING PARTITION** is specified.

### **NOTICE**

- If the source table contains a sequence with the SERIAL, BIGSERIAL, or SMALLSERIAL data type, or a column in the source table is a sequence by default and the sequence is created for this table by using **CREATE SEQUENCE... OWNED BY**, these sequences will not be copied to the new table, and another sequence specific to the new table will be created. This is different from earlier versions. To share a sequence between the source table and new table, create a shared sequence (do not use **OWNED BY**) and set a column in the source table to this sequence.
- You are not advised to set a column in the source table to the sequence specific to another table especially when the table is distributed in specific Node Groups, because doing so may result in **CREATE TABLE ... LIKE** execution failures. In addition, doing so may cause the sequence to become invalid in the source sequence because the sequence will also be deleted from the source table when it is deleted from the table that the sequence is specific to. To share a sequence among multiple tables, you are advised to create a shared sequence for them.

## **WITH ( { storage parameter = value }**  $[ , ... ]$  **)**

Specifies an optional storage parameter for a table or an index.

#### $\Box$  Note

Using Numeric of any precision to define column, specifies precision p and scale s. When precision and scale are not specified, the input will be displayed.

The description of parameters is as follows:

**FILLFACTOR** 

The fillfactor of a table is a percentage between 10 and 100. 100 (complete packing) is the default value. When a smaller fillfactor is specified, **INSERT** operations pack table pages only to the indicated percentage. The remaining space on each page is reserved for updating rows on that page. This gives **UPDATE** a chance to place the updated copy of a row on the same page, which is more efficient than placing it on a different page. For a table whose records are never updated, setting the fillfactor to 100 (complete packing) is the appropriate choice, but in heavily updated tables smaller fillfactors are appropriate. The parameter has no meaning for column–store tables.

Value range: 10 to 100

**ORIENTATION** 

<span id="page-682-0"></span>Specifies the storage mode (row-store, column-store) for table data. This parameter cannot be modified once it is set.

Valid value:

**ROW** indicates that table data is stored in rows.

**ROW** applies to OLTP service, which has many interactive transactions. An interaction involves many columns in the table. Using ROW can improve the efficiency.

■ **COLUMN** indicates that the data is stored in columns.

**COLUMN** applies to the data warehouse service, which has a large amount of aggregation computing, and involves a few column operations.

Default value: ROW (row-store)

### $M$  Note

In cluster 8.1.3 and later versions, the GUC parameter **default\_orientation** (default value: **row**) is added. If the storage mode is not specified when a table is created, by default, the table is created based on the value of the parameter (row, column, column enabledelta).

### **COMPRESSION**

Specifies the compression level of the table data. It determines the compression ratio and time. Generally, the higher the level of compression, the higher the ratio, the longer the time, and the lower the level of compression, the lower the ratio, the shorter the time. The actual compression ratio depends on the distribution characteristics of loading table data.

Valid value:

The valid values for column-store tables are **YES**/**NO** and **LOW**/**MIDDLE**/ **HIGH**, and the default is **LOW**. When this parameter is set to **YES**, the compression level is **LOW** by default.

 $\Box$  Note

● Currently, row-store table compression is not supported.

GaussDB(DWS) provides the following compression algorithms:

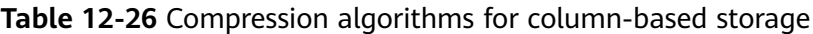

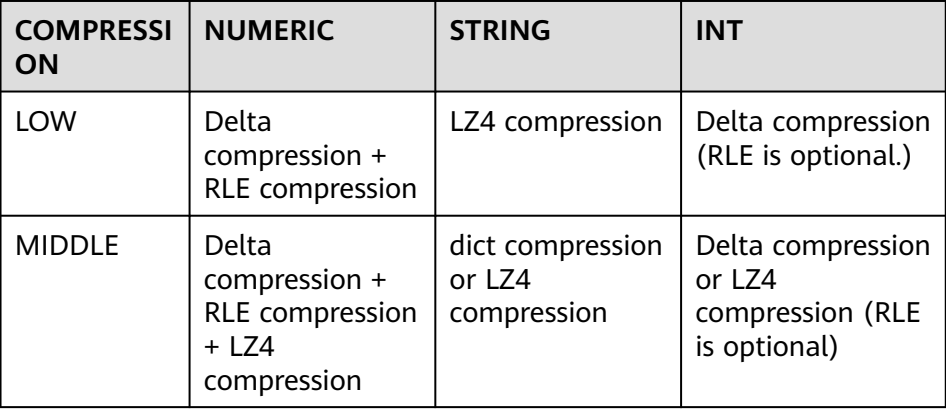

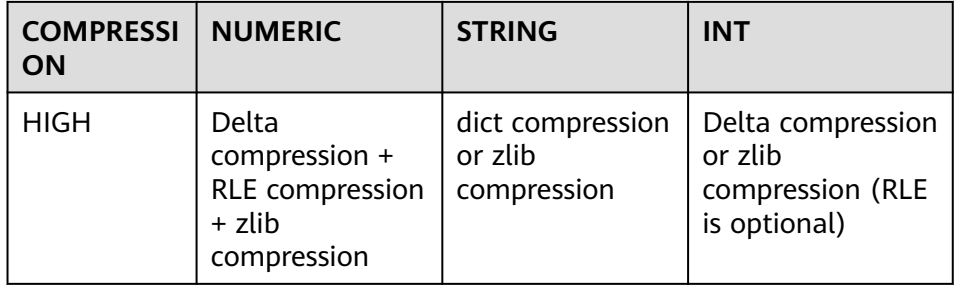

## – COMPRESSLEVEL

Specifies the compression level of the table data. It determines the compression ratio and time. This divides a compression level into sublevels, providing you with more choices for compression rate and duration. As the value becomes greater, the compression rate becomes higher and duration longer at the same compression level. The parameter is only valid for column-store tables.

Value range: 0 to 3. The default value is **0**.

MAX\_BATCHROW

Specifies the maximum of a storage unit during data loading process. The parameter is only valid for column-store tables.

Value range: 10000 to 60000

Default value: 60,000

PARTIAL CLUSTER ROWS

Specifies the number of records to be partial cluster stored during data loading process. The parameter is only valid for column-store tables.

Value range: 600000 to 2147483647

Default value: 4,200,000

– enable\_delta

Specifies whether to enable delta tables in column-store tables. The parameter is only valid for column-store tables.

Default value: **off**

– DELTAROW\_THRESHOLD

Specifies the upper limit of to-be-imported rows for triggering the data import to a delta table when data is to be imported to a column-store table. This parameter takes effect only if the **enable\_delta** table parameter is set to **on**. The parameter is only valid for column-store tables.

The value ranges from **0** to **60000**. The default value is **6000**.

**COLVERSION** 

Specifies the version of the column-store format. You can switch between different storage formats.

Valid value:

**1.0**: Each column in a column-store table is stored in a separate file. The file name is **relfilenode.C1.0**, **relfilenode.C2.0**, **relfilenode.C3.0**, or similar.
**2.0**: All columns of a column-store table are combined and stored in a file. The file is named **relfilenode.C1.0**.

#### Default value: **2.0**

The value of **COLVERSION** can only be set to **2.0** for OBS multitemperature tables.

#### $\Box$  Note

- For clusters of version 8.1.0, the default value of this parameter is **1.0**. For clusters of version 8.1.1 or later, the default value of this parameter is **2.0**. If the cluster version is upgraded from 8.1.0 to 8.1.1 or later, the default value of this parameter changes from **1.0** to **2.0**.
- When creating a column-store table, set **COLVERSION** to **2.0**. Compared with the **1.0** storage format, the performance is significantly improved:
	- 1. The time required for creating a column-store wide table is significantly reduced.
	- 2. In the Roach data backup scenario, the backup time is significantly reduced.
	- 3. The build and catch up time is greatly reduced.
	- 4. The occupied disk space decreases significantly.
- SKIP\_FPI\_HINT

Indicates whether to skip the hint bits operation when the full-page writes (FPW) log needs to be written during sequential scanning.

#### Default value: **false**

#### $\cap$  note

If **SKIP\_FPI\_HINT** is set to **true** and the checkpoint operation is performed on a table, no Xlog will be generated when the table is sequentially scanned. This applies to intermediate tables that are queried less frequently, reducing the size of Xlogs and improving query performance.

## ● **ON COMMIT { PRESERVE ROWS | DELETE ROWS }**

**ON COMMIT** determines what to do when you commit a temporary table creation operation.

- PRESERVE ROWS (Default): No special action is taken at the ends of transactions. The temporary table and its table data are unchanged.
- **DELETE ROWS**: All rows in the temporary table will be deleted at the end of each transaction block.

## ● **COMPRESS | NOCOMPRESS**

If you specify **COMPRESS** in the **CREATE TABLE** statement, the compression feature is triggered in the case of a bulk **INSERT** operation. If this feature is enabled, a scan is performed for all tuple data within the page to generate a dictionary and then the tuple data is compressed and stored. If **NOCOMPRESS** is specified, the table is not compressed.

Default value: **NOCOMPRESS**, tuple data is not compressed before storage.

## ● **DISTRIBUTE BY**

Specifies how the table is distributed or replicated between DNs.

#### Valid value:

– **REPLICATION**: Each row in the table exists on all DNs, that is, each DN has complete table data.

- **ROUNDROBIN**: Each row in the table is sent to each DN in sequence. This distribution policy prevents data skew. However, data distribution nodes are random. As a result, there is a higher probability that table redistribution is triggered during computing. This distribution policy is recommended for large tables with severe column skew. This value is supported only in 8.1.2 or later.
- **HASH (column\_name)**: Each row of the table will be placed into all the DNs based on the hash value of the specified column.

#### $\cap$  note

- When **DISTRIBUTE BY HASH (column\_name)** is specified, the primary key and its unique index must contain the **column\_name** column.
- When **DISTRIBUTE BY HASH (column\_name)** in a referenced table is specified, the foreign key of the reference table must contain the **column\_name** column.
- If **TO GROUP** is set to a replication table node group (supported in 8.1.2 or later), **DISTRIBUTE BY** must be set to **REPLICATION**. If **DISTRIBUTE BY** is not specified, the created table is automatically set as a replication table.
- The hybrid data warehouse (standalone) has only one DN. Therefore, the distribution rule is ignored and cannot be modified.

Default value: determined by the GUC parameter **default\_distribution\_mode**

- When **default\_distribution\_mode** is set to **roundrobin**, the default value of **DISTRIBUTE BY** is selected according to the following rules:
	- i. If the primary key or unique constraint is included during table creation, hash distribution is selected. The distribution column is the column corresponding to the primary key or unique constraint.
	- ii. If the primary key or unique constraint is not included during table creation, round-robin distribution is selected.
- When **default\_distribution\_mode** is set to **hash**, the default value of **DISTRIBUTE BY** is selected according to the following rules:
	- i. If the primary key or unique constraint is included during table creation, hash distribution is selected. The distribution column is the column corresponding to the primary key or unique constraint.
	- ii. If the primary key or unique constraint is not included during table creation but there are columns whose data types can be used as distribution columns, hash distribution is selected. The distribution column is the first column whose data type can be used as a distribution column.
	- iii. If the primary key or unique constraint is not included during table creation and no column whose data type can be used as a distribution column exists, round-robin distribution is selected.

The following data types can be used as distribution columns:

- Integer types: **TINYINT**, **SMALLINT**, **INT**, **BIGINT**, and **NUMERIC/ DECIMAL**
- Character types: **CHAR**, **BPCHAR**, **VARCHAR**, **VARCHAR2**, **NVARCHAR2**, and **TEXT**
- Date/time types: **DATE**, **TIME**, **TIMETZ**, **TIMESTAMP**, **TIMESTAMPTZ**, **INTERVAL**, and **SMALLDATETIME**

#### $\Box$  Note

When you create a table, the choices of distribution keys and partition keys have major impact on SQL query performance. Therefore, choosing proper distribution column and partition key with strategies.

● Selecting an Appropriate Distribution Column

In the data distributed table using Hash, an appropriate distributed array should be used to distribute and store data on multiple DNs evenly, preventing data skew (uneven data distribution across several DNs). Determine the proper distribution column based on the following principles:

1. Determine whether data is skewed.

Connect to the database and run the following statements to check the number of tuples on each DN: Replace tablename with the actual name of the table to be analyzed.

**SELECT a.count,b.node\_name FROM (SELECT count(\*) AS count,xc\_node\_id FROM** tablename **GROUP BY xc\_node\_id) a, pgxc\_node b WHERE a.xc\_node\_id=b.node\_id ORDER BY a.count DESC;**

If tuple numbers vary greatly (several times or tenfold) in each DN, a data skew occurs. Change the data distribution key based on the following principles:

2. Run the ALTER TABLE statement to adjust the distribution column. The rules for selecting a distribution column are as follows:

The column value of the distribution column should be discrete so that data can be evenly distributed on each DN. For example, you are advised to select the primary key of a table as the distribution column, and the ID card number as the distribution column in a personnel information table.

With the above principles met, you can select join conditions as distribution keys so that join tasks can be pushed down to DNs, reducing the amount of data transferred between the DNs.

- 3. If a proper distribution column cannot be found to make data evenly distributed on each DN, you can use the **REPLICATION** or **ROUNDROBIN** data distribution mode. The **REPLICATION** data distribution mode stores complete data on each DN. Therefore, if a table is large and no proper distribution column can be found, the **ROUNDROBIN** data distribution mode is recommended. The **ROUNDROBIN** data distribution mode is supported in 8.1.2 or later.
- Selecting appropriate partition keys

In range partitioning, the table is partitioned into ranges defined by a key column or set of columns, with no overlap between the ranges of values assigned to different partitions. Each range has a dedicated partition for data storage.

Modify partition keys to make the query result stored in the same or least partitions (partition pruning). Obtaining consecutive I/O to improve the query performance.

In actual services, time is used to filter query objects. Therefore, you can use time as a partition key, and change the key value based on the total data volume and single data query volume.

#### ● **TO { GROUP groupname | NODE ( nodename [, ... ] ) }**

**TO GROUP** specifies the Node Group in which the table is created. Currently, it cannot be used for HDFS tables. **TO NODE** is used for internal scale-out tools.

In logical cluster mode, if **TO GROUP** is not specified, the table is created in the node group associated with the logical cluster user by default. If the user, such as the administrator or a common user, does not manage the logical cluster, by default the table is created in the first logical cluster, which is the logical cluster with the smallest **OID** in **pgxc\_group**.

If the node group specified by **TO GROUP** is a replication table node group, the table is created on all CNs and DNs, but the replication table data is distributed only on the DNs in the replication table node group.

● **COMMENT [=] 'text'**

The **COMMENT** clause can specify table comments during table creation.

#### **CONSTRAINT constraint name**

Specifies a name for a column or table constraint. The optional constraint clauses specify constraints that new or updated rows must satisfy for an insert or update operation to succeed.

There are two ways to define constraints:

- A column constraint is defined as part of a column definition, and it is bound to a particular column.
- A table constraint is not bound to any particular columns but can apply to more than one column.

## ● **NOT NULL**

Indicates that the column is not allowed to contain **NULL** values.

● **NULL**

The column is allowed to contain **NULL** values. This is the default setting. This clause is only provided for compatibility with non-standard SQL databases. You are advised not to use this clause.

## ● **CHECK ( expression )**

Specifies an expression producing a Boolean result which new or updated rows must satisfy for an insert or update operation to succeed. Expressions evaluating to **TRUE** or **UNKNOWN** succeed. If any row of an insert or update operation produces a FALSE result, an error exception is raised and the insert or update does not alter the database.

A check constraint specified as a column constraint should reference only the column's values, while an expression appearing in a table constraint can reference multiple columns.

#### $m$  note

**<>NULL** and **!=NULL** are invalid in an expression. Change them to **IS NOT NULL**.

#### **DEFAULT default expr**

Assigns a default data value for a column. The value can be any variable-free expressions (Subqueries and cross-references to other columns in the current table are not allowed). The data type of the default expression must match the data type of the column.

The default expression will be used in any insert operation that does not specify a value for the column. If there is no default value for a column, then the default value is **NULL**.

## ● **COMMENT 'text'**

The **COMMENT** clause can specify a comment for a column.

## **UNIQUE index parameters**

## **UNIQUE ( column\_name [, ... ] ) index\_parameters**

Specifies that a group of one or more columns of a table can contain only unique values.

For the purpose of a unique constraint, NULL is not considered equal.

#### $\Box$  Note

If **DISTRIBUTE BY REPLICATION** is not specified, the column table that contains only unique values must contain distribution columns.

#### **PRIMARY KEY index\_parameters**

## **PRIMARY KEY ( column\_name [, ... ] ) index\_parameters**

Specifies the primary key constraint specifies that a column or columns of a table can contain only unique (non-duplicate) and non-null values.

Only one primary key can be specified for a table.

#### $\Box$  Note

If **DISTRIBUTE BY REPLICATION** is not specified, the column set with a primary key constraint must contain distributed columns.

#### ● **DEFERRABLE | NOT DEFERRABLE**

Controls whether the constraint can be deferred. A constraint that is not deferrable will be checked immediately after every command. Checking of constraints that are deferrable can be postponed until the end of the transaction using the **SET CONSTRAINTS** command. **NOT DEFERRABLE** is the default value. Currently, only **UNIQUE** and **PRIMARY KEY** constraints of rowstore tables accept this clause. All the other constraints are not deferrable.

#### **PARTIAL CLUSTER KEY**

Specifies a partial cluster key for storage. When importing data to a columnstore table, you can perform local data sorting by specified columns (single or multiple).

## ● **INITIALLY IMMEDIATE | INITIALLY DEFERRED**

If a constraint is deferrable, this clause specifies the default time to check the constraint.

- If the constraint is **INITIALLY IMMEDIATE** (default value), it is checked after each statement.
- If the constraint is **INITIALLY DEFERRED**, it is checked only at the end of the transaction.

The constraint check time can be altered using the **SET CONSTRAINTS** command.

# **Example**

Define a unique column constraint for the table.

```
DROP TABLE IF EXISTS CUSTOMER;
CREATE TABLE CUSTOMER
( 
   C_CUSTKEY BIGINT NOT NULL CONSTRAINT C_CUSTKEY_pk PRIMARY KEY , 
  C_NAME VARCHAR(25)
  C_ADDRESS VARCHAR(40),
  C_NATIONKEY INT
  C PHONE CHAR(15)
  C_THONE CHANGES, CACCTBAL DECIMAL(15.2)
)
DISTRIBUTE BY HASH(C_CUSTKEY);
```
Define a primary key table constraint for a table. You can define a primary key table constraint on one or more columns of a table.

```
DROP TABLE IF EXISTS CUSTOMER;
CREATE TABLE CUSTOMER
( 
  C_CUSTKEY BIGINT
  C_NAME VARCHAR(25)
  C_ADDRESS VARCHAR(40) ,
  C_NATIONKEY INT
 C_PHONE CHAR(15) , 
 C_ACCTBAL DECIMAL(15,2) , 
   CONSTRAINT C_CUSTKEY_KEY PRIMARY KEY(C_CUSTKEY,C_NAME)
)
```
DISTRIBUTE BY HASH(C\_CUSTKEY,C\_NAME);

#### Define the **CHECK** column constraint:

```
DROP TABLE IF EXISTS CUSTOMER;
CREATE TABLE CUSTOMER
( 
 C_CUSTKEY BIGINT NOT NULL CONSTRAINT C_CUSTKEY_pk PRIMARY KEY , 
 C_NAME VARCHAR(25) , 
  C_ADDRESS VARCHAR(40)
   C_NATIONKEY INT NOT NULL CHECK (C_NATIONKEY > 0) 
)
```
DISTRIBUTE BY HASH(C\_CUSTKEY);

Define the **CHECK** table constraint:

```
DROP TABLE IF EXISTS CUSTOMER;
CREATE TABLE CUSTOMER
( 
  C_CUSTKEY BIGINT NOT NULL CONSTRAINT C_CUSTKEY_pk PRIMARY KEY,<br>C_NAME UARCHAR(25)
 C_NAME VARCHAR(25) , 
 C_ADDRESS VARCHAR(40) , 
C_NATIONKEY INT ,
  CONSTRAINT C_CUSTKEY_KEY2 CHECK(C_CUSTKEY > 0 AND C_NAME \ll ")
)
DISTRIBUTE BY HASH(C_CUSTKEY);
```
Create a column-store table and specify the storage format and compression mode:

```
DROP TABLE IF EXISTS customer_address;
CREATE TABLE customer_address
(
  ca_address_sk INTEGER NOT NULL ,<br>ca_address_id CHARACTER(16) NOT NULL ,
                 CHARACTER(16)
   ca_street_number CHARACTER(10) ,
   ca_street_name CHARACTER varying(60) ,
   ca_street_type CHARACTER(15) ,
  ca_suite_number CHARACTER(10)
)
```
WITH (ORIENTATION = COLUMN, COMPRESSION=HIGH,COLVERSION=2.0) DISTRIBUTE BY HASH (ca\_address\_sk);

Use **DEFAULT** to declare a default value for column **W\_STATE**:

```
DROP TABLE IF EXISTS warehouse_t;
CREATE TABLE warehouse_t
(
  W_WAREHOUSE_SK INTEGER NOT NULL,<br>W_WAREHOUSE_ID CHAR(16) NOT NULL,
  W_WAREHOUSE_ID<br>W_WAREHOUSE_NAME
                           WARCHAR(20) UNIQUE DEFERRABLE,
  W_WAREHOUSE_SQ_FT
  W_COUNTY VARCHAR(30)
   W_STATE CHAR(2) DEFAULT 'GA',
                   CHAR(10));
```
Create the **CUSTOMER\_bk** table in LIKE mode:

DROP TABLE IF EXISTS CUSTOMER\_bk; CREATE TABLE CUSTOMER\_bk (LIKE CUSTOMER INCLUDING ALL);

# **Helpful Links**

**[ALTER TABLE](#page-539-0)**, **[RENAME TABLE](#page-766-0)**, **[DROP TABLE](#page-754-0)**

# **12.51 CREATE TABLE AS**

# **Function**

**CREATE TABLE AS** creates a table based on the results of a query.

CREATE TABLE AS creates a table and fills it with the data returned by the SELECT statement. The columns in the new table match the names and data types of the output fields from the SELECT statement. Except that you can override the **SELECT** output column names by giving an explicit list of new column names.

**CREATE TABLE AS** queries once the source table and writes data in the new table. The query result view changes when the source table changes. In contrast, a view re-evaluates its defining **SELECT** statement whenever it is queried.

# **Precautions**

- This command cannot be used to create a partitioned table.
- If an error occurs when you create a table, after the system is recovered, the system probably cannot automatically clear the created disk file whose size is not 0. This problem seldom occurs.

# **Syntax**

```
CREATE [ UNLOGGED ] TABLE table_name
   [ (column_name [, ...] ) ]
  [ WITH ({storage_parameter = value{}[, ... ]) ][ COMPRESS | NOCOMPRESS ]
   [ DISTRIBUTE BY { REPLICATION | ROUNDROBIN | { [HASH ] ( column_name ) } } ]
   [ COMMENT [=] 'text' ]
   AS query
   [ WITH [ NO ] DATA ];
```
# **Parameter Description**

● **UNLOGGED**

Specifies that the table is created as an unlogged table. Data written to unlogged tables is not written to the write-ahead log, which makes them considerably faster than ordinary tables. However, they are not crash-safe: an unlogged table is automatically truncated after a crash or unclean shutdown. The contents of an unlogged table are also not replicated to standby servers. Any indexes created on an unlogged table are automatically unlogged as well.

Usage scenario: Unlogged tables do not ensure safe data. Users can back up data before using unlogged tables; for example, users should back up the data before a system upgrade.

– Troubleshooting: If data is missing in the indexes of unlogged tables due to some unexpected operations such as an unclean shutdown, users should re-create the indexes with errors.

# $M$  CAUTION

The UNLOGGED table uses no primary/standby mechanism. In the case of system faults or abnormal breakpoints, data loss may occur. Therefore, the UNLOGGED table cannot be used to store basic data.

## table name

Specifies the name of the table to be created.

Value range: a string. It must comply with the naming convention.

#### column name

Specifies the name of a column to be created in the new table.

Value range: a string. It must comply with the naming convention.

## **WITH ( storage parameter [= value] [, ... ])**

Specifies an optional storage parameter for a table or an index. See details of parameters below.

**FILLFACTOR** 

The fillfactor of a table is a percentage between 10 and 100. When a smaller fillfactor is specified, **INSERT** operations pack table pages only to the indicated percentage. The remaining space on each page is reserved for updating rows on that page. This gives **UPDATE** a chance to place the updated copy of a row on the same page, which is more efficient than placing it on a different page. For a table whose records are never updated, setting the fillfactor to 100 (complete packing) is the appropriate choice, but in heavily updated tables smaller fillfactors are appropriate. The parameter is only valid for row–store tables.

Value range: 10–100

Default value: 100, indicating the fill is complete.

– ORIENTATION

Valid value:

**COLUMN**: The data will be stored in columns.

**ROW** (default value): The data will be stored in rows.

**COMPRESSION** 

Specifies the compression level of the table data. It determines the compression ratio and time. Generally, the higher the level of compression, the higher the ratio, the longer the time, and the lower the level of compression, the lower the ratio, the shorter the time. The actual compression ratio depends on the distribution characteristics of loading table data.

Valid value:

The valid values for column-store tables are **YES**/**NO** and **LOW**/**MIDDLE**/ **HIGH**, and the default is **LOW**.

#### $\Box$  Note

Currently, row-store table compression is not supported.

MAX\_BATCHROW

Specifies the maximum of a storage unit during data loading process. The parameter is only valid for column-store tables.

Value range: 10000 to 60000

Default value: **60000**

PARTIAL CLUSTER ROWS

Specifies the number of records to be partial cluster stored during data loading process. The parameter is only valid for column-store tables.

Value range: 600000 to 2147483647

Default value: 4,200,000

enable delta

Specifies whether to enable delta tables in column-store tables. The parameter is only valid for column-store tables.

Default value: **off**

**COLVERSION** 

Specifies the version of the column-store format. You can switch between different storage formats.

Valid value:

**1.0**: Each column in a column-store table is stored in a separate file. The file name is **relfilenode.C1.0**, **relfilenode.C2.0**, **relfilenode.C3.0**, or similar.

**2.0**: All columns of a column-store table are combined and stored in a file. The file is named **relfilenode.C1.0**.

Default value: **2.0**

#### $\Box$  note

When creating a column-store table, set **COLVERSION** to **2.0**. Compared with the **1.0** storage format, the performance is significantly improved:

- 1. The time required for creating a column-store wide table is significantly reduced.
- 2. In the Roach data backup scenario, the backup time is significantly reduced.
- 3. The build and catch up time is greatly reduced.
- 4. The occupied disk space decreases significantly.

#### SKIP FPI HINT

Indicates whether to skip the hint bits operation when the full-page writes (FPW) log needs to be written during sequential scanning.

Default value: **false**

#### $\Box$  Note

If **SKIP FPI\_HINT** is set to *true* and the checkpoint operation is performed on a table, no Xlog will be generated when the table is sequentially scanned. This applies to intermediate tables that are queried less frequently, reducing the size of Xlogs and improving query performance.

## ● **COMPRESS / NOCOMPRESS**

Specifies the keyword **COMPRESS** during the creation of a table, so that the compression feature is triggered in the case of a bulk **INSERT** operation. If this feature is enabled, a scan is performed for all tuple data within the page to generate a dictionary and then the tuple data is compressed and stored. If **NOCOMPRESS** is specified, the table is not compressed.

Default value: **NOCOMPRESS**, tuple data is not compressed before storage.

#### ● **DISTRIBUTE BY**

Specifies how the table is distributed or replicated between DNs.

- **REPLICATION**: Each row in the table exists on all DNs, that is, each DN has complete table data.
- **ROUNDROBIN**: Each row in the table is sent to each DN in sequence. This distribution policy prevents data skew. However, data distribution nodes are random. As a result, there is a higher probability that table redistribution is triggered during computing. This distribution policy is recommended for large tables with severe column skew. This value is supported only in 8.1.2 or later.
- **HASH (column\_name)**: Each row of the table will be placed into all the DNs based on the hash value of the specified column.

## **NOTICE**

- When **DISTRIBUTE BY HASH (column name)** is specified, the primary key and its unique index must contain the **column\_name** column.
- When **DISTRIBUTE BY HASH (column\_name)** in a referenced table is specified, the foreign key of the reference table must contain the **column\_name** column.

Default value: determined by the GUC parameter **default\_distribution\_mode**

- When **default\_distribution\_mode** is set to **roundrobin**, the default value of **DISTRIBUTE BY** is selected according to the following rules:
	- i. If the primary key or unique constraint is included during table creation, hash distribution is selected. The distribution column is the column corresponding to the primary key or unique constraint.
	- ii. If the primary key or unique constraint is not included during table creation, round-robin distribution is selected.
- When **default\_distribution\_mode** is set to **hash**, the default value of **DISTRIBUTE BY** is selected according to the following rules:
	- i. If the primary key or unique constraint is included during table creation, hash distribution is selected. The distribution column is the column corresponding to the primary key or unique constraint.
	- ii. If the primary key or unique constraint is not included during table creation but there are columns whose data types can be used as distribution columns, hash distribution is selected. The distribution column is the first column whose data type can be used as a distribution column.

iii. If the primary key or unique constraint is not included during table creation and no column whose data type can be used as a distribution column exists, round-robin distribution is selected.

The following data types can be used as distribution columns:

- Integer types: **TINYINT**, **SMALLINT**, **INT**, **BIGINT**, and **NUMERIC/ DECIMAL**
- Character types: **CHAR**, **BPCHAR**, **VARCHAR**, **VARCHAR2**, **NVARCHAR2**, and **TEXT**
- Date/time types: **DATE**, **TIME**, **TIMETZ**, **TIMESTAMP**, **TIMESTAMPTZ**, **INTERVAL**, and **SMALLDATETIME**
- **COMMENT [=] 'text'**

The **COMMENT** clause can specify table comments during table creation.

● **AS query**

Indicates a **SELECT** or **VALUES** command, or an **EXECUTE** command that runs a prepared **SELECT**, or **VALUES** query.

● **[ WITH [ NO ] DATA ]**

Specifies whether the data produced by the query should be copied into the new table. By default, the data is copied. If the **NO** parameter is used, the data is not copied.

# **Examples**

Create the **CUSTOMER** table:

```
DROP TABLE IF EXISTS CUSTOMER;
CREATE TABLE CUSTOMER
( 
   C_CUSTKEY BIGINT NOT NULL CONSTRAINT C_CUSTKEY_pk PRIMARY KEY , 
 C_NAME VARCHAR(25) , 
 C_ADDRESS VARCHAR(40) , 
   C_NATIONKEY INT NOT NULL CHECK (C_NATIONKEY > 0) 
)
```
DISTRIBUTE BY HASH(C\_CUSTKEY);

Create the **store\_returns\_t1** table and insert numbers that are greater than 4795 in the **CUSTOMER** column of the **CUSTOMER** table:

CREATE TABLE store\_returns\_t1 AS SELECT \* FROM CUSTOMER WHERE C\_CUSTKEY > 4795;

Copy **store returns** to create the **store returns t2** table:

CREATE TABLE store\_returns\_t2 AS table store\_returns;

# **Helpful Links**

**[CREATE TABLE](#page-676-0)**, **[SELECT](#page-849-0)**

# **12.52 CREATE TABLE PARTITION**

# **Function**

**CREATE TABLE PARTITION** creates a partitioned table. **Partitioned table**: refers to splitting what is logically one large table into smaller physical pieces based on specific schemes. The table based on the logic is called a partitioned cable, and a physical piece is called a partition. Data is stored on these smaller physical pieces, namely, partitions, instead of the larger logical partitioned table.

Common partitioning policies include range partitioning, hash partitioning, list partitioning, and value partitioning.

In range partitioning, the table is partitioned into ranges defined by a key column or set of columns, with no overlap between the ranges of values assigned to different partitions. Each range has a dedicated partition for data storage.

Range partitioning maps data to partitions based on ranges of values of the partitioning key that you establish for each partition. This is the most commonly used partitioning policy. Currently, range partitioning only allows the use of the range partitioning policy.

List partitioning allocates records to partitions based on the key values in each partition. The key values do not overlap in different partitions. Create a partition for each group of key values to store corresponding data.

Range partitioning policy: Data is mapped to a created partition based on the partition key value. If the data can be mapped to, it is inserted into the specific partition; if it cannot be mapped to, error messages are returned.

In common partitioning policies, a data distribution range is defined based on one or more columns, and each partition carries data of a range. These columns are called partition keys.

#### $\Box$  note

- Currently, row-store tables and column-store tables support only range partitioning and list partitioning.
- List partitioning is supported only by clusters of 8.1.3 and later versions.

# **Advantages of Partitioning**

- The performance of some types of queries can be greatly improved, especially when rows with high access rates in a table are located in a single partition or a few partitions. Partitioning narrows the range of data search and improves data access efficiency.
- When queries or updates access a large percentage of a single partition, performance can be improved by taking advantage of sequential scan of that partition instead of reads scattered across the whole table.
- Bulk loads and deletion can be performed by adding or removing partitions, if that requirement is planned into the partitioning design. It also entirely avoids the **VACUUM** overhead caused by a bulk **DELETE** (only for range partitioning).

# **Precautions**

A partitioned table supports unique and primary key constraints. The constraint keys of these constraints contain all partition keys.

# **Syntax**

CREATE TABLE [ IF NOT EXISTS ] partition\_table\_name  $($   $\Gamma$ 

```
 { column_name data_type [ COLLATE collation ] [ column_constraint [ ... ] ]
   | table_constraint
   | LIKE source_table [ like_option [...] ] }[, ... ]
\overline{1})
  [ WITH ({{storage_parameter = value}[, ... ])] [ COMPRESS | NOCOMPRESS ]
   [ DISTRIBUTE BY { REPLICATION | ROUNDROBIN | { [ HASH ] ( column_name ) } } ]
  [ TO { GROUP groupname | NODE ( nodename [, ... ] ) } ]
  PARTITION BY {
      {VALUES (partition_key)} |
      {RANGE (partition_key) ( partition_less_than_item [, ... ] )} |
      {RANGE (partition_key) ( partition_start_end_item [, ... ] )} |
      {LIST (partition_key) (list_partition_item [, ...])}
   } [ { ENABLE | DISABLE } ROW MOVEMENT ]; 
     column_constraint is as follows:
     [ CONSTRAINT constraint_name ]
     { NOT NULL |
       NULL | 
       CHECK ( expression ) | 
      DEFAULT default_expr |
       UNIQUE index_parameters | 
       PRIMARY KEY index_parameters }
     [ DEFERRABLE | NOT DEFERRABLE | INITIALLY DEFERRED | INITIALLY IMMEDIATE ]
     table constraint is as follows:
     [ CONSTRAINT constraint_name ]
     { CHECK ( expression ) | 
       UNIQUE ( column_name [, ... ] ) index_parameters | 
       PRIMARY KEY ( column_name [, ... ] ) index_parameters}
     [ DEFERRABLE | NOT DEFERRABLE | INITIALLY DEFERRED | INITIALLY IMMEDIATE ]
     like option is as follows:
     { INCLUDING | EXCLUDING } { DEFAULTS | CONSTRAINTS | INDEXES | STORAGE | COMMENTS | 
     RELOPTIONS | DISTRIBUTION | ALL }
     index parameters is as follows:
     [ WITH ({storage_parameter = value{}[, ... ]) ]partition less than item is as follows:
     PARTITION partition_name VALUES LESS THAN ( { partition_value | MAXVALUE } )
     partition_start_end_item is as follows:
     PARTITION partition_name {
           {START(partition_value) END (partition_value) EVERY (interval_value)} |
           {START(partition_value) END ({partition_value | MAXVALUE})} |
           {START(partition_value)} |
           {END({partition_value | MAXVALUE})}
     }
     ● list_partition_item:
     PARTITION partition_name VALUES ( { (partition_value) [, ...] | DEFAULT } )
```
# **Parameter Description**

## **IF NOT EXISTS**

Does not throw an error if a table with the same name exists. A notice is issued in this case.

#### ● **partition\_table\_name**

Name of the partitioned table

Value range: a string. It must comply with the naming convention.

#### ● **column\_name**

Specifies the name of a column to be created in the new table.

Value range: a string. It must comply with the naming convention.

#### data type

Specifies the data type of the column.

#### ● **COLLATE collation**

Assigns a collation to the column (which must be of a collatable data type). If no collation is specified, the default collation is used.

The collatable types are char, varchar, text, nchar, and nvarchar.

#### **CONSTRAINT constraint name**

Specifies a name for a column or table constraint. The optional constraint clauses specify constraints that new or updated rows must satisfy for an insert or update operation to succeed.

There are two ways to define constraints:

- A column constraint is defined as part of a column definition, and it is bound to a particular column.
- A table constraint is not bound to any particular columns but can apply to more than one column.

#### ● **LIKE source\_table [ like\_option ... ]**

Specifies a table from which the new table automatically copies all column names, their data types, and their not-null constraints.

Unlike **INHERITS**, the new table and original table are decoupled after creation is complete. Changes to the original table will not be applied to the new table, and it is not possible to include data of the new table in scans of the original table.

Default expressions for the copied column definitions will only be copied if **INCLUDING DEFAULTS** is specified. The default behavior is to exclude default expressions, resulting in the copied columns in the new table having default values **NULL**.

**NOT NULL** constraints are always copied to the new table. **CHECK** constraints will only be copied if **INCLUDING CONSTRAINTS** is specified; other types of constraints will never be copied. These rules also apply to column constraints and table constraints.

Columns and constraints copied by **LIKE** are not merged with the same name. If the same name is specified explicitly or in another **LIKE** clause, an error is reported.

- Any indexes on the source table will not be created on the new table, unless the **INCLUDING INDEXES** clause is specified.
- **STORAGE** settings for the copied column definitions will only be copied if **INCLUDING STORAGE** is specified. The default behavior is to exclude **STORAGE** settings.
- Comments for the copied columns, constraints, and indexes will only be copied if **INCLUDING COMMENTS** is specified. The default behavior is to exclude comments.
- If **INCLUDING RELOPTIONS** is specified, the new table will copy the storage parameter (**WITH** clause of the source table) of the source table. The default behavior is to exclude partition definition of the storage parameter of the source table.
- If **INCLUDING DISTRIBUTION** is specified, the new table will copy the distribution information of the source table, including distribution type

and column, and the new table cannot use **DISTRIBUTE BY** clause. The default behavior is to exclude distribution information of the source table.

- **INCLUDING ALL** is an abbreviated form of **INCLUDING DEFAULTS INCLUDING CONSTRAINTS INCLUDING INDEXES INCLUDING STORAGE INCLUDING COMMENTS INCLUDING RELOPTIONS INCLUDING DISTRIBUTION.**
- WITH ( storage parameter  $[=$  value]  $[$ , ... ] )

Specifies an optional storage parameter for a table or an index. Optional parameters are as follows:

**FILLFACTOR** 

The fillfactor of a table is a percentage between 10 and 100. 100 (complete packing) is the default value. When a smaller fillfactor is specified, **INSERT** operations pack table pages only to the indicated percentage. The remaining space on each page is reserved for updating rows on that page. This gives **UPDATE** a chance to place the updated copy of a row on the same page, which is more efficient than placing it on a different page. For a table whose records are never updated, setting the fillfactor to 100 (complete packing) is the appropriate choice, but in heavily updated tables smaller fillfactors are appropriate. The parameter has no meaning for column-store tables.

Value range: 10–100

**ORIENTATION** 

Determines the storage mode of the data in the table. Valid value:

- **COLUMN**: The data will be stored in columns.
- **ROW** (default value): The data will be stored in rows.
- ORC: The data of the table will be stored in ORC format (only HDFS table).

# **NOTICE**

**orientation** cannot be modified.

– COMPRESSION

The valid values for column-store tables are **YES**/**NO** and **LOW**/**MIDDLE**/ **HIGH**, and the default is **LOW**.

## $\cap$  note

Currently, row-store table compression is not supported.

MAX\_BATCHROW

Specifies the maximum of a storage unit during data loading process. The parameter is only valid for column-store tables.

Value range: 10000 to 60000

Default value: **60000**

#### PARTIAL CLUSTER ROWS

Specifies the number of records to be partial cluster stored during data loading process. The parameter is only valid for column-store tables.

Value range: The valid value is no less than 100000. The value is the multiple of **MAX\_BATCHROW**.

enable delta

Specifies whether to enable delta tables in column-store tables. The parameter is only valid for column-store tables.

Default value: **off**

– DELTAROW\_THRESHOLD

A reserved parameter. The parameter is only valid for column-store tables.

The value ranges from **0** to **60000**. The default value is **6000**.

– COLD\_TABLESPACE

Specifies the OBS tablespace for the cold partitions in a multitemperature table. This parameter is available only to partitioned column-store tables and cannot be modified. It must be used together with **storage\_policy**. The parameter **STORAGE\_POLICY** can be left unconfigured. In this case, the default value **default\_obs\_tbs** is used.

Valid value: a valid OBS tablespace name

– STORAGE\_POLICY

Specifies the rule for switching between hot and cold partitions. This parameter is used only for multi-temperature tables. It must be used together with **cold\_tablespace**.

Value range: Cold and hot switchover policy name:Cold and hot switchover threshold. Currently, only LMT and HPN policies are supported. LMT indicates that the switchover is performed based on the last update time of partitions. HPN indicates the switchover is performed based on a fixed number of reserved hot partitions.

- LMT: [*day*]: Switch the hot partition data that is not updated in the last  $\int d\alpha v \, d\alpha$  days to the OBS tablespace as cold partition data.  $\int d\alpha v \, d\alpha$ an integer ranging from 0 to 36500, in days.
- **HPN:**[*hot\_partition\_num*]: [*hot\_partition\_num*] indicates the number of hot partitions (with data) to be retained. The rule is to find the maximum sequence ID of the partitions with data. The partitions without data whose sequence ID is greater than the maximum sequence ID are hot partitions, and [*hot partition num*] partitions are retained as hot partitions in descending order according to the sequence ID. A partition whose sequence ID is smaller than the minimum sequence ID of the retained hot partition is a cold partition. During hot and cold partition switchover, data needs to be migrated to the OBS tablespace. [hot\_partition\_num] is an integer ranging from 0 to 1600.

## **NOTICE**

- The hybrid data warehouse (standalone) does not support cold and hot partition switchover.
- For a LIST partition, you are advised to use the HPN policy with caution. Otherwise, the new partition may not be a hot partition.
- PERIOD

Specifies the period of automatically creating partitions and enables the automatic partition creation function. Only row-store and column-store range partitioned tables, time series tables, and cold and hot tables are supported. The partition key must be unique and its type can only be TIMESTAMP[(p)] [WITHOUT TIME ZONE], TIMESTAMP[(p)] [WITH TIME ZONE] or DATE. maxvalue partitions are not supported. The value of **(nowTime - boundaryTime)/PERIOD** must be less than the upper limit of the number of partitions, where **nowTime** indicates the current time and **boundaryTime** indicates the earliest partition boundary time. It cannot be used on midrange computers, acceleration clusters, or singlenode clusters.

Value range: 1 hour  $\sim$  100 years

## **NOTICE**

- In a database compatible with Teradata or MySQL, if the partition key type is **DATE**, **PERIOD** cannot be less than 1 day.
- If PERIOD is set when a partitioned table is created, you can specify only the partition key. Two default partitions are created during table creation. The time ranges of the two default partitions are both PERIOD. The boundary time of the first default partition is the first hour, day, week, month, or year past the current time. The time unit is selected based on the maximum unit of PERIOD. The boundary time of the second default partition is the boundary time of the first partition plus PERIOD. Assume that the current time is 2022-02-17 16:32:45, and the boundary of the first default partition is described in **Table 12-27**.

For more information about the default partitions, see **[Example 5](#page-709-0)**.

● The hybrid data warehouse (standalone) does not support automatic partition creation.

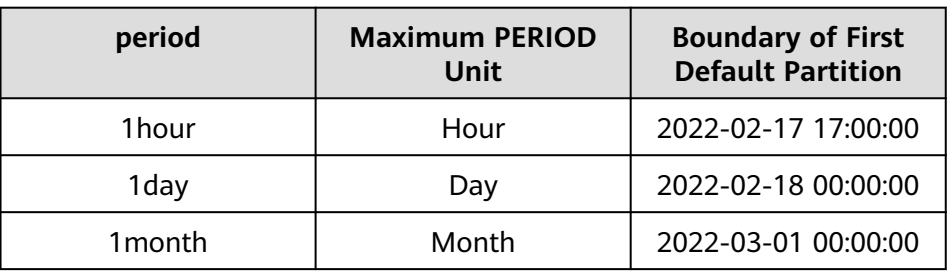

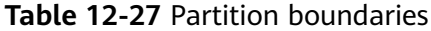

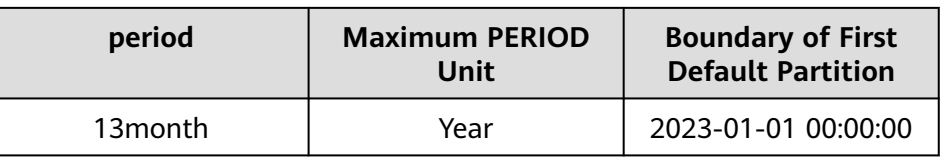

– TTL

Specifies the partition expiration time in partition management and enables the automatic partition deletion function. This parameter cannot be set separately. You must set **PERIOD** in advance or at the same time. The value of this parameter must be greater than or equal to that of **PERIOD**.

Value range: 1 hour  $\sim$  100 years

 $\Box$  Note

- PERIOD indicates that data is partitioned by time period. The partition size may affect the query performance. The **proc** add partition(relname,period) function is automatically invoked to create a partition after each period. Time To Live (TTL) specifies the data storage period of the table. The data that exceeds the TTL period will be cleared. To do this, the **[proc\\_drop\\_partition](#page-383-0)**(relname,ttl) function is automatically invoked based on the period. The **PERIOD** and **TTL** values are of the Interval type, for example, **1 hour**, **1 day**, **1 week**, **1 month**, **1 year**, and **1 month 2 day 3 hour**.
- The hybrid data warehouse (standalone) does not support automatic partition deletion.

#### **COLVERSION**

Specifies the version of the column-store format. Switching between different storage formats is supported. However, the storage format of a partitioned table cannot be switched.

Valid value:

**1.0**: Each column in a column-store table is stored in a separate file. The file name is **relfilenode.C1.0**, **relfilenode.C2.0**, **relfilenode.C3.0**, or similar.

**2.0**: All columns of a column-store table are combined and stored in a file. The file is named **relfilenode.C1.0**.

Default value: **2.0**

The value of **COLVERSION** can only be set to **2.0** for OBS multitemperature tables.

#### $\Box$  note

When creating a column-store table, set **COLVERSION** to **2.0**. Compared with the **1.0** storage format, the performance is significantly improved:

- 1. The time required for creating a column-store wide table is significantly reduced.
- 2. In the Roach data backup scenario, the backup time is significantly reduced.
- 3. The build and catch up time is greatly reduced.
- 4. The occupied disk space decreases significantly.
- SKIP FPI HINT

Indicates whether to skip the hint bits operation when the full-page writes (FPW) log needs to be written during sequential scanning.

Default value: **false**

#### $\Box$  Note

If **SKIP\_FPI\_HINT** is set to **true** and the checkpoint operation is performed on a table, no Xlog will be generated when the table is sequentially scanned. This applies to intermediate tables that are queried less frequently, reducing the size of Xlogs and improving query performance.

## ● **COMPRESS / NOCOMPRESS**

Specifies the keyword **COMPRESS** during the creation of a table, so that the compression feature is triggered in the case of a bulk **INSERT** operation. If this feature is enabled, a scan is performed for all tuple data within the page to generate a dictionary and then the tuple data is compressed and stored. If **NOCOMPRESS** is specified, the table is not compressed.

Default value: **NOCOMPRESS**, tuple data is not compressed before storage.

## ● **DISTRIBUTE BY**

Specifies how the table is distributed or replicated between DNs.

Valid value:

- **REPLICATION**: Each row in the table exists on all DNs, that is, each DN has complete table data.
- **ROUNDROBIN**: Each row in the table is sent to each DN in turn. Therefore, data is evenly distributed on each DN. This value is supported only in 8.1.2 or later.
- **HASH (column\_name)**: Each row of the table will be placed into all the DNs based on the hash value of the specified column.

# **NOTICE**

- When **DISTRIBUTE BY HASH (column\_name)** is specified, the primary key and its unique index must contain the **column\_name** column.
- When **DISTRIBUTE BY HASH (column name)** in a referenced table is specified, the foreign key of the reference table must contain the **column\_name** column.

Default value: determined by the GUC parameter **default\_distribution\_mode**

- When **default\_distribution\_mode** is set to **roundrobin**, the default value of **DISTRIBUTE BY** is selected according to the following rules:
	- i. If the primary key or unique constraint is included during table creation, hash distribution is selected. The distribution column is the column corresponding to the primary key or unique constraint.
	- ii. If the primary key or unique constraint is not included during table creation, round-robin distribution is selected.
- When **default\_distribution\_mode** is set to **hash**, the default value of **DISTRIBUTE BY** is selected according to the following rules:
	- i. If the primary key or unique constraint is included during table creation, hash distribution is selected. The distribution column is the column corresponding to the primary key or unique constraint.
- ii. If the primary key or unique constraint is not included during table creation but there are columns whose data types can be used as distribution columns, hash distribution is selected. The distribution column is the first column whose data type can be used as a distribution column.
- iii. If the primary key or unique constraint is not included during table creation and no column whose data type can be used as a distribution column exists, round-robin distribution is selected.

The following data types can be used as distribution columns:

- Integer types: **TINYINT**, **SMALLINT**, **INT**, **BIGINT**, and **NUMERIC/ DECIMAL**
- Character types: **CHAR**, **BPCHAR**, **VARCHAR**, **VARCHAR2**, **NVARCHAR2**, and **TEXT**
- Date/time types: **DATE**, **TIME**, **TIMETZ**, **TIMESTAMP**, **TIMESTAMPTZ**, **INTERVAL**, and **SMALLDATETIME**
- **TO { GROUP groupname | NODE ( nodename [, ... ] ) }**

**TO GROUP** specifies the Node Group in which the table is created. Currently, it cannot be used for HDFS tables. **TO NODE** is used for internal scale-out tools.

#### ● **PARTITION BY RANGE(partition\_key)**

The syntax specifying range partitioning. **partition\_key** indicates the name of a partition key.

(1) Assume that the **VALUES LESS THAN** syntax is used.

## **NOTICE**

In this case, a maximum of four partition keys are supported, and the partition key must be a column name. If there are multiple partition keys, a column name can appear only once, and two adjacent partition keys must be separated by a comma (,).

Data types supported by the partition keys are as follows: SMALLINT, INTEGER, BIGINT, DECIMAL, NUMERIC, REAL, DOUBLE PRECISION, CHARACTER VARYING(n), VARCHAR(n), CHARACTER(n), CHAR(n), CHARACTER, CHAR, TEXT, NVARCHAR2, NAME, TIMESTAMP[(p)] [WITHOUT TIME ZONE], TIMESTAMP[(p)] [WITH TIME ZONE], and DATE.

(2) Assume that the **START END** syntax is used.

## **NOTICE**

In this case, only one partition key is supported.

Data types supported by the partition key are as follows: SMALLINT, INTEGER, BIGINT, DECIMAL, NUMERIC, REAL, DOUBLE PRECISION, TIMESTAMP[(p)] [WITHOUT TIME ZONE], TIMESTAMP[(p)] [WITH TIME ZONE], and DATE.

● **PARTITION BY LIST (partition\_key,[...])**

The syntax specifying list partitioning. **partition\_key** indicates the name of a partition key.

#### **NOTICE**

In list partitioning, a partition key has a maximum of four columns.

In list partitioning, the partition key supports the following data types: TINYINT, SMALLINT, INTEGER, BIGINT, NUMERIC/DECIMAL, TEXT, NVARCHAR2, VARCHAR(n), CHAR, BPCHAR, TIME, TIME WITH TIMEZONE, TIMESTAMP, TIMESTAMP WITH TIME ZONE, DATE, INTERVAL and SMALLDATETIME.

#### partition less than item

PARTITION partition\_name VALUES LESS THAN ( { partition\_value | DEFAULT } )

Partition definition syntax in range partitioning. **partition\_name** is the name of a range partition. **partition value** is the upper limit of range partition, and the value depends on the type of **partition\_key**. **MAXVALUE** can specify the upper boundary of a range partition, and it is commonly used to specify the upper boundary of the last range partition.

#### **NOTICE**

- Upper boundaries must be specified for each partition.
- The types of upper boundaries must be the same as those of partition keys.
- In a partition list, partitions are arranged in ascending order of upper boundary values. Therefore, a partition with a certain upper boundary value is placed before another partition with a larger upper boundary value.
- If a partition key consists of multiple columns, the columns are used for partitioning in sequence. The first column is preferred to be used for partitioning. If the values of the first columns are the same, the second column is used. The subsequent columns are used in the same manner.

#### ● **partition\_start\_end\_item**

PARTITION partition\_name {START (partition\_value) END (partition\_value) EVERY (interval\_value)} | {START (partition\_value) END (partition\_value|MAXVALUE)} | {START(partition\_value)} | {END (partition\_value| MAXVALUE)}

The syntax of using the start value and interval value to define a range partition. The parameters are described as follows:

- **partition name**: name or name prefix of a range partition. It is the name prefix only in the following cases (assuming that **partition\_name** is **p1**):
	- If START+END+EVERY is used, the names of partitions will be defined as **p1\_1**, **p1\_2**, and the like. For example, if **PARTITION p1 START(1) END(4) EVERY(1)** is defined, the generated partitions are [1, 2), [2, 3), and [3, 4), and their names are **p1\_1**, **p1\_2**, and **p1\_3**. In this case, **p1** is a name prefix.
- If the defined statement is in the first place and has **START** specified, the range (**MINVALUE**, **START**) will be automatically used as the first actual partition, and its name will be **p1\_0**. The other partitions are then named **p1\_1**, **p1\_2**, and the like. For example, if **PARTITION p1 START(1), PARTITION p2 START(2)** is defined, generated partitions are (MINVALUE, 1), [1, 2), and [2, MAXVALUE), and their names will be **p1\_0**, **p1\_1**, and **p2**. In this case, **p1** is a name prefix and **p2** is a partition name. **MINVALUE** means the minimum value.
- **partition\_value**: start point value or end point value of a range partition. The value depends on **partition\_key** and cannot be **MAXVALUE**.
- **interval value**: width of each partition for dividing the [**START**, **END**) range. It cannot be **MAXVALUE**. If the value of (**END** – **START**) divided by **EVERY** has a remainder, the width of only the last partition is less than the value of **EVERY**.
- **MAXVALUE**: maximum value. It is usually used to set the upper boundary for the last range partition.

## **NOTICE**

- 1. If the defined statement is in the first place and has **START** specified, the range (**MINVALUE**, **START**) will be automatically used as the first actual partition.
- 2. The **START END** syntax must comply with the following rules:
	- The value of **START** (if any, same for the following situations) in each **partition\_start\_end\_item** must be smaller than that of **END**.
	- In two adjacent **partition start end item** statements, the value of the first **END** must be equal to that of the second **START**.
	- The value of **EVERY** in each **partition start end item** must be a positive number (in ascending order) and must be smaller than **END** minus **START**.
	- Each partition includes the start value (unless it is **MINVALUE**) and excludes the end value. The format is as follows: [Start value, end value).
	- Partitions created by the same **partition\_start\_end\_item** belong to the same tablespace.
	- If **partition name** is a name prefix of a partition, the length must not exceed 57 bytes. If there are more than 57 bytes, the prefix will be automatically truncated.
	- When creating or modifying a partitioned table, ensure that the total number of partitions in the table does not exceed the maximum value (32767).
- 3. In statements for creating partitioned tables, **START END** and **LESS THAN** cannot be used together.
- 4. The **START END** syntax in a partitioned table creation SQL statement will be replaced with the **VALUES LESS THAN** syntax when **gs\_dump** is executed.

#### list\_partition\_item

PARTITION partition\_name VALUES ( { (partition\_value) [, ... ] | DEFAULT } )

Partition definition syntax in list partitioning. **partition\_name** indicates the partition name. **partition value** is an enumerated value of the list partition boundary. The value depends on the type of **partition\_key**. **DEFAULT** indicates the default partition boundary.

#### **NOTICE**

The following conventions and constraints apply to list partitioned tables:

- The partition whose boundary value is **DEFAULT** is the default partition.
- Each list partitioned table can have only one DEFAULT partition.
- The number of partitions in a partitioned table cannot exceed 32767, and the number of boundary values of all partitions cannot exceed 32767.
- Regardless of the number of partition keys, the boundary of the DEFAULT partition can only be DEFAULT.
- If a partition key consists of multiple columns, each **partition\_value** must contain the values of all partition keys. If a partition key contains only one column, the parentheses on both sides of **partition\_value** can be omitted. For details, see **[Example 4: Creating a List Partitioned Table With](#page-709-0) [Multiple Partition Keys](#page-709-0)**.
- If the partition key consists of multiple columns, compare the values in the columns one by one. If a value is different from another value, regardless of their columns, they are different values.
- Each value of **partition\_value** must be unique.
- When data is inserted, if its partition key and value falls into the boundary of a non-DEFAULT partition, the data is written to the partition. Otherwise, the data is written to the DEFAULT partition.

## ● **{ ENABLE | DISABLE } ROW MOVEMENT**

Specifies the row movement switch.

If the tuple value is updated on the partition key during the **UPDATE** action, the partition where the tuple is located is altered. Setting of this parameter enables error messages to be reported or movement of the tuple between partitions.

Valid value:

- **ENABLE:** Row movement is enabled.
- **DISABLE** (default value): Disable row movement.

#### $\Box$  Note

**ROW MOVEMENT** is disabled by default, if it is not specified in the partitioned table. In this case, cross-partition update is not allowed. If **ENABLE ROW MOVEMENT** is specified, cross-partition update is allowed. However, if **SELECT** FOR UPDATE is executed concurrently to query the partitioned table, the query results may be instantaneously inconsistent. Therefore, exercise caution when performing this operation.

**NOT NULL** 

Indicates that the column is not allowed to contain **NULL** values. **ENABLE** can be omitted.

#### ● **NULL**

Indicates that the column is allowed to contain **NULL** values. This is the default setting.

This clause is only provided for compatibility with non-standard SQL databases. You are advised not to use this clause.

## ● **CHECK (condition) [ NO INHERIT ]**

Specifies an expression producing a Boolean result which new or updated rows must satisfy for an insert or update operation to succeed. Expressions evaluating to **TRUE** or **UNKNOWN** succeed. If any row of an insert or update operation produces a FALSE result, an error exception is raised and the insert or update does not alter the database.

A check constraint specified as a column constraint should reference only the column's values, while an expression appearing in a table constraint can reference multiple columns.

A constraint marked with **NO INHERIT** will not propagate to child tables.

**ENABLE** can be omitted.

#### **DEFAULT default expr**

Assigns a default data value for a column. The value can be any variable-free expressions (Subqueries and cross-references to other columns in the current table are not allowed). The data type of the default expression must match the data type of the column.

The default expression will be used in any insert operation that does not specify a value for the column. If there is no default value for a column, then the default value is **NULL**.

#### ● **UNIQUE index\_parameters**

#### **UNIQUE ( column\_name [, ... ] ) index\_parameters**

Specifies that a group of one or more columns of a table can contain only unique values.

For the purpose of a unique constraint, NULL is not considered equal.

#### $\Box$  Note

If **DISTRIBUTE BY REPLICATION** is not specified, the column table that contains only unique values must contain distribution columns.

#### **PRIMARY KEY index\_parameters**

#### **PRIMARY KEY ( column\_name [, ... ] ) index\_parameters**

Specifies the primary key constraint specifies that a column or columns of a table can contain only unique (non-duplicate) and non-null values.

Only one primary key can be specified for a table.

## $\Box$  Note

If **DISTRIBUTE BY REPLICATION** is not specified, the column set with a primary key constraint must contain distributed columns.

## ● **DEFERRABLE | NOT DEFERRABLE**

Controls whether the constraint can be deferred. A constraint that is not deferrable will be checked immediately after every command. Checking of constraints that are deferrable can be postponed until the end of the transaction using the **SET CONSTRAINTS** command. **NOT DEFERRABLE** is the default value. Currently, only **UNIQUE** and **PRIMARY KEY** constraints of rowstore tables accept this clause. All the other constraints are not deferrable.

#### ● **INITIALLY IMMEDIATE | INITIALLY DEFERRED**

If a constraint is deferrable, this clause specifies the default time to check the constraint.

- If the constraint is **INITIALLY IMMEDIATE** (default value), it is checked after each statement.
- If the constraint is **INITIALLY DEFERRED**, it is checked only at the end of the transaction.

The constraint check time can be altered using the **SET CONSTRAINTS** command.

# **Examples**

Example 1: Use the LESS THAN syntax to create a range partitioned table.

The range partitioned table **customer\_address** has four partitions and their partition keys are of the integer type. The ranges of the partitions are as follows: **ca\_address\_sk** < 2450815, 2450815 <= **ca\_address\_sk** < 2451179, 2451179 <= **ca\_address\_sk** < 2451544, 2451544 <= **ca\_address\_sk**.

```
DROP TABLE IF EXISTS customer address;
CREATE TABLE customer_address
(
   ca_address_sk INTEGER NOT NULL ,
```
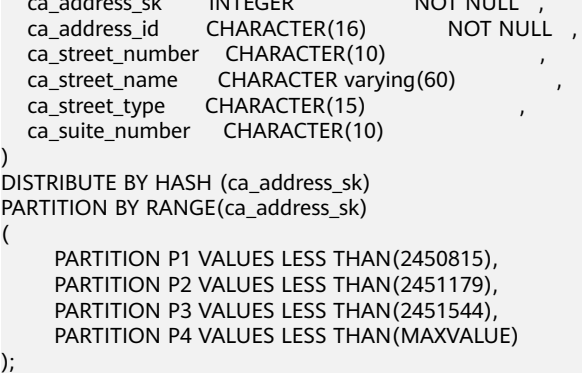

View the information of the partitioned table.

SELECT relname, boundaries FROM pg\_partition p where p.parentid='customer\_address'::regclass

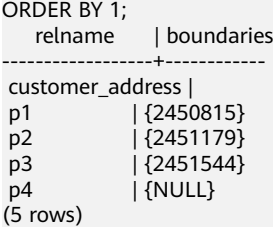

)

(

 $\sqrt{2}$ 

Query the number of rows in the **P1** partition:

SELECT count(\*) FROM customer\_address PARTITION (P1); SELECT count(\*) FROM customer\_address PARTITION FOR (2450815);

Example 2: Use the **START END** syntax to create a column-store range partitioned table. CREATE TABLE customer\_address\_SE

```
ca_address_sk INTEGER NOT NULL
   ca_address_id CHARACTER(16) NOT NULL ,
   ca_street_number CHARACTER(10) ,
ca_street_name       CHARACTER varying(60)               ,
 ca_street_type CHARACTER(15) ,
  ca_suite_number CHARACTER(10)
WITH (ORIENTATION = COLUMN)
DISTRIBUTE BY HASH (ca_address_sk)
PARTITION BY RANGE(ca_address_sk)
(
   PARTITION p1 START(1) END(1000) EVERY(200),
  PARTITION p2 END(2000)
   PARTITION p3 START(2000) END(5000)
```
);

)

View the information of the partitioned table.

SELECT relname, boundaries FROM pg\_partition p where p.parentid='customer\_address\_SE'::regclass ORDER BY 1;

```
 relname | boundaries
---------------------+------------
 customer_address_se |
p1_0 | {1}
p1_1 | {201}<br>p1_2 | {401}
              | {401}p1_3 | {601}
p1_4 | {801}<br>p1_5 | {1000
               p1_5 | {1000}
 p2 | {2000}
 p3 | {5000}
```
(9 rows)

Example 3: Create a list partitioned table with partition keys. CREATE TABLE data\_list

```
(
   id int,
   time int, 
   sarlay decimal(12,2)
)
PARTITION BY LIST (time)
(
      PARTITION P1 VALUES (202209),
      PARTITION P2 VALUES (202210,202208),
      PARTITION P3 VALUES (202211),
      PARTITION P4 VALUES (202212),
      PARTITION P5 VALUES (202301)
);
```
Example 4: Create list partitioned tables with partition keys.

```
A partitioned table has two partition keys, period and city.
CREATE TABLE sales_info
(
sale_time_timestamptz,
period int,
city text,
price numeric(10,2)
remark varchar2(100)
)
DISTRIBUTE BY HASH(sale_time)
PARTITION BY LIST (period, city)
(
PARTITION north_2022 VALUES (('202201', 'north1'), ('202202', 'north2')),
PARTITION south_2022 VALUES (('202201', 'south1'), ('202202', 'south2'), ('202203', 'south2')),
PARTITION rest VALUES (DEFAULT)
);
```
Example 5: Create a partitioned table with automatic partition management but without specified partitions. Set **PERIOD** to 1 day and the partition key to **time**.

CREATE TABLE time\_part

 ( id integer, time timestamp ) with (PERIOD='1 day') partition by range(time);

Two default partitions are created during table creation. The boundary time of the first default partition is the start of the day later than the current time, that is, 2022-12-13 00:00:00. The boundary time of the second default partition is the boundary time of the first partition plus PERIOD, that is, 2022-12-13 00:00:00+1 day=2022-12-14 00:00:00.

```
SFI FCT now();
          now
-------------------------------
 2022-12-12 20:41:21.603172+08
(1 row)
```
SELECT relname, boundaries FROM pg\_partition p where p.parentid='time\_part'::regclass ORDER BY 1; relname | boundaries

```
----------------+-------------------------
 default_part_1 | {"2022-12-13 00:00:00"}
 default_part_2 | {"2022-12-14 00:00:00"}
 time_part |
(3 rows)
```
Example 6: Run the following command to create a partitioned table with automatic partition management and specified partitions:

```
CREATE TABLE CPU(
   id integer,
   idle numeric,
   IO numeric,
   scope text,
   IP text,
   time timestamp
) with (TTL='7 days',PERIOD='1 day')
partition by range(time)
(
   PARTITION P1 VALUES LESS THAN('2022-01-05 16:32:45'),
   PARTITION P2 VALUES LESS THAN('2022-01-06 16:56:12')
);
```
Example 7: Create a partitioned table **customer address** partitioned by month. The table has 13 partitions and the partition keys are dates.

```
Create a partitioned table customer_address.
DROP TABLE IF EXISTS customer_address;
CREATE TABLE customer_address
(
  ca_address_sk integer NOT NULL,
   ca_address_date date NOT NULL
)
DISTRIBUTE BY HASH (ca_address_sk)
PARTITION BY RANGE (ca_address_date)
(
     PARTITION p202001 VALUES LESS THAN('20200101'),
     PARTITION p202002 VALUES LESS THAN('20200201'),
     PARTITION p202003 VALUES LESS THAN('20200301'),
     PARTITION p202004 VALUES LESS THAN('20200401'),
     PARTITION p202005 VALUES LESS THAN('20200501'),
     PARTITION p202006 VALUES LESS THAN('20200601'),
     PARTITION p202007 VALUES LESS THAN('20200701'),
     PARTITION p202008 VALUES LESS THAN('20200801'),
     PARTITION p202009 VALUES LESS THAN('20200901'),
     PARTITION p202010 VALUES LESS THAN('20201001'),
     PARTITION p202011 VALUES LESS THAN('20201101'),
     PARTITION p202012 VALUES LESS THAN('20201201'),
     PARTITION p202013 VALUES LESS THAN(MAXVALUE)
);
```
#### Insert data:

```
INSERT INTO customer_address values('1','20200215');
INSERT INTO customer_address values('7','20200805');
INSERT INTO customer_address values('9','20201111');
INSERT INTO customer_address values('4','20201231');
```
#### Query a partition:

SELECT \* FROM customer\_address PARTITION(p202009); ca\_address\_sk | ca\_address\_date ---------------+---------------------

7 | 2020-08-05 00:00:00

(1 row)

(

- **Example 8: Use START END** to create a partitioned table with multiple partitions at a time.
	- Create a partitioned table **day\_part**. Each day is a partition, and the partition key is a date. CREATE table day\_part(id int,d\_time date) DISTRIBUTE BY HASH (id) PARTITION BY RANGE (d\_time) (PARTITION p1 START('2022-01-01') END('2022-01-31') EVERY(interval '1 day')); ALTER TABLE day\_part ADD PARTITION pmax VALUES LESS THAN (maxvalue); – Create a partitioned table **week\_part**, seven days as a partition, and the partition key is a date. CREATE table week\_part(id int,w\_time date) DISTRIBUTE BY HASH (id) PARTITION BY RANGE (w\_time) (PARTITION p1 START('2021-01-01') END('2022-01-01') EVERY(interval '7 day')); ALTER TABLE week\_part ADD PARTITION pmax VALUES LESS THAN (maxvalue); – Create the partition table **month\_part**, each month as a partition, and the partition key is a date. CREATE table month\_part(id int,m\_time date) DISTRIBUTE BY HASH (id) PARTITION BY RANGE (m\_time) (PARTITION p1 START('2021-01-01') END('2022-01-01') EVERY(interval '1 month')); ALTER TABLE month\_part ADD PARTITION pmax VALUES LESS THAN (maxvalue); Example 9: Create a table for hot and cold data. Only a column-store partitioned table is supported. Use the default OBS tablespace. Set LMT to 30 for cold and hot switchover rules. DROP TABLE IF EXISTS cold\_hot\_table; CREATE TABLE cold\_hot\_table W\_WAREHOUSE\_ID CHAR(16) NOT NULL,<br>W\_WAREHOUSE\_NAME VARCHAR(20) , W\_WAREHOUSE\_NAME VARCHARGHOUSE\_NAME VARCH W\_STREET\_NUMBER CHAR(10)<br>W\_STREET\_NAME VARCHAR(60)

```
W_STREET_NAME
 W_STREET_ID CHAR(15)
  W_SUITE_NUMBER CHAR(10)
)
WITH (ORIENTATION = COLUMN, storage policy = 'LMT:30')
DISTRIBUTE BY HASH (W_WAREHOUSE_ID)
PARTITION BY RANGE(W_STREET_ID)
(
  PARTITION P1 VALUES LESS THAN(100000),
 PARTITION P2 VALUES LESS THAN(200000),
  PARTITION P3 VALUES LESS THAN(300000)
   PARTITION P4 VALUES LESS THAN(MAXVALUE)
)ENABLE ROW MOVEMENT;
```
# **Helpful Links**

## **[ALTER TABLE PARTITION](#page-553-0)**, **[DROP TABLE](#page-754-0)**

# **12.53 CREATE TEXT SEARCH CONFIGURATION**

# **Function**

**CREATE TEXT SEARCH CONFIGURATION** creates a text search configuration. A text search configuration specifies a text search parser that can divide a string into tokens, plus dictionaries that can be used to determine which tokens are of interest for searching.

# **Precautions**

- If only the parser is specified, then the new text search configuration initially has no mappings from token types to dictionaries, and therefore will ignore all words. Subsequent **ALTER TEXT SEARCH CONFIGURATION** commands must be used to create mappings to make the configuration useful. If **COPY** option is specified, the parser, mapping and configuration option of text search configuration is copied automatically.
- If the schema name is specified, the text search configuration is created in the specified schema. Otherwise, the text search configuration is created in the current schema.
- The user who defines a text search configuration becomes its owner.
- **PARSER** and **COPY** options are mutually exclusive, because when an existing configuration is copied, its parser selection is copied too.

# **Syntax**

CREATE TEXT SEARCH CONFIGURATION name ( PARSER = parser\_name | COPY = source\_config ) [ WITH ( {configuration option = value}  $\overline{[}, \dots]$  )];

# **Parameter Description**

## ● **name**

Specifies the name of the text search configuration to be created. Specifies the name can be schema-qualified.

**parser\_name** 

Specifies the name of the text search parser to use for this configuration.

source\_config

Specifies the name of an existing text search configuration to copy.

● **configuration\_option**

Specifies the configuration parameter of text search configuration is mainly for the parser executed by **parser\_name** or contained by **source\_config**.

Value range: The default, ngram, and zhparser parsers are supported. The parser of default type has no corresponding **configuration\_option**. **[Table](#page-713-0) [12-28](#page-713-0)** lists **configuration\_option** for ngram and zhparser parsers.

| <b>Parse</b><br>r | <b>Paramet</b><br>ers for<br>adding<br>an<br>account | <b>Description</b>                                                                                                    | <b>Value Range</b>                                                                                                    |
|-------------------|------------------------------------------------------|----------------------------------------------------------------------------------------------------|----------------------------------------------------------------------------------------------------|
| ngra<br>m         | gram_size                                            | Length of word<br>segmentation                                                                                                    | Integer, 1 to 4<br>Default value: 2                                                                                                    |
|                   | punctuati<br>on_ignore                               | Whether to ignore<br>punctuations                                                                                                    | true (default value):<br>Ignore punctuations.<br>false: Do not ignore<br>punctuations.                                                                                    |
|                   | grapsymb<br>ol_ignore                                | Whether to ignore<br>graphical characters                                                                                               | true: Ignore graphical<br>characters.<br>false (default value):<br>Do not ignore<br>graphical characters.                                                                 |
| zhpar<br>ser      | punctuati<br>on_ignore                               | Whether to ignore special<br>characters including<br>punctuations (\r and \n<br>will not be ignored) in the<br>word segmentation result | true (default value):<br>Ignore all the special<br>characters including<br>punctuations.<br>false: Do not ignore all<br>the special characters<br>including punctuations. |
|                   | seg_with_<br>duality                                 | Whether to aggregate<br>segments with duality                                                                                           | true: Aggregate<br>segments with duality.<br>false (default value):<br>Do not aggregate<br>segments with duality.                                                         |
|                   | multi_sho<br>rt                                      | Whether to execute long<br>words composite divide                                                                                       | true (default value):<br>Execute long words<br>composite divide.<br>false: Do not execute<br>long words composite<br>divide.                                              |
|                   | multi du<br>ality                                    | Whether to aggregate<br>segments in long words<br>with duality                                                                          | true: Aggregate<br>segments in long<br>words with duality.<br>false (default value):<br>Do not aggregate<br>segments in long<br>words with duality.                       |

<span id="page-713-0"></span>**Table 12-28** Configuration parameters for ngram and zhparser parsers

<span id="page-714-0"></span>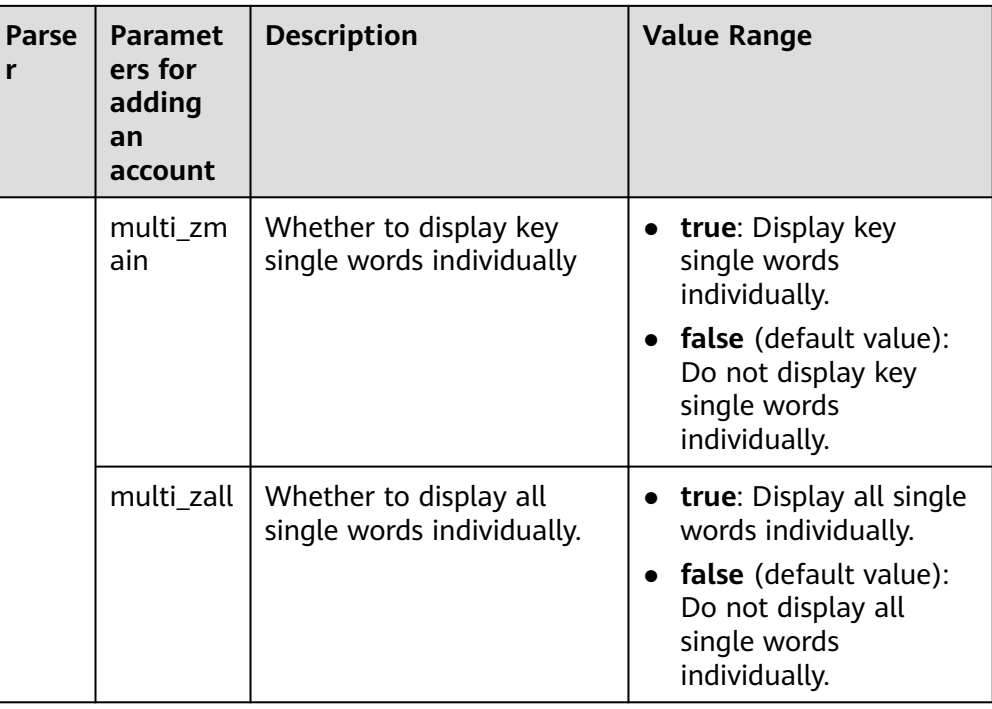

# **Examples**

Create a text search configuration:

DROP TEXT SEARCH CONFIGURATION IF EXISTS ngram1; CREATE TEXT SEARCH CONFIGURATION ngram1 (parser=ngram) WITH (gram\_size = 2, grapsymbol\_ignore = false);

Create a text search configuration:

DROP TEXT SEARCH CONFIGURATION IF EXISTS ngram2; CREATE TEXT SEARCH CONFIGURATION ngram2 (copy=ngram1) WITH (gram\_size = 2, grapsymbol\_ignore  $=$  false);

Create a text search configuration:

DROP TEXT SEARCH CONFIGURATION IF EXISTS english 1; CREATE TEXT SEARCH CONFIGURATION english\_1 (parser=default);

# **Helpful Links**

## **[ALTER TEXT SEARCH CONFIGURATION](#page-562-0)**, **[DROP TEXT SEARCH CONFIGURATION](#page-755-0)**

# **12.54 CREATE TEXT SEARCH DICTIONARY**

# **Function**

**CREATE TEXT SEARCH DICTIONARY** creates a full-text retrieval dictionary. A dictionary is used to identify and process particular words during full-text retrieval.

Dictionaries are created by using predefined templates (defined in the **PG TS TEMPLATE** system catalog). Five types of dictionaries can be created, **Simple**, **Ispell**, **Synonym**, **Thesaurus**, and **Snowball**. Each type of dictionaries is used to handle different tasks.

## **Precautions**

- A user with the **SYSADMIN** permission can create a dictionary. Then, the user automatically becomes the owner of the dictionary.
- A dictionary cannot be created in **pg\_temp** mode.
- After a dictionary is created or modified, any modification to the user-defined dictionary definition file will not affect the dictionary in the database. To make such modifications take effect in the dictionary in the database, run the **ALTER** statement to update the definition file of the dictionary.

# **Syntax**

```
CREATE TEXT SEARCH DICTIONARY name (
   TEMPLATE = template
  [, option = value [, ... ]]
\mathcal{E}
```
# **Parameter Description**

name

Specifies the name of a dictionary to be created. (If you do not specify a schema name, the dictionary will be created in the current schema.)

Value range: a string, which complies with the identifier naming convention. A value can contain a maximum of 63 characters.

template

Specifies a template name.

Valid value: templates (**Simple**, **Synonym**, **Thesaurus**, **Ispell**, and **Snowball**) defined in the **PG\_TS\_TEMPLATE** system catalog

**option** 

Specifies a parameter name. Each type of dictionaries has a template containing their custom parameters. Parameters function in a way irrelevant to their setting sequence.

- Parameters for a **Simple** dictionary
	- **STOPWORDS**

Specifies the name of a file listing stop words. The default file name extension is .stop. For example, if the value of **STOPWORDS** is **french**, the actual file name is **french.stop**. In the file, each line defines a stop word. Dictionaries will ignore blank lines and spaces in the file and convert stop-word phrases into lowercase.

▪ **ACCEPT**

Specifies whether to accept a non-stop word as recognized. The default value is **true**.

If **ACCEPT=true** is set for a **Simple** dictionary, no token will be passed to subsequent dictionaries. In this case, you are advised to place the **Simple** dictionary at the end of the dictionary list. If **ACCEPT=false** is set, you are advised to place the **Simple** dictionary before at least one dictionary in the list.

## <span id="page-716-0"></span>▪ **FILEPATH**

Specifies the directory for storing the stop word file. The stop word file can be stored locally or on the OBS server. If the file is stored locally, the directory format is **'file://**absolute\_path**'**. If the file is stored on the OBS server, the directory format is **'obs://bucket/path accesskey=ak secretkey=sk region=region\_name'**. The directory must be enclosed in single quotation marks ('). The default value is the directory where predefined dictionary files are located. Both the **FILEPATH** and **STOPWORDS** parameters need to be specified.

To create a dictionary using the stop word file on the OBS server, perform the following steps:

- 1) Upload the stop word file to the OBS server. For example, upload the **french.stop** file to the **gaussdb** bucket on the OBS server **obsv3.sa-fb-1.externaldemo.com**. The URL is **https:// gaussdb.obsv3.sa-fb-1.externaldemo.com/french.stop**. For details about how to upload the file and query the URL, see the OBS User Manual.
- 2) Add **"**region\_name**": "**obs domain**"** to the **\$GAUSSHOME/etc/ region\_map** file. region\_name can be a string consisting of uppercase letters, lowercase letters, digits, slashes (/), or underscores (). *obs domain* indicates the domain name of the OBS server.

For example, if region\_name is set to **rg**, **region\_map** is as follows: **"rg": "obsv3.sa-fb-1.externaldemo.com"**.

## **NOTICE**

region name and obs domain are enclosed in double quotation marks. There is no space on the left of the colon and one space on the right of the colon.

3) Run the **CREATE TEXT SEARCH DICTIONARY** command to create a dictionary. The command is as follows:

CREATE TEXT SEARCH DICTIONARY french\_dict ( TEMPLATE = pg\_catalog.simple, STOPWORDS = french, FILEPATH = 'obs://gaussdb accesskey=xxx secretkey=yyy region=rg' );

The **french.stop** file is stored in the root directory of the **gaussdb** bucket. Therefore, the *path* is empty.

- Parameters for a **Synonym** dictionary
	- **SYNONYM**

Specifies the name of the definition file for a **Synonym** dictionary. The default file name extension is .syn.

The file is a list of synonyms. Each line is in the format of token synonym, that is, token and its synonym separated by a space.

## ▪ **CASESENSITIVE**

Specifies whether tokens and their synonyms are case sensitive. The default value is **false**, indicating that tokens and synonyms in

dictionary files will be converted into lowercase. If this parameter is set to **true**, they will not be converted into lowercase.

## ▪ **FILEPATH**

Specifies the directory for storing **Synonym** dictionary files. The directory can be a local directory or an OBS directory. The default value is the directory where predefined dictionary files are located. The directory format and the process of creating a **Synonym** dictionary using a file on the OBS server are the same as those of the **[FILEPATH of the Simple dictionary](#page-716-0)**.

- Parameters for a **Thesaurus** dictionary
	- **DICTFILE**

Specifies the name of a dictionary definition file. The default file name extension is .ths.

The file is a list of synonyms. Each line is in the format of *sample* words **:** indexed words. The colon (:) is used as a separator between a phrase and its substitute word. If multiple sample words are matched, the TZ selects the longest one.

## ▪ **DICTIONARY**

Specifies the name of a subdictionary used for word normalization. This parameter is mandatory and only one subdictionary name can be specified. The specified subdictionary must exist. It is used to identify and normalize input text before phrase matching.

If an input word cannot be recognized by the subdictionary, an error will be reported. In this case, remove the word or update the subdictionary to make the word recognizable. In addition, an asterisk (\*) can be placed at the beginning of an indexed word to skip the application of a subdictionary on it, but all sample words must be recognizable by the subdictionary.

If the sample words defined in the dictionary file contain stop words defined in the subdictionary, use question marks (?) to replace them. Assume that **a** and **the** are stop words defined in the subdictionary. ? one ? two : swsw

**a one the two** and **the one a two** will be matched and output as **swsw**.

## ▪ **FILEPATH**

Specifies the directory for storing dictionary definition files. The directory can be a local directory or an OBS directory. The default value is the directory where predefined dictionary files are located. The directory format and the process of creating a **Synonym** dictionary using a file on the OBS server are the same as those of the **[FILEPATH of the Simple dictionary](#page-716-0)**.

- Parameters for an **Ispell** dictionary
	- **DICTFILE**

Specifies the name of a dictionary definition file. The default file name extension is .dict.

## ▪ **AFFFILE**

Specifies the name of an affix file. The default file name extension is .affix.

#### **STOPWORDS**

Specifies the name of a file listing stop words. The default file name extension is .stop. The file content format is the same as that of the file for a **Simple** dictionary.

#### ▪ **FILEPATH**

Specifies the directory for storing dictionary files. The directory can be a local directory or an OBS directory. The default value is the directory where predefined dictionary files are located. The directory format and the process of creating a **Synonym** dictionary using a file on the OBS server are the same as those of the **[FILEPATH of the](#page-716-0) [Simple dictionary](#page-716-0)**.

– Parameters for a **Snowball** dictionary

## ▪ **LANGUAGE**

Specifies the name of a language whose stemming algorithm will be used. According to spelling rules in the language, the algorithm normalizes the variants of an input word into a basic word or a stem.

#### ▪ **STOPWORDS**

Specifies the name of a file listing stop words. The default file name extension is .stop. The file content format is the same as that of the file for a **Simple** dictionary.

## ▪ **FILEPATH**

Specifies the directory for storing dictionary definition files. The directory can be a local directory or an OBS directory. The default value is the directory where predefined dictionary files are located. Both the **FILEPATH** and **STOPWORDS** parameters need to be specified. The directory format and the process of creating a **Snowball** dictionary using a file on the OBS server are the same as those of the **Simple** dictionary.

#### $\Box$  Note

- The predefined dictionary file is stored in the **\$GAUSSHOME/share/postgresql/ tsearch\_data** directory.
- The name of a dictionary definition file can contain only lowercase letters, numbers, and underscores ().
- value

Specifies a parameter value. If the value is not an identifier or a number, enclose it with single quotation marks (''). You can also enclose identifiers and numbers.

## **Examples**

Create an **Ispell** dictionary **english\_ispell** (the dictionary definition file is from the open source dictionary):

## **NOTICE**

Hard-coded or plaintext AK and SK are risky. For security purposes, encrypt your AK and SK and store them in the configuration file or environment variables.

```
DROP TEXT SEARCH DICTIONARY IF EXISTS english ispell;
CREATE TEXT SEARCH DICTIONARY english_ispell (
   TEMPLATE = ispell,
   DictFile = english,
   AffFile = english,
   StopWords = english,
   FilePath = 'obs://bucket_name/path accesskey=ak secretkey=sk region=rg' 
);
```
Create an **Snowball** dictionary **english\_snowball** (the dictionary definition file is from the open source dictionary):

# **NOTICE**

Hard-coded or plaintext AK and SK are risky. For security purposes, encrypt your AK and SK and store them in the configuration file or environment variables.

```
DROP TEXT SEARCH DICTIONARY IF EXISTS english snowball;
CREATE TEXT SEARCH DICTIONARY english_snowball (
   TEMPLATE = snowball,
   Language = english,
   StopWords = english,
   FilePath = 'obs://bucket_name/path accesskey=ak secretkey=sk region=rg' 
);
```
# **Helpful Links**

#### **[ALTER TEXT SEARCH DICTIONARY](#page-565-0)**, **[CREATE TEXT SEARCH DICTIONARY](#page-714-0)**

# **12.55 CREATE TRIGGER**

# **Function**

**CREATE TRIGGER** creates a trigger. The trigger will be associated with a specified table or view, and will execute a specified function when certain events occur.

# **Precautions**

- Currently, triggers can be created only on ordinary row-store tables, instead of on column-store tables, temporary tables, or unlogged tables.
- If multiple triggers of the same kind are defined for the same event, they will be fired in alphabetical order by name.
- A trigger works only on one table. There is no limit on the number of triggers that can be created. However, more triggers on a table consume more performance.
- Triggers are usually used for data association and synchronization between multiple tables. SQL execution performance is greatly affected. Therefore, you
are advised not to use this statement when a large amount of data needs to be synchronized and performance requirements are high.

- When a trigger meets the following conditions, the trigger statement and trigger itself can be pushed together down to a DN for execution, improving the trigger execution performance:
	- **enable\_trigger\_shipping** and **enable\_fast\_query\_shipping** are both enabled. (This is the default configuration.)
	- The trigger function used by the source table is a PL/pgSQL function (recommended).
	- The source and target tables have the same type and number of distribution keys, are both row-store tables, and belong to the same Node Group.
	- The **INSERT**, **UPDATE**, or **DELETE** statement on the source table contains an expression about equality comparison between all the distribution keys and the NEW or OLD variable.
	- The **INSERT**, **UPDATE**, or **DELETE** statement on the source table can be pushed down without a trigger.
	- There are only six types of triggers, specified by **INSERT**/**UPDATE**/ **DELETE**, **AFTER**/**BEFORE**, and **FOR EACH ROW**, on the source table, and all the triggers can be pushed down.

# **Syntax**

CREATE [ CONSTRAINT ] TRIGGER trigger\_name { BEFORE | AFTER | INSTEAD OF } { event [ OR ... ] } ON table name

```
 [ FROM referenced_table_name ]
 { NOT DEFERRABLE | [ DEFERRABLE ] { INITIALLY IMMEDIATE | INITIALLY DEFERRED } }
[ FOR [ EACH ] { ROW | STATEMENT } ]
[ WHEN ( condition ) ]
EXECUTE PROCEDURE function_name ( arguments );
```
Events include:

```
 INSERT
 UPDATE [ OF column_name [, ... ] ]
 DELETE
TRUNCATE
```
# **Parameter Description**

### ● **CONSTRAINT**

(Optional) Creates a constraint trigger, that is, a trigger is used as a constraint. Such a trigger is similar to a regular trigger except that the timing of the trigger firing can be adjusted using **SET CONSTRAINTS**. Constraint triggers must be **AFTER ROW** triggers.

● **trigger\_name**

Specifies the name of a new trigger. The name cannot be schema-qualified because the trigger inherits the schema of its table. In addition, triggers on the same table cannot be named the same. For a constraint trigger, this is also the name to use when you modify the trigger's behavior using **[SET](#page-770-0) [CONSTRAINTS](#page-770-0)**.

Value range: a string that complies with the identifier naming convention. A value can contain a maximum of 63 characters.

### ● **BEFORE**

Specifies that a trigger function is called before the trigger event.

#### ● **AFTER**

Specifies that a trigger function is called after the trigger event. A constraint trigger can only be specified as **AFTER**.

#### **INSTEAD OF**

Specifies that a trigger function directly replaces the trigger event.

#### ● **event**

Specifies the event that will fire a trigger. Values are **INSERT**, **UPDATE**, **DELETE**, and **TRUNCATE**. You can also specify multiple trigger events through **OR**.

For **UPDATE** events, use the following syntax to specify a list of columns: UPDATE OF column\_name1 [, column\_name2 ... ]

The trigger will only fire if at least one of the listed columns is mentioned as a target of the **UPDATE** statement. **INSTEAD OF UPDATE** events do not support lists of columns.

#### table name

Specifies the name of the table where a trigger needs to be created. Value range: name of an existing table in the database

#### referenced table name

Specifies the name of another table referenced by a constraint. This parameter can be specified only for constraint triggers. It does not support foreign key constraints and is not recommended for general use.

Value range: name of an existing table in the database

### ● **DEFERRABLE | NOT DEFERRABLE**

Controls whether a constraint can be deferred. The two parameters determine the timing for firing a constraint trigger, and can be specified only for constraint triggers.

For details, see **[CREATE TABLE](#page-676-0)**.

### ● **INITIALLY IMMEDIATE | INITIALLY DEFERRED**

If a constraint is deferrable, the two clauses specify the default time to check the constraint, and can be specified only for constraint triggers.

For details, see **[CREATE TABLE](#page-676-0)**.

#### **FOR EACH ROW | FOR EACH STATEMENT**

Specifies the frequency of firing a trigger.

- **FOR EACH ROW** indicates that the trigger should be fired once for every row affected by the trigger event.
- FOR EACH STATEMENT indicates that the trigger should be fired just once per SQL statement.

If this parameter is not specified, the default value **FOR EACH STATEMENT** will be used. Constraint triggers can only be specified as **FOR EACH ROW**.

#### ● **condition**

Specifies a Boolean expression that determines whether a trigger function will actually be executed. If **WHEN** is specified, the function will be called only when **condition** returns **true**.

In **FOR EACH ROW** triggers, the **WHEN** condition can reference the columns of old or new row values by writing **OLD.**column\_name or **NEW.**column\_name, respectively. Note that **INSERT** triggers cannot reference **OLD** and **DELETE** triggers cannot reference **NEW**.

**INSTEAD OF** triggers do not support **WHEN** conditions.

**WHEN** expressions cannot contain subqueries.

For constraint triggers, evaluation of the **WHEN** condition is not deferred, but occurs immediately after the update operation is performed. If the condition does not return **true**, the trigger will not be queued for deferred execution.

#### function name

Specifies a user-defined function, which must be declared as taking no parameters and returning data of the trigger type. This function is executed when a trigger fires.

● **arguments**

Specifies an optional, comma-separated list of parameters to be provided to a function when a trigger is executed. Parameters are literal string constants. Simple names and numeric constants can also be included, but they will all be converted to strings. Check descriptions of the implementation language of a trigger function to find out how these parameters are accessed within the function.

#### $m$  note

The following details trigger types:

- **INSTEAD OF** triggers must be marked as **FOR EACH ROW** and can be defined only on views.
- **BEFORE** and **AFTER** triggers on a view must be marked as **FOR EACH STATEMENT**.
- **TRUNCATE** triggers must be marked as **FOR EACH STATEMENT**.

#### **Table 12-29** Types of triggers supported on tables and views

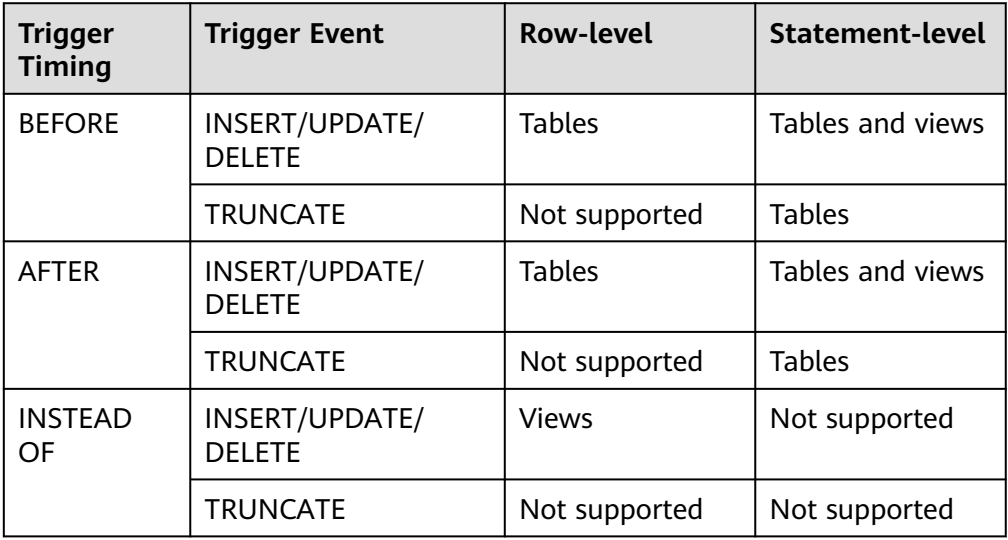

| <b>Variable</b>   | <b>Description</b>                                                                                                    |
|-------------------|----------------------------------------------------------------------------------------------------|
| <b>NEW</b>        | New tuple for INSERT/UPDATE<br>operations. This variable is NULL for<br><b>DELETE</b> operations.                                |
| OLD               | Old tuple for <b>UPDATE/DELETE</b><br>operations. This variable is NULL for<br><b>INSERT</b> operations.                         |
| TG_NAME           | Trigger name                                                                                                    |
| <b>TG_WHEN</b>    | Trigger timing (BEFORE/AFTER/<br><b>INSTEAD OF)</b>                                                                              |
| <b>TG_LEVEL</b>   | Trigger frequency (ROW/<br><b>STATEMENT)</b>                                                                                     |
| TG_OP             | Trigger event (INSERT/UPDATE/<br><b>DELETE/TRUNCATE)</b>                                                                         |
| <b>TG_RELID</b>   | OID of the table where a trigger is<br>located                                                                                   |
| <b>TG RELNAME</b> | Name of the table where a trigger is<br>located. (This variable is now<br>discarded and is replaced by<br><b>TG TABLE NAME.)</b> |
| TG TABLE NAME     | Name of the table where a trigger is<br>located.                                                                                 |
| TG_TABLE_SCHEMA   | Schema information of the table<br>where a trigger is located                                                                    |
| <b>TG_NARGS</b>   | Number of parameters for a trigger<br>function                                                                                   |
| TG_ARGV[]         | List of parameters for a trigger<br>function                                                                                     |

**Table 12-30** Special variables in the functions PL/pgSQL triggers

# **Examples**

Create a source table and a trigger table:

DROP TABLE IF EXISTS test\_trigger\_src\_tbl; DROP TABLE IF EXISTS test\_trigger\_des\_tbl;

CREATE TABLE test\_trigger\_src\_tbl(id1 INT, id2 INT, id3 INT); CREATE TABLE test\_trigger\_des\_tbl(id1 INT, id2 INT, id3 INT);

Create the trigger function **tri\_insert\_func()**:

DROP FUNCTION IF EXISTS tri\_insert\_func; CREATE OR REPLACE FUNCTION tri\_insert\_func() RETURNS TRIGGER AS \$\$ DECLARE

BEGIN

```
 INSERT INTO test_trigger_des_tbl VALUES(NEW.id1, NEW.id2, NEW.id3);
     RETURN NEW;
 END
$$ LANGUAGE PLPGSQL;
```
#### Create the trigger function **tri\_update\_func()**:

```
DROP FUNCTION IF EXISTS tri_update_func;
CREATE OR REPLACE FUNCTION tri_update_func() RETURNS TRIGGER AS
       $$
       DECLARE
       BEGIN
            UPDATE test_trigger_des_tbl SET id3 = NEW.id3 WHERE id1=OLD.id1;
            RETURN OLD;
       END
       $$ LANGUAGE PLPGSQL;
```
#### Create the trigger function **tri\_delete\_func()**:

```
DROP FUNCTION IF EXISTS tri_delete_func;
CREATE OR REPLACE FUNCTION tri_delete_func() RETURNS TRIGGER AS
       $$
       DECLARE
       BEGIN
            DELETE FROM test_trigger_des_tbl WHERE id1=OLD.id1;
            RETURN OLD;
       END
      $$ LANGUAGE PLPGSQL;
```
#### Create an **INSERT** trigger:

DROP FUNCTION IF EXISTS insert\_trigger; CREATE TRIGGER insert\_trigger BEFORE INSERT ON test\_trigger\_src\_tbl FOR EACH ROW EXECUTE PROCEDURE tri\_insert\_func();

#### Create an **UPDATE** trigger:

DROP FUNCTION IF EXISTS update\_trigger; CREATE TRIGGER update\_trigger AFTER UPDATE ON test\_trigger\_src\_tbl FOR EACH ROW EXECUTE PROCEDURE tri\_update\_func();

#### Create a **DELETE** trigger:

DROP FUNCTION IF EXISTS update\_trigger; CREATE TRIGGER delete\_trigger BEFORE DELETE ON test\_trigger\_src\_tbl FOR EACH ROW EXECUTE PROCEDURE tri\_delete\_func();

# **Helpful Links**

#### **[ALTER TRIGGER](#page-567-0)**, **[DROP TRIGGER](#page-757-0)**, **[ALTER TABLE](#page-539-0)**

# **12.56 CREATE TYPE**

## **Function**

**CREATE TYPE** defines a new data type in the current database. The user who defines a new data type becomes its owner. Types are designed only for row-store tables.

Four types of data can be created by using **CREATE TYPE**: composite data, base data, a shell data, and enumerated data.

Composite types

A composite type is specified by a list of attribute names and data types. If the data type of an attribute is collatable, the attribute's collation rule can also be specified. A composite type is essentially the same as the row type of a table. However, using **CREATE TYPE** avoids the need to create an actual table when only a type needs to be defined. In addition, a standalone composite type is useful, for example, as the parameter or return type of a function.

To create a composite type, you must have the **USAGE** permission for all its attribute types.

Base types

You can customize a new base type (scalar type). Generally, functions required for base types must be coded in C or another low-level language.

Shell types

This parameter allows you to create a shell type, which is a type name that has no definition yet. You can use CREATE TYPE with only the type name to make a shell type. Shell types are needed as forward references when base types are created.

**Enumerated types** 

An enumerated type is a list of enumerated values. Each value is a non-empty string with the maximum length of 64 bytes.

# **Precautions**

If a schema name is given, the type will be created in the specified schema. Otherwise, it will be created in the current schema. The type name must be distinct from the name of any existing type or domain in the same schema. (Because tables have associated data types, the type name must also be distinct from the name of any existing table in the same schema.)

# **Syntax**

```
CREATE TYPE name AS
  (\lceil attribute name data type \lceil COLLATE collation \rceil [, ... \rceil ] )
CREATE TYPE name (
  INPUT = input function, OUTPUT = output_function
    [ , RECEIVE = receive_function ]
    [ , SEND = send_function ]
   [ , TYPMOD_IN = type_modifier_input_function ]
    [ , TYPMOD_OUT = type_modifier_output_function ]
   \int, ANALYZE = analyze_function ]
    [ , INTERNALLENGTH = { internallength | VARIABLE } ]
    [ , PASSEDBYVALUE ]
    [ , ALIGNMENT = alignment ]
   [, STORAGE = storage ]
  \overline{)}, LIKE = like_type \overline{)} [ , CATEGORY = category ]
    [ , PREFERRED = preferred ]
   [, DEFAULT = default ] [ , ELEMENT = element ]
  [ . DELIMITER = delimiter ]
```

```
[, COLLATABLE = collatable ]
```
CREATE TYPE name

```
CREATE TYPE name AS ENUM
 ( [ 'label' [, ... ] ] )
```
# **Parameter Description**

)

Composite types

● **name**

Specifies the name of the type to be created. It can be schema-qualified.

#### ● **attribute\_name**

Specifies the name of an attribute (column) for the composite type.

data type

Specifies the name of an existing data type to become a column of the composite type.

● **collation**

Specifies the name of an existing collation rule to be associated with a column of the composite type.

Base types

When creating a base type, you can place parameters in any order. The **input function** and **output function** parameters are mandatory, and other parameters are optional.

### **input** function

Specifies the name of a function that converts data from the external text format of a type to its internal format.

An input function can be declared as taking one parameter of the cstring type or taking three parameters of the cstring, oid, and integer types.

- The cstring-type parameter is the input text as a C string.
- The oid-type parameter is the OID of the type (except for array types, where the parameter is the element type OID of an array type).
- The integer-type parameter is typmod of the destination column, if known (**-1** will be passed if not known).

An input function must return a value of the data type itself. Generally, an input function must be declared as **STRICT**. If it is not, it will be called with a **NULL** parameter coming first when the system reads a **NULL** input value. In this case, the function must still return **NULL** unless an error raises. (This mechanism is designed for supporting domain input functions, which may need to reject **NULL** input values.)

### $\Box$  Note

Input and output functions can be declared to have the results or parameters of a new type because they have to be created before the new type is created. The new type should first be defined as a shell type, which is a placeholder type that has no attributes except a name and an owner. This can be done by delivering the **CREATE TYPE** name statement, with no additional parameters. Then, the C I/O functions can be defined as referencing the shell type. Finally, **CREATE TYPE** with a full definition replaces the shell type with a complete, valid type definition. After that, the new type can be used normally.

### **output** function

Specifies the name of a function that converts data from the internal format of a type to its external text format.

An output function must be declared as taking one parameter of a new data type. It must return data of the cstring type. Output functions are not invoked for **NULL** values.

### receive function

(Optional) Specifies the name of a function that converts data from the external binary format of a type to its internal format.

If this function is not used, the type cannot participate in binary input. It costs lower to convert the binary format to the internal format, more portable. (For example, the standard integer data types use the network byte order as an external binary representation, whereas the internal representation is in the machine's native byte order.) This function should perform adequate checks to ensure a valid value.

Also, this function can be declared as taking one parameter of the internal type or taking three parameters of the internal, oid, and integer types.

- The internal-type parameter is a pointer to a StringInfo buffer holding received byte strings.
- The oid- and integer-type parameters are the same as those of the text input function.

A receive function must return a value of the data type itself. Generally, a receive function must be declared as **STRICT**. If it is not, it will be called with a **NULL** parameter coming first when the system reads a **NULL** input value. In this case, the function must still return **NULL** unless an error raises. (This mechanism is designed for supporting domain receive functions, which may need to reject **NULL** input values.)

### send function

(Optional) Specifies the name of a function that converts data from the internal format of a type to its external binary format.

If this function is not used, the type cannot participate in binary output. A send function must be declared as taking one parameter of a new data type. It must return data of the bytea type. Send functions are not invoked for **NULL** values.

### type modifier input function

(Optional) Specifies the name of a function that converts an array of modifiers for a type to its internal format.

### ● **type\_modifier\_output\_function**

(Optional) Specifies the name of a function that converts the internal format of modifiers for a type to its external text format.

### $\Box$  Note

**type modifier input function** and **type modifier output function** are needed if a type supports modifiers, that is, optional constraints attached to a type declaration, such as char(5) or numeric(30,2). GaussDB(DWS) allows user-defined types to take one or more simple constants or identifiers as modifiers. However, this information must be capable of being packed into a single non-negative integer value for storage in system catalogs. Declared modifiers are passed to **type modifier input function** in the cstring array format. The parameter must check values for validity, throwing an error if they are wrong. If they are correct, the parameter will return a single nonnegative integer value, which will be stored as typmod in a column. If the type does not have **type modifier input function**, type modifiers will be rejected. **type\_modifier\_output\_function** converts the internal integer typmod value back to a correct format for user display. It must return a cstring value, which is the exact string appending to the type name. For example, a numeric function may return (30,2). If the default display format is enclosing a stored typmod integer value in parentheses, you can omit **type\_modifier\_output\_function**.

### ● **analyze\_function**

(Optional) Specifies the name of a function that performs statistical analysis for a data type.

By default, if there is a default B-tree operator class for a type, **ANALYZE** will attempt to gather statistics by using the "equals" and "less-than" operators of the type. This behavior is inappropriate for non-scalar types, and can be overridden by specifying a custom analysis function. The analysis function must be declared to take one parameter of the internal type and return a boolean result.

## ● **internallength**

(Optional) Specifies a numeric constant for specifying the length in bytes of the internal representation of a new type. By default, it is variable-length.

Although the details of the new type's internal representation are only known to I/O functions and other functions that you create to work with the type, there are still some attributes of the internal representation that must be declared to GaussDB(DWS). The most important one is **internallength**. Base data types can be fixed-length (when **internallength** is a positive integer) or variable-length (when **internallength** is set to **VARIABLE**; internally, this is represented by setting **typlen** to **-1**). The internal representation of all variable-length types must start with a 4-byte integer. **internallength** defines the total length.

### ● **PASSEDBYVALUE**

(Optional) Specifies that values of a data type are passed by value, rather than by reference. Types passed by value must be fixed-length, and their internal representation cannot be larger than the size of the Datum type (4 bytes on some machines, and 8 bytes on others).

### ● **alignment**

(Optional) Specifies the storage alignment required for a data type. It supports values **char**, **int2**, **int4**, and **double**. The default value is **int4**.

The allowed values equate to alignment on 1-, 2-, 4-, or 8-byte boundaries. Note that variable-length types must have an alignment of at least 4 since they must contain an int4 value as their first component.

### ● **storage**

(Optional) Specifies the storage strategy for a data type.

It supports values **plain**, **external**, **extended**, and **main**. The default value is **plain**.

- **plain** specifies that data of a type will always be stored in-line and not compressed. (Only **plain** is allowed for fixed-length types.)
- extended specifies that the system will first try to compress a long data value and will then move the value out of the main table row if it is still too long.
- external allows a value to be moved out of the main table, but the system will not try to compress it.
- **main** allows for compression, but discourages moving a value out of the main table. (Data items with this storage strategy might still be moved out of the main table if there is no other way to make a row fit. However, they will be kept in the main table preferentially over **extended** and **external** items.)

All **storage** values except **plain** imply that the functions of the data type can handle values that have been toasted. A given value merely determines the default **TOAST** storage strategy for columns of a toastable data type. Users can choose other strategies for individual columns by using **ALTER TABLE SET STORAGE**.

### ● **like\_type**

(Optional) Specifies the name of an existing data type that has the same representation as a new type. The values of **internallength**, **passedbyvalue**, **alignment**, and **storage** are copied from this type, unless they are overridden by explicit specifications elsewhere in the **CREATE TYPE** command.

Specifying representation in this way is especially useful when the low-level implementation of a new type references an existing type.

### ● **category**

(Optional) Specifies the category code (a single ASCII character) for a type. The default value is **U** for a user-defined type. You can also choose other ASCII characters to create custom categories.

### ● **preferred**

(Optional) Specifies whether a type is preferred within its type category. If it is, the value will be **TRUE**, else **FALSE**. The default value is **FALSE**. Be cautious when creating a new preferred type within an existing type category because this could cause great changes in behavior.

### $\Box$  Note

The **category** and **preferred** parameters can be used to help determine which implicit cast excels in ambiguous situations. Each data type belongs to a category named by a single ASCII character, and each type is either preferred or not within its category. If this rule is helpful in resolving overloaded functions or operators, the parser will prefer casting to preferred types (but only from other types within the same category). For types that have no implicit casts to or from any other types, it is sufficient to leave these parameters at their default values. However, for a group of types that have implicit casts, mark them all as belonging to a category and select one or two of the most general types as being preferred within the category. The **category** parameter is helpful in adding a user-defined type to an existing built-in category, such as the numeric or string type. However, you can also create new entirely-user-defined type categories. Select any ASCII character other than an uppercase letter to name such a category.

#### default

(Optional) Specifies the default value for a data type. If this parameter is omitted, the default value will be **NULL**.

A default value can be specified if you expect the columns of a data type to default to something other than the **NULL** value. You can also specify a default value using the **DEFAULT** keyword. (Such a default value can be overridden by an explicit **DEFAULT** clause attached to a particular column.)

#### ● **element**

(Optional) Specifies the type of an array element when an array type is created. For example, to define an array of 4-byte integers (int4), set **ELEMENT** to **int4**.

#### ● **delimiter**

(Optional) Specifies the delimiter character to be used between values in arrays made of a type.

**delimiter** can be set to a specific character. The default delimiter is a comma (,). Note that a delimiter is associated with the array element type, instead of the array type itself.

#### ● **collatable**

(Optional) Specifies whether a type's operations can use collation information. If they can, the value will be **TRUE**, else **FALSE** (default).

If **collatable** is **TRUE**, column definitions and expressions of a type may carry collation information by using the **COLLATE** clause. It is the implementations of functions operating on the type that actually use the collation information. This use cannot be achieved merely by marking the type collatable.

● **lable**

(Optional) Specifies a text label associated with an enumerated value. It is a non-empty string of up to 64 characters.

#### $\Box$  note

Whenever a user-defined type is created, GaussDB(DWS) automatically creates an associated array type whose name consists of the element type name prepended with an underscore ().

# **Example**

Example 1: Create a composite type, create a table, insert data, and make a query.

CREATE TYPE compfoo AS (f1 int, f2 text); CREATE TABLE t1\_compfoo(a int, b compfoo); CREATE TABLE t2\_compfoo(a int, b compfoo); INSERT INTO t1\_compfoo values(1,(1,'demo')); INSERT INTO t2\_compfoo select \* from t1\_compfoo; SELECT (b).f1 FROM t1\_compfoo; SELECT \* FROM t1\_compfoo t1 join t2\_compfoo t2 on  $(t1.b).f1=(t1.b).f1;$ 

Example 2: Create an enumeration type and use it in the table definition.

CREATE TYPE bugstatus AS ENUM ('create', 'modify', 'closed'); CREATE TABLE customer (name text,current\_bugstatus bugstatus); INSERT INTO customer VALUES ('type','create'); SELECT \* FROM customer WHERE current\_bugstatus = 'create';

Example 3: Compile a .so file and create the shell type.

#### CREATE TYPE complex;

This statement creates a placeholder for the type to be created, which can then be referenced when defining its I/O functions. Now you can define an I/O function. Note that the function must be declared in NOT FENCED mode when it is created.

CREATE FUNCTION complex\_in(cstring) RETURNS complex AS 'filename' LANGUAGE C IMMUTABLE STRICT not fenced;

CREATE FUNCTION complex\_out(complex) RETURNS cstring AS 'filename' LANGUAGE C IMMUTABLE STRICT not fenced;

CREATE FUNCTION complex\_recv(internal) RETURNS complex AS 'filename' LANGUAGE C IMMUTABLE STRICT not fenced;

CREATE FUNCTION complex\_send(complex) RETURNS bytea AS 'filename' LANGUAGE C IMMUTABLE STRICT not fenced;

-- Finally, provide a complete definition of the data type:

CREATE TYPE complex ( internallength =  $16$ , input = complex\_in, output = complex\_out, receive = complex\_recv, send = complex\_send, alignment = double );

The C functions corresponding to the input, output, receive, and send functions are defined as follows:

```
-- Define a structure body Complex:
typedef struct Complex {
   double x;
   double y;
} Complex;
-- Define an input function:
PG_FUNCTION_INFO_V1(complex_in);
Datum
complex_in(PG_FUNCTION_ARGS)
{
   char *str = PG_GETARG_CSTRING(0);
   double x,
           y;
  Complex *result;
   if (sscanf(str, " ( %lf , %lf )", &x, &y) != 2)
      ereport(ERROR,
           (errcode(ERRCODE_INVALID_TEXT_REPRESENTATION),
            errmsg("invalid input syntax for complex: \"%s\"",
                str)));
   result = (Complex *) palloc(sizeof(Complex));
  result-\geq x = x;
```

```
result \rightarrow y = y; PG_RETURN_POINTER(result);
}
-- Define an output function:
PG_FUNCTION_INFO_V1(complex_out);
Datum
complex_out(PG_FUNCTION_ARGS)
{
      Complex *complex = (Complex *) PG_GETARG_POINTER(0);
      char *result;
     result = (char *) palloc(100);
      snprintf(result, 100, "(%g,%g)", complex->x, complex->y);
      PG_RETURN_CSTRING(result);
}
-- Define a receive function:
PG_FUNCTION_INFO_V1(complex_recv);
Datum
complex_recv(PG_FUNCTION_ARGS)
{
  StringInfo buf = (StringInfo) PG_GETARG_POINTER(0);
   Complex *result;
   result = (Complex *) palloc(sizeof(Complex));
   result->x = pq_getmsgfloat8(buf);
  result \rightarrow y = pq\_getmsgfload8(buf); PG_RETURN_POINTER(result);
}
-- Define a send function:
PG_FUNCTION_INFO_V1(complex_send);
Datum
complex_send(PG_FUNCTION_ARGS)
{
   Complex *complex = (Complex *) PG_GETARG_POINTER(0);
   StringInfoData buf;
   pq_begintypsend(&buf);
   pq_sendfloat8(&buf, complex->x);
   pq_sendfloat8(&buf, complex->y);
   PG_RETURN_BYTEA_P(pq_endtypsend(&buf));
}
```
# **Helpful Links**

**[ALTER TYPE](#page-568-0)**, **[DROP TYPE](#page-757-0)**

# **12.57 CREATE USER**

# **Function**

**CREATE USER** creates a user.

# **Precautions**

- A user created using the **CREATE USER** statement has the **LOGIN** permission by default.
- A schema named after the user is automatically created in the database where the statement is executed, but not in other databases. You can run the

**CREATE SCHEMA** statement to create such a schema for the user in other databases.

- The owner of an object created by a system administrator in a schema with the same name as a common user is the common user, not the system administrator.
- Users other than system administrators cannot create objects in a schema named after a user, unless the users are granted with the role permissions of that schema. For details, see .**["After the all Permission Is Granted to the](https://support.huaweicloud.com/eu/trouble-dws/dws_09_0094.html) [Schema of a User, the Error Message "ERROR: current user does not have](https://support.huaweicloud.com/eu/trouble-dws/dws_09_0094.html) [privilege to role tom" Persists During Table Creation"](https://support.huaweicloud.com/eu/trouble-dws/dws_09_0094.html)**.

## **Syntax**

CREATE USER user\_name [ [ WITH ] option [ ... ] ] [ ENCRYPTED | UNENCRYPTED ] { PASSWORD | IDENTIFIED BY } { 'password' | DISABLE };

The **option** clause is used for setting information including permissions and attributes.

{SYSADMIN | NOSYSADMIN}

 | {AUDITADMIN | NOAUDITADMIN} | {CREATEDB | NOCREATEDB} | {USEFT | NOUSEFT} | {CREATEROLE | NOCREATEROLE} | {INHERIT | NOINHERIT} | {LOGIN | NOLOGIN} | {REPLICATION | NOREPLICATION} | {INDEPENDENT | NOINDEPENDENT} | {VCADMIN | NOVCADMIN} | CONNECTION LIMIT connlimit | VALID BEGIN 'timestamp' | VALID UNTIL 'timestamp' | RESOURCE POOL 'respool' | USER GROUP 'groupuser' | PERM SPACE 'spacelimit' | TEMP SPACE 'tmpspacelimit' | SPILL SPACE 'spillspacelimit' | NODE GROUP logic\_cluster\_name | IN ROLE role\_name [, ...] | IN GROUP role\_name [, ...] | ROLE role\_name [, ...] | ADMIN role\_name [, ...] | USER role\_name [, ...] | SYSID uid | DEFAULT TABLESPACE tablespace\_name | PROFILE DEFAULT | PROFILE profile\_name | PGUSER | AUTHINFO 'authinfo' | PASSWORD EXPIRATION period

# **Parameters**

### ● **user\_name**

Specifies the user name.

Value range: a string. It must comply with the naming convention. A value can contain a maximum of 63 characters.

● **password**

Specifies the login password.

A password must:

- Contain at least eight characters. This is the default length.
- Differ from the user name or the user name spelled backwards.
- Contains at least three of the following four character types: uppercase letters, lowercase letters, digits, and special characters, including: ~!@#\$ %^&\*()- =+\|[{}];:,<.>/?. If you use characters other than the four types, a warning is displayed, but you can still create the password.

Value range: a string

### ● **DISABLE**

By default, you can change your password unless it is disabled. Use this parameter to disable the password of a user. After the password of a user is disabled, the password will be deleted from the system. The user can connect to the database only through external authentication, for example, IAM authentication, Kerberos authentication, or LDAP authentication. Only administrators can enable or disable a password. Common users cannot disable the password of an initial user. To enable a password, run **ALTER USER** and specify the password.

## ● **ENCRYPTED | UNENCRYPTED**

Determines whether the password stored in the system will be encrypted. (If neither is specified, the password status is determined by **password encryption type**.) According to product security requirements, the password must be stored encrypted. Therefore, **UNENCRYPTED** is forbidden in GaussDB(DWS). If the password is SHA256-encrypted, it will be stored as-is, regardless of whether **ENCRYPTED** or **UNENCRYPTED** is specified (since the system cannot decrypt the specified encrypted password). This allows reloading of the encrypted password during dump/restore.

### ● **SYSADMIN | NOSYSADMIN**

Determines whether a new user is a system administrator. A user with the **SYSADMIN** attribute has the highest permission in the system.

Value range: If not specified, **NOSYSADMIN** is the default.

### ● **AUDITADMIN | NOAUDITADMIN**

Defines whether a user has the audit administrator attribute.

If not specified, **NOAUDITADMIN** is the default.

### ● **CREATEDB | NOCREATEDB**

Determines whether a new user can create a database.

A new user does not have the permission to create a database by default. Value range: If not specified, **NOCREATEDB** is the default.

### ● **USEFT | NOUSEFT**

Determines whether a new role can perform operations on foreign tables, such as creating, deleting, modifying, and reading/witting foreign tables.

The new user does not have the permission to perform operations on foreign tables.

The default value is **NOUSEFT**.

# ● **CREATEROLE | NOCREATEROLE**

Determines whether a user can create a role or user (that is, execute CREATE ROLE and CREATE USER). A user with the CREATEROLE permission can also modify and delete other users or roles.

Value range: If not specified, **NOCREATEROLE** is the default.

### ● **INHERIT | NOINHERIT**

Determines whether a user "inherits" the permissions of users in its group. You are not advised to use them.

## ● **LOGIN | NOLOGIN**

Only users with the **LOGIN** attribute can log in to the database.

Value range: If not specified, **LOGIN** is the default.

### ● **REPLICATION | NOREPLICATION**

Determines whether a user is allowed to initiate streaming replication or put the system in and out of backup mode. A user with the REPLICATION attribute is only used for replication.

If not specified, **NOREPLICATION** is the default.

## ● **INDEPENDENT | NOINDEPENDENT**

Defines private and independent users. For a user with the **INDEPENDENT** attribute, administrators' rights to control and access this role are separated. Specific rules are as follows:

- Administrators have no rights to add, delete, query, modify, copy, or authorize the corresponding table objects without the authorization from the **INDEPENDENT** user.
- Without the authorization of the **INDEPENDENT** user, the administrator has no right to modify its inheritance relationship.
- The administrator does not have the permission to change the owner of the table object of an **INDEPENDENT** user.
- The administrator does not have the permission to remove the **INDEPENDENT** attribute of an **INDEPENDENT** user.
- The administrator does not have the permission to change the database password of an **INDEPENDENT** user. An **INDEPENDENT** must manage its own password. If the password is lost, it cannot be reset.
- The **SYSADMIN** attribute of a user cannot be changed to the **INDEPENDENT** attribute.

### ● **VCADMIN | NOVCADMIN**

Defines a logical cluster administrator. A logical cluster administrator has the following more permissions than common users:

- Create, modify, and delete resource pools in the associated logical cluster.
- Grant the access permission for the associated logical cluster to other users or roles, or reclaim the access permission from those users or roles.

# ● **CONNECTION LIMIT**

Specifies the number of concurrent connections that can be used by a user. Value range: Integer, **>=-1**. The default value is **-1**, which means unlimited.

## **NOTICE**

To ensure the proper running of a cluster, the minimum value of **CONNECTION LIMIT** is the number of CNs in the cluster, because when a cluster runs ANALYZE on a CN, other CNs will connect with the running CN for metadata synchronization. For example, if there are three CNs in the cluster, set **CONNECTION LIMIT** to **3** or a greater value.

#### ● **VALID BEGIN**

Sets the timestamp when a user takes effect. If this clause is omitted, there is no restriction on when the user takes effect.

#### ● **VALID UNTIL**

Sets the timestamp when a user expires. If this clause is omitted, there is no restriction on when the user expires.

#### ● **RESOURCE POOL**

Sets the name of resource pool used by a user, and the name belongs to the system catalog: **pg\_resource\_pool**.

### ● **USER GROUP 'groupuser'**

Creates a sub-user.

#### **PERM SPACE**

Sets the storage space of the user permanent table.

**space limit**: specifies the upper limit of the storage space of the permanent table. Value range: A string consists of an integer and unit. The unit can be K/M/G/T/P currently. **0** indicates no limits.

### **TEMP SPACE**

Sets the storage space of the user temporary table.

**tmpspacelimit**: specifies the storage space limit of the temporary table. Value range: A string consists of an integer and unit. The unit can be K/M/G/T/P currently. **0** indicates no limits.

### **SPILL SPACE**

Sets the operator disk flushing space of the user.

**spillspacelimit**: specifies the operator spilling space limit. Value range: A string consists of an integer and unit. The unit can be K/M/G/T/P currently. **0** indicates no limits.

### **NODE GROUP**

Specifies the name of the logical cluster associated with a user. If the name contains uppercase characters or special characters, enclose the name with double quotation marks.

#### **IN ROLE**

The new user immediately has the permissions of users listed in the **IN ROLE** clause. You are not advised to execute them.

### **IN GROUP**

Indicates an obsolete spelling of **IN ROLE**. You are not advised to execute them.

● **ROLE**

The **ROLE** clause lists one or more existing users. They are automatically added as members of the new user and have all the permissions of the new user.

#### ● **ADMIN**

The ADMIN clause is similar to the ROLE clause. The difference is that the user after **ADMIN** can grant the permissions of the new user to other users.

● **USER**

Indicates an obsolete spelling of the **ROLE** clause.

● **SYSID**

The **SYSID** clause is ignored.

● **DEFAULT TABLESPACE**

The **DEFAULT TABLESPACE** clause is ignored.

● **PROFILE**

The **PROFILE** clause is ignored.

● **PGUSER**

This attribute is used to be compatible with open-source Postgres communication. An open-source Postgres client interface (Postgres 9.2.19 is recommended) can use a database user having this attribute to connect to the database.

### **NOTICE**

This attribute only ensures compatibility with the connection process. Incompatibility caused by kernel differences between this product and Postgres cannot be solved using this attribute.

Users with the **PGUSER** attribute are authenticated in a way different from other users. Error information reported by the open-source client may cause the attribute to be enumerated. Therefore, you are advised to use a client of this product. Example:

# **normaluser** is a user that does not have the **PGUSER** attribute. **psql** is the Postgres client tool. pg@dws04:~> psql -d postgres -p 8000 -h 10.11.12.13 -U normaluser psql: authentication method 10 not supported

# **pguser** is a user having the **PGUSER** attribute. pg@dws04:~> psql -d postgres -p 8000 -h 10.11.12.13 -U pguser Password for user pguser:

### ● **AUTHINFO 'authinfo'**

This attribute is used to specify the user authentication type. **authinfo** is the description character string, which is case sensitive. Only the LDAP type is supported. Its description character string is **ldap**. LDAP authentication is an external authentication mode. Therefore, **PASSWORD DISABLE** must be specified.

## **NOTICE**

- Additional information about LDAP authentication can be added to **authinfo**, for example, **fulluser** in LDAP authentication, which is equivalent to **ldapprefix**+**username**+**ldapsuffix**. If the content of **authinfo** is **ldap**, the user authentication type is LDAP. In this case, the **ldapprefix** and **ldapsuffix** information is provided by the corresponding record in the **pg** hba.conf file.
- When executing the **ALTER ROLE** command, users are not allowed to change the authentication type. Only LDAP users are allowed to modify LDAP attributes.

#### **PASSWORD EXPIRATION period**

Number of days before the login password of the role expires. The user needs to change the password in time before the login password expires. If the login password expires, the user cannot log in to the system. In this case, the user needs to ask the administrator to set a new login password.

Value range: an integer ranging from -1 to 999. The default value is **-1**, indicating that there is no restriction. The value **0** indicates that the login password expires immediately.

# **Example**

Create user **jim**:

CREATE USER jim PASSWORD '{Password}';

The following statements are equivalent to the above:

CREATE USER kim IDENTIFIED BY '{Password}';

For a user having the **Create Database** permission, add the **CREATEDB** keyword:

CREATE USER dim CREATEDB PASSWORD '{Password}';

# **Links**

### **[ALTER USER](#page-571-0)**, **[DROP USER](#page-758-0)**

# **12.58 CREATE VIEW**

# **Function**

**CREATE VIEW** creates a view. A view is a virtual table, not a base table. A database only stores the definition of a view and does not store its data. The data is still stored in the original base table. If data in the base table changes, the data in the view changes accordingly. In this sense, a view is like a window through which users can know their interested data and data changes in the database.

# **Precautions**

After the base table on which a view depends is renamed, you need to manually rebuild the view.

- You can use **WITH (security barriers)** to create a relatively secure view. This prevents attackers from printing hidden base table data by using the **RAISE** statement of low-cost functions.
- When the **view\_independent** GUC parameter is enabled, columns can be deleted from common views. Note that if a column-level constraint exists, the corresponding column cannot be deleted.

### **Syntax**

```
CREATE [ OR REPLACE ] [ TEMP | TEMPORARY ] VIEW view_name [ ( column_name [, ...] ) ]
   [ WITH ( {view_option_name [= view_option_value]} [, ... ] ) ]
   AS query;
```
### **Parameters**

**OR REPLACE** 

Redefines a view if there is already a view.

● **TEMP | TEMPORARY**

Creates a temporary view.

view name

Specifies the name of a view to be created. It is optionally schema-qualified. Value range: a string. It must comply with the naming convention.

#### column name

Specifies an optional list of names to be used for columns of the view. If not given, the column names are deduced from the query.

Value range: a string. It must comply with the naming convention.

#### ● **view\_option\_name [= view\_option\_value]**

This clause specifies optional parameters for a view.

Currently, the only parameter supported by **view\_option\_name** is **security\_barrier**, which should be enabled when a view is intended to provide row-level security.

Value range: boolean type. It can be **TRUE** or **FALSE**.

● **query**

A **SELECT** or **VALUES** statement which will provide the columns and rows of the view.

### **NOTICE**

Duplicate CTE names are not supported when the view decoupling function is enabled. The following shows an example:

```
CREATE TABLE t1(a1 INT, b1 INT);
CREATE TABLE t2(a2 INT, b2 INT, c2 INT);
CREATE OR REPLACE VIEW v1 AS WITH tmp AS (SELECT * FROM t2) ,tmp1 AS (SELECT b2,c2 FROM 
tmp WHERE b2 = (WITH RECURSIVE tmp(aa, bb) AS (SELECT a1,b1 FROM t1) SELECT bb FROM tmp 
WHERE aa = c2)) SELECT c2 FROM tmp1;
```
# **Examples**

Create a view consisting of columns whose **spcname** is **pg\_default**:

```
CREATE VIEW myView AS
   SELECT * FROM pg_tablespace WHERE spcname = 'pg_default';
```
Run the following command to redefine the existing view **myView** and create a view consisting of columns whose **spcname** is **pg\_global**:

CREATE OR REPLACE VIEW myView AS SELECT \* FROM pg\_tablespace WHERE spcname = 'pg\_global';

Create a view consisting of rows with **c\_customer\_sk** smaller than 150:

```
CREATE VIEW tpcds.customer_details_view_v1 AS
   SELECT * FROM tpcds.customer
   WHERE c_customer_sk < 150;
```
# **Updatable Views**

After the **enable\_view\_update** parameter is enabled, the **INSERT**, **UPDATE**, **DELETE**, and **MERGE INTO** statements can be used to update simple views. Only 8.1.2 or later supports updates using the **MERGE INTO** statement.

Views that meet all the following conditions can be updated:

- The FROM clause in the view definition contains only one common table, which cannot be a system table, foreign table, delta table, TOAST table, or error table.
- The view contains updatable columns, which are simple references to the updatable columns of the base table.
- The view definition does not contain the WITH, DISTINCT, GROUP BY, ORDER BY, FOR UPDATE, FOR SHARE, HAVING, TABLESAMPLE, LIMIT or OFFSET clause.
- The view definition does not contain the UNION, INTERSECT, or EXCEPT operation.
- The selection list of the view definition does not contain aggregate functions, window functions, or functions that return collections.
- Ensure that there is no trigger whose trigger occasion is **INSTEAD OF** in the view for **INSERT**, **UPDATE**, and **DELETE** statements. For the **MERGE INTO** statement, neither the view nor the underlying table can have triggers.
- The view definition does not contain sublinks.
- The view definition does not contain functions whose attribute is **VOLATILE**. The values of such functions can be changed during a table scan.
- The view definition does not set an alias for the column where the distribution key of the table resides, or name a common column as the distribution key column.
- When the RETURNING clause is used in the view update operation, columns in the view definition only come from the base table.

If the definition of the updatable view contains a WHERE condition, the condition restricts the UPDATE and DELETE statements from modifying rows on the base table. If the WHERE condition is not met after the UPDATE statement is executed, the updated rows cannot be queried in the view. Similarly, If the WHERE condition is not met after the INSERT statement is executed, the inserted data cannot be queried in the view. To insert, update, or delete data in a view, you must have the corresponding permission on the view and tables.

# **Helpful Links**

**[ALTER VIEW](#page-576-0)**, **[DROP VIEW](#page-759-0)**

# **12.59 CURSOR**

# **Function**

CURSOR defines a cursor. This command retrieves few rows of data in a query.

To process SQL statements, the stored procedure process assigns a memory segment to store context association. Cursors are handles or pointers to context regions. With cursors, stored procedures can control alterations in context regions.

# **Precautions**

- **CURSOR** is used only in transaction blocks.
- Generally, **CURSOR** and **SELECT** both have text returns. Since data is stored in binary format in the system, the system needs to convert the data from the binary format to the text format. If data is returned in text format, the clientend application needs to convert the data back to a binary format for processing. **FETCH** implements conversion between binary data and text data.
- Use a binary cursor as needed, since a text cursor occupies larger storage space than a binary cursor. A binary cursor returns internal binary data, which is easier to operate. To return data in text format, it is advisable to retrieve data in text format, therefore reducing workload at the client end. For example, the value 1 in an integer column of a query is returned as a character string 1 if a default cursor is used, but is returned as a 4-byte binary value (big-endian) if a binary cursor is used.

# **Syntax**

```
CURSOR cursor_name
  [ BINARY ] [ NO SCROLL ] [ { WITH | WITHOUT } HOLD ]
   FOR query ;
```
# **Parameter Description**

cursor\_name

Specifies the name of a cursor to be created.

Value range: Its value must comply with the database naming convention.

● **BINARY**

Specifies that data retrieved by the cursor will be returned in binary format, not in text format.

**NO SCROLL** 

Specifies the mode of data retrieval by the cursor.

- NO SCROLL: If **NO SCROLL** is specified, backward fetches will be rejected.
- Not stated: The system automatically determines whether the cursor can be used for backward fetches based on the execution plan.
- **WITH HOLD | WITHOUT HOLD**

Specifies whether the cursor can still be used after the cursor creation event.

- **WITH HOLD** indicates that the cursor can still be used.
- **WITHOUT HOLD** indicates that the cursor cannot be used.
- If neither **WITH HOLD** nor **WITHOUT HOLD** is specified, the default value is **WITHOUT HOLD**.
- **query**

The **SELECT** or **VALUES** clause specifies the row to return the cursor value. Value range: **SELECT** or **VALUES** clause

# **Examples**

Start a transaction:

START TRANSACTION;

Create a cursor named **cursor1**:

CURSOR cursor1 FOR SELECT \* FROM tpcds.customer\_address ORDER BY 1;

create a cursor named **cursor2**:

CURSOR cursor2 FOR VALUES(1,2),(0,3) ORDER BY 1;

An example of using the **WITH HOLD** cursor is as follows:

- 1. Set up a WITH HOLD cursor. DECLARE cursor3 CURSOR WITH HOLD FOR SELECT \* FROM tpcds.customer\_address ORDER BY 1;
- 2. Fetch the first two rows from cursor3. FETCH FORWARD 2 FROM cursor3;
- 3. End the transaction. END;
- 4. Fetch the next row from cursor3. FETCH FORWARD 1 FROM cursor3;
- 5. Close a cursor. CLOSE cursor3;

# **Helpful Links**

**[FETCH](#page-760-0)**

# **12.60 DROP DATABASE**

# **Function**

**DROP DATABASE** deletes a database.

# **Important Notes**

- Only the owner of a database or a system administrator has the permission to run the **DROP DATABASE** command.
- **DROP DATABASE** does not take effect for the three preinstalled system databases (**gaussdb**, **TEMPLATE0**, and **TEMPLATE1**) because they are protected. To check databases in the current service, run the **\l** command of **gsql**.
- This command cannot be run while the database to be deleted is associated with a user. You can check the current database connections in the **v\$session** view.
- **DROP DATABASE** cannot be run inside a transaction block.
- If **DROP DATABASE** fails to be run and is rolled back, run **DROP DATABASE IF EXISTS**.
- **DROP DATABASE** cannot be undone.
- If a "database is being accessed by other users" error is displayed when you run **DROP DATABASE**, it might be that threads cannot respond to signals in a timely manner during the **CLEAN CONNECTION** process. As a result, connections are not completely cleared. In this case, you need to run **CLEAN CONNECTION** again.

## **Syntax**

DROP DATABASE [ IF EXISTS ] database\_name ;

# **Parameters**

- **IF EXISTS** 
	- Sends a notice instead of an error if the specified database does not exist.
- **database\_name** Specifies the name of the database to be deleted. Value range: A string indicating an existing database name.

# **Examples**

Delete the database named **music**. DROP DATABASE music;

# **Links**

**[CREATE DATABASE](#page-586-0)**, **[ALTER DATABASE](#page-503-0)**

# **12.61 DROP FOREIGN TABLE**

# **Function**

**DROP FOREIGN TABLE** deletes a specified foreign table.

# **Precautions**

**DROP FOREIGN TABLE** forcibly deletes a specified table. After a table is deleted, any indexes that exist for the table will be deleted. The functions and stored procedures used in this table cannot be run.

# **Syntax**

DROP FOREIGN TABLE [ IF EXISTS ] table\_name [, ...] [ CASCADE | RESTRICT ];

# **Parameter Description**

## **IF EXISTS**

Sends a notice instead of an error if the specified table does not exist.

### ● **table\_name**

Specifies the name of the foreign table to be deleted. Value range: An existing table name.

- **CASCADE | RESTRICT**
	- **CASCADE**: automatically deletes all objects (such as views) that depend on the foreign table to be deleted.
	- **RESTRICT:** refuses to delete the foreign table if any objects depend on it. This is the default behaviour.

# **Examples**

Delete the foreign table named **customer\_ft**:

DROP FOREIGN TABLE customer ft:

# **Helpful Links**

**[ALTER FOREIGN TABLE \(GDS Import and Export\)](#page-505-0)**, **[ALTER FOREIGN TABLE \(for](#page-507-0) [HDFS or OBS\)](#page-507-0)**, **[CREATE FOREIGN TABLE \(for GDS Import and Export\)](#page-589-0)**, **[CREATE](#page-604-0) [FOREIGN TABLE \(SQL on OBS or Hadoop\)](#page-604-0)**

# **12.62 DROP FUNCTION**

# **Function**

**DROP FUNCTION** deletes an existing function.

# **Precautions**

- To delete an overloaded function, you must specify the function's parameter type. For non-overloaded functions, you can delete them by just specifying the function name.
- If a function involves operations on temporary tables, the function cannot be deleted by running **DROP FUNCTION**.

### **Syntax**

DROP FUNCTION [ IF EXISTS ] function\_name  $[$  (  $[$  {[ argmode ]  $[$  argname  $]$  argtype} $[$ , ...]  $]$  )  $[$  CASCADE  $|$  RESTRICT  $]$  ];

# **Parameter Description**

**IF EXISTS** 

Sends a notice instead of an error if the specified function does not exist.

### function name

Specifies the name of the function to be deleted.

Value range: An existing function name.

● **argmode**

Specifies the mode of a function parameter.

● **argname**

Specifies the name of a function parameter.

● **argtype**

Specifies the data types of a function parameter.

- **CASCADE | RESTRICT**
	- **CASCADE**: automatically deletes all objects that depend on the function to be deleted (such as operators).
	- **RESTRICT:** refuses to delete the function if any objects depend on it. This is the default.

# **Examples**

Delete a function named **add\_two\_number**:

DROP FUNCTION add\_two\_number;

# **Helpful Links**

**[ALTER FUNCTION](#page-510-0)**, **[CREATE FUNCTION](#page-634-0)**

# **12.63 DROP GROUP**

# **Function**

**DROP GROUP** deletes a user group.

**DROP GROUP** is the alias for **DROP ROLE**.

# **Precautions**

**DROP GROUP** is the internal interface encapsulated in the **gs\_om** tool. You are not advised to use this interface, because doing so affects the cluster.

# **Syntax**

DROP GROUP [ IF EXISTS ] group\_name [, ...];

# **Parameter Description**

See **[Parameter Description](#page-750-0)** in **DROP ROLE**.

# **Helpful Links**

### **[CREATE GROUP](#page-642-0)**, **[ALTER GROUP](#page-514-0)**, **[DROP ROLE](#page-750-0)**

# **12.64 DROP INDEX**

# **Function**

**DROP INDEX** deletes an index.

## **Precautions**

Only the owner of an index or a system administrator can run **DROP INDEX** command.

### **Syntax**

DROP INDEX [ CONCURRENTLY ] [ IF EXISTS ] index\_name [, ...] [ CASCADE | RESTRICT ];

## **Parameters**

#### ● **CONCURRENTLY**

Deletes an index without locking concurrent selections, inserts, updates, and deletes on the index table. A normal **DROP INDEX** obtains an exclusive lock on the table to prevent other access until the index is deleted. With this option, the command waits until the conflicting transaction is complete.

Note that only one index name can be specified and the **CASCADE** option is not supported. (Therefore, indexes that support **UNIQUE** or **PRIMARY KEY** constraints cannot be deleted in this way.) Regular **DROP INDEX** commands can be executed within a transaction block, but cannot be executed in **DROP INDEX CONCURRENTLY** mode.

#### ● **IF EXISTS**

Sends a notice instead of an error if the specified index does not exist.

#### **index** name

Specifies the name of the index to be deleted.

Value range: An existing index.

- **CASCADE | RESTRICT**
	- **CASCADE**: automatically deletes all objects that depend on the index to be deleted.
	- **RESTRICT** (default): refuses to delete the index if any objects depend on it.

# **Examples**

Delete the **ds** ship mode t1 index2 index:

DROP INDEX tpcds.ds\_ship\_mode\_t1\_index2;

# **Helpful Links**

### **[ALTER INDEX](#page-514-0)**, **[CREATE INDEX](#page-643-0)**

# **12.65 DROP OWNED**

# **Function**

**DROP OWNED** deletes the database objects of a database role.

# **Precautions**

The role's permissions on all the database objects in the current database and shared objects (databases and tablespaces) are revoked.

# **Syntax**

DROP OWNED BY name [, ...] [ CASCADE | RESTRICT ];

# **Parameters**

● **name**

Name of the role whose objects are to be deleted and whose permissions are to be revoked.

- **CASCADE | RESTRICT**
	- **CASCADE**: automatically deletes objects that depend on the affected objects.
	- **RESTRICT** (default): refuses to delete objects with dependent objects.

# **Example**

Remove all database objects owned by role **u1**:

DROP OWNED BY u1;

# **12.66 DROP REDACTION POLICY**

# **Function**

**DROP REDACTION POLICY** deletes a data masking policy applied to a specified table.

# **Precautions**

Only the table owner has the permission to delete a data redaction policy.

# **Syntax**

DROP REDACTION POLICY [ IF EXISTS ] policy\_name ON table\_name;

# **Parameter Description**

**IF EXISTS** 

Sends a notice instead of throwing an error if the redaction policy to be deleted does not exist.

policy name

Specifies the name of the masking policy to be deleted.

table name

Specifies the name of the table with the masking policy to be deleted.

## **Examples**

Delete the masking policy **mask\_emp** from table **emp**:

DROP REDACTION POLICY mask\_emp ON emp:

# **Helpful Links**

**[ALTER REDACTION POLICY](#page-518-0)**, **[CREATE REDACTION POLICY](#page-648-0)**

# **12.67 DROP ROW LEVEL SECURITY POLICY**

# **Function**

Deletes a row-level access control policy from a table.

# **Precautions**

Only the table owner or administrators can delete a row-level access control policy from the table.

### **Syntax**

DROP [ ROW LEVEL SECURITY ] POLICY [ IF EXISTS ] policy\_name ON table\_name [ CASCADE | RESTRICT ]

# **Parameter Description**

#### ● **IF EXISTS**

Reports a notice instead of an error if the specified row-level access control policy does not exist.

● policy\_name

Specifies the name of a row-level access control policy to be deleted.

table name

Specifies the name of a table to which a row-level access control policy is applied.

– CASCADE/RESTRICT

The two parameters are used only for syntax compatibility. No objects depend on access control policies and thereby **CASCADE** is equivalent to **RESTRICT**.

# **Examples**

Delete the row-level access control policy **all\_data\_rls** from table **all\_data**:

DROP ROW LEVEL SECURITY POLICY all\_data\_rls ON all\_data;

# **Helpful Links**

### **[ALTER ROW LEVEL SECURITY POLICY](#page-528-0)**, **[CREATE ROW LEVEL SECURITY POLICY](#page-650-0)**

# **12.68 DROP PROCEDURE**

# **Function**

**DROP PROCEDURE** deletes an existing stored procedure.

# **Precautions**

None.

## **Syntax**

DROP PROCEDURE [ IF EXISTS ] procedure\_name ;

# **Parameter Description**

- **IF EXISTS** Sends a notice instead of an error if the stored procedure does not exist.
- **procedure\_name** Specifies the name of the stored procedure to be deleted. Value range: An existing stored procedure name.

# **Examples**

Delete the stored procedure: DROP PROCEDURE prc\_add;

# **Helpful Links**

### **[CREATE PROCEDURE](#page-655-0)**

# **12.69 DROP RESOURCE POOL**

# **Function**

**DROP RESOURCE POOL** deletes a resource pool.

### $\Box$  note

If a role has been associated with a resource pool, the resource pool cannot be deleted.

# **Precautions**

The user must have the DROP permission in order to delete a resource pool.

# <span id="page-750-0"></span>**Syntax**

DROP RESOURCE POOL [ IF EXISTS ] pool\_name;

# **Parameter Description**

# **IF EXISTS**

Sends a notice instead of an error if the stored procedure does not exist.

pool name Specifies the name of a created resource pool. Value range: a string. It must comply with the naming convention.

# **Example**

Delete the resource pool named **pool**: DROP RESOURCE POOL pool;

# **Links**

# **[ALTER RESOURCE POOL](#page-520-0)**, **[CREATE RESOURCE POOL](#page-657-0)**

# **12.70 DROP ROLE**

# **Function**

**DROP ROLE** deletes a specified role.

# **Precautions**

If a "role is being used by other users" error is displayed when you run **DROP ROLE**, it might be that threads cannot respond to signals in a timely manner during the **CLEAN CONNECTION** process. As a result, connections are not completely cleared. In this case, you need to run **CLEAN CONNECTION** again.

# **Syntax**

DROP ROLE [ IF EXISTS ] role\_name [, ...];

# **Parameter Description**

### **IF EXISTS**

Sends a notice instead of an error if the specified role does not exist.

role name Specifies the name of the role to be deleted. Value range: An existing role.

# **Examples**

Delete the **manager** role:

DROP ROLE manager;

# **Helpful Links**

**[CREATE ROLE](#page-660-0)**, **[ALTER ROLE](#page-522-0)**, **[SET ROLE](#page-771-0)**

# **12.71 DROP SCHEMA**

# **Function**

**DROP SCHEMA** deletes a schema in a database.

## **Precautions**

- Only the owner of a schema or a user granted with the DROP permission for the schema or a system administrator has the permission to execute the **Drop SCHEMA** statement.
- Do not delete the schemas with the beginning of **pg** temp or **pg\_toast\_temp**. They are internal system schemas, and deleting them may cause unexpected errors.
- A user cannot delete the schema in use. To delete the schema in use, switch to another schema.

## **Syntax**

DROP SCHEMA [ IF EXISTS ] schema\_name [, ...] [ CASCADE | RESTRICT ];

# **Parameter Description**

**IF EXISTS** 

Sends a notice instead of an error if the specified schema does not exist.

schema\_name

Specifies the name of a schema.

Value range: An existing schema name.

- **CASCADE | RESTRICT**
	- **CASCADE**: automatically deletes all objects that are contained in the schema to be deleted.
	- **RESTRICT:** refuses to delete the schema that contains any objects. This is the default.

# **Example**

Delete the **ds\_new** schema:

DROP SCHEMA ds\_new;

# **Links**

### **[ALTER SCHEMA](#page-529-0)**, **[CREATE SCHEMA](#page-666-0)**

# **12.72 DROP SEQUENCE**

# **Function**

**DROP SEQUENCE** deletes a sequence from the current database.

# **Precautions**

Only a sequence owner or a system administrator can delete a sequence.

# **Syntax**

DROP SEQUENCE [ IF EXISTS ] {[schema.]sequence\_name} [ , ... ] [ CASCADE | RESTRICT ];

# **Parameter Description**

- **IF EXISTS** 
	- Sends a notice instead of an error if the specified sequence does not exist.
- **name**

Specifies the name of the sequence.

- **CASCADE** Automatically deletes objects that depend on the sequence to be deleted.
- **RESTRICT** Refuses to delete the sequence if any objects depend on it. This is the default.

# **Examples**

Delete the sequence **serial**:

DROP SEQUENCE serial;

# **Helpful Links**

**[CREATE SEQUENCE](#page-668-0) [ALTER SEQUENCE](#page-530-0)**

# **12.73 DROP SERVER**

# **Function**

**DROP SERVER** deletes an existing data server.

# **Precautions**

Only the server owner can delete a server.

# **Syntax**

DROP SERVER [ IF EXISTS ] server\_name [ {CASCADE | RESTRICT} ] ;

# **Parameter Description**

## **IF EXISTS**

Sends a notice instead of an error if the specified table does not exist.

server\_name

Specifies the name of a server.

- **CASCADE | RESTRICT**
	- **CASCADE**: automatically drops objects that depend on the server to be deleted.
	- **RESTRICT** (default): refuses to delete the server if any objects depend on it.

# **Examples**

Delete the **hdfs\_server** server:

DROP SERVER hdfs server;

# **Helpful Links**

## **[CREATE SERVER](#page-671-0)**, **[ALTER SERVER](#page-532-0)**

# **12.74 DROP SYNONYM**

# **Function**

**DROP SYNONYM** is used to delete a synonym object.

# **Precautions**

Only a synonym owner or a system administrator can run the **DROP SYNONYM** command.

### **Syntax**

DROP SYNONYM [ IF EXISTS ] synonym\_name [ CASCADE | RESTRICT ];

# **Parameter Description**

### **IF EXISTS**

Sends a notice instead of reporting an error if the specified synonym does not exist.

● **synonym\_name**

Name of a synonym (optionally with schema names)

- **CASCADE | RESTRICT**
	- **CASCADE**: automatically deletes objects (such as views) that depend on the synonym to be deleted.
	- **RESTRICT:** refuses to delete the synonym if any objects depend on it. This is the default.

# **Examples**

Delete synonyms:

DROP SYNONYM t1;

# **Helpful Links**

**[ALTER SYNONYM](#page-537-0)** and **[CREATE SYNONYM](#page-675-0)**

# **12.75 DROP TABLE**

# **Function**

**DROP TABLE** deletes a specified table.

# **Precautions**

- Only the table owner, schema owner, or a user granted with the DROP permission can run **DROP TABLE** on a table. A system administrator has this permission by default. To delete all the rows in a table but retain the table definition, use **TRUNCATE** or **DELETE**.
- **DROP TABLE** forcibly deletes a specified table. After a table is deleted, any indexes that exist for the table will be deleted; any functions or stored procedures that use this table cannot be run. Deleting a partitioned table also deletes all partitions in the table.

# **Syntax**

DROP TABLE [ IF EXISTS ] { [schema.]table\_name } [, ...] [ CASCADE | RESTRICT ];

# **Parameter Description**

**IF EXISTS** 

Sends a notice instead of an error if the specified table does not exist.

● **schema**

Specifies the schema name.

table name

Specifies the name of the table.

- **CASCADE | RESTRICT**
	- **CASCADE**: automatically deletes objects (such as views) that depend on the table to be deleted.
	- **RESTRICT** (default): refuses to delete the table if any objects depend on it. This is the default.

# **Example**

Delete the **warehouse\_t1** table:

DROP TABLE tpcds.warehouse\_t1;

# **Helpful Links**

**[ALTER TABLE](#page-539-0)**, **[12.101-RENAME TABLE](#page-766-0)**, and **[CREATE TABLE](#page-676-0)**

# **12.76 DROP TEXT SEARCH CONFIGURATION**

# **Function**

**DROP TEXT SEARCH CONFIGURATION** deletes an existing text search configuration.

# **Precautions**

To run the **DROP TEXT SEARCH CONFIGURATION** command, you must be the owner of the text search configuration.

### **Syntax**

DROP TEXT SEARCH CONFIGURATION [ IF EXISTS ] name [ CASCADE | RESTRICT ]:

# **Parameter Description**

#### ● **IF EXISTS**

Sends a notice instead of an error if the specified text search configuration does not exist.

#### ● **name**

Specifies the name (optionally schema-qualified) of a text search configuration to be deleted.

● **CASCADE**

Automatically deletes objects that depend on the text search configuration to be deleted.

● **RESTRICT**

Refuses to delete the text search configuration if any objects depend on it. This is the default.

# **Examples**

Delete the text search configuration **ngram1**:

DROP TEXT SEARCH CONFIGURATION ngram1;

# **Helpful Links**

**[ALTER TEXT SEARCH CONFIGURATION](#page-562-0)**, **[CREATE TEXT SEARCH](#page-712-0) [CONFIGURATION](#page-712-0)**
# **12.77 DROP TEXT SEARCH DICTIONARY**

# **Function**

**DROP TEXT SEARCH DICTIONARY** deletes a full-text retrieval dictionary.

## **Precautions**

- **DROP** is not supported by predefined dictionaries.
- Only the owner of a dictionary can do **DROP** to the dictionary. System administrators have this permission by default.
- Execute **DROP...CASCADE** only when necessary because this operation will delete the text search configuration that uses this dictionary.

#### **Syntax**

DROP TEXT SEARCH DICTIONARY [ IF EXISTS ] name [ CASCADE | RESTRICT ]

## **Parameter Description**

**IF EXISTS** 

Reports a notice instead of throwing an error if the specified full-text retrieval dictionary does not exist.

name

Specifies the name of a dictionary to be deleted. (If you do not specify a schema name, the dictionary in the current schema will be deleted by default.)

Value range: name of an existing dictionary

● **CASCADE**

Automatically deletes dependent objects of a dictionary and then deletes all dependent objects of these objects in sequence.

If any text search configuration that uses the dictionary exists, **DROP** execution will fail. You can add **CASCADE** to delete all text search configurations and dictionaries that use the dictionary.

● **RESTRICT**

Rejects the deletion of a dictionary if any object depends on the dictionary. This is the default.

#### **Examples**

Delete the **english** dictionary:

DROP TEXT SEARCH DICTIONARY english;

# **Helpful Links**

#### **[ALTER TEXT SEARCH DICTIONARY](#page-565-0)**, **[CREATE TEXT SEARCH DICTIONARY](#page-714-0)**

# **12.78 DROP TRIGGER**

# **Function**

**DROP TRIGGER** deletes a trigger.

#### **Precautions**

Only the owner of a trigger and system administrators can run the **DROP TRIGGER** statement.

#### **Syntax**

DROP TRIGGER [ IF EXISTS ] trigger\_name ON table\_name [ CASCADE | RESTRICT ];

#### **Parameter Description**

● **IF EXISTS**

Sends a notice instead of an error if the specified trigger does not exist.

● **trigger\_name**

Specifies the name of the trigger to be deleted. Value range: an existing trigger

● **table\_name**

Specifies the name of the table where the trigger to be deleted is located. Value range: an existing table having a trigger

- **CASCADE | RESTRICT**
	- **CASCADE**: Deletes objects that depend on the trigger.
	- **RESTRICT:** Refuses to delete the trigger if any objects depend on it. This is the default.

#### **Examples**

Delete the trigger **insert\_trigger**:

DROP TRIGGER insert\_trigger ON test\_trigger\_src\_tbl;

# **Helpful Links**

**[CREATE TRIGGER](#page-719-0)**, **[ALTER TRIGGER](#page-567-0)**

# **12.79 DROP TYPE**

### **Function**

**DROP TYPE** deletes a user-defined data type. Only the type owner has permission to run this statement.

DROP TYPE [ IF EXISTS ] name [, ...] [ CASCADE | RESTRICT ]

# **Parameter Description**

- **IF EXISTS**
	- Sends a notice instead of an error if the specified type does not exist.
- **name**
	- Specifies the name of the type to be deleted (schema-qualified).
- **CASCADE**

Deletes objects (such as columns, functions, and operators) that depend on the type.

**RESTRICT**

Refuses to delete the type if any objects depend on it. This is the default.

# **Examples**

Delete the **compfoo** type:

DROP TYPE compfoo cascade;

# **Helpful Links**

#### **[ALTER TYPE](#page-568-0)**, **[CREATE TYPE](#page-724-0)**

# **12.80 DROP USER**

# **Function**

Deleting a user will also delete the schema having the same name as the user.

# **Precautions**

- **CASCADE** is used to delete objects (excluding databases) that depend on the user. **CASCADE** cannot delete locked objects unless the locked objects are unlocked or the processes that lock the objects are killed.
- When deleting a user in the database, if the object that the user depends on is in another database or the object of the dependent user is another database, you need to manually delete the dependent objects in other databases or delete the dependent database. Then, delete the user. Crossdatabase cascading deletion cannot be performed.
- In a multi-tenant scenario, the service user will also be deleted when you delete a user group. If the specified **CASCADE** concatenation is deleted, **CASCADE** will be specified upon the deletion of the service user. If you fail to delete a user, an error is reported, and you cannot delete other users either.
- If the error table specified by the GDS foreign table created by user A is under the schema of user B, user B cannot be deleted by specifying the **CASCADE** keyword in **DROP USER**.
- If a "role is being used by other users" error is displayed when you run **DROP USER**, it might be that threads cannot respond to signals in a timely manner

during the **CLEAN CONNECTION** process. As a result, connections are not completely cleared. In this case, you need to run **CLEAN CONNECTION** again.

#### **Syntax**

DROP USER [ IF EXISTS ] user\_name [, ...] [ CASCADE | RESTRICT ];

### **Parameter Description**

#### ● **IF EXISTS**

Sends a notice instead of an error if the specified user does not exist.

user\_name

Specifies the name of a user to be deleted.

Value range: An existing user name.

- **CASCADE | RESTRICT**
	- **CASCADE**: automatically deletes all objects (such as tables) that depend on the user to be deleted. When a user is deleted in CASCADE mode, objects owner by the user and the user's permissions for objects will be deleted.
	- **RESTRICT**: refuses to delete the user if any objects depend on it. This is the default.

#### $\Box$  Note

In GaussDB(DWS), the **postgresql.conf** file contains the **enable\_kill\_query** parameter. This parameter affects the action of deleting user objects using **CASCADE**.

- If **enable\_kill\_query** is on and CASCADE is used to delete user objects, the processes will be automatically killed and the user will be deleted at the same time.
- If **enable\_kill\_query** is **off** and **CASCADE** is used to delete user objects, the user will be deleted after the processes are automatically killed.

#### **Example**

Delete user **jim**:

DROP USER jim CASCADE;

#### **Links**

#### **[ALTER USER](#page-571-0)**, **[CREATE USER](#page-732-0)**

# **12.81 DROP VIEW**

# **Function**

**DROP VIEW** forcibly deletes an existing view in a database.

# **Precautions**

● Only a view owner or a system administrator can run **DROP VIEW** command.

The database stores only the definition of a view, but does not store the data corresponding to the view. If the base table remains unchanged, you can run the **[CREATE VIEW](#page-738-0)** command to recreate a view that is deleted by mistake.

### <span id="page-760-0"></span>**Syntax**

DROP VIEW [ IF EXISTS ] view\_name [, ...] [ CASCADE | RESTRICT ];

## **Parameter Description**

- **IF EXISTS**
	- Sends a notice instead of an error if the specified view does not exist.
- view name Specifies the name of the view to be deleted. Value range: An existing view.
- **CASCADE | RESTRICT**
	- **CASCADE**: deletes objects (such as other views) that depend on a view to be deleted.
	- **RESTRICT:** refuses to delete the view if any objects depend on it. This is the default.

# **Examples**

Delete the **myView** view:

DROP VIEW myView;

Delete the **customer details view v2** view:

DROP VIEW public.customer\_details\_view\_v2;

# **Helpful Links**

**[ALTER VIEW](#page-576-0)**, **[CREATE VIEW](#page-738-0)**

# **12.82 FETCH**

# **Function**

**FETCH** retrieves data using a previously-created cursor.

A cursor has an associated position, which is used by **FETCH**. The cursor position can be before the first row of the query result, on any particular row of the result, or after the last row of the result.

- When created, a cursor is positioned before the first row.
- After fetching some rows, the cursor is positioned on the row most recently retrieved.
- If **FETCH** runs off the end of the available rows then the cursor is left positioned after the last row, or before the first row if fetching backward.
- **FETCH ALL or FETCH BACKWARD ALL will always leave the cursor** positioned after the last row or before the first row.

# <span id="page-761-0"></span>**Precautions**

- If **NO SCROLL** is defined for the cursor, a backward fetch like **FETCH BACKWARD** is not allowed.
- The forms **NEXT**, **PRIOR**, **FIRST**, **LAST**, **ABSOLUTE**, and **RELATIVE** appropriately fetch a record after moving the cursor. If the cursor is already after the last row before being moved, an empty result is returned, and the cursor is left positioned before the first row (backward fetch) or after the last row (forward fetch) as appropriate.
- The forms using **FORWARD** and **BACKWARD** retrieve the indicated number of rows moving in the forward or backward direction, leaving the cursor positioned on the last-returned row (or after (backward fetch)/before (forward fetch) all rows, if the count exceeds the number of rows available).
- **RELATIVE 0**, **FORWARD 0**, and **BACKWARD 0** all request fetching the current row without moving the cursor, that is, re-fetching the most recently fetched row. This will succeed unless the cursor is positioned before the first row or after the last row, in which case, no row is returned.
- If the cursor of **FETCH** involves a column-store table, backward fetches like **BACKWARD**, **PRIOR**, and **FIRST** are not supported.

# **Syntax**

FETCH [ direction { FROM | IN } ] cursor\_name;

The **direction** clause specifies optional parameters.

**NEXT**  | PRIOR | FIRST | LAST | ABSOLUTE count | RELATIVE count | count  $|$  ALL | FORWARD | FORWARD count | FORWARD ALL | BACKWARD BACKWARD count | BACKWARD ALL

# **Parameter Description**

● **direction\_clause**

Defines the fetch direction.

Valid value:

- **NEXT** (default value)
	- Fetches the next row.
- PRIOR

Fetches the prior row.

- FIRST
	- Fetches the first row of the query (same as **ABSOLUTE 1**).
- LAST
	- Fetches the last row of the query (same as **ABSOLUTE -1**).

– ABSOLUTE count

Fetches the (**count**)'th row of the query.

**ABSOLUTE** fetches are not any faster than navigating to the desired row with a relative move: the underlying implementation must traverse all the intermediate rows anyway.

**count** is a possibly-signed integer constant:

- If **count** is a positive integer, fetches the (count)'th row of the query, starting from the first row. If **count** is less than the current cursor position, a **rewind** operation is required, which is currently not supported.
- If **count** is a negative value or 0, a backward scanning is required, which is currently not supported.
- RELATIVE count

Fetches the (count)'th succeeding row, or the abs(count)'th prior row if count is negative.

**count** is a possibly-signed integer constant:

- If **count** is a positive integer, fetches the (count)'th succeeding row.
- If **count** is a negative value, a backward scanning is required, which is currently not supported.
- **RELATIVE 0** fetches the current row
- count

Fetches the next **count** rows (same as **FORWARD count**).

– ALL

Fetches all remaining rows (same as **FORWARD ALL**).

– FORWARD

Fetches the next row (same as **NEXT**).

– FORWARD count

Fetches the next **count** rows (same as **RELATIVE count**). **FORWARD 0** re-fetches the current row.

– FORWARD ALL

Fetches all remaining rows.

– BACKWARD

Fetches the prior row (same as **PRIOR**).

– BACKWARD count

Fetches the prior **count** rows (scanning backwards).

**count** is a possibly-signed integer constant:

- **E** If count is a positive integer, fetches the (count)'th prior row.
- If **count** is a negative integer, fetches the abs(count)'th succeeding row.
- **BACKWARD 0** re-fetches the current row.

– BACKWARD ALL

Fetches all prior rows (scanning backwards).

● **{ FROM | IN } cursor\_name**

Specifies the cursor name using the keyword **FROM** or **IN**. Value range: an existing cursor name.

# **Examples**

Example 1: Run the **SELECT** statement to read a table using a cursor.

Set up the **cursor1** cursor:

CURSOR cursor1 FOR SELECT \* FROM customer\_address ORDER BY 1;

Fetch the first three rows from **cursor1**:

FETCH FORWARD 3 FROM cursor1;

Example 2: Use a cursor to read the content in the **VALUES** clause.

Set up the cursor **cursor2**:

CURSOR cursor2 FOR VALUES(1,2),(0,3) ORDER BY 1;

Fetch the first two rows from **cursor2**:

FETCH FORWARD 2 FROM cursor2;

# **Helpful Links**

**[CLOSE](#page-580-0)**, **MOVE**

# **12.83 MOVE**

# **Function**

**MOVE** repositions a cursor without retrieving any data. **MOVE** works exactly like the **[FETCH](#page-760-0)** command, except it only repositions the cursor and does not return rows.

# **Precautions**

None

#### **Syntax**

MOVE [ direction [ FROM | IN ] ] cursor\_name;

The **direction** clause specifies optional parameters.

**NEXT**  | PRIOR | FIRST | LAST | ABSOLUTE count | RELATIVE count | count | ALL

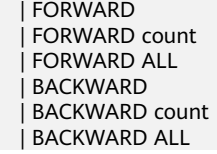

### **Parameter Description**

**MOVE** command parameters are the same as **FETCH** command parameters. For details, see **[Parameter Description](#page-761-0)** in **FETCH**.

#### $\Box$  Note

On successful completion, a **MOVE** command returns a command tag of the form **MOVE count**. The **count** is the number of rows that a **FETCH** command with the same parameters would have returned (possibly zero).

#### **Examples**

Create table **reason** and insert data into it.

DROP TABLE IF EXISTS reason; CREATE TABLE reason ( a int primary key, b int. c int ); INSERT INTO reason VALUES (1, 2, 3); Start a transaction: START TRANSACTION; Define the **cursor1** cursor: CURSOR cursor1 FOR SELECT \* FROM reason; Skip the first three rows of **cursor1**: MOVE FORWARD 3 FROM cursor1; Fetch the first four rows from **cursor1**: FETCH 4 FROM cursor1; Close a cursor: CLOSE cursor1; End the transaction: END;

# **Helpful Links**

#### **[CLOSE](#page-580-0)**, **[FETCH](#page-760-0)**

# **12.84 REINDEX**

# **Function**

**REINDEX** rebuilds an index using the data stored in the index's table, replacing the old copy of the index.

There are several scenarios in which **REINDEX** can be used:

- An index has become corrupted, and no longer contains valid data.
- An index has become "bloated", that is, it contains many empty or nearlyempty pages.
- You have altered a storage parameter (such as fillfactor) for an index, and wish to ensure that the change has taken full effect.

An index build with the **CONCURRENTLY** option failed, leaving an "invalid" index.

## **Precautions**

Index reconstruction of the **REINDEX DATABASE** or **SYSTEM** type cannot be performed in transaction blocks.

#### **Syntax**

- Rebuild a general index. REINDEX { INDEX | TABLE | DATABASE | SYSTEM } name [ FORCE ];
- Rebuild an index partition. REINDEX { TABLE } name PARTITION partition\_name [ FORCE ];

# **Parameter Description**

● **INDEX**

Recreates the specified index.

● **TABLE**

Recreates all indexes of the specified table. If the table has a secondary TOAST table, that is reindexed as well.

● **DATABASE**

Recreates all indexes within the current database.

● **SYSTEM**

Recreates all indexes on system catalogs within the current database. Indexes on user tables are not processed.

● **name**

Name of the specific index, table, or database to be reindexed. Index and table names can be schema-qualified.

#### $\Box$  Note

**REINDEX DATABASE** and **SYSTEM** can create indexes for only the current database. Therefore, **name** must be the same as the current database name.

#### ● **FORCE**

This is an obsolete option. It is ignored if specified.

#### **partition** name

Specifies the name of the partition or index partition to be reindexed. Value range:

- If it is **REINDEX INDEX**, specify the name of an index partition.
- If it is **REINDEX TABLE**, specify the name of a partition.

#### **NOTICE**

Index reconstruction of the **REINDEX DATABASE** or **SYSTEM** type cannot be performed in transaction blocks.

#### **Examples**

Rebuild the partition index of partition **P1** in the partitioned table **customer\_address**:

```
DROP TABLE IF EXISTS customer_address;
CREATE TABLE customer_address
(
 ca_address_sk INTEGER NOT NULL ,
 ca_address_id CHARACTER(16) NOT NULL ,
 ca_street_number CHARACTER(10) ,
 ca_street_name CHARACTER varying(60) ,
 ca_street_type CHARACTER(15) ,
  ca_suite_number CHARACTER(10) 
)
DISTRIBUTE BY HASH (ca_address_sk)
PARTITION BY RANGE(ca_address_sk)
(
     PARTITION P1 VALUES LESS THAN(2450815),
     PARTITION P2 VALUES LESS THAN(2451179),
    PARTITION P3 VALUES LESS THAN(2451544)
     PARTITION P4 VALUES LESS THAN(MAXVALUE)
);
```
CREATE INDEX customer\_address\_index on customer\_address(CA\_ADDRESS\_SK) LOCAL;

REINDEX TABLE customer\_address PARTITION P1:

# **12.85 RENAME TABLE**

# **Function**

**RENAME TABLE** renames a specified table.

#### **Precautions**

RENAME TABLE has the same function as the following command:

ALTER TABLE table name RENAME to new table name

```
RENAME TABLE
{[schema.]table_name TO new_table_name} [, ...];
```
#### <span id="page-767-0"></span>**Parameters**

● **schema**

Specifies the schema name.

● **table\_name**

Specifies the name of the table to be modified.

● **new\_table\_name**

Specifies the new table name.

## **Examples**

Create a column-store table and specify the storage format and compression mode:

```
DROP TABLE IF EXISTS customer_address:
CREATE TABLE customer_address
(
 ca_address_sk INTEGER NOT NULL ,
 ca_address_id CHARACTER(16) NOT NULL ,
  ca_street_number CHARACTER(10) ,
 ca_street_name CHARACTER varying(60) ,
 ca_street_type CHARACTER(15) ,
  ca_suite_number CHARACTER(10) 
)
WITH (ORIENTATION = COLUMN, COMPRESSION=HIGH,COLVERSION=2.0)
DISTRIBUTE BY HASH (ca_address_sk);
```
Rename a table:

RENAME TABLE customer\_address TO new\_customer\_address;

# **Helpful Links**

**[CREATE TABLE](#page-676-0)**, **[ALTER TABLE](#page-539-0)**, and **[DROP TABLE](#page-754-0)**

# **12.86 RESET**

# **Function**

**RESET** restores run-time parameters to their default values. The default values are parameter default values complied in the **postgresql.conf** configuration file.

**RESET** is an alternative spelling for:

**SET configuration\_parameter TO DEFAULT**

#### **Precautions**

**RESET** and **SET** have the same transaction behavior. Their impact will be rolled back.

RESET {configuration\_parameter | CURRENT\_SCHEMA | TIME ZONE | TRANSACTION ISOLATION LEVEL | SESSION AUTHORIZATION | ALL };

# <span id="page-768-0"></span>**Parameter Description**

#### ● **configuration\_parameter**

Specifies the name of a settable run-time parameter.

Value range: Run-time parameters. You can view them by running the **SHOW ALL** command.

#### $\Box$  note

Some parameters that viewed by **SHOW ALL** cannot be set by **SET**. For example, **max\_datanodes**.

● **CURRENT\_SCHEMA**

Specifies the current schema.

**TIME ZONE** 

Specifies the time zone.

- **TRANSACTION ISOLATION LEVEL** Specifies the transaction isolation level.
- **SESSION AUTHORIZATION**

Specifies the session authorization.

● **ALL**

Resets all settable run-time parameters to default values.

# **Examples**

Reset **timezone** to the default value:

RESET timezone;

Set all parameters to their default values:

RESET ALL;

# **Helpful Links**

**SET**, **[SHOW](#page-774-0)**

# **12.87 SET**

# **Function**

**SET** modifies a run-time parameter.

#### **Precautions**

Most run-time parameters can be modified by executing **SET**. Some parameters cannot be modified after a server or session starts.

- Set the system time zone. SET [ SESSION | LOCAL ] TIME ZONE { timezone | LOCAL | DEFAULT };
- Set the schema of the table. SET [ SESSION | LOCAL ]  ${CURRENT\_SCHEMA { TO | = } { scheme | }$ | SCHEMA 'schema'};
- Set client encoding. SET [ SESSION | LOCAL ] NAMES encoding\_name;
- Set XML parsing mode. SET [ SESSION | LOCAL ] XML OPTION { DOCUMENT | CONTENT };
- Set other running parameters. SET [ LOCAL | SESSION ]  $\{$  {config\_parameter  $\{$  { TO | =  $\}$  { value | DEFAULT } | FROM CURRENT }}};

# **Parameter Description**

#### ● **SESSION**

Indicates that the specified parameters take effect for the current session. This is the default value if neither **SESSION** nor **LOCAL** appears.

If **SET** or **SET SESSION** is executed within a transaction that is later aborted, the effects of the **SET** command disappear when the transaction is rolled back. Once the surrounding transaction is committed, the effects will persist until the end of the session, unless overridden by another **SET**.

● **LOCAL**

Indicates that the specified parameters take effect for the current transaction. After **COMMIT** or **ROLLBACK**, the session-level setting takes effect again.

The effects of **SET LOCAL** last only till the end of the current transaction, whether committed or not. A special case is **SET** followed by **SET LOCAL** within a single transaction: the **SET LOCAL** value will be seen until the end of the transaction, but afterwards (if the transaction is committed) the **SET** value will take effect.

#### ● **TIME ZONE timezone**

Indicates the local time zone for the current session.

Value range: A valid local time zone. The corresponding run-time parameter is **TimeZone**. The default value is **PRC**.

#### ● **CURRENT\_SCHEMA**

#### **schema**

Indicates the current schema.

Value range: An existing schema name.

#### ● **SCHEMA schema**

Indicates the current schema. Here the schema is a string.

Example: set schema 'public';

#### **NAMES** encoding name

Indicates the client character encoding name. This command is equivalent to **set client\_encoding to encoding\_name**.

Value range: A valid character encoding name. The run-time parameter corresponding to this option is **client\_encoding**. The default encoding is **UTF8**.

#### ● **XML OPTION option**

Indicates the XML resolution mode.

Value range: **CONTENT** (default), **DOCUMENT**

#### ● **config\_parameter**

Indicates the configurable run-time parameters. You can use **SHOW ALL** to view available run-time parameters.

#### $\Box$  Note

Some parameters that viewed by **SHOW ALL** cannot be set by **SET**. For example, **max\_datanodes**.

#### ● **value**

Indicates the new value of the **config\_parameter** parameter. This parameter can be specified as string constants, identifiers, numbers, or comma-separated lists of these. **DEFAULT** can be written to indicate resetting the parameter to its default value.

# **Examples**

Configure the search path of the **tpcds** schema:

SET search path TO tpcds, public;

Set the date style to the traditional POSTGRES style (date placed before month):

SET datestyle TO postgres;

# **Helpful Links**

#### **[RESET](#page-767-0)**, **[SHOW](#page-774-0)**

# **12.88 SET CONSTRAINTS**

#### **Function**

**SET CONSTRAINTS** sets the behavior of constraint checking within the current transaction.

**IMMEDIATE** constraints are checked at the end of each statement. **DEFERRED** constraints are not checked until transaction commit. Each constraint has its own **IMMEDIATE** or **DEFERRED** mode.

Upon creation, a constraint is given one of three characteristics **DEFERRABLE INITIALLY DEFERRED**, **DEFERRABLE INITIALLY IMMEDIATE**, or **NOT DEFERRABLE**. The third class is always **IMMEDIATE** and is not affected by the **SET CONSTRAINTS** command. The first two classes start every transaction in specified modes, but its behaviors can be changed within a transaction by **SET CONSTRAINTS**.

**SET CONSTRAINTS** with a list of constraint names changes the mode of just those constraints (which must all be deferrable). If multiple constraints match a

<span id="page-771-0"></span>name, the name is affected by all of these constraints. **SET CONSTRAINTS ALL** changes the modes of all deferrable constraints.

When **SET CONSTRAINTS** changes the mode of a constraint from **DEFERRED** to **IMMEDIATE**, the new mode takes effect retroactively: any outstanding data modifications that would have been checked at the end of the transaction are instead checked during the execution of the **SET CONSTRAINTS** command. If any such constraint is violated, the **SET CONSTRAINTS** fails (and does not change the constraint mode). Therefore, **SET CONSTRAINTS** can be used to force checking of constraints to occur at a specific point in a transaction.

Only foreign key constraints are affected by this setting. Check and unique constraints are always checked immediately when a row is inserted or modified.

#### **Precautions**

**SET CONSTRAINTS** sets the behavior of constraint checking only within the current transaction. Therefore, if you execute this command outside of a transaction block (**START TRANSACTION/COMMIT** pair), it will not appear to have any effect.

#### **Syntax**

SET CONSTRAINTS { ALL | { name } [, ...] } { DEFERRED | IMMEDIATE } ;

## **Parameter Description**

● **name**

Specifies the constraint name.

Value range: an existing constraint name, which can be found in the system catalog **pg\_constraint**.

● **ALL**

Indicates all constraints.

● **DEFERRED**

Indicates that constraints are not checked until transaction commit.

● **IMMEDIATE**

Indicates that constraints are checked at the end of each statement.

#### **Examples**

Set that constraints are checked when a transaction is committed:

SET CONSTRAINTS ALL DEFERRED;

# **12.89 SET ROLE**

#### **Function**

**SET ROLE** sets the current user identifier of the current session.

# **Precautions**

- Users of the current session must be members of specified **rolename**, but the system administrator can choose any roles.
- Executing this command may add rights of a user or restrict rights of a user. If the role of a session user has the **INHERITS** attribute, it automatically has all rights of roles that **SET ROLE** enables the role to be. In this case, **SET ROLE** physically deletes all rights directly granted to session users and rights of its belonging roles and only leaves rights of the specified roles. If the role of the session user has the **NOINHERITS** attribute, **SET ROLE** deletes rights directly granted to the session user and obtains rights of the specified role.

## **Syntax**

- Set the current user identifier of the current session. SET [ SESSION | LOCAL ] ROLE role\_name PASSWORD 'password';
- Reset the current user identifier to that of the current session. RESET ROLE;

## **Parameter Description**

● **SESSION**

Specifies that the command takes effect only for the current session. This parameter is used by default.

Value range: A string. It must comply with the naming convention rule.

● **LOCALE**

Indicates that the specified command takes effect only for the current transaction.

role name

Specifies the role name.

Value range: A string. It must comply with the naming convention rule.

● **password**

Specifies the password of a role. It must comply with the password convention.

● **RESET ROLE**

Resets the current user identifier.

# **Examples**

#### Create a role named **manager**:

CREATE ROLE paul IDENTIFIED BY '{Password}';

Set the current user to **paul**:

SET ROLE paul PASSWORD '{Password}';

View the current session user and the current user:

SELECT SESSION\_USER, CURRENT\_USER;

Reset the current user:

RESET role;

# **12.90 SET SESSION AUTHORIZATION**

## **Function**

**SET SESSION AUTHORIZATION** sets the session user identifier and the current user identifier of the current SQL session to a specified user.

#### **Precautions**

The session identifier can be changed only when the initial session user has the system administrator rights. Otherwise, the system supports the command only when the authenticated user name is specified.

#### **Syntax**

- **SET SESSION AUTHORIZATION** sets the session user identifier and the current user identifier of the current session. SET [ SESSION | LOCAL ] SESSION AUTHORIZATION role\_name PASSWORD 'password';
- Reset the identifiers of the session and current users to the initially authenticated user names. {SET [ SESSION | LOCAL ] SESSION AUTHORIZATION DEFAULT  $\bigcap$  | RESET SESSION AUTHORIZATION};

## **Parameter Description**

● **SESSION**

Indicates that the specified parameters take effect for the current session. Value range: A string. It must comply with the naming convention.

● **LOCALE**

Indicates that the specified command takes effect only for the current transaction.

role name

User name.

Value range: A string. It must comply with the naming convention.

● **password**

Specifies the password of a role. It must comply with the password convention.

● **DEFAULT**

Reset the identifiers of the session and current users to the initially authenticated user names.

#### **Examples**

Set the current user to **paul**:

SET SESSION AUTHORIZATION paul password '{Password};

View the current session user and the current user:

SELECT SESSION\_USER, CURRENT\_USER;

Reset the current user:

RESET SESSION AUTHORIZATION;

# <span id="page-774-0"></span>**Helpful Links**

**[SET ROLE](#page-771-0)**

# **12.91 SHOW**

# **Function**

**SHOW** shows the current value of a run-time parameter. You can use the **SET** statement to set these parameters.

# **Precautions**

Some parameters that can be viewed by **SHOW** are read-only. You can view but cannot modify their values.

## **Syntax**

```
SHOW 
  { 
  configuration_parameter |
   CURRENT_SCHEMA | 
   TIME ZONE | 
   TRANSACTION ISOLATION LEVEL | 
   SESSION AUTHORIZATION | 
   ALL 
 };
```
# **Parameter Description**

See **[Parameter Description](#page-768-0)** in **RESET**.

# **Examples**

Show the value of **timezone**:

SHOW timezone;

Show the current setting of the **DateStyle** parameter:

SHOW DateStyle;

Show the current setting of all parameters:

SHOW ALL;

# **Helpful Links**

#### **[SET](#page-768-0)**, **[RESET](#page-767-0)**

# **12.92 TRUNCATE**

# **Function**

**TRUNCATE** quickly removes all rows from a database table.

It has the same effect as an unqualified **DELETE** on each table, but it is faster since it does not actually scan the tables. This is most useful on large tables.

# **Precautions**

- **TRUNCATE TABLE** has the same function as a **DELETE** statement with no **WHERE** clause, emptying a table.
- **TRUNCATE TABLE** uses less system and transaction log resources as compared with **DELETE**.
	- **DELETE** deletes a row each time, and records the deletion of each row in the transaction log.
	- **TRUNCATE TABLE** deletes all rows in a table by releasing the data page storing the table data, and records the releasing of the data page only in the transaction log.
- The differences between **TRUNCATE**, **DELETE**, and **DROP** are as follows:
	- **TRUNCATE TABLE** deletes content, releases space, but does not delete definitions.
	- **DELETE TABLE** deletes content, but does not delete definitions nor release space.
	- **DROP TABLE** deletes content and definitions, and releases space.

#### **Syntax**

#### **TRUNCATE** empties a table or set of tables.

```
TRUNCATE [ TABLE ] [ ONLY ] {[[database_name.]schema_name.]table_name [ * ]} [, ... ]
 [ CONTINUE IDENTITY ] [ CASCADE | RESTRICT ];
```
Truncate the data in a partition.

ALTER TABLE [ IF EXISTS ] { [ ONLY ] [[database\_name.]schema\_name.]table\_name

```
 | table_name * 
                | ONLY ( table_name ) } 
 TRUNCATE PARTITION { partition_name 
           | FOR ( partition value [, ...] ) };
```
# **Parameter Description**

● **ONLY**

If **ONLY** is specified, only the specified table is cleared. Otherwise, the table and all its subtables (if any) are cleared.

database name

Database name of the target table

#### schema name

Schema name of the target table

#### table name

Specifies the name (optionally schema-qualified) of a target table. Value range: an existing table name

#### ● **CONTINUE IDENTITY**

Does not change the values of sequences. This is the default.

#### ● **CASCADE | RESTRICT**

- **CASCADE**: automatically truncates all tables that have foreign-key references to any of the named tables, or to any tables added to the group due to **CASCADE**.
- **RESTRICT** (default): refuses to truncate if any of the tables have foreignkey references from tables that are not listed in the command.

#### ● **partition\_name**

Indicates the partition in the target partition table. Value range: An existing partition name.

#### ● **partition\_value**

Specifies the value of the specified partition key.

The value specified by **PARTITION FOR** can uniquely identify a partition.

Value range: The partition key of the partition to be deleted.

#### **NOTICE**

When the **PARTITION FOR** clause is used, the entire partition where **partition\_value** is located is cleared.

# **Examples**

```
Create a partitioned table customer_address:
DROP TABLE IF EXISTS customer_address;
CREATE TABLE customer_address
(
 ca_address_sk INTEGER NOT NULL ,
 ca_address_id CHARACTER(16) NOT NULL ,
  ca_street_number CHARACTER(10)
 ca_street_name CHARACTER varying(60) ,
 ca_street_type CHARACTER(15) ,
  ca_suite_number CHARACTER(10) 
)
DISTRIBUTE BY HASH (ca_address_sk)
PARTITION BY RANGE(ca_address_sk)
(
     PARTITION P1 VALUES LESS THAN(2450815),
     PARTITION P2 VALUES LESS THAN(2451179),
     PARTITION P3 VALUES LESS THAN(2451544),
     PARTITION P4 VALUES LESS THAN(MAXVALUE)
);
```
Clear the **p1** partition of the **customer\_address** table:

ALTER TABLE customer\_address TRUNCATE PARTITION p1;

Clear a partitioned table:

TRUNCATE TABLE customer\_address;

# **12.93 VACUUM**

# **Function**

**VACUUM** reclaims storage space occupied by tables or B-tree indexes. In normal database operation, rows that have been deleted are not physically removed from their table; they remain present until a **VACUUM** is done. Therefore, it is necessary to execute **VACUUM** periodically, especially on frequently-updated tables.

## **Precautions**

- With no table specified, **VACUUM** processes all the tables that the current user has permission to vacuum in the current database. With a table specified, **VACUUM** processes only that table.
- To perform VACUUM on a table, you must be the owner of the table, granted with the **VACUUM** permission on the table, or granted with the **gs\_role\_vacuum\_any** role. By default, a system administrator has this permission. However, database owners are allowed to **VACUUM** all tables in their databases, except shared catalogs. (The restriction for shared catalogs means that a true database-wide **VACUUM** can only be executed by the system administrator). **VACUUM** skips over any tables that the calling user does not have the permission to vacuum.
- **VACUUM** cannot be executed inside a transaction block.
- It is recommended that active production databases be vacuumed frequently (at least nightly), in order to remove dead rows. After adding or deleting a large number of rows, it might be a good idea to execute the **VACUUM ANALYZE** command for the affected table. This will update the system catalogs with the results of all recent changes, and allow the query planner to make better choices in planning queries.
- **FULL** is recommended only in special scenarios. For example, you wish to physically narrow the table to decrease the occupied disk space after deleting most rows of a table. **VACUUM FULL** usually shrinks more table size than **VACUUM**. If the physical space usage does not decrease after you run the command, check whether there are other active transactions (that have started before you delete data transactions and not ended before you run **VACUUM FULL**). If there are such transactions, run this command again when the transactions quit.
- **VACUUM** causes a substantial increase in I/O traffic, which might cause poor performance for other active sessions. Therefore, it is sometimes advisable to use the cost-based VACUUM delay feature.
- When VERBOSE is specified, VACUUM prints progress messages to indicate which table is currently being processed. Various statistics about the tables are printed as well.
- When the option list is surrounded by parentheses, the options can be written in any order. If there are no brackets, the options must be given in the order displayed in the syntax.
- **VACUUM** and **VACUUM FULL** clear deleted tuples after the delay specified by **vacuum\_defer\_cleanup\_age**.
- **VACUUM ANALYZE** executes a VACUUM operation and then an ANALYZE operation for each selected table. This is a handy combination form for routine maintenance scripts.
- Plain **VACUUM** (without FULL) recycles space and makes it available for reuse. This form of the command can operate in parallel with normal reading and writing of the table, as an exclusive lock is not obtained. **VACUUM FULL** executes wider processing, including moving rows across blocks to compress tables so they occupy minimum number of disk blocks. This form is much slower and requires an exclusive lock on each table while it is being processed.
- When you do **VACUUM** to a column-store table, the following operations are internally performed: data in the delta table is migrated to the primary table, and the delta and desc tables of the primary table are vacuumed. **VACUUM** does not reclaim the storage space of the delta table. To reclaim it, do **VACUUM DELTAMERGE** to the column-store table.
- If you perform VACUUM FULL when a long-running query accesses a system table, the long-running query may prevent VACUUM FULL from accessing the system table. As a result, the connection times out and an error is reported.
- Running **VACUUM FULL** on a column-store partitioned table locks the table and its partitions.

- Reclaim space and update statistics. The keyword sequence must be given in the order in which the syntax is displayed. VACUUM [ ( { FULL | FREEZE | VERBOSE | {ANALYZE | ANALYSE }} [,...] ) ] [ table\_name [ (column\_name [, ...] ) ] ] [ PARTITION ( partition\_name ) ];
- Reclaim space, without updating statistics information. VACUUM [ FULL [COMPACT] ] [ FREEZE ] [ VERBOSE ] [ table\_name ] [ PARTITION ( partition\_name ) ];
- Reclaim space and update statistics information, with a specific order of keywords required. VACUUM [ FULL ] [ FREEZE ] [ VERBOSE ] { ANALYZE | ANALYSE } [ VERBOSE ] [ table\_name [ (column\_name [, ...] ) ] ] [ PARTITION ( partition\_name ) ];
- For HDFS tables, migrate data from the delta table to the primary table. VACUUM DELTAMERGE [ table\_name ];
- For HDFS tables, delete the empty value partition directory of HDFS table in HDFS storage.

VACUUM HDFSDIRECTORY [ table\_name ];

# **Parameter Description**

#### ● **FULL**

Selects "FULL" vacuum, which can reclaim more space, but takes much longer and exclusively locks the table.

**FULL** options can also contain the **COMPACT** parameter, which is only used for the HDFS table. Specifying the **COMPACT** parameter improves **VACUUM FULL** operation performance.

**COMPACT** and **PARTITION** cannot be used at the same time.

#### $\Box$  note

Using **FULL** will cause statistics missing. To collect statistics, add the keyword **ANALYZE** to **VACUUM FULL**.

#### ● **FREEZE**

Specifying a **FREEZE** is equivalent to setting **[vacuum\\_freeze\\_min\\_age](https://support.huaweicloud.com/eu/devg-dws/dws_04_0925.html#section12)** to **0** when VACUUM is executed.

#### ● **VERBOSE**

Prints a detailed vacuum activity report for each table.

#### ● **ANALYZE | ANALYSE**

Updates statistics used by the planner to determine the most efficient way to execute a query.

#### table name

Indicates the name (optionally schema-qualified) of a specific table to vacuum.

Value range: The name of a specific table to vacuum. Defaults are all tables in the current database.

#### ● **column\_name**

Indicates the name of a specific field to analyze.

Value range: Indicates the name of a specific field to analyze. Defaults are all columns.

#### ● **PARTITION**

HDFS table does not support **PARTITION**. **COMPACT** and **PARTITION** cannot be used at the same time.

#### $\cap$  note

If the **PARTITION** and **COMPACT** parameters are used at the same time, the following error message is displayed: **COMPACT can not be used with PARTITION**.

#### ● **partition\_name**

Indicates the partition name of a specific table to vacuum. Defaults are all partitions.

#### ● **DELTAMERGE**

(For HDFS tables) Migrates data from the delta table to primary tables. If the data volume of the delta table is less than 60,000 rows, the data will not be migrated. Otherwise, the data will be migrated to HDFS, and the delta table will be cleared by **TRUNCATE**.

#### ● **HDFSDIRECTORY**

Deletes the empty value partition directory of HDFS table in HDFS storage for HDFS table.

# **Examples**

Create a partitioned table **customer\_address**: DROP TABLE IF EXISTS customer\_address; CREATE TABLE customer\_address ( ca\_address\_sk INTEGER NOT NULL ,<br>ca\_address\_id CHARACTER(16) NOT NULL ,  $ca$  address id CHARACTER(16) ca\_street\_number CHARACTER(10) ca\_street\_name CHARACTER varying(60) , ca\_street\_type CHARACTER(15) , ca\_suite\_number CHARACTER(10) ) DISTRIBUTE BY HASH (ca\_address\_sk)

PARTITION BY RANGE(ca\_address\_sk)

```
 PARTITION P1 VALUES LESS THAN(2450815),
     PARTITION P2 VALUES LESS THAN(2451179),
    PARTITION P3 VALUES LESS THAN(2451544),
     PARTITION P4 VALUES LESS THAN(MAXVALUE)
);
```
Delete all tables in the current database.

VACUUM;

(

Reclaim the space of partition **P2** of the **customer\_address** table without updating statistics.

VACUUM FULL customer\_address PARTITION(P2);

Reclaim the space of the **customer\_address** table and update statistics.

VACUUM FULL ANALYZE customer\_address;

Delete all tables in the current database and collect statistics about the query optimizer.

VACUUM ANALYZE;

Delete only the **reason** table.

VACUUM (VERBOSE, ANALYZE) customer\_address;

# **13 DML Syntax**

# **13.1 DML Syntax Overview**

Data Manipulation Language (DML) is used to perform operations on data in database tables, such as inserting, updating, querying, or deleting data.

#### **Insert Data**

Inserting data refers to adding one or multiple records to a database table. For details, see **[INSERT](#page-813-0)**.

# **Updating Data**

Modifying data refers to modifying one or multiple records in a database table. For details, see **[UPDATE](#page-822-0)**.

# **Querying Data**

The database query statement **SELECT** is used to search required information in a database. For details, see **[SELECT](#page-849-0)**.

# **Deleting Data**

For details about how to delete data that meets specified conditions from a table, see **[DELETE](#page-799-0)**.

#### **Copy Data**

GaussDB(DWS) provides a statement for copying data between tables and files. For details, see **[COPY](#page-784-0)**.

#### **Locking a Table**

GaussDB(DWS) provides multiple lock modes to control concurrent accesses to table data. For details, see **[LOCK](#page-807-0)**.

# **Run the following statement to invoke the function:**

GaussDB(DWS) provides three statements for invoking functions. These statements are the same in the syntax structure. For details, see **CALL**.

# **13.2 CALL**

## **Function**

**CALL** calls defined functions or stored procedures.

#### **Precautions**

If the name of a user-defined function is the same as that of a system function, you need to specify a schema when invoking the user-defined function. Otherwise, the system preferentially invokes the system function.

#### **Syntax**

CALL [schema.] {func\_name| procedure\_name} ( param\_expr );

# **Parameter Description**

#### ● **schema**

Specifies the name of the schema where a function or stored procedure is located.

#### func\_name

Specifies the name of the function or stored procedure to be called. Value range: an existing function name

#### ● **param\_expr**

Specifies a list of parameters in the function. Use **:=** or **=>** to separate a parameter name and its value. This method allows parameters to be placed in any order. If only parameter values are in the list, the value order must be the same as that defined in the function or stored procedure.

Value range: names of existing function or stored procedure parameters

#### $\Box$  Note

The parameters include input parameters (whose name and type are separated by **IN**) and output parameters (whose name and type are separated by **OUT**). When you run the **CALL** statement to call a function or stored procedure, the parameter list must contain an output parameter for non-overloaded functions. You can set the output parameter to a variable or any constant. For details, see **Examples**. For an overloaded package function, the parameter list can have no output parameter, but the function may not be found. If an output parameter is contained, it must be a constant.

# **Examples**

Create the **func\_add\_sql** function to compute the sum of two integers and return the result:

CREATE FUNCTION func\_add\_sql(num1 integer, num2 integer) RETURN integer  $\Delta$ 

BEGIN RETURN num1 + num2; END; /

#### Transfer based on parameter values:

CALL func\_add\_sql(1, 3);

#### Transfer based on the naming flags:

CALL func\_add\_sql(num1 =>  $1$ ,num2 => 3); CALL func add sql(num2 := 2, num1 := 3);

#### Delete a function:

DROP FUNCTION func\_add\_sql;

#### Create a function with output parameters:

CREATE FUNCTION func\_increment\_sql(num1 IN integer, num2 IN integer, res OUT integer) RETURN integer AS BEGIN  $res := num1 + num2;$ END; /

#### Set output parameters to constants:

CALL func\_increment\_sql(1,2,1);

#### Set output parameters to variables:

DECLARE res int; BEGIN func\_increment\_sql(1, 2, res); dbms\_output.put\_line(res); END; /

#### Create overloaded functions:

```
create or replace procedure package_func_overload(col int, col2 out int) package
as
declare
   col_type text;
begin
    col := 122;
       dbms_output.put_line('two out parameters ' || col2);
end;
/
create or replace procedure package func overload(col int, col2 out varchar)
package
as
declare
   col_type text;
begin
    col2 := '122';
       dbms_output.put_line('two varchar parameters ' || col2);
end;
/
```
#### Call a function:

call package\_func\_overload(1, 'test'); call package\_func\_overload(1, 1);

#### Delete a function:

DROP FUNCTION func\_increment\_sql;

# <span id="page-784-0"></span>**13.3 COPY**

# **Function**

**COPY** copies data between tables and files.

**COPY FROM** copies data from a file to a table. **COPY TO** copies data from a table to a file.

## **Precautions**

- If CNs and DNs are enabled in security mode (security mode on the cloud cannot be disabled), the **COPY FROM FILENAME** or **COPY TO FILENAME** cannot be used. Use **\copy** to avoid this problem, for details, see **[How Do I](https://support.huaweicloud.com/eu/dws_faq/dws_03_0073.html) [Use \copy to Import and Export Data?](https://support.huaweicloud.com/eu/dws_faq/dws_03_0073.html)**.
- **COPY** applies to only tables and does not apply to views.
- To insert data to a table, you must have the permission to insert data.
- If a list of columns is specified. **COPY** will only copy the data in the specified columns to or from the file. If there are any columns in the table that are not in the column list, **COPY FROM** will insert the default values for those columns.
- If a source data file is specified, the file must be accessible from the server. If **STDIN** is specified, data is transmitted between the client and server. Separate columns by pressing **Tab**. Enter **\.** in a new line to indicate the end of input.
- If the number of columns in a row of the data file is smaller or larger than the expected number, **COPY FROM** displays an error message.
- A backslash and a period  $(\cdot)$  indicate the end of data. The end identifier is not required for reading data from a file and is required for copying data between client applications.
- In **COPY FROM**, "\N" indicates an empty character string, and "\\N" indicates the actual data "\N".
- **COPY FROM** does not support pre-processing of data during data import, for example, expression calculation and default value filling. If you need to perform pre-processing during data import, you need to import the data to a temporary table, and then run SQL statements to insert data to the table using expression or function operations. However, this method may cause I/O expansion, deteriorating data import performance.
- Transactions will be rolled back when data format errors occur during **COPY FROM** execution. In this case, error information is insufficient so you cannot easily locate the incorrect data from a large amount of raw data.
- **COPY FROM** and **COPY TO** apply to low concurrency and local data import and export in small amount.
- You can use **COPY TO** to export data in TEXT or CSV format to OBS, but cannot use **COPY FROM** to import data from OBS. For CSV files that are exported to OBS and contain utf8 BOM, you are advised to use OBS to import them. Otherwise, the BOM field may fail to be identified.

```
Copy the data from a file to a table:
COPY table_name [ ( column_name [, ...] ) ] 
   FROM { 'filename' | STDIN }
   [ [ USING ] DELIMITERS 'delimiters' ]
   [ WITHOUT ESCAPING ]
   [ LOG ERRORS ]
   [ LOG ERRORS data ]
   [ REJECT LIMIT 'limit' ]
   [ [ WITH ] ( option [, ...] ) ]
   | copy_option
   | FIXED FORMATTER ( { column_name( offset, length ) } [, ...] ) [ ( option [, ...] ) | copy_option 
[ ...] ] ];
```
 $\Box$  Note

In the SQL syntax, **FIXED**, **FORMATTER ( { column\_name( offset, length ) } [, ...] )**, and **[ ( option [, ...] ) | copy\_option [ ...] ]** can be in any sequence.

Copy the data from a table to a file:

COPY table\_name [ ( column\_name [, ...] ) ] TO { 'filename' | STDOUT } [ [ USING ] DELIMITERS 'delimiters' ] [ WITHOUT ESCAPING ] [ [ WITH ] ( option [, ...] ) ] | copy\_option | FIXED FORMATTER ( { column\_name( offset, length ) } [, ...] ) [ ( option [, ...] ) | copy\_option  $[$  ...] ] ];

```
COPY query
```

```
 TO { 'filename' | STDOUT }
   [ WITHOUT ESCAPING ]
   [ [ WITH ] ( option [, ...] ) ]
   | copy_option
   | FIXED FORMATTER ( { column_name( offset, length ) } [, ...] ) [ ( option [, ...] ) | copy_option 
[ ...] ] ];
```
 $\Box$  Note

1. The syntax constraints of **COPY TO** are as follows:

**(query)** is incompatible with **[USING] DELIMITER**. If the data of **COPY TO** comes from a query result, **COPY TO** cannot specify **[USING] DELIMITERS**.

- 2. Use spaces to separate **copy\_option** following **FIXED FORMATTTER**.
- 3. **copy\_option** is the native parameter, while **option** is the parameter imported by a compatible foreign table.
- 4. In the SQL syntax, **FIXED**, **FORMATTER ( { column\_name( offset, length ) } [, ...] )**, and **[ ( option [, ...] ) | copy\_option [ ...] ]** can be in any sequence.

The syntax of the optional parameter **option** is as follows:

FORMAT 'format\_name' | OIDS [ boolean ] DELIMITER 'delimiter\_character' | NULL 'null\_string' HEADER [ boolean ] FILEHEADER 'header file string' | FREEZE [ boolean ] | QUOTE 'quote\_character' | ESCAPE 'escape\_character' | EOL 'newline\_character' | NOESCAPING [ boolean ] | FORCE\_QUOTE { ( column\_name [, ...] ) | \* } | FORCE\_NOT\_NULL ( column\_name [, ...] ) | ENCODING 'encoding\_name' | IGNORE\_EXTRA\_DATA | boolean ] | FILL\_MISSING\_FIELDS [ boolean ] | COMPATIBLE\_ILLEGAL\_CHARS | boolean ]

| DATE\_FORMAT 'date\_format\_string' | TIME\_FORMAT 'time\_format\_string' | TIMESTAMP\_FORMAT 'timestamp\_format\_string' |<br>| SMALLDATETIME\_FORMAT 'smalldatetime\_format\_string' | SERVER 'obs\_server\_string' | BOM [ boolean ] | MAXROW [ integer ] | FILEPREFIX 'file\_prefix\_string'

The syntax of optional parameter in the **copy\_option** is as follows:

OIDS | NULL 'null\_string' | HEADER | FILEHEADER 'header\_file\_string' | FREEZE FORCE\_NOT\_NULL column\_name [, ...] FORCE\_QUOTE { column\_name  $[, ...] | *$  } | BINARY | CSV | QUOTE [ AS ] 'quote\_character' | ESCAPE [ AS ] 'escape\_character' | EOL 'newline\_character' | ENCODING 'encoding\_name' | IGNORE\_EXTRA\_DATA | FILL\_MISSING\_FIELDS | COMPATIBLE\_ILLEGAL\_CHARS DATE\_FORMAT 'date\_format\_string' | TIME\_FORMAT 'time\_format\_string' | TIMESTAMP\_FORMAT 'timestamp\_format\_string' | SMALLDATETIME\_FORMAT 'smalldatetime\_format\_string'

# **Parameter Description**

● **query**

Indicates that the results are to be copied. Value range: a **SELECT** or **VALUES** command in parentheses

● **table\_name**

Specifies the name (optionally schema-qualified) of an existing table. Value range: an existing table name

column name

Indicates an optional list of columns to be copied. Value range: If no column list is specified, all columns of the table will be copied.

● **STDIN**

Indicates that the input comes from the client application.

● **STDOUT**

Indicates that output goes to the client application.

● **FIXED**

Fixes column length. When the column length is fixed, **DELIMITER**, **NULL**, and **CSV** cannot be specified. When **FIXED** is specified, **BINARY**, **CSV**, and **TEXT** cannot be specified by **option** or **copy\_option**.

#### $\Box$  Note

The definition of fixed length:

- 1. The column length of each record is the same.
- 2. Spaces are added to short columns. Digit type columns must be left-aligned, and character columns must be right-aligned.
- 3. No delimiters are used between columns.

#### ● **[USING] DELIMITER 'delimiters'**

The string that separates columns within each row (line) of the file, and it cannot be larger than 10 bytes.

Value range: The delimiter cannot include any of the following characters: \.abcdefghijklmnopqrstuvwxyz0123456789

Value range: The default value is a tab character in text format and a comma in CSV format.

#### ● **WITHOUT ESCAPING**

In TEXT, do not escape a backslash (\) and the characters that follow it.

Value range: text only.

#### ● **LOG ERRORS**

If this parameter is specified, the error tolerance mechanism for data type errors in the **COPY FROM** statement is enabled. Row errors are recorded in the **public.pgxc\_copy\_error\_log** table in the database for future reference.

Value range: A value set while data is imported using **COPY FROM**.

#### $m$  note

The restrictions of this error tolerance parameter are as follows:

- This error tolerance mechanism captures only the data type errors (DATA\_EXCEPTION) that occur during data parsing of **COPY FROM** on a CN. Other errors, such as network errors between CNs and DNs or expression conversion errors on DNs, are not captured.
- Before enabling error tolerance for **COPY FROM** for the first time in a database, check whether the **public.pgxc\_copy\_error\_log** table exists. If it does not, call the copy error log create() function to create it. If it does, copy its data elsewhere and call the copy\_error\_log\_create() function to create the table. For details about columns in the **public.pgxc\_copy\_error\_log** table, see **[Table 6-21](#page-333-0)**.
- While a **COPY FROM** statement with specified **LOG ERRORS** is being executed, if public.pgxc copy error log does not exist or does not have the table definitions compliant with the predefined in copy error log create(), an error will be reported. Ensure that the error table is created using the copy error log create() function. Otherwise, **COPY FROM** statements with error tolerance may fail to be run.
- If existing error tolerance parameters (for example, **IGNORE EXTRA DATA**) of the **COPY** statement are enabled, the error of the corresponding type will be processed as specified by the parameters and no error will be reported. Therefore, the error table does not contain such error data.
- The coverage scope of this error tolerance mechanism is the same as that of a GDS foreign table. You are advised to filter query results based on table names or the timestamp of marking the start of **COPY FROM** statement execution. For details about how to process error data, see the section about handling error tables.

#### ● **LOG ERRORS DATA**

The differences between **LOG ERRORS DATA** and **LOG ERRORS** are as follows:

- a. **LOG ERRORS DATA** fills the **rawrecord** field in the error tolerance table.
- b. Only users with the super permission can use the **LOG ERRORS DATA** parameter.

# $M$  CAUTION

If error content is too complex, it may fail to be written to the error tolerance table by using **LOG ERRORS DATA**, causing the task failure.

#### ● **REJECT LIMIT 'limit'**

Used with the **LOG ERROR** parameter to set the upper limit of the tolerated errors in the **COPY FROM** statement. If the number of errors exceeds the limit, later errors will be reported based on the original mechanism.

Value range: a positive integer (1 to INTMAX) or **unlimited**

Default value: If **LOG ERRORS** is not specified, an error will be reported. If **LOG ERRORS** is specified, the default value is **0**.

#### $M$  Note

Different from the GDS error tolerance mechanism, in the error tolerance mechanism described in the description of **LOG ERRORS**, the count of **REJECT LIMIT** is calculated based on the number of data parsing errors on the CN where the **COPY FROM** statement is run, not based on the number of errors on each DN.

#### ● **FORMATTER**

Defining the location of each column in the data file in fixed length mode. Defining the place of each column in the data file based on column (offset, length) format.

Value range:

- The value of **offset** must be larger than 0. The unit is byte.
- The value of **length** must be larger than 0. The unit is byte.

The total length of all columns must be less than 1 GB.

Replace columns that are not in the file with NULL.

#### ● **OPTION { option\_name ' value ' }**

Specifies all types of parameters of a compatible foreign table.

– FORMAT

Specifies the format of the source data file in the foreign table. Value range: CSV, TEXT, FIXED, and BINARY.

- The CSV file can process newline characters efficiently, but cannot process certain special characters well.
- The TEXT file can process special characters efficiently, but cannot process newline character well.
- The FIXED file can process newline characters in data columns efficiently, but cannot process special characters well.
- All data in the BINARY file is stored/read as binary format rather than as text. It is faster than the text and CSV formats, but a binaryformat file is less portable.

Default value: **TEXT**

– OIDS

Copies the OID for each row.

#### $\Box$  Note

An error is raised if OIDs are specified for a table that does not have OIDs, or in the case of copying a query.

#### Value range: **true**, **on**, **false**, and **off**

#### Default value: **false**

**DELIMITER** 

Specifies the character that separates columns within each row (line) of the file.

 $\Box$  note

- A delimiter cannot be \r or \n.
- A delimiter cannot be the same as null. The delimiter for CSV cannot be same as quote.
- The delimiter for the TEXT format data cannot contain lowercase letters, digits, or dot (.).
- The data length of a single row should be less than 1 GB. If the delimiters are too long and there are too many rows, the length of valid data will be affected.
- You are advised to use multi-characters and invisible characters for delimiters. For example, you can use multi-characters (such as \$^&) and invisible characters (such as 0x07, 0x08, and 0x1b).
- For a multi-character delimiter, do not use the same characters, for example, **---**.

Value range: multi-character delimiter within 10 bytes.

#### Default value:

- A tab character in TEXT format
- A comma (,) in CSV format
- No delimiter in FIXED format
- NULL

Specifies the string that represents a null value.

Value range:

- The null value cannot be \r or \n. The maximum length is 100 characters.
- The null value cannot be the same as the delimiter or quote parameter.

Default value:

- An empty string without quotation marks in CSV format
- **\N** in TEXT format
- HEADER

Specifies whether a file contains a header with the names of each column in the file. header is available only for CSV and FIXED files.

When data is imported, if **header** is **on**, the first row of the data file will be identified as title row and ignored. If header is **off**, the first row is identified as data.

When data is exported, if **header** is **on**, **fileheader** must be specified. If header is **off**, the exported file does not include a title row.

Value range: true, on, false, and off

Default value: **false**

– QUOTE

Specifies the quote character used when a data value is referenced in a CSV file.

Default value: double quotation mark ("")

#### $\Box$  Note

- The quote parameter cannot be the same as the delimiter or null parameter.
- The **quote** parameter must be a single one-byte character.
- Invisible characters are recommended as **quote** values, such as 0x07, 0x08, and 0x1b.
- ESCAPE

This option is allowed only when using CSV format. This must be a single one-byte character.

Default value: the same as the value of QUOTE

– EOL 'newline\_character'

Specifies the newline character style of the imported or exported data file.

Value range: multi-character newline characters within 10 bytes. Common newline characters include **\r** (0x0D), **\n** (0x0A), and **\r\n** (0x0D0A). Special newline characters include **\$** and **#**.

#### $m$  note

- The **EOL** parameter supports only the TEXT format for data import and export and does not support the CSV or FIXED format for data import. For forward compatibility, the **EOL** parameter can be set to **0x0D** or **0x0D0A** for data export in the CSV and FIXED formats.
- The value of the **EOL** parameter cannot be the same as that of **DELIMITER** or **NULL**.
- The **EOL** parameter value cannot contain lowercase letters, digits, or dot (.).
- FORCE\_QUOTE { ( column\_name  $[, ...]$  )  $| * \}$

Forces quoting to be used for all non-null values in each specified column. This option is allowed only in **COPY TO**. **NULL** values are not quoted.

Value range: an existing column

FORCE NOT NULL ( column name  $[, ...]$  )

Does not match the specified columns' values against the null string. This option is allowed only in **COPY FROM**, and only when using the CSV format.

Value range: an existing column

**ENCODING** 

Specifies that the file is encoded in the **encoding\_name**. If this option is omitted, the current encoding format is used by default.

IGNORE EXTRA DATA

When the number of data source files exceeds the number of foreign table columns, whether ignoring excessive columns at the end of the row. This parameter is available only during data importing.

Value range: true/on, false/off.

- When this parameter is **true** or **on** and the number of data source files exceeds the number of foreign table columns, excessive columns will be ignored.
- If the parameter is set to **false** or **off**, and the number of data source files exceeds the number of foreign table columns, the following error information will be displayed: extra data after last expected column

Default value: **false**

## **NOTICE**

If the newline character at the end of the row is lost, setting the parameter to **true** will ignore data in the next row.

– COMPATIBLE\_ILLEGAL\_CHARS

Enables or disables fault tolerance on invalid characters during importing. This parameter is available only for **COPY FROM**.

Value range: true, on, false, and off

- When the parameter is **true** or **on**, invalid characters are tolerated and imported to the database after conversion.
- If the parameter is **false** or **off**, and an error occurs when there are invalid characters, the import will be interrupted.

Default value: **false** or **off**

#### $\Box$  Note

The rule of error tolerance when you import invalid characters is as follows:

(1) **\0** is converted to a space.

(2) Other invalid characters are converted to question marks.

(3) If **compatible\_illegal\_chars** is set to **true** or **on**, invalid characters are tolerated. If **NULL**, **DELIMITER**, **QUOTE**, and **ESCAPE** are set to a spaces or question marks. Errors like "illegal chars conversion may confuse COPY escape 0x20" will be displayed to prompt user to modify parameter values that cause confusion, preventing import errors.

FILL\_MISSING\_FIELDS

Specifies whether to generate an error message when the last column in a row in the source file is lost during data loading.

Value range: **true**, **on**, **false**, and **off**
- If this parameter is set to **true** or **on** and the last column of a data row in a source data file is lost, the column will be replaced with **NULL** and no error message will be generated.
- If this parameter is set to **false** or **off** and the last column of a data row in a source data file is lost, the following error information will be displayed: missing data for column "tt"

Default value: **false** or **off**

DATE\_FORMAT

Imports data of the **DATE** type. The BINARY format is not supported. When data of such format is imported, error "cannot specify bulkload compatibility options in BINARY mode" will occur. The parameter is valid only for data importing using the **COPY FROM** option.

Value range: any valid DATE value. For details, see **[Date and Time](#page-140-0) [Processing Functions and Operators](#page-140-0)**.

 $\Box$  Note

If ORACLE is specified as the compatible database, the DATE format is TIMESTAMP. For details, see **timestamp\_format** below.

**TIME\_FORMAT** 

Imports data of the TIME type. The BINARY format is not supported. When data of such format is imported, error "cannot specify bulkload compatibility options in BINARY mode" will occur. The parameter is valid only for data importing using the **COPY FROM** option.

Value range: Valid TIME. Time zones cannot be used. For details, see **[Date and Time Processing Functions and Operators](#page-140-0)**.

– TIMESTAMP\_FORMAT

Imports data of the TIMESTAMP type. The BINARY format is not supported. When data of such format is imported, error "cannot specify bulkload compatibility options in BINARY mode" will occur. The parameter is valid only for data importing using the **COPY FROM** option.

Value range: any valid TIMESTAMP value. Time zones are not supported. For details, see **[Date and Time Processing Functions and Operators](#page-140-0)**.

SMALLDATETIME\_FORMAT

Imports data of the SMALLDATETIME type. The BINARY format is not supported. When data of such format is imported, error "cannot specify bulkload compatibility options in BINARY mode" will occur. The parameter is valid only for data importing using the **COPY FROM** option.

Value range: any valid SMALLDATETIME value. For details, see **[Date and](#page-140-0) [Time Processing Functions and Operators](#page-140-0)**.

– SERVER

Specifies the OBS server. **filename** is a path on OBS, indicating that data is exported to OBS.

Value range: an existing OBS server name.

#### $\cap$  note

This parameter is valid only for **COPY TO**.

#### – BOM

Specifies whether to add the utf8 BOM field to the exported CSV file. Value range: **true**, **on**, **false**, and **off** Default value: **false**

# $\Box$  Note

This parameter is valid only when **COPY TO** is executed and a valid SERVER is specified. The exported file must be encoded in UTF-8 format.

– MAXROW

Maximum number of lines in an exported file. If the number of lines in an exported file exceeds this value, a new file is generated.

The value ranges from **1** to **2147483647**.

### $\Box$  Note

This parameter is valid only when **COPY TO** is executed and a valid SERVER is specified. When **HEADER** is set to **true**, **MAXROW** must be greater than 1. This parameter must be specified together with **FILEPREFIX**.

– FILEPREFIX

Specifies the prefix of an export file name.

Value range: a valid string that cannot start or end with a slash (/)

 $\Box$  Note

This parameter is valid only when **COPY TO** is executed and a valid SERVER is specified. This parameter must be specified together with **MAXROW**.

## ● **COPY\_OPTION { option\_name ' value ' }**

Specifies all types of native parameters of **COPY**.

– OIDS

Copies the OID for each row.

 $\Box$  NOTE

An error is raised if OIDs are specified for a table that does not have OIDs, or in the case of copying a query.

– NULL null\_string

Specifies the string that represents a null value.

## **NOTICE**

When using **COPY FROM**, any data item that matches this string will be stored as a **NULL** value, so you should make sure that you use the same string as you used with **COPY TO**.

Value range:

- The null value cannot be \r or \n. The maximum length is 100 characters.
- The null value cannot be the same as the delimiter or quote parameter.

Default value:

- **\N** in TEXT format
- An empty string without quotation marks in CSV format
- HEADER

Specifies whether a file contains a header with the names of each column in the file. header is available only for CSV and FIXED files.

When data is imported, if **header** is **on**, the first row of the data file will be identified as title row and ignored. If header is **off**, the first row is identified as data.

When data is exported, if **header** is **on**, **fileheader** must be specified. If header is **off**, the exported file does not include a title row.

**FILEHEADER** 

Specifies a file that defines the content in the header for exported data. The file contains data description of each column.

## **NOTICE**

- This parameter is available only when **header** is **on** or **true**.
- **fileheader** specifies an absolute path.
- The file can contain only one row of header information, and ends with a linefeed. Excess rows will be discarded. (Header information cannot contain linefeeds.)
- The length of the file including the linefeed cannot exceed 1 MB.
- FREEZE

Sets the **COPY** loaded data row as **frozen**, like these data have executed **VACUUM FREEZE**.

This is a performance option of initial data loading. The data will be frozen only when the following three requirements are met:

- The table being loaded has been created or truncated in the current subtransaction before copying.
- There are no cursors open in the current transaction.
- There are no original snapshots in the current transaction.

### $\Box$  Note

When **COPY** is completed, all the other sessions will see the data immediately. This violates the normal rules of MVCC visibility and users should be aware of the potential problems this might cause.

FORCE NOT NULL column\_name [, ...]

Does not match the specified columns' values against the null string. This option is allowed only in **COPY FROM**, and only when using the CSV format.

Value range: an existing column

FORCE QUOTE { column\_name  $[, ...] | * }$ 

Forces quoting to be used for all non-NULL values in each specified column. This option is allowed only in **COPY TO**, and only when using the CSV format. **NULL** values are not quoted.

Value range: an existing column

– BINARY

The binary format option causes all data to be stored/read as binary format rather than as text. In binary mode, you cannot declare **DELIMITER**, **NULL**, or **CSV**. After specifying BINARY, CSV, FIXED and TEXT cannot be specified through **option** or **copy\_option**.

– CSV

Enables the CSV mode. After CSV is specified, **BINARY**, **FIXED** and **TEXT** cannot be specified through **option** or **copy\_option**.

– QUOTE [AS] 'quote\_character'

Specifies the quote character for a CSV file.

Default value: double quotation mark ("")

#### $\Box$  Note

- The quote parameter cannot be the same as the delimiter or null parameter.
- The **quote** parameter must be a single one-byte character.
- Invisible characters are recommended as **quote** values, such as 0x07, 0x08, and 0x1b.
- ESCAPE [AS] 'escape\_character'

This option is allowed only when using CSV format. This must be a single one-byte character.

The default value is a double quotation mark ("). If it is the same as the value of **quote**, it will be replaced with **\0**.

– EOL 'newline\_character'

Specifies the newline character style of the imported or exported data file.

Value range: multi-character newline characters within 10 bytes. Common newline characters include **\r** (0x0D), **\n** (0x0A), and **\r\n** (0x0D0A). Special newline characters include **\$** and **#**.

#### $\Box$  Note

- The **EOL** parameter supports only the TEXT format for data import and export. For forward compatibility, the **EOL** parameter can be set to **0x0D** or **0x0D0A** for data export in the CSV and FIXED formats.
- The value of the **EOL** parameter cannot be the same as that of **DELIMITER** or **NULL**.
- The **EOL** parameter value cannot contain lowercase letters, digits, or dot (.).
- ENCODING 'encoding\_name'

Specifies that the file is encoded in the **encoding\_name**.

Value range: a valid encoding format

- Default value: current encoding format of the database
- IGNORE\_EXTRA\_DATA

When the number of data source files exceeds the number of foreign table columns, excess columns at the end of the row are ignored. This parameter is available only during data importing.

If you do not use this parameter, and the number of data source files exceeds the number of foreign table columns, the following error information will be displayed: extra data after last expected column

– COMPATIBLE\_ILLEGAL\_CHARS

Specifies error tolerance for invalid characters during importing. Invalid characters are converted before importing. No error message is displayed. The import is not interrupted. The BINARY format is not supported. When data of such format is imported, error "cannot specify bulkload compatibility options in BINARY mode" will occur. The parameter is valid only for data importing using the **COPY FROM** option.

If you do not use this parameter, an error occurs when there is an invalid character, and the import stops.

### $\Box$  Note

The rule of error tolerance when you import invalid characters is as follows:

- 1. **\0** is converted to a space.
- 2. Other illegal characters are converted to question marks.
- 3. Setting **compatible\_illegal\_chars** to **true/on** enables toleration of invalid characters. If **NULL**, **DELIMITER**, **QUOTE**, and **ESCAPE** are set to spaces or question marks, errors like "illegal chars conversion may confuse COPY escape 0x20" will be displayed to prompt the user to modify parameters that may cause confusion, preventing importing errors.
- FILL\_MISSING\_FIELDS

Specifies whether to generate an error message when the last column in a row in the source file is lost during data loading.

Value range: **true**, **on**, **false**, and **off**

- If this parameter is set to **true** or **on** and the last column of a data row in a source data file is lost, the column will be replaced with **NULL** and no error message will be generated.
- If this parameter is set to **false** or **off** and the last column of a data row in a source data file is lost, the following error information will be displayed:

missing data for column "tt"

Default value: **false** or **off**

## **NOTICE**

Do not specify this option. Currently, it does not enable error tolerance, but will make the parser ignore the said errors during data parsing on the CN. Such errors will not be recorded in the COPY error table (enabled using **LOG ERRORS REJECT LIMIT**) but will be reported later by DNs.

DATE\_FORMAT 'date\_format\_string' Imports data of the DATE type. The BINARY format is not supported. When data of such format is imported, error "cannot specify bulkload compatibility options in BINARY mode" will occur. The parameter is valid only for data importing using the **COPY FROM** option.

Value range: any valid DATE value. For details, see **[Date and Time](#page-140-0) [Processing Functions and Operators](#page-140-0)**.

#### $\Box$  note

If ORACLE is specified as the compatible database, the DATE format is TIMESTAMP. For details, see **timestamp\_format** below.

– TIME\_FORMAT 'time\_format\_string'

Imports data of the TIME type. The BINARY format is not supported. When data of such format is imported, error "cannot specify bulkload compatibility options in BINARY mode" will occur. The parameter is valid only for data importing using the **COPY FROM** option.

Value range: Valid TIME. Time zones cannot be used. For details, see **[Date and Time Processing Functions and Operators](#page-140-0)**.

– TIMESTAMP\_FORMAT 'timestamp\_format\_string'

Specifies the TIMESTAMP format for data import. The BINARY format is not supported. When data of such format is imported, error "cannot specify bulkload compatibility options in BINARY mode" will occur. The parameter is valid only for data importing using the **COPY FROM** option.

Value range: any valid TIMESTAMP value. Time zones are not supported. For details, see **[Date and Time Processing Functions and Operators](#page-140-0)**.

– SMALLDATETIME\_FORMAT 'smalldatetime\_format\_string'

Imports data of the SMALLDATETIME type. The BINARY format is not supported. When data of such format is imported, error "cannot specify bulkload compatibility options in BINARY mode" will occur. The parameter is valid only for data importing using the **COPY FROM** option.

Value range: any valid SMALLDATETIME value. For details, see **[Date and](#page-140-0) [Time Processing Functions and Operators](#page-140-0)**.

The following special backslash sequences are recognized by **COPY FROM**:

- **\b**: Backspace (ASCII 8)
- **\f**: Form feed (ASCII 12)
- **\n**: Newline character (ASCII 10)
- **\r**: Carriage return character (ASCII 13)
- **\t**: Tab (ASCII 9)
- **\v**: Vertical tab (ASCII 11)
- **\digits**: Backslash followed by one to three octal digits specifies the ASCII value is the character with that numeric code.
- **\xdigits**: Backslash followed by an x and one or two hex digits specifies the character with that numeric code.

## **Examples**

Copy data from the **ship\_mode** file to the **/home/omm/ds\_ship\_mode.dat** file.

COPY ship\_mode TO '/home/omm/ds\_ship\_mode.dat';

Write **ship\_mode** as output to **stdout**.

COPY ship\_mode TO stdout;

#### Create the **ship\_mode\_t1** table.

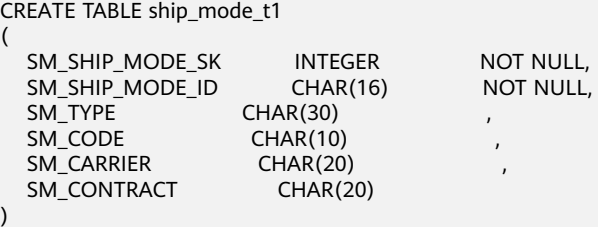

WITH (ORIENTATION = COLUMN,COMPRESSION=MIDDLE) DISTRIBUTE BY HASH(SM\_SHIP\_MODE\_SK );

Copy data from **stdin** to the **ship\_mode\_t1** table.

COPY ship\_mode\_t1 FROM stdin;

Copy data from the **/home/omm/ds\_ship\_mode.dat** file to the **ship\_mode\_t1** table.

COPY ship\_mode\_t1 FROM '/home/omm/ds\_ship\_mode.dat';

Copy data from the **/home/omm/ds\_ship\_mode.dat** file to the **ship\_mode\_t1** table, with the import format set to TEXT (**format 'text'**), the delimiter set to \t' (delimiter **E'\t'**), excessive columns ignored (**ignore\_extra\_data 'true'**), and characters not escaped (**noescaping 'true'**).

COPY ship\_mode\_t1 FROM '/home/omm/ds\_ship\_mode.dat' WITH(format 'text', delimiter E'\t', ignore\_extra\_data 'true', noescaping 'true');

Copy data from the **/home/omm/ds\_ship\_mode.dat** file to the **ship\_mode\_t1** table, with the import format set to FIXED, fixed-length format specified (**FORMATTER(SM\_SHIP\_MODE\_SK(0, 2), SM\_SHIP\_MODE\_ID(2,16), SM\_TYPE(18,30), SM\_CODE(50,10), SM\_CARRIER(61,20), SM\_CONTRACT(82,20))**), excessive columns ignored (**ignore\_extra\_data**), and headers included (**header**).

COPY ship\_mode\_t1 FROM '/home/omm/ds\_ship\_mode.dat' FIXED FORMATTER(SM\_SHIP\_MODE\_SK(0, 2), SM\_SHIP\_MODE\_ID(2,16), SM\_TYPE(18,30), SM\_CODE(50,10), SM\_CARRIER(61,20), SM\_CONTRACT(82,20)) header ignore\_extra\_data;

Export **ship\_mode\_t1** as a text file **ds\_ship\_mode.dat** in the OBS directory **/ bucket/path/**. You need to specify the server options that contain OBS access information.

COPY ship\_mode\_t1 TO '/bucket/path/ds\_ship\_mode.dat' WITH (format 'text', encoding 'utf8', server 'obs\_server');

Export **ship\_mode\_t1** as a CSV file in the OBS directory **/bucket/path/**. You need to specify the server options that contain OBS access information. The file contains the title line and BOM header. A single file can contain a maximum of 1000 lines. If the number of lines exceeds 1000, a new file is generated. The userdefined file name prefix is **justprefix**.

COPY (select \* from ship\_mode\_t1 where SM\_SHIP\_MODE\_SK=1060) TO '/bucket/path/' WITH (format 'csv', header 'on', encoding 'utf8', server 'obs\_server', bom 'on', maxrow '1000', fileprefix 'justprefix');

Delete the **ship\_mode\_t1** table:

DROP TABLE ship\_mode\_t1:

# **13.4 DELETE**

# **Function**

**DELETE** deletes rows that satisfy the **WHERE** clause from the specified table. If the **WHERE** clause does not exist, all rows in the table will be deleted. The result is a valid, but an empty table.

# **Precautions**

- You must have the DELETE permission on the table to delete from it, as well as the SELECT permission for any table in the **USING** clause or whose values are read in the **condition**.
- For replication tables, DELETE can be performed only in the following two scenarios:
	- Scenarios with primary key constraints.
	- Scenario where the execution plan can be pushed down.
- For column-store tables, the RETURNING clause is currently not supported.

## **Syntax**

```
[ WITH [ RECURSIVE ] with_query [, ...] ]
DELETE FROM [ ONLY ] table_name [ * ] [ [ AS ] alias ]
    [ USING using_list ]
    WHERE condition | WHERE CURRENT OF cursor_name ]
   [ RETURNING { * | { output_expr [ [ AS ] output_name ] } [, ...] } ];
```
# **Parameter Description**

WITH [ RECURSIVE ] with\_query [, ...]

The **WITH** clause allows you to specify one or more subqueries that can be referenced by name in the primary query, equal to temporary table.

If **RECURSIVE** is specified, it allows a **SELECT** subquery to reference itself by name.

The with\_query detailed format is as follows:

with\_query\_name [ ( column\_name [, ...] ) ] AS ( {select | values | insert | update | delete} )

-- with query name specifies the name of the result set generated by a subquery. Such names can be used to access the result sets of

**column\_name** specifies the column name displayed in the subquery result set.

Each subquery can be a **SELECT**, **VALUES**, **INSERT**, **UPDATE** or **DELETE** statement.

● **ONLY**

If **ONLY** is specified, only that table is deleted. If **ONLY** is not specified, this table and all its sub-tables are deleted.

table name

Specifies the name (optionally schema-qualified) of a target table.

Value range: an existing table name

#### ● **alias**

Specifies the alias for the target table.

Value range: a string. It must comply with the naming convention.

#### ● **using\_list**

Specifies the **USING** clause.

### ● **condition**

Specifies an expression that returns a value of type boolean. Only rows for which this expression returns **true** will be deleted.

#### **WHERE CURRENT OF cursor name**

Not supported currently. Only syntax interface is provided.

output expr

Specifies an expression to be computed and returned by the **DELETE** command after each row is deleted. The expression can use any column names of the table. Write \* to return all columns.

#### output name

Specifies a name to use for a returned column.

Value range: a string. It must comply with the naming convention.

## **Examples**

Create a range partitioned table **customer\_address\_bak**:

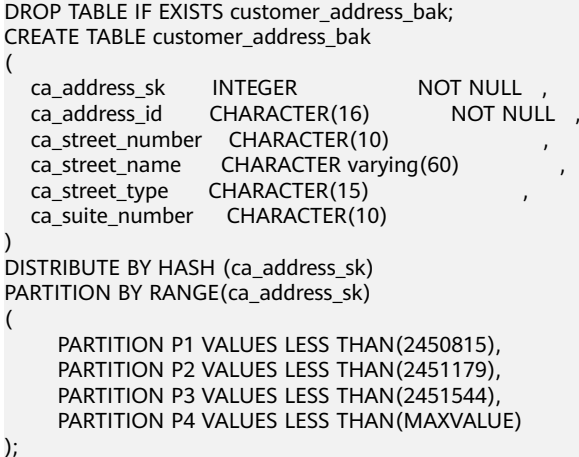

Delete employees whose **ca\_address\_sk** is less than **14888** in the **tpcds.customer\_address\_bak** table:

DELETE FROM customer\_address\_bak WHERE ca\_address\_sk < 14888;

Delete the employees whose **ca\_address\_sk** is **14891**, **14893**, and **14895** from **tpcds. customer\_address\_bak**:

DELETE FROM customer\_address\_bak WHERE ca\_address\_sk in (14891,14893,14895);

Delete all data in **customer\_address\_bak**:

DELETE FROM customer\_address\_bak:

# **13.5 EXPLAIN**

# **Function**

**EXPLAIN** shows the execution plan of an SQL statement.

The execution plan shows how the tables referenced by the SQL statement will be scanned, for example, by plain sequential scan or index scan. If multiple tables are referenced, the execution plan also shows what join algorithms will be used to bring together the required rows from each input table.

The most critical part of the display is the estimated statement execution cost, which is the planner's guess at how long it will take to run the statement.

The **ANALYZE** option causes the statement to be executed, not only planned. Then actual runtime statistics are added to the display, including the total elapsed time expended within each plan node (in milliseconds) and the total number of rows it actually returned. This is useful to check whether the planner's estimates are close to reality.

# **Precautions**

The statement is executed when the **ANALYZE** option is used. To use **EXPLAIN ANALYZE** on an **INSERT**, **UPDATE**, **DELETE**, **CREATE TABLE AS**, or **EXECUTE** statement without letting the command affect your data, use this approach:

START TRANSACTION; EXPLAIN ANALYZE ...; ROLLBACK;

# **Syntax**

● Display the execution plan of an SQL statement, which supports multiple options and has no requirements for the order of options. EXPLAIN  $\lceil$  ( option  $\lceil$ , ...] ) ] statement;

The syntax of the **option** clause is as follows:

```
ANALYZE [ boolean ] |
   ANALYSE [ boolean ] |
   VERBOSE [ boolean ] |
   COSTS [ boolean ] |
   CPU [ boolean ] |
  DETAIL [ boolean ] |
   NODES [ boolean ] |
  NUM_NODES [ boolean ] |
   BUFFERS [ boolean ] |
   TIMING [ boolean ] |
  PLAN [ boolean ] |
   FORMAT { TEXT | XML | JSON | YAML }
```
- Display the execution plan of an SQL statement, where options are in order: EXPLAIN { [ { ANALYZE | ANALYSE } ] [ VERBOSE ] | PERFORMANCE } statement;
- Display information required for reproducing the execution plan of an SQL statement. The information is usually used for fault locating. The **STATS** option must be used independently: EXPLAIN ( STATS [ boolean ] ) statement;

# **Parameter Description**

## ● **statement**

Specifies the SQL statement to explain.

# ● **ANALYZE boolean | ANALYSE boolean**

Displays the actual run times and other statistics. Valid value:

- **TRUE** (default value): Displays the actual run times and other statistics.
- **FALSE**: No display.

## ● **VERBOSE boolean**

Displays additional information regarding the plan.

Valid value:

- **TRUE** (default value): Displays additional information.
- **FALSE**: No display.

## ● **COSTS boolean**

Includes information on the estimated total cost of each plan node, as well as the estimated number of rows and the estimated width of each row.

Valid value:

- **TRUE** (default): Displays information on the estimated total cost of each plan node and the estimated width of each row.
- **FALSE**: No display.

## ● **CPU boolean**

Prints information on CPU usage.

Valid value:

- **TRUE** (default value): Displays CPU usage information.
- **FALSE**: No display.

## **DETAIL boolean**

Prints DN information.

Valid value:

- **TRUE** (default value): Prints DN information.
- **FALSE**: No display.

## ● **NODES boolean**

Prints information about the nodes executed by query. Valid value:

- **TRUE** (default): Prints information about executed nodes.
- **FALSE**: No display.

# ● **NUM\_NODES boolean**

Prints the quantity of executing nodes.

Valid value:

- **TRUE** (default value): Prints the number of DNs.
- **FALSE**: No display.
- **BUFFERS boolean**

Includes information on buffer usage.

Valid value:

- **TRUE**: Displays information on buffer usage.
- FALSE (default): No display.

## ● **TIMING boolean**

Includes the startup time and the time spent on the output node. Valid value:

- **TRUE** (Default): Displays the startup time and the time spent on the output node.
- **FALSE**: No display.

## ● **PLAN**

Specifies whether to store the execution plan in **PLAN\_TABLE**. If this parameter is set to **on**, the execution plan is stored in **PLAN\_TABLE** and is not displayed on the screen. Therefore, this parameter cannot be used together with other parameters when it is set to **on**.

Valid value:

- **on**: The execution plan is stored in **PLAN\_TABLE** and is not printed on the screen. It is the default value. If the plan is stored successfully, **EXPLAIN SUCCESS** is returned.
- **off**: The execution plan is not stored in **PLAN\_TABLE** and is printed on the screen.

## ● **FORMAT**

Specifies the output format.

Value range: **TEXT**, **XML**, **JSON**, and **YAML**.

Default value: **TEXT**

## ● **PERFORMANCE**

This option prints all relevant information in execution.

## **STATS boolean**

Specifies whether to display information required for reproducing the execution plan of an SQL statement, including the object definition, statistics, and configuration parameters. The information is usually used for fault locating.

Valid value:

- **TRUE** (default value): Display information required for reproducing the execution plan of an SQL statement.
- **FALSE**: No display.

# **Examples**

Create the **customer** address p1 table:

CREATE TABLE customer\_address\_p1 AS TABLE customer\_address;

Change the value of **explain\_perf\_mode** to **normal**:

SET explain\_perf\_mode=normal;

Display an execution plan for simple queries in the table:

EXPLAIN SELECT \* FROM customer address p1;

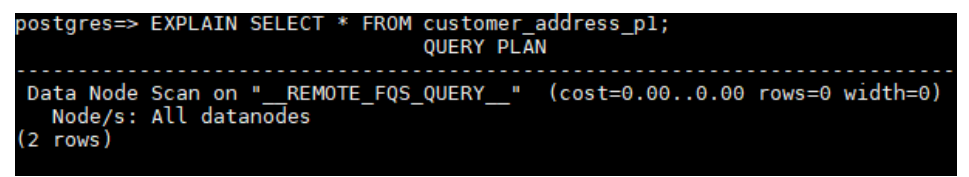

Generate an execution plan in JSON format (assume **explain\_perf\_mode** is set to **normal**):

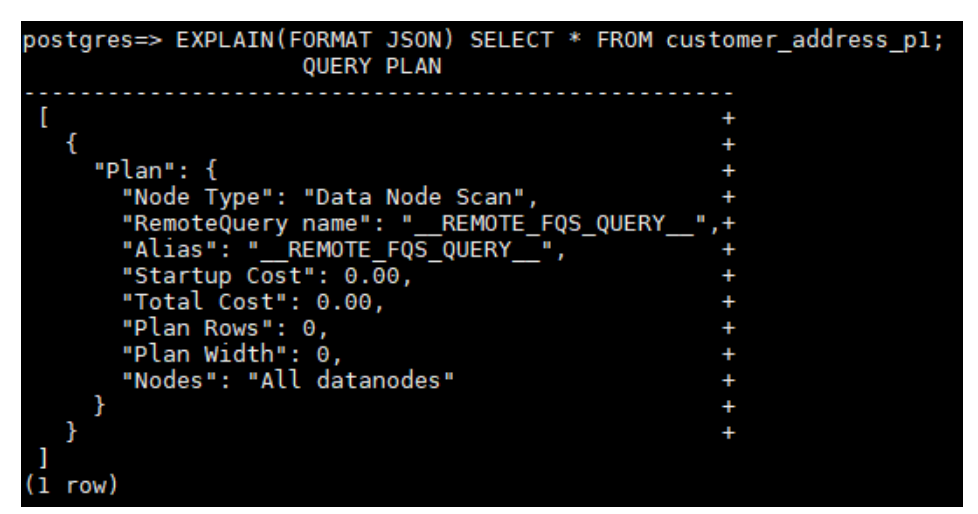

EXPLAIN(FORMAT JSON) SELECT \* FROM customer\_address\_p1;

If there is an index and we use a query with an indexable **WHERE** condition, **EXPLAIN** might show a different plan:

EXPLAIN SELECT \* FROM customer\_address\_p1 WHERE ca\_address\_sk=10000;

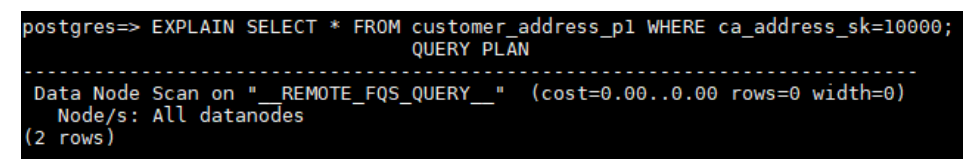

Generate an execution plan in YAML format (assume **explain\_perf\_mode** is set to **normal**):

EXPLAIN(FORMAT YAML) SELECT \* FROM customer\_address\_p1 WHERE ca\_address\_sk=10000;

Here is an example of an execution plan with cost estimates suppressed:

EXPLAIN(COSTS FALSE)SELECT \* FROM customer\_address\_p1 WHERE ca\_address\_sk=10000;

Here is an example of an execution plan for a query that uses an aggregate function:

EXPLAIN SELECT SUM(ca\_address\_sk) FROM customer\_address\_p1 WHERE ca\_address\_sk<10000;

Delete the **customer\_address\_p1** table:

DROP TABLE customer\_address\_p1;

## **Helpful Links**

#### **[ANALYZE | ANALYSE](#page-831-0)**

# **13.6 EXPLAIN PLAN**

# **Function**

You can run the **EXPLAIN PLAN** statement to save the information about an execution plan to the **PLAN\_TABLE** table. Different from the **EXPLAIN** statement, **EXPLAIN PLAN** only stores plan information and does not print it on the screen.

## **Syntax**

EXPLAIN PLAN [ SET STATEMENT ID = string ] FOR statement ;

## **Parameter Description**

● **PLAN**

Stores plan information in **PLAN\_TABLE**. If the storing is successful, **EXPLAIN SUCCESS** is returned.

**STATEMENT\_ID** 

Tags a query. The tag information will be stored in **PLAN\_TABLE**.

#### $\Box$  Note

If the **EXPLAIN PLAN** statement does not contain **SET STATEMENT\_ID**, the value of **STATEMENT\_ID** is empty by default. In addition, the value of **STATEMENT\_ID** cannot exceed 30 bytes. Otherwise, an error will be reported.

# **Precautions**

- **EXPLAIN PLAN** cannot be executed on DNs.
- Plan information cannot be collected for SQL statements that failed to be executed.
- Data in **PLAN TABLE** is in a session-level life cycle. Sessions are isolated from users and thereby users can view data of only the current session and current user.
- PLAN\_TABLE cannot be joined with GDS foreign tables.
- For a query that cannot be pushed down, object information cannot be collected and only such information as **REMOTE\_QUERY** and **CTE** can be collected. For details, see **[Example 2](#page-806-0)**.

# **Example 1**

You can perform the following steps to collect execution plans of SQL statements by running **EXPLAIN PLAN**:

- **Step 1** Import TPC-H sample data.
- **Step 2** Run the **EXPLAN PLAN** statement.

## <span id="page-806-0"></span> $\Box$  Note

After the **EXPLAIN PLAN** statement is executed, plan information is automatically stored in **PLAN\_TABLE**. **INSERT**, **UPDATE**, and **ANALYZE** cannot be performed on **PLAN\_TABLE**.

For details about **PLAN\_TABLE**, see the PLAN\_TABLE system view.

explain plan set statement\_id='TPCH-Q4' for select o\_orderpriority, count(\*) as order\_count from orders where o\_orderdate >= '1993-07-01'::date and o\_orderdate < '1993-07-01'::date + interval '3 month' and exists ( select \* from lineitem where l\_orderkey = o\_orderkey and L commitdate < L receiptdate ) group by o\_orderpriority order by o\_orderpriority;

#### **Step 3** Query **PLAN\_TABLE**.

SELECT \* FROM PLAN\_TABLE;

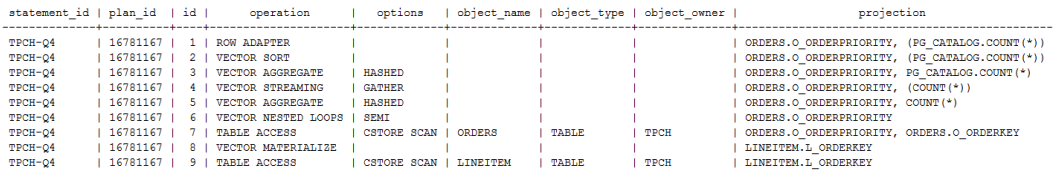

#### **Step 4** Delete data from **PLAN\_TABLE**.

DELETE FROM PLAN\_TABLE WHERE xxx;

```
----End
```
## **Example 2**

For a query that cannot be pushed down, only such information as **REMOTE\_QUERY** and **CTE** can be collected from **PLAN\_TABLE** after **EXPLAIN PLAN** is executed.

The optimizer generates a plan for pushing down statements. In this case, only **REMOTE OUERY** can be collected.

 explain plan set statement\_id = 'test remote query' for select current\_user from customer;

Query **PLAN\_TABLE**. SELECT \* FROM PLAN\_TABLE;

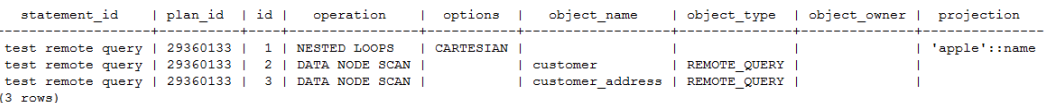

# **13.7 LOCK**

# **Function**

**LOCK TABLE** obtains a table-level lock.

When the lock for commands referencing a table is automatically acquired, GaussDB(DWS) always uses the lock mode with minimum constraints. Use **LOCK** if users need a more strict lock mode. For example, suppose an application runs a transaction at the **Read Committed** isolation level and needs to ensure that data in a table remains stable in the duration of the transaction. To achieve this, you could obtain **SHARE** lock mode over the table before the query. This will prevent concurrent data changes and ensure subsequent reads of the table see a stable view of committed data. It is because the **SHARE** lock mode conflicts with the **ROW EXCLUSIVE** lock acquired by writers, and your **LOCK TABLE name IN SHARE MODE** statement will wait until any concurrent holders of **ROW EXCLUSIVE** mode locks commit or roll back. Therefore, once you obtain the lock, there are no uncommitted writes outstanding; furthermore none can begin until you release the lock.

## **Precautions**

- **LOCK TABLE** is useless outside a transaction block: the lock would remain held only to the completion of the statement. If **LOCK TABLE** is out of any transaction block, an error is reported.
- If no lock mode is specified, then **ACCESS EXCLUSIVE**, the most restrictive mode, is used.
- LOCK TABLE ... IN ACCESS SHARE MODE requires the **SELECT** permission on the target table. All other forms of **LOCK** require table-level **UPDATE** and/or the **DELETE** permission.
- There is no **UNLOCK TABLE** command. Locks are always released at transaction end.
- **LOCK TABLE** only deals with table-level locks, and so the mode names involving **ROW** are all misnomers. These mode names should generally be read as indicating the intention of the user to acquire row-level locks within the locked table. Also, **ROW EXCLUSIVE** mode is a shareable table lock. Keep in mind that all the lock modes have identical semantics so far as **LOCK TABLE** is concerned, differing only in the rules about which modes conflict with which. For details about the rules, see **[Table 13-1](#page-808-0)**.

# **Syntax**

LOCK  $[$  TABLE  $]$   $[$   $[$  ONLY  $]$  name  $[$ , ...] $]$   $\{$ name  $[$   $*$   $]$  $\}$   $[$ , ...] $\}$  [ IN {ACCESS SHARE | ROW SHARE | ROW EXCLUSIVE | SHARE UPDATE EXCLUSIVE | SHARE | SHARE ROW EXCLUSIVE | EXCLUSIVE | ACCESS EXCLUSIVE} MODE ] [ NOWAIT ];

# <span id="page-808-0"></span>**Parameter Description**

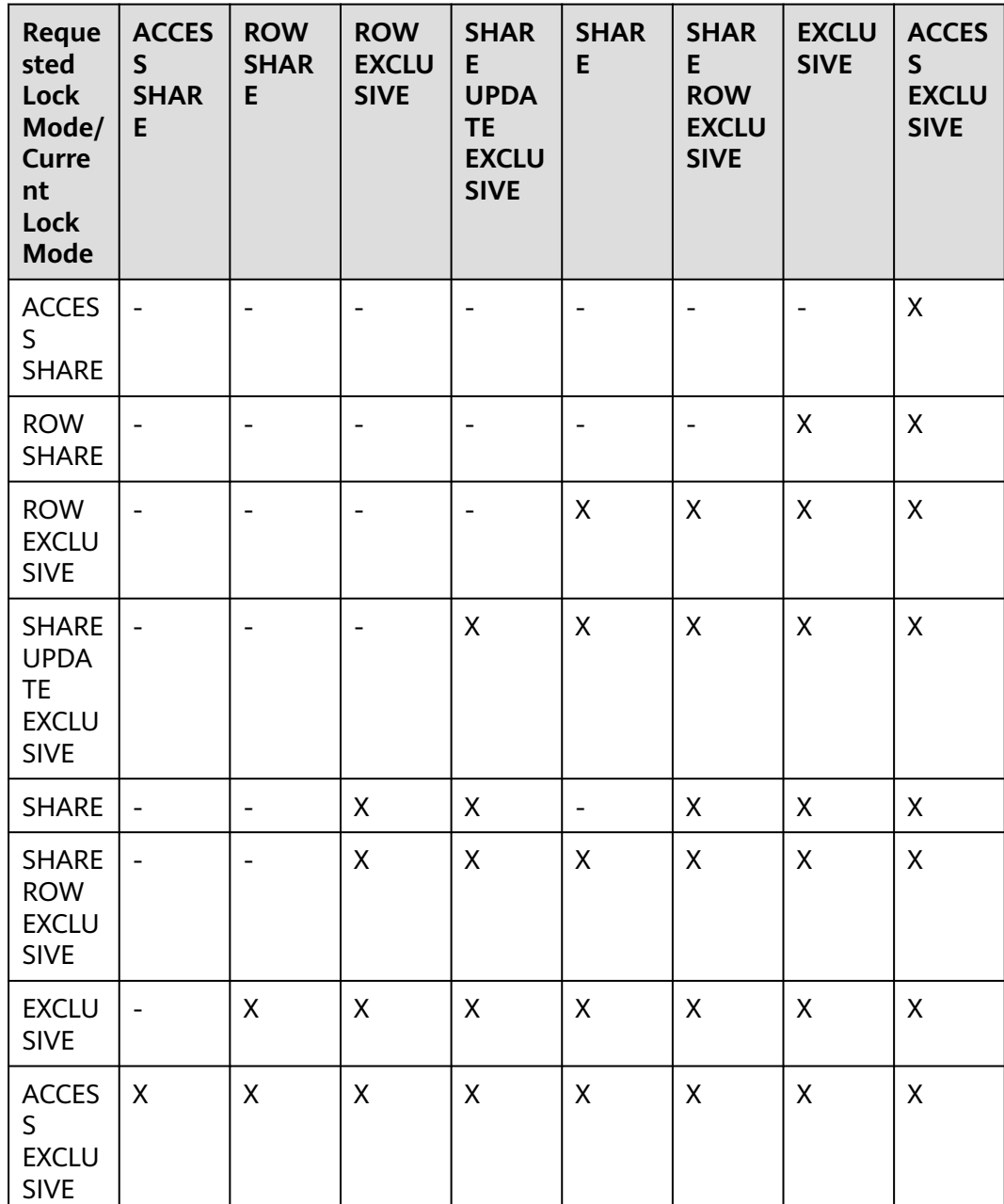

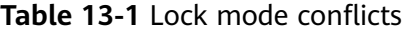

**LOCK** parameters are as follows:

● **name**

The name (optionally schema-qualified) of an existing table to lock. The tables are locked one-by-one in the order specified in the **LOCK TABLE** command.

Value range: an existing table name

## ● **ONLY**

**Only** locks only this table. If **Only** is not specified, this table and all its subtables are locked.

### ● **ACCESS SHARE**

**ACCESS SHARE** allows only read operations on a table. In general, any SQL statements that only read a table and do not modify it will acquire this lock mode. The **SELECT** command acquires a lock of this mode on referenced tables.

### **ROW SHARE**

**ROW SHARE** allows concurrent read of a table but does not allow any other operations on the table.

**SELECT FOR UPDATE** and **SELECT FOR SHARE** automatically acquire the **ROW SHARE** lock on the target table and add the **ACCESS SHARE** lock to other referenced tables except **FOR SHARE** and **FOR UPDATE**.

### ● **ROW EXCLUSIVE**

Like **ROW SHARE**, **ROW EXCLUSIVE** allows concurrent read of a table and modification of data in the table. **UPDATE**, **DELETE**, and **INSERT** automatically acquire the **ROW SHARE** lock on the target table and add the **ACCESS SHARE** lock to other referenced tables. Generally, all commands that modify table data acquire the **ROW EXCLUSIVE** lock for tables.

### **SHARE UPDATE EXCLUSIVE**

This mode protects a table against concurrent schema changes and VACUUM runs.

Acquired by VACUUM (without FULL), ANALYZE, CREATE INDEX CONCURRENTLY, and some forms of ALTER TABLE.

## ● **SHARE**

**SHARE** allows concurrent queries of a table but does not allow modification of the table.

Acquired by CREATE INDEX (without CONCURRENTLY).

## **SHARE ROW EXCLUSIVE**

**SHARE ROW EXCLUSIVE** protects a table against concurrent data changes, and is self-exclusive so that only one session can hold it at a time.

No SQL statements automatically acquire this lock mode.

## **EXCLUSIVE**

**EXCLUSIVE** allows concurrent queries of the target table but does not allow any other operations.

This mode allows only concurrent **ACCESS SHARE** locks; that is, only reads from the table can proceed in parallel with a transaction holding this lock mode.

No SQL statements automatically acquire this lock mode on user tables. However, it will be acquired on some system tables in case of some operations.

## ● **ACCESS EXCLUSIVE**

This mode guarantees that the holder is the only transaction accessing the table in any way.

#### Acquired by the **ALTER TABLE**, **DROP TABLE**, **TRUNCATE**, **REINDEX**, **CLUSTER**, and **VACUUM FULL** commands.

This is also the default lock mode for **LOCK TABLE** statements that do not specify a mode explicitly.

#### ● **NOWAIT**

Specifies that **LOCK TABLE** should not wait for any conflicting locks to be released: if the specified lock(s) cannot be acquired immediately without waiting, the transaction is aborted.

If **NOWAIT** is not specified, **LOCK TABLE** obtains a table-level lock, waiting if necessary for any conflicting locks to be released.

## **Examples**

Obtain a **SHARE** lock on a primary key table when going to perform inserts into a foreign key table:

```
DROP TABLE IF EXISTS customer_address;
CREATE TABLE customer_address
(
 ca_address_sk INTEGER NOT NULL ,
 ca_address_id CHARACTER(16) NOT NULL ,
  ca_street_number CHARACTER(10) ,
 ca_street_name CHARACTER varying(60) ,
 ca_street_type CHARACTER(15) ,
   ca_suite_number CHARACTER(10) 
)
DISTRIBUTE BY HASH (ca_address_sk)
PARTITION BY RANGE(ca_address_sk)
(
     PARTITION P1 VALUES LESS THAN(2450815),
     PARTITION P2 VALUES LESS THAN(2451179),
     PARTITION P3 VALUES LESS THAN(2451544),
     PARTITION P4 VALUES LESS THAN(MAXVALUE)
);
START TRANSACTION;
```
LOCK TABLE customer\_address IN SHARE MODE;

SELECT ca\_address\_sk FROM customer\_address WHERE ca\_address\_sk=5;

COMMIT;

Obtain a **SHARE ROW EXCLUSIVE** lock on a primary key table when going to perform a delete operation:

DROP TABLE IF EXISTS customer; CREATE TABLE customer AS TABLE customer\_address;

START TRANSACTION;

LOCK TABLE customer IN SHARE ROW EXCLUSIVE MODE;

DELETE FROM customer WHERE ca\_address\_sk IN(SELECT ca\_address\_sk FROM customer WHERE  $ca\_address\_sk < 6$  );

DELETE FROM customer WHERE ca\_address\_sk = 7;

COMMIT;

# **13.8 MERGE INTO**

## **Function**

The **MERGE INTO** statement is used to conditionally match data in a target table with that in a source table. If data matches, **UPDATE** is executed on the target table; if data does not match, **INSERT** is executed. You can use this syntax to run **UPDATE** and **INSERT** at a time for convenience.

## **Precautions**

- To run **MERGE INTO**, you must have the UPDATE and INSERT permissions for the target table, as well as the SELECT permission for the source table.
- **PREPARE** is not supported.
- **MERGE INTO** cannot be executed during redistribution.
- **MERGE INTO** cannot be executed for target tables that contain triggers.
- When executing **MERGE INTO** for the round-robin table, you are advised to disable the GUC parameter **allow\_concurrent\_tuple\_update**. Otherwise, some **MERGE INTO** statements are not supported.

## **Syntax**

```
MERGE INTO table_name [ [ AS ] alias ]
USING { { table_name | view_name } | subquery } [ [ AS ] alias ]
ON ( condition )
\lceil WHEN MATCHED THEN
  UPDATE SET { column_name = { expression | DEFAULT } |
      ( column_name [, ...] ) = ( { expression | DEFAULT } [, ...] ) } [, ...]
 [ WHERE condition ]
]
[
  WHEN NOT MATCHED THEN
  INSERT { DEFAULT VALUES |
 [ ( column_name [, ...] ) ] VALUES ( { expression | DEFAULT } [, ...] ) [, ...] [ WHERE condition ] }
];
```
# **Parameter Description**

**INTO** clause

Specifies the target table that is being updated or has data being inserted.

– **table\_name**

Specifies the name of the target table.

– **alias**

Specifies the alias of the target table.

Value range: a string. It must comply with the naming convention.

**USING** clause

Specifies the source table, which can be a table, view, or subquery.

**ON** clause

Specifies the condition used to match data between the source and target tables. Columns in the condition cannot be updated.

## **WHEN MATCHED** clause

Performs the UPDATE operation if data in the source table matches that in the target table based on the condition.

Distribution keys cannot be updated. System catalogs and system columns cannot be updated.

#### **WHEN NOT MATCHED clause**

Specifies that the INSERT operation is performed if data in the source table does not match that in the target table based on the condition.

The **INSERT** clause is not allowed to contain multiple **VALUES**.

The order of **WHEN MATCHED** and **WHEN NOT MATCHED** clauses can be reversed. One of them can be used by default, but they cannot be both used at one time. Two **WHEN MATCHED** or **WHEN NOT MATCHED** clauses cannot be specified at the same time.

● **DEFAULT**

Specifies the default value of a column.

It will be **NULL** if no specific default value has been assigned to it.

#### ● **WHERE condition**

Specifies the conditions for the **UPDATE** and **INSERT** clauses. The two clauses will be executed only when the conditions are met. The default value can be used. System columns cannot be referenced in **WHERE condition**.

# **Examples**

Create the target table **products** and source table **newproducts**, and insert data to them:

DROP TABLE IF EXISTS products; CREATE TABLE products ( product\_id INTEGER, product\_name VARCHAR2(60), category VARCHAR2(60) ); INSERT INTO products VALUES (1501, 'vivitar 35mm', 'electrncs'); INSERT INTO products VALUES (1502, 'olympus is50', 'electrncs'); INSERT INTO products VALUES (1600, 'play gym', 'toys'); INSERT INTO products VALUES (1601, 'lamaze', 'toys'); INSERT INTO products VALUES (1666, 'harry potter', 'dvd');

DROP TABLE IF EXISTS newproducts; CREATE TABLE newproducts ( product\_id INTEGER, product\_name VARCHAR2(60), category VARCHAR2(60) );

INSERT INTO newproducts VALUES (1502, 'olympus camera', 'electrncs'); INSERT INTO newproducts VALUES (1601, 'lamaze', 'toys'); INSERT INTO newproducts VALUES (1666, 'harry potter', 'toys'); INSERT INTO newproducts VALUES (1700, 'wait interface', 'books');

#### Run **MERGE INTO**:

MERGE INTO products p USING newproducts np ON (p.product  $id = np$ .product  $id$ ) WHEN MATCHED THEN UPDATE SET p.product\_name = np.product\_name, p.category = np.category WHERE p.product\_name != 'play gym' WHEN NOT MATCHED THEN INSERT VALUES (np.product\_id, np.product\_name, np.category) WHERE np.category = 'books';

#### Query updates:

SELECT \* FROM products ORDER BY product\_id;

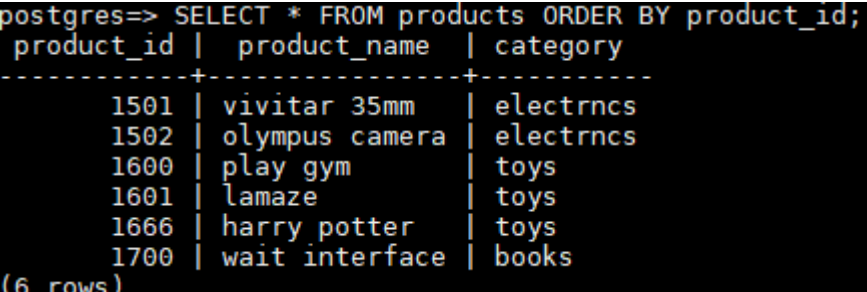

Delete a table:

DROP TABLE products; DROP TABLE newproducts;

# **13.9 INSERT and UPSERT**

# **13.9.1 INSERT**

## **Function**

**INSERT** inserts new rows into a table.

## **Precautions**

- You must have the **INSERT** permission on a table in order to insert into it.
- Use of the **RETURNING** clause requires the **SELECT** permission on all columns mentioned in **RETURNING**.
- If you use the **query** clause to insert rows from a query, you of course need to have the **SELECT** permission on any table or column used in the query.
- If you use the **OVERWRITE** clause to insert, you must have the **SELECT** and **TRUNCATE** permissions on the table.
- When you connect to a database compatible to Teradata and **td compatible truncation** is on, a long character string will be automatically truncated. If later **INSERT** statements (not involving foreign tables) insert long strings to columns of char- and varchar-typed columns in the target table, the system will truncate the long strings to ensure no strings exceed the maximum length defined in the target table.

### <span id="page-814-0"></span> $\Box$  Note

If inserting multi-byte character data (such as Chinese characters) to database with the character set byte encoding (SQL\_ASCII, LATIN1), and the character data crosses the truncation position, the string is truncated based on its bytes instead of characters. Unexpected result will occur in tail after the truncation. If you want correct truncation result, you are advised to adopt encoding set such as UTF8, which has no character data crossing the truncation position.

## **Syntax**

```
\lceil WITH \lceil RECURSIVE \rceil with_query \lceil, ...\rceil \rceilI INSERT I IGNORE | OVERWRITE I INTO table_name I AS alias I I ( column_name I, ...] ) I { DEFAULT VALUES
    | VALUES {( { expression | DEFAULT } [, ...] ) }[, ...] 
    | query }
    [ ON DUPLICATE KEY duplicate_action | ON CONFLICT [ conflict_target ] conflict_action ]
   [ RETURNING \{\star | {output_expression [ [ AS ] output_name [ ][], ...]][;
where duplicate action can be:
    UPDATE { column_name = { expression | DEFAULT } |
         ( column_name [, ...] ) = ( { expression | DEFAULT } [, ...] )
         } [, ...]
and conflict target can be one of:
```

```
 ( { index_column_name | ( index_expression ) } [ COLLATE collation ] [ opclass ] [, ...] ) [ WHERE 
index_predicate ]
   ON CONSTRAINT constraint_name
```
and conflict\_action is one of:

```
DO NOTHING
DO UPDATE SET { column_name = { expression | DEFAULT } |
           ( column_name [, ...] ) = ( \{ expression | DEFAULT \} [, ...] )
          } [, ...]
      [ WHERE condition ]
```
## **Parameter Description**

### WITH [ RECURSIVE ] with query [, ...]

The **WITH** clause allows you to specify one or more subqueries that can be referenced by name in the primary query, equal to temporary table.

If **RECURSIVE** is specified, it allows a **SELECT** subquery to reference itself by name.

The **with\_query** detailed format is as follows:

```
with query name [ ( column name [, ...] ) ] AS
( {select | values | insert | update | delete} )
```
**with query name** specifies the name of the result set generated by a subquery. Such names can be used to access the result sets of subqueries in a query.

**column\_name** specifies the column name displayed in the subquery result set.

Each subquery can be a **SELECT**, **VALUES**, **INSERT**, **UPDATE** or **DELETE** statement.

● **IGNORE**

Specifies that the data that duplicates an existing primary key or unique key value will be ignored.

For details, see **[UPSERT](#page-818-0)**.

## ● **OVERWRITE**

Specifies the overwrite mode. After this mode is used, the original data is cleared and only the newly inserted data exists.

You can specify the columns on which **OVERWRITE** takes effect, and the other columns will keep their original data. If a column has no original data, its value is **NULL**.

## **NOTICE**

- Do not perform **OVERWRITE** and **INSERT INTO** operations at the same time. Otherwise, data written in real time may be unexpectedly cleared.
- **OVERWRITE** applies to the scenario where a large amount of data is imported. You are not advised to use **OVERWRITE** to insert a small amount of data.
- Do not concurrently perform insert overwrite operations on the same table. Otherwise, an error similar to "tuple concurrently updated." will be reported.
- If the cluster is being scaled out and data redistribution is required for the table where **INSERT OVERWRITE** is performed, **INSERT OVERWRITE** clears the current data and automatically distributes the inserted data to the new nodes after scale-out. If **INSERT OVERWRITE** and the data redistribution of the table are performed at the same time, **INSERT OVERWRITE** will interrupt the data redistribution of the table.

## ● **table\_name**

Specifies the name of the target table. Value range: an existing table name

● **AS**

Specifies an alias for the target table *table\_name. alias* indicates the alias name.

● **column\_name**

Specifies the name of a column in a table.

- The column name can be qualified with a subfield name or array subscript, if needed.
- Each column not present in the explicit or implicit column list will be filled with a default value, either its declared default value or **NULL** if there is none. (Inserting into only some fields of a composite column leaves the other fields **NULL**.)
- The target column names **column\_name** can be listed in any order. If no list of column names is given at all, the default is all the columns of the table in their declared order.
- The target columns are the first N column names, if there are only N columns supplied by the value clause or query.
- The values supplied by the **value** clause or **query** are associated with the explicit or implicit column list left-to-right.

Value range: an existing column name

#### ● **expression**

Specifies an expression or a value to assign to the corresponding column.

- If single-quotation marks are inserted in a column, the single-quotation marks need to be used for escape.
- If the expression for any column is not of the correct data type, automatic type conversion will be attempted. If the attempt fails, data insertion fails and the system returns an error message.

Example:

```
CREATE TABLE tt01 (id int,content varchar(50));
NOTICE: The 'DISTRIBUTE BY' clause is not specified. Using round-robin as the distribution mode by 
default.
HINT: Please use 'DISTRIBUTE BY' clause to specify suitable data distribution column.
CREATE TABLE
INSERT INTO tt01 values (1,'Jack say ''hello''');
INSERT 0 1
INSERT INTO tt01 values (2,'Rose do 50%');
INSERT 0 1
INSERT INTO tt01 values (3,'Lilei say ''world''');
INSERT 0 1
INSERT INTO tt01 values (4,'Hanmei do 100%');
INSERT 0 1
SELECT * FROM tt01;
 id | content
----+-------------------
  3 | Lilei say 'world'
  4 | Hanmei do 100%
 1 | Jack say 'hello'
  2 | Rose do 50%
(4 rows)
● DEFAULT
```
All columns will be filled with their default values. The value is **NULL** if no specified default value has been assigned to it.

● **query**

Specifies a query statement (**SELECT** statement) that uses the query result as the inserted data.

#### **ON DUPLICATE KEY**

Specifies that the data that duplicates an existing primary key or unique key value will be updated.

duplicate action specifies the columns and data to be updated.

For details, see **[UPSERT](#page-818-0)**.

#### ● **ON CONFLICT**

Specifies that the data that duplicates an existing primary key or unique key value will be ignored or updated.

conflict\_target specifies the column name index\_column\_name, expression index\_expression that contains multiple column names, or constraint name constraint name. It is used to infer whether there is a unique index from the column name, the expression that contains multiple column names, or the constraint name. *index column name* and *index expression* must comply with the index column format of **CREATE INDEX**.

conflict\_action specifies the policy to be executed upon a primary key or unique constraint conflict. There are two available actions:

- **DO NOTHING**: Ignore the conflict.
- **DO UPDATE SET**: Update data upon a conflict. The columns and data to be updated must be specified.

For details, see **[UPSERT](#page-818-0)**.

#### ● **RETURNING**

Returns the inserted rows. The syntax of the **RETURNING** list is identical to that of the output list of **SELECT**.

● **output\_expression**

An expression used to calculate the output of the **INSERT** command after each row is inserted.

Value range: The expression can use any field in the table. Write \* to return all columns of the inserted row(s).

● **output\_name**

A name to use for a returned column.

Value range: a string. It must comply with the naming convention.

## **Examples**

Create the **reason\_t1** table.

```
DROP TABLE IF EXISTS reason_t1;
CREATE TABLE reason_t1
(
  TABLE_SK INTEGER
  TABLE_ID VARCHAR(20)<br>TABLE_NA VARCHAR(20)
                   VARCHAR(20)
);
```
Insert a record into a table.

INSERT INTO reason\_t1(TABLE\_SK, TABLE\_ID, TABLE\_NA) VALUES (1, 'S01', 'StudentA');

Insert a record into a table. This command is equivalent to the last one.

INSERT INTO reason\_t1 VALUES (1, 'S01', 'StudentA');

Insert records whose **TABLE\_SK** is less than **1** into the table.

INSERT INTO reason\_t1 SELECT \* FROM reason\_t1 WHERE TABLE\_SK < 1;

Insert records into the table.

INSERT INTO reason\_t1 VALUES (1, 'S01', 'StudentA'),(2, 'T01', 'TeacherA'),(3, 'T02', 'TeacherB'); SELECT \* FROM reason\_t1 ORDER BY 1;

Use **INSERT OVERWRITE** to update data in a table, that is, insert data to overwrite the old data.

INSERT OVERWRITE INTO reason\_t1 values (4, 'S02', 'StudentB'); SELECT \* FROM reason\_t1 ORDER BY 1;

Insert data back into the **reason\_t1** table.

INSERT INTO reason\_t1 SELECT \* FROM reason\_t1;

Specify default values for independent columns.

INSERT INTO reason\_t1 VALUES (5, 'S03', DEFAULT);

Insert some data in a table to another table: Use the **WITH** subquery to obtain a temporary table **temp\_t**, and then insert all data in **temp\_t** to another table **reason\_t1**.

WITH temp\_t AS (SELECT \* FROM reason\_t1) INSERT INTO reason\_t1 SELECT \* FROM temp\_t ORDER BY 1;

# <span id="page-818-0"></span>**13.9.2 UPSERT**

# **Function**

**UPSERT** inserts rows into a table. When a row duplicates an existing primary key or unique key value, the row will be ignored or updated.

## **NOTICE**

The **UPSERT** syntax is supported only in 8.1.1 and later.

## **Precautions**

- When **UPSERT** is executed on column-store tables, you are advised to enable the DELTA table. Enabling the DELTA table can effectively prevent small CUs from being generated during UPSERT execution. (A large number of small CUs may cause space expansion and poor query performance.)
- In scenarios where **UPSERT**, **UPDATE**, and **DELETE** operations are concurrently performed on column-store tables, these operations cannot be concurrently performed because they need to wait for the CU lock. This problem cannot be solved even if the DELTA table is enabled.
- Only users with the **INSERT** or **UPDATE** permission on a table can run the **UPSERT** statement to insert data to or update data in the table.
- The **UPSERT** statement of updating data upon conflict can be executed only when the target table contains a primary key or unique index.
- The **UPSERT** statement of updating data upon conflict cannot be executed if no unique indexes are available. You can execute the statement only after the indexes are rebuilt.
- A distributed deadlock may occur, resulting in query hanging.

#### $\Box$  Note

For example, multiple **UPSERT** statements are executed in batches in a transaction or through JDBC (**setAutoCommit(false)**). Multiple similar tasks are executed at the same time.

**Possible result**: The update sequences of different threads may vary depending on nodes. As a result, a deadlock may occur when the same row is concurrently updated. **Solution**:

- 1. Decrease the value of the GUC parameter **lockwait\_timeout**. The default value is 20 minutes. A distributed deadlock error will be reported after waiting for the value of **lockwait timeout**. You can decrease the value of this parameter to reduce the service waiting time caused by a deadlock.
- 2. Ensure that data with the same primary key is imported from only one database connection to the database. **UPSERT** statements can be executed concurrently.
- 3. Only one **UPSERT** statement is executed in each transaction. **UPSERT** statements can be executed concurrently.
- 4. Multiple **UPSERT** statements are executed in a single thread. **UPSERT** statements cannot be executed concurrently.

In the preceding solution, method 1 can only reduce the waiting time but cannot solve the deadlock problem. If there are **UPSERT** statements in the service, you are advised to decrease the value of this parameter. Methods 2, 3, and 4 can solve the deadlock problem, but method 2 is recommended because its performance is better than another two methods.

The distribution column cannot be updated (except when the distribution **key is the same as the updated value, the distribution column can be updated**).

CREATE TABLE t1(dist\_key int PRIMARY KEY, a int, b int); INSERT INTO t1 VALUES(1,2,3) ON CONFLICT(dist\_key) DO UPDATE SET dist\_key = EXCLUDED.dist\_key, a = EXCLUDED.a + 1; INSERT INTO t1 VALUES(1,2,3) ON CONFLICT(dist\_key) DO UPDATE SET dist\_key = dist\_key, a = EXCLUDED.a + 1;

- The **UPSERT** statement cannot be executed on the target table that contains a trigger (with the **INSERT** or **UPDATE** trigger event).
- The **UPSERT** statement is not supported for updatable views.
- The **UPDATE** clause, the **WHERE** clause of **UPDATE**, and the index condition expression should not contain functions that cannot be pushed down.
- Unique indexes cannot be deferred.
- When performing the update operation of **UPSERT** using **INSERT INTO SELECT**, pay attention to the query result sequence of **SELECT**. In a distributed environment, if the **ORDER BY** statement is not used, the sequence of returned results may be different each time the same **SELECT** statement is executed. As a result, the execution result of the **UPSERT** statement does not meet the expectation.
- Multiple updates are not supported. If multiple groups of data conflict, an error is reported (**except when the query plan is a PGXC plan**). CREATE TABLE t1(id int PRIMARY KEY, a int, b int); -- Use the stream query plan: EXPLAIN (COSTS OFF) INSERT INTO t1 VALUES(1,2,3),(1,5,6) ON CONFLICT(id) DO UPDATE SET a = EXCLUDED.a + 1; QUERY PLAN ----------------------------------------------- id | operation

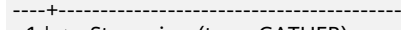

- 1 | -> Streaming (type: GATHER)  $2$  |  $\rightarrow$  Insert on t1
- 3 | -> Streaming(type: REDISTRIBUTE)

```
4 | -> Values Scan on "*VALUES*"
 Predicate Information (identified by plan id)
 ---------------------------------------------
  2 --Insert on t1
      Conflict Resolution: UPDATE
      Conflict Arbiter Indexes: t1_pkey
  ====== Query Summary =====
 ------------------------------
 System available mem: 819200KB
 Query Max mem: 819200KB
 Query estimated mem: 3104KB
(18 rows)
INSERT INTO t1 VALUES(1,2,3),(1,5,6) ON CONFLICT(id) DO UPDATE SET a = EXCLUDED.a + 1;
ERROR: INSERT ON CONFLICT DO UPDATE command cannot affect row a second time
HINT: Ensure that no rows proposed for insertion within the same command have duplicate 
constrained values.
-- Disable the stream plan and generate a PGXC plan:
set enable_stream_operator = off;
EXPLAIN (COSTS OFF) INSERT INTO t1 VALUES(1,2,3),(1,5,6) ON CONFLICT(id) DO UPDATE SET a =
EXCLUDED.a + 1;
            QUERY PLAN
-----------------------------------------------
 id | operation
 ----+----------------------------------
 1 | -> Insert on t1
 2 | -> Values Scan on "*VALUES*"
 Predicate Information (identified by plan id)
 ---------------------------------------------
  1 --Insert on t1
      Conflict Resolution: UPDATE
       Conflict Arbiter Indexes: t1_pkey
       Node expr: id
(11 rows)
INSERT INTO t1 VALUES(1,2,3),(1,5,6) ON CONFLICT(id) DO UPDATE SET a = EXCLUDED.a + 1;
INSERT 0 2
```
## **Syntax**

For details, see **[Syntax](#page-814-0)** of **INSERT**. The following table describes the syntax of **UPSERT**.

**Table 13-2** UPSERT syntax

| <b>Syntax</b>                                                                                                    | <b>Update Data Upon Conflict</b>                                                                           | <b>Ignore Data Upon</b><br>Conflict                                                                                             |
|----------------------------------------------------------------------------------------------------|----------------------------------------------------------------------------------------------------|----------------------------------------------------------------------------------------------------|
| Syntax 1: No<br>index is<br>specified.                                                                                         | INSERT INTO ON DUPLICATE KEY UPDATE                                                                        | <b>INSERT IGNORE</b><br><b>INSERT INTO ON CONFLICT</b><br><b>DO NOTHING</b>                                                     |
| Syntax 2: The<br>unique key<br>constraint can<br>be inferred<br>from the<br>specified<br>column name<br>or constraint<br>name. | INSERT INTO ON CONFLICT() DO UPDATE SET<br>INSERT INTO ON CONFLICT ON CONSTRAINT<br>con name DO UPDATE SET | <b>INSERT INTO ON</b><br>CONFLICT() DO NOTHING<br><b>INSERT INTO ON CONFLICT</b><br>ON CONSTRAINT con name<br><b>DO NOTHING</b> |

In syntax 1, no index is specified. The system checks for conflicts on all primary keys or unique indexes. If a conflict exists, the system ignores or updates the corresponding data.

In syntax 2, a specified index is used for conflict check. The primary key or unique index is inferred from the column name, the expression that contains column names, or the constraint name specified in the **ON CONFLICT** clause.

Unique index inference

Syntax 2 infers the primary key or unique index by specifying the column name or constraint name. You can specify a single column name or multiple column names by using an expression, for example, **(column1, column2, column3)**.

**collation** and **opclass** can be specified when you create an index. Therefore, you can also specify them after the column name for index inference.

**COLLATE collation** specifies the collation of a column, and **opclass** specifies the name of the operator class. For details, see **[CREATE INDEX](#page-643-0)**.

When inferring the unique index from an expression that includes multiple column names, the system checks whether there is a unique index that exactly contains all the column names specified by **conflict target**.

- If **collation** and **opclass** are not specified, a match is considered found as long as a column has the same name as the specified single column or multiple columns have the same names as those specified by the column expression (regardless of the values of **collation** and **opclass** specified for the index column).
- If **collation** and **opclass** are specified, their values must also match the **collation** and **opclass** of the index.
- **UPDATE** clause

The **UPDATE** clause can use **VALUES(colname)** or **EXCLUDED.colname** to reference inserted data. **EXCLUDED** indicates the rows that should be excluded due to conflicts. An example is as follows:

CREATE TABLE t1(id int PRIMARY KEY, a int, b int); INSERT INTO t1 VALUES(1,1,1); -- Upon a conflicting row, change the value in column a to the value in column a of the target table plus 1, which, in this example, is **(1,2,1)**. INSERT INTO t1 VALUES(1,10,20) ON CONFLICT(id) DO UPDATE SET  $a = a + 1$ ; -- **EXCLUDED.a** is used to reference the value of column **a** that is originally proposed for insertion. In this example, the value is **10**. -- Upon a conflicting row, change the value of column **a** to that of the referenced column plus 1. In this example, the value is updated to **(1,11,1)**. INSERT INTO t1 VALUES(1,10,20) ON CONFLICT(id) DO UPDATE SET a = EXCLUDED.a + 1; **WHERE** clause – The **WHERE** clause is used to determine whether a specified condition is met when data conflict occurs. If yes, update the conflict data. Otherwise, ignore it. – Only syntax 2 of **Update Data Upon Conflict** can specify the **WHERE** clause, that is, **INSERT INTO ON CONFLICT(...) DO UPDATE SET WHERE**. Note the following when using the syntax:

Syntax 1 and syntax 2 described in [Table 13-2](#page-820-0) cannot be used together in the same statement.

- The **WITH** clause cannot be used at the same time.
- **INSERT OVERWRITE** cannot be used at the same time.
- The **UPDATE** clause and its **WHERE** clause do not support subqueries.
- **VALUES(colname)** in the **UPDATE** clause does not support outer nested functions. That is, the usage similar to **sqrt(VALUES(colname))** is not supported. To support this function, use the **EXCLUDED.colname** syntax.
- **INSERT INTO ON CONFLICT(...) DO UPDATE** must contain **conflict\_target**. That is, a column or constraint name must be specified.

## **Examples**

Create table **reason\_t2** and insert data into it.

```
DROP TABLE IF EXISTS reason t2:
CREATE TABLE reason_t2
(
  a int primary key,
 b int,
 c int
);
```
INSERT INTO reason\_t2 VALUES (1, 2, 3); SELECT \* FROM reason\_t2 ORDER BY 1;

Insert two data records into the table **reason\_t2**. One data record conflicts and the other does not. Conflicting data is ignored, and non-conflicting data is inserted.

INSERT INTO reason\_t2 VALUES (1, 4, 5),(2, 6, 7) ON CONFLICT(a) DO NOTHING; SELECT \* FROM reason\_t2 ORDER BY 1;

Insert two data records into the table **reason\_t2**. One data record conflicts and the other does not. Conflicting data is updated, and non-conflicting data is inserted.

INSERT INTO reason\_t2 VALUES (1, 4, 5),(3, 8, 9) ON CONFLICT(a) DO UPDATE SET  $b = EXCLUDED.b, c =$ EXCLUDED.c; SELECT \* FROM reason\_t2 ORDER BY 1;

Filter the updated rows.

INSERT INTO reason t2 VALUES (2, 7, 8) ON CONFLICT (a) DO UPDATE SET b = excluded.b, c = excluded.c WHERE reason  $t2.c = 7$ ; SELECT \* FROM reason\_t2 ORDER BY 1;

Insert data into the table **reason\_t**. Update the conflicting data and adjust the mapping. That is, update column c to column b and column b to column c.

INSERT INTO reason t2 VALUES (1, 2, 3) ON CONFLICT (a) DO UPDATE SET b = excluded.c, c = excluded.b; SELECT \* FROM reason\_t2 ORDER BY 1;

# **13.10 UPDATE**

## **Function**

**UPDATE** updates data in a table. **UPDATE** changes the values of the specified columns in all rows that satisfy the condition. The **WHERE** clause clarifies conditions. The columns to be modified need be mentioned in the **SET** clause; columns not explicitly modified retain their previous values.

# **Precautions**

- You must have the **UPDATE** permission on a table to be updated.
- You must have the **SELECT** permission on all tables involved in the expressions or conditions.
- The distribution column of a table cannot be modified.
- For column-store tables, the RETURNING clause is currently not supported.
- Column-store tables do not support non-deterministic update. If you update data in one row with multiple rows of data in a column-store table, an error is reported.
- Memory space that records update operations in column-store tables is not reclaimed. You need to clean it by executing **VACUUM FULL table\_name**.
- You are not advised to create a table that needs to be frequently updated as a replication table.
- Column-store tables support lightweight **UPDATE** operations. Lightweight **UPDATE** operations only rewrite the updated columns to reduce space usage. Lightweight **UPDATE** for column-store tables is controlled by GUC parameter **enable\_light\_colupdate**.
- Column-store lightweight **UPDATE** is unavailable and automatically changes to the regular **UPDATE** operation in the following scenarios: updating an index column, updating a primary key column, updating a partition column, updating a PCK column, and online scaling.

# **Syntax**

```
UPDATE [ ONLY ] table_name [ * ] [ [ AS ] alias ]
SET {column_name = \{ expression | DEFAULT }
  | ( column_name [, ...] ) = {( \{ expression | DEFAULT \} [, ...] ) |sub_query \}[, ...] [ FROM from_list] [ WHERE condition ]
   [ RETURNING {* 
            | {output_expression [ [ AS ] output_name ]} [, ...] }];
where sub query can be:
SELECT [ ALL | DISTINCT [ ON ( expression [, ...] ) ] ]
{ * | {expression [ [ AS ] output_name ]} [, ...] }
[ FROM from_item [, ...] ]
[ WHERE condition ]
[ GROUP BY grouping_element [, ...] ]
[ HAVING condition [, ...] ]
```
# **Parameter Description**

#### table name

Name (optionally schema-qualified) of the table to be updated.

Value range: an existing table name

● **alias**

Specifies the alias for the target table.

Value range: a string. It must comply with the naming convention.

## column\_name

Renames a column.

You can refer to this column by specifying the table name and column name of the target table. Example:

UPDATE foo SET foo.col\_name = 'GaussDB';

You can refer to this column by specifying the target table alias and the column name. For example:

UPDATE foo AS f SET f.col\_name = 'GaussDB';

Value range: an existing column name

● **expression**

An expression or value to assign to the column.

● **DEFAULT**

Sets the column to its default value.

The value is **NULL** if no specified default value has been assigned to it.

sub\_query

Specifies a subquery.

This command can be executed to update a table with information for other tables in the same database. For details about clauses in the **SELECT** statement, see **[SELECT](#page-849-0)**.

from list

A list of table expressions, allowing columns from other tables to appear in the **WHERE** condition and the update expressions. This is similar to the list of tables that can be specified in the **FROM** clause of a **SELECT** statement.

#### **NOTICE**

Note that the target table must not appear in the **from\_list**, unless you intend a self-join (in which case it must appear with an alias in the **from\_list**).

● **condition**

An expression that returns a value of type **boolean**. Only rows for which this expression returns **true** are updated.

● **output\_expression**

An expression to be computed and returned by the **UPDATE** command after each row is updated.

Value range: The expression can use any column names of the table named by **table\_name** or table(s) listed in **FROM**. Write \* to return all columns.

output name

A name to use for a returned column.

## **Examples**

Create the **reason** table:

```
DROP TABLE IF EXISTS reason;
CREATE TABLE reason
(
  r_reason_sk int,
  r_reason_desc char(20),
  r_reason_id char(20)
);
```
INSERT INTO reason VALUES (1, '2', '3');

Update the values of all records.

UPDATE reason SET r\_reason\_sk = r\_reason\_sk \* 2;

If the **WHERE** clause is not included, all **r\_reason\_sk** values are updated.

UPDATE reason SET r\_reason\_sk = r\_reason\_sk + 100;

Redefine **r\_reason\_sk** whose **r\_reason\_desc** is **reason2** in the **reason** table.

UPDATE reason SET r\_reason\_sk = 5 WHERE r\_reason\_desc = 'reason2';

Redefine **r\_reason\_sk** whose value is **2** in the **reason** table.

UPDATE reason SET r\_reason\_sk = r\_reason\_sk + 100 WHERE r\_reason\_sk = 2;

Redefine the course IDs whose **r\_reason\_sk** is greater than 2 in the **reason** table.

UPDATE reason SET r\_reason\_sk = 201 WHERE r\_reason\_sk > 2;

You can run an **UPDATE** statement to update multiple columns by specifying multiple values in the **SET** clause. For example:

UPDATE reason SET r\_reason\_sk = 5, r\_reason\_desc = 'reason5' WHERE r\_reason\_id = 'fourth';

# **13.11 VALUES**

# **Function**

**VALUES** computes a row or a set of rows based on given values. It is most commonly used to generate a constant table within a large command.

## **Precautions**

- **VALUES** lists with large numbers of rows should be avoided, as you might encounter out-of-memory failures or poor performance. **VALUES** appearing within **INSERT** is a special case, because the desired column types are known from the **INSERT**'s target table, and need not be inferred by scanning the **VALUES** list. In this case, **VALUE** can handle larger lists than are practical in other contexts.
- If more than one row is specified, all the rows must have the same number of elements.

## **Syntax**

```
VALUES \{ ( expression [, ...] \} [, ...]
  [ ORDER BY { sort_expression [ ASC | DESC | USING operator ] } [, ...] ]
   [ { [ LIMIT { count | ALL } ] [ OFFSET start [ ROW | ROWS ] ] } | { LIMIT start, { count | ALL } } ]
 [ FETCH { FIRST | NEXT } [ count ] { ROW | ROWS } ONLY ];
```
## **Parameter Description**

● **expression**

Specifies a constant or expression to compute and insert at the indicated place in the resulting table or set of rows.

In a **VALUES** list appearing at the top level of an **INSERT**, an expression can be replaced by **DEFAULT** to indicate that the destination column's default value should be inserted. **DEFAULT** cannot be used when **VALUES** appears in other contexts.

#### sort\_expression

Specifies an expression or integer constant indicating how to sort the result rows.

● **ASC**

Indicates ascending sort order.

● **DESC**

Indicates descending sort order.

● **operator**

Specifies a sorting operator.

● **count**

Specifies the maximum number of rows to return.

● **start**

Specifies the number of rows to skip before starting to return rows.

● **FETCH { FIRST | NEXT } [ count ] { ROW | ROWS } ONLY**

The **FETCH** clause restricts the total number of rows starting from the first row of the return query result, and the default value of **count** is **1**.

## **Examples**

Create the **reason\_t1** table.

```
DROP TABLE IF EXISTS reason_t1;
CREATE TABLE reason_t1
(
  TABLE_SK INTEGER
  TABLE_ID VARCHAR(20)
  TABLE_NA VARCHAR(20)
\mathcal{E}
```
Insert a record into a table.

INSERT INTO reason\_t1(TABLE\_SK, TABLE\_ID, TABLE\_NA) VALUES (1, 'S01', 'StudentA');

Insert a record into a table. This command is equivalent to the last one.

INSERT INTO reason\_t1 VALUES (1, 'S01', 'StudentA');

Insert records whose **TABLE\_SK** is less than **1** into the table.

INSERT INTO reason\_t1 SELECT \* FROM reason\_t1 WHERE TABLE\_SK < 1;

Insert records into the table.

INSERT INTO reason\_t1 VALUES (1, 'S01', 'StudentA'),(2, 'T01', 'TeacherA'),(3, 'T02', 'TeacherB'); SELECT \* FROM reason\_t1 ORDER BY 1;

Use **INSERT OVERWRITE** to update data in a table, that is, insert data to overwrite the old data.

INSERT OVERWRITE INTO reason\_t1 values (4, 'S02', 'StudentB'); SELECT \* FROM reason t1 ORDER BY 1;

Insert data back into the **reason\_t1** table.

INSERT INTO reason\_t1 SELECT \* FROM reason\_t1;

Specify default values for independent columns.

INSERT INTO reason\_t1 VALUES (5, 'S03', DEFAULT);

Insert some data in a table to another table: Use the **WITH** subquery to obtain a temporary table **temp\_t**, and then insert all data in **temp\_t** to another table **reason\_t1**.

WITH temp\_t AS (SELECT \* FROM reason\_t1) INSERT INTO reason\_t1 SELECT \* FROM temp\_t ORDER BY 1;
# **14 DCL Syntax**

# <span id="page-828-0"></span>**14.1 DCL Syntax Overview**

Data control language (DCL) is used to set or modify database users or role rights.

# **Authorization**

GaussDB(DWS) provides a statement for granting rights to data objects and roles. For details, see **[GRANT](#page-837-0)**.

# **Revoking Rights**

GaussDB(DWS) provides a statement for revoking rights. For details, see **[REVOKE](#page-845-0)**.

# **Setting Default Rights**

GaussDB(DWS) allows users to set rights for objects that will be created. For details, see **ALTER DEFAULT PRIVILEGES**.

# **14.2 ALTER DEFAULT PRIVILEGES**

# **Function**

**ALTER DEFAULT PRIVILEGES** allows you to set the permissions that will be used for objects to be created. It does not affect permissions assigned to existing objects.

A user can modify only the default permissions of objects created by the user or the role to which the user belongs. These permissions can be set globally (all objects created in the database) or for objects in a specified schema.

To view information about the default permissions of database users, query the system catalog **[PG\\_DEFAULT\\_ACL](https://support.huaweicloud.com/eu/devg-dws/dws_04_0584.html).** 

# **Precautions**

Only the permissions for tables (including views), sequences, functions, and types (including domains) can be altered.

# **Syntax**

ALTER DEFAULT PRIVILEGES [ FOR { ROLE | USER } target\_role [, ...] ] [ IN SCHEMA schema\_name [, ...] ] abbreviated\_grant\_or\_revoke; **abbreviated grant or revoke** grants or revokes permissions on certain objects. grant\_on\_tables\_clause | grant\_on\_functions\_clause | grant\_on\_types\_clause | grant\_on\_sequences\_clause | revoke\_on\_tables\_clause | revoke\_on\_functions\_clause | revoke\_on\_types\_clause | revoke\_on\_sequences\_clause **grant on tables clause** grants permissions on tables. GRANT { { SELECT | INSERT | UPDATE | DELETE | TRUNCATE | REFERENCES | TRIGGER | ANALYZE | ANALYSE | VACUUM | ALTER | DROP } [, ...] | ALL [ PRIVILEGES ] } ON TABLES TO  $\{$   $[$   $GROUP$   $]$  role\_name  $|$   $PUBLIC$   $]$   $[$ , ...] [ WITH GRANT OPTION ] grant\_on\_functions\_clause grants permissions on functions. GRANT { EXECUTE | ALL [ PRIVILEGES ] } ON FUNCTIONS TO { [ GROUP ] role\_name | PUBLIC } [, ...] [ WITH GRANT OPTION ] **grant\_on\_types\_clause** grants permissions on types. GRANT { USAGE | ALL [ PRIVILEGES ] } ON TYPES TO { [ GROUP ] role\_name | PUBLIC } [, ...] [ WITH GRANT OPTION ] grant\_on\_sequences\_clause grants permissions on sequences. GRANT { { USAGE | SELECT | UPDATE } [, ...] | ALL [ PRIVILEGES ] } ON SEQUENCES TO { [ GROUP ] role\_name | PUBLIC } [, ...] [ WITH GRANT OPTION ] **revoke\_on\_tables\_clause** revokes permissions on tables. REVOKE [ GRANT OPTION FOR ] { { SELECT | INSERT | UPDATE | DELETE | TRUNCATE | REFERENCES | TRIGGER | ANALYZE | ANALYSE | VACUUM | ALTER | DROP } [, ...] | ALL [ PRIVILEGES ] } ON TABLES FROM { [ GROUP ] role\_name | PUBLIC } [, ...] [ CASCADE | RESTRICT | CASCADE CONSTRAINTS ] revoke\_on\_functions\_clause revokes permissions on functions. REVOKE [ GRANT OPTION FOR ] { EXECUTE | ALL [ PRIVILEGES ] } ON FUNCTIONS FROM { [ GROUP ] role\_name | PUBLIC } [, ...] [ CASCADE | RESTRICT | CASCADE CONSTRAINTS ] revoke\_on\_types\_clause revokes permissions on types. REVOKE [ GRANT OPTION FOR ]

 { USAGE | ALL [ PRIVILEGES ] } ON TYPES

```
FROM { [ GROUP ] role_name | PUBLIC } [, ...]
 [ CASCADE | RESTRICT | CASCADE CONSTRAINTS ]
```
**revoke on sequences clause** revokes permissions on sequences.

```
REVOKE [ GRANT OPTION FOR ]
   { { USAGE | SELECT | UPDATE }
   [, ...] | ALL [ PRIVILEGES ] }
   ON SEQUENCES 
  FROM { [ GROUP ] role_name | PUBLIC } [, ...]
   [ CASCADE | RESTRICT | CASCADE CONSTRAINTS ]
```
# **Parameter Description**

#### ● **target\_role**

Specifies the name of an existing role. If **FOR ROLE/USER** is omitted, the current role or user is assumed.

**target role** must have the CREATE permissions for **schema name**. You can use the **has\_schema\_privilege** function to check whether a role or user has the **CREATE** permission on a schema.

SELECT a.rolname, n.nspname FROM pg\_authid as a, pg\_namespace as n WHERE has schema privilege(a.oid, n.oid, 'CREATE');

Value range: An existing role name.

schema name

Indicates the name of an existing schema. If a schema name is specified, the default permissions of all objects created in the schema will be modified. If **IN SCHEMA** is omitted, global permissions will be modified.

Value range: An existing schema name.

● **role\_name**

Specifies the name of an existing role whose permissions are to be granted or revoked.

Value range: An existing role name.

#### **NOTICE**

To drop a role for which the default permissions have been assigned, to reverse the changes in its default permissions or use **DROP OWNED BY** to get rid of the default privileges entry for the role.

# **Examples**

Run the following statements to create two users:

CREATE USER jack PASSWORD '{Password}';

Creating mode:

CREATE SCHEMA tpcds;

● Grant the SELECT permission on all the tables (and views) in **tpcds** to every user.

ALTER DEFAULT PRIVILEGES IN SCHEMA tpcds GRANT SELECT ON TABLES TO PUBLIC;

● Grant the INSERT permission on all the tables in **tpcds** to the user **jack**. ALTER DEFAULT PRIVILEGES IN SCHEMA tpcds GRANT INSERT ON TABLES TO jack:

- Revoke the preceding permissions. ALTER DEFAULT PRIVILEGES IN SCHEMA tpcds REVOKE SELECT ON TABLES FROM PUBLIC; ALTER DEFAULT PRIVILEGES IN SCHEMA tpcds REVOKE INSERT ON TABLES FROM jack;
- Assume that there are two users **test1** and **test2**. If you require that user **test2** can query tables created by user **test1**, execute the following statements.
	- Create users **test1** and **test2**: CREATE USER test1 PASSWORD '{Password}'; CREATE USER test2 PASSWORD '{Password}';
	- Grant user **test2** the schema permission of user **test1**. GRANT usage, create ON SCHEMA test1 TO test2;
	- Grant user **test2** the table query permission of user **test1**. ALTER DEFAULT PRIVILEGES FOR USER test1 IN SCHEMA test1 GRANT SELECT ON tables TO test2;
	- Create a table as user **test1**. SET ROLE test1 password '{Password}'; CREATE TABLE test3( a int, b int);
	- Run the following statement as user **test2**. SET ROLE test2 password '{Password}': SELECT \* FROM test1.test3:

# **Helpful Links**

## **[GRANT](#page-837-0)**, **[REVOKE](#page-845-0)**

# **14.3 ANALYZE | ANALYSE**

# **Function**

ANALYZE collects statistics about table contents in databases, and stores the results in the **PG\_STATISTIC** system catalog. The execution plan generator uses these statistics to generate a most effective execution plan.

If no parameters are specified, **ANALYZE** analyzes each table and partitioned table in the database. You can also specify **table\_name**, **column**, and **partition\_name** to limit the analysis to a specified table, column, or partitioned table.

Users who can execute **ANALYZE** on a specific table include the owner of the table, owner of the database where the table is, users with the **ANALYZE** permission on the table, users who are granted the **gs\_role\_analyze\_any** role, and users with the **SYSADMIN** attribute.

To collect statistics using percentage sampling, you must have the **ANALYZE** and **SELECT** permissions.

**ANALYZE** and **ANALYSE VERIFY** are used to check whether data files of common tables (row-store and column-store tables) in a database are damaged. Currently, this function does not support HDFS tables.

# **Precautions**

Only cluster versions 8.1.1 and later support using anonymous blocks, transaction blocks, functions, or stored procedures to perform the **ANALYZE** operation on an unsharded table.

- However, for analyzing an entire database, the **ANALYZE** operation of each table is in different transactions. Therefore, the current version does not support the **ANALYZE** execution for the entire database in anonymous blocks, transaction blocks, functions, or stored procedures.
- Statistics updates of PG CLASS related columns cannot be rolled back.
- Most **ANALYZE VERIFY** operations are used for abnormal scenario detection, and require a release version. Remote read is not triggered in the **ANALYZE VERIFY** scenario. Therefore, the remote read parameter does not take effect. If the system detects that the page is damaged due to an error in the key system table, the system reports an error and stops the detection.

# **Syntax**

- Collect statistics information about a table. { ANALYZE | ANALYSE } [ VERBOSE ] [ table\_name  $[$  ( column\_name  $[, ...]$  )  $]$  ];
- Collect statistics about a partitioned table. { ANALYZE | ANALYSE } [ VERBOSE ] [ table\_name [ ( column\_name [, ...] ) ] ] PARTITION ( patrition\_name ) ;

#### $\Box$  Note

An ordinary partitioned table supports the syntax but not the function of collecting statistics about specified partitions. Run the ANALYZE command on a specified partition. A warning message is displayed.

- Collect statistics about a foreign table. { ANALYZE | ANALYSE } [ VERBOSE ] { foreign\_table\_name | FOREIGN TABLES };
- Collect statistics about multiple columns. {ANALYZE | ANALYSE} [ VERBOSE ] table\_name (( column\_1\_name, column\_2\_name [, ...] ));

#### $\Box$  Note

- To sample data in percentage, set **default\_statistics\_target** to a negative number.
- The statistics about a maximum of 32 columns can be collected at a time.
- You are not allowed to collect statistics about multiple columns in system catalogs or HDFS foreign tables.
- Check the data files in the current database. {ANALYZE | ANALYSE} VERIFY {FAST|COMPLETE};

#### $\Box$  Note

- All operations on the database are supported. Because many tables are involved, you are advised to save the result in redirection mode: **gsql -d database -p port -f "verify.sql"> verify\_warning.txt 2>&1**.
- HDFS tables (internal and foreign tables), temporary tables, and unlog tables are not supported.
- Note: Only visible tables are checked. Internal table check involves foreign tables on which the internal tables depend and are not displayed or presented externally.
- This command can be used to process tolerant errors. The assert operation in a debug version may cause the core to fail to execute commands. Therefore, you are advised to perform this operation in a release version.
- If a key system table is damaged during a full database operation, an error is reported and the operation stops.

Check the data files of tables and indexes. {ANALYZE | ANALYSE} VERIFY {FAST|COMPLETE} table\_name|index\_name [CASCADE];

#### $\Box$  note

- You can perform operations on common tables and index tables, but cannot perform **CASCADE** operations on index tables. The reason is that **CASCADE** is used to process all index tables of the primary table. When the index table is checked separately, **CASCADE** is not required.
- HDFS tables (internal and foreign tables), temporary tables, and unlog tables are not supported.
- When the primary table is checked, the internal tables of the primary table, such as the **toast** table and **cudesc** table, are also checked.
- When the system displays a message indicating that the index table is damaged, you are advised to run the **reindex** command to recreate the index.
- Check the data file of the table partition.

{ANALYZE | ANALYSE} VERIFY {FAST|COMPLETE} table\_name PARTITION {(partition\_name)}[CASCADE];

#### $\Box$  note

- You can detect a single partition of a table, but cannot perform the **CASCADE** operation on index tables.
- HDFS tables (internal and foreign tables), temporary tables, and unlog tables are not supported.

## **Parameter Description**

#### ● **VERBOSE**

Enables the display of progress messages.

#### $\Box$  Note

If this parameter is specified, progress information is displayed by **ANALYZE** to indicate the table that is being processed, and statistics about the table are printed.

#### table name

Specifies the name (possibly schema-qualified) of a specific table to analyze. If omitted, all regular tables (but not foreign tables) in the current database are analyzed.

Currently, you can use **ANALYZE** to collect statistics about row-store tables, column-store tables, HDFS tables, ORC- or CARBONDATA-formatted OBS foreign tables, and foreign tables for collaborative analysis.

Value range: an existing table name

#### ● **column\_name**, **column\_1\_name**, **column\_2\_name**

Specifies the name of a specific column to analyze. All columns are analyzed by default.

Value range: an existing column name

#### ● **partition\_name**

Assumes the table is a partitioned table. You can specify **partition\_name** following the keyword **PARTITION** to analyze the statistics of this table. Currently the partitioned table supports the syntax of analyzing a partitioned table, but does not execute this syntax.

Value range: a partition name in a table

#### <span id="page-834-0"></span>foreign table name

Specifies the name (possibly schema-qualified) of a specific table to analyze. The data of the table is stored in HDFS.

Value range: an existing table name

#### ● **FOREIGN TABLES**

Analyzes HDFS foreign tables stored in HDFS and accessible to the current user.

#### **index** name

Name of the index table to be analyzed. The name may contain the schema name.

Value range: an existing table name

#### ● **FAST|COMPLETE**

For row-store tables, the CRC and page header of row-store tables are verified in **FAST** mode. If the verification fails, an alarm is reported. In **COMPLETE** mode, parse and verify the pointers and tuples of row-store tables. For column-store tables, the CRC and magic of column-store tables are verified in **FAST** mode. If the verification fails, an alarm is reported. In **COMPLETE** mode, parse and verify CU of column-store tables.

#### ● **CASCADE**

In **CASCADE** mode, all indexes of the current table are checked.

# **Examples**

```
DROP TABLE IF EXISTS CUSTOMER;
CREATE TABLE CUSTOMER
( 
  C_CUSTKEY BIGINT NOT NULL CONSTRAINT C_CUSTKEY_pk PRIMARY KEY , 
   C_NAME VARCHAR(25) , 
 C_ADDRESS VARCHAR(40) , 
 C_NATIONKEY INT , 
 C_PHONE CHAR(15) , 
 C_ACCTBAL DECIMAL(15,2) 
)
```
DISTRIBUTE BY HASH(C\_CUSTKEY);

Do **ANALYZE** to update statistics in the **customer\_info** table: ANALYZE CUSTOMER;

Do **ANALYZE VERBOSE** to update statistics and display table information in the **customer\_info** table: ANALYZE VERBOSE CUSTOMER;

# **14.4 DEALLOCATE**

# **Function**

Removes the prepared statements that were created earlier. If a prepared statement is not explicitly deleted, it is deleted at the end of the session.

For details about prepared statements, see **[PREPARE](#page-844-0)**.

# **Precautions**

None

# **Syntax**

DEALLOCATE [ PREPARE ] { name | ALL };

# **Parameter Description**

● **PREPARE**

This keyword is optional and is often ignored.

- **name** Specifies the name of the prepared statement to deallocate.
- **ALL** Deallocates all prepared statements.

# **Examples**

None

# **14.5 DO**

# **Function**

**DO** executes an anonymous code block.

A code block is a function body without parameters. Its return type is **void**. It is analyzed and executed at the same time.

# **Precautions**

- Before using a programming language, install it in the current database using **CREATE LANGUAGE**. If no language is specified, **plpgsql** is installed by default.
- To use an untrusted language, you must be a system administrator or have the USAGE permission for programming languages.

# **Syntax**

DO [ LANGUAGE lang\_name ] code;

# **Parameter Description**

# ● **lang\_name**

Parses the programming language used by the code. If not specified, the default value **plpgsql** is used.

● **code**

Specifies executable programming language code. The language is specified as a string.

# **Examples**

```
Grant user webuser all the operation permissions on views in the tpcds schema:
DO $$DECLARE r record;
BEGIN
   FOR r IN SELECT c.relname,n.nspname FROM pg_class c,pg_namespace n 
        WHERE c.relnamespace = n.oid AND n.nspname = 'tpcds' AND relkind IN ('r','v')
   LOOP
    EXECUTE 'GRANT ALL ON ' || quote_ident(r.table_schema) || '.' || quote_ident(r.table_name) || ' TO
webuser';
   END LOOP;
END$$;
```
# **14.6 EXECUTE**

# **Function**

Executes a prepared statement. Because a prepared statement exists only in the lifetime of a session, the prepared statement must be created by an earlier PREPARE statement in the current session.

# **Precautions**

If the **PREPARE** statement creating the prepared statement declares certain parameters, the parameter set transferred to the **EXECUTE** statement must be compatible. Otherwise, an error occurs.

#### **Syntax**

EXECUTE name [ ( parameter [, ...] ) ];

# **Parameter Description**

● **name**

Specifies the name of the statement to be executed.

● **parameter**

Specifies a parameter of the prepared statement. It must be an expression that generates a value compatible with the data type specified when the prepared statement is created.

# **Examples**

Create and run a prepared statement for the **INSERT** statement: CREATE TABLE IF NOT EXISTS reason\_t1 (a int,b varchar(20),c varchar(20)); PREPARE insert\_reason(integer,character(16),character(100)) AS INSERT INTO reason\_t1 VALUES(\$1,\$2,\$3); EXECUTE insert\_reason(52, 'AAAAAAAADDAAAAAA', 'reason 52');

# **14.7 EXECUTE DIRECT**

# **Function**

**EXECUTE DIRECT** executes an SQL statement on a specified node. Generally, the cluster automatically allocates an SQL statement to proper nodes. **EXECUTE DIRECT** is mainly used for database maintenance and testing.

# <span id="page-837-0"></span>**Precautions**

- Only a system administrator can run the **EXECUTE DIRECT** statement.
- To ensure data consistency across nodes, only the **SELECT** statement can be used. Transaction statements, DDL, and DML cannot be used.
- When the AVG aggregation calculation is performed on the specified DN using such statements, the result set is returned in array, for example, {4,2}. The result of sum is 4, and that of count is 2.
- CNs do not store user table data. Therefore, you do not need to specify a CN to perform SELECT queries on user tables. If the query statement contains a hidden remote call to start the transaction logic, the error message "Cannot send begin to other nodes as I'm not execute cn" is displayed.
- **EXECUTE DIRECT** cannot be nested. If the inner SQL statement to be executed is also **EXECUTE DIRECT**, run only the bottom-layer **EXECUTE DIRECT** statement.

# **Syntax**

EXECUTE DIRECT ON ( nodename [, ... ] ) query ;

# **Parameter Description**

● **nodename**

Specifies the node name. Value range: An existing node.

● **query** Specifies the query SQL statement that you want to execute.

# **Examples**

Query records in table **tpcds.customer\_address** on the dn\_6001\_6002 node:

CREATE TABLE IF NOT EXISTS customer\_address(a int,b int); EXECUTE DIRECT ON(dn\_6001\_6002) 'select count(\*) from customer\_address';

# **14.8 GRANT**

# **Function**

**GRANT** grants permissions to roles and users.

**GRANT** is used in the following scenarios:

**Granting system permissions to roles or users** 

System permissions are also called user attributes, including **SYSADMIN**, **CREATEDB**, **CREATEROLE**, **AUDITADMIN**, and **LOGIN**.

They can be specified only by the **CREATE ROLE** or **ALTER ROLE** syntax. The **SYSADMIN** permission can be granted and revoked using **GRANT ALL PRIVILEGE** and **REVOKE ALL PRIVILEGE**, respectively. System permissions cannot be inherited by a user from a role, and cannot be granted using **PUBLIC**.

#### ● **Granting database object permissions to roles or users**

Grant permissions related to database objects (tables, views, specified columns, databases, functions, and schemas) to specified roles or users.

**GRANT** grants specified database object permissions to one or more roles. These permissions are appended to those already granted, if any.

The key word **PUBLIC** indicates that the permissions are to be granted to all roles, including those that might be created later. **PUBLIC** can be regarded as an implicitly defined group including all roles. Any particular role will have the sum of permissions granted directly to it using **GRANT**, permissions granted to any role it is presently a member of, and permissions granted to **PUBLIC**.

If **WITH GRANT OPTION** is specified, the recipient of a permission can in turn grant it to others. This option cannot be granted to **PUBLIC**. Only GaussDB(DWS) supports this operation.

GaussDB(DWS) grants the permissions for objects of certain types to **PUBLIC**. By default, permissions for tables, table columns, sequences, external data sources, external servers, schemas, and tablespace are not granted to **PUBLIC**. However, permissions for the following objects are granted to **PUBLIC**: **CONNECT** and **CREATE TEMP TABLE** permissions for databases, **EXECUTE** permission for functions, and **USAGE** permission for languages and data types (including domains). An object owner can revoke the default permissions granted to **PUBLIC** and grant permissions to other users as needed. For security purposes, you are advised to create an object and set permissions for it in the same transaction so that other users do not have time windows to use the object. In addition, you can run the **ALTER DEFAULT PRIVILEGES** statement to modify the initial default permissions.

#### ● **Granting a role's or user's permissions to other roles or users**

Grant a role's or user's permissions to one or more roles or users. In this case, every role or user can be regarded as a set of one or more database permissions.

If **WITH ADMIN OPTION** is specified, the member can in turn grant permissions in the role to others, and revoke permissions in the role as well. If a role or user granted with certain permissions is changed or revoked, the permissions inherited from the role or user also change.

A database administrator can grant permissions to and revoke them from any role or user. Roles having **CREATEROLE** permission can grant or revoke membership in any role that is not an administrator.

# **Precautions**

#### None

# **Syntax**

Grant the table or view access permission to a specified role or user. Do not perform **GRANT** on a table partition. Otherwise, an alarm will be generated. GRANT { { SELECT | INSERT | UPDATE | DELETE | TRUNCATE | REFERENCES | TRIGGER | ANALYZE | ANALYSE | VACUUM | ALTER | DROP } [, ...] | ALL [ PRIVILEGES ] } ON { [ TABLE ] table\_name [, ...] | ALL TABLES IN SCHEMA schema\_name [, ...] }

```
 TO { [ GROUP ] role_name | PUBLIC } [, ...] 
 [ WITH GRANT OPTION ];
```
- Grant the column access permission to a specified role or user. GRANT { {{ SELECT | INSERT | UPDATE | REFERENCES } ( column\_name [, ...] )} [, ...] | ALL [ PRIVILEGES ] ( column\_name [, ...] ) } ON [ TABLE ] table\_name [, ...] TO { [ GROUP ] role\_name | PUBLIC } [, ...] [ WITH GRANT OPTION ];
- Grant the database access permission to a specified role or user. GRANT { { CREATE | CONNECT | TEMPORARY | TEMP } [, ...] | ALL [ PRIVILEGES ] }
	- ON DATABASE database\_name [, ...] TO  $\{$   $[$  GROUP  $]$  role\_name  $|$  PUBLIC  $\}$   $[$ , ...] [ WITH GRANT OPTION ];
- Grant the domain access permission to a specified role or user. GRANT { USAGE | ALL [ PRIVILEGES ] } ON DOMAIN domain\_name [, ...] TO { [ GROUP ] role\_name | PUBLIC } [, ...] [ WITH GRANT OPTION ];

```
\Box note
```
The current version does not support granting the domain access permission.

- Grant the external data source access permission to a specified role or user. GRANT { USAGE | ALL [ PRIVILEGES ] } ON FOREIGN DATA WRAPPER fdw\_name [, ...] TO { [ GROUP ] role\_name | PUBLIC } [, ...] [ WITH GRANT OPTION ];
- Grant the external server access permission to a specified role or user. GRANT { USAGE | ALL [ PRIVILEGES ] } ON FOREIGN SERVER server\_name [, ...]
	- TO { [ GROUP ] role\_name | PUBLIC } [, ...] [ WITH GRANT OPTION ];
- Grant the function access permission to a specified role or user. GRANT { EXECUTE | ALL [ PRIVILEGES ] } ON { FUNCTION {function\_name ( [ {[ argmode ] [ arg\_name ] arg\_type} [, ...] ] )} [, ...] | ALL FUNCTIONS IN SCHEMA schema\_name [, ...] }
	- TO  $\{$   $[$   $GROUP$   $]$  role\_name  $|$   $PUBLIC$   $]$   $[$ , ...] [ WITH GRANT OPTION ];
	-
- Grant the procedural language access permission to a specified role or user. GRANT { USAGE | ALL [ PRIVILEGES ] }

```
 ON LANGUAGE lang_name [, ...]
 TO { [ GROUP ] role_name | PUBLIC } [, ...]
 [ WITH GRANT OPTION ];
```
 $\cap$  note

The current version does not support granting the procedural language access permission.

Grant the large object access permission to a specified role or user. GRANT { { SELECT | UPDATE } [, ...] | ALL [ PRIVILEGES ] }

```
ON LARGE OBJECT loid [, ...]
 TO { [ GROUP ] role_name | PUBLIC } [, ...]
 [ WITH GRANT OPTION ];
```
 $\Box$  note

The current version does not support granting the large object access permission.

Grant the sequence access permission to a specified role or user. GRANT { { SELECT | UPDATE | USAGE } [, ...] | ALL [ PRIVILEGES ] }

```
 ON { SEQUENCE sequence_name [, ...] 
    | ALL SEQUENCES IN SCHEMA schema_name [, ...] }
 TO { [ GROUP ] role_name | PUBLIC } [, ...]
 [ WITH GRANT OPTION ];
```
<span id="page-840-0"></span>Grant the sub-cluster access permission to a specified role or user. Common users cannot perform **GRANT** or **REVOKE** operations on node groups. GRANT { CREATE | USAGE | COMPUTE | ALL [ PRIVILEGES ] } ON NODE GROUP group\_name [, ...]

```
 TO { [ GROUP ] role_name | PUBLIC } [, ...]
 [ WITH GRANT OPTION ];
```
Grant the schema access permission to a specified role or user. GRANT { { CREATE | USAGE | ALTER | DROP } [, ...] | ALL [ PRIVILEGES ] } ON SCHEMA schema\_name [, ...] TO { [ GROUP ] role\_name | PUBLIC } [, ...] [ WITH GRANT OPTION ];

 $\Box$  Note

When you grant table or view rights to other users, you also need to grant the USAGE permission for the schema that the tables and views belong to. Without this permission, the users granted with the table or view rights can only see the object names, but cannot access them.

Grant the type access permission to a specified role or user.

```
GRANT { USAGE | ALL [ PRIVILEGES ] }
   ON TYPE type_name [, ...]
  TO \{ [ GROUP ] role_name | PUBLIC \} [, ...]
   [ WITH GRANT OPTION ];
```
#### $\Box$  Note

The current version does not support granting the type access permission.

Grant a role's rights to other users or roles. GRANT role\_name [, ...]

```
 TO role_name [, ...]
 [ WITH ADMIN OPTION ];
```
Grant the SYSADMIN permission to a specified role. GRANT ALL { PRIVILEGES | PRIVILEGE } TO role\_name;

# **Parameter Description**

**GRANT** grants the following permissions:

● **SELECT**

Allows **SELECT** from any column, or the specific columns listed, of the specified table, view, or sequence.

● **INSERT**

Allows **INSERT** of a new row into the specified table.

● **UPDATE**

Allows **UPDATE** of any column, or the specific columns listed, of the specified table. **SELECT ... FOR UPDATE** and **SELECT ... FOR SHARE** also require this permission on at least one column, in addition to the SELECT permission.

● **DELETE**

Allows **DELETE** of a row from the specified table.

● **TRUNCATE**

Allows **TRUNCATE** on the specified table.

● **REFERENCES**

To create a foreign key constraint, it is necessary to have this permission on both the referencing and referenced columns.

## ● **TRIGGER**

To create a trigger, you must have the TRIGGER permission on the table or view.

#### ● **ANALYZE | ANALYSE**

To perform the ANALYZE | ANALYSE operation on a table to collect statistics data, you must have the ANALYZE | ANALYSE permission on the table.

#### ● **CREATE**

- For databases, allows new schemas to be created within the database.
- For schemas, allows new objects to be created within the schema. To rename an existing object, you must own the object and have this permission for the schema where the object is located.
- For sub-clusters, allows tables to be created.

## ● **CONNECT**

Allows the user to connect to the specified database.

#### ● **TEMPORARY | TEMP**

Allows temporary tables to be created when the specified database is used.

**EXECUTE** 

Allows the use of the specified function and the use of any operators that are implemented on top of the function.

- **USAGE**
	- For procedural languages, allows the use of the specified language for the creation of functions in that language.
	- For schemas, allows access to objects contained in the specified schema. Without this permission, it is still possible to see the object names.
	- For sequences, allows the use of the **NEXTVAL** function.
	- For sub-clusters, allows users who can access objects contained in the specified schema to access tables in a specified sub-cluster.

#### ● **COMPUTE**

Allows users to perform elastic computing in a computing sub-cluster that they have the compute permission on.

#### ● **ALL PRIVILEGES**

Grants all of the available permissions at once. Only system administrators have permission to run **GRANT ALL PRIVILEGES**.

#### ● **WITH GRANT OPTION**

Specifies whether permission transfer is allowed. If **WITH GRANT OPTION** is specified, the recipient of a permission can in turn grant it to others. This option cannot be granted to **PUBLIC**.

#### $M$  Note

- **WITH GRANT OPTION** cannot be used with **NODE GROUP**.
- When using **WITH GRANT OPTION**, ensure that **enable\_grant\_option** is set to **on**.

# ● **WITH ADMIN OPTION**

Specifies whether permission transfer is allowed. If **WITH ADMIN OPTION** is specified, members of a role can grant membership of the role to others.

**GRANT** parameters are as follows:

● **role\_name**

Specifies an existing user name.

- **table\_name** Specifies an existing table name.
- **column\_name** Specifies an existing column name.
- **schema\_name** Specifies an existing schema name.
- **database\_name** Specifies an existing database name.
- **function\_name** Specifies an existing function name.
- **sequence\_name**

Specifies an existing sequence name.

- **domain\_name** Specifies an existing domain type.
- **fdw\_name**

Specifies an existing foreign data wrapper name.

● **lang\_name**

Specifies an existing language name.

● **type\_name**

Specifies an existing type name.

● **group\_name**

Specifies an existing sub-cluster name.

● **argmode**

Specifies the parameter mode. Value range: a string. It must comply with the naming convention.

#### ● **arg\_name**

Indicates the parameter name.

Value range: a string. It must comply with the naming convention.

- **arg\_type**
	- Specifies the parameter type.
	- Value range: a string. It must comply with the naming convention.
- **loid**

Identifier of the large object that includes this page Value range: a string. It must comply with the naming convention.

# **Examples**

Create two users:

CREATE USER joe PASSWORD '{Password}'; CREATE USER kim PASSWORD '{Password}';

Create a schema:

CREATE SCHEMA tpcds;

Create a table:

CREATE TABLE IF NOT EXISTS tpcds.reason(r\_reason\_sk int,r\_reason\_id int,r\_reason\_desc int);

#### **Grant system permissions to a user or role.**

– Grant all available permissions of user **sysadmin** to user **joe**: GRANT ALL PRIVILEGES TO joe;

Afterward, user **joe** has the sysadmin permissions.

#### **Grant object permissions to a user or role.**

- Grant the SELECT permission on the **tpcds.reason** table to user **joe**: GRANT SELECT ON TABLE tpcds.reason TO joe;
- Grant all permissions of the **tpcds.reason** table to user **kim**. GRANT ALL PRIVILEGES ON tpcds.reason TO kim;

After the granting succeeds, user **kim** has all the permissions of the **tpcds.reason** table, including the add, delete, modify, and query permissions.

– Grant the permission to use the **tpcds** schema to user **joe**. GRANT USAGE ON SCHEMA tpcds TO joe;

After the authorization is successful, user **joe** has the **USAGE** permission of the schema and can access the objects contained in the schema.

– Grant the query permission for the **r\_reason\_sk**, **r\_reason\_id**, and **r\_reason\_desc** columns and the update permission for the **r\_reason\_desc** column in the **tpcds.reason** table to user **joe**: GRANT select (r\_reason\_sk,r\_reason\_id,r\_reason\_desc),update (r\_reason\_desc) ON tpcds.reason TO joe;

After the granting succeeds, user **joe** immediately has the query permission of the **r\_reason\_sk** and **r\_reason\_id** columns in the **tpcds.reason** table.

GRANT select (r\_reason\_sk, r\_reason\_id) ON tpcds.reason TO joe ;

- Grant the **EXECUTE** permission of the **func\_add\_sql** function to user **joe**. CREATE FUNCTION func\_add\_sql(integer, integer) RETURNS integer AS 'select \$1 + \$2;' LANGUAGE SQL IMMUTABLE RETURNS NULL ON NULL INPUT; GRANT EXECUTE ON FUNCTION func\_add\_sql(integer, integer) TO joe;
- Grant the **UPDATE** permission of the sequence **serial** to user **joe**. CREATE SEQUENCE serial START 101 CACHE 20; GRANT UPDATE ON SEQUENCE serial TO joe;
- Grant the **gaussdb** database connection permission and schema creation permission to user **joe**: GRANT create,connect on database gaussdb TO joe ;
- Grant the **tpcds** schema access permission and object creation permission to **joe**, but do not enable it to grant these permissions to others: GRANT USAGE,CREATE ON SCHEMA tpcds TO joe;
- Grant the permissions of a user or role to other users or roles.
	- Grant the permissions of user **joe** to user **kim**, and allow **kim** to grant these permissions to others:

GRANT joe TO kim WITH ADMIN OPTION;

– Grant the permissions of user **joe** to user **kim**: GRANT joe TO kim;

# <span id="page-844-0"></span>**Helpful Links**

#### **[REVOKE](#page-845-0)**, **[ALTER DEFAULT PRIVILEGES](#page-828-0)**

# **14.9 PREPARE**

# **Function**

**PREPARE** creates a prepared statement.

A prepared statement is a performance optimizing object on the server. When the **PREPARE** statement is executed, the specified query is parsed, analyzed, and rewritten. When the **EXECUTE** is executed, the prepared statement is planned and executed. This avoids repetitive parsing and analysis. After the PREPARE statement is created, it exists throughout the database session. Once it is created (even if in a transaction block), it will not be deleted when a transaction is rolled back. It can only be deleted by explicitly invoking **[DEALLOCATE](#page-834-0)** or automatically deleted when the session ends.

# **Precautions**

None

# **Syntax**

PREPARE name [ ( data\_type [, ...] ) ] AS statement;

# **Parameter Description**

#### ● **name**

Specifies the name of a prepared statement. It must be unique in the current session.

data type

Specifies the type of a parameter.

#### ● **statement**

Specifies a SELECT, INSERT, UPDATE, DELETE, or VALUES statement.

# **Examples**

Create and run a prepared statement for the **INSERT** statement: CREATE TABLE IF NOT EXISTS reason\_t1 (a int,b varchar(20),c varchar(20)); PREPARE insert\_reason(integer,character(16),character(100)) AS INSERT INTO reason\_t1 VALUES(\$1,\$2,\$3); EXECUTE insert\_reason(52, 'AAAAAAAADDAAAAAA', 'reason 52');

# **Helpful Links**

# **[DEALLOCATE](#page-834-0)**

# <span id="page-845-0"></span>**14.10 REASSIGN OWNED**

# **Function**

**REASSIGN OWNED** changes the owner of a database.

**REASSIGN OWNED** requires that the system change owners of all the database objects owned by **old\_role** to **new\_role**.

# **Precautions**

- **REASSIGN OWNED** is often executed before deleting a rule. Because objects in other databases are not affected, you usually need to run this command in each database that contains the objects owned by the role to be deleted.
- You must have the permissions on the original and target roles to execute it.
- The resource management module does not monitor the data switch of the syntax. You need to call **select gs\_wlm\_readjust\_user\_space(0)** to manually calibrate the monitoring data.

## **Syntax**

REASSIGN OWNED BY old role [, ...] TO new role;

# **Parameter Description**

- old role Specifies the role name of the old owner.
- new role Specifies the role name of the new owner.

# **Examples**

Create two users:

CREATE USER joe PASSWORD '{Password}'; CREATE USER jack PASSWORD '{Password}';

Reassign all database objects owned by the **joe** and **jack** roles to **admin**:

REASSIGN OWNED BY joe, jack TO dbadmin;

# **14.11 REVOKE**

# **Function**

**REVOKE** revokes rights from one or more roles.

# **Precautions**

If a non-owner user of an object attempts to **REVOKE** rights on the object, the command is executed based on the following rules:

- If the user has no right whatsoever on the object, the command will fail outright.
- If some permissions are available, the command proceeds, but it revokes only those rights for which the user has grant options.
- The **REVOKE ALL PRIVILEGES** forms will issue an error message if no grant options are held, while the other forms will issue a warning if grant options for any of the rights named in the command are not held.
- Do not perform **REVOKE** to a table partition. Performing **REVOKE** to a partitioned table incurs an alarm.

# **Syntax**

```
Revoke the permission of specified table and view.
REVOKE [ GRANT OPTION FOR ]
   { { SELECT | INSERT | UPDATE | DELETE | TRUNCATE | REFERENCES | TRIGGER | ANALYZE | 
ANALYSE | VACUUM | ALTER | DROP }[, ...] 
   | ALL [ PRIVILEGES ] }
   ON { [ TABLE ] table_name [, ...]
     | ALL TABLES IN SCHEMA schema_name [, ...] }
  FROM \{ [ GROUP ] role_name | PUBLIC \} [, ...]
   [ CASCADE | RESTRICT ];
Revoke the permission of specified fields on the table.
REVOKE [ GRANT OPTION FOR ]
   { {{ SELECT | INSERT | UPDATE | REFERENCES } ( column_name [, ...] )}[, ...] 
   | ALL [ PRIVILEGES ] ( column_name [, ...] ) }
   ON [ TABLE ] table_name [, ...]
  FROM { [ GROUP ] role_name | PUBLIC } [, ...]
   [ CASCADE | RESTRICT ];
Revoke the permission of a specified database.
REVOKE [ GRANT OPTION FOR ]
   { { CREATE | CONNECT | TEMPORARY | TEMP } [, ...] 
   | ALL [ PRIVILEGES ] }
   ON DATABASE database_name [, ...]
   FROM { [ GROUP ] role_name | PUBLIC } [, ...]
   [ CASCADE | RESTRICT ];
Revoke the permission of a specified function.
REVOKE [ GRANT OPTION FOR ]
   { EXECUTE | ALL [ PRIVILEGES ] }
   ON { FUNCTION {function_name ( [ {[ argmode ] [ arg_name ] arg_type} [, ...] ] )} [, ...]
     | ALL FUNCTIONS IN SCHEMA schema_name [, ...] }
  FROM { [ GROUP ] role_name | PUBLIC } [, ...]
   [ CASCADE | RESTRICT ];
Revoke the permission of a specified large object.
REVOKE [ GRANT OPTION FOR ]
   { { SELECT | UPDATE } [, ...] | ALL [ PRIVILEGES ] }
   ON LARGE OBJECT loid [, ...]
   FROM { [ GROUP ] role_name | PUBLIC } [, ...]
   [ CASCADE | RESTRICT ];
Revoke the permission on a specified sequence.
REVOKE [ GRANT OPTION FOR ]
   { { SELECT | UPDATE | USAGE } [, ...] | ALL [ PRIVILEGES ] }
  ON SEQUENCE sequence name [, ...]
   FROM { [ GROUP ] role_name | PUBLIC } [, ...]
   [ CASCADE | RESTRICT ];
Revoke the permission of a specified schema.
REVOKE [ GRANT OPTION FOR ]
   { { CREATE | USAGE | ALTER | DROP } [, ...] | ALL [ PRIVILEGES ] }
   ON SCHEMA schema_name [, ...]
   FROM { [ GROUP ] role_name | PUBLIC } [, ...]
   [ CASCADE | RESTRICT ];
```
- Revoke the permission of a specified sub-cluster. REVOKE [ GRANT OPTION FOR ] { CREATE | USAGE | COMPUTE | ALL [ PRIVILEGES ] } ON NODE GROUP group\_name [, ...] FROM { [ GROUP ] role\_name | PUBLIC } [, ...] [ CASCADE | RESTRICT ];
- Revoke the permission of roles based on roles. REVOKE [ ADMIN OPTION FOR ] role\_name [, ...] FROM role\_name [, ...] [ CASCADE | RESTRICT ];
- Revoke the sysadmin permission of roles. REVOKE ALL { PRIVILEGES | PRIVILEGE } FROM role\_name;

# **Parameter Description**

The keyword **PUBLIC** indicates an implicitly defined group that contains all roles.

See **[Parameter Description](#page-840-0)** of the **GRANT** command for the meaning of the privileges and related parameters.

Permissions of a role include the permissions directly granted to the role, permissions inherited from the parent role, and permissions granted to **PUBLIC**. Therefore, revoking the **SELECT** permission for an object from **PUBLIC** does not necessarily mean that the **SELECT** permission for the object has been revoked from all roles, because the **SELECT** permission directly granted to roles and inherited from parent roles still remains. Similarly, if the **SELECT** permission is revoked from a user but is not revoked from **PUBLIC**, the user can still run the **SELECT** statement.

If **GRANT OPTION FOR** is specified, only the grant option for the right is revoked, not the right itself.

If user A holds the **UPDATE** rights on a table and the **WITH GRANT OPTION** and has granted them to user B, the rights that user B holds are called dependent rights. If the rights or the grant option held by user A is revoked, the dependent rights still exist. Those dependent rights are also revoked if **CASCADE** is specified.

A user can only revoke rights that were granted directly by that user. If, for example, user A has granted a right with grant option (**WITH ADMIN OPTION**) to user B, and user B has in turned granted it to user C, then user A cannot revoke the right directly from C. However, user A can revoke the grant option held by user B and use **CASCADE**. In this manner, the rights held by user C are automatically revoked. For another example, if both user A and user B have granted the same right to C, A can revoke his own grant but not B's grant, so C will still effectively have the right.

If the role executing **REVOKE** holds rights indirectly via more than one role membership path, it is unspecified which containing role will be used to execute the command. In such cases, it is best practice to use **SET ROLE** to become the specific role you want to do the **REVOKE** as, and then execute REVOKE. Failure to do so may lead to deleting rights not intended to delete, or not deleting any rights at all.

# **Examples**

#### Create user **jim**:

CREATE USER jim PASSWORD '{Password}';

Create a schema:

CREATE SCHEMA tpcds;

Create a database:

CREATE DATABASE mydatabase OWNER jim;

Create a table:

CREATE TABLE IF NOT EXISTS tpcds.reason(r\_reason\_sk int,r\_reason\_id int,r\_reason\_desc int);

Create a view:

CREATE VIEW myview AS select \* from tpcds.reason;

Revoke all permissions of user **jim**: REVOKE ALL PRIVILEGES FROM jim;

Revoke the permissions granted in a specified schema: REVOKE USAGE,CREATE ON SCHEMA tpcds FROM jim;

Revoke the **CONNECT** privilege from user **jim**:

REVOKE CONNECT ON DATABASE mydatabase FROM jim;

Revoke the membership of role **dbadmin** from user **jim**:

REVOKE dbadmin FROM jim;

Revoke all the privileges of user **jim** for the **myView** view:

REVOKE ALL PRIVILEGES ON myView FROM jim;

Revoke the public insert permission on the **customer\_t1** table.

REVOKE INSERT ON tpcds.reason FROM PUBLIC;

Revoke the query permissions for **r** reason sk and **r** reason id in the **tpcds.reason** table from user **jim**.

REVOKE select (r\_reason\_sk, r\_reason\_id) ON tpcds.reason FROM jim;

Revoke a function permission from user **jim**.

CREATE FUNCTION func\_add\_sql(integer, integer) RETURNS integer AS 'select \$1 + \$2;' LANGUAGE SQL IMMUTABLE RETURNS NULL ON NULL INPUT; REVOKE execute ON FUNCTION func\_add\_sql(integer, integer) FROM jim CASCADE;

# **Links**

#### **[GRANT](#page-837-0)**

# **15 DQL Syntax**

# **15.1 DQL Syntax Overview**

Data Query Language (DQL) can obtain data from tables or views.

# **Query**

GaussDB(DWS) provides statements for obtaining data from tables or views. For details, see **SELECT**.

# **Defining a New Table Based on Query Results**

GaussDB(DWS) provides a statement for creating a table based on query results and inserting the queried data into the table. For details, see **[SELECT INTO](#page-863-0)**.

# **15.2 SELECT**

# **Function**

**SELECT** retrieves data from a table or view.

Serving as an overlaid filter for a database table, **SELECT** using SQL keywords retrieves required data from data tables.

# **Precautions**

- Using **SELECT** can join HDFS and ordinary tables, but cannot join ordinary and GDS foreign tables. That is, a **SELECT** statement cannot contain both ordinary and GDS foreign tables.
- The user must have the SELECT permission on every column used in the **SELECT** command.
- UPDATE permission is required when using **FOR UPDATE** or **FOR SHARE**.

# **Syntax**

```
Querying data
```

```
[ WITH [ RECURSIVE ] with_query [, ...] ]
SELECT [/*+ plan_hint */] [ ALL | DISTINCT [ ON ( expression [, ...] ) ] ]
{ * | {expression [ [ AS ] output_name ]} [, ...] }
[ FROM from_item [, ...] ]
[ WHERE condition ]
[ GROUP BY grouping_element [, ...] ]
[ HAVING condition [, ...] ]
[ WINDOW {window_name AS ( window_definition )} [, ...] ]
[ { UNION | INTERSECT | EXCEPT | MINUS } [ ALL | DISTINCT ] select ]
[ ORDER BY {expression [ [ ASC | DESC | USING operator ] | nlssort_expression_clause ] [ NULLS { FIRST | 
LAST } ]} [, ...] ]
[ { [ LIMIT { count | ALL } ] [ OFFSET start [ ROW | ROWS ] ] } | { LIMIT start, { count | ALL } } ]
[ FETCH { FIRST | NEXT } [ count ] { ROW | ROWS } ONLY ]
[ {FOR { UPDATE | SHARE } [ OF table_name [, ...] ] [ NOWAIT ]} [...] ];
```
## $\Box$  Note

In condition and expression, you can use the aliases of expressions in **targetlist** in compliance with the following rules:

- Reference only in the same level.
- Only reference aliases in **targetlist**.
- Reference a prior expression in a subsequent expression.
- The **volatile** function cannot be used.
- The **Window** function cannot be used.
- Do not reference an alias in the **join on** condition.
- An error is reported if **targetlist** contains multiple referenced aliases.
- The subquery **with\_query** is as follows:

```
with_query_name [ ( column_name [, ...] ) ]
  AS [ [ NOT ] MATERIALIZED ] ( {select | values | insert | update | delete} )
```
#### The specified query source **from\_item** is as follows:

```
{[ ONLY ] table_name [ * ] [ partition_clause ] [ [ AS ] alias [ ( column_alias [, ...] ) ] ]
|( select ) [ AS ] alias [ ( column_alias [, ...] ) ]
|with_query_name [ [ AS ] alias [ ( column_alias [, ...] ) ] ]
|function_name ( [ argument [, ...] ] ) [ AS ] alias [ ( column_alias [, ...] | column_definition [, ...] ) ]
|function_name ( [ argument [, ...] ] ) AS ( column_definition [, ...] )
|from_item [ NATURAL ] join_type from_item [ ON join_condition | USING ( join_column [, ...] ) ]}
```
The **group** clause is as follows:

```
( )| expression
| ( expression [, ...] )
ROLLUP ( { expression | ( expression [, ...] ) } [, ...] )
| CUBE ( { expression | ( expression [, ...] ) } [, ...] )
| GROUPING SETS ( grouping_element [, ...] )
```
● The specified partition **partition\_clause** is as follows: PARTITION { ( partition\_name ) | FOR ( partition\_value [, ...] ) }

#### $\Box$  NOTE

Partitions can be specified only for ordinary tables.

- The sorting order **nlssort expression clause** is as follows: NLSSORT ( column\_name, ' NLS\_SORT = { SCHINESE\_PINYIN\_M | generic\_m\_ci } ' )
- Simplified query syntax, equivalent to **select \* from table\_name**. TABLE { ONLY {(table\_name)| table\_name} | table\_name  $[ * ]$ };

# **Parameter Description**

# WITH [ RECURSIVE ] with\_query [, ...]

The **WITH** clause allows you to specify one or more subqueries that can be referenced by name in the primary query, equal to temporary table.

If **RECURSIVE** is specified, it allows a **SELECT** subquery to reference itself by name.

The syntax of **with query** is: **with query name [ ( column name [, ...] ) ] AS [ [ NOT ] MATERIALIZED ] ( {select | values | insert | update | delete} )**

- with query name specifies the name of the result set generated by a subquery. Such names can be used to access the result sets of subqueries in a query.
- By default, the **with\_query** that is referenced multiple times by the primary query is executed only once. Its result set is materialized so that the primary query can query its result set multiple times. The **with\_query** referenced once by the primary query will not be executed independently. Instead, its subquery takes the place where the primary query can directly reference it and is executed with the primary query. If **[NOT] MATERIALIZED** is specified, the default action is changed.
	- **EXPLEMATERIALIZED** is specified, the subquery is executed once and its result set is materialized.
	- **■** If **NOT MATERIALIZED** is specified, its subquery takes the place where the primary query can directly reference it. **NOT MATERIALIZED** is ignored in the following cases:
		- The subquery contains volatile functions.
		- The subquery is a **SELECT** or **VALUES** statement containing **FOR UPDATE** or **FOR SHARE**.
		- The subquery is an **INSERT**, **UPDATE**, or **DELETE** statement.
		- **RECURSIVE** is specified for **with\_query**.
		- If **with\_query2** is referenced more than once and it references with query1, which referenced itself in the outer layer, with query2 cannot take the place where it can be referenced.

For example, in the following example, **tmp2** is referenced twice. Because **tmp2** references **tmp1** which referenced itself in the outer layer, **tmp2** will be materialized even if **NOT MATERIALIZED** is specified.

```
with recursive tmp1(b) as (values(1)
union all
(with tmp2 as not materialized (select * from tmp1)
select tt1.b + tt2.b from tmp2 tt1, tmp2 tt2))
 select * from tmp1;
```
- **column\_name** specifies a column name displayed in the subquery result set.
- Each subquery can be a **SELECT**, **VALUES**, **INSERT**, **UPDATE** or **DELETE** statement.
- **plan\_hint** clause

Follows the **SELECT** keyword in the /\*+<*Plan hint*> \*/ format. It is used to optimize the plan of a **SELECT** statement block. For details, see section "Hintbased Tuning."

● **ALL**

Specifies that all rows meeting the requirements are returned. This is the default behavior, so you can omit this keyword.

#### ● **DISTINCT [ ON ( expression [, ...] ) ]**

Removes all duplicate rows from the **SELECT** result so one row is kept from each group of duplicates.

**ON ( expression [, ...] )** is only reserved for the first row among all the rows with the same result calculated using given expressions.

#### **NOTICE**

**DISTINCT ON** expression is explained with the same rule of **ORDER BY**. Unless you use **ORDER BY** to guarantee that the required row appears first, you cannot know what the first row is.

**SELECT list** 

Indicates columns to be queried. Some or all columns (using wildcard character \*) can be queried.

You may use the **AS output name** clause to give an alias for an output column. The alias is used for the displaying of the output column.

Column names may be either of:

- Manually input column names which are spaced using commas (,).
- Fields computed in the **FROM** clause.
- **FROM** clause

Indicates one or more source tables for **SELECT**.

The **FROM** clause can contain the following elements:

table name

Indicates the name (optionally schema-qualified) of an existing table or view, for example, **schema\_name.table\_name**.

– alias

Gives a temporary alias to a table to facilitate the quotation by other queries.

An alias is used for brevity or to eliminate ambiguity for self-joins. When an alias is provided, it completely hides the actual name of the table or function.

– column\_alias

Specifies the column alias.

**PARTITION** 

Queries data in the specified partition in a partition table.

partition name

Specifies the name of a partition.

partition value

Specifies the value of the specified partition key. If there are many partition keys, use the **PARTITION FOR** clause to specify the value of the only partition key you want to use.

– subquery

Performs a subquery in the **FROM** clause. A temporary table is created to save subquery results.

with query name

**WITH** clause can also be the source of **FROM** clause and can be referenced with the name queried by executing **WITH**.

function name

Function name. Function calls can appear in the **FROM** clause.

join\_type

There are five types below:

**■** [ INNER ] JOIN

A **JOIN** clause combines two **FROM** items. Use parentheses if necessary to determine the order of nesting. In the absence of parentheses, **JOIN** nests left-to-right.

In any case, **JOIN** binds more tightly than the commas separating **FROM** items.

**E** LEFT [ OUTER ] JOIN

Returns all rows in the qualified Cartesian product (all combined rows that pass its join condition), and pluses one copy of each row in the left-hand table for which there was no right-hand row that passed the join condition. This left-hand row is extended to the full width of the joined table by inserting **NULL** values for the right-hand columns. Note that only the **JOIN** clause's own condition is considered while deciding which rows have matches. Outer conditions are applied afterwards.

**E** RIGHT [ OUTER ] JOIN

Returns all the joined rows, plus one row for each unmatched righthand row (extended with **NULL** on the left).

This is just a notational convenience, since you could convert it to a **LEFT OUTER JOIN** by switching the left and right inputs.

**FULL [ OUTER ] JOIN** 

Returns all the joined rows, pluses one row for each unmatched lefthand row (extended with **NULL** on the right), and pluses one row for each unmatched right-hand row (extended with **NULL** on the left).

■ CROSS JOIN

**CROSS JOIN** is equivalent to **INNER JOIN ON (TRUE)**, which means no rows are removed by qualification. These join types are just a notational convenience, since they do nothing you could not do with plain **FROM** and **WHERE**.

#### $M$  Note

For the **INNER** and **OUTER** join types, a join condition must be specified, namely exactly one of **NATURAL ON**, **join\_condition**, or **USING (join\_column [, ...])**. For **CROSS JOIN**, none of these clauses can appear. **CROSS JOIN** and **INNER JOIN** produce a simple Cartesian product, the same result as you get from listing the two items at the top level of **FROM**.

ON join condition

A join condition to define which rows have matches in joins. Example: ON left table.a = right table.a

USING(join\_column[, ...])

ON left\_table.a = right\_table.a AND left\_table.b = right\_table.b ... abbreviation. Corresponding columns must have the same name.

– NATURAL

**NATURAL** is a shorthand for a **USING** list that mentions all columns in the two tables that have the same names.

from item

Specifies the name of the query source object connected.

#### **WHERE clause**

The **WHERE** clause forms an expression for row selection to narrow down the query range of **SELECT**. The condition is any expression that evaluates to a result of Boolean type. Rows that do not satisfy this condition will be eliminated from the output.

In the **WHERE** clause, you can use the operator (+) to convert a table join to an outer join. However, this method is not recommended because it is not the standard SQL syntax and may raise syntax compatibility issues during platform migration. There are many restrictions on using the operator (+):

- a. It can appear only in the **WHERE** clause.
- b. If a table join has been specified in the **FROM** clause, the operator (+) cannot be used in the **WHERE** clause.
- c. The operator (+) can work only on columns of tables or views, instead of on expressions.
- d. If table A and table B have multiple join conditions, the operator  $(+)$ must be specified in all the conditions. Otherwise, the operator (+) will not take effect, and the table join will be converted into an inner join without any prompt information.
- e. Tables specified in a join condition where the operator (+) works cannot cross queries or subqueries. If tables where the operator (+) works are not in the **FROM** clause of the current query or subquery, an error will be reported. If a peer table for the operator  $(+)$  does not exist, no error will be reported and the table join will be converted into an inner join.
- f. Expressions where the operator (+) is used cannot be directly connected through **OR**.
- q. If a column where the operator  $(+)$  works is compared with a constant, the expression becomes a part of the join condition.
- h. A table cannot have multiple foreign tables.
- i. The operator  $(+)$  can appear only in the following expressions: comparison, NOT, ANY, ALL, IN, NULLIF, IS DISTINCT FROM, and IS OF expressions. It is not allowed in other types of expressions. In addition, these expressions cannot be connected through **AND** or **OR**.

j. The operator (+) can be used to convert a table join only to a left or right outer join, instead of a full join. That is, the operator (+) cannot be specified on both tables of an expression.

#### **NOTICE**

For the **WHERE** clause, if a special character % \_ or \ is queried in **LIKE**, add the slash (\) before each character.

#### Examples:

CREATE TABLE tt01 (id int,content varchar(50));

```
INSERT INTO tt01 values (1,'Jack say ''hello''');
INSERT INTO tt01 values (2,'Rose do 50%');
INSERT INTO tt01 values (3,'Lilei say ''world''');
INSERT INTO tt01 values (4,'Hanmei do 100%');
SELECT * FROM tt01;
id | content
----+-------------------
 3 | Lilei say 'world'
  4 | Hanmei do 100%
 1 | Jack say 'hello'
  2 | Rose do 50%
(4 rows)
SELECT * FROM tt01 WHERE content like '%''he%';
 id | content
----+------------------
 1 | Jack say 'hello'
(1 row)
SELECT * FROM tt01 WHERE content like '%50\%%';
 id | content
----+-------------
```
 2 | Rose do 50% (1 row)

#### **GROUP BY clause**

Condenses query results into a single row or selected rows that share the same values for the grouped expressions.

ROLLUP ( $\{$  expression  $|$  ( expression  $[, ...]$  )  $\}$   $[, ...]$  )

ROLLUP calculates the standard aggregation value specified by an ordered grouping column in GROUP BY, creates a high-level partial sum from right to left, and finally creates a cumulative sum. A group can be regarded as a series of grouping sets. Example: GROUP BY ROLLUP (a,b,c)

#### Or

GROUP BY GROUPING SETS $((a,b,c), (a,b), (a), ()$ 

The elements in the **ROLLUP** clause can be independent fields or expressions, or a list contained in parentheses. If it is a list in parentheses, they must be a whole when the grouping set is generated. Example:

GROUP BY ROLLUP ((a,b), (c,d))

Or

GROUPING SETS  $((a,b,c,d), (a,b), (c,d), ()$ 

CUBE ( { expression | ( expression  $[$ , ...] )  $]$   $[$ , ...]  $)$ 

A CUBE grouping is an extension to the GROUP BY clause that creates subtotals for all of the possible combinations of the given list of grouping columns (or expressions). In terms of multidimensional analysis, CUBE generates all the subtotals that could be calculated for a data cube with the specified dimensions. For example, given three expressions (n=3) in the CUBE clause, the operation results in  $2^n = 2^3 = 8$  groupings. Rows grouped on the values of  $n$  expressions are called regular rows, and the rest are called superaggregate rows. Example:

GROUP BY CUBE (a,b,c)

#### Or

GROUP BY GROUPING SETS $((a,b,c), (a,b), (a,c), (b,c), (a), (b), (c), (b))$ 

The elements in the **CUBE** clause can be independent fields or expressions, or a list contained in parentheses. If it is a list in parentheses, they must be a whole when the grouping set is generated. Example: GROUP BY CUBE (a, (b, c), d)

#### Or

GROUP BY GROUPING SETS ((a,b,c,d), (a,b,c), (a), ( ))

GROUPING SETS ( grouping element [, ...] )

**GROUPING SETS** is another extension to the **GROUP BY** clause. It allows users to specify multiple **GROUP BY** clauses. The option is used to define a grouping set. Each grouping set needs to be included in a separate parenthesis. A blank parenthesis (()) indicates that all data is processed as a group. This improves efficiency by trimming away unnecessary data. You can specify the required data group for query.

#### **NOTICE**

If the **SELECT** list expression quotes some ungrouped fields and no aggregate function is used, an error is displayed. This is because multiple values may be returned for ungrouped fields.

#### **HAVING clause**

Selects special groups by working with the **GROUP BY** clause. The **HAVING** clause compares some attributes of groups with a constant. Only groups that matching the logical expression in the **HAVING** clause are extracted.

#### **WINDOW clause**

The general format is **WINDOW window\_name AS ( window\_definition ) [, ...]**. **window\_name** is a name can be referenced by **window\_definition**. **window definition** can be expressed in the following forms:

[ existing\_window\_name ]

[ PARTITION BY expression [, ...] ]

[ ORDER BY expression [ ASC | DESC | USING operator ] [ NULLS { FIRST | LAST } ] [, ...] ]

[ frame\_clause ]

**frame\_clause** defines a **window frame** for the window function. The window function (not all window functions) depends on **window frame** and **window frame** is a set of relevant rows of the current query row. **frame clause** can be expressed in the following forms:

[ RANGE | ROWS ] frame\_start [ RANGE | ROWS ] BETWEEN frame\_start AND frame\_end **frame\_start** and **frame\_end** can be expressed in the following forms: UNBOUNDED PRECEDING value PRECEDING (not supported for **RANGE**) CURRENT ROW value FOLLOWING (not supported for **RANGE**) UNBOUNDED FOLLOWING

# **NOTICE**

For the query of column storage table, only **row\_number** window function is supported. **frame\_clause** is not supported.

**UNION clause** 

Computes the set union of the rows returned by the involved **SELECT** statements.

The **UNION** clause has the following constraints:

- By default, the result of **UNION** does not contain any duplicate rows unless the **ALL** option is specified.
- Multiple **UNION** operators in the same **SELECT** statement are evaluated left to right, unless otherwise specified by parentheses.
- **FOR UPDATE** cannot be specified either for a **UNION** result or for any input of a **UNION**.

General expression:

select\_statement UNION [ALL] select\_statement

- **select\_statement** can be any **SELECT** statement without an **ORDER BY**, **LIMIT**, or **FOR UPDATE** clause.
- **ORDER BY** and **LIMIT** in parentheses can be attached in a subexpression.
- **INTERSECT clause**

Computes the set intersection of rows returned by the involved **SELECT** statements. The result of **INTERSECT** does not contain any duplicate rows.

The **INTERSECT** clause has the following constraints:

- Multiple **INTERSECT** operators in the same **SELECT** statement are evaluated left to right, unless otherwise specified by parentheses.
- Processing **INTERSECT** preferentially when **UNION** and **INTERSECT** operations are executed for results of multiple **SELECT** statements.

General format:

select\_statement INTERSECT select\_statement

**select\_statement** can be any **SELECT** statement without a **FOR UPDATE** clause.

**EXCEPT clause** 

**EXCEPT** clause has the following common form:

select statement EXCEPT [ ALL ] select statement

**select\_statement** can be any **SELECT** statement without a **FOR UPDATE** clause.

The **EXCEPT** operator computes the set of rows that are in the result of the left **SELECT** statement but not in the result of the right one.

The result of **EXCEPT** does not contain any duplicate rows unless the **ALL** option is specified. To execute **ALL**, a row that has m duplicates in the left table and *n* duplicates in the right table will appear MAX( $m$ –n, 0) times in the result set.

Multiple **EXCEPT** operators in the same **SELECT** statement are evaluated left to right, unless parentheses dictate otherwise. **EXCEPT** binds at the same level as **UNION**.

Currently, **FOR UPDATE** and **FOR SHARE** cannot be specified either for an **EXCEPT** result or for any input of an **EXCEPT**.

● **MINUS clause**

Has the same function and syntax as **EXCEPT** clause.

**ORDER BY** clause

Sorts data retrieved by **SELECT** in descending or ascending order. If the **ORDER BY** expression contains multiple columns:

- If two columns are equal according to the leftmost expression, they are compared according to the next expression and so on.
- If they are equal according to all specified expressions, they are returned in an implementation-dependent order.
- Columns sorted by **ORDER BY** must be contained in the result retrieved by **SELECT**.

# **NOTICE**

- If **ORDER BY** is not specified, the query results are returned following the generation sequence in the database system.
- You can add the keyword **ASC** (in ascending order) or **DESC** (in descending order) next to any expression in the **ORDER BY** clause. If the keyword is not specified, **ASC** is used by default.
- To sort query results by case-insensitive Chinese pinyin, set the encoding mode to **UTF-8** or **GBK** during database initialization. The commands are as follows:

**initdb –E UTF8 –D ../data –locale=zh\_CN.UTF-8** or **initdb –E GBK –D ../ data –locale=zh\_CN.GBK**

● **[ { [ LIMIT { count | ALL } ] [ OFFSET start [ ROW | ROWS ] ] } | { LIMIT start, { count | ALL } } ]**

The **LIMIT** clause consists of two independent **LIMIT** clauses, an **OFFSET** clause, and a **LIMIT** clause with multiple parameters.

LIMIT { count | ALL }

OFFSET start [ ROW | ROWS ]

LIMIT start, { count | ALL }

**count** in the clauses specifies the maximum number of rows to return, while **start** specifies the number of rows to skip before starting to return rows. When both are specified, **start** rows are skipped before starting to count the **count** rows to be returned. A multi-parameter **LIMIT** clause cannot be used together with a single-parameter **LIMIT** or **OFFSET** clause.

## ● **FETCH { FIRST | NEXT } [ count ] { ROW | ROWS } ONLY**

If **count** is omitted in a **FETCH** clause, it defaults to **1**.

#### **FOR UPDATE** clause

Locks rows retrieved by **SELECT**. This ensures that the rows cannot be modified or deleted by other transactions until the current transaction ends. That is, other transactions that attempt **UPDATE**, **DELETE**, or **SELECT FOR UPDATE** of these rows will be blocked until the current transaction ends.

To avoid waiting for the committing of other transactions, you can apply **NOWAIT**. Rows to which **NOWAIT** applies cannot be immediately locked. After **SELECT FOR UPDATE NOWAIT** is executed, an error is reported.

**FOR SHARE** behaves similarly, except that it acquires a shared rather than exclusive lock on each retrieved row. A share lock blocks other transaction from performing **UPDATE**, **DELETE**, or **SELECT FOR UPDATE** on these rows, but it does not prevent them from performing **SELECT FOR SHARE**.

If specified tables are named in **FOR UPDATE** or FOR SHARE, then only rows coming from those tables are locked; any other tables used in **SELECT** are simply read as usual. Otherwise, locking all tables in the command.

If **FOR UPDATE** or FOR SHARE is applied to a view or sub-query, it affects all tables used in the view or sub-query.

Multiple **FOR UPDATE** and **FOR SHARE** clauses can be written if it is necessary to specify different locking behaviors for different tables.

If the same table is mentioned (or implicitly affected) by both **FOR UPDATE** and **FOR SHARE** clauses, it is processed as **FOR UPDATE**. Similarly, a table is processed as **NOWAIT** if that is specified in any of the clauses affecting it.

#### **NOTICE**

- For SQL statements containing **FOR UPDATE** or **FOR SHARE**, their execution plans will be pushed down to DNs. If the pushdown fails, an error will be reported.
- The query of column storage table does not support **for update/share**.

#### **NLS\_SORT**

Indicates a field to be ordered in a special mode. Currently, only the Chinese Pinyin order and case insensitive order are supported.

Valid value:

- SCHINESE\_PINYIN\_M: Chinese characters are sorted by pinyin. Currently, only level-1 Chinese characters in the GBK character set can be sorted. To use this sort method, specify **GBK** as the encoding format when you create the database. If you do not do so, this value is invalid.
- **generic m ci**, case-insensitive order.
- **PARTITION clause**

Queries data in the specified partition of a partitioned table.

# **Examples**

## **WITH** clause

Obtain the **temp t** temporary table by a subquery and query all records in this table.

WITH temp\_t(name,isdba) AS (SELECT usename,usesuper FROM pg\_user) SELECT \* FROM temp\_t;

Explicitly specify **MATERIALIZED** for the **with\_query** named **temp\_t**, and then query all data in the **temp\_t** table.

WITH temp\_t(name,isdba) AS MATERIALIZED (SELECT usename,usesuper FROM pg\_user) SELECT \* FROM temp\_t;

Explicitly specify **NOT MATERIALIZED** for the **with\_query** named **temp\_t**, and then query all data in the **temp\_t** table.

WITH temp\_t(name,isdba) AS NOT MATERIALIZED (SELECT usename,usesuper FROM pg\_user) SELECT \* FROM temp\_t t1 WHERE name LIKE 'A%' UNION ALL

SELECT \* FROM temp\_t t2 WHERE name LIKE 'B%';

**Example of the DISTINCT clause** 

Query all the **r\_reason\_sk** records in the **tpcds.reason** table and de-duplicate them.

CREATE SCHEMA tpcds; DROP TABLE IF EXISTS tpcds.reason; CREATE TABLE tpcds.reason(r\_reason\_sk integer not null,r\_reason\_id char(16) not null,r\_reason\_desc char(100)); SELECT DISTINCT(r\_reason\_sk) FROM tpcds.reason;

**Example of the LIMIT clause** 

Obtain the first record in the table.

SELECT \* FROM tpcds.reason LIMIT 1;

Obtain the third record in the table.

SELECT \* FROM tpcds.reason LIMIT 1 OFFSET 2;

Obtain the first two records in the table.

SELECT \* FROM tpcds.reason LIMIT 2;

**Example of the ORDER BY clause** 

Query all records and sort them in alphabetic order.

SELECT r\_reason\_desc FROM tpcds.reason ORDER BY r\_reason\_desc;

Example of a SELECT list

Use table aliases to obtain data from the **pg\_user** and **pg\_user\_status** tables. SELECT a.usename,b.locktime FROM pg\_user a,pg\_user\_status b WHERE a.usesysid=b.roloid;

**Example of the FULL JOIN clause** 

Fully join the data in the **pg\_user** and **pg\_user\_status** tables. SELECT a.usename,b.locktime,a.usesuper FROM pg\_user a FULL JOIN pg\_user\_status b on

- a.usesysid=b.roloid;
- **Example of the GROUP BY clause**

```
Create the sales table sale.
CREATE TABLE sales (
   item VARCHAR(10),
   year VARCHAR(4),
   quantity INT
);
```
INSERT INTO sales VALUES('apple', '2018', 800); INSERT INTO sales VALUES('apple', '2018', 1000); INSERT INTO sales VALUES('banana', '2018', 500); INSERT INTO sales VALUES('banana', '2018', 600); INSERT INTO sales VALUES('apple', '2019', 1200); INSERT INTO sales VALUES('banana', '2019', 1800);

Group by the combination of product and year:

SELECT item, year, SUM(quantity) FROM sales GROUP BY item, year;

Use **GROUPING SETS** to specify customized grouping sets and query the results. The following query returns the total sales calculated by product and year, plus the total sales calculated by product, plus the total sales calculated by year.

SELECT coalesce (item, 'all products') AS "Product", coalesce (year,'all years') AS "Year", SUM (quantity) as "Sales" FROM sales GROUP BY GROUPING SETS ( (item, year), (item), (year), ()  $\lambda$ ORDER BY item,year;

As the number of grouping columns increase, it is difficult to use **GROUPING SETS** to list all possible groups. In this case, you can use **GROUPING SETS CUBE**.

SELECT coalesce (item, 'all products') AS "Product", coalesce (year,'all years') AS "Year", SUM (quantity) as "Sales" FROM sales GROUP BY CUBE (item,year) ORDER BY item,year;

GROUPING SETS ROLLUP is used to summarize the results at each level. The following query returns the total sales calculated by the combination of product and year, plus the total sales calculated by product, and plus the total sales calculated by year.

SELECT coalesce (item, 'all products') AS "Product", coalesce (year,'all years') AS "Year", SUM (quantity) as "Sales" FROM sales GROUP BY ROLLUP (item,year) ORDER BY item,year;

#### **Example of the UNION clause**

#### Combine the content starting with W and N in the **r\_reason\_desc** column in the **tpcds.reason** table.

SELECT r\_reason\_sk, tpcds.reason.r\_reason\_desc FROM tpcds.reason WHERE tpcds.reason.r\_reason\_desc LIKE 'W%' UNION SELECT r\_reason\_sk, tpcds.reason.r\_reason\_desc FROM tpcds.reason WHERE tpcds.reason.r\_reason\_desc LIKE 'N%';

**Example of the NLS SORT** clause

SELECT \* FROM stu\_pinyin\_info ORDER BY NLSSORT (name, 'NLS\_SORT = SCHINESE\_PINYIN\_M' );

#### Case-insensitive order:

CREATE TABLE stu\_icase\_info (id bigint, name text) DISTRIBUTE BY REPLICATION; INSERT INTO stu\_icase\_info VALUES (1, 'aaaa'),(2, 'AAAA'); SELECT \* FROM stu\_icase\_info ORDER BY NLSSORT (name, 'NLS\_SORT = generic\_m\_ci'); Example of querying a partitioned table

Create the partitioned table **tpcds.reason\_p**, insert data, and obtain data from the **P\_05\_BEFORE** partition of the table.

```
CREATE TABLE tpcds.reason_p
(
  r_reason_sk integer,
  r_reason_id character(16),
 r_reason_desc character(100)
)
PARTITION BY RANGE (r_reason_sk)
(
  partition P_05_BEFORE values less than (05),
 partition P 15 values less than (15),
  partition P_25 values less than (25),
  partition P_35 values less than (35),
  partition P_45_AFTER values less than (MAXVALUE)
);
INSERT INTO tpcds.reason_p values(3,'AAAAAAAABAAAAAAA','reason 1'),
```
(10,'AAAAAAAABAAAAAAA','reason 2'),(4,'AAAAAAAABAAAAAAA','reason 3'), (10,'AAAAAAAABAAAAAAA','reason 4'),(10,'AAAAAAAABAAAAAAA','reason 5'), (20,'AAAAAAAACAAAAAAA','reason 6'),(30,'AAAAAAAACAAAAAAA','reason 7');

Query a specified partition:

SELECT \* FROM tpcds.reason\_p PARTITION (P\_05\_BEFORE);

Query the number of rows in partition **P\_15**:

SELECT count(\*) FROM tpcds.reason\_p PARTITION (P\_15);

**Example of the HAVING clause** 

Collect statistics on records in the **tpcds.reason\_p table** by **r\_reason\_id** group and display only records of which the number of **r** reason id values is greater than 2.

SELECT COUNT(\*) c,r\_reason\_id FROM tpcds.reason\_p GROUP BY r\_reason\_id HAVING c>2;

**Example of the IN clause** 

Collect statistics on the number of **r\_reason\_id** values in the **tpcds.reason\_p table** by **r** reason id group and display only the number of records whose **r\_reason\_id** values are **AAAAAAAABAAAAAAA** or **AAAAAAAADAAAAAAA**.

SELECT COUNT(\*),r\_reason\_id FROM tpcds.reason\_p GROUP BY r\_reason\_id HAVING r\_reason\_id IN('AAAAAAAABAAAAAAA','AAAAAAAADAAAAAAA');

**Example of the <b>INTERSECT** clause

Query records whose **r\_reason\_id** is **AAAAAAAABAAAAAAA** and **r\_reason\_sk** is less than **5**.

SELECT \* FROM tpcds.reason\_p WHERE r\_reason\_id='AAAAAAAABAAAAAAA' INTERSECT SELECT \* FROM tpcds.reason\_p WHERE r\_reason\_sk<5;

**Example of the EXCEPT clause** 

Query records whose **r\_reason\_id** is **AAAAAAAABAAAAAAA** and except the records whose **r\_reason\_sk** is less than **4**.

SELECT \* FROM tpcds.reason\_p WHERE r\_reason\_id='AAAAAAAAAAAAAAAAAAAA' EXCEPT SELECT \* FROM tpcds.reason\_p WHERE r\_reason\_sk<4;

**Example of the WHERE clause** 

Specify the operator (+) in the **WHERE** clause to indicate a left join. DROP TABLE IF EXISTS store\_returns: CREATE TABLE store\_returns (

```
 sr_item_sk BIGINT , 
   sr_customer_sk VARCHAR(25) 
\mathcal{L}
```

```
DROP TABLE IF EXISTS customer;
CREATE TABLE customer
( 
  C_CUSTKEY BIGINT NOT NULL CONSTRAINT C_CUSTKEY_pk PRIMARY KEY,<br>C_NAME   VARCHAR(25),
              VARCHAR(25)
   C_CUSTOMER_SK VARCHAR(25) ,
  C_CUSTOMER_ID VARCHAR(40) ,
  C_NATIONKEY INT
  C PHONE CHAR(15)
   C_ACCTBAL DECIMAL(15,2) 
);
```
SELECT t1.sr\_item\_sk ,t2.c\_customer\_id FROM store\_returns t1, customer t2 WHERE t1.sr\_customer\_sk = t2.c\_customer\_sk(+) order by 1 desc limit 1;

Specify the operator (+) in the **WHERE** clause to indicate a right join.

SELECT t1.sr\_item\_sk\_t2.c\_customer\_id FROM store\_returns t1, customer t2 WHERE  $t1.sr_c$ customer\_sk(+) =  $t2.c_c$ customer\_sk order by 1 desc limit 1;

Specify the operator (+) in the **WHERE** clause to indicate a left join and add a join condition.

SELECT t1.sr\_item\_sk ,t2.c\_customer\_id FROM store\_returns t1, customer t2 WHERE t1.sr\_customer\_sk  $=$  t2.c\_customer\_sk(+) and t2.c\_customer\_sk(+) < 1 order by 1 limit 1;

If the operator (+) is specified in the **WHERE** clause, do not use expressions connected through **AND**/**OR**.

SELECT t1.sr\_item\_sk\_t2.c\_customer\_id FROM store\_returns t1, customer t2 WHERE  $not(t1.sr_customer_sk = t2.c_customer_sk(+)$  and  $t2.c_customer_sk(+) < 1$ ; ERROR: Operator "(+)" can not be used in nesting expression. LINE 1: ...tomer\_id from store\_returns t1, customer t2 where not(t1.sr\_...

If the operator (+) is specified in the WHERE clause which does not support expression macros, an error will be reported.

SELECT t1.sr\_item\_sk\_t2.c\_customer\_id FROM store\_returns t1, customer t2 WHERE  $(t1.sr_customer_sk = t2.c_customer_sk(+)::bool;$ ERROR: Operator "(+)" can only be used in common expression.

If the operator (+) is specified on both sides of an expression in the **WHERE** clause, an error will be reported.

SELECT t1.sr\_item\_sk ,t2.c\_customer\_id FROM store\_returns t1, customer t2 WHERE  $t1.sr_c$ customer\_sk $(+)$  = t2.c\_customer\_sk $(+)$ ; ERROR: Operator "(+)" can't be specified on more than one relation in one join condition HINT: "t1", "t2"...are specified Operator "(+)" in one condition.

# **15.3 SELECT INTO**

# **Function**

**SELECT INTO** defines a new table based on a query result and insert data obtained by query to the new table.

Different from **SELECT**, data found by **SELECT INTO** is not returned to the client. The table columns have the same names and data types as the output columns of the **SELECT**.

# **Precautions**

**CREATE TABLE AS** provides functions similar to **SELECT INTO** in functions and provides a superset of functions provided by **SELECT INTO**. You are advised to replace **SELECT INTO** with **CREATE TABLE AS** because **SELECT INTO** cannot be used in stored procedures and **SELECT INTO** (column) cannot receive blank lines.
```
[ WITH [ RECURSIVE ] with query [, ...] ]SELECT [ ALL | DISTINCT [ ON ( expression [, ...] ) ] ]
   {\mathcal{F}} | {expression {\mathcal{F}} | AS ] output_name ]} [, ...] }
   INTO [ UNLOGGED ] [ TABLE ] new_table
    [ FROM from_item [, ...] ]
    [ WHERE condition ]
   [ GROUP BY expression [, ...] ]
  [ HAVING condition [, ...] ]
    [ WINDOW {window_name AS ( window_definition )} [, ...] ]
    [ { UNION | INTERSECT | EXCEPT | MINUS } [ ALL | DISTINCT ] select ]
    [ ORDER BY {expression [ [ ASC | DESC | USING operator ] | nlssort_expression_clause ] [ NULLS { FIRST | 
LAST } ]} [, ...] ]
   [ { [ LIMIT { count | ALL } ] [ OFFSET start [ ROW | ROWS ] ] } | { LIMIT start, { count | ALL } } ]
    [ FETCH { FIRST | NEXT } [ count ] { ROW | ROWS } ONLY ]
   [ {FOR { UPDATE | SHARE } [ OF table_name [, ...] ] [ NOWAIT ]} [...] ];
```
## **Parameter Description**

#### **INTO [ UNLOGGED ] [ TABLE ] new\_table**

**UNLOGGED** indicates that the table is created as an unlogged table. Data written to unlogged tables is not written to the write-ahead log, which makes them considerably faster than ordinary tables. However, they are not crash-safe: an unlogged table is automatically truncated after a crash or unclean shutdown. The contents of an unlogged table are also not replicated to standby servers. Any indexes created on an unlogged table are automatically unlogged as well.

**new\_table** specifies the name of the new table.

 $\Box$  Note

For details about other **SELECT INTO** parameters, see **[Parameter Description](#page-851-0)** in **SELECT**.

# **Example**

Add values whose **TABLE\_SK** is less than 3 in the **reason\_t** table to the new table.

CREATE TABLE IF NOT EXISTS reason\_t

( TABLE\_SK INTEGER<br>TABLE\_ID VARCHAF TABLE\_ID VARCHAR(20)<br>TABLE\_NA VARCHAR(20 VARCHAR(20) ); INSERT INTO reason\_t VALUES (1, 'S01', 'StudentA'),(2, 'T01', 'TeacherA'),(3, 'T02', 'TeacherB'),(3, 'S02', 'StudentB');

SELECT \* INTO reason\_t\_bck FROM reason\_t WHERE TABLE\_SK < 3;

# **Helpful Links**

**[SELECT](#page-849-0)**

# **16 TCL Syntax**

# **16.1 TCL Syntax Overview**

Transaction Control Language (TCL) controls the time and effect of database transactions and monitors the database.

## **Commit**

GaussDB(DWS) uses the COMMIT or END statement to commit transactions. For details, see **[COMMIT | END](#page-868-0)**.

# **Setting a Savepoint**

GaussDB(DWS) creates a new savepoint in the current transaction. For details, see **[SAVEPOINT](#page-870-0)**.

# **Rollback**

GaussDB(DWS) rolls back the current transaction to the last committed state. For details, see **[ROLLBACK](#page-874-0)**.

# **16.2 ABORT**

# **Function**

**ABORT** rolls back the current transaction and cancels the changes in the transaction.

This command is equivalent to **[ROLLBACK](#page-874-0)**, and is present only for historical reasons. Now **ROLLBACK** is recommended.

#### **Precautions**

**ABORT** has no impact outside a transaction, but will provoke a warning.

ABORT [ WORK | TRANSACTION ] ;

## **Parameter Description**

#### **WORK | TRANSACTION**

Optional keyword has no effect except increasing readability.

#### **Examples**

Abort a transaction. Performed update operations will be undone.

ABORT;

## **Helpful Links**

**[SET TRANSACTION](#page-871-0)**, **[COMMIT | END](#page-868-0)**, **[ROLLBACK](#page-874-0)**

# **16.3 BEGIN**

# **Function**

**BEGIN** may be used to initiate an anonymous block or a single transaction. This section describes the syntax of **BEGIN** used to initiate an anonymous block. For details about the **BEGIN** syntax that initiates transactions, see **[START](#page-872-0) [TRANSACTION](#page-872-0)**.

An anonymous block is a structure that can dynamically create and execute stored procedure code instead of permanently storing code as a database object in the database.

## **Precautions**

None

/

#### **Syntax**

- Enable an anonymous block: [DECLARE [declare\_statements]] **BEGIN** execution\_statements END;
- -- Start a transaction: BEGIN [ WORK | TRANSACTION ]  $\lceil$  { ISOLATION LEVEL { READ COMMITTED | READ UNCOMMITTED | SERIALIZABLE | REPEATABLE READ } | { READ WRITE | READ ONLY } } [, ...] ];

## **Parameter Description**

#### ● **declare\_statements**

Declares a variable, including its name and type, for example, **sales\_cnt int**.

#### ● **execution\_statements**

Specifies the statement to be executed in an anonymous block. Value range: an existing function name

# **Examples**

- Start a transaction block. BEGIN;
- Start a transaction block at the REPEATABLE READ isolation level. BEGIN TRANSACTION ISOLATION LEVEL REPEATABLE READ;
- Generate a string using an anonymous block. BEGIN dbms\_output.put\_line('Hello'); END; /

# **Helpful Links**

#### **[START TRANSACTION](#page-872-0)**

# **16.4 CHECKPOINT**

### **Function**

A checkpoint is a point in the transaction log sequence at which all data files have been updated to reflect the information in the log. All data files will be flushed to a disk.

**CHECKPOINT** forces a transaction log checkpoint. By default, WALs periodically specify checkpoints in a transaction log. You may use **gs\_guc** to specify run-time parameters **checkpoint\_segments** and **checkpoint\_timeout** to adjust the atomized checkpoint intervals.

#### **Precautions**

- Only a system administrator has the permission to call **CHECKPOINT**.
- **CHECKPOINT** forces an immediate checkpoint when the related command is issued, without waiting for a regular checkpoint scheduled by the system.

#### **Syntax**

CHECKPOINT;

# **Parameter Description**

None

# <span id="page-868-0"></span>**Examples**

Set a checkpoint:

CHECKPOINT;

# **16.5 COMMIT | END**

# **Function**

**COMMIT** or **END** commits all operations of a transaction.

## **Precautions**

Only the transaction creators or system administrators can run the **COMMIT** command. The creation and commit operations must be in different sessions.

#### **Syntax**

{ COMMIT | END } [ WORK | TRANSACTION ] ;

#### **Parameter Description**

● **COMMIT | END**

Commits the current transaction and makes all changes made by the transaction become visible to others.

● **WORK | TRANSACTION**

Optional keyword has no effect except increasing readability.

#### **Examples**

Commit the transaction to make all changes permanent:

COMMIT;

#### **Helpful Links**

**[ROLLBACK](#page-874-0)**

# **16.6 COMMIT PREPARED**

#### **Function**

**COMMIT PREPARED** commits a prepared two-phase transaction.

#### **Precautions**

● The function is only available in maintenance mode (when GUC parameter **xc\_maintenance\_mode** is **on**). Exercise caution when enabling the mode. It is used by maintenance engineers for troubleshooting. Common users should not use the mode.

- <span id="page-869-0"></span>Only the transaction creators or system administrators can run the **COMMIT** command. The creation and commit operations must be in different sessions.
- The transaction function is maintained automatically by the database, and should be not visible to users.

COMMIT PREPARED transaction id : COMMIT PREPARED transaction\_id WITH CSN;

#### **Parameter Description**

● **transaction\_id**

Specifies the identifier of the transaction to be submitted. The identifier must be different from those for current prepared transactions.

● **CSN(commit sequence number)**

Specifies the sequence number of the transaction to be committed. It is a 64 bit, incremental, unsigned number.

# **Helpful Links**

#### **PREPARE TRANSACTION**, **[ROLLBACK PREPARED](#page-875-0)**

# **16.7 PREPARE TRANSACTION**

#### **Function**

Prepares the current transaction for two-phase commit.

After this command is executed, the transaction is no longer associated with the current session. Instead, its state is completely stored on disk, and it is highly likely to be committed successfully, even if the database crashes before.

Once prepared, a transaction can later be committed or rolled back with **[COMMIT](#page-868-0) [PREPARED](#page-868-0)** or **[ROLLBACK PREPARED](#page-875-0)**, respectively. Those commands can be issued from any session, not only the one that executed the original transaction.

From the point of view of the issuing session, **PREPARE TRANSACTION** is not unlike a **ROLLBACK** command: after executing it, there is no active current transaction, and the effects of the prepared transaction are no longer visible. (The effects will become visible again if the transaction is committed.)

If the **PREPARE TRANSACTION** command fails for any reason, it becomes a **ROLLBACK** and the current transaction is canceled.

#### **Precautions**

- The transaction function is maintained automatically by the database, and should be not visible to users.
- When running the PREPARE TRANSACTION command, increasing the value of **max\_prepared\_transactions** in configuration file **postgresql.conf**. You are advised to set **max\_prepared\_transactions** to a value not less than that of **max connections** so that one pending prepared transaction is available for each session.

PREPARE TRANSACTION transaction id:

# <span id="page-870-0"></span>**Parameter Description**

#### **transaction\_id**

An arbitrary identifier that later identifies this transaction for **COMMIT PREPARED** or **ROLLBACK PREPARED**. The identifier must be different from those for current prepared transactions.

Value range: The identifier must be written as a string literal, and must be less than 200 bytes long.

# **Helpful Links**

#### **[COMMIT PREPARED](#page-868-0)**, **[ROLLBACK PREPARED](#page-875-0)**

# **16.8 SAVEPOINT**

# **Function**

**SAVEPOINT** establishes a new savepoint within the current transaction.

A savepoint is a special mark inside a transaction that rolls back all commands that are executed after the savepoint was established, restoring the transaction state to what it was at the time of the savepoint.

# **Precautions**

- Use **ROLLBACK TO SAVEPOINT** to roll back to a savepoint. Use **RELEASE SAVEPOINT** to destroy a savepoint but keep the effects of the commands executed after the savepoint was established.
- Savepoints can only be established when inside a transaction block. There can be multiple savepoints defined within a transaction.
- **SAVEPOINT** cannot be used for functions, anonymous blocks, or stored procedures.
- In the case of an unexpected termination of a distributed thread or process caused by a node or connection failure, or of an error caused by the inconsistency between source and destination table structures in a COPY FROM operation, the transaction cannot be rolled back to the established savepoint. Instead, the entire transaction will be rolled back.
- According to the SQL standard, a savepoint is destroyed automatically when another savepoint with the same name is established. In GaussDB(DWS), old savepoints are kept, though only the most recent one will be used for rollback or release. Releasing the newer savepoint with **RELEASE SAVEPOINT** will cause the older one to again become accessible to **ROLLBACK TO SAVEPOINT** and **RELEASE SAVEPOINT**. Except for this, **SAVEPOINT** is fully SQL conforming.

SAVEPOINT savepoint\_name;

## <span id="page-871-0"></span>**Parameter Description**

savepoint\_name

Specifies the name of a new savepoint.

# **Examples**

Create a savepoint and undo all commands executed after the savepoint is created:

START TRANSACTION; CREATE TABLE IF NOT EXISTS table1 (a int,b int); INSERT INTO table1 VALUES (1); SAVEPOINT my\_savepoint; INSERT INTO table1 VALUES (2); ROLLBACK TO SAVEPOINT my\_savepoint; INSERT INTO table1 VALUES (3); COMMIT;

Query the table content, which should contain 1 and 3 but not 2, because 2 has been rolled back.

Create and then destroy a savepoint. START TRANSACTION; INSERT INTO table1 VALUES (3); SAVEPOINT my\_savepoint: INSERT INTO table1 VALUES (4); RELEASE SAVEPOINT my\_savepoint; COMMIT;

Query the table content, which should contain both 3 and 4.

# **Helpful Links**

#### **[RELEASE SAVEPOINT](#page-874-0)**, **[ROLLBACK TO SAVEPOINT](#page-876-0)**

# **16.9 SET TRANSACTION**

# **Function**

**SET TRANSACTION** sets the characteristics of the current transaction. It has no effect on any subsequent transactions. Available transaction characteristics include the transaction separation level and transaction access mode (read/write or read only).

# **Precautions**

None

# **Syntax**

Set the isolation level and access mode of the transaction. { SET [ LOCAL ] TRANSACTION|SET SESSION CHARACTERISTICS AS TRANSACTION } { ISOLATION LEVEL { READ COMMITTED | READ UNCOMMITTED | SERIALIZABLE | REPEATABLE READ } | { READ WRITE | READ ONLY } } [, ...]

# <span id="page-872-0"></span>**Parameter Description**

#### ● **LOCAL**

Indicates that the specified command takes effect only for the current transaction.

#### ● **SESSION**

Indicates that the specified parameters take effect for the current session.

Value range: a string. It must comply with the naming convention.

#### **ISOLATION LEVEL**

Specifies the transaction isolation level that determines the data that a transaction can view if other concurrent transactions exist.

#### $m$  note

● The isolation level of a transaction cannot be reset after the first clause (**INSERT**, **DELETE**, **UPDATE**, **FETCH**, **COPY**) for modifying data is executed in the transaction.

#### Valid value:

- **READ COMMITTED**: Only committed data is read. This is the default.
- **READ UNCOMMITTED**: GaussDB(DWS) does not support **READ UNCOMMITTED**. If **READ UNCOMMITTED** is set, **READ COMMITTED** is executed instead.
- **REPEATABLE READ**: Only the data committed before transaction start is read. Uncommitted data or data committed in other concurrent transactions cannot be read.
- **SERIALIZABLE**: GaussDB(DWS) does not support **SERIALIZABLE**. If **SERIALIZABLE** is set, **REPEATABLE READ** is executed instead.

#### ● **READ WRITE | READ ONLY**

Specifies the transaction access mode (read/write or read only).

#### **Examples**

Set the isolation level of the current transaction to **READ COMMITTED** and the access mode to **READ ONLY**:

START TRANSACTION; SET LOCAL TRANSACTION ISOLATION LEVEL READ COMMITTED READ ONLY; COMMIT;

# **16.10 START TRANSACTION**

#### **Function**

**START TRANSACTION** starts a transaction. If the isolation level, read/write mode, or deferrable mode is specified, a new transaction will have those characteristics. You can also specify them using **[SET TRANSACTION](#page-871-0)**.

#### **Precautions**

None

#### Format 1: START TRANSACTION

```
START TRANSACTION
  [ 
   { 
     ISOLATION LEVEL { READ COMMITTED | READ UNCOMMITTED | SERIALIZABLE | REPEATABLE READ }
     | { READ WRITE | READ ONLY }
   } [, ...] 
 ];
```
#### Format 2: BEGIN

```
BEGIN [ WORK | TRANSACTION ]
\lceil { 
     ISOLATION LEVEL { READ COMMITTED | READ UNCOMMITTED | SERIALIZABLE | REPEATABLE READ }
     | { READ WRITE | READ ONLY }
    } [, ...] 
 ];
```
# **Parameter Description**

● **WORK | TRANSACTION**

Optional keyword in BEGIN format without functions.

#### **ISOLATION LEVEL**

Specifies the transaction isolation level that determines the data that a transaction can view if other concurrent transactions exist.

#### $\Box$  Note

The isolation level of a transaction cannot be reset after the first clause (**INSERT**, **DELETE**, **UPDATE**, **FETCH**, **COPY**) for modifying data is executed in the transaction.

#### Valid value:

- **READ COMMITTED:** Only committed data is read. This is the default.
- **READ UNCOMMITTED**: GaussDB(DWS) does not support **READ UNCOMMITTED**. If **READ UNCOMMITTED** is set, **READ COMMITTED** is executed instead.
- **REPEATABLE READ**: Only the data committed before transaction start is read. Uncommitted data or data committed in other concurrent transactions cannot be read.
- **SERIALIZABLE**: GaussDB(DWS) does not support **SERIALIZABLE**. If **SERIALIZABLE** is set, **REPEATABLE READ** is executed instead.
- **READ WRITE | READ ONLY**

Specifies the transaction access mode (read/write or read only).

# **Examples**

- Start a transaction in default mode. START TRANSACTION; CREATE TABLE IF NOT EXISTS table1 (a int,b int); SELECT \* FROM table1; END;
- Start a transaction with the isolation level being READ COMMITTED and the access mode being **READ WRITE**: START TRANSACTION ISOLATION LEVEL READ COMMITTED READ WRITE; CREATE TABLE IF NOT EXISTS table1 (a int,b int);

SELECT \* FROM table1; COMMIT;

# <span id="page-874-0"></span>**Helpful Links**

**[COMMIT | END](#page-868-0)**, **ROLLBACK**, **[SET TRANSACTION](#page-871-0)**

# **16.11 ROLLBACK**

## **Function**

Rolls back the current transaction and backs out all updates in the transaction.

**ROLLBACK** backs out of all changes that a transaction makes to a database if the transaction fails to be executed due to a fault.

## **Precautions**

If a **ROLLBACK** statement is executed out of a transaction, no error occurs, but a warning information is displayed.

#### **Syntax**

ROLLBACK [ WORK | TRANSACTION ];

## **Parameter Description**

#### **WORK | TRANSACTION**

Optional keyword that more clearly illustrates the syntax.

# **Examples**

Undo all changes in the current transaction:

ROLLBACK;

# **Helpful Links**

**[COMMIT | END](#page-868-0)**

# **16.12 RELEASE SAVEPOINT**

# **Function**

**RELEASE SAVEPOINT** destroys a savepoint previously defined in the current transaction.

Destroying a savepoint makes it unavailable as a rollback point, but it has no other user visible behavior. It does not undo the effects of commands executed after the savepoint was established. To do that, use **ROLLBACK TO SAVEPOINT**. Destroying a savepoint when it is no longer needed allows the system to reclaim some resources earlier than transaction end.

**RELEASE SAVEPOINT** also destroys all savepoints that were established after the named savepoint was established.

#### <span id="page-875-0"></span>**Precautions**

- Releasing a savepoint name that was not previously defined causes an error.
- It is not possible to release a savepoint when the transaction is in an aborted state.
- If multiple savepoints have the same name, only the one that was most recently defined is released.

#### **Syntax**

RELEASE [ SAVEPOINT ] savepoint name;

#### **Parameter Description**

#### **savepoint\_name**

Specifies the name of the savepoint you want to destroy.

# **Examples**

Create and then destroy a savepoint:

```
BEGIN;
   CREATE TABLE IF NOT EXISTS table1 (a int,b int);
   INSERT INTO table1 VALUES (3);
   SAVEPOINT my_savepoint;
   INSERT INTO table1 VALUES (4);
   RELEASE SAVEPOINT my_savepoint;
COMMIT;
```
# **Helpful Links**

**[SAVEPOINT](#page-870-0)**, **[ROLLBACK TO SAVEPOINT](#page-876-0)**

# **16.13 ROLLBACK PREPARED**

# **Function**

**ROLLBACK PREPARED** cancels a transaction ready for two-phase committing.

# **Precautions**

- The function is only available in maintenance mode (when GUC parameter **xc** maintenance mode is on). Exercise caution when enabling the mode. It is used by maintenance engineers for troubleshooting. Common users should not use the mode.
- Only the user that initiates a transaction or the system administrator can roll back the transaction.
- The transaction function is maintained automatically by the database, and should be not visible to users.

ROLLBACK PREPARED transaction id ;

## <span id="page-876-0"></span>**Parameter Description**

#### **transaction\_id**

Specifies the identifier of the transaction to be submitted. The identifier must be different from those for current prepared transactions.

# **Helpful Links**

#### **[COMMIT PREPARED](#page-868-0)**, **[PREPARE TRANSACTION](#page-869-0)**

# **16.14 ROLLBACK TO SAVEPOINT**

#### **Function**

**ROLLBACK TO SAVEPOINT** rolls back to a savepoint. It implicitly destroys all savepoints that were established after the named savepoint.

Rolls back all commands that were executed after the savepoint was established. The savepoint remains valid and can be rolled back to again later, if needed.

#### **Precautions**

- Specifying a savepoint name that has not been established is an error.
- Cursors have somewhat non-transactional behavior with respect to savepoints. Any cursor that is opened inside a savepoint will be closed when the savepoint is rolled back. If a previously opened cursor is affected by a **FETCH** or **MOVE** command inside a savepoint that is later rolled back, the cursor remains at the position that **FETCH** left it pointing to (that is, the cursor motion caused by **FETCH** is not rolled back). Closing a cursor is not undone by rolling back, either. A cursor whose execution causes a transaction to abort is put in a cannot-execute state, so while the transaction can be restored using **ROLLBACK TO SAVEPOINT**, the cursor can no longer be used.
- Use **ROLLBACK TO SAVEPOINT** to roll back to a savepoint. Use **RELEASE SAVEPOINT** to destroy a savepoint but keep the effects of the commands executed after the savepoint was established.

#### **Syntax**

ROLLBACK [ WORK | TRANSACTION ] TO [ SAVEPOINT ] savepoint\_name;

#### **Parameter Description**

savepoint\_name

Rolls back to a savepoint.

# **Examples**

Undo the effects of the commands executed after my\_savepoint was established:

ROLLBACK TO SAVEPOINT my\_savepoint;

Cursor positions are not affected by savepoint rollback:

BEGIN; DECLARE foo CURSOR FOR SELECT 1 UNION SELECT 2; SAVEPOINT foo; FETCH 1 FROM foo; ?column? ---------- 1 ROLLBACK TO SAVEPOINT foo; FETCH 1 FROM foo; ?column? ---------- 2 COMMIT;

# **Helpful Links**

**[SAVEPOINT](#page-870-0)**, **[RELEASE SAVEPOINT](#page-874-0)**